# RTI Connext DDS

Core Libraries

User's Manual

Version 5.2.3

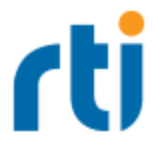

© 2016 Real-Time Innovations, Inc. All rights reserved. Printed in U.S.A. First printing. April 2016.

#### **Trademarks**

Real-Time Innovations, RTI, NDDS, RTI Data Distribution Service, DataBus, Connext, Micro DDS, the RTI logo, 1RTI and the phrase, "Your Systems. Working as one," are registered trademarks, trademarks or service marks of Real-Time Innovations, Inc. All other trademarks belong to their respective owners.

#### **Copy and Use Restrictions**

No part of this publication may be reproduced, stored in a retrieval system, or transmitted in any form (including electronic, mechanical, photocopy, and facsimile) without the prior written permission of Real-Time Innovations, Inc. The software described in this document is furnished under and subject to the RTI software license agreement. The software may be used or copied only under the terms of the license agreement.

#### **Third-Party Copyright Notices**

Note: In this section, "the Software" refers to third-party software, portions of which are used in Connext DDS; "the Software" does not refer to Connext DDS.

This product implements the DCPS layer of the Data Distribution Service (DDS) specification version 1.2 and the DDS Interoperability Wire Protocol specification version 2.1, both of which are owned by the Object Management, Inc. Copyright 1997-2007 Object Management Group, Inc. The publication of these specifications can be found at the Catalog of OMG Data Distribution Service (DDS) Specifications. This documentation uses material from the OMG specification for the Data Distribution Service, section 7. Reprinted with permission. Object Management, Inc. © OMG. 2005.

Portions of this product were developed using ANTLR (www.ANTLR.org). This product includes software developed by the University of California, Berkeley and its contributors.

Portions of this product were developed using AspectJ, which is distributed per the CPL license. AspectJ source code may be obtained from Eclipse. This product includes software developed by the University of California, Berkeley and its contributors.

Portions of this product were developed using MD5 from Aladdin Enterprises.

Portions of this product include software derived from Fnmatch, (c) 1989, 1993, 1994 The Regents of the University of California. All rights reserved. The Regents and contributors provide this software "as is" without warranty.

Portions of this product were developed using EXPAT from Thai Open Source Software Center Ltd and Clark Cooper Copyright (c) 1998, 1999, 2000 Thai Open Source Software Center Ltd and Clark Cooper Copyright (c) 2001, 2002 Expat maintainers. Permission is hereby granted, free of charge, to any person obtaining a copy of this software and associated documentation files (the "Software"), to deal in the Software without restriction, including without limitation the rights to use, copy, modify, merge, publish, distribute, sublicense, and/or sell copies of the Software, and to permit persons to whom the Software is furnished to do so, subject to the following conditions: The above copyright notice and this permission notice shall be included in all copies or substantial portions of the Software.

Copyright © 1994–2013 Lua.org, PUC-Rio.

Permission is hereby granted, free of charge, to any person obtaining a copy of this software and associated documentation files (the "Software"), to deal in the Software without restriction, including without limitation the rights to use, copy, modify, merge, publish, distribute, sublicense, and/or sell copies of the Software, and to permit persons to whom the Software is furnished to do so, subject to the following conditions:

The above copyright notice and this permission notice shall be included in all copies or substantial portions of the Software.

THE SOFTWARE IS PROVIDED "AS IS", WITHOUT WARRANTY OF ANY KIND, EXPRESS OR IMPLIED, INCLUDING BUT NOT LIMITED TO THE WARRANTIES OF MERCHANTABILITY, FITNESS FOR A PARTICULAR PURPOSE AND NONINFRINGEMENT. IN NO EVENT SHALL THE AUTHORS OR COPYRIGHT HOLDERS BE LIABLE FOR ANY CLAIM, DAMAGES OR OTHER LIABILITY, WHETHER IN AN ACTION OF CONTRACT, TORT OR OTHERWISE, ARISING FROM, OUT OF OR IN CONNECTION WITH THE SOFTWARE OR THE USE OR OTHER DEALINGS IN THE SOFTWARE.

### **Technical Support**

Real-Time Innovations, Inc. 232 E. Java Drive Sunnyvale, CA 94089 Phone: (408) 990-7444 Email: [support@rti.com](mailto:support@rti.com) Website: https://support.rti.com/

## **Available Documentation**

To get you up and running as quickly as possible, the *RTI® Connext™ DDS* documentation is divided into several parts.

- <sup>l</sup> **RTI Connext DDS Core Libraries Getting Started Guide** This document describes how to install Connext DDS. It also lays out the core value and concepts behind the product and takes you step-by-step through the creation of a simple example application. Developers should read this document first. Addendums cover:
	- RTI Connext DDS Core Libraries Getting Started Guide Addendum for Android Systems
	- RTI Connext DDS Core Libraries Getting Started Guide Addendum for Database Setup
	- RTI Connext DDS Core Libraries Getting Started Guide Addendum for Embedded **Systems**
	- RTI Connext DDS Core Libraries Getting Started Guide Addendum for Extensible **Types**
	- RTI Connext DDS Core Libraries Getting Started Guide Addendum for iOS Systems
- <sup>l</sup> **RTI Connext DDS Core Libraries Whats New in 5.2.0** This document describes changes and enhancements in the most recent major release of Connext DDS. Those upgrading from a previous version should read this document first. (Note: For what's new in maintenance and patch releases, see the RTI Connext DDS Core Libraries Release Notes.)
- <sup>l</sup> **RTI Connext DDS Core Libraries Release Notes** —This document describes system requirements, compatibility, what's fixed, and known issues.
- <sup>l</sup> **RTI Connext DDS Core Libraries Platform Notes** This document provides platformspecific information, including specific information required to build your applications using Connext DDS, such as compiler flags and libraries.
- RTI Connext DDS Core Libraries User's Manual This document describes the features of the product and how to use them. It is organized around the structure of the Connext DDS APIs and certain common high-level tasks.
- <sup>l</sup> **API Reference HTML Documentation (README.html)** This extensively cross-referenced documentation, available for all supported programming languages, is your in-depth reference to every operation and configuration parameter in the middleware. Even experienced Connext DDS developers will often consult this information.
- <sup>l</sup> **The Programming How To's provide a good place to begin learning the APIs.** These are hyperlinked code snippets to the full API documentation. From the **README.html** file, select one of the supported programming languages, then scroll down to the Programming How To's. Start by reviewing the Publication Example and Subscription Example, which provide step-by step examples of how to send and receive data with Connext DDS.

Many readers will also want to look at additional documentation available online. In particular, RTI recommends the following:

- Use the RTI Customer Portal [\(http://support.rti.com\)](http://support.rti.com/) to download RTI software, access documentation and contact RTI Support. The RTI Customer Portal requires a username and password. You will receive this in the email confirming your purchase. If you do not have this email, please contact **license@rti.com**. Resetting your login password can be done directly at the RTI Customer Portal.
- The RTI Community portal [\(http://community.rti.com\)](http://community.rti.com/) provides a wealth of knowledge to help you use Connext DDS, including:
	- Best Practices
	- Example code for specific features, as well as more complete use-case examples,
	- Solutions to common questions,
	- $\bullet$  A glossary,
	- Downloads of experimental software,
	- $\bullet$  And more.
- Whitepapers and other articles are available from <http://www.rti.com/resources>.

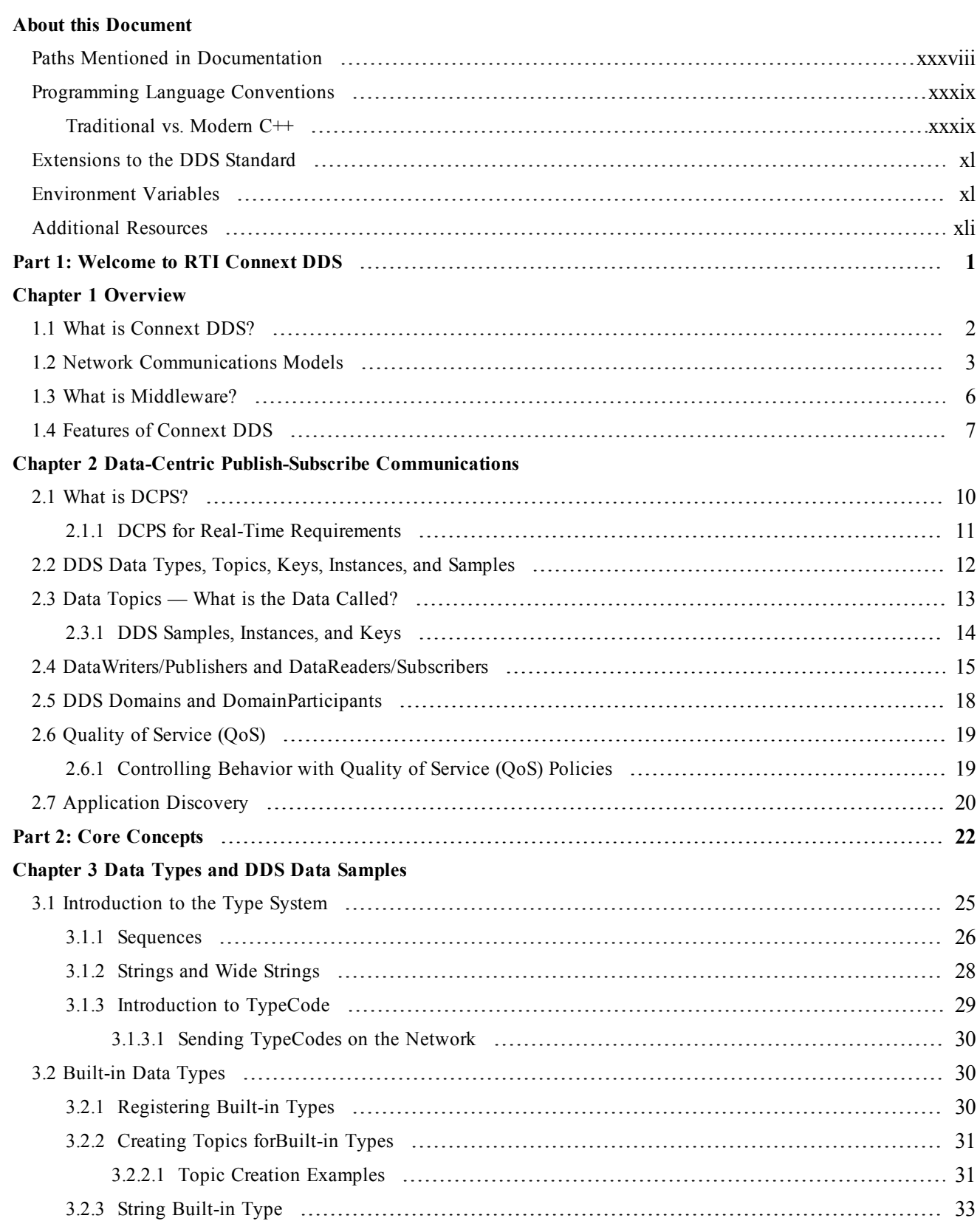

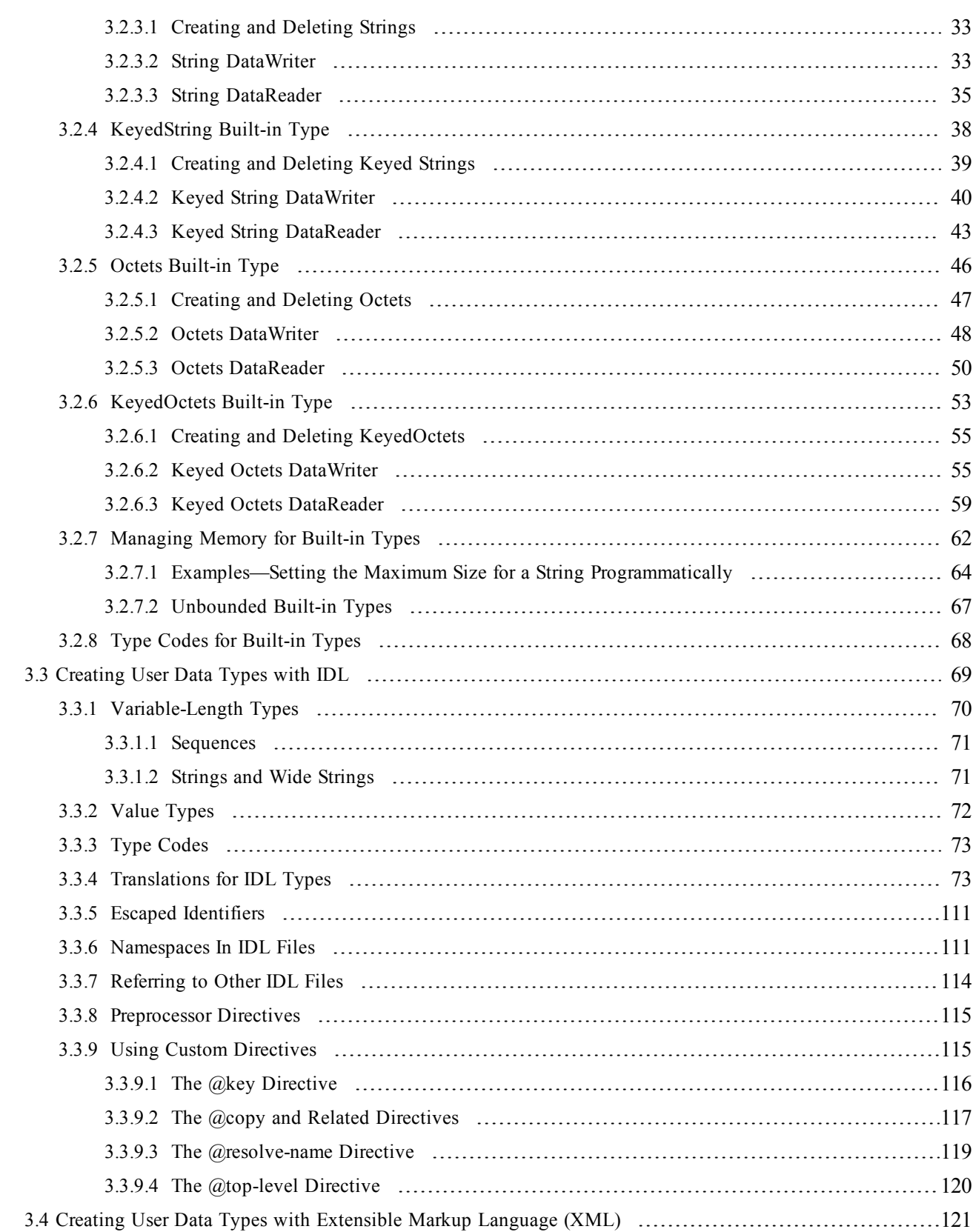

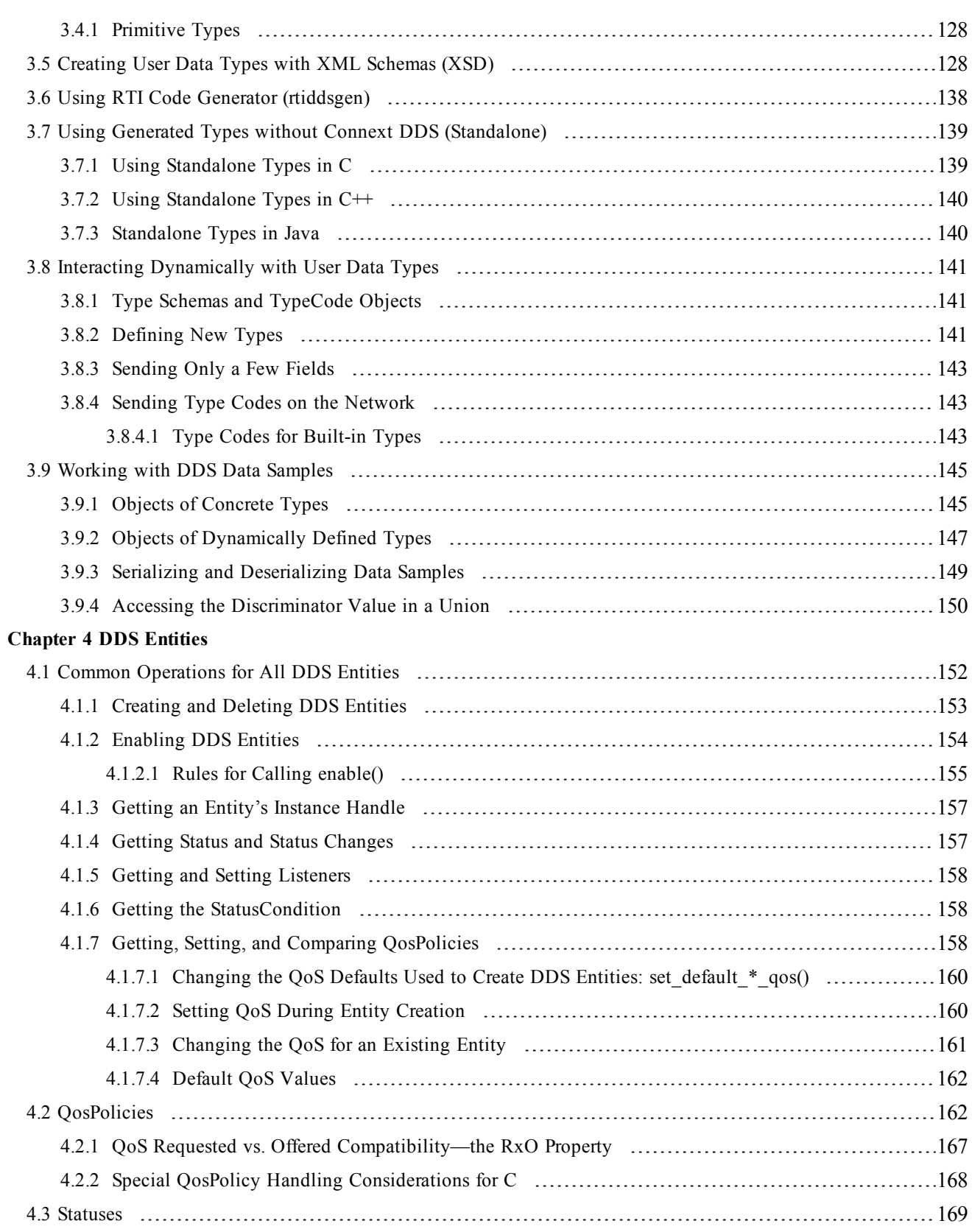

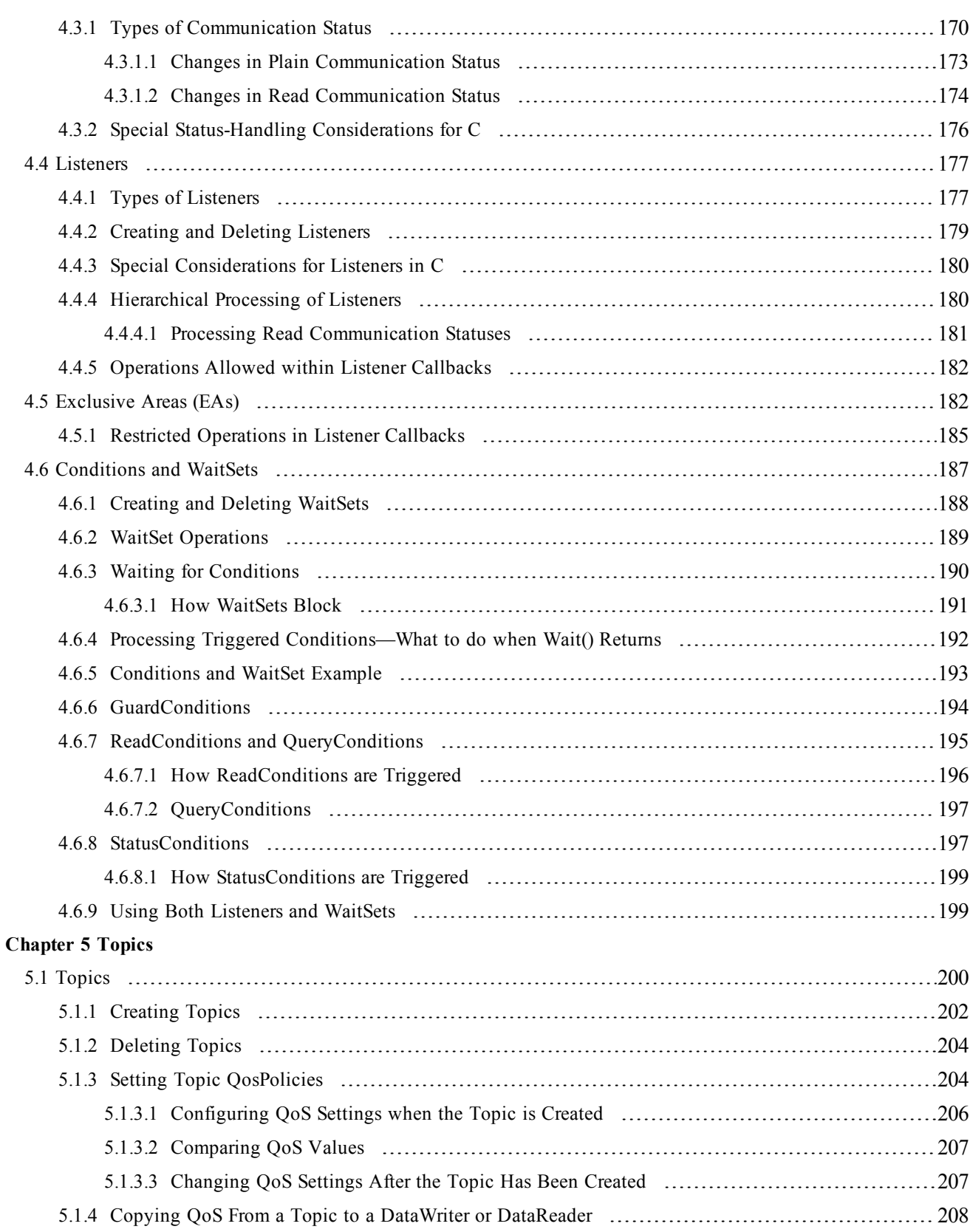

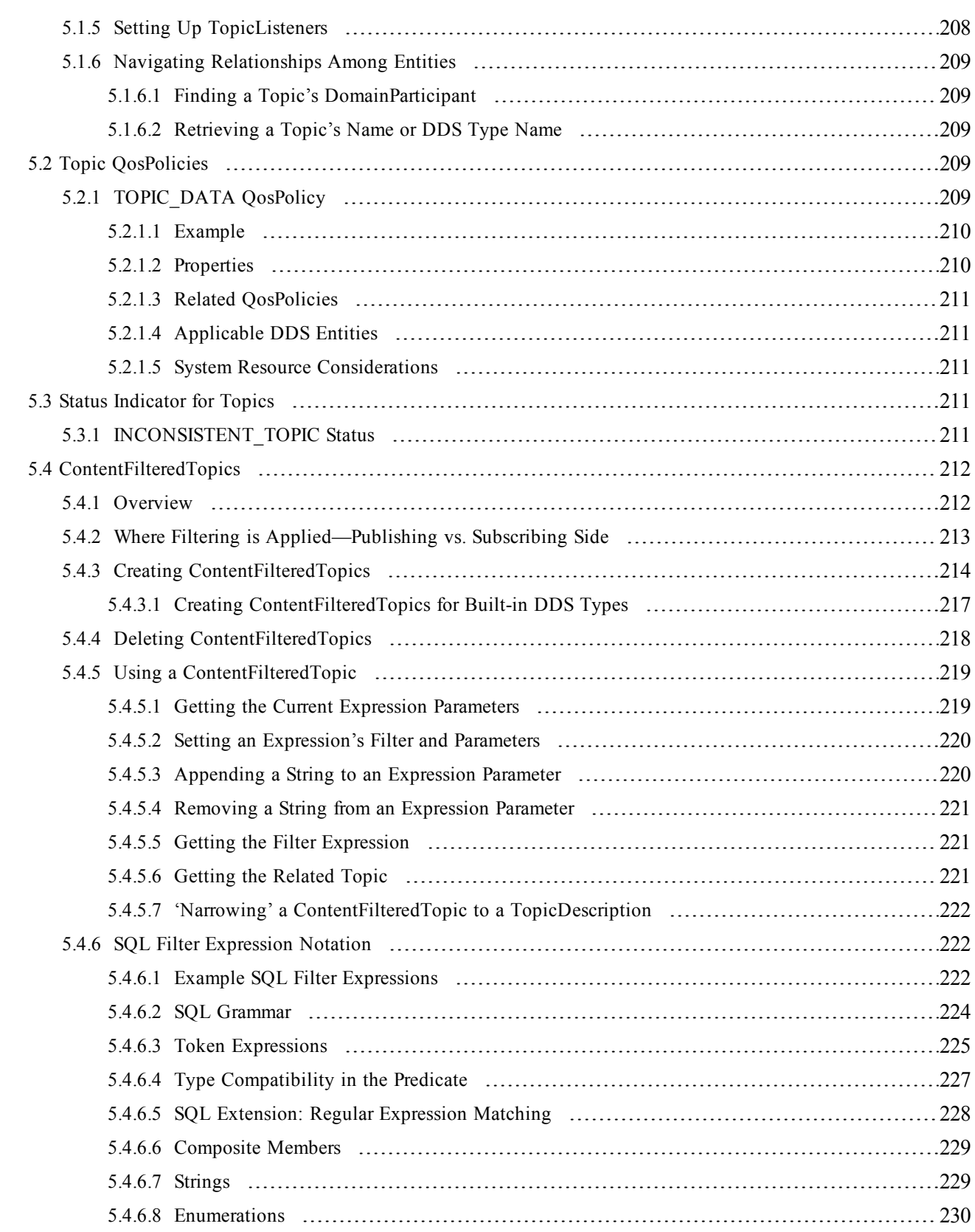

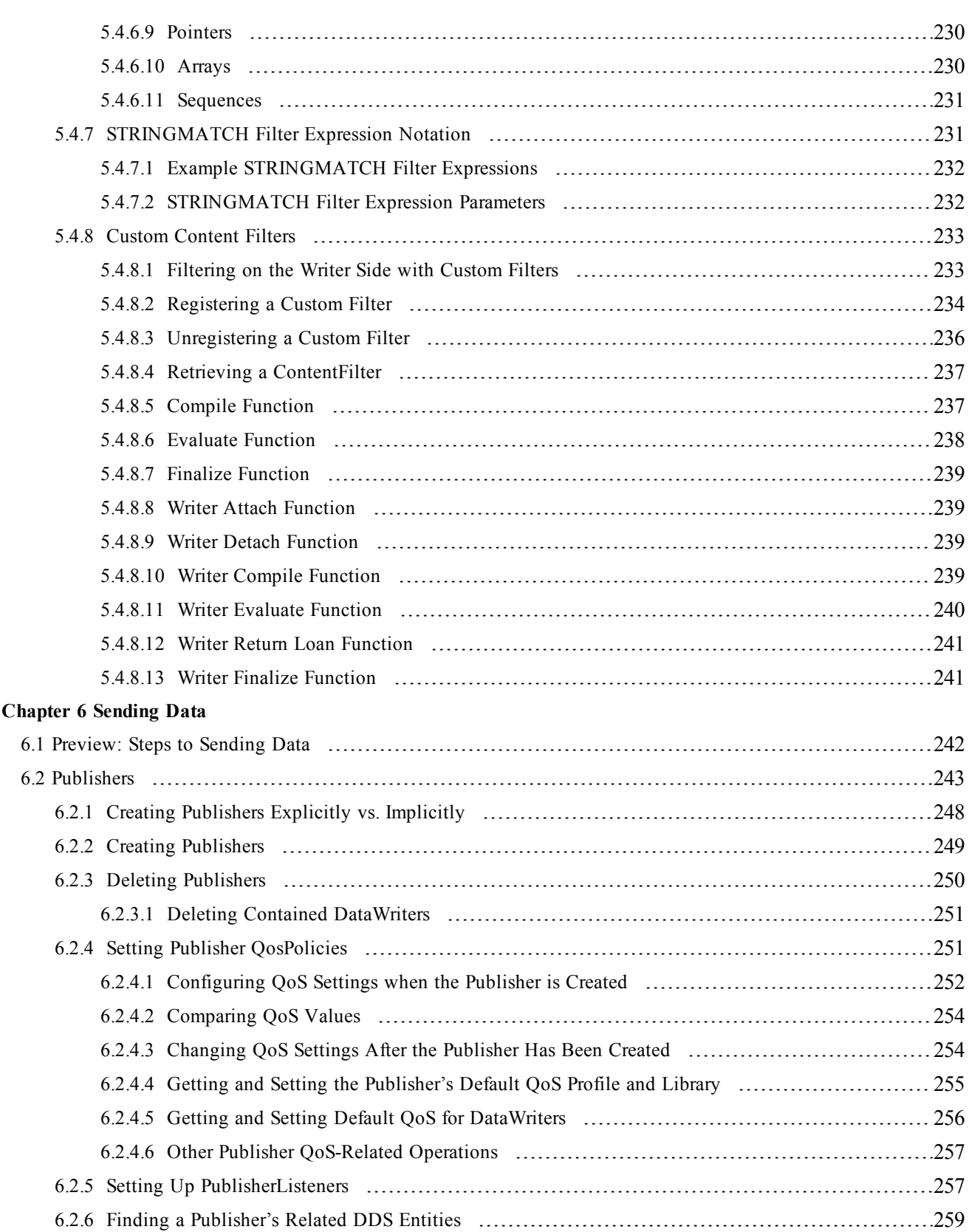

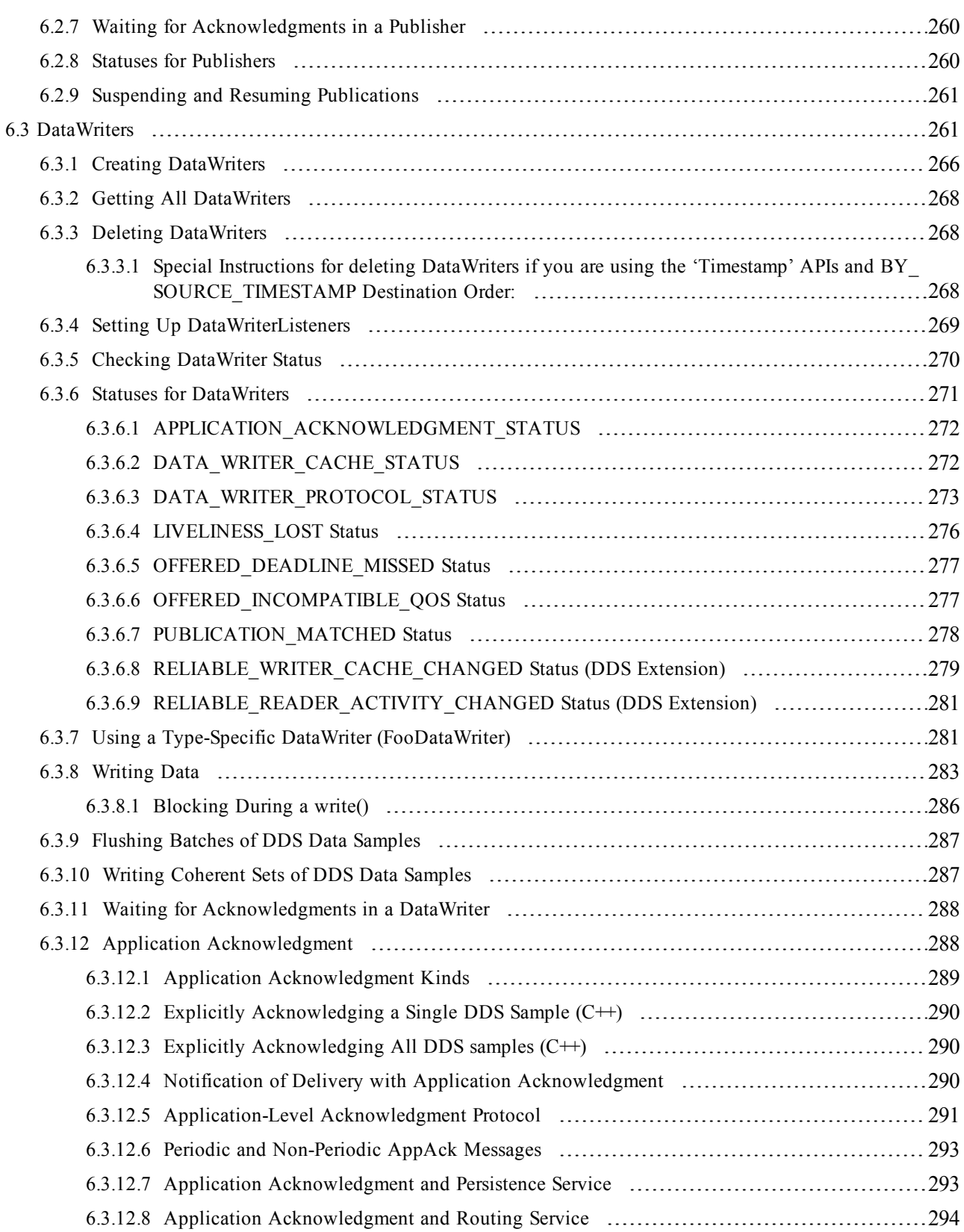

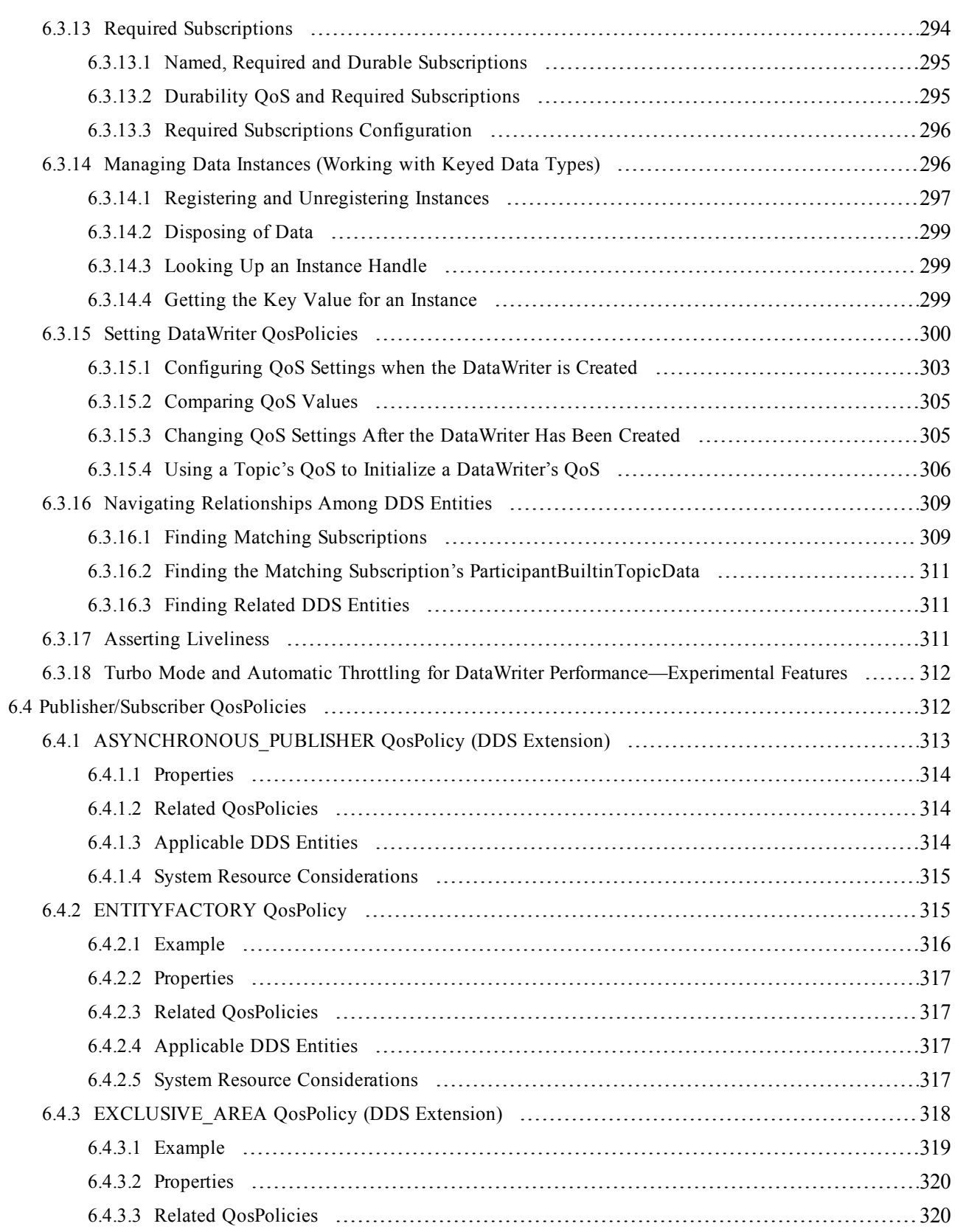

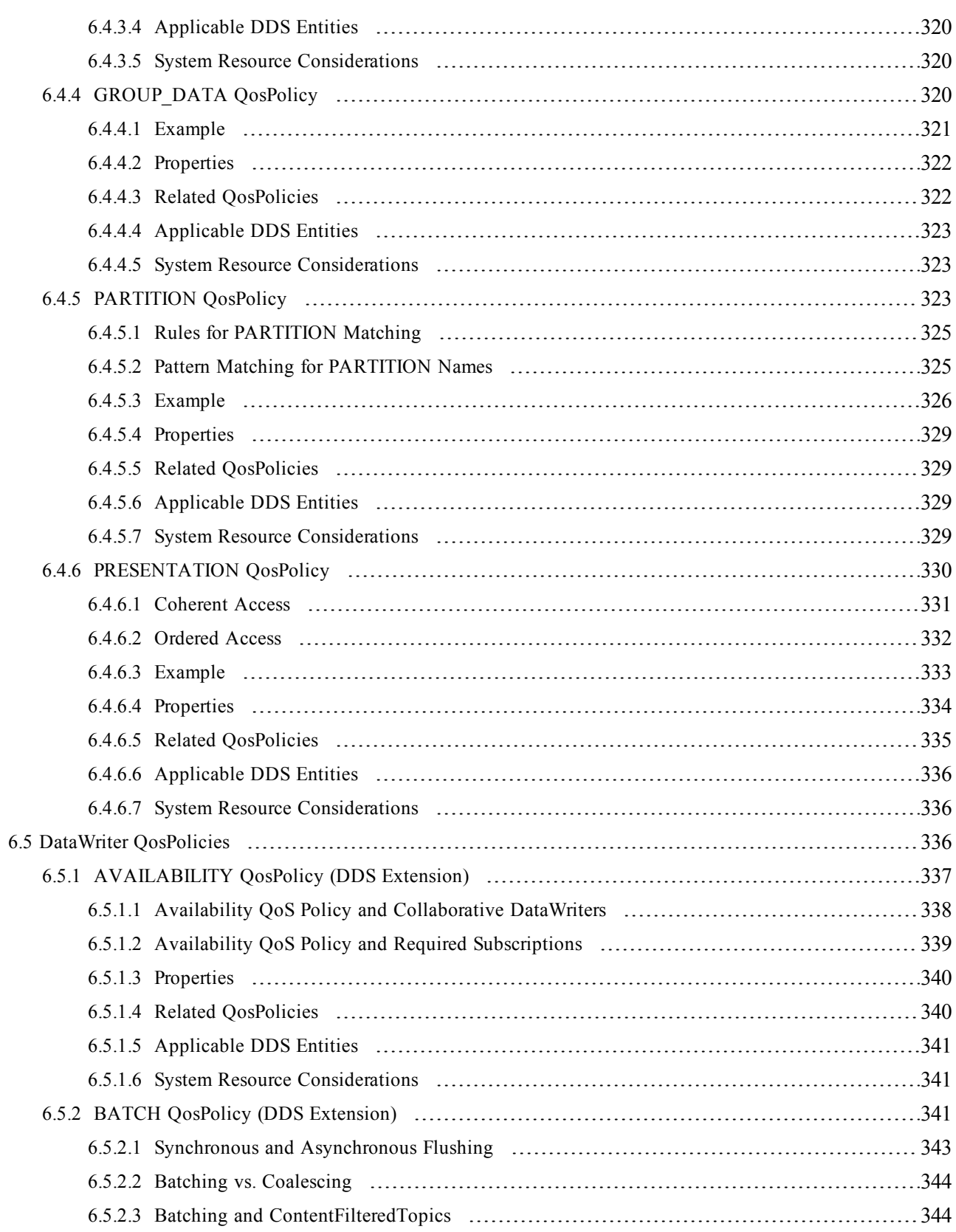

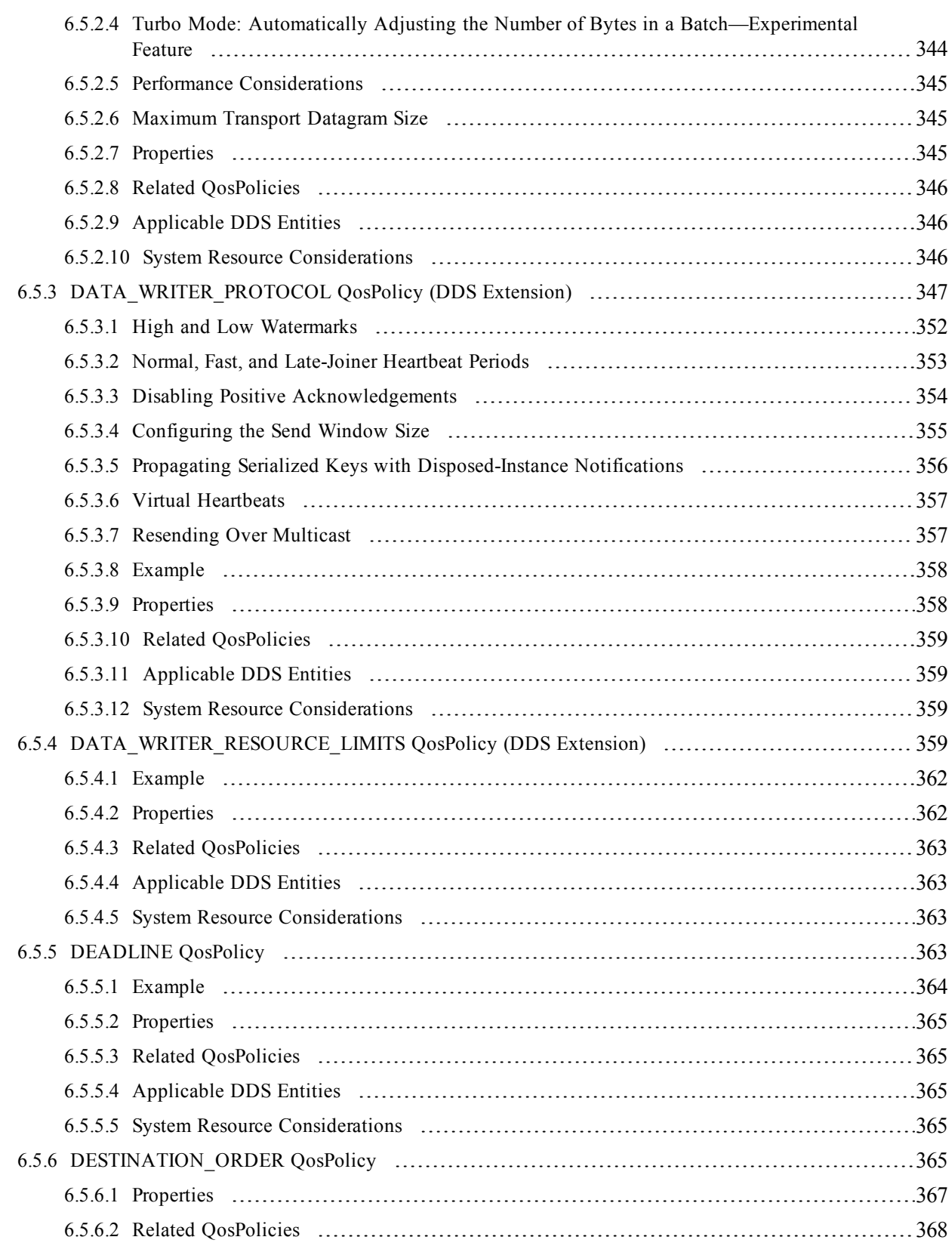

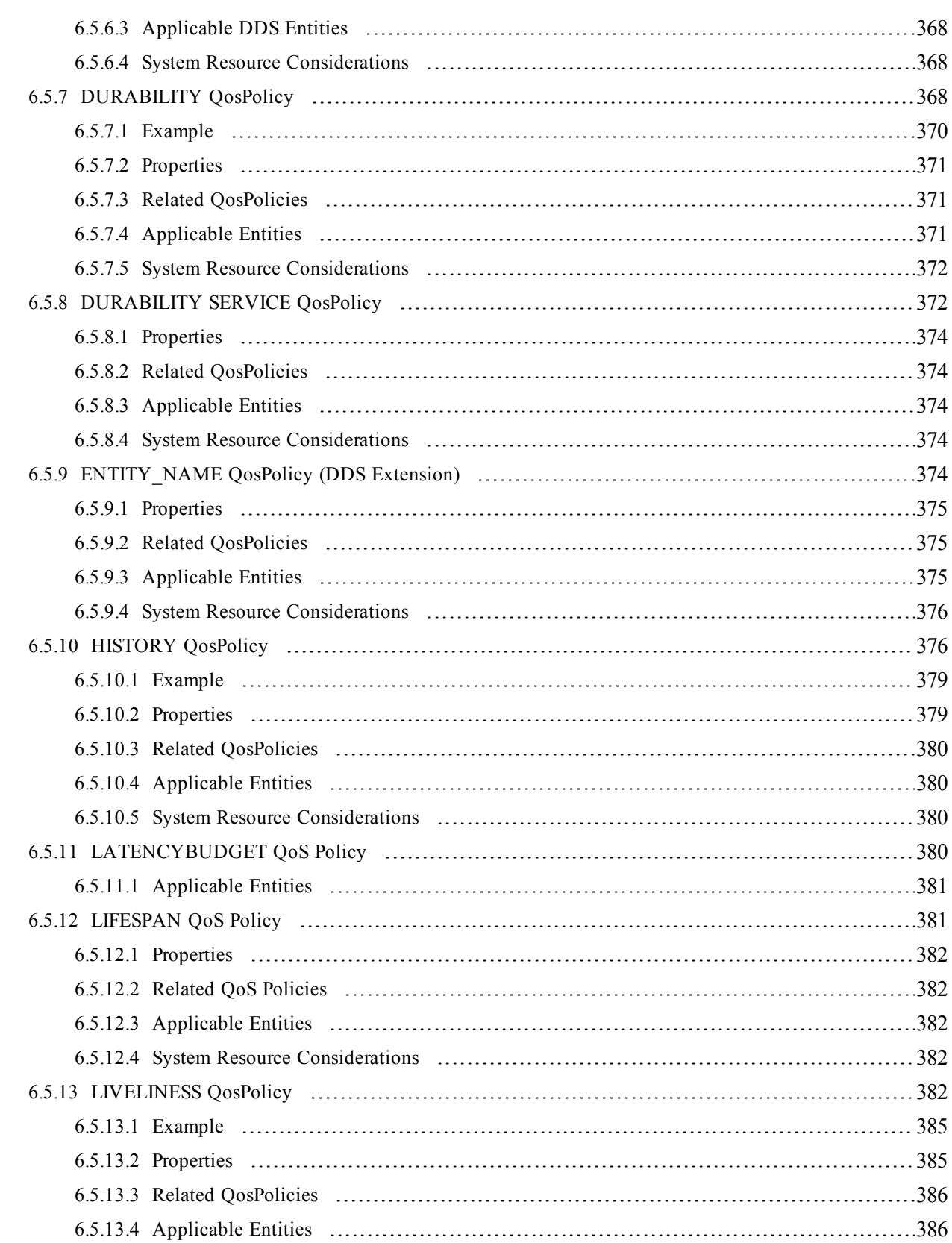

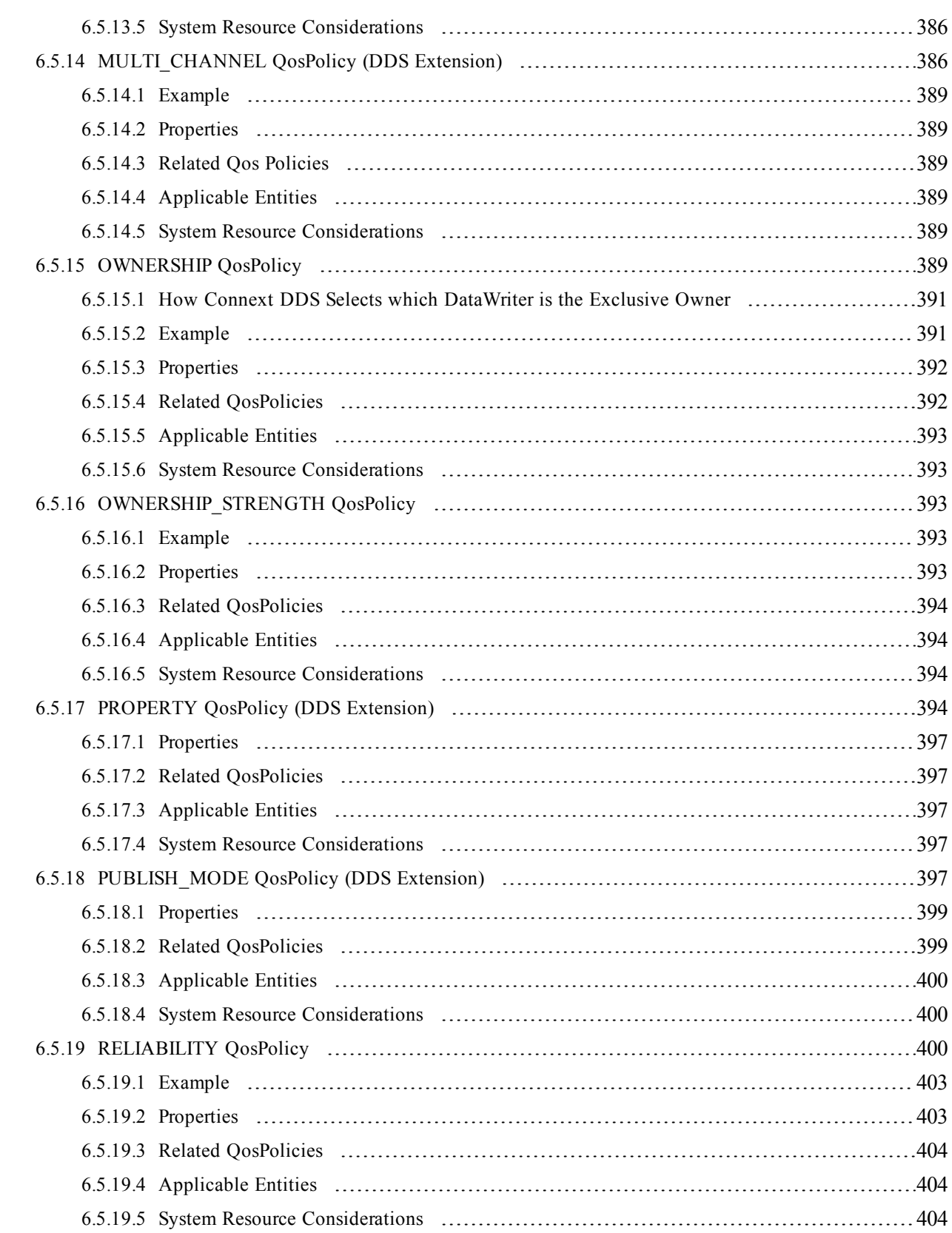

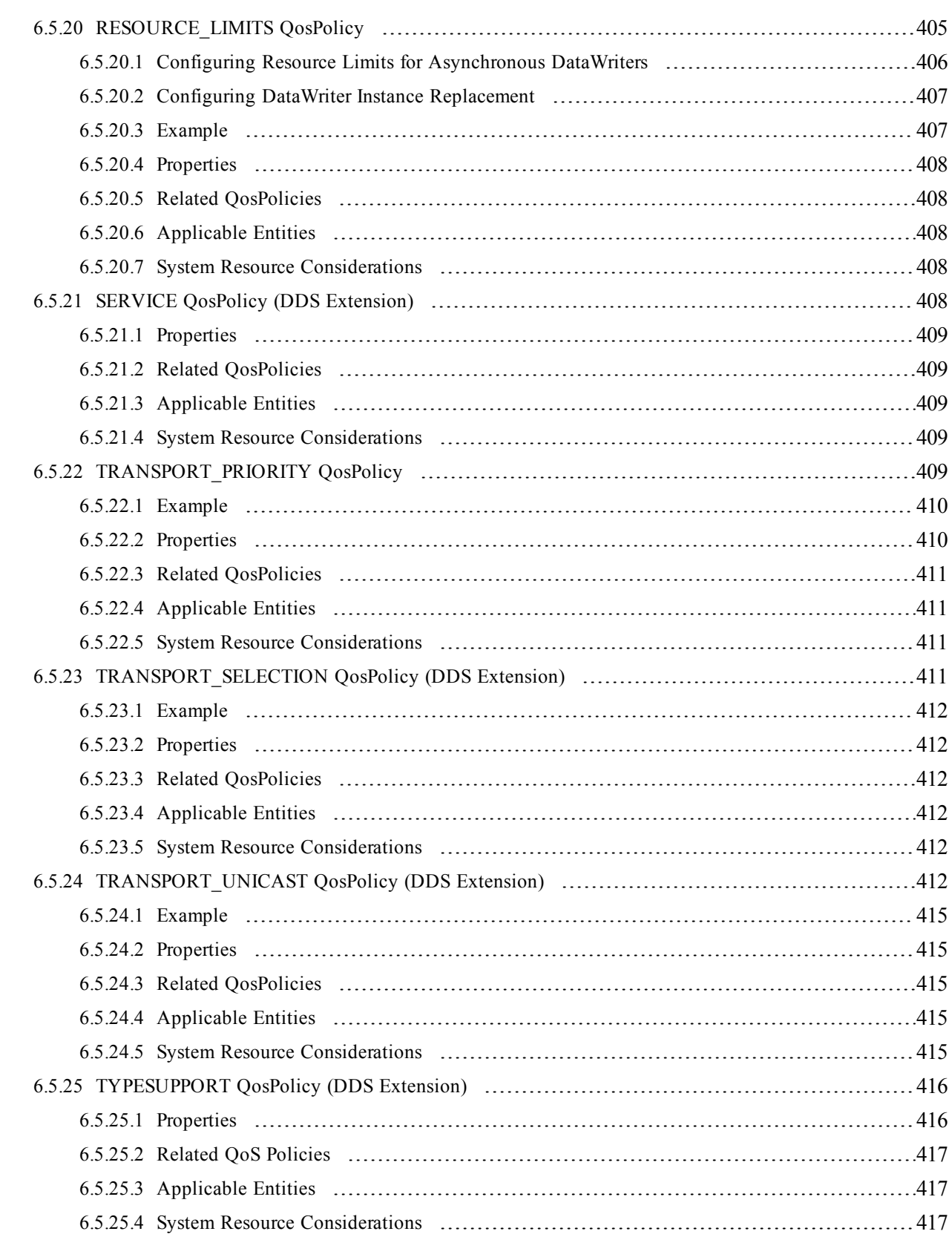

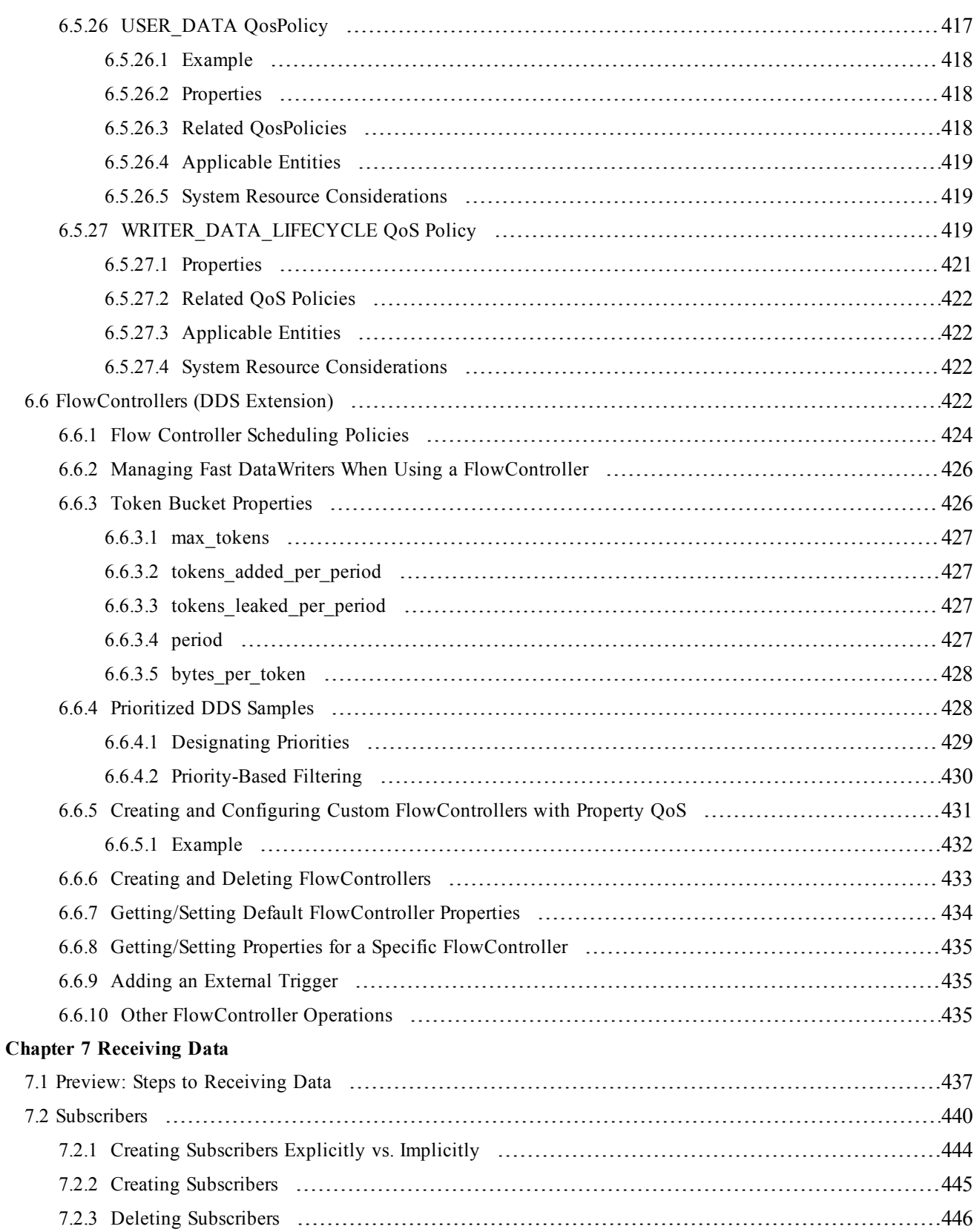

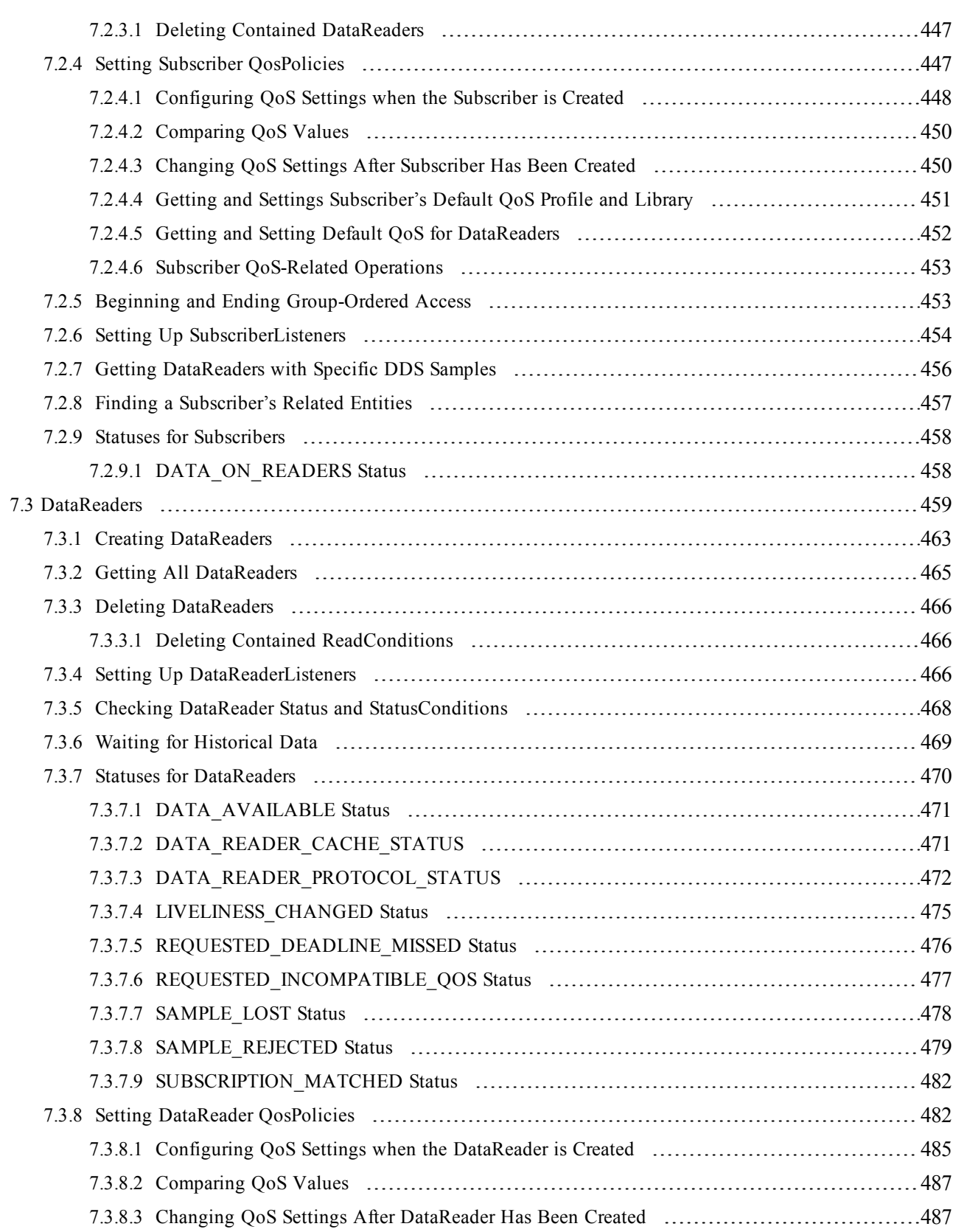

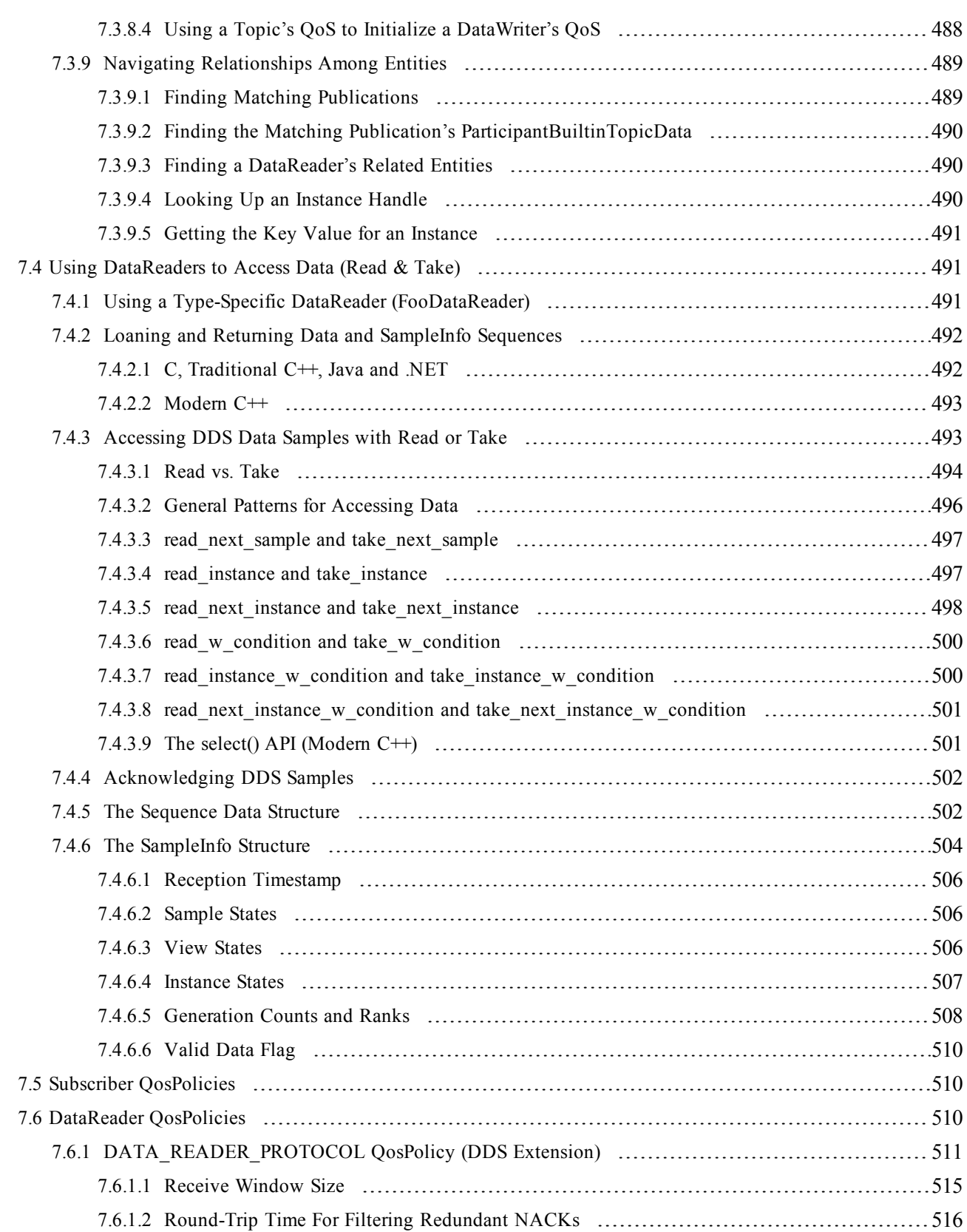

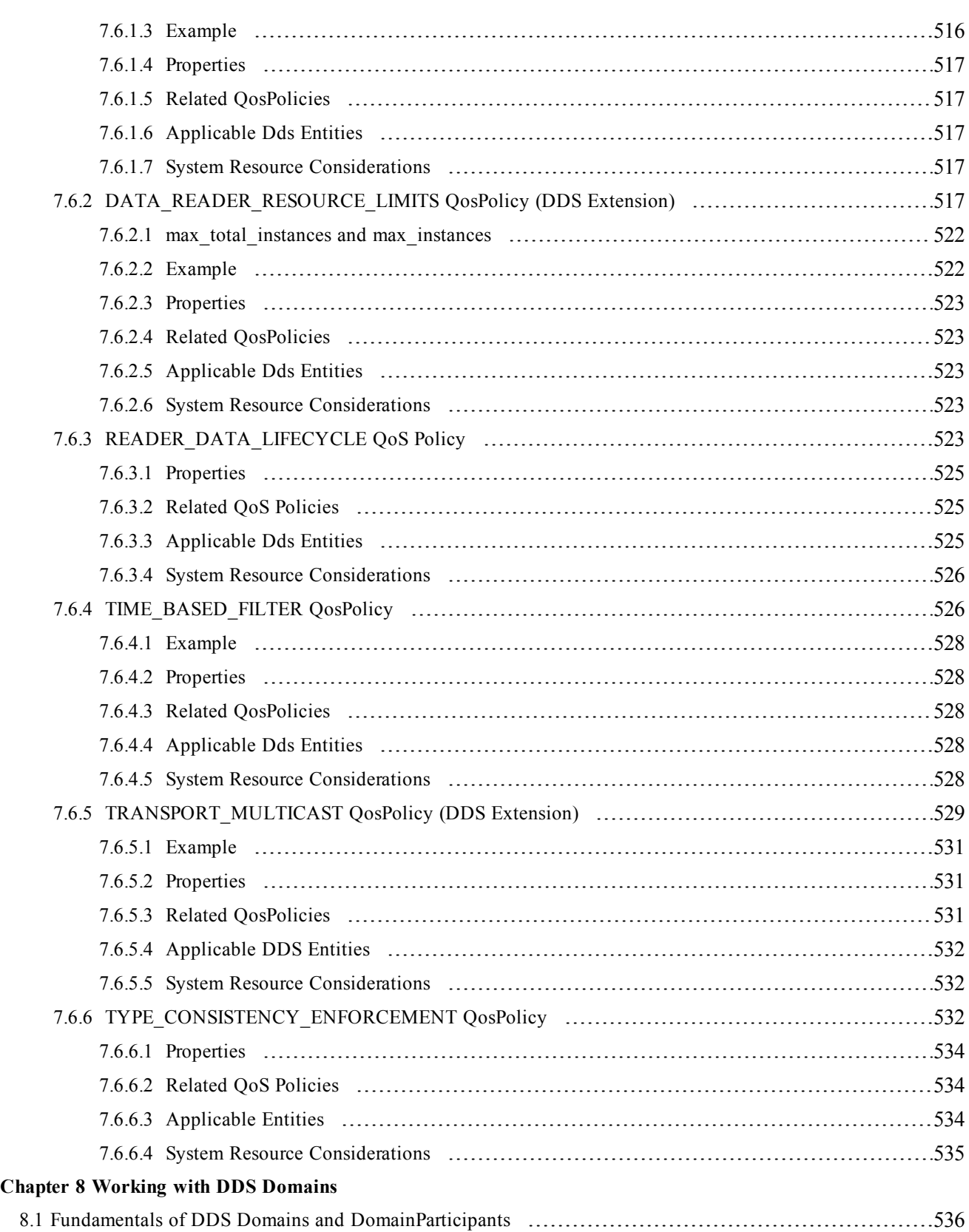

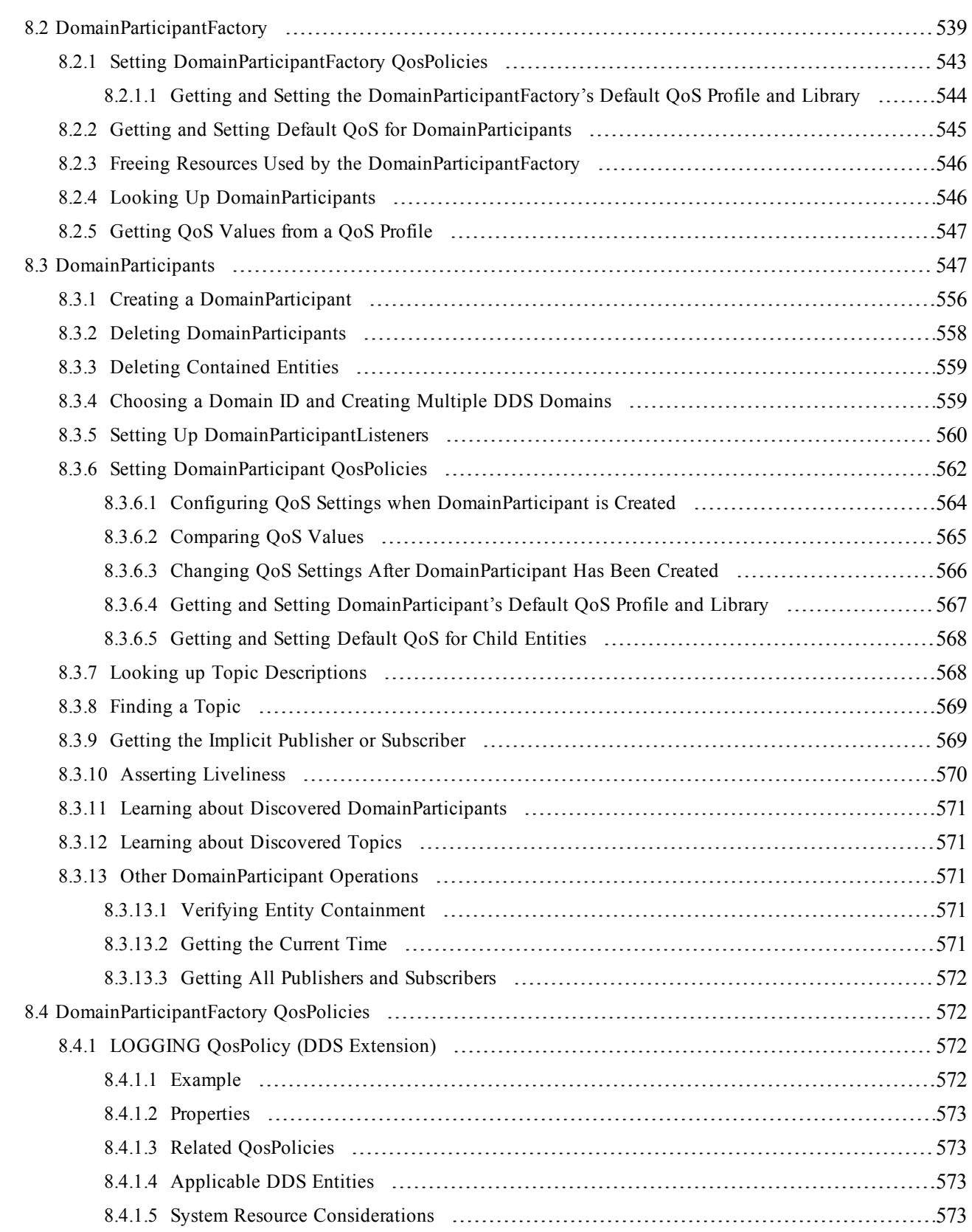

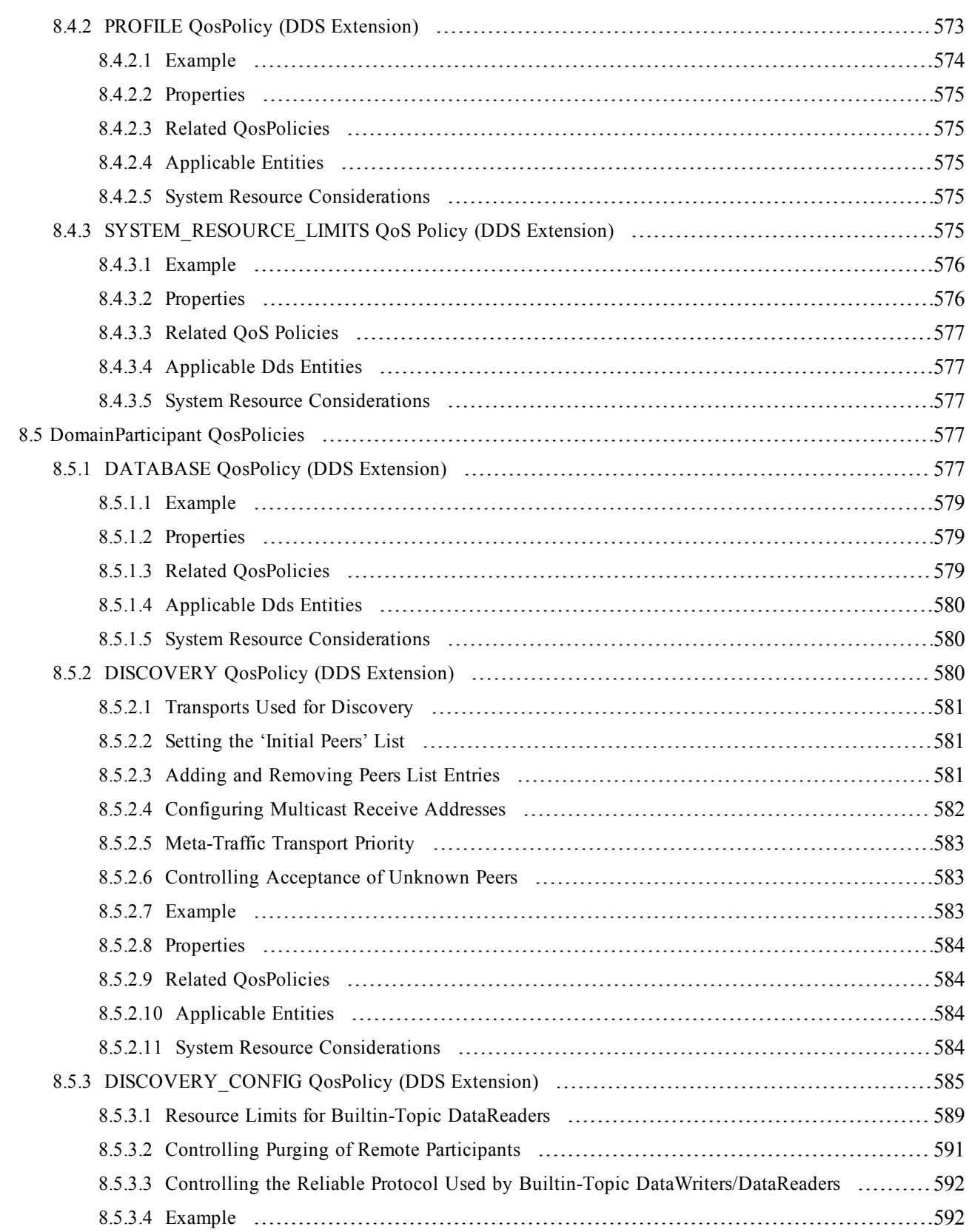

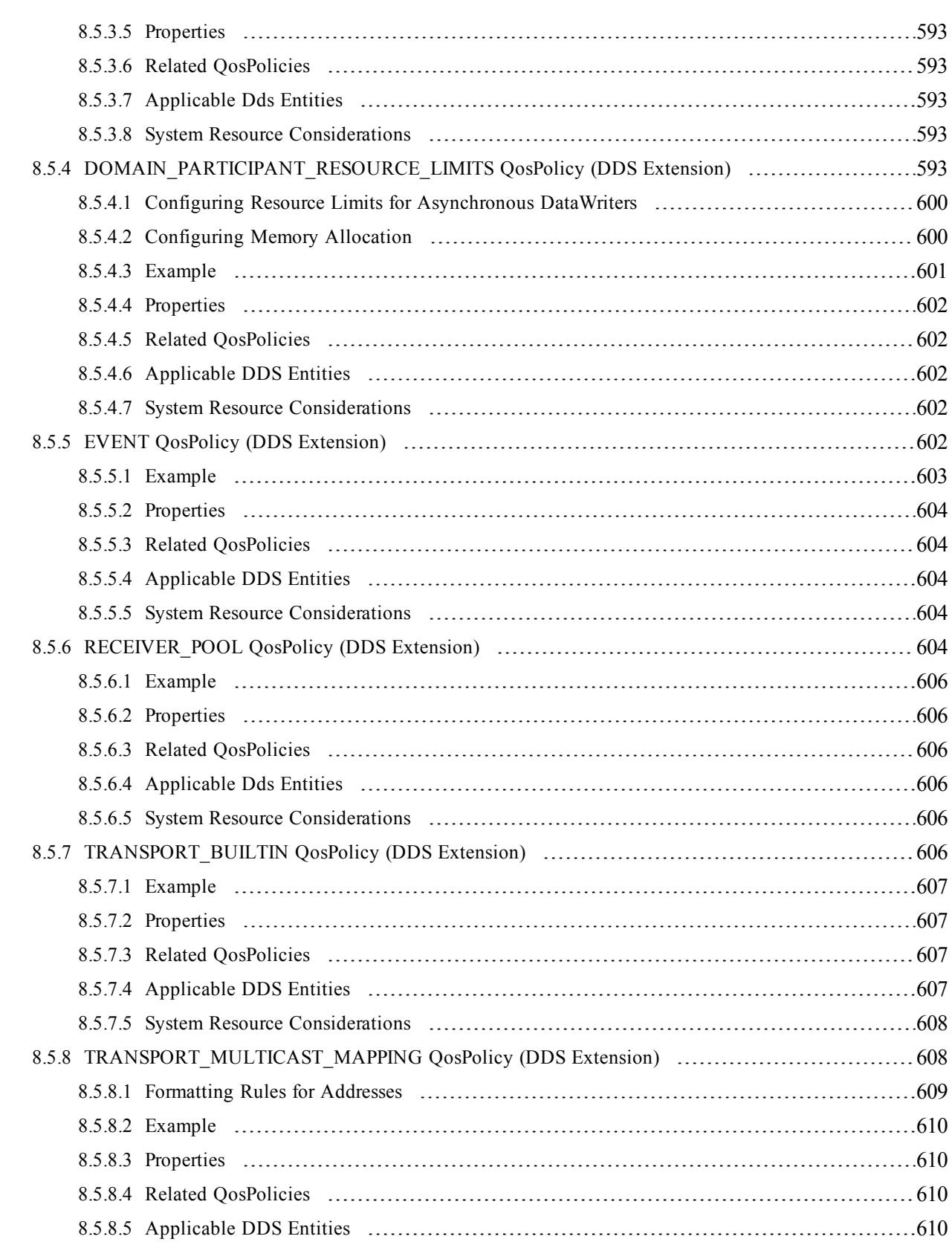

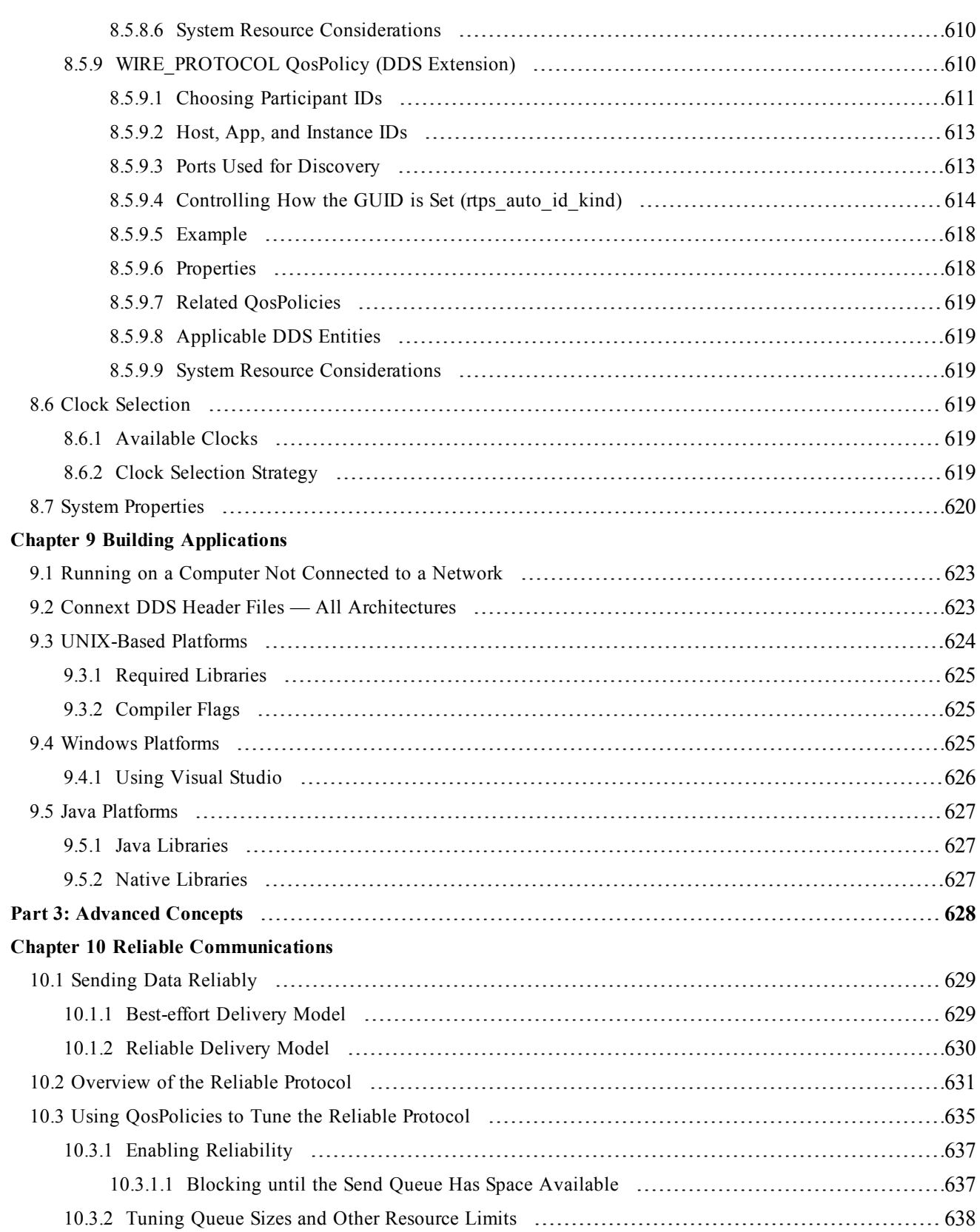

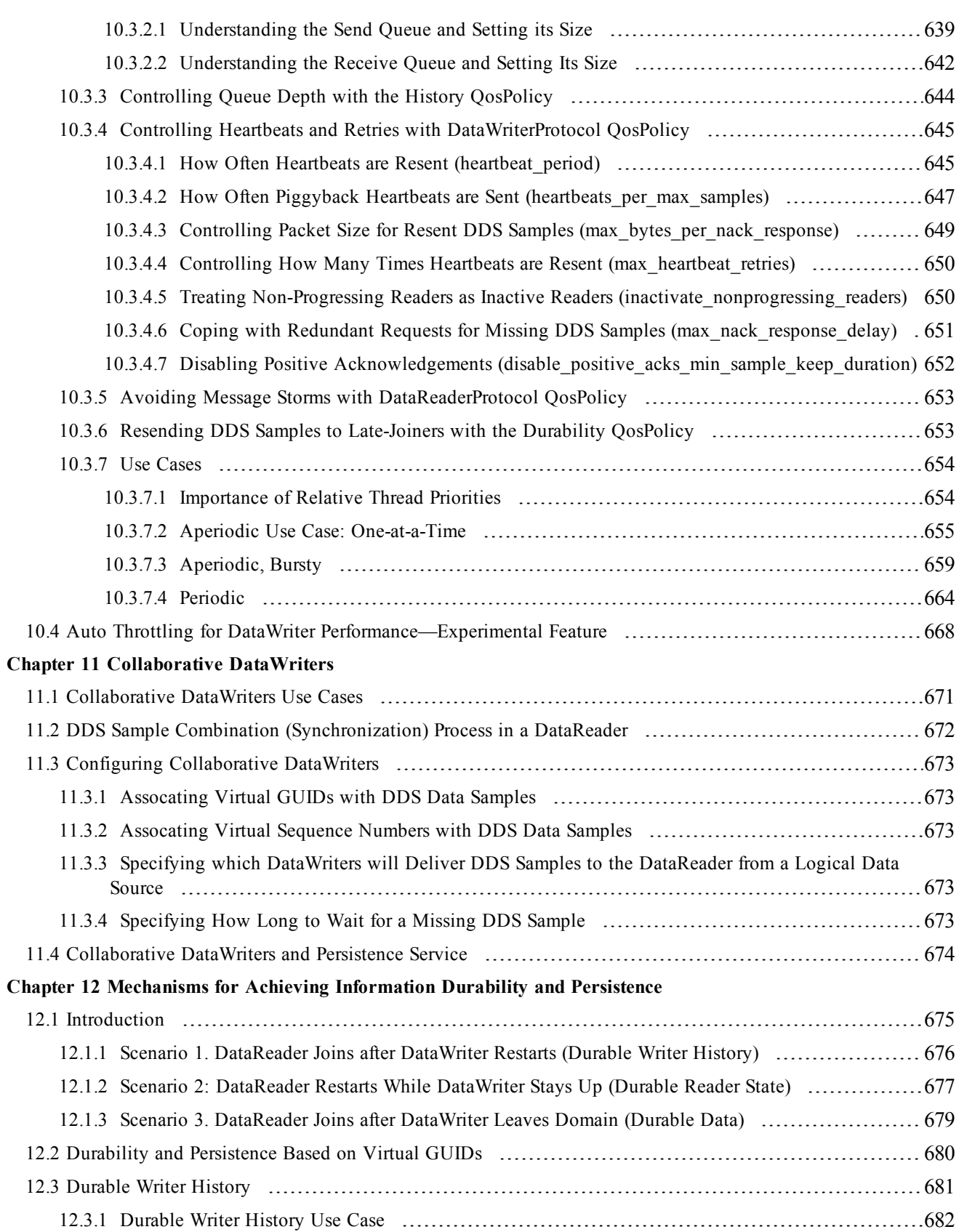

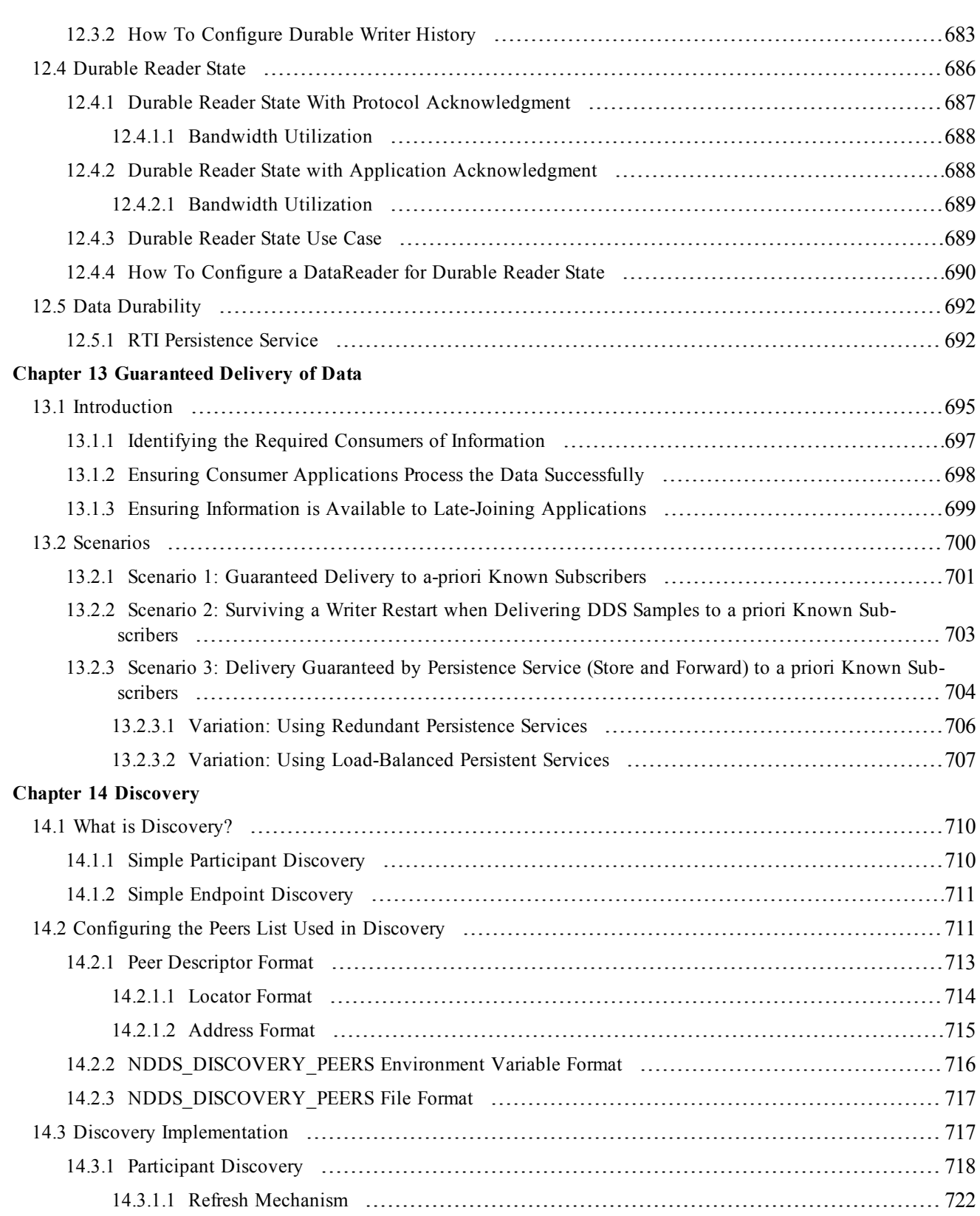

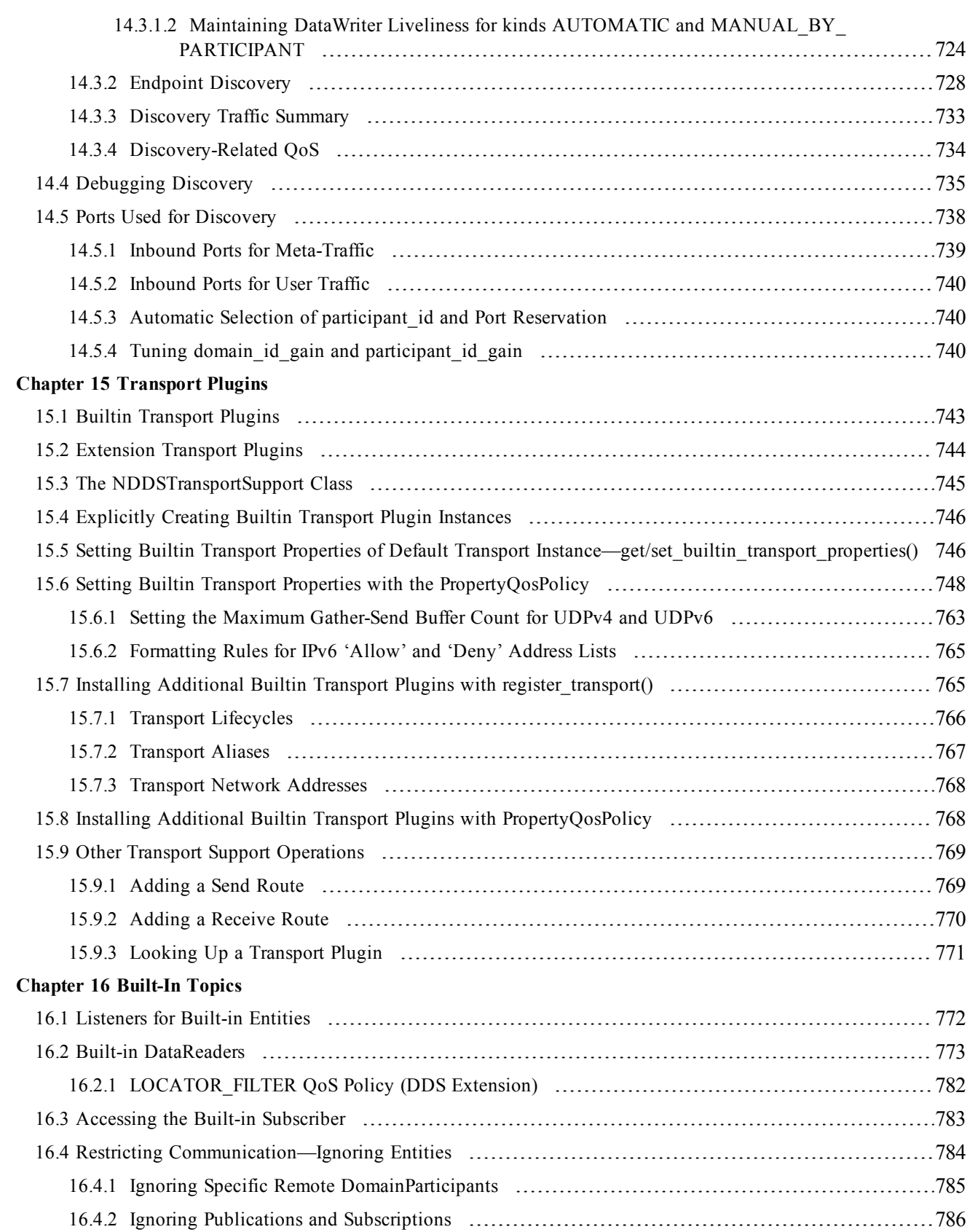

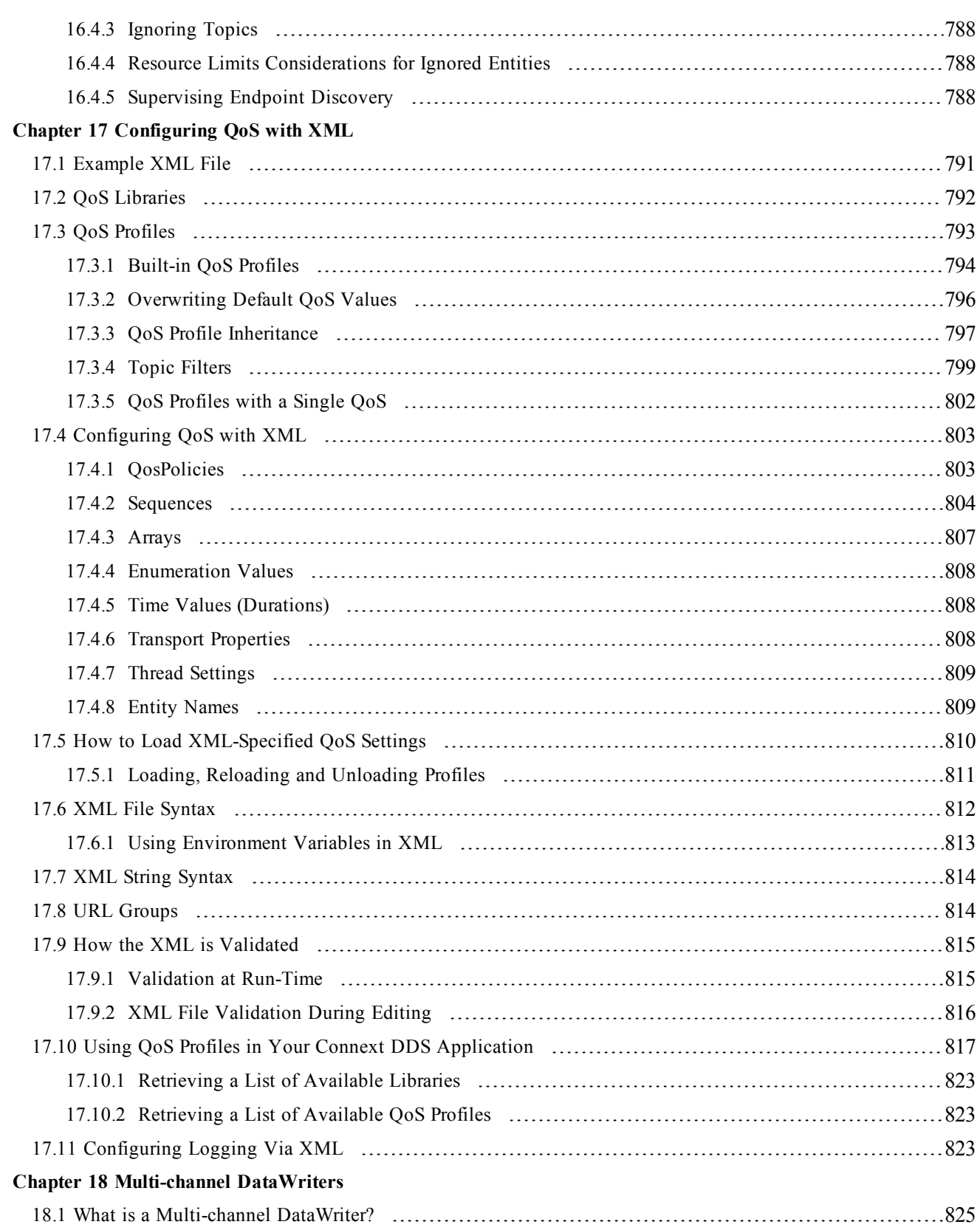

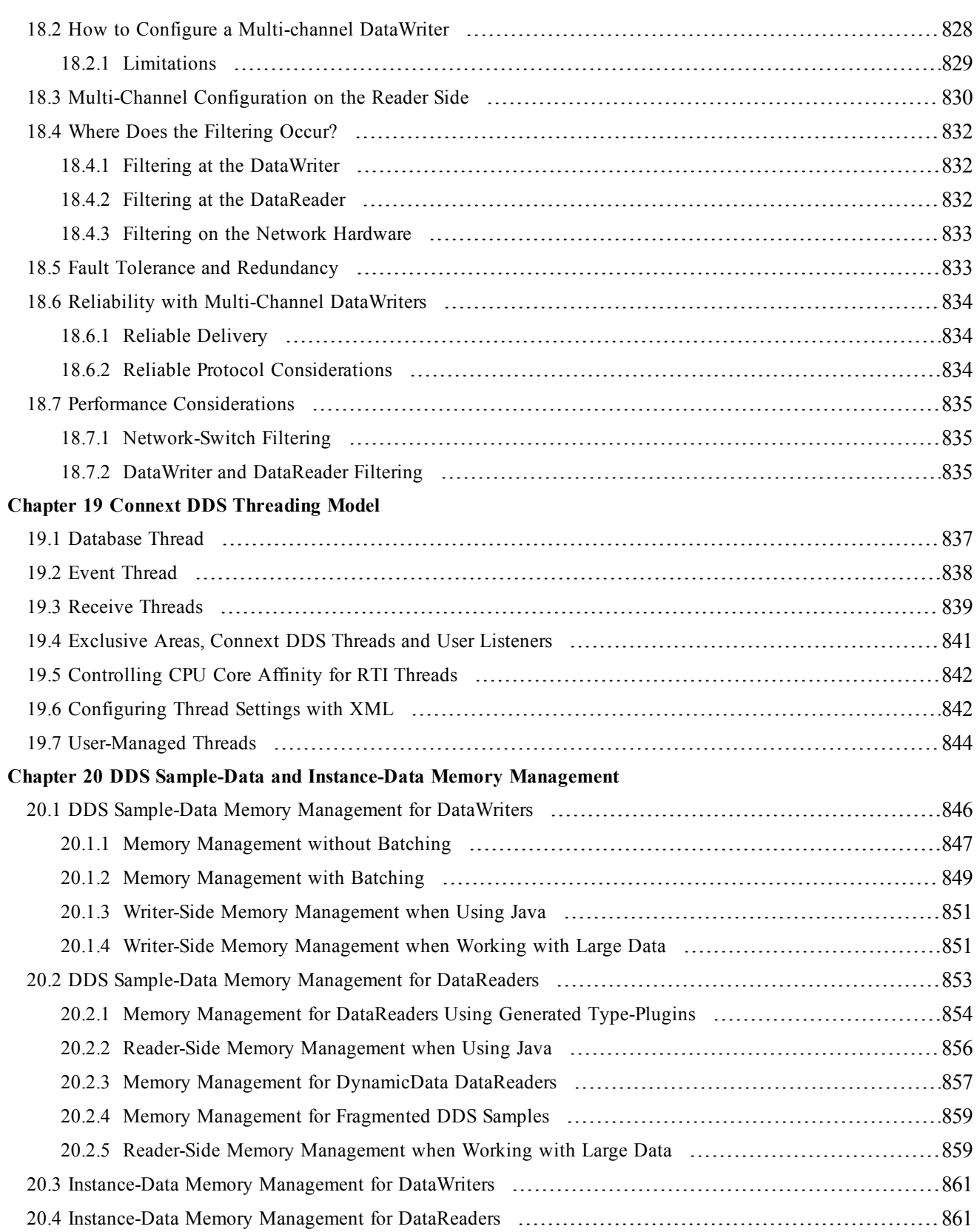

#### **Chapter 21 [Troubleshooting](#page-903-0)**

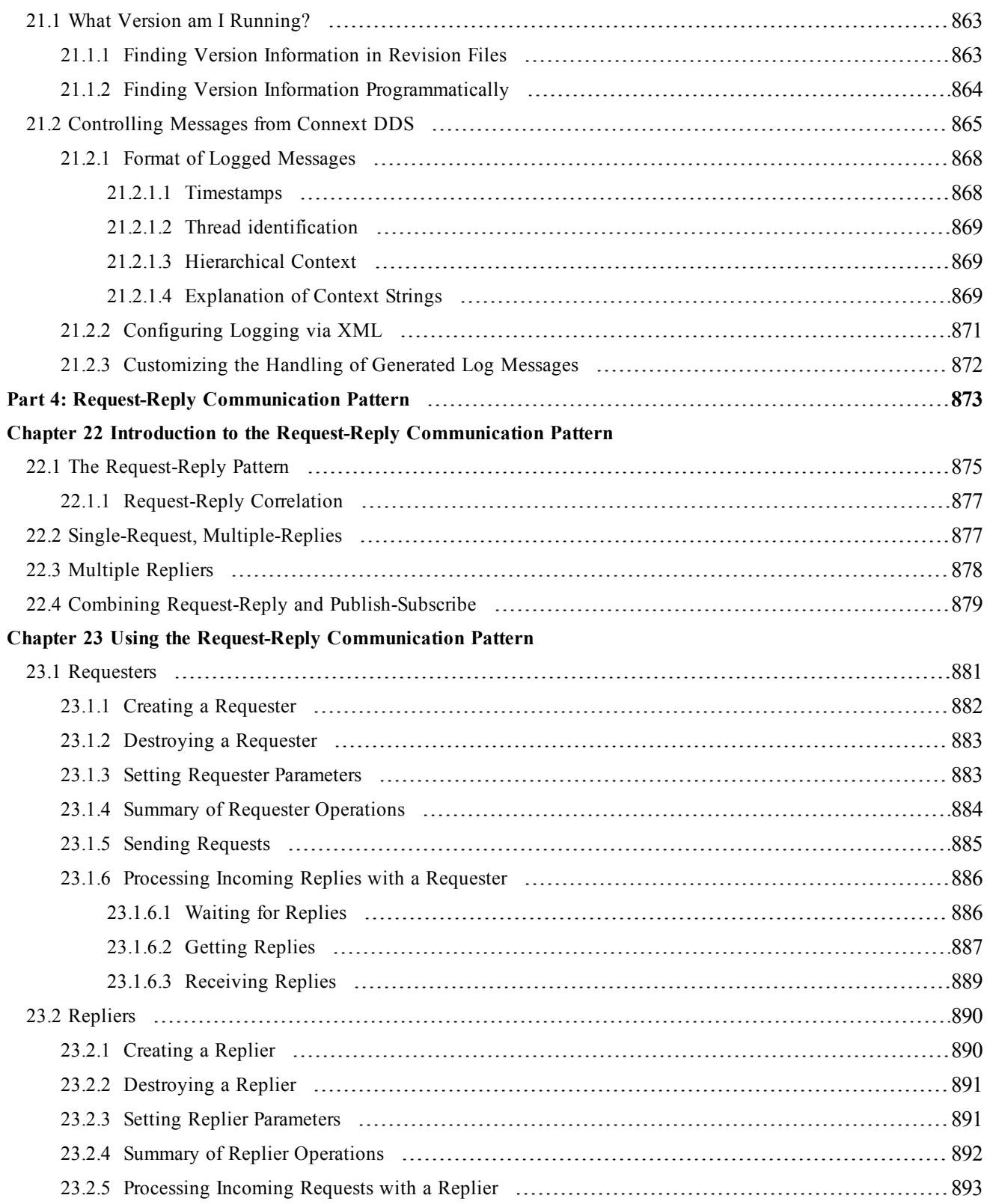

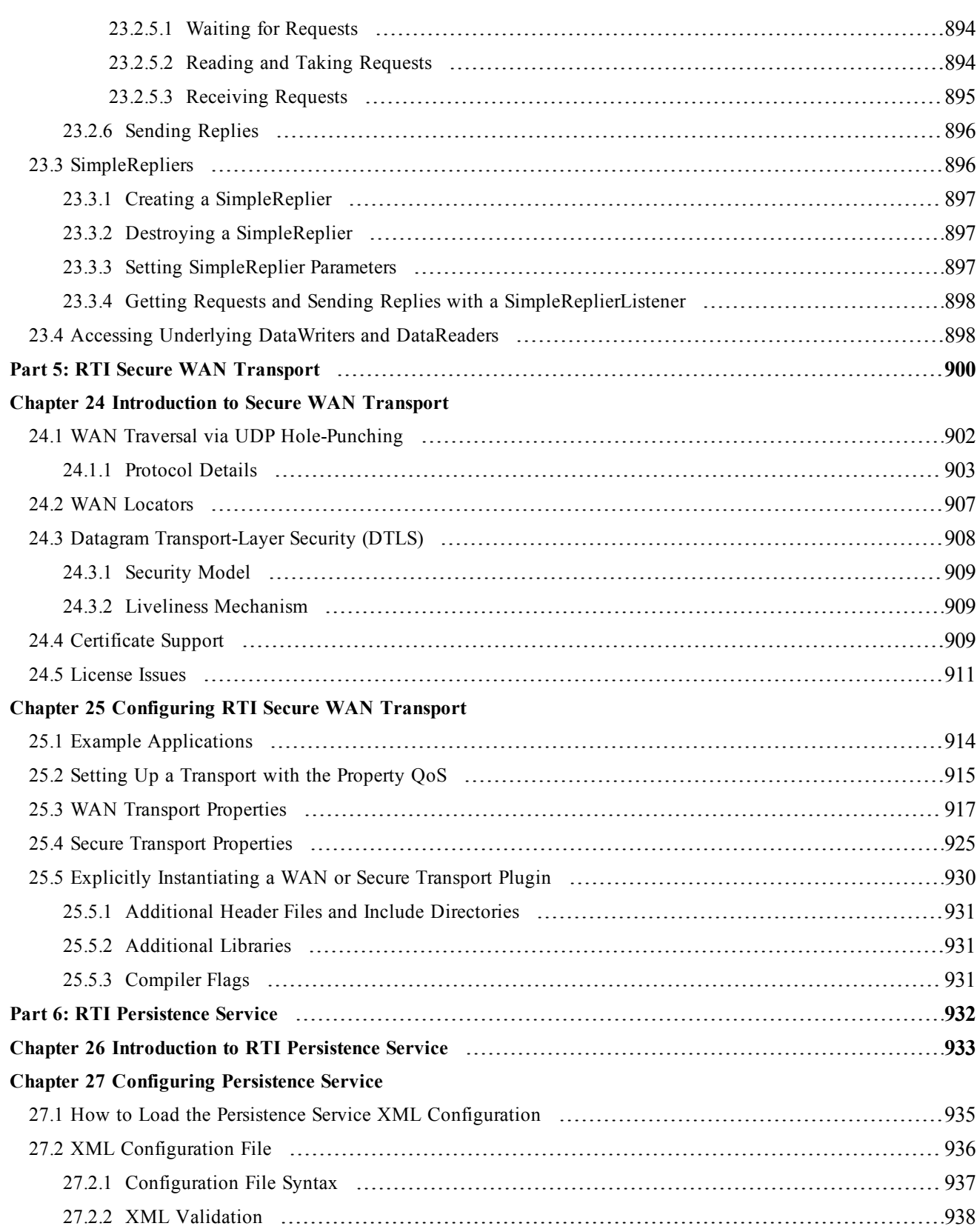

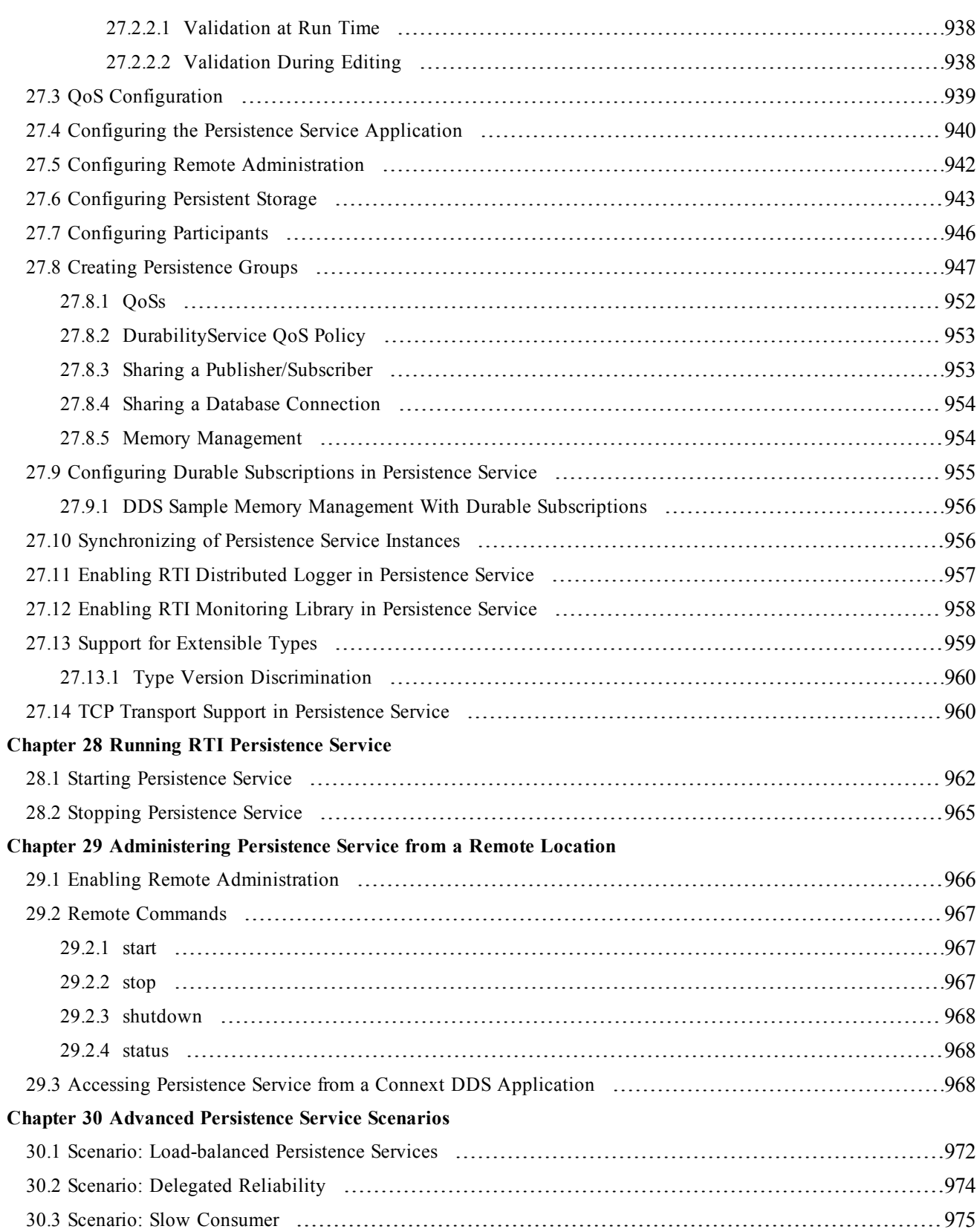

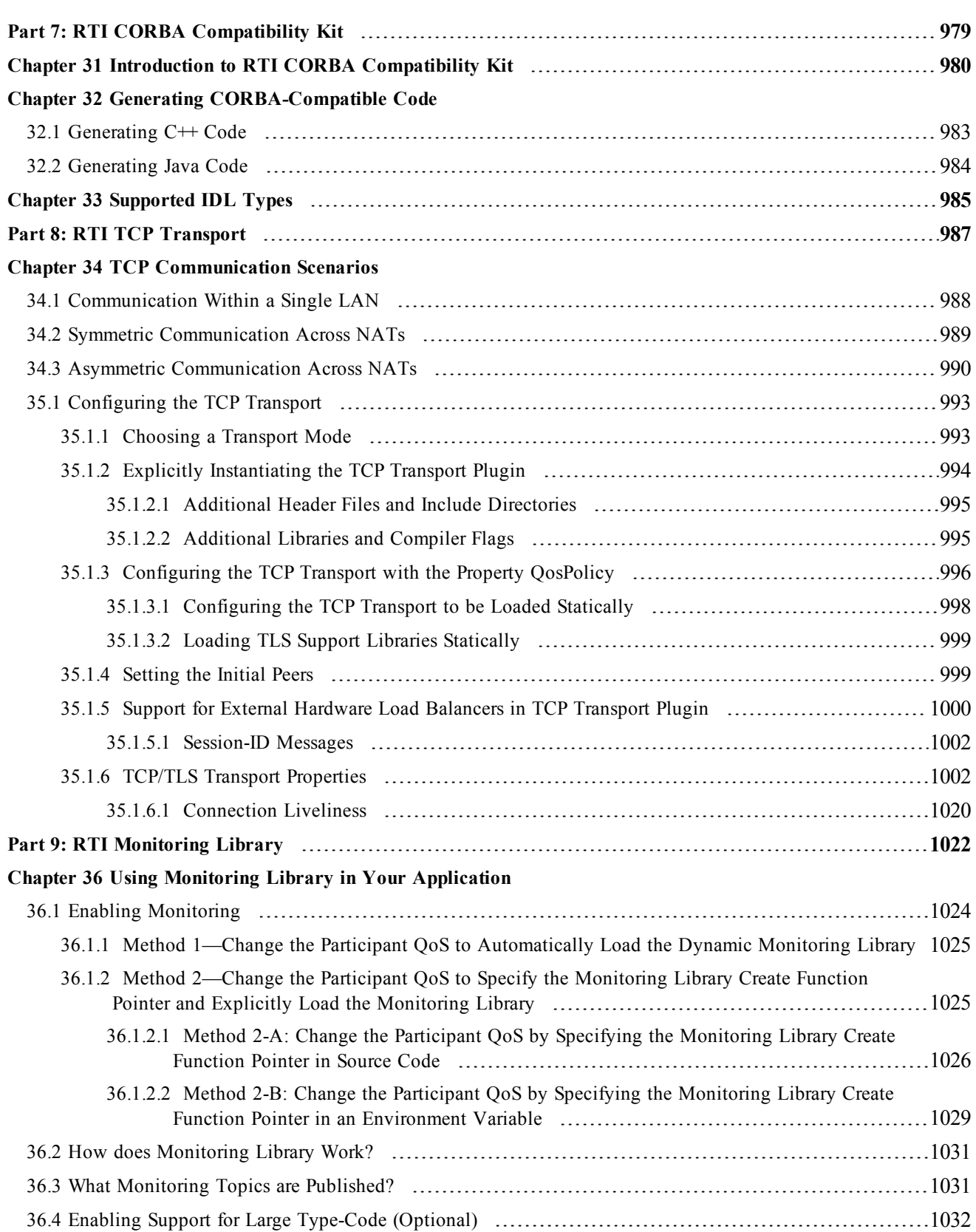
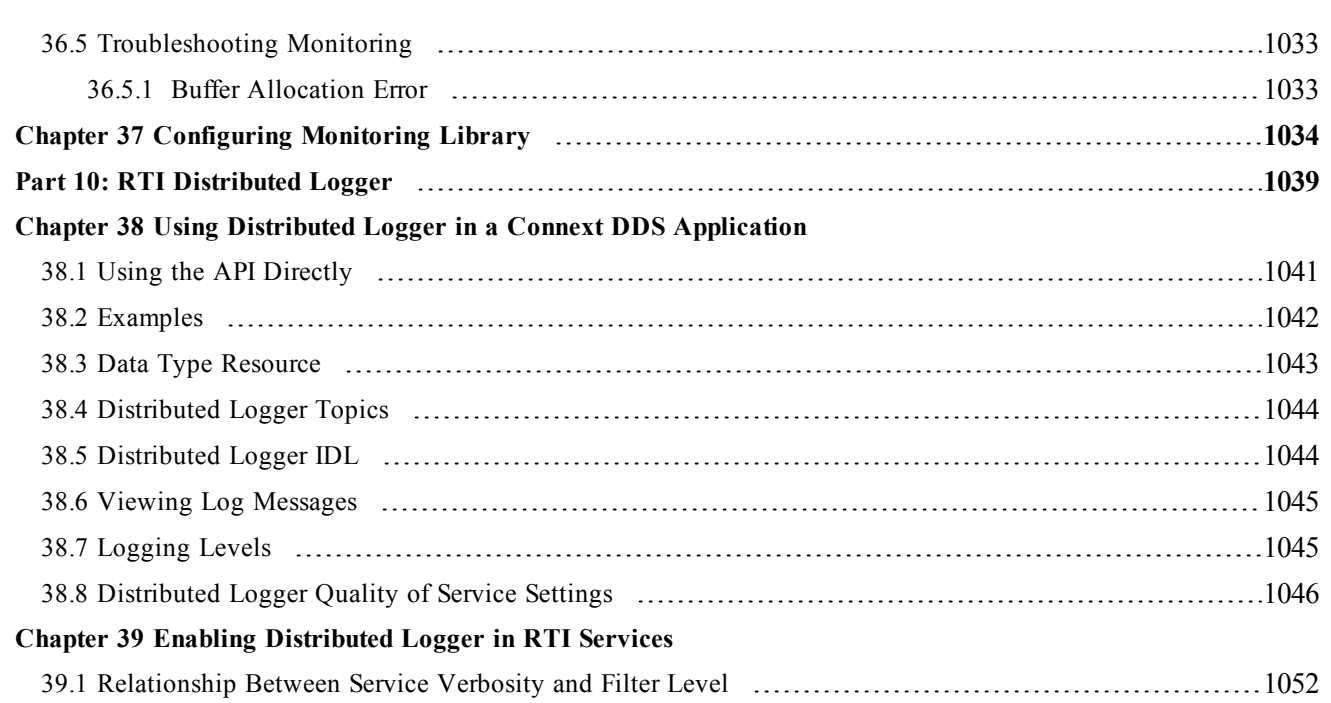

# About this Document

## Paths Mentioned in Documentation

The documentation refers to:

### <sup>l</sup> **<NDDSHOME>**

This refers to the installation directory for Connext DDS. The default installation paths are:

- Mac OS X systems: /Applications/rti\_connext\_dds-5.2.3
- UNIX-based systems, non-*root* user: /home/your user name/rti\_connext\_dds-5.2.3
- <sup>l</sup> UNIX-based systems, *root* user: /opt/rti\_connext\_dds-5.2.3
- Windows systems, user without Administrator privileges: <your home directory>\rti\_connext\_dds-**5.2.3**
- Windows systems, user with Administrator privileges: **C:\Program Files\rti\_connext\_dds-5.2.3** (64-bit machines) **C:\Program Files (x86)\rti\_connext\_dds-5.2.3** (32-bit machines)

You may also see \$NDDSHOME or %NDDSHOME%, which refers to an environment variable set to the installation path.

Wherever you see <NDDSHOME> used in a path, replace it with your installation path.

**Note for Windows Users:** When using a command prompt to enter a command that includes the path **C:\Program Files** (or any directory name that has a space), enclose the path in quotation marks. For example:

```
"C:\Program Files\rti_connext_dds-5.2.3\bin\rtiddsgen"
```
Or if you have defined the NDDSHOME environment variable:

"%NDDSHOME%\bin\rtiddsgen"

<sup>l</sup> **<path to examples>**

By default, examples are copied into your home directory the first time you run *RTI Launcher* or any script in **<NDDSHOME>/bin**. This document refers to the location of the copied examples as  $\epsilon$  path to examples >.

Wherever you see <path to examples>, replace it with the appropriate path.

Default path to the examples:

- <sup>l</sup> Mac OS X systems: **/Users/***your user name***/rti\_workspace/5.2.3/examples**
- <sup>l</sup> UNIX-based systems: **/home/***your user name***/rti\_workspace/5.2.3/examples**
- <sup>l</sup> Windows systems: *your Windows documents folder***\rti\_workspace\5.2.3\examples**

Where 'your Windows documents folder' depends on your version of Windows. For example, on Windows 7, the folder is **C:\Users\your user name\Documents**; on Windows Server 2003, the folder is **C:\Documents and Settings\your user name\Documents**.

Note: You can specify a different location for **rti** workspace. You can also specify that you do not want the examples copied to the workspace. For details, see *Controlling Location for RTI Workspace and Copying of Examples* in the *Connext DDS Core Libraries Getting Started Guide*.

## Programming Language Conventions

The terminology and example code in this manual assume you are using Traditional C++ without namespace support.

C, Modern C++, C++/CLI, C#, and Java APIs are also available; they are fully described in the API Reference HTML documentation. (Note: the Modern C++ API is not available for all platforms, check the RTI Connext DDS Core Libraries Platform Notes to see if it is available for your platform.)

Namespace support in Traditional  $C++$ ,  $C++/CLI$ , and  $C#$  is also available; see the API Reference HTML documentation (from the **Modules** page, select **Using DDS:: Namespace**) for details. In the Modern  $C++$  API all types, constants and functions are always in namespaces.

## Traditional vs. Modern C++

Connext DDS provides two different  $C^{++}$  APIs, which we refer to as the "Traditional  $C^{++}$ " and "Modern C++" APIs. They provide substantially different programming paradigms and patterns. The Traditional API could be considered as simply "C with classes," while the Modern API incorporates modern C++ techniques, most notably:

- Generic programming
- Integration with the standard library
- Automatic object lifecycle management, providing full value types and reference types
- $\bullet$  C++11 support, such as move operations, initializer lists, and support for range for-loops.

These different programming styles make the Modern  $C++$  API differ significantly with respect to the other language APIs in several aspects; to name a few:

- [Creating](#page-193-0) and Deleting DDS Entities (Section 4.1.1 on page 153)
- [Creating](#page-109-0) User Data Types with IDL (Section 3.3 on page 69)
- $\bullet$  Interacting [Dynamically](#page-181-0) with User Data Types (Section 3.8 on page 141)
- [Working](#page-185-0) with DDS Data Samples (Section  $3.9$  on page 145)
- Using [DataReaders](#page-531-0) to Access Data (Read & Take) (Section 7.4 on page 491)
- $\bullet$  OoS policies and OoS management
- Naming conventions

This manual points out these kinds of differences whenever they are substantial.

## Extensions to the DDS Standard

Connext DDS implements the DDS Standard published by the OMG. It also includes features that are extensions to DDS. These include additional Quality of Service parameters, function calls, structure fields, etc.

Extensions also include product-specific APIs that complement the DDS API. These include APIs to create and use transport plug-ins, and APIs to control the verbosity and logging capabilities. These APIs are prefixed with NDDS, such as **NDDSTransportSupport::register\_transport()**.

## Environment Variables

Connext DDS documentation refers to path names that have been customized during installation. NDDSHOME refers to the installation directory of Connext DDS.

#### **Names of Supported Platforms**

Connext DDS runs on several different target platforms. To support this vast array of platforms, Connext DDS separates the executable, library, and object files for each platform into individual directories.

Each platform name has four parts: hardware architecture, operating system, operating system version and compiler. For example, **i86Linux2.4gcc3.2** is the directory that contains files specific to Linux<sup>®</sup> version 2.4 for the Intel processor, compiled with gcc version 3.2.

For a full list of supported platforms, see the RTI Connext DDS Core Libraries Platform Notes.

## Additional Resources

The details of each API (such as function parameters, return values, etc.) and examples are in the API Reference HTML documentation. In case of discrepancies between the information in this document and the API Reference HTML documentation, the latter should be considered more up-todate.

# Part 1: Welcome to RTI Connext DDS

RTI Connext DDS solutions provide a flexible data distribution infrastructure for integrating data sources of all types. At its core is the world's leading ultra-high performance, distributed networking *DataBus*™. It connects data within applications as well as across devices, systems and networks. Connext DDS also delivers large data sets with microsecond performance and granular quality-of-service control. Connext DDS is a standards-based, open architecture that connects devices from deeply embedded real-time platforms to enterprise servers across a variety of networks.

Part 1 introduces the general concepts behind data-centric publish-subscribe communications and provides a brief tour of Connext DDS.

- [Overview](#page-42-0) (Section Chapter 1 on page 2)
- Data-Centric [Publish-Subscribe](#page-50-0) Communications (Section Chapter 2 on page 10)

# <span id="page-42-0"></span>Chapter 1 Overview

*RTI Connext DDS* is network middleware for distributed real-time applications. Connext DDS simplifies application development, deployment and maintenance and provides fast, predictable distribution of time-critical data over a variety of transport networks.

Connext DDS solutions provide a flexible data distribution infrastructure for integrating data sources of all types. At its core is the world's leading ultra-high performance, distributed networking *DataBus*™. It connects data within applications as well as across devices, systems and networks. Connext DDS also delivers large data sets with microsecond performance and granular quality-of-service control. Connext DDS is a standards-based, open architecture that connects devices from deeply embedded real-time platforms to enterprise servers across a variety of networks.

With Connext DDS, you can:

- Perform complex one-to-many and many-to-many network communications.
- Customize application operation to meet various real-time, reliability, and quality-of-service goals.
- Provide application-transparent fault tolerance and application robustness.
- Use a variety of transports.

This section introduces basic concepts of middleware and common communication models, and describes how Connext DDS's feature-set addresses the needs of real-time systems.

## 1.1 What is Connext DDS?

Connext DDS is network middleware for real-time distributed applications. It provides the communications service programmers need to distribute time-critical data between embedded and/or enterprise devices or nodes. Connext DDS uses the publish-subscribe communications model to make data distribution efficient and robust.

Connext DDS implements the Data-Centric Publish-Subscribe (DCPS) API within the OMG's Data Distribution Service (DDS) for Real-Time Systems. DDS is the first standard developed for the needs of realtime systems. DCPS provides an efficient way to transfer data in a distributed system.

With Connext DDS, systems designers and programmers start with a fault-tolerant and flexible communications infrastructure that will work over a wide variety of computer hardware, operating systems, languages, and networking transport protocols. Connext DDS is highly configurable so programmers can adapt it to meet the application's specific communication requirements.

## <span id="page-43-0"></span>1.2 Network Communications Models

The communications model underlying the network middleware is the most important factor in how applications communicate. The communications model impacts the performance, the ease to accomplish different communication transactions, the nature of detecting errors, and the robustness to different error conditions. Unfortunately, there is no "one size fits all" approach to distributed applications. Different communications models are better suited to handle different classes of application domains.

This section describes three main types of network communications models:

- Point-to-point
- Client-server
- $\bullet$  Publish-subscribe

### **Point-to-point model:**

Point-to-point is the simplest form of communication, as illustrated in Figure 1.1 [Point-to-Point](#page-44-0) on the [facing](#page-44-0) page. The telephone is an example of an everyday point-to-point communications device. To use a telephone, you must know the address (phone number) of the other party. Once a connection is established, you can have a reasonably high-bandwidth conversation. However, the telephone does not work as well if you have to talk to many people at the same time. The telephone is essentially one-to-one communication.

TCP is a point-to-point network protocol designed in the 1970s. While it provides reliable, high-bandwidth communication, TCP is cumbersome for systems with many communicating nodes.

### <span id="page-44-0"></span>**Figure 1.1** Point-to-Point

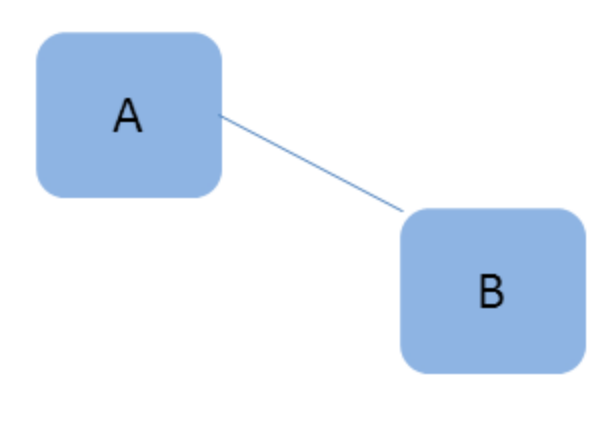

*Point-to-point is one-to-one communication.*

#### **Client-server model:**

To address the scalability issues of the Point-to-Point model, developers turned to the Client-Server model. Client-server networks designate one special server node that connects simultaneously to many client nodes, as illustrated in Figure 1.2 [Client-Server](#page-44-1) below.

<span id="page-44-1"></span>**Figure 1.2** Client-Server

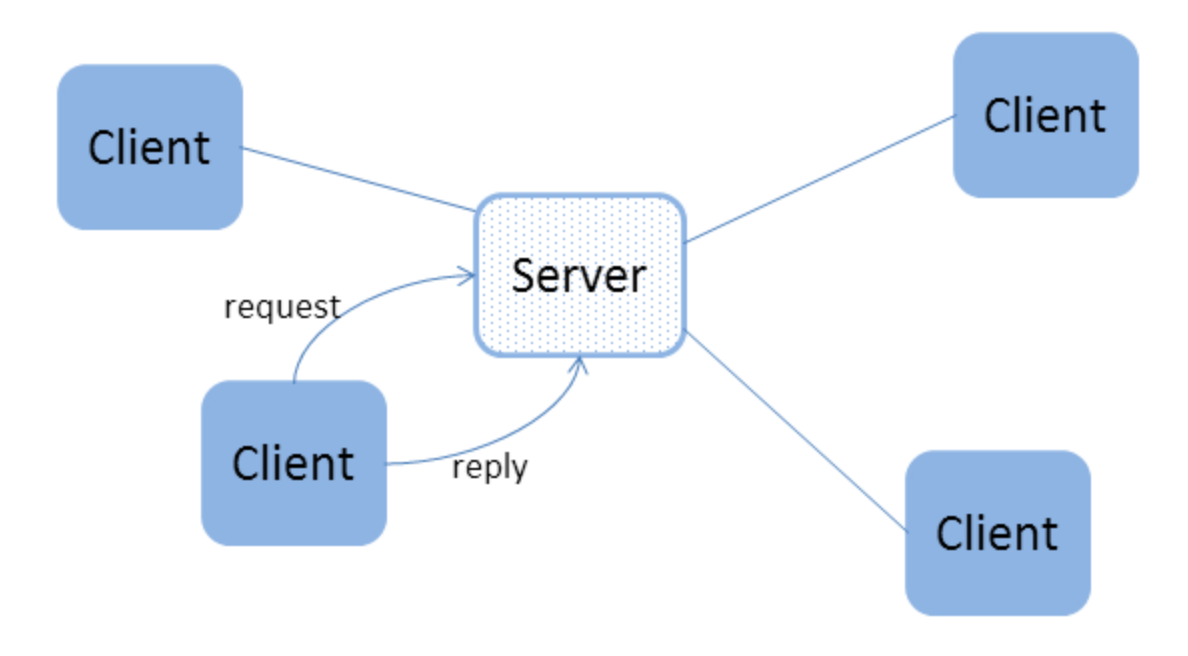

*Client-server is many-to-one communications.*

Client-server is a "many-to-one" architecture. Ordering pizza over the phone is an example of client-server communication. Clients must know the phone number of the pizza parlor to place an order. The parlor can handle many orders without knowing ahead of time where people (clients) are located. After the order (request), the parlor asks the client where the response (pizza) should be sent. In the client-server model, each response is tied to a prior request. As a result, the response can be tailored to each request. In other words, each client makes a request (order) and each reply (pizza) is made for one specific client in mind.

The client-server network architecture works best when information is centralized, such as in databases, transaction processing systems, and file servers. However, if information is being generated at multiple nodes, a client-server architecture requires that all information are sent to the server for later redistribution to the clients. This approach is inefficient and precludes deterministic communications, since the client does not know when new information is available. The time between when the information is available on the server, and when the client asks and receives it adds a variable latency to the system.

**Publish-subscribe model:** In the publish-subscribe communications model (Figure 1.3 [Publish-Subscribe](#page-46-0) on the [facing](#page-46-0) page), computer applications (nodes) "subscribe" to data they need and "publish" data they want to share. Messages pass directly between the publisher and the subscribers, rather than moving into and out of a centralized server. Most time-sensitive information intended to reach many people is sent by a publish-subscribe system. Examples of publish-subscribe systems in everyday life include television, magazines, and newspapers.

Publish-subscribe communication architectures are good for distributing large quantities of time-sensitive information efficiently, even in the presence of unreliable delivery mechanisms. This direct and simultaneous communication among a variety of nodes makes publish-subscribe network architecture the best choice for systems with complex time-critical data flows.

While the publish-subscribe model provides system architects with many advantages, it may not be the best choice for all types of communications, including:

- File-based transfers (alternate solution: FTP)
- Remote Method Invocation (alternate solutions: CORBA, COM, SOAP)
- Connection-based architectures (alternate solution: TCP/IP)
- Synchronous transfers (alternate solution: CORBA)

<span id="page-46-0"></span>**Figure 1.3** Publish-Subscribe

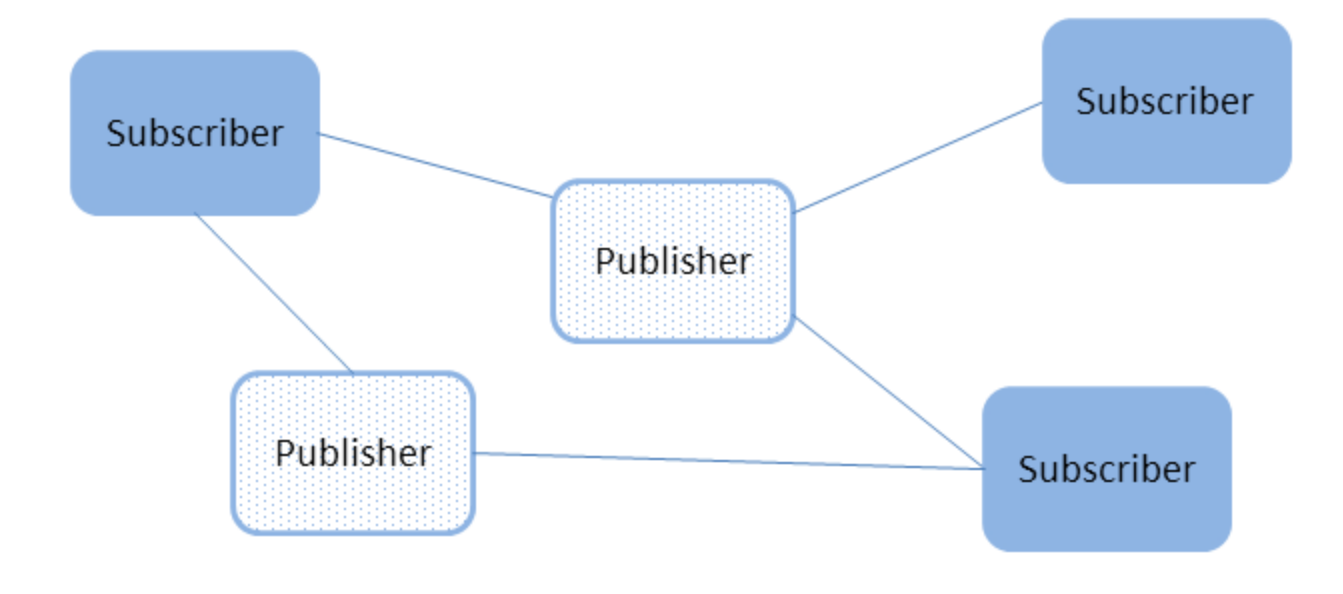

*Publish-subscribe is many-to-many communications.*

## 1.3 What is Middleware?

*Middleware* is a software layer between an application and the operating system. *Network middleware* isolates the application from the details of the underlying computer architecture, operating system and network stack (see Figure 1.4 Network [Middleware](#page-47-0) on the next page). Network middleware simplifies the development of distributed systems by allowing applications to send and receive information without having to program using lower-level protocols such as sockets and TCP or UDP/IP.

#### <span id="page-47-0"></span>**Figure 1.4** Network Middleware

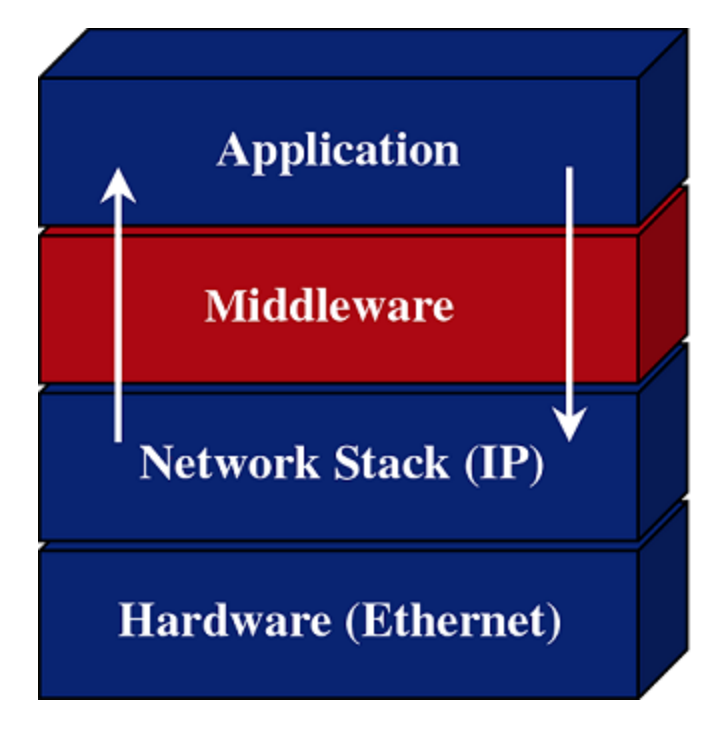

*Connext DDS is middleware that insulates applications from the raw operating-system network stack.*

**Publish-subscribe middleware:**Connext DDS is based on a publish-subscribe communications model. Publish-subscribe (PS) middleware provides a simple and intuitive way to distribute data. It decouples the software that creates and sends data—the data *publishers*—from the software that receives and uses the data—the data *subscribers*. Publishers simply declare their intent to send and then publish the data. Subscribers declare their intent to receive, then the data is automatically delivered by the middleware.

Despite the simplicity of the model, PS middleware can handle complex patterns of information flow. The use of PS middleware results in simpler, more modular distributed applications. Perhaps most importantly, PS middleware can automatically handle all network chores, including connections, failures, and network changes, eliminating the need for user applications to program of all those special cases. What experienced network middleware developers know is that handling special cases accounts for over 80% of the effort and code.

## 1.4 Features of Connext DDS

Connext DDS supports mechanisms that go beyond the basic publish-subscribe model. The key benefit is that applications that use Connext DDS for their communications are entirely decoupled. Very little of their design time has to be spent on how to handle their mutual interactions. In particular, the applications never need information about the other participating applications, including their existence or locations. Connext DDS automatically handles all aspects of message delivery, without requiring any intervention from the user applications, including:

- determining who should receive the messages,
- where recipients are located,
- what happens if messages cannot be delivered.

This is made possible by how Connext DDS allows the user to specify Quality of Service (QoS) parameters as a way to configure automatic-discovery mechanisms and specify the behavior used when sending and receiving messages. The mechanisms are configured up-front and require no further effort on the user's part. By exchanging messages in a completely anonymous manner, Connext DDS greatly simplifies distributed application design and encourages modular, well-structured programs.

Furthermore, Connext DDS includes the following features, which are designed to meet the needs of distributed real-time applications:

- <sup>l</sup> **Data-centric publish-subscribe communications:** Simplifies distributed application programming and provides time-critical data flow with minimal latency.
	- Clear semantics for managing multiple sources of the same data.
	- Efficient data transfer, customizable Quality of Service, and error notification.
	- Guaranteed periodic samples, with maximum rate set by subscriptions.
	- Notification by a callback routine on data arrival to minimize latency.
	- Notification when data does not arrive by an expected deadline.
	- Ability to send the same message to multiple computers efficiently.
- <sup>l</sup> **User-definable data types:** Enables you to tailor the format of the information being sent to each application.
- <sup>l</sup> **Reliable messaging:** Enables subscribing applications to specify reliable delivery of samples.
- <sup>l</sup> **Multiple Communication Networks:** Multiple independent communication networks (DDS *domains*), each using Connext DDS, can be used over the same physical network. Applications are only able to participate in the DDS domains to which they belong. Individual applications can be configured to participate in multiple DDS domains.
- <sup>l</sup> **Symmetric architecture:** Makes your application robust:
	- No central server or privileged nodes, so the system is robust to node failures.
	- Subscriptions and publications can be dynamically added and removed from the system at any time.
- <sup>l</sup> **Pluggable Transports Framework:** Includes the ability to define new transport plug-ins and run over them. Connext DDS comes with a standard UDP/IP pluggable transport and a shared memory transport. It can be configured to operate over a variety of transport mechanisms, including backplanes, switched fabrics, and new networking technologies.
- <sup>l</sup> **Multiple Built-in Transports:** Includes UDP/IP and shared memory transports.
- <sup>l</sup> **Multi-language support:** Includes APIs for the C, C++ (Traditional and Modern APIs), C++/CLI, C#, and Java<sup>™</sup> programming languages.
- Multi-platform support: Includes support for flavors of UNIX<sup>®</sup>, real-time operating systems, and Windows®. (Consult the RTI Connext DDS Core Libraries Platform Notes to see which platforms are supported in this release.)
- <sup>l</sup> **Compliance with Standards:**
	- API complies with the DCPS layer of the OMG's DDS specification.
	- Data types comply with OMG Interface Definition Language™ (IDL).
	- Data packet format complies with the International Engineering Consortium's (IEC's) publicly available specification for the RTPS wire protocol.

# <span id="page-50-0"></span>Chapter 2 Data-Centric Publish-Subscribe **Communications**

This section describes the formal communications model used by Connext DDS: the Data-Centric Publish-Subscribe (DCPS) standard. DCPS is a formalization (through a standardized API) and extension of the publish-subscribe communications model presented in Network [Communications](#page-43-0) Models [\(Section](#page-43-0) 1.2 on page 3).

This section includes:

## 2.1 What is DCPS?

DCPS is the portion of the OMG DDS (Data Distribution Service) Standard that addresses datacentric publish-subscribe communications. The DDS standard defines a language-independent model of publish-subscribe communications that has standardized mappings into various implementation languages. Connext DDS offers C, Traditional C++, Modern C++, C++/CLI, C#, and Java versions of the DCPS API.

The publish-subscribe approach to distributed communications is a generic mechanism that can be employed by many different types of applications. The DCPS model described in this chapter extends the publish-subscribe model to address the specific needs of real-time, data-critical applications. As you'll see, it provides several mechanisms that allow application developers to control how communications works and how the middleware handles resource limitations and error conditions.

The "data-centric" portion of the term DCPS describes the fundamental concept supported by the design of the API. In data-centric communications, the focus is on the distribution of *data* between communicating applications. A data-centric system is comprised of data publishers and data subscribers. The communications are based on passing data of known types in named streams from publishers to subscribers.

In contrast, in object-centric communications the fundamental concept is the *interface* between the applications. An interface is comprised of a set of methods of known types (number and types of method arguments). An object-centric system is comprised of interface servers and interface clients, and communications are based on clients invoking methods on named interfaces that are serviced by the corresponding server.

Data and object-centric communications are complementary paradigms in a distributed system. Applications may require both. However, real-time communications often fit a data-centric model more naturally.

## 2.1.1 DCPS for Real-Time Requirements

DCPS, and specifically the Connext DDS implementation, is well suited for real-time applications. For instance, real-time applications often require the following features:

### **•** Efficiency

Real-time systems require efficient data collection and delivery. Only minimal delays should be introduced into the critical data-transfer path. Publish-subscribe is more efficient than client-server in both latency and bandwidth for periodic data exchange.

Publish-subscribe greatly reduces the overhead required to send data over the network compared to a client-server architecture. Occasional subscription requests, at low bandwidth, replace numerous high-bandwidth client requests. Latency is also reduced, since the outgoing request message time is eliminated. As soon as a new DDS sample becomes available, it is sent to the corresponding subscriptions.

### **•** Determinism

Real-time applications often care about the determinism of delivering periodic data as well as the latency of delivering event data. Once buffers are introduced into a data stream to support reliable connections, new data may be held undelivered for a unpredictable amount of time while waiting for confirmation that old data was received.

Since publish-subscribe does not inherently require reliable connections, implementations, like Connext DDS, can provide configurable trade-offs between the deterministic delivery of new data and the reliable delivery of all data.

• Flexible delivery bandwidth

Typical real-time systems include both real-time and non-real-time nodes. The bandwidth requirements for these nodes—even for the same data—are quite different. For example, an application may be sending DDS samples faster than a non-real-time application is capable of handling. However, a real-time application may want the same data as fast as it is produced. DCPS allows subscribers to the same data to set individual limits on how fast data should be delivered to each subscriber. This is similar to how some people get a newspaper every day while others can subscribe to only the Sunday paper.

• Thread awareness

Real-time communications must work without slowing the thread that sends DDS samples. On the receiving side, some data streams should have higher priority so that new data for those streams are processed before lower priority streams.

Connext DDS provides user-level configuration of its internal threads that process incoming data. Users may configure Connext DDS so that different threads are created with different priorities to process received data of different data streams.

• Real-time communications must work without slowing the thread that sends DDS samples. On the receiving side, some data streams should have higher priority so that new data for those streams are processed before lower priority streams.

Connext DDS provides user-level configuration of its internal threads that process incoming data. Users may configure Connext DDS so that different threads are created with different priorities to process received data of different data streams.

• Fault-tolerant operation

Real-time applications are often in control of systems that are required to run in the presence of component failures. Often, those systems are safety critical or carry financial penalties for loss of service. The applications running those systems are usually designed to be fault-tolerant using redundant hardware and software. Backup applications are often "hot" and interconnected to primary systems so that they can take over as soon as a failure is detected.

Publish-subscribe is capable of supporting many-to-many connectivity with redundant *DataWriters* and *DataReaders*. This feature is ideal for constructing fault-tolerant or high-availability applications with redundant nodes and robust fault detection and handling services.

• DCPS, and thus Connext DDS, was designed and implemented specifically to address the requirements above through configuration parameters known as QosPolicies defined by the DCPS standard (see [QosPolicies](#page-202-0) (Section 4.2 on page 162)). DDS Data Types, Topics, Keys, [Instances,](#page-52-0) and [Samples](#page-52-0) (Section 2.2 below) introduces basic DCPS terminology and concepts.

## <span id="page-52-0"></span>2.2 DDS Data Types, Topics, Keys, Instances, and Samples

In data-centric communications, the applications participating in the communication need to share a common view of the types of data being passed around.

Within different programming languages there are several 'primitive' data types that all users of that language naturally share (integers, floating point numbers, characters, booleans, etc.). However, in any nontrivial software system, specialized data types are constructed out of the language primitives. So the data to be shared between applications in the communication system could be structurally simple, using the primitive language types mentioned above, or it could be more complicated, using, for example, C and C++ structs, like this:

```
struct Time {
       long year;
       short day;
```

```
short hour;
       short minute;
       short second;
};
struct StockPrice { 
       float price;
       Time timeStamp;
};
```
Within a set of applications using DCPS, the different applications do not automatically know the structure of the data being sent, nor do they necessarily interpret it in the same way (if, for instance, they use different operating systems, were written with different languages, or were compiled with different compilers). There must be a way to share not only the data, but also information about how the data is structured.

In DCPS, data definitions are shared among applications using OMG IDL, a language-independent means of describing data. For more information on data types and IDL, see Data Types and DDS Data [Samples](#page-63-0) [\(Section](#page-63-0) Chapter 3 on page 23).

## 2.3 Data Topics — What is the Data Called?

Shared knowledge of the data types is a requirement for different applications to communicate with DCPS. The applications must also share a way to identify which data is to be shared. Data (of *any* data type) is uniquely distinguished by using a name called a *Topic*. By definition, a *Topic* corresponds to a single data type. However, several *Topic*s may refer to the same data type.

*Topic*s interconnect *DataWriters* and *DataReaders*. A *DataWriter* is an object in an application that tells Connext DDS (and indirectly, other applications) that it has some values of a certain *Topic*. A corresponding *DataReader* is an object in an application that tells Connext DDS that it wants to receive values for the same *Topic*. And the data that is passed from the *DataWriter* to the *DataReader* is of the data type associated with the Topic. *DataWriters* and *DataReaders* are described more in [DataWriter](#page-55-0)s/Publishers and [DataReaders/Subscribers](#page-55-0) (Section 2.4 on page 15).

For a concrete example, consider a system that distributes stock quotes between applications. The applications could use a data type called StockPrice. There could be multiple *Topic*s of the StockPrice data type, one for each company's stock, such as IBM, MSFT, GE, etc. Each *Topic* uses the same data type.

```
Data Type: StockPrice
```

```
struct StockPrice {
   float price;
   Time timeStamp;
};
```
Topic: "IBM"

Topic: "MSFT"

Topic: "GE"

Now, an application that keeps track of the current value of a client's portfolio would subscribe to all of the topics of the stocks owned by the client. As the value of each stock changes, the new price for the corresponding topic is published and sent to the application.

## 2.3.1 DDS Samples, Instances, and Keys

The value of data associated with a *Topic* can change over time. The different values of the *Topic* passed between applications are called DDS samples. In our stock-price example, DDS samples show the price of a stock at a certain point in time. So each DDS sample may show a different price.

For a data type, you can select one or more fields within the data type to form a *key*. A *key* is something that can be used to uniquely identify one *instance* of a *Topic* from another *instance* of the same *Topic*. Think of a key as a way to sub-categorize or group related data values for the same *Topic*. Note that not all data types are defined to have keys, and thus, not all topics have keys. For topics without keys, there is only a single instance of that topic.

However, for *Topics* with keys, a unique value for the key identifies a unique *instance* of the *Topic*. DDS samples are then updates to particular instances of a *Topic*. Applications can subscribe to a *Topic* and receive DDS samples for many different instances. Applications can publish DDS samples of one, all, or any number of instances of a *Topic*. Many quality of service parameters actually apply on a *per instance* basis. Keys are also useful for subscribing to a group of related data streams (instances) without pre-knowledge of which data streams (instances) exist at runtime.

For example, let's change the **StockPrice** data type to include the symbol of the stock. Then instead of having a *Topic* for every stock, which would result in hundreds or thousands of *Topics* and related *DataWriters* and *DataReaders*, each application would only have to publish or subscribe to a single *Topic*, say "StockPrices." Successive values of a stock would be presented as successive DDS samples of an instance of "StockPrices", with each instance corresponding to a single stock symbol.

Data Type: StockPrice

```
struct StockPrice {
   float price;
   Time timeStamp;
   char *symbol; //@key
};
```
Instance  $1 = (Topic: "Stock Prices") + (Key: "MSFT")$ 

sample a, price  $=$  \$28.00

sample b, price  $=$  \$27.88

Instance  $2 = (Topic: "Stock Prices") + (Key: "IBM")$ 

sample a, price  $=$  \$74.02

sample b, price  $=$  \$73.50

#### Etc.

Just by subscribing to "StockPrices," an application can get values for all of the stocks through a single topic. In addition, the application does not have to subscribe explicitly to any particular stock, so that if a new stock is added, the application will immediately start receiving values for that stock as well.

<span id="page-55-1"></span>To summarize, the unique values of data being passed using DCPS are called DDS samples. A DDS sample is a combination of a *Topic (distinguished by a Topic name), an instance (distinguished by a key),* and the actual *user data of a certain data type*. As seen in Figure 2.1 [Relationship](#page-55-1) of Topics, Keys, and [Instances](#page-55-1) below, a *Topic* identifies data of a single type, ranging from one single instance to a whole collection of instances of that given topic for keyed data types. For more information, see Data [Types](#page-63-0) and DDS Data [Samples](#page-63-0) (Section Chapter 3 on page 23) and Topics [\(Section](#page-240-0) Chapter 5 on page 200). **Figure 2.1** Relationship of Topics, Keys, and Instances

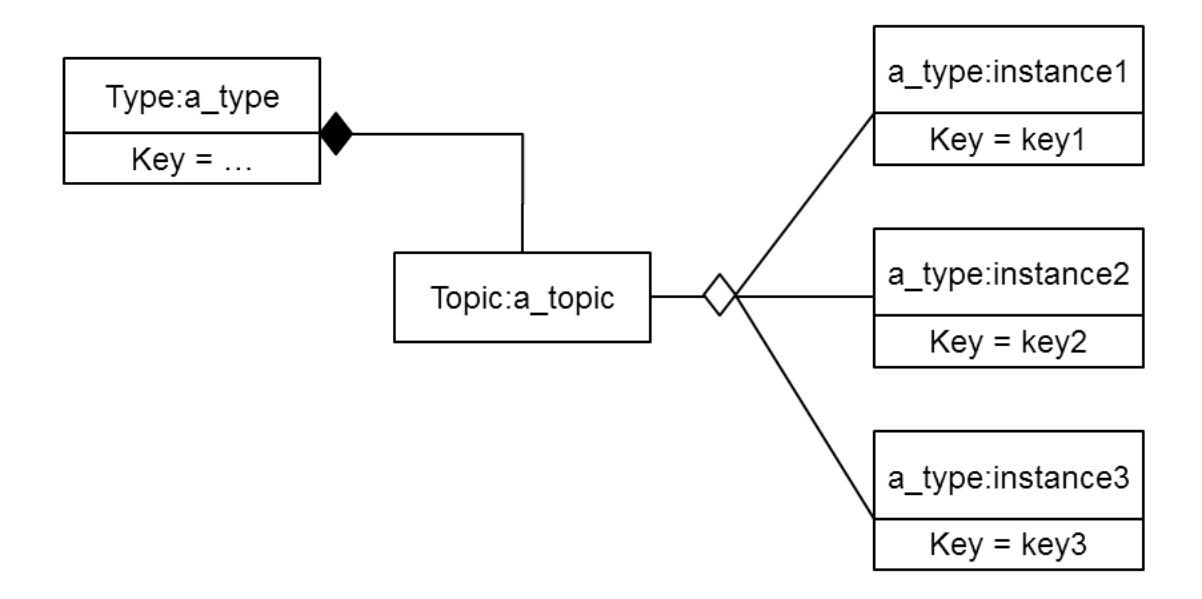

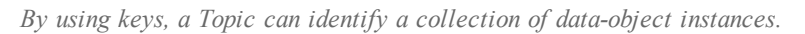

## <span id="page-55-0"></span>2.4 DataWriters/Publishers and DataReaders/Subscribers

In DCPS, applications must use APIs to create entities (objects) in order to establish publish-subscribe communications between each other. The entities and terminology associated with the data itself have been discussed already—*Topics*, keys, instances, DDS samples. This section will introduce the DCPS entities that user code must create to send and receive the data. Note that *Entity* is actually a basic DCPS concept. In object-oriented terms, *Entity* is the base class from which other DCPS classes—*Topic*, *DataWriter*, *DataReader*, *Publisher*, *Subscriber*, *DomainParticipants*—derive. For general information on Entities, see DDS Entities [\(Section](#page-191-0) Chapter 4 on page 151).

<span id="page-56-0"></span>The sending side uses objects called *Publishers* and *DataWriters*. The receiving side uses objects called *Subscribers* and *DataReaders*. Figure 2.2 [Overview](#page-56-0) below illustrates the relationship of these objects.

#### **Figure 2.2** Overview

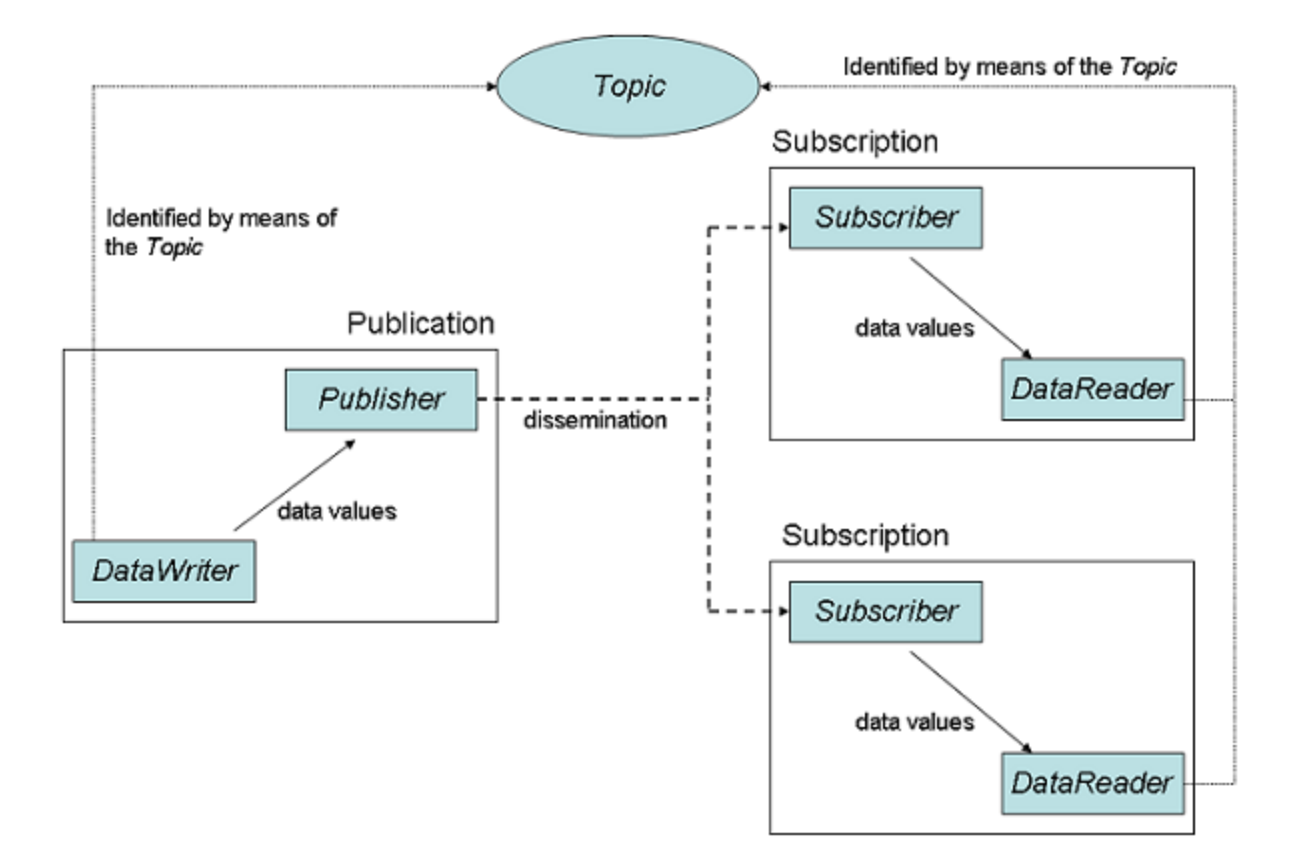

- <sup>l</sup> An application uses *DataWriters* to send data. A *DataWriter* is associated with a single *Topic*. You can have multiple *DataWriters* and *Topics* in a single application. In addition, you can have more than one *DataWriter* for a particular *Topic* in a single application.
- <sup>l</sup> A *Publisher* is the DCPS object responsible for the actual sending of data. *Publishers* own and manage *DataWriters*. A *DataWriter* can only be owned by a single *Publisher* while a *Publisher* can own many *DataWriters*. Thus the same *Publisher* may be sending data for many different *Topics* of different data types. When user code calls the **write()** method on a *DataWriter*, the DDS data sample is passed to the *Publisher* object which does the actual dissemination of data on the network. For more information, see [Sending](#page-282-0) Data (Section Chapter 6 on page 242).
- <sup>l</sup> A *Publisher* is the DCPS object responsible for the actual sending of data. *Publishers* own and manage *DataWriters*. A *DataWriter* can only be owned by a single *Publisher* while a *Publisher* can own many *DataWriters*. Thus the same *Publisher* may be sending data for many different *Topics* of different data types. When user code calls the **write()** method on a *DataWriter*, the DDS data

sample is passed to the *Publisher* object which does the actual dissemination of data on the network. For more information, see [Sending](#page-282-0) Data (Section Chapter 6 on page 242).

- The association between a *DataWriter* and a Publisher is often referred to as a publication although you never create a DCPS object known as a publication.
- <sup>l</sup> An application uses *DataReaders* to access data received over DCPS. A *DataReader* is associated with a single *Topic*. You can have multiple *DataReaders* and *Topics* in a single application. In addition, you can have more than one *DataReader* for a particular *Topic* in a single application.
- <sup>l</sup> A *Subscriber* is the DCPS object responsible for the actual receipt of published data. *Subscribers* own and manage *DataReaders*. A *DataReader* can only be owned by a single *Subscriber* while a *Subscriber* can own many *DataReaders*. Thus the same *Subscriber* may receive data for many different *Topics* of different data types. When data is sent to an application, it is first processed by a *Subscriber;* the DDS data sample is then stored in the appropriate *DataReader*. User code can either register a *listener* to be called when new data arrives or actively poll the *DataReader* for new data using its **read()** and **take()** methods. For more information, see [Receiving](#page-477-0) Data (Section Chapter 7 on [page](#page-477-0) 437).
- The association between a *DataReader* and a Subscriber is often referred to as a subscription although you never create a DCPS object known as a subscription.

### **Example:**

The publish-subscribe communications model is analogous to that of magazine publications and subscriptions. Think of a publication as a weekly periodical such as *Newsweek®*. The *Topic* is the name of the periodical (in this case the string "Newsweek"). The *type* specifies the format of the information, e.g., a printed magazine. The *user data* is the contents (text and graphics) of each DDS sample (weekly issue). The middleware is the distribution service (usually the US Postal service) that delivers the magazine from where it is created (a printing house) to the individual subscribers (people's homes). This analogy is illustrated in Figure 2.3 An Example of [Publish-Subscribe](#page-58-0) on the facing page. Note that by subscribing to a publication, subscribers are requesting current and future DDS samples of that publication (such as once a week in the case of *Newsweek*), so that as new DDS samples are published, they are delivered without having to submit another request for data.

<span id="page-58-0"></span>**Figure 2.3** An Example of Publish-Subscribe

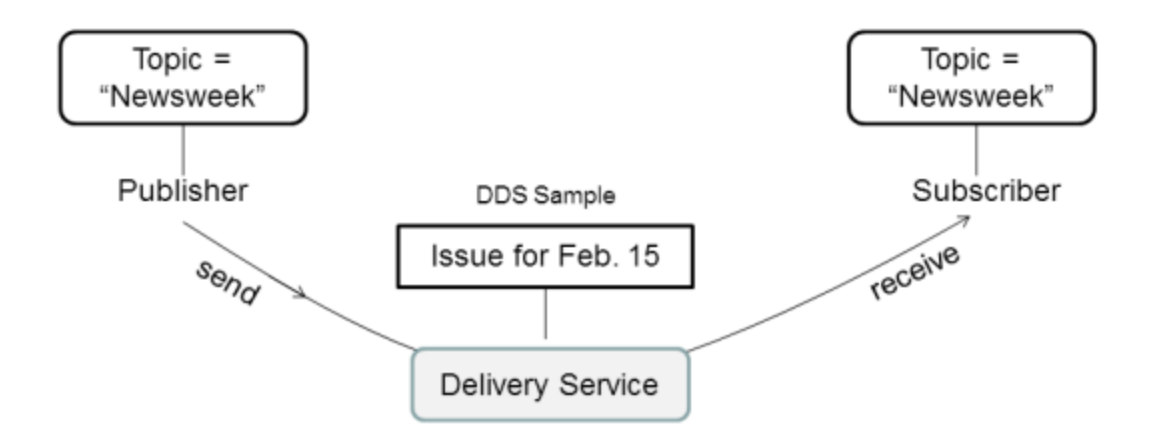

The publish-subscribe model is analogous to publishing magazines. The Publisher sends DDS samples of a particular Topic to all Subscribers of that Topic. With Newsweek® magazine, the Topic would be "Newsweek." The DDS sample consists of the data (articles and pictures) sent to all Subscribers every week. The middleware (Connext DDS) is the distribution channel: all of the planes, trucks, and people who distribute the weekly issues to the Subscribers.

By default, each DDS sample is propagated individually, independently, and uncorrelated with other DDS samples. However, an application may request that several DDS samples be sent as a coherent set, so that they may be interpreted as such on the receiving side.

## 2.5 DDS Domains and DomainParticipants

You may have several independent DCPS applications all running on the same set of computers. You may want to isolate one (or more) of those applications so that it isn't affected by the others. To address this issue, DCPS has a concept called *DDS domains*.

DDS domains represent logical, isolated, communication networks. Multiple applications running on the same set of hosts on different DDS domains are completely isolated from each other (even if they are on the same machine). *DataWriters* and *DataReaders* belonging to different DDS domains will never exchange data.

Applications that want to exchange data using DCPS must belong to the same DDS domain. To belong to a DDS domain, DCPS APIs are used to configure and create a *DomainParticipant* with a specific *Domain Index*. DDS domains are differentiated by the *domain index* (an integer value). Applications that have created *DomainParticipants* with the same *domain index* belong to the same DDS domain. *DomainParticipants* own *Topics*, *Publishers,* and *Subscribers,* which in turn owns *DataWriters* and *DataReaders*. Thus all DCPS *Entities* belong to a specific DDS domain.

An application may belong to multiple DDS domains simultaneously by creating multiple *DomainParticipants* with different domain indices. However, *Publishers*/*DataWriters* and *Subscribers*/*DataReaders* only belong to the DDS domain in which they were created.

As mentioned before, multiple DDS domains may be used for application isolation, which is useful when you are testing applications using computers on the same network or even the same computers. By assigning each user different domains, one can guarantee that the data produced by one user's application won't accidentally be received by another. In addition, DDS domains may be a way to scale and construct larger systems that are composed of multi-node subsystems. Each subsystem would use an internal DDS domain for intra-system communications and an external DDS domain to connect to other subsystems.

For more information, see Working with DDS [Domains](#page-576-0) (Section Chapter 8 on page 536).

# 2.6 Quality of Service (QoS)

The publish-subscribe approach to distributed communications is a generic mechanism that can be employed by many different types of systems. The DCPS model described here extends the publish-subscribe model to address the needs of real-time, data-critical applications. It provides standardized mechanisms, known as Quality of Service Policies, that allow application developers to configure how communications occur, to limit resources used by the middleware, to detect system incompatibilities and setup error handling routines.

## 2.6.1 Controlling Behavior with Quality of Service (QoS) Policies

QosPolicies control many aspects of how and when data is distributed between applications. The overall QoS of the DCPS system is made up of the individual QosPolicies for each DCPS *Entity*. There are QosPolicies for *Topic*s, *DataWriters*, *Publishers*, *DataReaders*, *Subscriber*s, and *DomainParticipants*.

On the publishing side, the QoS of each *Topic*, the *Topic*'s *DataWriter*, and the *DataWriter*'s *Publisher* all play a part in controlling how and when DDS samples are sent to the middleware. Similarly, the QoS of the *Topic*, the *Topic*'s *DataReader*, and the *DataReader*'s *Subscriber* control behavior on the subscribing side.

Users will employ QosPolicies to control a variety of behaviors. For example, the DEADLINE policy sets up expectations of how often a *DataReader* expects to see DDS samples. The OWNERSHIP and OWNERSHIP\_STRENGTH policy are used together to configure and arbitrate whose data is passed to the *DataReader* when there are multiple *DataWriter*s for the same instance of a *Topic*. The HISTORY policy specifies whether a *DataWriter* should save old data to send to new subscriptions that join the net-work later. Many other policies exist and they are presented in [QosPolicies](#page-202-0) (Section 4.2 on page 162).

Some QosPolicies represent "contracts" between publications and subscriptions. For communications to take place properly, the QosPolicies set on the *DataWriter* side must be compatible with corresponding policies set on the *DataReader* side.

For example, the RELIABILITY policy is set by the *DataWriter* to state whether it is configured to send data reliably to *DataReaders*. Because it takes additional resources to send data reliably, some *DataWriters* may only support a best-effort level of reliability. This implies that for those *DataWriters*, Connext DDS will not spend additional effort to make sure that the data sent is received by *DataReaders* or resend any lost data. However, for certain applications, it could be imperative that their *DataReaders* receive every

piece of data with total reliability. Running a system where the DataWriters have not been configured to support the DataReaders could lead to erratic failures.

To address this issue, and yet keep the publications and subscriptions as decoupled as possible, DCPS provides a way to detect and notify when QosPolicies set by *DataWriters* and *DataReaders* are incompatible. DCPS employs a pattern known as RxO (Requested versus Offered). The *DataReader* sets a "requested" value for a particular QosPolicy. The *DataWriter* sets an "offered" value for that QosPolicy. When Connext DDS matches a *DataReader* to a *DataWriter*, QosPolicies are checked to make sure that all requested values can be supported by the offered values.

Note that not all QosPolicies are constrained by the RxO pattern. For example, it does not make sense to compare policies that affect only the *DataWriter* but not the *DataReader* or vice versa.

If the *DataWriter* cannot satisfy the requested QosPolicies of a *DataReader*, Connext DDS will not connect the two DDS entities and will notify the applications on each side of the incompatibility if so configured.

For example, a *DataReader* sets its DEADLINE QoS to 4 seconds—that is, the *DataReader* is *requesting* that it receive new data at least every 4 seconds.

In one application, the *DataWriter* sets its DEADLINE QoS to 2 seconds—that is, the *DataWriter* is committing to sending data at least every 2 seconds. This writer can satisfy the request of the reader, and thus, Connext DDS will pass the data sent from the writer to the reader.

In another application, the *DataWriter* sets its DEADLINE QoS to 5 seconds. It only commits to sending data at 5 second intervals. This will not satisfy the request of the *DataReader*. Connext DDS will flag this incompatibility by calling user-installed listeners in both *DataWriter* and *DataReader* applications and not pass data from the writer to the reader.

For a summary of the QosPolicies supported by Connext DDS, see [QosPolicies](#page-202-0) (Section 4.2 on page [162\).](#page-202-0)

## 2.7 Application Discovery

The DCPS model provides anonymous, transparent, many-to-many communications. Each time an application sends a DDS sample of a particular *Topic*, the middleware distributes the DDS sample to all the applications that want that *Topic*. The publishing application does not need to specify how many applications receive the *Topic*, nor where those applications are located. Similarly, *subscribing applications* do not specify the location of the publications. In addition, new publications and *subscriptions* of the *Topic* can appear at any time, and the middleware will automatically interconnect them.

So how is this all done? Ultimately, in each application for each publication, Connext DDS must keep a list of applications that have subscribed to the same *Topic*, nodes on which they are located, and some additional QoS parameters that control how the data is sent. Also, Connext DDS must keep a list of applications and publications for each of the *Topics* to which the application has subscribed.

This propagation of this information (the existence of publications and subscriptions and associated QoS) between applications by Connext DDS is known as the *discovery* process. While the DDS (DCPS) standard does not specify how discovery occurs, Connext DDS uses a standard protocol RTPS for both discovery and formatting on-the-wire packets.

When a *DomainParticipant* is created, Connext DDS sends out packets on the network to announce its existence. When an application finds out that another application belongs to the same DDS domain, then it will exchange information about its existing publications and subscriptions and associated QoS with the other application. As new *DataWriters* and *DataReaders* are created, this information is sent to known applications.

The *Discovery* process is entirely configurable by the user and is discussed extensively in [Discovery](#page-749-0) (Section [Chapter](#page-749-0) 14 on page 709).

# Part 2: Core Concepts

This section includes:

- Data Types and DDS Data [Samples](#page-63-0) (Section Chapter 3 on page 23)
- DDS Entities [\(Section](#page-191-0) Chapter 4 on page 151)
- Topics [\(Section](#page-240-0) Chapter 5 on page 200)
- [Sending](#page-282-0) Data (Section Chapter 6 on page 242)
- [Receiving](#page-477-0) Data (Section Chapter 7 on page 437)
- Working with DDS [Domains](#page-576-0) (Section Chapter 8 on page 536)
- Building [Applications](#page-662-0) (Section Chapter 9 on page 622)

# <span id="page-63-0"></span>Chapter 3 Data Types and DDS Data **Samples**

How data is stored or laid out in memory can vary from language to language, compiler to compiler, operating system to operating system, and processor to processor. This combination of language/compiler/operating system/processor is called a *platform*. Any modern middleware must be able to take data from one specific platform (say C/gcc.3.2.2/Solaris/Sparc) and transparently deliver it to another (for example, Java/JDK 1.6/Windows/Pentium). This process is commonly called serialization/deserialization, or marshalling/demarshalling.

Messaging products have typically taken one of two approaches to this problem:

- 1. **Do nothing.** Messages consist only of opaque streams of bytes. The JMS *BytesMessage* is an example of this approach.
- 2. **Send everything, every time.** Self-describing messages are at the opposite extreme, embedding full reflective information, including data types and field names, with each message. The JMS *MapMessage* and the messages in TIBCO Rendezvous are examples of this approach.

The "do nothing" approach is lightweight on its surface but forces you, the user of the middleware API, to consider all data encoding, alignment, and padding issues. The "send everything" alternative results in large amounts of redundant information being sent with every packet, impacting performance.

Connext DDS takes an intermediate approach. Just as objects in your application program belong to some data type, DDS data samples sent on the same Connext DDS topic share a data type. This type defines the fields that exist in the DDS data samples and what their constituent types are. The middleware stores and propagates this meta-information separately from the individual DDS data samples, allowing it to propagate DDS samples efficiently while handling byte ordering and alignment issues for you.

To publish and/or subscribe to data with Connext DDS, you will carry out the following steps:

1. Select a type to describe your data.

You have a number of choices. You can choose one of these options, or you can mix and match them.

• Use a built-in type provided by the middleware.

This option may be sufficient if your data typing needs are very simple. If your data is highly structured, or you need to be able to examine fields within that data for filtering or other purposes, this option may not be appropriate. The built-in types are described in [Built-in](#page-70-0) Data Types [\(Section](#page-70-0) 3.2 on page 30).

• Use the *RTI Code Generator* to define a type at compile-time using a language-independent description language.

Code generation offers two strong benefits not available with dynamic type definition: (1) it allows you to share type definitions across programming languages, and (2) because the structure of the type is known at compile time, it provides rigorous static type safety.

The *RTI Code Generator* accepts input the following formats:

- **OMG IDL.** This format is a standard component of both the DDS and CORBA specifications. It describes data types with a  $C++$ -like syntax. This format is described in [Creating](#page-109-0) User Data Types with IDL (Section 3.3 on page 69).
- <sup>l</sup> **XML in a DDS-specific format.** This XML format is terser, and therefore easier to read and write by hand, than an XSD file. It offers the general benefits of XML-extensibility and ease of integration, while fully supporting DDS-specific data types and concepts. This format is described in Creating User Data Types with [Extensible](#page-161-0) Markup [Language](#page-161-0) (XML) (Section 3.4 on page 121).
- Define a type programmatically at run time.

This method may be appropriate for applications with dynamic data description needs: applications for which types change frequently or cannot be known ahead of time. It is described in [Defining](#page-181-1) New Types (Section 3.8.2 on page 141).

2. Register your type with a logical name.

If you've chosen to use a built-in type instead of defining your own, you can omit this step; the middleware pre-registers the built-in types for you.

This step is described in the [Defining](#page-181-1) New Types (Section 3.8.2 on page 141).

3. Create a *Topic* using the type name you previously registered.

If you've chosen to use a built-in type instead of defining your own, you will use the API constant corresponding to that type's name.

Creating and working with *Topics* is discussed in Topics [\(Section](#page-240-0) Chapter 5 on page 200).

4. Create one or more *DataWriters* to publish your data and one or more *DataReaders* to subscribe to it.

The concrete types of these objects depend on the concrete data type you've selected, in order to provide you with a measure of type safety.

Creating and working with *DataWriters* and *DataReaders* are described in Sending Data [\(Section](#page-282-0) [Chapter](#page-282-0) 6 on page 242) and [Receiving](#page-477-0) Data (Section Chapter 7 on page 437), respectively.

Whether publishing or subscribing to data, you will need to know how to create and delete DDS data samples and how to get and set their fields. These tasks are described in [Working](#page-185-0) with DDS Data Samples [\(Section](#page-185-0) 3.9 on page 145).

This section describes:

## 3.1 Introduction to the Type System

A *user data type* is any custom type that your application defines for use with Connext DDS. It may be a structure, a union, a value type, an enumeration, or a typedef (or language equivalents).

Your application can have any number of user data types. They can be composed of any of the primitive data types listed below or of other user data types.

Only structures, unions, and value types may be read and written directly by Connext DDS; enums, typedefs, and primitive types must be contained within a structure, union, or value type. In order for a *DataReader* and *DataWriter* to communicate with each other, the data types associated with their respective Topic definitions must be identical.

- $\bullet$  octet, char, wchar
- short, unsigned short
- $\bullet$  long, unsigned long
- long long, unsigned long long
- $\bullet$  float
- double, long double
- boolean
- enum (with or without explicit values)
- bounded and unbounded string and wstring

The following type-building constructs are also supported:

- <sup>l</sup> module (also called a *package* or *namespace*)
- pointer
- array of primitive or user type elements
- bounded/unbounded sequence of elements<sup>1</sup>—a *sequence* is a variable-length ordered collection, such as a vector or list
- typedef
- $\bullet$  bitfield<sup>2</sup>
- $\blacksquare$  union
- $\bullet$  struct
- value type, a complex type that supports inheritance and other object-oriented features

To use a data type with Connext DDS, you must define that type in a way the middleware understands and then register the type with the middleware. These steps allow Connext DDS to serialize, deserialize, and otherwise operate on specific types. They will be described in detail in the following sections.

### 3.1.1 Sequences

A sequence contains an ordered collection of elements that are all of the same type. The operations supported in the sequence are documented in the API Reference HTML documentation, which is available for all supported programming languages (select **Modules, RTI Connext DDS API Reference, Infrastructure Module, Sequence Support**).

Java sequences implement the java.util.List interface from the standard Collections framework.

In the Modern  $C++$  API a sequences of type T maps to the type dds::core::vector  $\leq$  T  $>$ . This type is similar to std::vector<T>.

Elements in a sequence are accessed with their index, just like elements in an array. Indices start at zero in all APIs except Ada. In Ada, indices start at 1. Unlike arrays, however, sequences can grow in size. A sequence has two sizes associated with it: a physical size (the "maximum") and a logical size (the "length"). The physical size indicates how many elements are currently allocated by the sequence to hold; the logical size indicates how many valid elements the sequence actually holds. The length can vary from zero up to the maximum. Elements cannot be accessed at indices beyond the current length.

<sup>&</sup>lt;sup>1</sup>Sequences of sequences are not supported directly. To work around this constraint, typedef the inner sequence and form a sequence of that new type.

<sup>&</sup>lt;sup>2</sup>Data types containing bitfield members are not supported by DynamicData. [RTI Bug  $\#$  12638]

A sequence may be declared as bounded or unbounded. A sequence's "bound" is the maximum number of elements that the sequence can contain at any one time. A finite bound is very important because it allows Connext DDS to preallocate buffers to hold serialized and deserialized samples of your types; these buffers are used when communicating with other nodes in your distributed system. If a sequence has no bound, Connext DDS will not know how large to allocate its buffers and will therefore have to allocate them on the fly as individual samples are read and written—impacting the latency and determinism of your application.

By default, any unbounded sequences found in an IDL file will be given a default bound of 100 elements. This default value can be overwritten using the *RTI Code Generator's* **-sequenceSize** command-line argument (see the *RTI Code Generator User's Manual*).

When using C, C<sup>++</sup>, or .NET, you can change the default behavior and used truly unbounded sequences by using *RTI Code Generator's* **-unboundedSupport** command-line argument. When using this option, the generated code will deserialize incoming samples by dynamically allocating and deallocating memory to accommodate the actual size of the sequences.

Unbounded built-in types are only supported in the  $C, C++,$  Java and .NET APIs

#### **To configure unbounded support for code generated with rtiddsgen -unboundedSupport:**

- 1. Use these threshold QoS properties:
	- dds.data\_writer.history.memory\_manager.fast\_pool.pool\_buffer\_max\_size on the *DataWriter*
	- dds.data reader.history.memory manager.fast pool.pool buffer max size on the *DataReader* (only if keyed)
- 2. Set the QoS value **reader** resource limits.dynamically allocate fragmented samples on the *DataReader* to true.
- 3. For the Java API, also set these properties accordingly for the Java serialization buffer:
	- **-** dds.data writer.history.memory manager.java stream.min size
	- **-** dds.data writer.history.memory manager.java stream.trim to size
	- **-** dds.data reader.history.memory manager.java stream.min size
	- **-** dds.data reader.history.memory manager.java stream.trim to size

See also:

- [Unbounded](#page-107-0) Built-in Types (Section  $3.2.7.2$  on page 67)
- Writer-Side Memory [Management](#page-891-0) when Using Java (Section 20.1.3 on page 851)
- Reader-Side Memory [Management](#page-896-0) when Using Java (Section 20.2.2 on page 856)

## 3.1.2 Strings and Wide Strings

Connext DDS supports both strings consisting of single-byte characters (the IDL string type) and strings consisting of wide characters (IDL wstring). The wide characters supported by Connext DDS are four bytes long, large enough to store not only two-byte Unicode/UTF16 characters but also UTF32 characters.

Like sequences, strings may be bounded or unbounded. A string's "bound" is its maximum length (not counting the trailing NULL character in C and C++).

In the Modern C++ API strings map to the type **dds::core::string, similar to std::string**.

By default, any unbounded string found in an IDL file will be given a default bound of 255 elements. This default value can be overwritten using the *RTI Code Generator's* **-stringSize** command-line argument (see the *RTI Code Generator User's Manual*).

In C, C++, and .NET, you can change the default behavior and used truly unbounded string by using *RTI Code Generator's* **-unboundedSupport** command-line argument. When using this option, the generated code will deserialize incoming samples by dynamically allocating and deallocating memory to accommodate the actual size of the strings.

Unbounded built-in types are only supported in the  $C, C++,$  Java and .NET APIs

#### **To configure unbounded support for built-in types:**

- 1. Set the properties **dds.builtin\_type.\*.max\_size** and **dds.builtin\_type.\*.alloc\_size** to 2,147,483,647.
- 2. Use these threshold QoS properties:
	- **dds.data\_writer.history.memory\_manager.fast\_pool.pool\_buffer\_max\_size** on the *DataWriter*
	- dds.data reader.history.memory manager.fast pool.pool buffer max size on the *DataReader* (only if keyed)
- 3. Set the QoS value **reader\_resource\_limits.dynamically\_allocate\_fragmented\_samples** on the *DataReader* to true.
- 4. For the Java API, also set these properties accordingly for the Java serialization buffer:
	- **dds.data writer.history.memory manager.java stream.min size**
	- **-** dds.data\_writer.history.memory\_manager.java\_stream.trim\_to\_size
	- **-** dds.data reader.history.memory manager.java stream.min size
	- **-** dds.data reader.history.memory manager.java stream.trim to size

See also:

- [Unbounded](#page-107-0) Built-in Types (Section  $3.2.7.2$  on page 67)
- Writer-Side Memory [Management](#page-891-0) when Using Java (Section 20.1.3 on page 851)
- Reader-Side Memory [Management](#page-896-0) when Using Java (Section 20.2.2 on page 856)

## 3.1.3 Introduction to TypeCode

Type schemas—the names and definitions of a type and its fields—are represented by TypeCode objects (known as DynamicType in the Modern  $C++$  API). A type code value consists of a type code kind (see the **TCKind** enumeration below) and a list of members. For compound types like structs and arrays, this list will recursively include one or more type code values.

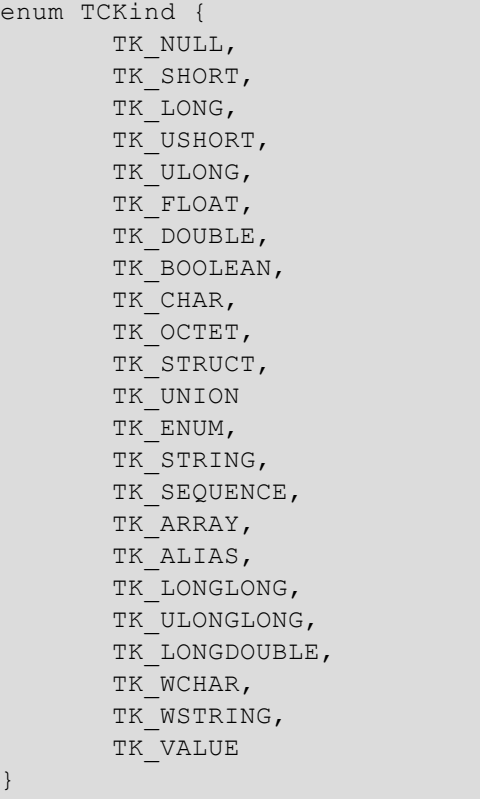

Type codes unambiguously match type representations and provide a more reliable test than comparing the string type names.

The **TypeCode** class, modeled after the corresponding CORBA API, provides access to type-code information. For details on the available operations for the **TypeCode** class, see the API Reference HTML documentation, which is available for all supported programming languages (select **Modules, RTI Connext DDS API Reference, Topic Module, Type Code Support** or, for the Modern C++ API select **Modules, RTI Connext DDS API Reference, Infrastructure Module, DynamicType and DynamicData**).

**Note**: Type-code support must be enabled if you are going to use [ContentFilteredTopics](#page-252-0) (Section 5.4 on [page](#page-252-0) 212) with the default SQL filter. You may disable type codes and use a custom filter, as described in Creating [ContentFilteredTopics](#page-254-0) (Section 5.4.3 on page 214).

### 3.1.3.1 Sending TypeCodes on the Network

In addition to being used locally, serialized type codes are typically published automatically during discovery as part of the built-in topics for publications and subscriptions. See Built-in [DataReaders](#page-813-0) (Section 16.2 on [page](#page-813-0) 773). This allows applications to publish or subscribe to topics of arbitrary types. This functionality is useful for generic system monitoring tools like the *rtiddsspy* debug tool (see the API Reference HTML documentation).

**Note:** In the C, Traditional C++, Java and .NET APIs Type codes are not cached by Connext DDS upon receipt and are therefore not available from the built-in data returned by the *DataWriter's* get matched **subscription\_data()** operation or the *DataReader's* **get\_matched\_publication\_data()** operation; in the Modern C<sup>++</sup> API they are available.

If your data type has an especially complex type code, you may need to increase the value of the **type\_ code\_max\_serialized\_length** field in the *DomainParticipant's* [DOMAIN\\_PARTICIPANT\\_](#page-633-0) [RESOURCE\\_LIMITS](#page-633-0) QosPolicy (DDS Extension) (Section 8.5.4 on page 593). Or, to prevent the propagation of type codes altogether, you can set this value to zero (0). Be aware that some features of monitoring tools, as well as some features of the middleware itself (such as *ContentFilteredTopic*s) will not work correctly if you disable *TypeCode* propagation.

## <span id="page-70-0"></span>3.2 Built-in Data Types

Connext DDS provides a set of standard types that are built into the middleware. These types can be used immediately; they do not require you to write IDL, use *RTI Code Generator* (*rtiddsgen*) (see [Using](#page-178-0) RTI Code Generator [\(rtiddsgen\)](#page-178-0) (Section 3.6 on page 138)), or use the dynamic type API (see [Managing](#page-102-0) [Memory](#page-102-0) for Built-in Types (Section 3.2.7 on page 62)).

The supported built-in types are **String**, **KeyedString**, **Octets**, and **KeyedOctets**. (The latter two types are called **Bytes** and **KeyedBytes**, respectively, on Java and .NET platforms.)

The built-in type API is located under the DDS namespace in Traditional C++ and .NET. For Java, the API is contained inside the package **com.rti.dds.type.builtin**. In the Modern C++ API they are located in the dds::core namespace.

Built-in data types are discussed in the following sections:

## 3.2.1 Registering Built-in Types

By default, the built-in types are automatically registered when a *DomainParticipant* is created. You can change this behavior by setting the *DomainParticipant's* **dds.builtin\_type.auto\_register** property to 0

(false) using the [PROPERTY](#page-434-0) QosPolicy (DDS Extension) (Section 6.5.17 on page 394).

### 3.2.2 Creating Topics forBuilt-in Types

To create a topic for a built-in type, just use the standard *DomainParticipant* operations, **create\_topic()** or **create\_topic\_with\_profile()** (see [Creating](#page-242-0) Topics (Section 5.1.1 on page 202)); for the **type\_name** parameter, use the value returned by the **get type name()** operation, listed below for each API.

**Note:** In the following examples, you will see the sentinel "<*BuiltinType*>." For C and Traditional C++: <*BuiltinType*> = String, KeyedString, Octets or KeyedOctets For Java and .NET<sup>1</sup>:  $\langle \text{BulitinType} \rangle$  = String, KeyedString, Bytes or KeyedBytes

#### **C API:**

```
const char* DDS_<BuiltinType>TypeSupport_get_type_name();
```
#### **Traditional C++ API with namespace:**

const char\* DDS::<BuiltinType>TypeSupport::get type name();

#### **Traditional C++ API without namespace:**

const char\* DDS<*BuiltinType*>TypeSupport::get\_type\_name();

#### **C++/CLI API:**

```
System::String^ DDS:<BuiltinType>TypeSupport::get_type_name();
```
#### **C# API:**

```
System.String DDS.<BuiltinType>TypeSupport.get type name();
```
#### **Java API:**

```
String
com.rti.dds.type.builtin.<BuiltinType>TypeSupport.get_type_name();
```
(This step is not required in the Modern  $C++$  API)

#### 3.2.2.1 Topic Creation Examples

For simplicity, error handling is not shown in the following examples.

#### **C Example:**

```
DDS Topic * topic = NULL;
/* Create a builtin type Topic */
```
<sup>1</sup>RTI Connext DDS .NET language binding is currently supported for C# and C++/CLI.
```
topic = DDS DomainParticipant create topic(
        participant, "StringTopic",
        DDS_StringTypeSupport_get_type_name(),
        &DDS_TOPIC_QOS_DEFAULT, NULL,
        DDS STATUS MASK NONE);
```
## **Traditional C++ Example with namespaces: 1**

```
using namespace DDS;
...
/* Create a String builtin type Topic */
Topic * topic = participant->create topic(
        "StringTopic", StringTypeSupport::get_type_name(),
        DDS_TOPIC_QOS_DEFAULT, NULL, DDS_STATUS_MASK_NONE);
```
#### **Modern C++ Example:**

dds::topic::Topic<dds::core::StringTopicType> topic(participant, "StringTopic");

## **C++/CLI Example:**

```
using namespace DDS;
...
/* Create a builtin type Topic */
Topic^ topic = participant->create_topic(
        "StringTopic", StringTypeSupport::get_type_name(),
         DomainParticipant::TOPIC_QOS_DEFAULT,
         nullptr, StatusMask:: STATUS MASK NONE);
```
## **C# Example:**

```
using namespace DDS;
... /*
Create a builtin type Topic */
Topic topic = participant.create_topic(
                "StringTopic", StringTypeSupport.get_type_name(),
                 DomainParticipant.TOPIC_QOS_DEFAULT,
                 null, StatusMask.STATUS MASK NONE);
```
#### **Java Example:**

```
import com.rti.dds.type.builtin.*;
...
/* Create a builtin type Topic */
Topic topic = participant.create_topic(
"StringTopic", StringTypeSupport.get_type_name(),
                 DomainParticipant.TOPIC_QOS_DEFAULT,
                 null, StatusKind.STATUS MASK NONE);
```
<sup>1</sup>This example uses C $+$  namespaces. If you're not using namespaces in your own code, prefix the name of each DDS class with 'DDS.' For example, DDS::StringDataWriter becomes DDSStringDataWriter.

# 3.2.3 String Built-in Type

The String built-in type is represented by a NULL-terminated character array (char \*) in C and C++ and an immutable String object in Java and .NET<sup>1</sup>. This type can be used to publish and subscribe to a single string.

# 3.2.3.1 Creating and Deleting Strings

In C and C++, Connext DDS provides a set of operations to create (**DDS::String\_alloc()**), destroy (**DDS::String\_free()**), and clone strings (**DDS::String\_dup()**). Select **Modules, RTI Connext DDS API Reference, Infrastructure Module, String support** in the API Reference HTML documentation, which is available for all supported programming languages.

# **Memory Considerations in Copy Operations:**

When the read/take operations that take a sequence of strings as a parameter are used in copy mode, Connext DDS allocates the memory for the string elements in the sequence if they are initialized to NULL.

If the elements are not initialized to NULL, the behavior depends on the language:

- In Java and .NET, the memory associated with the elements is reallocated with every DDS sample, because strings are immutable objects.
- In C and  $C_{++}$ , the memory associated with the elements must be large enough to hold the received data. Insufficient memory may result in crashes.

When **take** next sample() and **read** next sample() are called in C and C++, you must make sure that the input string has enough memory to hold the received data. Insufficient memory may result in crashes.

# 3.2.3.2 String DataWriter

The string *DataWriter* API matches the standard *DataWriter* API (see Using a [Type-Specific](#page-321-0) DataWriter [\(FooDataWriter\)](#page-321-0) (Section 6.3.7 on page 281)). There are no extensions.

The following examples show how to write simple strings with a string built-in type *DataWriter*. For simplicity, error handling is not shown.

# **C Example:**

DDS StringDataWriter \* stringWriter = ... ;

<sup>1</sup>RTI Connext DDS .NET language binding is currently supported for C# and C++/CLI.

```
DDS ReturnCode t retCode; char * str = NULL;
/* Write some data */
retCode = DDS_StringDataWriter_write( 
       stringWriter, "Hello World!", &DDS_HANDLE_NIL);
str = DDS String dup("Hello World!");
retCode = DDS_StringDataWriter_write( 
       stringWriter, str, &DDS_HANDLE_NIL);
DDS String free(str);
```
**Traditional C++ Example with namespaces: 1**

```
#include "ndds/ndds namespace cpp.h"
using namespace DDS;
...
StringDataWriter * stringWriter = ... ;
/* Write some data */
ReturnCode_t retCode = stringWriter->write(
       "Hello World!", HANDLE_NIL);
char * str = DDS:: String dup("Hello World!");
retCode = stringWriter->write(str, HANDLE_NIL);
DDS::String_free(str);
```
#### **Modern C++ Example:**

```
dds::pub::DataWriter<dds::core::StringTopicType> string_writer(
       participant, string topic);
string writer.write("Hello World!");
dds::core::string str = "Hello World!";
string_writer.write(str);
```
## **C++/CLI Example:**

```
using namespace System;
using namespace DDS;
...
StringDataWriter^ stringWriter = ... ;
/* Write some data */
stringWriter->write( 
       "Hello World!", InstanceHandle t::HANDLE NIL);
String^ str = "Hello World!";
stringWriter->write( 
       str, InstanceHandle t::HANDLE NIL);
```
<sup>1</sup>This example uses C $+$  namespaces. If you're not using namespaces in your own code, prefix the name of each DDS class with 'DDS.' For example, DDS::StringDataWriter becomes DDSStringDataWriter.

### **C# Example:**

```
using System;
using DDS;
...
StringDataWriter stringWriter = ... ;
/* Write some data */
stringWriter.write( 
       "Hello World!", InstanceHandle_t.HANDLE_NIL);
String str = "Hello World!";
stringWriter.write( 
       str, InstanceHandle t.HANDLE NIL);
```
**Java Example:**

```
import com.rti.dds.publication.*;
import com.rti.dds.type.builtin.*;
import com.rti.dds.infrastructure.*;
...
StringDataWriter stringWriter = ... ;
/* Write some data */
stringWriter.write( 
       "Hello World!", InstanceHandle t.HANDLE NIL);
String str = "Hello World!";
stringWriter.write( 
       str, InstanceHandle t.HANDLE NIL);
```
## 3.2.3.3 String DataReader

The string *DataReader* API matches the standard *DataReader* API (see Using a [Type-Specific](#page-531-0) DataReader [\(FooDataReader\)](#page-531-0) (Section 7.4.1 on page 491)). There are no extensions.

The following examples show how to read simple strings with a string built-in type *DataReader*. For simplicity, error handling is not shown.

#### **C Example:**

```
struct DDS_StringSeq dataSeq =
      DDS_SEQUENCE_INITIALIZER;
struct DDS_SampleInfoSeq infoSeq =
      DDS SEQUENCE INITIALIZER;
DDS StringDataReader * stringReader = ... ;
DDS ReturnCode t retCode;
int i;
/* Take and print the data */
retCode = DDS_StringDataReader_take( 
       stringReader, &dataSeq,
       &infoSeq, DDS_LENGTH_UNLIMITED,
        DDS_ANY_SAMPLE_STATE,
```

```
DDS_ANY_VIEW_STATE,
        DDS_ANY_INSTANCE_STATE);
for (i = 0; i < DDS StringSeq get length(&data seq);
     ++i) { 
       if (DDS_SampleInfoSeq_get_reference( 
            \sin f \circ \text{seq}, i)->valid data) {
                DDS_StringTypeSupport_print_data( 
                DDS StringSeq get(&data seq, i));
       }
}
/* Return loan */
retCode = DDS_StringDataReader_return_loan( 
       stringReader, &data_seq, &info_seq);
```
**Traditional C++ Example with namespaces: 1**

```
#include "ndds/ndds namespace cpp.h"
using namespace DDS;
...
StringSeq dataSeq;
SampleInfoSeq infoSeq;
StringDataReader * stringReader = ... ;
/* Take a print the data */
ReturnCode_t retCode = stringReader->take(
                       dataSeq, infoSeq,
                        LENGTH_UNLIMITED,
                        ANY SAMPLE STATE,
                        ANY_VIEW_STATE,
                        ANY INSTANCE STATE);
for (int i = 0; i < data seq.length(); ++i) {
       if (infoSeq[i].valid_data) { 
           StringTypeSupport::print_data(dataSeq[i]);
       }
}
/* Return loan */
retCode = stringReader->return_loan(
       dataSeq, infoSeq);
```
#### **Modern C++ Example:**

```
using namespace dds::core;
using namespace dds::sub;
DataReader<StringTopicType> string_reader(
       participant, string topic);
```
<sup>&</sup>lt;sup>1</sup>This example uses C $+$  namespaces. If you're not using namespaces in your own code, prefix the name of each DDS class with 'DDS.' For example, DDS::StringDataWriter becomes DDSStringDataWriter.

```
LoanedSamples<StringTopicType> samples =
       string reader.take();
for (auto sample : samples) {
       if (sample.info().valid()) {
           std::cout << sample.data() << std::endl;
       }
}
```
## **C++/CLI Example:**

```
using namespace System;
using namespace DDS;
...
StringSeq^ dataSeq = gcnew StringSeq();
SampleInfoSeq^ infoSeq = gcnew SampleInfoSeq();
StringDataReader^ stringReader = ... ;
/* Take and print the data */
stringReader->take(
       dataSeq, infoSeq,
       ResourceLimitsQosPolicy::LENGTH_UNLIMITED,
       SampleStateKind:: ANY_SAMPLE_STATE,
       ViewStateKind::ANY_VIEW_STATE,
       InstanceStateKind::ANY_INSTANCE_STATE);
for (int i = 0; i < data seq.length(); ++i) {
       if (infoSeq->get_at(i)->valid_data) { 
               StringTypeSupport::print_data(
                       dataSeq->get_at(i));
       }
}
/* Return loan */
stringReader->return loan(dataSeq, infoSeq);
```
# **C# Example:**

```
using System;
using DDS;
...
StringSeq dataSeq = new StringSeq();
SampleInfoSeq infoSeq = new SampleInfoSeq();
StringDataReader stringReader = ... ;
/* Take and print the data */
stringReader.take(
       dataSeq, infoSeq,
       ResourceLimitsQosPolicy.LENGTH_UNLIMITED,
       SampleStateKind.ANY_SAMPLE_STATE,
       ViewStateKind.ANY_VIEW_STATE,
       InstanceStateKind.ANY_INSTANCE_STATE);
for (int i = 0; i < data seq.length(); ++i) {
       if (infoSeq.get_at(i)).valid_data) {
```

```
StringTypeSupport.print_data(
                        dataSeq.get_at(i));
       }
}
```
# **Java Example:**

```
import com.rti.dds.infrastructure.*;
import com.rti.dds.subscription.*;
import com.rti.dds.type.builtin.*;
...
StringSeq dataSeq = new StringSeq();
SampleInfoSeq infoSeq = new SampleInfoSeq();
StringDataReader stringReader = ... ;
/* Take and print the data */
stringReader.take(
       dataSeq, infoSeq,
       ResourceLimitsQosPolicy.LENGTH_UNLIMITED,
       SampleStateKind.ANY_SAMPLE_STATE,
       ViewStateKind.ANY_VIEW_STATE,
       InstanceStateKind.ANY_INSTANCE_STATE);
for (int i = 0; i < data seq.length(); ++i) {
       if (((SampleInfo)infoSeq.get(i)).valid_data) { 
               System.out.println(
                        (String)dataSeq.get(i));
       }
}
/* Return loan */
stringReader.return loan(dataSeq, infoSeq);
```
# 3.2.4 KeyedString Built-in Type

The Keyed String built-in type is represented by a (key, value) pair, where key and value are strings. This type can be used to publish and subscribe to keyed strings. The language specific representations of the type are as follows:

**C/Traditional C++ Representation (without namespaces):**

```
struct DDS_KeyedString {
       char * key;
       char * value;
};
```
**Modern C++ Representation:**

```
class dds::core::KeyedStringTopicType {
public:
```

```
dds::core::string& key();
   dds::core::string& value();
   // ... see API documentation for full definition
};
```
### **C++/CLI Representation:**

```
namespace DDS {
       public ref struct KeyedString: {
               public:
               System::String^ key;
               System::String^ value;
                ...
       };
};
```
### **C# Representation:**

```
namespace DDS {
       public class KeyedString {
               public System.String key;
               public System.String value;
       };
};
```
## **Java Representation:**

```
namespace DDS {
       public class KeyedString {
               public System.String key;
               public System.String value;
       };
};
```
# 3.2.4.1 Creating and Deleting Keyed Strings

Connext DDS provides a set of constructors/destructors to create/destroy Keyed Strings. For details, see the API Reference HTML documentation, which is available for all supported programming languages (select **Modules, RTI Connext DDS API Reference, Topic Module, Built-in Types**).

If you want to manipulate the memory of the fields '**value**' and '**key**' in the KeyedString struct in C/C++, use the operations **DDS::String\_alloc(), DDS::String\_dup(),** and **DDS::String\_free()**, as described in the API Reference HTML documentation (select **Modules, RTI Connext DDS API Reference, Infrastructure Module, String Support**).

# 3.2.4.2 Keyed String DataWriter

The keyed string *DataWriter* API is extended with the following methods (in addition to the standard methods described in Using a Type-Specific DataWriter [\(FooDataWriter\)](#page-321-0) (Section 6.3.7 on page 281)):

```
DDS::ReturnCode_t
DDS::KeyedStringDataWriter::dispose(
               const char* key,
               const DDS::InstanceHandle t* instance handle);
DDS::ReturnCode_t
DDS::KeyedStringDataWriter::dispose_w_timestamp(
               const char* key,
               const DDS::InstanceHandle t* instance handle,
               const struct DDS::Time_t* source_timestamp);
DDS::ReturnCode_t
DDS::KeyedStringDataWriter::get_key_value(
               char * key,
                const DDS:: InstanceHandle t* handle);
DDS::InstanceHandle_t
DDS::KeyedStringDataWriter::lookup_instance(
               const char * key);
DDS::InstanceHandle_t
DDS::KeyedStringDataWriter::register_instance(
               const char* key);
DDS::InstanceHandle_t
DDS_KeyedStringDataWriter::register_instance_w_timestamp(
               const char * key,
                const struct DDS Time t* source timestamp);
DDS::ReturnCode_t
DDS::KeyedStringDataWriter::unregister_instance(
               const char * key,
                const DDS:: InstanceHandle t* handle);
DDS::ReturnCode_t
DDS::KeyedStringDataWriter::unregister_instance_w_timestamp(
               const char* key,
                const DDS:: InstanceHandle t* handle,
                const struct DDS:: Time t* source timestamp);
DDS::ReturnCode_t
DDS::KeyedStringDataWriter::write (
               const char * key,
                const char * str,
                const DDS:: InstanceHandle t* handle);
DDS::ReturnCode_t
DDS::KeyedStringDataWriter::write_w_timestamp(
               const char * key,
                const char * str,
                const DDS:: InstanceHandle t* handle,
                const struct DDS::Time_t* source_timestamp);
```
These operations are introduced to provide maximum flexibility in the format of the input parameters for the write and instance management operations. For additional information and a complete description of the operations, see the API Reference HTML documentation, which is available for all supported programming languages.

The following examples show how to write keyed strings using a keyed string built-in type *DataWriter* and some of the extended APIs. For simplicity, error handling is not shown.

#### **C Example:**

```
DDS KeyedStringDataWriter * stringWriter = ... ;
DDS ReturnCode t retCode;
struct DDS KeyedString * keyedStr = NULL;
char * str = NULL;
/* Write some data using the KeyedString structure */
keyedStr = DDS_KeyedString_new(255, 255);
strcpy(keyedStr->key, "Key 1");
strcpy(keyedStr->value, "Value 1");
retCode = DDS_KeyedStringDataWriter_write_string_w_key(
              stringWriter, keyedStr,
               &DDS_HANDLE_NIL);
DDS KeyedString delete(keyedStr);
/* Write some data using individual strings */
retCode = DDS_KeyedStringDataWriter_write_string_w_key(
               stringWriter, "Key 1",
                "Value 1", &DDS HANDLE NIL);
str = DDS_String_dup("Value 2");
retCode = DDS_KeyedStringDataWriter_write_string_w_key(
                stringWriter, "Key 1",
                str, &DDS HANDLE NIL);
DDS_String_free(str);
```
## **C++ Example with Namespaces: 1**

```
#include "ndds/ndds namespace cpp.h"
using namespace DDS;
...
KeyedStringDataWriter * stringWriter = ... ;
/* Write some data using the KeyedString */
KeyedString * keyedStr = new KeyedString(255, 255);
strcpy(keyedStr->key, "Key 1");
strcpy(keyedStr->value, "Value 1");
ReturnCode_t retCode = stringWriter->write(
       keyedStr, HANDLE_NIL);
delete keyedStr;
```
<sup>&</sup>lt;sup>1</sup>This example uses C $+$  namespaces. If you're not using namespaces in your own code, prefix the name of each DDS class with 'DDS.' For example, DDS::StringDataWriter becomes DDSStringDataWriter.

#### **C++/CLI Example:**

```
using namespace System;
using namespace DDS;
...
KeyedStringDataWriter^ stringWriter = ... ;
/* Write some data using the KeyedString */
KeyedString^ keyedStr = gcnew KeyedString();
keyedStr->key = "Key 1";
keyedStr->value = "Value 1";
stringWriter->write(
       keyedStr, InstanceHandle t::HANDLE NIL);
/* Write some data using individual strings */
stringWriter->write
       "Key 1", "Value 1",
       InstanceHandle_t::HANDLE_NIL);
String^ str = "Value 2";
stringWriter->write(
       "Key 1", str,
       InstanceHandle_t::HANDLE_NIL);
```
### **C# Example:**

```
using System;
using DDS;
...
KeyedStringDataWriter stringWriter = ... ;
/* Write some data using the KeyedString */
KeyedString keyedStr = new KeyedString();
keyedStr.key = "Key 1";
keyedStr.value = "Value 1";
stringWriter.write(
       keyedStr, InstanceHandle t.HANDLE NIL);
/* Write some data using individual strings */
stringWriter.write(
       "Key 1", "Value 1",
       InstanceHandle t.HANDLE NIL);
String str = "Value 2";
stringWriter.write(
       "Key 1", str,
       InstanceHandle t.HANDLE NIL);
```
#### **Java Example:**

```
import com.rti.dds.publication.*;
import com.rti.dds.type.builtin.*;
import com.rti.dds.infrastructure.*;
...
KeyedStringDataWriter stringWriter = ... ;
```

```
/* Write some data using the KeyedString */
KeyedString keyedStr = new KeyedString();
keyedStr.key = "Key 1";
keyedStr.value = "Value 1";
stringWriter.write(
       keyedStr, InstanceHandle t.HANDLE NIL);
/* Write some data using individual strings */
stringWriter.write(
       "Key 1", "Value 1",
       InstanceHandle t.HANDLE NIL);
String str = "Value 2";
stringWriter.write(
       "Key 1", str,
       InstanceHandle t.HANDLE NIL);
```
# 3.2.4.3 Keyed String DataReader

The KeyedString *DataReader* API is extended with the following operations (in addition to the standard methods described in Using a Type-Specific DataReader [\(FooDataReader\)](#page-531-0) (Section 7.4.1 on page 491)):

```
DDS::ReturnCode_t
DDS::KeyedStringDataReader::get_key_value(
       char * key,
       const DDS:: InstanceHandle t* handle);
DDS::InstanceHandle_t
DDS::KeyedStringDataReader::lookup_instance(
      const char * key);
```
For additional information and a complete description of these operations in all supported languages, see the API Reference HTML documentation, which is available for all supported programming languages.

#### **Memory considerations in copy operations:**

For read/take operations with copy semantics, such as **read\_next\_sample()** and **take\_next\_sample()**, Connext DDS allocates memory for the fields '**value**' and '**key**' if they are initialized to NULL.

If the fields are not initialized to NULL, the behavior depends on the language:

- <sup>l</sup> In Java and .NET, the memory associated to the fields '**value**' and '**key**' will be reallocated with every DDS sample.
- <sup>l</sup> In C and C++, the memory associated with the fields '**value**' and '**key**' must be large enough to hold the received data. Insufficient memory may result in crashes.

The following examples show how to read keyed strings with a keyed string built-in type *DataReader*. For simplicity, error handling is not shown.

#### **C Example:**

```
struct DDS KeyedStringSeq dataSeq =
       DDS SEQUENCE INITIALIZER;
struct DDS_SampleInfoSeq infoSeq =
       DDS SEQUENCE INITIALIZER;
DDS_KeyedKeyedStringDataReader * stringReader = ... ;
DDS ReturnCode t retCode;
int i;
/* Take and print the data */
retCode = DDS_KeyedStringDataReader_take(
                       stringReader, &dataSeq,
                        &infoSeq,
                        DDS_LENGTH_UNLIMITED,
                        DDS_ANY_SAMPLE_STATE,
                        DDS_ANY_VIEW_STATE,
                        DDS_ANY_INSTANCE_STATE);
for (i = 0;i < DDS KeyedStringSeq_get_length(&data_seq);
    ++i) {
    if (DDS_SampleInfoSeq_get_reference(
       &info_seq, i)->valid_data) {
           DDS KeyedStringTypeSupport print data(
            DDS KeyedStringSeq get reference(&data seq, i));
    }
}
/* Return loan */
retCode = DDS_KeyedStringDataReader_return_loan(
               stringReader, &data seq, &info seq);
```
## **C++ Example with Namespaces: 1**

```
#include "ndds/ndds namespace cpp.h"
using namespace DDS;
...
KeyedStringSeq dataSeq;
SampleInfoSeq infoSeq;
KeyedStringDataReader * stringReader = ... ;
/* Take a print the data */
ReturnCode_t retCode = stringReader->take(
                       dataSeq, infoSeq,
                        LENGTH_UNLIMITED,
                        ANY SAMPLE STATE,
                        ANY_VIEW_STATE,
                        ANY INSTANCE STATE);
for (int i = 0; i < data_seq.length(); ++i) {
```
<sup>1</sup>This example uses C $+$  namespaces. If you're not using namespaces in your own code, prefix the name of each DDS class with 'DDS.' For example, DDS::StringDataWriter becomes DDSStringDataWriter.

```
if (infoSeq[i].valid_data) {
       KeyedStringTypeSupport::print_data(&dataSeq[i]);
       }
}
/* Return loan */
retCode = stringReader->return_loan(dataSeq, infoSeq);
```
### **C++/CLI Example:**

```
using namespace System;
using namespace DDS;
...
KeyedStringSeq^ dataSeq = gcnew KeyedStringSeq();
SampleInfoSeq^ infoSeq = gcnew SampleInfoSeq();
KeyedStringDataReader^ stringReader = ... ;
/* Take and print the data */
stringReader->take(
               dataSeq, infoSeq,
               ResourceLimitsQosPolicy::LENGTH_UNLIMITED,
                SampleStateKind:: ANY_SAMPLE_STATE,
                ViewStateKind:: ANY_VIEW_STATE,
                InstanceStateKind::ANY_INSTANCE_STATE);
for (int i = 0; i < data seq.length(); ++i) {
       if (infoSeq->get_at(i)->valid_data) {
               KeyedStringTypeSupport::print_data(
                       dataSeq->get_at(i));
       }
}
/* Return loan */
stringReader->return loan(dataSeq, infoSeq);
```
#### **C# Example:**

```
using System;
using DDS;
...
KeyedStringSeq dataSeq = new KeyedStringSeq();
SampleInfoSeq infoSeq = new SampleInfoSeq();
KeyedStringDataReader stringReader = ... ;
/* Take and print the data */
stringReader.take(dataSeq, infoSeq,
                  ResourceLimitsQosPolicy.LENGTH_UNLIMITED,
                  SampleStateKind.ANY_SAMPLE_STATE,
                  ViewStateKind.ANY_VIEW_STATE,
                  InstanceStateKind.ANY_INSTANCE_STATE);
for (int i = 0; i < data seq.length(); ++i) {
       if (infoSeq.get_at(i)).valid_data) {
           KeyedStringTypeSupport.print_data(
               dataSeq.get at(i));
```

```
}
}
/* Return loan */
stringReader.return loan(dataSeq, infoSeq);
```
# **Java Example:**

```
import com.rti.dds.infrastructure.*;
import com.rti.dds.subscription.*;
import com.rti.dds.type.builtin.*;
...
KeyedStringSeq dataSeq = new KeyedStringSeq();
SampleInfoSeq infoSeq = new SampleInfoSeq();
KeyedStringDataReader stringReader = ... ;
/* Take and print the data */
stringReader.take(dataSeq, infoSeq,
                  ResourceLimitsQosPolicy.LENGTH_UNLIMITED,
                  SampleStateKind.ANY_SAMPLE_STATE,
                  ViewStateKind.ANY_VIEW_STATE,
                  InstanceStateKind.ANY_INSTANCE_STATE);
for (int i = 0; i < data seq.length(); ++i) {
       if (((SampleInfo)infoSeq.get(i)).valid_data) {
               System.out.println((
               (KeyedString)dataSeq.get(i)).toString());
       }
}
/* Return loan */
stringReader.return loan(dataSeq, infoSeq);
```
# 3.2.5 Octets Built-in Type

The octets built-in type is used to send sequences of octets. The language-specific representations are as follows:

**C/Traditional C++ Representation (without Namespaces):**

```
struct DDS_Octets {
       int length;
       unsigned char * value;
};
```
## **Modern C++ Representation:**

```
class dds::core::BytesTopicType {
public:
    uint8_t& operator [](uint32_t index);
    // ... see API documentation for full definition
```
};

#### **C++/CLI Representation:**

```
namespace DDS {
       public ref struct Bytes: {
               public:
               System::Int32 length;
               System::Int32 offset;
               array<System::Byte>^ value;
                 ...
       };
};
```
#### **C# Representation:**

```
namespace DDS {
       public class Bytes {
               public System.Int32 length;
               public System.Int32 offset;
               public System.Byte[] value;
               ...
       };
};
```
#### **Java Representation:**

```
package com.rti.dds.type.builtin;
public class Bytes implements Copyable {
      public int length;
       public int offset;
       public byte[] value;
       ...
};
```
# 3.2.5.1 Creating and Deleting Octets

Connext DDS provides a set of constructors/destructors to create and destroy Octet objects. For details, see the API Reference HTML documentation, which is available for all supported programming languages (select **Modules, RTI Connext DDS API Reference, Topic Module, Built-in Types**).

If you want to manipulate the memory of the value field inside the Octets struct in C/Traditional C++, use the operations **DDS::OctetBuffer\_alloc()**, **DDS::OctetBuffer\_dup()**, and **DDS::OctetBuffer\_free()**, described in the API Reference HTML documentation (select **Modules, RTI Connext DDS API Reference, Infrastructure Module, Octet Buffer Support**).

# 3.2.5.2 Octets DataWriter

(Note: for Modern C++ API, refer to the API documentation)

In addition to the standard methods (see Using a Type-Specific DataWriter [\(FooDataWriter\)](#page-321-0) (Section 6.3.7 on [page](#page-321-0) 281)), the octets *DataWriter* API is extended with the following methods:

```
DDS::ReturnCode_t DDS::OctetsDataWriter::write(
        const DDS::OctetSeq & octets,
        const DDS::InstanceHandle t & handle);
DDS::ReturnCode_t DDS::OctetsDataWriter::write(
        const unsigned char * octets,
        int length,
        const DDS:: InstanceHandle t& handle);
DDS::ReturnCode_t DDS::OctetsDataWriter::write_w_timestamp(
        const DDS::OctetSeq & octets,
        const DDS::InstanceHandle t & handle,
        const DDS:: Time t & source timestamp);
DDS::ReturnCode_t DDS::OctetsDataWriter::write_w_timestamp(
        const unsigned char * octets,
        int length,
        const DDS:: InstanceHandle t& handle,
        const DDS::Time_t& source_timestamp);
```
These methods are introduced to provide maximum flexibility in the format of the input parameters for the write operations. For additional information and a complete description of these operations in all supported languages, see the API Reference HTML documentation.

The following examples show how to write an array of octets using an octets built-in type *DataWriter* and some of the extended APIs. For simplicity, error handling is not shown.

#### **C Example:**

```
DDS OctetsDataWriter * octetsWriter = ... ;
DDS ReturnCode t retCode;
struct DDS Octets * octets = NULL;
char * octetArray = NULL;
/* Write some data using the Octets structure */
octets = DDS Octets new w size(1024);
octets->length = 2;
octets->value[0] = 46;
octets->value[1] = 47;
retCode = DDS_OctetsDataWriter_write(
               octetsWriter, octets, &DDS HANDLE NIL);
DDS_Octets_delete(octets);
/* Write some data using an octets array */
octetArray = (unsigned char *)malloc(1024);
octetArray[0] = 46;octetArray[1] = 47;
```

```
retCode = DDS_OctetsDataWriter_write_octets (
               octetsWriter, octetArray, 2,
                &DDS_HANDLE_NIL);
free(octetArray);
```
## **C++ Example with Namespaces: 1**

```
#include "ndds/ndds namespace cpp.h"
using namespace DDS;
...
OctetsDataWriter * octetsWriter = ... ;
/* Write some data using the Octets structure */
Octets * octets = new Octets(1024);
octets->length = 2;
octets->value[0] = 46;
octets->value[1] = 47;
ReturnCode t retCode = octetsWriter->write(octets, HANDLE NIL);
delete octets;
/* Write some data using an octet array */
unsigned char * octetArray = new unsigned char[1024];
octetArray[0] = 46;octetArray[1] = 47;retCode = octetsWriter->write(octetArray, 2, HANDLE_NIL);
delete []octetArray;
```
#### **C++/CLI Example:**

```
using namespace System;
using namespace DDS;
...
BytesDataWriter^ octetsWriter = ...;
/* Write some data using Bytes */
Bytes^ octets = gcnew Bytes(1024);
octets->value[0] =46;
octets->value[1] =47;
octets.length = 2;
octets.offset = 0;
octetWriter->write(octets, InstanceHandle t::HANDLE NIL);
/* Write some data using individual strings */
array<Byte>^ octetAray = gcnew array<Byte>(1024);
octetArray[0] = 46;octetArray[1] = 47;octetsWriter->write(octetArray, 0, 2, InstanceHandle_t::HANDLE_NIL);
```
#### **C# Example:**

<sup>&</sup>lt;sup>1</sup>This example uses C $+$  namespaces. If you're not using namespaces in your own code, prefix the name of each DDS class with 'DDS.' For example, DDS::StringDataWriter becomes DDSStringDataWriter.

```
using System;
using DDS;
...
BytesDataWriter stringWriter = ...;
/* Write some data using the Bytes */
Bytes octets = new Bytes(1024);
octets.value[0] = 46;
octets.value[1] = 47;
octets.length = 2;
octets.offset = 0;
octetWriter.write(octets, InstanceHandle t.HANDLE NIL);
/* Write some data using individual strings */
byte[] octetArray = new byte[1024];
octetArray[0] = 46;octetArray[1] = 47;octetsWriter.write(octetArray, 0, 2, InstanceHandle_t.HANDLE_NIL);
```
#### **Java Example:**

```
import com.rti.dds.publication.*;
import com.rti.dds.type.builtin.*;
import com.rti.dds.infrastructure.*;
...
BytesDataWriter octetsWriter = ... ;
/* Write some data using the Bytes class*/
Bytes octets = new Bytes(1024);
octets.length = 2;
octets.offset = 0;
octets.value[0] = 46;
octets.value[1] = 47;octetsWriter.write(octets, InstanceHandle t.HANDLE NIL);
/* Write some data using a byte array */
byte[] octetArray = new byte[1024];
octetArray[0] = 46;octetArray[1] = 47;octetsWriter.write(octetArray, 0, 2, InstanceHandle_t.HANDLE_NIL);
```
# 3.2.5.3 Octets DataReader

(Note: for the Modern C++ API, refer to the API Reference HTML documentation)

The octets *DataReader* API matches the standard *DataReader* API (see Using a [Type-Specific](#page-531-0) DataReader [\(FooDataReader\)](#page-531-0) (Section 7.4.1 on page 491)). There are no extensions.

#### **Memory considerations in copy operations:**

For read/take operations with copy semantics, such as **read\_next\_sample()** and **take\_next\_sample()**, Connext DDS allocates memory for the field 'value' if it is initialized to NULL.

If the field 'value' is not initialized to NULL, the behavior depends on the language:

- In Java and .NET, the memory for the field 'value' will be reallocated if the current size is not large enough to hold the received data.
- In C and  $C_{++}$ , the memory associated with the field 'value' must be big enough to hold the received data. Insufficient memory may result in crashes.

The following examples show how to read octets with an octets built-in type *DataReader*. For simplicity, error handling is not shown.

#### **C Example:**

```
struct DDS OctetsSeq dataSeq = DDS SEQUENCE INITIALIZER;
struct DDS SampleInfoSeq infoSeq = DDS SEQUENCE INITIALIZER;
DDS OctetsDataReader * octetsReader = ... ;
DDS ReturnCode t retCode;
int i;
/* Take and print the data */
retCode = DDS_OctetsDataReader_take(
              octetsReader, &dataSeq,
                &infoSeq, DDS_LENGTH_UNLIMITED,
                DDS_ANY_SAMPLE_STATE,
                DDS_ANY_VIEW_STATE,
                DDS ANY INSTANCE STATE);
for (i = 0; i < DDS OctetsSeq get length(&dataSeq); ++i) {
    if (DDS_SampleInfoSeq_get_reference(
        &infoSeq, i)->valid_data) {
            DDS OctetsTypeSupport print data(
               DDS OctetsSeq get reference(&dataSeq, i));
    }
}
/* Return loan */
retCode = DDS_OctetsDataReader_return_loan(
       octetsReader, &dataSeq, &infoSeq);
```
#### **C++ Example with Namespaces:<sup>1</sup>**

#include "ndds/ndds namespace cpp.h"

<sup>&</sup>lt;sup>1</sup>This example uses C $+$  namespaces. If you're not using namespaces in your own code, prefix the name of each DDS class with 'DDS.' For example, DDS::StringDataWriter becomes DDSStringDataWriter.

```
using namespace DDS;
...
OctetsSeq dataSeq;
SampleInfoSeq infoSeq;
OctetsDataReader * octetsReader = ... ;
/* Take a print the data */
ReturnCode_t retCode = octetsReader->take(
               dataSeq, infoSeq,
                LENGTH_UNLIMITED, ANY_SAMPLE_STATE,
               ANY VIEW STATE, ANY INSTANCE STATE);
for (int i = 0; i < data seq.length(); ++i) {
    if (infoSeq[i].valid_data) {
        OctetsTypeSupport::print data(&dataSeq[i]);
    }
}
/* Return loan */
retCode = octetsReader->return_loan(dataSeq, infoSeq);
```
#### **C++/CLI Example:**

```
using namespace System;
using namespace DDS;
...
BytesSeq^ dataSeq = gcnew BytesSeq();
SampleInfoSeq^ infoSeq = gcnew SampleInfoSeq();
BytesDataReader^ octetsReader = ... ;
/* Take and print the data */
octetsReader->take(
               dataSeq, infoSeq,
                ResourceLimitsQosPolicy::LENGTH_UNLIMITED,
                SampleStateKind:: ANY_SAMPLE_STATE,
                ViewStateKind:: ANY_VIEW_STATE,
                InstanceStateKind::ANY_INSTANCE_STATE);
for (int i = 0; i < data seq.length(); ++i) {
    if (infoSeq->get_at(i)->valid_data) {
        BytesTypeSupport::print data(dataSeq->get at(i));
    }
}
/* Return loan */
octetsReader->return_loan(dataSeq, infoSeq);
```
#### **C# Example:**

```
using System;
using DDS;
...
BytesSeq dataSeq = new BytesSeq();
SampleInfoSeq infoSeq = new SampleInfoSeq();
BytesDataReader octetsReader = ... ;
```

```
/* Take and print the data */
octetsReader.take(
               dataSeq, infoSeq,
                ResourceLimitsQosPolicy.LENGTH_UNLIMITED,
                SampleStateKind.ANY_SAMPLE_STATE,
                ViewStateKind.ANY_VIEW_STATE,
                InstanceStateKind.ANY_INSTANCE_STATE);
for (int i = 0; i < data seq.length(); ++i) {
    if (infoSeq.get_at(i)).valid_data) {
        BytesTypeSupport.print_data(dataSeq.get_at(i));
    }
}
/* Return loan */
octetsReader.return loan(dataSeq, infoSeq);
```
#### **Java Example:**

```
import com.rti.dds.infrastructure.*;
import com.rti.dds.subscription.*;
import com.rti.dds.type.builtin.*;
...
BytesSeq dataSeq = new BytesSeq();
SampleInfoSeq infoSeq = new SampleInfoSeq();
BytesDataReader octetsReader = ... ;
/* Take and print the data */
octetsReader.take(dataSeq, infoSeq,
                ResourceLimitsQosPolicy.LENGTH_UNLIMITED,
                SampleStateKind.ANY_SAMPLE_STATE,
                ViewStateKind.ANY_VIEW_STATE,
                InstanceStateKind.ANY_INSTANCE_STATE);
for (int i = 0; i < data seq.length(); ++i) {
    if (((SampleInfo)infoSeq.get(i)).valid_data) {
        System.out.println(((Bytes)dataSeq.get(i)).toString());
    }
}
/* Return loan */
octetsReader.return loan(dataSeq, infoSeq);
```
# 3.2.6 KeyedOctets Built-in Type

The keyed octets built-in type is used to send sequences of octets with a key. The language-specific representations of the type are as follows:

**C/Traditional C++ Representation (without Namespaces):**

```
struct DDS_KeyedOctets {
    char * key;
   int length;
    unsigned char * value;
```
};

#### **Modern C++ Representation:**

```
class dds::core::KeyedStringTopicType {
public:
    dds::core::string& key();
    uint8_t& operator [](uint32_t index);
    // ... see API documentation for full definition
};
```
### **C++/CLI Representation:**

```
namespace DDS {
    public ref struct KeyedBytes {
      public:
        System::String^ key;
        System::Int32 length;
        System::Int32 offset;
        array<System::Byte>^ value;
        ...
    };
};
```
## **C# Representation:**

```
namespace DDS {
    public class KeyedBytes {
       public System.String key;
        public System.Int32 length;
        public System.Int32 offset;
        public System.Byte[] value;
        ...
    };
};
```
#### **Java Representation:**

```
package com.rti.dds.type.builtin;
public class KeyedBytes {
    public String key;
    public int length;
    public int offset;
    public byte[] value;
    ...
};
```
# 3.2.6.1 Creating and Deleting KeyedOctets

Connext DDS provides a set of constructors/destructors to create/destroy KeyedOctets objects. For details, see the API Reference HTML documentation, which is available for all supported programming languages (select **Modules, RTI Connext DDS API Reference, Topic Module, Built-in Types**).

To manipulate the memory of the **value** field in the KeyedOctets struct in C/C++: use **DDS::OctetBuffer\_alloc()**, **DDS::OctetBuffer\_dup()**, and **DDS::OctetBuffer\_free()**. See the API Reference HTML documentation (select **Modules, RTI Connext DDS API Reference, Infrastructure Module, Octet Buffer Support**).

To manipulate the memory of the **key** field in the KeyedOctets struct in C/C++: use **DDS::String\_alloc()**, **DDS::String\_dup()**, and **DDS::String\_free()**. See the API Reference HTML documentation (select **Modules, RTI Connext DDS API Reference, Infrastructure Module, String Support**).

# 3.2.6.2 Keyed Octets DataWriter

In addition to the standard methods (see Using a Type-Specific DataWriter [\(FooDataWriter\)](#page-321-0) (Section 6.3.7 on [page](#page-321-0) 281)), the keyed octets *DataWriter* API is extended with the following methods:

```
DDS::ReturnCode_t
DDS::KeyedOctetsDataWriter::dispose(
   const char* key,
   const DDS::InstanceHandle t & instance handle);
DDS::ReturnCode_t
DDS::KeyedOctetsDataWriter::dispose_w_timestamp(
   const char* key,
   const DDS::InstanceHandle t & instance handle,
   const DDS:: Time t & source timestamp);
DDS::ReturnCode_t
DDS::KeyedOctetsDataWriter::get_key_value(
   char * key,
   const DDS:: Instance Handle t& handle);
DDS::InstanceHandle_t
DDS::KeyedOctetsDataWriter::lookup_instance(
   const char * key);
DDS::InstanceHandle_t
DDS::KeyedOctetsDataWriter::register_instance(
   const char* key);
DDS::InstanceHandle_t
DDS::KeyedOctetsDataWriter::
   register instance w timestamp(
   const char * key,
   const DDS:: Time t & source timestamp);
DDS::ReturnCode_t
DDS::KeyedOctetsDataWriter::unregister_instance(
   const char * key,
   const DDS::InstanceHandle t & handle);
DDS::ReturnCode_t
DDS::KeyedOctetsDataWriter::
```

```
unregister instance w timestamp(
  const char* key,
   const DDS:: InstanceHandle t & handle,
    const DDS:: Time t & source timestamp);
DDS::ReturnCode_t
DDS::KeyedOctetsDataWriter::write(
   const char * key,
   const unsigned char * octets,
   int length,
   const DDS:: InstanceHandle t& handle);
DDS::ReturnCode_t
DDS::KeyedOctetsDataWriter::write(
    const char * key,
    const DDS::OctetSeq & octets,
    const DDS::InstanceHandle t & handle);
DDS::ReturnCode_t
DDS::KeyedOctetsDataWriter::write_w_timestamp(
   const char * key,
   const unsigned char * octets,
   int length,
   const DDS:: InstanceHandle t& handle,
    const DDS:: Time t& source timestamp);
DDS::ReturnCode_t
DDS::KeyedOctetsDataWriter::write_w_timestamp(
   const char * key,
   const DDS::OctetSeq & octets,
   const DDS:: InstanceHandle t & handle,
   const DDS:: Time t & source timestamp);
```
These methods are introduced to provide maximum flexibility in the format of the input parameters for the write and instance management operations. For more information and a complete description of these operations in all supported languages, see the API Reference HTML documentation.

The following examples show how to write keyed octets using a keyed octets built-in type *DataWriter* and some of the extended APIs. For simplicity, error handling is not shown.

#### **C Example:**

```
DDS KeyedOctetsDataWriter * octetsWriter = ... ;
DDS ReturnCode t retCode;
struct DDS KeyedOctets * octets = NULL;
char * octetArray = NULL;
/* Write some data using KeyedOctets structure */
octets = DDS KeyedOctets new w_size(128,1024);
strcpy(octets->key, "Key 1");
octets->length = 2;
octets->value[0] = 46;
octets->value[1] = 47;
retCode = DDS_KeyedOctetsDataWriter_write(
       octetsWriter, octets, &DDS HANDLE NIL);
```

```
DDS KeyedOctets delete(octets);
/* Write some data using an octets array */
octetArray = (unsigned char *)malloc(1024);
octetArray[0] = 46;octetArray[1] = 47;retCode =
DDS_KeyedOctetsDataWriter_write_octets_w_key (
       octetsWriter, "Key 1",
       octetArray, 2, &DDS HANDLE NIL);
free(octetArray);
```
## **C++ Example with Namespaces: 1**

```
#include "ndds/ndds namespace cpp.h"
using namespace DDS;
...
KeyedOctetsDataWriter * octetsWriter = ...;
/* Write some data using KeyedOctets */
KeyedOctets * octets = new KeyedOctets(128,1024);
strcpy(octets->key, "Key 1");
octets->length = 2;
octets->value[0] = 46;
octets->value[1] = 47;
ReturnCode_t retCode =
      octetsWriter->write(octets, HANDLE_NIL);
delete octets;
/* Write some data using an octet array */
unsigned char * octetArray = new unsigned char[1024];
octetArray[0] = 46;octetArray[1] = 47;retCode = octetsWriter->write(
       "Key 1", octetArray, 2, HANDLE NIL);
delete []octetArray;
```
#### **C++/CLI Example:**

```
using namespace System;
using namespace DDS;
...
KeyedOctetsDataWriter^ octetsWriter = ... ;
/* Write some data using KeyedBytes */
KeyedBytes^ octets = gcnew KeyedBytes(1024);
octets->key = "Key 1";
octets->value[0] =46;
```
<sup>&</sup>lt;sup>1</sup>This example uses C $+$  namespaces. If you're not using namespaces in your own code, prefix the name of each DDS class with 'DDS.' For example, DDS::StringDataWriter becomes DDSStringDataWriter.

```
octets->value[1] =47;
octets.length = 2;
octets.offset = 0;
octetWriter->write(
       octets, InstanceHandle t:: HANDLE NIL);
/* Write some data using individual strings */
array<Byte>^ octetAray = gcnew array<Byte>(1024);
octetArray[0] = 46;octetArray[1] = 47;
octetsWriter->write(
       "Key 1", octetArray,
       0, 2, InstanceHandle t::HANDLE NIL);
```
#### **C# Example:**

```
using System;
using DDS;
...
KeyedBytesDataWriter stringWriter = ... ;
/* Write some data using the KeyedBytes */
KeyedBytes octets = new KeyedBytes(1024);
octets.key = "Key 1";
octets.value[0] = 46;
octets.value[1] = 47;
octets.length = 2;
octets.offset = 0;
octetWriter.write(octets,
       InstanceHandle t.HANDLE NIL);
/* Write some data using individual strings */
byte[] octetArray = new byte[1024];
octetArray[0] = 46;octetArray[1] = 47;
octetsWriter.write(
        "Key 1", octetArray,
       0, 2, InstanceHandle t.HANDLE NIL);
```
#### **Java Example:**

```
import com.rti.dds.publication.*;
import com.rti.dds.type.builtin.*;
import com.rti.dds.infrastructure.*;
...
KeyedBytesDataWriter octetsWriter = ... ;
/* Write some data using KeyedBytes class */
KeyedBytes octets = new KeyedBytes(1024);
octets.key = "Key 1";
octets.length = 2;
octets.offset = 0;
octets.value[0] = 46;
```

```
octets.value[1] = 47;
octetsWriter.write(octets,
      InstanceHandle t.HANDLE NIL);
/* Write some data using a byte array */
byte[] octetArray = new byte[1024];
octetArray[0] = 46;octetArray[1] = 47;
octetsWriter.write(
        "Key 1", octetArray,
0, 2, InstanceHandle t.HANDLE NIL);
```
# 3.2.6.3 Keyed Octets DataReader

The KeyedOctets *DataReader* API is extended with the following methods (in addition to the standard methods described in Using a Type-Specific DataReader [\(FooDataReader\)](#page-531-0) (Section 7.4.1 on page 491)):

```
DDS::ReturnCode_t
DDS::KeyedOctetsDataReader::get_key_value(
       char * key,
       const DDS:: InstanceHandle t* handle);
DDS::InstanceHandle_t
DDS::KeyedOctetsDataReader::lookup_instance(
      const char * key) ;
```
For more information and a complete description of these operations in all supported languages, see the API Reference HTML documentation.

## **Memory considerations in copy operations:**

For read/take operations with copy semantics, such as **read\_next\_sample()** and **take\_next\_sample()**, Connext DDS allocates memory for the fields '**value**' and '**key**' if they are initialized to NULL.

If the fields are not initialized to NULL, the behavior depends on the language:

- In Java and .NET, the memory of the field '**value'** will be reallocated if the current size is not large enough to hold the received data. The memory associated with the field '**key**' will be reallocated with every DDS sample (the key is an immutable object).
- <sup>l</sup> In C and C++, the memory associated with the fields '**value**' and '**key**' must be large enough to hold the received data. Insufficient memory may result in crashes.

The following examples show how to read keyed octets with a keyed octets built-in type *DataReader*. For simplicity, error handling is not shown.

## **C Example:**

```
struct DDS_KeyedOctetsSeq dataSeq =
       DDS SEQUENCE INITIALIZER;
struct DDS_SampleInfoSeq infoSeq =
       DDS SEQUENCE INITIALIZER;
DDS KeyedOctetsDataReader * octetsReader = ... ;
DDS ReturnCode t retCode;
int i;
/* Take and print the data */
retCode = DDS_KeyedOctetsDataReader_take(
        octetsReader,
        &dataSeq, &infoSeq, DDS_LENGTH_UNLIMITED,
        DDS_ANY_SAMPLE_STATE, DDS_ANY_VIEW_STATE,
        DDS_ANY_INSTANCE_STATE);
for (i = 0;i < DDS KeyedOctetsSeq get length(&data seq);
     ++i) {
       if (DDS_SampleInfoSeq_get_reference(
       &info_seq, i)->valid_data) {
           DDS KeyedOctetsTypeSupport print data(
               DDS KeyedOctetsSeq get reference(
                   &data_seq, i));
       }
}
/* Return loan */
retCode = DDS_KeyedOctetsDataReader_return_loan(
                octetsReader, &data seq, &info seq);
```
## **C++ Example with Namespaces: 1**

```
#include "ndds/ndds namespace_cpp.h"
using namespace DDS;
...
KeyedOctetsSeq dataSeq;
SampleInfoSeq infoSeq;
KeyedOctetsDataReader * octetsReader = ... ;
/* Take and print the data */
ReturnCode_t retCode = octetsReader->take(
        dataSeq, infoSeq, LENGTH UNLIMITED,
       ANY SAMPLE STATE, ANY VIEW STATE,
       ANY INSTANCE STATE);
for (int i = 0; i < data_seq.length(); ++i) {
    if (infoSeq[i].valid_data) {
       KeyedOctetsTypeSupport::print_data(
                       &dataSeq[i]);
       }
```
<sup>1</sup>This example uses C $+$  namespaces. If you're not using namespaces in your own code, prefix the name of each DDS class with 'DDS.' For example, DDS::StringDataWriter becomes DDSStringDataWriter.

```
}
/* Return loan */
retCode = octetsReader->return_loan(
       dataSeq, infoSeq);
```
# **C++/CLI Example:**

```
using namespace System;
using namespace DDS;
...
KeyedBytesSeq^ dataSeq = gcnew KeyedBytesSeq();
SampleInfoSeq^ infoSeq = gcnew SampleInfoSeq();
KeyedBytesDataReader^ octetsReader = ... ;
/* Take and print the data */
octetsReader->take(dataSeq, infoSeq,
    ResourceLimitsQosPolicy::LENGTH_UNLIMITED,
    SampleStateKind::ANY_SAMPLE_STATE,
   ViewStateKind:: ANY_VIEW_STATE,
    InstanceStateKind::ANY_INSTANCE_STATE);
for (int i = 0; i < data seq.length(); ++i){
       if (infoSeq->get_at(i)->valid_data){
           KeyedBytesTypeSupport::print_data(
                       dataSeq->get_at(i));
       }
}
/* Return loan */
octetsReader->return_loan(dataSeq, infoSeq);
```
## **C# Example:**

```
using System;
using DDS;
...
KeyedBytesSeq dataSeq = new KeyedButesSeq();
SampleInfoSeq infoSeq = new SampleInfoSeq();
KeyedBytesDataReader octetsReader = ... ;
/* Take and print the data */
octetsReader.take(dataSeq, infoSeq,
    ResourceLimitsQosPolicy.LENGTH_UNLIMITED,
    SampleStateKind.ANY_SAMPLE_STATE,
   ViewStateKind.ANY_VIEW_STATE,
   InstanceStateKind.ANY_INSTANCE_STATE);
for (int i = 0; i < data_seq.length(); ++i) {
       if (infoSeq.get_at(i)).valid_data) {
           KeyedBytesTypeSupport.print_data(
                       dataSeq.get at(i));
       }
}
/* Return loan */
```

```
octetsReader.return loan(dataSeq, infoSeq);
```
# **Java Example:**

```
import com.rti.dds.infrastructure.*;
import com.rti.dds.subscription.*;
import com.rti.dds.type.builtin.*;
...
KeyedBytesSeq dataSeq = new KeyedBytesSeq();
SampleInfoSeq infoSeq = new SampleInfoSeq();
KeyedBytesDataReader octetsReader = ... ;
/* Take and print the data */
octetsReader.take(dataSeq, infoSeq,
    ResourceLimitsQosPolicy.LENGTH_UNLIMITED,
    SampleStateKind.ANY_SAMPLE_STATE,
    ViewStateKind.ANY_VIEW_STATE,
    InstanceStateKind.ANY_INSTANCE_STATE);
for (int i = 0; i < data seq.length(); ++i){
    if (((SampleInfo)infoSeq.get(i)).valid_data){
       System.out.println(
       ((KeyedBytes)dataSeq.get(i)).toString());
       }
}
/* Return loan */
octetsReader.return loan(dataSeq, infoSeq);
```
# 3.2.7 Managing Memory for Built-in Types

When a DDS sample is written, the *DataWriter* serializes it and stores the result in a buffer obtained from a pool of preallocated buffers. In the same way, when a DDS sample is received, the *DataReader* deserializes it and stores the result in a DDS sample coming from a pool of preallocated DDS samples.

By default, the buffers on the *DataWriter* and the samples on the *DataReader* are preallocated with their maximum size. For example:

```
struct MyString
Unknown macro: { string<128> value; }
```
This IDL-defined type has a maximum serialized size of 133 bytes (4 bytes for length  $+$  128 characters  $+1$ ) NULL terminating character). So the serialization buffers will have a size of 133 bytes. The buffer can hold samples with 128 characters strings. Consequently, the preallocated samples will be sized to keep this length.

However, for built-in types, the maximum size of the buffers/DDS samples is unknown and depends on the nature of the application using the built-in type.

For example, a video surveillance application that is using the keyed octets built-in type to publish a stream of images will require bigger buffers than a market-data application that uses the same built-in type to publish market-data values.

To accommodate both kinds of applications and optimize memory usage, you can configure the maximum size of the built-in types on a per-*DataWriter* or per-*Datareader* basis using the [PROPERTY](#page-434-0) QosPolicy (DDS [Extension\)](#page-434-0) (Section 6.5.17 on page 394). Table 3.1 Properties for [Allocating](#page-104-0) Size of Built-in Types, per DataWriter and [DataReader](#page-104-0) lists the supported built-in type properties. When the properties are defined in the *DomainParticipant*, they are applicable to all *DataWriters* and *DataReaders* belonging to the *DomainParticipant*, unless they are overwritten in the *DataWriters* and *DataReaders*.

These properties must be set consistently with respect to the corresponding **\*.max\_size** properties in the *DomainParticipant* (see Table 3.14 Properties for [Allocating](#page-184-0) Size of Built-in Types, per [DomainParticipant](#page-184-0)). The value of the **alloc\_size** property must be less than or equal to the **max\_ size** property with the same name prefix in the *DomainParticipant*.

[Examples—Setting](#page-104-1) the Maximum Size for a String Programmatically (Section 3.2.7.1 on the next page) includes examples of how to set the maximum size of a string built-in type for a *DataWriter* programmatically, for each API. You can also set the maximum size of the built-in types using XML QoS Profiles. For example, the following XML shows how to set the maximum size of a string built-in type for a *DataWriter*.

```
<dds>
<qos_library name="BuiltinExampleLibrary">
        <qos_profile name="BuiltinExampleProfile">
            <datawriter_qos>
                <property>
                    <value>
                         <element>
                         <name>dds.builtin_type.string.alloc_size</name>
                         <value>2048</value>
                         </element>
                     \langle/value>
                </property>
            </datawriter_qos>
            <datareader_qos>
                <property>
                    <value>
                         <element>
                         <name>dds.builtin_type.string.alloc_size</name>
                         <value>2048</value>
                         </element>
                     </value>
                </property>
            </datareader_qos>
        </qos_profile>
```

```
</qos_library>
</dds>
```
# **Table 3.1** Properties for Allocating Size of Built-in Types, per DataWriter and DataReader

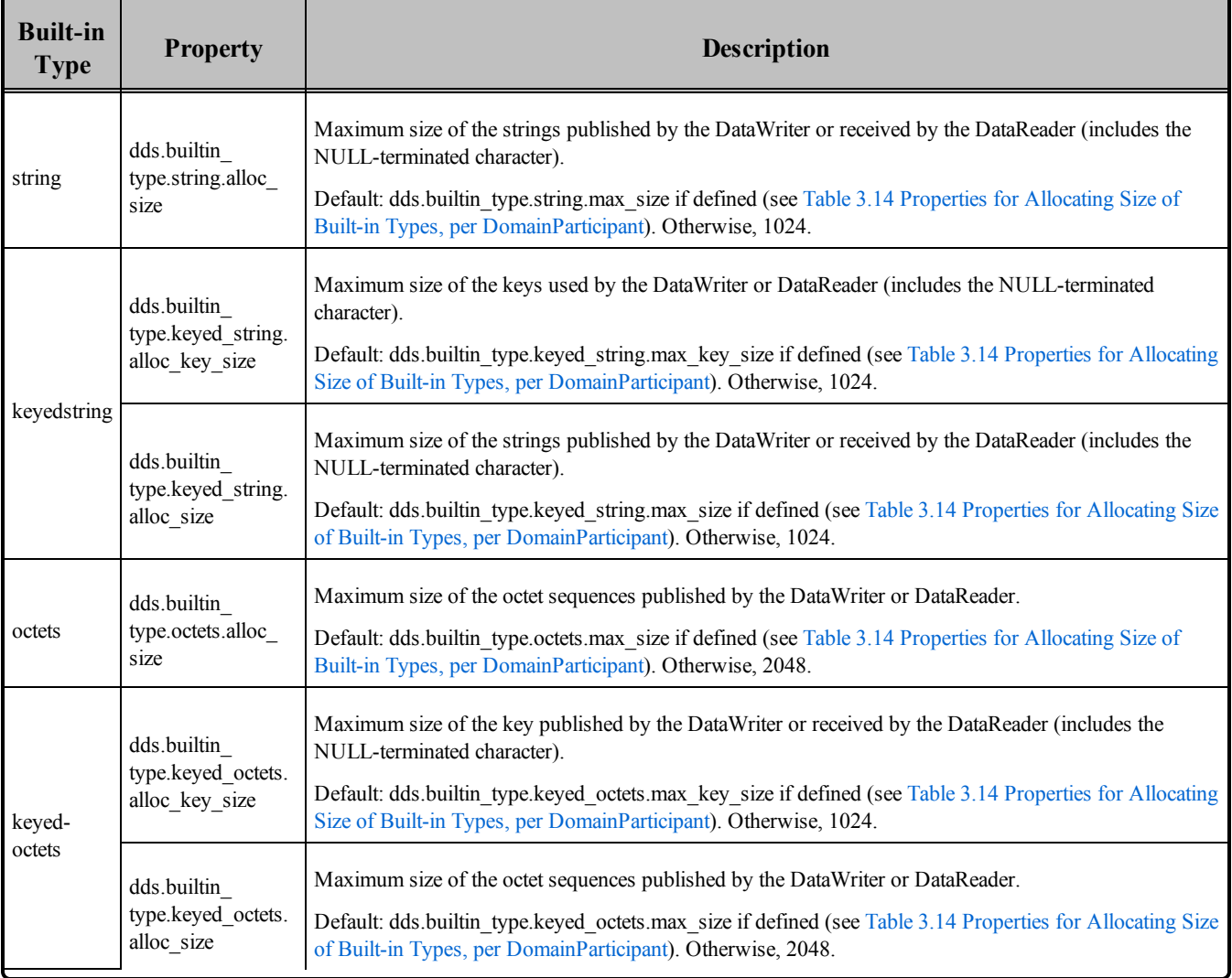

# <span id="page-104-1"></span>3.2.7.1 Examples—Setting the Maximum Size for a String Programmatically

For simplicity, error handling is not shown in the following examples.

# **C Example:**

```
DDS_DataWriter * writer = NULL;
DDS_StringDataWriter * stringWriter = NULL;
DDS Publisher * publisher = ... ;
DDS_Topic * stringTopic = ... ;
struct DDS DataWriterQos writerQos =
```

```
DDS DataWriterQos INITIALIZER;
DDS ReturnCode t retCode;
retCode = DDS_DomainParticipant_get_default_datawriter_qos (
                participant, &writerQos);
retCode = DDS_PropertyQosPolicyHelper_add_property (
       &writerQos.property,
       "dds.builtin type.string.alloc size", "1000",
        DDS_BOOLEAN_FALSE);
writer = DDS Publisher create datawriter(
                publisher, stringTopic, &writerQos,
                NULL, DDS STATUS MASK NONE);
stringWriter = DDS StringDataWriter narrow(writer);
DDS_DataWriterQos_finalize(&writerQos);
```

```
Traditional C++ Example with Namespaces:
1
```

```
#include "ndds/ndds namespace cpp.h"
using namespace DDS;
...
Publisher * publisher = ... ;
Topic * stringTopic = ... ;
DataWriterQos writerQos;
ReturnCode_t retCode =
       participant->get default datawriter qos(writerQos);
retCode = PropertyQosPolicyHelper::add_property (
                &writerQos.property,
               "dds.builtin_type.string.alloc_size",
               "1000", BOOLEAN FALSE);
DataWriter * writer = publisher->create_datawriter(
               stringTopic, writerQos,
               NULL, STATUS MASK NONE);
StringDataWriter * stringWriter =
               StringDataWriter::narrow(writer);
```
### **Modern C++ Example:**

```
dds::pub::qos::DataWriterQos writer qos =
    participant.default datawriter qos();
writer qos.policy<rti::core::policy::Property>().set({
    "dds.builtin type.string.alloc size", "1000"});
dds::pub::DataWriter<dds::core::StringTopicType> writer(
    publisher, string topic, writer qos);
```
# **C++/CLI Example:**

<sup>1</sup>This example uses C $+$  namespaces. If you're not using namespaces in your own code, prefix the name of each DDS class with 'DDS.' For example, DDS::StringDataWriter becomes DDSStringDataWriter.

```
using namespace DDS;
...
Topic^ stringTopic = ... ;
Publisher^ publisher = ... ;
DataWriterQos^ writerQos = gcnew DataWriterQos();
participant->get default datawriter qos(writerQos);
PropertyQosPolicyHelper::add_property(
               writerQos->property_qos,
               "dds.builtin type.string.alloc size",
               "1000", false);
DataWriter^ writer = publisher->create_datawriter(
               stringTopic, writerQos,
               nullptr, StatusMask::STATUS_MASK_NONE);
StringDataWriter^ stringWriter =
               safe_cast<StringDataWriter^>(writer);
```
#### **C# Example:**

```
using DDS;
...
Topic stringTopic = ... ;
Publisher publisher = ... ;
DataWriterQos writerQos = new DataWriterQos();
participant.get default datawriter qos(writerQos);
PropertyQosPolicyHelper.add_property (
               writerQos.property_qos,
               "dds.builtin_type.string.alloc_size",
               "1000", false);
StringDataWriter stringWriter =
       (StringDataWriter) publisher.create_datawriter(
               stringTopic, writerQos, null,
               StatusMask.STATUS_MASK_NONE);
```
#### **Java Example:**

```
import com.rti.dds.publication.*;
import com.rti.dds.type.builtin.*;
import com.rti.dds.infrastructure.*;
...
Topic stringTopic = ... ;
Publisher publisher = ... ;
DataWriterQos writerQos = new DataWriterQos();
participant.get_default_datawriter_qos(writerQos);
PropertyQosPolicyHelper.add_property (
               writerQos.property,
               "dds.builtin type.string.alloc size",
               "1000", false);
StringDataWriter stringWriter =
        (StringDataWriter) publisher.create_datawriter(
```

```
stringTopic, writerQos,
null, StatusKind.STATUS MASK NONE);
```
# 3.2.7.2 Unbounded Built-in Types

In some scenarios, the maximum size of a built-in type is not known in advance and there is no a reasonable maximum size. For example, this could occur in a file transfer application using the built-in type Octets. Setting a large value for the **dds.builtin** type.\*.alloc size property would involve high memory usage.

For the above use case, you can configure the built-in type to be unbounded by setting the property **dds.builtin** type.\*.alloc size to the maximum value of a 32-bit signed integer: 2,147,483,647. Then the middleware will not preallocate the *DataReader* queue's samples to their maximum size. Instead, it will deserialize incoming samples by dynamically allocating and deallocating memory to accommodate the actual size of the sample value.

# **To configure unbounded support for built-in types:**

- 1. Set the properties **dds.builtin\_type.\*.max\_size** and **dds.builtin\_type.\*.alloc\_size** to 2,147,483,647.
- 2. Use these threshold QoS properties:
	- dds.data\_writer.history.memory\_manager.fast\_pool.pool\_buffer\_max\_size on the *DataWriter*
	- dds.data reader.history.memory manager.fast pool.pool buffer max size on the *DataReader* (only if keyed)
- 3. Set the QoS value **reader\_resource\_limits.dynamically\_allocate\_fragmented\_samples** on the *DataReader* to true.
- 4. For the Java API, also set these properties accordingly for the Java serialization buffer:
	- **-** dds.data writer.history.memory manager.java stream.min size
	- **-** dds.data writer.history.memory manager.java stream.trim to size
	- **-** dds.data reader.history.memory manager.java stream.min size
	- **-** dds.data reader.history.memory manager.java stream.trim to size

See these sections in the *RTI Connext DDS Core Libraries User's Manual*:

- Section 20.1.3, Writer-Side Memory Management when Using Java
- Section 20.2.2, Reader-Side Memory Management when Using Java

Unbounded built-in types are only supported in the C, C++, .NET, and Java APIs.
#### 3.2.8 Type Codes for Built-in Types

The type codes associated with the built-in types are generated from the following IDL type definitions:

```
module DDS {
       /* String */
       struct String {
               string<max_size> value;
       };
       /* KeyedString */
       struct KeyedString {
              string<max_size> key; //@key
               string<max size> value;
       };
       /* Octets */
       struct Octets {
               sequence<octet, max size> value;
       };
       /* KeyedOctets */
       struct KeyedOctets {
               string<max size> key; //@key
               sequence<octet, max size> value;
       };
};
```
<span id="page-108-0"></span>The maximum size (**max\_size**) of the strings and sequences that will be included in the type code definitions can be configured on a per-*DomainParticipant*-basis by using the properties in Table 3.2 [Properties](#page-108-0) for Allocating Size of Built-in Types, per [DomainParticipant.](#page-108-0)

| <b>Built-in</b><br><b>Type</b> | <b>Property</b>                                      | <b>Description</b>                                                                                                    |  |
|--------------------------------|------------------------------------------------------|----------------------------------------------------------------------------------------------------|--|
| String                         | dds.builtin<br>type.string.max<br>size               | Maximum size of the strings published by the <i>DataWriters</i> and received by the <i>DataReaders</i> belonging to<br>a DomainParticipant (includes the NULL-terminated character).<br>Default: 1024                         |  |
| KeyedString                    | dds.builtin<br>type.keyed<br>string.<br>max key size | Maximum size of the keys used by the <i>DataWriters</i> and <i>DataReaders</i> belonging to a <i>DomainParticipant</i><br>(includes the NULL-terminated character).<br>Default: 1024                                          |  |
|                                | dds.builtin<br>type.keyed<br>string.<br>max size     | Maximum size of the strings published by the <i>DataWriters</i> and received by the <i>DataReaders</i> belonging to<br>a DomainParticipant using the built-in type (includes the NULL-terminated character).<br>Default: 1024 |  |

**Table 3.2** Properties for Allocating Size of Built-in Types, per DomainParticipant

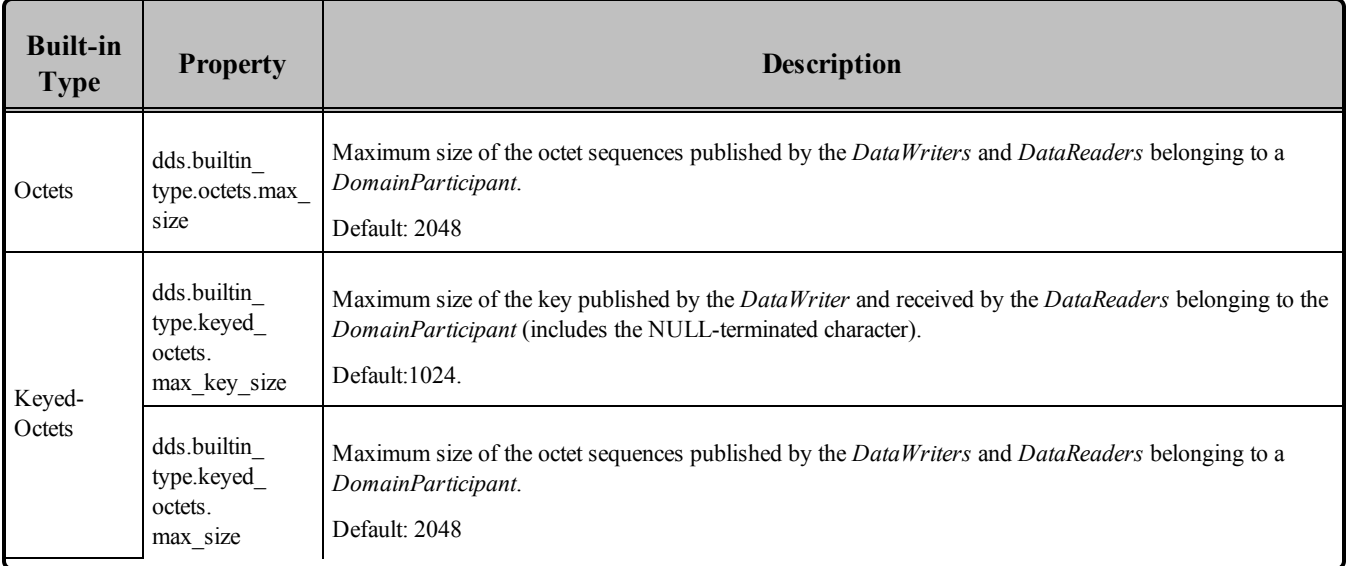

#### **Table 3.2** Properties for Allocating Size of Built-in Types, per DomainParticipant

# 3.3 Creating User Data Types with IDL

You can create user data types in a text file using IDL (Interface Description Language). IDL is programming-language independent, so the same file can be used to generate code in C, Traditional C++, Modern C++, C++/CLI, and Java (the languages supported by *RTI Code Generator* (*rtiddsgen*)). *RTI Code Generator* parses the IDL file and automatically generates all the necessary routines and wrapper functions to bind the types for use by Connext DDS at run time. You will end up with a set of required routines and structures that your application and Connext DDS will use to manipulate the data.

Connext DDS only uses a subset of the IDL syntax. IDL was originally defined by the OMG for the use of CORBA client/server applications in an enterprise setting. Not all of the constructs that can be described by the language are as useful in the context of high-performance data-centric embedded applications. These include the constructs that define method and function prototypes like "interface."

*RTI Code Generator* will parse any file that follows version 3.0.3 of the IDL specification. It will quietly ignore all syntax that is not recognized by Connext DDS. In addition, even though "anonymous sequences" (sequences of sequences with no intervening typedef) are currently legal in IDL, they have been deprecated by the specification; thus *RTI Code Generator* does not support them.

<span id="page-109-0"></span>Certain keywords are considered reserved by the IDL specification; see Table 3.3 [Reserved](#page-109-0) IDL Key[words](#page-109-0).

#### **Table 3.3** Reserved IDL Keywords

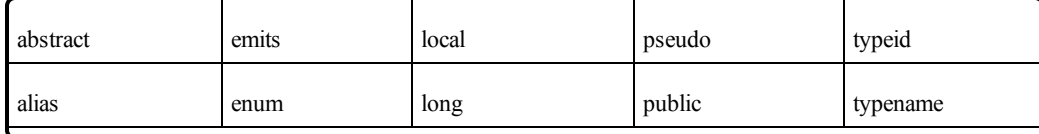

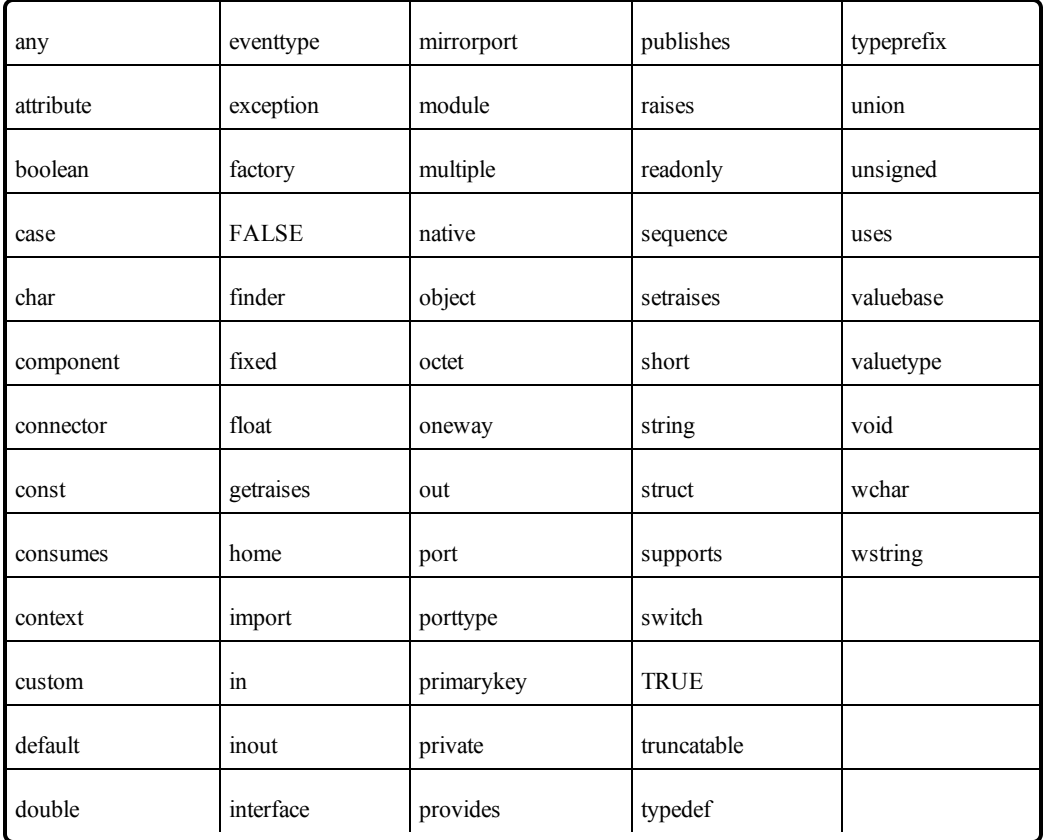

#### **Table 3.3** Reserved IDL Keywords

The IDL constructs supported by *RTI Code Generator* are described in Table 3.5 [Specifying](#page-114-0) Data Types in [IDL](#page-114-0) for C through Table 3.9 [Specifying](#page-136-0) Data Types in IDL for Java. Use these tables to map primitive types to their equivalent IDL syntax, and vice versa.

For C and Traditional C++, *RTI Code Generator* uses typedefs instead of the language keywords for primitive types. For example, DDS Long instead of long or DDS Double instead of double. This ensures that the types are of the same size regardless of the platform.<sup>1</sup>

The remainder of this section includes:

# 3.3.1 Variable-Length Types

When *RTI Code Generator* generates code for data structures with variable-length types—strings and sequences—it includes functions that create, initialize and finalize (destroy) those objects. These support

 $1$ The number of bytes sent on the wire for each data type is determined by the Common Data Representation (CDR) standard. For details on CDR, please see the Common Object Request Broker Architecture (CORBA) Specification, Version 3.1, Part 2: CORBA Interoperability, Section 9.3, CDR Transfer Syntax (<http://www.omg.org/spec/CORBA/3.3/> ).

functions will properly initialize pointers and allocate and deallocate the memory used for variable-length types. All Connext DDS APIs assume that the data structures passed to them are properly initialized.

For variable-length types, the actual length (instead of the maximum length) of data is transmitted on the wire when the DDS sample is written (regardless of whether the type has hard-coded bounds).

#### 3.3.1.1 Sequences

C, Traditional C++, C++/CLI, and C# users can allocate memory from a number of sources: from the heap, the stack, or from a custom allocator of some kind. In those languages, sequences provide the concept of memory "ownership." A sequence may own the memory allocated to it or be loaned memory from another source. If a sequence owns its memory, it will manage its underlying memory storage buffer itself. When a sequence's maximum size is changed, the sequence will free and reallocate its buffer as needed. However, if a sequence was created with loaned memory by user code, then its memory is not its own to free or reallocate. Therefore, you cannot set the maximum size of a sequence whose memory is loaned. See the API Reference HTML documentation, which is available for all supported programming languages (select Modules, RTI Connext DDS API Reference, Infrastructure Module, Sequence Support) for more information about how to loan and unloan memory for sequence.

In IDL, as described above, a sequence may be declared as bounded or unbounded. A sequence's "bound" is the greatest value its maximum may take. If you use the initializer functions *RTI Code Generator* provides for your types, all sequences will have their maximums set to their declared bounds. However, the amount of data transmitted on the wire when the DDS sample is written will vary.

In the Modern C++ API, sequences (dds::core::vector) always own the memory.

#### 3.3.1.2 Strings and Wide Strings

(Note: this section doesn't apply to the Modern C++ API, where dds::core::string behaves similarly to std::string)

The initialization functions that *RTI Code Generator* provides for your types will allocate all of the memory for strings in a type to their declared bounds. Take care—if you assign a string pointer (char \*) in a data structure allocated or initialized by a Connext DDS-generated function, you should release (free) the memory originally allocated for the string, otherwise the memory will be leaked.

To Java and .NET users, an IDL string is a String object: it is immutable and knows its own length. C and C++ users must take care, however, as there is no way to determine how much memory is allocated to a character pointer "string"; all that can be determined is the string's current logical length. In some cases, Connext DDS may need to copy a string into a structure that user code has provided. Connext DDS does not free the memory of the string provided to it, as it cannot know from where that memory was allocated.

In the C and C++ APIs, Connext DDS therefore uses the following conventions:

- A string's memory is "owned" by the structure that contains that string. Calling the finalization function provided for a type will free all recursively contained strings. If you have allocated a contained string in a special way, you must be careful to clean up your own memory and assign the pointer to NULL *before* calling the type's **finalize()** method, so that Connext DDS will skip over that string.
- You must provide a non-NULL string pointer for Connext DDS to copy into. Otherwise, Connext DDS will log an error.
- When you provide a non-NULL string pointer in your data structure, Connext DDS will copy into the provided memory without performing any additional memory allocations. Be careful—if you provide Connext DDS with an uninitialized pointer or allocate a string that is too short, you may corrupt the memory or cause a program crash. Connext DDS will never try to copy a string that is longer than the bound of the destination string. However, your application must insure that any string that it allocates is long enough.

Connext DDS provides a small set of C functions for dealing with strings. These functions simplify common tasks, avoid some platform-specific issues (such as the lack of a **strdup()** function on some platforms), and provide facilities for dealing with wide strings, for which no standard C library exists. Connext DDS always uses these functions internally for managing string memory; you are recommended—but not required—to use them as well. See the API Reference HTML documentation, which is available for all supported programming languages (select **Modules, RTI DDS API Reference, Infrastructure Module, String Support)** for more information about strings.

# 3.3.2 Value Types

A value type is like a structure, but with support for additional object-oriented features such as inheritance. It is similar to what is sometimes referred to in Java as a *POJO*—a Plain Old Java Object.

<span id="page-112-0"></span>Readers familiar with value types in the context of CORBA should consult Table 3.4 Value Type [Support](#page-112-0) to see which value type-related IDL keywords are supported and what their behavior is in the context of Connext DDS.

| <b>Aspect</b>         | <b>Level of Support in RTI Code Generator</b>                                                |  |
|-----------------------|----------------------------------------------------------------------------------------------|--|
| Inheritance           | Single inheritance from other value types                                                    |  |
| Public state members  | Supported                                                                                    |  |
| Private state members | Become public when code is generated                                                         |  |
| Custom keyword        | Ignored (the value type is parsed without the keyword and code is generated to work with it) |  |
| Abstract value types  | No code generated (the value type is parsed, but no code is generated)                       |  |

**Table 3.4** Value Type Support

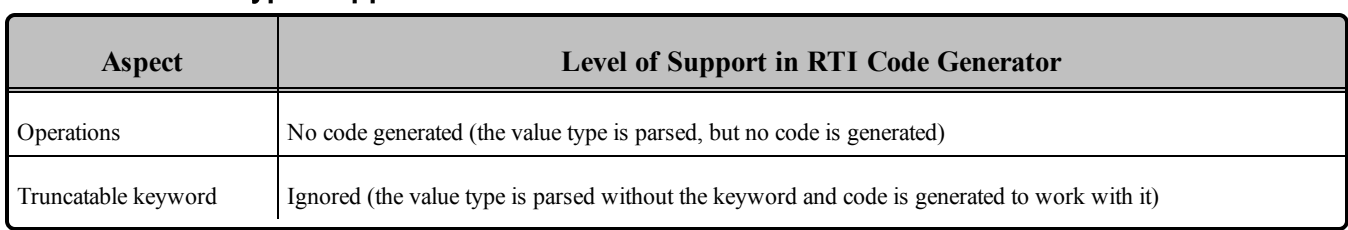

#### **Table 3.4** Value Type Support

# 3.3.3 Type Codes

**Type codes are enabled by default when you run** *RTI Code Generator.* The **-notypecode** option disables generation of type code information. Type-code support does increase the amount of memory used, so if you need to save on memory, you may consider disabling type codes. (The **-notypecode** option is described in the *RTI Code Generator User's Manual*.)

Locally, your application can access the type code for a generated type "Foo" by calling the **FooTypeSupport::get** typecode() (Traditional C++ Notation) operation in the code for the type generated by *RTI Code Generator* (unless type-code support is disabled with the **-notypecode** option).

**Note**: Type-code support must be enabled if you are going to use [ContentFilteredTopics](#page-252-0) (Section 5.4 on [page](#page-252-0) 212) with the default SQL filter. You may disable type codes and use a custom filter, as described in Creating [ContentFilteredTopics](#page-254-0) (Section 5.4.3 on page 214).

# 3.3.4 Translations for IDL Types

This section describes how to specify your data types in an IDL file. *RTI Code Generator* supports all the types listed in the following tables:

- Table 3.5 [Specifying](#page-114-0) Data Types in IDL for C
- Table 3.6 Specifying Data Types in IDL for [Traditional](#page-119-0)  $C++$
- Table 3.8 [Specifying](#page-128-0) Data Types in IDL for the Modern  $C++$  API
- Table 3.7 [Specifying](#page-125-0) Data Types in IDL for C++/CLI
- Table 3.9 [Specifying](#page-136-0) Data Types in IDL for Java
- Table 3.10 [Specifying](#page-143-0) Data Types in IDL for Ada

In each table, the middle column shows the IDL syntax for a data type in an IDL file. The rightmost column shows the corresponding language mapping created by *RTI Code Generator*.

| <b>IDL</b><br><b>Type</b>         | <b>Example Entry in IDL File</b>                                            | <b>Example Output Generated by</b><br><b>RTI Code Generator (rtiddsgen)</b>                           |
|-----------------------------------|-----------------------------------------------------------------------------|----------------------------------------------------------------------------------------------------|
| char<br>(see<br>Note: 1<br>below) | struct PrimitiveStruct {<br>char char member;<br>$\}$ ;                     | typedef struct PrimitiveStruct<br>$\{$<br>DDS Char char member;<br>} PrimitiveStruct;                 |
| wchar                             | struct PrimitiveStruct {<br>wchar wchar member;<br>$\}$ ;                   | typedef struct PrimitiveStruct<br>$\left\{ \right.$<br>DDS_Wchar wchar_member;<br>} PrimitiveStruct;  |
| octet                             | struct PrimitiveStruct {<br>octet octet member;<br>$\}$ ;                   | typedef struct PrimitiveStruct<br>€<br>DDS Octet octect member;<br>} PrimitiveStruct;                 |
| short                             | struct PrimitiveStruct {<br>short short_member;<br>$\}$ ;                   | typedef struct PrimitiveStruct<br>$\{$<br>DDS_Short short_member;<br>} PrimitiveStruct;               |
| unsigned<br>short                 | struct PrimitiveStruct {<br>unsigned short unsigned_short_member;<br>$\}$ ; | typedef struct PrimitiveStruct<br>€<br>DDS_UnsignedShort unsigned_short_member;<br>} PrimitiveStruct; |
| long                              | struct PrimitiveStruct {<br>long long member;<br>$\}$ ;                     | typedef struct PrimitiveStruct<br>$\left\{ \right.$<br>DDS_Long long_member;<br>} PrimitiveStruct;    |
| unsigned<br>long                  | struct PrimitiveStruct {<br>unsigned long unsigned long member;<br>$\}$ ;   | typedef struct PrimitiveStruct<br>DDS UnsignedLong unsigned long member;<br>} PrimitiveStruct;        |
| long long                         | struct PrimitiveStruct {<br>long long long long member;<br>$\}$ ;           | typedef struct PrimitiveStruct<br>$\{$<br>DDS LongLong long long member;<br>} PrimitiveStruct;        |

<span id="page-114-0"></span>**Table 3.5** Specifying Data Types in IDL for C

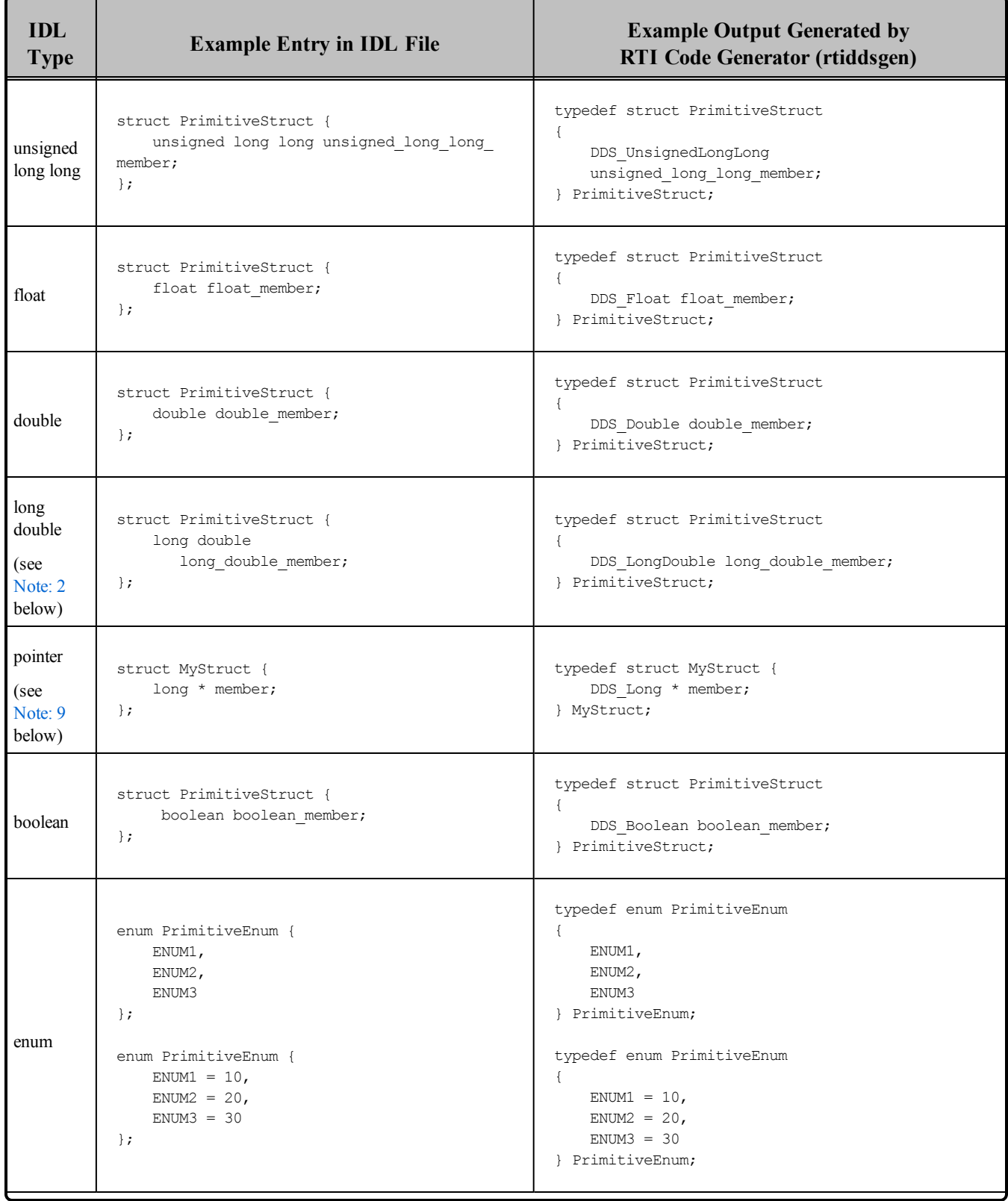

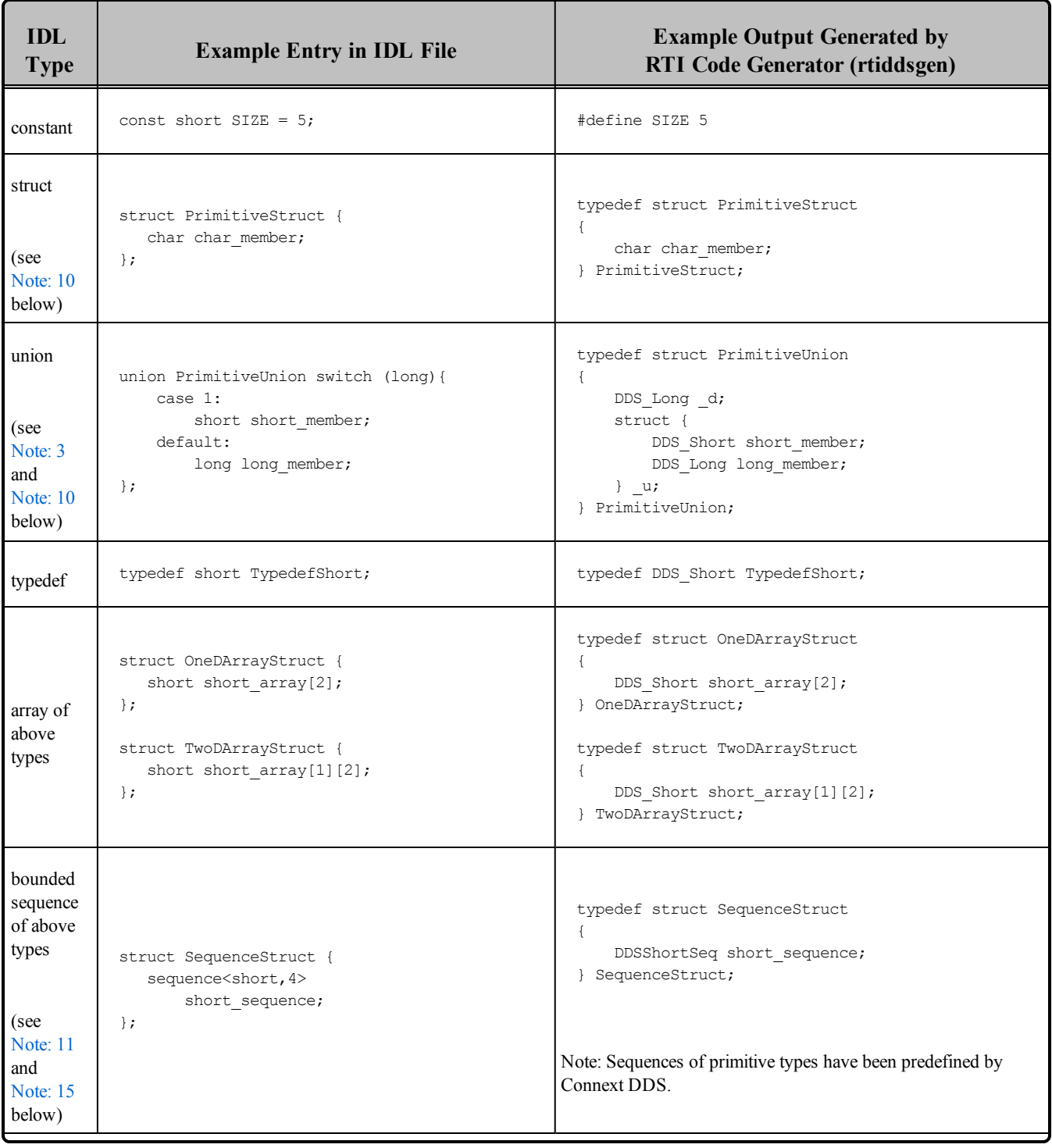

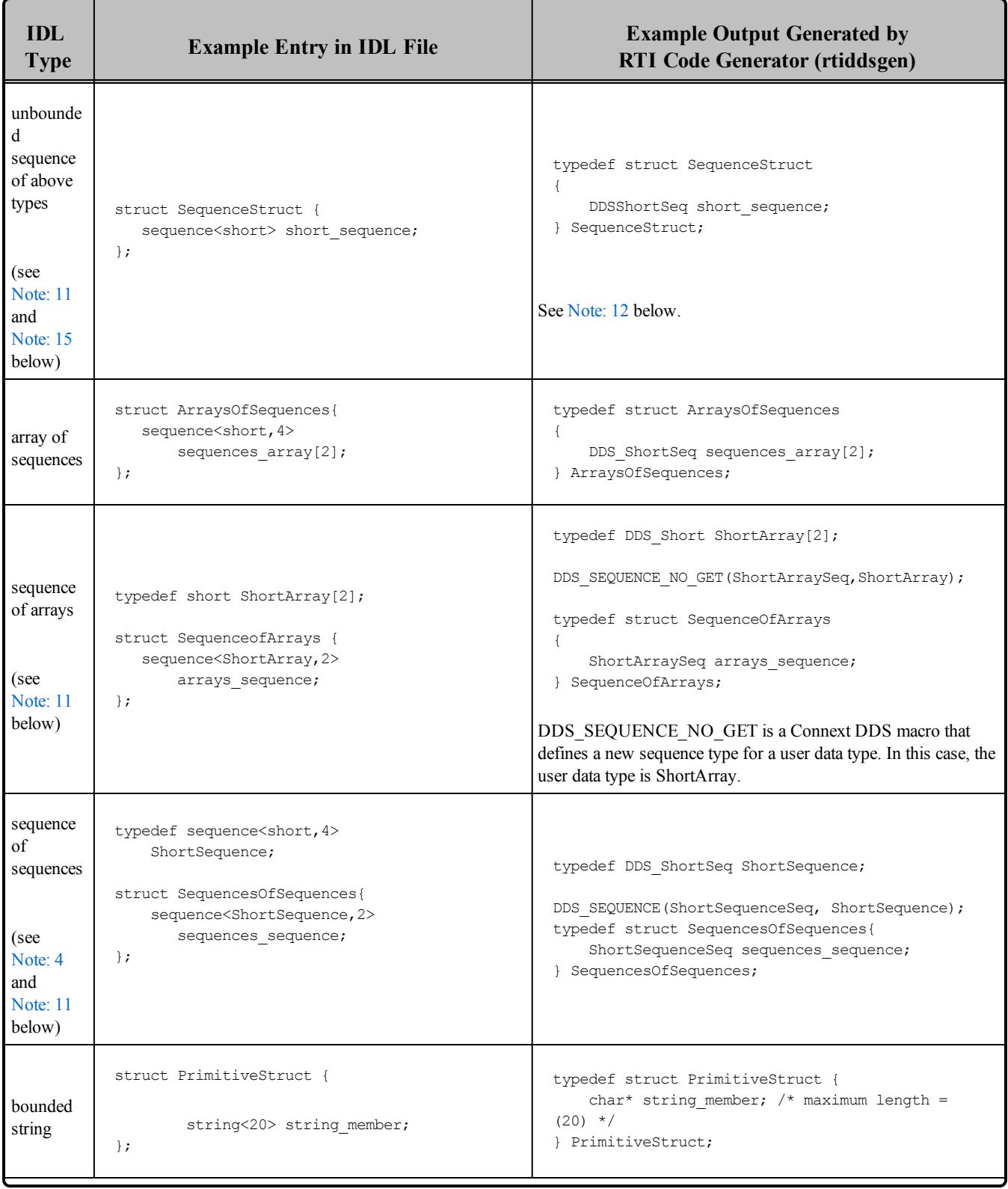

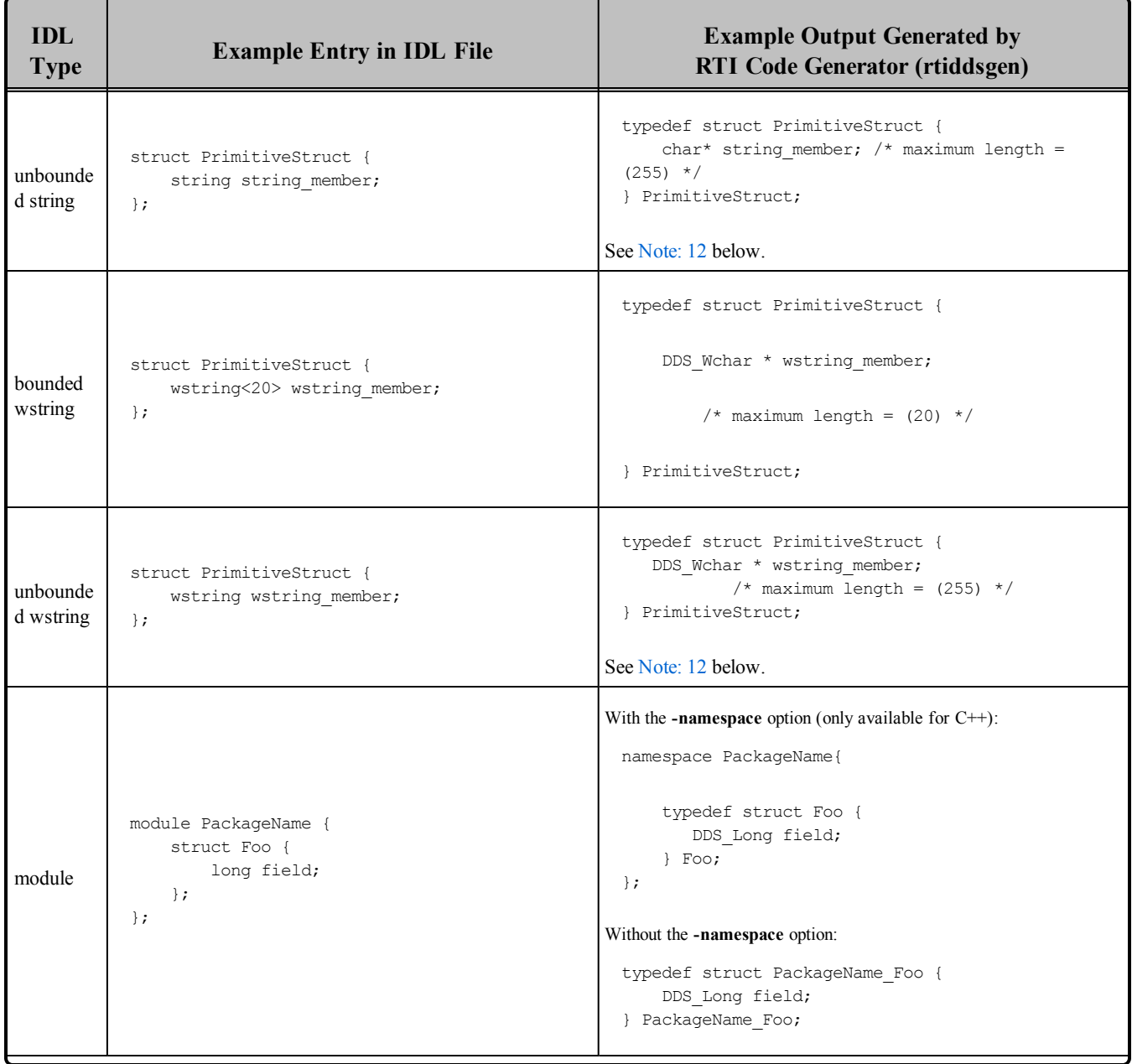

| <b>IDL</b><br><b>Type</b>                    | <b>Example Entry in IDL File</b>                                                       | <b>Example Output Generated by</b><br><b>RTI Code Generator (rtiddsgen)</b>                     |
|----------------------------------------------|----------------------------------------------------------------------------------------|-------------------------------------------------------------------------------------------------|
| valuetype                                    | valuetype MyValueType {<br>public MyValueType2 * member;<br>$\}$ ;                     | typedef struct MyValueType {<br>MyValueType2 * member;<br>} MyValueType;                        |
| (see<br>Note: 9<br>and<br>Note: 10<br>below) | valuetype MyValueType {<br>public MyValueType2 member;<br>$\}$ ;                       | typedef struct MyValueType {<br>MyValueType2 member;<br>} MyValueType;                          |
|                                              | valuetype MyValueType:<br>MyBaseValueType {<br>public MyValueType2 * member;<br>$\}$ ; | typedef struct MyValueType<br>MyBaseValueType parent;<br>MyValueType2 * member;<br>MyValueType; |

**Table 3.5** Specifying Data Types in IDL for C

<span id="page-119-0"></span>**Table 3.6** Specifying Data Types in IDL for Traditional C++

| <b>IDL</b><br><b>Type</b>         | <b>Example Entry in IDL File</b>                          | <b>Example Output Generated by</b><br><b>RTI Code Generator (rtiddsgen)</b> |
|-----------------------------------|-----------------------------------------------------------|-----------------------------------------------------------------------------|
| char<br>(see<br>Note: 1<br>below) | struct PrimitiveStruct {<br>char char member;<br>$\cdot$  | class PrimitiveStruct<br>DDS Char char member;<br>} PrimitiveStruct;        |
| wchar                             | struct PrimitiveStruct {<br>wchar wchar member;<br>$\}$ ; | class PrimitiveStruct<br>DDS Wchar wchar member;<br>PrimitiveStruct;        |
| octet                             | struct PrimitiveStruct {<br>octet octet member;<br>$\}$ ; | class PrimitiveStruct<br>DDS Octet octect member;<br>PrimitiveStruct;       |
| short                             | struct PrimitiveStruct {<br>short short member;<br>$\}$ ; | class PrimitiveStruct<br>DDS Short short member;<br>PrimitiveStruct;        |

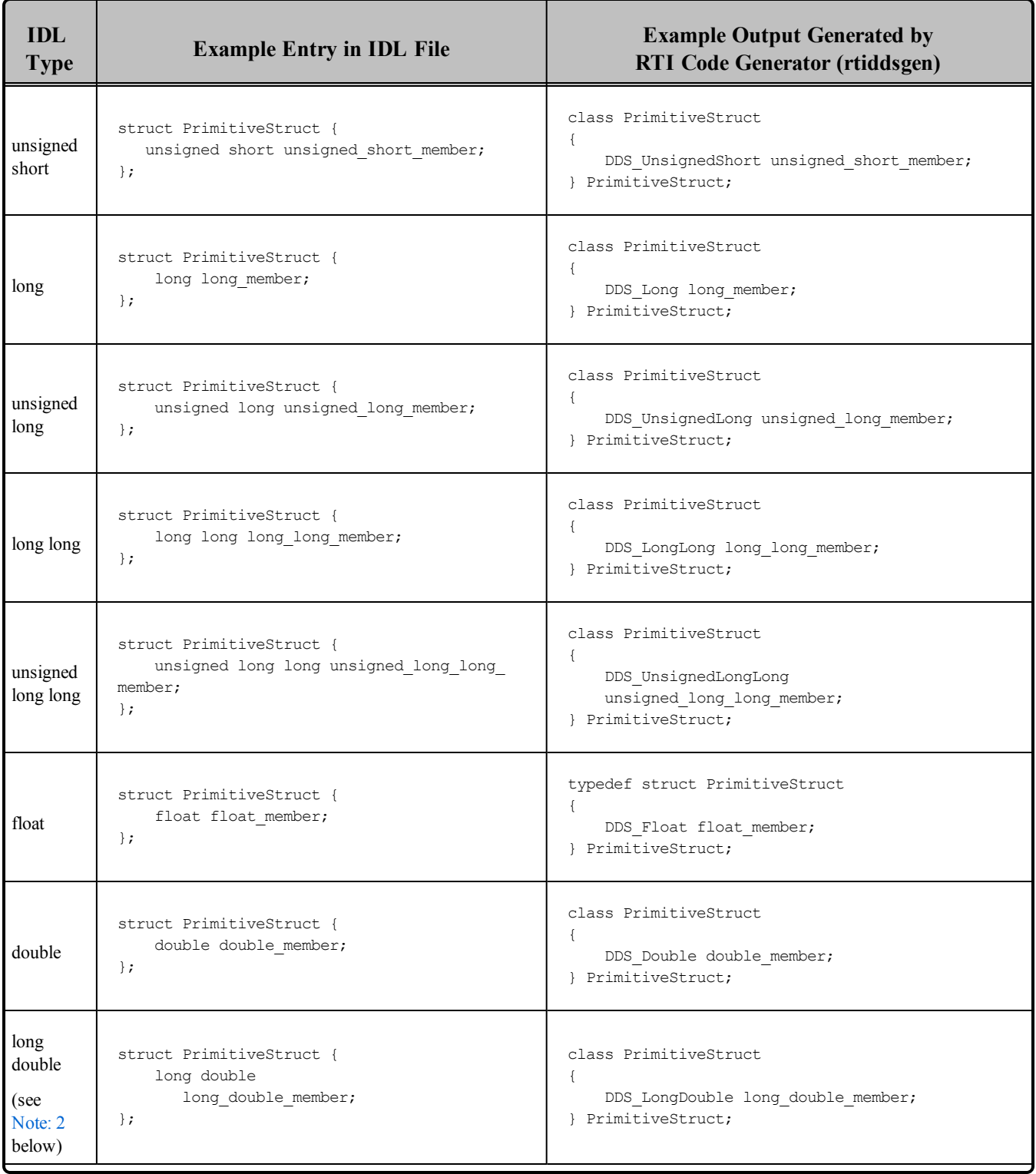

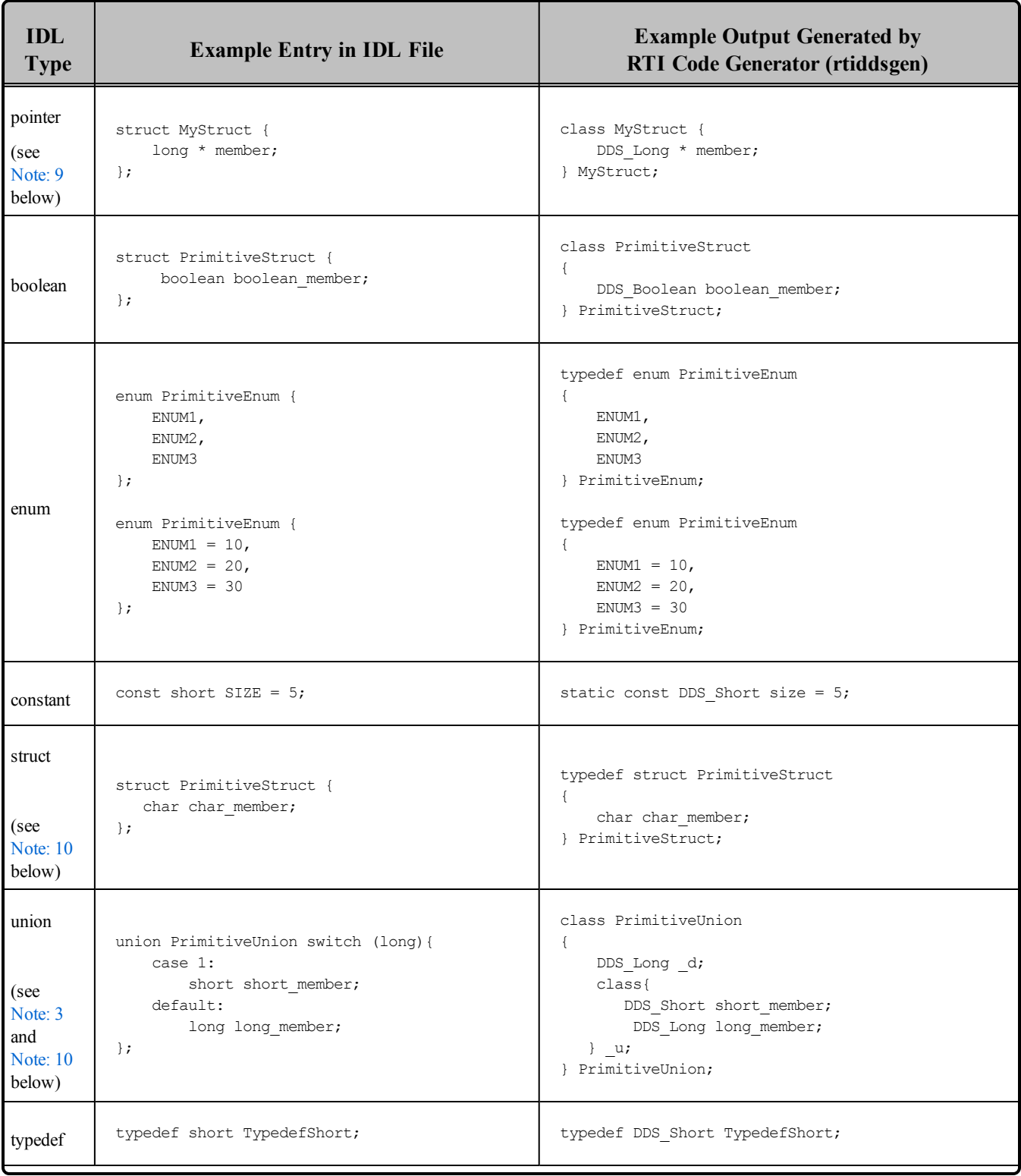

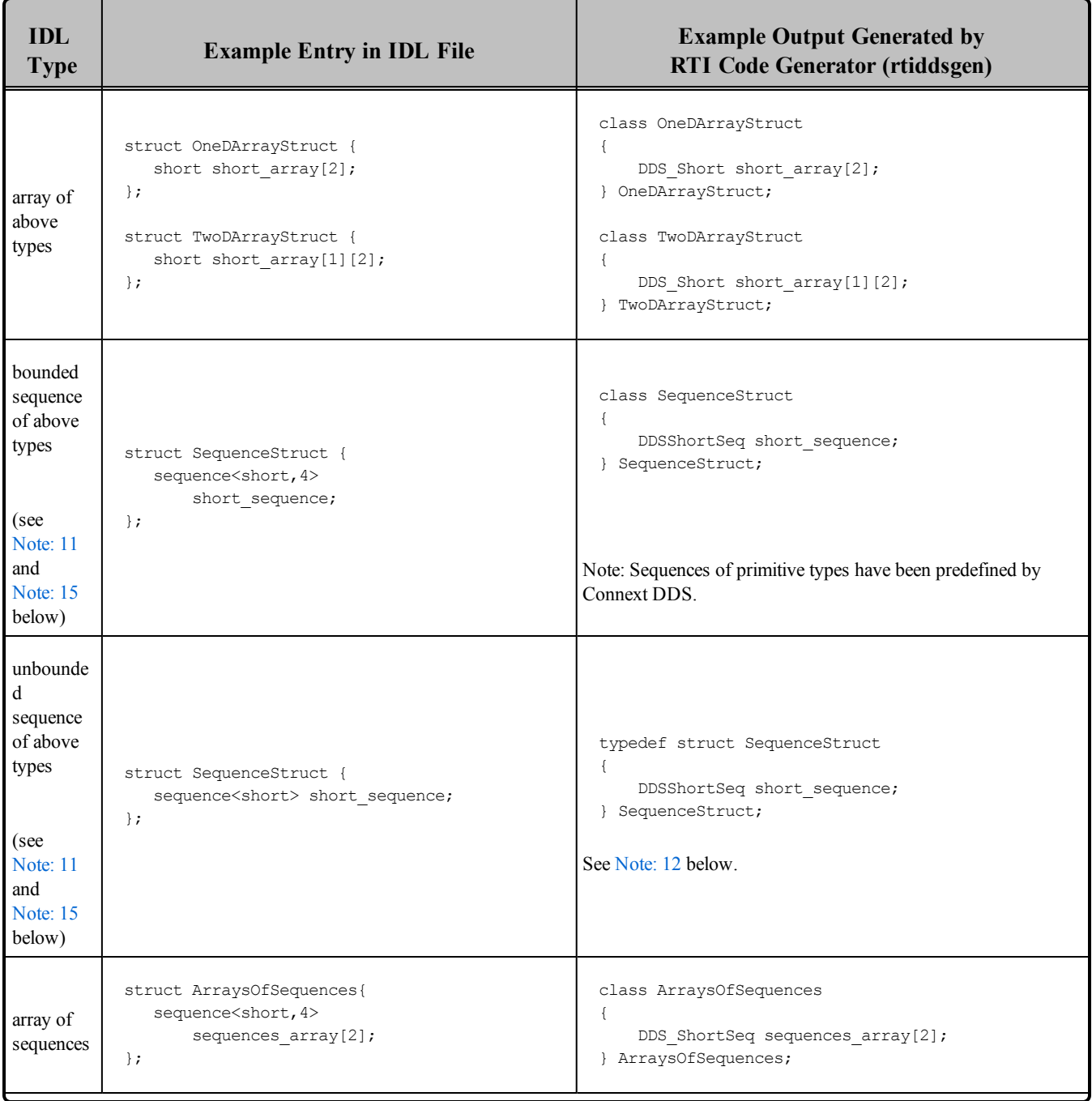

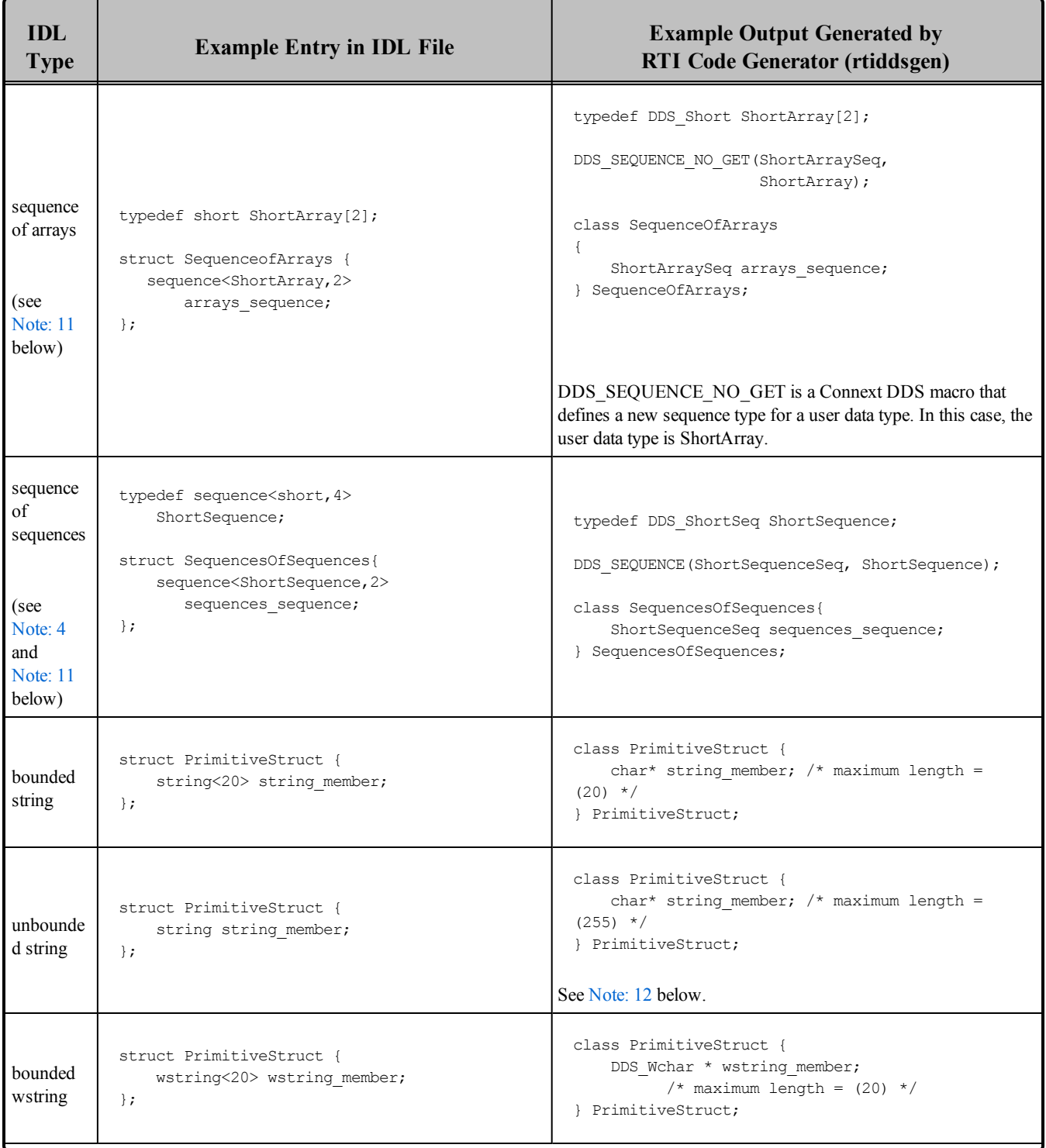

| <b>IDL</b><br><b>Type</b>                                        | <b>Example Entry in IDL File</b>                                                                                                    | <b>Example Output Generated by</b><br><b>RTI Code Generator (rtiddsgen)</b>                                                                                                    |
|------------------------------------------------------------------|----------------------------------------------------------------------------------------------------|----------------------------------------------------------------------------------------------------|
| unbounde<br>d wstring                                            | struct PrimitiveStruct {<br>wstring wstring member;<br>$\}$ ;                                                                                                    | class PrimitiveStruct {<br>DDS Wchar * wstring member;<br>/* maximum length = $(255)$ */<br>} PrimitiveStruct;                                                                                                    |
|                                                                  |                                                                                                    | See Note: 12 below.                                                                                                    |
| module                                                           | module PackageName {<br>struct Foo {<br>long field;<br>$\cdot$<br>$\}$ ;                                                                                                    | With the <b>-namespace</b> option (only available for $C++$ ):<br>namespace PackageName{<br>typedef struct Foo {<br>DDS Long field;<br>Foo;<br>$\}$ ;<br>Without the -namespace option:<br>class PackageName Foo {<br>DDS Long field;<br>} PackageName Foo; |
| valuetype<br>(see<br>Note: 9<br>and<br><b>Note: 10</b><br>below) | valuetype MyValueType {<br>public MyValueType2 * member;<br>$\}$ ;<br>valuetype MyValueType {<br>public MyValueType2 member;<br>$\}$ ;<br>valuetype MyValueType:<br>MyBaseValueType {<br>public MyValueType2 * member;<br>$\}$ ; | class MyValueType {<br>public:<br>MyValueType2 * member;<br>$\}$ ;<br>class MyValueType {<br>public:<br>MyValueType2 member;<br>$\}$ ;<br>class MyValueType : public MyBaseValueType<br>$\left\{ \right.$<br>public:<br>MyValueType2 * member;<br>$\}$ ;    |

**Table 3.6** Specifying Data Types in IDL for Traditional C++

| <b>IDL</b> Type             | <b>Example Entry in IDL File</b>                                                       | <b>Example Output Generated by</b><br><b>RTI Code Generator (rtiddsgen)</b>                   |
|-----------------------------|----------------------------------------------------------------------------------------|-----------------------------------------------------------------------------------------------|
| char<br>(see Note: 1 below) | struct PrimitiveStruct {<br>char char member;<br>$\}$ ;                                | public ref class PrimitiveStruct {<br>System:: Char char_member;<br>$\cdot$                   |
| wchar                       | struct PrimitiveStruct {<br>wchar wchar member;<br>$\}$ ;                              | public ref class PrimitiveStruct {<br>System:: Char wchar member;<br>$\}$ ;                   |
| octet                       | struct PrimitiveStruct {<br>octet octet member;<br>$\}$ ;                              | public ref class PrimitiveStruct {<br>System:: Byte octet member;<br>$\}$ ;                   |
| short                       | struct PrimitiveStruct {<br>short short member;<br>$\}$ ;                              | public ref class PrimitiveStruct {<br>System:: Int16 short member;<br>$\}$ ;                  |
| unsigned short              | struct PrimitiveStruct {<br>unsigned short<br>unsigned short member;<br>$\}$ ;         | public ref class PrimitiveStruct {<br>System:: UInt16<br>unsigned short member;<br>$\}$ ;     |
| long                        | struct PrimitiveStruct {<br>long long member;<br>$\}$ ;                                | public ref class PrimitiveStruct {<br>System:: Int32 long member;<br>$\}$ ;                   |
| unsigned long               | struct PrimitiveStruct {<br>unsigned long<br>unsigned_long_member;<br>$\}$ ;           | public ref class PrimitiveStruct {<br>System:: UInt32<br>unsigned_long_member;<br>$\}$ ;      |
| long long                   | struct PrimitiveStruct {<br>long long long<br>long member;<br>$\}$ ;                   | public ref class PrimitiveStruct {<br>System:: Int64<br>long long member;<br>$\}$ ;           |
| unsigned long long          | struct PrimitiveStruct {<br>unsigned long long<br>unsigned long long member;<br>$\}$ ; | public ref class PrimitiveStruct {<br>System:: UInt64<br>unsigned_long_long_member;<br>$\}$ ; |

<span id="page-125-0"></span>**Table 3.7** Specifying Data Types in IDL for C++/CLI

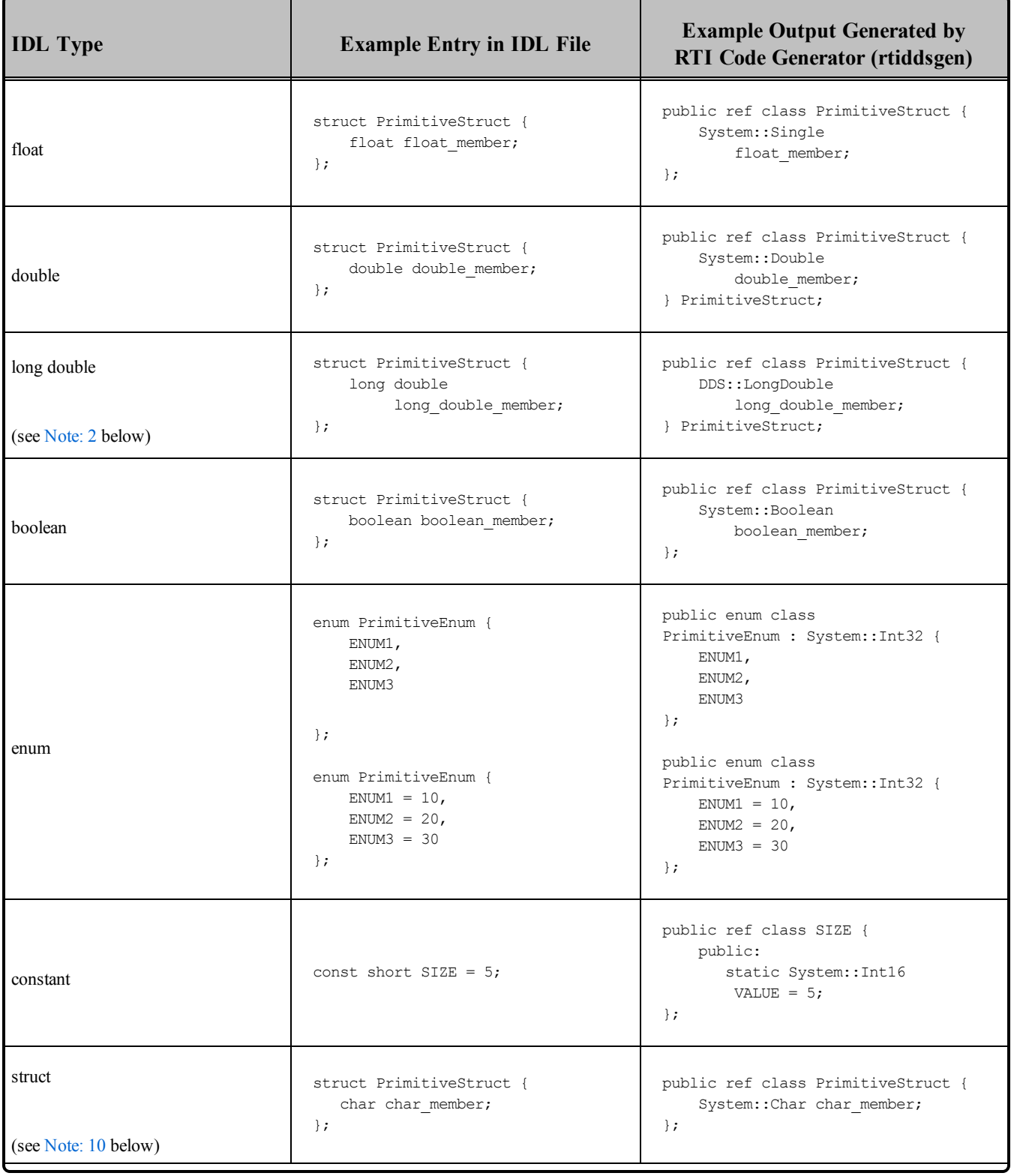

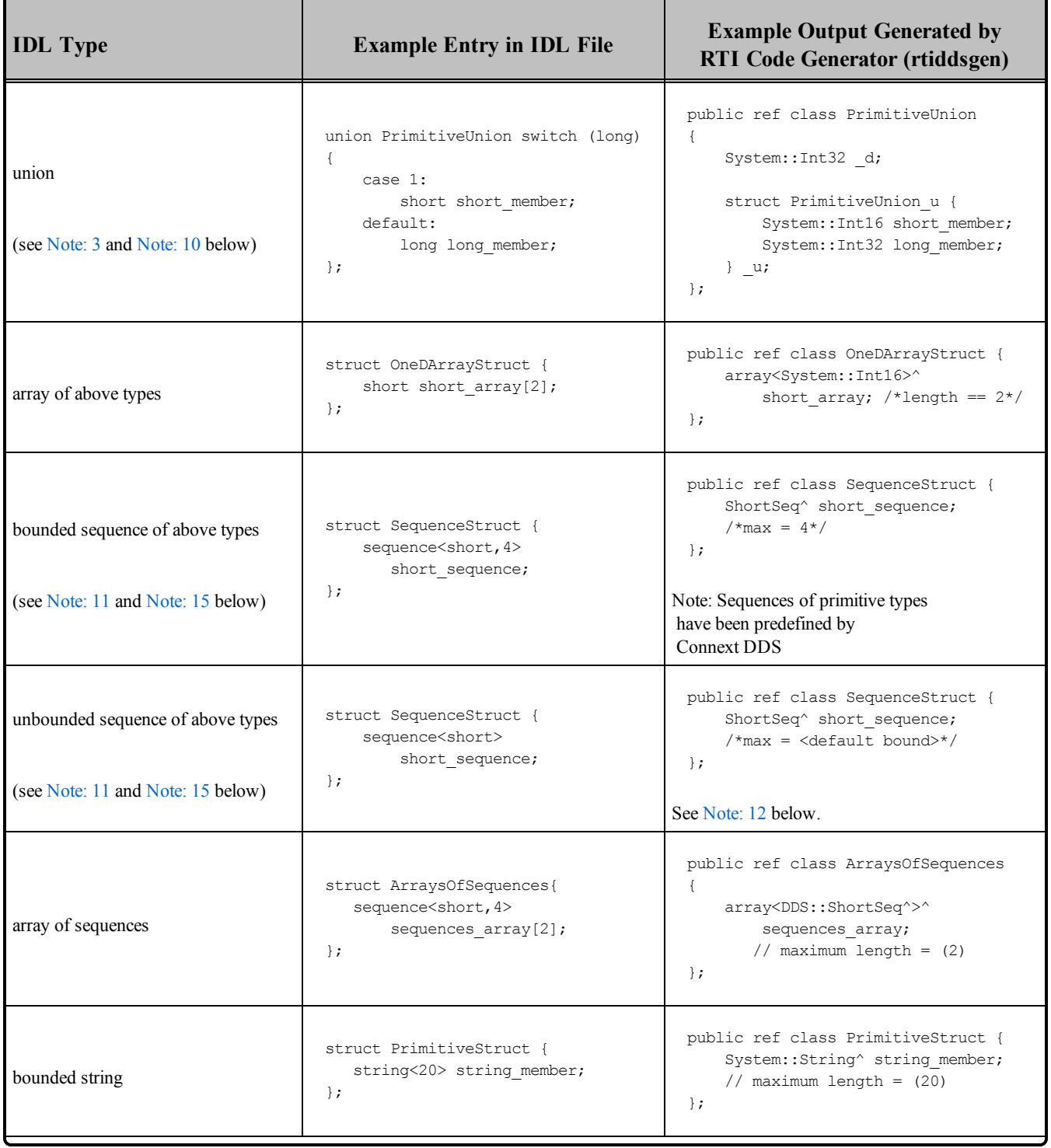

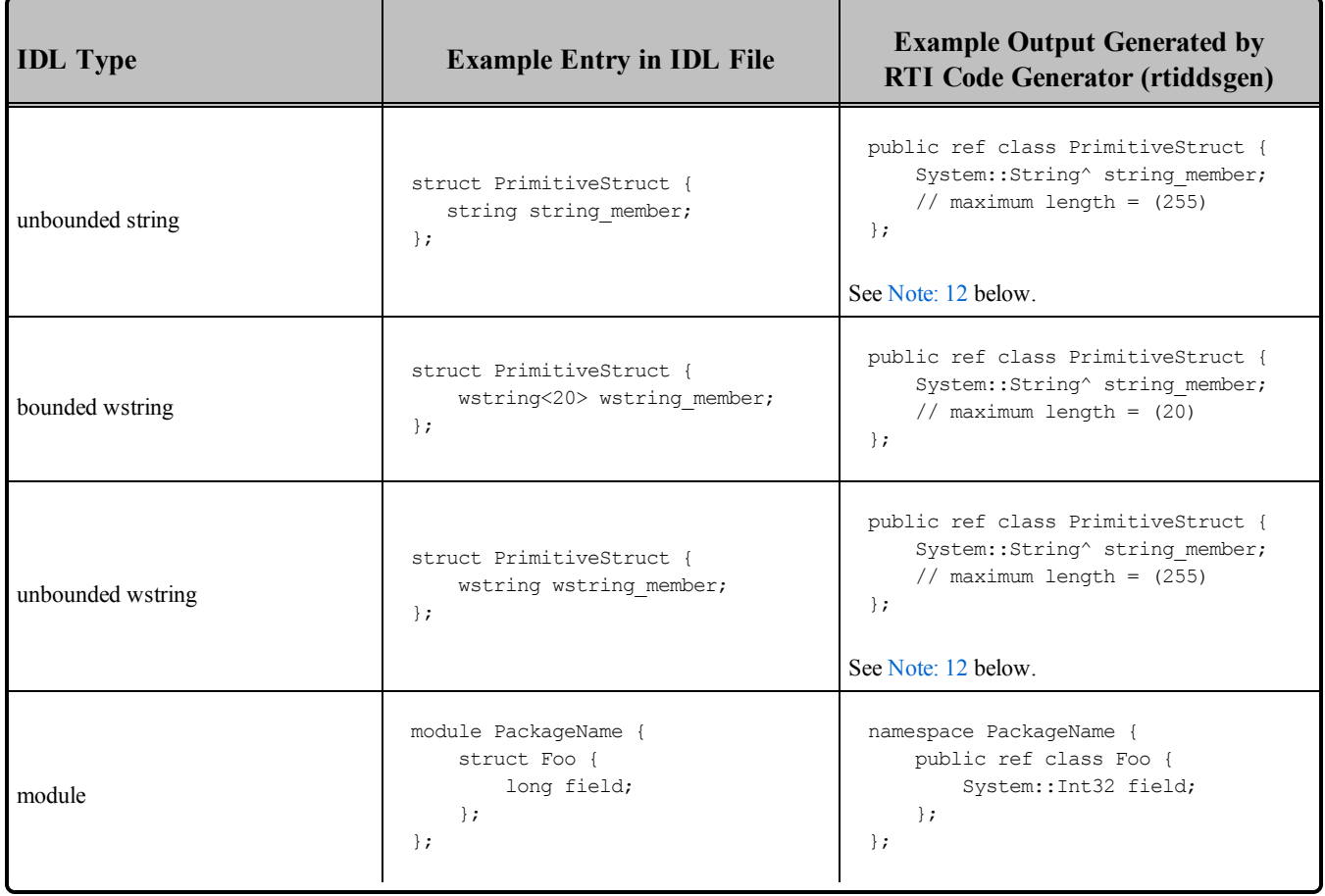

<span id="page-128-0"></span>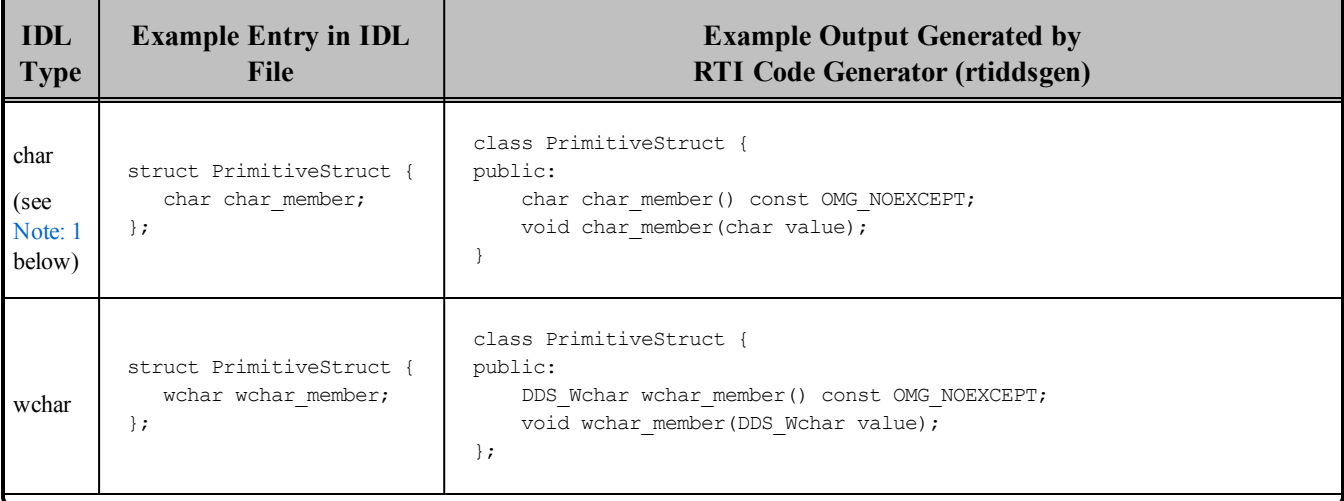

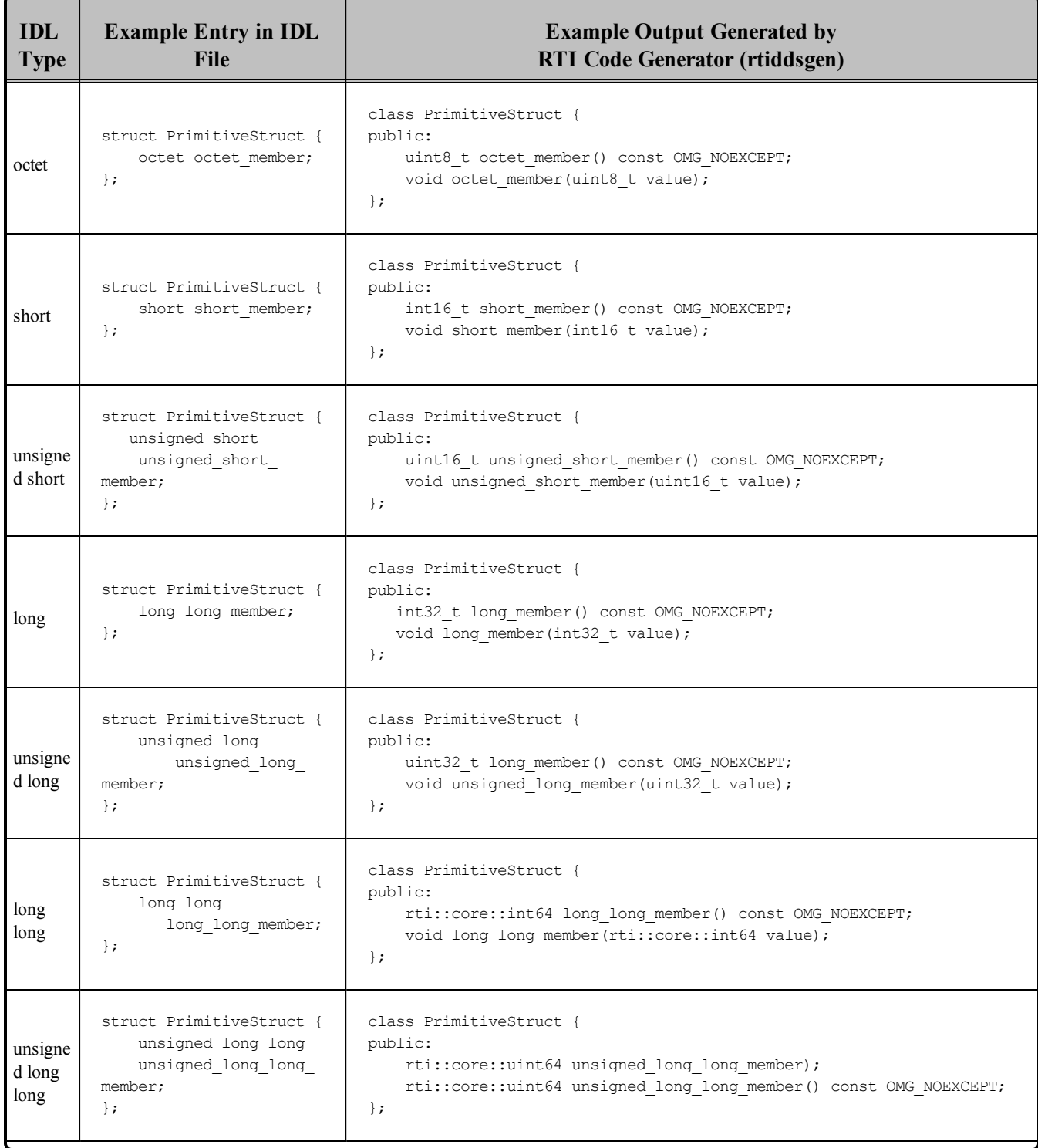

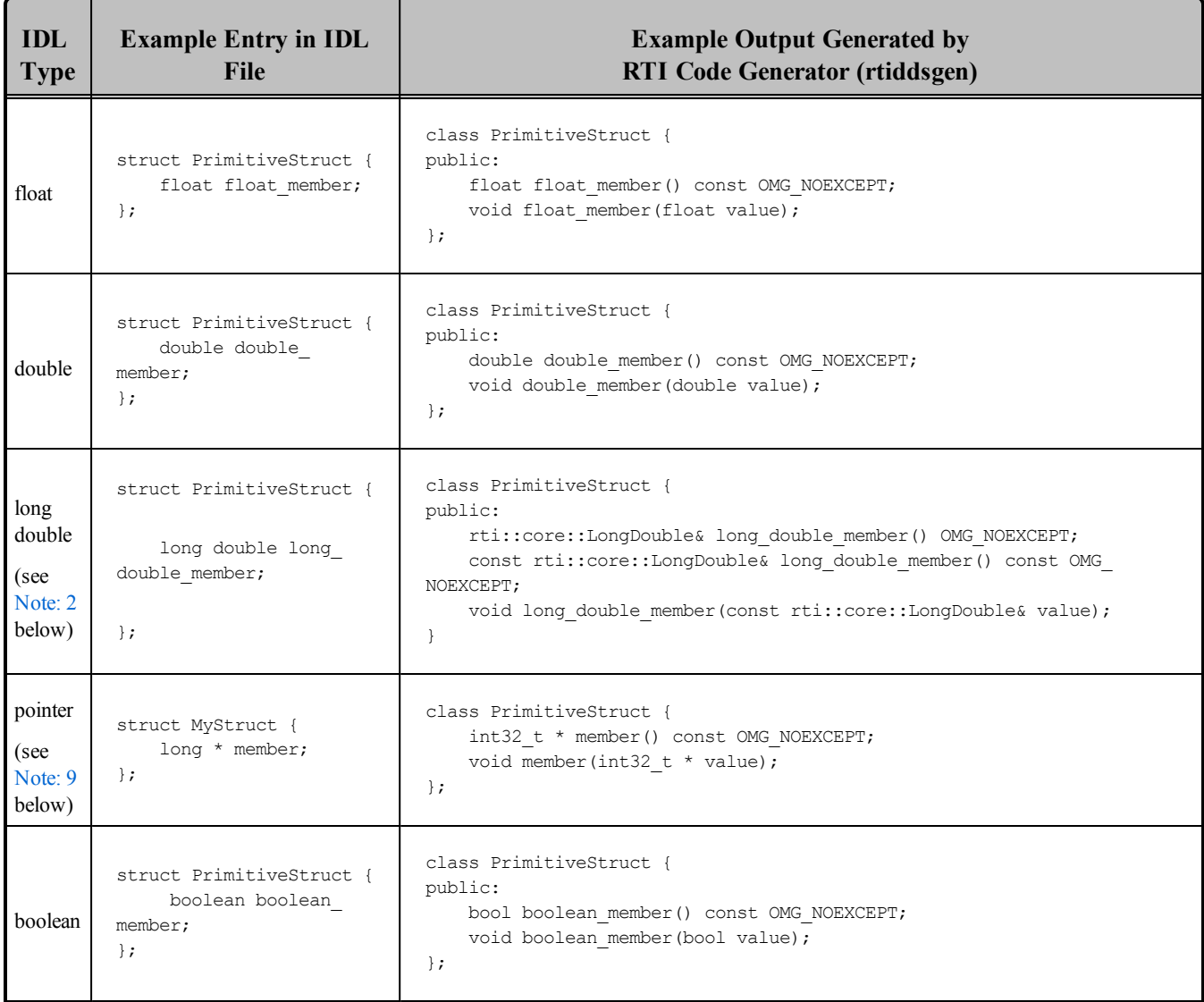

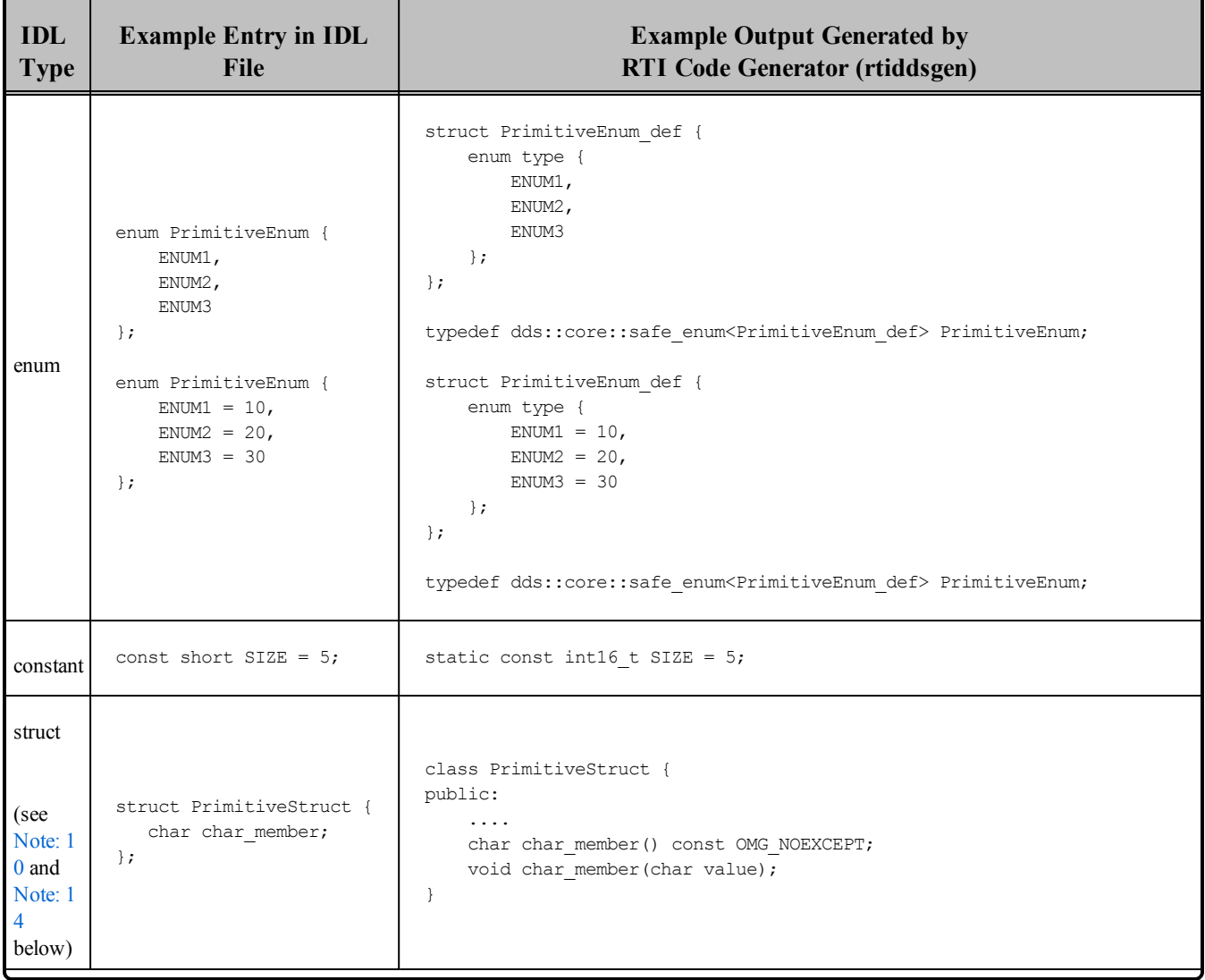

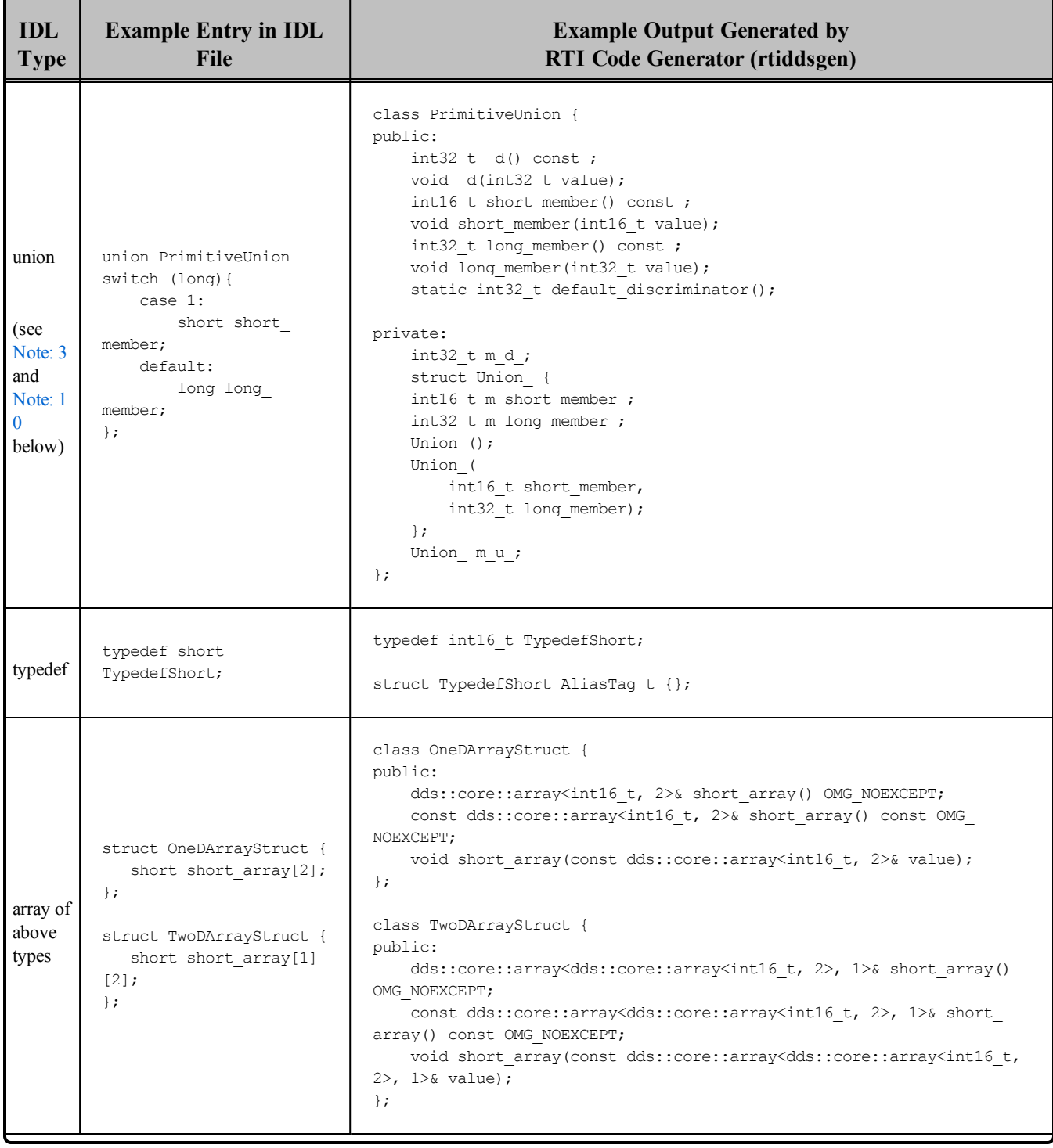

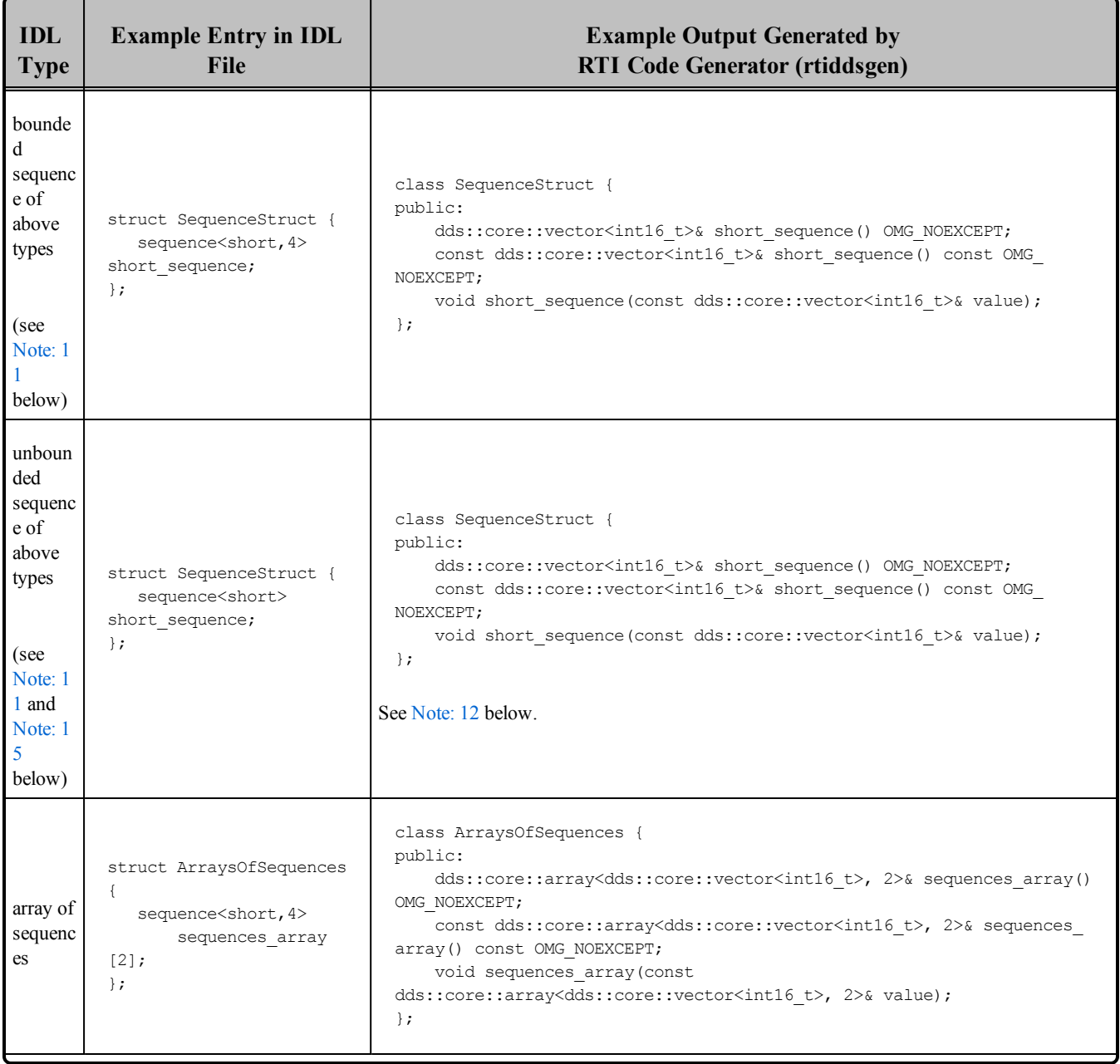

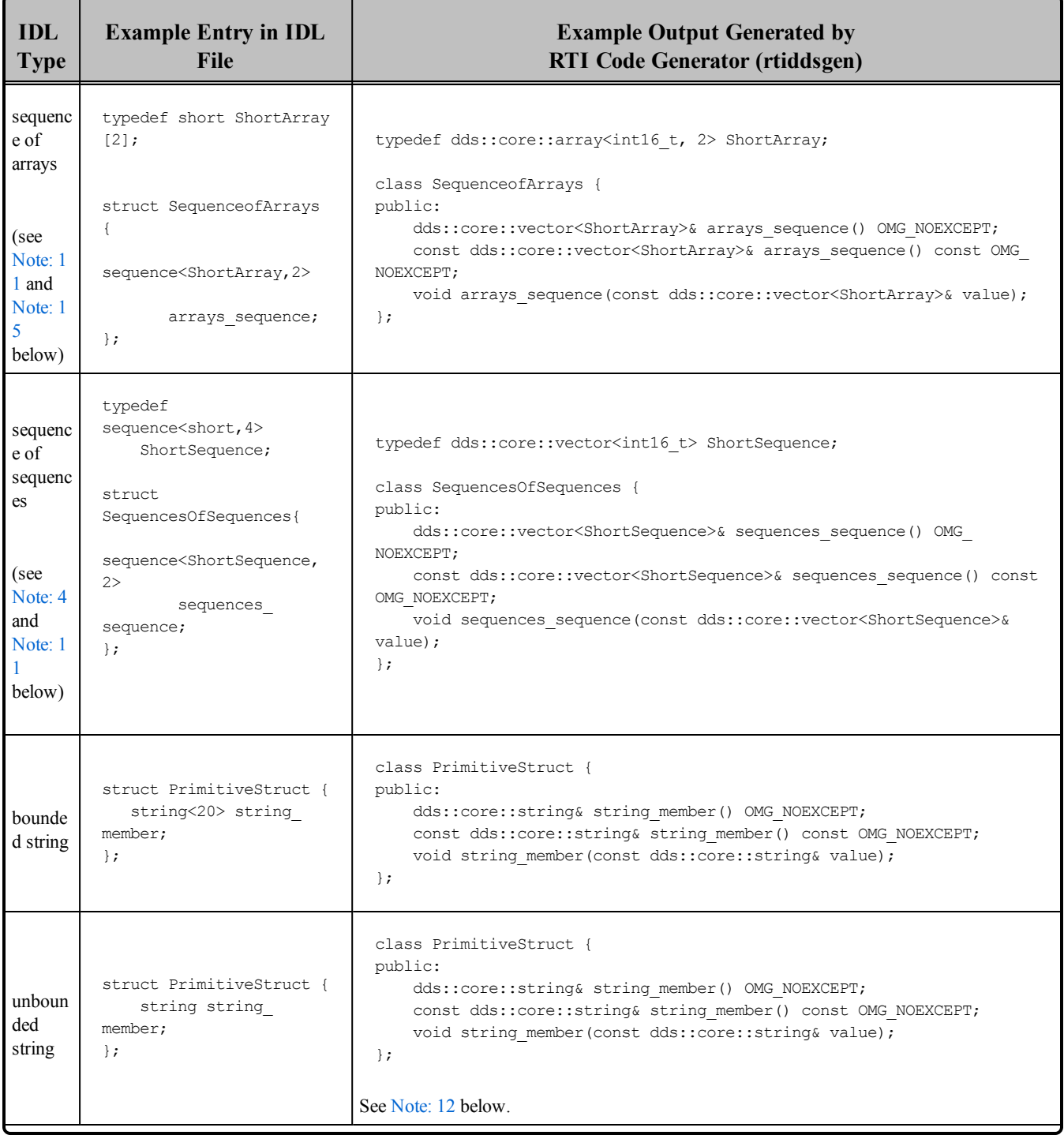

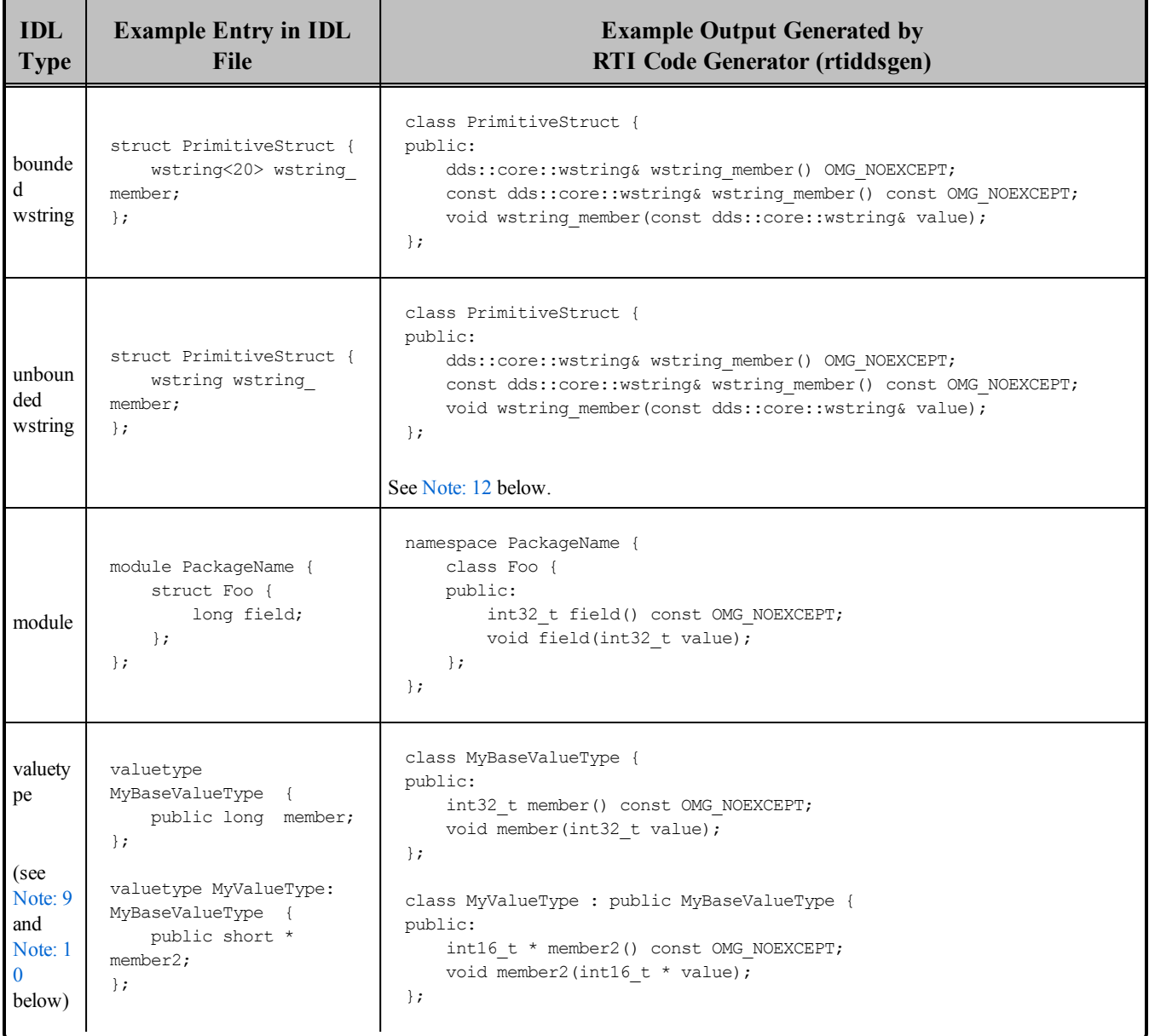

| <b>IDL</b><br><b>Type</b>                   | <b>Example Entry in IDL file</b>                                               | <b>Example Java Output Generated by</b><br><b>RTI Code Generator (rtiddsgen)</b>                       |
|---------------------------------------------|--------------------------------------------------------------------------------|----------------------------------------------------------------------------------------------------|
| char<br>(see Note: 5<br>below)              | struct PrimitiveStruct {<br>char char_member;<br>$\}$ ;                        | public class PrimitiveStruct<br>$\left\{ \right.$<br>public char char_member;<br>}                     |
| wchar<br>(see Note: 5<br>below)             | struct PrimitiveStruct {<br>wchar wchar member;<br>$\}$ ;                      | public class PrimitiveStruct<br>€<br>public char wchar member;<br>$\ddots$<br>}                        |
| octet                                       | struct PrimitiveStruct {<br>octet octet member;<br>$\}$ ;                      | public class PrimitiveStruct<br>$\left\{ \right.$<br>public byte byte_member;<br>$\ddots$<br>}         |
| short                                       | struct PrimitiveStruct {<br>short short member;<br>$\}$ ;                      | public class PrimitiveStruct<br>$\left\{ \right.$<br>public short short_member;<br>$\ddots$<br>$\cdot$ |
| unsigned<br>short<br>(see Note: 6<br>below) | struct PrimitiveStruct {<br>unsigned short<br>unsigned_short_member;<br>$\}$ ; | public class PrimitiveStruct<br>$\{$<br>public short<br>unsigned_short_member;<br>$\ddots$<br>$\}$     |
| long                                        | struct PrimitiveStruct {<br>long long_member;<br>$\}$ ;                        | public class PrimitiveStruct<br>$\{$<br>public int long member;<br>$\cdot$                             |
| unsigned<br>long<br>(see Note: 6<br>below)  | struct PrimitiveStruct {<br>unsigned long<br>unsigned_long_member;<br>$\}$ ;   | public class PrimitiveStruct<br>$\{$<br>public int<br>unsigned_long_member;<br>$\}$                    |

<span id="page-136-0"></span>**Table 3.9** Specifying Data Types in IDL for Java

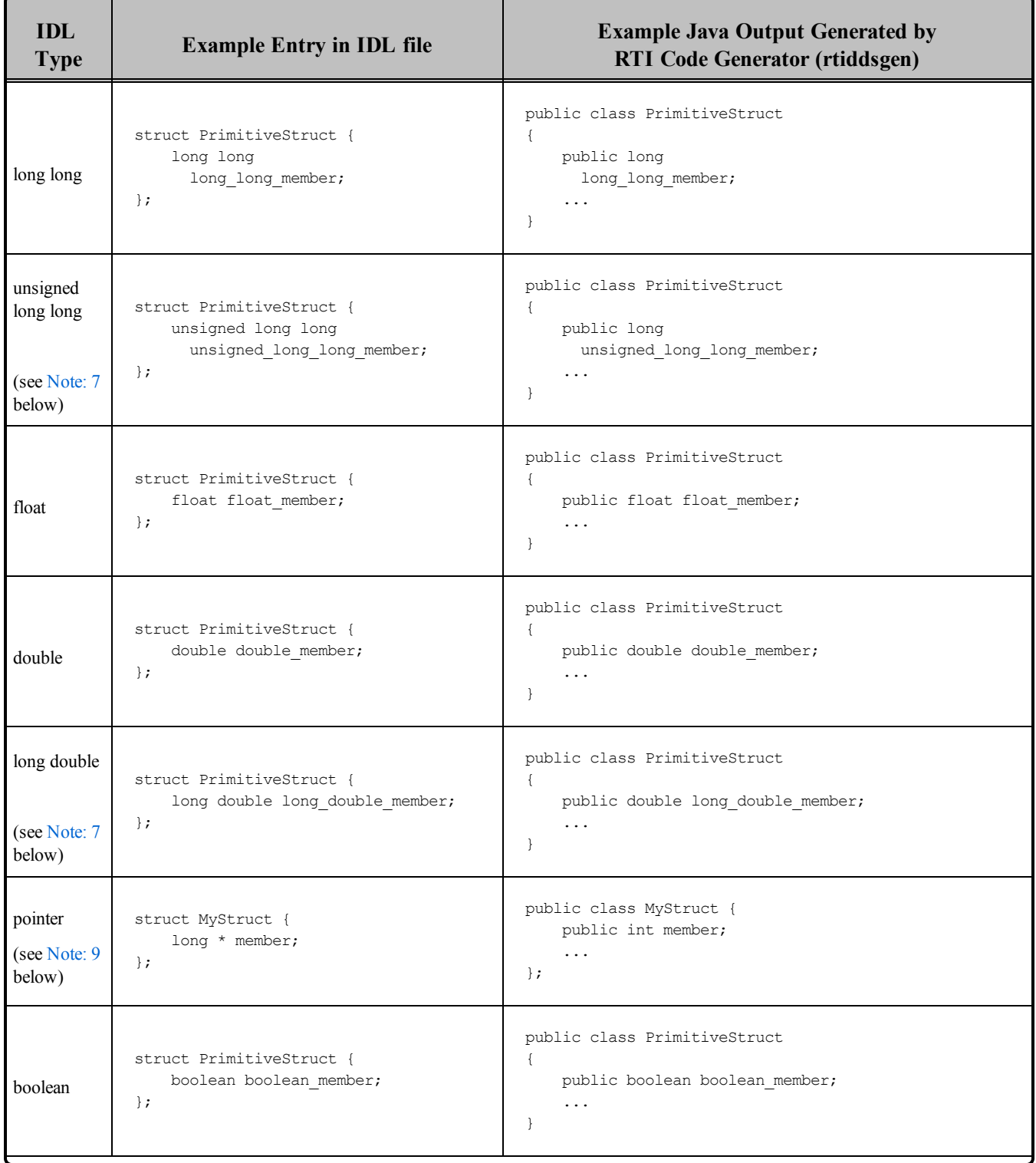

| <b>IDL</b><br><b>Type</b>                   | <b>Example Entry in IDL file</b>                                                                                 | <b>Example Java Output Generated by</b><br><b>RTI Code Generator (rtiddsgen)</b>                                                                                                    |
|---------------------------------------------|----------------------------------------------------------------------------------------------------|----------------------------------------------------------------------------------------------------|
|                                             | enum PrimitiveEnum {<br>ENUM1,<br>$ENUM2$ ,<br>ENUM3<br>$\}$ ;                                                   | public class PrimitiveEnum extends Enum<br>$\{$<br>public static PrimitiveEnum ENUM1 =<br>new PrimitiveEnum ("ENUM1", 0);<br>public static PrimitiveEnum ENUM2 =<br>new PrimitiveEnum ("ENUM2", 1);<br>public static PrimitiveEnum ENUM3 =<br>new PrimitiveEnum ("ENUM3", 2);<br>public static PrimitiveEnum<br>valueOf(int ordinal);<br>$\ddots$<br>} |
| enum                                        | enum PrimitiveEnum {<br>$ENUM1 = 10$ ,<br>$ENUM2 = 20$ ,<br>$ENUM3 = 30$<br>$\}$ ;                               | public class PrimitiveEnum extends Enum<br>public static PrimitiveEnum ENUM1 =<br>new PrimitiveEnum ("ENUM1", 10);<br>public static PrimitiveEnum ENUM2 =<br>new PrimitiveEnum ("ENUM2", 10);<br>public static PrimitiveEnum ENUM3 =<br>new PrimitiveEnum ("ENUM3", 20);<br>public static PrimitiveEnum<br>valueOf(int ordinal);<br>$\ddots$<br>$\}$   |
| constant                                    | const short $SIZE = 5$ ;                                                                                         | public class SIZE {<br>public static final short VALUE = $5$ ;<br>$\mathcal{F}$                                                                                                    |
| struct<br>(see<br><b>Note: 10</b><br>below) | struct PrimitiveStruct {<br>char char member;<br>$\}$ ;                                                          | public class PrimitiveStruct<br>$\left\{ \right.$<br>public char char member;<br>$\}$                                                                                                    |
| union<br>(see<br><b>Note: 10</b><br>below)  | union PrimitiveUnion switch (long){<br>case 1:<br>short short member;<br>default:<br>long long member;<br>$\}$ ; | public class PrimitiveUnion {<br>public int d;<br>public short short member;<br>public int long_member;<br>$\ddots$<br>$\}$                                                                                                    |

**Table 3.9** Specifying Data Types in IDL for Java

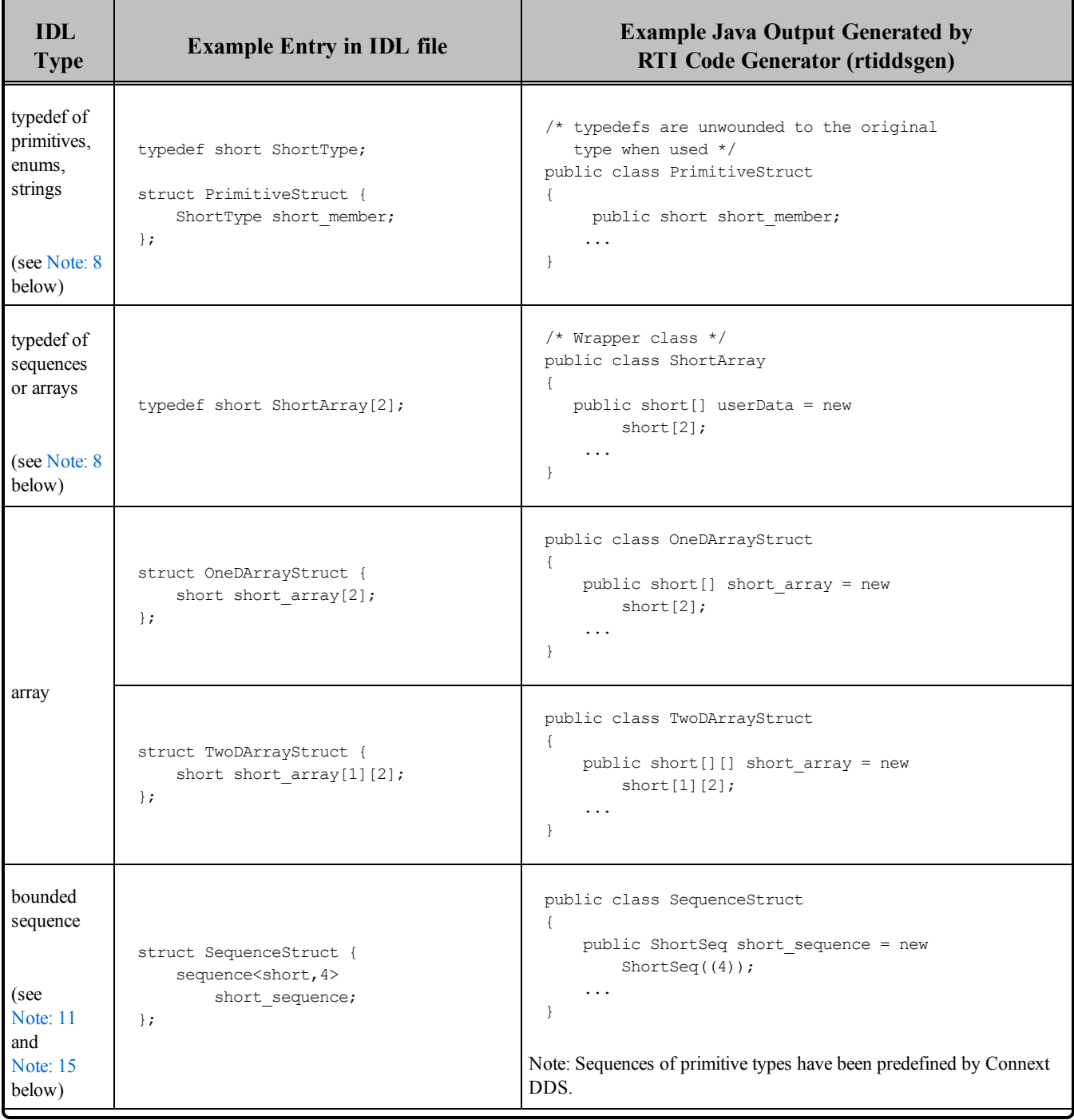

| <b>IDL</b><br><b>Type</b>                                                            | <b>Example Entry in IDL file</b>                                                                                                    | <b>Example Java Output Generated by</b><br><b>RTI Code Generator (rtiddsgen)</b>                                                                                                    |
|--------------------------------------------------------------------------------------|----------------------------------------------------------------------------------------------------|----------------------------------------------------------------------------------------------------|
| unbounded<br>sequence<br>(see<br><b>Note: 11</b><br>and<br><b>Note: 15</b><br>below) | struct SequenceStruct {<br>sequence <short> short sequence;<br/><math>\}</math>;</short>                                                        | public class SequenceStruct<br>public ShortSeq short sequence = new<br>ShortSeq $(100)$ ;<br>.<br>}<br>See Note: 12 below.                                                                                                    |
| array of<br>sequences                                                                | struct ArraysOfSequences{<br>sequence <short, 4=""><br/>sequences array[2];<br/><math>\}</math>;</short,>                                       | public class ArraysOfSequences<br>$\left\{ \right.$<br>public ShortSeq[] sequences array =<br>new ShortSeq[2];<br>$\cdot$<br>$\}$                                                                                                    |
| sequence of<br>arrays<br>(see<br>Note: 11<br>below)                                  | typedef short ShortArray[2];<br>struct SequenceOfArrays{<br>sequence <shortarray, 2=""><br/>arrays sequence;<br/><math>\}</math>;</shortarray,> | /* Wrapper class */<br>public class ShortArray<br>public short[] userData = new<br>$\left\{ \right.$<br>$short[2]$ ;<br>$\ddots$<br>$\mathcal{L}$<br>/* Sequence of wrapper class objects */<br>public final class ShortArraySeq<br>extends ArraySequence<br>$\{$<br>$\ddots$<br>$\mathcal{L}$<br>public class SequenceOfArrays<br>$\left\{ \right.$<br>public ShortArraySeq arrays sequence<br>$=$ new ShortArraySeq((2));<br>$\mathcal{E}$ |

**Table 3.9** Specifying Data Types in IDL for Java

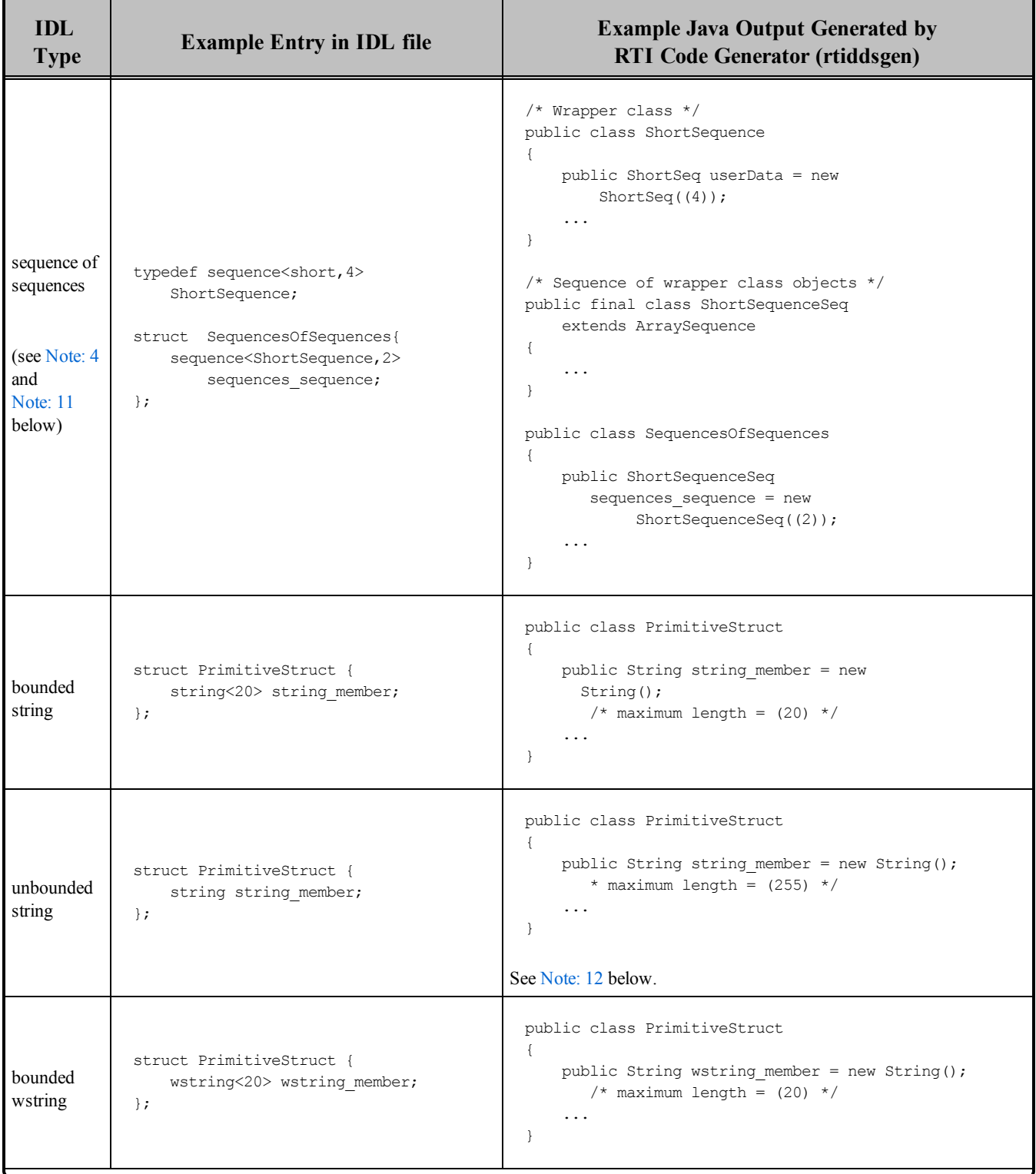

| <b>IDL</b><br><b>Type</b>                                      | <b>Example Entry in IDL file</b>                                                                                                    | <b>Example Java Output Generated by</b><br><b>RTI Code Generator (rtiddsgen)</b>                                                                                                    |
|----------------------------------------------------------------|----------------------------------------------------------------------------------------------------|----------------------------------------------------------------------------------------------------|
| unbounded<br>wstring                                           | struct PrimitiveStruct {<br>wstring wstring member;<br>$\}$ ;                                                                                                    | public class PrimitiveStruct<br>public String wstring member = new String();<br>$/*$ maximum length = (255) */<br>.<br>$\mathcal{E}$<br>See Note: 12 below.                                                                                                    |
| module                                                         | module PackageName {<br>struct Foo {<br>long field;<br>$\}$ ;<br>$\}$ ;                                                                                                    | package PackageName;<br>public class Foo<br>$\left\{ \right.$<br>public int field;<br>.<br>$\mathcal{E}$                                                                                                    |
| valuetype<br>(see Note: 9)<br>and<br><b>Note: 10</b><br>below) | valuetype MyValueType {<br>public MyValueType2 * member;<br>$\}$ ;<br>valuetype MyValueType {<br>public MyValueType2 member;<br>$\cdot$<br>valuetype MyValueType:<br>MyBaseValueType {<br>public MyValueType2 * member;<br>$\}$ ; | public class MyValueType {<br>public MyValueType2 member;<br>$\ddots$<br>$\}$ ;<br>public class MyValueType {<br>public MyValueType2 member;<br>$\ddots$<br>$\}$ ;<br>public class MyValueType extends MyBaseValueType<br>$\left\{ \right.$<br>public MyValueType2 member;<br>.<br>} |

**Table 3.9** Specifying Data Types in IDL for Java

<span id="page-143-0"></span>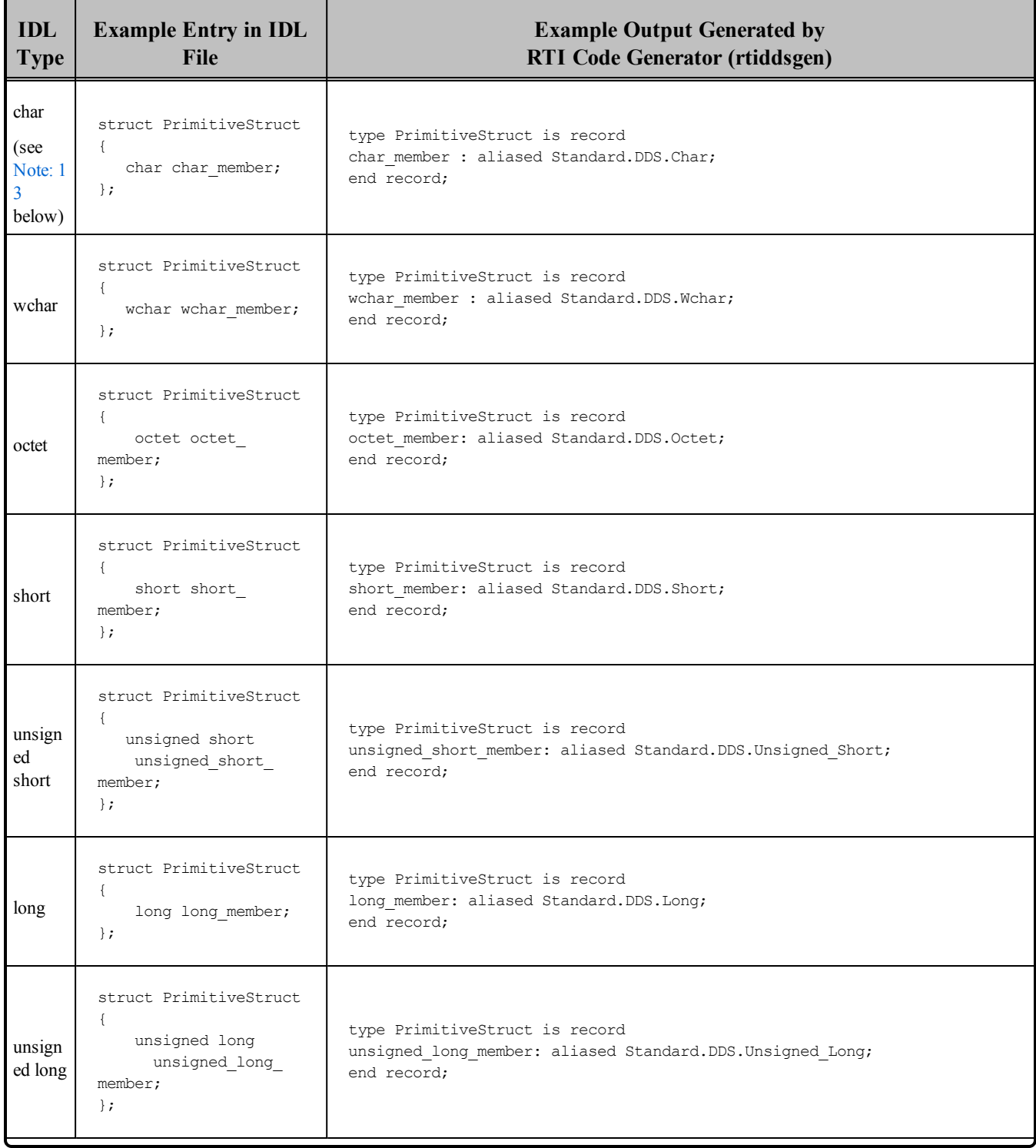
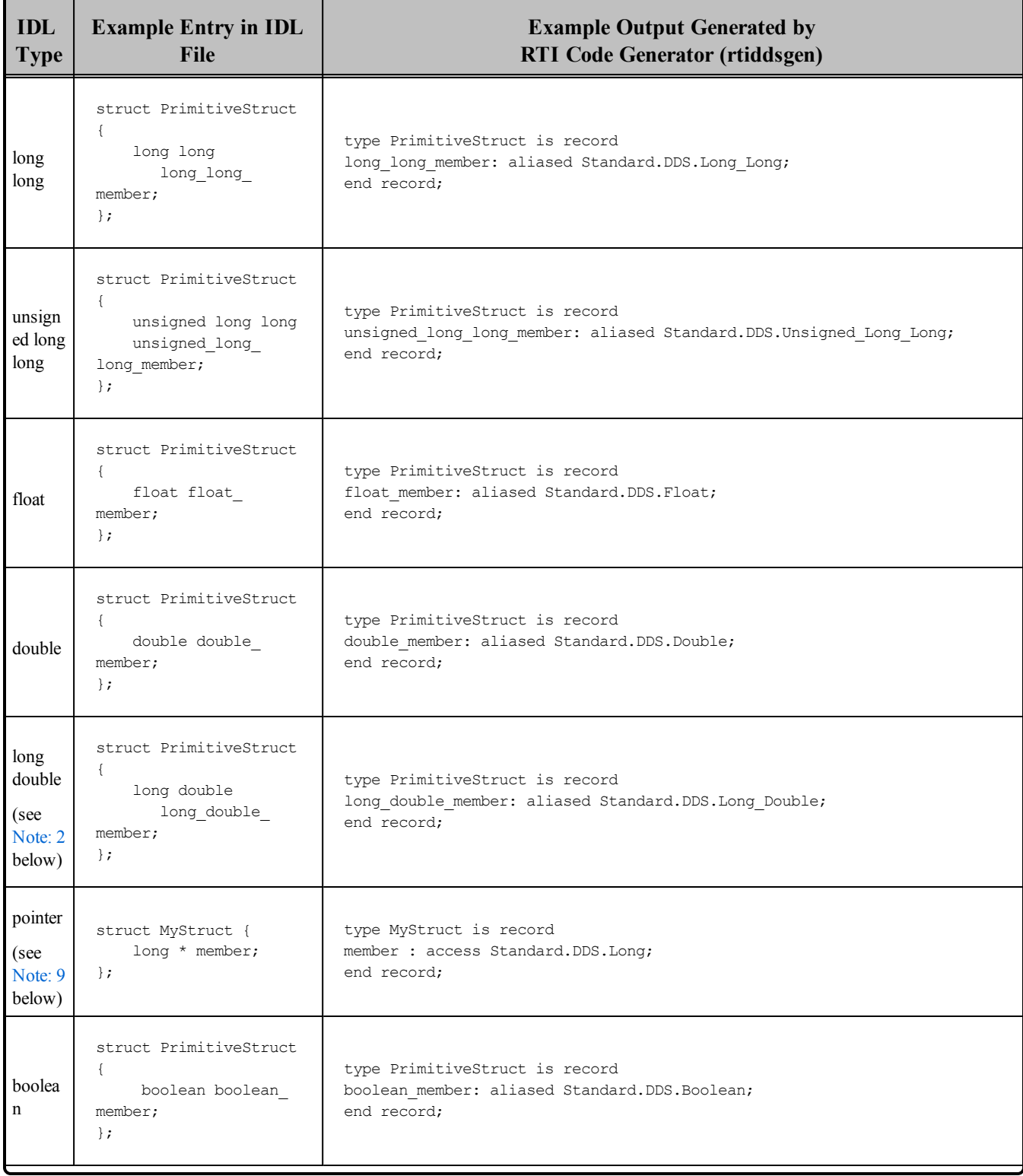

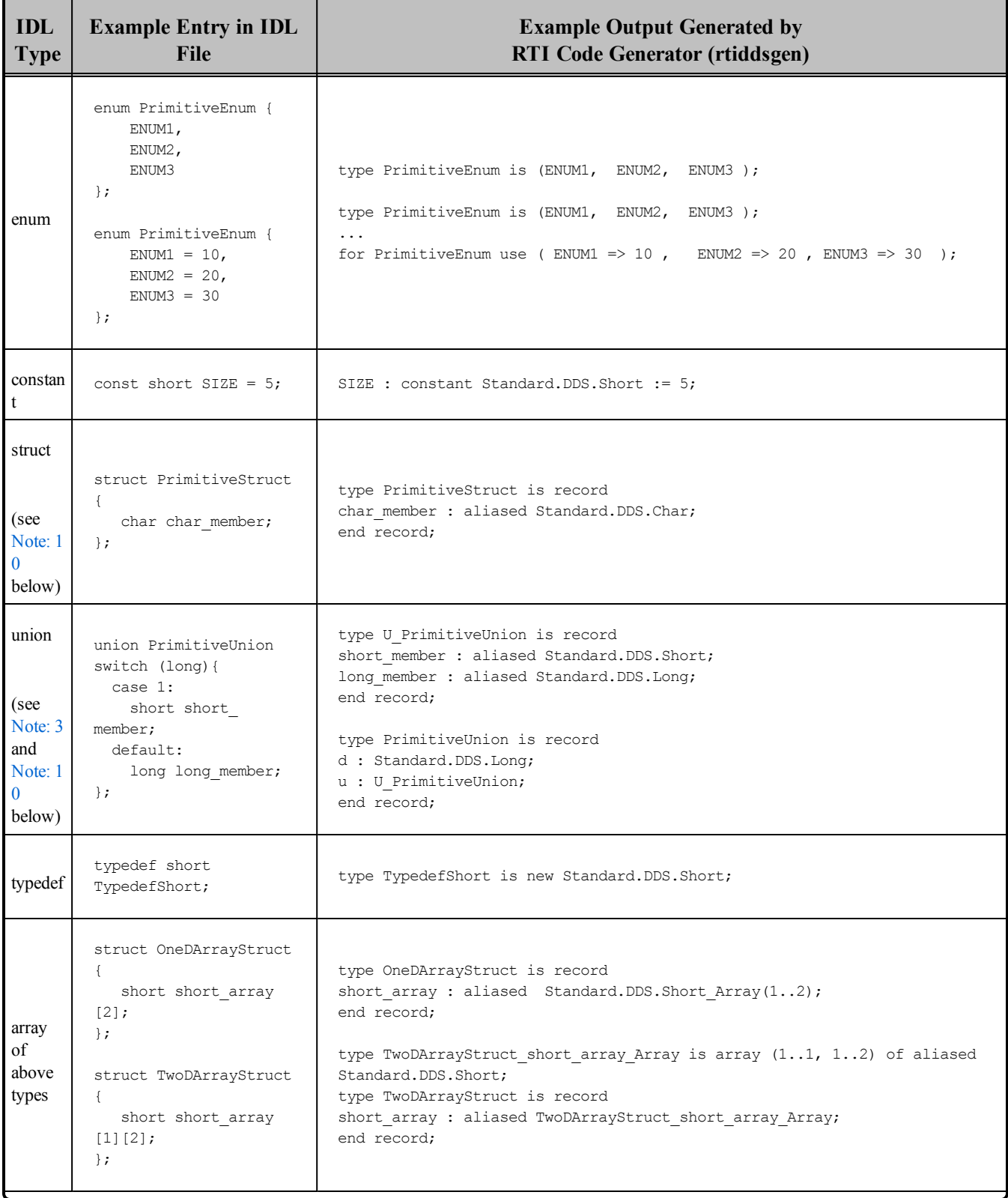

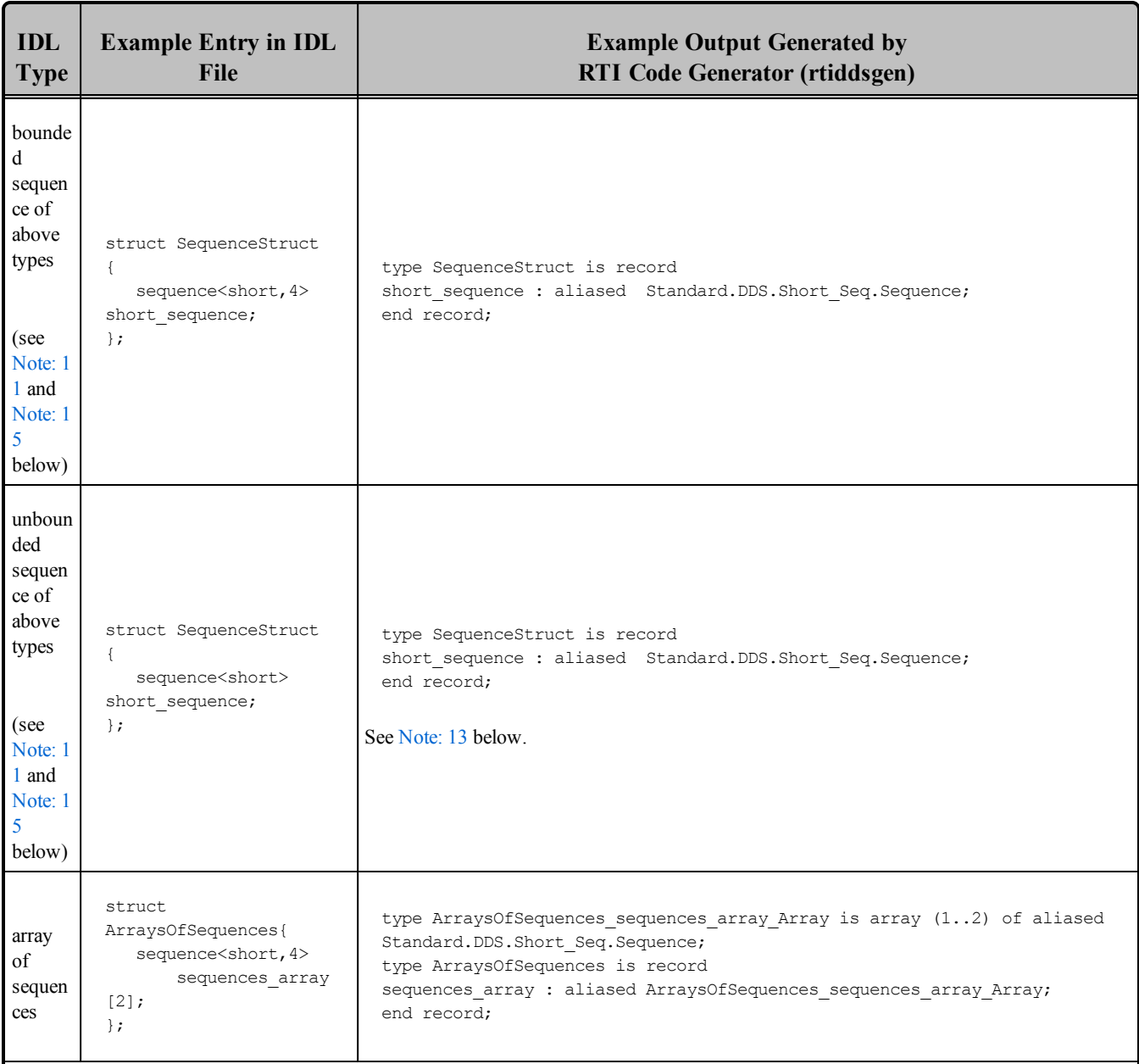

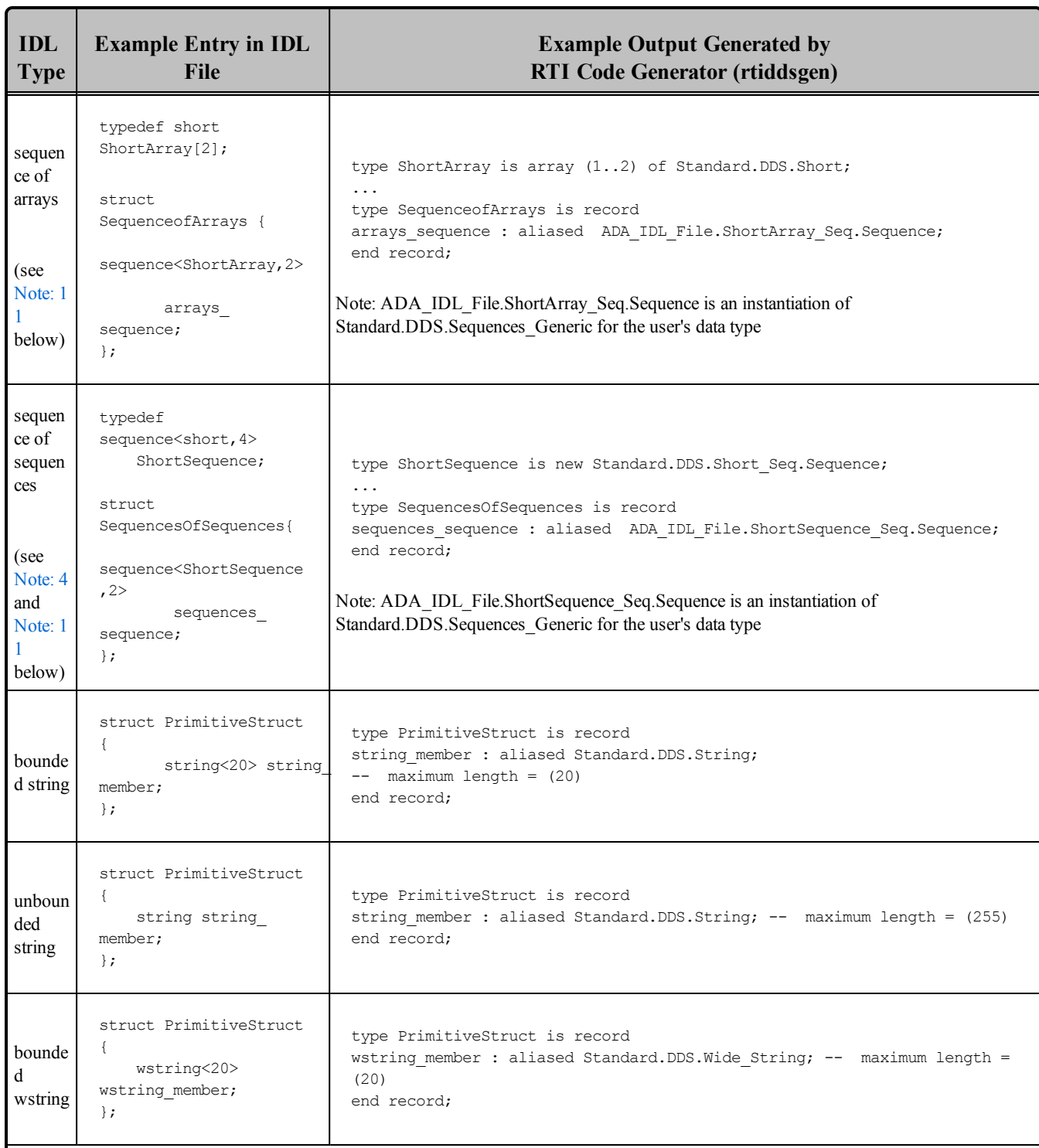

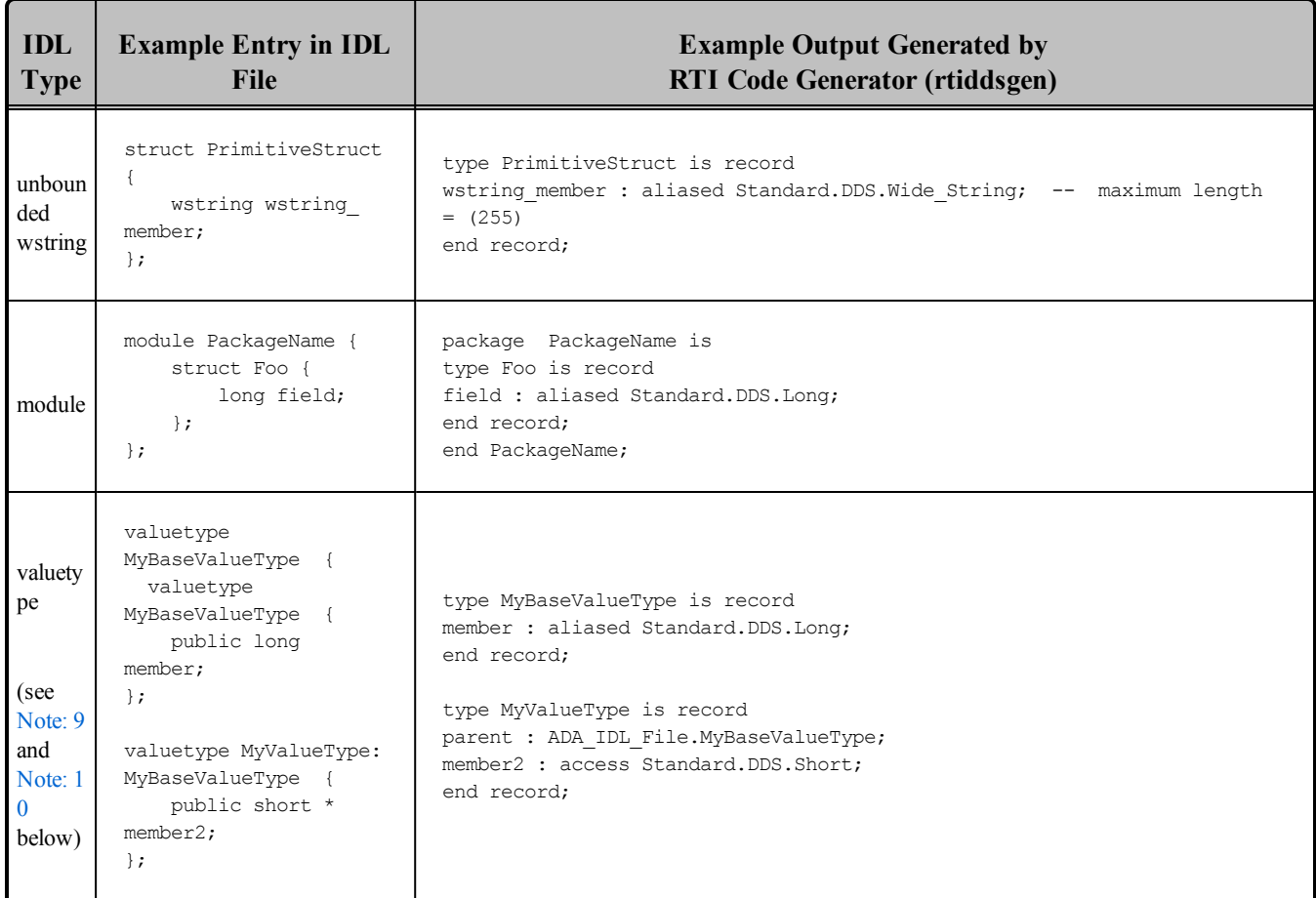

### <span id="page-148-0"></span>**Notes for Table 3.5 [Specifying](#page-114-0) Data Types in IDL for C through Table 3.9 [Specifying](#page-136-0) Data Types in IDL for [Java:](#page-136-0)**

- **Note: 1:** In C and C++, primitive types are not represented as native language types (e.g. long, char, etc.) but as custom types in the DDS namespace (DDS Long, DDS Char, etc.). These typedefs are used to ensure that a field's size is the same across platforms.
- **Note: 2:** Some platforms do not support long double or have different sizes for that type than defined by IDL (16 bytes). On such platforms, DDS\_LongDouble (as well as the unsigned version) is mapped to a character array that matches the expected size of that type by default. If you are using a platform whose native mapping has exactly the expected size, you can instruct Connext DDS to use the native type instead. That is, if size of  $long$  double) = 16, you can tell Connext DDS to map DDS LongDouble to long double by defining the following macro either in code or on the compile line:

```
-DRTI_CDR_SIZEOF_LONG_DOUBLE=16
```
- <span id="page-149-3"></span>**Note: 3:** Unions in IDL are mapped to structs in C, C++ and records in ADA, so that Connext DDS will not have to dynamically allocate memory for unions containing variable-length fields such as strings or sequences. To be efficient, the entire struct (or class in  $C++/CLI$ ) is not sent when the union is published. Instead, Connext DDS uses the discriminator field of the struct to decide what field in the struct is actually sent on the wire.
- **Note: 4:** So-called "anonymous sequences" —sequences of sequences in which the sequence element has no type name of its own—are not supported. Such sequences are deprecated in CORBA and may be removed from future versions of IDL. For example, this is *not* supported:

```
sequence<sequence<short, 4>, 4> MySequence;
```
Sequences of typedef'ed types, where the typedef is really a sequence, are supported. For example, this is supported:

typedef sequence<short, 4> MyShortSequence; sequence<MyShortSequence,4> MySequence;

- **Note: 5:** IDL wchar and char are mapped to Java char, 16-bit unsigned quantities representing Unicode characters as specified in the standard OMG IDL to Java mapping. In C++/CLI, char and wchar are mapped to System::Char.
- **Note: 6:** The unsigned version for integer types is mapped to its signed version as specified in the standard OMG IDL to Java mapping.
- **Note: 7:** There is no current support in Java for the IDL long double type. This type is mapped to double as specified in the standard OMG IDL to Java mapping.
- <span id="page-149-0"></span>**Note: 8:** Java does not have a typedef construct, nor does C++/CLI. Typedefs for types that are neither arrays nor sequences (struct, unions, strings, wstrings, primitive types and enums) are "unwound" to their original type until a simple IDL type or user-defined IDL type (of the nontypedef variety) is encountered. For typedefs of sequences or arrays, *RTI Code Generator* will generate wrapper classes if **-corba** is not used; no wrapper classes are generated if **-corba** is used.
- <span id="page-149-1"></span>**Note: 9:** In C, C<sup>++</sup> and ADA, all the members in a value type, structure or union that are declared with the pointer symbol ('**\***') will be mapped to references (pointers). In C++/CLI and Java, the pointer symbol is ignored because the members are always mapped as references.
- **Note: 10:** In-line nested types are not supported inside structures, unions or valuetypes. For example, this is *not* supported:

```
struct Outer {
  short outer short;
  struct Inner {
    char inner char;
     short inner short;
  } outer nested inner;
};
```
Note: 11: The sequence  $\leq$ Type>Seq is implicitly declared in the IDL file and therefore it cannot be declared explicitly by the user. For example, this is not supported:

```
typedef sequence<Foo> FooSeq; //error
```
- <span id="page-150-2"></span>**Note: 12:** *RTI Code Generator* will supply a default bound for sequences and strings. You can specify that bound with the **-sequenceSize** or **-stringSize** command-line option, respectively. See the *RTI Code Generator User's Manual*.
- **Note: 13:** In ADA, primitive types are not represented as native language types (e.g. , Character, etc.) but as custom types in the DDS namespace (Standard.DDS.Long, Standard.DDS.Char, etc.). These typedefs are used to ensure that a field's size is the same across platforms.
- **Note: 14:** Every type provides a default constructor, a copy constructor, a move constructor (C++11), a constructor with parameters to set all the type's members, a destructor, a copy-assignment operator, and a move-assignment operator  $(C+11)$ . Types also include equality operators, the operator << and a namespace-level swap function.

```
PrimitiveStruct();
     explicit PrimitiveStruct(char char member);
     PrimitiveStruct(PrimitiveStruct&& other ) OMG_NOEXCEPT;
     PrimitiveStruct& operator=(PrimitiveStruct&& other ) OMG NOEXCEPT;
     bool operator == (const PrimitiveStruct& other_) const;
     bool operator != (const PrimitiveStruct& other_) const;
    void swap(PrimitiveStruct& other ) OMG NOEXCEPT ;
     std::ostream& operator << (std::ostream& o,const PrimitiveStruct&
sample);
```
<span id="page-150-1"></span>**Note: 15:** Sequences of pointers are not supported. For example, this is NOT supported:

sequence<long\*, 100>;

Sequences of typedef'ed types, where the typedef is really a pointer, are supported. For example, this is supported:

```
typedef long* pointerToLong;
sequence<pointerToLong, 100>;
```
## 3.3.5 Escaped Identifiers

To use an IDL keyword as an identifier, the keyword must be "escaped" by prepending an underscore, '**\_**'. In addition, you must run *RTI Code Generator* with the **-enableEscapeChar** option. For example:

```
struct MyStruct {
   octet _octet; // octet is a keyword. To use the type
                 // as a member name we add ''
};
```
The use of '' is a purely lexical convention that turns off keyword checking. The generated code will not contain '. For example, the mapping to C would be as follows:

```
struct MyStruct {
    unsigned char octet;
};
```
Note: If you generate code from an IDL file to a language 'X' (for example,  $C++$ ), the keywords of this language cannot be used as IDL identifiers, even if they are escaped. For example:

```
struct MyStruct {
   long int; // error
    long int; // error
};
```
## 3.3.6 Namespaces In IDL Files

In IDL, the **module** keyword is used to create namespaces for the declaration of types defined within the file.

Here is an example IDL definition:

```
module PackageName {
    struct Foo {
       long field;
    };
};
```
#### **C Mapping:**

The name of the module is concatenated to the name of the structure to create the namespace. The resulting code looks like this:

```
typedef struct PackageName_Foo {
    DDS Long field;
} PackageName_Foo;
```
#### **C++ Mapping:**

In the Traditional C++ API, when using the **-namespace** command-line option, *RTI Code Generator* generates a namespace, such as the following:

```
namespace PackageName{
    class Foo {
        public:
            DDS Long field;
    }
}
```
Without the **-namespace** option, the mapping adds the module to the name of the class:

```
class PackageName_Foo {
    public:
        DDS Long field;
}
```
In the Modern C++ API, namespaces are always used.

#### **C++/CLI Mapping:**

Independently of the usage of the **-namespace** command-line option, *RTI Code Generator* generates a namespace, such as the following:

```
namespace PackageName{
    public ref struct Foo: public DDS::ICopyable<Foo^> {
       public:
            System::Int32 field;
};
}
```
#### **Java Mapping:**

A **Foo.java** file will be created in a directory called **PackageName** to use the equivalent concept as defined by Java. The file **PackageName/Foo.java** will contain a declaration of Foo class:

```
package PackageName;
       public class Foo {
       public int field;
};
```
In a more complex example, consider the following IDL definition:

```
module PackageName {
    struct Bar {
        long field;
    };
    struct Foo {
       Bar barField;
   };
};
```
When *RTI Code Generator* generates code for the above definition, it will resolve the **Bar** type to be within the scope of the **PackageName** module and automatically generate fully qualified type names.

**C Mapping:**

```
typedef struct PackageName_Bar {
      DDS Long field;
} PackageName_Bar;
typedef struct PackageName_Foo {
      PackageName_Bar barField;
} PackageName_Foo;
```
### **C++ Mapping:**

With **-namespace**:

```
namespace PackageName {
   class Bar {
        public:
            DDS_Long field;
    };
    class Foo {
       public:
           PackageName::Bar barField;
    };
};
```
Without **-namespace**:

```
class PackageName_Bar {
    public:
        DDS Long field;
};
class PackageName_Foo {
    public:
        PackageName Bar barField;
};
```
#### **C++/CLI Mapping:**

```
namespace PackageName{
    public ref struct Bar: public DDS::ICopyable<Bar^> {
        public:
            System::Int32 field;
    };
    public ref struct Foo: public DDS::ICopyable<Foo^> {
        public:
            PackageName::Bar^ barField;
    };
};
```
#### **Java Mapping:**

**PackageName/Bar.java** and **PackageName/Foo.java** would be created with the following code, respectively:

```
package PackageName;
public class Bar {
    public
        int field;
};
package PackageName;
public class Foo {
    public
        PackageName.Bar barField = PackageName.Bar.create();
};
```
## 3.3.7 Referring to Other IDL Files

IDL files may refer to other IDL files using a syntax borrowed from C, C+, and C+/CLI preprocessors:

```
#include "Bar.idl"
```
If *RTI Code Generator* encounters such a statement in an IDL file **Foo.idl** and runs with the preprocessor enabled (default), it will look in **Bar.idl** to resolve the types referenced in **Foo.idl**. For example:

```
Bar.idl
   struct Bar {
};
Foo.idl
   struct Foo {
    Bar m1;
};
```
The parsing of Foo in the previous scenario will be successful as Bar can be found in **Bar.idl**. If Bar was not declared in **Bar.idl**, **RTI Code Generator** will report an error indicating that the symbol could not be found.

If the preprocessor is not enabled when running *RTI Code Generator* (see command-line option **-ppDisable**), the parsing of the previous IDL file will fail because RTI Code Generator will not be able to find a reference to Bar within **Bar.idl**.

To prevent RTI Code Generator from resolving a type, use the **//@resolve-name** directive (see The [@re](#page-159-0)[solve-name](#page-159-0) Directive (Section 3.3.9.3 on page 119)).

## <span id="page-155-0"></span>3.3.8 Preprocessor Directives

*RTI Code Generator* supports the standard preprocessor directives defined by the IDL specification, such as #if, #endif, #include, and #define.

To support these directives, *RTI Code Generator* calls an external C preprocessor before parsing the IDL file. On Windows systems, the preprocessor is '**cl.exe**.' On other architectures, the preprocessor is '**cpp**.' You can change the default preprocessor with the **-ppPath** option. If you do not want to run the preprocessor, use the **–ppDisable** option (see the *RTI Code Generator User's Manual*).

## <span id="page-155-1"></span>3.3.9 Using Custom Directives

The following *RTI Code Generator-*specific directives can be used in your IDL file:

```
//@key (see The @keyDirective (Section 3.3.9.1 on the next page))
//@copy (see The @copy and Related Directives (Section 3.3.9.2  on page 117))
//@copy-c
//@copy-cppcli
//@copy-java
//@copy-java-begin
//@copy-declaration
//@copy-c-declaration
//@copy-cppcli-declaration
//@copy-java-declaration
//@copy-java-declaration-begin
//@resolve-name [true | false] (see The @resolve-name Directive (Section 3.3.9.3  on page 119))
//@top-level [true | false] (see The @top-level Directive (Section 3.3.9.4  on page 120))
```
#### **Notes:**

• To apply multiple directives to the same member or structure in an IDL file, put each additional directive on a new line, as shown below:

```
struct A {
   long a; //@key
            //@ID 20
   long b;
}; //@Extensibility FINAL_EXTENSIBILITY
   //@top-level false
```
**Custom directives start with "//@"**. Do not put a space between the slashes and the  $\omega$ , or the directive will not be recognized by *RTI Code Generator*.

<span id="page-156-0"></span>The directives are case-sensitive. For instance, you must use **//@key** (not **//@Key**).

## 3.3.9.1 The @key Directive

To declare a key for your data type, insert the @key directive in the IDL file after one or more fields of the data type.

With each key, Connext DDS associates an internal 16-byte representation, called a *key-hash*.

If the maximum size of the serialized key is greater than 16 bytes, to generate the key-hash, Connext DDS computes the MD5 key-hash of the serialized key in network-byte order. Otherwise (if the maximum size of the serialized key is <= 16 bytes), the key-hash is the serialized key in network-byte order.

<span id="page-156-1"></span>Only **struct** definitions in IDL may have key fields. When *RTI Code Generator* encounters **//@key**, it considers the previously declared field in the enclosing structure to be part of the key. Table 3.11 [Example](#page-156-1) [Keys](#page-156-1) shows some examples of keys.

### **Table 3.11** Example Keys

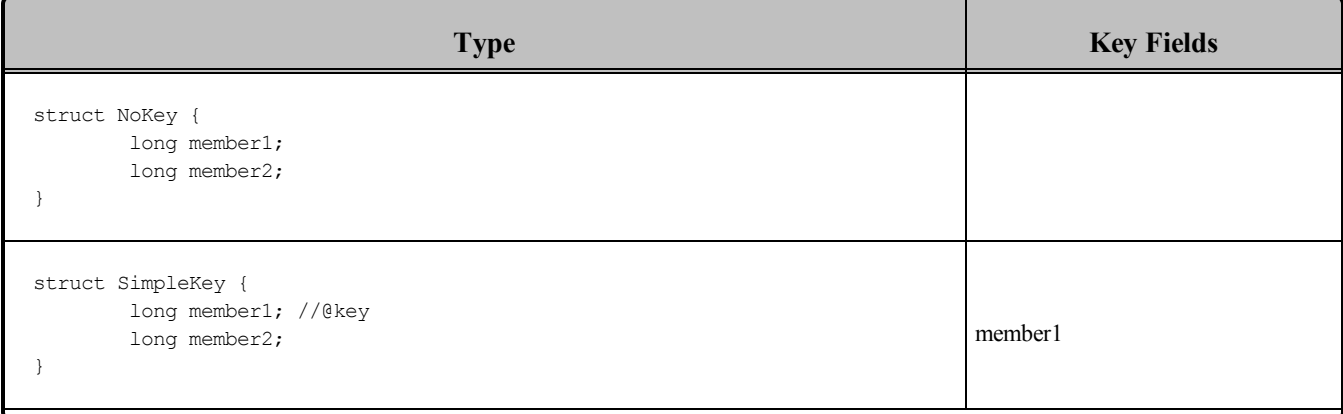

### **Table 3.11** Example Keys

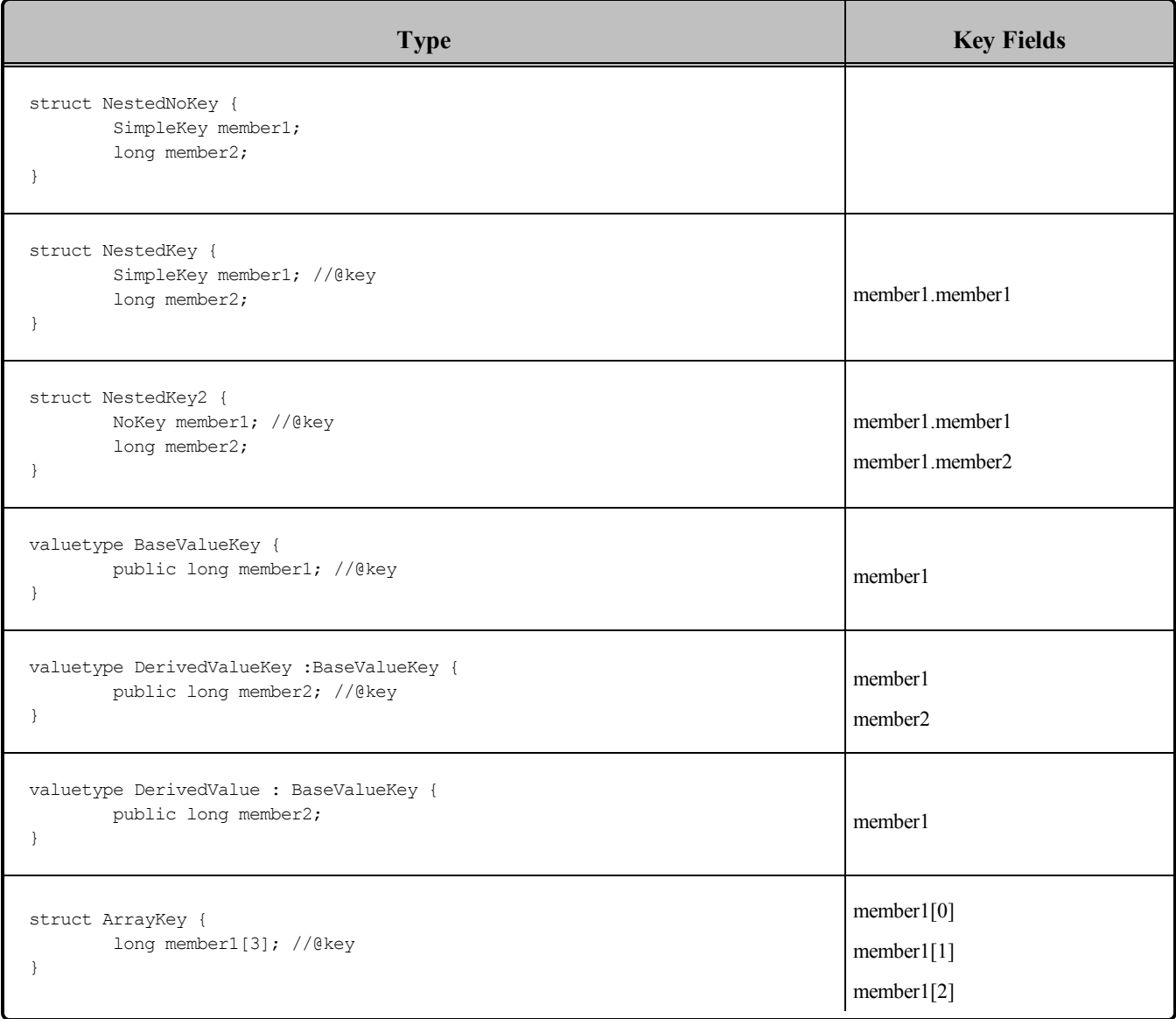

## <span id="page-157-0"></span>3.3.9.2 The @copy and Related Directives

To copy a line of text verbatim into the generated code files, use the **@copy** directive in the IDL file. This feature is particularly useful when you want your generated code to contain text that is valid in the target programming language but is not valid IDL. It is often used to add user comments or headers or preprocessor commands into the generated code.

```
//@copy // Modification History
//@copy // --------------------
//@copy // 17Jul05aaa, Created.
//@copy
//@copy // #include "MyTypes.h"
```
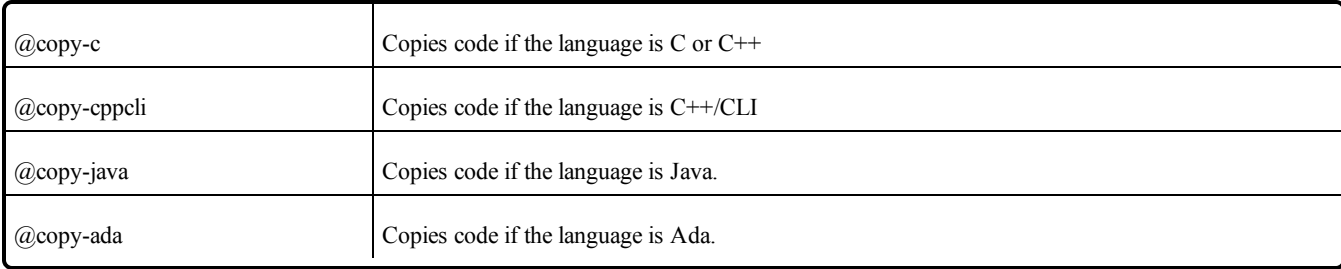

These variations allow you to use the same IDL file for multiple languages:

For example, to add import statements to generated Java code:

//@copy-java import java.util.\*;

The above line would be ignored if the same IDL file was used to generate non-Java code.

In C, C++, and C++/CLI, the lines are copied into all of the **foo\*.[h**, c, cxx, cpp] files generated from **foo.idl**. For Java, the lines are copied into all of the **\*.java** files that were generated from the original ".idl" file. The lines will not be copied into any additional files that are generated using the **-example** command line option.

**@copy-java-begin** copies a line of text at the beginning of all the Java files generated for a type. The directive only applies to the first type that is immediately below in the IDL file. A similar directive for Ada files is also available, **@copy-ada-begin**.

If you want *RTI Code Generator* to copy lines only into the files that declare the data types—**foo.h** for C, C++, and C++/CLI, **foo.java** for Java—use the **//@copy\*declaration** forms of this directive.

Note that the first whitespace character to follow **//@copy** is considered a delimiter and will not be copied into generated files. All subsequent text found on the line, including any leading whitespaces will be copied.

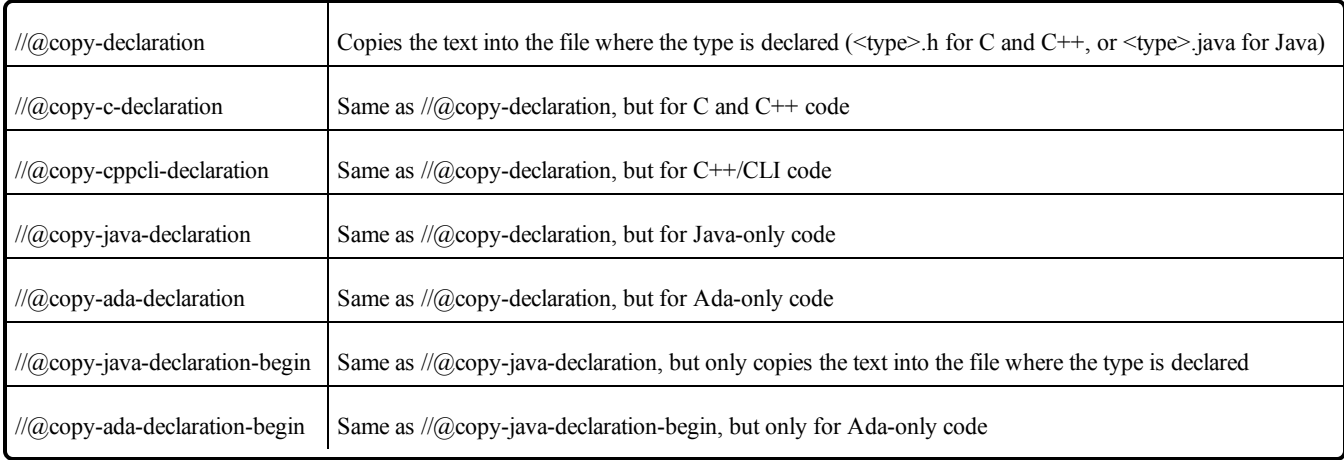

## <span id="page-159-0"></span>3.3.9.3 The @resolve-name Directive

By default, the RTI Code Generator tries to resolve all the references to types and constants in an IDL file. For example:

```
module PackageName {
   struct Foo {
      Bar barField;
   };
};
```
The compilation of the previous IDL file will report an error like the following:

ERROR com.rti.ndds.nddsgen.Main Foo.idl line x:x member type 'Bar' not found

In most cases, this is the expected behavior. However, in some cases, you may want to skip the resolution step. For example, assume that the Bar type is defined in a separate IDL file and thatyou arerunning *RTI Code Generator* without an external preprocessor by using the command-line option **-ppDisable** (maybe because the preprocessor is not available in their host platform, see [Preprocessor](#page-155-0) Directives (Section 3.3.8 on [page](#page-155-0) 115)):

#### **Bar.idl**

```
module PackageName {
   struct Bar {
       long field;
   };
};
```
#### **Foo.idl**

```
#include "Bar.idl"
module PackageName {
    struct Foo {
       Bar barField;
   };
};
```
In this case, compiling **Foo.idl** would generate the 'not found' error. However, Bar is defined in Bar.idl. To specify that *RTI Code Generator* should not resolve a type reference, use the **//@resolve-name** false directive. For example:

```
#include "Bar.idl"
module PackageName {
  struct Foo {
```

```
Bar barField; //@resolve-name false
   };
};
```
When this directive is used, then for the field preceding the directive, RTI Code Generator will assume that the type is a unkeyed 'structure' and it will use the type name unmodified in the generated code.

Java mapping:

```
package PackageName;
public class Foo { 
    public Bar barField = Bar.create();
};
```
 $C++$  mapping:

```
namespace PackageName {
class Foo {
    public:
       Bar barField;
    };
};
```
It is up to you to include the correct header files (or if using Java, to import the correct packages) so that the compiler resolves the 'Bar' type correctly. If needed, this can be done using the copy directives (see The *@copy* and Related [Directives](#page-157-0) (Section 3.3.9.2 on page 117)).

When used at the end of the declaration of a structure in IDL, then the directive applies to all types within the structure, including the base type if defined. For example:

```
struct MyStructure: MyBaseStructure
{
   Foo member1;
   Bar member2;
}; //@resolve-name false
```
## <span id="page-160-0"></span>3.3.9.4 The @top-level Directive

By default, *RTI Code Generator* generates user-level type-specific methods for all structures/unions found in an IDL file. These methods include the methods used by *DataWriters* and *DataReaders* to send and receive data of a given type. General methods for writing and reading that take a void pointer are not offered by Connext DDS because they are not type safe. Instead, type-specific methods must be created to support a particular data type.

We use the term 'top-level type' to refer to the data type for which you intend to create a DCPS *Topic* that can be published or subscribed to. For top-level types, *RTI Code Generator* must create all of the typespecific methods previously described in addition to the code to serialize/deserialize those types. However, some of structures/unions defined in the IDL file are only embedded within higher-level structures and are not meant to be published or subscribed to individually. For non-top-level types, the *DataWriters* and *DataReaders* methods to send or receive data of those types are superfluous and do not need to be created. Although the existence of these methods is not a problem in and of itself, code space can be saved if these methods are not generated in the first place.

You can mark non-top-level types in an IDL file with the directive '**//@top-level false**' to tell *RTI Code Generator* not to generate type-specific methods. Code will still be generated to serialize and deserialize those types, since they may be embedded in top-level types.

In this example, *RTI Code Generator* will generate *DataWriter/DataReader* code for TopLevelStruct only:

```
struct EmbeddedStruct{
   short member;
}; //@top-level false
struct TopLevelStruct{
   EmbeddedStruct member;
};
```
# 3.4 Creating User Data Types with Extensible Markup Language (XML)

You can describe user data types with Extensible Markup Language (XML) notation. Connext DDS provides DTD and XSD files that describe the XML format; see **<NDDSHOME>/resource/app/app\_ support/rtiddsgen/schema/rti\_dds\_topic\_types.dtd** and **<NDDSHOME>/resource/app/app\_support/rtiddsgen/schema/rti\_dds\_topic\_types.xsd**, respectively (in 5.*x.y,* the *x* and *y* stand for the version numbers of the current release). (<NDDSHOME> is described in Paths Mentioned in [Documentation](#page-37-0) (Section on page [xxxviii\)](#page-37-0).)

The XML validation performed by *RTI Code Generator* always uses the DTD definition. If the <!DOCTYPE> tag is not in the XML file, *RTI Code Generator* will look for the default DTD document in **<NDDSHOME>/resource/schema**. Otherwise, it will use the location specified in <!DOCTYPE>.

We recommend including a reference to the XSD/DTD files in the XML documents. This provides helpful features in code editors such as Visual Studio® and Eclipse™, including validation and auto-completion while you are editing the XML. We recommend including the reference to the XSD document in the XML files because it provides stricter validation and better auto-completion than the DTD document.

To include a reference to the XSD document in your XML file, use the attribute **xsi:noNamespaceSchemaLocation** in the  $\langle \langle \rangle$  types  $\rangle$  tag. For example:

```
<?xml version="1.0" encoding="UTF-8"?>
<types xmlns:xsi="http://www.w3.org/2001/XMLSchema-instance"
xsi:noNamespaceSchemaLocation=
"<NDDSHOME>/resource/app/app_support/rtiddsgen/schema/rti_dds_topic_types.xsd">
    ...
</types>
```
To include a reference to the DTD document in your XML file, use the <!DOCTYPE> tag. For example:

```
<?xml version="1.0" encoding="UTF-8"?>
<!DOCTYPE types SYSTEM
"<NDDSHOME>/resource/app/app_support/rtiddsgen/schema/rti_dds_topic_types.dtd">
       <types>
           ...
       </types>
```
<span id="page-162-0"></span>Table 3.12 Mapping Type System [Constructs](#page-162-0) to XML shows how to map the type system constructs into XML.

| <b>Type/Construct</b> |               | <b>Example</b>                                                                 |                                                                                                    |  |
|-----------------------|---------------|--------------------------------------------------------------------------------|----------------------------------------------------------------------------------------------------|--|
| <b>IDL</b>            | <b>XML</b>    | <b>IDL</b>                                                                     | <b>XML</b>                                                                                                    |  |
| char                  | char          | struct PrimitiveStruct {<br>char char member;<br>$\}$ ;                        | <struct name="PrimitiveStruct"><br/><member <br="" name="char member">type="char"/&gt;<br/></member></struct>                             |  |
| wchar                 | wchar         | struct PrimitiveStruct {<br>wchar wchar member;<br>$\}$ ;                      | <struct name="PrimitiveStruct"><br/><member <br="" name="wchar member">type="wchar"/&gt;<br/></member></struct>                           |  |
| octet                 | octet         | struct PrimitiveStruct {<br>octet octet member;<br>$\cdot$                     | <struct name="PrimitiveStruct"><br/><member <br="" name="octet member">type="octet"/&gt;<br/></member></struct>                           |  |
| short                 | short         | struct PrimitiveStruct {<br>short short member;<br>$\}$ ;                      | <struct name="PrimitiveStruct"><br/><member <br="" name="short member">type="short"/&gt;<br/></member></struct>                           |  |
| unsigned<br>short     | unsignedShort | struct PrimitiveStruct {<br>unsigned short<br>unsigned short member;<br>$\}$ ; | <struct name="PrimitiveStruct"><br/><member <br="" name="unsigned short&lt;br&gt;member">type="unsignedShort"/&gt;<br/></member></struct> |  |
| long                  | long          | struct PrimitiveStruct {<br>long long member;<br>$\}$ ;                        | <struct name="PrimitiveStruct"><br/><member name="long&lt;br&gt;member" type="long"></member><br/></struct>                               |  |
| unsigned<br>long      | unsignedLong  | struct PrimitiveStruct {<br>unsigned long<br>unsigned long member;<br>$\}$ ;   | <struct name="PrimitiveStruct"><br/><member <br="" name="unsigned_long_&lt;br&gt;member">type="unsignedLong"/&gt;<br/></member></struct>  |  |

**Table 3.12** Mapping Type System Constructs to XML

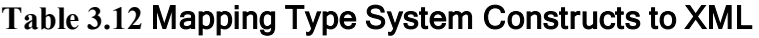

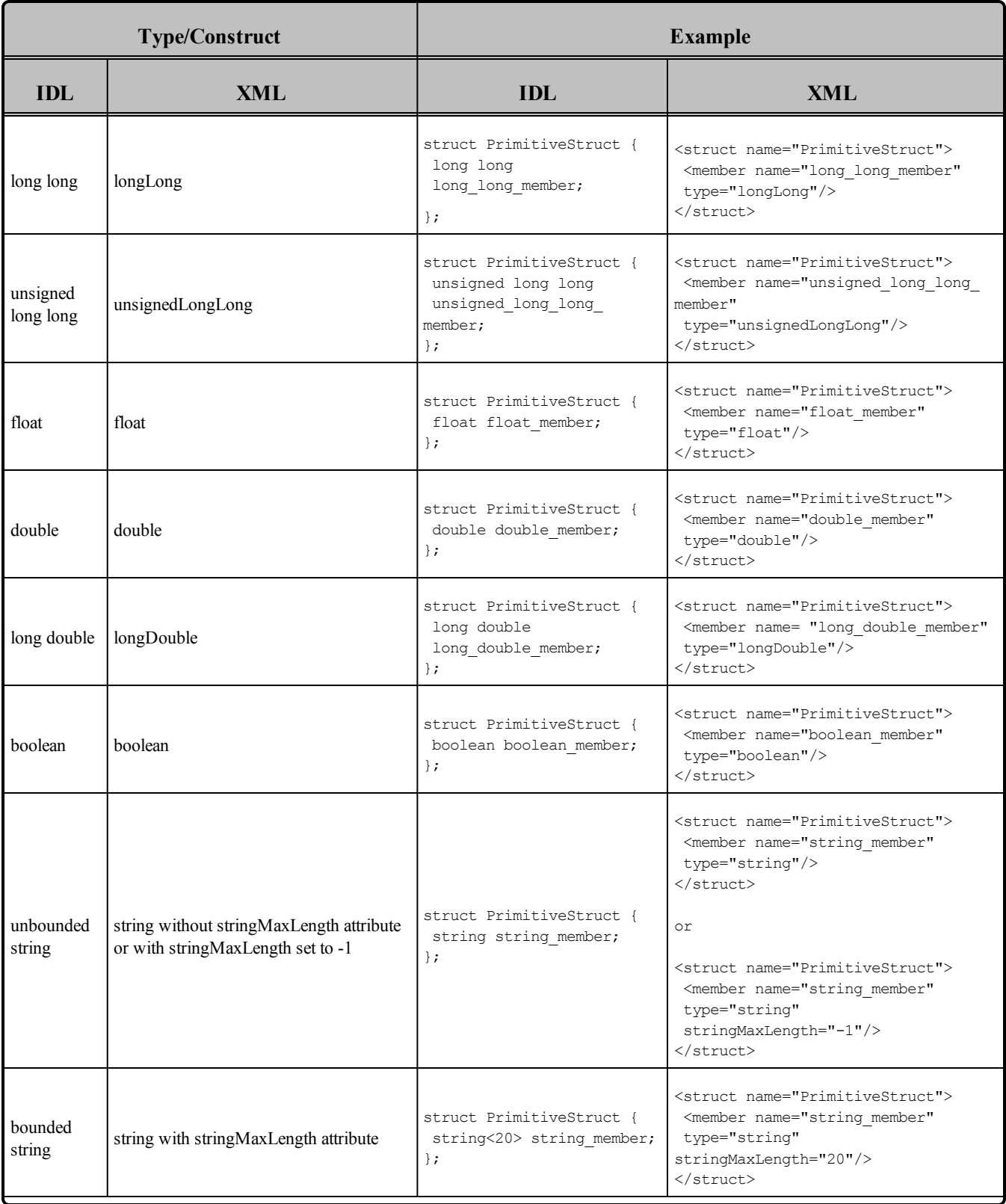

| <b>Type/Construct</b> |                                                                                     | <b>Example</b>                                                                                                    |                                                                                                    |  |
|-----------------------|-------------------------------------------------------------------------------------|----------------------------------------------------------------------------------------------------|----------------------------------------------------------------------------------------------------|--|
| <b>IDL</b>            | XML                                                                                 | <b>IDL</b>                                                                                                    | XML                                                                                                    |  |
| unbounded<br>wstring  | wstring without stringMaxLength<br>attribute or with stringMaxLength set to -<br>1  | struct PrimitiveStruct {<br>wstring wstring member;<br>$\}$ ;                                                                                                   | <struct name="PrimitiveStruct"><br/><member <br="" name="wstring member">type="wstring"/&gt;<br/></member></struct><br>or<br><struct name="PrimitiveStruct"><br/><member <br="" name="wstring member">type="wstring"<br/>stringMaxLength="-1"/&gt;<br/></member></struct>                                                                               |  |
| bounded<br>wstring    | wstring with stringMaxLength attribute                                              | struct PrimitiveStruct {<br>wstring<20> wstring<br>member;<br>$\cdot$                                                                                           | <struct name="PrimitiveStruct"><br/><member <br="" name="wstring member">type="wstring"<br/>stringMaxLength="20"/&gt;<br/></member></struct>                                                                                                    |  |
| pointer               | pointer attribute with values true, false, 0<br>or 1<br>Default (if not present): 0 | struct PrimitiveStruct {<br>$long * long member;$<br>$\}$ ;                                                                                                    | <struct name="PointerStruct"><br/><member <br="" name="long member">type="long"<br/>pointer="true"/&gt;<br/><math>\langle</math>/struct&gt;</member></struct>                                                                                                    |  |
| bitfield <sup>1</sup> | bitfield attribute with the bitfield length                                         | struct BitfieldStruct {<br>short short member: 1;<br>unsigned short<br>unsignedShort member: 1;<br>short short nmember 2: 0;<br>long long member : 5;<br>$\}$ ; | <struct name="BitFieldStruct"><br/><member <br="" name="short member">type="short" bitField="1"/&gt;<br/><member <br="" name="unsignedShort member">type="unsignedShort" bitField="1"/&gt;<br/><member bitfield="0" type="short"></member><br/><member <br="" name="long member">type="long" bitField="5"/&gt;<br/></member></member></member></struct> |  |
| key directive         | key attribute with values<br>true, false, 0 or 1<br>Default (if not present): 0     | struct<br>KeyedPrimitiveStruct {<br>short short member;<br>//@key<br>$\}$ ;                                                                                     | <struct name="KeyedPrimitiveStruct"><br/><member <br="" name="short member">type="short" key="true"/&gt;<br/></member></struct>                                                                                                    |  |

**Table 3.12** Mapping Type System Constructs to XML

1Data types containing bitfield members are not supported by DynamicData (Interacting [Dynamically](#page-181-0) with User Data Types [\(Section](#page-181-0) 3.8 on page 141)).

<sup>&</sup>lt;sup>2</sup>Directives are RTI extensions to the standard IDL grammar. For additional information about directives see Using [Custom](#page-155-1) [Directives](#page-155-1) (Section 3.3.9 on page 115).

| <b>Type/Construct</b>                      |                                                                                          | <b>Example</b>                                                                                                    |                                                                                                    |  |
|--------------------------------------------|------------------------------------------------------------------------------------------|----------------------------------------------------------------------------------------------------|----------------------------------------------------------------------------------------------------|--|
| <b>IDL</b>                                 | <b>XML</b>                                                                               | <b>IDL</b>                                                                                                    | <b>XML</b>                                                                                                    |  |
| resolve-<br>name<br>directive <sup>1</sup> | resolveName attribute with values true,<br>false, 0 or 1<br>Default (if not present): 1  | struct<br>UnresolvedPrimitiveStruct<br>$\left\{ \right.$<br>PrimitiveStruct<br>primitive member;<br>//@resolve-name false<br>$\}$ ; | <struct name="&lt;br">"UnresolvedPrimitiveStruct"&gt;<br/><member <br="" name="primitive member">type="PrimitiveStruct"<br/>resolveName="false"/&gt;<br/><math>\langle</math>/struct&gt;</member></struct>                                                                        |  |
| top-level<br>directive $2$                 | topLevel attribute with values true, false,<br>$0$ or $1$<br>Default (if not present): 1 | struct<br>TopLevelPrimitiveStruct {<br>short short member;<br>}; //@top-level false                                                 | <struct<br>name="TopLevelPrimitiveStruct"<br/>topLevel="false"&gt;<br/><member <br="" name="short member">type="short"/&gt;<br/><math>\langle</math>/struct&gt;</member></struct<br>                                                                                              |  |
| Other<br>directives $3$                    | directive tag                                                                            | //@copy This text will be<br>copied in the generated<br>files                                                                       | <directive kind="copy"><br/>This text will be copied in the<br/>generated files<br/></directive>                                                                                                    |  |
| enum                                       |                                                                                          | enum PrimitiveEnum {<br>ENUM1,<br>ENUM2,<br>ENUM3<br>$\}$ ;                                                                         | <enum name="PrimitiveEnum"><br/><enumerator name="ENUM1"></enumerator><br/><enumerator name="ENUM2"></enumerator><br/><enumerator name="ENUM3"></enumerator><br/></enum>                                                                                                    |  |
|                                            | enum tag                                                                                 | enum PrimitiveEnum {<br>$ENUM1 = 10$ ,<br>$ENUM2 = 20$ ,<br>$ENUM3 = 30$<br>$\}$ ;                                                  | <enum name="PrimitiveEnum"><br/><enumerator <br="" name="ENUM1"><math>value="10"</math>/&gt;<br/><enumerator <br="" name="ENUM2"><math>value="20"</math>/&gt;<br/><enumerator <br="" name="ENUM3"><math>value="30"</math>/&gt;<br/></enumerator></enumerator></enumerator></enum> |  |
| constant                                   | const tag                                                                                | const double $PI = 3.1415$ ;                                                                                                    | <const <br="" name="PI" type="double">value="3.1415"/&gt;</const>                                                                                                    |  |

**Table 3.12** Mapping Type System Constructs to XML

- <sup>1</sup>Directives are RTI extensions to the standard IDL grammar. For additional information about directives see Using [Custom](#page-155-1) [Directives](#page-155-1) (Section 3.3.9 on page 115).
- <sup>2</sup>Directives are RTI extensions to the standard IDL grammar. For additional information about directives see Using [Custom](#page-155-1) [Directives](#page-155-1) (Section 3.3.9 on page 115).
- <sup>3</sup>Directives are RTI extensions to the standard IDL grammar. For additional information about directives see Using [Custom](#page-155-1) [Directives](#page-155-1) (Section 3.3.9 on page 115).

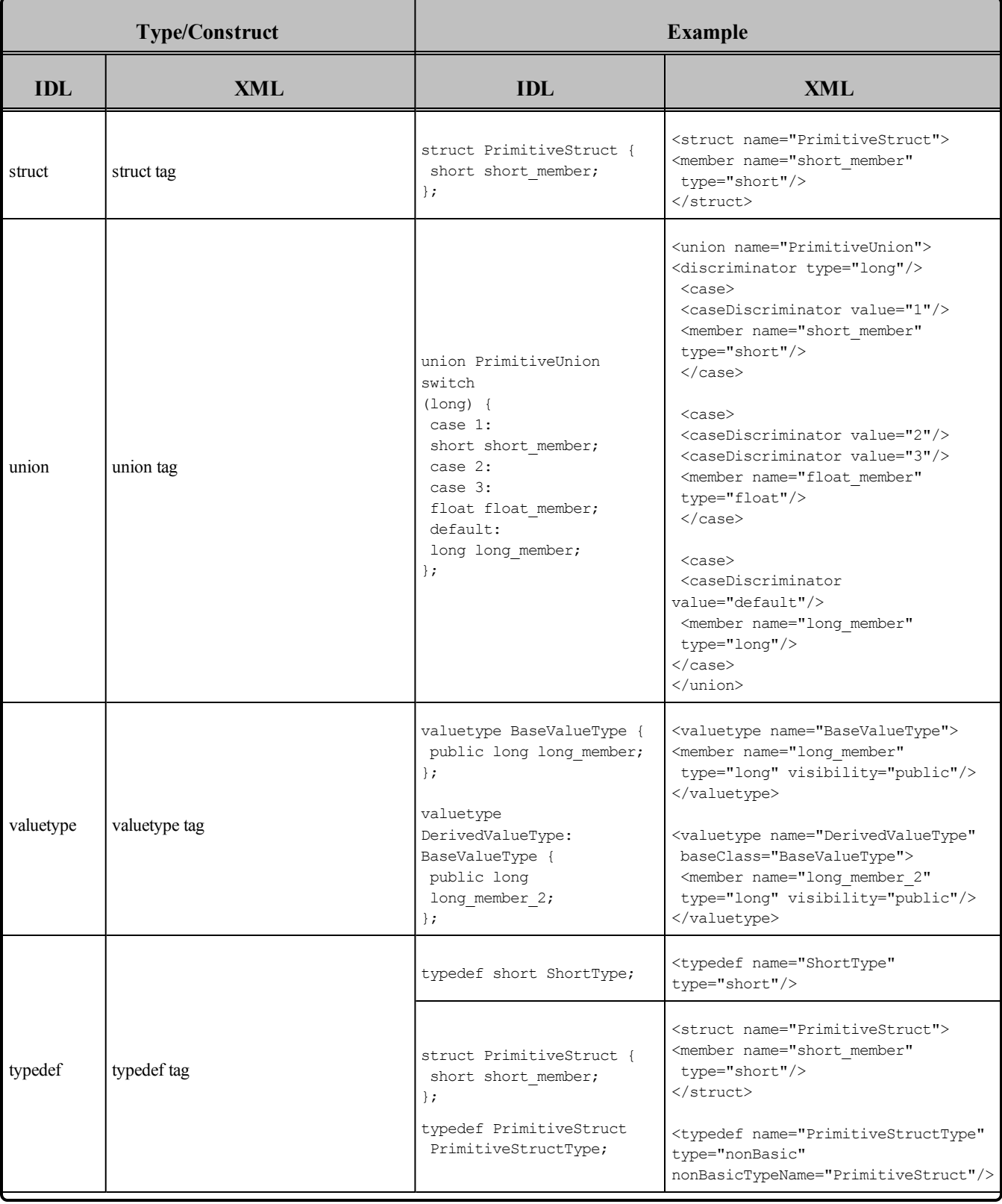

## **Table 3.12** Mapping Type System Constructs to XML

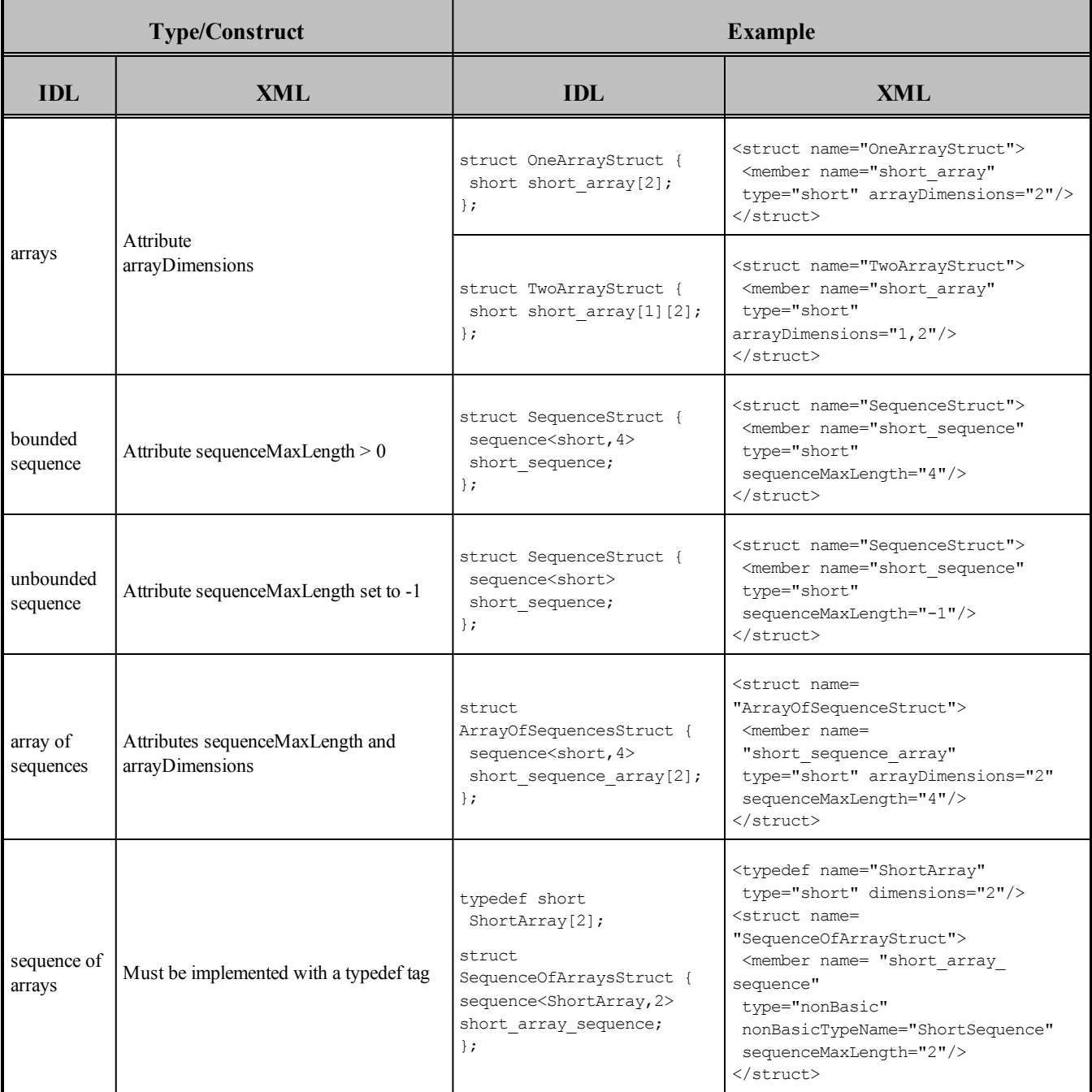

## **Table 3.12** Mapping Type System Constructs to XML

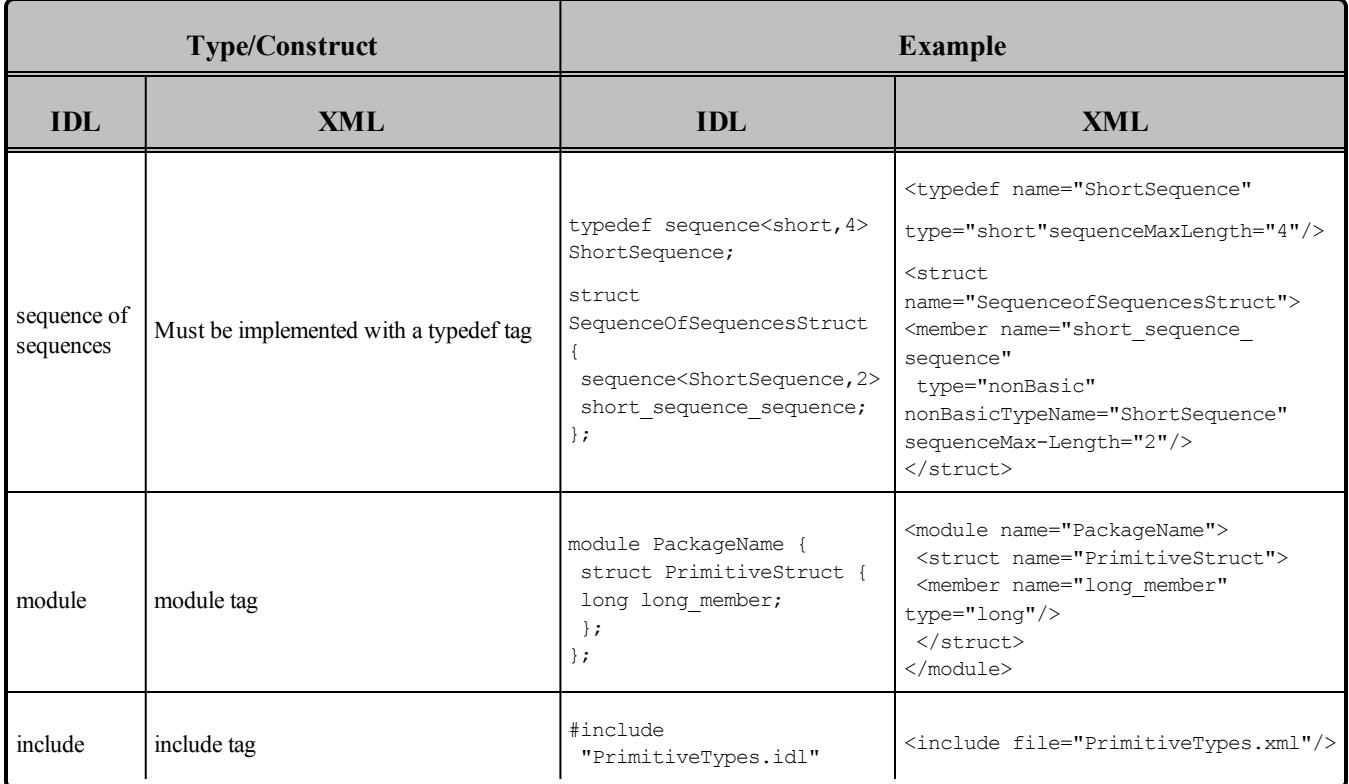

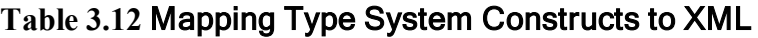

## <span id="page-168-0"></span>3.4.1 Primitive Types

The primitive types char, wchar, long double, and wstring are not supported natively in XSD. Connext DDS provides definitions for these types in the file **<NDDSHOME>/resource/app/app\_support/rtiddsgen/schema**. All files that use the primitive types char, wchar, long double and wstring must reference **rti** dds topic types common.xsd. For example:

```
<?xml version="1.0" encoding="UTF-8"?>
    <xsd:schema xmlns:xsd="http://www.w3.org/2001/XMLSchema"
    xmlns:dds="http://www.omg.org/dds">
        <xsd:import namespace="http://www.omg.org/dds"
         schemaLocation="rti dds topic types common.xsd"/>
       <xsd:complexType name="Foo">
           <xsd:sequence>
                <xsd:element name="myChar" minOccurs="1"
                maxOccurs="1" type="dds:char"/>
            </xsd:sequence>
       </xsd:complexType>
    </xsd:schema>
```
# 3.5 Creating User Data Types with XML Schemas (XSD)

You can describe data types with XML schemas (XSD). The format is based on the standard IDL-to-WSDL mapping described in the OMG document "CORBA to WSDL/SOAP Interworking

## Specification."

### Example Header for XSD:

```
<?xml version="1.0" encoding="UTF-8"?>
<xsd:schema xmlns:xsd="http://www.w3.org/2001/XMLSchema"
 xmlns:dds="http://www.omg.org/dds"
xmlns:tns="http://www.omg.org/IDL-Mapped/"
targetNamespace="http://www.omg.org/IDL-Mapped/">
<xsd:import namespace="http://www.omg.org/dds"
schemaLocation="rti_dds_topic_types_common.xsd"/>
...
</xsd:schema>
```
<span id="page-169-0"></span>Mapping Type System [Constructs](#page-169-0) to XSD (Section Table 3.13 below) describes how to map IDL types to XSD. The Connext DDS code generator, *rtiddsgen*, will only accept XSD files that follow this mapping.

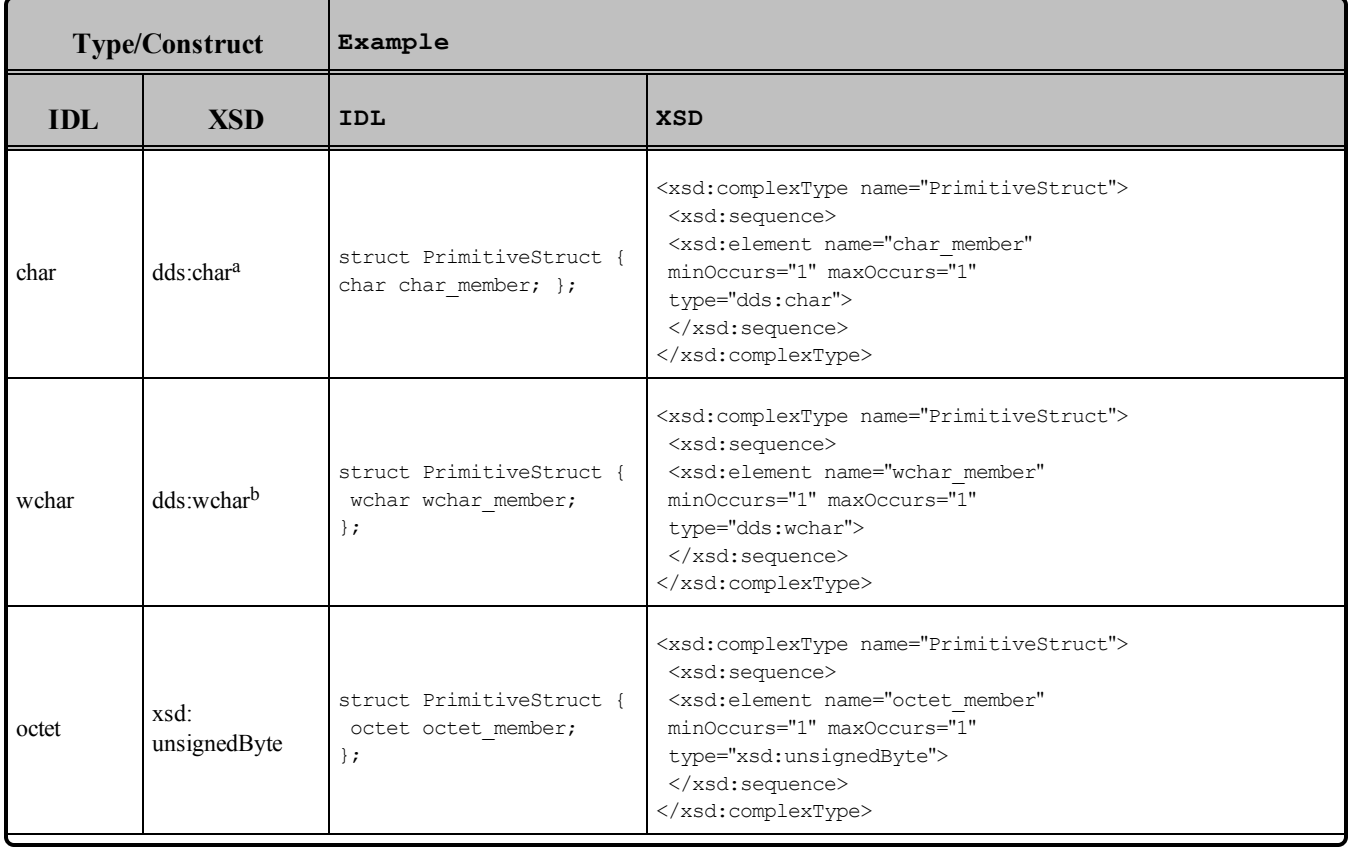

## **Table 3.13** Mapping Type System Constructs to XSD

<sup>a</sup> All files that use the primitive types char, wchar, long double and wstring must reference rti\_dds\_topic types common.xsd. See [Primitive](#page-168-0) Types (Section 3.4.1 on the previous page).

<sup>b</sup>All files that use the primitive types char, wchar, long double and wstring must reference rti\_dds\_topic types common.xsd. See [Primitive](#page-168-0) Types (Section 3.4.1 on the previous page)

| <b>Type/Construct</b> |                       | Example                                                                                   |                                                                                                    |  |
|-----------------------|-----------------------|-------------------------------------------------------------------------------------------|----------------------------------------------------------------------------------------------------|--|
| <b>IDL</b>            | <b>XSD</b>            | IDL                                                                                       | <b>XSD</b>                                                                                                    |  |
| short                 | xsd:short             | struct PrimitiveStruct {<br>short short member;<br>$\}$ ;                                 | <xsd:complextype name="PrimitiveStruct"><br/><xsd:sequence><br/><xsd:element <br="" name="short member">minOccurs="1" maxOccurs="1"<br/>type="xsd:short"/&gt;<br/></xsd:element></xsd:sequence><br/></xsd:complextype>                     |  |
| unsigned<br>short     | xsd:<br>unsignedShort | struct PrimitiveStruct {<br>unsigned short unsigned<br>short member; };                   | <xsd:complextype name="PrimitiveStruct"><br/><xsd:sequence><br/><xsd:element <br="" minoccurs="1" name="unsigned short member">maxOccurs="1"<br/>type="xsd:unsignedShort"/&gt; </xsd:element></xsd:sequence><br/></xsd:complextype>        |  |
| long                  | xsd:int               | struct PrimitiveStruct {<br>long long member;<br>$\}$ ;                                   | <xsd:complextype name="PrimitiveStruct"><br/><xsd:sequence><br/><xsd:element <br="" name="long member">minOccurs="1" maxOccurs="1"<br/>type="xsd:int"/&gt;<br/></xsd:element></xsd:sequence><br/></xsd:complextype>                        |  |
| unsigned<br>long      | xsd:<br>unsignedInt   | struct PrimitiveStruct {<br>unsigned long unsigned<br>long member;<br>$\}$ ;              | <xsd:complextype name="PrimitiveStruct"><br/><xsd:sequence><br/><xsd:element <br="" name="unsigned long member">minOccurs="1" maxOccurs="1"<br/>type="xsd:unsignedInt"/&gt; </xsd:element></xsd:sequence><br/></xsd:complextype>           |  |
| long long             | xsd:long              | struct PrimitiveStruct {<br>long long long long<br>member;<br>$\}$ ;                      | <xsd:complextype name="PrimitiveStruct"> <xsd:sequence><br/><xsd:elementname= "long="" long="" member"<br="">minOccurs="1" maxOccurs="1"<br/>type="xsd:long"/&gt;<br/></xsd:elementname=></xsd:sequence><br/></xsd:complextype>            |  |
| unsigned<br>long long | xsd:<br>unsignedLong  | struct PrimitiveStruct {<br>unsigned long long<br>unsigned long long<br>member;<br>$\}$ ; | <xsd:complextype name="PrimitiveStruct"><br/><xsd:sequence><br/><xsd:element <br="" name="unsigned_long_long_member">minOccurs="1" maxOccurs="1"<br/>type="xsd:unsignedLong"/&gt;<br/></xsd:element></xsd:sequence><br/></xsd:complextype> |  |

**Table 3.13** Mapping Type System Constructs to XSD

| <b>Type/Construct</b> |                                                                    | Example                                                                  |                                                                                                    |  |
|-----------------------|--------------------------------------------------------------------|--------------------------------------------------------------------------|----------------------------------------------------------------------------------------------------|--|
| <b>IDL</b>            | <b>XSD</b>                                                         | IDL                                                                      | <b>XSD</b>                                                                                                    |  |
| float                 | xsd:float                                                          | struct PrimitiveStruct {<br>float float member;<br>$\}$ ;                | <xsd:complextype name="PrimitiveStruct"><br/><xsd:sequence><br/><xsd:element <br="" name="float member">minOccurs="1" maxOccurs="1"<br/>type="xsd:float"/&gt; </xsd:element></xsd:sequence><br/></xsd:complextype>                                                                                                    |  |
| double                | xsd:double                                                         | struct PrimitiveStruct {<br>double double member;<br>$\}$ ;              | <xsd:complextype name="PrimitiveStruct"><br/><xsd:sequence><br/><xsd:element <br="" name="double member">minOccurs="1" maxOccurs="1"<br/>type="xsd:double"/&gt; </xsd:element></xsd:sequence> </xsd:complextype>                                                                                                    |  |
| long<br>double        | dds:<br>longDouble                                                 | struct PrimitiveStruct {<br>long double long double<br>member;<br>$\}$ ; | <xsd:complextype name="PrimitiveStruct"><br/><xsd:sequence><br/><xsd:element <br="" name="long double member">minOccurs="1" maxOccurs="1"<br/>type="dds:longDouble"/&gt;<br/></xsd:element></xsd:sequence><br/></xsd:complextype>                                                                                                    |  |
| boolean               | xsd:boolean                                                        | struct PrimitiveStruct {<br>boolean boolean member;<br>$\}$ ;            | <xsd:complextype name="PrimitiveStruct"><br/><xsd:sequence><br/><xsd:element <br="" name="boolean member">minOccurs="1" maxOccurs="1"<br/>type="xsd:boolean"/&gt; </xsd:element></xsd:sequence> </xsd:complextype>                                                                                                    |  |
| unbounded<br>string   | xsd:string                                                         | struct PrimitiveStruct {<br>string string member;<br>$\}$ ;              | <xsd:complextype name="PrimitiveStruct"><br/><xsd:sequence><br/><xsd:element <br="" name="string member">minOccurs="1" maxOccurs="1"<br/>type="xsd:string"/&gt;<br/><math>\langle xsd:sequence \rangle</math><br/></xsd:element></xsd:sequence></xsd:complextype>                                                                                                    |  |
| bounded<br>string     | xsd:string with<br>restriction<br>to specify the<br>maximum length | struct PrimitiveStruct {<br>string<20> string<br>member;<br>$\}$ ;       | <xsd:complextype name="PrimitiveStruct_string_member&lt;br&gt;BoundedString"> <xsd:sequence> <xsd:element <br="" name="item">minOccurs="1" maxOccurs="1"&gt; <xsd:simpletype><br/><xsd:restriction base="xsd:string"> <xsd:maxlength<br>value="20" fixed="true"/&gt; </xsd:maxlength<br></xsd:restriction><br/></xsd:simpletype> </xsd:element> </xsd:sequence><br/></xsd:complextype> <xsd:complextype name="&lt;br">"PrimitiveStruct"&gt; <xsd:sequence> <xsd:element<br>name="string member" minOccurs="1" maxOccurs="1" type=<br/>"tns:PrimitiveStruct_string_member_BoundedString"/<br/></xsd:element<br></xsd:sequence> </xsd:complextype> |  |

**Table 3.13** Mapping Type System Constructs to XSD

| <b>Type/Construct</b>         |                                                                                                    | Example                                                              |                                                                                                    |  |
|-------------------------------|----------------------------------------------------------------------------------------------------|----------------------------------------------------------------------|----------------------------------------------------------------------------------------------------|--|
| <b>IDL</b>                    | <b>XSD</b>                                                                                                    | <b>IDL</b>                                                           | <b>XSD</b>                                                                                                    |  |
| unbounded<br>wstring          | dds:wstring a                                                                                                    | struct PrimitiveStruct {<br>wstring wstring member;<br>$\}$ ;        | <xsd:complextype name="PrimitiveStruct"><br/><xsd:sequence><br/><xsd:element <br="" name="wstring member">minOccurs="1" maxOccurs="1"<br/>type="dds:wstring"/&gt; </xsd:element></xsd:sequence> </xsd:complextype>                                                                                                    |  |
| bounded<br>wstring            | xsd:wstring with<br>restriction<br>to specify the<br>maximum<br>length                                                                                                    | struct PrimitiveStruct {<br>wstring<20> wstring<br>member:<br>$\}$ ; | <xsd:complextype name="PrimitiveStruct wstring member&lt;br&gt;BoundedString"> <xsd:sequence> <xsd:element <br="" name="item">minOccurs="1" maxOccurs="1"&gt; <xsd:simpletype><br/><xsd:restriction base="dds:wstring"> <xsd:maxlength<br>value="20" fixed="true"/&gt; </xsd:maxlength<br></xsd:restriction><br/></xsd:simpletype> </xsd:element> </xsd:sequence><br/></xsd:complextype> <xsd:complextype name="&lt;br">"PrimitiveStruct"&gt; <xsd:sequence> <xsd:element<br>name="wstring member" minOccurs="1" maxOccurs="1" type=<br/>"tns: PrimitiveStruct wstring member BoundedString"/&gt;<br/></xsd:element<br></xsd:sequence> </xsd:complextype> |  |
| pointer                       | <br>@pointer<br><math><</math>true false 1 0><br><math>\Rightarrow</math><br>Default (if not<br>specified): false</td><td>struct PrimitiveStruct {<br><math>long * long member;</math><br><math>\}</math>;</td><td><xsd:complexType name="PrimitiveStruct"><br><xsd:sequence><br><xsd:element name="long member"<br>minOccurs="1" maxOccurs="1"<br>type="xsd:int"/><br><!-- @pointer true<br><br>     |                                                                      |                                                                                                    |  |
| key<br>directive <sup>b</sup> | <br><math>@</math> key<br><math><</math>true false 1 0><br><math>\Rightarrow</math><br>Default (if not<br>specified): false</td><td>struct<br>KeyedPrimitiveStruct {<br>long long member; //@key<br><math>\}</math>;</td><td><xsd:complexType name="KeyedPrimitiveStruct"><br><xsd:sequence><br><xsd:element name="long member"<br>minOccurs="1" maxOccurs="1"<br>type="xsd:int"/> <!-- @key true<br> |                                                                      |                                                                                                    |  |

**Table 3.13** Mapping Type System Constructs to XSD

<sup>&</sup>lt;sup>a</sup>All files that use the primitive types char, wchar, long double and wstring must reference rti\_dds\_topic types\_common.xsd. See [Primitive](#page-168-0) Types (Section 3.4.1 on page 128)

b<sub>D</sub>irectives are RTI extensions to the standard IDL grammar. For additional information about directives, see Using Custom Directives.

| <b>Type/Construct</b>                 |                                                                                                    | Example                                                                                                    |                                                                                                    |  |
|---------------------------------------|----------------------------------------------------------------------------------------------------|----------------------------------------------------------------------------------------------------|----------------------------------------------------------------------------------------------------|--|
| <b>IDL</b>                            | <b>XSD</b>                                                                                                    | <b>IDL</b>                                                                                                    | <b>XSD</b>                                                                                                    |  |
| resolvename<br>directive <sup>a</sup> | <br>@resolveName<br><true false 1 0><br><math>\Rightarrow</math><br>Default (if not<br>specified): true</td><td>struct.<br>UnresolvedPrimitiveStruct<br>PrimitiveStruct<br>primitive member;<br>//@resolve-name false<br><math>\}</math> ;</td><td><xsd:complexType name="UnresolvedPrimitiveStruct"><br><xsd:sequence><br><xsd:element name="primitive member"<br>minOccurs="1" maxOccurs="1"<br>type="PrimitiveStruct"/><br><!-- @resolveName false<br> |                                                                                                    |                                                                                                    |  |
| top-level<br>directiveb               | $< I -$<br>@topLevel<br>$<$ true false 1 0><br>$\Rightarrow$<br>Default (if not<br>specified): true                                                                                                    | struct<br>TopLevelPrimitiveStruct {<br>short short member;<br>}; //@top-level false                                                                        | <xsd:complextype name="TopLevelPrimitiveStruct"><br/><xsd:sequence> <xsd:element <br="" name="short member">minOccurs="1" maxOccurs="1"<br/>type="xsd:short"/&gt;<br/></xsd:element></xsd:sequence><br/></xsd:complextype> @topLevel false                                                                                                    |  |
| other<br>directives                   | <!--<br> $@$ <directive<br>kind&gt;<br/><math>&lt;</math>value<math>&gt;</math><br/><math>\Rightarrow</math></directive<br>                                                                                                    | //@copy This text will be<br>copied in the generated<br>files                                                                                              | <!--@copy This text will be copied in the generated<br> $files$ $\rightarrow$                                                                                                    |  |
| enum                                  | xsd:simpleType<br>with<br>enumeration                                                                                                    | enum PrimitiveEnum {<br>ENUM1,<br>ENUM2,<br><b>ENUM3</b><br>$\cdot$<br>enum PrimitiveEnum {<br>$ENUM1 = 10$ ,<br>$ENUM2 = 20$ ,<br>$ENUM3 = 30$<br>$\cdot$ | <xsd:simpletype name="PrimitiveEnum"> <xsd:restriction<br>base="xsd:string"&gt; <xsd:enumeration value="ENUM1"></xsd:enumeration><br/><xsd:enumeration value="ENUM2"></xsd:enumeration> <xsd:enumeration<br>value="ENUM3"/&gt;  </xsd:enumeration<br></xsd:restriction<br></xsd:simpletype><br><xsd:simpletype name="PrimitiveEnum"> <xsd:restriction<br>base="xsd:string"&gt; <xsd:enumeration value="ENUM1"><br/><xsd:annotation> <xsd:appinfo> <ordinal>10</ordinal><br/></xsd:appinfo> </xsd:annotation> </xsd:enumeration><br/><xsd:enumeration value="ENUM2"> <xsd:annotation><br/><xsd:appinfo> <ordinal>20</ordinal> </xsd:appinfo><br/></xsd:annotation> </xsd:enumeration> <xsd:enumeration<br>value="ENUM3"&gt; <xsd:annotation> <xsd:appinfo><br/><ordinal>30</ordinal> </xsd:appinfo> </xsd:annotation><br/> </xsd:enumeration<br></xsd:restriction<br></xsd:simpletype> |  |
| constant                              |                                                                                                    | IDL constants are mapped by substituting their value directly in the generated file                                                                        |                                                                                                    |  |

**Table 3.13** Mapping Type System Constructs to XSD

a Directives are RTI extensions to the standard IDL grammar. For additional information about directives, see Using Custom Directives.

bDirectives are RTI extensions to the standard IDL grammar. For additional information about directives, see Using Custom Directives.

| <b>Type/Construct</b> |                                                 | Example                                                                                                    |                                                                                                    |
|-----------------------|-------------------------------------------------|----------------------------------------------------------------------------------------------------|----------------------------------------------------------------------------------------------------|
| <b>IDL</b>            | <b>XSD</b>                                      | IDL                                                                                                    | <b>XSD</b>                                                                                                    |
| struct                | xsd:complexType<br>with<br>xsd:sequence         | struct PrimitiveStruct {<br>short short member; };                                                                                                    | <xsd:complextype name="PrimitiveStruct"><br/><xsd:sequence><br/><xsd:element <br="" name="short member">minOccurs="1" maxOccurs="1" type="xsd:short"/&gt;<br/></xsd:element></xsd:sequence><br/></xsd:complextype>                                                                                                    |
| union                 | xsd:complexType<br>with xsd:choice              | union PrimitiveUnion<br>switch (long) {<br>case 1:<br>short short member;<br>default:<br>long long member; };                                                            | <xsd:complextype name="PrimitiveUnion"> <xsd:sequence><br/><xsd:element name="discriminator" type="xsd:int"></xsd:element><br/><xsd:choice> <!-- case 1 --><sup>a</sup> <xsd:element <br="" name="short&lt;br&gt;member">minOccurs="0" maxOccurs="1"<br/>type="xsd:short"&gt; <xsd:annotation> <xsd:appinfo><br/><case>1</case> </xsd:appinfo> </xsd:annotation><br/></xsd:element> <!-- case default --> <xsd:element<br>name="long member"<br/>minOccurs="0" maxOccurs="1"<br/>type="xsd:int"&gt; <xsd:annotation> <xsd:appinfo><br/><case>default</case> </xsd:appinfo> </xsd:annotation><br/> </xsd:element<br></xsd:choice> </xsd:sequence><br/></xsd:complextype>                                   |
| valuetype             | xsd:complexType<br>with @valuetype<br>directive | valuetype BaseValueType<br>public long long member;<br>}; valuetype<br>DerivedValueType:<br>BaseValueType { public<br>long long member2; public<br>long long_member3; }; | <xsd:complextype name="BaseValueType"> <xsd:sequence><br/><xsd:element <br="" name="long member">maxOccurs="1" minOccurs="1"<br/>type="xs:int"/&gt; <!-- @visibility public --><br/></xsd:element></xsd:sequence> <!-- @valuetype true -<br>-> <xs:complexType name="DerivedValueType"><br><xs:complexContent><br><xs:extension base="BaseValueType"><br><xs:sequence><br><xs:element name= "long member2"<br>maxOccurs="1" minOccurs="1"<br>type="xs:int"/><br><!-- @visibility public --><br/><xs:element <br="" name="long member3">maxOccurs="1" minOccurs="1"<br/>type="xs:int"/&gt;<br/><!-- @visibility public --><br/><br/><br/><br/><br/><!-- @valuetype true --></xs:element></xsd:complextype> |

**Table 3.13** Mapping Type System Constructs to XSD

<sup>&</sup>lt;sup>a</sup>The discriminant values can be described using comments (as specified by the standard) or xsd:annotation tags. We recommend using annotations because comments may be removed by XSD/XML parsers.

| <b>Type/Construct</b> |                                                                                                    | Example                                                                                                    |                                                                                                    |  |
|-----------------------|----------------------------------------------------------------------------------------------------|----------------------------------------------------------------------------------------------------|----------------------------------------------------------------------------------------------------|--|
| <b>IDL</b>            | <b>XSD</b>                                                                                                    | <b>IDL</b>                                                                                                    | <b>XSD</b>                                                                                                    |  |
| typedef               | Type definitions<br>are<br>mapped to XML<br>schema<br>type restrictions                                                                                            | typedef short ShortType;<br>struct PrimitiveStruct {<br>short short member; };<br>typedef PrimitiveType =<br>PrimitiveStructType; | <xsd:simpletype name="ShortType"> <xsd:restriction<br>base="xsd:short"/&gt; </xsd:restriction<br></xsd:simpletype> Struct<br>definition <xsd:complextype name="PrimitiveStruct"><br/><xsd:sequence><br/><xsd:element <br="" name="short member">minOccurs="1" maxOccurs="1"<br/>type="xsd:short"/&gt; </xsd:element></xsd:sequence><br/></xsd:complextype> Typedef definition<br><xsd:complextype<br>name="PrimitiveTypeStructType"&gt;<br/><xsd:complexcontent><br/><xsd:restriction base="PrimitiveStruct"><br/><xsd:sequence><br/><xsd:element <br="" name="short member">minOccurs="1" maxOccurs="1"<br/>type="xsd:short"/&gt;<br/></xsd:element></xsd:sequence><br/></xsd:restriction> </xsd:complexcontent><br/></xsd:complextype<br> |  |
| arrays                | n<br>xsd:complexType<br>with<br>sequence<br>containing one<br>element with<br>$min$ & $max$<br>occurs<br>There is one<br>xsd:complexType<br>per array<br>dimension | struct OneArrayStruct {<br>short short $array[2];$ };                                                                             | Array type <xsd:complextype<br>name="OneArrayStruct short array ArrayOfShort"&gt;<br/><xsd:sequence> <xsd:element <br="" minoccurs="2" name="item">maxOccurs="2" type="xsd:short"&gt; </xsd:element><br/></xsd:sequence> <!-- Struct w<br>unidimensional array member --> <xsd:complextype<br>name="OneArrayStruct"&gt; <xsd:sequence> <xsd:element<br>name="short array" minOccurs="1" maxOccurs="1" type=<br/>"OneArrayStruct short array ArrayOfShort"/&gt;<br/></xsd:element<br></xsd:sequence> </xsd:complextype<br></xsd:complextype<br>                                                                                                    |  |

**Table 3.13** Mapping Type System Constructs to XSD

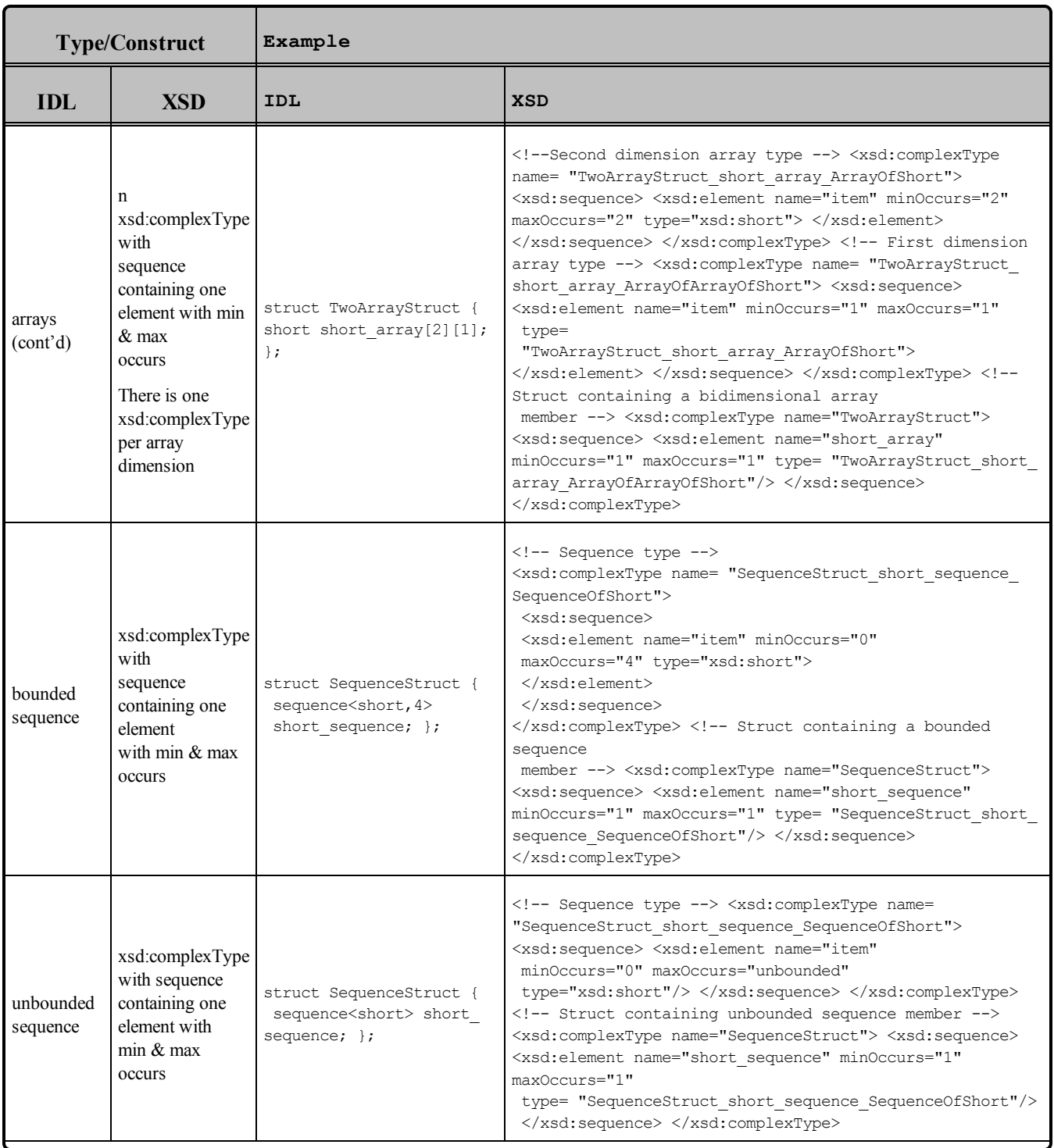

## **Table 3.13** Mapping Type System Constructs to XSD

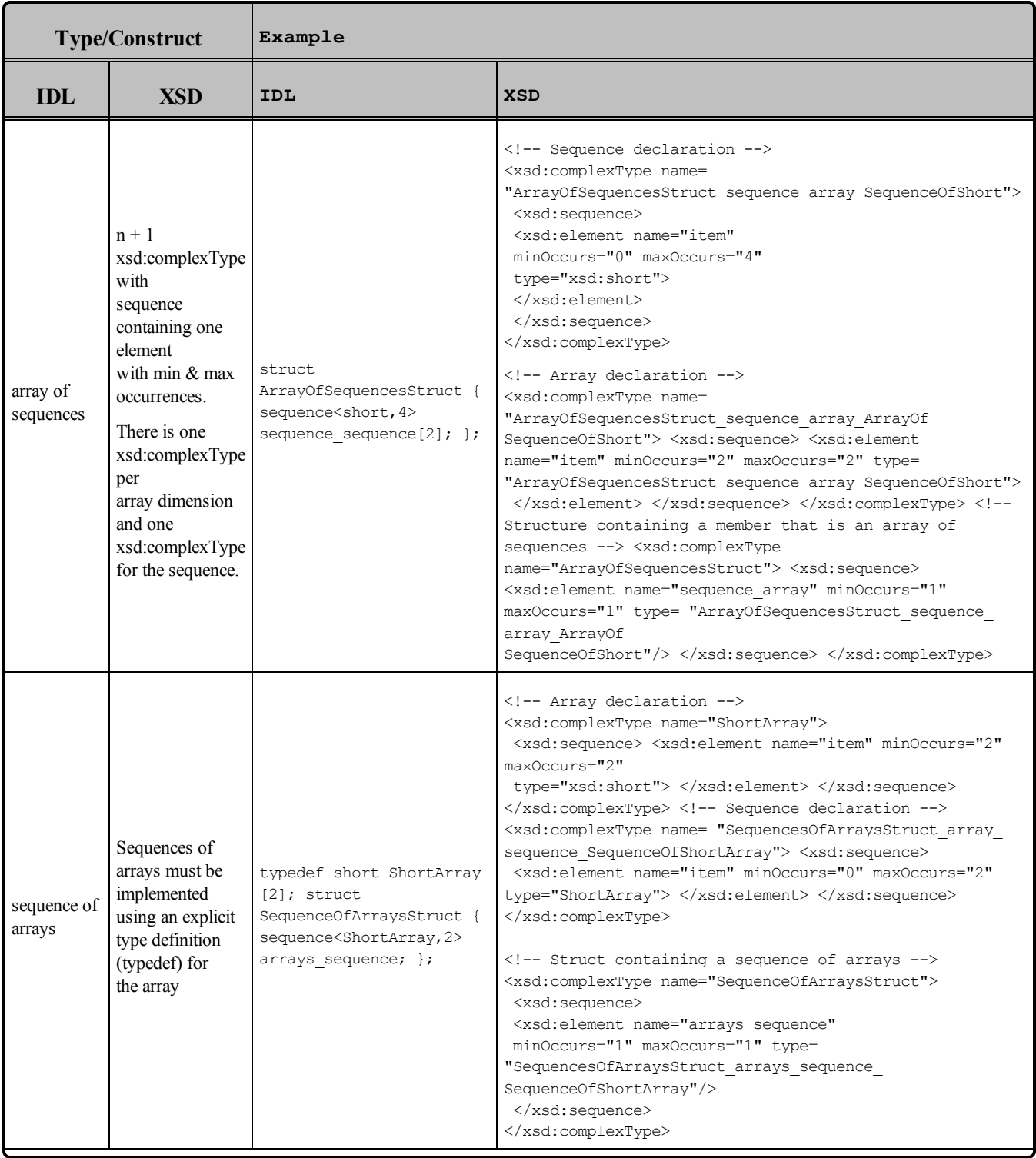

# **Table 3.13** Mapping Type System Constructs to XSD

| <b>Type/Construct</b>    |                                                                                                    | Example                                                                                                    |                                                                                                    |  |
|--------------------------|----------------------------------------------------------------------------------------------------|----------------------------------------------------------------------------------------------------|----------------------------------------------------------------------------------------------------|--|
| <b>IDL</b>               | <b>XSD</b>                                                                                                    | <b>IDL</b>                                                                                                    | <b>XSD</b>                                                                                                    |  |
| sequence of<br>sequences | Sequences of<br>sequences must<br>be implemented<br>using an<br>explicit type<br>definition<br>(typedef)<br>for the second<br>sequence | typedef sequence <short, 4=""><br/>ShortSequence; struct<br/>SequenceOfSequences {<br/>sequence<shortsequence,<br>2&gt; sequences sequence;<br/><math>\}</math>;</shortsequence,<br></short,> | Internal sequence declaration <xsd:complextype<br>name="ShortSequence"&gt; <xsd:sequence> <xsd:element<br>name="item" minOccurs="0" maxOccurs="4"<br/>type="xsd:short"&gt;  </xsd:element<br></xsd:sequence><br/> <!-- External sequence declaration --<br><math>\mathcal{P}</math><br><xsd:complexType name=<br>"SequencesOfSequences sequences sequence<br>SequenceOfShortSequence"> <xsd:sequence> <xsd:element<br>name="item"<br>minOccurs="0" maxOccurs="2" type="ShortSequence"><br></xsd:element> </xsd:sequence> </xsd:complexType> <!--<br>Struct containing a sequence of sequences --><br/><xsd:complextype name="SequenceOfSequences"><br/><xsd:sequence> <xsd:element <br="" name="sequences sequence">minOccurs="1" maxOccurs="1" type="SequencesOfSequences<br/>sequences sequence SequenceOfShortSequence"/&gt;<br/></xsd:element></xsd:sequence> </xsd:complextype></xsd:complextype<br> |  |
| module                   | Modules are<br>mapped adding<br>the<br>name of the<br>module before<br>the<br>name of each<br>type inside the<br>module                | module PackageName {<br>struct PrimitiveStruct {<br>long long member; };<br>$\}$ ;                                                                                                    | <xsd:complextype name="&lt;br">"PackageName.PrimitiveStruct"&gt; <xsd:sequence><br/><xsd:element <br="" name="long member">minOccurs="1" maxOccurs="1"<br/>type="xsd:int"/&gt;<br/></xsd:element></xsd:sequence> </xsd:complextype>                                                                                                    |  |
| include                  | xsd:include                                                                                                    | #include<br>"PrimitiveType.idl"                                                                                                    | <xsd:include schemalocation="&lt;br">"PrimitiveType.xsd"/&gt;</xsd:include>                                                                                                    |  |

**Table 3.13** Mapping Type System Constructs to XSD

# 3.6 Using RTI Code Generator (rtiddsgen)

*RTI Code Generator* creates the code needed to define and register a user-data type with Connext DDS. Using this tool is optional if:

- You are using dynamic types (see [Managing](#page-102-0) Memory for Built-in Types (Section 3.2.7 on page [62\)\)](#page-102-0)
- You are using one of the built-in types (see Built-in Data Types [\(Section](#page-70-0) 3.2 on page 30))

See the *RTI Code Generator User's Manual* for more information.

# 3.7 Using Generated Types without Connext DDS (Standalone)

You can use the generated type-specific source and header files without linking the Connext DDS libraries or even including the Connext DDS header files. That is, the files generated by *RTI Code Generator* for your data types can be used standalone.

The directory **<NDDSHOME>/resource/app/app\_support/rtiddsgen/standalone** contains the required helper files:

- $\bullet$  include: header and templates files for C and C++.
- src: source files for C and  $C_{++}$ .
- class: Java jar file.

**Note:** You must use *RTI Code Generator's* **-notypecode** option to generate code for standalone use. See the *RTI Code Generator User's Manual* for more information.

# 3.7.1 Using Standalone Types in C

The generated files that can be used standalone are:

- $\le$ **idl file name>.c**: Types source file
- $\le$ **idl file name>.h**: Types header file

The type plug-in code (**<idl file>Plugin.[c,h]**) and type-support code (**<idl file>Support.[c,h]**) cannot be used standalone.

### **To use the generated types in a standalone manner:**

- 1. Make sure you use *rtiddsgen's* **-notypecode** option to generate the code.
- 2. Include the directory **<NDDSHOME>/resource/app/app\_support/rtiddsgen/standalone/include** in the list of directories to be searched for header files.
- 3. Add the source files, **ndds\_standalone\_type.c** and **<idl file name>.c**, to your project.
- 4. Include the file **<idl file name>.h** in the source files that will use the generated types in a standalone manner.
- 5. Compile the project using the following two preprocessor definitions:
	- NDDS STANDALONE TYPE
	- The definition for your platform (RTI\_VXWORKS, RTI\_QNX, RTI\_WIN32, RTI\_INTY, RTI\_LYNX or RTI\_UNIX)
# 3.7.2 Using Standalone Types in C++

(This section applies to the Traditional  $C++$  API only)

The generated files that can be used standalone are:

- $\le$ **idl file name>.cxx**: Types source file
- *sidl* **file name>.h**: Types header file

The type-plugin code (**<***idl file***>Plugin.[cxx,h]**) and type-support code (**<***idl file***>Support.[cxx,h]**) cannot be used standalone.

#### **To use the generated types in a standalone manner:**

- 1. Make sure you use *RTI Code Generator's* **-notypecode** option to generate the code.
- 2. Include the directory **<NDDSHOME>/resource/app/app\_support/rtiddsgen/standalone/include** in the list of directories to be searched for header files.
- 3. Add the source files, **ndds\_standalone\_type.cxx** and **<***idl file name***>.cxx**, to your project.
- 4. Include the file <*idl file name*>.h in the source files that will use the *RTI Code Generator* types in a standalone manner.
- 5. Compile the project using the following two preprocessor definitions:
	- NDDS STANDALONE TYPE
	- In The definition for your platform (such as RTI\_VXWORKS, RTI\_QNX, RTI\_WIN32, RTI\_ INTY, RTI\_LYNX or RTI\_UNIX)

# 3.7.3 Standalone Types in Java

The generated files that can be used standalone are:

- *<u>idl</u>* **type**>.java
- <sup>l</sup> **<idl type>Seq.java**

The type code (**<***idl file***>TypeCode.java**), type-support code (**<***idl type***>TypeSupport.java**), *DataReader* code (**<***idl file***>DataReader.java**) and *DataWriter* code (**<***idl file***>DataWriter.java**) cannot be used standalone.

### **To use the generated types in a standalone manner:**

- 1. Make sure you use *RTI Code Generator's* -notypecode option to generate the code.
- 2. Include the file **ndds\_standalone\_type.jar** in the classpath of your project.

3. Compile the project using the standalone types files (**<***idl type***>.java** and **<***idl type***>Seq.java**).

# 3.8 Interacting Dynamically with User Data Types

# 3.8.1 Type Schemas and TypeCode Objects

Type schemas—the names and definitions of a type and its fields—are represented by TypeCode objects, described in [Introduction](#page-69-0) to TypeCode (Section 3.1.3 on page 29).

# <span id="page-181-0"></span>3.8.2 Defining New Types

This section does not apply when using the separate add-on product, *Ada Language Support*, which does not support Dynamic Types.

Locally, your application can access the type code for a generated type "Foo" by calling the **FooTypeSupport::get\_typecode()** (Traditional C++ Notation) operation in the code for the type generated by *RTI Code Generator* (unless type-code support is disabled with the **-notypecode** option). But you can also create TypeCodes at run time without any code generation.

Creating a TypeCode is parallel to the way you would define the type statically: you define the type itself with some name, then you add members to it, each with its own name and type.

For example, consider the following statically defined type. It might be in C,  $C++$ , or IDL; the syntax is largely the same.

```
struct MyType {
       long my integer;
       float my float;
       bool my_bool;
       string<128> my string; // @key
};
```
#### **This is how you would define the same type at run time in the Traditional C++ API:**

```
DDS_ExceptionCode_t ex = DDS_NO_EXCEPTION_CODE;
DDS StructMemberSeq structMembers; // ignore for now
DDS TypeCodeFactory* factory =
       DDS_TypeCodeFactory::get_instance();
DDS TypeCode* structTc = factory->create struct tc(
              "MyType", structMembers, ex);
// If structTc is NULL, check 'ex' for more information.
structTc->add_member(
               "my_integer", DDS_TYPECODE_MEMBER_ID_INVALID,
               factory->get_primitive_tc(DDS_TK_LONG)
               DDS_TYPECODE_NONKEY_REQUIRED_MEMBER, ex);
structTc->add_member(
               "my_float", DDS_TYPECODE_MEMBER_ID_INVALID,
```

```
factory->get_primitive_tc(DDS_TK_FLOAT),
               DDS_TYPECODE_NONKEY_REQUIRED_MEMBER, ex);
structTc->add_member(
               "my_bool", DDS_TYPECODE_MEMBER_ID_INVALID,
               factory->get primitive tc(DDS_TK_BOOLEAN),
               DDS_TYPECODE_NONKEY_REQUIRED_MEMBER, ex);
structTc->add_member(
               "my_string", DDS_TYPECODE_MEMBER_ID_INVALID,
               factory->create_string_tc(128),
               DDS_TYPECODE_KEY_MEMBER, ex);
```
More detailed documentation for the methods and constants you see above, including example code, can be found in the API Reference HTML documentation, which is available for all supported programming languages.

If, as in the example above, you know all of the fields that will exist in the type at the time of its construction, you can use the **StructMemberSeq** to simplify the code:

```
DDS_StructMemberSeq structMembers;
structMembers.ensure length(4, 4);
DDS_TypeCodeFactory* factory = DDS TypeCodeFactory::get instance();
structMembers[0].name = DDS String_dup("my_integer");
structMembers[0].type = factory->get primitive tc(DDS TK LONG);
structMembers[1].name = DDS String dup("my float");
structMembers[1].type = factory->get primitive tc(DDS_TK_FLOAT);
structMembers[2].name = DDS String dup("my bool");
structMembers[2].type = factory->get primitive tc(DDS_TK_BOOLEAN);
structMembers[3].name = DDS String dup("my string");
structMembers[3].type = factory->create string tc(128);
structMembers[3].is_key = DDS_BOOLEAN_TRUE;
DDS ExceptionCode t ex = DDS NO EXCEPTION CODE;
DDS_TypeCode* structTc =
       factory->create_struct_tc(
       "MyType", structMembers, ex);
```
After you have defined the TypeCode, you will register it with a *DomainParticipant* using a logical name (note: this step is not required in the Modern  $C++$  API). You will use this logical name later when you create a *Topic*.

```
DDSDynamicDataTypeSupport* type_support =
        new DDSDynamicDataTypeSupport(structTc,
                DDS_DYNAMIC_DATA_TYPE_PROPERTY_DEFAULT);
DDS ReturnCode t retcode =
       type support->register type(participant,
                "My Logical Type Name");
```
For code examples for the Modern C++ API, please refer to the API Reference HTML documentation: Modules, Programming How-To's, DynamicType and DynamicData Use Cases.

Now that you have created a type, you will need to know how to interact with objects of that type. See [Sending](#page-183-0) Only a Few Fields (Section 3.8.3 below) for more information.

# <span id="page-183-0"></span>3.8.3 Sending Only a Few Fields

In some cases, your data model may contain a large number of potential fields, but it may not be desirable or appropriate to include a value for every one of them with every DDS data sample.

- <sup>l</sup> **It may use too much bandwidth.** You may have a very large data structure, parts of which are updated very frequently. Rather than resending the entire data structure with every change, you may wish to send only those fields that have changed and rely on the recipients to reassemble the complete state themselves.
- <sup>l</sup> **It may not make sense.** Some fields may only have meaning in the presence of other fields. For example, you may have an event stream in which certain fields are only relevant for certain kinds of events.

To support these and similar cases, Connext DDS supports mutable types and optional members (see the RTI Connext DDS Core Libraries Getting Started Guide Addendum for Extensible Types).

# 3.8.4 Sending Type Codes on the Network

In addition to being used locally, serialized type codes are typically published automatically during discovery as part of the built-in topics for publications and subscriptions. See Built-in [DataReaders](#page-813-0) (Section 16.2 on [page](#page-813-0) 773). This allows applications to publish or subscribe to topics of arbitrary types. This functionality is useful for generic system monitoring tools like the *rtiddsspy* debug tool. For details on using *rtiddsspy*, see the API Reference HTML documentation (select **Modules, Programming Tools**).

**Note:** Type codes are not cached by Connext DDS upon receipt and are therefore not available from the built-in data returned by the *DataWriter's* **get\_matched\_subscription\_data()** operation or the *DataReader's* **get\_matched\_publication\_data()** operation.

If your data type has an especially complex type code, you may need to increase the value of the **type\_ code\_max\_serialized\_length** field in the *DomainParticipant's* [DOMAIN\\_PARTICIPANT\\_](#page-633-0) [RESOURCE\\_LIMITS](#page-633-0) QosPolicy (DDS Extension) (Section 8.5.4 on page 593). Or, to prevent the propagation of type codes altogether, you can set this value to zero (0). Be aware that some features of monitoring tools, as well as some features of the middleware itself (such as ContentFilteredTopics) will not work correctly if you disable TypeCode propagation.

# 3.8.4.1 Type Codes for Built-in Types

The type codes associated with the built-in types are generated from the following IDL type definitions:

```
module DDS {
     /* String */
       struct String {
               string<max_size> value;
       };
       /* KeyedString */
       struct KeyedString {
               string<max_size> key; //@key
               string<max_size> value;
       };
       /* Octets */
       struct Octets {
               sequence<octet, max size> value;
      };
       /* KeyedOctets */
       struct KeyedOctets {
              string<max size> key; //@key
               sequence<octet, max_size> value;
       };
};
```
<span id="page-184-0"></span>The maximum size (**max\_size**) of the strings and sequences that will be included in the type code definitions can be configured on a per-*DomainParticipant*-basis by using the properties in Table 3.14 [Properties](#page-184-0) for Allocating Size of Built-in Types, per [DomainParticipant.](#page-184-0)

| <b>Built-in</b><br><b>Type</b> | <b>Property</b>                                      | <b>Description</b>                                                                                                    |  |
|--------------------------------|------------------------------------------------------|----------------------------------------------------------------------------------------------------|--|
| <b>String</b>                  | dds.builtin<br>type.string.max<br>size               | Maximum size of the strings published by the DataWriters and received by the DataReaders belonging to<br>a DomainParticipant (includes the NULL-terminated character).<br>Default: 1024                                              |  |
| KeyedString                    | dds.builtin<br>type.keyed<br>string.<br>max key size | Maximum size of the keys used by the <i>DataWriters</i> and <i>DataReaders</i> belonging to a <i>DomainParticipant</i><br>(includes the NULL-terminated character).<br>Default: 1024                                                 |  |
|                                | dds.builtin<br>type.keyed<br>string.<br>max size     | Maximum size of the strings published by the <i>DataWriters</i> and received by the <i>DataReaders</i> belonging to<br>a <i>DomainParticipant</i> using the built-in type (includes the NULL-terminated character).<br>Default: 1024 |  |
| Octets                         | dds.builtin<br>type.octets.max<br>size               | Maximum size of the octet sequences published by the <i>DataWriters</i> and <i>DataReaders</i> belonging to a<br>DomainParticipant.<br>Default: 2048                                                                                 |  |

**Table 3.14** Properties for Allocating Size of Built-in Types, per DomainParticipant

| <b>Built-in</b><br><b>Type</b> | <b>Property</b>                                      | <b>Description</b>                                                                                                    |  |
|--------------------------------|------------------------------------------------------|----------------------------------------------------------------------------------------------------|--|
| Keyed-<br>Octets               | dds.builtin<br>type.keyed<br>octets.<br>max_key_size | Maximum size of the key published by the DataWriter and received by the DataReaders belonging to the<br>DomainParticipant (includes the NULL-terminated character).<br>Default: 1024. |  |
|                                | dds.builtin<br>type.keyed_<br>octets.<br>max_size    | Maximum size of the octet sequences published by the <i>DataWriters</i> and <i>DataReaders</i> belonging to a<br>DomainParticipant.<br>Default: 2048                                  |  |

**Table 3.14** Properties for Allocating Size of Built-in Types, per DomainParticipant

# 3.9 Working with DDS Data Samples

You should now understand how to define and work with data types, whether you're using the simple data types built into the middleware (see Built-in Data Types [\(Section](#page-70-0) 3.2 on page 30)), dynamically defined types (see [Managing](#page-102-0) Memory for Built-in Types (Section 3.2.7 on page 62)), or code generated from IDL or XML files (see [Creating](#page-109-0) User Data Types with IDL (Section 3.3 on page 69) and [Creating](#page-161-0) User Data Types with [Extensible](#page-161-0) Markup Language (XML) (Section 3.4 on page 121)).

Now that you have chosen one or more data types to work with, this section will help you understand how to create and manipulate objects of those types.

# 3.9.1 Objects of Concrete Types

If you use one of the built-in types or decide to generate custom types from an IDL or XML file, your Connext DDS data type is like any other data type in your application: a class or structure with fields, methods, and other members that you interact with directly.

### **In C and Traditional C++:**

You create and delete your own objects from factories, just as you create Connext DDS objects from factories. In the case of user data types, the factory is a singleton object called the type support. Objects allocated from these factories are deeply allocated and fully initialized.

```
/* In the generated header file: */
struct MyData { 
   char* myString;
};
/* In your code: */
MyData* sample = MyDataTypeSupport_create_data();
char* str = sample->myString; /*empty, non-NULL string*/
/* \ldots */MyDataTypeSupport_delete_data(sample);
```
#### **In Traditional C++:**

You create and delete objects using the TypeSupport factories.

```
MyData* sample = MyDataTypeSupport::create data(); char* str = sample-
>myString; // empty, non-NULL string // ... MyDataTypeSupport:: delete_data
(sample);
```
#### **In Modern C++:**

Generated types have value-type semantics and provide a default constructor, a constructor with parameters to initialize all the members, a copy constructor and assignment operator ,a move constructor and move-assignment operator (C++11 only), a destructor, equality operators, a swap function and an overloaded operator  $\leq$ . Data members are accessed using getters and setters.

```
// In the generated header file
class MyData {
public:
MyData();
explicit MyData(const dds::core::string& myString);
// Note: the implicit destructor, copy and
// move constructors, and assignment operators
// are available
dds::core::string& myString() OMG NOEXCEPT;
const dds::core::string& myString() const OMG NOEXCEPT;
void myString(const dds::core::string& value);
bool operator == (const MyData& other_) const;
bool operator != (const MyData& other_) const;
private:
// ...
};
void swap(MyData& a, MyData& b) OMG_NOEXCEPT
   std::ostream& operator <<
    (std::ostream& o,const MyData& sample);
// In your code:
MyData sample("Hello");
sample.myString("Bye");
```
#### **In C# and C++/CLI:**

You can use a no-argument constructor to allocate objects. Those objects will be deallocated by the garbage collector as appropriate.

```
// In the generated code (C++/CLI):
   public ref struct MyData { 
   public: System::String^ myString;
```

```
};
// In your code, if you are using C#:
MyData sample = new MyData();
System.String str = sample.myString;
// empty, non-null string
// In your code, if you are using C++/CLI:
MyData^{\wedge} sample = gcnew MyData();
System::String^ str = sample->myString;
// empty, non-nullptr string
```
#### **In Java:**

You can use a no-argument constructor to allocate objects. Those objects will be deallocated by the garbage collector as appropriate.

```
// In the generated code:
public class MyData { 
    public String myString = "";
}
// In your code:
MyData sample = new MyData();
String str = sample->myString;
// empty, non-null string
```
# 3.9.2 Objects of Dynamically Defined Types

If you are working with a data type that was discovered or defined at run time, you will use the reflective API provided by the DynamicData class to get and set the fields of your object.

Consider the following type definition:

```
struct MyData {
       long myInteger;
};
```
As with a statically defined type, you will create objects from a TypeSupport factory. How to create or otherwise obtain a TypeCode, and how to subsequently create from it a DynamicDataTypeSupport, is described in [Defining](#page-181-0) New Types (Section 3.8.2 on page 141). In the Modern C++ API you will use the DynamicData constructor, which receives a DynamicType.

For more information about the DynamicData and DynamicDataTypeSupport classes, consult the API Reference HTML documentation, which is available for all supported programming languages (select **Modules, RTI Connext DDS API Reference, Topic Module, Dynamic Data**).

**In C:**

```
DDS DynamicDataTypeSupport* support = ...;
DDS DynamicData* sample = DDS DynamicDataTypeSupport create data(support);
DDS Long theInteger = 0;
```

```
DDS ReturnCode t success = DDS DynamicData set long(sample,
                "myInteger", DDS_DYNAMIC_DATA_MEMBER_ID_UNSPECIFIED, 5);
/* Error handling omitted. */
success = DDS DynamicData get long ( sample, &theInteger,
              "myInteger", DDS_DYNAMIC_DATA_MEMBER_ID_UNSPECIFIED);
/* Error handling omitted. "theInteger" now contains the value 5
  if no error occurred.
 */
```
#### **In Traditional C++:**

```
DDSDynamicDataTypeSupport* support = ...;
DDS DynamicData* sample = support->create data();
DDS ReturnCode t success = sample->set long("myInteger",
                DDS_DYNAMIC_DATA_MEMBER_ID_UNSPECIFIED, 5);
// Error handling omitted.
DDS Long theInteger = 0;
success = sample->get_long( &theInteger, "myInteger",
                DDS_DYNAMIC_DATA_MEMBER_ID_UNSPECIFIED);
// Error handling omitted.
// "theInteger" now contains the value 5 if no error occurred.
```
#### **In Modern C++:**

```
using namespace dds::core::xtypes;
StructType type(
   "MyData", { 
       Member("myInteger", primitive type<int32 t>())
}
);
DynamicData sample(type);
sample.value("myInteger", 5);
int32_t the_int = sample.value<int32_t>("myInteger");
// "the int" now contains the value 5 if no exception was thrown
```
#### **In C++/CLI:**

```
using DDS;
DynamicDataTypeSupport^ support = ...;
DynamicData\hat{} sample = support->create data();
sample->set_long("myInteger",
                        DynamicData:: MEMBER ID UNSPECIFIED, 5);
int theInteger = sample->get_long("myInteger",
                 0 /*redundant w/ field name*/);
/* Exception handling omitted.
 * "theInteger" now contains the value 5 if no error occurred.
 */
```
#### **In C#:**

```
using namespace DDS;
DynamicDataTypeSupport support = ...;
DynamicData sample = support.create data();
```

```
sample.set_long("myInteger", DynamicData.MEMBER ID UNSPECIFIED, 5);
int theInteger = sample.get_long("myInteger",
                       DynamicData.MEMBER ID UNSPECIFIED);
/* Exception handling omitted.
 * "theInteger" now contains the value 5 if no error occurred.
 */
```
#### **In Java:**

```
import com.rti.dds.dynamicdata.*;
DynamicDataTypeSupport support = ...;
DynamicData sample = (DynamicData) support.create_data();
sample.set_int("myInteger", DynamicData.MEMBER ID UNSPECIFIED, 5);
int theInteger = sample.get_int("myInteger",
                        DynamicData.MEMBER ID UNSPECIFIED);
/* Exception handling omitted.
 * "theInteger" now contains the value 5 if no error occurred.
 */
```
IThe Modern C++ API provides convenience functions to convert among DynamicData samples and typed samples (such as MyData, from the previous example). For example:

```
#include "MyData.hpp"
// ...
MyData typed sample(44);
DynamicData dynamic_sample = rti::core::xtypes::convert(typed_sample);
assert (dynamic sample.value<int32 t>("myInteger") == 44);
dynamic_sample.value("myInteger", 33);
typed sample = rti::core::xtypes::convert<Foo>(dynamic_sample);
assert (typed sample.myInteger() == 33);
```
# 3.9.3 Serializing and Deserializing Data Samples

There are two TypePlugin operations to serialize a sample into a buffer and deserialize a sample from a buffer. The sample serialization/deserialization uses CDR representation.

The feature is supported in the following languages: C, Modern and Traditional C++, Java, and .NET.

**C:**

```
#include "FooSupport.h"
FooTypeSupport serialize data to cdr buffer(...)
FooTypeSupport deserialize data from cdr buffer(...)
```
#### **Traditional C++**

```
#include "FooSupport.h"
FooTypeSupport::serialize data to cdr buffer(...)FooTypeSupport::deserialize_data_from_cdr_buffer(...)
```
#### **Modern C++**

```
#include "Foo.hpp"
dds::topic::topic_type_support<Foo>::to_cdr_buffer(...)
dds::topic::topic_type_support<Foo>::from_cdr_buffer(...)
```
#### **Java:**

```
FooTypeSupport.get_instance().serialize_to_cdr_buffer(...)
FooTypeSupport.get_instance().deserialize_from_cdr_buffer(...)
```
#### **C++/CLI:**

```
FooTypeSupport::serialize_data_to_cdr_buffer(...)
FooTypeSupport::deserialize_data_from_cdr_buffer(...)
```
#### **C#:**

```
FooTypeSupport.serialize_data_to_cdr_buffer(...)
FooTypeSupport.deserialize_data_from_cdr_buffer(...)
```
### 3.9.4 Accessing the Discriminator Value in a Union

A union type can only hold a single member. The **member\_id** for this member is equal to the discriminator value. To get the value of the discriminator, use the operation **get\_member\_info\_by\_index()** on the DynamicData using an index value of 0. This operation fills in a DynamicDataMemberInfo structure, which includes a **member** id field that is the value of the discriminator.

Once you know the discriminator value, you can use the proper version of **get**  $\langle type \rangle$  (such as **get** long **()**) to access the member value.

For example:

```
DynamicDataMemberInfo memberInfo = new DynamicDataMemberInfo();
myDynamicData.get_member_info_by_index(memberInfo, 0);
int discriminatorValue = memberInfo.member_id;
int myMemberValue = myDynamicData.get_long(null, discriminatorValue);
```
The Modern C++ API provides the method **discriminator** value() to achieve the same result:

```
int32 t my member value = my dynamic data.value<int32 t>(
       my dynamic data.discriminator value());
```
# Chapter 4 DDS Entities

The main classes extend an abstract base class called a DDS *Entity*. Every DDS *Entity* has a set of associated events known as statuses and a set of associated Quality of Service Policies (QosPolicies). In addition, a *Listener* may be registered with the *Entity* to be called when status changes occur. DDS *Entities* may also have attached DDS *Conditions*, which provide a way to wait for status changes. Figure 4.1 Overview of [DDS Entities](#page-192-0) on the next page presents an overview in a UML diagram.

This section describes the common operations and general designed patterns shared by all DDS *Entities* including *DomainParticipant*s, *Topics*, Publishers, *DataWriter*s, *Subscriber*s, and *DataReader*s. In subsequent chapters, the specific statuses, *Listeners*, *Conditions*, and QosPolicies for each class will be discussed in detail.

<span id="page-192-0"></span>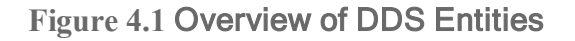

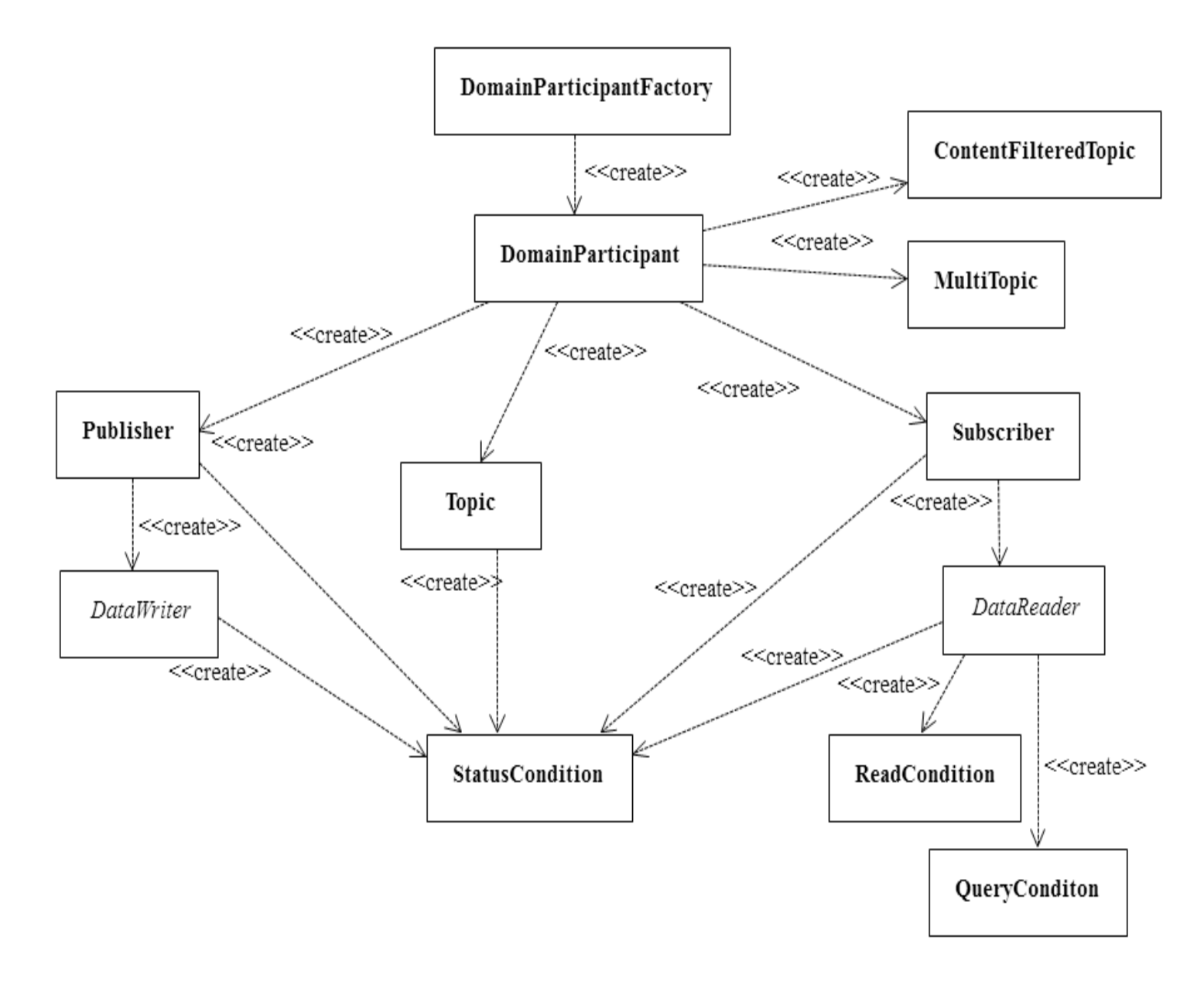

# 4.1 Common Operations for All DDS Entities

All DDS *Entities* (*DomainParticipant*s, *Topics*, Publishers, *DataWriter*s, *Subscriber*s, and *DataReader*s) provide operations for:

# 4.1.1 Creating and Deleting DDS Entities

• C, Traditional C++, Java, and .NET:

The factory design pattern is used in creating and deleting DDS *Entities*. Instead of declaring and constructing or destructing *Entities* directly, a factory object is used to create an *Entity*. Almost all *Entity* factories are objects that are also *Entities*. The only exception is the factory for a *DomainParticipant*. See Table 4.1 Entity [Factories.](#page-193-0)

<span id="page-193-0"></span>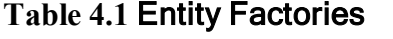

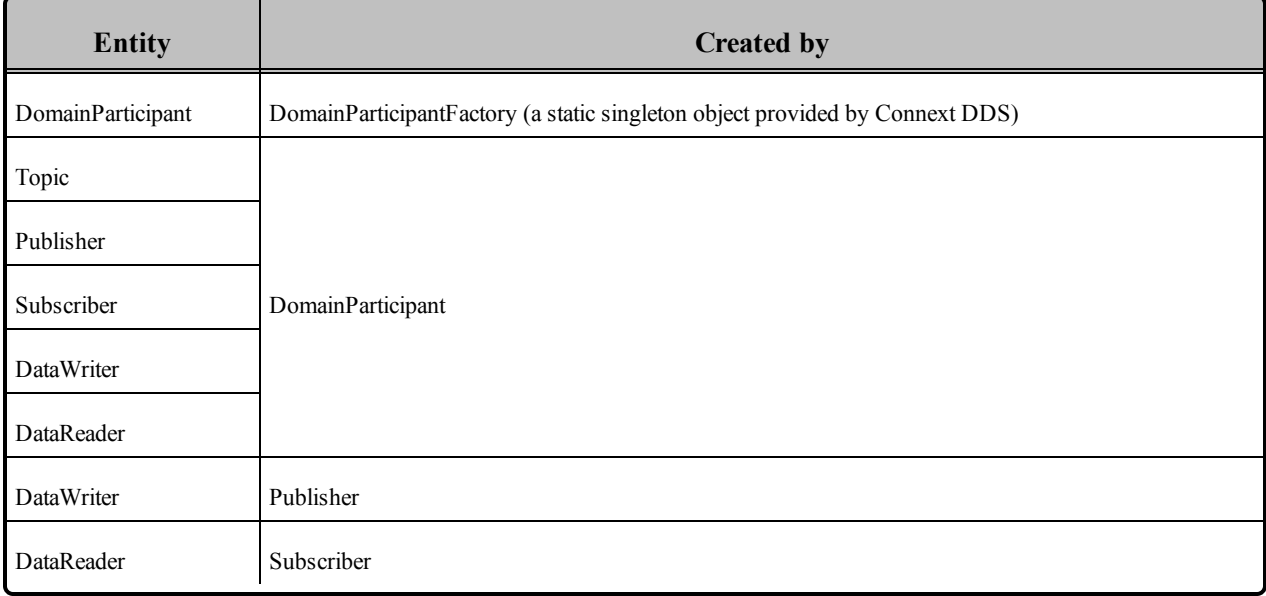

All *Entities* that are factories have:

<sup>l</sup> Operations to create and delete child *Entities*. For example:

#### **DDSPublisher::create\_datawriter()**

#### **DDSDomainParticipant::delete\_topic()**

<sup>l</sup> Operations to get and set the default QoS values used when creating child *Entities*. For example:

#### **DDSSubscriber::get\_default\_datareader\_qos()**

#### **DDSDomainParticipantFactory::set\_default\_participant\_qos()**

• And [ENTITYFACTORY](#page-355-0) QosPolicy (Section 6.4.2 on page 315) to specify whether or not the newly created child *Entity* should be automatically enabled upon creation.

*DataWriters* may be created by a *DomainParticipant* or a *Publisher*. Similarly, *DataReaders* may be created by a *DomainParticipant* or a *Subscriber*.

An entity that is a factory cannot be deleted until *all* the child *Entities* created by it have been deleted.

Each *Entity* obtained through **create** <entity>() must eventually be deleted by calling **delete <entity>()**, or by calling **delete\_contained\_entities()**.

 $\bullet$  Modern C++:

In the Modern C++ API the factory pattern is not explicit. Entities have constructors and destructors. The first argument to an Entity's constructor is its "factory" (except for the DomainParticipant). For example:

```
// Note: this example shows the simplest version of each Entity's constructor:
dds::domain::DomainParticipant participant(MY_DOMAIN_ID);
dds::topic::Topic<Foo> topic(participant, "Example Foo");
dds::sub::Subscriber subscriber(participant);
dds::sub::DataReader<Foo> reader(subscriber, topic);
dds::pub::Publisher publisher(participant);
dds::pub::DataWriter<Foo> writer(publisher, topic);
```
Entities are *reference types*. In a reference type copy operations, such as copy-construction and copy-assignment are shallow. The reference types are modeled after shared pointers. Similar to pointers, it is important to distinguish between an entity and a reference (or handle) to it. A single entity may have multiple references. Copying a reference does not copy the entity it is referring to—creating additional references from the existing reference(s) is a relatively inexpensive operation.

The lifecycle of references and the entity they are referring to is not the same. In general, the entity lives as long as there is at least one reference to it. When the last reference to the entity ceases to exists, the entity it is referring to is destroyed.

Applications can override the automatic destruction of Entities. An Entity can be explicitly closed (by calling the method **close()**) or retained (by calling **retain()**)

Closing an Entity destroys the underlying object and invalidates all references to it.

Retaining an Entity disables the automatic destruction when it loses all its reference. A retained Entity can be looked up (see Looking Up [DomainParticipants](#page-586-0) (Section 8.2.4 on page 546)) and has to be explicitly destroyed with **close()**.

# 4.1.2 Enabling DDS Entities

The **enable()** operation changes an *Entity* from a non-operational to an operational state. *Entity* objects can be created disabled or enabled. This is controlled by the value of the [ENTITYFACTORY](#page-355-0) QosPolicy (Section [6.4.2](#page-355-0) on page 315) on the corresponding *factory* for the *Entity* (not on the *Entity* itself).

By default, all *Entities* are automatically created in the enabled state. This means that as soon as the *Entity* is created, it is ready to be used. In some cases, you may want to create the *Entity* in a 'disabled' state. For example, by default, as soon as you create a *DataReader*, the *DataReader* will start receiving new DDS

samples for its *Topic* if they are being sent. However, your application may still be initializing other components and may not be ready to process the data at that time. In that case, you can tell the *Subscriber* to create the *DataReader* in a disabled state. After all of the other parts of the application have been created and initialized, then the *DataReader* can be enabled to actually receive messages.

To create a particular entity in a disabled state, modify the EntityFactory QosPolicy of its corresponding *factory entity* before calling **create\_<***entity***>()**. For example, to create a disabled *DataReader*, modify the *Subscriber's* QoS as follows:

```
DDS_SubscriberQos_subscriber_qos;
subscriber->get_qos(subscriber_qos);
subscriber qos.entity factory.autoenable created entities = DDS BOOLEAN FALSE;
subscriber->set qos(subscriber qos);
DDSDataReader* datareader =
    subscriber->create_datareader(topic, DDS_DATAREADER_QOS_DEFAULT, listener);
```
When the application is ready to process received data, it can enable the *DataReader*:

```
datareader->enable();
```
### 4.1.2.1 Rules for Calling enable()

In the following, a 'Factory' refers to a *DomainParticipant*, *Publisher*, or *Subscriber*; a 'child' refers to an entity created by the factory:

- If the factory is disabled, its children are always created disabled, regardless of the setting in the factory's EntityFactoryQoS.
- If the factory is enabled, its children will be created either enabled or disabled, according to the setting in the factory's EntityFactory Qos.
- Calling **enable**() on a child whose factory object is still disabled will fail and return DDS RECODE\_RECONDITION\_NOT\_MET.
- Calling **enable()** on a factory with EntityFactoryOoS set to DDS\_BOOLEAN\_TRUE will *recursively* enable all of the factory's children. If the factory's EntityFactoryQoS is set to DDS BOOLEAN\_FALSE, only the factory itself will be enabled.
- Calling **enable**() on an entity that is already enabled returns DDS\_RETCODE\_OK and has no effect.
- There is no complementary "**disable**" operation. You cannot disable an entity after it is enabled. Disabled *Entities* must have been created in that state.
- An entity's *Listener* will only be invoked if the entity is enabled.
- The existence of an entity is not propagated to other *DomainParticipants* until the entity is enabled (see [Discovery](#page-749-0) (Section Chapter 14 on page 709)).
- <sup>l</sup> If a *DataWriter*/*DataReader* is to be created in an enabled state, then the associated *Topic* must already be enabled. The enabled state of the *Topic* does not matter, if the *Publisher*/*Subscriber* has its EntityFactory QosPolicy to create children in a disabled state.
- <sup>l</sup> When calling *enable()* for a *DataWriter*/*DataReader*, both the *Publisher*/*Subscriber* and the *Topic* must be enabled, or the operation will fail and return DDS\_RETCODE\_PRECONDITION\_NOT MET.

The following operations may be invoked on disabled *Entities*:

• get qos() and set qos()Some DDS-specified QosPolicies are *immutable*—they cannot be changed after an *Entity* is enabled. This means that for those policies, if the entity was created in the disabled state, **get**/**set\_qos()** can be used to change the values of those policies until **enabled()** is called on the *Entity*. After the *Entity* is enabled, changing the values of those policies will not affect the *Entity*. However, there are *mutable* QosPolicies whose values can be changed at anytime–even after the *Entity* has been enabled.

Finally, there are extended QosPolicies that are not a part of the DDS specification but offered by Connext DDS to control extended features for an *Entity*. Some of those extended QosPolicies cannot be changed after the *Entity* has been created—regardless of whether the *Entity* is enabled or disabled.

Into which exact categories a QosPolicy falls—mutable at any time, immutable after enable, immutable after creation—is described in the documentation for the specific policy.

- **get status changes()** and **get \* status()**The status of an *Entity* can be retrieved at any time (but the status of a disabled *Entity* never changes). (Note: **get\_\*\_status()** resets the related status so it no longer considered "changed.")
- **get statuscondition()**An *Entity's StatusCondition* can be checked at any time (although the status of a disabled *Entity* never changes).
- **example is the listener()** and **set listener()**An *Entity's Listener* can be changed at any time.
- create \*() and **delete** \*()A factory *Entity* can still be used to create or delete any child *Entity* that it can produce. Note: following the rules discussed previously, a disabled *Entity* will always create its children in a disabled state, no matter what the value of the EntityFactory QosPolicy is.
- lookup \*()An *Entity* can always look up children it has previously created.

Most other operations are not allowed on disabled *Entities*. Executing one of those operations when an *Entity* is disabled will result in a return code of DDS\_RETCODE\_NOT\_ENABLED. The documentation for a particular operation will explicitly state if it is not allowed to be used if the *Entity* is disabled.

The builtin transports are implicitly registered when (a) the *DomainParticipant* is enabled, (b) the first *DataWriter/DataReader* is created, or (c) you look up a builtin data reader, whichever happens first. Any changes to the builtin transport properties that are made after the builtin transports have been registered will have no affect on any *DataWriters/DataReaders*.

### 4.1.3 Getting an Entity's Instance Handle

The *Entity* class provides an operation to retrieve an instance handle for the object. The operation is simply:

```
InstanceHandle_t get_instance_handle()
```
An instance handle is a global ID for the entity that can be used in methods that allow user applications to determine if the entity was locally created, if an entity is owned (created) by another entity, etc.

# <span id="page-197-0"></span>4.1.4 Getting Status and Status Changes

The **get status changes()** operation retrieves the set of events, also known in DDS terminology as *communication statuses*, in the *Entity* that have changed since the last time **get status changes()** was called. This method actually returns a value that must be bitwise AND'ed with an enumerated bit mask to test whether or not a specific status has changed. The operation can be used in a polling mechanism to see if any statuses related to the *Entity* have changed. If an entity is disabled, all communication statuses are in the "unchanged" state so the list returned by the **get\_status\_changes()** operation will be empty.

A set of statuses is defined for each class of *Entities*. For each status, there is a corresponding operation, **get <status-name>** status(), that can be used to get its current value. For example, a *DataWriter* has a **DDS\_OFFERED\_DEADLINE\_MISSED** status; it also has a get\_offered\_deadline\_missed\_status() operation:

```
DDS StatusMask statuses;
DDS OfferedDeadlineMissedStatus deadline stat;
statuses = datawriter->get status changes();
if (statuses & DDS_OFFERED_DEADLINE_MISSED_STATUS) {
datawriter->get_offered_deadline_missed_status(
               &deadline_stat);
       printf("Deadline missed %d times.\n",
               deadline stat.total count);
}
```
To reset a status (so that it is no longer considered "changed"), call **get\_<status-name>\_status()**. Or, in the case of the **DDS\_DATA\_AVAILABLE** status, call **read()**, **take(),** or one of their variants.

**I**f you use a *StatusCondition* to be notified that a particular status has changed, the *StatusCondition's* **trigger** value will remain true unless you call get \* status() to reset the status.

See also: Statuses [\(Section](#page-209-0) 4.3 on page 169) and [StatusConditions](#page-237-0) (Section 4.6.8 on page 197).

# 4.1.5 Getting and Setting Listeners

Each type of *Entity* has an associated *Listener*, see [Listeners](#page-217-0) (Section 4.4 on page 177). A *Listener* represents a set of functions that users may install to be called asynchronously when the state of *communication statuses* change.

The **get** listener() operation returns the current *Listener* attached to the *Entity*.

The **set listener()** operation installs a *Listener* on an *Entity*. The *Listener* will only be invoked on the changes of statuses specified by the accompanying mask. Only one listener can be attached to each *Entity*. If a *Listener* was already attached, **set listener()** will replace it with the new one.

The **get** listener() and set listener() operations are directly provided by the *DomainParticipant*, *Topic*, *Publisher*, *DataWriter*, *Subscriber*, and *DataReader* classes so that listeners and masks used in the argument list are specific to each *Entity*.

**Note:** The set listener() operation is not synchronized with the listener callbacks, so it is possible to set a new listener on an participant while the old listener is in a callback. Therefore you should be careful not to delete any listener that has been set on an enabled participant unless some application-specific means are available of ensuring that the old listener cannot still be in use.

See [Listeners](#page-217-0) (Section 4.4 on page 177) for more information about *Listeners*.

# 4.1.6 Getting the StatusCondition

Each type of *Entity* may have an attached *StatusCondition*, which can be accessed through the **get\_ statuscondition()** operation. You can attach the *StatusCondition* to a *WaitSet*, to cause your application to wait for specific status changes that affect the *Entity*.

See [Conditions](#page-227-0) and WaitSets (Section 4.6 on page 187) for more information about *StatusConditions* and *WaitSets*.

# 4.1.7 Getting, Setting, and Comparing QosPolicies

Each type of *Entity* has an associated set of [QosPolicies](#page-202-0) (see QosPolicies (Section 4.2 on page 162)). QosPolicies allow you to configure and set properties for the Entity.

While most QosPolicies are defined by the DDS specification, some are offered by Connext DDS as extensions to control parameters specific to the implementation.

There are two ways to specify a QoS policy:

- Programmatically, as described in this section.
- QosPolicies can also be configured from XML resources (files, strings)—with this approach, you can change the QoS without recompiling the application. The QoS settings are automatically loaded

by the DomainParticipantFactory when the first *DomainParticipant* is created. See [Configuring](#page-831-0) QoS with XML [\(Section](#page-831-0) Chapter 17 on page 791).

The **get qos()** operation retrieves the current values for the set of QosPolicies defined for the *Entity*.

QosPolicies can be set programmatically when an Entity is created, or modified with the Entity's **set\_qos()** operation.

The **set** gos() operation sets the QosPolicies of the entity. Note: not all QosPolicy changes will take effect instantaneously; there may be a delay since some QosPolicies set for one entity, for example, a *DataReader*, may actually affect the operation of a matched entity in another application, for example, a *DataWriter*.

The **get** qos() and set qos() operations are passed QoS structures that are specific to each derived entity class, since the set of QosPolicies that effect each class of *Entities* is different.

The **equals()** operation compares two Entity's QoS structures for equality. It takes two parameters for the two *Entities*' QoS structures to be compared, then returns TRUE is they are equal (all values are the same) or FALSE if they are not equal.

Each QosPolicy has default values (listed in the API Reference HTML documentation). If you want to use custom values, there are three ways to change QosPolicy settings:

- <sup>l</sup> Before Entity creation (if custom values should be used for multiple *Entities*). See [Changing](#page-200-0) the QoS Defaults Used to Create DDS Entities: set default \* qos() (Section 4.1.7.1 on the next page).
- During Entity creation (if custom values are only needed for a particular Entity). See [Setting](#page-200-1) QoS During Entity [Creation](#page-200-1) (Section 4.1.7.2 on the next page).
- After Entity creation (if the values initially specified for a particular Entity are no longer appropriate). See [Changing](#page-201-0) the QoS for an Existing Entity (Section 4.1.7.3 on page 161).

Regardless of when or how you make QoS changes, there are some rules to follow:

- Some QosPolicies interact with each other and thus must be set in a consistent manner. For instance, the maximum value of the HISTORY QosPolicy's *depth* parameter is limited by values set in the RESOURCE LIMITS OosPolicy. If the values within a OosPolicy structure are inconsistent, then **set qos()** will return the error INCONSISTENT POLICY, and the operation will have no effect.
- Some policies can only be set when the *Entity* is created, or before the *Entity* is enabled. Others can be changed at any time. In general, all standard DDS QosPolicies can be changed before the *Entity* is enabled. A subset can be changed after the *Entity* is enabled. Connext DDS-specific QosPolicies either cannot be changed after creation or can be changed at any time. The changeability of each QosPolicy is documented in the API Reference HTML documentation as well as in [Table](#page-203-0) 4.2 [QosPolicies](#page-203-0). If you attempt to change a policy after it cannot be changed, **set\_qos()** will fail with a return IMMUTABLE\_POLICY.

### <span id="page-200-0"></span>4.1.7.1 Changing the QoS Defaults Used to Create DDS Entities: set default \* qos()

Each parent factory has a set of default QoS settings that are used when the child entity is created. The *DomainParticipantFactory* has default QoS values for creating *DomainParticipants*. A *DomainParticipant* has a set of default QoS for each type of entity that can be created from the *DomainParticipant* (*Topic, Publisher*, *Subscriber, DataWriter,* and *DataReader*). Likewise, a *Publisher* has a set of default QoS values used when creating *DataWriters*, and a *Subscriber* has a set of default QoS values used when creating *DataReaders*.

An entity's QoS are set when it is created. Once an entity is created, all of its QoS—for itself and its child *Entities*—are fixed unless you call **set\_qos()** or **set\_qos\_with\_profile()** on that entity. Calling **set\_ default**  $\leq$ *entity* $>$  **qos()** on a parent entity will have no effect on child *Entities* that have already been created.

You can change these default values so that they are automatically applied when new child *Entities* are created. For example, suppose you want all *DataWriters* for a particular *Publisher* to have their RELIABILITY QosPolicy set to RELIABLE. Instead of making this change for each *DataWriter* when it is created, you can change the default used when any *DataWriter* is created from the *Publisher* by using the *Publisher*'s **set\_default\_datawriter\_qos()** operation.

```
DDS DataWriterQos default datawriter qos;
// get the current default values
publisher->get default datawriter qos(default datawriter qos);
// change to desired default values
default datawriter qos.reliability.kind =DDS_RELIABLE_RELIABILITY_QOS;
// set the new default values
publisher->set_default_datawriter_qos(default_datawriter_qos);
// created datawriters will use new default values
datawriter =
    publisher->create datawriter(topic, NULL, NULL, NULL);
```
It is not safe to get or set the default QoS values for an entity while another thread may be simultaneously calling **get** default  $\leq$ *entity* $>$ **qos()**, set default  $\leq$ *entity* $>$ **qos()**, or **create <***entity***>()** with **DDS\_<***ENTITY***>\_QOS\_DEFAULT** as the **qos** parameter (for the same entity).

Another way to make QoS changes is by using XML resources (files, strings). For more information, see [Configuring](#page-831-0) QoS with XML (Section Chapter 17 on page 791).

### <span id="page-200-1"></span>4.1.7.2 Setting QoS During Entity Creation

If you only want to change a QosPolicy for a particular entity, you can pass in the desired QosPolicies for an entity in its creation routine.

To customize an entity's QoS before creating it:

- 1. (C API Only) Initialize a QoS object with the appropriate INITIALIZER constructor.
- 2. Call the relevant **get\_<***entity***>\_default\_qos()** method.
- 3. Modify the QoS values as desired.
- 4. Create the entity.

**For example, to change the RELIABLE QosPolicy for a** *DataWriter* **before creating it:**

```
// Initialize the QoS object
DDS DataWriterQos datawriter qos;
// Get the default values
publisher->get_default_datawriter_qos(datawriter_qos);
// Modify the QoS values as desired
datawriter qos.reliability.kind = DDS_BEST_EFFORT_RELIABILITY_QOS;
// Create the DataWriter with new values
datawriter = publisher->create_datawriter(
   topic, datawriter qos, NULL, NULL);
```
Another way to set QoS during entity creation is by using a QoS profile. For more information, see [Con](#page-831-0)figuring QoS with XML [\(Section](#page-831-0) Chapter 17 on page 791).

### <span id="page-201-0"></span>4.1.7.3 Changing the QoS for an Existing Entity

Some policies can also be changed after the entity has been created. To change such a policy after the entity has been created, use the entity's **set\_qos()** operation.

For example, suppose you want to tweak the DEADLINE QoS for an existing *DataWriter*:

```
DDS DataWriterQos datawriter qos;
// get the current values
datawriter->get qos(datawriter qos);
// make desired changes
datawriter qos.deadline.period.sec = 3;datawriter qos.deadline.period.nanosec = 0;// set new values
datawriter->set qos(datawriter qos);
```
Another way to make QoS changes is by using a QoS profile. For more information, see [Configuring](#page-831-0) QoS with XML [\(Section](#page-831-0) Chapter 17 on page 791).

**Note:** In the code examples presented in this section, we are not testing for the return code for the set\_qos(), set default \* qos() functions. If the values used in the QosPolicy structures are inconsistent then the functions will fail and return INCONSISTENT\_POLICY. In addition, set\_qos() may return IMMUTABLE POLICY if you try to change a QosPolicy on an *Entity* after that policy has become immutable. *User code should test for and address those anomalous conditions.*

### 4.1.7.4 Default QoS Values

Connext DDS provides special constants for each *Entity* type that can be used in **set\_qos()** and **set\_ default** \* **gos()** to reset the OosPolicy values to the original DDS default values:

- DDS\_PARTICIPANT\_QOS\_DEFAULT
- DDS PUBLISHER QOS DEFAULT
- DDS SUBSCRIBER QOS DEFAULT
- DDS\_DATAWRITER\_QOS\_DEFAULT
- DDS\_DATAREADER\_QOS\_DEFAULT
- DDS\_TOPIC\_QOS\_DEFAULT

For example, if you want to set a *DataWriter's* QoS back to their DDS-specified default values:

datawriter->set qos(DDS\_DATAWRITER\_QOS\_DEFAULT);

Or if you want to reset the default QosPolicies used by a *Publisher* to create *DataWriters* back to their DDS-specified default values:

publisher->set\_default\_datawriter\_qos(DDS\_DATAWRITER\_QOS\_DEFAULT);

These defaults *cannot* be used to initialize a QoS structure for an entity. For example, the following is NOT allowed:

```
DataWriterQos dataWriterQos = DATAWRITER_QOS_DEFAULT;
// modify QoS...
create_datawriter(dataWriterQos);
```
# <span id="page-202-0"></span>4.2 QosPolicies

Connext DDS's behavior is controlled by the Quality of Service (QoS) policies of the data communication *Entities* (*DomainParticipant, Topic, Publisher, Subscriber, DataWriter,* and *DataReader*) used in your applications. This section summarizes each of the QosPolicies that you can set for the various *Entities*.

The *QosPolicy* class is the abstract base class for all the QosPolicies. It provides the basic mechanism for an application to specify quality of service parameters. Table 4.2 [QosPolicies](#page-203-0) lists each supported QosPolicy (in alphabetical order), provides a summary, and points to a section in the manual that provides further details.

The detailed description of a QosPolicy that applies to multiple *Entities* is provided in the first chapter that discusses an *Entity* whose behavior the QoS affects. Otherwise, the discussion of a QosPolicy can be found in the chapter of the particular *Entity* to which the policy applies. As you will see in the detailed

description sections, all QosPolicies have one or more parameters that are used to configure the policy. The how's and why's of tuning the parameters are also discussed in those sections.

As first discussed in [Controlling](#page-59-0) Behavior with Quality of Service (QoS) Policies (Section 2.6.1 on page [19\),](#page-59-0) QosPolicies may interact with each other, and certain values of QosPolicies can be incompatible with the values set for other policies.

The **set** qos() operation will fail if you attempt to specify a set of values would result in an inconsistent set of policies. To indicate a failure, **set\_qos()** will return INCONSISTENT\_POLICY. QoS [Requested](#page-207-0) vs. Offered [Compatibility—the](#page-207-0) RxO Property (Section 4.2.1 on page 167) provides further information on QoS compatibility within an *Entity* as well as across matching *Entities*, as does the discussion/reference section for each QosPolicy listed in Table 4.2 [QosPolicies.](#page-203-0)

The values of some QosPolicies cannot be changed after the *Entity* is created or after the *Entity* is enabled. Others may be changed at any time. The detailed section on each QosPolicy states when each policy can be changed. If you attempt to change a QosPolicy after it becomes immutable (because the associated *Entity* has been created or enabled, depending on the policy), **set qos()** will fail with a return code of IMMUTABLE\_POLICY.

<span id="page-203-0"></span>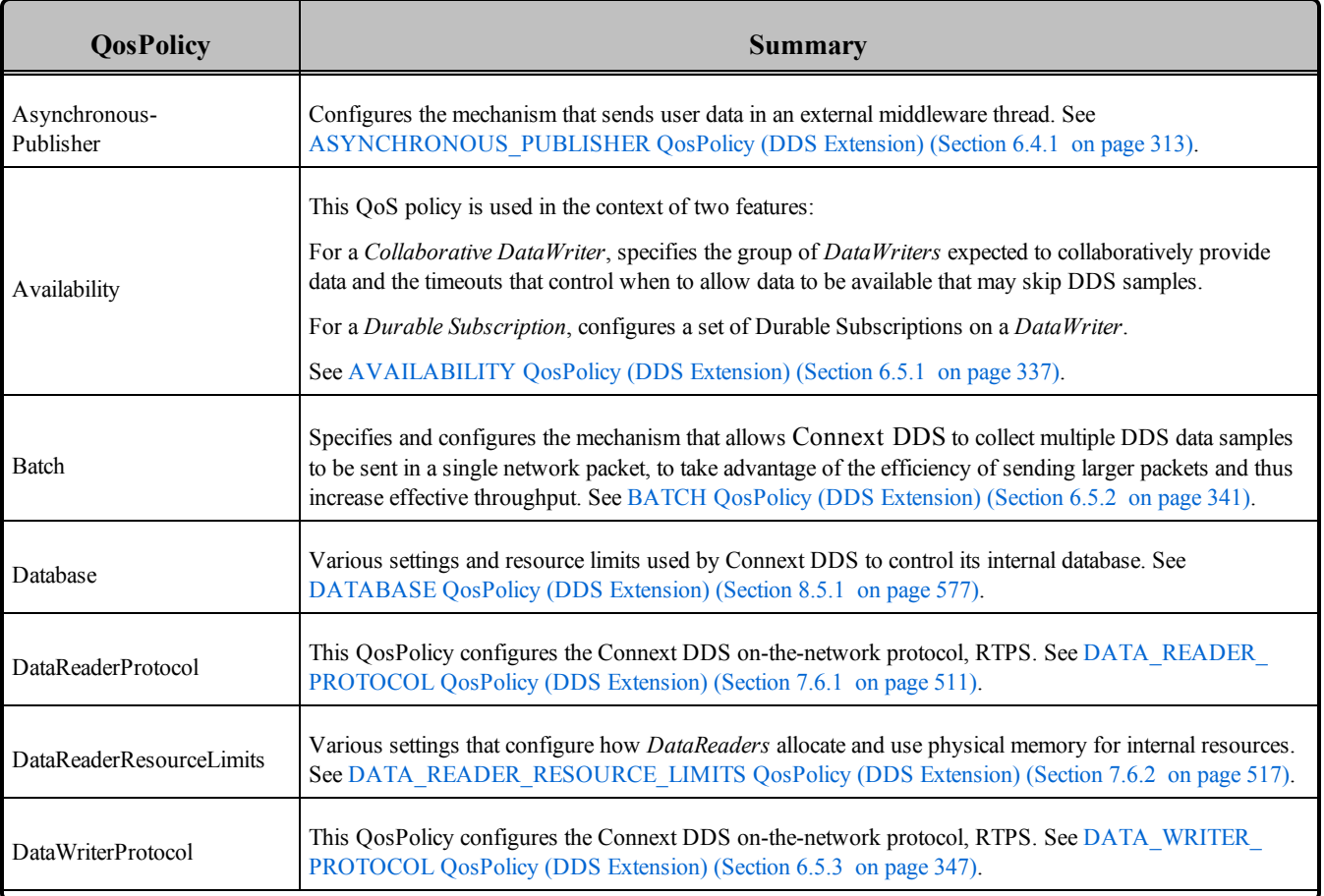

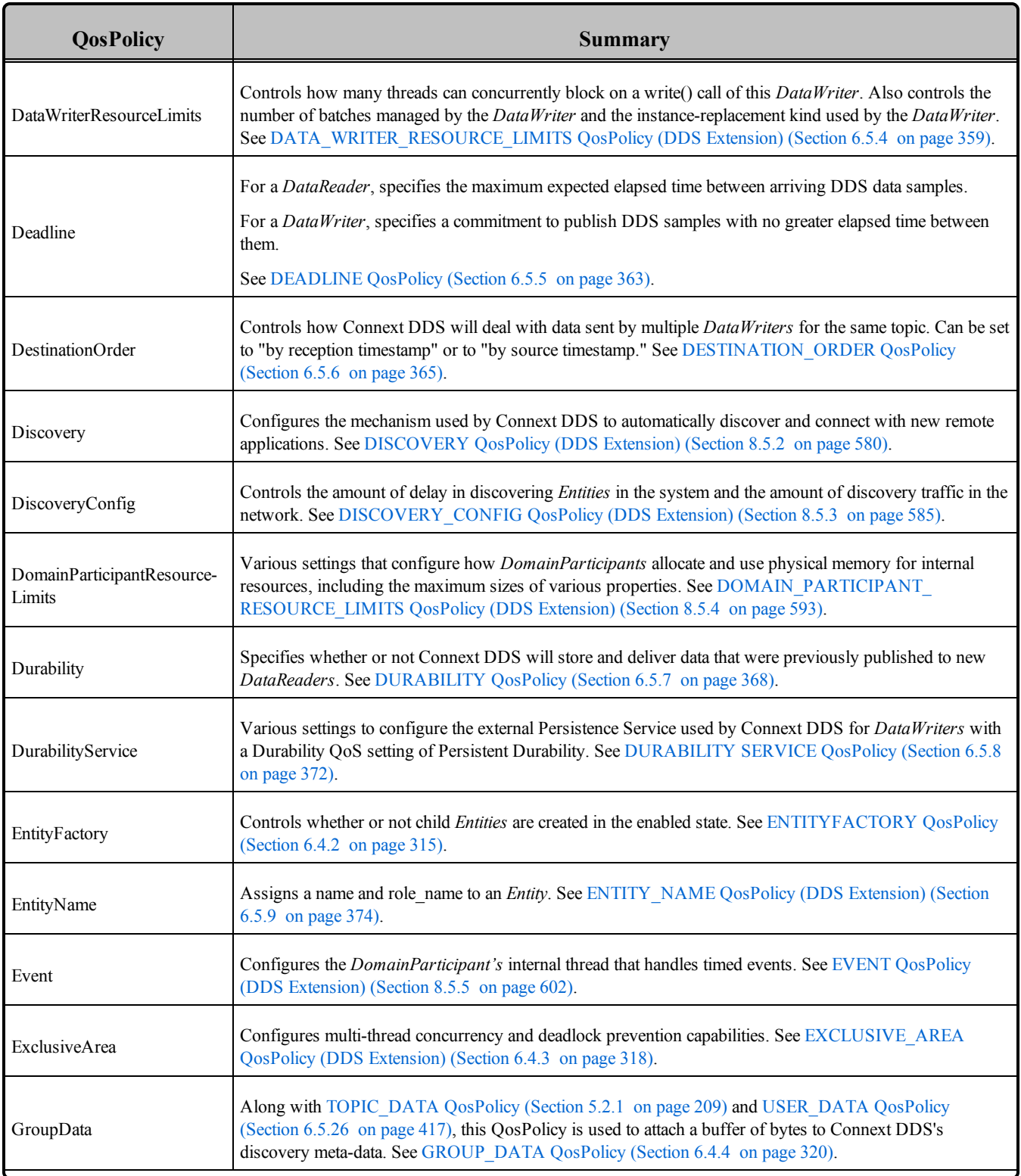

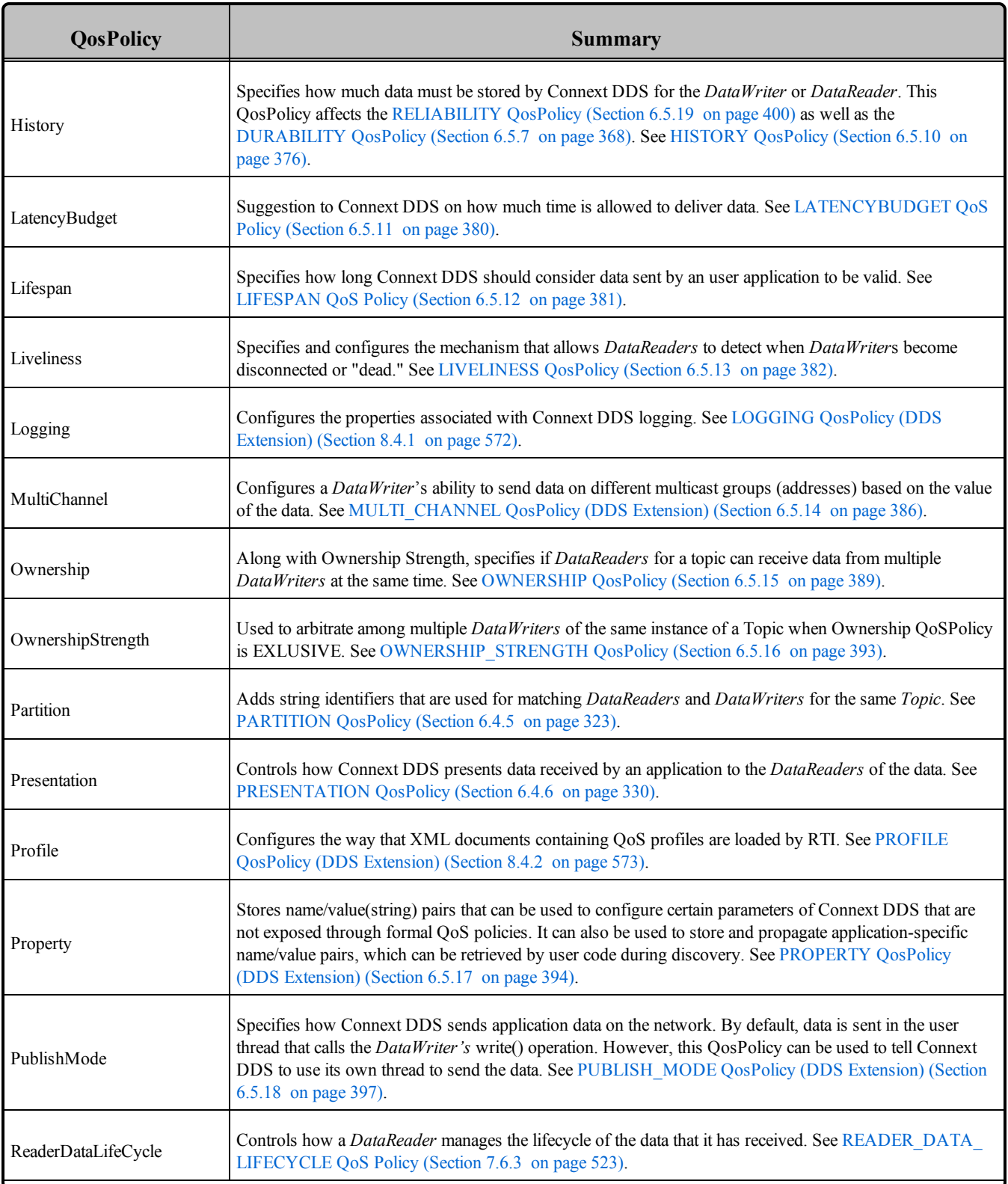

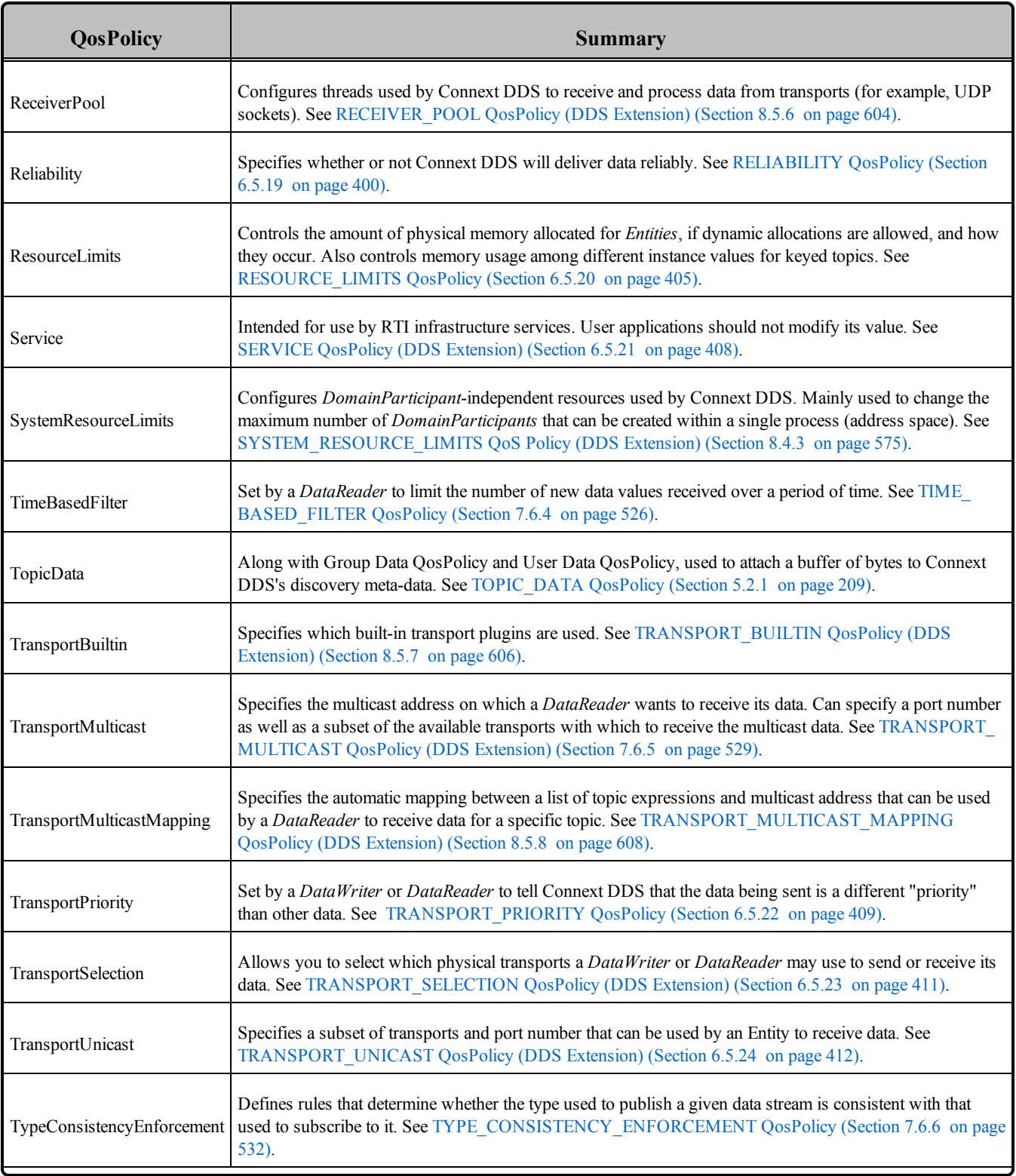

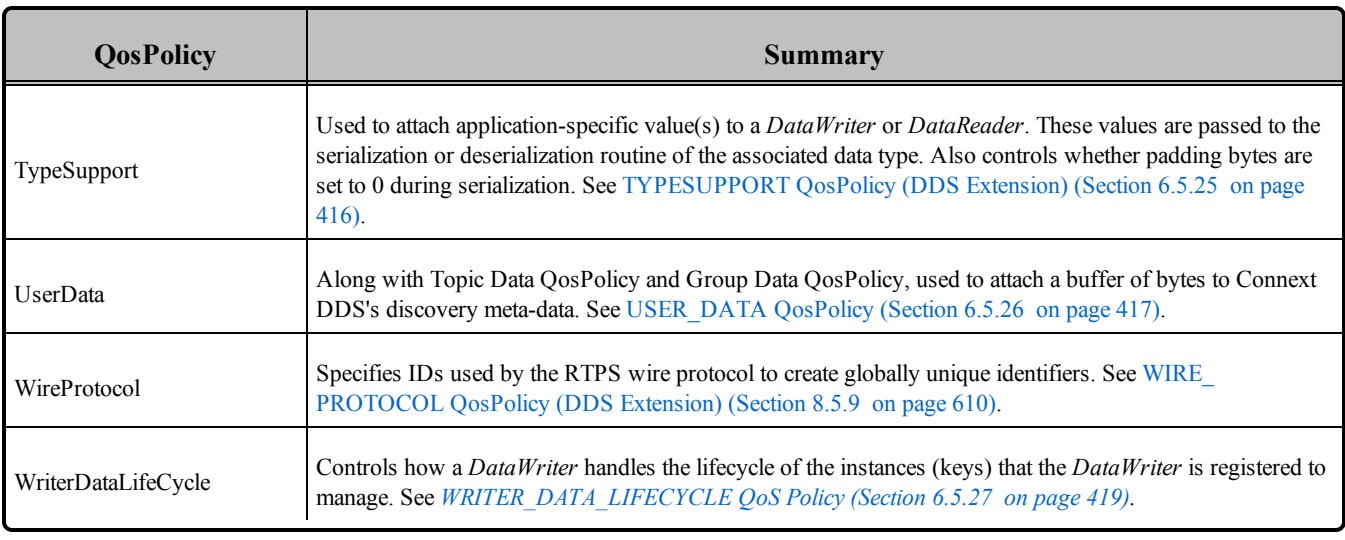

# <span id="page-207-0"></span>4.2.1 QoS Requested vs. Offered Compatibility—the RxO Property

Some QosPolicies that apply to *Entities* on the sending and receiving sides must have their values set in a compatible manner. This is known as the policy's 'requested vs. offered' (RxO) property. *Entities* on the publishing side 'offer' to provide a certain behavior. *Entities* on the subscribing side 'request' certain behavior. For Connext DDS to connect the sending entity to the receiving entity, the offered behavior must satisfy the requested behavior.

For some QosPolicies, the allowed values may be graduated in a way that the offered value will satisfy the requested value if the offered value is either greater than or less than the requested value. For example, if a *DataWriter*'s DEADLINE QosPolicy specifies a duration less than or equal to a *DataReader*'s DEADLINE QosPolicy, then the *DataWriter* is promising to publish data at least as fast or faster than the *DataReader* requires new data to be received. This is a compatible situation (see [DEADLINE](#page-403-0) QosPolicy [\(Section](#page-403-0) 6.5.5 on page 363)).

Other QosPolicies require the values on the sending side and the subscribing side to be exactly equal for compatibility to be met. For example, if a *DataWriter*'s OWNERSHIP QosPolicy is set to SHARED, and the matching *DataReader*'s value is set to EXCLUSIVE, then this is an incompatible situation since the *DataReader* and *DataWriter* have different expectations of what will happen if more than one *DataWriter* publishes an instance of the *Topic* (see [OWNERSHIP](#page-429-0) QosPolicy (Section 6.5.15 on page 389)).

Finally there are QosPolicies that do not require compatibility between the sending entity and the receiving entity, or that only apply to one side or the other. Whether or not related *Entities* on the publishing and subscribing sides must use compatible settings for a QosPolicy is indicated in the policy's RxO property, which is provided in the detailed section on each QosPolicy.

<sup>l</sup> **RxO = YES** The policy is set at both the publishing and subscribing ends and the values must be set in a compatible manner. What it means to be compatible is defined by the QosPolicy.

**RxO** = **NO** The policy is set only on one end or at both the publishing and subscribing ends, but the two settings are independent. There the requested vs. offered semantics are not used for these QosPolicies.

For those QosPolicies that follow the RxO semantics, Connext DDS will compare the values of those policies for compatibility. If they are compatible, then Connext DDS will connect the sending entity to the receiving entity allowing data to be sent between them. If they are found to be incompatible, then Connext DDS will not interconnect the *Entities* preventing data to be sent between them.

In addition, Connext DDS will record this event by changing the associated communication status in both the sending and receiving applications, see Types of [Communication](#page-210-0) Status (Section 4.3.1 on page 170). Also, if you have installed *Listeners* on the associated *Entities*, then Connext DDS will invoke the associated callback functions to notify user code that an incompatible QoS combination has been found, see Types of [Listeners](#page-217-1) (Section 4.4.1 on page 177).

For *Publishers* and *DataWriters*, the status corresponding to this situation is **OFFERED\_ INCOMPATIBLE\_QOS\_STATUS**. For *Subscribers* and *DataReaders*, the corresponding status is **REQUESTED\_INCOMPATIBLE\_QOS\_STATUS**. The question of why a *DataReader* is not receiving data sent from a matching *DataWriter* can often be answered if you have instrumented the application with *Listeners* for the statuses noted previously.

# 4.2.2 Special QosPolicy Handling Considerations for C

Many OosPolicy structures contain variable-length sequences to store their parameters. In the C++,  $C++/CLI$ ,  $C#$  and Java languages, the memory allocation related to sequences are handled automatically through constructors/destructors and overloaded operators. However, the C language is limited in what it provides to automatically handle memory management. Thus, Connext DDS provides functions and macros in C to initialize, copy, and finalize (free) QosPolicy structures defined for *Entities*.

In the C language, it is not safe to use an *Entity*'s QosPolicy structure declared in user code unless it has been initialized first. In addition, user code should always finalize an *Entity*'s QosPolicy structure to release any memory allocated for the sequences–even if the *Entity*'s QosPolicy structure was declared as a local, stack variable.

Thus, for a general *Entity*'s QosPolicy, Connext DDS will provide:

• **DDS** <**Entity>Qos INITIALIZER** This is a macro that should be used when a **DDS <Entity>Qos** structure is declared in a C application.

struct DDS\_<Entity>Qos qos = DDS\_<Entity>Qos\_INITIALIZER;

• **DDS** <**Entity>Qos** initialize() This is a function that can be used to initialize a **DDS <Entity>Qos** structure instead of the macro above.

```
struct DDS <Entity>Qos qos;
DDS_<Entity>QOS_initialize(&qos);
```
• **DDS** <**Entity>Qos** finalize() This is a function that should be used to finalize a **DDS <Entity>Qos** structure when the structure is no longer needed. It will free any memory allocated for sequences contained in the structure.

```
struct DDS_<Entity>Qos qos = DDS_<Entity>Qos_INITIALIZER;
...
<use qos>
...
// now done with qos
DDS_<Entity>QoS_finalize(&qos);
```
• **DDS<Entity>Qos** copy() This is a function that can be used to copy one **DDS** <**Entity>Qos** structure to another. It will copy the sequences contained in the source structure and allocate memory for sequence elements if needed. In the code below, both **dstQos** and **srcQos** must have been initialized at some point earlier in the code.

DDS <Entity>QOS copy(&dstQos, &srcQos);

# <span id="page-209-0"></span>4.3 Statuses

This section describes the different *statuses* that exist for an entity. A status represents a state or an event regarding the entity. For instance, maybe Connext DDS found a matching *DataReader* for a *DataWriter,* or new data has arrived for a *DataReader*.

Your application can retrieve an *Entity's* status by:

- explicitly checking for *any* status changes with **get status changes()**.
- explicitly checking a *specific* status with **get**  $\leq$ *status name* **status()**.
- using a *Listener*, which provides asynchronous notification when a status changes.
- using *StatusConditions* and *WaitSets*, which provide a way to wait for status changes.

If you want your application to be notified of status changes asynchronously: create and install a *Listener* for the *Entity.* Then internal Connext DDS threads will call the listener methods when the status changes. See [Listeners](#page-217-0) (Section 4.4 on page 177).

If you want your application to wait for status changes: set up *StatusConditions* to indicate the statuses of interest, attach the *StatusConditions* to a *WaitSet*, and then call the *WaitSet*'s **wait()** operation. The call to **wait()** will block until statuses in the attached *Conditions* changes (or until a timeout period expires). See [Conditions](#page-227-0) and WaitSets (Section 4.6 on page 187).

This section includes the following:

# <span id="page-210-0"></span>4.3.1 Types of Communication Status

Each *Entity* is associated with a set of *Status* objects representing the "communication status" of that *Entity*. The list of statuses actively monitored by Connext DDS is provided in Table 4.3 [Communication](#page-210-1) [Statuses](#page-210-1). A status structure contains values that give you more information about the status; for example, how many times the event has occurred since the last time the user checked the status, or how many time the event has occurred in total.

Changes to status values cause activation of corresponding *StatusCondition* objects and trigger invocation of the corresponding *Listener* functions to asynchronously inform the application that the status has changed. For example, a change in a *Topic's* **INCONSISTENT\_TOPIC\_STATUS** may trigger the *TopicListener's* **on\_inconsistent\_topic()** callback routine (if such a *Listener* is installed).

| <b>Related</b><br><b>Entity</b> | Status (DDS_*_<br><b>STATUS</b> )           | <b>Description</b>                                                                                                    | <b>Reference</b>                                                                |
|---------------------------------|---------------------------------------------|----------------------------------------------------------------------------------------------------|---------------------------------------------------------------------------------|
| Topic                           | INCONSISTENT<br><b>TOPIC</b>                | Another <i>Topic</i> exists with the same name but different characteristics—<br>for example, a different type.                                                                                                    | <b>INCONSISTENT</b><br><b>TOPIC Status (Section</b><br>5.3.1 on page 211)       |
| Data-<br>Writer                 | <b>APPLICATION</b><br><b>ACKNOWLEDGMENT</b> | This status indicates that a <i>DataWriter</i> has received an application-level<br>acknowledgment for a DDS sample. The listener provides the identities<br>of the DDS sample and acknowledging DataReader, as well as user-<br>specified response data sent from the DataReader by the<br>acknowledgment message. | Application<br>Acknowledgment<br>(Section $6.3.12$ on page<br>288)              |
|                                 | DATA WRITER<br><b>CACHE</b>                 | The status of the DataWriter's cache.<br>This status does not have a Listener.                                                                                                    | <b>DATA WRITER</b><br><b>CACHE STATUS</b><br>(Section $6.3.6.2$ on page<br>272) |
|                                 | <b>DATA WRITER</b><br><b>PROTOCOL</b>       | The status of a <i>DataWriter's</i> internal protocol related metrics (such as<br>the number of DDS samples pushed, pulled, filtered) and the status of<br>wire protocol traffic.<br>This status does not have a Listener.                                                                                          | <b>DATA WRITER</b><br>PROTOCOL STATUS<br>(Section $6.3.6.3$ on page<br>273)     |

<span id="page-210-1"></span>**Table 4.3** Communication Statuses

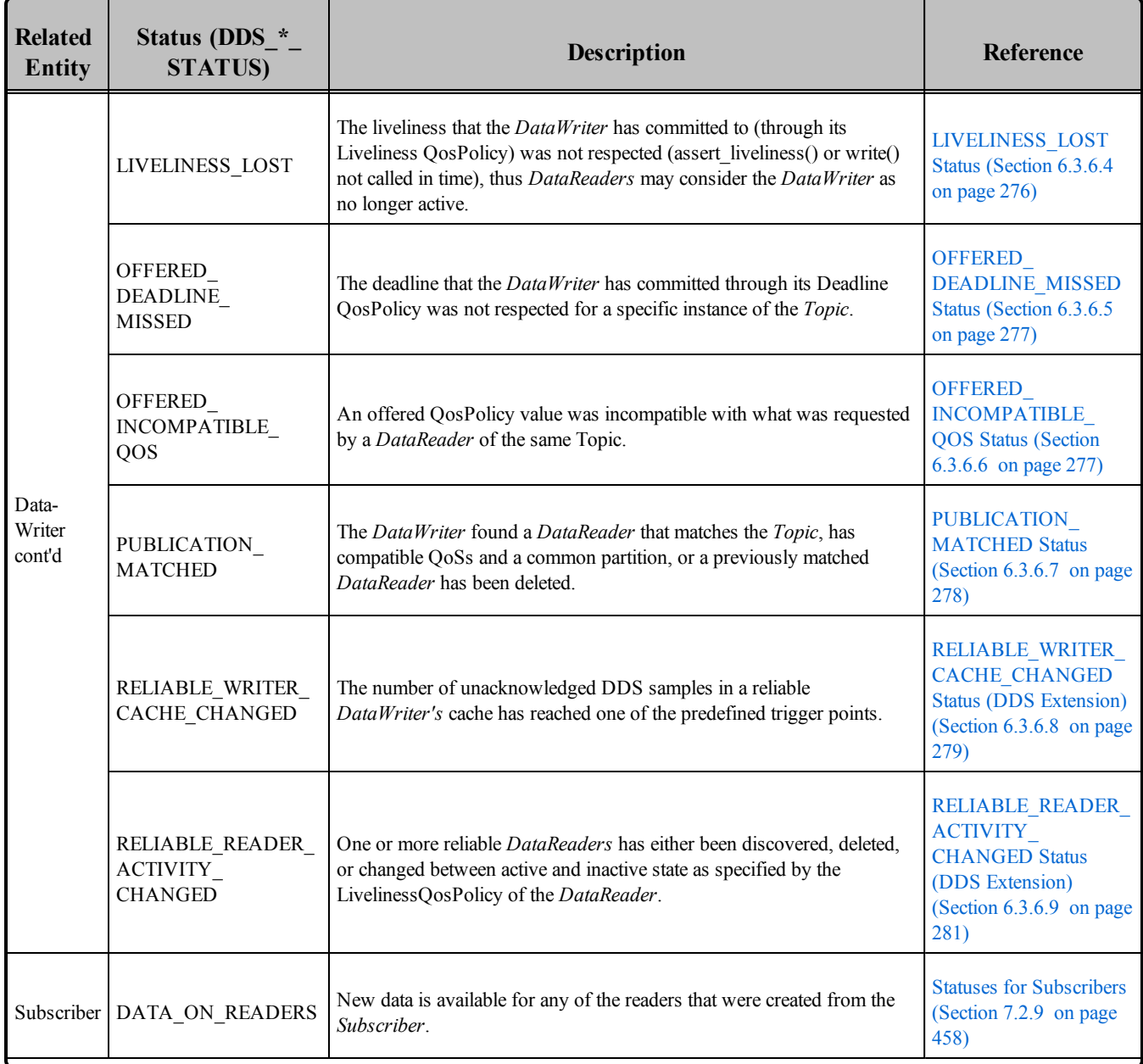

### **Table 4.3** Communication Statuses

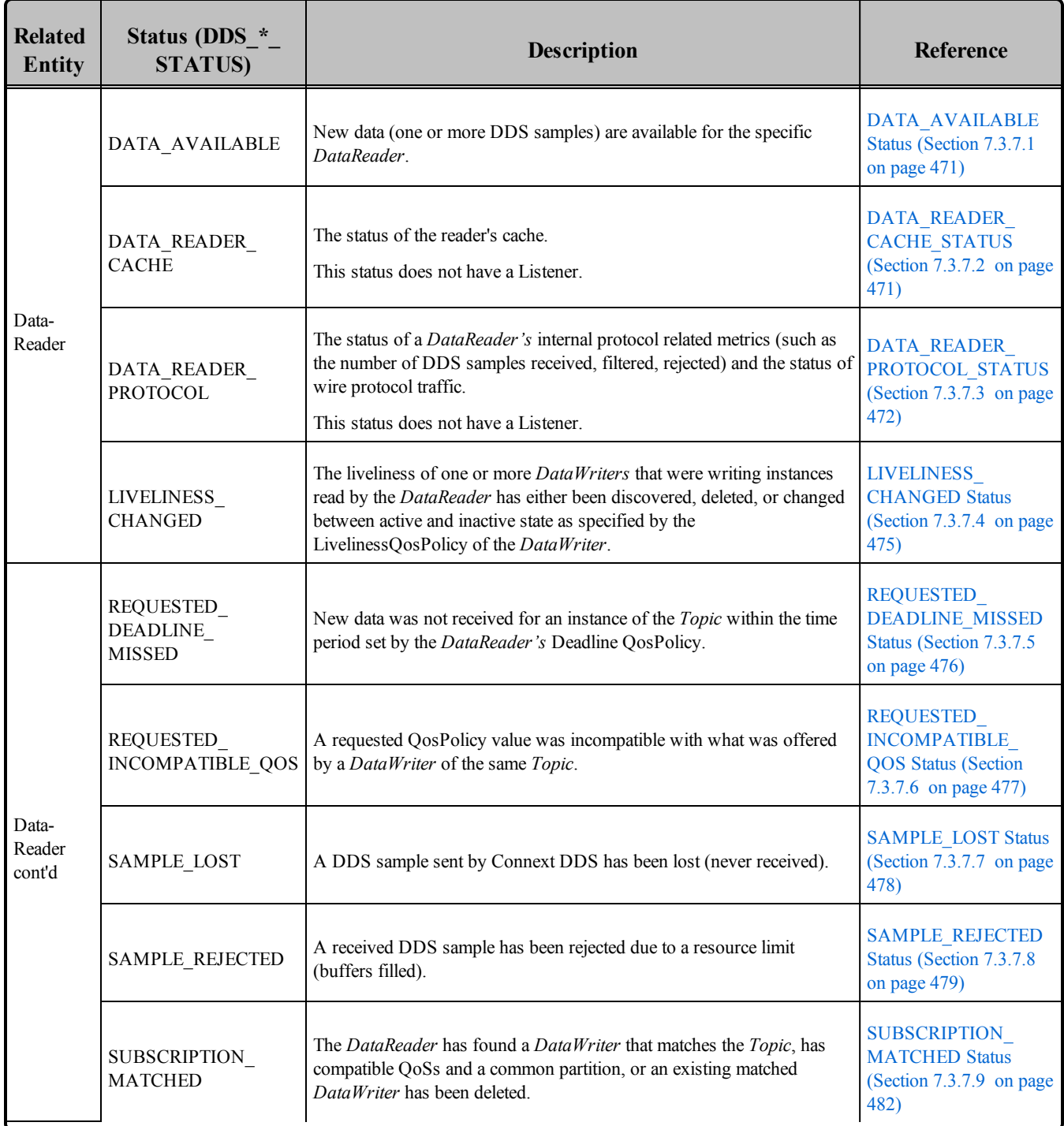

### **Table 4.3** Communication Statuses

Statuses can be grouped into two categories:

• Plain communication status:

In addition to a flag that indicates whether or not a status has changed, a *plain* communication status also contains state and thus has a corresponding structure to hold its current value.

• Read communication status:

A read communication status is more like an event and has no state other than whether or not it has occurred. Only two statuses listed in Table 4.3 [Communication](#page-210-1) Statuses are *read* communications statuses: **DATA\_AVAILABLE** and **DATA\_ON\_READERS**.

As mentioned in Getting Status and Status [Changes](#page-197-0) (Section 4.1.4 on page 157), all *Entities* have a **get\_ status changes()** operation that can be used to explicitly poll for changes in any status related to the entity. For *plain* statuses, each entry has operations to get the current value of the status; for example, the *Topic* class has a **get inconsistent topic status()** operation. For *read* statuses, your application should use the **take()** operation on the *DataReader* to retrieve the newly arrived data that is indicated by **DATA\_AVAILABLE** and **DATA\_ON\_READER**.

Note that the two read communication statuses do not change independently. If data arrives for a *DataReader*, then its **DATA\_AVAILABLE** status changes. At the same time, the DATA\_ON\_READERS status changes for the *DataReader*'s *Subscriber*.

Both types of status have a **StatusChangedFlag**. This flag indicates whether that particular communication status has changed since the last time the status was read by the application. The way the **StatusChangedFlag** is maintained is slightly different for the *plain* communication status and the *read* communication status, as described in the following sections:

- Changes in Plain [Communication](#page-213-0) Status (Section 4.3.1.1 below)
- Changes in Read [Communication](#page-214-0) Status (Section 4.3.1.2 on the next page)

### <span id="page-213-0"></span>4.3.1.1 Changes in Plain Communication Status

As seen in Figure 4.2 Status Changes for Plain [Communication](#page-214-1) Status on the next page, for the plain communication status, the StatusChangedFlag flag is initially set to FALSE. It becomes TRUE whenever the plain communication status changes and is reset to FALSE each time the application accesses the plain communication status via the proper **get\_\*\_status()** operation.

### <span id="page-214-1"></span>**Figure 4.2** Status Changes for Plain Communication Status

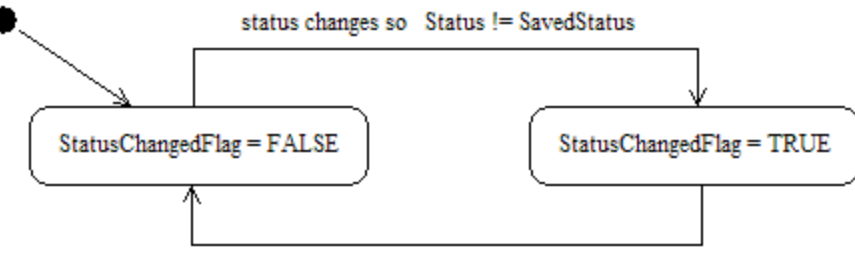

Entity::get\_status/SavedStatus := Status

The communication status is also reset to FALSE whenever the associated listener operation is called, as the listener implicitly accesses the status which is passed as a parameter to the operation.

The fact that the status is reset prior to calling the listener means that if the application calls the **get** \* **status()** operation from inside the listener, it will see the status already reset.

An exception to this rule is when the associated listener is the 'nil' listener. The 'nil' listener is treated as a NO-OP and the act of calling the 'nil' listener does not reset the communication status. (See [Types](#page-217-1) of [Listeners](#page-217-1) (Section 4.4.1 on page 177).)

For example, the value of the StatusChangedFlag associated with the **REQUESTED\_DEADLINE\_ MISSED** status will become TRUE each time new deadline occurs (which increases the RequestedDeadlineMissed status' **total\_count** field). The value changes to FALSE when the application accesses the status via the corresponding **get requested deadline missed status()** operation on the proper Entity.

### <span id="page-214-0"></span>4.3.1.2 Changes in Read Communication Status

As seen in Figure 4.3 Status Changes for Read [Communication](#page-215-0) Status on the facing page, for the read communication status, the StatusChangedFlag flag is initially set to FALSE. The StatusChangedFlag becomes TRUE when either a DDS data sample arrives or the ViewStateKind, SampleStateKind, or InstanceStateKind of any existing DDS sample changes for any reason other than a call to one of the read/ take operations. Specifically, any of the following events will cause the StatusChangedFlag to become TRUE:

- $\bullet$  The arrival of new data.
- A change in the InstanceStateKind of a contained instance. This can be caused by either:
	- Notification that an instance has been disposed by:
		- $\bullet$  the *DataWriter* that owns it, if OWNERSHIP = EXCLUSIVE
		- or by any *DataWriter*, if OWNERSHIP = SHARED
	- <sup>l</sup> The loss of liveliness of the *DataWriter* of an instance for which there is no other *DataWriter*.

<sup>l</sup> The arrival of the notification that an instance has been unregistered by the only *DataWriter* that is known to be writing the instance.

Depending on the **kind** of **StatusChangedFlag**, the flag transitions to FALSE (that is, the status is reset) as follows:

- The **DATA\_AVAILABLE** StatusChangedFlag becomes FALSE when either **on** data available **()** is called or the read/take operation (or their variants) is called on the associated *DataReader*.
- The **DATA\_ON\_READERS** StatusChangedFlag becomes FALSE when any of the following occurs:
	- on data on readers() is called.
	- on data available() is called on any *DataReader* belonging to the *Subscriber*.
	- **read()**, **take()**, or one of their variants is called on any *DataReader* belonging to the *Subscriber*.

<span id="page-215-0"></span>**Figure 4.3** Status Changes for Read Communication Status

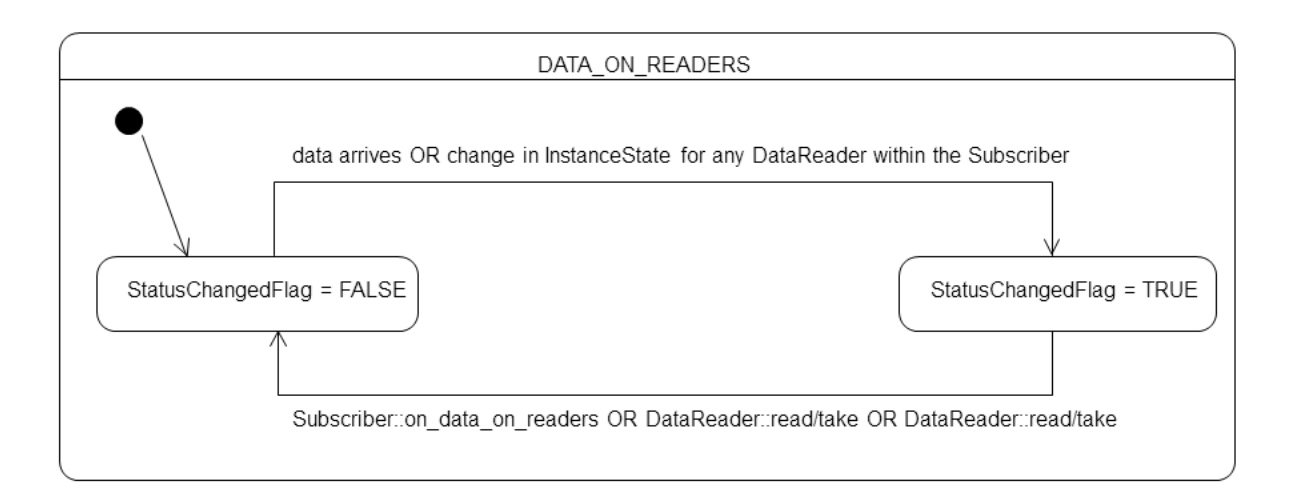
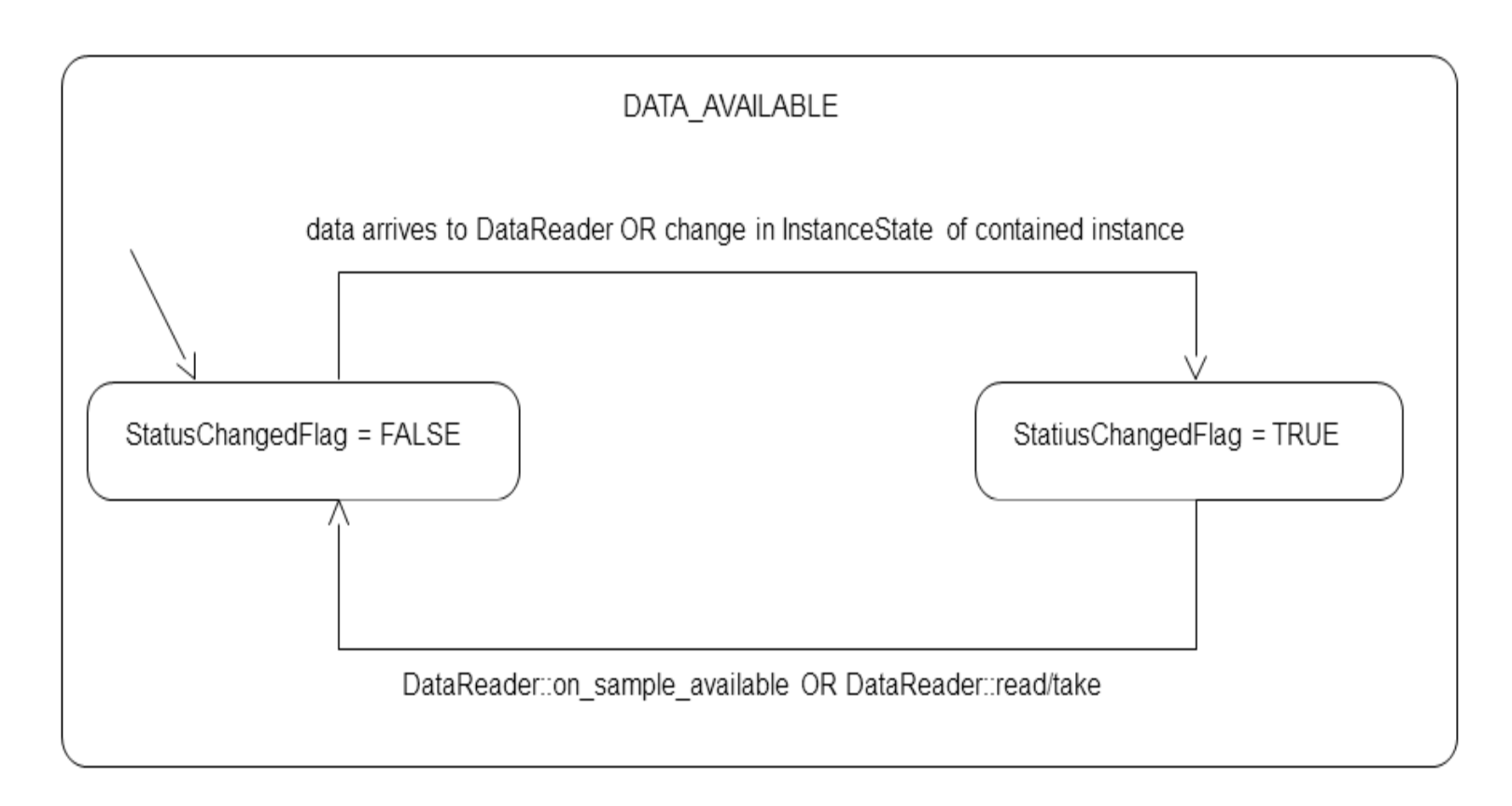

# 4.3.2 Special Status-Handling Considerations for C

Some status structures contain variable-length sequences to store their values. In the C++, C++/CLI, C# and Java languages, the memory allocation related to sequences are handled automatically through constructors/destructors and overloaded operators. However, the C language is limited in what it provides to automatically handle memory management. Thus, Connext DDS provides functions and macros in C to initialize, copy, and finalize (free) status structures.

In the C language, it is not safe to use a status structure that has internal sequences declared in user code unless it has been initialized first. In addition, user code should always finalize a status structure to release any memory allocated for the sequences–even if the status structure was declared as a local, stack variable.

Thus, for a general status structure, Connext DDS will provide:

• DDS  $\leq$ STATUS>STATUS INITIALIZER This is a macro that should be used when a **DDS <***Status***>Status** structure is declared in a C application.

```
struct DDS <Status>Status status =
    DDS <Status>Status INITIALIZER;
```
• **DDS**  $\leq$ *Status***>Status** initialize() This is a function that can be used to initialize a **DDS <***Status***>Status** structure instead of the macro above.

```
struct DDS <Status>Status status;
DDS <Status>Status initialize(&Status);
```
**• DDS**  $\leq$ *Status* > Status finalize() This is a function that should be used to finalize a **DDS <***Status***>Status** structure when the structure is no longer needed. It will free any memory allocated for sequences contained in the structure.

```
struct DDS <Status>Status status =
    DDS <Status>Status INITIALIZER;
...
<use status>
...
// now done with Status
DDS <Status>Status finalize(&status);
```
• **DDS**<*Status*>**Status** copy() This is a function that can be used to copy one **DDS** <*Status*>**Status** structure to another. It will copy the sequences contained in the source structure and allocate memory for sequence elements if needed. In the code below, both **dstStatus** and **srcStatus** must have been initialized at some point earlier in the code.

DDS <Status>Status copy(&dstStatus, &srcStatus);

<span id="page-217-0"></span>Note that many status structures do not have sequences internally. For those structures, you do not need to use the macro and methods provided above. However, they have still been created for your convenience.

# 4.4 Listeners

*Listeners* are triggered by changes in an entity's status. For instance, maybe Connext DDS found a matching *DataReader* for a *DataWriter,* or new data has arrived for a *DataReader*.

This section describes *Listeners* and how to use them:

# 4.4.1 Types of Listeners

The *Listener* class is the abstract base class for all listeners. Each entity class (*DomainParticipant, Topic, Publisher, DataWriter*, *Subscriber*, and *DataReader*) has its own derived *Listener* class that add methods for handling entity-specific statuses. The hierarchy of *Listener* classes is presented in Figure 4.4 [Listener](#page-218-0) Class [Hierarchy](#page-218-0) on the next page. The methods are called by an internal Connext DDS thread when the corresponding status for the *Entity* changes value.

### <span id="page-218-0"></span>**Figure 4.4** Listener Class Hierarchy

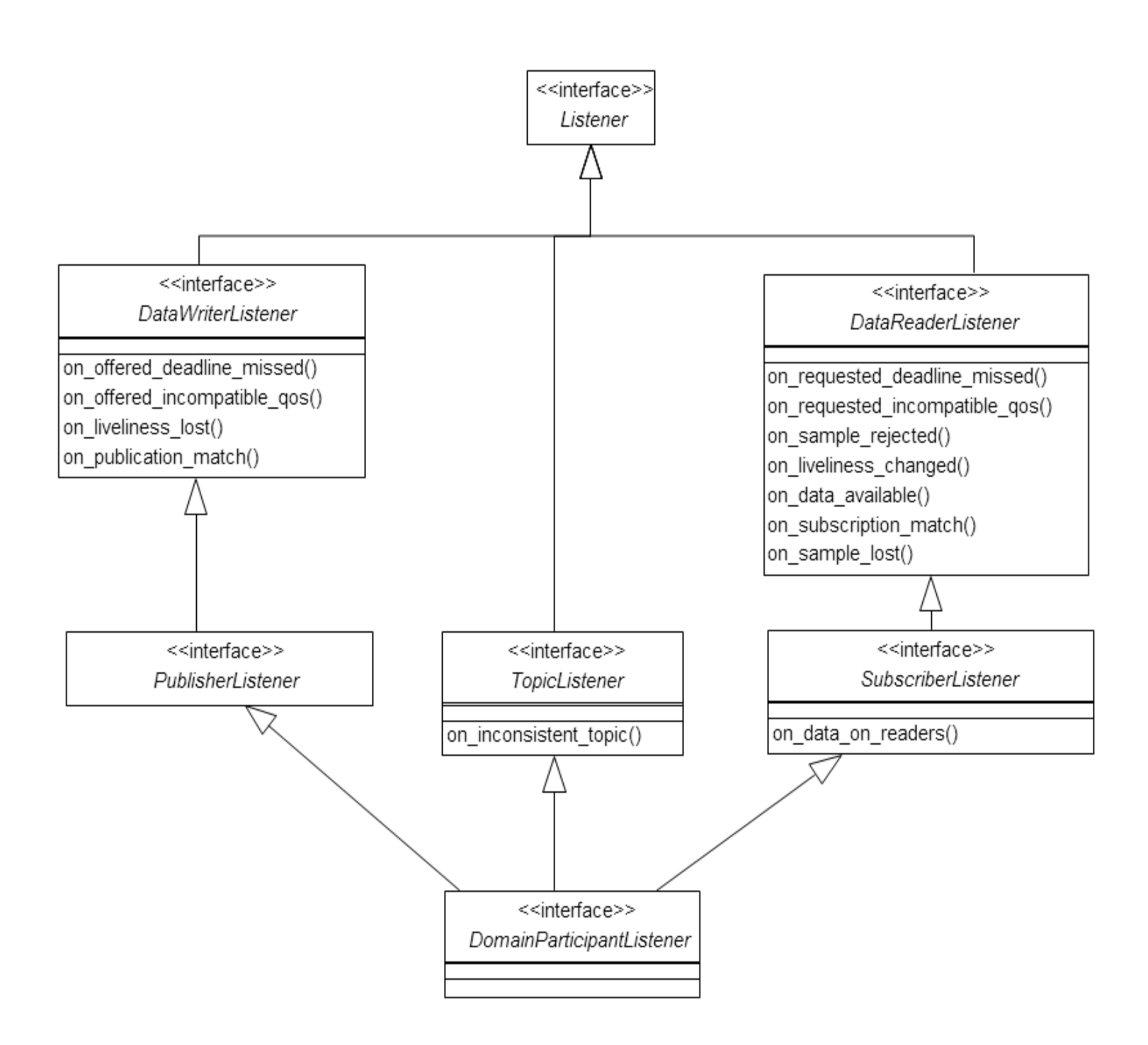

You can choose which changes in status will trigger a callback by installing a listener with a bit-mask. Bits in the mask correspond to different statuses. The bits that are true indicate that the listener will be called back when there are changes in the corresponding status.

You can specify a listener and set its bit-mask before or after you create an *Entity*:

### **During Entity creation:**

```
DDS StatusMask mask = DDS REQUESTED DEADLINE MISSED STATUS |
                      DDS DATA AVAILABLE STATUS;
datareader = subscriber->create_datareader(topic,
                      DDS_DATAREADER_QOS_DEFAULT,
                       listener, mask);
```
**or afterwards:**

```
DDS StatusMask mask = DDS REQUESTED DEADLINE MISSED STATUS |
                       DDS_DATA_AVAILABLE_STATUS;
datareader->set_listener(listener, mask);
```
As you can see in the above examples, there are two components involved when setting up listeners: the listener itself and the mask. Both of these can be null. Table 4.4 Effect of Different [Combinations](#page-219-0) of Listeners and Status Bit [Masks](#page-219-0) describes what happens when a status change occurs. See [Hierarchical](#page-220-0) Processing of [Listeners](#page-220-0) (Section 4.4.4 on the next page) for more information.

<span id="page-219-0"></span>**Table 4.4** Effect of Different Combinations of Listeners and Status Bit Masks

|             | <b>No Bits Set in Mask</b>                                                                                                    | <b>Some/All Bits Set in Mask</b>                                                                                                    |
|-------------|----------------------------------------------------------------------------------------------------|----------------------------------------------------------------------------------------------------|
| Specified   | Listener is Connext DDS finds the next most relevant listener for the<br>changed status.                                          | For the statuses that are enabled in the mask, the most relevant<br>listener will be called.<br>The 'statusChangedFlag' for the relevant status is reset. |
| <b>NULL</b> | Listener is Connext DDS behaves as if the listener is not installed and<br>finds the next most relevant listener for that status. | Connext DDS behaves as if the listener callback is installed, but<br>the callback is doing nothing. This is called a 'nil' listener.                      |

## 4.4.2 **Creating and Deleting Listeners**

There is no factory for creating or deleting a *Listener*; use the natural means in each language binding (for example, "new" or "delete" in C++ or Java). For example:

```
class HelloWorldListener : public DDSDataReaderListener {
   virtual void on data available(DDSDataReader* reader);
};
void HelloWorldListener::on_data_available(DDSDataReader* reader)
{
    printf("received data\n");
}
// Create a Listener
HelloWorldListener *reader_listener = NULL;
reader listener = new HelloWorldListener();
// Delete a Listener
delete reader listener;
```
A listener cannot be deleted until the entity it is attached to has been deleted. For example, you must delete the *DataReader* before deleting the *DataReader's* listener.

**Note:** Due to a thread-safety issue, the destruction of a *DomainParticipantListener* from an enabled *DomainParticipant* should be avoided—even if the *DomainParticipantListener* has been removed from the *DomainParticipant*. (This limitation does not affect the Java API.)

# 4.4.3 Special Considerations for Listeners in C

In C, a *Listener* is a structure with function pointers to the user callback routines. Often, you may only be interested in a subset of the statuses that can be monitored with the *Listener*. In those cases, you may not set all of the functions pointers in a listener structure to a valid function. In that situation, we recommend that the unused, callback-function pointers are set to **NULL**. While setting the **DDS\_StatusMask** to enable only the callbacks for the statuses in which you are interested (and thus only enabling callbacks on the functions that actually exist) is safe, we still recommend that you clear all of the unused callback pointers in the *Listener* structure.

To help, in the C language, we provide a macro that can be used to initialize a Listener structure so that all of its callback pointers are set to **NULL**. For example

DDS <Entity>Listener listener = DDS <Entity>Listener\_INITIALIZER; // now only need to set the listener callback pointers for statuses // to be monitored

<span id="page-220-0"></span>There is no need to do this in languages other than C.

## 4.4.4 Hierarchical Processing of Listeners

As seen in Listener Class [Hierarchy](#page-218-0) (Section Figure 4.4 on page 178), *Listeners* for some *Entities* derive from the Connext DDS *Listeners* for related *Entities*. This means that the derived *Listener* has all of the methods of its parent class. You can install *Listeners* at all levels of the object hierarchy. At the top is the *DomainParticipantListener*; only one can be installed in a *DomainParticipant*. Then every *Subscriber* and *Publisher* can have their own *Listener*. Finally, each *Topic*, *DataReader* and *DataWriter* can have their own listeners. All are optional.

Suppose, however, that an *Entity* does not install a *Listener*, or installs a *Listener* that does not have particular communication status selected in the bitmask. In this case, if/when that particular status changes for that Entity, the corresponding *Listener* for that *Entity's parent* is called. Status changes are "propagated" from child *Entity* to parent *Entity* until a *Listener* is found that is registered for that status. Connext DDS will give up and drop the status-change event only if no *Listeners* have been installed in the object hierarchy to be called back for the specific status. This is true for *plain* communication statuses. *Read* communication statuses are handle somewhat differently, see Processing Read [Communication](#page-221-0) Statuses [\(Section](#page-221-0) 4.4.4.1 on the facing page).

For example, suppose that Connext DDS finds a matching *DataWriter* for a local *DataReader*. This event will change the **SUBSCRIPTION\_MATCHED** status. So the local *DataReader* object is checked to see if the application has installed a listener that handles the **SUBSCRIPTION\_MATCH** status. If not, the *Subscriber* that created the *DataReader* is checked to see if *it* has a listener installed that handles the same event. If not, the *DomainParticipant* is checked. The *DomainParticipantListener* methods are called only if none of the descendent *Entities* of the *DomainParticipant* have listeners that handle the particular status that has changed. Again, all listeners are optional. Your application does not have to handle any communication statuses.

<span id="page-221-1"></span>Table 4.5 Listener Callback [Functions](#page-221-1) lists the callback functions that are available for each *Entity*'s status listener.

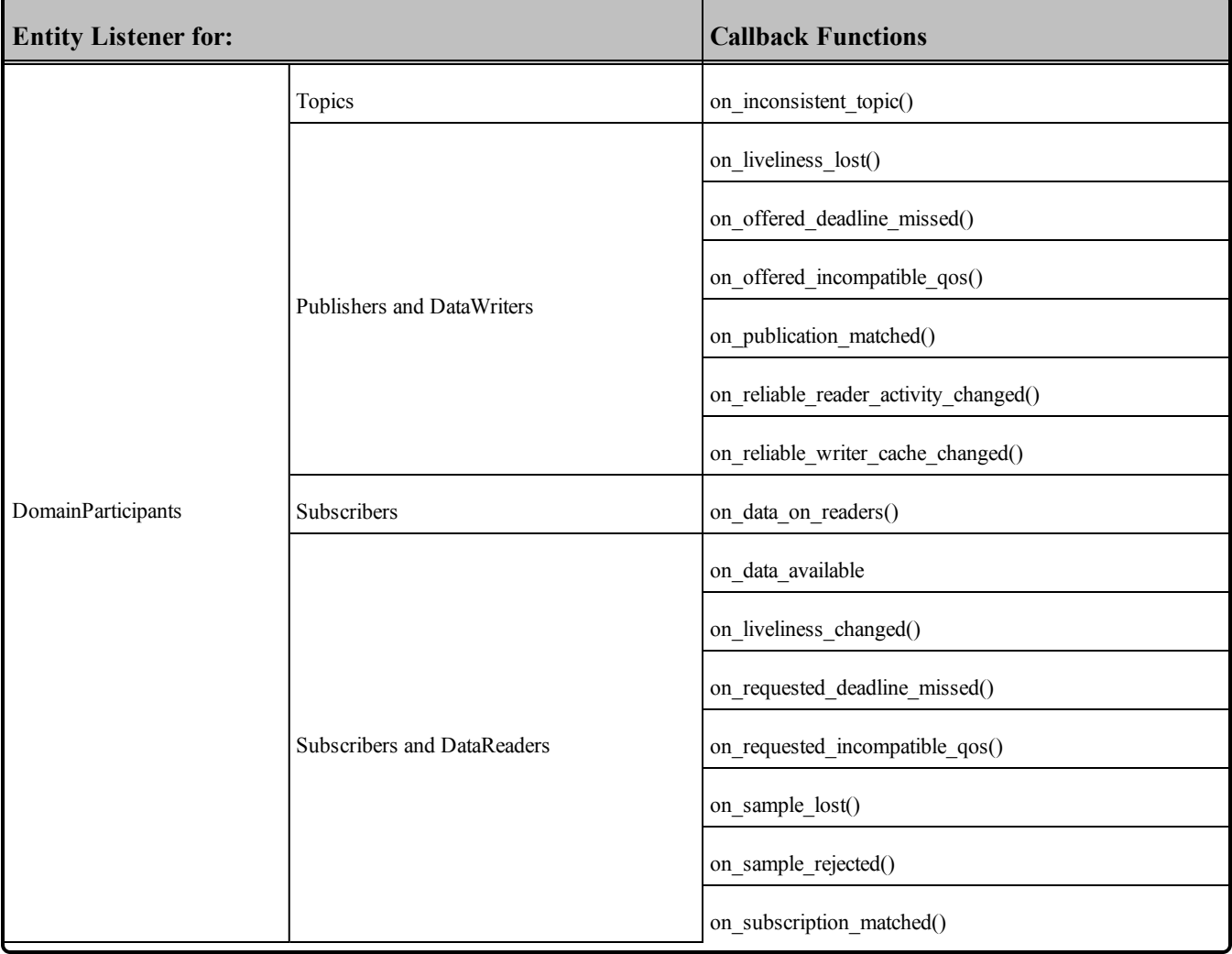

### **Table 4.5** Listener Callback Functions

## <span id="page-221-0"></span>4.4.4.1 Processing Read Communication Statuses

The processing of the **DATA\_ON\_READERS** and **DATA\_AVAILABLE** read communication statuses are handled slightly differently since, when new data arrives for a *DataReader*, both statuses change simultaneously. However, only one, if any, *Listener* will be called to handle the event.

If there is a *Listener* installed to handle the **DATA\_ON\_READERS** status in the *DataReader*'s *Subscriber* or in the *DomainParticipant*, then that *Listener's* **on\_data\_on\_readers()** function will be called back. The *DataReaderListener's* **on data available()** function is called only if the DATA ON READERS status is not handle by any relevant listeners.

This can be useful if you have generic processing to do whenever new data arrives for any *DataReader*. You can execute the generic code in the **on** data on readers() method, and then dispatch the processing of the actual data to the specific *DataReaderListener*'s **on\_data\_available()** function by calling the **notify\_datareaders()** method on the *Subscriber*.

For example:

```
void on_data_on_readers (DDSSubscriber *subscriber)
{
    // Do some general processing that needs to be done
   // whenever new data arrives, but is independent of
   // any particular DataReader
    < generic processing code here >
    // Now dispatch the actual processing of the data
    // to the specific DataReader for which the data
    // was received
    subscriber->notify datareaders();
}
```
# 4.4.5 Operations Allowed within Listener Callbacks

Due to the potential for deadlock, some Connext DDS APIs should not be invoked within the functions of listener callbacks. Exactly which Connext DDS APIs are restricted depends on the *Entity* upon which the *Listener* is installed, as well as the configuration of 'Exclusive Areas,' as discussed in [Exclusive](#page-222-0) Areas (EAs) [\(Section](#page-222-0) 4.5 below).

Please read and understand [Exclusive](#page-222-0) Areas (EAs) (Section 4.5 below) and Restricted [Operations](#page-225-0) in Listener [Callbacks](#page-225-0) (Section 4.5.1 on page 185) to ensure that the calls made from your *Listeners* are allowed and will not cause potential deadlock situations.

# <span id="page-222-0"></span>4.5 Exclusive Areas (EAs)

Listener callbacks are invoked by internal Connext DDS threads. To prevent undesirable, multi-threaded interaction, the internal threads may take and hold semaphores (mutexes) used for mutual exclusion. In your listener callbacks, you may want to invoke functions provided by the Connext DDS API. Internally, those Connext DDS functions also may take mutexes to prevent errors due to multi-threaded access to critical data or operations.

Once there are multiple mutexes to protect different critical regions, the possibility for deadlock exists. Consider Figure 4.5 Multiple Mutexes Leading to a Deadlock [Condition](#page-223-0) on the facing page's scenario, in which there are two threads and two mutexes.

<span id="page-223-0"></span>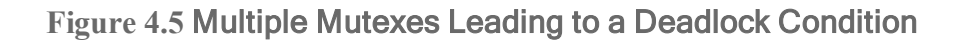

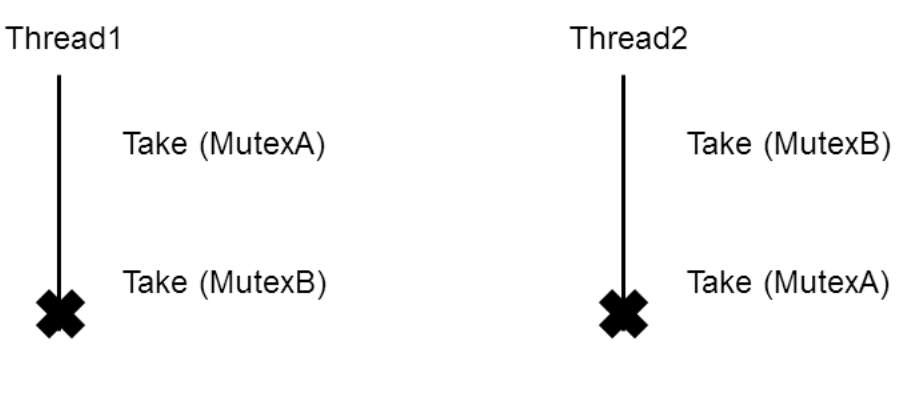

### Deadlock!

*Thread1 takes MutexA while simultaneously Thread2 takes MutexB. Then, Thread1 takes MutexB and simultaneously* Thread2 takes MutexA. Now both threads are blocked since they hold a mutex that the other thread is trying to take. *This is a deadlock condition.*

While the probability of entering the deadlock situation in Figure 4.5 Multiple [Mutexes](#page-223-0) Leading to a Deadlock [Condition](#page-223-0) above depends on execution timing, when there are multiple threads and multiple mutexes, care must be taken in writing code to prevent those situations from existing in the first place. Connext DDS has been carefully created and analyzed so that we know our threads internally are safe from deadlock interactions.

However, when Connext DDS threads that are holding mutexes call user code in listeners, it is possible for user code to inadvertently cause the threads to deadlock if Connext DDS APIs that try to take other mutexes are invoked. To help you avoid this situation, RTI has defined a concept known as *Exclusive Areas*, some restrictions regarding the use of Connext DDS APIs within user callback code, and a QoS policy that allows you to configure *Exclusive Areas*.

Connext DDS uses *Exclusive Areas* (EAs) to encapsulate mutexes and critical regions. Only one thread at a time can be executing code within an EA. The formal definition of EAs and their implementation ensures safety from deadlock and efficient entering and exiting of EAs. While every *Entity* created by Connext DDS has an associated EA, EAs may be shared among several *Entities*. A thread is automatically in the entity's EA when it is calling the entity's listener.

Connext DDS allows you to configure all the *Entities* within an application in a single DDS domain to share a single *Exclusive Area*. This would greatly restrict the concurrency of thread execution within Connext DDS's multi-threaded core. However, doing so would release all restrictions on using Connext DDS APIs within your callback code.

You may also have the best of both worlds by configuring a set of *Entities* to share a global EA and others to have their own. For the *Entities* that have their own EAs, the types of Connext DDS operations that you can call from the *Entity*'s callback are restricted.

To understand why the general EA framework limits the operations that can be called in an EA, consider a modification to the example previously presented in Figure 4.5 Multiple Mutexes Leading to a [Deadlock](#page-223-0) [Condition](#page-223-0) on the previous page. Suppose we create a rule that is followed when we write our code. "For all situations in which a thread has to take multiple mutexes, we write our code so that the mutexes are always taken in the same order." Following the rule will ensure us that the code we write cannot enter a deadlock situation due to the taking of the mutexes, see Figure 4.6 Taking Multiple [Mutexes](#page-224-0) in a Specific Order to Eliminate [Deadlock](#page-224-0) below.

<span id="page-224-0"></span>**Figure 4.6** Taking Multiple Mutexes in a Specific Order to Eliminate Deadlock

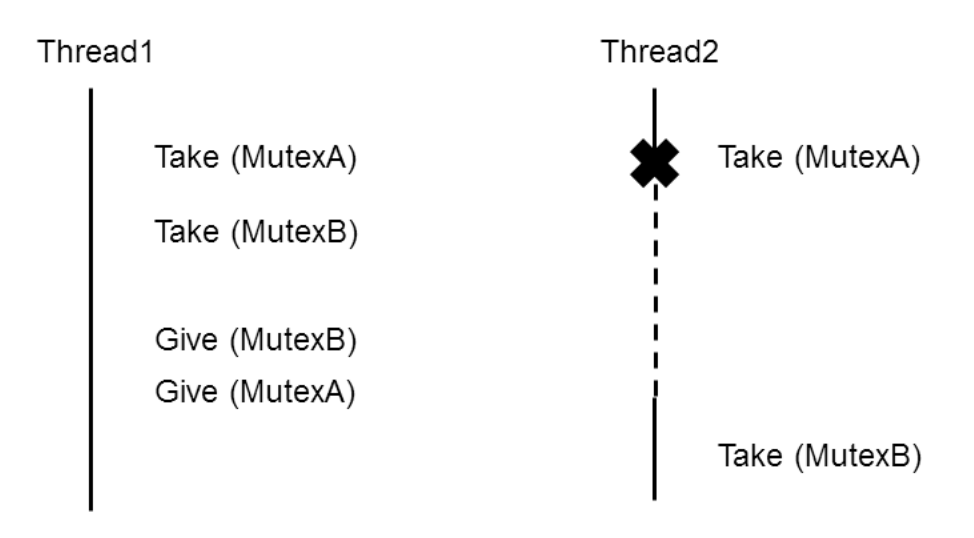

By creating an order in which multiple mutexes are taken, you can guarantee that no deadlock situation will arise. In this case, if a thread must take both MutexA and MutexB, we write our code so that in those cases MutexA is always *taken before MutexB.*

Connext DDS defines an ordering of the mutexes it creates. Generally speaking, there are three ordered levels of Exclusive Areas:

### **• ParticipantEA**

There is only one ParticipantEA per participant. The creation and deletion of all *Entities* (**create\_ xxx(), delete\_xxx()**) take the ParticipantEA. In addition, the **enable()** method for an *Entity* and the setting of the *Entity*'s QoS, **set\_qos()**, also take the ParticipantEA. There are other functions that take the ParticipantEA: **get\_discovered\_participants()**, **get\_publishers()**, **get\_subscribers()**, **get\_** **discovered\_topics()**, **ignore\_participant()**, **ignore\_topic(), ignore\_publication(), ignore\_subscription()**, **remove\_peer()**, and **register\_type()**.

### **.** SubscriberEA

This EA is created on a per-*Subscriber* basis by default. You can assume that the methods of a *Subscriber* will take the SubscriberEA. In addition, the *DataReaders* created by a *Subscriber* share the EA of its parent. This means that the methods of a *DataReader* (including **take()** and **read()**) will take the EA of its *Subscriber*. Therefore, **operations on** *DataReaders* **of the same** *Subscriber***, will be serialized**, even when invoked from multiple concurrent application threads. As mentioned, the **enable()** and **set\_qos()** methods of both *Subscribers* and *DataReaders* will take the ParticipantEA. The same is true for the **create\_datareader(**) and **delete\_datareader()** methods of the *Subscriber*.

### **• PublisherEA**

This EA is created on a per-*Publisher* basis by default. You can assume that the methods of a *Publisher* will take the PublisherEA. In addition, the *DataWriters* created by a *Publisher* share the EA of its parent. This means that the methods of a *DataWriter* including **write()** will take the EA of its *Publisher*. Therefore, **operations on** *DataWriters* **of the same** *Publisher* **will be serialized**, even when invoked from multiple concurrent application threads. As mentioned, the **enable()** and **set\_ qos()** methods of both *Publishers* and *DataWriters* will take the ParticipantEA, as well as the **create\_datawriter()** and **delete\_datawriter()** methods of the *Publisher*.

In addition, you should also be aware that:

- The three EA levels are ordered in the following manner: ParticipantEA < SubscriberEA < PublisherEA
- When executing user code in a listener callback of an *Entity*, the internal Connext DDS thread is already in the EA of that *Entity* or used by that *Entity*.
- If a thread is in an EA, it can call methods associated with either a higher EA level or that share the *same* EA. It cannot call methods associated with a lower EA level *nor* ones that use a *different* EA at the same level.

# <span id="page-225-0"></span>4.5.1 Restricted Operations in Listener Callbacks

Based on the background and rules provided in [Exclusive](#page-222-0) Areas (EAs) (Section 4.5 on page 182), this section describes how EAs restrict you from using various Connext DDS APIs from within the Listener callbacks of different *Entities*. Reader callbacks take the SubscriberEA. Writer callbacks take the PublisherEA. DomainParticipant callbacks take the ParticipantEA.

These restrictions do not apply to builtin topic listener callbacks.

By default, each *Publisher* and *Subscriber* creates and uses its own EA, and shares it with its children *DataWriters* and *DataReaders*, respectively. In that case:

Within a *DataWriter*/*DataReader's Listener* callback, do not:

- <sup>l</sup> Create any *Entities*
- Delete any *Entities*
- <sup>l</sup> Enable any *Entities*
- <sup>l</sup> Set QoS on any *Entities*

Within a *Subscriber*/*DataReader's Listener* callback, do not call any operations on:

- <sup>l</sup> Other *Subscribers*
- <sup>l</sup> *DataReaders* that belong to other *Subscribers*
- <sup>l</sup> *Publishers*/*DataWriters* that have been configured to use the ParticipantEA (see below)

Within a *Publisher*/*DataWriter Listener* callback, do not call any operations on:

- <sup>l</sup> Other *Publishers*
- *DataWriters* that belong to other *Publishers*
- Any *Subscribers*
- <sup>l</sup> Any *DataReaders*

Connext DDS will enforce the rules to avoid deadlock, and any attempt to call an illegal method from within a *Listener* callback will return DDS\_RETCODE\_ILLEGAL\_OPERATION.

However, as previously mentioned, if you are willing to trade-off concurrency for flexibility, you may configure individual *Publishers* and *Subscribers* (and thus their *DataWriters* and *DataReaders*) to share the EA of their participant. In the limit, only a single ParticipantEA is shared among all *Entities*. When doing so, the restrictions above are lifted at a cost of greatly reduced concurrency. You may create/delete/enable/set\_qos's and generally call all of the methods of any other entity in the Listener callbacks of *Entities* that share the ParticipantEA.

Use the [EXCLUSIVE\\_AREA](#page-358-0) QosPolicy (DDS Extension) (Section 6.4.3 on page 318) of the *Publisher* or *Subscriber* to set whether or not to use a shared exclusive area. By default, *Publishers* and *Subscribers* will create and use their own individual EAs. You can configure a subset of the *Publishers* and *Subscribers* to share the ParticipantEA if you need the Listeners associated with those *Entities* or child *Entities* to be able to call any of the restricted methods listed above.

Regardless of how the EXCLUSIVE\_AREA QosPolicy is set, the following operations are never allowed in any *Listener* callback:

- <sup>l</sup> Destruction of the entity to which the *Listener* is attached. For instance, a *DataWriter*/*DataReader Listener* callback must not destroy its *DataWriter*/*DataReader*.
- <sup>l</sup> Within the *TopicListener* callback, you cannot call any operations on *DataReaders*, *DataWriters*, *Publishers*, *Subscriber*s or *DomainParticipants*.

# 4.6 Conditions and WaitSets

*Conditions* and *WaitSets* provide another way for Connext DDS to communicate status changes (including the arrival of data) to your application. While a *Listener* is used to provide a callback for asynchronous access, *Conditions* and *WaitSets* provide synchronous data access. In other words, *Listeners* are notification-based and *Conditions* are wait-based.

A *WaitSet* allows an application to wait until one or more attached *Conditions* becomes true (or until a timeout expires).

Briefly, your application can create a *WaitSet*, attach one or more *Conditions* to it, then call the *WaitSet's* **wait()** operation. The **wait()** blocks until one or more of the *WaitSet's* attached *Conditions* becomes TRUE.

A *Condition* has a **trigger** value that can be TRUE or FALSE. You can retrieve the current value by calling the *Condition*'s only operation, **get\_trigger\_value()**.

There are three kinds of *Conditions.* A *Condition* is a root class for all the conditions that may be attached to a *WaitSet*. This basic class is specialized in three classes:

- [GuardConditions](#page-234-0) (Section 4.6.6 on page 194) are created by your application. Each *GuardCondition* has a single, user-settable, boolean **trigger** value. Your application can manually trigger the *GuardCondition* by calling **set trigger value()**. Connext DDS does not trigger or clear this type of condition—it is completely controlled by your application.
- ReadConditions and [QueryConditions](#page-235-0) (Section 4.6.7 on page 195) are created by your application, but triggered by Connext DDS. *ReadCondition*s provide a way for you to specify the DDS data samples that you want to wait for, by indicating the desired sample-states, view-states, and instancestates<sup>1</sup>.
- [StatusConditions](#page-237-0) (Section 4.6.8 on page 197) are created automatically by Connext DDS, one for each *Entity*. A *StatusCondition* is triggered by Connext DDS when there is a change to any of that *Entity's* enabled statuses.

<sup>&</sup>lt;sup>1</sup>These states are described in The [SampleInfo](#page-544-0) Structure (Section 7.4.6 on page 504).

<span id="page-228-0"></span>Figure 4.7 [Conditions](#page-228-0) and WaitSets below shows the relationship between these objects and other *Entities* in the system.

**Figure 4.7** Conditions and WaitSets

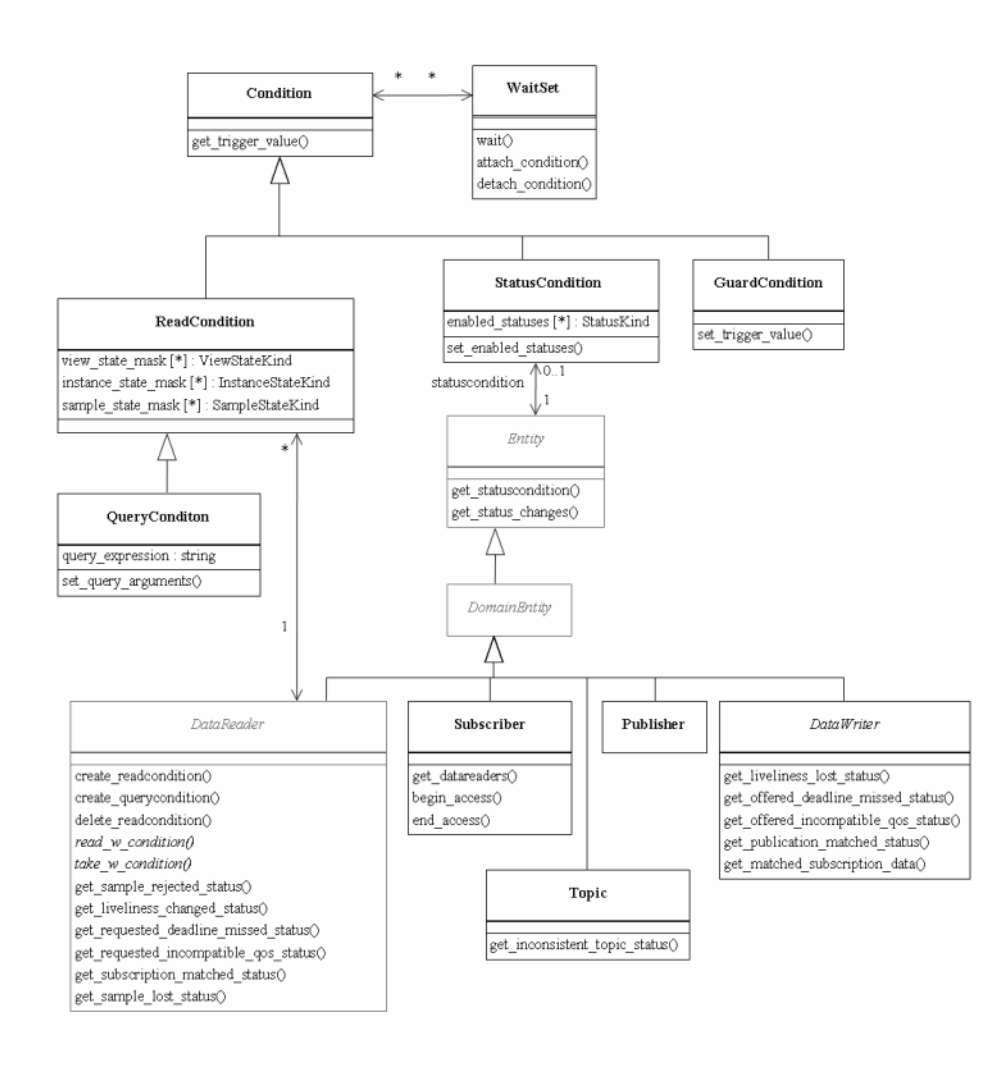

A *WaitSet* can be associated with more than one *Entity* (including multiple *DomainParticipants*). It can be used to wait on *Conditions* associated with different *DomainParticipants*. A *WaitSet* can only be in use by one application thread at a time.

## 4.6.1 **Creating and Deleting WaitSets**

There is no factory for creating or deleting a *WaitSet*; use the natural means in each language binding (for example, "new" or "delete" in C++ or Java).

<span id="page-229-0"></span>There are two ways to create a *WaitSet*—with or without specifying *WaitSet* properties (**DDS\_** WaitSetProperty\_t, described in Table 4.6 WaitSet Properties [\(DDS\\_WaitSet\\_Property\\_t\)](#page-229-0)). [Waiting](#page-230-0) for [Conditions](#page-230-0) (Section 4.6.3 on the next page) describes how the properties are used.

**Table 4.6** WaitSet Properties (DDS\_WaitSet\_Property\_t)

| <b>Type</b>            | <b>Field</b><br><b>Name</b> | <b>Description</b>                                                                                                    |
|------------------------|-----------------------------|----------------------------------------------------------------------------------------------------|
| long                   | max<br>event<br>count       | Maximum number of trigger events to cause a <i>WaitSet</i> to wake up.                                                                                                    |
| <b>DDS</b><br>Duration | max<br>event<br>delay       | Maximum delay from occurrence of first trigger event to cause a <i>WaitSet</i> to wake up.<br>This value should reflect the maximum acceptable latency increase (time delay from occurrence of the event to<br>waking up the <i>WaitSet</i> ) incurred as a result of waiting for additional events before waking up the <i>WaitSet</i> . |

To create a WaitSet with default behavior:

```
WaitSet* waitset = new WaitSet();
```
To create a WaitSet with properties:

```
DDS_WaitSetProperty_t prop;
Prop.max_event_count = 5;
DDSWaitSet* waitset = new DDSWaitSet(prop);
```
To delete a WaitSet:

delete waitset;

# 4.6.2 WaitSet Operations

*WaitSets* have only a few operations, as listed in Table 4.7 WaitSet [Operations.](#page-230-1) For details, see the API Reference HTML documentation.

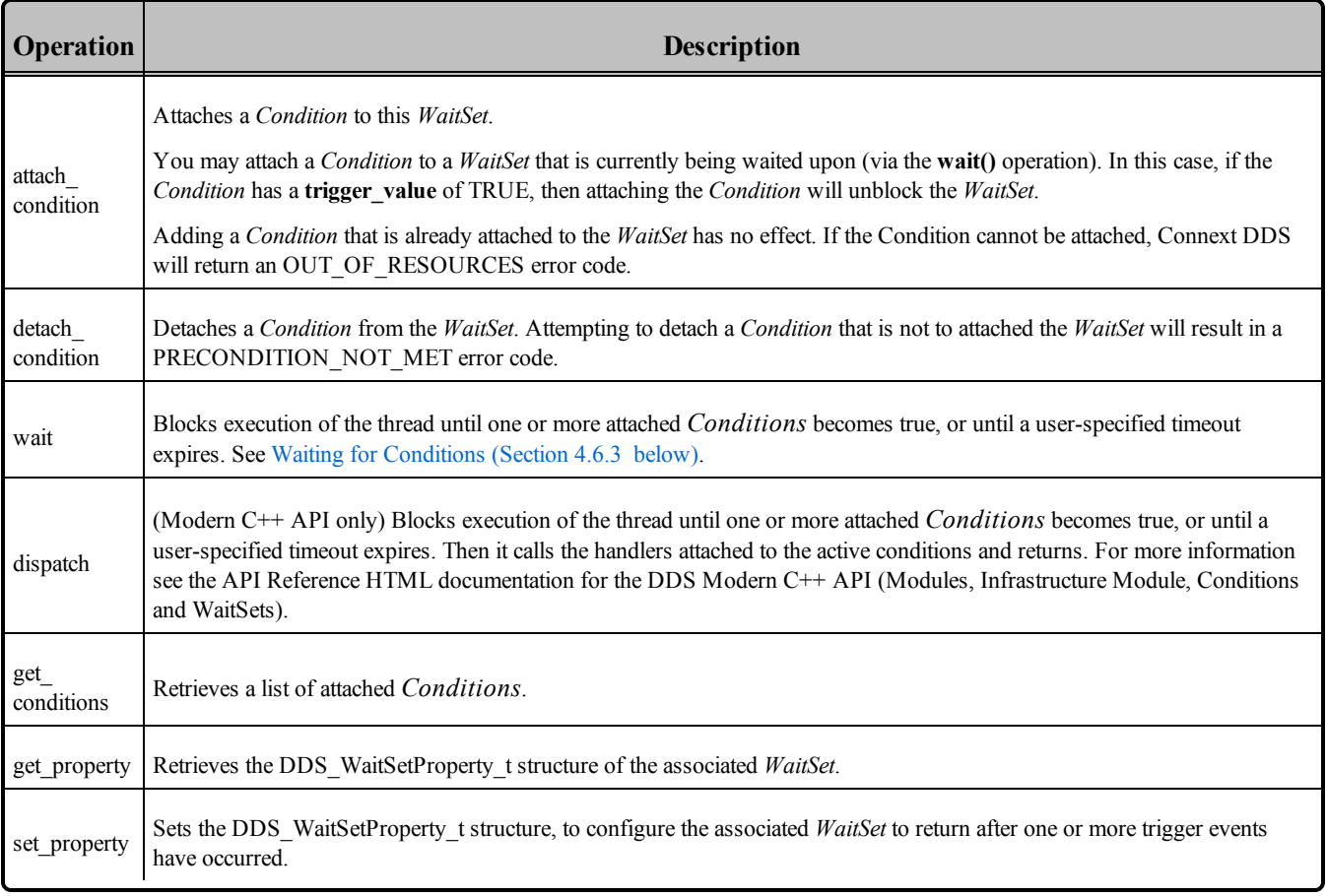

### <span id="page-230-1"></span>**Table 4.7** WaitSet Operations

# <span id="page-230-0"></span>4.6.3 Waiting for Conditions

The *WaitSet's* **wait()** operation allows an application thread to wait for any of the attached *Conditions* to trigger (become TRUE).

If any of the attached *Conditions* are already TRUE when **wait()** is called, it returns immediately.

If none of the attached *Conditions* are already TRUE, **wait()** blocks—suspending the calling thread. The waiting behavior depends on whether or not properties were set when the WaitSet was created:

### $\bullet$ **If properties** *are not* **specified when the** *WaitSet* **is created:**

The *WaitSet* will wake up as soon as a trigger event occurs (that is, when an attached *Condition* becomes true). This is the default behavior if properties are not specified.

This 'immediate wake-up' behavior is optimal if you want to minimize latency (to wake up and process the data or event as soon as possible). However, "waking up" involves a context switch—the operating system must signal and schedule the thread that is waiting on the *WaitSet*. A context

switch consumes significant CPU and therefore waking up on each data update is not optimal in situations where the application needs to maximize throughput (the number of messages processed per second). This is especially true if the receiver is CPU limited.

#### $\bullet$ **If properties** *are* **specified when the** *WaitSet* **is created:**

The properties configure the waiting behavior of a *WaitSet*. If no conditions are true at the time of the call to wait, the *WaitSet* will wait for (a) **max\_event\_count** trigger events to occur, (b) up to **max** event delay time from the occurrence of the first trigger event, or (c) up to the timeout maximum wait duration specified in the call to **wait()**. (**Note:** The resolution of the timeout period is constrained by the resolution of the system clock.)

If **wait()** does not timeout, it returns a list of the attached *Conditions* that became TRUE and therefore unblocked the wait.

If **wait()** does timeout, it returns TIMEOUT and an empty list of *Conditions*.

Only one application thread can be waiting on the same *WaitSet*. If **wait()** is called on a *WaitSet* that already has a thread blocking on it, the operation will immediately return PRECONDITION NOT MET.

If you detach a *Condition* from a *Waitset* that is currently in a wait state (that is, you are waiting on it), **wait()** may return OK *and* an empty sequence of conditions.

### 4.6.3.1 How WaitSets Block

The blocking behavior of the *WaitSet* is illustrated in Figure 4.8 WaitSet Blocking [Behavior](#page-232-0) on the next [page](#page-232-0). The result of a **wait()** operation depends on the state of the *WaitSet*, which in turn depends on whether at least one attached *Condition* has a **trigger\_value** of TRUE.

If the **wait()** operation is called on a *WaitSet* with state BLOCKED, it will block the calling thread. If **wait ()** is called on a *WaitSet* with state UNBLOCKED, it will return immediately.

When the *WaitSet* transitions from BLOCKED to UNBLOCKED, it wakes up the thread (if there is one) that had called **wait()** on it. There is no implied "event queuing" in the awakening of a *WaitSet*. That is, if several *Conditions* attached to the *WaitSet* have their **trigger** value transition to true in sequence, Connext DDS will only unblock the *WaitSet* once.

<span id="page-232-0"></span>**Figure 4.8** WaitSet Blocking Behavior

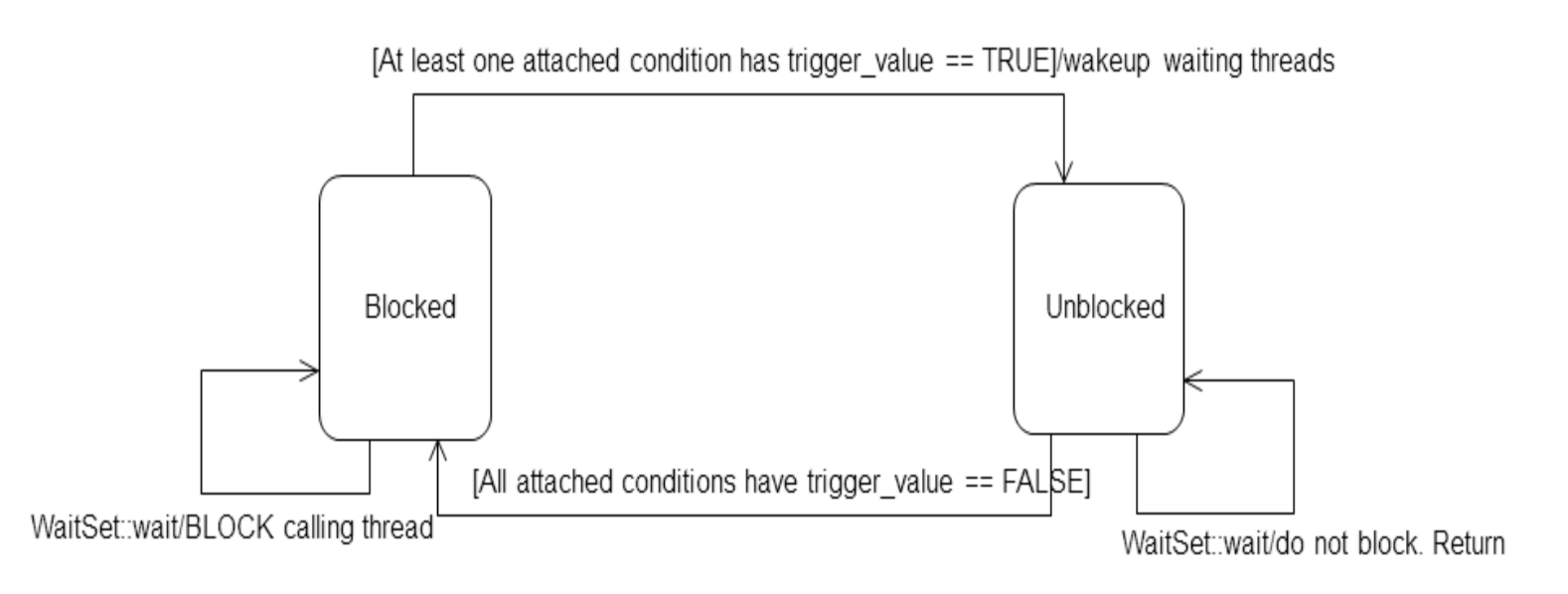

# 4.6.4 Processing Triggered Conditions—What to do when Wait() Returns

When **wait()** returns, it provides a list of the attached *Condition* objects that have a **trigger** value of true. Your application can use this list to do the following for each *Condition* in the returned list:

- <sup>l</sup> If it is a *StatusCondition:*
	- **.** First, call **get status changes()** to see what status changed.
	- <sup>l</sup> If the status changes refer to plain communication status: call **get\_<***communication\_status*>() on the relevant *Entity*.
	- <sup>l</sup> If the status changes refer to DATA\_ON\_READERS<sup>1</sup> : call **get\_datareaders()** on the relevant *Subscriber*.
	- If the status changes refer to DATA\_AVAILABLE: call **read()** or **take()** on the relevant *DataReader*.
- <sup>l</sup> If it is a *ReadCondition* or a *QueryCondition*: You may want to call **read\_w\_condition()** or **take\_ w\_condition()** on the *DataReader*, with the *ReadCondition* as a parameter (see [read\\_w\\_condition](#page-540-0) and take w condition (Section 7.4.3.6 on page 500)).

<sup>1</sup>And then read/take on the returned *DataReader* objects.

Note that this is just a suggestion, you do not have to use the "w\_condition" operations (or any read/ take operations, for that matter) simply because you used a *WaitSet*. The "w\_condition" operations are just a convenient way to use the same status masks that were set on the *ReadCondition* or *QueryCondition*.

<sup>l</sup> If it is a *GuardCondition*: check to see which *GuardCondition* changed, then react accordingly. Recall that *GuardConditions* are completely controlled by your application.

See [Conditions](#page-233-0) and WaitSet Example (Section 4.6.5 below) to see how to determine which of the attached *Conditions* is in the returned list.

### <span id="page-233-0"></span>4.6.5 Conditions and WaitSet Example

This example creates a *WaitSet* and then waits for one or more attached *Conditions* to become true.

```
// Create a WaitSet
WaitSet* waitset = new WaitSet();
// Attach Conditions
DDSCondition* cond1 = \ldots;
DDSCondition* cond2 = entity->get_statuscondition();
DDSCondition* cond3 = reader->create readcondition(DDS_NOT_READ_SAMPLE_STATE,
                                DDS_ANY_VIEW_STATE,
                                DDS_ANY_INSTANCE_STATE);
DDSCondition* cond4 = new DDSGuardCondition();
DDSCondition* cond5 = \dots;DDS ReturnCode t retcode;
retcode = waitset->attach_condition(cond1);
if (retcode != DDS_RETCODE_OK) {
     // ... error
}
retcode = waitset->attach_condition(cond2);
if (retcode != DDS_RETCODE_OK) {
     // ... error
}
retcode = waitset->attach_condition(cond3);
if (retcode != DDS_RETCODE_OK) {
     // ... error
}
retcode = waitset->attach_condition(cond4);
if (retcode != DDS_RETCODE_OK) {
     // ... error
}
retcode = waitset->attach_condition(cond5);
if (retcode != DDS_RETCODE_OK) {
    // ... error
}
// Wait for a condition to trigger or timeout
DDS Duration t timeout = { 0, 1000000 }; // 1ms
DDSConditionSeq active conditions; // holder for active conditions
bool is cond1 triggered = false;
```

```
bool is cond2 triggered = false;
DDS ReturnCode t retcode;
retcode = waitset->wait(active_conditions, timeout);
if (retcode == DDS_RETCODE_TIMEOUT) {
   // handle timeout
    printf("Wait timed out. No conditions were triggered.\n");
  }
else if (retcode != DDS_RETCODE_OK) {
     // ... check for cause of failure
} else {
 // success
    if (active conditions.length() == 0) {
           printf("Wait timed out!! No conditions triggered.\n");
     } else
          // check if "cond1" or "cond2" are triggered:
         for(i = 0; i < active conditions.length(); ++i) {
            if (active_conditions[i] == cond1) {
                printf("Cond1 was triggered!");
                is cond1 triggered = true;
            }
            if (active conditions[i] == cond2) {
                printf("Cond2 was triggered!");
                is cond2 triggered = true;
            }
            if (is cond1 triggered && is cond2 triggered) {
                break;
           }
        }
   }
}
if (is cond1 triggered) {
     // ... do something because "cond1" was triggered ...
}
if (is cond2 triggered) {
    // ... do something because "cond2" was triggered ...
}
// Delete the waitset
delete waitset;
waitset = NULL;
```
# <span id="page-234-0"></span>4.6.6 GuardConditions

*GuardConditions* are created by your application. *GuardConditions* provide a way for your application to manually awaken a *WaitSet*. Like all *Conditions*, it has a single boolean **trigger\_value**. Your application can manually trigger the *GuardCondition* by calling **set\_trigger\_value()**.

Connext DDS does not trigger or clear this type of condition—it is completely controlled by your application.

A GuardCondition has no factory. It is created as an object directly by the natural means in each language binding (e.g., using "new" in C++ or Java). For example:

```
// Create a Guard Condition
Condition* my_guard_condition = new GuardCondition();
// Delete a Guard Condition
delete my guard condition;
```
When first created, the **trigger** value is FALSE.

A GuardCondition has only two operations, **get\_trigger\_value()** and **set\_trigger\_value()**.

When your application calls **set trigger value(DDS BOOLEAN TRUE)**, Connext DDS will awaken any *WaitSet* to which the *GuardCondition* is attached.

# <span id="page-235-0"></span>4.6.7 ReadConditions and QueryConditions

*ReadConditions* are created by your application, but triggered by Connext DDS. *ReadCondition*s provide a way for you to specify the DDS data samples that you want to wait for, by indicating the desired samplestates, view-states, and instance-states<sup>1</sup>. Then Connext DDS will trigger the *ReadCondition* when suitable DDS samples are available.

A *QueryCondition* is a special *ReadCondition* that allows you to specify a query expression and parameters, so you can filter on the locally available (already received) data. *QueryConditions* use the same SQL-based filtering syntax as ContentFilteredTopics for query expressions, parameters, etc. Unlike ContentFilteredTopics, *QueryConditions* are applied to data already received, so they do not affect the reception of data.

Multiple mask combinations can be associated with a single content filter. This is important because the maximum number of content filters that may be created per *DataReader* is 32, but more than 32 *QueryConditions* may be created per *DataReader*, if they are different mask-combinations of the same content filter.

*ReadConditions* and *QueryConditions* are created by using the *DataReader's* **create\_readcondition()** and **create** querycondition() operations. For example:

```
DDSReadCondition* my_read_condition = reader->create_readcondition(
                                               DDS_NOT_READ_SAMPLE_STATE,
                                                DDS_ANY_VIEW_STATE,
                                                DDS_ANY_INSTANCE_STATE);
DDSQueryCondition* my_query_condition = reader->create_querycondition(
                                               DDS_NOT_READ_SAMPLE_STATE,
                                                DDS_ANY_VIEW_STATE,
                                               DDS_ANY_INSTANCE_STATE
                                               query_expression,
                                               query parameters);
```
<sup>&</sup>lt;sup>1</sup>These states are described in The [SampleInfo](#page-544-0) Structure (Section 7.4.6 on page 504).

If you are using a *ReadCondition* to simply detect the presence of new data, consider using a *StatusCondition* [\(StatusConditions](#page-237-0) (Section 4.6.8 on the facing page)) with the DATA AVAILABLE\_STATUS instead, which will perform better in this situation.

A *DataReader* can have multiple attached *ReadConditions* and *QueryConditions*. A *ReadCondition* or *QueryCondition* may only be attached to one *DataReader*.

To delete a *ReadCondition* or *QueryCondition*, use the *DataReader's* **delete\_readcondition()** operation:

DDS ReturnCode t delete readcondition (DDSReadCondition \*condition)

After a *ReadCondition* is triggered, use the *FooDataReader's* read/take "with condition" operations (see read w condition and take w condition (Section 7.4.3.6 on page 500)) to access the DDS samples.

<span id="page-236-0"></span>ReadCondition and [QueryCondition](#page-236-0) Operations (Section Table 4.8 below) lists the operations available on *ReadConditions*.

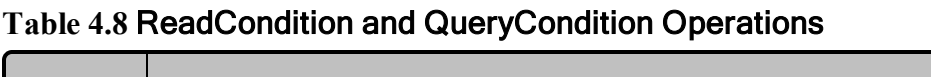

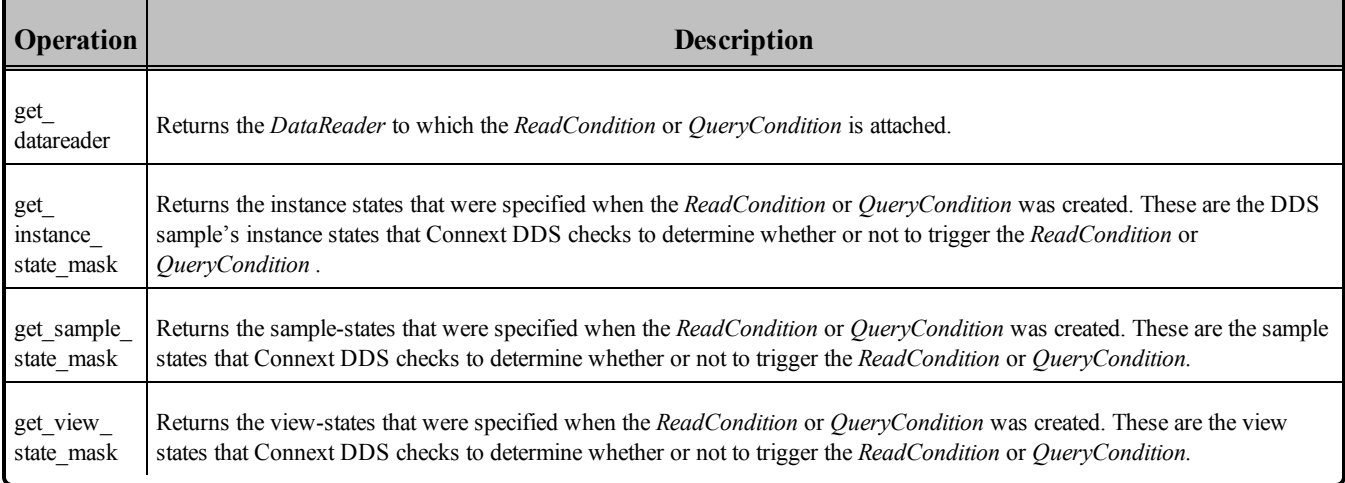

### 4.6.7.1 How ReadConditions are Triggered

A *ReadCondition* has a **trigger\_value** that determines whether the attached *WaitSet* is BLOCKED or UNBLOCKED. Unlike the *StatusCondition*, the **trigger\_value** of the *ReadCondition* is tied to the presence of at least one DDS sample with a sample-state, view-state, and instance-state that matches those set in the *ReadCondition*. Furthermore, for the *QueryCondition* to have a **trigger** value==TRUE, the data associated with the DDS sample must be such that the **query\_expression** evaluates to TRUE.

The **trigger** value of a *ReadCondition* depends on the presence of DDS samples on the associated *DataReader.* This implies that a single 'take' operation can potentially change the **trigger** value of several *ReadConditions* or *QueryCondition*s. For example, if all DDS samples are taken, any *ReadConditions* and *QueryConditions* associated with the *DataReader* that had **trigger** value==TRUE before will see the **trigger** value change to FALSE. Note that this does not guarantee that *WaitSet* objects that were separately

attached to those conditions will not be awakened. Once we have **trigger** value==TRUE on a condition, it may wake up the attached *WaitSet*, the condition transitioning to **trigger** value==FALSE does not necessarily 'unwakeup' the *WaitSet,* since 'unwakening' may not be possible. The consequence is that an application blocked on a *WaitSet* may return from **wait()** with a list of conditions, some of which are no longer "active." This is unavoidable if multiple threads are concurrently waiting on separate *WaitSet* objects and taking data associated with the same *DataReader*.

Consider the following example: A *ReadCondition* that has a sample state mask =  ${NOT READ}$  will have a *trigger* value of TRUE whenever a new DDS sample arrives and will transition to FALSE as soon as all the newly arrived DDS samples are either read (so their status changes to READ) or taken (so they are no longer managed by Connext DDS). However, if the same *ReadCondition* had a **sample\_ state**  $\text{mask} = \{READ, NOT, READ\}$ , then the **trigger** value would only become FALSE once all the newly arrived DDS samples are *taken* (it is not sufficient to just *read* them, since that would only change the *SampleState* to READ), which overlaps the mask on the *ReadCondition*.

## 4.6.7.2 QueryConditions

A *QueryCondition* is a special *ReadCondition* that allows your application to also specify a filter on the locally available data.

The query expression is similar to a SQL WHERE clause and can be parameterized by arguments that are dynamically changeable by the **set\_query\_parameters()** operation.

*QueryConditions* are triggered in the same manner as *ReadConditions*, with the additional requirement that the DDS sample must also satisfy the conditions of the content filter associated with the *QueryCondition*.

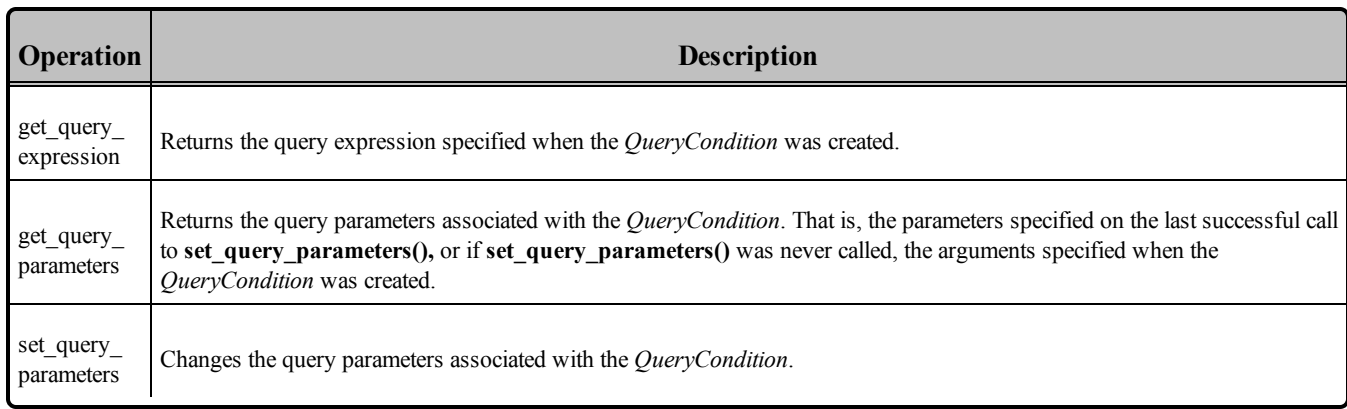

### **Table 4.9** QueryCondition Operations

# <span id="page-237-0"></span>4.6.8 StatusConditions

*StatusConditions* are created automatically by Connext DDS, one for each *Entity*. Connext DDS will trigger the *StatusCondition* when there is a change to any of that *Entity's* enabled statuses.

By default, when Connext DDS creates a *StatusCondition*, all status bits are turned on, which means it will check for all statuses to determine when to trigger the *StatusCondition*. If you only want Connext DDS to check for specific statuses, you can use the *StatusCondition's* set enabled statuses() operation and set just the desired status bits.

The **trigger** value of the *StatusCondition* depends on the communication status of the *Entity* (e.g., arrival of data, loss of information, etc.), 'filtered' by the set of enabled statuses on the *StatusCondition*.

The set of enabled statuses and its relation to *Listeners* and *WaitSet*s is detailed in How [StatusConditions](#page-239-0) are [Triggered](#page-239-0) (Section 4.6.8.1 on the facing page).

<span id="page-238-0"></span>Table 4.10 [StatusCondition](#page-238-0) Operations lists the operations available on *StatusConditions*.

**Table 4.10** StatusCondition Operations

| <b>Operation</b>         | <b>Description</b>                                                                                                    |  |
|--------------------------|----------------------------------------------------------------------------------------------------|--|
| set enabled_<br>statuses | Defines the list of communication statuses that are taken into account to determine the <b>trigger</b> value of the <i>StatusCondition</i> .<br>This operation may change the trigger_value of the Status Condition.<br><i>WaitSets</i> behavior depend on the changes of the trigger value of their attached conditions. Therefore, any <i>WaitSet</i> to which<br>the <i>Status Condition</i> is attached is potentially affected by this operation.<br>If this function is not invoked, the default list of enabled statuses includes all the statuses. |  |
| get_enabled<br>statuses  | Retrieves the list of communication statuses that are taken into account to determine the trigger value of the<br><i>Status Condition</i> . This operation returns the statuses that were explicitly set on the last call to set enabled statuses() or, if<br>set enabled statuses() was never called, the default list                                                                                                    |  |
| get entity               | Returns the <i>Entity</i> associated with the <i>Status Condition</i> . Note that there is exactly one <i>Entity</i> associated with each<br>Status Condition.                                                                                                    |  |

Unlike other types of *Conditions*, *StatusConditions* are created by Connext DDS, not by your application. To access an *Entity's StatusCondition*, use the *Entity's* **get\_statuscondition()** operation. For example:

Condition\* my\_status\_condition = entity->get\_statuscondition();

In the Modern C++ API, use the *StatusCondition* constructor to obtain a reference to the *Entity's* condition. For example:

dds::core::cond::StatusCondition my\_status\_condition(entity)

After a *StatusCondition* is triggered, call the *Entity's* **get\_status\_changes()** operation to see which status (es) changed.

Note: Not all statuses will activate the *StatusCondition*. Refer to the API Reference HTML documentation of the individual statuses for that information.

### <span id="page-239-0"></span>4.6.8.1 How StatusConditions are Triggered

The **trigger** value of a *StatusCondition* is the boolean OR of the **ChangedStatusFlag** of all the communication statuses to which it is sensitive. That is, **trigger** value is FALSE only if *all* the values of the **ChangedStatusFlags** are FALSE.

The sensitivity of the *StatusCondition* to a particular communication status is controlled by the list of **enabled\_statuses** set on the *Condition* by means of the **set\_enabled\_statuses()** operation.

Once a *StatusCondition's* **trigger** value becomes true, it remains true until the status that changed is reset. To reset a status, call the related **get \*** status() operation. Or, in the case of the data available status, call **read()**, **take()**, or one of their variants.

Therefore, if you are using a *StatusCondition* on a *WaitSet* to be notified of events, your thread will wake up when one of the statuses associated with the *StatusCondition* becomes true. If you do not reset the status, the *StatusCondition's* **trigger\_value** remains true and your *WaitSet* will not block again—it will immediately wake up when you call **wait()**.

# 4.6.9 Using Both Listeners and WaitSets

You can use *Listeners* and *WaitSets* in the same application. For example, you may want to use *WaitSets* and *Conditions* to access the data, and *Listeners* to be warned asynchronously of erroneous communication statuses.

We recommend that you choose one or the other mechanism for each particular communication status (not both). However, if both are enabled, the *Listener* mechanism is used first, then the *WaitSet* objects are signaled.

# Chapter 5 Topics

For a *DataWriter* and *DataReader* to communicate, they need to use the same *Topic*. A *Topic* includes a name and an association with a user data type that has been registered with Connext DDS. Topic names are how different parts of the communication system find each other. *Topics* are named streams of data of the same data type. *DataWriters* publish DDS samples into the stream; *DataReaders* subscribe to data from the stream. More than *one* Topic can use the same user data type, but each *Topic* needs a unique name.

*Topics*, *DataWriters*, and *DataReaders* relate to each other as follows:

- Multiple *Topics* (each with a unique name) can use the same user data type.
- <sup>l</sup> Applications may have multiple DataWriters for each *Topic*.
- <sup>l</sup> Applications may have multiple DataReaders for each *Topic*.
- <sup>l</sup> *DataWriters* and *DataReaders* must be associated with the same *Topic* in order for them to be connected.
- *Topics* are created and deleted by a *DomainParticipant*, and as such, are owned by that *DomainParticipant*. When two applications (*DomainParticipants*) want to use the same *Topic*, they must both create the *Topic* (even if the applications are on the same node).

Connext DDS uses 'Builtin Topics' to discover and keep track of remote entities, such as new participants in the DDS domain. Builtin Topics are discussed in Built-In Topics [\(Section](#page-812-0) Chapter 16 on [page](#page-812-0) 772).

<span id="page-240-0"></span>This section includes the following sections:

# 5.1 Topics

Before you can create a Topic, you need a user data type (see Data Types and DDS Data [Samples](#page-63-0) [\(Section](#page-63-0) Chapter 3 on page 23)) and a DomainParticipant [\(DomainParticipants](#page-587-0) (Section 8.3 on

[page](#page-587-0) 547)). The user data type must be registered with the *DomainParticipant* (see Type [Codes](#page-183-0) for Builtin Types [\(Section](#page-183-0) 3.8.4.1 on page 143)).

Once you have created a *Topic*, what do you do with it? Topics are primarily used as parameters in other *Entities*' operations. For instance, a Topic is required when a *Publisher* or *Subscriber* creates a *DataWriter* or *DataReader*, respectively. *Topics* do have a few operations of their own, as listed in Table 5.1 [Topic](#page-242-0) [Operations.](#page-242-0) For details on using these operations, see the reference section or the API Reference HTML documentation.

**Figure 5.1** Topic Module

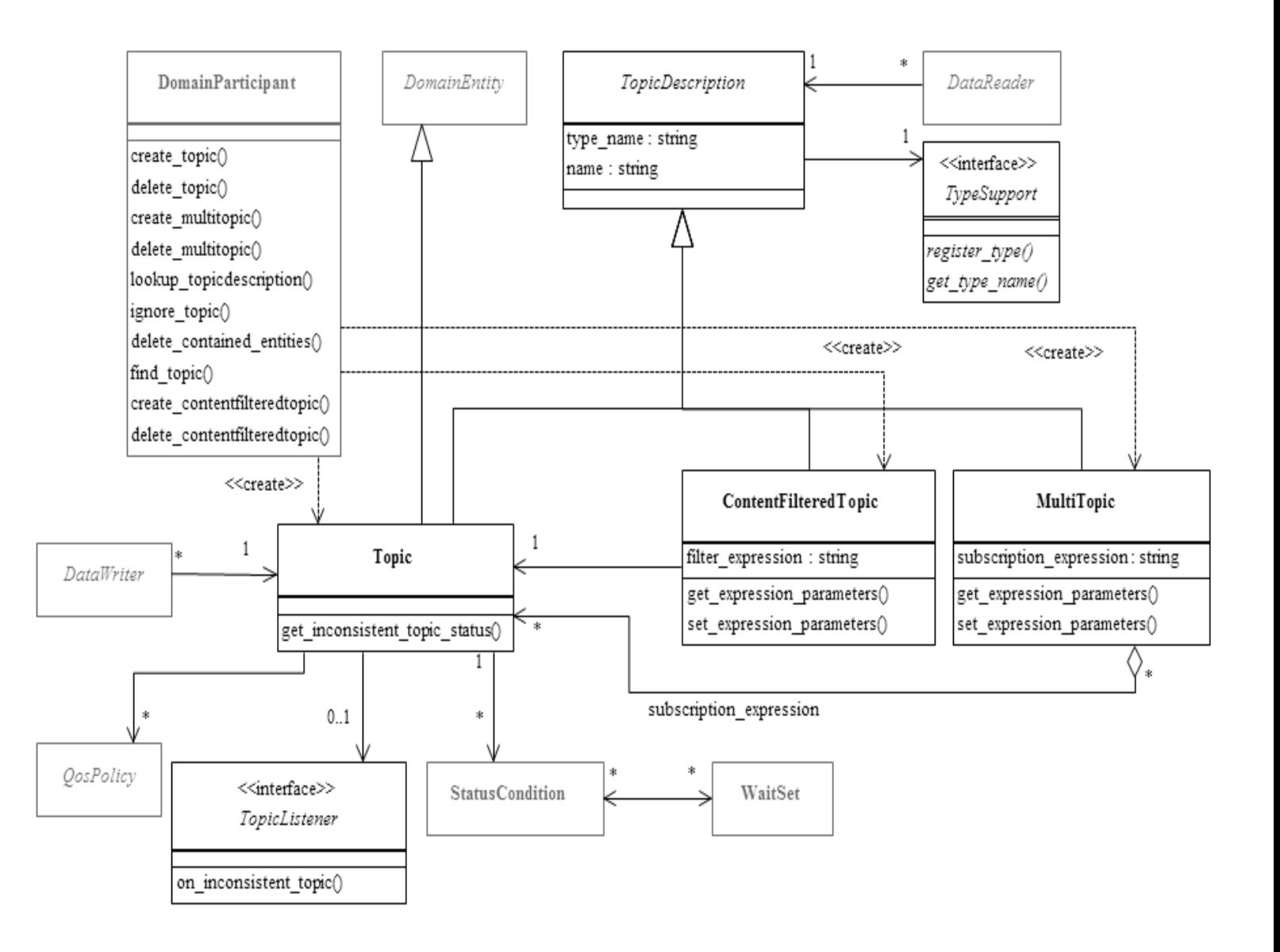

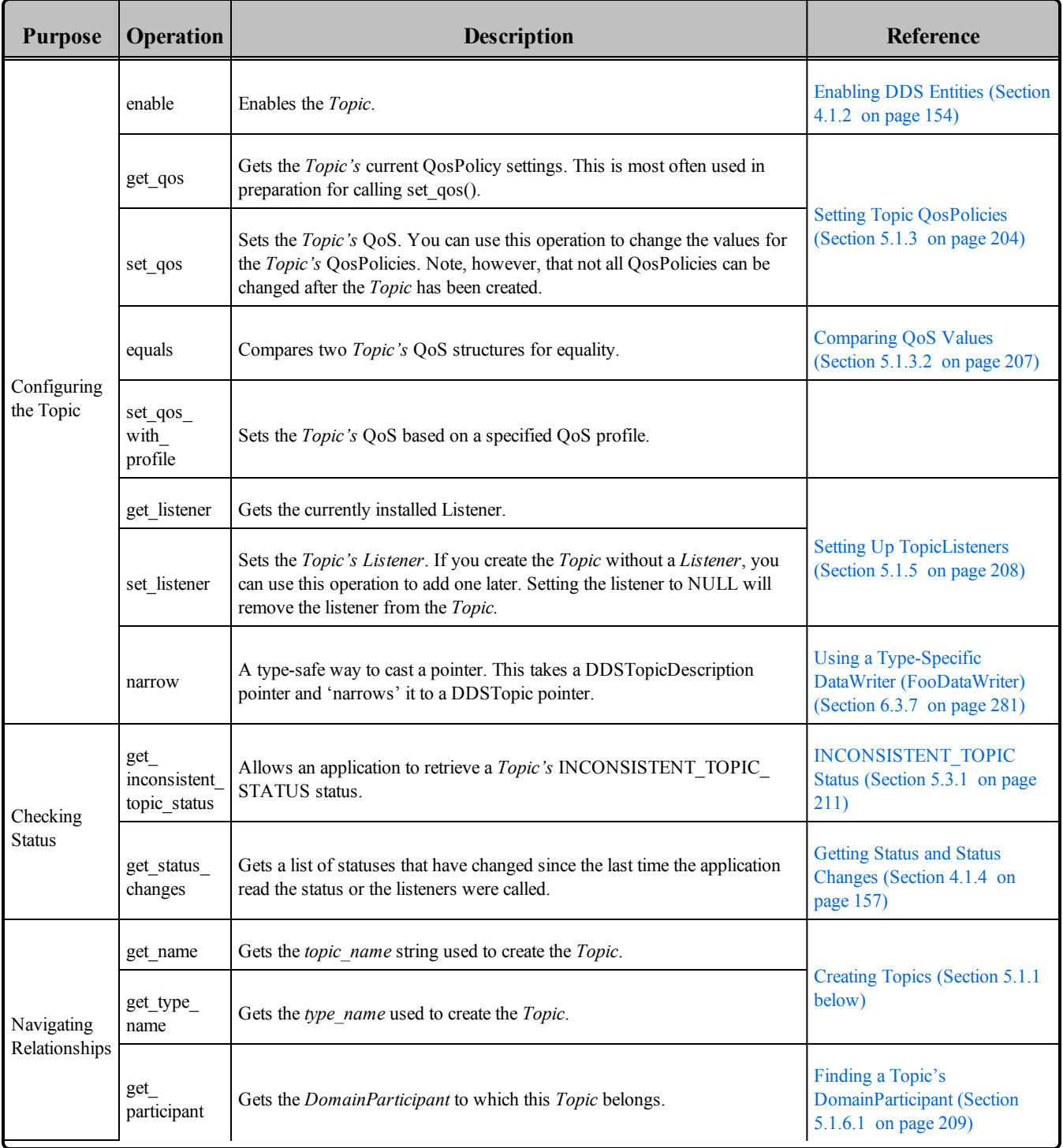

### <span id="page-242-0"></span>**Table 5.1** Topic Operations

# <span id="page-242-1"></span>5.1.1 Creating Topics

*Topics* are created using the *DomainParticipant*'s **create\_topic()** or **create\_topic\_with\_profile()** operation.

A QoS profile is way to use QoS settings from an XML file or string. With this approach, you can change QoS settings without recompiling the application. For details, see *[Configuring](#page-831-0) QoS with XML (Section [Chapter](#page-831-0) 17 on page 791).*

```
DDSTopic * create_topic (
       const char *topic_name,
       const char *type_name,
       const DDS_TopicQos &qos,
       DDSTopicListener *listener,
      DDS StatusMask mask)
DDSTopic * create topic with profile (
      const char *topic name,
      const char *type_name,
      const char *library_name,
      const char *profile_name,
      DDSTopicListener *listener,
      DDS_StatusMask mask)
```
### Where:

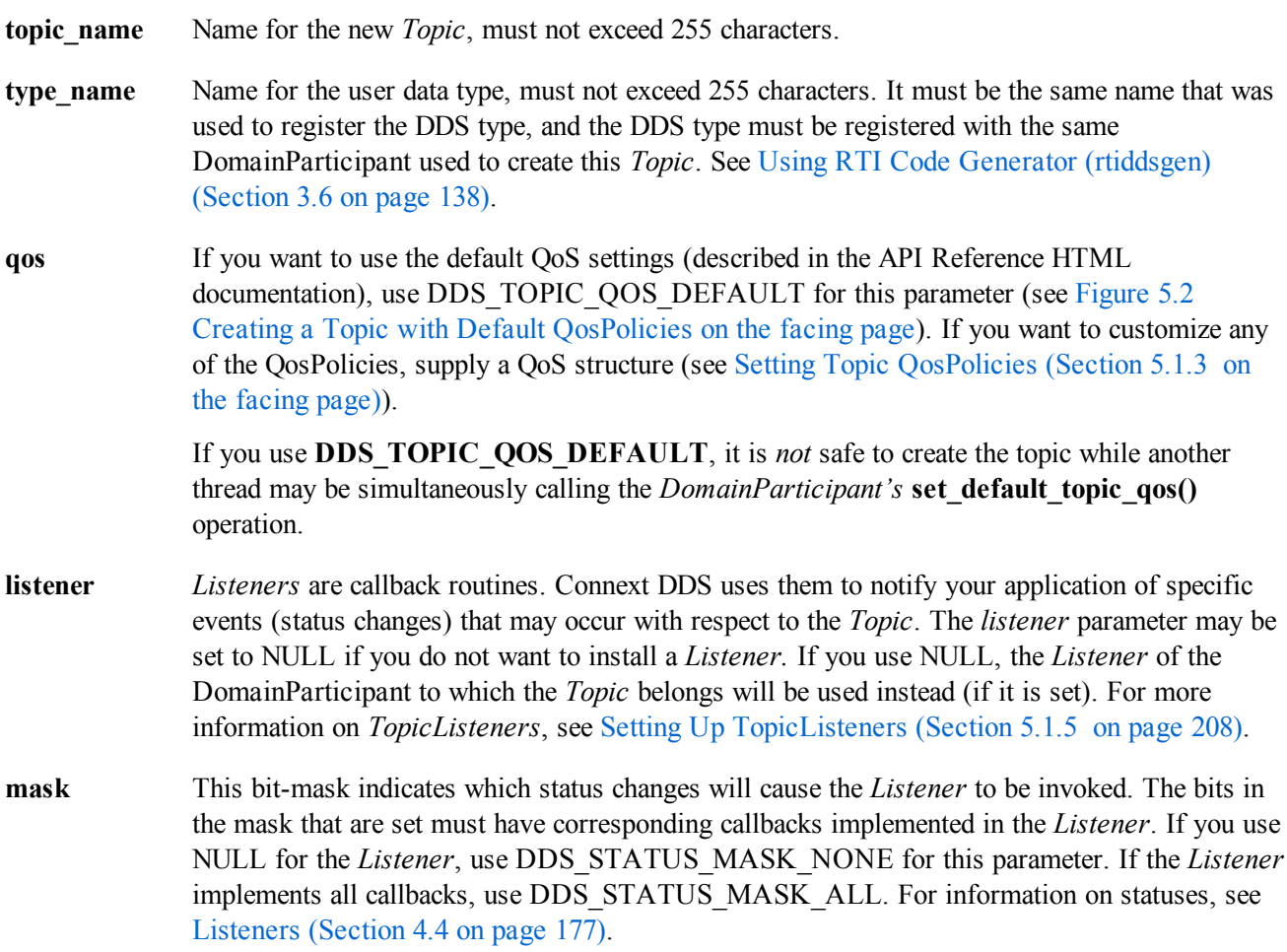

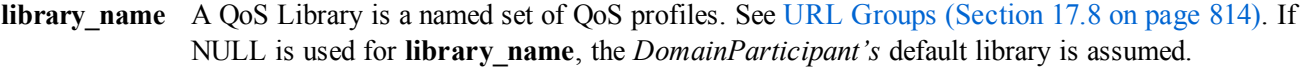

**profile name** A QoS profile groups a set of related QoS, usually one per entity. See URL Groups [\(Section](#page-854-0) 17.8 on [page](#page-854-0) 814). If NULL is used for **profile\_name**, the *DomainParticipant's* default profile is assumed and **library** name is ignored.

<span id="page-244-1"></span>It is not safe to create a topic while another thread is calling **lookup\_topicdescription()** for that same topic (see Looking up Topic [Descriptions](#page-608-0) (Section 8.3.7 on page 568)).

**Figure 5.2** Creating a Topic with Default QosPolicies

```
const char *type name = NULL;
// register the DDS type
type name = FooTypeSupport::get type name();
retcode = FooTypeSupport::register_type(
      participant, type_name);
if (retcode != DDS_RETCODE_OK) {
   // handle error
}
// create the topic
DDSTopic* topic = participant->create_topic(
       "Example Foo", type name,
       DDS_TOPIC_QOS_DEFAULT,
      NULL, DDS STATUS MASK NONE);
if (topic == NULL) {
    // process error here
};
```
For more examples, see [Configuring](#page-246-0) QoS Settings when the Topic is Created (Section 5.1.3.1 on page [206\).](#page-246-0)

## 5.1.2 Deleting Topics

To delete a Topic, use the DomainParticipant's **delete\_topic()** operation:

DDS\_ReturnCode\_t delete\_topic (DDSTopic \* topic)

Note, however, that you cannot delete a Topic if there are any existing *DataReaders* or *DataWriters* (belonging to the same *DomainParticipant*) that are still using it. All *DataReaders* and *DataWriters* associated with the *Topic* must be deleted first.

<span id="page-244-0"></span>Note: in the Modern C++ API, *Entities* are automatically destroyed.

### 5.1.3 Setting Topic QosPolicies

A *Topic*'s QosPolicies control its behavior, or more specifically, the behavior of the *DataWriters* and *DataReaders* of the *Topic*. You can think of the policies as the 'properties' for the *Topic*. The **DDS\_**

### **TopicQos** structure has the following format:

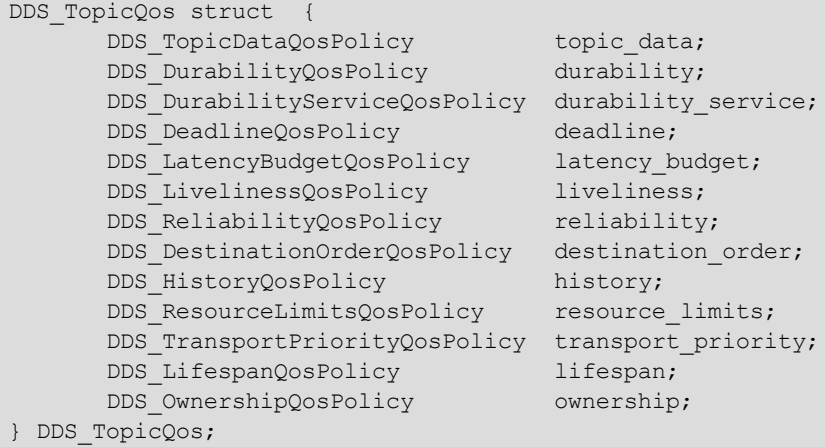

Table 5.2 Topic [QosPolicies](#page-245-0) summarizes the meaning of each policy (arranged alphabetically). For information on *why* you would want to change a particular QosPolicy, see the section noted in the **Reference** column. For defaults and valid ranges, please refer to the API Reference HTML documentation for each policy.

### **QosPolicy Description** Deadline For a *DataReader*, specifies the maximum expected elapsed time between arriving DDS data samples. For a *DataWriter*, specifies a commitment to publish DDS samples with no greater elapsed time between them. See [DEADLINE](#page-403-0) QosPolicy (Section 6.5.5 on page 363). DestinationOrder Controls how Connext DDS will deal with data sent by multiple *DataWriters* for the same topic. Can be set to "by reception timestamp" or to "by source timestamp". See [DESTINATION\\_ORDER](#page-405-0) QosPolicy (Section 6.5.6 on page [365\)](#page-405-0). Durability Specifies whether or not Connext DDS will store and deliver data that were previously published to new *DataReaders*. See [DURABILITY](#page-408-0) QosPolicy (Section 6.5.7 on page 368). DurabilityService Various settings to configure the external Persistence Service used by Connext DDS for *DataWriters* with <sup>a</sup> Durability QoS setting of Persistent Durability. See [DURABILITY](#page-412-0) SERVICE QosPolicy (Section 6.5.8 on page 372). History Specifies how much data must to stored by Connext DDS for the *DataWriter* or *DataReader*. This QosPolicy affects the [RELIABILITY](#page-440-0) QosPolicy (Section 6.5.19 on page 400) as well as the [DURABILITY](#page-408-0) QosPolicy (Section 6.5.7 on [page](#page-408-0) 368). See [HISTORY](#page-416-0) QosPolicy (Section 6.5.10 on page 376). LatencyBudget Suggestion to Connext DDS on how much time is allowed to deliver data. See [LATENCYBUDGET](#page-420-0) QoS Policy [\(Section](#page-420-0) 6.5.11 on page 380).

### <span id="page-245-0"></span>**Table 5.2** Topic QosPolicies

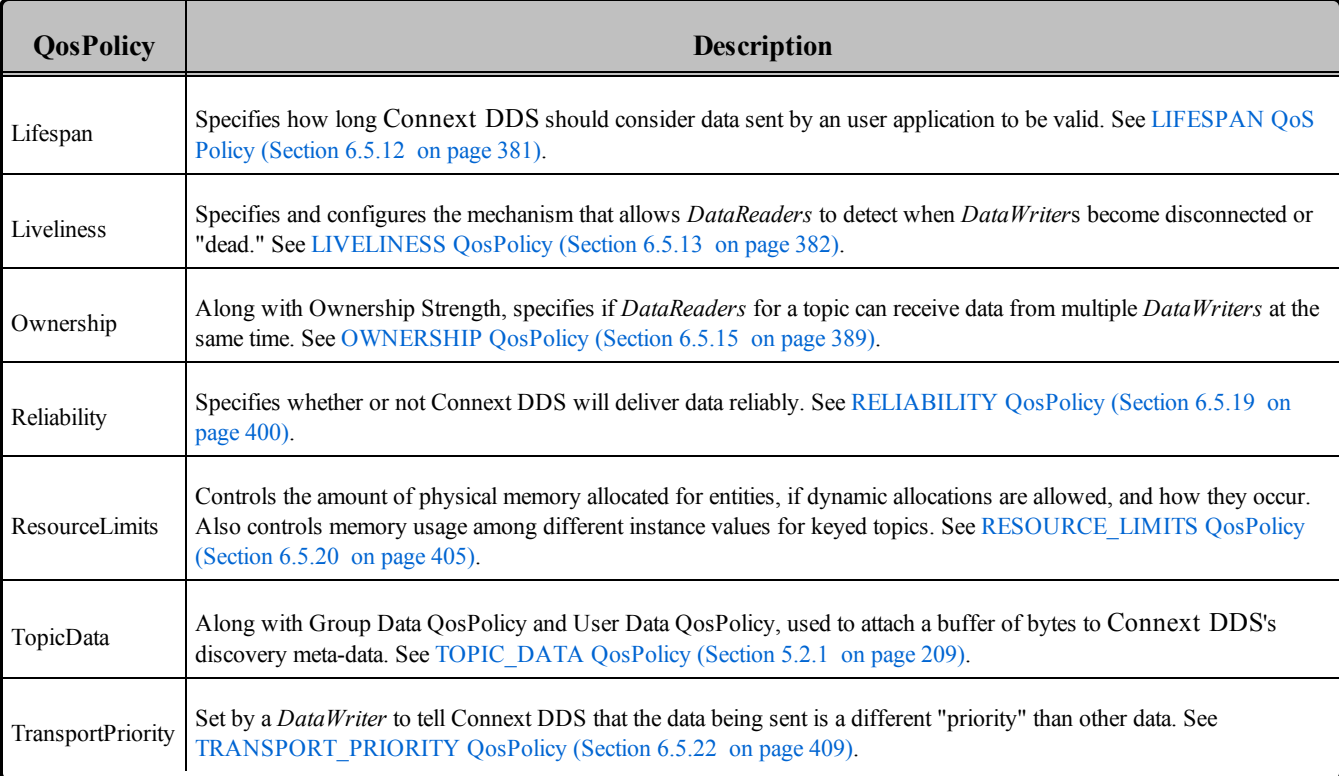

### **Table 5.2** Topic QosPolicies

### <span id="page-246-0"></span>5.1.3.1 Configuring QoS Settings when the Topic is Created

As described in [Creating](#page-242-1) Topics (Section 5.1.1 on page 202), there are different ways to create a Topic, depending on how you want to specify its QoS (with or without a QoS profile).

In Creating a Topic with Default [QosPolicies](#page-244-1) (Section Figure 5.2 on page 204), we saw an example of how to create a Topic with default OosPolicies by using the special constant, DDS\_TOPIC\_QOS DEFAULT, which indicates that the default QoS values for a *Topic* should be used. The default Topic QoS values are configured in the DomainParticipant; you can change them with the DomainParticipant's **set default topic qos()** or **set default topic qos with profile()** operations (see [Getting](#page-608-1) and Setting Default QoS for Child Entities [\(Section](#page-608-1) 8.3.6.5 on page 568)).

To create a Topic with non-default QoS values, without using a QoS profile, use the *DomainParticipant*'s **get\_default\_topic\_qos()** operation to initialize a DDS\_TopicQos structure. Then change the policies from their default values before passing the QoS structure to **create\_topic()**.

You can also create a *Topic* and specify its QoS settings via a QoS profile. To do so, call **create\_topic\_ with\_profile()**.

If you want to use a QoS profile, but then make some changes to the QoS before creating the Topic, call **get topic qos from profile()**, modify the QoS and use the modified QoS when calling **create topic()**.

### <span id="page-247-0"></span>5.1.3.2 Comparing QoS Values

The **equals()** operation compares two *Topic's* DDS\_TopicQoS structures for equality. It takes two parameters for the two *Topics*' QoS structures to be compared, then returns TRUE is they are equal (all values are the same) or FALSE if they are not equal.

### 5.1.3.3 Changing QoS Settings After the Topic Has Been Created

There are two ways to change an existing Topic's QoS after it is has been created—again depending on whether or not you are using a QoS Profile.

To change QoS programmatically (that is, without using a QoS Profile), see the example code in [Figure](#page-247-1) 5.3 [Changing](#page-247-1) the QoS of an Existing Topic (without a QoS Profile) below. It retrieves the current values by calling the Topic's **get\_qos()** operation. Then it modifies the value and calls **set\_qos()** to apply the new value. Note, however, that some QosPolicies cannot be changed after the Topic has been enabled—this restriction is noted in the descriptions of the individual QosPolicies.

<span id="page-247-1"></span>You can also change a *Topic's* (and all other Entities') QoS by using a QoS Profile. For an example, see Figure 5.4 [Changing](#page-247-2) the QoS of an Existing Topic with a QoS Profile below. For more information, see [Configuring](#page-831-0) QoS with XML (Section Chapter 17 on page 791).

**Figure 5.3** Changing the QoS of an Existing Topic (without a QoS Profile)

```
DDS TopicQos topic qos;<sup>1</sup>
// Get current QoS. topic points to an existing DDSTopic.
if (topic->get_qos(topic_qos) != DDS_RETCODE_OK) {
   // handle error
}
// Next, make changes.
// New ownership kind will be Exclusive
topic qos.ownership.kind = DDS EXCLUSIVE OWNERSHIP QOS;
// Set the new QoS
if (topic->set_qos(topic_qos) != DDS_RETCODE_OK ) {
   // handle error
}
```
<span id="page-247-2"></span>**Figure 5.4** Changing the QoS of an Existing Topic with a QoS Profile

```
retcode = topic->set_qos_with_profile(
    "FooProfileLibrary","FooProfile");
if (retcode != DDS_RETCODE_OK) {
// handle error
}
```
<sup>1</sup>For the C API, use DDS TopicQos INITIALIZER or DDS TopicQos initialize(). See [Special](#page-208-0) QosPolicy Handling [Considerations](#page-208-0) for C (Section 4.2.2 on page 168)

# 5.1.4 Copying QoS From a Topic to a DataWriter or DataReader

Only the TOPIC\_DATA QosPolicy strictly applies to *Topics*—it is described in this section, while the others are described in the sections noted Table 5.2 Topic [QosPolicies.](#page-245-0) The rest of the QosPolicies for a *Topic* can also be set on the corresponding *DataWriter*s and/or *DataReader*s. Actually, the values that Connext DDS uses for those policies are taken directly from those set on the *DataWriters* and *DataReaders*. The values for those policies are stored only for reference in the **DDS\_TopicQos** structure.

Because many QosPolicies affect the behavior of matching *DataWriters* and *DataReaders*, the **DDS\_TopicQos** structure is provided as a convenient way to set the values for those policies in a single place in the application. Otherwise, you would have to modify the individual QosPolicies within separate *DataWriter* and *DataReader* QoS structures. And because some QosPolicies are compared between *DataReaders* and *DataWriters*, you will need to make certain that the individual values that you set are compatible (see [QoS](#page-207-0) Requested vs. Offered [Compatibility—the](#page-207-0) RxO Property (Section 4.2.1 on page 167)).

The use of the **DDS** TopicQos structure to set the values of any QosPolicy except TOPIC DATA which only applies to *Topics*—is really a way to share a single set of values with the associated *DataWriters* and *DataReaders*, as well as to avoid creating those entities with inconsistent QosPolicies.

To cause a DataWriter to use its Topic's QoS settings, either:

- <sup>l</sup> Pass DDS\_DATAWRITER\_QOS\_USE\_TOPIC\_QOS to **create\_datawriter()**, or
- Call the *Publisher's* copy from topic qos() operation

To cause a *DataReader* to use its Topic's QoS settings, either:

- <sup>l</sup> Pass DDS\_DATAREADER\_QOS\_USE\_TOPIC\_QOS to **create\_datareader()**, or
- Call the *Subscriber's* **copy** from topic **qos()** operation

Please refer to the API Reference HTML documentation for the *Publisher*'s **create\_datawriter()** and *Subscriber*'s **create** datareader() methods for more information about using values from the *Topic* QosPolicies when creating *DataWriters* and *DataReaders*.

# <span id="page-248-0"></span>5.1.5 Setting Up TopicListeners

When you create a Topic, you have the option of giving it a *Listener*. A Topic*Listener* includes just one callback routine, **on\_inconsistent\_topic()**. If you create a *TopicListener* (either as part of the *Topic* creation call, or later with the **set\_listener()** operation), Connext DDS will invoke the *TopicListener*'s **on\_ inconsistent** topic() method whenever it detects that another application has created a *Topic* with same name but associated with a different user data type. For more information, see [INCONSISTENT\\_TOPIC](#page-251-0) Status [\(Section](#page-251-0) 5.3.1 on page 211).

**Note:** Some operations cannot be used within a listener callback, see Restricted [Operations](#page-225-0) in Listener [Callbacks](#page-225-0) (Section 4.5.1 on page 185).

If a *Topic'*s Listener has not been set and Connext DDS detects an inconsistent Topic, the *DomainParticipantListener* (if it exists) will be notified instead (see Setting Up [DomainParticipantListeners](#page-600-0) (Section [8.3.5](#page-600-0) on page 560)). So you only need to set up a **TopicListener** if you need to perform specific actions when there is an error on that particular *Topic*. In most cases, you can set the *TopicListener* to NULL and process inconsistent-topic errors in the *DomainParticipantListener* instead.

# <span id="page-249-0"></span>5.1.6 Navigating Relationships Among Entities

### 5.1.6.1 Finding a Topic's DomainParticipant

To retrieve a handle to the Topic's DomainParticipant, use the **get\_participant()** operation:

DDSDomainParticipant\* DDSTopicDescription::get\_participant()

Notice that this method belongs to the **DDSTopicDescription** class, which is the base class for **DDSTopic**.

### 5.1.6.2 Retrieving a Topic's Name or DDS Type Name

If you want to retrieve the *topic* name or *type* name used in the **create topic**() operation, use these methods:

```
const char* DDSTopicDescription::get_type_name();
const char* DDSTopicDescription::get name();
```
Notice that these methods belong to the **DDSTopicDescription** class, which is the base class for **DDSTopic**.

# 5.2 Topic QosPolicies

This section describes the only QosPolicy that strictly applies to Topics (and no other types of *Entities*)— the TOPIC DATA QosPolicy. For a complete list of the QosPolicies that can be set for Topics, see [Table](#page-245-0) 5.2 Topic [QosPolicies](#page-245-0).

Most of the QosPolicies that can be set on a Topic can also be set on the corresponding DataWriter and/or DataReader. The Topic's QosPolicy is essentially just a place to store QoS settings that you plan to share with multiple entities that use that Topic (see how in Setting Topic [QosPolicies](#page-244-0) (Section 5.1.3 on page [204\)\)](#page-244-0); they are not used otherwise and are not propagated on the wire.

# <span id="page-249-1"></span>5.2.1 TOPIC\_DATA QosPolicy

This QosPolicy provides an area where your application can store additional information related to the *Topic*. This information is passed between applications during discovery (see [Discovery](#page-749-0) (Section Chapter 14 on [page](#page-749-0) 709)) using builtin-topics (see Built-In Topics [\(Section](#page-812-0) Chapter 16 on page 772)). How this information is used will be up to user code. Connext DDS does not do anything with the information

stored as TOPIC\_DATA except to pass it to other applications. Use cases are usually application-to-application identification, authentication, authorization, and encryption purposes.

The value of the TOPIC\_DATA QosPolicy is sent to remote applications when they are first discovered, as well as when the *Topic*'s **set\_qos()** method is called after changing the value of the TOPIC\_DATA. User code can set listeners on the builtin *DataReaders* of the builtin *Topics* used by Connext DDS to propagate discovery information. Methods in the builtin topic listeners will be called whenever new applications, *DataReaders*, and *DataWriters* are found. Within the user callback, you will have access to the TOPIC\_DATA that was set for the associated *Topic*.

Currently, TOPIC\_DATA of the associated *Topic* is only propagated with the information that declares a *DataWriter* or *DataReader*. Thus, you will need to access the value of TOPIC\_DATA through DDS\_ PublicationBuiltinTopicData or DDS\_SubscriptionBuiltinTopicData (see Built-In Topics [\(Section](#page-812-0) Chapter 16 on [page](#page-812-0) 772)).

The structure for the TOPIC DATA QosPolicy includes just one field, as seen in Table 5.3 DDS Top[icDataQosPolicy](#page-250-0). The field is a sequence of octets that translates to a contiguous buffer of bytes whose contents and length is set by the user. The maximum size for the data are set in the DOMAIN [PARTICIPANT\\_RESOURCE\\_LIMITS](#page-633-0) QosPolicy (DDS Extension) (Section 8.5.4 on page 593).

### <span id="page-250-0"></span>**Table 5.3** DDS\_TopicDataQosPolicy

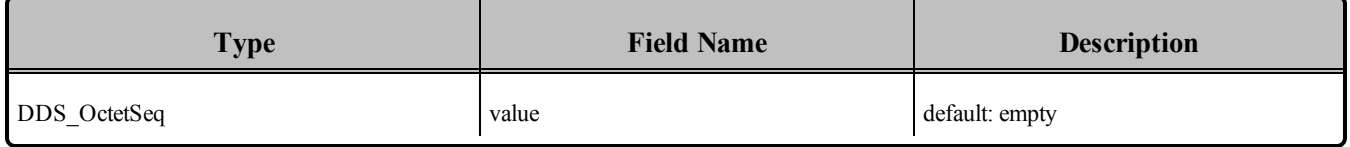

This policy is similar to the [GROUP\\_DATA](#page-360-0) (GROUP\_DATA QosPolicy (Section 6.4.4 on page 320)) and USER\_DATA [\(USER\\_DATA](#page-457-0) QosPolicy (Section 6.5.26 on page 417)) policies that apply to other types of *Entities*.

### 5.2.1.1 Example

One possible use of TOPIC\_DATA is to send an associated XML schema that can be used to process the data stored in the associated user data structure of the *Topic*. The schema, which can be passed as a long sequence of characters, could be used by an XML parser to take DDS samples of the data received for a *Topic* and convert them for updating some graphical user interface, web application or database.

### 5.2.1.2 Properties

This QosPolicy can be modified at any time. A change in the QosPolicy will cause Connext DDS to send packets containing the new TOPIC\_DATA to all of the other applications in the DDS domain.

Because *Topics* are created independently by the applications that use the *Topic*, there may be different instances of the same *Topic* (same topic name and DDS data type) in different applications. The TOPIC\_ DATA for different instances of the same *Topic* may be set differently by different applications.

### 5.2.1.3 Related QosPolicies

- GROUP DATA QosPolicy (Section 6.4.4 on page 320)
- USER DATA QosPolicy (Section  $6.5.26$  on page 417)
- [DOMAIN\\_PARTICIPANT\\_RESOURCE\\_LIMITS](#page-633-0) QosPolicy (DDS Extension) (Section 8.5.4 on [page](#page-633-0) 593)

### 5.2.1.4 Applicable DDS Entities

• Topics [\(Section](#page-240-0) 5.1 on page  $200$ )

### 5.2.1.5 System Resource Considerations

As mentioned earlier, the maximum size of the TOPIC\_DATA is set in the **topic\_data\_max\_length** field of the [DOMAIN\\_PARTICIPANT\\_RESOURCE\\_LIMITS](#page-633-0) QosPolicy (DDS Extension) (Section 8.5.4 on [page](#page-633-0) 593). Because Connext DDS will allocate memory based on this value, you should only increase this value if you need to. If your system does not use TOPIC\_DATA, then you can set this value to 0 to save memory. Setting the value of the TOPIC DATA QosPolicy to hold data longer than the value set in the **topic** data max length field will result in failure and an INCONSISTENT QOS POLICY return code.

However, should you decide to change the maximum size of TOPIC\_DATA, you *must* make certain that all applications in the DDS domain have changed the value of topic data max length to be the same. If two applications have different limits on the size of TOPIC\_DATA, and one application sets the TOPIC\_ DATA QosPolicy to hold data that is greater than the maximum size set by another application, then the *DataWriters* and *DataReaders* of that *Topic* between the two applications will *not* connect. This is also true for the GROUP\_DATA [\(GROUP\\_DATA](#page-360-0) QosPolicy (Section 6.4.4 on page 320)) and USER DATA [\(USER\\_DATA](#page-457-0) QosPolicy (Section 6.5.26 on page 417)) QosPolicies.

# 5.3 Status Indicator for Topics

There is only one communication status defined for a *Topic*, ON\_INCONSISTENT\_TOPIC. You can use the **get inconsistent topic status()** operation to access the current value of the status or use a *TopicListener* to catch the change in the status as it occurs. See [Listeners](#page-217-0) (Section 4.4 on page 177) for a general discussion on Listeners and Statuses.

# <span id="page-251-0"></span>5.3.1 INCONSISTENT\_TOPIC Status

In order for a *DataReader* and a *DataWriter* with the same *Topic* to communicate, their DDS types must be consistent according to the *DataReader's* type-consistency enforcement policy value, defined in its [TYPE\\_CONSISTENCY\\_ENFORCEMENT](#page-572-0) QosPolicy (Section 7.6.6 on page 532)). This status indicates that another *DomainParticipant* has created a *Topic* using the same name as the local Topic, but with an inconsistent DDS type.
The status is a structure of type **DDS\_InconsistentTopicStatus**, see Table 5.4 [DDS\\_Incon](#page-252-0)[sistentTopicStatus](#page-252-0) Structure. The **total\_count** keeps track of the total number of (*DataReader, DataWriter*) pairs with topic names that match the Topic to which this status is attached, but whose DDS types are inconsistent. The *TopicListener's* **on\_inconsistent\_topic()** operation is invoked when this status changes (an inconsistent topic is found). You can also retrieve the current value by calling the *Topic's* **get\_ inconsistent\_topic\_status()** operation.

<span id="page-252-0"></span>The value of **total** count change reflects the number of inconsistent topics that were found since the last time **get** inconsistent topic status() was called by user code or **on** inconsistent topic() was invoked by Connext DDS.

**Table 5.4** DDS\_InconsistentTopicStatus Structure

| <b>Type</b>        | <b>Field</b><br><b>Name</b> | <b>Description</b>                                                                                                    |
|--------------------|-----------------------------|----------------------------------------------------------------------------------------------------|
| <b>DDS</b><br>Long | total count                 | Total cumulative count of (DataReader, DataWriter) pairs whose topic names match the Topic to which this status<br>is attached, but whose DDS types are inconsistent. |
| <b>DDS</b><br>Long | total count<br>change       | The change in total count since the last time this status was read.                                                                                                   |

# 5.4 ContentFilteredTopics

A ContentFilteredTopic is a *Topic* with filtering properties. It makes it possible to subscribe to topics and at the same time specify that you are only interested in a subset of the *Topic's* data.

For example, suppose you have a *Topic* that contains a temperature reading for a boiler, but you are only interested in temperatures outside the normal operating range. A ContentFilteredTopic can be used to limit the number of DDS data samples a *DataReader* has to process and may also reduce the amount of data sent over the network.

This section includes the following:

# 5.4.1 Overview

A ContentFilteredTopic creates a relationship between a *Topic*, also called the related topic, and user-specified filtering properties. The filtering properties consist of an expression and a set of parameters.

- The filter expression evaluates a logical expression on the Topic content. The filter expression is similar to the WHERE clause in a SQL expression.
- The parameters are strings that give values to the 'parameters' in the filter expression. There must be one parameter string for each parameter in the filter expression.

A ContentFilteredTopic is a type of topic description, and can be used to create *DataReaders.* However, a ContentFilteredTopic is *not* an entity—it does not have QosPolicies or *Listeners*.

A ContentFilteredTopic relates to other entities in Connext DDS as follows:

- <sup>l</sup> ContentFilteredTopics are used when creating *DataReaders*, not *DataWriters*.
- Multiple *DataReaders* can be created with the same ContentFilteredTopic.
- <sup>l</sup> A ContentFilteredTopic belongs to (is created/deleted by) a *DomainParticipant*.
- <sup>l</sup> A ContentFilteredTopic and *Topic* must be in the same *DomainParticipant*.
- <sup>l</sup> A ContentFilteredTopic can only be related to a single *Topic*.
- A Topic can be related to multiple ContentFilteredTopics.
- A ContentFilteredTopic can have the same name as a *Topic*, but ContentFilteredTopics must have unique names within the same *DomainParticipant*.
- <sup>l</sup> A *DataReader* created with a ContentFilteredTopic will use the related Topic's QoS and *Listeners*.
- <sup>l</sup> Changing filter parameters on a ContentFilteredTopic causes *all DataReaders* using the same ContentFilteredTopic to see the change.
- <sup>l</sup> A *Topic* cannot be deleted as long as at least one ContentFilteredTopic that has been created with it exists.
- <sup>l</sup> A ContentFilteredTopic cannot be deleted as long as at least one *DataReader* that has been created with the ContentFilteredTopic exists.

# 5.4.2 Where Filtering is Applied—Publishing vs. Subscribing Side

Filtering may be performed on either side of the distributed application. (The *DataWriter* obtains the filter expression and parameters from the *DataReader* during discovery.)

When batching is enabled, content filtering is always done on the reader side.

Connext DDS also supports network-switch filtering for multi-channel *DataWriters* (see [Multi-channel](#page-864-0) [DataWriters](#page-864-0) (Section Chapter 18 on page 824)).

A *DataWriter* will automatically filter DDS data samples for a *DataReader* if *all* of the following are true; otherwise filtering is performed by the *DataReader*.

- 1. The *DataWriter* is filtering for no more than **writer** resource limits.max remote reader filters *DataReaders* at the same time.
	- There is a resource-limit on the *DataWriter* called **writer** resource limits.max remote reader filters (see [DATA\\_WRITER\\_RESOURCE\\_LIMITS](#page-399-0) QosPolicy (DDS Extension) [\(Section](#page-399-0) 6.5.4 on page 359)). This value can be from  $[0, (2^31)-2]$ . 0 means do not filter any *DataReader*; 32 (default value) means filter up to 32 *DataReaders*.
- If a *DataWriter* is filtering **max** remote reader filters *DataReaders* at the same time and a new filtered *DataReader* is created, then the newly created *DataReader* (**max\_remote\_ reader filters** + 1) is not filtered. Even if one of the first (**max** remote reader filters) *DataReaders* is deleted, that already created *DataReader* (max remote reader filters + 1) will *still* not be filtered. However, any subsequently created *DataReaders* will be filtered as long as the number of *DataReaders* currently being filtered is not more than **writer\_ resource\_limits.max\_remote\_reader\_filters**.
- 2. The *DataReader* is not subscribing to data using multicast.
- 3. There are no more than 4 matching *DataReaders* in the same locator (see Peer [Descriptor](#page-753-0) Format [\(Section](#page-753-0) 14.2.1 on page 713)).
- 4. The *DataWriter* has infinite liveliness. (See [LIVELINESS](#page-422-0) QosPolicy (Section 6.5.13 on page [382\).](#page-422-0))
- 5. The *DataWriter* is *not* using an Asynchronous Publisher. (That is, the *DataWriter's* [PUBLISH\\_](#page-437-0) MODE QosPolicy (DDS [Extension\)](#page-437-0) (Section 6.5.18 on page 397) **kind** is set to DDS\_ SYNCHRONOUS\_PUBLISHER\_MODE\_QOS.) See Note below.
- 6. If you are using a custom filter (not the default one), it must be registered in the *DomainParticipant* of the *DataWriter* and the *DataReader*.
- 7. The *DataWriter* is not configured to use batching.

Notes:

- Connext DDS supports limited writer-side filtering if asynchronous publishing is enabled. The middleware will not send any DDS sample to a destination if the DDS sample is filtered out by all the *DataReaders* on that destination. However, if there is one *DataReader* to which the DDS sample has to be sent, all the *DataReaders* on the destination will do reader side filtering for the incoming DDS sample.
- In addition to filtering new DDS samples, a *DataWriter* can also be configured to filter previously written DDS samples stored in the *DataWriter*'s queue for newly discovered *DataReaders*. To do so, use the **refilter** field in the *DataWriter's HISTORY [QosPolicy](#page-416-0) (Section 6.5.10 on page 376).*
- When batching is enabled, content filtering is always done on the reader side. See [BATCH](#page-381-0) QosPolicy (DDS [Extension\)](#page-381-0) (Section 6.5.2 on page 341).

# <span id="page-254-0"></span>5.4.3 Creating ContentFilteredTopics

To create a ContentFilteredTopic that uses the default SQL filter, use the *DomainParticipant's* **create\_contentfilteredtopic()** operation:

```
DDS ContentFilteredTopic *create contentfilteredtopic(
       const char * name,
         const DDS Topic * related topic,
```

```
const char * filter_expression,
const DDS_StringSeq & expression_parameters)
```
Or, to use a custom filter or the builtin STRINGMATCH filter (see [STRINGMATCH](#page-271-0) Filter Expression [Notation](#page-271-0) (Section 5.4.7 on page 231)), use the **create** contentfilteredtopic with filter() variation:

```
DDS_ContentFilteredTopic *create_contentfilteredtopic_with_filter(
        const char * name,
        DDSTopic * related topic,
        const char * filter expression,
        const DDS StringSeq & expression parameters,
        \overline{\text{const}} char * filter name = DDS SQLFILTER NAME)
```
Where:

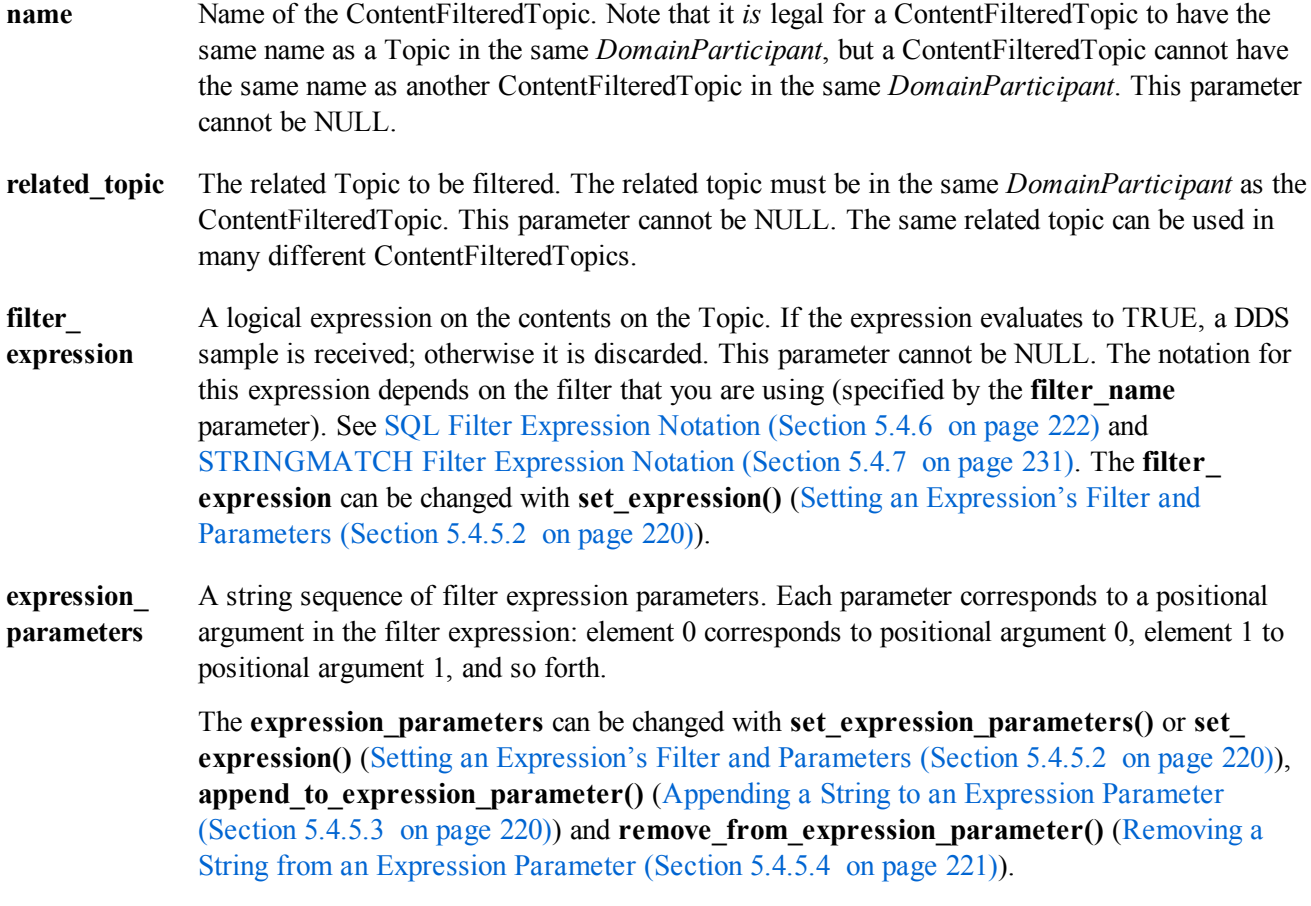

**filter\_name**

Name of the content filter to use for filtering. The filter must have been previously registered with the *DomainParticipant* (see [Registering](#page-274-0) a Custom Filter (Section 5.4.8.2 on page 234)). There are two builtin filters, DDS\_SQLFILTER\_NAME<sup>1</sup> (the default filter) and DDS\_ STRINGMATCHFILTER\_NAME—these are automatically registered.

To use the STRINGMATCH filter, call **create\_contentfilteredtopic\_with\_filter()** with "DDS\_STRINGMATCHFILTER\_NAME" as the **filter\_name**. STRINGMATCH filter expressions have the syntax:

**<field name> MATCH <***string pattern***>** (see [STRINGMATCH](#page-271-0) Filter Expression Notation [\(Section](#page-271-0) 5.4.7 on page 231)).

If you run *RTI Code Generator* with **-notypecode**, you must use the "**with\_filter**" version with a custom filter instead—do not use the builtin SQL filter or the STRINGMATCH filter with the **-notypecode** option because they require type codes.

#### **To summarize:**

- To use the builtin default SQL filter:
	- <sup>l</sup> Do not use **-notypecode** when running *RTI Code Generator*
	- Call create contentfilteredtopic()
	- See SQL Filter [Expression](#page-262-0) Notation (Section 5.4.6 on page 222)
- To use the builtin STRINGMATCH filter:
	- <sup>l</sup> Do not use **-notypecode** when running *RTI Code Generator*
	- Call create contentfilteredtopic with filter(), setting the filter name to DDS **STRINGMATCHFILTER\_NAME**
	- See [STRINGMATCH](#page-271-0) Filter Expression Notation (Section 5.4.7 on page 231)
- To use a custom filter:
	- Call **create** contentfilteredtopic with filter(), setting the filter name to a registered custom filter
- <sup>l</sup> To use *RTI Code Generator* with **-notypecode**:
	- Call **create** contentfilteredtopic with filter(), setting the filter name to a registered custom filter

<sup>1</sup> In the Java and C# APIs, you can access the names of the builtin filters by using DomainParticipant.SQLFILTER\_NAME and DomainParticipant.STRINGMATCHFILTER\_NAME.

 $2$  In the Java and C# APIs, you can access the names of the builtin filters by using DomainParticipant.SQLFILTER\_NAME and DomainParticipant.STRINGMATCHFILTER\_NAME.

Be careful with memory management of the string sequence in some of the ContentFilteredTopic APIs. See the **String Support** section in the API Reference HTML documentation (within the **Infrastructure** module) for details on sequences.

#### 5.4.3.1 Creating ContentFilteredTopics for Built-in DDS Types

To create a ContentFilteredTopic for a built-in DDS type (see Built-in Data Types [\(Section](#page-70-0) 3.2 on page [30\)\)](#page-70-0), use the standard *DomainParticipant* operations, **create\_contentfilteredtopic()** or **create\_contentfilteredtopic\_with\_filter**.

The field names used in the filter expressions for the built-in SQL (see SQL Filter [Expression](#page-262-0) Notation [\(Section](#page-262-0) 5.4.6 on page 222)) and StringMatch filters (see [STRINGMATCH](#page-271-0) Filter Expression Notation [\(Section](#page-271-0) 5.4.7 on page 231)) must correspond to the names provided in the IDL description of the built-in DDS types.

#### **ContentFilteredTopic Creation Examples:**

For simplicity, error handling is not shown in the following examples.

#### **C Example:**

```
DDS Topic * topic = NULL;
DDS ContentFilteredTopic * contentFilteredTopic = NULL;
struct DDS_StringSeq parameters = DDS_SEQUENCE_INITIALIZER;
/* Create a string ContentFilteredTopic */
topic = DDS_DomainParticipant_create_topic(
       participant, "StringTopic",
       DDS_StringTypeSupport_get_type_name(),
       &DDS_TOPIC_QOS_DEFAULT,NULL,
      DDS_STATUS_MASK_NONE);
contentFilteredTopic =
    DDS_DomainParticipant_create_contentfilteredtopic(
       participant,
       "StringContentFilteredTopic",
       topic,
       "value = 'Hello World!'", &parameters);
```
#### **C++ Example with Namespaces:**

```
using namespace DDS;
...
/* Create a String ContentFilteredTopic */
Topic * topic = participant->create_topic(
      "StringTopic",
       StringTypeSupport::get_type_name(),
       TOPIC_QOS_DEFAULT,
      NULL, STATUS MASK NONE);
StringSeq parameters;
ContentFilteredTopic * contentFilteredTopic =
    participant->create_contentfilteredtopic(
       "StringContentFilteredTopic", topic,
       "value = 'Hello World!'", parameters);
```
#### **C++/CLI Example:**

```
using namespace DDS;
...
/* Create a String ContentFilteredTopic */
Topic\text{\textdegree} topic = participant->create topic(
       "StringTopic", StringTypeSupport::get_type_name(),
        DomainParticipant::TOPIC_QOS_DEFAULT,
        nullptr, StatusMask:: STATUS MASK NONE);
StringSeq^ parameters = gcnew StringSeq();
ContentFilteredTopic^ contentFilteredTopic =
       participant->create_contentfilteredtopic(
                "StringContentFilteredTopic", topic,
                "value = 'Hello World!'", parameters);
```
#### **C# Example:**

```
using namespace DDS;
...
/* Create a String ContentFilteredTopic */
Topic topic = participant.create_topic(
       "StringTopic", StringTypeSupport.get_type_name(),
        DomainParticipant.TOPIC_QOS_DEFAULT,
       null, StatusMask.STATUS MASK NONE);
StringSeq parameters = new StringSeq();
ContentFilteredTopic contentFilteredTopic =
       participant.create_contentfilteredtopic(
               "StringContentFilteredTopic", topic,
               "value = 'Hello World!'", parameters);
```
#### **Java Example:**

```
import com.rti.dds.type.builtin.*;
...
/* Create a String ContentFilteredTopic */
Topic topic = participant.create_topic(
       "StringTopic", StringTypeSupport.get_type_name(),
       DomainParticipant.TOPIC_QOS_DEFAULT,
       null, StatusKind.STATUS MASK NONE);
StringSeq parameters = new StringSeq();
ContentFilteredTopic contentFilteredTopic =
       participant.create_contentfilteredtopic(
               "StringContentFilteredTopic", topic,
               "value = 'Hello World!'", parameters);
```
# 5.4.4 Deleting ContentFilteredTopics

To delete a ContentFilteredTopic, use the *DomainParticipant's* **delete\_contentfilteredtopic()** operation:

Make sure no *DataReaders* are using the ContentFilteredTopic. (If this is not true, the operation returns PRECONDITION NOT MET.)

Delete the ContentFilteredTopic by using the *DomainParticipant's* **delete\_contentfilteredtopic()** operation.

```
DDS_ReturnCode_t delete_contentfilteredtopic
        (DDSContentFilteredTopic * a_contentfilteredtopic)
```
# 5.4.5 Using a ContentFilteredTopic

<span id="page-259-0"></span>Once you've created a ContentFilteredTopic, you can use the operations listed in [Table](#page-259-0) 5.5 Con[tentFilteredTopic](#page-259-0) Operations.

| <b>Operation</b>                    | <b>Description</b>                                                         | <b>Reference</b>                                                                          |
|-------------------------------------|----------------------------------------------------------------------------|-------------------------------------------------------------------------------------------|
| append_to_expression_<br>parameter  | Concatenates a string value to the input<br>expression parameter           | Appending a String to an Expression Parameter (Section<br>5.4.5.3 on the facing page)     |
| get_expression_<br>parameters       | Gets the expression parameters.                                            | Getting the Current Expression Parameters (Section 5.4.5.1)<br>below)                     |
| get_filter_expression               | Gets the expression.                                                       | Getting the Filter Expression (Section 5.4.5.5 on page 221)                               |
| get related topic                   | Gets the related Topic.                                                    | Getting the Related Topic (Section 5.4.5.6 on page 221)                                   |
| narrow                              | Casts a DDS TopicDescription pointer to a<br>ContentFilteredTopic pointer. | 'Narrowing' a ContentFilteredTopic to a TopicDescription<br>(Section 5.4.5.7 on page 222) |
| remove from<br>expression parameter | Removes a string value from the input expression<br>parameter              | Removing a String from an Expression Parameter (Section<br>5.4.5.4 on page 221)           |
| set expression                      | Changes the filter expression and parameters.                              | Setting an Expression's Filter and Parameters (Section<br>5.4.5.2 on the facing page)     |
| set expression<br>parameters        | Changes the expression parameters.                                         |                                                                                           |

**Table 5.5** ContentFilteredTopic Operations

# <span id="page-259-1"></span>5.4.5.1 Getting the Current Expression Parameters

To get the expression parameters, use the ContentFilteredTopic's **get\_expression\_parameters()** operation:

```
DDS_ReturnCode_t get_expression_parameters(
       struct DDS_StringSeq & parameters)
```
Where:

**parameters** The filter expression parameters.

The memory for the strings in this sequence is managed as described in the **String Support** section of the API Reference HTML documentation (within the **Infrastructure** module). In particular, be careful to avoid a situation in which Connext DDS allocates a string on your behalf and you then reuse that string in such a way that Connext DDS believes it to have more memory allocated to it than it actually does. This parameter cannot be NULL.

This operation gives you the expression parameters that were specified on the last successful call to **set\_ expression parameters()** or **set** expression(), or if they were never called, the parameters specified when the ContentFilteredTopic was created.

#### <span id="page-260-0"></span>5.4.5.2 Setting an Expression's Filter and Parameters

To change the filter expression and expression parameters associated with a ContentFilteredTopic:

```
DDS ReturnCode set expression(
       const char * expression,
       const struct DDS StringSeq & parameters)
```
To change just the expression parameters (not the filter expression):

```
DDS_ReturnCode_t_set_expression_parameters(
       const struct DDS_StringSeq & parameters)
```
Where:

**expression** The new expression to be set in the ContentFilteredTopic.

**parameters** The filter expression parameters. Each element in the parameter sequence corresponds to a positional parameter in the filter expression. When using the default DDS\_SQLFILTER\_ NAME, parameter strings are automatically converted to the member type. For example, "4" is converted to the integer 4. This parameter cannot be NULL.

The ContentFilteredTopic's operations do not manage the sequences; you must ensure that the parameter sequences are valid. Please refer to the **String Support** section in the API Reference HTML documentation (within the Infrastructure module) for details on sequences.

#### <span id="page-260-1"></span>5.4.5.3 Appending a String to an Expression Parameter

To concatenate a string to an expression parameter, use the ContentFilteredTopic's **append\_to\_expression\_parameter()** operation:

```
DDS ReturnCode t append to expression parameter(
       const DDS_Long index,
       const char* value);
```
When using the STRINGMATCH filter, **index** must be 0.

This function is only intended to be used with the builtin SQL and STRINGMATCH filters. This function can be used in expression parameters associated with MATCH operators (see SQL [Extension:](#page-268-0) Regular [Expression](#page-268-0) Matching (Section 5.4.6.5 on page 228)) to add a pattern to the match pattern list. For example, if **filter** expression is:

symbol MATCH 'IBM'

Then **append** to expression parameter(0, "MSFT") would generate the expression:

```
symbol MATCH 'IBM, MSFT'
```
#### 5.4.5.4 Removing a String from an Expression Parameter

To remove a string from an expression parameter use the ContentFilteredTopic's **remove\_from\_expression** parameter() operation:

```
DDS ReturnCode t remove from expression parameter(
      const DDS Long index, const char* value)
```
When using the STRINGMATCH filter, **index** must be 0.

This function is only intended to be used with the builtin SQL and STRINGMATCH filters. It can be used in expression parameters associated with MATCH operators (see SQL [Extension:](#page-268-0) Regular Expression [Matching](#page-268-0) (Section 5.4.6.5 on page 228)) to remove a pattern from the match pattern list. For example, if **filter** expression is:

symbol MATCH 'IBM, MSFT'

Then **remove** from expression parameter(0, "IBM") would generate the expression:

<span id="page-261-1"></span>symbol MATCH 'MSFT'

#### 5.4.5.5 Getting the Filter Expression

To get the filter expression that was specified when the ContentFilteredTopic was created or when **set\_ expression()** was used:

<span id="page-261-2"></span>const char\* get filter expression ()

#### 5.4.5.6 Getting the Related Topic

To get the related *Topic* that was specified when the ContentFilteredTopic was created:

```
DDS Topic * get related topic ()
```
# <span id="page-262-1"></span>5.4.5.7 'Narrowing' a ContentFilteredTopic to a TopicDescription

To safely cast a DDS\_TopicDescription pointer to a ContentFilteredTopic pointer, use the ContentFilteredTopic's **narrow()** operation:

<span id="page-262-0"></span>DDS TopicDescription\* narrow ()

# 5.4.6 SQL Filter Expression Notation

A SQL filter expression is similar to the **WHERE** clause in SQL. The SQL expression format provided by Connext DDS also supports the **MATCH** operator as an extended operator (see SQL [Extension:](#page-268-0) Regular [Expression](#page-268-0) Matching (Section 5.4.6.5 on page 228)).

The following sections provide more information:

- Example SOL Filter [Expressions](#page-262-2) (Section 5.4.6.1 below)
- SQL [Grammar](#page-264-0) (Section  $5.4.6.2$  on page 224)
- Token [Expressions](#page-265-0) (Section  $5.4.6.3$  on page 225)
- Type [Compatibility](#page-267-0) in the Predicate (Section  $5.4.6.4$  on page 227)
- SOL Extension: Regular [Expression](#page-268-0) Matching (Section 5.4.6.5 on page 228)
- [Composite](#page-269-0) Members (Section 5.4.6.6 on page 229)
- Strings [\(Section](#page-269-1)  $5.4.6.7$  on page 229)
- [Enumerations](#page-270-0) (Section  $5.4.6.8$  on page 230)
- Pointers [\(Section](#page-270-1)  $5.4.6.9$  on page 230)
- Arrays [\(Section](#page-270-2)  $5.4.6.10$  on page 230)
- [Sequences](#page-271-1) (Section  $5.4.6.11$  on page 231)

# <span id="page-262-2"></span>5.4.6.1 Example SQL Filter Expressions

Assume that you have a *Topic* with two floats, X and Y, which are the coordinates of an object moving inside a rectangle measuring 200 x 200 units. This object moves quite a bit, generating lots of DDS samples that you are not interested in. Instead you only want to receive DDS samples *outside* the middle of the rectangle, as seen in Filtering [Example](#page-263-0) (Section Figure 5.5 on the next page). That is, you want to filter *out* data points in the gray box.

#### <span id="page-263-0"></span>**Figure 5.5** Filtering Example

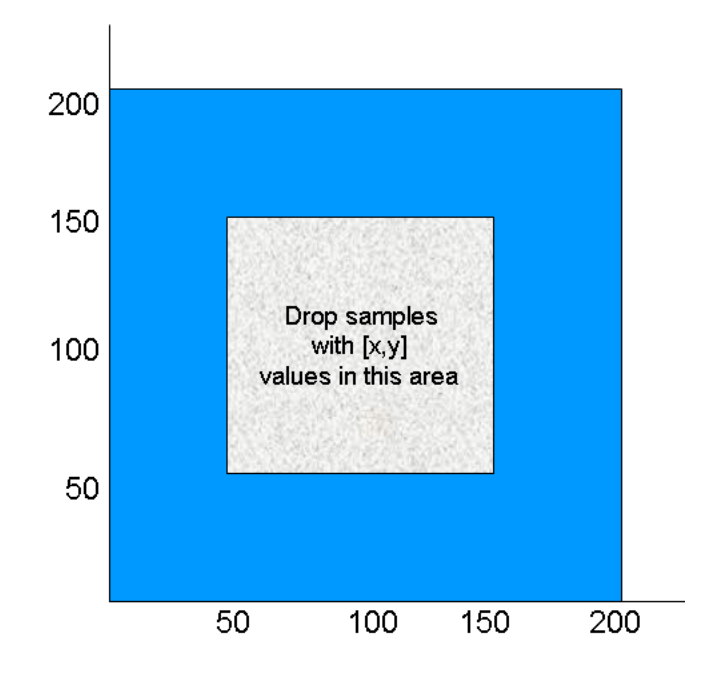

The filter expression would look like this (remember the expression is written so that DDS samples that we *do* want will *pass*):

"(X < 50 or X > 150) and (Y < 50 or Y > 150)"

While this filter works, it cannot be changed after the ContentFilteredTopic has been created. Suppose you would like the ability to adjust the coordinates that are considered outside the acceptable range (changing the size of the gray box). You can achieve this by using filter parameters. An more flexible way to write the expression is this:

"( $X < 80$  or  $X > 81$ ) and ( $Y < 82$  or  $Y > 83$ )"

Recall that when you create a ContentFilteredTopic (see Creating [ContentFilteredTopics](#page-254-0) (Section 5.4.3 on [page](#page-254-0) 214)), you pass a **expression parameters** string sequence as one of the parameters. Each element in the string sequence corresponds to one argument.

See the **String** and **Sequence Support** sections of the API Reference HTML documentation (from the **Modules** page, select **RTI Connext DDS API Reference, Infrastructure Module**).

In  $C++$ , the filter parameters could be assigned like this:

```
FilterParameter[0] = "50";
FilterParameter[1] = "150";
FilterParameter[2] = "50";
FilterParameter[3] = "150";
```
With these parameters, the filter expression is identical to the first approach. However, it is now possible to change the parameters by calling **set\_expression\_parameters()**. For example, perhaps you decide that you only want to see data points where  $X < 10$  or  $X > 190$ . To make this change:

```
FilterParameter[0] = 10
FilterParameter[1] = 190
set_expression_parameters(....)
```
The new filter parameters will affect all *DataReaders* that have been created with this ContentFilteredTopic.

#### <span id="page-264-0"></span>5.4.6.2 SQL Grammar

This section describes the subset of SQL syntax, in Backus–Naur Form (BNF), that you can use to form filter expressions.

The following notational conventions are used:

*NonTerminals* are typeset in italics.

'Terminals' are quoted and typeset in a fixed-width font. They are written in upper case in most cases in the BNF-grammar below, but should be case insensitive.

**TOKENS** are typeset in bold.

The notation (element //',') represents a non-empty, comma-separated list of elements.

```
Expression ::= FilterExpression
           | TopicExpression
           | QueryExpression
           .
FilterExpression ::= Condition
TopicExpression ::= SelectFrom { Where } ';'
QueryExpression ::= { Condition }{ 'ORDER BY' (FIELDNAME // ',') }
                    .
SelectFrom ::= 'SELECT' Aggregation 'FROM' Selection
                : := 1 * 1Aggregation ::
                | (SubjectFieldSpec // ',')
                .
SubjectFieldSpec ::= FIELDNAME
                | FIELDNAME 'AS' IDENTIFIER
                | FIELDNAME IDENTIFIER
                .
Selection ::= TOPICNAME
           | TOPICNAME NaturalJoin JoinItem
            .
JoinItem ::= TOPICNAME
           | TOPICNAME NaturalJoin JoinItem
           | '(' TOPICNAME NaturalJoin JoinItem ')'
            .
NaturalJoin ::= 'INNER JOIN'
```

```
| 'INNER NATURAL JOIN'
           | 'NATURAL JOIN'
           | 'NATURAL INNER JOIN'
           .
Where ::= 'WHERE' Condition
           .
Condition ::= Predicate
           | Condition 'AND' Condition
           | Condition 'OR' Condition
           | 'NOT' Condition
           | '(' Condition ')'
           .
Predicate ::= ComparisonPredicate
           | BetweenPredicate
           .
ComparisonPredicate ::= ComparisonTerm RelOp ComparisonTerm
                   .
ComparisonTerm ::= FieldIdentifier
                  | Parameter
                   .
BetweenPredicate ::= FieldIdentifier 'BETWEEN' Range
                  | FieldIdentifier 'NOT BETWEEN' Range
                   .
FieldIdentifier ::= FIELDNAME
                   | IDENTIFIER
                   .
RelOp ::= '=' | '>' | '>=' | '<' | '<=' | '<>' | 'LIKE' | 'MATCH'
         .
Range ::= Parameter 'AND' Parameter
         .
Parameter ::= INTEGERVALUE
         | CHARVALUE
         | FLOATVALUE
         | STRING
         | ENUMERATEDVALUE
         | BOOLEANVALUE
         | PARAMETER
```
INNER JOIN, INNER NATURAL JOIN, NATURAL JOIN, and NATURAL INNER JOIN are all aliases, in the sense that they have the same semantics. They are all supported because they all are part of the SQL standard.

#### <span id="page-265-0"></span>5.4.6.3 Token Expressions

The syntax and meaning of the tokens used in SQL grammar is described as follows:

**IDENTIFIER**—An identifier for a FIELDNAME, defined as any series of characters 'a', ..., 'z', 'A', ..., 'Z', '0', ..., '9', '\_' but may *not* start with a digit.

IDENTIFIER: LETTER (PART\_LETTER)\*

where LETTER: ["A"-"Z"," ","a"-"z" ] PART\_LETTER: ["A"-"Z"," ","a"-"z","0"-"9" ]

**FIELDNAME**—A reference to a field in the data structure. A dot '**.**' is used to navigate through nested structures. The number of dots that may be used in a FIELDNAME is unlimited. The FIELDNAME can refer to fields at any depth in the data structure. The names of the field are those specified in the IDL definition of the corresponding structure, which may or may not match the fieldnames that appear on the language-specific (e.g., C/C++, Java) mapping of the structure. To reference the n+1 element in an array or sequence, use the notation  $\lceil n \rceil$ , where n is a natural number (zero included). FIELDNAME must resolve to a primitive IDL type; that is either boolean, octet, (unsigned) short, (unsigned) long, (unsigned) long long, float double, char, wchar, string, wstring, or enum.

```
FIELDNAME: FieldNamePart ( "." FieldNamePart )*
```

```
where FieldNamePart : IDENTIFIER ( "[" Index "]" )* Index> : (["0"-"9"])+ | ["0x","0X"](["0"-"9",
"A"-"F", "a"-"f"])+
```
Primitive IDL types referenced by FIELDNAME are treated as different types in Predicate according to the following table:

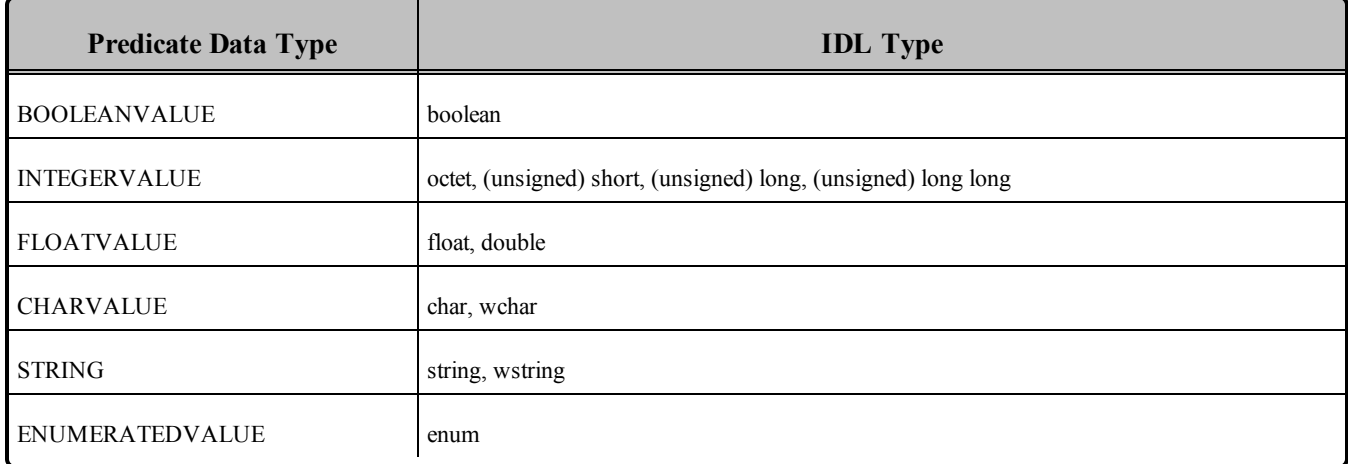

**TOPICNAME**—An identifier for a topic, and is defined as any series of characters 'a', ..., 'z', 'A', ..., 'Z', '0', ..., '9', '\_' but may *not* start with a digit.

```
TOPICNAME : IDENTIFIER
```
**INTEGERVALUE**—Any series of digits, optionally preceded by a plus or minus sign, representing a decimal integer value within the range of the system. '**L**' or '**l**' must be used for long long, otherwise long is assumed. A hexadecimal number is preceded by **0x** and must be a valid hexadecimal expression.

```
INTEGERVALUE : (["+", "-"]")? (["0"-"9"]) + [("L", "l"]")?
       | (["+","-"])? ["0x","0X"](["0"-"9",
        "A"-"F", "a"-"f"]) + [("L","1")]?
```
**CHARVALUE**—A single character enclosed between single quotes.

```
CHARVALUE : "'" (~["'"])? "'"
```
**FLOATVALUE**—Any series of digits, optionally preceded by a plus or minus sign and optionally including a floating point ('**.**'). '**F**' or '**f**' must be used for float, otherwise double is assumed. A power-of-ten expression may be postfixed, which has the syntax  $e_n$  or  $E_n$ , where  $n$  is a number, optionally preceded by a plus or minus sign.

```
FLOATVALUE : (["+", "-"])? (["0" - "9"])* ([", ")? (["0" - "9"])+(EXPONENT)?[("F",'f')]?
```
where EXPONENT: ["e","E"] (["+","-"])? (["0"-"9"])+

**STRING**—Any series of characters encapsulated in single quotes, except the single quote itself.

```
STRING : "'" (\sim ["'"]) * "'"
```
**ENUMERATEDVALUE**—A reference to a value declared within an enumeration. Enumerated values consist of the name of the enumeration label enclosed in single quotes. The name used for the enumeration label must correspond to the label names specified in the IDL definition of the enumeration.

ENUMERATEDVALUE : "'"  $["A" - "Z", "a" - "z"]$  $[T^{\prime}A^{\prime\prime} - "Z^{\prime\prime}, T^{\prime}a^{\prime\prime} - "Z^{\prime\prime}, T^{\prime\prime\prime}, T^{\prime\prime}]^T = "9"]\times T''$ 

**BOOLEANVALUE**—Can either be **TRUE** or **FALSE**, and is case insensitive.

BOOLEANVALUE : ["TRUE","FALSE"]

**PARAMETER**—Takes the form **%***n*, where *n* represents a natural number (zero included) smaller than 100. It refers to the  $(n + 1)$ th argument in the given context. This argument can only be in primitive type value format. It cannot be a FIELDNAME.

PARAMETER : "%" (["0"-"9"])+

# <span id="page-267-0"></span>5.4.6.4 Type Compatibility in the Predicate

<span id="page-267-1"></span>As seen in Table 5.6 Valid Type [Comparisons,](#page-267-1) only certain combinations of type comparisons are valid in the Predicate.

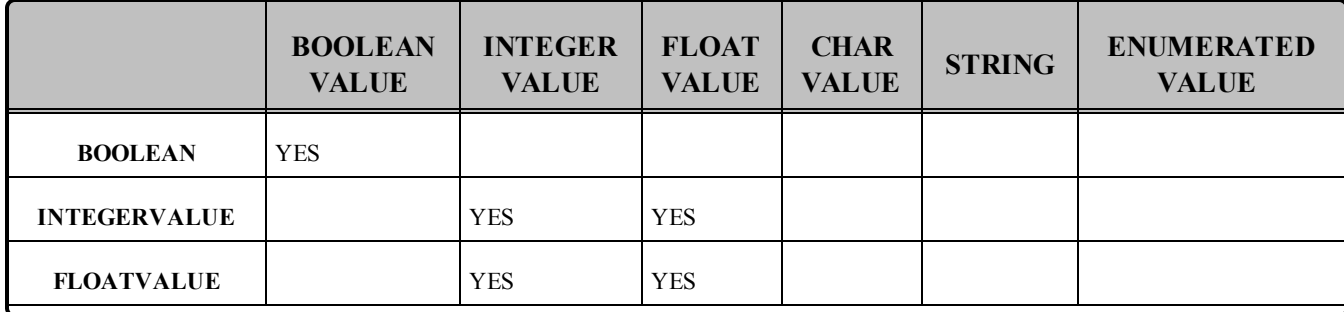

#### **Table 5.6** Valid Type Comparisons

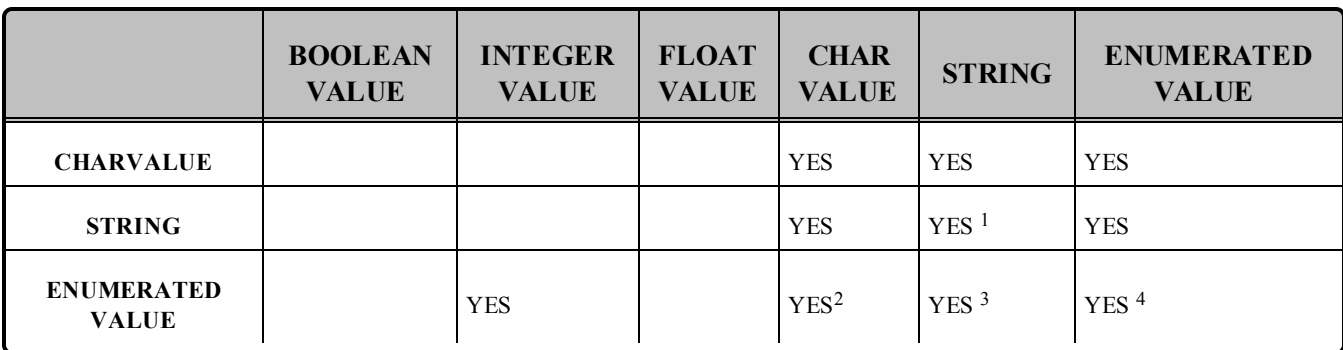

# **Table 5.6** Valid Type Comparisons

# <span id="page-268-0"></span>5.4.6.5 SQL Extension: Regular Expression Matching

The relational operator **MATCH** may only be used with string fields. The right-hand operator is a string pattern. A string pattern specifies a template that the left-hand field must match.

**MATCH** is case-sensitive. These characters have special meaning:  $\ell$  /?\* [] -^!\%

The pattern allows limited "wild card" matching under the rules in Table 5.7 Wild Card [Matching](#page-268-1).

The syntax is similar to the POSIX® **finmatch** syntax<sup>5</sup>. The MATCH syntax is also similar to the 'subject' strings of TIBCO Rendezvous®. Some example expressions include:

<span id="page-268-1"></span>"symbol MATCH 'NASDAQ/[A-G]\*'" "symbol MATCH 'NASDAQ/GOOG,NASDAQ/MSFT'"

# **Table 5.7** Wild Card Matching

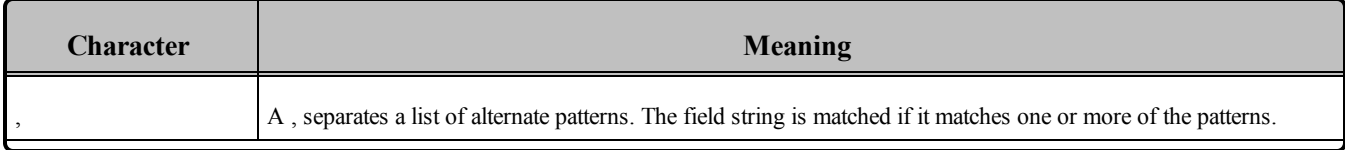

<sup>a</sup>See SQL Extension: Regular [Expression](#page-268-0) Matching (Section 5.4.6.5 below).

 $2B$ ecause of the formal notation of the Enumeration values, they are compatible with string and char literals, but they are not compatible with string or char variables, i.e., "MyEnum='EnumValue'" is correct, but "MyEnum=MyString" is not allowed.

 $3B$  Because of the formal notation of the Enumeration values, they are compatible with string and char literals, but they are not compatible with string or char variables, i.e., "MyEnum='EnumValue'" is correct, but "MyEnum=MyString" is not allowed.

 $^{4}$ Only for same-type Enums.

5See [http://www.opengroup.org/onlinepubs/000095399/functions/fnmatch.html.](http://www.opengroup.org/onlinepubs/000095399/functions/fnmatch.html)

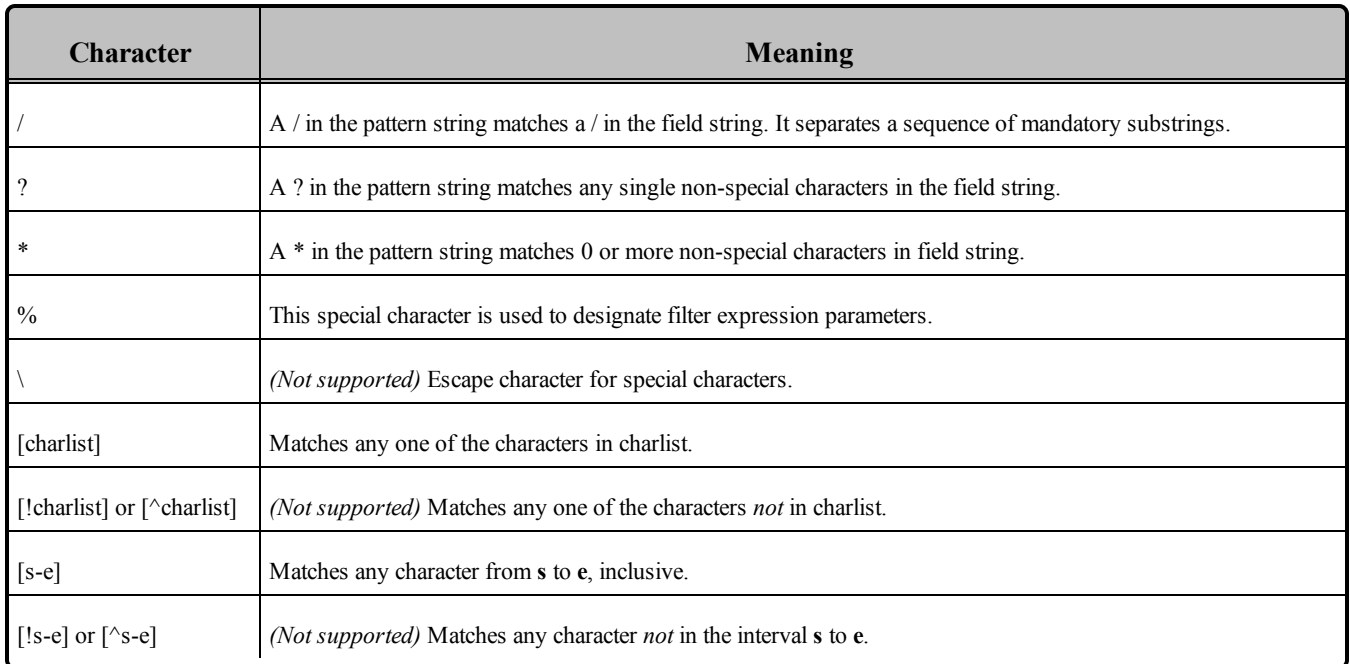

#### **Table 5.7** Wild Card Matching

# <span id="page-269-0"></span>5.4.6.6 Composite Members

Any member can be used in the filter expression, with the following exceptions:

- 128-bit floating point numbers (long doubles) are not supported
- bitfields are not supported
- LIKE is not supported

Composite members are accessed using the familiar dot notation, such as "**x.y.z > 5**". For unions, the notation is special due to the nature of the IDL union type.

On the publishing side, you can access the union discriminator with **myunion. d** and the actual member with **myunion.** u.mymember. If you want to use a ContentFilteredTopic on the subscriber side and filter a DDS sample with a top-level union, you can access the union discriminator directly with **\_d** and the actual member with **mymember** in the filter expression.

# <span id="page-269-1"></span>5.4.6.7 Strings

The filter expression and parameters can use IDL strings. String constants must appear between single quotation marks (**'**).

For example:

" fish = 'salmon' "

Strings used as parameter values must contain the enclosing quotation marks (') within the parameter value; do not place the quotation marks within the expression statement. For example, the expression " symbol MATCH %0 " with parameter 0 set to " 'IBM' " is legal, whereas the expression " symbol MATCH '%0' " with parameter 0 set to " IBM " will not compile.

# <span id="page-270-0"></span>5.4.6.8 Enumerations

A filter expression can use enumeration values, such as GREEN, instead of the numerical value. For example, if **x** is an enumeration of GREEN, YELLOW and RED, the following expressions are valid:

```
"x = 'GREEN'"
"X < 'RED'"
```
## <span id="page-270-1"></span>5.4.6.9 Pointers

Pointers can be used in filter expressions and are automatically dereferenced to the correct value.

For example:

```
struct Point {
   long x;
    long y;
};
struct Rectangle {
   Point *u_l;
   Point *l_r;
};
```
The following expression is valid on a *Topic* of type Rectangle:

"u\_l.x > l\_r.x"

# <span id="page-270-2"></span>5.4.6.10 Arrays

Arrays are accessed with the familiar **[]** notation.

For example:

```
struct ArrayType {
    long value[255][5];
};
```
The following expression is valid on a *Topic* of type ArrayType:

```
"value[244][2] = 5"
```
In order to compare an array of bytes(octets in idl), instead of comparing each individual element of the array using **[]** notation, Connext DDS provides a helper function, **hex()**. The **hex()** function can be used to represent an array of bytes (octets in IDL). To use the **hex()** function, use the notation **&hex()** and pass the byte array as a sequence of hexadecimal values.

For example:

&hex (07 08 09 0A 0B 0c 0D 0E 0F 10 11 12 13 14 15 16)

Here the leftmost-pair represents the byte and index 0.

**Note:** If the length of the octet array represented by the **hex()** function does not match the length of the field being compared, it will result in a compilation error.

For example:

```
struct ArrayType {
    octet value[2];
};
```
The following expression is valid:

"value =  $\delta$ hex(12 0A)"

#### <span id="page-271-1"></span>5.4.6.11 Sequences

Sequence elements can be accessed using the **()** or **[]** notation.

For example:

```
struct SequenceType {
    sequence<long> s;
};
```
The following expressions are valid on a *Topic* of type SequenceType:

```
"s(1) = 5""s[1] = 5"
```
# <span id="page-271-0"></span>5.4.7 STRINGMATCH Filter Expression Notation

The STRINGMATCH Filter is a subset of the SQL filter; it only supports the MATCH relational operator on a single string field. It is introduced mainly for the use case of partitioning data according to channels in the *DataWriter's* MULTI CHANNEL QosPolicy (DDS Extension) (Section 6.5.14 on page 386) in Market Data applications.

A STRINGMATCH filter expression has the following syntax:

```
<field name> MATCH <string pattern>
```
The STRINGMATCH filter is provided to support the narrow use case of filtering a single string field of the DDS sample against a comma-separated list of matching string values. It is intended to be used in conjunction with ContentFilteredTopic helper routines **append\_to\_expression\_parameter()** [\(Appending](#page-260-1) a String to an [Expression](#page-260-1) Parameter (Section 5.4.5.3 on page 220)) and **remove from expression parameter()** (Removing a String from an [Expression](#page-261-0) Parameter (Section 5.4.5.4 on page 221)), which allow you to easily append and remove individual string values from the comma-separated list of string values.

The STRINGMATCH filter must contain only one <field name>, and a single occurrence of the MATCH operator. The <string pattern> must be either the single parameter %0, or a single, comma-separated list of strings without intervening spaces.

During creation of a STRINGMATCH filter, the  $\leq$ string pattern> is automatically parameterized. That is, during creation, if the <string pattern> specified in the filter expression is not the parameter %0, then the comma-separated list of strings is copied to the initial contents of parameter 0 and the <string pattern> in the filter expression is replaced with the parameter %0.

The initial matching string list is converted to an explicit parameter value so that subsequent additions and deletions of string values to and from the list of matching strings may be performed with the **append\_to\_ expression** parameter() and **remove** from expression parameter() operations mentioned above.

#### 5.4.7.1 Example STRINGMATCH Filter Expressions

This expression evaluates to TRUE if the value of **symbol** is equal to **NASDAQ/MSFT**:

symbol MATCH 'NASDAQ/MSFT'

This expression evaluates to TRUE if the value of **symbol** is equal to **NASDAQ/IBM** or **NASDAQ/MSFT**:

symbol MATCH 'NASDAQ/IBM, NASDAQ/MSFT'

This expression evaluates to TRUE if the value of **symbol** corresponds to **NASDAQ** *and* starts with a letter between M and Y:

symbol MATCH 'NASDAQ/[M-Y]\*'

#### 5.4.7.2 STRINGMATCH Filter Expression Parameters

In the builtin STRINGMATCH filter, there is one, and only one, parameter: parameter 0. (If you want to add more parameters, see [Appending](#page-260-1) a String to an Expression Parameter (Section 5.4.5.3 on page 220).) The parameter can be specified explicitly using the same syntax as the SQL filter or implicitly by using a constant string pattern. For example:

```
symbol MATCH %0 (Explicit parameter)
symbol MATCH 'IBM' (Implicit parameter initialized to IBM)
```
Strings used as parameter values must contain the enclosing quotation marks (') within the parameter value; do not place the quotation marks within the expression statement. For example, the expression " symbol MATCH %0 " with parameter 0 set to " 'IBM' " is legal, whereas the expression " symbol MATCH '%0' " with parameter 0 set to " IBM " will not compile.

# 5.4.8 Custom Content Filters

By default, a ContentFilteredTopic will use a SQL-like content filter, DDS\_SQLFILTER\_NAME (see SQL Filter [Expression](#page-262-0) Notation (Section 5.4.6 on page 222)), which implements a superset of the content filter. There is another builtin filter, **DDS\_[STRINGMATCH](#page-271-0)FILTER\_NAME** (see STRINGMATCH Filter [Expression](#page-271-0) Notation (Section 5.4.7 on page 231)). Both of these are automatically registered.

If you want to use a different filter, **you must register it first**, then create the ContentFilteredTopic using **create\_contentfilteredtopic\_with\_filter()** (see Creating [ContentFilteredTopics](#page-254-0) (Section 5.4.3 on page [214\)\)](#page-254-0).

One reason to use a custom filter is that the default filter can only filter based on relational operations between topic members, not on a computation involving topic members. For example, if you want to filter based on the sum of the members, you must create your own filter.

#### **Notes:**

- In The API for using a custom content filter is subject to change in a future release.
- Custom content filters are not supported when using the .NET APIs

# <span id="page-273-0"></span>5.4.8.1 Filtering on the Writer Side with Custom Filters

There are two approaches for performing writer-side filtering. The first approach is to evaluate each written DDS sample against filters of all the readers that have content filter specified and identify the readers whose filter passes the DDS sample.

The second approach is to evaluate the written DDS sample once for the writer and then rely on the filter implementation to provide a set of readers whose filter passes the DDS sample. This approach allows the filter implementation to cache the result of filtering, if possible. For example, consider a scenario where the data is described by the struct shown below, where  $10 \le x \le 20$ :

```
struct MyData {
       int x;
       int y;
};
```
If the filter expression is based only on the *x* field, the filter implementation can maintain a hash map for all the different values of  $x$  and cache the filtering results in the hash map. Then any future evaluations will only be  $O(1)$ , because it only requires a lookup in the hash map.

But if in the same example, a reader has a content filter that is based on both  $x$  and  $y$ , or just  $y$ , the filter implementation cannot cache the result—because the filter was only maintaining a hash map for *x*. In this case, the filter implementation can inform Connext DDS that it will not be caching the result for those *DataReaders*. The filter can use DDS\_ExpressionProperty to indicate to the middleware whether or not it will cache the results for *DataReader*. Table 5.8 DDS ExpressionProperty describes DDS ExpressionProperty.

<span id="page-274-1"></span>**Table 5.8** DDS\_ExpressionProperty

| <b>Type</b>           | Field<br><b>Name</b>                  | <b>Description</b>                                                                                                    |
|-----------------------|---------------------------------------|----------------------------------------------------------------------------------------------------|
| <b>DDS</b><br>Boolean | key_only_<br>filter                   | Indicates if the filter expression is based only on key fields. In this case, Connext DDS itself can cache the<br>filtering results.                                                                                                    |
| DDS<br><b>Boolean</b> | writer<br>side filter<br>optimization | Indicates if the filter implementation can cache the filtering result for the expression provided. If this is true then<br>Connext DDS will do no caching or explicit filter evaluation for the associated DataReader. It will instead rely<br>on the filter implementation to provide appropriate results. |

# <span id="page-274-0"></span>5.4.8.2 Registering a Custom Filter

To use a custom filter, it must be registered in the following places:

- Register the custom filter in any subscribing application in which the filter is used to create a ContentFilteredTopic and corresponding *DataReader*.
- In each publishing application, you only need to register the custom filter if you want to perform writer-side filtering. A *DataWriter* created with an associated filter will use that filter if it discovers a matched *DataReader* that uses the same filter.

For example, suppose Application A on the subscription side creates a *Topic* named **X** and a ContentFilteredTopic named **filteredX** (and a corresponding *DataReader*), using a previously registered content filter, **myFilter**. With only that, you will have filtering on the subscription side. If you also want to perform filtering in any application that publishes *Topic* **X**, then you also need to register the same definition of the ContentFilter **myFilter** in that application.

To register a new filter, use the *DomainParticipant's* **register\_contentfilter**() operation<sup>1</sup>:

```
DDS ReturnCode t register contentfilter(
       const char * filter name,
       const DDSContentFilter * contentfilter)
```
<sup>&</sup>lt;sup>1</sup>This operation is an extension to the DDS standard.

#### • filter name

The name of the filter. The name must be unique within the *DomainParticipant*. The **filter\_name** cannot have a length of 0. The same filtering functions and handle can be registered under different names.

#### • content filter

This class specifies the functions that will be used to process the filter.

You must derive from the DDSContentFilter base class and implement the virtual compile [\(Section](#page-275-0) [below\)](#page-275-0), [evaluate](#page-275-1) (Section below), and finalize [\(Section](#page-275-2) below) functions described below.

Optionally, you can derive from the DDSWriterContentFilter base class instead, to implement additional filtering operations that will be used by the *DataWriter*. When performing writer-side filtering, these operations allow a DDS sample to be evaluated once for the *DataWriter*, instead of evaluating the DDS sample for every *DataReader* that is matched with the *DataWriter*. An instance of the derived class is then used as an argument when calling **register\_contentfilter()**.

#### <span id="page-275-0"></span>• compile

The function that will be used to compile a filter expression and parameters. Connext DDS will call this function when a ContentFilteredTopic is created and when the filter parameters are changed. This parameter cannot be NULL. See Compile [Function](#page-277-0) (Section 5.4.8.5 on page 237). This is a member of DDSContentFilter and DDSWriterContentFilter.

<span id="page-275-1"></span>**.** evaluate

The function that will be called by Connext DDS each time a DDS sample is received. Its purpose is to evaluate the DDS sample based on the filter. This parameter cannot be NULL. See [Evaluate](#page-278-0) [Function](#page-278-0) (Section 5.4.8.6 on page 238). This is a member of DDSContentFilter and DDSWriter-ContentFilter.

#### <span id="page-275-2"></span>**•** finalize

The function that will be called by Connext DDS when an instance of the custom content filter is no longer needed. This parameter may be NULL. See Finalize [Function](#page-279-0) (Section 5.4.8.7 on page [239\).](#page-279-0) This is a member of DDSContentFilter and DDSWriterContentFilter.

#### • writer attach

The function that will be used to create some state required to perform filtering on the writer side using the operations provided in DDSWriterContentFilter. Connext DDS will call this function for every *DataWriter;* it will be called only the *first time* the *DataWriter* matches a *DataReader* using the specified filter. This function will not be called for any subsequent *DataReaders* that match the *DataWriter* and are using the same filter. See Writer Attach [Function](#page-279-1) (Section 5.4.8.8 on page 239). This is a member of DDSWriterContentFilter.

#### • writer detach

The function that will be used to delete any state created using the writer attach function. Connext DDS will call this function when the *DataWriter* is deleted. See Writer Detach [Function](#page-279-2) (Section [5.4.8.9](#page-279-2) on page 239). This is a member of DDSWriterContentFilter.

• writer compile

The function that will be used by the *DataWriter* to compile filter expression and parameters provided by the reader. Connext DDS will call this function when the *DataWriter* discovers a *DataReader* with a ContentFilteredTopic or when a *DataWriter* is notified of a change in *DataReader's* filter parameter. This function will receive as an input a **DDS\_Cookie\_t** which uniquely identifies the *DataReader* for which the function was invoked. See Writer [Compile](#page-279-3) Function [\(Section](#page-279-3) 5.4.8.10 on page 239). This is a member of DDSWriterContentFilter.

#### • writer evaluate

The function that will be called by Connext DDS every time a *DataWriter* writes a new DDS sample. Its purpose is to evaluate the DDS sample for all the readers for which the *DataWriter* is performing writer-side filtering and return the list of **DDS\_Cookie\_t** associated with the *DataReaders* whose filter pass the DDS sample. See Writer Evaluate [Function](#page-280-0) (Section 5.4.8.11 on page 240).

• writer return loan

The function that will be called by Connext DDS to return the loan on a sequence of **DDS\_ Cookie** t provided by the **writer** evaluate function. See Writer Return Loan [Function](#page-281-0) (Section [5.4.8.12](#page-281-0) on page 241). This is a member of DDSWriterContentFilter.

• writer finalize

The function that will be called by Connext DDS to notify the filter implementation that the *DataWriter* is no longer matching with a *DataReader* for which it was previously performing writer-side filtering. This will allow the filter to purge any state it was maintaining for the *DataReader*. See Writer Finalize [Function](#page-281-1) (Section 5.4.8.13 on page 241). This is a member of DDSWriterContentFilter.

#### 5.4.8.3 Unregistering a Custom Filter

To unregister a filter, use the *DomainParticipant's* **unregister\_contentfilter()** operation<sup>1</sup>, which is useful if you want to reuse a particular filter name. (Note: You do not have to unregister the filter before deleting the parent *DomainParticipant*. If you do not need to reuse the filter name to register another filter, there is no reason to unregister the filter.)

DDS ReturnCode t unregister contentfilter(const char \* filter name)

<sup>&</sup>lt;sup>1</sup>This operation is an extension to the DDS standard.

**filter name** The name of the previously registered filter. The name must be unique within the *DomainParticipant*. The **filter\_name** cannot have a length of 0.

If you attempt to unregister a filter that is still being used by a ContentFilteredTopic, **unregister\_contentfilter()** will return **PRECONDITION\_NOT\_MET**.

If there are still existing discovered *DataReaders* with the same **filter** name and the filter's **compile** function has previously been called on the discovered *DataReaders*, the filter's **finalize** function will be called on those discovered *DataReaders* before the content filter is unregistered. This means filtering will be performed on the application that is creating the *DataReader*.

### 5.4.8.4 Retrieving a ContentFilter

If you know the name of a ContentFilter, you can get a pointer to its structure. If the ContentFilter has not already been registered, this operation will return NULL.

DDS ContentFilter \*lookup contentfilter (const char \* filter name)

# <span id="page-277-0"></span>5.4.8.5 Compile Function

The **compile** function specified in the ContentFilter will be used to compile a filter expression and parameters. Please note that the term 'compile' is intentionally defined very broadly. It is entirely up to you, as the user, to decide what this function should do. The only requirement is that the **error\_code** parameter passed to the compile function must return **OK** on successful execution. For example:

```
DDS ReturnCode t sample compile function (
    void ** new compile data, const char * expression,
    const DDS_StringSeq & parameters,
    const DDS_TypeCode * type_code,
    const char * type class name,
    void * old compile data)
{
 *new compile data = (void*)DDS String dup(parameters[0]);
  return DDS_RETCODE_OK;
}
```
Where:

**new\_**

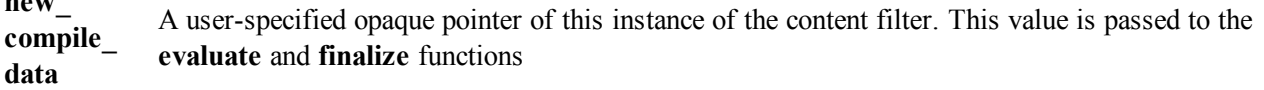

**expression** memory used by the parameter pointer is owned by Connext DDS. If you want to manipulate this An ASCIIZ string with the filter expression the ContentFilteredTopic was created with. Note that the string, you *must* make a copy of it first. Do not free the memory for this string.

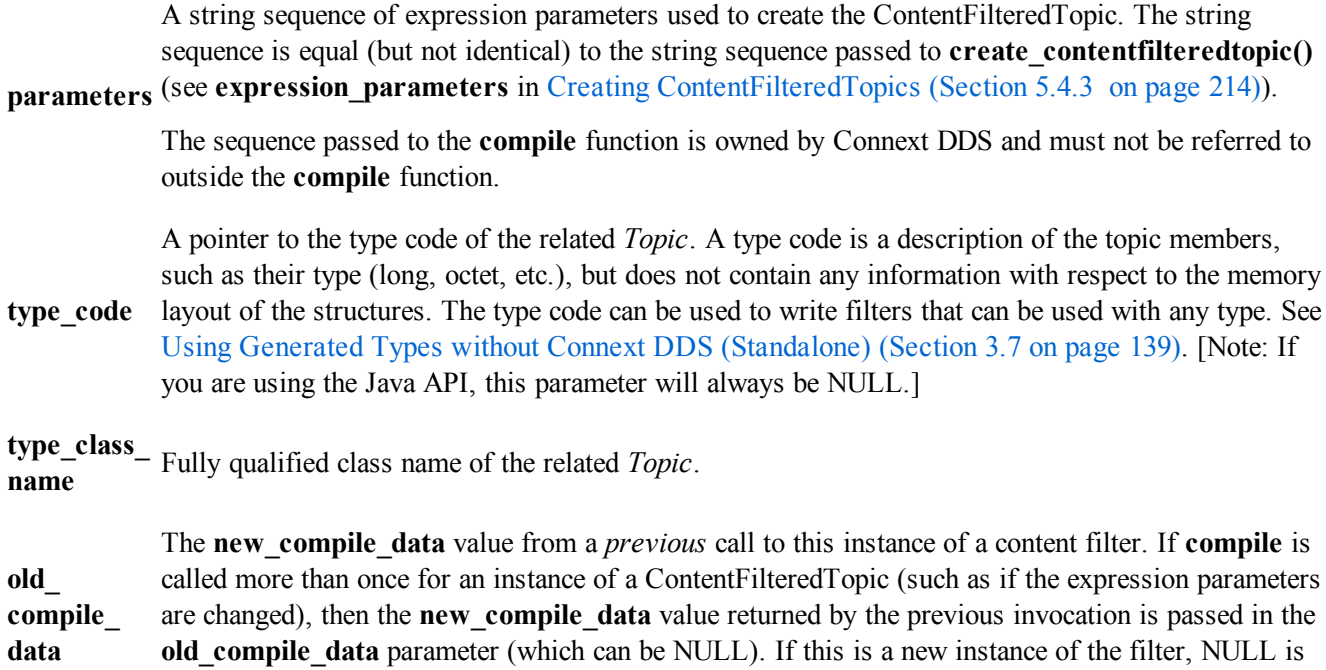

#### <span id="page-278-0"></span>5.4.8.6 Evaluate Function

The **evaluate** function specified in the ContentFilter will be called each time a DDS sample is received. This function's purpose is to determine if a DDS sample should be filtered out (not put in the receive queue).

passed. This parameter is useful for freeing or reusing previously allocated resources.

For example:

```
DDS Boolean sample evaluate function(
     void* compile_data,
     const void* sample,
     struct DDS FilterSampleInfo * meta data) {
 char *parameter = (char*) compile data;
 DDS Long x;
 Foo *foo sample = (Foo*) sample;
 sscanf(parameter,"%d", &x);
  return (foo sample->x > x ? DDS BOOLEAN FALSE : DDS BOOLEAN TRUE);
}
```
The function may use the following parameters:

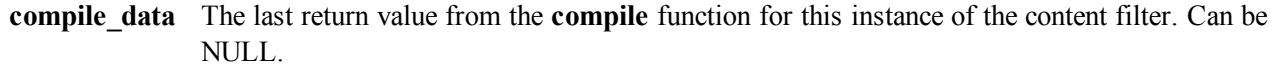

**sample** A pointer to a C structure with the data to filter. Note that the **evaluate** function always receives *deserialized* data.

**meta\_data** A pointer to the meta data associated with the DDS sample.

**Note:** Currently the **meta\_data** field only supports **related\_sample\_identity** (described in [Table](#page-324-0) 6.16 DDS WriteParams t).

# <span id="page-279-0"></span>5.4.8.7 Finalize Function

The **finalize** function specified in the ContentFilter will be called when an instance of the custom content filter is no longer needed. When this function is called, it is safe to free all resources used by this particular instance of the custom content filter.

For example:

```
void sample_finalize_function ( void* compile_data) {
    /* free parameter string from compile function */
    DDS String free((char *)compile data);
}
```
The **finalize** function may use the following optional parameters:

**system key** See Compile [Function](#page-277-0) (Section 5.4.8.5 on page 237). **handle** This is the opaque returned by the last call to the **compile** function.

# <span id="page-279-1"></span>5.4.8.8 Writer Attach Function

The **writer** attach function specified in the WriterContentFilter will be used to create some state that can be used by the filter to perform writer-side filtering more efficiently. It is entirely up to you, as the implementer of the filter, to decide if the filter requires this state.

The function has the following parameter:

**writer\_filter\_data** A user-specified opaque pointer to some state created on the writer side that will help perform writer-side filtering efficiently.

# <span id="page-279-2"></span>5.4.8.9 Writer Detach Function

The **writer** detach function specified in the WriterContentFilter will be used to free up any state that was created using the **writer\_attach** function.

The function has the following parameter: writer filter data A pointer to the state created using the **writer attach** function.

# <span id="page-279-3"></span>5.4.8.10 Writer Compile Function

The **writer** compile function specified in the WriterContentFilter will be used by a *DataWriter* to compile a filter expression and parameters associated with a *DataReader* for which the *DataWriter* is performing filtering. The function will receive as input a **DDS\_Cookie\_t** that uniquely identifies the *DataReader* for which the function was invoked.

The function has the following parameters:

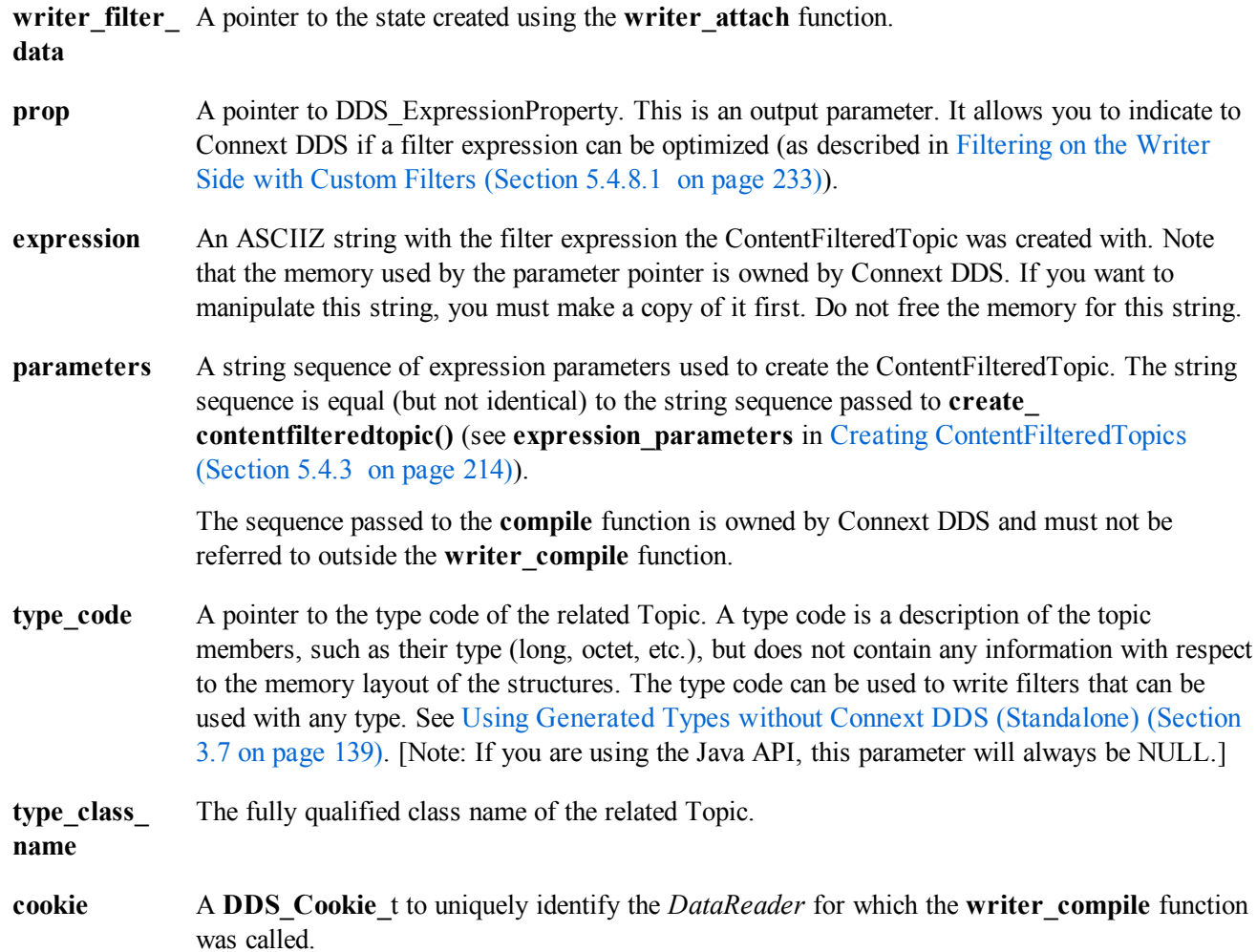

#### <span id="page-280-0"></span>5.4.8.11 Writer Evaluate Function

The writer evaluate function specified in the WriterContentFilter will be used by a *DataWriter* to retrieve the list of *DataReaders* whose filter passed the DDS sample. The **writer\_evaluate** function returns a sequence of cookies which identifies the set of *DataReaders* whose filter passes the DDS sample.

The function has the following parameters:

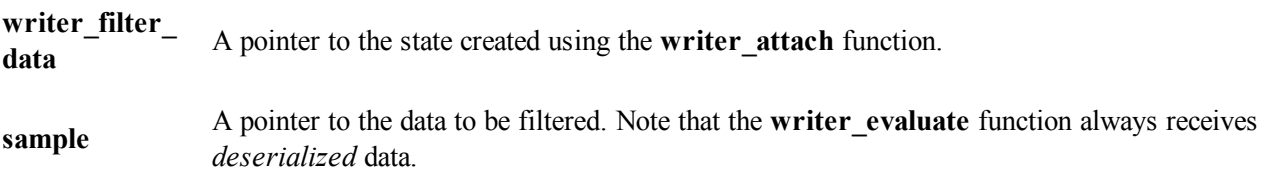

**meta** data A pointer to the meta-data associated with the DDS sample.

Note: Currently the **meta** data field only supports **related** sample identity (described in [Table](#page-324-0) 6.16 DDS WriteParams t).

# <span id="page-281-0"></span>5.4.8.12 Writer Return Loan Function

Connext DDS uses the **writer return loan** function specified in the WriterContentFilter to indicate to the filter implementation that it has finished using the sequence of cookies returned by the filter's writer eval**uate** function. Your filter implementation should *not* free the memory associated with the cookie sequence before the **writer** return loan function is called.

The function has the following parameters:

**writer\_filter\_data** A pointer to the state created using the **writer\_attach** function.

**cookies** The sequence of cookies for which the **writer** return loan function was called.

# <span id="page-281-1"></span>5.4.8.13 Writer Finalize Function

The writer finalize function specified in the WriterContentFilter will be called when the *DataWriter* no longer matches with a *DataReader* that was created with ContentFilteredTopic. This will allow the filter implementation to delete any state it was maintaining for the *DataReader*.

The function has the following parameters:

**writer\_filter\_ data** A pointer to the state created using the **writer\_attach** function.

**cookie** A **DDS** Cookie **t** to uniquely identify the *DataReader* for which the writer finalize was called.

# Chapter 6 Sending Data

This section discusses how to create, configure, and use *Publishers* and *DataWriters* to send data. It describes how these *Entities* interact, as well as the types of operations that are available for them.

This section includes the following sections:

The goal of this section is to help you become familiar with the *Entities* you need for sending data. For up-to-date details such as formal parameters and return codes on any mentioned operations, please see the API Reference HTML documentation.

# 6.1 Preview: Steps to Sending Data

To send DDS samples of a data instance:

- 1. Create and configure the required *Entities*:
	- a. Create a *DomainParticipant* (see Creating a [DomainParticipant](#page-596-0) (Section 8.3.1 on [page](#page-596-0) 556)).
	- b. Register user data types<sup>1</sup> with the *DomainParticipant*. For example, the '**FooDataType**'. (This step is not necessary in the Modern C++ API--the Topic instantiation automatically registers the type)
	- c. Use the *DomainParticipant* to create a *Topic* with the registered data type.
	- d. Optionally<sup>2</sup> , use the *DomainParticipant* to create a *Publisher*.

<sup>&</sup>lt;sup>1</sup>Type registration is not required for built-in types (see [Registering](#page-70-1) Built-in Types (Section 3.2.1 on page 30)).

<sup>2</sup>You are not required to explicitly create a *Publisher*; instead, you can use the 'implicit *Publisher*' created from the *DomainParticipant*. See Creating [Publishers](#page-288-0) Explicitly vs. Implicitly (Section 6.2.1 on page 248).

- e. Use the *Publisher* or *DomainParticipant* to create a *DataWriter* for the *Topic*.
- f. Use a type-safe method to cast the generic *DataWriter* created by the *Publisher* to a type-specific *DataWriter*. For example, '**FooDataWriter**'. (This step doesn't apply to the Modern C++ API where you directly instantiate a type-safe '**DataWriter<Foo>**.')
- g. Optionally, register data instances with the *DataWriter*. If the *Topic*'s user data type contain *key* fields, then registering a data *instance* (data with a specific key value) will improve performance when repeatedly sending data with the same key. You may register many different data instances; each registration will return an *instance handle* corresponding to the specific key value. For non-keyed data types, instance registration has no effect. See DDS [Samples,](#page-54-0) [Instances,](#page-54-0) and Keys (Section 2.3.1 on page 14) for more information on keyed data types and instances.
- 2. Every time there is changed data to be published:
	- a. Store the data in a variable of the correct data type (for instance, variable '**Foo**' of the type '**FooDataType**').
	- b. Call the **FooDataWriter'**s **write()** operation, passing it a reference to the variable '**Foo**'.
		- For non-keyed data types or for non-registered instances, also pass in **DDS HANDLE\_NIL**.
		- For keyed data types, pass in the instance handle corresponding to the instance stored in 'Foo', if you have registered the instance previously. This means that the data stored in 'Foo' has the same key value that was used to create instance handle.
	- c. The **write()** function will take a snapshot of the contents of '**Foo**' and store it in Connext DDS internal buffers from where the DDS data sample is sent under the criteria set by the *Publisher's* and *DataWriter's* QosPolicies. If there are matched *DataReaders*, then the DDS data sample will have been passed to the physical transport plug-in/device driver by the time that **write()** returns.

# 6.2 Publishers

An application that intends to publish information needs the following *Entities*: *DomainParticipant*, *Topic*, *Publisher*, and *DataWriter*. All *Entities* have a corresponding specialized *Listener* and a set of QosPolicies. A *Listener* is how Connext DDS notifies your application of status changes relevant to the Entity. The QosPolicies allow your application to configure the behavior and resources of the Entity.

- <sup>l</sup> A *DomainParticipant* defines the DDS domain in which the information will be made available.
- <sup>l</sup> A *Topic* defines the name under which the data will be published, as well as the type (format) of the data itself.
- <sup>l</sup> An application writes data using a *DataWriter*. The *DataWriter* is bound at creation time to a *Topic*, thus specifying the name under which the *DataWriter* will publish the data and the type associated

with the data. The application uses the *DataWriter*'s **write()** operation to indicate that a new value of the data is available for dissemination.

<sup>l</sup> A *Publisher* manages the activities of several *DataWriters*. The *Publisher* determines when the data is actually sent to other applications. Depending on the settings of various QosPolicies of the *Publisher* and *DataWriter*, data may be buffered to be sent with the data of other *DataWriters* or not sent at all. By default, the data is sent as soon as the *DataWriter*'s **write()** function is called.

You may have multiple *Publishers*, each managing a different set of *DataWriters*, or you may choose to use one *Publisher* for all your *DataWriters*.

For more information, see Creating [Publishers](#page-288-0) Explicitly vs. Implicitly (Section 6.2.1 on page 248).

<span id="page-284-0"></span>Figure 6.1 [Publication](#page-284-0) Module below shows how these *Entities* are related, as well as the methods defined for each *Entity*.

**Figure 6.1** Publication Module

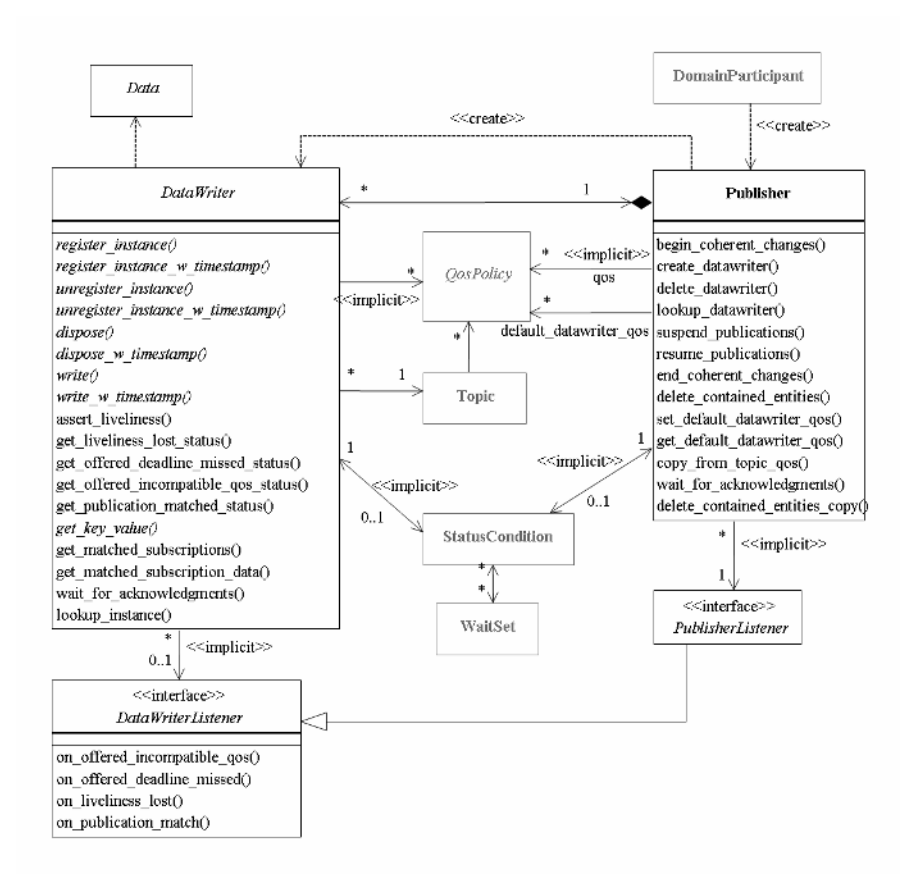

*Publishers* are used to perform the operations listed in Table 6.1 Publisher [Operations](#page-285-0) on the next page. You can find more information about the operations by looking in the section listed under the **Reference** column. For details such as formal parameters and return codes, please see the API Reference HTML documentation.

<span id="page-285-0"></span>Some operations cannot be used within a listener callback, see Restricted [Operations](#page-225-0) in Listener [Callbacks](#page-225-0) (Section 4.5.1 on page 185).

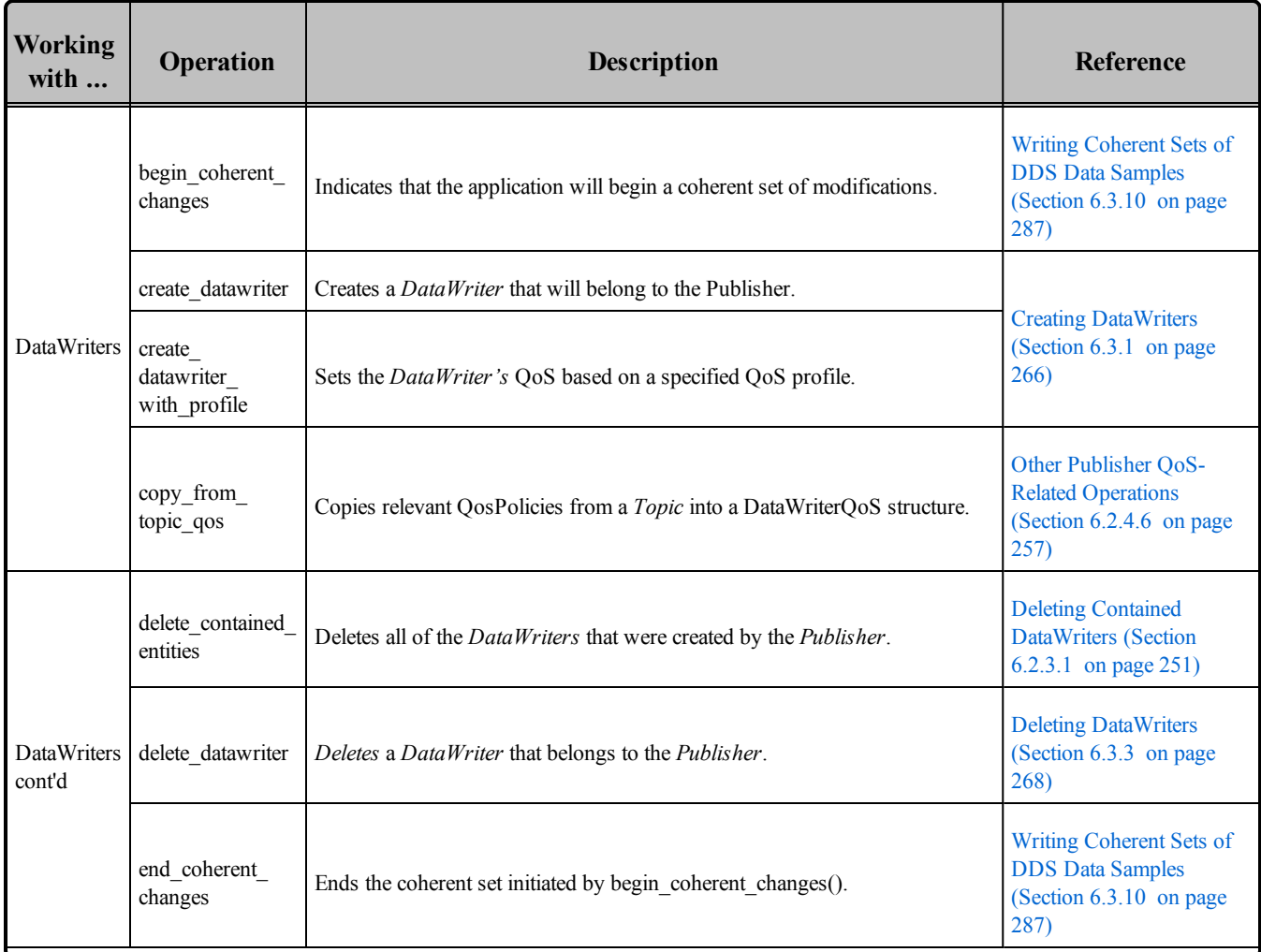

# **Table 6.1** Publisher Operations

# **Table 6.1** Publisher Operations

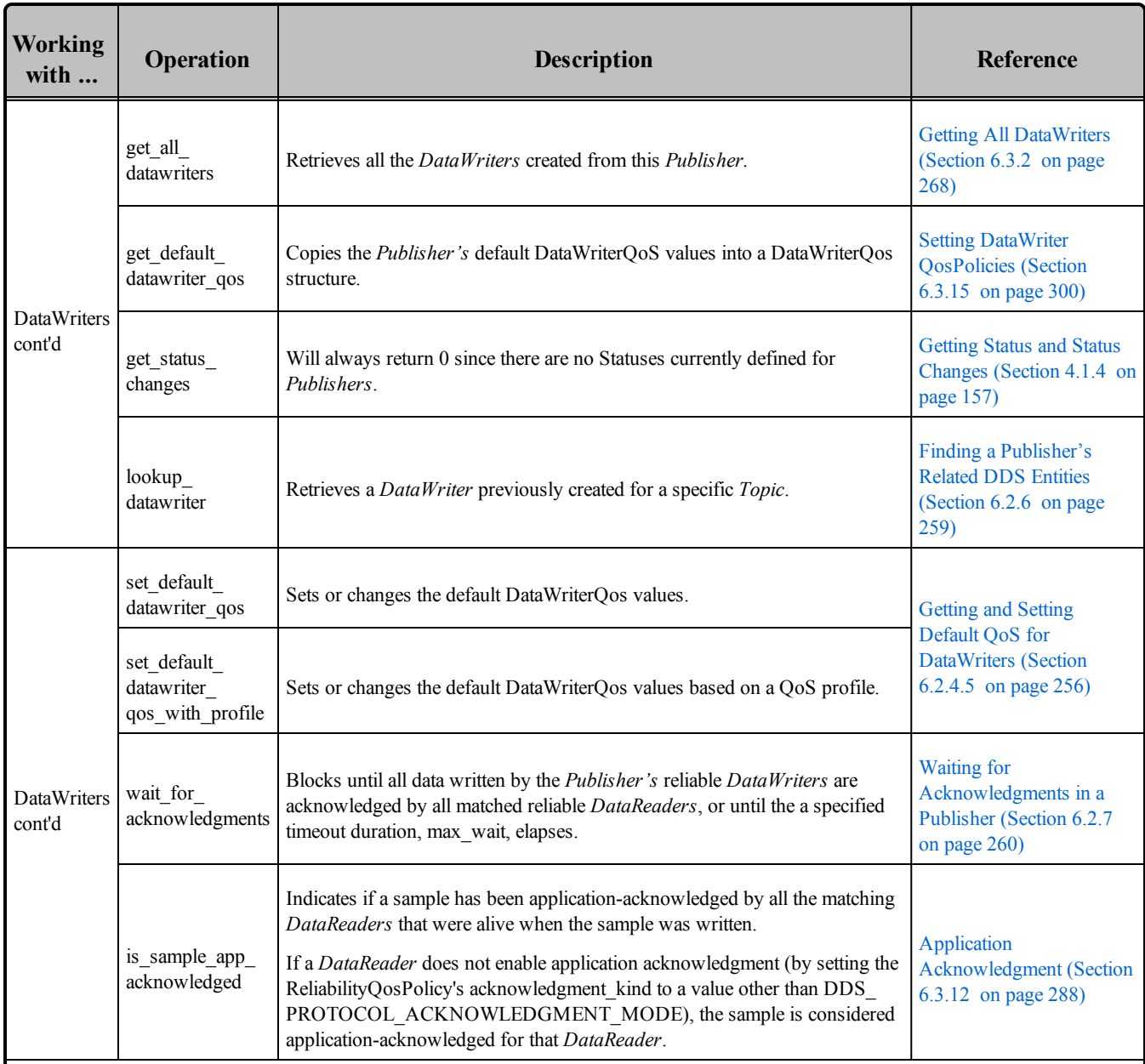

# **Table 6.1** Publisher Operations

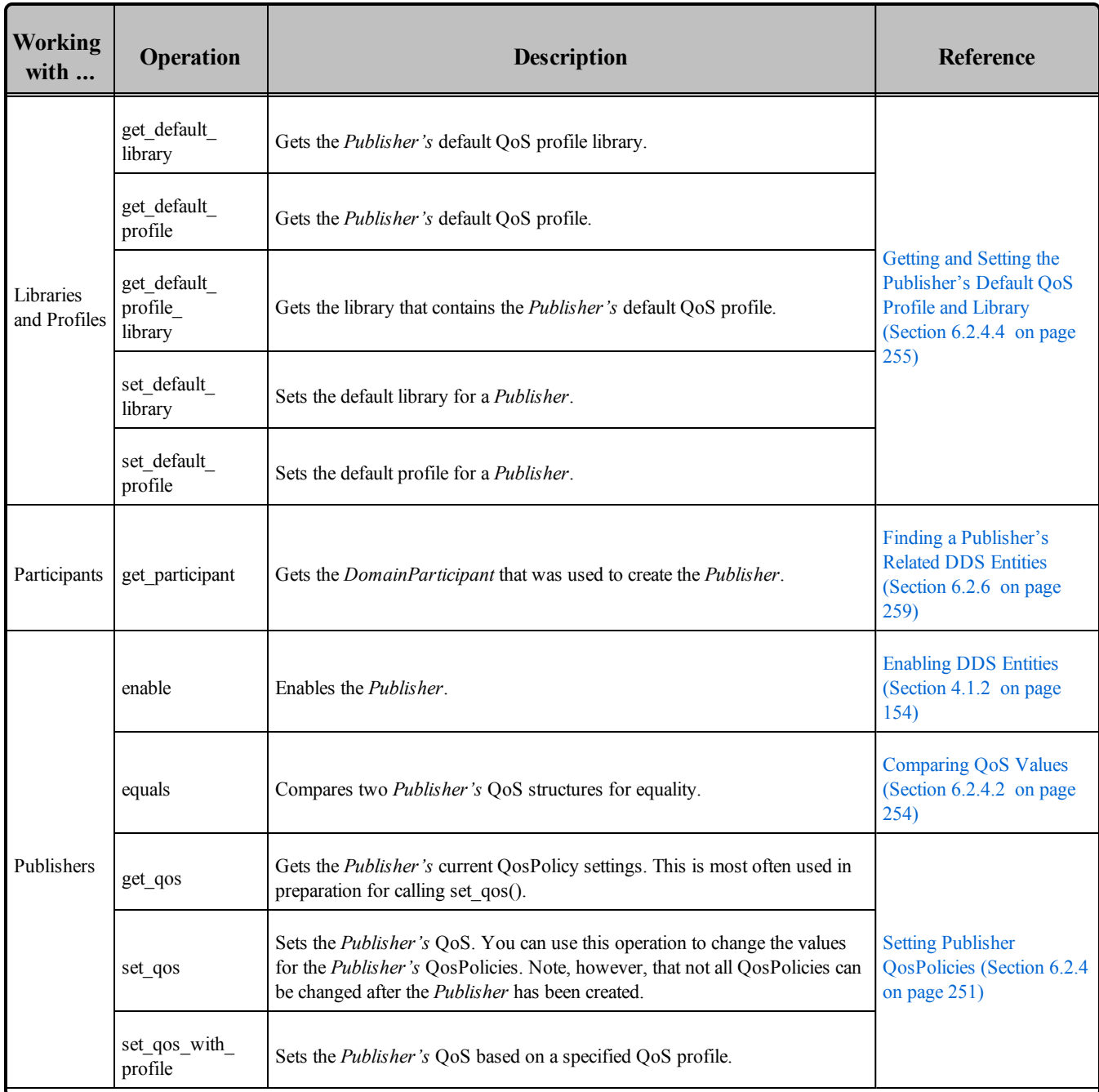
| <b>Working</b><br>with | <b>Operation</b>        | <b>Description</b>                                                                                                    | Reference                                                                         |  |
|------------------------|-------------------------|----------------------------------------------------------------------------------------------------|-----------------------------------------------------------------------------------|--|
| Publishers<br>cont'd   | get listener            | Gets the currently installed Listener.                                                                                                    | <b>Setting Up</b>                                                                 |  |
|                        | set listener            | Sets the <i>Publisher's</i> Listener. If you created the <i>Publisher</i> without a<br>Listener, you can use this operation to add one later.    | PublisherListeners<br>(Section $6.2.5$ on page<br>257)                            |  |
|                        | suspend<br>publications | Provides a <i>hint</i> that multiple data-objects within the Publisher are about to be<br>written. Connext DDS does not currently use this hint. | <b>Suspending and Resuming</b><br>Publications (Section 6.2.9)<br>on page $261$ ) |  |
|                        | resume<br>publications  | Reverses the action of suspend publications().                                                                                                   |                                                                                   |  |

**Table 6.1** Publisher Operations

# <span id="page-288-0"></span>6.2.1 Creating Publishers Explicitly vs. Implicitly

**To send data, your application must have a Publisher. However, you are not required to explicitly create one.** If you do not create one, the middleware will implicitly create a *Publisher* the first time you create a *DataWriter* using the *DomainParticipant's* operations. It will be created with default QoS (DDS\_ PUBLISHER\_OOS\_DEFAULT) and no Listener.

A *Publisher* (implicit or explicit) gets its own default QoS and the default QoS for its child *DataWriters* from the *DomainParticipant*. These default QoS are set when the *Publisher* is created. (This is true for *Subscribers* and *DataReaders*, too.)

The 'implicit *Publisher*' can be accessed using the *DomainParticipant's* **get\_implicit\_publisher()** operation (see Getting the Implicit Publisher or [Subscriber](#page-609-0) (Section 8.3.9 on page 569)). You can use this 'implicit *Publisher*' just like any other *Publisher* (it has the same operations, QosPolicies, etc.). So you can change the mutable QoS and set a Listener if desired.

*DataWriters* are created by calling **create datawriter()** or **create datawriter** with **profile()**—these operations exist for *DomainParticipants* and *Publishers*. If you use the *DomainParticipant* to create a *DataWriter*, it will belong to the implicit *Publisher*. If you use a *Publisher* to create a *DataWriter*, it will belong to that *Publisher*.

The middleware will use the same implicit *Publisher* for all *DataWriters* that are created using the *DomainParticipant's* operations.

Having the middleware implicitly create a *Publisher* allows you to skip the step of creating a *Publisher*. However, having all your *DataWriters* belong to the same *Publisher* can reduce the concurrency of the system because all the write operations will be serialized.

## <span id="page-289-0"></span>6.2.2 Creating Publishers

Before you can explicitly create a *Publisher*, you need a *DomainParticipant* (see [DomainParticipants](#page-587-0) (Section 8.3 on [page](#page-587-0) 547)). To create a *Publisher*, use the *DomainParticipant's* **create\_publisher()** or **create\_ publisher\_with\_profile()** operations.

A QoS profile is way to use QoS settings from an XML file or string. With this approach, you can change QoS settings without recompiling the application. For details, see [Configuring](#page-831-0) QoS with XML (Section [Chapter](#page-831-0) 17 on page 791).

Note: The Modern C++ API Publishers provide constructors whose first and only required argument is the *DomainParticipant*.

```
DDSPublisher * create_publisher (
   const DDS_PublisherQos &qos,
   DDSPublisherListener *listener,
   DDS StatusMask mask)
DDSPublisher * create_publisher_with_profile (
   const char *library_name,
   const char *profile name,
   DDSPublisherListener *listener,
    DDS_StatusMask mask)
```
#### Where:

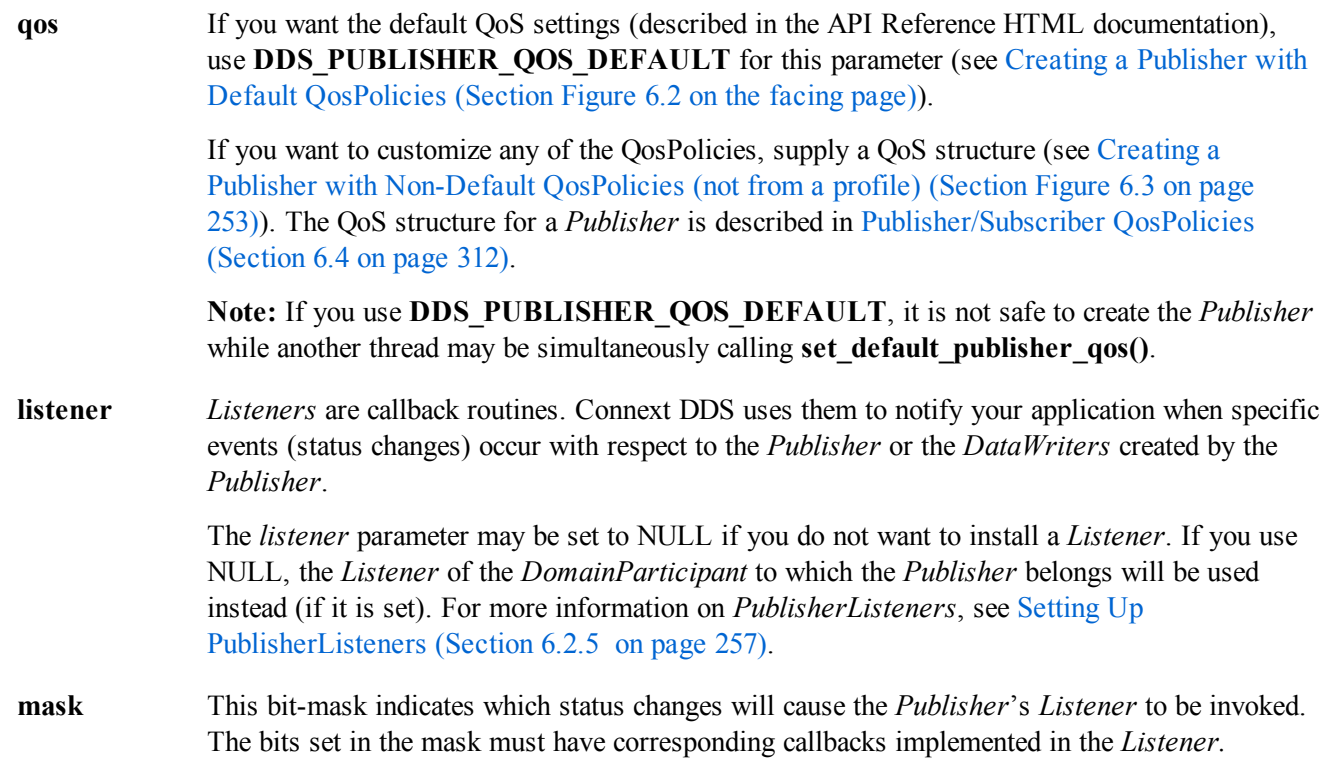

If you use NULL for the *Listener*, use **DDS\_STATUS\_MASK\_NONE** for this parameter. If the *Listener* implements all callbacks, use **DDS\_STATUS\_MASK\_ALL**. For information on statuses, see [Listeners](#page-217-0) (Section 4.4 on page 177).

- **library name** A QoS Library is a named set of QoS profiles. See URL Groups [\(Section](#page-854-0) 17.8 on page 814). If NULL is used for **library\_name**, the *DomainParticipant's* default library is assumed (see Getting and Setting the [Publisher's](#page-295-0) Default QoS Profile and Library (Section 6.2.4.4 on page [255\)](#page-295-0)).
- **profile name** A QoS profile groups a set of related QoS, usually one per entity. See URL Groups [\(Section](#page-854-0) 17.8 on [page](#page-854-0) 814). If NULL is used for **profile\_name**, the *DomainParticipant's* default profile is assumed and **library\_name** is ignored

<span id="page-290-0"></span>**Figure 6.2** Creating a Publisher with Default QosPolicies

```
// create the publisher
DDSPublisher* publisher =
   participant->create_publisher(
       DDS_PUBLISHER_QOS_DEFAULT,
       NULL, DDS STATUS MASK NONE);
if (publisher == NULL) {
    // handle error
};
```
For more examples, see [Configuring](#page-292-0) QoS Settings when the Publisher is Created (Section 6.2.4.1 on page [252\).](#page-292-0)

After you create a *Publisher*, the next step is to use the *Publisher* to create a *DataWriter* for each *Topic*, see Creating [DataWriters](#page-306-0) (Section 6.3.1 on page 266). For a list of operations you can perform with a *Publisher*, see Table 6.1 Publisher [Operations](#page-285-0).

### <span id="page-290-1"></span>6.2.3 Deleting Publishers

(Note: in the Modern C++ API, *Entities* are automatically destroyed, see [Creating](#page-193-0) and Deleting DDS Entities [\(Section](#page-193-0) 4.1.1 on page 153))

This section applies to both implicitly and explicitly created *Publishers*.

To delete a *Publisher*:

1. You must first delete all *DataWriters* that were created with the *Publisher*. Use the *Publisher's* **delete\_datawriter()** operation to delete them one at a time, or use the **delete** contained entities() operation (Deleting Contained [DataWriters](#page-291-0) (Section 6.2.3.1 on the next page)) to delete them all at the same time.

DDS ReturnCode t delete datawriter (DDSDataWriter \*a\_datawriter)

2. Delete the *Publisher* by using the *DomainParticipant's* delete\_publisher() operation.

```
DDS ReturnCode t delete publisher (DDSPublisher *p)
```
**Note:** A *Publisher* cannot be deleted within a *Listener* callback, see Restricted [Operations](#page-225-0) in Listener Callbacks [\(Section](#page-225-0) 4.5.1 on page 185).

#### <span id="page-291-0"></span>6.2.3.1 Deleting Contained DataWriters

The *Publisher's* **delete contained entities()** operation deletes all the *DataWriters* that were created by the *Publisher*.

```
DDS ReturnCode_t delete_contained_entities ()
```
After this operation returns successfully, the application may delete the *Publisher* (see Deleting [Publishers](#page-290-1) (Section 6.2.3 on the [previous](#page-290-1) page)).

### 6.2.4 Setting Publisher QosPolicies

A *Publisher's* QosPolicies control its behavior. Think of the policies as the configuration and behavior 'properties' of the *Publisher*. The **DDS\_PublisherQos** structure has the following format:

```
DDS PublisherQos struct {
   DDS PresentationQosPolicy presentation;
   DDS PartitionQosPolicy partition;
   DDS GroupDataQosPolicy group data;
   DDS EntityFactoryQosPolicy entity factory;
   DDS_AsynchronousPublisherQosPolicy asynchronous_publisher;
   DDS ExclusiveAreaQosPolicy exclusive area;
   DDS EntityNameQosPolicy publisher name;
} DDS_PublisherQos;
```
**Note:** set qos() cannot always be used in a listener callback; see Restricted [Operations](#page-225-0) in Listener Callbacks [\(Section](#page-225-0) 4.5.1 on page 185).

Table 6.2 Publisher [QosPolicies](#page-292-1) summarizes the meaning of each policy. (They appear alphabetically in the table.) For information on *why* you would want to change a particular QosPolicy, see the referenced section. For defaults and valid ranges, please refer to the API Reference HTML documentation for each policy.

#### <span id="page-292-1"></span>**Table 6.2** Publisher QosPolicies

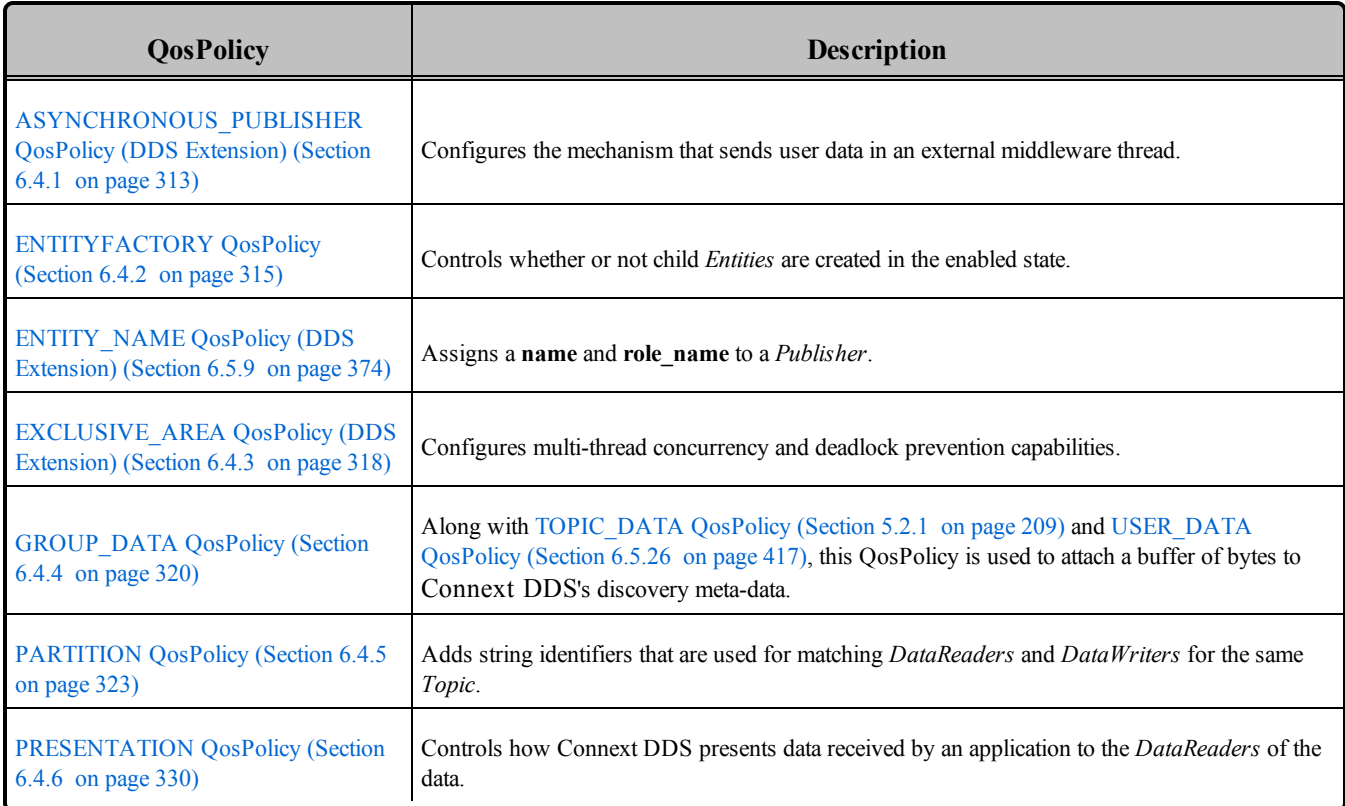

#### <span id="page-292-0"></span>6.2.4.1 Configuring QoS Settings when the Publisher is Created

As described in Creating [Publishers](#page-289-0) (Section 6.2.2 on page 249), there are different ways to create a *Publisher,* depending on how you want to specify its QoS (with or without a QoS Profile).

- $\bullet$  In Creating a Publisher with Default [QosPolicies](#page-290-0) (Section Figure 6.2 on page 250) we saw an example of how to explicitly create a *Publisher* with default QosPolicies. It used the special constant, **DDS\_PUBLISHER\_QOS\_DEFAULT**, which indicates that the default OoS values for a *Publisher* should be used. Default *Publisher* QosPolicies are configured in the *DomainParticipant*; you can change them with the *DomainParticipant's* **set\_default\_publisher\_qos()** or **set\_default\_ publisher** qos with profile() operation (see Getting and Setting [Default](#page-608-0) QoS for Child Entities [\(Section](#page-608-0) 8.3.6.5 on page 568)).
- To create a *Publisher* with non-default QoS settings, without using a QoS profile, see [Figure](#page-293-0) 6.3 Creating a Publisher with [Non-Default](#page-293-0) QosPolicies (not from a profile) on the next page. It uses the *DomainParticipant*'s **get\_default\_publisher\_qos()** method to initialize a **DDS\_PublisherQos** structure. Then the policies are modified from their default values before the QoS structure is passed to **create\_publisher()**.
- <sup>l</sup> You can also create a *Publisher* and specify its QoS settings via a QoS Profile. To do so, call **create** publisher with profile(), as seen in Figure 6.4 Creating a [Publisher](#page-293-1) with a OoS Profile on the next [page.](#page-293-1)
- If you want to use a QoS profile, but then make some changes to the QoS before creating the *Publisher*, call the DomainParticipantFactory's **get\_publisher\_qos\_from\_profile()**, modify the QoS and use the modified QoS structure when calling **create** publisher(), as seen in Figure 6.5 [Getting](#page-294-0) QoS Values from a Profile, [Changing](#page-294-0) QoS Values, Creating a Publisher with Modified QoS Values on the [facing](#page-294-0) page.

<span id="page-293-0"></span>For more information, see Creating [Publishers](#page-289-0) (Section 6.2.2 on page 249) and [Configuring](#page-831-0) QoS with XML [\(Section](#page-831-0) Chapter 17 on page 791).

**Figure 6.3** Creating a Publisher with Non-Default QosPolicies (not from a profile)

```
DDS PublisherQos publisher qos;<sup>1</sup>
// get defaults
if (participant->get default publisher qos(publisher qos) != DDS RETCODE OK){
    // handle error
}
// make QoS changes here
// for example, this changes the ENTITY FACTORY QoS
publisher qos.entity factory.autoenable created entities = DDS BOOLEAN FALSE;
    // create the publisher
    DDSPublisher* publisher = participant->create publisher(publisher qos,
        NULL, DDS STATUS MASK NONE);
if (publisher == NULL) {
   // handle error
}
```
#### <span id="page-293-1"></span>**Figure 6.4** Creating a Publisher with a QoS Profile

```
// create the publisher with QoS profile
DDSPublisher* publisher = participant->create_publisher_with_profile(
   "MyPublisherLibary", "MyPublisherProfile",
   NULL, DDS STATUS MASK NONE);
if (publisher == NULL) {
   // handle error
}
```
<sup>1</sup>For the C API, you need to use DDS\_PublisherQos\_INITIALIZER or DDS\_PublisherQos\_initialize(). See Special QosPolicy Handling [Considerations](#page-208-0) for C (Section 4.2.2 on page 168)

<span id="page-294-0"></span>**Figure 6.5** Getting QoS Values from a Profile, Changing QoS Values, Creating a Publisher with Modified QoS Values

```
DDS PublisherQos publisher qos;<sup>1</sup>
// Get publisher QoS from profile
retcode = factory->get_publisher_qos_from_profile(publisher_qos,
    "PublisherLibrary", "PublisherProfile");
if (retcode != DDS_RETCODE_OK) {
    // handle error
}
// Makes QoS changes here
// New entity factory autoenable created entities will be true
publisher qos.entity factory.autoenable created entities = DDS BOOLEAN TRUE;
// create the publisher with modified QoS
DDSPublisher* publisher = participant->create_publisher(
    "Example Foo", type name, publisher qos,
    NULL, DDS STATUS MASK NONE);
if (publisher == NULL) {
   // handle error
}
```
#### 6.2.4.2 Comparing QoS Values

The **equals()** operation compares two *Publisher's* DDS\_PublisherQoS structures for equality. It takes two parameters for the two *Publisher's* QoS structures to be compared, then returns TRUE is they are equal (all values are the same) or FALSE if they are not equal.

#### 6.2.4.3 Changing QoS Settings After the Publisher Has Been Created

There are 2 ways to change an existing *Publisher's* QoS after it is has been created—again depending on whether or not you are using a QoS Profile.

- <sup>l</sup> To change an existing *Publisher*'s QoS programmatically (that is, without using a QoS profile): **get\_ qos()** and **set** qos(). See the example code in Figure 6.6 [Changing](#page-295-1) the Qos of an Existing Publisher on the next [page](#page-295-1). It retrieves the current values by calling the *Publisher*'s **get\_qos()** operation. Then it modify the value and call **set\_qos()** to apply the new value. Note, however, that some QosPolicies cannot be changed after the *Publisher* has been enabled—this restriction is noted in the descriptions of the individual QosPolicies.
- <sup>l</sup> You can also change a *Publisher's* (and all other *Entities*') QoS by using a QoS Profile and calling **set qos with profile()**. For an example, see Figure 6.7 [Changing](#page-295-2) the QoS of an Existing Publisher

<sup>&</sup>lt;sup>1</sup>For the C API, you need to use DDS PublisherQos INITIALIZER or DDS PublisherQos initialize(). See Special QosPolicy Handling [Considerations](#page-208-0) for C (Section 4.2.2 on page 168)

with a OoS [Profile](#page-295-2) on the next page. For more information, see [Configuring](#page-831-0) OoS with XML (Section [Chapter](#page-831-0) 17 on page 791).

<span id="page-295-1"></span>**Figure 6.6** Changing the Qos of an Existing Publisher

```
DDS PublisherQos publisher qos;<sup>1</sup>
// Get current QoS. publisher points to an existing DDSPublisher.
if (publisher->get_qos(publisher_qos) != DDS_RETCODE_OK) {
   // handle error
}
// make changes
// New entity factory autoenable created entities will be true
publisher_qos.entity_factory.autoenable_created_entities =DDS_BOOLEAN_TRUE;
// Set the new QoS
if (publisher->set qos(publisher qos) != DDS RETCODE OK ) {
    // handle error
}
```
<span id="page-295-2"></span>**Figure 6.7** Changing the QoS of an Existing Publisher with a QoS Profile

```
retcode = publisher->set_qos_with_profile(
   "PublisherProfileLibrary","PublisherProfile");
if (retcode != DDS_RETCODE_OK) {
   // handle error
}
```
#### <span id="page-295-0"></span>6.2.4.4 Getting and Setting the Publisher's Default QoS Profile and Library

You can retrieve the default QoS profile used to create *Publishers* with the **get\_default\_profile()** operation.

You can also get the default library for *Publishers*, as well as the library that contains the *Publisher's* default profile (these are not necessarily the same library); these operations are called **get\_default\_library ()** and **get\_default\_library\_profile()**, respectively. These operations are for informational purposes only (that is, you do not need to use them as a precursor to setting a library or profile.) For more information, see [Configuring](#page-831-0) QoS with XML (Section Chapter 17 on page 791).

```
virtual const char * get default library ()
const char * get default profile ()
const char * get_default_profile_library ()
```
There are also operations for setting the *Publisher's* default library and profile:

<sup>1</sup>For the C API, you need to use DDS\_PublisherQos\_INITIALIZER or DDS\_PublisherQos\_initialize(). See Special QosPolicy Handling [Considerations](#page-208-0) for C (Section 4.2.2 on page 168)

```
DDS ReturnCode t set default library (const char * library name)
DDS ReturnCode t set default profile (const char * library name,
    const char * profile name)
```
These operations only affect which library/profile will be used as the default the next time a default *Publisher* library/profile is needed during a call to one of this *Publisher's* operations.

When calling a *Publisher* operation that requires a **profile name** parameter, you can use NULL to refer to the default profile. (This same information applies to setting a default library.) If the default library/profile is not set, the *Publisher* inherits the default from the *DomainParticipant*.

**set\_default\_profile()** does not set the default QoS for *DataWriters* created by the *Publisher;* for this functionality, use the *Publisher's* **set default datawriter qos with profile()**, see [Getting](#page-296-0) and Setting Default QoS for [DataWriters](#page-296-0) (Section 6.2.4.5 below) (you may pass in NULL aftercalling the *Publisher's* **set\_ default\_profile()**).

**set\_default\_profile()** does not set the default QoS for newly created *Publishers*; for this functionality, use the *DomainParticipant's* **set\_default\_publisher\_qos\_with\_profile()** operation, see [Getting](#page-608-0) and Setting Default QoS for Child Entities [\(Section](#page-608-0) 8.3.6.5 on page 568).

#### <span id="page-296-0"></span>6.2.4.5 Getting and Setting Default QoS for DataWriters

These operations set the default QoS that will be used for new *DataWriters* if **create\_datawriter()** is called with DDS\_DATAWRITER\_QOS\_DEFAULT as the **qos** parameter:

```
DDS ReturnCode t set default datawriter qos (const DDS DataWriterQos &qos)
DDS_ReturnCode_t set_default_datawriter_qos_with_profile (
   const char *library name,
   const char *profile name)
```
The above operations may potentially allocate memory, depending on the sequences contained in some QoS policies.

To get the default QoS that will be used for creating *DataWriters* if **create\_datawriter()** is called with DDS\_PARTICIPANT\_QOS\_DEFAULT as the **qos** parameter:

DDS ReturnCode t get default datawriter qos (DDS DataWriterQos & qos)

This operation gets the QoS settings that were specified on the last successful call to **set\_default\_ datawriter** qos() or set default datawriter qos with profile(), or if the call was never made, the default values listed in DDS\_DataWriterQos.

**Note:** It is not safe to set the default *DataWriter* QoS values while another thread may be simultaneously calling **get\_default\_datawriter\_qos(), set\_default\_datawriter\_qos(),** or **create\_datawriter()** with DDS\_DATAWRITER\_QOS\_DEFAULT as the **qos** parameter. It is also not safe to get the default *DataWriter* QoS values while another thread may be simultaneously calling **set\_default\_datawriter\_qos ()**.

#### 6.2.4.6 Other Publisher QoS-Related Operations

#### <sup>l</sup> **Copying a Topic's QoS into a DataWriter's QoS**

This method is provided as a convenience for setting the values in a *DataWriterQos* structure before using that structure to create a *DataWriter*. As explained in Setting Topic [QosPolicies](#page-244-0) (Section 5.1.3 on [page](#page-244-0) 204), most of the policies in a *TopicQos* structure do not apply directly to the *Topic* itself, but to the associated *DataWriters* and *DataReaders* of that *Topic*. The *TopicQos* serves as a single container where the values of QosPolicies that must be set compatibly across matching *DataWriters* and *DataReaders* can be stored.

Thus instead of setting the values of the individual QosPolicies that make up a *DataWriterQos* structure every time you need to create a *DataWriter* for a *Topic*, you can use the *Publisher*'s **copy\_ from topic qos()** operation to "import" the *Topic*'s OosPolicies into a *DataWriterOos* structure. This operation copies the relevant policies in the *TopicQos* to the corresponding policies in the *DataWriterQos*.

This copy operation will often be used in combination with the *Publisher's* get default **datawriter** qos() and the *Topic*'s **get** qos() operations. The *Topic*'s QoS values are merged on top of the *Publisher's* default *DataWriter* QosPolicies with the result used to create a new *DataWriter*, or to set the QoS of an existing one (see Setting DataWriter [QosPolicies](#page-340-0) (Section 6.3.15 on page [300\)\)](#page-340-0).

#### <sup>l</sup> **Copying a Publisher's QoS**

C API users should use the **DDS\_PublisherQos\_copy()** operation rather than using structure assignment when copying between two QoS structures. The **copy()** operation will perform a deep copy so that policies that allocate heap memory such as sequences are copied correctly. In  $C++$ ,  $C++/CLI$ , C# and Java, a copy constructor is provided to take care of sequences automatically.

<sup>l</sup> **Clearing QoS-Related Memory**

Some QosPolicies contain sequences that allocate memory dynamically as they grow or shrink. The C API's DDS PublisherQos finalize() operation frees the memory used by sequences but otherwise leaves the QoS unchanged. C API users should call **finalize()** on all DDS\_PublisherQos objects before they are freed, or for QoS structures allocated on the stack, before they go out of scope. In C++, C++/CLI, C# and Java, the memory used by sequences is freed in the destructor.

# <span id="page-297-0"></span>6.2.5 Setting Up PublisherListeners

Like all *Entities*, *Publishers* may optionally have *Listeners*. *Listeners* are user-defined objects that implement a DDS-defined interface (i.e. a pre-defined set of callback functions). *Listeners* provide the means for Connext DDS to notify applications of any changes in *Statuses* (events) that may be relevant to it. By writing the callback functions in the *Listener* and installing the *Listener* into the *Publisher*, applications can be notified to handle the events of interest. For more general information on *Listeners* and *Statuses*, see [Listen](#page-217-0)ers [\(Section](#page-217-0) 4.4 on page 177).

**Note:** Some operations cannot be used within a listener callback, see Restricted [Operations](#page-225-0) in Listener [Callbacks](#page-225-0) (Section 4.5.1 on page 185).

As illustrated in [Publication](#page-284-0) Module (Section Figure 6.1 on page 244), the *PublisherListener* interface extends the *DataWriterListener* interface. In other words, the *PublisherListener* interface contains all the functions in the *DataWriterListener* interface. There are no *Publisher*-specific *statuses*, and thus there are no *Publisher*-specific functions.

Instead, the methods of a *PublisherListener* will be called back for changes in the *Statuses* of any of the *DataWriters* that the *Publisher* has created. This is only true if the *DataWriter* itself does not have a *DataWriterListener* installed, see Setting Up [DataWriterListeners](#page-309-0) (Section 6.3.4 on page 269). If a *DataWriterListener* has been installed and has been enabled to handle a *Status* change for the *DataWriter*, then Connext DDS will call the method of the *DataWriterListener* instead.

If you want a *Publisher* to handle status events for its *DataWriters*, you can set up a *PublisherListener* during the *Publisher's* creation or use the **set\_listener()** method after the *Publisher* is created. The last parameter is a bit-mask with which you should set which *Status* events that the *PublisherListener* will handle. For example,

```
DDS_StatusMask mask = DDS_OFFERED_DEADLINE_MISSED_STATUS |
                      DDS_OFFERED_INCOMPATIBLE_QOS_STATUS;
publisher = participant->create_publisher(
               DDS_PUBLISHER_QOS_DEFAULT, listener, mask);
```
or

```
DDS_StatusMask mask = DDS_OFFERED_DEADLINE_MISSED_STATUS |
                      DDS_OFFERED_INCOMPATIBLE_QOS_STATUS;
publisher->set_listener(listener, mask);
```
As previously mentioned, the callbacks in the *PublisherListener* act as 'default' callbacks for all the *DataWriter*s contained within. When Connext DDS wants to notify a *DataWriter* of a relevant *Status* change (for example, PUBLICATION\_MATCHED), it first checks to see if the *DataWriter* has the corresponding *DataWriterListener* callback enabled (such as the **on\_publication\_matched()** operation). If so, Connext DDS dispatches the event to the *DataWriterListener* callback. Otherwise, Connext DDS dispatches the event to the corresponding *PublisherListener* callback.

A particular callback in a *DataWriter* is *not* enabled if either:

- <sup>l</sup> The application installed a NULL *DataWriterListener* (meaning there are *no* callbacks for the *DataWriter* at all).
- <sup>l</sup> The application has disabled the callback for a *DataWriterListener*. This is done by turning off the associated status bit in the *mask* parameter passed to the **set\_listener()** or **create\_datawriter()** call when installing the *DataWriterListener* on the *DataWriter*. For more information on *DataWriter-Listeners*, see Setting Up [DataWriterListeners](#page-309-0) (Section 6.3.4 on page 269).

Similarly, the callbacks in the *DomainParticipantListener* act as 'default' callbacks for all the *Publishers* that belong to it. For more information on *DomainParticipantListeners*, see Setting Up [DomainPar](#page-600-0)[ticipantListeners](#page-600-0) (Section 8.3.5 on page 560).

<span id="page-299-0"></span>For example, Example Code to Create a [Publisher](#page-299-0) with a Simple Listener (Section Figure 6.8 below) shows how to create a *Publisher* with a *Listener* that simply prints the events it receives.

**Figure 6.8** Example Code to Create a Publisher with a Simple Listener

```
class MyPublisherListener : public DDSPublisherListener {
public:
  virtual void on_offered_deadline_missed(
      DDSDataWriter* writer,
      const DDS OfferedDeadlineMissedStatus& status);
 virtual void on_liveliness_lost(
      DDSDataWriter* writer,
      const DDS LivelinessLostStatus& status);
  virtual void on_offered_incompatible_qos(
      DDSDataWriter* writer,
       const DDS OfferedIncompatibleQosStatus& status);
  virtual void on publication matched(
      DDSDataWriter* writer,
      const DDS PublicationMatchedStatus& status);
  virtual void on_reliable_writer_cache_changed(
      DDSDataWriter* writer,
       const DDS ReliableWriterCacheChangedStatus& status);
  virtual void on reliable reader activity changed (
       DDSDataWriter* writer,
       const DDS ReliableReaderActivityChangedStatus& status);
};
void MyPublisherListener::on_offered_deadline_missed(
      DDSDataWriter* writer,
       const DDS OfferedDeadlineMissedStatus& status)
{
   printf("on offered deadline missed\n");
}
// ...Implement all remaining listeners in a similar manner...
DDSPublisherListener *myPubListener = new MyPublisherListener();
DDSPublisher* publisher =
    participant->create_publisher(DDS_PUBLISHER_QOS_DEFAULT,
        myPubListener, DDS_STATUS_MASK_ALL);
```
### 6.2.6 Finding a Publisher's Related DDS Entities

These *Publisher* operations are useful for obtaining a handle to related *Entities*:

- **example is external participant**(): Gets the *DomainParticipant* with which a *Publisher* was created.
- lookup datawriter(): Finds a *DataWriter* created by the *Publisher* with a *Topic* of a particular name. Note that in the event that multiple *DataWriters* were created by the same *Publisher* with the

same *Topic*, any one of them may be returned by this method. (In the Modern C++ API this method is a freestanding function, **dds::pub::find()**)

• **DDS** Publisher as Entity(): This method is provided for C applications and is necessary when invoking the parent class *Entity* methods on *Publishers*. For example, to call the *Entity* method **get\_ status** changes() on a *Publisher*, my pub, do the following:

DDS\_Entity\_get\_status\_changes(DDS\_Publisher\_as\_Entity(my\_pub))

**DDS** Publisher as Entity() is not provided in the C++, C++/CLI, C# and Java APIs because the objectoriented features of those languages make it unnecessary.

### 6.2.7 Waiting for Acknowledgments in a Publisher

The *Publisher's* wait for acknowledgments() operation blocks the calling thread until either all data written by the *Publisher's* reliable *DataWriters* is acknowledged or the duration specified by the **max\_wait** parameter elapses, whichever happens first.

Note that if a thread is blocked in the call to **wait for acknowledgments()** on a *Publisher* and a different thread writes new DDS samples on any of the *Publisher's* reliable *DataWriters*, the new DDS samples must be acknowledged before unblocking the thread that is waiting on **wait** for acknowledgments().

DDS ReturnCode t wait for acknowledgments (const DDS Duration t & max wait)

This operation returns **DDS\_RETCODE\_OK** if all the DDS samples were acknowledged, or **DDS\_ RETCODE\_TIMEOUT** if the **max\_wait** duration expired first.

There is a similar operation available for individual *DataWriters*, see Waiting for [Acknowledgments](#page-328-0) in a [DataWriter](#page-328-0) (Section 6.3.11 on page 288).

The reliability protocol used by Connext DDS is discussed in Reliable [Communications](#page-669-0) (Section Chapter 10 on [page](#page-669-0) 629).

### 6.2.8 Statuses for Publishers

There are no statuses specific to the Publisher itself. The following statuses can be monitored by the *PublisherListener* for the *Publisher*'s *DataWriters*.

- OFFERED DEADLINE MISSED Status (Section 6.3.6.5 on page 277)
- LIVELINESS LOST Status (Section  $6.3.6.4$  on page 276)
- OFFERED INCOMPATIBLE QOS Status (Section 6.3.6.6 on page 277)
- PUBLICATION MATCHED Status (Section 6.3.6.7 on page 278)
- RELIABLE WRITER CACHE CHANGED Status (DDS Extension) (Section 6.3.6.8 on page [279\)](#page-319-0)

#### • RELIABLE READER ACTIVITY CHANGED Status (DDS Extension) (Section 6.3.6.9 on [page](#page-321-0) 281)

# <span id="page-301-0"></span>6.2.9 Suspending and Resuming Publications

The operations **suspend\_publications()** and **resume\_publications()** provide a *hint* to Connext DDS that multiple data-objects within the Publisher are about to be written. Connext DDS does not currently use this hint.

# 6.3 DataWriters

To create a *DataWriter*, you need a *DomainParticipant* and a *Topic*.

You need a *DataWriter* for each *Topic* that you want to publish. Once you have a *DataWriter*, you can use it to perform the operations listed in Table 6.3 [DataWriter](#page-302-0) Operations. The most important operation is write(), described in Writing Data [\(Section](#page-323-0) 6.3.8 on page 283). For more details on all operations, see the API Reference HTML documentation.

*DataWriters* are created by using operations on a *DomainParticipant* or a *Publisher*, as described in [Creat](#page-306-0)ing [DataWriters](#page-306-0) (Section 6.3.1 on page 266). If you use the *DomainParticipant's* operations, the *DataWriter* will belong to an implicit *Publisher* that is automatically created by the middleware. If you use a *Publisher's* operations, the *DataWriter* will belong to that *Publisher*. So either way, the *DataWriter* belongs to a *Publisher*.

**Note:** Some operations cannot be used within a listener callback, see Restricted [Operations](#page-225-0) in Listener [Callbacks](#page-225-0) (Section 4.5.1 on page 185).

<span id="page-302-0"></span>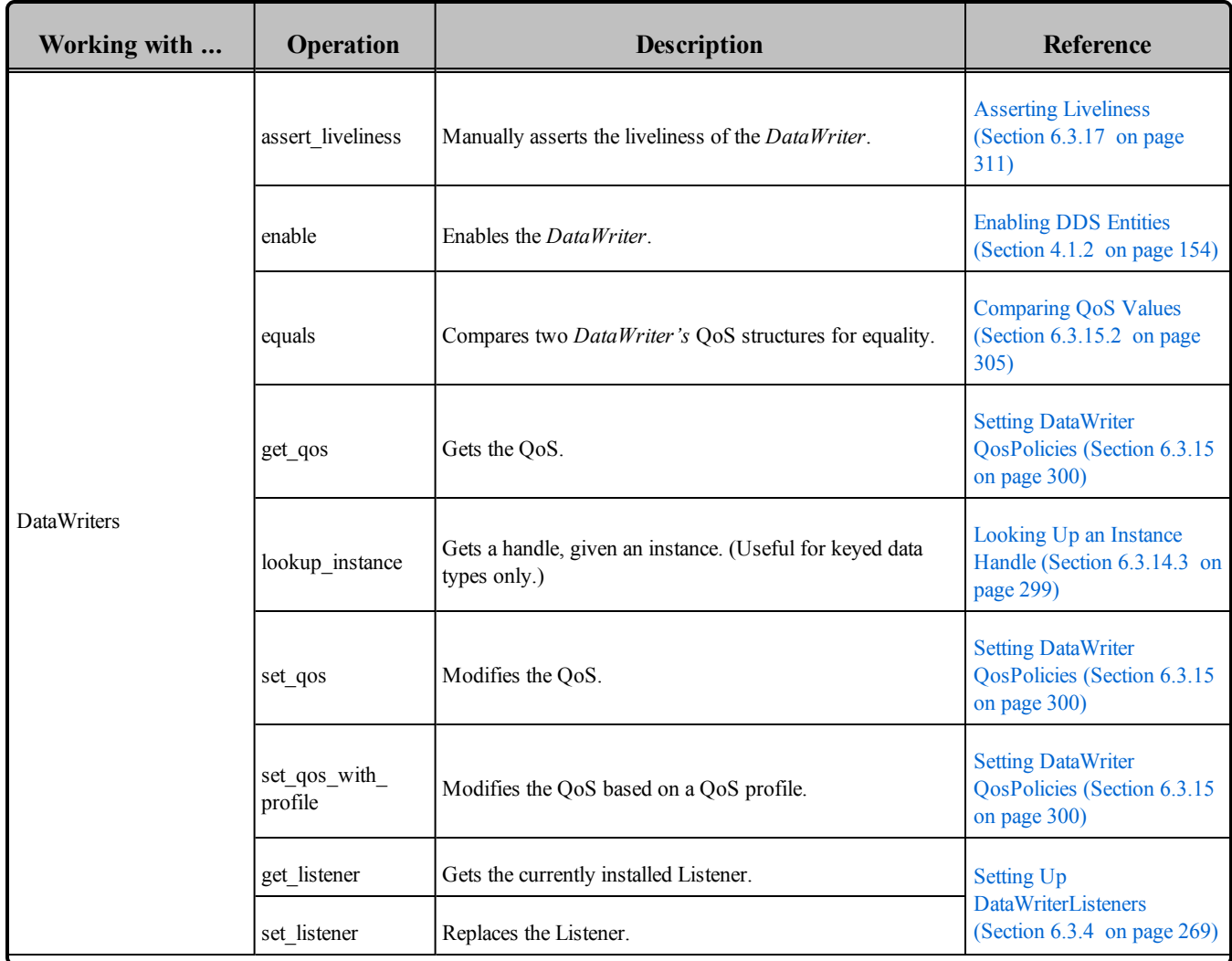

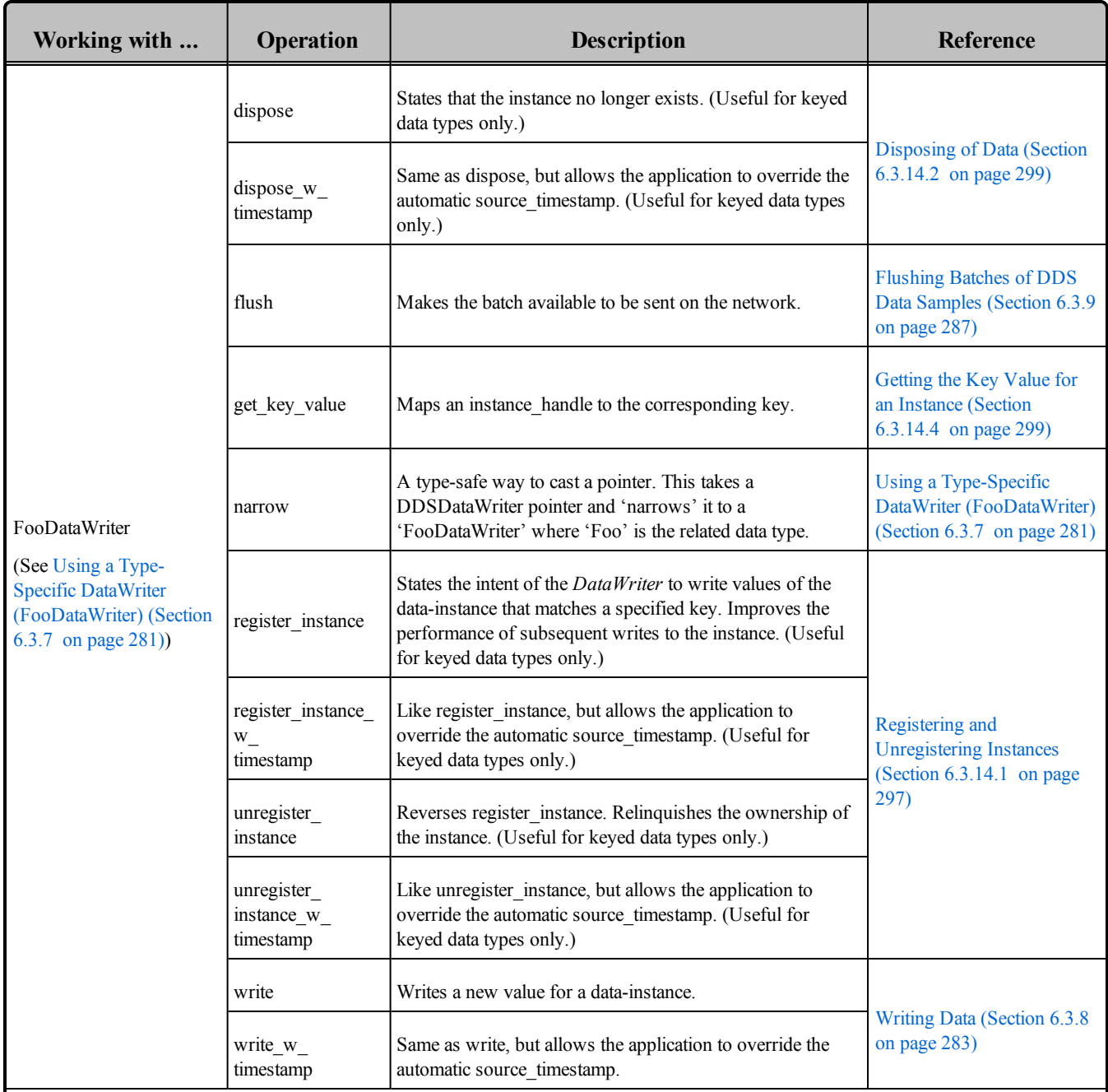

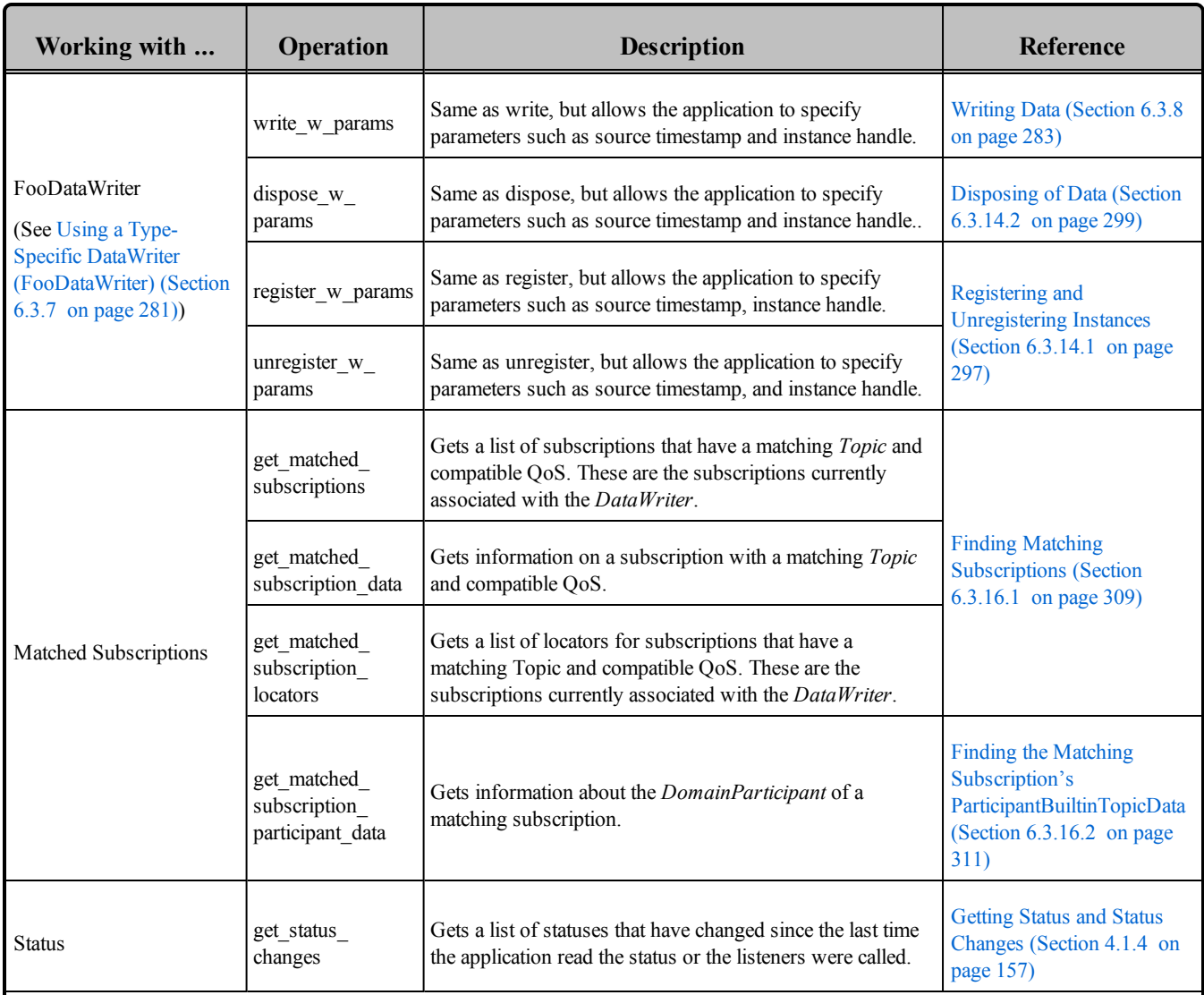

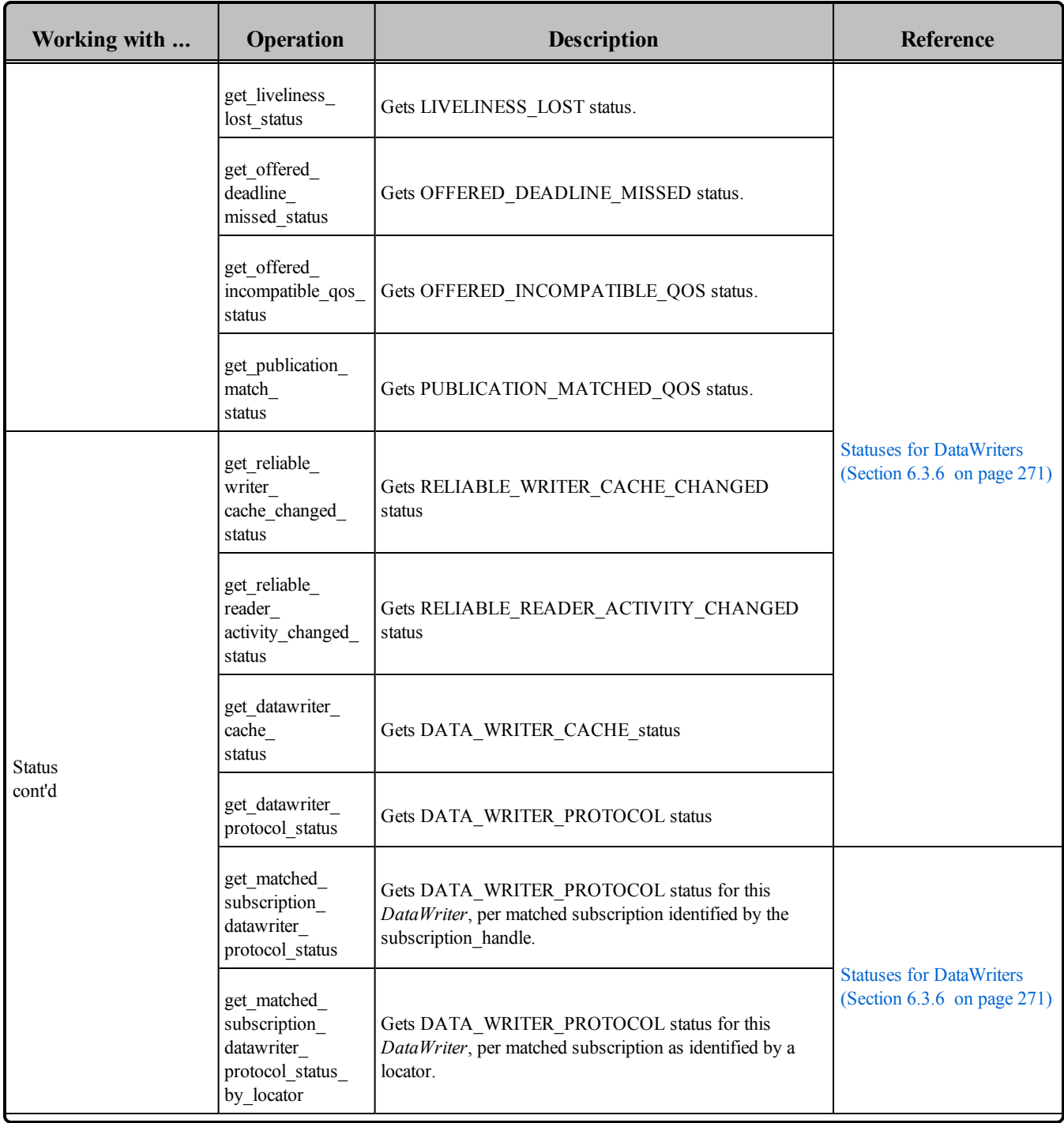

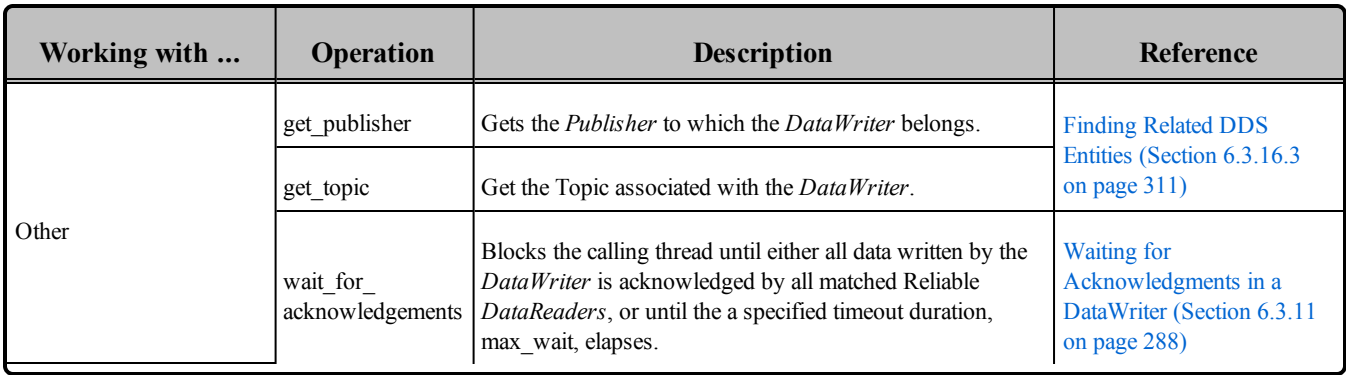

# <span id="page-306-0"></span>6.3.1 Creating DataWriters

Before you can create a *DataWriter*, you need a *DomainParticipant*, a *Topic,* and optionally, a *Publisher*.

*DataWriters* are created by calling **create datawriter()** or **create datawriter** with **profile()**—these operations exist for *DomainParticipants* and *Publishers*. If you use the *DomainParticipant* to create a *DataWriter*, it will belong to the implicit *Publisher* described in Creating [Publishers](#page-288-0) Explicitly vs. Implicitly [\(Section](#page-288-0) 6.2.1 on page 248). If you use a *Publisher's* operations to create a *DataWriter*, it will belong to that *Publisher*.

A *QoS profile* is way to use QoS settings from an XML file or string. With this approach, you can change QoS settings without recompiling the application. For details, see [Configuring](#page-831-0) QoS with XML (Section [Chapter](#page-831-0) 17 on page 791).

Note: In the Modern C++ API *DataWriters* provide constructors whose first argument is a *Publisher*. The only required arguments are the publisher and the topic.

```
DDSDataWriter* create_datawriter (
  DDSTopic *topic,
  const DDS_DataWriterQos &qos,
  DDSDataWriterListener *listener,
  DDS StatusMask mask)
DDSDataWriter * create_datawriter_with_profile(
  DDSTopic * topic,
  const char * library_name,
  const char * profile_name,
  DDSDataWriterListener * listener,
  DDS StatusMask mask)
```
Where:

**topic** The *Topic* that the *DataWriter* will publish. This must have been previously created by the same *DomainParticipant*.

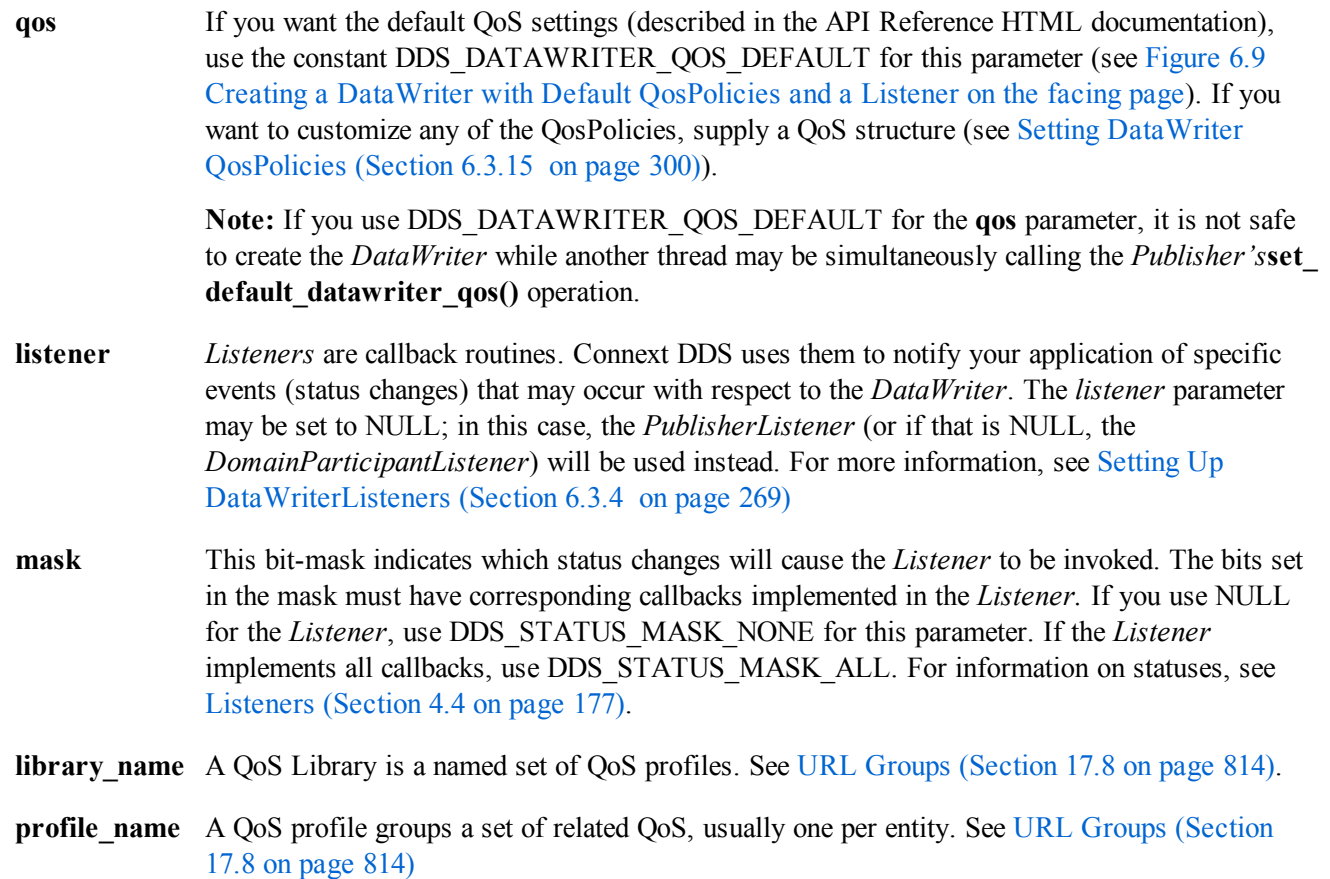

For more examples on how to create a *DataWriter*, see [Configuring](#page-343-0) QoS Settings when the DataWriter is Created [\(Section](#page-343-0) 6.3.15.1 on page 303)

After you create a *DataWriter*, you can use it to write data. See Writing Data [\(Section](#page-323-0) 6.3.8 on page 283).

**Note:** When a *DataWriter* is created, only those transports already registered are available to the *DataWriter*. The built-in transports are implicitly registered when (a) the *DomainParticipant* is enabled, (b) the first *DataWriter* is created, or (c) you look up a built-in data reader, whichever happens first.

<span id="page-308-0"></span>**Figure 6.9** Creating a DataWriter with Default QosPolicies and a Listener

```
// MyWriterListener is user defined, extends DDSDataWriterListener
DDSDataWriterListener* writer_listener = new MyWriterListener();
DDSDataWriter* writer = publisher->create_datawriter(
   topic,
   DDS_DATAWRITER_QOS_DEFAULT,
   writer listener,
   DDS STATUS MASK ALL);
if (writer == NULL) {
   // ... error
};
// narrow it for your specific data type
FooDataWriter* foo writer = FooDataWriter::narrow(writer);
```
# 6.3.2 Getting All DataWriters

To retrieve all the *DataWriters* created by the *Publisher*, use the *Publisher's* **get\_all\_datawriters()** operation:

```
DDS_ReturnCode_t get_all_datawriters(DDS_Publisher* self,
                                             struct DDS DataWriterSeq* writers);
```
In the Modern C++ API, use the freestanding function **rti::pub::find\_datawriters()**.

### 6.3.3 Deleting DataWriters

(Note: in the Modern C++ API, *Entities* are automatically destroyed, see [Creating](#page-193-0) and Deleting DDS Entities [\(Section](#page-193-0) 4.1.1 on page 153))

To delete a single *DataWriter*, use the *Publisher*'s **delete\_datawriter()** operation:

```
DDS_ReturnCode_t delete_datawriter (
       DDSDataWriter *a_datawriter)
```
**Note:** A *DataWriter* cannot be deleted within its own writer listener callback, see Restricted [Operations](#page-225-0) in Listener [Callbacks](#page-225-0) (Section 4.5.1 on page 185)

To delete all of a Publisher's DataWriters, use the Publisher's **delete\_contained\_entities()** operation (see Deleting Contained [DataWriters](#page-291-0) (Section 6.2.3.1 on page 251)).

#### 6.3.3.1 Special Instructions for deleting DataWriters if you are using the 'Timestamp' APIs and BY\_SOURCE\_TIMESTAMP Destination Order:

This section only applies when the *DataWriter's* DestinationOrderQosPolicy's **kind** is BY\_SOURCE\_ **TIMESTAMP** 

Calls to **delete datawriter()** may fail if your application has previously used the "with timestamp" APIs (write w timestamp(), register instance w timestamp(), unregister instance w timestamp(), or dis**pose** w **timestamp()**) with a timestamp that is larger than the time at which **delete datawriter()** is called.

To prevent **delete datawriter()** from failing in this situation, either:

• Change the WriterDataLifeCycle QoS Policy so that Connext DDS will not auto-dispose unregistered instances:

```
writer qos.writer data lifecycle.
   autodispose unregistered instances =
        DDS_BOOLEAN_FALSE;
```
or

• Explicitly call **unregister** instance w timestamp() for all instances modified with the  $*$  w **timestamp()** APIs before calling **delete\_datawriter()**.

### <span id="page-309-0"></span>6.3.4 Setting Up DataWriterListeners

*DataWriters* may optionally have *Listeners*. *Listeners* are essentially callback routines and provide the means for Connext DDS to notify your application of the occurrence of events (status changes) relevant to the *DataWriter*. For more general information on *Listeners*, see [Listeners](#page-217-0) (Section 4.4 on page 177).

**Note:** Some operations cannot be used within a listener callback, see Restricted [Operations](#page-225-0) in Listener [Callbacks](#page-225-0) (Section 4.5.1 on page 185).

If you do not implement a *DataWriterListener*, the associated *PublisherListener* is used instead. If that *Publisher* also does not have a *Listener*, then the *DomainParticipant*'s *Listener* is used if one exists (see [Set](#page-297-0)ting Up [PublisherListeners](#page-297-0) (Section 6.2.5 on page 257) and Setting Up [DomainParticipantListeners](#page-600-0) [\(Section](#page-600-0) 8.3.5 on page 560)).

*Listeners* are typically set up when the *DataWriter* is created (see [Publishers](#page-283-0) (Section 6.2 on page 243)). You can also set one up after creation by using the **set listener()** operation. Connext DDS will invoke a *DataWriter*'s *Listener* to report the status changes listed in Table 6.4 [DataWriterListener](#page-309-1) Callbacks (if the Listener is set up to handle the particular status, see Setting Up [DataWriterListeners](#page-309-0) (Section 6.3.4 [above\)](#page-309-0)).

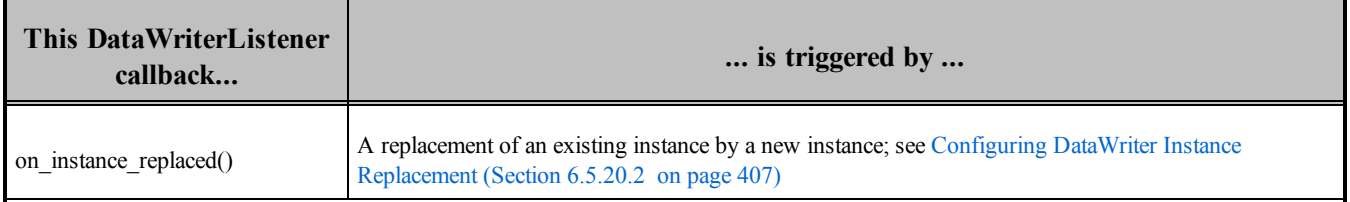

#### <span id="page-309-1"></span>**Table 6.4** DataWriterListener Callbacks

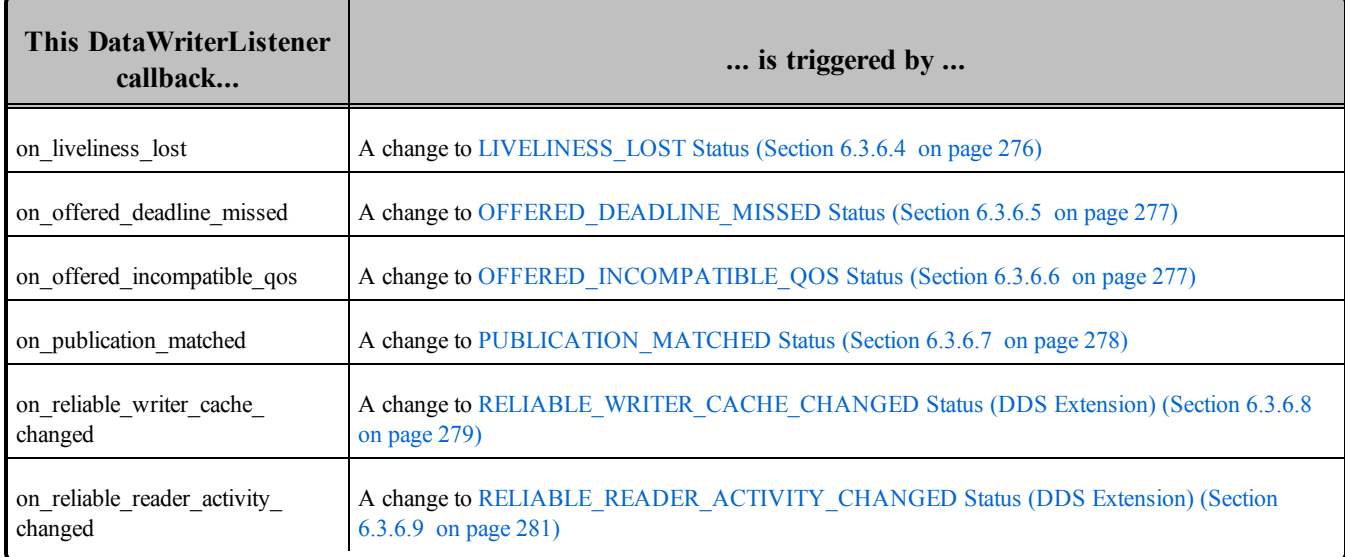

#### **Table 6.4** DataWriterListener Callbacks

# 6.3.5 Checking DataWriter Status

<span id="page-310-0"></span>You can access an individual communication status for a *DataWriter* with the operations shown in [Table](#page-310-0) 6.5 [DataWriter](#page-310-0) Status Operations.

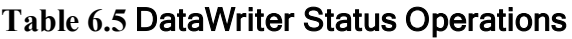

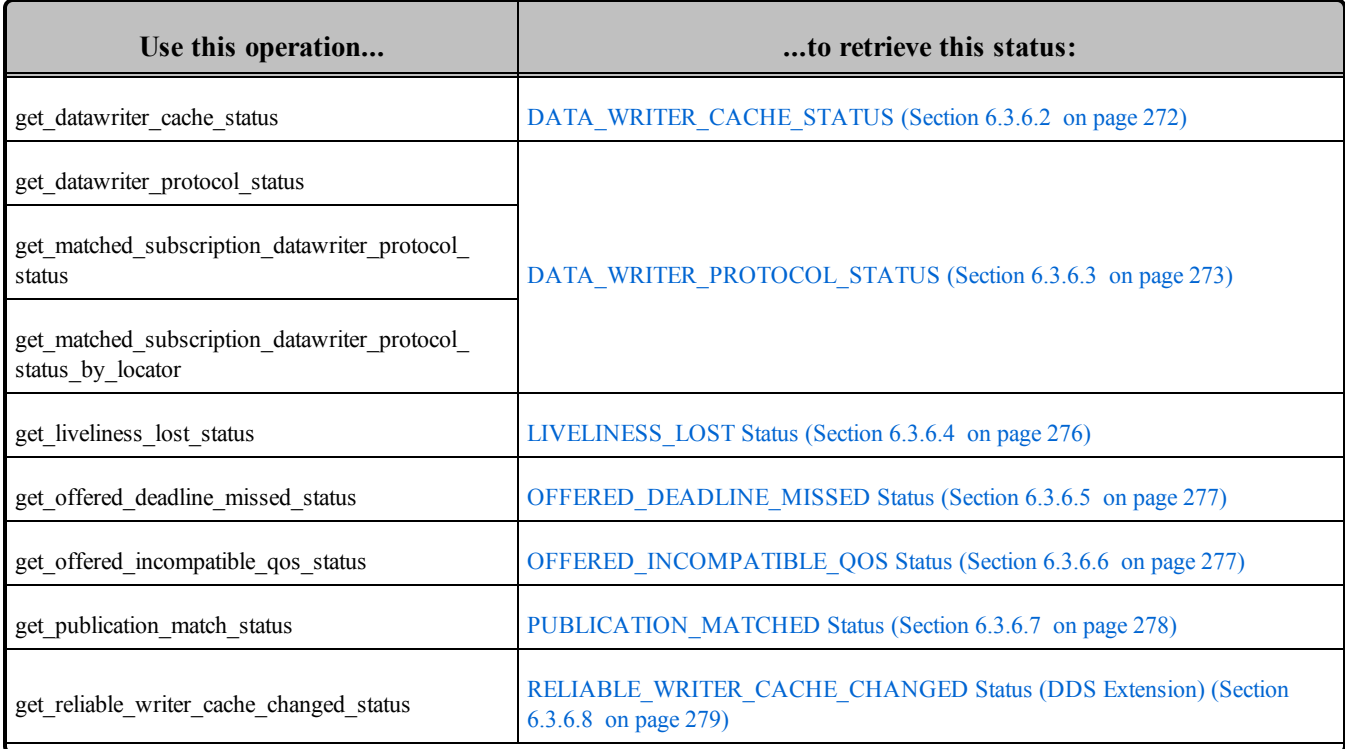

#### **Table 6.5** DataWriter Status Operations

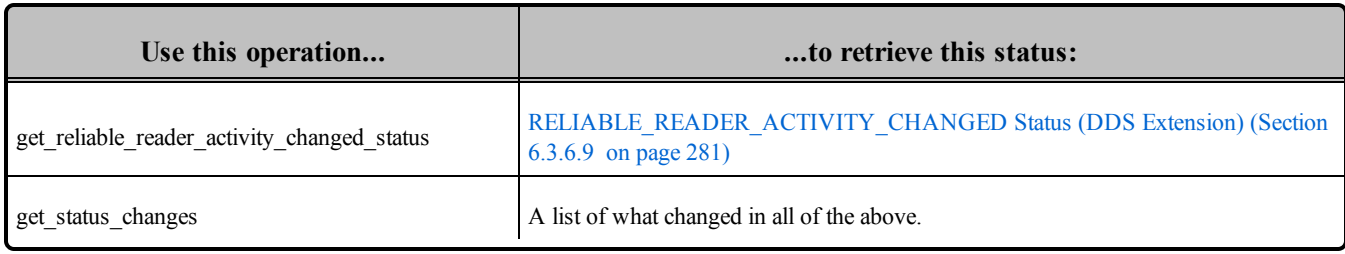

These methods are useful in the event that no *Listener* callback is set to receive notifications of status changes. If a *Listener* is used, the callback will contain the new status information, in which case calling these methods is unlikely to be necessary.

The **get** status changes() operation provides a list of statuses that have changed since the last time the status changes were 'reset.' A status change is reset each time the application calls the corresponding **get\_ \*\_status()**, as well as each time Connext DDS returns from calling the *Listener* callback associated with that status.

For more on status, see Setting Up [DataWriterListeners](#page-309-0) (Section 6.3.4 on page 269), [Statuses](#page-311-0) for [DataWriters](#page-311-0) (Section 6.3.6 below), and [Listeners](#page-217-0) (Section 4.4 on page 177).

# <span id="page-311-0"></span>6.3.6 Statuses for DataWriters

There are several types of statuses available for a *DataWriter*. You can use the **get** \* **status()** operations (Setting DataWriter [QosPolicies](#page-340-0) (Section 6.3.15 on page 300)) to access them, or use a *DataWriter-Listener* (Setting Up [DataWriterListeners](#page-309-0) (Section 6.3.4 on page 269)) to listen for changes in their values. Each status has an associated data structure and is described in more detail in the following sections.

- APPLICATION ACKNOWLEDGMENT STATUS (Section 6.3.6.1 on the facing page)
- [DATA\\_WRITER\\_CACHE\\_STATUS](#page-312-0) (Section 6.3.6.2 on the facing page)
- [DATA\\_WRITER\\_PROTOCOL\\_STATUS](#page-313-0) (Section 6.3.6.3 on page 273)
- LIVELINESS LOST Status (Section 6.3.6.4 on page 276)
- OFFERED DEADLINE MISSED Status (Section 6.3.6.5 on page 277)
- OFFERED INCOMPATIBLE QOS Status (Section 6.3.6.6 on page 277)
- PUBLICATION MATCHED Status (Section 6.3.6.7 on page 278)
- RELIABLE WRITER CACHE CHANGED Status (DDS Extension) (Section 6.3.6.8 on page [279\)](#page-319-0)
- RELIABLE READER ACTIVITY CHANGED Status (DDS Extension) (Section 6.3.6.9 on [page](#page-321-0) 281)

# <span id="page-312-1"></span>6.3.6.1 APPLICATION\_ACKNOWLEDGMENT\_STATUS

This status indicates that a *DataWriter* has received an application-level acknowledgment for a DDS sample, and triggers a *DataWriter* callback:

```
void DDSDataWriterListener::on_application_acknowledgment( 
   DDSDataWriter * writer,
   const DDS_AcknowledgmentInfo & info)
```
**on application acknowledgment()** is called when a DDS sample is application-level acknowledged. It provides identities of the DDS sample and the acknowledging *DataReader*, as well as user-specified response data sent from the *DataReader* by the acknowledgment message—see Table 6.6 [DDS\\_Acknow](#page-312-2)[ledgmentInfo](#page-312-2).

<span id="page-312-2"></span>**Table 6.6** DDS\_AcknowledgmentInfo

| Type                         | <b>Field Name</b>   | <b>Description</b>                                                        |
|------------------------------|---------------------|---------------------------------------------------------------------------|
| DDS InstanceHandle t         | subscription handle | Subscription handle of the acknowledging <i>DataReader</i> .              |
| struct DDS SampleIdentity t  | sample identity     | Identity of the DDS sample being acknowledged.                            |
| DDS Boolean                  | valid response data | Flag indicating validity of the user response data in the acknowledgment. |
| struct DDS AckResponseData t | response_data       | User data payload of application-level acknowledgment message.            |

This status is only applicable when the *DataWriter's* Reliability QosPolicy's **acknowledgment\_kind** is DDS\_APPLICATION\_AUTO\_ACKNOWLEDGMENT\_MODE or DDS\_APPLICATION EXPLICIT\_ACKNOWLEDGMENT\_MODE.

# <span id="page-312-0"></span>6.3.6.2 DATA\_WRITER\_CACHE\_STATUS

This status keeps track of the number of DDS samples in the *DataWriter's* queue.

<span id="page-312-3"></span>This status does not have an associated Listener. You can access this status by calling the *DataWriter's* **get\_datawriter\_cache\_status()** operation, which will return the status structure described in [Table](#page-312-3) 6.7 [DDS\\_DataWriterCacheStatus.](#page-312-3)

| <b>Type</b>  | <b>Field Name</b>    | <b>Description</b>                                                                                               |
|--------------|----------------------|----------------------------------------------------------------------------------------------------|
| DDS_<br>Long | sample count<br>peak | Highest number of DDS samples in the <i>DataWriter's</i> queue over the lifetime of the <i>DataWriter</i> .      |
| DDS_<br>Long | sample_count         | Current number of DDS samples in the <i>DataWriter's</i> queue (including DDS unregister and dispose<br>samples) |

**Table 6.7** DDS\_DataWriterCacheStatus

### <span id="page-313-0"></span>6.3.6.3 DATA\_WRITER\_PROTOCOL\_STATUS

This status includes internal protocol related metrics (such as the number of DDS samples pushed, pulled, filtered) and the status of wire-protocol traffic.

- <sup>l</sup> **Pulled DDS samples** are DDS samples sent for repairs (that is, DDS samples that had to be resent), for late joiners, and all DDS samples sent by the local *DataWriter* when **push\_on\_write** (in [DATA\\_WRITER\\_PROTOCOL](#page-387-0) QosPolicy (DDS Extension) (Section 6.5.3 on page 347)) is DDS\_BOOLEAN\_FALSE.
- <sup>l</sup> **Pushed DDS samples** are DDS samples sent on **write()** when **push\_on\_write** is DDS\_ BOOLEAN\_TRUE.
- <sup>l</sup> **Filtered DDS samples** are DDS samples that are not sent due to *DataWriter* filtering (time-based filtering and ContentFilteredTopics).

This status does not have an associated Listener. You can access this status by calling the following operations on the *DataWriter* (all of which return the status structure described in Table 6.8 [DDS\\_DataWriter-](#page-314-0)[ProtocolStatus](#page-314-0)):

- get datawriter protocol status() returns the sum of the protocol status for all the matched subscriptions for the *DataWriter*.
- get matched subscription datawriter protocol status() returns the protocol status of a particular matched subscription, identified by a subscription\_handle.
- get matched subscription datawriter protocol status by locator() returns the protocol status of a particular matched subscription, identified by a locator. (See Locator Format [\(Section](#page-754-0) 14.2.1.1 on [page](#page-754-0) 714).)

**Note:** Status for a remote entity is only kept while the entity is alive. Once a remote entity is no longer alive, its status is deleted. If you try to get the matched subscription status for a remote entity that is no longer alive, the 'get status' call will return an error.

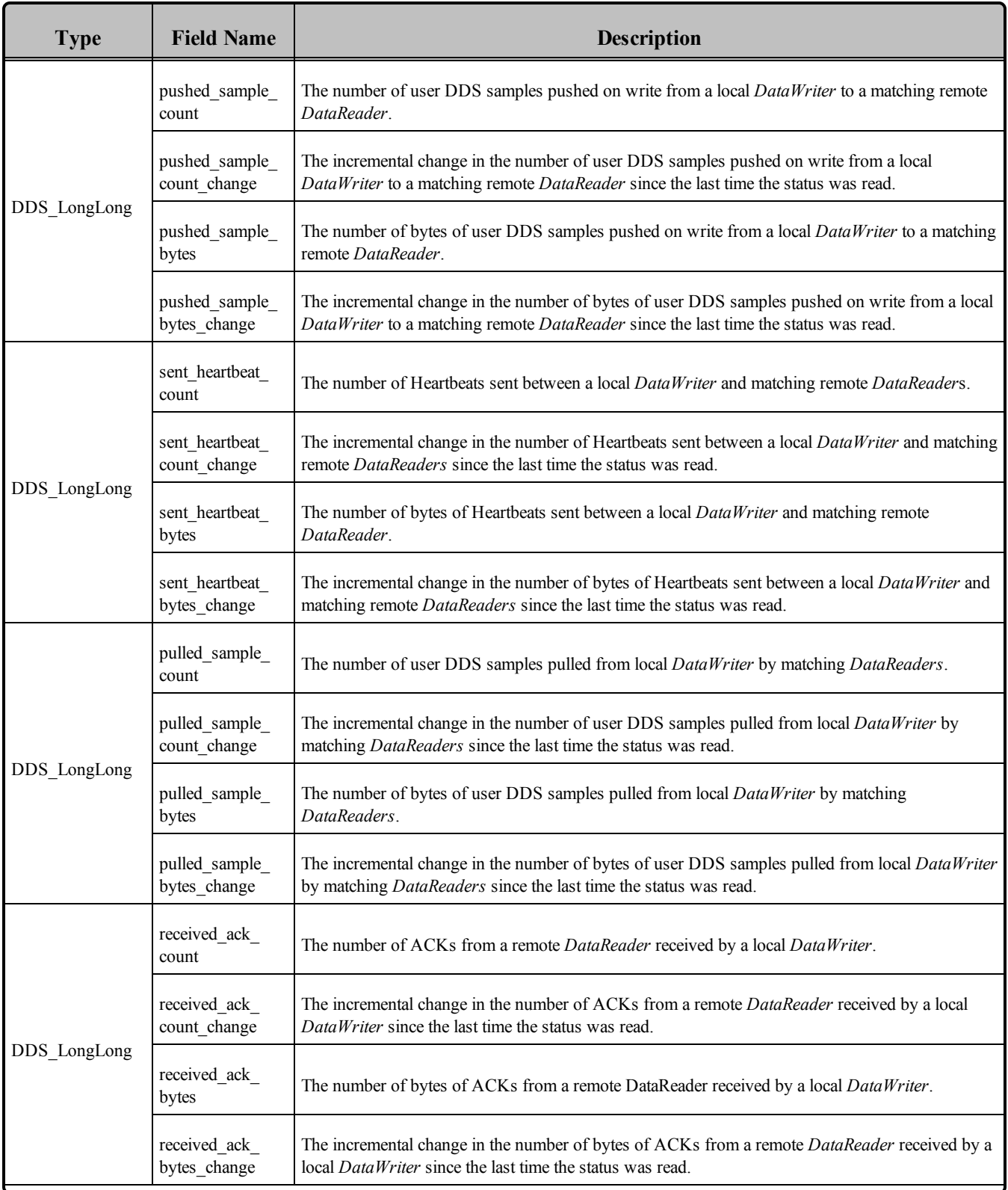

### <span id="page-314-0"></span>**Table 6.8** DDS\_DataWriterProtocolStatus

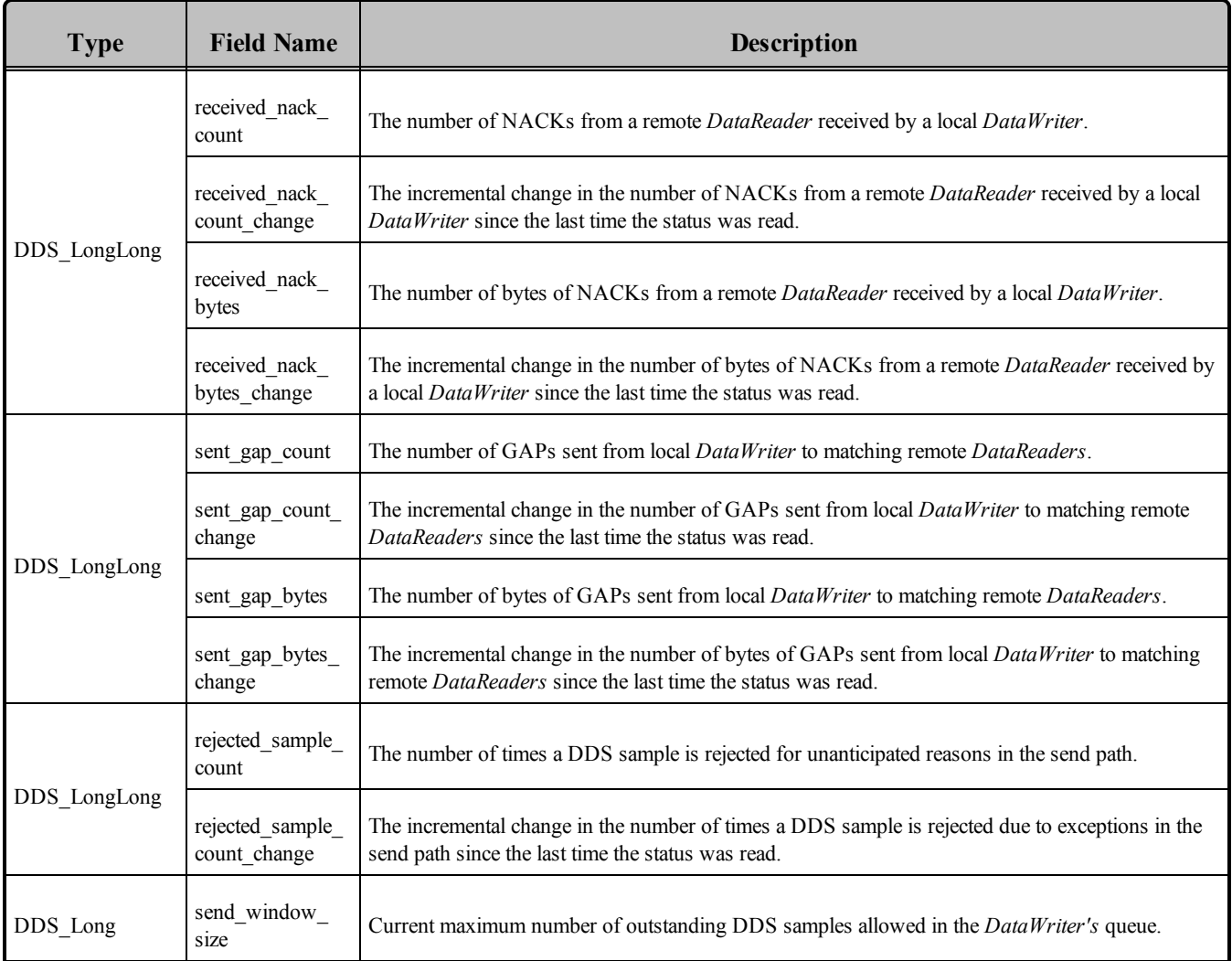

### **Table 6.8** DDS\_DataWriterProtocolStatus

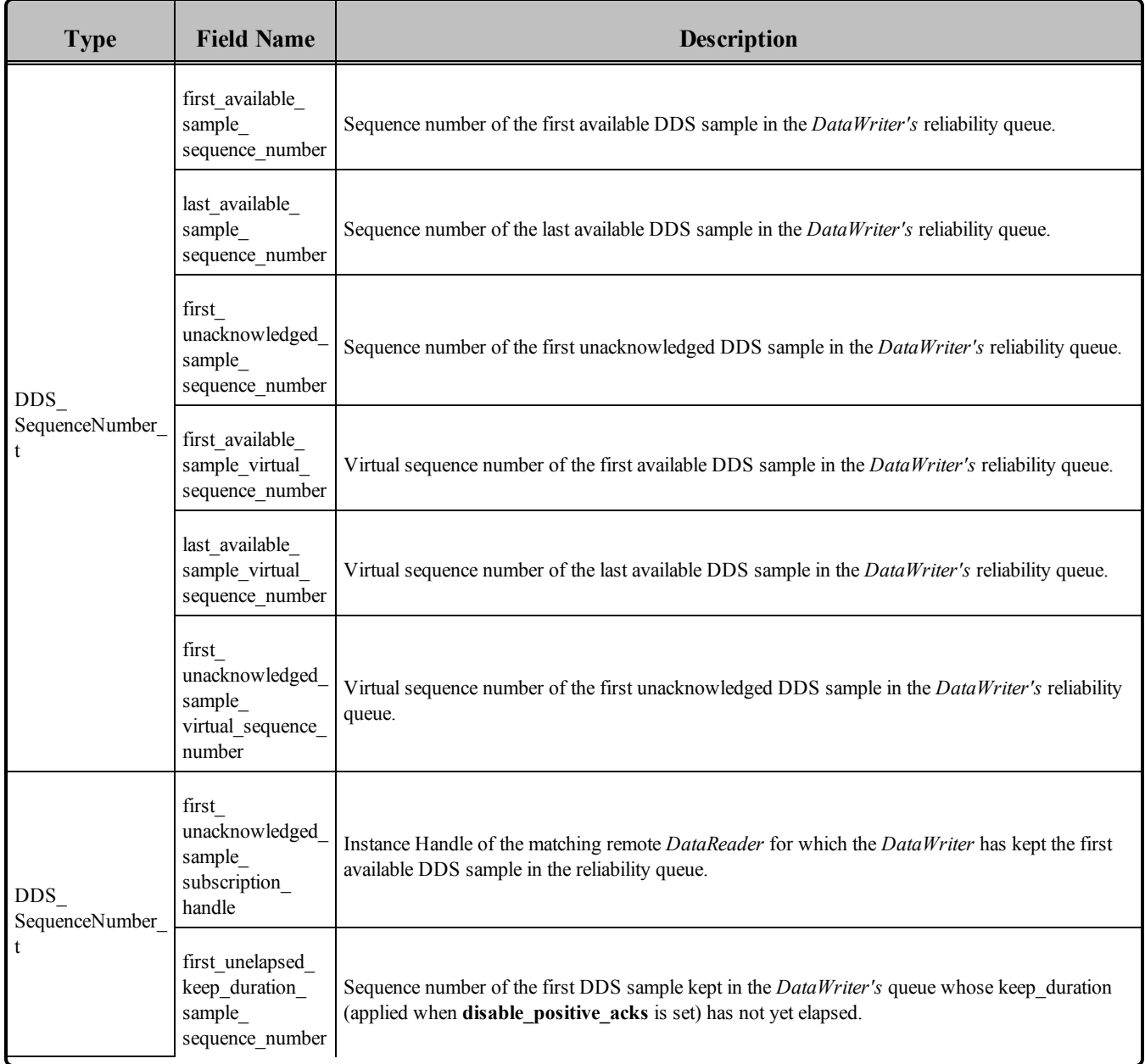

#### **Table 6.8** DDS\_DataWriterProtocolStatus

#### <span id="page-316-0"></span>6.3.6.4 LIVELINESS\_LOST Status

A change to this status indicates that the *DataWriter* failed to signal its liveliness within the time specified by the [LIVELINESS](#page-422-0) QosPolicy (Section 6.5.13 on page 382).

It is different than the [RELIABLE\\_READER\\_ACTIVITY\\_CHANGED](#page-321-0) Status (DDS Extension) (Section [6.3.6.9](#page-321-0) on page 281) status that provides information about the liveliness of a *DataWriter's* matched *DataReaders*; this status reflects the *DataWriter's own* liveliness.

The structure for this status appears in Table 6.9 DDS LivelinessLostStatus.

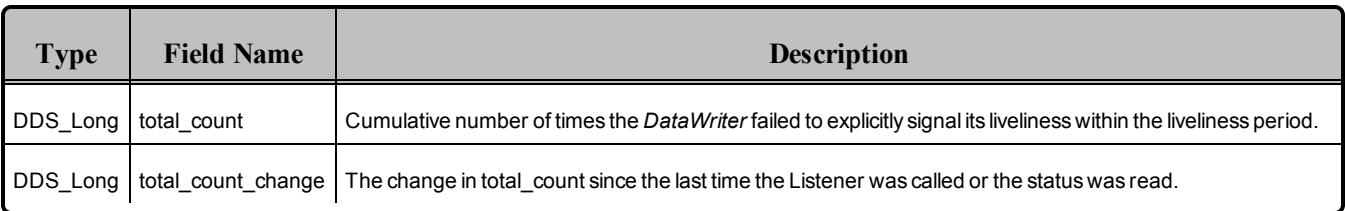

#### <span id="page-317-2"></span>**Table 6.9** DDS\_LivelinessLostStatus

The *DataWriterListener's* **on liveliness lost()** callback is invoked when this status changes. You can also retrieve the value by calling the *DataWriter's* get liveliness lost status() operation.

### <span id="page-317-0"></span>6.3.6.5 OFFERED\_DEADLINE\_MISSED Status

A change to this status indicates that the *DataWriter* failed to write data within the time period set in its [DEADLINE](#page-403-0) QosPolicy (Section 6.5.5 on page 363).

<span id="page-317-3"></span>The structure for this status appears in Table 6.10 DDS OfferedDeadlineMissedStatus.

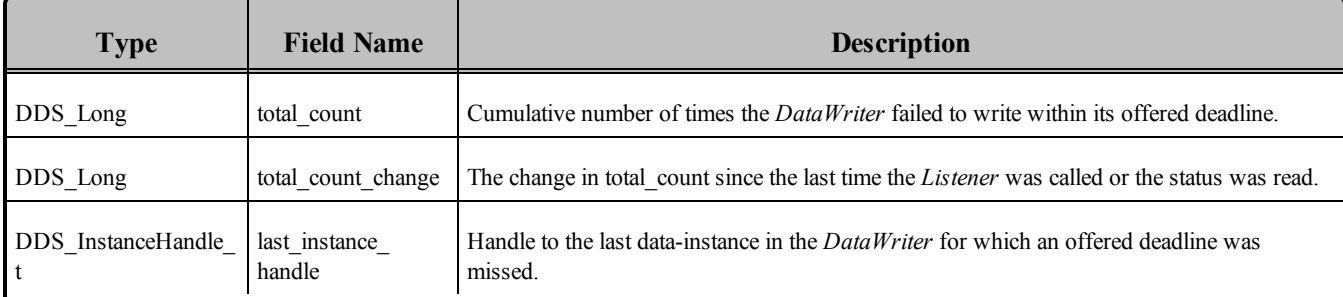

#### **Table 6.10** DDS\_OfferedDeadlineMissedStatus

The *DataWriterListener's* **on offered deadline missed()** operation is invoked when this status changes. You can also retrieve the value by calling the *DataWriter's* get deadline missed status() operation.

### <span id="page-317-1"></span>6.3.6.6 OFFERED\_INCOMPATIBLE\_QOS Status

A change to this status indicates that the *DataWriter* discovered a *DataReader* for the same *Topic*, but that *DataReader* had requested QoS settings incompatible with this *DataWriter's* offered QoS.

The structure for this status appears in Table 6.11 DDS OfferedIncompatibleQoSStatus.

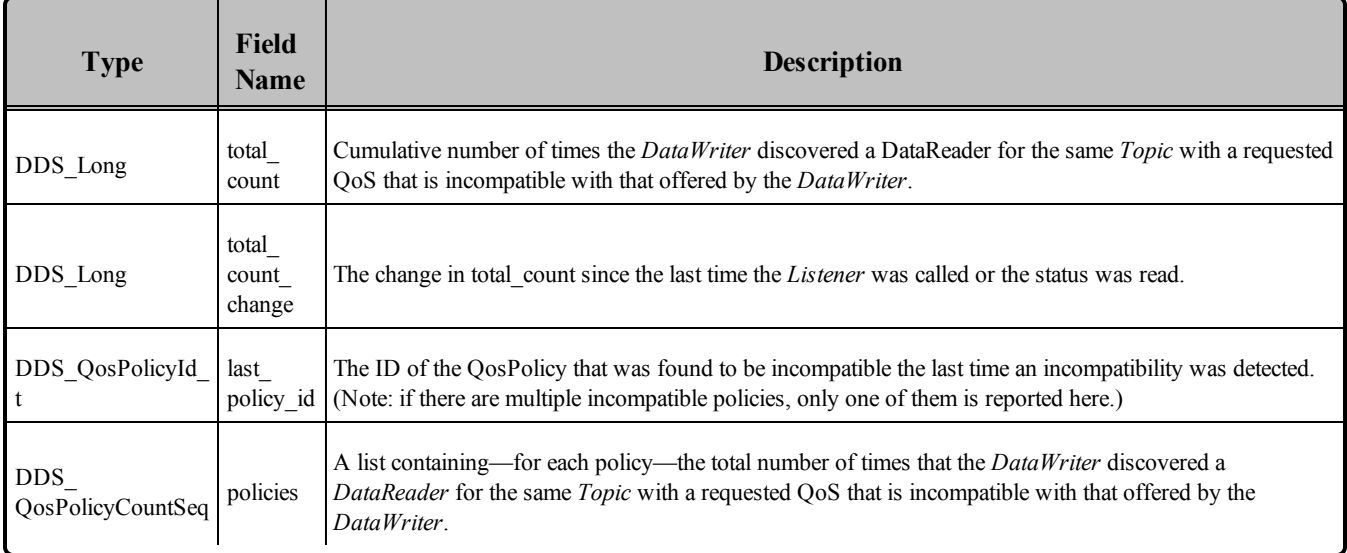

# <span id="page-318-1"></span>**Table 6.11** DDS\_OfferedIncompatibleQoSStatus

The *DataWriterListener's* **on offered incompatible qos()** callback is invoked when this status changes. You can also retrieve the value by calling the *DataWriter's* get offered incompatible qos status() operation.

### <span id="page-318-0"></span>6.3.6.7 PUBLICATION\_MATCHED Status

A change to this status indicates that the *DataWriter* discovered a matching *DataReader*.

A 'match' occurs only if the *DataReader* and *DataWriter* have the same *Topic*, same data type (implied by having the same *Topic*), and compatible QosPolicies. In addition, if user code has directed Connext DDS to ignore certain *DataReaders*, then those *DataReaders* will never be matched. See Ignoring [Publications](#page-826-0) and [Subscriptions](#page-826-0) (Section 16.4.2 on page 786) for more on setting up a *DomainParticipant* to ignore specific *DataReaders*.

The structure for this status appears in Table 6.12 DDS PublicationMatchedStatus.

| <b>Type</b>                                       | <b>Field Name</b>    | <b>Description</b>                                                                                       |
|---------------------------------------------------|----------------------|----------------------------------------------------------------------------------------------------|
|                                                   | total count          | Cumulative number of times the <i>DataWriter</i> discovered a "match" with a <i>DataReader</i> .         |
|                                                   | total count change   | The change in total count since the last time the Listener was called or the status was<br>read.         |
| DDS Long                                          | current count        | The number of <i>DataReaders</i> currently matched to the <i>DataWriter</i> .                            |
|                                                   | current count peak   | The highest value that current count has reached until now.                                              |
|                                                   | current count change | The change in current count since the last time the listener was called or the status was<br>read.       |
| DDS InstanceHandle<br>last_subscription<br>handle |                      | Handle to the last <i>DataReader</i> that matched the <i>DataWriter</i> causing the status to<br>change. |

<span id="page-319-1"></span>**Table 6.12** DDS\_PublicationMatchedStatus

The *DataWriterListener's* **on** publication matched() callback is invoked when this status changes. You can also retrieve the value by calling the *DataWriter's* **get\_publication\_match\_status()** operation.

### <span id="page-319-0"></span>6.3.6.8 RELIABLE\_WRITER\_CACHE\_CHANGED Status (DDS Extension)

A change to this status indicates that the number of unacknowledged DDS samples<sup>1</sup> in a reliable *DataWriter*'s cache has reached one of these trigger points:

- The cache is empty (contains no unacknowledged DDS samples)
- The cache is full (the number of unacknowledged DDS samples has reached the value specified in **DDS\_ResourceLimitsQosPolicy::max\_samples**)
- The number of unacknowledged DDS samples has reached a high or low watermark. See the **high watermark** and **low\_watermark** fields in Table 6.37 [DDS\\_RtpsReliableWriterProtocol\\_t](#page-390-0) of the [DATA\\_WRITER\\_PROTOCOL](#page-387-0) QosPolicy (DDS Extension) (Section 6.5.3 on page 347).

For more about the reliable protocol used by Connext DDS and specifically, what it means for a DDS sample to be 'unacknowledged,' see Reliable [Communications](#page-669-0) (Section Chapter 10 on page 629).

The structure for this status appears in Table 6.13 [DDS\\_ReliableWriterCacheChangedStatus](#page-320-0).The supporting structure, **DDS\_ReliableWriterCacheEventCount**, is described in Table 6.14 [DDS\\_Reli](#page-320-1)[ableWriterCacheEventCount](#page-320-1).

<sup>1</sup> If batching is enabled, this still refers to a number of *DDS samples*, not *batches*.

<span id="page-320-0"></span>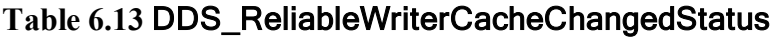

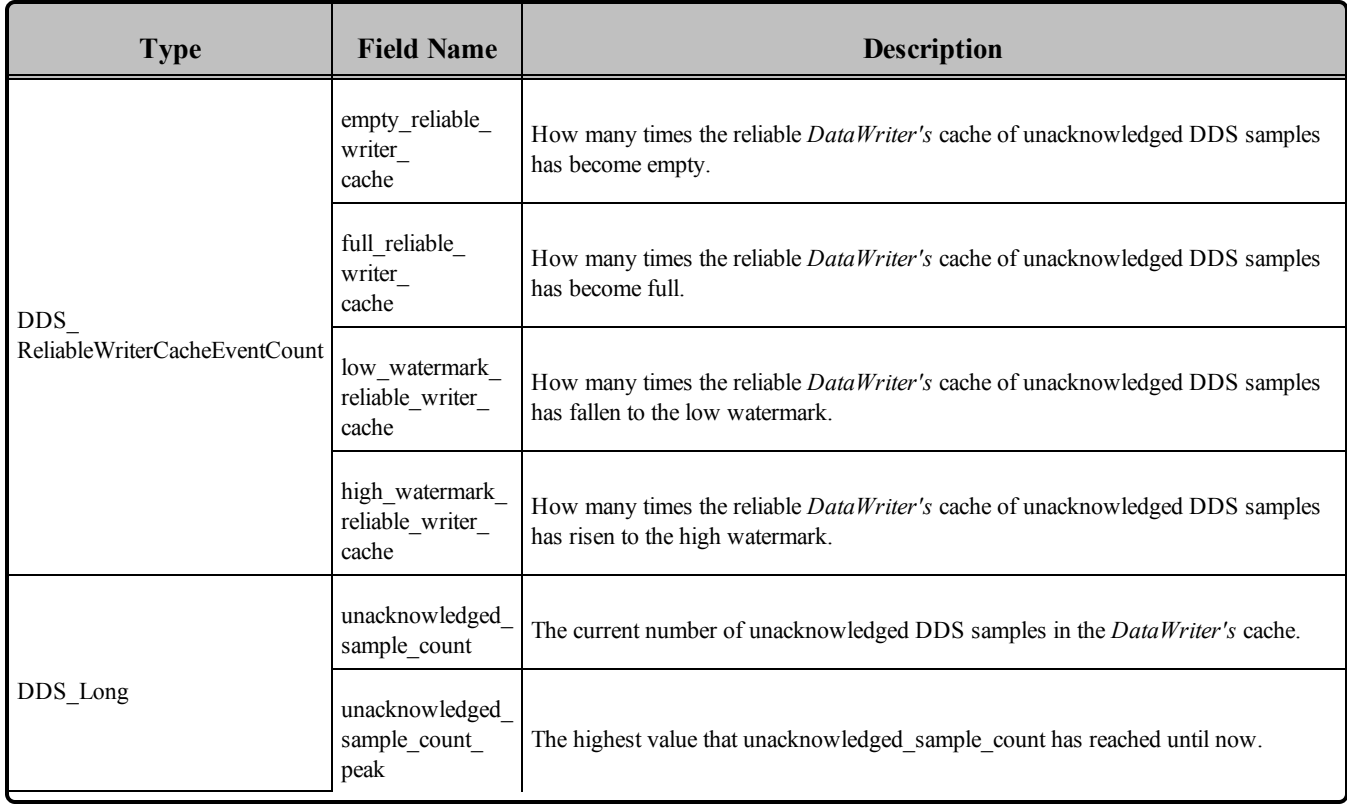

#### <span id="page-320-1"></span>**Table 6.14** DDS\_ReliableWriterCacheEventCount

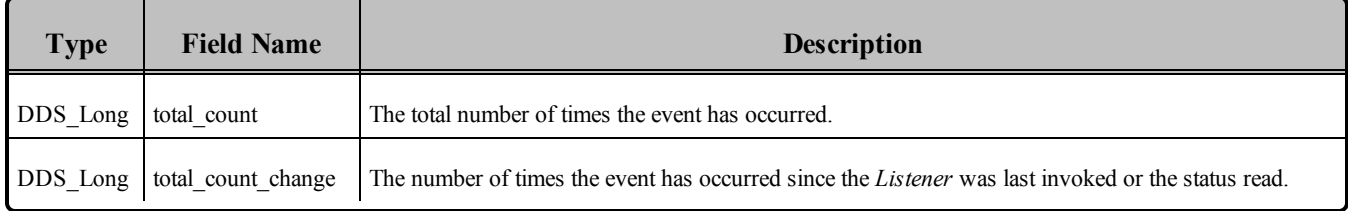

The *DataWriterListener's* **on** reliable writer cache changed() callback is invoked when this status changes. You can also retrieve the value by calling the *DataWriter's* get reliable writer cache **changed\_status()** operation.

If a reliable *DataWriter's* send window is finite, with both **RtpsReliableWriterProtocol\_t.min\_send\_window\_size** and **RtpsReliableWriterProtocol\_t.max\_send\_window\_size** set to positive values, then **full\_** reliable writer cache status counts the number of times the unacknowledged DDS sample count reaches the send window size.

### <span id="page-321-0"></span>6.3.6.9 RELIABLE\_READER\_ACTIVITY\_CHANGED Status (DDS Extension)

This status indicates that one or more reliable *DataReaders* has become active or inactive.

This status is the reciprocal status to the LIVELINESS CHANGED Status (Section 7.3.7.4 on page 475) on the *DataReader*. It is different than [LIVELINESS\\_LOST](#page-316-0) Status (Section 6.3.6.4 on page 276) status on the *DataWriter,* in that the latter informs the *DataWriter* about its *own* liveliness; this status informs the *DataWriter* about the liveliness of its matched *DataReaders*.

A reliable *DataReader* is considered active by a reliable *DataWriter* with which it is matched if that *DataReader* acknowledges the DDS samples that it has been sent in a timely fashion. For the definition of "timely" in this context, see [DATA\\_WRITER\\_PROTOCOL](#page-387-0) QosPolicy (DDS Extension) (Section 6.5.3 on [page](#page-387-0) 347).

This status is only used for *DataWriters* whose [RELIABILITY](#page-440-0) QosPolicy (Section 6.5.19 on page 400) is set to RELIABLE. For best-effort *DataWriters*, all counts in this status will remain at zero.

<span id="page-321-2"></span>The structure for this status appears in Table 6.15 DDS ReliableReaderActivityChangedStatus.

| <b>Type</b>            | <b>Field Name</b>        | <b>Description</b>                                                                                                    |  |
|------------------------|--------------------------|----------------------------------------------------------------------------------------------------|--|
|                        | active count             | The current number of reliable readers currently matched with this reliable <i>DataWriter</i> .                                                              |  |
|                        | inactive_count           | The number of reliable readers that have been dropped by this reliable <i>DataWriter</i> because they failed<br>to send acknowledgments in a timely fashion. |  |
| DDS_Long               | active count<br>change   | The change in the number of active reliable <i>DataReaders</i> since the <i>Listener</i> was last invoked or the<br>status read.                             |  |
|                        | inactive count<br>change | The change in the number of inactive reliable <i>DataReaders</i> since the <i>Listener</i> was last invoked or the<br>status read.                           |  |
| DDS.<br>InstanceHandle | last instance<br>handle  | The instance handle of the last reliable <i>DataReader</i> to be determined to be inactive.                                                                  |  |

**Table 6.15** DDS\_ReliableReaderActivityChangedStatus

The *DataWriterListener's* **on** reliable reader activity changed() callback is invoked when this status changes. You can also retrieve the value by calling the *DataWriter's* get reliable reader activity **changed\_status()** operation.

# <span id="page-321-1"></span>6.3.7 Using a Type-Specific DataWriter (FooDataWriter)

(Note: this section does not apply to the Modern  $C++$  API where a DataWriter's data type is part of its template definition: **DataWriter<Foo>**)

Recall that a *Topic* is bound to a data type that specifies the format of the data associated with the *Topic*. [Data](#page-63-0) types are either defined dynamically or in code generated from definitions in IDL or XML; see Data Types and DDS Data [Samples](#page-63-0) (Section Chapter 3 on page 23). For each of your application's generated data types, such as 'Foo', there will be a FooDataWriter class (or a set of functions in C). This class allows the application to use a type-safe interface to interact with DDS samples of type 'Foo'. You will use the FooDataWriter's **write()** operation used to send data. For dynamically defined data-types, you will use the DynamicDataWriter class.

In fact, you will use the *FooDataWriter* any time you need to perform type-specific operations, such as registering or writing instances. Table 6.3 [DataWriter](#page-302-0) Operations indicates which operations must be called using *FooDataWriter*. For operations that are not type-specific, you can call the operation using either a *FooDataWriter* or a *DDSDataWriter* object<sup>1</sup>.

You may notice that the *Publisher's* **create datawriter()** operation returns a pointer to an object of type **DDSDataWriter**; this is because the **create datawriter()** method is used to create *DataWriters* of any data type. However, when executed, the function actually returns a specialization (an object of a derived class) of the *DataWriter* that is specific for the data type of the associated *Topic*. For a *Topic* of type 'Foo', the object actually returned by **create\_datawriter()** is a **FooDataWriter**.

To safely cast a generic **DDSDataWriter** pointer to a **FooDataWriter** pointer, you should use the static **narrow()** method of the **FooDataWriter** class. The **narrow()** method will return NULL if the generic **DDSDataWriter** pointer is not pointing at an object that is really a **FooDataWriter**.

For instance, if you create a *Topic* bound to the type '**Alarm**', all *DataWriter*s created for that *Topic* will be of type '**AlarmDataWriter.'** To access the type-specific methods of **AlarmDataWriter**, you must cast the generic **DDSDataWriter** pointer returned by **create\_datawriter()**. For example:

```
\texttt{DDSDataWriter* writer = publisher->create datawriter(topic,writer qos, NULL, NULL};AlarmDataWriter *alarm_writer = AlarmDataWriter::narrow(writer);
if (alarm writer == NULL) {
    // ... error
};
```
In the C API, there is also a way to do the opposite of **narrow()**. **FooDataWriter\_as\_datawriter() c**asts a FooDataWriter as a DDSDataWriter, and **FooDataReader\_as\_datareader()** casts a FooDataReader as a DDSDataReader.

<sup>&</sup>lt;sup>1</sup>In the C API, the non type-specific operations must be called using a *DDS\_DataWriter* pointer.

# <span id="page-323-0"></span>6.3.8 Writing Data

The **write()** operation informs Connext DDS that there is a new value for a data-instance to be published for the corresponding *Topic*. By default, calling **write()** will send the data immediately over the network (assuming that there are matched *DataReaders*). However, you can configure and execute operations on the *DataWriter*'s *Publisher* to buffer the data so that it is sent in a batch with data from other *DataWriters* or even to prevent the data from being sent. Those sending "modes" are configured using the [PRESENTATION](#page-370-0) QosPolicy (Section 6.4.6 on page 330) as well as the *Publisher*'s **suspend**/**resume\_ publications()** operations. The actual transport-level communications may be done by a separate, lowerpriority thread when the *Publisher* is configured to send the data for its *DataWriters*. For more information on threads, see Connext DDS [Threading](#page-877-0) Model (Section Chapter 19 on page 837).

When you call **write**(), Connext DDS automatically attaches a stamp of the current time that is sent with the DDS data sample to the *DataReader*(s). The timestamp appears in the **source\_timestamp** field of the **DDS** SampleInfo structure that is provided along with your data using *DataReaders* (see [The](#page-544-0) [SampleInfo](#page-544-0) Structure (Section 7.4.6 on page 504)).

```
DDS ReturnCode t write (const Foo &instance data,
   const DDS InstanceHandle t &handle)
```
You can use an alternate *DataWriter* operation called **write w** timestamp(). This performs the same action as **write()**, but allows the application to explicitly set the **source\_timestamp**. This is useful when you want the user application to set the value of the timestamp instead of the default clock used by Connext DDS.

```
DDS ReturnCode t write w timestamp (
       const Foo &instance data,
       const DDS_InstanceHandle_t &handle,
       const DDS Time t &source timestamp)
```
Note that, in general, the application should not mix these two ways of specifying timestamps. That is, for each *DataWriter*, the application should either always use the automatic timestamping mechanism (by calling the normal operations) or always specify a timestamp (by calling the "**w\_timestamp**" variants of the operations). Mixing the two methods may result in not receiving sent data.

You can also use an alternate *DataWriter* operation, write w params(), which performs the same action as **write()**, but allows the application to explicitly set the fields contained in the **DDS\_WriteParams** structure, see Table 6.16 [DDS\\_WriteParams\\_t](#page-324-0).
## **Table 6.16** DDS\_WriteParams\_t

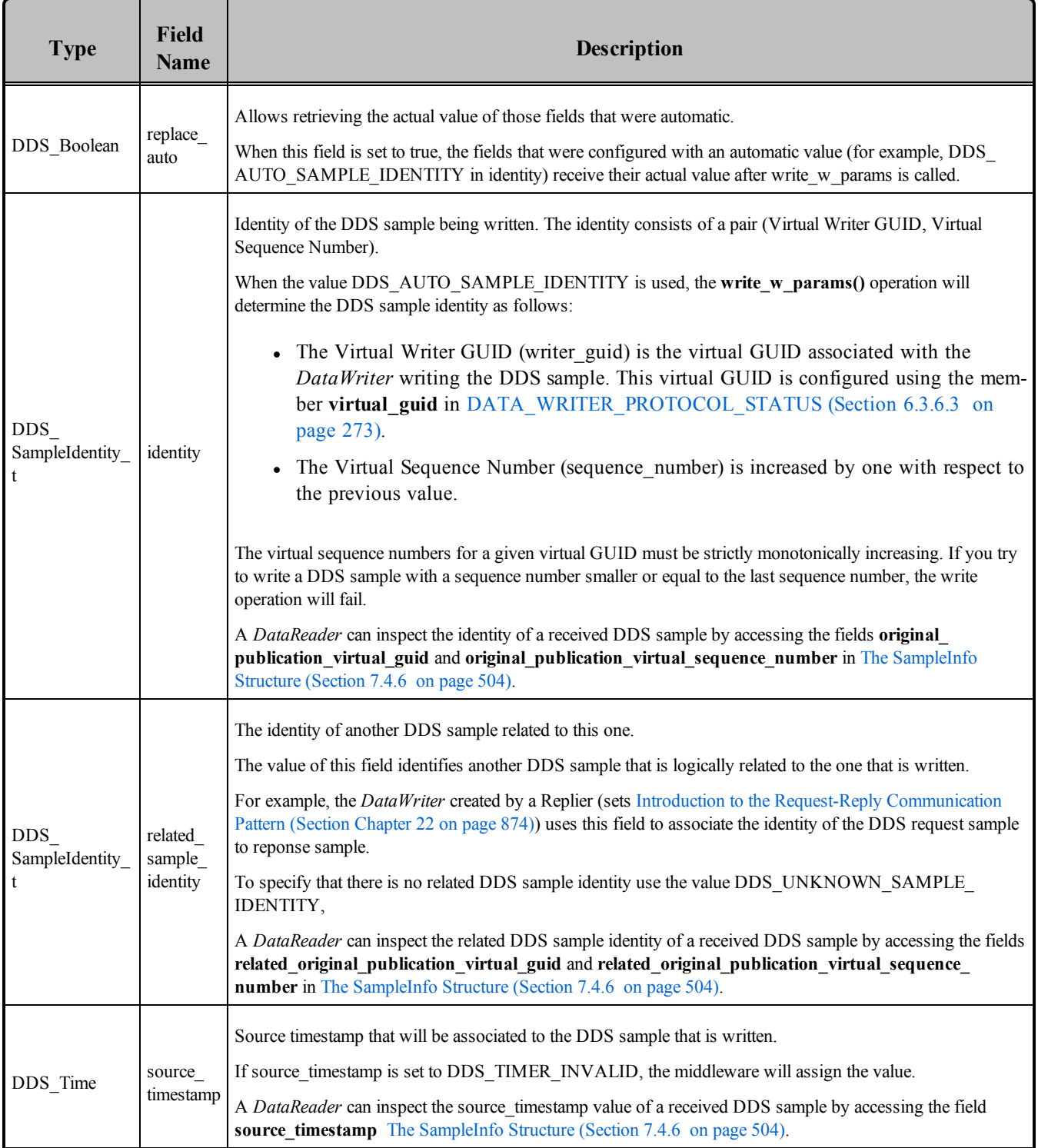

# **Table 6.16** DDS\_WriteParams\_t

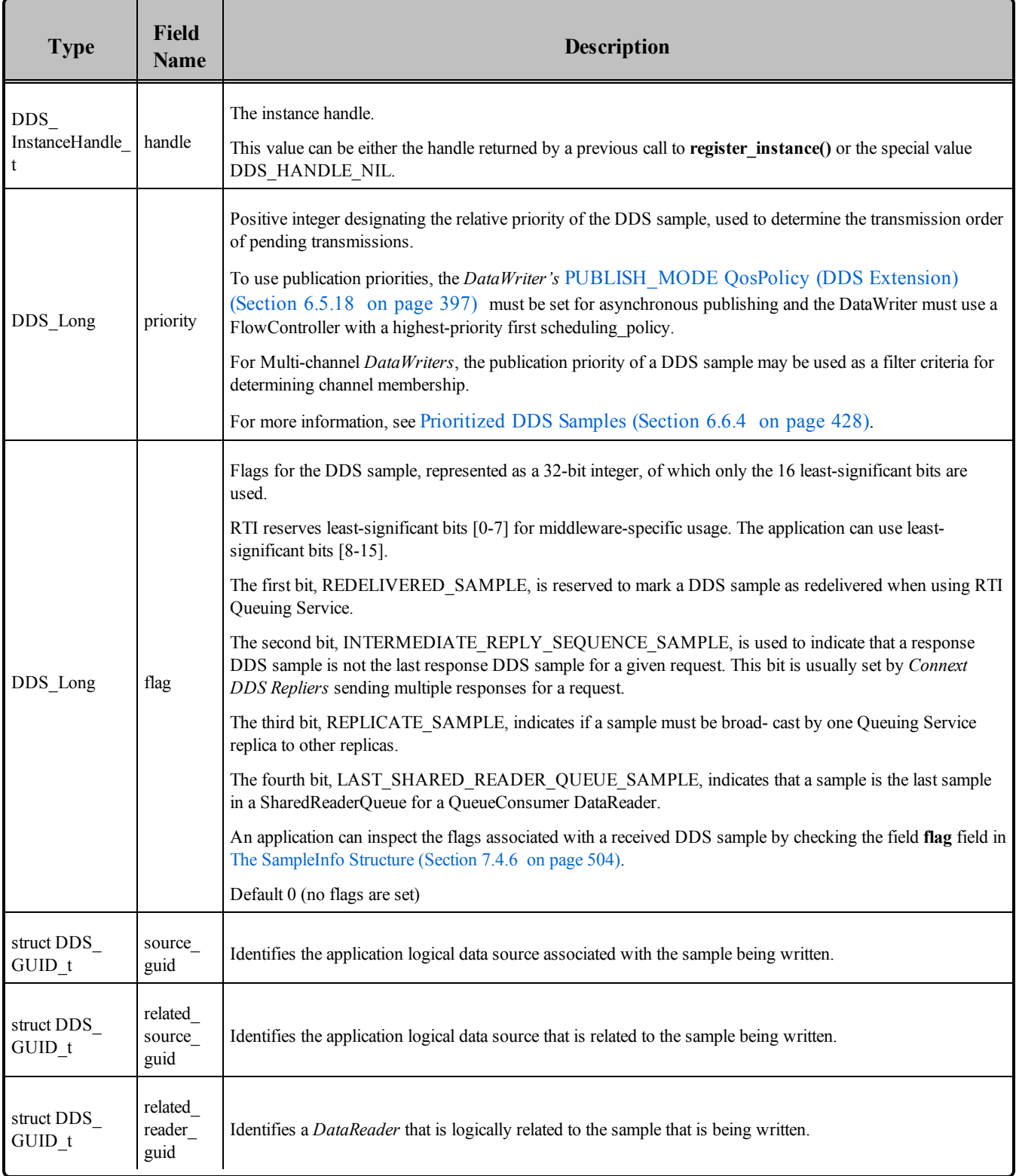

**Note:** Prioritized DDS samples are *not* supported when using the Java, Ada, or .NET APIs. Therefore the **priority** field in **DDS\_WriteParams\_t** does not exist when using these APIs.

When using the C API, a newly created variable of type DDS WriteParams t should be initialized by setting it to DDS\_WRITEPARAMS\_DEFAULT.

The **write()** operation also asserts liveliness on the *DataWriter*, the associated *Publisher*, and the associated *DomainParticipant*. It has the same effect with regards to liveliness as an explicit call to **assert\_liveliness()**, see Asserting [Liveliness](#page-351-0) (Section 6.3.17 on page 311) and the [LIVELINESS](#page-422-0) QosPolicy (Section [6.5.13](#page-422-0) on page 382). Maintaining liveliness is important for *DataReaders* to know that the *DataWriter* still exists and for the proper behavior of the [OWNERSHIP](#page-429-0) QosPolicy (Section 6.5.15 on page 389).

<span id="page-326-0"></span>See also: Clock [Selection](#page-659-0) (Section 8.6 on page 619).

# 6.3.8.1 Blocking During a write()

The **write()** operation may block if the [RELIABILITY](#page-440-0) QosPolicy (Section 6.5.19 on page 400) *kind* is set to Reliable and the modification would cause data to be lost or cause one of the limits specified in the [RESOURCE\\_LIMITS](#page-445-0) QosPolicy (Section 6.5.20 on page 405) to be exceeded. Specifically, **write()** may block in the following situations (note that the list may not be exhaustive), even if its [HISTORY](#page-416-0) [QosPolicy](#page-416-0) (Section 6.5.10 on page 376) is KEEP\_LAST:

- If **max** samples<sup>1</sup> < **max** instances, the *DataWriter* may block regardless of the **depth** field in the [HISTORY](#page-416-0) QosPolicy (Section 6.5.10 on page 376).
- <sup>l</sup> If **max\_samples < (max\_instances \* depth)**, in the situation where the **max\_samples** resource limit is exhausted, Connext DDS may discard DDS samples of some other instance, as long as at least one DDS sample remains for such an instance. If it is still not possible to make space available to store the modification, the writer is allowed to block.
- If **min** send window size  $\leq$  **max** samples, it is possible for the send window size limit to be reached before Connext DDS is allowed to discard DDS samples, in which case the *DataWriter* will block.

This operation may also block when using BEST\_EFFORT Reliability ([RELIABILITY](#page-440-0) QosPolicy (Section [6.5.19](#page-440-0) on page 400)) and ASYNCHRONOUS Publish Mode [\(PUBLISH\\_MODE](#page-437-0) QosPolicy (DDS [Extension\)](#page-437-0) (Section 6.5.18 on page 397)) QoS settings. In this case, the *DataWriter* will queue DDS samples until they are sent by the asynchronous publishing thread. The number of DDS samples that can be stored is determined by the [HISTORY](#page-416-0) QosPolicy (Section 6.5.10 on page 376). If the asynchronous thread does not send DDS samples fast enough (such as when using a slow FlowController [\(FlowCon](#page-462-0)trollers (DDS [Extension\)](#page-462-0) (Section 6.6 on page 422))), the queue may fill up. In that case, subsequent write calls will block.

<sup>&</sup>lt;sup>1</sup>max samples in is DDS ResourceLimitsQosPolicy

If this operation does block for any of the above reasons, the RELIABILITY **max** blocking time configures the maximum time the write operation may block (waiting for space to become available). If **max\_ blocking** time elapses before the *DataWriter* can store the modification without exceeding the limits, the operation will fail and return **RETCODE\_TIMEOUT**.

# 6.3.9 Flushing Batches of DDS Data Samples

The **flush()** operation makes a batch of DDS data samples available to be sent on the network.

```
DDS ReturnCode t flush ()
```
If the *DataWriter's* [PUBLISH\\_MODE](#page-437-0) QosPolicy (DDS Extension) (Section 6.5.18 on page 397) **kind** is **not A**SYNCHRONOUS, the batch will be sent on the network immediately in the context of the calling thread.

If the *DataWriter's* PublishModeQosPolicy **kind** is ASYNCHRONOUS, the batch will be sent in the context of the asynchronous publishing thread.

The **flush()** operation may block based on the conditions described in [Blocking](#page-326-0) During a write() (Section 6.3.8.1 on the [previous](#page-326-0) page).

If this operation does block, the **max\_blocking\_time** in the [RELIABILITY](#page-440-0) QosPolicy (Section 6.5.19 on [page](#page-440-0) 400) configures the maximum time the write operation may block (waiting for space to become available). If **max\_blocking\_time** elapses before the *DataWriter* is able to store the modification without exceeding the limits, the operation will fail and return TIMEOUT.

For more information on batching, see the BATCH QosPolicy (DDS [Extension\)](#page-381-0) (Section 6.5.2 on page [341\).](#page-381-0)

# 6.3.10 Writing Coherent Sets of DDS Data Samples

A publishing application can request that a set of DDS data-sample changes be propagated in such a way that they are interpreted at the receivers' side as a cohesive set of modifications. In this case, the receiver will only be able to access the data after all the modifications in the set are available at the subscribing end.

This is useful in cases where the values are inter-related. For example, suppose you have two datainstances representing the 'altitude' and 'velocity vector' of the same aircraft. If both are changed, it may be important to ensure that reader see both together (otherwise, it may erroneously interpret that the aircraft is on a collision course).

To use this mechanism in C, Traditional C++, Java and .NET:

- 1. Call the *Publisher's* **begin\_coherent\_changes()** operation to indicate the start a coherent set.
- 2. For each DDS sample in the coherent set: call the *FooDataWriter's* **write()** operation.
- 3. Call the *Publisher's* **end\_coherent\_changes()** operation to terminate the set.

In the Modern C++ API:

- 1. Instantiate a **dds::pub::CoherentSet** passing a publisher to the constructor
- 2. For each DDS sample in the coherent set call **dds::pub::DataWriter<Foo>::write()**.
- 3. Let the **dds::pub::CoherentSet** destructor terminate the set or explicitly call **dds::pub- ::CoherentSet::end()**

Calls to **begin\_coherent\_changes()** and **end\_coherent\_changes()** can be nested.

<span id="page-328-1"></span>See also: the **coherent access** field in the [PRESENTATION](#page-370-0) QosPolicy (Section 6.4.6 on page 330).

## 6.3.11 Waiting for Acknowledgments in a DataWriter

The *DataWriter's* wait for acknowledgments() operation blocks the calling thread until either all data written by the reliable *DataWriter* is acknowledged by (a) all reliable *DataReaders* that are matched and alive *and* (b) by all required subscriptions (see Required [Subscriptions](#page-334-0) (Section 6.3.13 on page 294)), or until the duration specified by the **max\_wait** parameter elapses, whichever happens first.

Note that if a thread is blocked in the call to **wait** for acknowledgments() on a *DataWriter* and a different thread writes new DDS samples on the same *DataWriter*, the new DDS samples must be acknowledged before unblocking the thread waiting on **wait\_for\_acknowledgments()**.

```
DDS ReturnCode t wait for acknowledgments (
       const DDS_Duration t & max wait)
```
This operation returns **DDS\_RETCODE\_OK** if all the DDS samples were acknowledged, or **DDS\_ RETCODE\_TIMEOUT** if the **max\_wait** duration expired first.

If the *DataWriter* does not have its [RELIABILITY](#page-440-0) QosPolicy (Section 6.5.19 on page 400) **kind** set to RELIABLE, the operation will immediately return **DDS\_RETCODE\_OK**.

There is a similar operation available at the *Publisher* level, see Waiting for [Acknowledgments](#page-300-0) in a Publisher [\(Section](#page-300-0) 6.2.7 on page 260).

The reliability protocol used by Connext DDS is discussed in Reliable [Communications](#page-669-0) (Section Chapter 10 on [page](#page-669-0) 629). The application acknowledgment mechanism is discussed in [Application](#page-328-0) Acknow[ledgment](#page-328-0) (Section 6.3.12 below) and [Guaranteed](#page-735-0) Delivery of Data (Section Chapter 13 on page 695).

# <span id="page-328-0"></span>6.3.12 Application Acknowledgment

The [RELIABILITY](#page-440-0) QosPolicy (Section 6.5.19 on page 400) determines whether or not data published by a *DataWriter* will be reliably delivered by *Connext DDS* to matching *DataReaders*. The reliability protocol used by *Connext DDS* is discussed in Reliable [Communications](#page-669-0) (Section Chapter 10 on page 629).

With protocol-level reliability alone, the producing application knows that the information is received by the protocol layer on the consuming side. However, the producing application cannot be certain that the

consuming application read that information or was able to successfully understand and process it. The information could arrive in the consumer's protocol stack and be placed in the *DataReader* cache but the consuming application could either crash before it reads it from the cache, not read its cache, or read the cache using queries or conditions that prevent that particular DDS data sample from being accessed. Furthermore, the consuming application could access the DDS sample, but not be able to interpret its meaning or process it in the intended way.

The mechanism to let a *DataWriter* know to keep the DDS sample around, not just until it has been acknowledged by the reliability protocol, but until the application has been able to process the DDS sample is aptly called *Application Acknowledgment*. A reliable *DataWriter* will keep the DDS samples until the application acknowledges the DDS samples. When the subscriber application is restarted, the middleware will know that the application did not acknowledge successfully processing the DDS samples and will resend them.

### 6.3.12.1 Application Acknowledgment Kinds

*Connext DDS* supports *three* kinds of application acknowledgment, which is configured in the [RELIABILITY](#page-440-0) QosPolicy (Section 6.5.19 on page 400)):

- 1. DDS\_PROTOCOL\_ACKNOWLEDGMENT\_MODE (Default): In essence, this mode is identical to using no application-level acknowledgment. DDS samples are acknowledged according to the Real-Time Publish-Subscribe (RTPS) reliability protocol. RTPS AckNack messages will acknowledge that the middleware received the DDS sample.
- 2. DDS\_APPLICATION\_AUTO\_ACKNOWLEDGMENT\_MODE: DDS samples are automatically acknowledged by the middleware after the subscribing application accesses them, either through calling **take()** or **read()** on the DDS sample. The DDS samples are acknowledged after **return loan()** is called.
- 3. DDS\_APPLICATION\_EXPLICIT\_ACKNOWLEDGMENT\_MODE: DDS samples are acknowledged after the subscribing application explicitly calls acknowledge on the DDS sample. This can be done by either calling the *DataReader's* **acknowledge\_sample()** or **acknowledge\_all()** operations. When using **acknowledge** sample(), the application will provide the DDS SampleInfo to identify the DDS sample being acknowledge. When using acknowledge\_all, all the DDS samples that have been read or taken by the reader will be acknowledged.

**Note:** Even in DDS\_APPLICATION\_EXPLICIT\_ACKNOWLEDGMENT\_MODE, some DDS samples may be automatically acknowledged. This is the case when DDS samples are filtered out by the reader using time-based filter, or using content filters. Additionally, when the reader is explicitly configured to use KEEP\_LAST history kind, DDS samples may be replaced in the reader queue due to resource constraints. In that case, the DDS sample will be automatically acknowledged by the middleware if it has not been read by the application before it was replaced. To truly guarantee successful processing of DDS samples, it is recommended to use KEEP\_ALL history kind.

#### 6.3.12.2 Explicitly Acknowledging a Single DDS Sample (C++)

```
void MyReaderListener::on_data_available(DDSDataReader *reader)
\langleFoo sample;
       DDS SampleInfo info;
       FooDataReader* fooReader = FooDataReader::narrow(reader);
       DDS_ReturnCode_t retcode = fooReader->take_next_sample(
                                        sample, info);
       if (retcode == DDS_RETCODE_OK) {
               if (info.valid_data) {
                       // Process sample
                        ...
                        retcode = reader->acknowledge_sample(info);
                       if (retcode != DDS_RETCODE_OK) {
                               // Error
                        }
               }
       } else {
               // Not OK or NO DATA
       }
}
```
#### 6.3.12.3 Explicitly Acknowledging All DDS samples (C++)

```
void MyReaderListener::on_data_available(DDSDataReader *reader)
{
       ...
       // Loop while samples available
       for(j; j) {
               retcode = string_reader->take_next_sample(
                               sample, info);
               if (retcode == DDS_RETCODE_NO_DATA) {
                       // No more samples
                       break;
               }
               // Process sample
               ...
       }
       retcode = reader->acknowledge_all();
       if (retcode != DDS_RETCODE_OK) {
              // Error
       }
}
```
#### 6.3.12.4 Notification of Delivery with Application Acknowledgment

A *DataWriter* can get notification of delivery with Application Acknowledgment using two different mechanisms:

• DataWriter's wait for acknowledgments() operation

A *DataWriter* can use the **wait\_for\_acknowledgments()** operation to be notified when all the DDS samples in the *DataWriter's* queue have been acknowledged. See Waiting for [Acknowledgments](#page-328-1) in a [DataWriter](#page-328-1) (Section 6.3.11 on page 288).

```
retCode = fooWriter->write(sample, DDS_HANDLE_NIL);
if (retCode != DDS_RETCODE_OK) {
  // Error
}
retcode = writer->wait_for_acknowledgments(timeout);
if (retCode != DDS_RETCODE_OK) {
   if (retCode == DDS_RETCODE_TIMEOUT) {
       // Timeout: Sample not acknowledged yet
   } else {
      // Error
   }
}
```
Using **wait for acknowledgments()** does not provide a way to get delivery notifications on a per *DataReader* and DDS sample basis. If your application requires acknowledgment of message receipt, use the the second mechanism described below.

• *DataWriter's* listener callback on application acknowledgment()

An application can install a *DataWriter* listener callback **on\_application\_acknowledgment()** to receive a notification when a DDS sample is acknowledged by a *DataReader*. As part of this notification, you can access:

- The subscription handle of the acknowledging *DataReader*.
- The Identity of the DDS sample being acknowledged.
- The response data associated with the DDS sample being acknowledged.

For more information, see [APPLICATION\\_ACKNOWLEDGMENT\\_STATUS](#page-312-0) (Section 6.3.6.1) on [page](#page-312-0) 272).

#### 6.3.12.5 Application-Level Acknowledgment Protocol

When the subscribing application confirms it has successfully processed a DDS sample, an AppAck RTPS message is sent to the publishing application. This message will be resent until the publishing application confirms receipt of the AppAck message by sending an AppAckConf RTPS message. See Figures Figure 6.10 AppAck RTPS Messages Sent when Application [Acknowledges](#page-332-0) a DDS Sample on the [facing](#page-332-0) page through Figure 6.12 AppAck RTPS Messages Sent as a Sequence of Intervals, [Combined](#page-333-0) to Optimize for [Bandwidth](#page-333-0) on page 293.

<span id="page-332-0"></span>**Figure 6.10** AppAck RTPS Messages Sent when Application Acknowledges a DDS Sample

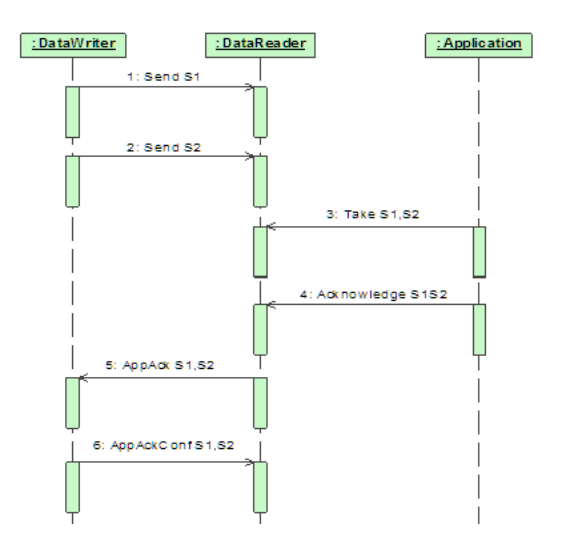

**Figure 6.11** AppAck RTPS Messages Resent Until Acknowledged Through AppAckConf RTPS Message

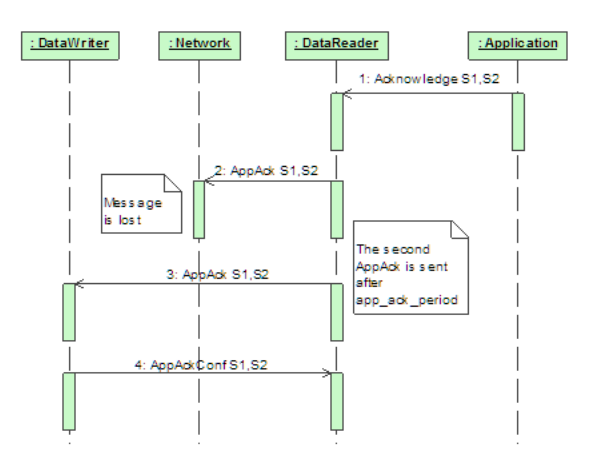

<span id="page-333-0"></span>**Figure 6.12** AppAck RTPS Messages Sent as a Sequence of Intervals, Combined to Optimize for Bandwidth

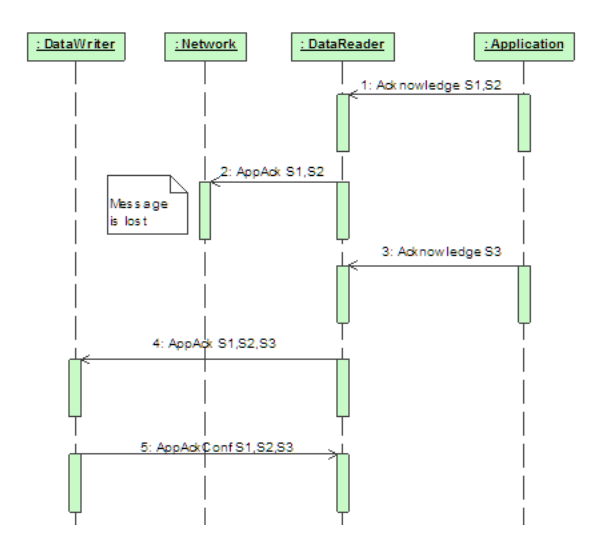

### 6.3.12.6 Periodic and Non-Periodic AppAck Messages

You can configure whether AppAck RTPS messages are sent immediately or periodically through the [DATA\\_READER\\_PROTOCOL](#page-551-0) OosPolicy (DDS Extension) (Section 7.6.1 on page 511). The samples per app\_ack (Section on page 515) (in Table 7.20 [DDS\\_RtpsReliableReaderProtocol\\_t](#page-554-0)) determines the minimum number of DDS samples acknowledged by one application-level Acknowledgment message. The middleware will not send an AppAck message until it has at least this many DDS samples pending acknowledgment. By default, **samples\_per\_app\_ack** is 1 and the AppAck RTPS message is sent immediately. Independently, the [app\\_ack\\_period](#page-554-1) (Section on page 514) (in Table 7.20 [DDS\\_RtpsReli](#page-554-0)[ableReaderProtocol\\_t](#page-554-0)) determines the rate at which a *DataReader* will send AppAck messages.

### 6.3.12.7 Application Acknowledgment and Persistence Service

Application Acknowledgment is fully supported by *RTI Persistence Service*. The combination of Application Acknowledgment and *Persistence Service* is actually a common configuration. In addition to keeping DDS samples available until fully acknowledged, *Persistence Service*, when used in peer-to-peer mode, can take advantage of AppAck messages to avoid sending duplicate messages to the subscribing application. Because AppAck messages are sent to all matching writers, when the subscriber acknowledges the original publisher, *Persistence Service* will also be notified of this event and will not send out duplicate messages. This is illustrated in Figure 6.13 Application [Acknowledgment](#page-334-1) and Persistence Service on the [facing](#page-334-1) page.

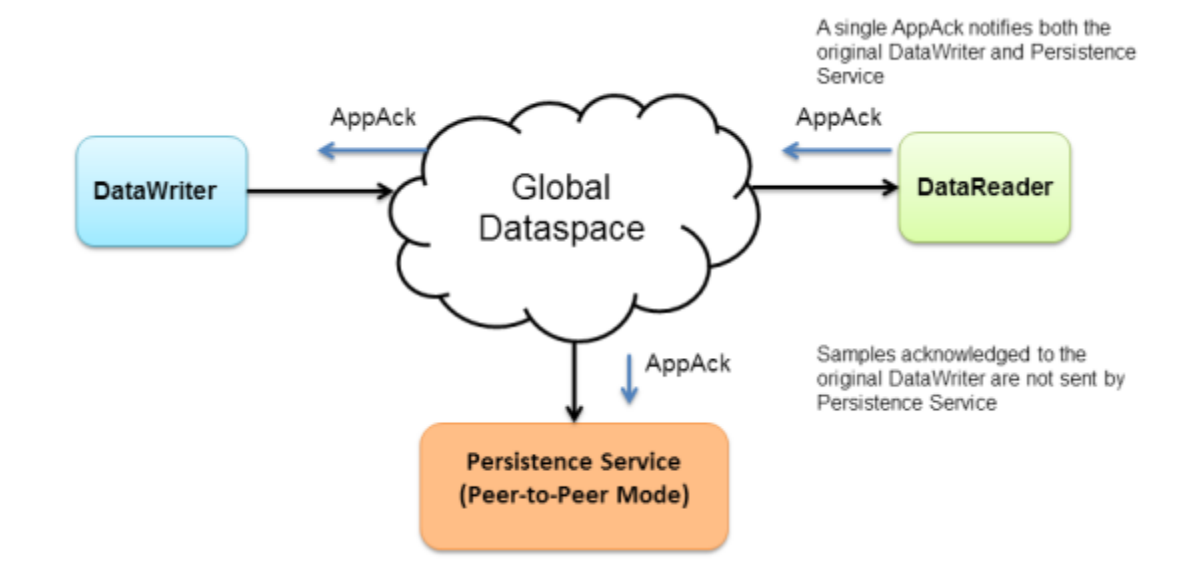

<span id="page-334-1"></span>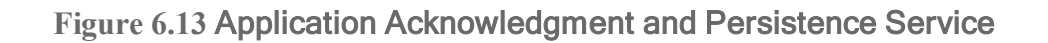

## 6.3.12.8 Application Acknowledgment and Routing Service

Application Acknowledgment is supported by *RTI Routing Service*: That is, *Routing Service* will acknowledge the DDS sample it has processed. *Routing Service* is an active participant in the *Connext DDS* system and not transparent to the publisher or subscriber. As such, *Routing Service* will acknowledge to the publisher, and the subscriber will acknowledge to *Routing Service*. However, the publisher will not get a notification from the subscriber directly.

# <span id="page-334-0"></span>6.3.13 Required Subscriptions

The [DURABILITY](#page-408-0) QosPolicy (Section 6.5.7 on page 368) specifies whether acknowledged DDS samples need to be kept in the *DataWriter's* queue and made available to late-joining applications. When a late joining application is discovered, available DDS samples will be sent to the late joiner. With the Durability QoS alone, there is no way to specify or characterize the intended consumers of the information and you do not have control over which DDS samples will be kept for late-joining applications. If while waiting for late-joining applications, the middleware needs to free up DDS samples, it will reclaim DDS samples if they have been previously acknowledged by active/matching readers.

There are scenarios where you know a priori that a particular set of applications will join the system: e.g., a logging service or a known processing application. The *Required Subscription* feature is designed to keep data until these known late joining applications acknowledge the data.

Another use case is when *DataReaders* become temporarily inactive due to not responding to heartbeats, or when the subscriber temporarily became disconnected and purged from the discovery database. In both cases, the *DataWriter* will no longer keep the DDS sample for this *DataReader*. The *Required Subscription* feature will keep the data until these known *DataReaders* have acknowledged the data.

To use Required Subscriptions, the *DataReaders* and *DataWriters* must have their [RELIABILITY](#page-440-0) [QosPolicy](#page-440-0) (Section 6.5.19 on page 400) **kind** set to RELIABLE.

### 6.3.13.1 Named, Required and Durable Subscriptions

Before describing the Required Subscriptions, it is important to understand a few concepts:

- Named Subscription: Through the [ENTITY\\_NAME](#page-414-0) QosPolicy (DDS Extension) (Section 6.5.9 on [page](#page-414-0) 374), each *DataReader* can be given a specific name. This name can be used by tools to identify a specific *DataReader*. Additionally, the *DataReader* can be given a role\_name. For example: LOG\_APP\_1 *DataReader* belongs to the logger applications (**role\_name = "LOGGER"**).
- <sup>l</sup> **Required Subscription** is a named subscription to which a *DataWriter* is configured to deliver data to. This is true even if the *DataReaders* serving those subscriptions are not available yet. The *DataWriter* must store the DDS sample until it has been acknowledged by all active reliable *DataReaders* and acknowledged by all required subscriptions. The *DataWriter* is not waiting for a specific *DataReader*, rather it is waiting for *DataReaders* belonging to the required subscription by setting their **role** name to the subscription name.
- Durable Subscription is a required subscription where DDS samples are stored and forwarded by an external service. In this case, the required subscription is served by *RTI Persistence Service*. See Configuring Durable [Subscriptions](#page-995-0) in Persistence Service (Section 27.9 on page 955).

### 6.3.13.2 Durability QoS and Required Subscriptions

The [DURABILITY](#page-408-0) QosPolicy (Section 6.5.7 on page 368) and the Required Subscriptions feature complement each other.

The DurabilityQosPolicy determines whether or not *Connext DDS* will store and deliver previously acknowledged DDS samples to new *DataReaders* that join the network later. You can specify to either *not* make the DDS samples available (DDS\_VOLATILE\_DURABILITY\_QOS kind), or to make them available and declare you are storing the DDS samples in memory (DDS\_TRANSIENT\_LOCAL\_ DURABILITY\_QOS or DDS\_TRANSIENT\_DURABILITY\_QOS kind) or in permanent storage (DDS\_PERSISTENT\_DURABILITY\_QOS).

Required subscriptions help answer the question of *when* a DDS sample is considered acknowledged before the DurabilityQosPolicy determines whether to keep it. When required subscriptions are used, a DDS sample is considered acknowledged by a *DataWriter* when both the active *DataReaders* and a quorum of required subscriptions have acknowledged the DDS sample. (Acknowledging a DDS sample can be done either at the protocol or application level—see Application [Acknowledgment](#page-328-0) (Section 6.3.12 on [page](#page-328-0) 288)).

#### 6.3.13.3 Required Subscriptions Configuration

Each *DataReader* can be configured to be part of a named subscription, by giving it a **role\_name** using the [ENTITY\\_NAME](#page-414-0) QosPolicy (DDS Extension) (Section 6.5.9 on page 374). A *DataWriter* can then be configured using the [AVAILABILITY](#page-377-0) QosPolicy (DDS Extension) (Section 6.5.1 on page 337) (**required\_matched\_endpoint\_groups**) with a list of required named subscriptions identified by the **role\_ name**. Additionally, the *DataWriter* can be configured with a *quorum* or minimum number of *DataReaders* from a given named subscription that must receive a DDS sample.

When configured with a list of required subscriptions, a *DataWriter* will store a DDS sample until the DDS sample is acknowledged by all active reliable *DataReaders*, as well as all required subscriptions. When a quorum is specified, a minimum number of *DataReaders* of the required subscription must acknowledge a DDS sample in order for the DDS sample to be considered acknowledged. Specifying a quorum provides a level of redundancy in the system as multiple applications or services acknowledge they have received the DDS sample. Each individual *DataReader* is identified using its own virtual GUID (see [DATA\\_READER\\_PROTOCOL](#page-551-0) QosPolicy (DDS Extension) (Section 7.6.1 on page 511)).

# 6.3.14 Managing Data Instances (Working with Keyed Data Types)

This section applies only to data types that use keys, see DDS Samples, [Instances,](#page-54-0) and Keys (Section 2.3.1 on [page](#page-54-0) 14). Using the following operations for non-keyed types has no effect.

*Topics* come in two flavors: those whose associated data type has specified some fields as defining the 'key,' and those whose associated data type has not. An example of a data-type that specifies key fields is shown in Data Type with a Key [\(Section](#page-336-0) Figure 6.14 below).

<span id="page-336-0"></span>**Figure 6.14** Data Type with a Key

```
typedef struct Flight {
   long flightId; //@key
   string departureAirport;
   string arrivalAirport;
   Time t departureTime;
   Time t estimatedArrivalTime;
   Location t currentPosition;
};
```
If the data type has some fields that act as a 'key,' the *Topic* essentially defines a collection of datainstances whose values can be independently maintained. In [Figure](#page-336-0) 6.14 Data Type with a Key above, the **flightId** is the 'key'. Different flights will have different values for the key. Each flight is an instance of the *Topic*. Each **write()** will update the information about a single flight. *DataReaders* can be informed when new flights appear or old ones disappear.

Since the key fields are contained within the data structure, Connext DDS could examine the key fields each time it needs to determine which data-instance is being modified. However, for performance and semantic reasons, it is better for your application to declare all the data-instances it intends to modify prior to actually writing any DDS samples. This is known as *registration*, described below in [Registering](#page-337-0) and [Unregistering](#page-337-0) Instances (Section 6.3.14.1 below).

The **register** instance() operation provides a handle to the instance (of type **DDS** InstanceHandle t) that can be used later to refer to the instance.

# <span id="page-337-0"></span>6.3.14.1 Registering and Unregistering Instances

If your data type has a key, you may improve performance by registering an instance (data associated with a particular value of the key) before you write data for the instance. You can do this for any number of instances up the maximum number of instances configured in the *DataWriter*'s [RESOURCE\\_LIMITS](#page-445-0) [QosPolicy](#page-445-0) (Section 6.5.20 on page 405). Instance registration is completely optional.

Registration tells Connext DDS that you are about to modify (write or dispose of) a specific instance. This allows Connext DDS to pre-configure itself to process that particular instance, which can improve performance.

If you write without registering, you can pass the NIL instance handle as part of the **write()** call.

If you register the instance first, Connext DDS can look up the instance beforehand and return a handle to that instance. Then when you pass this handle to the **write()** operation, Connext DDS no longer needs to analyze the data to check what instance it is for. Instead, it can directly update the instance pointed to by the instance handle.

In summary, by registering an instance, all subsequent **write()** calls to that instance become more efficient. If you only plan to write once to a particular instance, registration does not 'buy' you much in performance, but in general, it is good practice.

To register an instance, use the *DataWriter*'s **register\_instance()** operation. For best performance, it should be invoked prior to calling any operation that modifies the instance, such as **write()**, **write\_w\_ timestamp()**, **dispose()**, or **dispose\_w\_timestamp()**.

When you are done using that instance, you can unregister it. To unregister an instance, use the *DataWriter*'s **unregister** instance() operation. Unregistering tells Connext DDS that the *DataWriter* does not intend to modify that data-instance anymore, allowing Connext DDS to recover any resources it allocated for the instance. It does not delete the instance; that is done with the **dispose\_instance()** operation, see [Disposing](#page-339-0) of Data (Section 6.3.14.2 on page 299), autodispose unregistered instances (Section on page [419\)](#page-459-0) in the [WRITER\\_DATA\\_LIFECYCLE](#page-459-1) QoS Policy (Section 6.5.27 on page 419) controls whether instances are automatically disposed when they are unregistered.

**unregister instance()** should only be used on instances that have been previously registered. The use of these operations is illustrated in Figure 6.15 [Registering](#page-338-0) an Instance on the facing page.

<span id="page-338-0"></span>**Figure 6.15** Registering an Instance

```
Flight myFlight;
// writer is a previously-created FlightDataWriter
myFlight.flightId = 265;
DDS InstanceHandle t fl265Handle =
writer->register_instance(myFlight);
...
// Each time we update the flight, we can pass the handle
myFlight.departureAirport = "SJC";myFlight.arrayivalAirport = "LAX";myFlight.departureTime = {120000, 0};
myFlight.estimatedArrivalTime = {130200, 0};
myFlight.currentPosition = \{37, 20\}, \{121, 53\};
if (writer->write(myFlight, fl265Handle) != DDS RETCODE OK) {
// ... handle error
}
// After updating the flight, it can be unregistered
if (writer->unregister instance(myFlight, fl265Handle) !=
DDS_RETCODE_OK) {
// ... handle error
}
```
Once an instance has been unregistered, and assuming that no other *DataWriters* are writing values for the instance, the matched *DataReader*s will eventually get an indication that the instance no longer has any *DataWriter*s. This is communicated to the *DataReaders* by means of the **DDS\_SampleInfo** that accompanies each DDS data-sample (see The [SampleInfo](#page-544-0) Structure (Section 7.4.6 on page 504)). Once there are no *DataWriter*s for the instance, the *DataReader* will see the value of **DDS\_InstanceStateKind** for that instance to be **NOT\_ALIVE\_NO\_WRITERS**.

The **unregister** instance() operation may affect the ownership of the data instance (see the [OWNERSHIP](#page-429-0) QosPolicy (Section 6.5.15 on page 389)). If the **DataWriter** was the exclusive owner of the instance, then calling **unregister instance()** relinquishes that ownership, and another *DataWriter* can become the exclusive owner of the instance.

The **unregister** instance() operation indicates only that a particular *DataWriter* no longer has anything to say about the instance.

Note that this is different than the **dispose()** operation discussed in the next section, which informs *DataReaders* that the data-instance is no longer "alive." The state of an instance is stored in the **DDS\_ SampleInfo** structure that accompanies each DDS sample of data that is received by a *DataReader*. User code can access the instance state to see if an instance is "alive"—meaning there is at least one *DataWriter* that is publishing DDS samples for the instance, see Instance States [\(Section](#page-547-0) 7.4.6.4 on page 507).

See also:

- [Unregistering](#page-460-0) vs. Disposing: (Section on page  $420$ ).
- Use Cases for [Unregistering](#page-460-1) without Disposing: (Section on page 420).

### <span id="page-339-0"></span>6.3.14.2 Disposing of Data

The **dispose()** operation informs *DataReaders* that, as far as the *DataWriter* knows, the data-instance no longer exists and can be considered "not alive." When the **dispose()** operation is called, the instance state stored in the **DDS\_SampleInfo** structure, accessed through *DataReaders*, will change to **NOT\_ALIVE\_ DISPOSED** for that particular instance.

See [Unregistering](#page-460-0) vs. Disposing: (Section on page 420).

*By default, instances are automatically disposed when they are unregistered.* This behavior is controlled by the autodispose unregistered instances (Section on page 419) field in the WRITER\_DATA [LIFECYCLE](#page-459-1) QoS Policy (Section 6.5.27 on page 419).

For example, in a flight tracking system, when a flight lands, a *DataWriter* may dispose the data-instance corresponding to the flight. In that case, all *DataReaders* who are monitoring the flight will see the instance state change to **NOT\_ALIVE\_DISPOSED**, indicating that the flight has landed.

If a particular instance is never disposed, its instance state will eventually change from **ALIVE** to **NOT\_ ALIVE\_NO\_WRITERS** once all the *DataWriter*s that were writing that instance unregister the instance or lose their liveliness. For more information on *DataWriter* liveliness, see the [LIVELINESS](#page-422-0) QosPolicy [\(Section](#page-422-0) 6.5.13 on page 382).

See also:

- Propagating Serialized Keys with [Disposed-Instance](#page-396-0) Notifications (Section 6.5.3.5 on page 356).
- Use Cases for [Unregistering](#page-460-1) without Disposing: (Section on page 420).

#### 6.3.14.3 Looking Up an Instance Handle

Some operations, such as **write()**, require an **instance\_handle** parameter. If you need to get such as handle, you can call the *FooDataWriter's* **lookup instance()** operation, which takes an instance as a parameter and returns a handle to that instance. This is useful for keyed data types.

DDS InstanceHandle t lookup instance (const Foo & key holder)

The instance must have already been registered (see Registering and [Unregistering](#page-337-0) Instances (Section [6.3.14.1](#page-337-0) on page 297)). If the instance is not registered, this operation returns **DDS\_HANDLE\_NIL**.

#### 6.3.14.4 Getting the Key Value for an Instance

Once you have an instance handle (using **register\_instance()** or **lookup\_instance()**), you can use the *DataWriter*'s **get** key value() operation to retrieve the value of the key of the corresponding instance. The key fields of the data structure passed into **get key value()** will be filled out with the original values used to generate the instance handle. The key fields are defined when the data type is defined, see [DDS](#page-54-0) Samples, [Instances,](#page-54-0) and Keys (Section 2.3.1 on page 14) for more information.

Following our example in Figure 6.15 [Registering](#page-338-0) an Instance on page 298, **register\_instance()** returns a **DDS** InstanceHandle t (**fl265Handle**) that can be used in the call to the **FlightDataWriter**'s get key **value()** operation. The value of the key is returned in a structure of type **Flight** with the **flightId** field filled in with the integer 265.

See also: Propagating Serialized Keys with [Disposed-Instance](#page-396-0) Notifications (Section 6.5.3.5 on page [356\).](#page-396-0)

# 6.3.15 Setting DataWriter QosPolicies

The *DataWriter*'s *OosPolicies* control its resources and behavior.

The **DDS\_DataWriterQos** structure has the following format:

```
DDS_DataWriterQos struct {
         DDS DurabilityQosPolicy durability;
         DDS DurabilityServiceQosPolicy durability service;
        \begin{tabular}{ll} \texttt{DDS\_DeadlineQosPolicy} & deadlock \\ \texttt{DDS\_LatencyBudgetQosPolicy} & \texttt{latency_budget;} \\ \texttt{DDS\_LivelinesQosPolicy} & \texttt{livelines;} \\ \end{tabular}DDS LatencyBudgetQosPolicy
         \begin{tabular}{ll} \texttt{DDS\_Livelines9} \texttt{ODS\_Livelines9} \texttt{ODS\_Hello} \texttt{DDS\_Reliability0} \texttt{SDS\_Reliability1} \texttt{ODS\_DestinationOrder0} \texttt{OOS-Policy} \\ \texttt{DDS\_History0} \texttt{ODS\_History0} \texttt{OSS-Policy} \end{tabular}DDS ReliabilityQosPolicy
        DDS_DestinationOrderQosPolicy
         DDS HistoryQosPolicy history;
         DDS ResourceLimitsQosPolicy resource limits;
         DDS TransportPriorityQosPolicy transport priority;
         DDS LifespanQosPolicy lifespan;
         DDS UserDataQosPolicy user data;
         DDS OwnershipQosPolicy ownership;
         DDS OwnershipStrengthQosPolicy ownership strength;
         DDS WriterDataLifecycleQosPolicy writer data lifecycle;
         // extensions to the DDS standard:
        DDS_DataWriterResourceLimitsQosPolicy writer_resource_limits;
        DDS_DataWriterProtocolQosPolicy protocol;
         DDS TransportSelectionQosPolicy transport selection;
         DDS TransportUnicastQosPolicy unicast;
         DDS PublishModeQosPolicy publish mode;
         DDS PropertyQosPolicy property;
         DDS ServiceQosPolicy service;
         \begin{tabular}{ll} \texttt{DDS\_BatchQosPolicy} & batch; \\ \texttt{DDS\_MultiChannelQosPolicy} & multi-channel; \\ \texttt{DDS\_AvailableilityQosPolicy} & available \\ \texttt{DDS\_EntityNameQosPolicy} & publication_name; \\ \texttt{DDS\_TypeSupportQosPolicy} & time \\ \end{tabular}DDS_MultiChannelQosPolicy
        DDS_AvailabilityQosPolicy<br>DDS_EntityMomeOsPolicy
         DDS_EntityNameQosPolicy
        DDS_TypeSupportQosPolicy
} DDS_DataWriterQos;
```
**Note:** set gos() cannot always be used within a listener callback, see Restricted [Operations](#page-225-0) in Listener [Callbacks](#page-225-0) (Section 4.5.1 on page 185).

<span id="page-341-0"></span>Table 6.17 DataWriter [QosPolicies](#page-341-0) summarizes the meaning of each policy. (They appear alphabetically in the table.) For information on *why* you would want to change a particular QosPolicy, see the referenced section. For defaults and valid ranges, please refer to the API Reference HTML documentation.

| <b>QosPolicy</b>         | <b>Description</b>                                                                                                    |  |
|--------------------------|----------------------------------------------------------------------------------------------------|--|
| Availability             | This QoS policy is used in the context of two features:                                                                                                    |  |
|                          | Availability QoS Policy and Collaborative DataWriters (Section 6.5.1.1 on page 338)                                                                                                    |  |
|                          | AVAILABILITY QosPolicy (DDS Extension) (Section 6.5.1 on page 337)                                                                                                    |  |
|                          | For Collaborative DataWriters, Availability specifies the group of DataWriters expected to collaboratively<br>provide data and the timeouts that control when to allow data to be available that may skip DDS samples.                                                                                                    |  |
|                          | For Required Subscriptions, Availability configures a set of Required Subscriptions on a Data Writer.                                                                                                    |  |
|                          | See AVAILABILITY QosPolicy (DDS Extension) (Section 6.5.1 on page 337)                                                                                                    |  |
| Batch                    | Specifies and configures the mechanism that allows Connext DDS to collect multiple DDS user data samples<br>to be sent in a single network packet, to take advantage of the efficiency of sending larger packets and thus<br>increase effective throughput. See BATCH QosPolicy (DDS Extension) (Section 6.5.2 on page 341). |  |
| DataWriterProtocol       | This QosPolicy configures the Connext DDS on-the-network protocol, RTPS. See DATA WRITER<br>PROTOCOL QosPolicy (DDS Extension) (Section 6.5.3 on page 347).                                                                                                    |  |
| DataWriterResourceLimits | Controls how many threads can concurrently block on a write() call of this DataWriter. See DATA<br>WRITER RESOURCE LIMITS QosPolicy (DDS Extension) (Section 6.5.4 on page 359).                                                                                                    |  |
|                          | For a <i>DataReader</i> , it specifies the maximum expected elapsed time between arriving DDS data samples.                                                                                                    |  |
| Deadline                 | For a <i>DataWriter</i> , it specifies a commitment to publish DDS samples with no greater elapsed time between<br>them.                                                                                                    |  |
|                          | See DEADLINE QosPolicy (Section 6.5.5 on page 363).                                                                                                    |  |
| DestinationOrder         | Controls how Connext DDS will deal with data sent by multiple DataWriters for the same topic. Can be set<br>to "by reception timestamp" or to "by source timestamp". See DESTINATION ORDER QosPolicy (Section<br>6.5.6 on page 365).                                                                                         |  |
| Durability               | Specifies whether or not Connext DDS will store and deliver data that were previously published to new<br>DataReaders. See DURABILITY QosPolicy (Section 6.5.7 on page 368).                                                                                                    |  |
| DurabilityService        | Various settings to configure the external Persistence Service <sup>1</sup> used by Connext DDS for <i>DataWriters</i> with<br>a Durability QoS setting of Persistent Durability. See DURABILITY SERVICE QosPolicy (Section 6.5.8 on<br>page 372).                                                                           |  |

**Table 6.17** DataWriter QosPolicies

<sup>&</sup>lt;sup>1</sup>Persistence Service is provided with the Connext DDS Professional, Evaluation, and Basic package types.

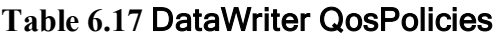

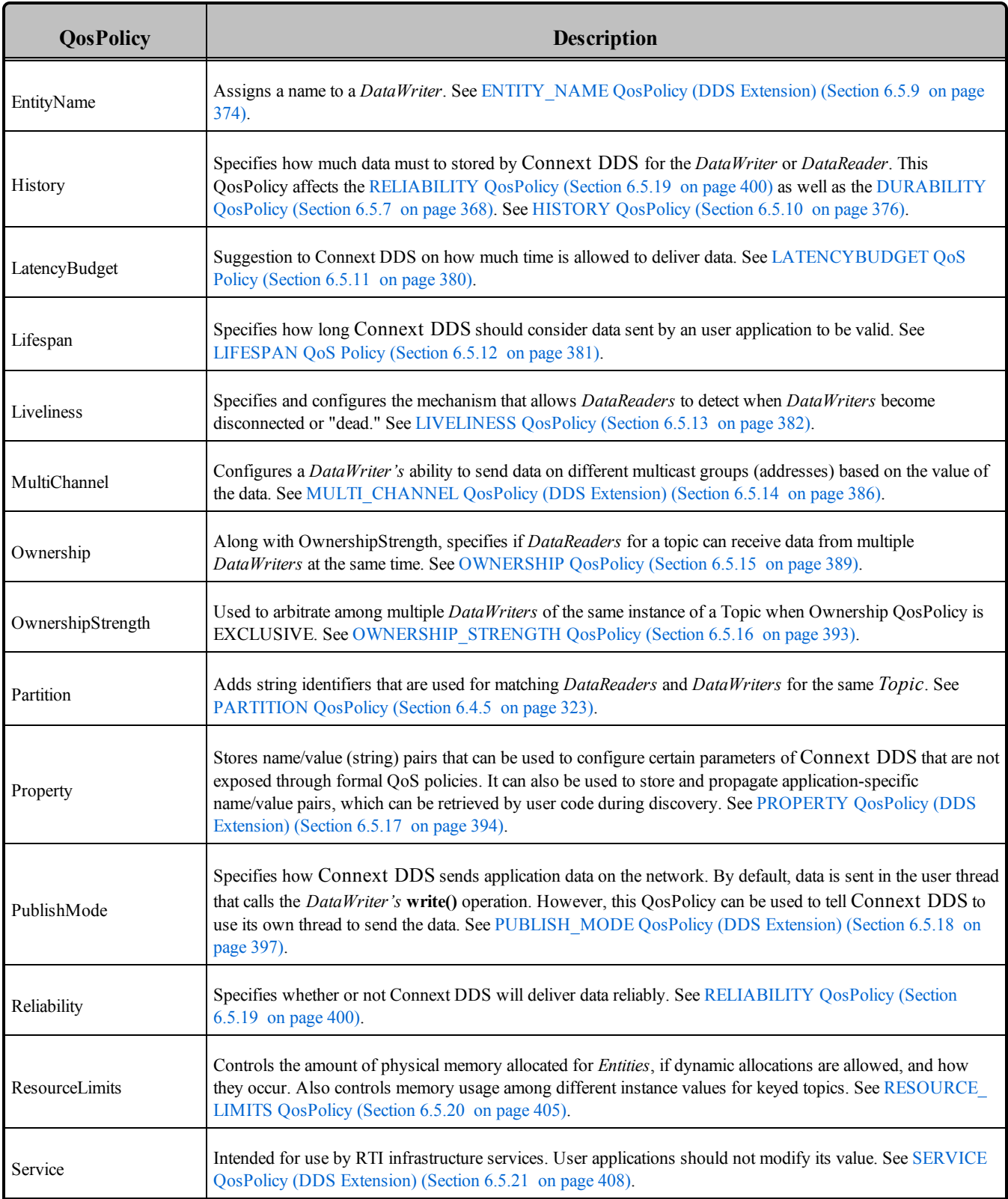

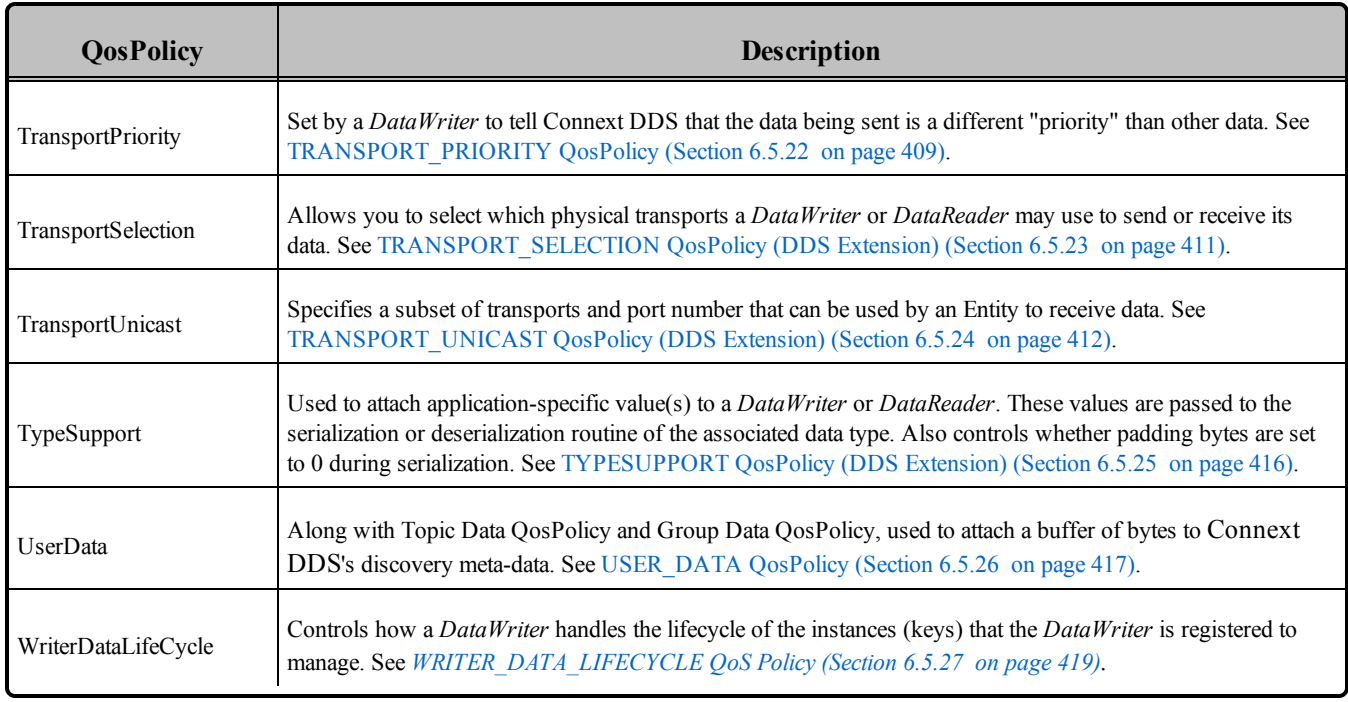

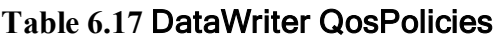

Many of the *DataWriter* QosPolicies also apply to *DataReaders* (see [DataReaders](#page-499-0) (Section 7.3 on page [459\)\)](#page-499-0). For a *DataWriter* to communicate with a *DataReader*, their QosPolicies must be compatible. Generally, for the QosPolicies that apply both to the *DataWriter* and the *DataReader*, the setting in the *DataWriter* is considered an "offer" and the setting in the *DataReader* is a "request." Compatibility means that what is offered by the *DataWriter* equals or surpasses what is requested by the *DataReader*. Each policy's description includes compatibility restrictions. For more information on compatibility, see [QoS](#page-207-0) Requested vs. Offered [Compatibility—the](#page-207-0) RxO Property (Section 4.2.1 on page 167).

Some of the policies may be changed after the *DataWriter* has been created. This allows the application to modify the behavior of the *DataWriter* while it is in use. To modify the QoS of an already-created *DataWriter*, use the **get** qos() and set qos() operations on the *DataWriter*. This is a general pattern for all *Entities*, described in [Changing](#page-201-0) the QoS for an Existing Entity (Section 4.1.7.3 on page 161).

# 6.3.15.1 Configuring QoS Settings when the DataWriter is Created

As described in Creating [DataWriters](#page-306-0) (Section 6.3.1 on page 266), there are different ways to create a *DataWriter, depending on how you want to specify its QoS (with or without a QoS Profile).*

• In Creating a DataWriter with Default [QosPolicies](#page-308-0) and a Listener (Section Figure 6.9 on page 268), there is an example of how to create a *DataWriter* with default QosPolicies by using the special constant, **DDS\_DATAWRITER\_QOS\_DEFAULT**, which indicates that the default QoS values for a *DataWriter* should be used. The default *DataWriter* QoS values are configured in the *Publisher* or *DomainParticipant*; you can change them with **set\_default\_datawriter\_qos()** or **set\_default** 

**datawriter** gos with profile(). Then any *DataWriters* created with the *Publisher* will use the new default values. As described in Getting, Setting, and Comparing [QosPolicies](#page-198-0) (Section 4.1.7 on page [158\),](#page-198-0) this is a general pattern that applies to the construction of all *Entities*.

- <sup>l</sup> *To create a DataWriter with non-default QoS without using a QoS Profile,* see the example code in Figure 6.16 Creating a DataWriter with Modified [QosPolicies](#page-344-0) (not from a profile) below. It uses the *Publisher's* get default writer qos() method to initialize a **DDS** DataWriterQos structure. Then the policies are modified from their default values before the structure is used in the **create\_ datawriter()** method.
- You can also create a *DataWriter* and specify its QoS settings via a QoS Profile. To do so, you will call **create** datawriter with profile(), as seen in Figure 6.17 Creating a [DataWriter](#page-345-0) with a QoS [Profile](#page-345-0) on the next page.
- If you want to use a QoS profile, but then make some changes to the QoS before creating the *DataWriter*, call get datawriter qos from profile() and create datawriter() as seen in [Figure](#page-345-1) 6.18 Getting QoS Values from a Profile, Changing QoS Values, Creating a [DataWriter](#page-345-1) with Modified QoS [Values](#page-345-1) on the next page.

<span id="page-344-0"></span>For more information, see Creating [DataWriters](#page-306-0) (Section 6.3.1 on page 266) and [Configuring](#page-831-0) QoS with XML [\(Section](#page-831-0) Chapter 17 on page 791).

**Figure 6.16** Creating a DataWriter with Modified QosPolicies (not from a profile)

```
DDS DataWriterQos writer qos;<sup>1</sup>
// initialize writer qos with default values
publisher->get default datawriter qos(writer qos);
// make QoS changes
writer qos.history.depth = 5;
// Create the writer with modified qos
DDSDataWriter * writer = publisher->create_datawriter(
    topic, writer qos, NULL, DDS STATUS MASK NONE);
if (writer == NULL) {
    // ... error
}
// narrow it for your specific data type
FooDataWriter* foo writer = FooDataWriter::narrow(writer);
```
<sup>&</sup>lt;sup>1</sup>Note: In C, you must initialize the QoS structures before they are used, see Special [QosPolicy](#page-208-0) Handling [Considerations](#page-208-0) for C (Section 4.2.2 on page 168).

<span id="page-345-0"></span>**Figure 6.17** Creating a DataWriter with a QoS Profile

```
// Create the datawriter
DDSDataWriter * writer =
    publisher->create_datawriter_with_profile(
        topic, "MyWriterLibrary", "MyWriterProfile",
       NULL, DDS STATUS MASK NONE);
if (writer == NULL) {
   // ... error
};
// narrow it for your specific data type
FooDataWriter* foo writer = FooDataWriter::narrow(writer);
```
<span id="page-345-1"></span>**Figure 6.18** Getting QoS Values from a Profile, Changing QoS Values, Creating a DataWriter with Modified QoS Values

```
DDS DataWriterQos writer qos;<sup>1</sup>
// Get writer QoS from profile
retcode = factory->get_datawriter_qos_from_profile(
    writer qos, "WriterProfileLibrary", "WriterProfile");
if (retcode != DDS_RETCODE_OK) {
   // handle error
}
// Makes QoS changes
writer qos.history.depth = 5;
DDSDataWriter * writer = publisher->create_datawriter(
   topic, writer qos, NULL, DDS STATUS MASK NONE);
if (participant == NULL) {
   // handle error
}
```
#### 6.3.15.2 Comparing QoS Values

The **equals()** operation compares two *DataWriter's* DDS\_DataWriterQoS structures for equality. It takes two parameters for the two *DataWriter's* QoS structures to be compared, then returns TRUE is they are equal (all values are the same) or FALSE if they are not equal.

#### 6.3.15.3 Changing QoS Settings After the DataWriter Has Been Created

There are two ways to change an existing *DataWriter's* QoS after it is has been created—again depending on whether or not you are using a QoS Profile.

<sup>1</sup>Note: In C, you must initialize the QoS structures before they are used, see Special [QosPolicy](#page-208-0) Handling [Considerations](#page-208-0) for C (Section 4.2.2 on page 168).

- <sup>l</sup> To change QoS programmatically (that is, without using a QoS Profile), use **get\_qos()** and **set\_qos ()**. See the example code in Figure 6.19 Changing the QoS of an Existing [DataWriter](#page-346-0) (without a QoS [Profile\)](#page-346-0) below. It retrieves the current values by calling the *DataWriter's* **get\_qos()** operation. Then it modifies the value and calls **set gos()** to apply the new value. Note, however, that some QosPolicies cannot be changed after the *DataWriter* has been enabled—this restriction is noted in the descriptions of the individual QosPolicies.
- <sup>l</sup> You can also change a *DataWriter's* (and all other *Entities*') QoS by using a QoS Profile and calling **set qos with profile()**. For an example, see Figure 6.20 [Changing](#page-346-1) the QoS of an Existing [DataWriter](#page-346-1) with a QoS Profile below. For more information, see [Configuring](#page-831-0) QoS with XML (Section [Chapter](#page-831-0) 17 on page 791).

<span id="page-346-0"></span>**Figure 6.19** Changing the QoS of an Existing DataWriter (without a QoS Profile)

```
DDS_DataWriterQos writer qos;<sup>1</sup>
// Get current QoS.
if (datawriter->get_qos(writer_qos) != DDS_RETCODE_OK) {
    // handle error
}
// Makes QoS changes here
writer qos.history.depth = 5;
// Set the new QoS
if (datawriter->set_qos(writer_qos) != DDS_RETCODE_OK ) {
   // handle error
}
```
<span id="page-346-1"></span>**Figure 6.20** Changing the QoS of an Existing DataWriter with a QoS Profile

```
retcode = writer->set_qos_with_profile(
    "WriterProfileLibrary","WriterProfile");
if (retcode != DDS_RETCODE_OK) {
   // handle error
}
```
# 6.3.15.4 Using a Topic's QoS to Initialize a DataWriter's QoS

Several *DataWriter* QosPolicies can also be found in the QosPolicies for *Topics* (see [Setting](#page-244-0) Topic [QosPolicies](#page-244-0) (Section 5.1.3 on page 204)). The QosPolicies set in the Topic do not directly affect the *DataWriters* (or *DataReaders*) that use that *Topic*. In many ways, some QosPolicies are a *Topic*-level concept, even though the DDS standard allows you to set different values for those policies for different

<sup>&</sup>lt;sup>1</sup>Note: In C, you must initialize the QoS structures before they are used, see Special [QosPolicy](#page-208-0) Handling [Considerations](#page-208-0) for C (Section 4.2.2 on page 168).

*DataWriters* and *DataReaders* of the same *Topic*. Thus, the policies in the **DDS\_TopicQos** structure exist as a way to help centralize and annotate the intended or suggested values of those QosPolicies. Connext DDS does not check to see if the actual policies set for a *DataWriter* is aligned with those set in the *Topic* to which it is bound.

There are many ways to use the QosPolicies' values set in the *Topic* when setting the QosPolicies' values in a *DataWriter*. The most straightforward way is to get the values of policies directly from the *Topic* and use them in the policies for the *DataWriter*, as shown in Figure 6.21 [Copying](#page-347-0) Selected QoS from a Topic when Creating a [DataWriter](#page-347-0) below.

<span id="page-347-0"></span>**Figure 6.21** Copying Selected QoS from a Topic when Creating a DataWriter

```
DDS DataWriterQos writer qos;<sup>1</sup>
DDS TopicQos topic qos;
// topic and publisher already created
// get current QoS for the topic, default QoS for the writer
if (topic->get_qos(topic_qos) != DDS_RETCODE_OK) {
    // handle error
}
if (publisher->get_default_datawriter_qos(writer_qos)
    != DDS_RETCODE_OK) {
    // handle error
}
// Copy specific policies from topic QoS to writer QoS
writer_qos.deadline = topic_qos.deadline;
writer qos.reliability = topic qos.reliability;// Create the DataWriter with the modified QoS
DDSDataWriter* writer = publisher->create_datawriter(topic,
  writer_qos,NULL, DDS_STATUS_MASK_NONE);
```
<sup>&</sup>lt;sup>1</sup>Note: In C, you must initialize the QoS structures before they are used, see Special [QosPolicy](#page-208-0) Handling [Considerations](#page-208-0) for C (Section 4.2.2 on page 168).

You can use the *Publisher's* **copy** from topic qos() operation to copy all of the common policies from the *Topic* QoS to a *DataWriter* QoS. This is illustrated in Figure 6.22 [Copying](#page-348-0) all QoS from a Topic when Creating a [DataWriter](#page-348-0) below.

<span id="page-348-0"></span>**Figure 6.22** Copying all QoS from a Topic when Creating a DataWriter

```
DDS DataWriterQos writer qos;<sup>1</sup>
DDS TopicQos topic qos;
// topic, publisher, writer listener already created
if (topic->get_qos(topic_qos) != DDS_RETCODE_OK) {
// handle error
}
if (publisher->get_default_datawriter_qos(writer_qos)
   != DDS_RETCODE_OK)
{
    // handle error
}
// copy relevant QoS from topic into writer's qos
publisher->copy_from_topic_qos(writer_qos, topic_qos);
// Optionally, modify policies as desired
writer qos.deadline.duration.sec = 1;
writer qos.deadline.duration.name// Create the DataWriter with the modified QoS
DDSDataWriter* writer = publisher->create_datawriter(topic,
    writer qos, writer listener, DDS STATUS MASK ALL);
```
In another design pattern, you may want to start with the default QoS values for a *DataWriter* and override them with the QoS values of the *Topic*. Figure 6.23 [Combining](#page-349-0) Default Topic and DataWriter QoS [\(Option](#page-349-0) 1) on the next page gives an example of how to do this.

Because this is a common pattern, Connext DDS provides a special macro, **DDS\_DATAWRITER\_ QOS\_USE\_TOPIC\_QOS**, that can be used to indicate that the *DataWriter* should be created with the set of QoS values that results from modifying the default *DataWriter* QosPolicies with the QoS values specified by the *Topic*. Figure 6.24 [Combining](#page-349-1) Default Topic and DataWriter QoS (Option 2) on the next [page](#page-349-1) shows how the macro is used.

The code fragments shown in Figure 6.23 [Combining](#page-349-0) Default Topic and DataWriter QoS (Option 1) on the next [page](#page-349-0) and Figure 6.24 [Combining](#page-349-1) Default Topic and DataWriter QoS (Option 2) on the next page result in identical QoS settings for the created *DataWriter*.

<sup>&</sup>lt;sup>1</sup>Note: In C, you must initialize the QoS structures before they are used, see Special [QosPolicy](#page-208-0) Handling [Considerations](#page-208-0) for C (Section 4.2.2 on page 168).

<span id="page-349-0"></span>**Figure 6.23** Combining Default Topic and DataWriter QoS (Option 1)

```
DDS DataWriterQos writer qos;<sup>1</sup>
DDS TopicQos topic qos;
// topic, publisher, writer listener already created
if (topic->get_qos(topic_qos) != DDS_RETCODE_OK) {
// handle error
}
if (publisher->get_default_datawriter_qos(writer_qos)
    != DDS_RETCODE_OK) {
// handle error
}
if (publisher->copy_from_topic_qos(writer_qos, topic_qos)
    != DDS_RETCODE_OK) {
// handle error
}
// Create the DataWriter with the combined QoS
DDSDataWriter* writer =
    publisher->create datawriter(topic, writer qos,
    writer_listener,DDS_STATUS_MASK_ALL);
```
<span id="page-349-1"></span>**Figure 6.24** Combining Default Topic and DataWriter QoS (Option 2)

```
// topic, publisher, writer listener already created
DDSDataWriter* writer = publisher->create_datawriter (topic,
DDS_DATAWRITER_QOS_USE_TOPIC_QOS,
writer_listener, DDS_STATUS_MASK_ALL);
```
For more information on the general use and manipulation of QosPolicies, see [Getting,](#page-198-0) Setting, and Comparing [QosPolicies](#page-198-0) (Section 4.1.7 on page 158).

# <span id="page-349-2"></span>6.3.16 Navigating Relationships Among DDS Entities

# 6.3.16.1 Finding Matching Subscriptions

The following *DataWriter* operations can be used to get information on the *DataReaders* that are currently associated with the *DataWriter* (that is, the *DataReaders* to which Connext DDS will send the data written by the *DataWriter*).

<sup>&</sup>lt;sup>1</sup>Note: In C, you must initialize the QoS structures before they are used, see Special [QosPolicy](#page-208-0) Handling [Considerations](#page-208-0) for C (Section 4.2.2 on page 168).

- get matched subscriptions()
- **e** get matched subscription data()
- get matched subscription locators()

**get matched subscriptions()** will return a sequence of handles to matched *DataReaders*. You can use these handles in the **get\_matched\_subscription\_data()** method to get information about the *DataReader* such as the values of its QosPolicies.

**get\_matched\_subscription\_locators()** retrieves a list of locators for subscriptions currently "associated" with the *DataWriter*. Matched subscription locators include locators for all those subscriptions in the same DDS domain that have a matching Topic, compatible QoS, and a common partition that the *DomainParticipant* has not indicated should be "ignored." These are the locators that Connext DDS uses to communicate with matching *DataReaders*. (See Locator Format [\(Section](#page-754-0) 14.2.1.1 on page 714).)

Note: In the Modern C++ API these operations are freestanding functions in the dds::pub or rti::pub namespaces.

You can also get the DATA\_WRITER\_PROTOCOL\_STATUS for matching subscriptions with these operations (see [DATA\\_WRITER\\_PROTOCOL\\_STATUS](#page-313-0) (Section 6.3.6.3 on page 273)):

- get matched subscription datawriter protocol status()
- **e** get matched subscription datawriter protocol status by locator()

#### **Notes:**

- Status/data for a matched subscription is only kept while the matched subscription is alive. Once a matched subscription is no longer alive, its status is deleted. If you try to get the status/data for a matched subscription that is no longer alive, the 'get status' or ' get data' call will return an error.
- *DataReaders* that have been ignored using the *DomainParticipant's* **ignore** subscription() operation are not considered to be matched even if the *DataReader* has the same *Topic* and compatible QosPolicies. Thus, they will not be included in the list of *DataReaders* returned by **get\_matched\_ subscriptions()** or **get\_matched\_subscription\_locators()**. See Ignoring [Publications](#page-826-0) and Sub[scriptions](#page-826-0) (Section 16.4.2 on page 786) for more on **ignore** subscription().
- The **get matched subscription data()** operation does not retrieve the following information from built-in-topic data structures: **type\_code**, **property**, and **content\_filter\_property**. This information is available through the **on\_data\_available()** callback (if a DataReaderListener is installed on the SubscriptionBuiltinTopicDataDataReader). (bug 11914)

See also: Finding the Matching Subscription's [ParticipantBuiltinTopicData](#page-351-1) (Section 6.3.16.2 on the next [page\)](#page-351-1)

## <span id="page-351-1"></span>6.3.16.2 Finding the Matching Subscription's ParticipantBuiltinTopicData

**get\_matched\_subscription\_participant\_data()** allows you to get the DDS\_ParticipantBuiltinTopicData (see Table 16.1 Participant Built-in Topic's Data Type [\(DDS\\_ParticipantBuiltinTopicData\)](#page-813-0)) of a matched subscription using a subscription handle.

This operation retrieves the information on a discovered *DomainParticipant* associated with the subscription that is currently matching with the *DataWriter*.The subscription handle passed into this operation must correspond to a subscription currently associated with the *DataWriter*. Otherwise, the operation will fail with RETCODE\_BAD\_PARAMETER. The operation may also fail with RETCODE PRECONDITION NOT MET if the subscription corresponds to the same *DomainParticipant* to which the *DataWriter* belongs.

Use **get matched subscriptions()** (see Finding Matching [Subscriptions](#page-349-2) (Section 6.3.16.1 on page 309)) to find the subscriptions that are currently matched with the *DataWriter*.

### 6.3.16.3 Finding Related DDS Entities

These operations are useful for obtaining a handle to various related *Entities*:

- get publisher()
- get topic()

**get\_publisher()** returns the *Publisher* that created the *DataWriter*. **get\_topic()** returns the *Topic* with which the *DataWriter* is associated.

# <span id="page-351-0"></span>6.3.17 Asserting Liveliness

The **assert liveliness()** operation can be used to manually assert the liveliness of the *DataWriter* without writing data. This operation is only useful if the kind of [LIVELINESS](#page-422-0) QosPolicy (Section 6.5.13 on [page](#page-422-0) 382) is **MANUAL\_BY\_PARTICIPANT** or **MANUAL\_BY\_TOPIC**.

How *DataReaders* determine if *DataWriters* are alive is configured using the [LIVELINESS](#page-422-0) QosPolicy [\(Section](#page-422-0) 6.5.13 on page 382). The **lease\_duration** parameter of the LIVELINESS QosPolicy is a contract by the *DataWriter* to all of its matched *DataReaders* that it will send a packet within the time value of the **lease** duration to state that it is still alive.

There are three ways to assert liveliness. One is to have Connext DDS itself send liveliness packets periodically when the kind of LIVELINESS QosPolicy is set to **AUTOMATIC**. The other two ways to assert liveliness, used when liveliness is set to **MANUAL**, are to call **write()** to send data or to call the **assert liveliness()** operation without sending data.

# 6.3.18 Turbo Mode and Automatic Throttling for DataWriter Performance— Experimental Features

This section describes two experimental features. The *DataWriter* has many QoS settings that can affect the latency and throughput of outgoing data. There are QoS settings to control send window size (see [Understanding](#page-679-0) the Send Queue and Setting its Size (Section 10.3.2.1 on page 639)) and settings that allow to aggregate multiple DDS samples together to reduce CPU and bandwidth utilization (see [BATCH](#page-381-0) QosPolicy (DDS [Extension\)](#page-381-0) (Section 6.5.2 on page 341) and [FlowControllers](#page-462-0) (DDS Extension) (Section 6.6 on [page](#page-462-0) 422)). The choice of settings that provide the best performance depends on several factors, such as the frequency of writing data, the size of the data, or the condition of the network. If these factors do not change over time, you can choose values for those QoS settings that best suit your system. If these factors do change over time in your system, you can use the following properties to let *Connext DDS* automatically adjust the QoS settings as system conditions change:

- **dds.domain participant.auto throttle.enable**: Configures the *DomainParticipant* to gather internal measurements (during *DomainParticipant* creation) that are required for the Auto Throttle feature. This allows *DataWriters* belonging to this *DomainParticipant* to use the Auto Throttle feature. Default: false.
- **dds.data\_writer.auto\_throttle.enable**: Enables automatic throttling in the *DataWriter* so it can automatically adjust the writing rate and the send window size; this minimizes the need for repair DDS samples and improves latency. Default: false. For additional information on automatic throttling, see Turbo Mode: Automatically Adjusting the Number of Bytes in a [Batch—Experimental](#page-384-0) Feature [\(Section](#page-384-0) 6.5.2.4 on page 344).

**Note:** This property takes effect only in *DataWriters* that belong to a *DomainParticipant* that has set the property **dds.domain\_participant.auto\_throttle.enable** (described above) to true.

• **dds.data writer.enable turbo mode**: Enables Turbo Mode and adjusts the batch max data bytes [\(Section](#page-382-0) on page 342) (see BATCH QosPolicy (DDS [Extension\)](#page-381-0) (Section 6.5.2 on page 341)) based on how frequently the *DataWriter* writes data. Default: false. For additional information, see Turbo Mode: Automatically Adjusting the Number of Bytes in a [Batch—Experimental](#page-384-0) Feature (Section [6.5.2.4](#page-384-0) on page 344).

The Built-in QoS profile **BuiltinQosLibExp::Generic.AutoTuning** enables both Turbo Mode and Auto Throttling.

# 6.4 Publisher/Subscriber QosPolicies

This section provides detailed information on the QosPolicies associated with a *Publisher*. Note that *Subscribers* have the exact same set of policies. Table 6.2 Publisher [QosPolicies](#page-292-0) provides a quick reference. They are presented here in alphabetical order.

- ASYNCHRONOUS PUBLISHER QosPolicy (DDS Extension) (Section 6.4.1 below)
- [ENTITYFACTORY](#page-355-0) OosPolicy (Section 6.4.2 on page 315)
- EXCLUSIVE AREA OosPolicy (DDS Extension) (Section 6.4.3 on page 318)
- GROUP DATA QosPolicy (Section 6.4.4 on page 320)
- [PARTITION](#page-363-0) QosPolicy (Section  $6.4.5$  on page 323)
- [PRESENTATION](#page-370-0) QosPolicy (Section  $6.4.6$  on page 330)

# <span id="page-353-0"></span>6.4.1 ASYNCHRONOUS\_PUBLISHER QosPolicy (DDS Extension)

This QosPolicy is used to enable or disable asynchronous publishing and asynchronous batch flushing for the *Publisher.*

This QosPolicy can be used to reduce amount of time spent in the user thread to send data. You can use it to send *large* data reliably. *Large* in this context means that the data cannot be sent as a single packet by a transport. For example, to send data larger than 63K reliably using UDP/IP, you must configure Connext DDS to send the data using asynchronous *Publishers*.

If so configured, the *Publisher* will spawn two threads, one for asynchronous publishing and one for asynchronous batch flushing. The asynchronous publisher thread will be shared by all *DataWriters* (belonging to this Publisher) that have their [PUBLISH\\_MODE](#page-437-0) QosPolicy (DDS Extension) (Section 6.5.18 on page [397\)](#page-437-0) **kind** set to ASYNCHRONOUS. The asynchronous publishing thread will then handle the data transmission chores for those *DataWriters*. This thread will only be spawned when the first of these *DataWriters* is enabled.

The asynchronous batch flushing thread will be shared by all *DataWriters* (belonging to this *Publisher*) that have batching enabled and **max\_flush\_delay** different than DURATION\_INFINITE in [BATCH](#page-381-0) QosPolicy (DDS [Extension\)](#page-381-0) (Section 6.5.2 on page 341). This thread will only be spawned when the first of these *DataWriters* is enabled.

This QosPolicy allows you to adjust the asynchronous publishing and asynchronous batch flushing threads independently.

Batching and asynchronous publication are independent of one another. Flushing a batch on an asynchronous *DataWriter* makes it available for sending to the *DataWriter's* [FlowControllers](#page-462-0) (DDS Extension) [\(Section](#page-462-0) 6.6 on page 422). From the point of view of the FlowController, a batch is treated like one large DDS sample.

Connext DDS will sometimes coalesce multiple DDS samples into a single network datagram. For example, DDS samples buffered by a FlowController or sent in response to a negative acknowledgement (NACK) may be coalesced. This behavior is distinct from DDS sample batching. DDS data samples sent by different asynchronous *DataWriters* belonging to the same *Publisher* to the same destination will not be coalesced into a single network packet. Instead, two separate network packets will be sent. Only DDS samples written by the *same DataWriter* and intended for the *same destination* will be coalesced.

<span id="page-354-0"></span>This QosPolicy includes the members in Table 6.18 [DDS\\_AsynchronousPublisherQosPolicy](#page-354-0).

| <b>Type</b>                         | <b>Field Name</b>                | <b>Description</b>                                                                                                    |
|-------------------------------------|----------------------------------|----------------------------------------------------------------------------------------------------|
| DDS Boolean                         | disable<br>asynchronous<br>write | Disables asynchronous publishing. To write asynchronously, this field must be FALSE (the<br>default).                                            |
| <b>DDS</b><br><b>ThreadSettings</b> | thread                           | Settings for the publishing thread. These settings are OS-dependent (see the RTI Connext DDS<br>Core Libraries Platform Notes).                  |
| <b>DDS</b><br>Boolean               | disable<br>asynchronous<br>batch | Disables asynchronous batch flushing. To flush asynchronously, this field must be FALSE (the<br>default).                                        |
| <b>DDS</b><br>ThreadSettings        | asynchronous<br>batch thread     | Settings for the asynchronous batch flushing thread. These settings are OS-dependent (see the RTI<br>Connext DDS Core Libraries Platform Notes). |

**Table 6.18** DDS\_AsynchronousPublisherQosPolicy

# 6.4.1.1 Properties

This QosPolicy cannot be modified after the *Publisher* is created.

Since it is only for *Publishers*, there are no compatibility restrictions for how it is set on the publishing and subscribing sides.

# 6.4.1.2 Related QosPolicies

- If *disable asynchronous write* is TRUE (not the default), then any *DataWriters* created from this *Publisher* must have their [PUBLISH\\_MODE](#page-437-0) QosPolicy (DDS Extension) (Section 6.5.18 on page [397\)](#page-437-0) *kind* set to SYNCHRONOUS. (Otherwise *create\_datawriter()* will return INCONSISTENT\_ QOS.)
- If *disable asynchronous batch* is TRUE (not the default), then any *DataWriters* created from this *Publisher* must have *max* flush delay in BATCH QosPolicy (DDS [Extension\)](#page-381-0) (Section 6.5.2 on [page](#page-381-0) 341) set to DURATION\_INFINITE. (Otherwise *create\_datawriter()* will return INCONSISTENT\_QOS.)
- *DataWriters* configured to use the MULTI CHANNEL QosPolicy (DDS Extension) (Section [6.5.14](#page-426-0) on page 386) do not support asynchronous publishing; an error is returned if a multi-channel *DataWriter* is configured for asynchronous publishing.

# 6.4.1.3 Applicable DDS Entities

• [Publishers](#page-283-0) (Section  $6.2$  on page 243)

# 6.4.1.4 System Resource Considerations

Two threads can potentially be created:

- For asynchronous publishing, system resource usage depends on the activity of the asynchronous thread controlled by the FlowController (see [FlowControllers](#page-462-0) (DDS Extension) (Section 6.6 on [page](#page-462-0) 422)).
- For asynchronous batch flushing, system resource usage depends on the activity of the asynchronous thread controlled by *max\_flush\_delay* in BATCH QosPolicy (DDS [Extension\)](#page-381-0) (Section [6.5.2](#page-381-0) on page 341).

# <span id="page-355-0"></span>6.4.2 ENTITYFACTORY QosPolicy

This QosPolicy controls whether or not child *Entities* are created in the enabled state.

This QosPolicy applies to the *DomainParticipantFactory, DomainParticipants*, *Publishers*, and *Subscribers*, which act as 'factories' for the creation of subordinate *Entities*. A *DomainParticipantFactory* is used to create *DomainParticipants*. A *DomainParticipant* is used to create both *Publishers* and *Subscribers*. A *Publisher* is used to create *DataWriter*s, similarly a *Subscriber* is used to create *DataReaders*.

*Entities* can be created either in an 'enabled' or 'disabled' state. An enabled entity can actively participate in communication. A disabled entity cannot be discovered or take part in communication until it is explicitly enabled. For example, Connext DDS will not send data if the *write()* operation is called on a disabled *DataWriter*, nor will Connext DDS deliver data to a disabled *DataReader*. You can only enable a disabled entity. Once an entity is enabled, you cannot disable it, see [Enabling](#page-194-0) DDS Entities (Section 4.1.2 on page [154\)](#page-194-0) about the *enable()* method.

<span id="page-355-1"></span>The ENTITYFACTORY contains only one member, as illustrated in Table 6.19 [DDS\\_EntityFact](#page-355-1)[oryQosPolicy](#page-355-1).

#### **Table 6.19** DDS\_EntityFactoryQosPolicy

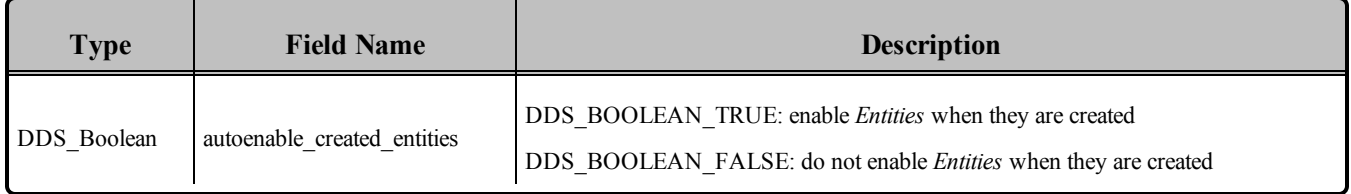

The ENTITYFACTORY QosPolicy controls whether the *Entities* created from the factory are automatically enabled upon creation or are left disabled. For example, if a *Publisher* is configured to autoenable created *Entities*, then all *DataWriter*s created from that *Publisher* will be automatically enabled.

Note: if an entity is disabled, then all of the child *Entities* it creates are also created in a disabled state, regardless of the setting of this QosPolicy. However, enabling a disabled entity will enable all of its children if this QosPolicy is set to autoenable child *Entities*.

Note: an entity can only be enabled; it cannot be disabled after its been enabled.

See [Example](#page-356-0) (Section 6.4.2.1 below) for an example of how to set this policy.

There are various reasons why you may want to create *Entities* in the disabled state:

• To get around a "chicken and egg"-type issue. Where you need to have an entity in order to modify it, but you don't want the entity to be used by Connext DDS until it has been modified.

For example, if you create a *DomainParticipant* in the enabled state, it will immediately start sending packets to other nodes trying to discover if other Connext DDS applications exist. However, you may want to configure the built-in topic reader listener before discovery occurs. To do this, you need to create a *DomainParticipant* in the disabled state because once enabled, discovery will occur. If you set up the built-in topic reader listener after the *DomainParticipant* is enabled, you may miss some discovery traffic.

• You may want to create *Entities* without having them automatically start to work. This especially pertains to *DataReaders*. If you create a *DataReader* in an enabled state and you are using *DataReaderListeners*, Connext DDS will immediately search for matching *DataWriters* and callback the listener as soon as data is published. This may not be what you want to happen if your application is still in the middle of initialization when data arrives.

So typically, you would create all *Entities* in a disabled state, and then when all parts of the application have been initialized, one would enable all *Entities* at the same time using the *enable()* operation on the *DomainParticipant*, see [Enabling](#page-194-0) DDS Entities (Section 4.1.2 on page 154).

• An entity's existence is not advertised to other participants in the network until the entity is enabled. Instead of sending an individual declaration packet to other applications announcing the existence of the entity, Connext DDS can be more efficient in bundling multiple declarations into a single packet when you enable all *Entities* at the same time.

See [Enabling](#page-194-0) DDS Entities (Section 4.1.2 on page 154) for more information about enabled/disabled *Entities*.

# <span id="page-356-0"></span>6.4.2.1 Example

The code in Figure 6.25 [Configuring](#page-357-0) a Publisher so that New DataWriters are Disabled on the next page illustrates how to use the ENTITYFACTORY QoS.

### <span id="page-357-0"></span>**Figure 6.25** Configuring a Publisher so that New DataWriters are Disabled

```
DDS PublisherQos publisher qos;<sup>1</sup>
// topic, publisher, writer listener already created
if (publisher->get_qos(publisher_qos) != DDS_RETCODE_OK) {
    // handle error
}
publisher qos.entity factory.autoenable created entities
   = DDS_BOOLEAN_FALSE;
if (publisher->set_qos(publisher_qos) != DDS_RETCODE_OK) {
   // handle error
}
// Subsequently created DataWriters are created disabled and
// must be explicitly enabled by the user-code
DDSDataWriter* writer = publisher->create_datawriter(topic,
    DDS_DATAWRITER_QOS_DEFAULT, writer_listener, DDS_STATUS_MASK_ALL);
// now do other initialization
// Now explicitly enable the DataWriter, this will allow other
// applications to discover the DataWriter and for this application
// to send data when the DataWriter's write() method is called
writer->enable();
```
### 6.4.2.2 Properties

This QosPolicy can be modified at any time.

It can be set differently on the publishing and subscribing sides.

#### 6.4.2.3 Related QosPolicies

This QosPolicy does not interact with any other policies.

#### 6.4.2.4 Applicable DDS Entities

- [DomainParticipantFactory](#page-579-0) (Section 8.2 on page 539)
- [DomainParticipants](#page-587-0) (Section 8.3 on page 547)
- [Publishers](#page-283-0) (Section  $6.2$  on page 243)
- [Subscribers](#page-480-0) (Section 7.2 on page  $440$ )

#### 6.4.2.5 System Resource Considerations

This QosPolicy does not significantly impact the use of system resources.

<sup>&</sup>lt;sup>1</sup>Note in C, you must initialize the QoS structures before they are used, see Special [QosPolicy](#page-208-0) Handling [Considerations](#page-208-0) for C (Section 4.2.2 on page 168).

# <span id="page-358-0"></span>6.4.3 EXCLUSIVE\_AREA QosPolicy (DDS Extension)

This QosPolicy controls the creation and use of Exclusive Areas. An exclusive area (EA) is a mutex with built-in deadlock protection when multiple EAs are in use. It is used to provide mutual exclusion among different threads of execution. Multiple EAs allow greater concurrency among the internal and user threads when executing Connext DDS code.

EAs allow Connext DDS to be multi-threaded while preventing threads from a classical deadlock scenario for multi-threaded applications. EAs prevent a *DomainParticipant's* internal threads from deadlocking with each other when executing internal code as well as when executing the code of user-registered listener callbacks.

Within an EA, all calls to the code protected by the EA are single threaded. Each *DomainParticipant*, *Publisher* and *Subscriber* represents a separate EA. All *DataWriters* of the same *Publisher* and all *DataReaders* of the same *Subscriber* share the EA of its parent. This means that the *DataWriters* of the same *Publisher* and the *DataReaders* of the same *Subscriber* are inherently single threaded.

Within an EA, there are limitations on how code protected by a different EA can be accessed. For example, when data is being processed by user code received in the DataReaderListener of a Subscriber EA, the user code may call the *write()* function of a *DataWriter* that is protected by the EA of its *Publisher*. So you can send data in the function called to process received data. However, you cannot create *Entities* or call functions that are protected by the EA of the *DomainParticipant*. See [Exclusive](#page-222-0) Areas (EAs) [\(Section](#page-222-0) 4.5 on page 182) for the complete documentation on Exclusive Areas.

With this QoS, you can force a *Publisher* or *Subscriber* to share the same EA as its *DomainParticipant*. Using this capability, the restriction of not being to create *Entities* in a DataReaderListener's **on\_data\_ available()** callback is lifted. However, the trade-off is that the application has reduced concurrency through the *Entities* that share an EA.

Note that the restrictions on calling methods in a different EA only exists for user code that is called in registered Listeners by internal *DomainParticipant* threads. User code may call all Connext DDS functions for any *Entities* from their own threads at any time.

<span id="page-358-1"></span>The EXCLUSIVE AREA includes a single member, as listed in Table 6.20 DDS Exclus[iveAreaQosPolicy](#page-358-1). For the default value, please see the API Reference HTML documentation.

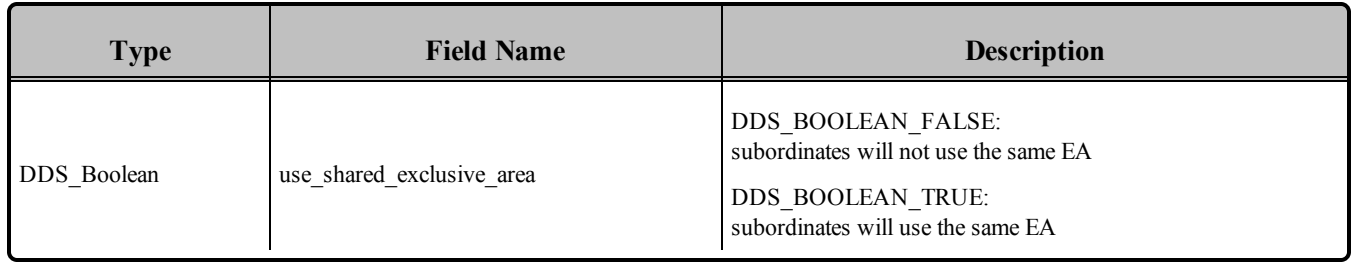

### **Table 6.20** DDS\_ExclusiveAreaQosPolicy

The implications and restrictions of using a private or shared EA are discussed in [Exclusive](#page-222-0) Areas (EAs) [\(Section](#page-222-0) 4.5 on page 182). The basic trade-off is concurrency versus restrictions on which methods can be called in user, listener, callback functions. To summarize:

#### **Behavior when the** *Publisher* **or** *Subscriber***'s use\_shared\_exclusive\_area is set to** *FALSE***:**

- The creation of the *Publisher/Subscriber* will create an EA that will be used only by the *Publisher/Subscriber* and the *DataWriters/DataReaders* that belong to them.
- Consequences: This setting maximizes concurrency at the expense of creating a mutex for the *Publisher* or *Subscriber*. In addition, using a separate EA may restrict certain Connext DDS operations (see [Operations](#page-222-1) Allowed within Listener Callbacks (Section 4.4.5 on page 182)) from being called from the callbacks of Listeners attached to those *Entities* and the *Entities* that they create. This limitation results from a built-in deadlock protection mechanism.

#### **Behavior when the** *Publisher* **or** *Subscriber***'s use\_shared\_exclusive\_area is set to** *TRUE***:**

- <sup>l</sup> The creation of the *Publisher/Subscriber* does not create a new EA. Instead, the *Publisher/Subscriber*, along with the *DataWriters/DataReaders* that they create, will use a common EA shared with the *DomainParticipant*.
- Consequences: By sharing the same EA among multiple *Entities*, you may decrease the amount of concurrency in the application, which can adversely impact performance. However, this setting does use less resources and allows you to call almost any operation on any Entity within a listener callback (see [Exclusive](#page-222-0) Areas (EAs) (Section 4.5 on page 182) for full details).

### 6.4.3.1 Example

The code in Figure 6.26 Creating a Publisher with a Shared [Exclusive](#page-360-1) Area on the facing page illustrates how to change the EXCLUSIVE\_AREA policy.
**Figure 6.26** Creating a Publisher with a Shared Exclusive Area

```
DDS PublisherQos publisher qos;<sup>1</sup>
// domain, publisher listener have been previously created
if (participant->get_default_publisher_qos(publisher_qos) !=
    DDS_RETCODE_OK) {
    // handle error
}
publisher qos.exclusive area.use shared exclusive area = DDS BOOLEAN TRUE;
DDSPublisher* publisher = participant->create_publisher(publisher_qos,
    publisher listener, DDS STATUS MASK ALL);
```
## 6.4.3.2 Properties

This QosPolicy cannot be modified after the Entity has been created.

It can be set differently on the publishing and subscribing sides.

#### 6.4.3.3 Related QosPolicies

This QosPolicy does not interact with any other policies.

#### 6.4.3.4 Applicable DDS Entities

- [Publishers](#page-283-0) (Section 6.2 on page 243)
- [Subscribers](#page-480-0) (Section 7.2 on page  $440$ )

#### 6.4.3.5 System Resource Considerations

This QosPolicy affects the use of operating-system mutexes. When **use\_shared\_exclusive\_area** is *FALSE*, the creation of a *Publisher* or *Subscriber* will create an operating-system mutex.

# <span id="page-360-0"></span>6.4.4 GROUP\_DATA QosPolicy

This QosPolicy provides an area where your application can store additional information related to the *Publisher* and *Subscriber*. This information is passed between applications during discovery (see [Discovery](#page-749-0) [\(Section](#page-749-0) Chapter 14 on page 709)) using built-in-topics (see Built-In Topics [\(Section](#page-812-0) Chapter 16 on page [772\)\)](#page-812-0). How this information is used will be up to user code. Connext DDS does not do anything with the information stored as GROUP\_DATA except to pass it to other applications.

<sup>&</sup>lt;sup>1</sup>Note in C, you must initialize the QoS structures before they are used, see Special [QosPolicy](#page-208-0) Handling [Considerations](#page-208-0) for C (Section 4.2.2 on page 168).

Use cases are often application-to-application identification, authentication, authorization, and encryption purposes. For example, applications can use this QosPolicy to send security certificates to each other for RSA-type security.

The value of the GROUP DATA QosPolicy is sent to remote applications when they are first discovered, as well as when the *Publisher* or *Subscriber*'s *set\_qos()* method is called after changing the value of the GROUP\_DATA. User code can set listeners on the built-in *DataReaders* of the built-in *Topics* used by Connext DDS to propagate discovery information. Methods in the built-in topic listeners will be called whenever new *DomainParticipants*, *DataReaders*, and *DataWriters* are found. Within the user callback, you will have access to the GROUP\_DATA that was set for the associated *Publisher* or *Subscriber*.

Currently, GROUP\_DATA of the associated *Publisher* or *Subscriber* is only propagated with the information that declares a *DataWriter* or *DataReader*. Thus, you will need to access the value of GROUP\_ DATA through DDS PublicationBuiltinTopicData or DDS SubscriptionBuiltinTopicData (see [Built-In](#page-812-0) Topics [\(Section](#page-812-0) Chapter 16 on page 772)).

The structure for the GROUP\_DATA QosPolicy includes just one field, as seen in Table 6.21 DDS [GroupDataQosPolicy.](#page-361-0) The field is a sequence of octets that translates to a contiguous buffer of bytes whose contents and length is set by the user. The maximum size for the data are set in the DOMAIN [PARTICIPANT\\_RESOURCE\\_LIMITS](#page-633-0) QosPolicy (DDS Extension) (Section 8.5.4 on page 593).

#### <span id="page-361-0"></span>**Table 6.21** DDS\_GroupDataQosPolicy

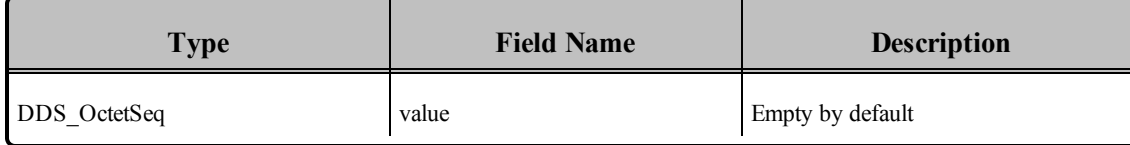

This policy is similar to the [USER\\_DATA](#page-457-0) QosPolicy (Section 6.5.26 on page 417) and [TOPIC\\_DATA](#page-249-0) [QosPolicy](#page-249-0) (Section 5.2.1 on page 209) that apply to other types of *Entities*.

## 6.4.4.1 Example

One possible use of GROUP\_DATA is to pass some credential or certificate that your subscriber application can use to accept or reject communication with the *DataWriter*s that belong to the *Publisher* (or vice versa, where the publisher application can validate the permission of *DataReaders* of a *Subscriber* to receive its data). The value of the GROUP\_DATA of the *Publisher* is propagated in the 'group\_data' field of the DDS\_PublicationBuiltinTopicData that is sent with the declaration of each *DataWriter*. Similarly, the value of the GROUP\_DATA of the *Subscriber* is propagated in the 'group\_data' field of the DDS\_ SubscriptionBuiltinTopicData that is sent with the declaration of each *DataReader*.

When Connext DDS discovers a *DataWriter/DataReader,* the application can be notified of the discovery of the new entity and retrieve information about the *DataWriter/DataReader* QoS by reading the DCPSPublication or DCPSSubscription built-in topics (see Built-In Topics [\(Section](#page-812-0) Chapter 16 on page [772\)\)](#page-812-0). Your application can then examine the GROUP\_DATA field in the built-in Topic and decide

whether or not the *DataWriter/DataReader* should be allowed to communicate with local *DataReaders/DataWriters*. If communication is not allowed, the application can use the *DomainParticipant's* **ignore** publication() or **ignore** subscription() operation to reject the newly discovered remote entity as one with which the application allows Connext DDS to communicate. See Figure 16.2, "Ignoring Publications," on page 16-12 for an example of how to do this.

<span id="page-362-0"></span>The code in Figure 6.27 Creating a Publisher with [GROUP\\_DATA](#page-362-0) below illustrates how to change the GROUP DATA policy.

**Figure 6.27** Creating a Publisher with GROUP\_DATA

```
DDS PublisherQos publisher qos;<sup>1</sup>
int i = 0;
// Bytes that will be used for the group data. In this case, 8 bytes
// of some information that is meaningful to the user application
char myGroupData[GROUP DATA SIZE] =
    { 0x34, 0xaa, 0xfe, 0x31, 0x7a, 0xf2, 0x34, 0xaa};
// assume domainparticipant and publisher listener already created
if (participant->get default publisher qos(publisher qos) !=
    DDS_RETCODE_OK) {
    // handle error
}
// Must set the size of the sequence first
publisher qos.group data.value.maximum(GROUP DATA SIZE);
publisher_qos.group_data.value.length(GROUP_DATA_SIZE);
for (i = 0; i < GROUP DATA SIZE; i++) {
    publisher qos.group data.value[i] = myGroupData[i]
}
DDSPublisher* publisher = participant->create_publisher( publisher_qos,
    publisher listener, DDS STATUS MASK ALL);
```
#### 6.4.4.2 Properties

This QosPolicy can be modified at any time.

It can be set differently on the publishing and subscribing sides.

#### 6.4.4.3 Related QosPolicies

- TOPIC DATA QosPolicy (Section 5.2.1 on page 209)
- USER DATA QosPolicy (Section 6.5.26 on page 417)

<sup>&</sup>lt;sup>1</sup>Note in C, you must initialize the QoS structures before they are used, see Special [QosPolicy](#page-208-0) Handling [Considerations](#page-208-0) for C (Section 4.2.2 on page 168).

• [DOMAIN\\_PARTICIPANT\\_RESOURCE\\_LIMITS](#page-633-0) QosPolicy (DDS Extension) (Section 8.5.4 on [page](#page-633-0) 593)

### 6.4.4.4 Applicable DDS Entities

- [Publishers](#page-283-0) (Section  $6.2$  on page 243)
- [Subscribers](#page-480-0) (Section 7.2 on page  $440$ )

## 6.4.4.5 System Resource Considerations

The maximum size of the GROUP\_DATA is set in the **publisher\_group\_data\_max\_length** and **sub-**scriber group data max length fields of the [DOMAIN\\_PARTICIPANT\\_RESOURCE\\_LIMITS](#page-633-0) QosPolicy (DDS [Extension\)](#page-633-0) (Section 8.5.4 on page 593). Because Connext DDS will allocate memory based on this value, you should only increase this value if you need to. If your system does not use GROUP DATA, then you can set this value to zero to save memory. Setting the value of the GROUP DATA QosPolicy to hold data longer than the value set in the **[publisher/subscriber]\_group\_data\_ max\_length** fields will result in failure and an *INCONSISTENT\_OOS\_POLICY* return code.

However, should you decide to change the maximum size of GROUP\_DATA, you *must* make certain that all applications in the DDS domain have changed the value of **[publisher/subscriber]\_group\_data\_ max** length to be the same. If two applications have different limits on the size of GROUP DATA, and one application sets the GROUP\_DATA QosPolicy to hold data that is greater than the maximum size set by another application, then the matching *DataWriters* and *DataReaders* of the *Publisher* and *Subscriber* between the two applications will *not* connect. This is also true for the TOPIC\_DATA ([TOPIC\\_DATA](#page-249-0) [QosPolicy](#page-249-0) (Section 5.2.1 on page 209)) and USER\_DATA [\(USER\\_DATA](#page-457-0) QosPolicy (Section 6.5.26 on [page](#page-457-0) 417)) QosPolicies.

# 6.4.5 PARTITION QosPolicy

The PARTITION QoS provides another way to control which *DataWriters* will match—and thus communicate with—which *DataReaders*. It can be used to prevent *DataWriters* and *DataReaders* that would have otherwise matched with the same *Topic* and compatible QosPolicies from talking to each other. Much in the same way that only applications within the same DDS domain will communicate with each other, only *DataWriters* and *DataReaders* that belong to the same partition can talk to each other.

The PARTITION QoS applies to *Publishers* and *Subscribers*, therefore the *DataWriters* and *DataReaders* belong to the partitions as set on the *Publishers* and *Subscribers* that created them. The mechanism implementing the PARTITION QoS is relatively lightweight, and membership in a partition can be dynamically changed. Unlike the creation and destruction of *DomainParticipants*, there is no spawning and killing of threads or allocation and deallocation of memory when *Publishers* and *Subscribers* add or remove themselves from partitions.

The PARTITION QoS consists of a set of partition names that identify the partitions of which the Entity is a member. These names are simply strings, and *DataWriters* and *DataReaders* are considered to be in the

same partition if they have at least one partition name in common in the PARTITION QoS set on their *Publishers* or *Subscribers*. By default, *Publishers* and *Subscribers* belong to a single partition whose name is the empty string, "".

Conceptually each partition name can be thought of as defining a "visibility plane" within the DDS domain. *DataWriter*s will make their data available on all the visibility planes that correspond to its *Publisher's* partition names, and the *DataReaders* will see the data that is placed on any of the visibility planes that correspond to its *Subscriber*'s partition names.

Figure 6.28 Controlling Visibility of Data with the [PARTITION](#page-364-0) QoS below illustrates the concept of PARTITION QoS. In this figure, all *DataWriter*s and *DataReaders* belong to the same DDS domain and refer to the same *Topic*. *DataWriter1* is configured to belong to three partitions: partition A, partition B, and partition C. *DataWriter2* belongs to partition C and partition D.

<span id="page-364-0"></span>**Figure 6.28** Controlling Visibility of Data with the PARTITION QoS

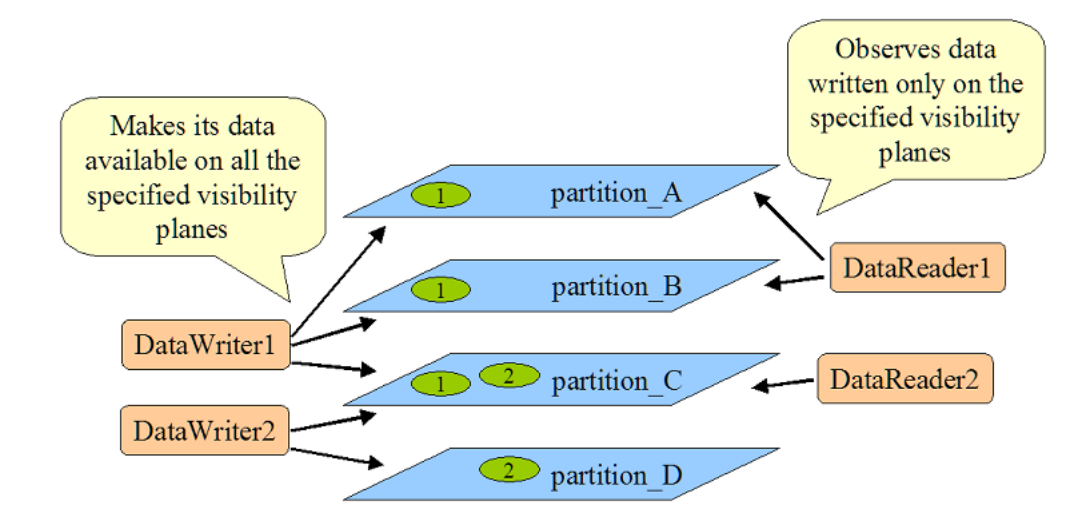

Similarly, *DataReader1* is configured to belong to partition\_A and partition\_B, and *DataReader2* belongs only to partition\_C. Given this topology, the data written by *DataWriter1* is visible in partitions A, B, and C. The oval tagged with the number "1" represents one DDS data sample written by *DataWriter1*.

Similarly, the data written by *DataWriter2* is visible in partitions C and D. The oval tagged with the number "2" represents one DDS data sample written by *DataWriter2*.

The result is that the data written by *DataWriter1* will be received by both *DataReader1* and *DataReader2*, but the data written by *DataWriter2* will only be visible by *DataReader2*.

*Publishers* and *Subscribers* always belong to a partition. By default, *Publishers* and *Subscribers* belong to a single partition whose name is the empty string, "". If you set the PARTITION QoS to be an empty set, Connext DDS will assign the *Publisher* or *Subscriber* to the default partition, "". Thus, for the example above, without using the PARTITION QoS, *DataReaders* 1 and 2 would have received all DDS data DDS samples written by *DataWriters* 1 and 2.

## 6.4.5.1 Rules for PARTITION Matching

On the *Publisher* side, the PARTITION QosPolicy associates a set of strings (partition names) with the *Publisher*. On the *Subscriber* side, the application also uses the PARTITION QoS to associate partition names with the *Subscriber*.

Taking into account the PARTITION QoS, a *DataWriter* will communicate with a *DataReader* if and only if the following conditions apply:

- 1. The *DataWriter* and *DataReader* belong to the same DDS domain. That is, their respective *DomainParticipants* are bound to the same DDS domain ID (see Creating a [DomainParticipant](#page-596-0) (Section [8.3.1](#page-596-0) on page 556)).
- 2. The *DataWriter* and *DataReader* have matching *Topics*. That is, each is associated with a *Topic* with the same topic name and data type.
- 3. The QoS offered by the *DataWriter* is compatible with the QoS requested by the *DataReader*.
- 4. The application has not used the **ignore\_participant()**, **ignore\_datareader()**, or **ignore\_ datawriter()** APIs to prevent the association (see Restricting [Communication—Ignoring](#page-824-0) Entities [\(Section](#page-824-0) 16.4 on page 784)).
- 5. The *Publisher* to which the *DataWriter* belongs and the *Subscriber* to which the *DataReader* belongs must have at least one matching partition name.

The last condition reflects the visibility of the data introduced by the PARTITION QoS. Matching partition names is done by string comparison, thus partition names are case sensitive.

**Note:** Failure to match partitions is not considered an incompatible QoS and does not trigger any listeners or change any status conditions.

## 6.4.5.2 Pattern Matching for PARTITION Names

You may also add strings that are regular expressions<sup>1</sup> to the PARTITION QosPolicy. A regular expression does not define a set of partitions to which the *Publisher* or *Subscriber* belongs, as much as it is used in the partition matching process to see if a remote entity has a partition name that would be matched with the regular expression. That is, the regular expressions in the PARTITION QoS of a *Publisher* are never matched against those found in the PARTITION QoS of a *Subscriber*. Regular expressions are always matched against "concrete" partition names. Thus, a concrete partition name may not contain any reserved characters that are used to define regular expressions, for example '\*', '.', '+', etc.

For more on regular expressions, see SQL Extension: Regular [Expression](#page-268-0) Matching (Section 5.4.6.5 on [page](#page-268-0) 228)*.*

 $1<sup>1</sup>$ As defined by the POSIX finmatch API (1003.2-1992 section B.6).

If a PARTITION QoS only contains regular expressions, then the *Publisher* or *Subscriber* will be assigned automatically to the default partition with the empty string name (""). Thus, do not be fooled into thinking that a PARTITION QoS that only contains the string "\*" matches another PARTITION QoS that only contains the string "\*". Yes, the *Publisher* will match the *Subscriber*, but it is because they both belong to the default "" partition.

*DataWriters* and *DataReaders* are considered to have a partition in common if the sets of partitions that their associated *Publishers* and *Subscribers* have defined have:

At least one concrete partition name in common

A regular expression in one Entity that matches a concrete partition name in another Entity

The programmatic representation of the PARTITION QoS is shown in Table 6.22 [DDS\\_Par](#page-366-0)[titionQosPolicy.](#page-366-0) The QosPolicy contains the single string sequence, name. Each element in the sequence can be a concrete name or a regular expression. The *Entity* will be assigned to the default "" partition if the sequence is empty.

#### <span id="page-366-0"></span>**Table 6.22** DDS\_PartitionQosPolicy

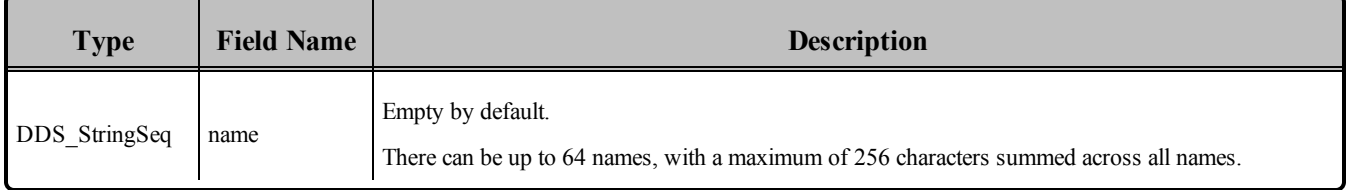

You can have one long partition string of 256 chars, or multiple shorter strings that add up to 256 or less characters. For example, you can have one string of 4 chars and one string of 252 chars.

## 6.4.5.3 Example

Since the set of partitions for a *Publisher* or *Subscriber* can be dynamically changed, the Partition QosPolicy is useful to control which *DataWriters* can send data to which *DataReaders* and vice versa even if all of the *DataWriters* and *DataReaders* are for the same topic. This facility is useful for creating temporary separation groups among *Entities* that would otherwise be connected to and exchange data each other.

Note when using Partitions and Durability: If a Publisher changes partitions after startup, it is possible for a reliable, late-joining DataReader to receive data that was written for both the original and the new partition. For example, suppose a DataWriter with TRANSIENT\_LOCAL Durability initially writes DDS samples with Partition A, but later changes to Partition B. In this case, a reliable, late-joining DataReader configured for Partition B will receive whatever DDS samples have been saved for the DataWriter. These may include DDS samples which were written when the DataWriter was using Partition A.

The code in Figure 6.29 Setting Partition Names on a [Publisher](#page-367-0) on the next page illustrates how to change the PARTITION policy.

#### <span id="page-367-0"></span>**Figure 6.29** Setting Partition Names on a Publisher

```
DDS PublisherQos publisher qos;<sup>1</sup>
// domain, publisher listener have been previously created
if (participant->get_default_publisher_qos(publisher_qos) !=
    DDS_RETCODE_OK) {
    // handle error
}
// Set the partition QoS
publisher qos.partition.name.maximum(3);
publisher_qos.partition.name.length(3);
publisher qos.partition.name[0] = DDS String dup("partition A");
publisher qos.partition.name[1] = DDS String dup("partition B");
publisher qos.partition.name[2] = DDS String dup("partition C");
DDSPublisher* publisher = participant->create_publisher(
       publisher qos, publisher listener, DDS STATUS MASK ALL);
```
The ability to dynamically control which *DataWriters* are matched to which *DataReaders* (of the same *Topic*) offered by the PARTITION QoS can be used in many different ways. Using partitions, connectivity can be controlled based on location-based partitioning, access-control groups, purpose, or a combination of these and other application-defined criteria. We will examine some of these options via concrete examples.

*Example of location-based partitions.* Assume you have a set of *Topics* in a traffic management system such as "TrafficAlert," "AccidentReport," and "CongestionStatus." You may want to control the visibility of these *Topics* based on the actual location to which the information applies. You can do this by placing the *Publisher* in a partition that represents the area to which the information applies. This can be done using a string that includes the city, state, and country, such as "USA/California/Santa Clara." A *Subscriber* can then choose whether it wants to see the alerts in a single city, the accidents in a set of states, or the congestion status across the US. Some concrete examples are shown in Table 6.23 [Example](#page-367-1) of Using [Location-Based](#page-367-1) Partitions.

#### <span id="page-367-1"></span>**Table 6.23** Example of Using Location-Based Partitions

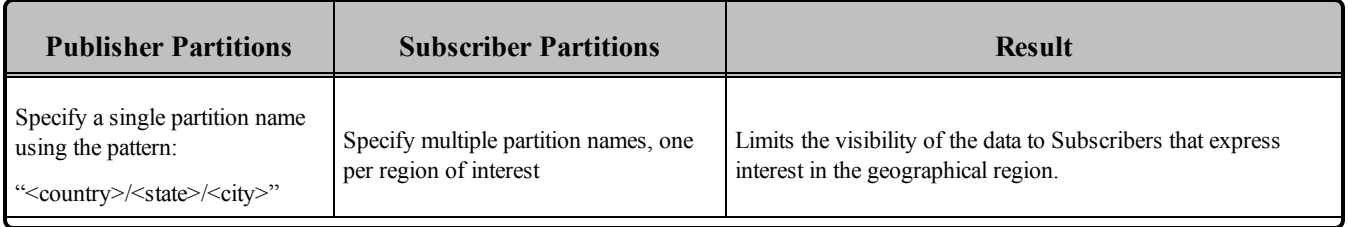

<sup>1</sup>Note in C, you must initialize the QoS structures before they are used, see Special [QosPolicy](#page-208-0) Handling [Considerations](#page-208-0) for C (Section 4.2.2 on page 168).

| <b>Publisher Partitions</b>                  | <b>Subscriber Partitions</b>                                      | <b>Result</b>                                                 |  |
|----------------------------------------------|-------------------------------------------------------------------|---------------------------------------------------------------|--|
| "USA/California/Santa Clara"                 | (Subscriber participant is irrelevant)<br>here.)                  | Send only information for Santa Clara, California.            |  |
| (Publisher partition is irrelevant<br>here.) | "USA/California/Santa Clara"                                      | Receive only information for Santa Clara, California.         |  |
|                                              | "USA/California/Santa Clara"<br>"USA/California/Sunnyvale"        | Receive information for Santa Clara or Sunnyvale, California. |  |
|                                              | "USA/California/*"<br>"USA/Nevada/*"                              | Receive information for California or Nevada.                 |  |
|                                              | "USA/California/*"<br>"USA/Nevada/Reno"<br>"USA/Nevada/Las Vegas" | Receive information for California and two cities in Nevada.  |  |

**Table 6.23** Example of Using Location-Based Partitions

*Example of access-control group partitions.* Suppose you have an application where access to the information must be restricted based on reader membership to access-control groups. You can map this groupcontrolled visibility to partitions by naming all the groups (e.g. executives, payroll, financial, general-staff, consultants, external-people) and assigning the *Publisher* to the set of partitions that represents which groups should have access to the information. The *Subscribers* specify the groups to which they belong, and the partition-matching behavior will ensure that the information is only distributed to *Subscribers* belonging to the appropriate groups. Some concrete examples are shown in Table 6.24 [Example](#page-368-0) of [Access-Control](#page-368-0) Group Partitions.

<span id="page-368-0"></span>**Table 6.24** Example of Access-Control Group Partitions

| <b>Publisher Partitions</b>          | <b>Subscriber Partitions</b>                 | <b>Result</b>                                                                                                   |  |  |
|--------------------------------------|----------------------------------------------|----------------------------------------------------------------------------------------------------|--|--|
| Specify several partition names, one | Specify multiple partition names, one per    | Limits the visibility of the data to Subscribers that                                                           |  |  |
| per group that is allowed access:    | group to which the Subscriber belongs.       | belong to the access-groups specified by the Publisher.                                                         |  |  |
| "payroll"<br>"financial"             | (Subscriber participant is irrelevant here.) | Makes information available only to Subscribers that<br>have access to either financial or payroll information. |  |  |
| (Publisher participant is irrelevant | "executives"                                 | Gain access to information that is intended for                                                                 |  |  |
| here.)                               | "financial"                                  | executives or people with access to the finances.                                                               |  |  |

A slight variation of this pattern could be used to confine the information based on security levels.

*Example of purpose-based partitions:* Assume an application containing subsystems that can be used for multiple purposes, such as training, simulation, and real use. In some occasions it is convenient to be able to dynamically switch the subsystem from operating in the "simulation world" to the "training world" or to the "real world." For supervision purposes, it may be convenient to observe multiple worlds, so that you can compare the each one's results. This can be accomplished by setting a partition name in the *Publisher* that represents the "world" to which it belongs and a set of partition names in the *Subscriber* that model the worlds that it can observe.

## 6.4.5.4 Properties

This QosPolicy can be modified at any time.

Strictly speaking, this QosPolicy does not have request-offered semantics, although it is matched between *DataWriter*s and *DataReaders*, and communication is established only if there is a match between partition names.

## 6.4.5.5 Related QosPolicies

• [DOMAIN\\_PARTICIPANT\\_RESOURCE\\_LIMITS](#page-633-0) QosPolicy (DDS Extension) (Section 8.5.4 on [page](#page-633-0) 593).

## 6.4.5.6 Applicable DDS Entities

- [Publishers](#page-283-0) (Section  $6.2$  on page 243)
- [Subscribers](#page-480-0) (Section 7.2 on page  $440$ )

## 6.4.5.7 System Resource Considerations

Partition names are propagated along with the declarations of the *DataReaders* and the *DataWriter*s and can be examined by user code through built-in topics (see Built-In Topics [\(Section](#page-812-0) Chapter 16 on page [772\)\)](#page-812-0). Thus the sum-total length of the partition names will impact the bandwidth needed to transmit those declarations, as well as the memory used to store them.

The maximum number of partitions and the maximum number of characters that can be used for the sumtotal length of all partition names are configured using the max\_partitions and max\_partition\_cumulative\_ characters fields of the [DOMAIN\\_PARTICIPANT\\_RESOURCE\\_LIMITS](#page-633-0) QosPolicy (DDS Extension) [\(Section](#page-633-0) 8.5.4 on page 593). Setting more partitions or using longer names than allowed by those limits will result in failure and an INCONSISTENT\_QOS\_POLICY return code.

However, should you decide to change the maximum number of partitions or maximum cumulative length of partition names, then you *must* make certain that all applications in the DDS domain have changed the values of max partitions and max partition cumulative characters to be the same. If two applications have different values for those settings, and one application sets the PARTITION QosPolicy to hold more partitions or longer names than set by another application, then the matching *DataWriters* and *DataReaders* of the *Publisher* and *Subscriber* between the two applications will *not* connect. This similar to the restrictions for the GROUP\_DATA [\(GROUP\\_DATA](#page-360-0) QosPolicy (Section 6.4.4 on page 320)), USER

DATA [\(USER\\_DATA](#page-457-0) QosPolicy (Section 6.5.26 on page 417)), and [TOPIC\\_DATA](#page-249-0) (TOPIC\_DATA [QosPolicy](#page-249-0) (Section 5.2.1 on page 209)) QosPolicies.

# 6.4.6 PRESENTATION QosPolicy

Usually *DataReaders* will receive data in the order that it was sent by a *DataWriter*. In addition, data is presented to the *DataReader* as soon as the application receives the next value expected.

Sometimes, you may want a set of data for the same *DataWriter* to be presented to the receiving *DataReader* only after ALL the elements of the set have been received, but not before. You may also want the data to be presented in a different order than it was received. Specifically, for keyed data, you may want Connext DDS to present the data in keyed or instance order.

The Presentation QosPolicy allows you to specify different scopes of presentation: within a *DataWriter*, across instances of a *DataWriter*, and even across different *DataWriters* of a publisher. It also controls whether or not a set of changes within the scope must be delivered at the same time or delivered as soon as each element is received.

<span id="page-370-0"></span>There are three components to this QoS, the boolean flag coherent access, the boolean flag ordered access, *and* an enumerated setting for the access scope. The structure used is shown in Table 6.25 DDS [PresentationQosPolicy](#page-370-0).

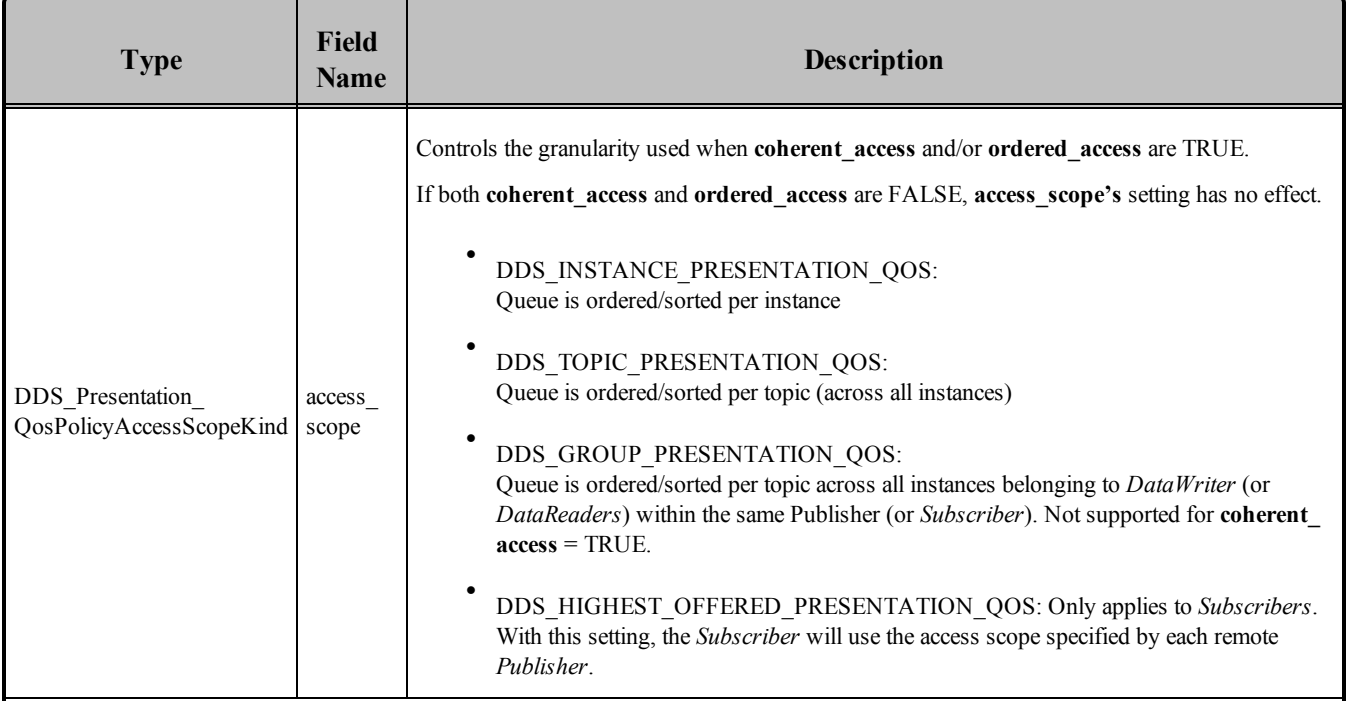

## **Table 6.25** DDS\_PresentationQosPolicy

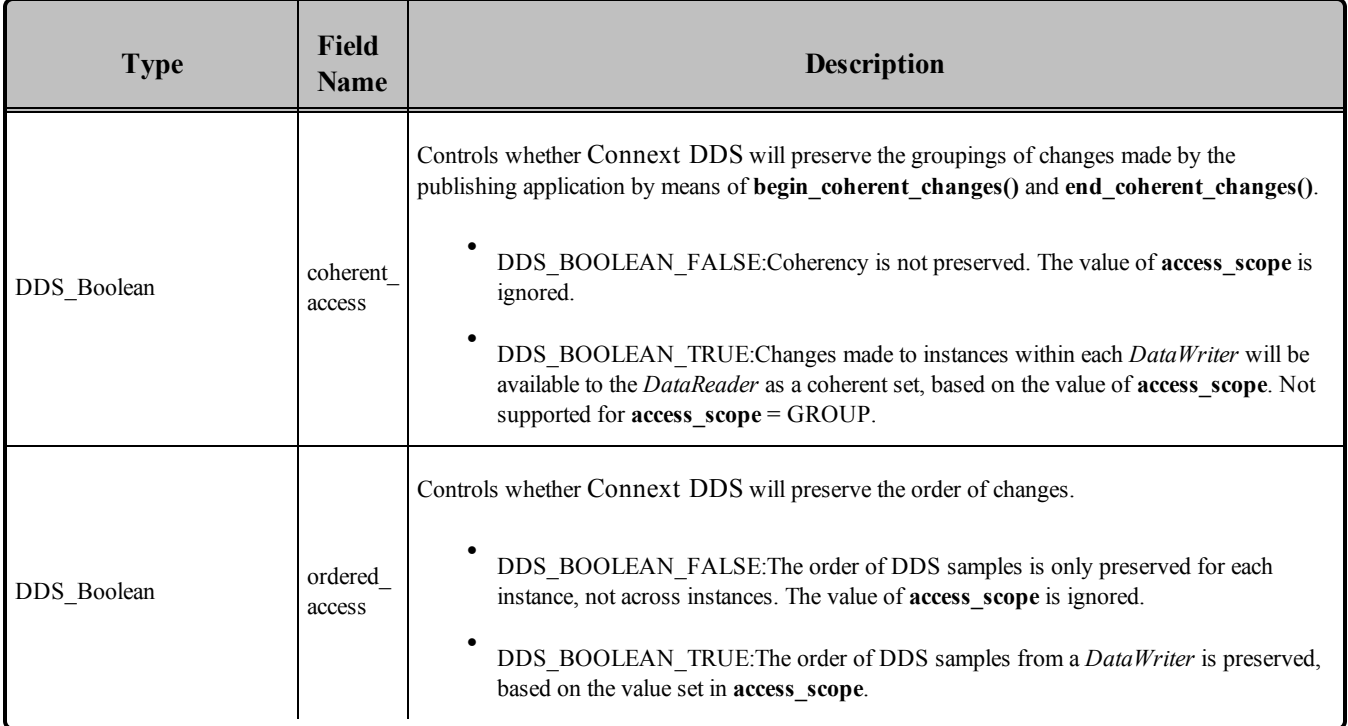

## **Table 6.25** DDS\_PresentationQosPolicy

## 6.4.6.1 Coherent Access

A 'coherent set' is a set of DDS data-sample modifications that must be propagated in such a way that they are interpreted at the receiver's side as a consistent set; that is, the receiver will only be able to access the data after all the modifications in the set are available at the subscribing end.

Coherency enables a publishing application to change the value of several data-instances and have those changes be seen atomically (as a cohesive set) by the readers.

Setting *coherent\_access* to TRUE only behaves as described in the DDS specification when the *DataWriter* and *DataReader are* configured for *reliable* delivery. Non-reliable *DataReaders* will never receive DDS samples that belong to a coherent set.

To send a coherent set of DDS data samples, the publishing application uses the *Publisher's* **begin\_coherent changes()** and **end coherent changes()** operations (see Writing [Coherent](#page-327-0) Sets of DDS Data [Samples](#page-327-0) (Section 6.3.10 on page 287)).

- If *coherent access* is TRUE, then the *access scope* controls the maximum extent of the coherent changes, as follows:
- If *access* scope is INSTANCE, the use of **begin** coherent changes() and end coherent changes **()** has no effect on how the subscriber can access the data. This is because, with the scope limited to

each instance, changes to separate instances are considered independent and thus cannot be grouped by a coherent change.

• If *access* scope is TOPIC, then coherent changes (indicated by their enclosure within calls to **begin** coherent changes() and end coherent changes()) will be made available as such to each remote *DataReader* independently. That is, changes made to instances within the each individual *DataWriter* will be available as a coherent set with respect to other changes to instances in that same *DataWriter*, but will not be grouped with changes made to instances belonging to a different *DataWriter*.

If *access\_scope* is GROUP, coherent changes made to instances through a *DataWriter* attached to a common *Publisher* are made available as a unit to remote subscribers. Coherent access with GROUP access scope is currently not supported.

## 6.4.6.2 Ordered Access

If *ordered access* is TRUE, then *access scope* controls the scope of the order in which DDS samples are presented to the subscribing application, as follows:

- If *access* scope is INSTANCE, the relative order of DDS samples sent by a *DataWriter* is only preserved on an per-instance basis. If two DDS samples refer to the same instance (identified by *Topic* and a particular value for the key) then the order in which they are stored in the *DataReader's* queue is consistent with the order in which the changes occurred. However, if the two DDS samples belong to different instances, the order in which they are presented may or may not match the order in which the changes occurred.
- If *access* scope is TOPIC, the relative order of DDS samples sent by a *DataWriter* is preserved for all DDS samples of all instances. The coherent grouping and/or order in which DDS samples appear in the *DataReader*'s queue is consistent with the grouping/order in which the changes occurred even if the DDS samples affect different instances.
- If *access* scope is GROUP, the scope spans all instances belonging to *DataWriters* within the same *Publisher—*even if they are instances of different topics. Changes made to instances via *DataWriters* attached to the same *Publisher* are made available to *Subscribers* on the same order they occurred.
- If *access* scope is HIGHEST OFFERED, the *Subscriber* will use the access scope specified by each remote *Publisher*.

The data stored in the *DataReader* is accessed by the *DataReader*'s **read()/take()** APIs. The application does not have to access the DDS data samples in the same order as they are stored in the queue. How the application actually gets the data from the *DataReader* is ultimately under the control of the user code, see Using [DataReaders](#page-531-0) to Access Data (Read & Take) (Section 7.4 on page 491).

## 6.4.6.3 Example

Coherency is useful in cases where the values are inter-related (for example, if there are two data-instances representing the altitude and velocity vector of the same aircraft and both are changed, it may be useful to communicate those values in a way the reader can see both together; otherwise, it may e.g., erroneously interpret that the aircraft is on a collision course).

Ordered access is useful when you need to ensure that DDS samples appear on the *DataReader's* queue in the order sent by one or multiple *DataWriter*s within the same *Publisher*.

To illustrate the effect of the PRESENTATION QosPolicy with TOPIC and INSTANCE access scope, assume the following sequence of DDS samples was written by the *DataWriter*: {A1, B1, C1, A2, B2, C2}. In this example, A, B, and C represent different instances (i.e., different keys). Assume all of these DDS samples have been propagated to the *DataReader's* history queue before your application invokes the **read()** operation. The DDS data-sample sequence returned depends on how the PRESENTATION QoS is set, as shown in Table 6.26 Effect of [ordered\\_access](#page-373-0) for access\_scope INSTANCE and TOPIC.

| <b>PRESENTATION QoS</b>                                            | Sequence retrieved via "read()".<br>Order sent was {A1, B1, C1, A2, B2, C2}<br>Order received was $\{A1, A2, B1, B2, C1, C2\}$ |  |  |
|--------------------------------------------------------------------|----------------------------------------------------------------------------------------------------|--|--|
| ordered access = FALSE<br>$access$ scope = $\langle$ any $\rangle$ | ${A1, A2, B1, B2, C1, C2}$                                                                                                    |  |  |
| ordered access=TRUE<br>$access\ scope = INSTANCE$                  | ${A1, A2, B1, B2, C1, C2}$                                                                                                    |  |  |
| ordered access=TRUE<br>$access\; scope = TOPIC$                    | ${A1, B1, C1, A2, B2, C2}$                                                                                                    |  |  |

<span id="page-373-0"></span>**Table 6.26** Effect of ordered\_access for access\_scope INSTANCE and TOPIC

To illustrate the effect of a PRESENTATION QosPolicy with GROUP *access\_scope*, assume the following sequence of DDS samples was written by two *DataWriters,* W1 and W2, within the same *Publisher*: {(W1,A1), (W2,B1), (W1,C1), (W2,A2), (W1,B2), (W2,C2)}. As in the previous example, A, B, and C represent different instances (i.e., different keys). With *access\_scope* set to INSTANCE or TOPIC, the middleware cannot guarantee that the application will receive the DDS samples in the same order they were published by W1 and W2. With access scope set to GROUP, the middleware is able to provide the DDS samples in order to the application as long as the **read()/take()** operations are invoked within a **begin** access()/end access() block (see Beginning and Ending [Group-Ordered](#page-493-0) Access (Section 7.2.5 on [page](#page-493-0) 453)).

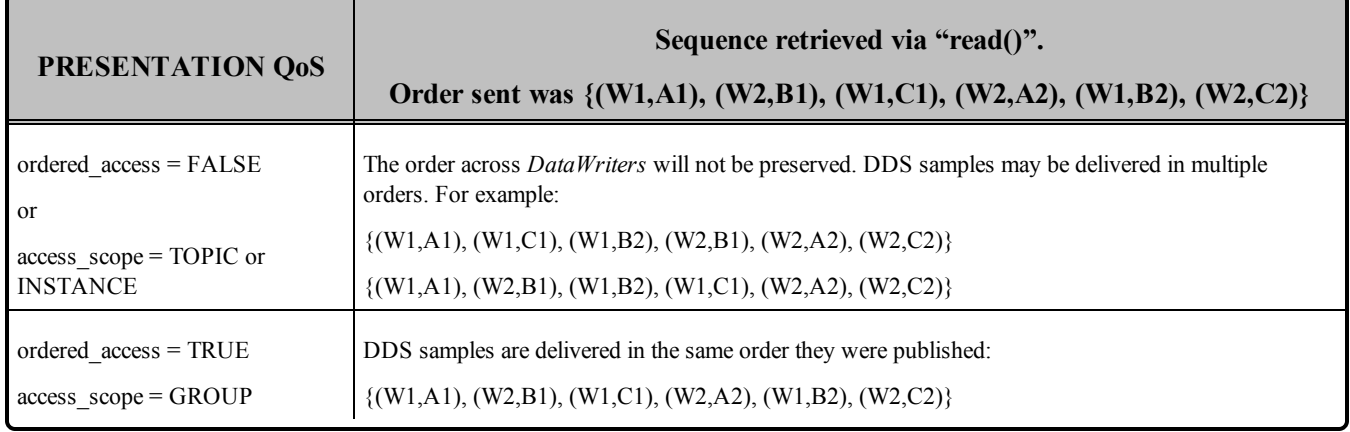

## **Table 6.27** Effect of ordered\_access for access\_scope GROUP

## 6.4.6.4 Properties

This QosPolicy cannot be modified after the *Publisher* or *Subscriber* is enabled.

<span id="page-374-0"></span>This QoS must be set compatibly between the *DataWriter*'s *Publisher* and the *DataReader*'s *Subscriber*. The compatible combinations are shown in Table 6.28 Valid Combinations of [ordered\\_access](#page-374-0) and access\_ scope, with Subscriber's ordered access = False and Table 6.29 Valid Combinations of ordered access and access scope, with Subscriber's ordered access = True for *ordered access* and [Table](#page-375-1) 6.30 Valid [Combinations](#page-375-1) of Presentation Coherent Access and Access Scope for *coherent\_access*.

**Table 6.28** Valid Combinations of ordered\_access and access\_scope, with Subscriber's ordered\_access = False

| {ordered access/access scope} |                | <b>Subscriber Requests:</b> |                    |                    |                      |
|-------------------------------|----------------|-----------------------------|--------------------|--------------------|----------------------|
|                               |                | <b>False/Instance</b>       | <b>False/Topic</b> | <b>False/Group</b> | <b>False/Highest</b> |
| <b>Publisher offers:</b>      | False/Instance | $\overline{4}$              | incompatible       | incompatible       | 4                    |
|                               | False/Topic    | 4                           | 4                  | incompatible       | 4                    |
|                               | False/Group    | 4                           | 4                  | 4                  | 4                    |
|                               | True/Instance  | 4                           | incompatible       | incompatible       | 4                    |
|                               | True/Topic     | 4                           | 4                  | incompatible       | $\overline{4}$       |
|                               | True/Group     | 4                           | 4                  | 4                  | 4                    |

#### <span id="page-375-0"></span>**Table 6.29** Valid Combinations of ordered\_access and access\_scope, with Subscriber's ordered\_access = True

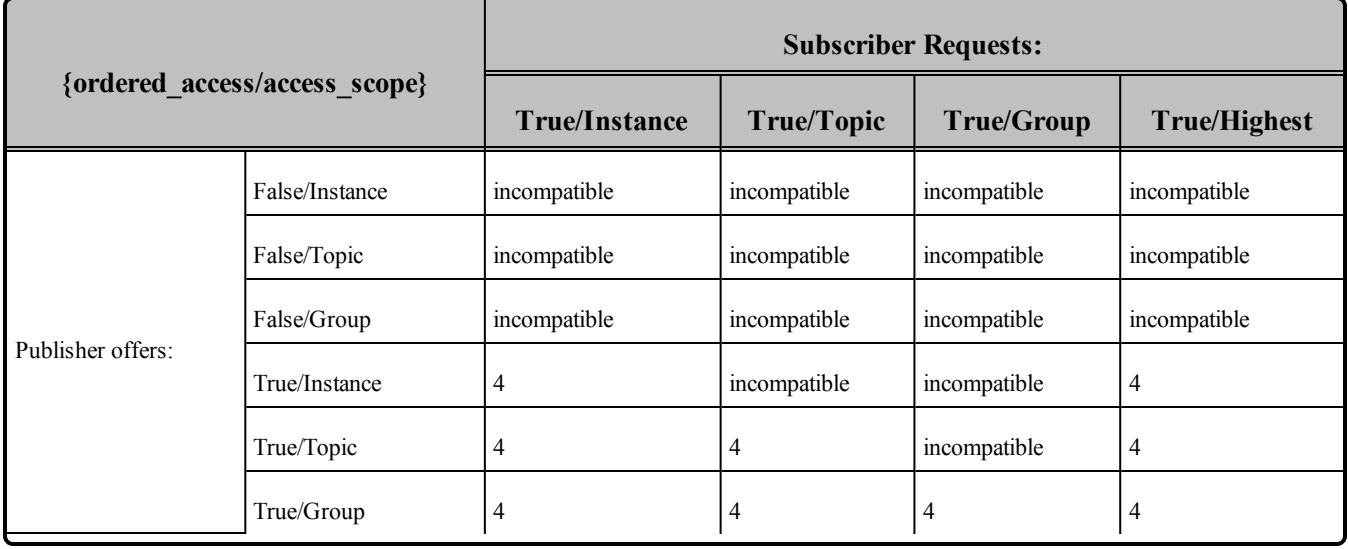

#### <span id="page-375-1"></span>**Table 6.30** Valid Combinations of Presentation Coherent Access and Access Scope

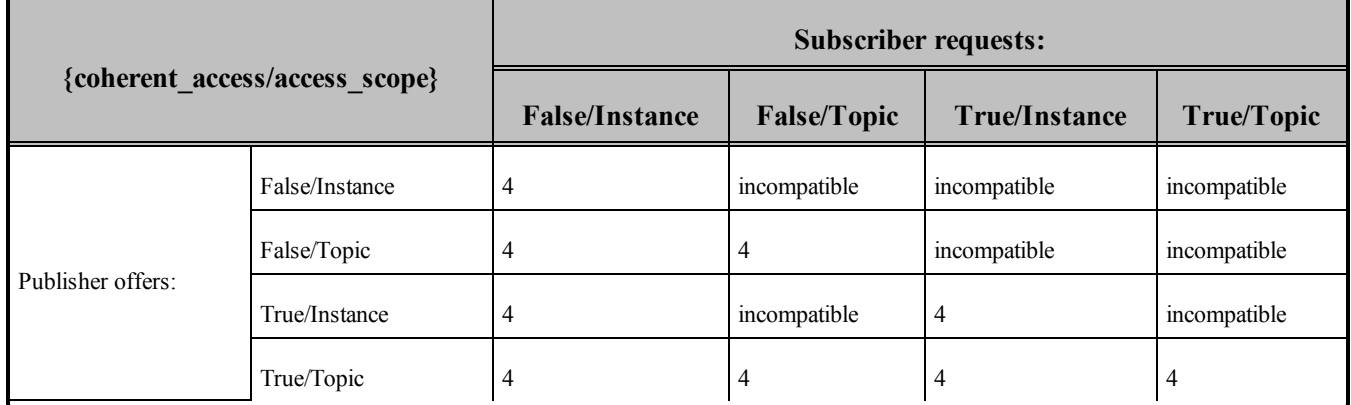

#### 6.4.6.5 Related QosPolicies

- The DESTINATION ORDER QosPolicy (Section 6.5.6 on page 365) is closely related and also affects the ordering of DDS data samples on a per-instance basis when there are multiple *DataWriters*.
- The [DATA\\_READER\\_PROTOCOL](#page-551-0) QosPolicy (DDS Extension) (Section 7.6.1 on page 511) may be used to configure the DDS sample ordering process in the Subscribers configured with *GROUP* or *HIGHEST\_OFFERED access\_scope*.

#### 6.4.6.6 Applicable DDS Entities

- [Publishers](#page-283-0) (Section  $6.2$  on page 243)
- [Subscribers](#page-480-0) (Section 7.2 on page  $440$ )

#### 6.4.6.7 System Resource Considerations

The use of this policy does not significantly impact the usage of resources.

# 6.5 DataWriter QosPolicies

This section provides detailed information about the QosPolicies associated with a *DataWriter*. [Table](#page-341-0) 6.17 DataWriter [QosPolicies](#page-341-0) provides a quick reference. They are presented here in alphabetical order.

- [AVAILABILITY](#page-377-0) QosPolicy (DDS Extension) (Section 6.5.1 on the next page)
- BATCH QosPolicy (DDS [Extension\)](#page-381-0) (Section 6.5.2 on page 341)
- [DATA\\_WRITER\\_PROTOCOL](#page-387-0) QosPolicy (DDS Extension) (Section 6.5.3 on page 347)
- [DATA\\_WRITER\\_RESOURCE\\_LIMITS](#page-399-0) QosPolicy (DDS Extension) (Section 6.5.4 on page [359\)](#page-399-0)
- [DEADLINE](#page-403-0) QosPolicy (Section  $6.5.5$  on page 363)
- DESTINATION ORDER QosPolicy (Section 6.5.6 on page 365)
- [DURABILITY](#page-408-0) QosPolicy (Section 6.5.7 on page 368)
- [DURABILITY](#page-412-0) SERVICE QosPolicy (Section 6.5.8 on page 372)
- ENTITY NAME QosPolicy (DDS Extension) (Section 6.5.9 on page 374)
- [HISTORY](#page-416-0) QosPolicy (Section  $6.5.10$  on page 376)
- [LATENCYBUDGET](#page-420-0) QoS Policy (Section 6.5.11 on page 380)
- [LIFESPAN](#page-421-0) QoS Policy (Section  $6.5.12$  on page 381)
- [LIVELINESS](#page-422-0) QosPolicy (Section 6.5.13 on page 382)
- MULTI CHANNEL QosPolicy (DDS Extension) (Section 6.5.14 on page 386)
- [OWNERSHIP](#page-429-0) QosPolicy (Section 6.5.15 on page 389)
- OWNERSHIP STRENGTH QosPolicy (Section 6.5.16 on page 393)
- [PROPERTY](#page-434-0) QosPolicy (DDS Extension) (Section 6.5.17 on page 394)
- PUBLISH MODE OosPolicy (DDS Extension) (Section 6.5.18 on page 397)
- [RELIABILITY](#page-440-0) QosPolicy (Section  $6.5.19$  on page  $400$ )
- RESOURCE LIMITS QosPolicy (Section  $6.5.20$  on page 405)
- SERVICE QosPolicy (DDS [Extension\)](#page-448-0) (Section 6.5.21 on page 408)
- TRANSPORT PRIORITY QosPolicy (Section  $6.5.22$  on page 409)
- TRANSPORT SELECTION QosPolicy (DDS Extension) (Section 6.5.23 on page 411)
- TRANSPORT UNICAST QosPolicy (DDS Extension) (Section 6.5.24 on page 412)
- [TYPESUPPORT](#page-456-0) QosPolicy (DDS Extension) (Section  $6.5.25$  on page 416)
- USER DATA QosPolicy (Section  $6.5.26$  on page 417)
- WRITER DATA LIFECYCLE QoS Policy (Section  $6.5.27$  on page 419)

# <span id="page-377-0"></span>6.5.1 AVAILABILITY QosPolicy (DDS Extension)

This QoS policy configures the availability of data and it is used in the context of two features:

- [Collaborative](#page-378-0) DataWriters (Availability QoS Policy and Collaborative DataWriters (Section 6.5.1.1) on the [facing](#page-378-0) page))
- Required [Subscriptions](#page-379-0) (Availability QoS Policy and Required Subscriptions (Section 6.5.1.2 on [page](#page-379-0) 339))

<span id="page-377-1"></span>It contains the members listed in Table 6.31 [DDS\\_AvailabilityQosPolicy](#page-377-1).

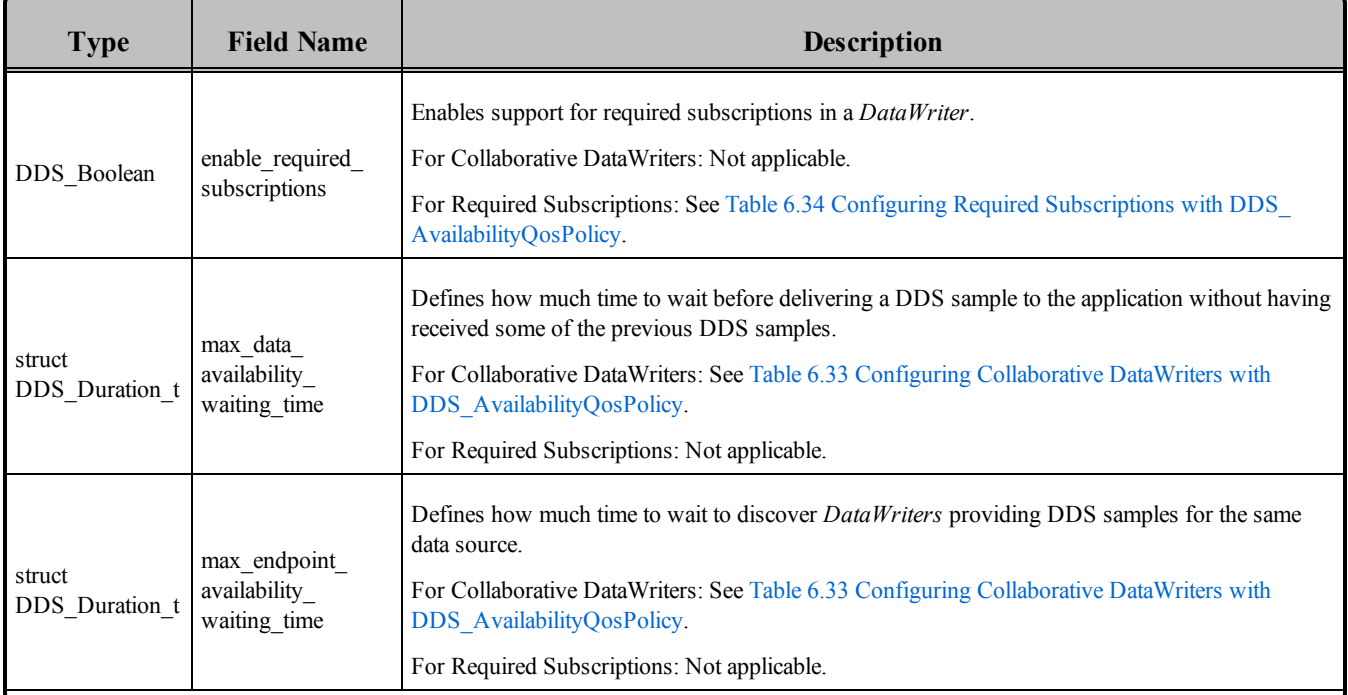

#### **Table 6.31** DDS\_AvailabilityQosPolicy

<span id="page-378-2"></span>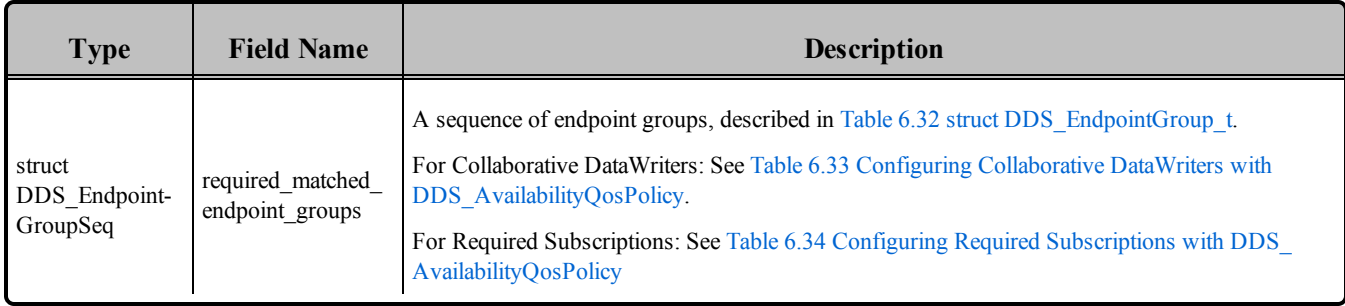

#### **Table 6.31** DDS\_AvailabilityQosPolicy

#### <span id="page-378-1"></span>**Table 6.32** struct DDS\_EndpointGroup\_t

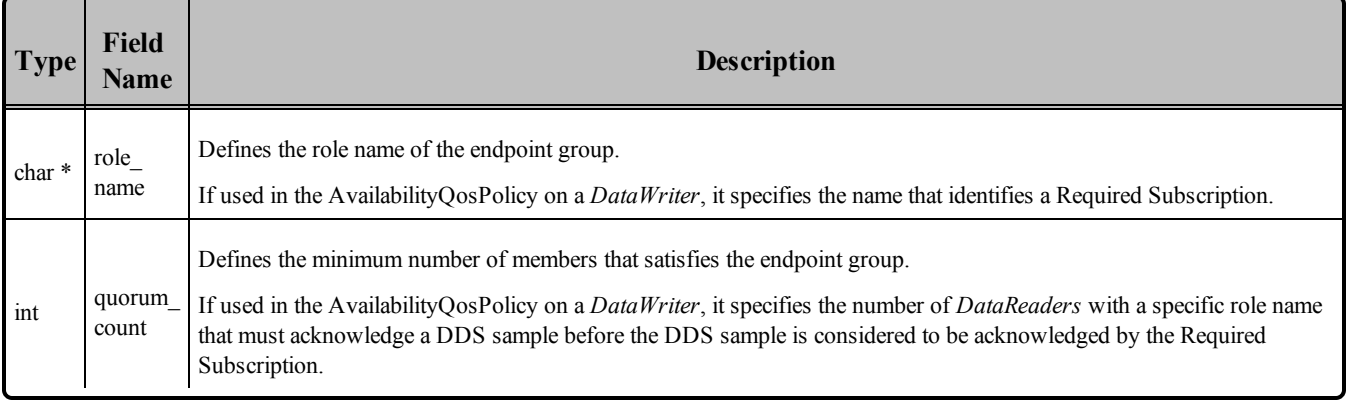

## <span id="page-378-0"></span>6.5.1.1 Availability QoS Policy and Collaborative DataWriters

The *Collaborative DataWriters* feature allows you to have multiple *DataWriters* publishing DDS samples from a common logical data source. The *DataReaders* will combine the DDS samples coming from the *DataWriters* in order to reconstruct the correct order at the source. The Availability QosPolicy allows you to configure the DDS sample combination (synchronization) process in the *DataReader.*

Each DDS sample published in a DDS domain for a given logical data source is uniquely identified by a pair (virtual GUID, virtual sequence number). DDS samples from the same data source (same virtual GUID) can be published by different *DataWriters*.

A *DataReader* will deliver a DDS sample (VGUIDn, VSNm) to the application if one of the following conditions is satisfied:

- (GUIDn, SNm-1) has already been delivered to the application.
- All the known *DataWriters* publishing VGUIDn have announced that they do not have (VGUIDn, VSNm-1).

• None of the known *DataWriters* publishing VGUIDn have announced potential availability of (VGUIDn, VSNm-1) and both timeouts in this QoS policy have expired.

A *DataWriter* announces potential availability of DDS samples by using virtual heartbeats. The frequency at which virtual heartbeats are sent is controlled by the protocol parameters virtual heartbeat period (Section on [page](#page-390-0) 350) and samples per virtual heartbeat (Section on page 350) (see Table 6.37 DDS [RtpsReliableWriterProtocol\\_t\)](#page-390-2).

Table 6.33 Configuring Collaborative DataWriters with [DDS\\_AvailabilityQosPolicy](#page-379-1) describes the fields of this policy when used for a Collaborative DataWriter.

<span id="page-379-1"></span>For further information, see [Collaborative](#page-710-0) DataWriters (Section Chapter 11 on page 670).

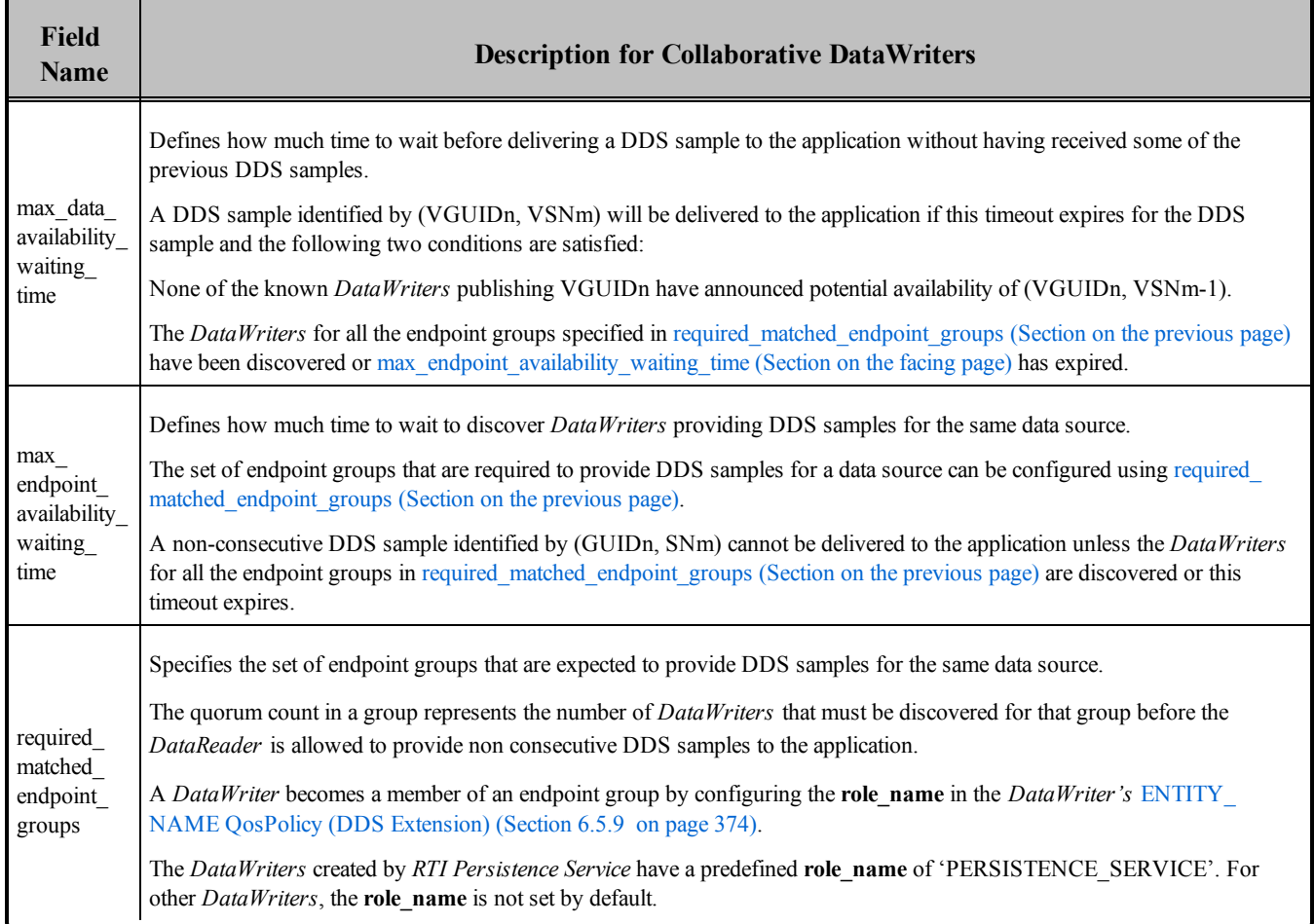

## **Table 6.33** Configuring Collaborative DataWriters with DDS\_AvailabilityQosPolicy

## <span id="page-379-0"></span>6.5.1.2 Availability QoS Policy and Required Subscriptions

In the context of Required Subscriptions, the Availability QosPolicy can be used to configure a set of required subscriptions on a *DataWriter*.

*Required Subscriptions* are preconfigured, named subscriptions that may leave and subsequently rejoin the network from time to time, at the same or different physical locations. Any time a required subscription is disconnected, any DDS samples that would have been delivered to it are stored for delivery if and when the subscription rejoins the network.

Table 6.34 Configuring Required Subscriptions with [DDS\\_AvailabilityQosPolicy](#page-380-0) describes the fields of this policy when used for a Required Subscription.

<span id="page-380-0"></span>For further information, see Required [Subscriptions](#page-334-0) (Section 6.3.13 on page 294).

<span id="page-380-1"></span>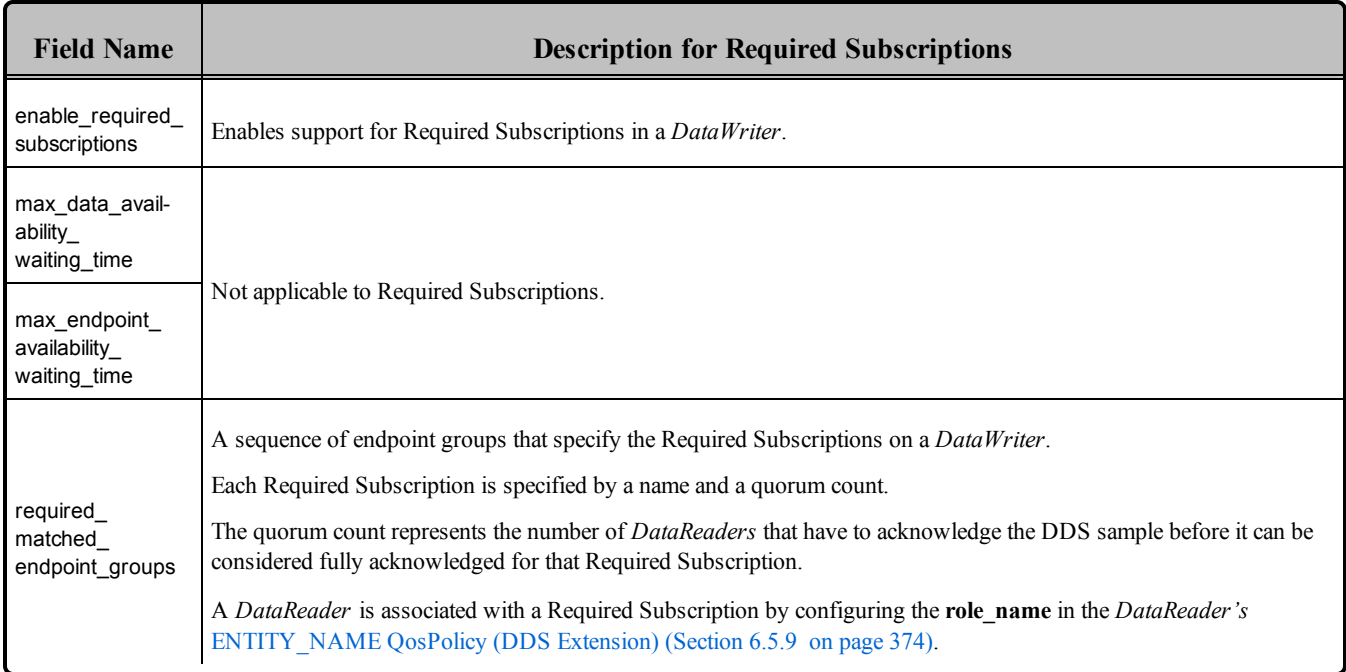

## **Table 6.34** Configuring Required Subscriptions with DDS\_AvailabilityQosPolicy

#### 6.5.1.3 Properties

For *DataWriters*, all the members in this QosPolicy can be changed after the *DataWriter* is created except for the member **enable\_required\_subscriptions**.

For *DataReaders*, this QosPolicy cannot be changed after the *DataReader* is created.

There are no compatibility restrictions for how it is set on the publishing and subscribing sides.

#### 6.5.1.4 Related QosPolicies

- ENTITY NAME QosPolicy (DDS Extension) (Section 6.5.9 on page 374)
- [DOMAIN\\_PARTICIPANT\\_RESOURCE\\_LIMITS](#page-633-0) QosPolicy (DDS Extension) (Section 8.5.4

on [page](#page-633-0) 593)

• [DURABILITY](#page-408-0) QosPolicy (Section 6.5.7 on page 368)

## 6.5.1.5 Applicable DDS Entities

- [DataWriters](#page-301-0) (Section  $6.3$  on page  $261$ )
- [DataReaders](#page-499-0) (Section 7.3 on page 459)

#### 6.5.1.6 System Resource Considerations

The resource limits for the endpoint groups in **required matched endpoint groups** are determined by two values in the [DOMAIN\\_PARTICIPANT\\_RESOURCE\\_LIMITS](#page-633-0) QosPolicy (DDS Extension) (Section [8.5.4](#page-633-0) on page 593):

- max endpoint groups
- max endpoint group cumulative characters

The maximum number of virtual writers (identified by a virtual GUID) that can be managed by a *DataReader* is determined by the **max\_remote\_virtual\_writers** in DATA\_READER\_RESOURCE LIMITS QosPolicy (DDS [Extension\)](#page-557-0) (Section 7.6.2 on page 517). When the *Subscriber's* **access\_scope** is GROUP, **max** remote virtual writers determines the maximum number of *DataWriter* groups supported by the *Subscriber*. Since the *Subscriber* may contain more than one *DataReader*, only the setting of the first applies.

# <span id="page-381-0"></span>6.5.2 BATCH QosPolicy (DDS Extension)

This QosPolicy can be used to decrease the amount of communication overhead associated with the transmission and (in the case of reliable communication) acknowledgement of small DDS samples, in order to increase throughput.

It specifies and configures the mechanism that allows Connext DDS to collect multiple user data DDS samples to be sent in a single network packet, to take advantage of the efficiency of sending larger packets and thus increase effective throughput.

This QosPolicy can be used to increase effective throughput dramatically for small data DDS samples. Throughput for small DDS samples (size < 2048 bytes) is typically limited by CPU capacity and not by network bandwidth. Batching many smaller DDS samples to be sent in a single large packet will increase network utilization and thus throughput in terms of DDS samples per second.

It contains the members listed in Table 6.35 [DDS\\_BatchQosPolicy](#page-382-0).

<span id="page-382-0"></span>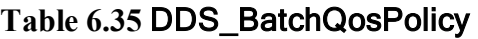

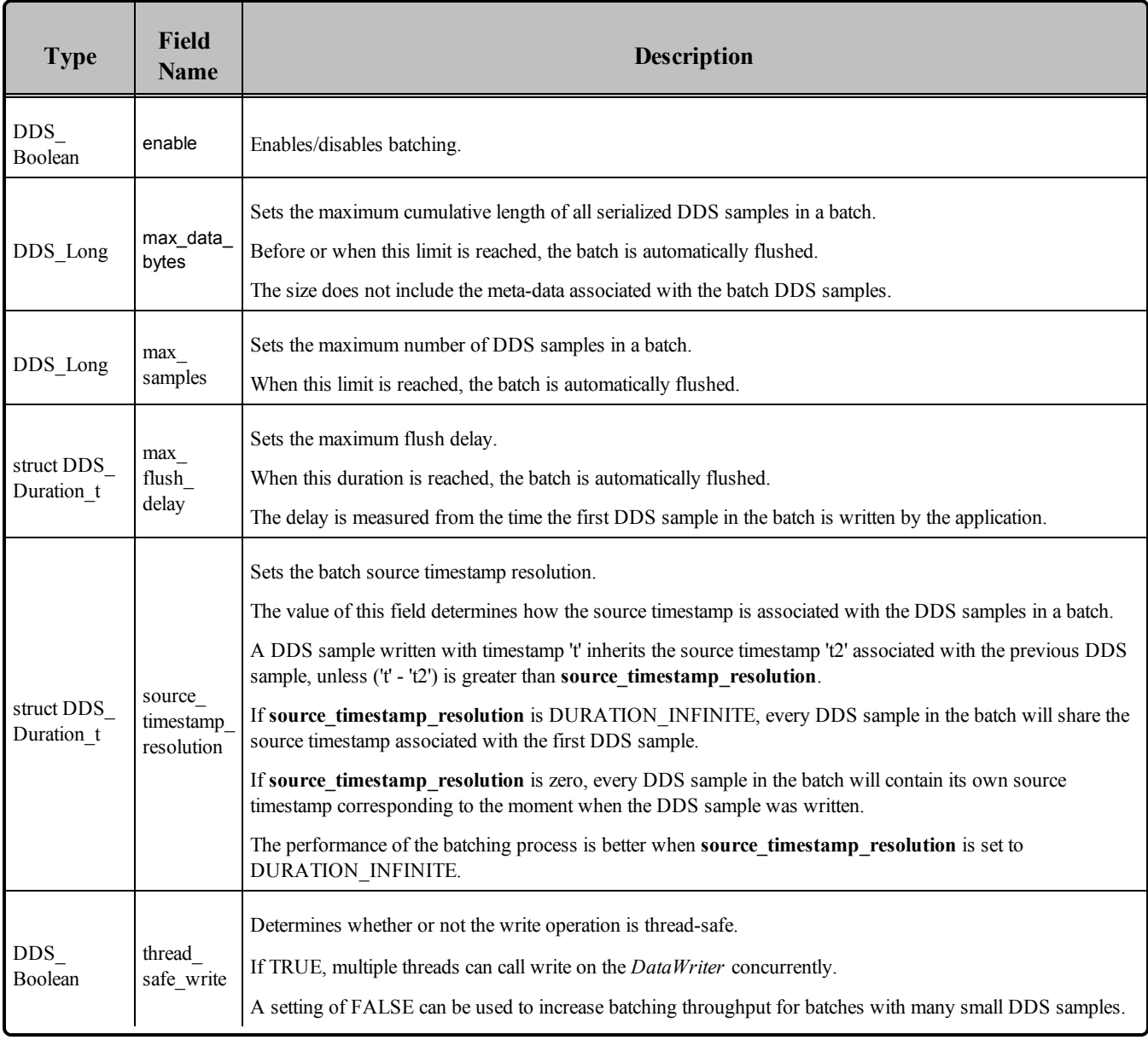

If batching is enabled (not the default), DDS samples are not immediately sent when they are written. Instead, they get collected into a "batch." A batch always contains whole number of DDS samples—a DDS sample will never be fragmented into multiple batches.

A batch is sent on the network ("flushed") when one of the following things happens:

- User-configurable flushing conditions
	- A batch size limit (max data bytes) is reached.
	- <sup>l</sup> A number of DDS samples are in the batch (**max\_samples**).
- A time-limit (max flush delay) is reached, as measured from the time the first DDS sample in the batch is written by the application.
- <sup>l</sup> The application explicitly calls a *DataWriter's* **flush()** operation.
- Non-user configurable flushing conditions:
	- A coherent set starts or ends.
	- The number of DDS samples in the batch is equal to **max** samples in RESOURCE\_LIMITS for unkeyed topics or **max** samples per instance in RESOURCE\_LIMITS for keyed topics.

Additional batching configuration takes place in the *Publisher's* [ASYNCHRONOUS\\_PUBLISHER](#page-353-0) QosPolicy (DDS [Extension\)](#page-353-0) (Section 6.4.1 on page 313).

The **flush()** operation is described in [Flushing](#page-327-1) Batches of DDS Data Samples (Section 6.3.9 on page [287\).](#page-327-1)

## 6.5.2.1 Synchronous and Asynchronous Flushing

Usually, a batch is flushed synchronously:

- <sup>l</sup> When a batch reaches its application-defined size limit (**max\_data\_bytes** or **max\_samples**) because the application called **write()**, the batch is flushed immediately in the context of the writing thread.
- When an application manually flushes a batch, the batch is flushed immediately in the context of the calling thread.
- When the first DDS sample in a coherent set is written, the batch in progress (without including the DDS sample in the coherent set) is immediately flushed in the context of the writing thread.
- When a coherent set ends, the batch in progress is immediately flushed in the context of the calling thread.
- When the number of DDS samples in a batch is equal to **max** samples in RESOURCE\_LIMITS for unkeyed topics or **max\_samples\_per\_instance** in RESOURCE\_LIMITS for keyed topics, the batch is flushed immediately in the context of the writing thread.

However, some behavior is asynchronous:

• To flush batches based on a time limit (**max\_flush\_delay**), enable asynchronous batch flushing in the [ASYNCHRONOUS\\_PUBLISHER](#page-353-0) QosPolicy (DDS Extension) (Section 6.4.1 on page 313) of the *DataWriter's Publisher*. This will cause the *Publisher* to create an additional thread that will be used to flush batches of that *Publisher's DataWriters*. This behavior is analogous to the way asynchronous publishing works.

• You may also use batching alongside asynchronous publication with [FlowControllers](#page-462-0) (DDS Extension) [\(Section](#page-462-0) 6.6 on page 422). These features are independent of one another. Flushing a batch on an asynchronous *DataWriter* makes it available for sending to the *DataWriter's* FlowController. From the point of view of the FlowController, a batch is treated like one large DDS sample.

## 6.5.2.2 Batching vs. Coalescing

Even when batching is disabled, Connext DDS will sometimes coalesce multiple DDS samples into a single network datagram. For example, DDS samples buffered by a FlowController or sent in response to a negative acknowledgement (NACK) may be coalesced. This behavior is distinct from DDS sample batching.

DDS samples that are sent individually (not part of a batch) are always treated as separate DDS samples by Connext DDS. Each DDS sample is accompanied by a complete RTPS header on the network (although DDS samples may share UDP and IP headers) and (in the case of reliable communication) a unique physical sequence number that must be positively or negatively acknowledged.

In contrast, batched DDS samples share an RTPS header and an entire batch is acknowledged —positively or negatively—as a unit, potentially reducing the amount of meta-traffic on the network and the amount of processing per individual DDS sample.

Batching can also improve latency relative to simply coalescing. Consider two use cases:

- 1. A *DataWriter* is configured to write asynchronously with a FlowController. Even if the FlowController's rules would allow it to publish a new DDS sample immediately, the send will always happen in the context of the asynchronous publishing thread. This context switch can add latency to the send path.
- 2. A *DataWriter* is configured to write synchronously but with batching turned on. When the batch is full, it will be sent on the wire immediately, eliminating a thread context switch from the send path.

#### 6.5.2.3 Batching and ContentFilteredTopics

When batching is enabled, content filtering is always done on the reader side.

## 6.5.2.4 Turbo Mode: Automatically Adjusting the Number of Bytes in a Batch—Experimental Feature

*Turbo Mode* is an experimental feature that uses an intelligent algorithm that automatically adjusts the number of bytes in a batch at run time according to current system conditions, such as write speed (or write frequency) and DDS sample size. This intelligence is what gives it the ability to increase throughput at high message rates and avoid negatively impacting message latency at low message rates.

To enable Turbo mode, set the *DataWriter's* property **dds.data\_writer.enable\_turbo\_mode** to true. Turbo mode is not enabled by default.

**Note**: If you explicitly enable batching by setting enable to TRUE in BatchQosPolicy, the value of the turbo mode property is ignored and turbo mode is not used.

## 6.5.2.5 Performance Considerations

The purpose of batching is to increase throughput when writing small DDS samples at a high rate. In such cases, throughput can be increased several-fold, approaching much more closely the physical limitations of the underlying network transport.

However, collecting DDS samples into a batch implies that they are not sent on the network immediately when the application writes them; this can potentially increase latency. However, if the application sends data faster than the network can support, an increased proportion of the network's available bandwidth will be spent on acknowledgements and DDS sample resends. In this case, reducing that overhead by turning on batching could decrease latency while increasing throughput.

As a general rule, to improve batching throughput:

- Set **thread** safe write to FALSE when the batch contains a big number of small DDS samples. If you do not use a thread-safe write configuration, asynchronous batch flushing must be disabled.
- Set **source** timestamp resolution to DURATION INFINITE. Note that you set this value, every DDS sample in the batch will share the same source timestamp.

Batching affects how often piggyback heartbeats are sent; see **heartbeats\_per\_max\_samples** in [Table](#page-390-2) 6.37 [DDS\\_RtpsReliableWriterProtocol\\_t](#page-390-2).

#### 6.5.2.6 Maximum Transport Datagram Size

Batches cannot be fragmented. As a result, the maximum batch size (**max\_data\_bytes**) must be set no larger than the maximum transport datagram size. For example, a UDP datagram is limited to 64 KB, so any batches sent over UDP must be less than or equal to that size.

## 6.5.2.7 Properties

This QosPolicy cannot be modified after the *DataWriter* is enabled.

Since it is only for *DataWriters*, there are no compatibility restrictions for how it is set on the publishing and subscribing sides.

*All batching configuration occurs on the publishing side.* A subscribing application does not configure anything specific to receive batched DDS samples, and in many cases, it will be oblivious to whether the DDS samples it processes were received individually or as part of a batch.

Consistency rules:

- **max samples** must be consistent with **max** data bytes: they cannot both be set to LENGTH UNLIMITED.
- If max flush delay is not DURATION INFINITE, disable asynchronous batch in the [ASYNCHRONOUS\\_PUBLISHER](#page-353-0) QosPolicy (DDS Extension) (Section 6.4.1 on page 313) must be FALSE.
- **.** If thread safe write is FALSE, source timestamp resolution must be DURATION INFINITE.

## <span id="page-386-1"></span>6.5.2.8 Related QosPolicies

To flush batches based on a time limit, enable batching in the [ASYNCHRONOUS\\_PUBLISHER](#page-353-0) QosPolicy (DDS [Extension\)](#page-353-0) (Section 6.4.1 on page 313) of the *DataWriter's Publisher*.

Be careful when configuring a *DataWriter's* [LIFESPAN](#page-421-0) QoS Policy (Section 6.5.12 on page 381) with a **duration** shorter than the batch flush period (**max\_flush\_delay**). If the batch does not fill up before the flush period elapses, the short **duration** will cause the DDS samples to be lost without being sent.

Do not configure the *DataReader's or DataWriter's* [HISTORY](#page-416-0) QosPolicy (Section 6.5.10 on page 376) to be shallower than the *DataWriter's* maximum batch size (**max\_samples**). When the HISTORY QosPolicy is shallower on the DataWriter, some DDS samples may not be sent. When the HISTORY QosPolicy is shallower on the DataReader, DDS samples may be dropped before being provided to the application.

The initial and maximum numbers of batches that a *DataWriter* will manage is set in the [DATA\\_](#page-399-0) [WRITER\\_RESOURCE\\_LIMITS](#page-399-0) QosPolicy (DDS Extension) (Section 6.5.4 on page 359).

The maximum number of DDS samples that a *DataWriter* can store is determined by the value **max\_ samples** in the [RESOURCE\\_LIMITS](#page-445-0) QosPolicy (Section 6.5.20 on page 405) and **max\_batches** in the [DATA\\_WRITER\\_RESOURCE\\_LIMITS](#page-399-0) QosPolicy (DDS Extension) (Section 6.5.4 on page 359). The limit that is reached first is applied.

The amount of resources required for batching depends on the configuration of the [RESOURCE\\_LIMITS](#page-445-0) [QosPolicy](#page-445-0) (Section 6.5.20 on page 405) and the [DATA\\_WRITER\\_RESOURCE\\_LIMITS](#page-399-0) QosPolicy (DDS [Extension\)](#page-399-0) (Section 6.5.4 on page 359). See System Resource [Considerations](#page-386-0) (Section 6.5.2.10 [below\)](#page-386-0).

## 6.5.2.9 Applicable DDS Entities

• [DataWriters](#page-301-0) (Section  $6.3$  on page  $261$ )

#### <span id="page-386-0"></span>6.5.2.10 System Resource Considerations

• Batching requires additional resources to store the meta-data associated with the DDS samples in the batch.

- For unkeyed topics, the meta-data will be at least 8 bytes, with a maximum of 20 bytes.
- For keyed topics, the meta-data will be at least 8 bytes, with a maximum of 52 bytes.
- Other resource considerations are described in Related OosPolicies (Section 6.5.2.8 on the previous [page\)](#page-386-1).

# <span id="page-387-0"></span>6.5.3 DATA\_WRITER\_PROTOCOL QosPolicy (DDS Extension)

Connext DDS uses a standard protocol for packet (user and meta data) exchange between applications. The DataWriterProtocol QosPolicy gives you control over configurable portions of the protocol, including the configuration of the reliable data delivery mechanism of the protocol on a per *DataWriter* basis.

These configuration parameters control timing and timeouts, and give you the ability to trade off between speed of data loss detection and repair, versus network and CPU bandwidth used to maintain reliability.

It is important to tune the reliability protocol on a per *DataWriter* basis to meet the requirements of the enduser application so that data can be sent between *DataWriters* and *DataReaders* in an efficient and optimal manner in the presence of data loss. You can also use this QosPolicy to control how Connext DDS responds to "slow" reliable *DataReaders* or ones that disconnect or are otherwise lost.

This policy includes the members presented in Table 6.36 [DDS\\_DataWriterProtocolQosPolicy](#page-388-0) and [Table](#page-390-2) 6.37 [DDS\\_RtpsReliableWriterProtocol\\_t](#page-390-2). For defaults and valid ranges, please refer to the API Reference HTML documentation.

For details on the reliability protocol used by Connext DDS, see Reliable [Communications](#page-669-0) (Section [Chapter](#page-669-0) 10 on page 629). See the [RELIABILITY](#page-440-0) QosPolicy (Section 6.5.19 on page 400) for more information on per-*DataReader/DataWriter* reliability configuration. The [HISTORY](#page-416-0) QosPolicy (Section [6.5.10](#page-416-0) on page 376) and [RESOURCE\\_LIMITS](#page-445-0) QosPolicy (Section 6.5.20 on page 405) also play important roles in the DDS reliability protocol.

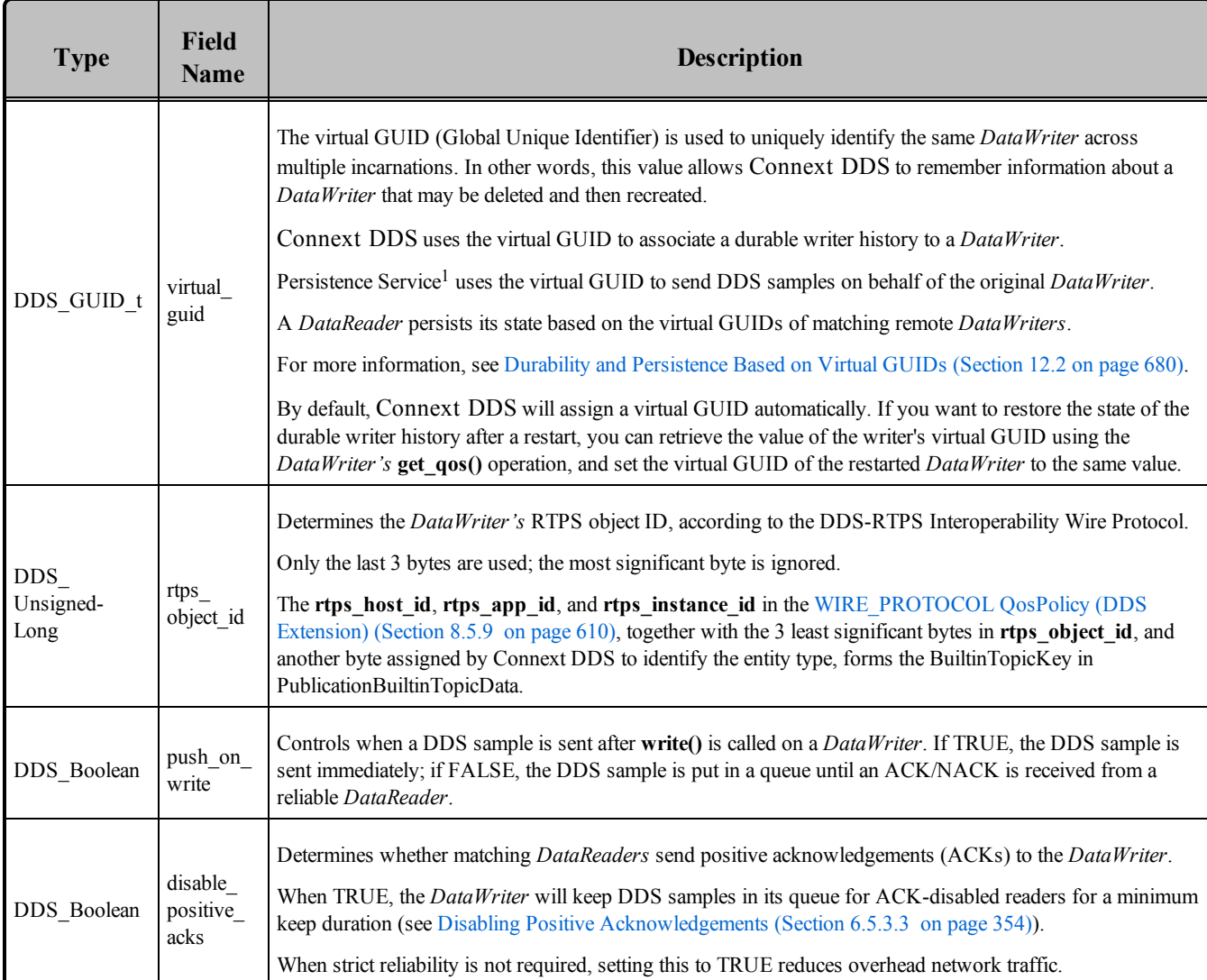

#### <span id="page-388-0"></span>**Table 6.36** DDS\_DataWriterProtocolQosPolicy

aPersistence Service is included with the Connext DDS Professional, Evaluation, and Basic package types. It saves DDS data samples so they can be delivered to subscribing applications that join the system at a later time (see [Introduction](#page-973-0) to RTI Persistence Service (Section Chapter 26 on page 933)).

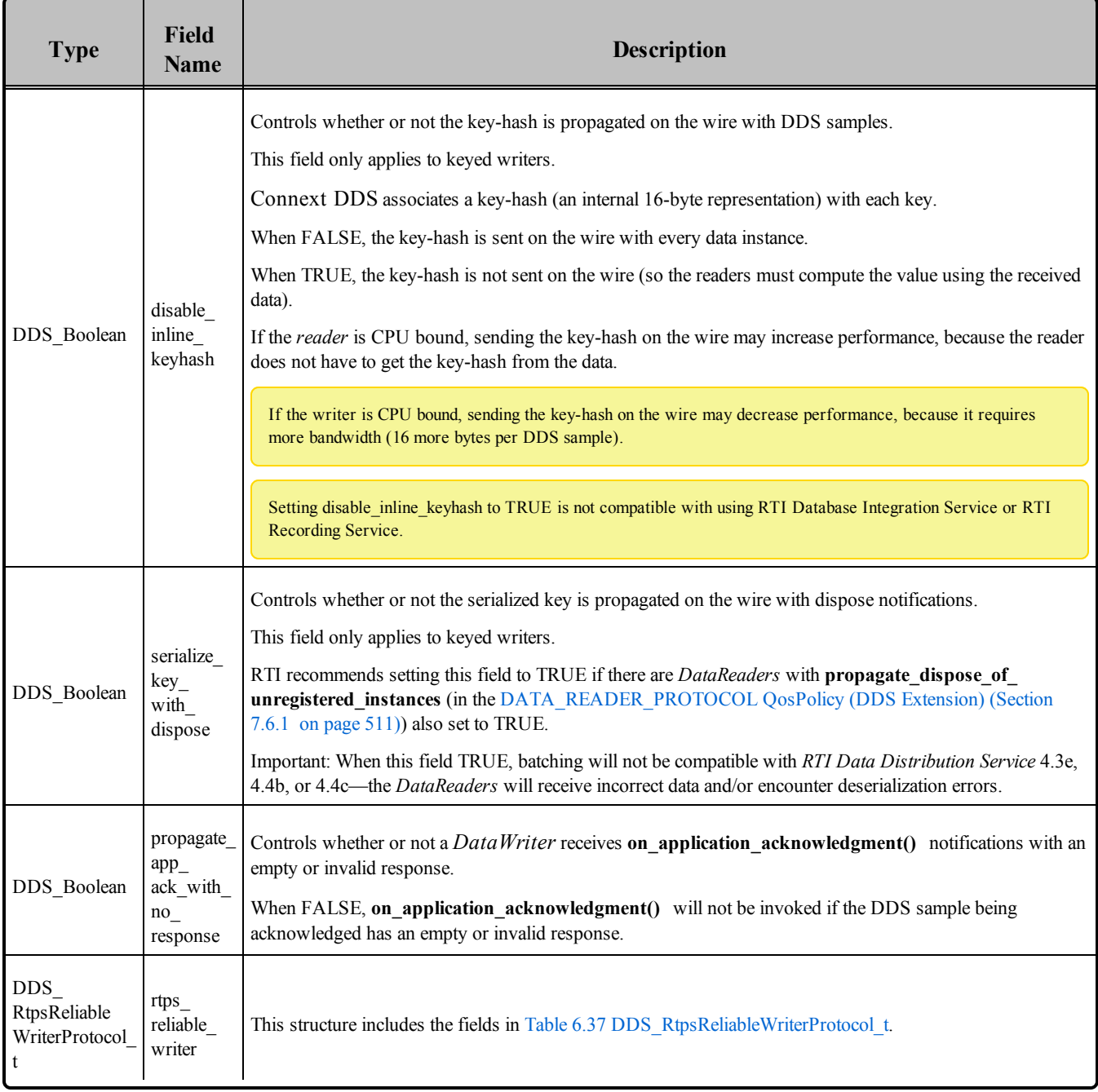

# **Table 6.36** DDS\_DataWriterProtocolQosPolicy

<span id="page-390-7"></span><span id="page-390-6"></span><span id="page-390-5"></span><span id="page-390-4"></span><span id="page-390-3"></span><span id="page-390-1"></span><span id="page-390-0"></span>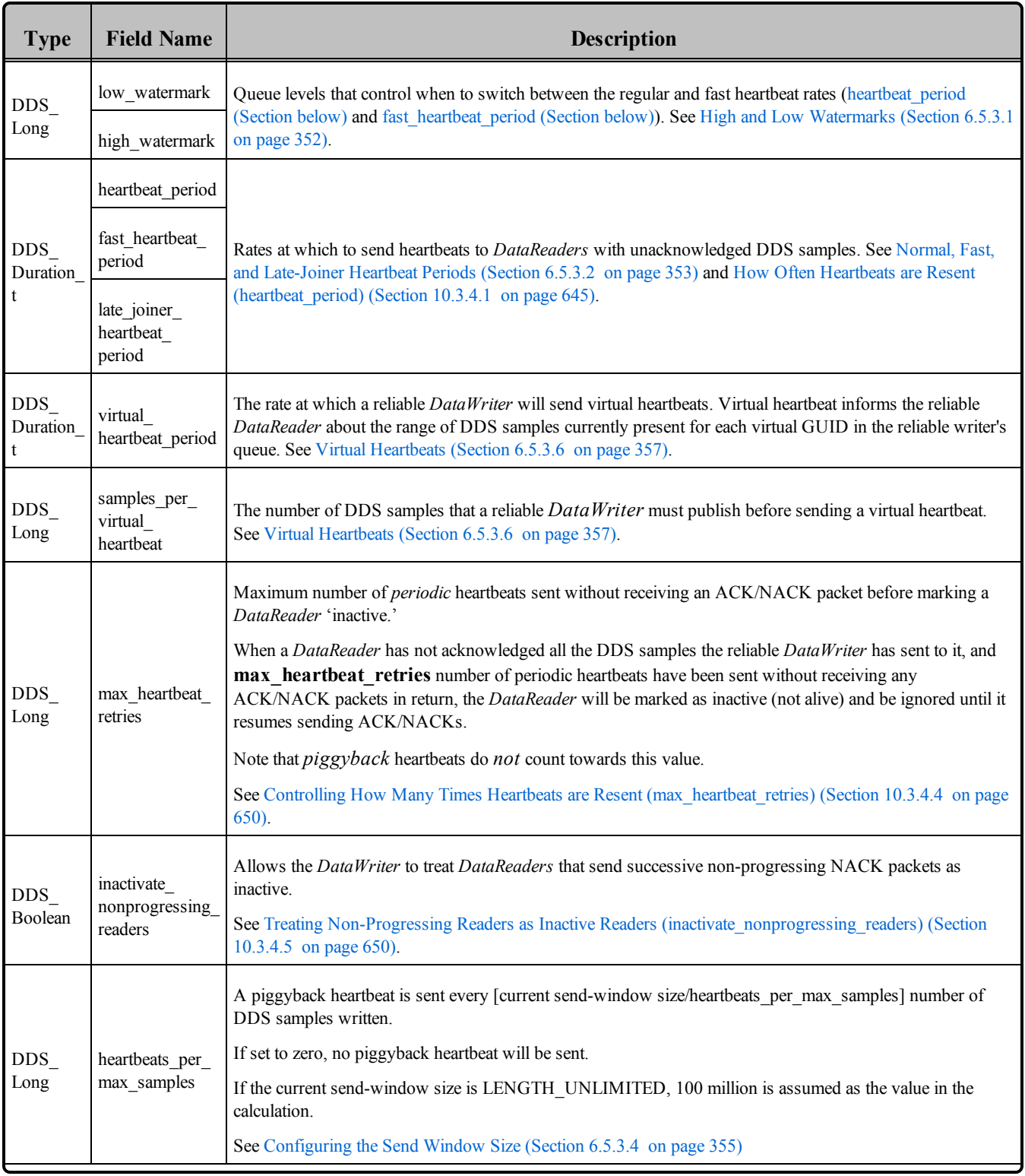

# <span id="page-390-2"></span>**Table 6.37** DDS\_RtpsReliableWriterProtocol\_t

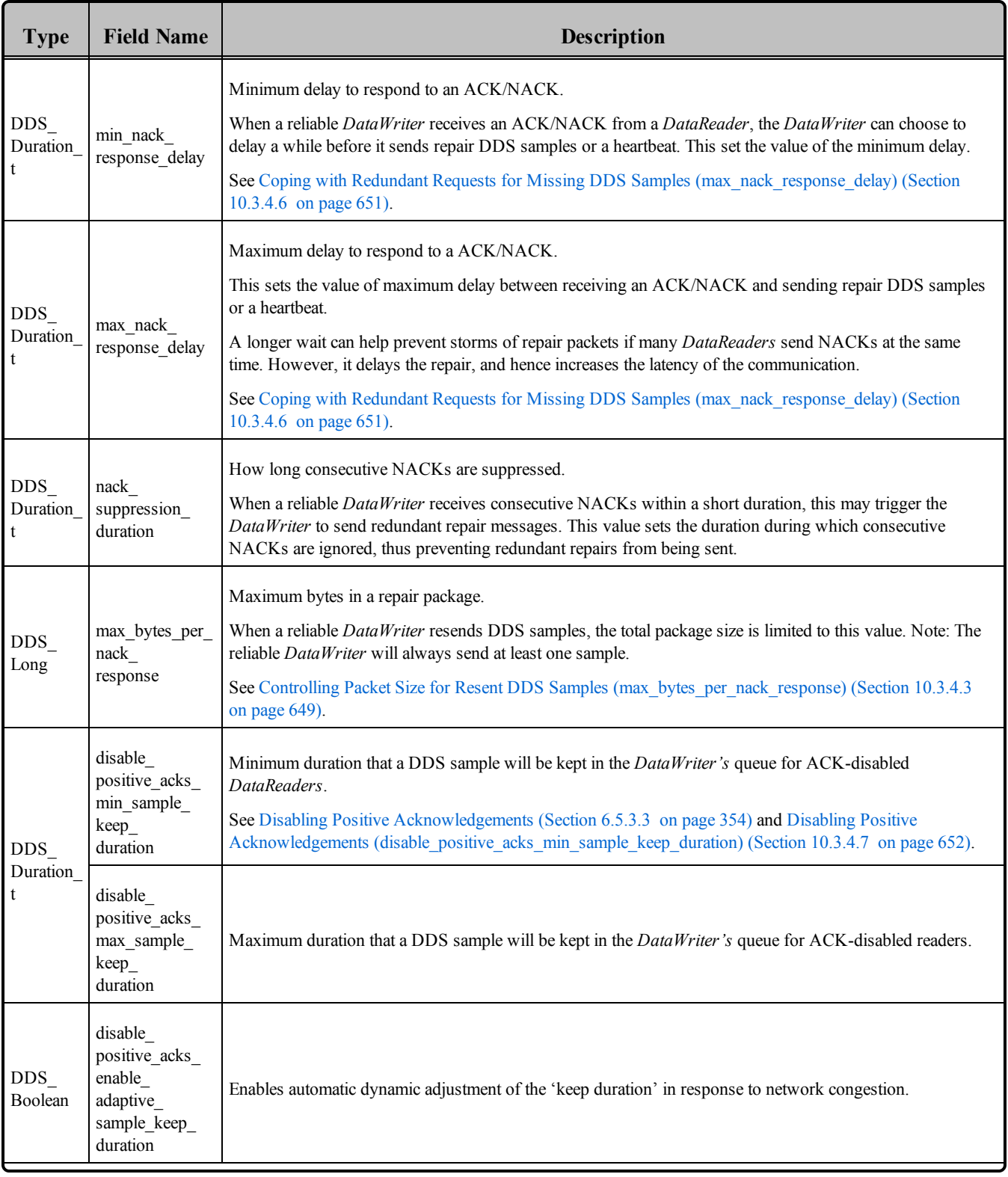

# **Table 6.37** DDS\_RtpsReliableWriterProtocol\_t

<span id="page-392-2"></span><span id="page-392-1"></span>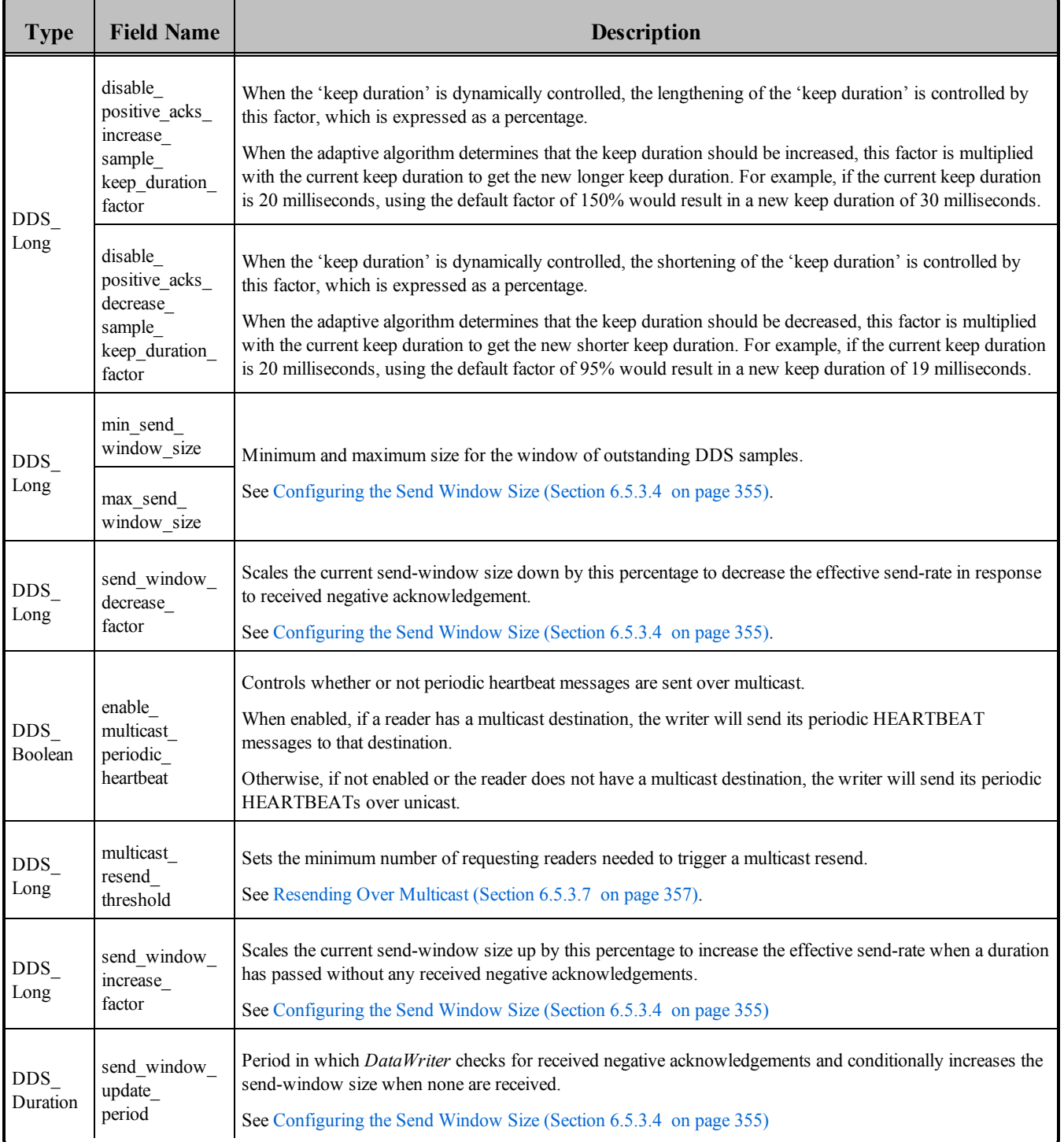

#### **Table 6.37** DDS\_RtpsReliableWriterProtocol\_t

## <span id="page-392-0"></span>6.5.3.1 High and Low Watermarks

When the number of unacknowledged DDS samples in the current send-window of a reliable *DataWriter* meets or exceeds [high\\_watermark](#page-390-5) (Section on page 350), the [RELIABLE\\_WRITER\\_CACHE\\_](#page-319-0)

[CHANGED](#page-319-0) Status (DDS Extension) (Section 6.3.6.8 on page 279) will be changed appropriately, a listener callback will be triggered, and the *DataWriter* will start heartbeating its matched *DataReaders* at fast heartbeat period (Section on page 350)

When the number of DDS samples meets or falls below low watermark (Section on page 350), the [RELIABLE\\_WRITER\\_CACHE\\_CHANGED](#page-319-0) Status (DDS Extension) (Section 6.3.6.8 on page 279) will be changed appropriately, a listener callback will be triggered, and the heartbeat rate will return to the "normal" rate (heartbeat period (Section on page 350)).

Having both high and low watermarks (instead of one) helps prevent rapid flickering between the rates, which could happen if the number of DDS samples hovers near the cut-off point.

Increasing the high and low watermarks will make the *DataWriters* less aggressive about seeking acknowledgments for sent data, decreasing the size of traffic spikes but slowing performance.

Decreasing the watermarks will make the *DataWriters* more aggressive, increasing both network utilization and performance.

If batching is used, high watermark (Section on page 350) and low watermark (Section on page 350) refer to batches, not DDS samples.

When [min\\_send\\_window\\_size](#page-392-1) (Section on the previous page) and [max\\_send\\_window\\_size](#page-392-2) (Section on the [previous](#page-392-2) page) are not equal, the low and high watermarks are scaled down linearly to stay within the current send-window size. The value provided by configuration corresponds to the high and low watermarks for the max send window size (Section on the previous page).

#### <span id="page-393-0"></span>6.5.3.2 Normal, Fast, and Late-Joiner Heartbeat Periods

The normal heartbeat period (Section on page 350) is used until the number of DDS samples in the reliable *DataWriter*'s queue meets or exceeds high watermark (Section on page 350); then fast heartbeat period [\(Section](#page-390-4) on page 350) is used. Once the number of DDS samples meets or drops below [low\\_water-](#page-390-6)mark [\(Section](#page-390-6) on page 350), the normal rate (heartbeat period (Section on page 350)) is used again.

• fast heartbeat period (Section on page 350) must be  $\leq$  heartbeat period (Section on page 350)

Increasing fast heartbeat period (Section on page 350) increases the speed of discovery, but results in a larger surge of traffic when the *DataWriter* is waiting for acknowledgments.

Decreasing heartbeat period (Section on page 350) decreases the steady state traffic on the wire, but may increase latency by decreasing the speed of repairs for lost packets when the writer does not have very many outstanding unacknowledged DDS samples.

Having two periodic heartbeat rates, and switching between them based on watermarks:

- <sup>l</sup> Ensures that all *DataReaders* receive all their data as quickly as possible (the sooner they receive a heartbeat, the sooner they can send a NACK, and the sooner the *DataWriter* can send repair DDS samples);
- Helps prevent the *DataWriter* from overflowing its resource limits (as its queue starts the fill, the *DataWriter* sends heartbeats faster, prompting the *DataReaders* to acknowledge sooner, allowing the *DataWriter* to purge these acknowledged DDS samples from its queue);
- Tunes the amount of network traffic. (Heartbeats and NACKs use up network bandwidth like any other traffic; decreasing the heartbeat rates, or increasing the threshold before the fast rate starts, can smooth network traffic—at the expense of discovery performance).

The late joiner heartbeat period (Section on page 350) is used when a reliable *DataReader* joins after a reliable *DataWriter* (with non-volatile Durability) has begun publishing DDS samples. Once the late-joining *DataReader* has received all cached DDS samples, it will be serviced at the same rate as other reliable *DataReaders*.

• late joiner heartbeat period (Section on page 350) must be  $\leq$  heartbeat period (Section on page [350\)](#page-390-3)

## <span id="page-394-0"></span>6.5.3.3 Disabling Positive Acknowledgements

When strict reliable communication is not required, you can configure Connext DDS so that it does *not* send positive acknowledgements (ACKs). In this case, reliability is maintained solely based on negative acknowledgements (NACKs). The removal of ACK traffic may improve middleware performance. For example, when sending DDS samples over multicast, ACK-storms that previously may have hindered *DataWriters* and consumed overhead network bandwidth are now precluded.

By default, *DataWriters* and *DataReaders* are configured with positive ACKS enabled. To disable ACKs, either:

- Configure the *DataWriter* to disable positive ACKs for all matching *DataReaders* (by setting **disable positive acks** to TRUE in the [DATA\\_WRITER\\_PROTOCOL](#page-387-0) QosPolicy (DDS Extension) [\(Section](#page-387-0) 6.5.3 on page 347)).
- Disable ACKs for individual *DataReaders* (by setting **disable positive acks** to TRUE in the [DATA\\_READER\\_PROTOCOL](#page-551-0) QosPolicy (DDS Extension) (Section 7.6.1 on page 511)*)*.

If ACKs are disabled, instead of the *DataWriter* holding a DDS sample in its send queue until all of its *DataReaders* have ACKed it, the *DataWriter* will hold a DDS sample for a configurable duration. This "keep-duration" starts when a DDS sample is written. When this time elapses, the DDS sample is logically considered as acknowledged by its ACK-disabled readers.

The length of the "keep-duration" can be static or dynamic, depending on how **rtps\_reliable\_writer- .disable\_positive\_acks\_enable\_adaptive\_sample\_keep\_duration** is set.

- When the length is static, the "keep-duration" is set to the minimum (**rtps** reliable writer.disable **positive\_acks\_min\_sample\_keep\_duration**).
- When the length is dynamic, the "keep-duration" is dynamically adjusted between the minimum and maximum durations (rtps\_reliable\_writer.disable\_positive\_acks\_min\_sample\_keep\_duration and **rtps** reliable writer.disable positive acks max sample keep duration).

Dynamic adjustment maximizes throughput and reliability in response to current network conditions: when the network is congested, durations are increased to decrease the effective send rate and relieve the congestion; when the network is not congested, durations are decreased to increase the send rate and maximize throughput.

You should configure the minimum "keep-duration" to allow at least enough time for a possible NACK to be received and processed. When a *DataWriter* has both matching ACK-disabled and ACK-enabled *DataReaders*, it holds a DDS sample in its queue until all ACK-enabled *DataReaders* have ACKed it and the "keep-duration" has elapsed.

See also: Disabling Positive Acknowledgements (disable positive acks min sample keep duration) (Section [10.3.4.7](#page-692-0) on page 652).

## <span id="page-395-0"></span>6.5.3.4 Configuring the Send Window Size

When a reliable *DataWriter* writes a DDS sample, it keeps the DDS sample in its queue until it has received acknowledgements from all of its subscribing *DataReaders*. The number of these outstanding DDS samples is referred to as the *DataWriter's* "send window." Once the number of outstanding DDS samples has reached the send window size, subsequent writes will block until an outstanding DDS sample is acknowledged.

Configuration of the send window sets a minimum and maximum size, which may be unlimited. The min and max send windows can be the same. When set differently, the send window will dynamically change in response to detected network congestion, as signaled by received negative acknowledgements. When NACKs are received, the DataWriter responds to the slowed reader by decreasing the send window by the send window decrease factor to throttle down its effective send rate. The send window will not be decreased to less than the **min\_send\_window\_size**. After a period (**send\_window\_update\_period**) during which no NACKs are received, indicating that the reader is catching up, the *DataWriter* will increase the send window size to increase the effective send rate by the percentage specified by **send\_window\_ increase factor**. The send window will increase to no greater than the **max** send window size.

When both **min** send window size and **max** send window size are unlimited, either the resource limits **max\_samples** in [RESOURCE\\_LIMITS](#page-445-0) QosPolicy (Section 6.5.20 on page 405) (for non-batching) or **max\_batches** in [DATA\\_WRITER\\_RESOURCE\\_LIMITS](#page-399-0) QosPolicy (DDS Extension) (Section 6.5.4 on [page](#page-399-0) 359) (for batching) serves as the effective **max\_send\_window\_size**.
When either **max** samples (for non-batching) or **max** batches (for batching) is less than **max** send win**dow** size, it serves as the effective **max** send window size. If it is also less than **min** send window **size**, then effectively both min and max send-window sizes are equal to **max\_samples** or **max\_batches**.

#### 6.5.3.5 Propagating Serialized Keys with Disposed-Instance Notifications

This section describes the interaction between these two fields:

- **serialize key with dispose** in [DATA\\_WRITER\\_PROTOCOL](#page-387-0) QosPolicy (DDS Extension) (Section [6.5.3](#page-387-0) on page 347)
- **propagate dispose of unregistered instances in [DATA\\_READER\\_PROTOCOL](#page-551-0) QosPolicy** (DDS [Extension\)](#page-551-0) (Section 7.6.1 on page 511)

RTI recommends setting **serialize** key with dispose to TRUE if there are *DataReaders* with **propagate\_dispose\_of\_unregistered\_instances** also set to TRUE. However, it is permissible to set one to TRUE and the other to FALSE. The following examples will help you understand how these fields work.

See also: [Disposing](#page-339-0) of Data (Section 6.3.14.2 on page 299).

#### **Example 1**

- 1. *DataWriter's* **serialize\_key\_with\_dispose** = FALSE
- 2. *DataReader's* **propagate\_dispose\_of\_unregistered\_instances** = TRUE
- 3. *DataWriter* calls **dispose()** before writing any DDS samples
- 4. *DataReader* calls **take()** and receives a disposed-instance notification (without a key)
- 5. *DataReader* calls **get\_key\_value()**, which returns an error because there is no key associated with the disposed-instance notification

#### **Example 2**

- 1. *DataWriter's* **serialize\_key\_with\_dispose** = TRUE
- 2. *DataReader's* **propagate\_dispose\_of\_unregistered\_instances** = FALSE
- 3. *DataWriter* calls **dispose()** before writing any DDS samples
- 4. *DataReader* calls **take()**, which does not return any DDS samples because none were written, and it does not receive any disposed-instance notifications because **propagate\_dispose\_of\_unregistered\_ instances** = FALSE

#### **Example 3**

- 1. *DataWriter's* **serialize\_key\_with\_dispose** = TRUE
- 2. *DataReader's* **propagate\_dispose\_of\_unregistered\_instances** = TRUE
- 3. *DataWriter* calls **dispose()** before writing any DDS samples
- 4. *DataReader* calls **take()** and receives the disposed-instance notification
- 5. *DataReader* calls **get\_key\_value()** and receives the key for the disposed-instance notification

#### **Example 4**

- 1. *DataWriter's* **serialize\_key\_with\_dispose** = TRUE
- 2. *DataReader's* **propagate\_dispose\_of\_unregistered\_instances** = TRUE
- 3. *DataWriter* calls **write(),** which writes a DDS sample with a key
- 4. *DataWriter* calls **dispose()**, which writes a disposed-instance notification with a key
- 5. *DataReader* calls **take()** and receives a DDS sample and a disposed-instance notification; both have keys
- 6. *DataReader* calls **get\_key\_value()** with no errors

#### 6.5.3.6 Virtual Heartbeats

Virtual heartbeats announce the availability of DDS samples with the Collaborative DataWriters feature described in [DATA\\_READER\\_PROTOCOL](#page-551-0) QosPolicy (DDS Extension) (Section 7.6.1 on page 511), where multiple *DataWriters* publish DDS samples from a common logical data-source (identified by a virtual GUID).

When [PRESENTATION](#page-370-0) QosPolicy (Section 6.4.6 on page 330) **access scope** is set to TOPIC or INSTANCE on the *Publisher*, the virtual heartbeat contains information about the DDS samples contained in the *DataWriter* queue.

When presentation **access** scope is set to GROUP on the *Publisher*, the virtual heartbeat contains information about the DDS samples in the queues of all *DataWriters* that belong to the *Publisher*.

#### 6.5.3.7 Resending Over Multicast

Given *DataReaders* with multicast destinations, when a *DataReader* sends a NACK to request for DDS samples to be resent, the *DataWriter* can either resend them over unicast or multicast. Though resending over multicast would save bandwidth and processing for the *DataWriter*, the potential problem is that there could be *DataReaders* of the multicast group that did not request for any resends, yet they would have to process, and drop, the resent DDS samples.

Thus, to make each multicast resend more efficient, the **multicast** resend threshold is set as the minimum number of *DataReaders* of the same multicast group that the *DataWriter* must receive NACKs from within a single response-delay duration. This allows the *DataWriter* to coalesce near-simultaneous unicast resends into a multicast resend, and it allows a "vote" from *DataReaders* of a multicast group to exceed a threshold before resending over multicast.

The **multicast resend threshold** must be set to a positive value. Note that a threshold of 1 means that all resends will be sent over multicast. Also, note that a *DataWriter* with a zero NACK response-delay (i.e., both **min\_nack\_response\_delay** and **min\_nackresponse\_delay** are zero) will resend over multicast only if the threshold is 1.

### 6.5.3.8 Example

For information on how to use the fields in Table 6.37 [DDS\\_RtpsReliableWriterProtocol\\_t](#page-390-0), see [Con](#page-685-0)trolling Heartbeats and Retries with [DataWriterProtocol](#page-685-0) QosPolicy (Section 10.3.4 on page 645).

The following describes a use case for when to change **push\_on\_write** to **DDS\_BOOLEAN\_FALSE**. Suppose you have a system in which the data packets being sent is very small. However, you want the data to be sent reliably, and the latency between the time that data is sent to the time that data is received is not an issue. However, the total network bandwidth between the *DataWriter* and *DataReader* applications is limited.

If the *DataWriter* sends a burst of data a a high rate, it is possible that it will overwhelm the limited bandwidth of the network. If you allocate enough space for the *DataWriter* to store the data burst being sent (see [RESOURCE\\_LIMITS](#page-445-0) QosPolicy (Section 6.5.20 on page 405)), then you can use the **push\_on\_** write parameter of the DATA\_WRITER\_PROTOCOL QosPolicy to delay sending the data until the reliable *DataReader* asks for it.

By setting **push\_on\_write** to **DDS\_BOOLEAN\_FALSE**, when **write()** is called on the *DataWriter*, no data is actually sent. Instead data is stored in the *DataWriter'*s send queue. Periodically, Connext DDS will be sending heartbeats informing the DataReader about the data that is available. So every heartbeat period, the *DataReader* will realize that the *DataWriter* has new data, and it will send an ACK/NACK, asking for them.

When *DataWriter* receives the ACK/NACK packet, it will put together a package of data, up to the size set by the parameter **max** bytes per nack response, to be sent to the *DataReader*. This method not only self-throttles the send rate, but also uses network bandwidth more efficiently by eliminating redundant packet headers when combining several small packets into one larger one. Please note that the *DataWriter* will always send at least one sample.

#### 6.5.3.9 Properties

This QosPolicy cannot be modified after the *DataWriter* is created.

Since it is only for *DataWriter*s, there are no compatibility restrictions for how it is set on the publishing and subscribing sides.

When setting the fields in this policy, the following rules apply. If any of these are false, Connext DDS returns **DDS\_RETCODE\_INCONSISTENT\_POLICY**:

- **min\_nack\_response\_delay**  $\leq$  **max\_nack\_response\_delay**
- **•** fast heartbeat period  $\leq$  heartbeat period
- late joiner heartbeat period  $\leq$  heartbeat period
- **.** low watermark < high watermark
- $\bullet$  If batching is disabled:
	- **heartheats per max samples**  $\leq$  writer qos.resource limits.max samples
- $\bullet$  If batching is enabled:
	- **heartheats per max samples**  $\leq$  writer qos.resource limits.max batches

#### 6.5.3.10 Related QosPolicies

- [DATA\\_READER\\_PROTOCOL](#page-551-0) QosPolicy (DDS Extension) (Section 7.6.1 on page 511)
- [HISTORY](#page-416-0) QosPolicy (Section  $6.5.10$  on page 376)
- [RELIABILITY](#page-440-0) QosPolicy (Section  $6.5.19$  on page 400)

#### 6.5.3.11 Applicable DDS Entities

• [DataWriters](#page-301-0) (Section  $6.3$  on page  $261$ )

#### 6.5.3.12 System Resource Considerations

A high **max\_bytes\_per\_nack\_response** may increase the instantaneous network bandwidth required to send a single burst of traffic for resending dropped packets.

# 6.5.4 DATA\_WRITER\_RESOURCE\_LIMITS QosPolicy (DDS Extension)

This QosPolicy defines various settings that configure how *DataWriters* allocate and use physical memory for internal resources.

It includes the members in Table 6.38 [DDS\\_DataWriterResourceLimitsQosPolicy.](#page-400-0) For defaults and valid ranges, please refer to the API Reference HTML documentation.

### <span id="page-400-0"></span>**Table 6.38** DDS\_DataWriterResourceLimitsQosPolicy

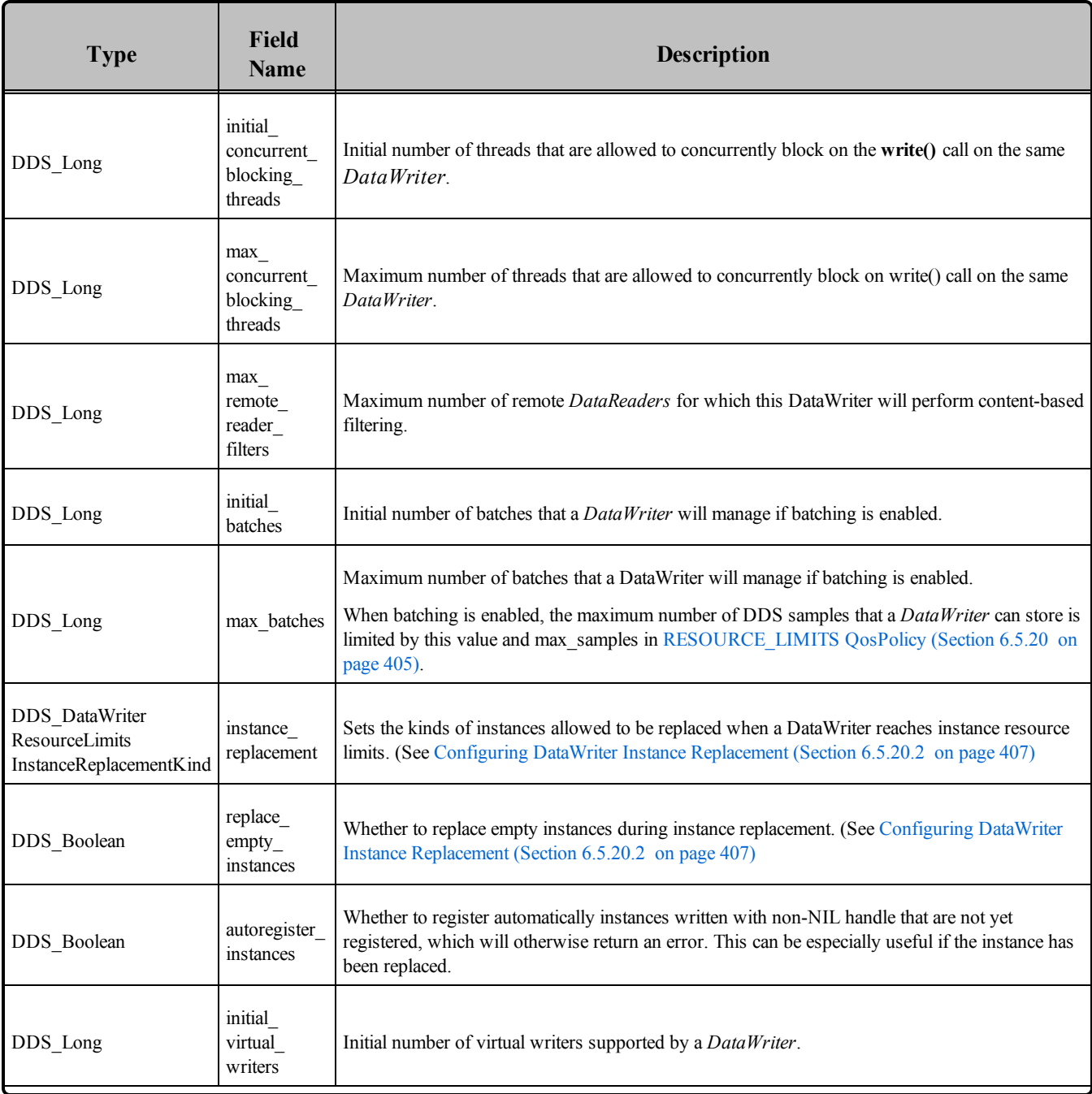

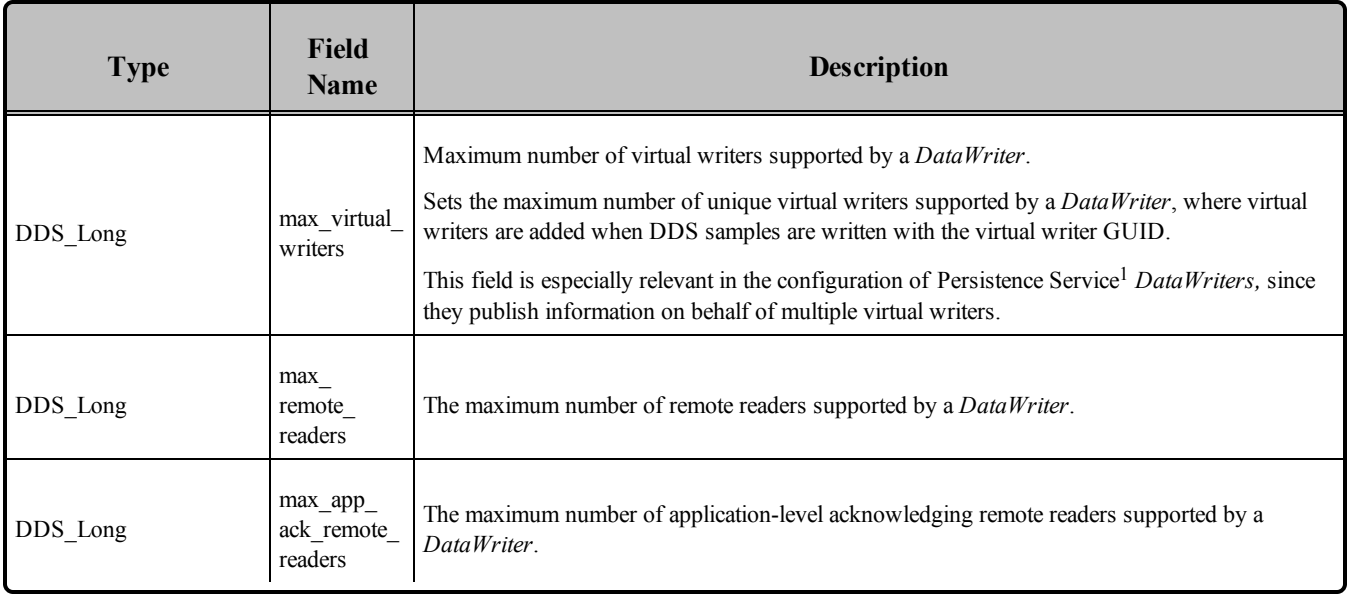

### **Table 6.38** DDS\_DataWriterResourceLimitsQosPolicy

*DataWriters* must allocate internal structures to handle the simultaneous blocking of threads trying to call **write()** on the same *DataWriter*, for the storage used to batch small DDS samples, and for content-based filters specified by *DataReaders*.

Most of these internal structures start at an initial size and by default, will grow as needed by dynamically allocating additional memory. You may set fixed, maximum sizes for these internal structures if you want to bound the amount of memory that a *DataWriter* can use. By setting the initial size to the maximum size, you will prevent Connext DDS from dynamically allocating any memory after the creation of the *DataWriter*.

When setting the fields in this policy, the following rule applies. If this is false, Connext DDS returns **DDS\_RETCODE\_INCONSISTENT\_POLICY**:

• max concurrent blocking threads  $>=$  initial concurrent blocking threads

The **initial** concurrent blocking threads is used to allocate necessary initial system resources. If necessary, it will be increased automatically up to the **max\_concurrent\_blocking\_threads** limit.

Every user thread calling **write()** on a *DataWriter* may use a semaphore that will block the thread when the *DataWriter*'s send queue is full. Because user code may set a timeout, each thread must use a different semaphore. See the **max** blocking time parameter of the [RELIABILITY](#page-440-0) QosPolicy (Section 6.5.19 on

aPersistence Service is included with the Connext DDS Professional, Evaluation, and Basic package types. It saves DDS data samples so they can be delivered to subscribing applications that join the system at a later time (see [Introduction](#page-973-0) to RTI [Persistence](#page-973-0) Service (Section Chapter 26 on page 933)).

[page](#page-440-0) 400). This QoS is offered so that the user application can control the dynamic allocation of system resources by Connext DDS.

If you do not mind if Connext DDS dynamically allocates semaphores when needed, then you can set the **max** concurrent blocking threads parameter to some large value like **MAX** INT. However, if you know exactly how many threads will be calling **write()** on the same *DataWriter*, and you do not want Connext DDS to allocate any system resources or memory after initialization, then you should set:

max\_concurrent\_blocking\_threads = initial\_concurrent\_blocking\_threads = NUM

(where *NUM* is the number of threads that could possibly block concurrently).

Each *DataWriter* can perform content-based data filtering for up to **max\_remote\_reader\_filters** number of *DataReaders*.

Values for **max\_remote\_reader\_filters** may be.

- <sup>l</sup> **0**: The *DataWriter* will not perform filtering for any *DataReader*, which means the *DataReader* will have to filter the data itself.
- <sup>l</sup> **1 to (2**<sup>31</sup> **-2)**: The *DataWriter* will filter for up to the specified number of *DataReaders*. In addition, the *Datawriter* will store the result of the filtering per DDS sample per *DataReader*.
- **DDS\_LENGTH\_UNLIMITED**: The *DataWriter* will filter for up to  $(2^{31})$ -2 *DataReaders*. However, in this case, the *DataWriter* will not store the filtering result per DDS sample per *DataReader*. Thus, if a DDS sample is resent (such as due to a loss of reliable communication), the DDS sample will be filtered again.

For more information, see [ContentFilteredTopics](#page-252-0) (Section 5.4 on page 212).

### 6.5.4.1 Example

If there are multiple threads that can write on the same *DataWriter*, and the **write()** operation may block (based on **reliability** qos.max blocking time and HISTORY settings), you may want to set *initial* con**current\_blocking\_threads** to the most likely number of threads that will block on the same *DataWriter* at the same time, and set **max\_concurrent\_blocking\_threads** to the maximum number of threads that could potentially block in the worst case.

#### 6.5.4.2 Properties

This QosPolicy cannot be modified after the *DataWriter* is created.

Since it is only for *DataWriter*s, there are no compatibility restrictions for how it is set on the publishing and subscribing sides.

#### 6.5.4.3 Related QosPolicies

- BATCH QosPolicy (DDS [Extension\)](#page-381-0) (Section 6.5.2 on page 341)
- [RELIABILITY](#page-440-0) QosPolicy (Section  $6.5.19$  on page 400)
- [HISTORY](#page-416-0) QosPolicy (Section  $6.5.10$  on page 376)

#### 6.5.4.4 Applicable DDS Entities

• [DataWriters](#page-301-0) (Section  $6.3$  on page  $261$ )

#### 6.5.4.5 System Resource Considerations

<span id="page-403-1"></span>Increasing the values in this QosPolicy will cause more memory usage and more system resource usage.

### 6.5.5 DEADLINE QosPolicy

On a *DataWriter*, this QosPolicy states the maximum period in which the application expects to call **write ()** on the *DataWriter*, thus publishing a new DDS sample. The application may call **write()** faster than the rate set by this QosPolicy.

On a *DataReader*, this QosPolicy states the maximum period in which the application expects to receive new values for the *Topic*. The application may receive data faster than the rate set by this QosPolicy.

<span id="page-403-0"></span>The DEADLINE QosPolicy has a single member, shown in Table 6.39 [DDS\\_DeadlineQosPolicy](#page-403-0). For the default and valid range, please refer to the API Reference HTML documentation.

#### **Table 6.39** DDS\_DeadlineQosPolicy

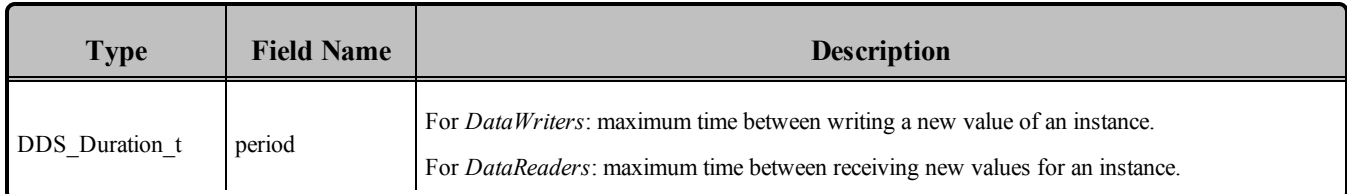

You can use this QosPolicy during system integration to ensure that applications have been coded to meet design specifications. You can also use it during run time to detect when systems are performing outside of design specifications. Receiving applications can take appropriate actions to prevent total system failure when data is not received in time. For topics on which data is not expected to be periodic, the deadline period should be set to an infinite value.

For keyed topics, the DEADLINE QoS applies on a per-instance basis. An application must call **write()** for each known instance of the *Topic* within the **period** specified by the DEADLINE on the *DataWriter* or receive a new value for each known instance within the **period** specified by the DEADLINE on the *DataReader*. For a *DataWriter*, the deadline period begins when the instance is first written or registered. For a *DataReader*, the deadline period begins when the first DDS sample is received.

Connext DDS will modify the *OFFERED\_DEADLINE\_MISSED\_STATUS* and call the associated method in the **DataWriterListener** (see [OFFERED\\_DEADLINE\\_MISSED](#page-317-0) Status (Section 6.3.6.5 on [page](#page-317-0) 277)) if the application fails to **write()** a value for an instance within the period set by the DEADLINE QosPolicy of the *DataWriter*.

Similarly, Connext DDS will modify the *REQUESTED\_DEADLINE\_MISSED\_STATUS* and call the associated method in the *DataReaderListener* (see [REQUESTED\\_DEADLINE\\_MISSED](#page-516-0) Status (Section [7.3.7.5](#page-516-0) on page 476)) if the application fails to receive a value for an instance within the period set by the DEADLINE QosPolicy of the *DataReader*.

For *DataReaders*, the DEADLINE QosPolicy and the [TIME\\_BASED\\_FILTER](#page-566-0) QosPolicy (Section [7.6.4](#page-566-0) on page 526) may interact such that even though the *DataWriter* writes DDS samples fast enough to fulfill its commitment to its own DEADLINE QosPolicy, the *DataReader* may see violations of *its* DEADLINE QosPolicy. This happens because Connext DDS will drop any packets received within the minimum separation set by the TIME\_BASED\_FILTER—packets that could satisfy the *DataReader's* deadline.

To avoid triggering the *DataReader's* deadline even though the matched *DataWriter* is meeting its own deadline, set your QoS parameters to meet the following relationship:

reader deadline period >= reader minimum\_separation + writer deadline period

Although you can set the DEADLINE QosPolicy on *Topics*, its value can only be used to initialize the DEADLINE QosPolicies of either a *DataWriter* or *DataReader*. It does not directly affect the operation of Connext DDS, see Setting Topic [QosPolicies](#page-244-0) (Section 5.1.3 on page 204).

#### 6.5.5.1 Example

Suppose you have a time-critical piece of data that should be updated at least once every second. You can set the DEADLINE **period** to 1 second on both the *DataWriter* and *DataReader*. If there is no update within that time, the *DataWriter* will get an **on\_offered\_deadline\_missed** *Listener* callback, and the *DataReader* will get **on** requested deadline missed, so that both sides can handle the error situation properly.

Note that in practice, there will be latency and jitter in the time between when data is send and when data is received. Thus even if the *DataWriter* is sending data at exactly 1 second intervals, the *DataReader* may not receive the data at exactly 1 second intervals. More likely, it will *DataReader* will receive the data at 1 second plus a small variable quantity of time. Thus you should accommodate this practical reality in choosing the DEADLINE **period** as well as the actual update period of the *DataWriter* or your application may receive false indications of failure.

The DEADLINE QosPolicy also interacts with the OWNERSHIP QosPolicy when OWNERSHIP is set to **EXCLUSIVE**. If a *DataReader* fails to receive data from the highest strength *DataWriter* within its requested DEADLINE, then the *DataReaders* can fail-over to lower strength *DataWriters*, see the [OWNERSHIP](#page-429-0) QosPolicy (Section 6.5.15 on page 389).

#### 6.5.5.2 Properties

This QosPolicy can be changed at any time.

The deadlines on the two sides must be compatible.

*DataWriter*'s DEADLINE **period** <= the *DataReader*'s DEADLINE **period**.

That is, the *DataReader* cannot expect to receive DDS samples more often than the *DataWriter* commits to sending them.

If the *DataReader* and *DataWriter* have compatible deadlines, Connext DDS monitors this "contract" and informs the application of any violations. If the deadlines are incompatible, both sides are informed and communication does not occur. The **ON\_OFFERED\_INCOMPATIBLE\_QOS** and the **ON\_ REQUESTED\_INCOMPATIBLE\_QOS** statuses will be modified and the corresponding *Listeners* called for the *DataWriter* and *DataReader* respectively.

#### 6.5.5.3 Related QosPolicies

- [LIVELINESS](#page-422-0) QosPolicy (Section  $6.5.13$  on page 382)
- [OWNERSHIP](#page-429-0) QosPolicy (Section 6.5.15 on page 389)
- [TIME\\_BASED\\_FILTER](#page-566-0) QosPolicy (Section 7.6.4 on page 526)

#### 6.5.5.4 Applicable DDS Entities

- Topics [\(Section](#page-240-0) 5.1 on page  $200$ )
- [DataWriters](#page-301-0) (Section  $6.3$  on page  $261$ )
- [DataReaders](#page-499-0) (Section 7.3 on page 459)

#### 6.5.5.5 System Resource Considerations

A Connext DDS-internal thread will wake up at least by the DEADLINE **period** to check to see if the deadline was missed. It may wake up faster if the last DDS sample that was published or sent was close to the last time that the deadline was checked. Therefore a short **period** will use more CPU to wake and execute the thread checking the deadline.

### 6.5.6 DESTINATION\_ORDER QosPolicy

When multiple *DataWriters* send data for the same topic, the order in which data from different *DataWriters* are received by the applications of different *DataReaders* may be different. Thus different *DataReaders* may not receive the same "last" value when *DataWriters* stop sending data.

This policy controls how each subscriber resolves the final value of a data instance that is written by multiple *DataWriters* (which may be associated with different *Publishers*) running on different nodes.

This QosPolicy can be used to create systems that have the property of "eventual consistency." Thus intermediate states across multiple applications may be inconsistent, but when *DataWriters* stop sending changes to the same topic, all applications will end up having the same state.

Each DDS sample includes two timestamps: a source timestamp and a destination timestamp. The source timestamp is recorded by the *DataWriter* application when the data was written. The destination timestamp is recorded by the *DataReader* application when the data was received.

<span id="page-406-0"></span>This QoS includes the member in Table 6.40 [DDS\\_DestinationOrderQosPolicy](#page-406-0).

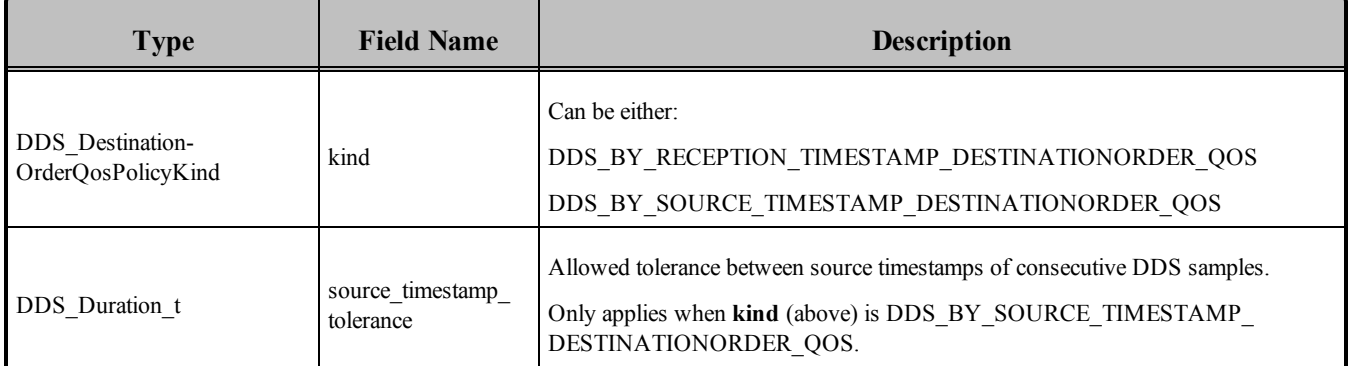

#### **Table 6.40** DDS\_DestinationOrderQosPolicy

Each *DataReader* can set this QoS to:

• DDS BY RECEPTION TIMESTAMP DESTINATIONORDER QOS

Assuming the OWNERSHIP\_STRENGTH allows it, the latest received value for the instance should be the one whose value is kept. Data will be delivered by a *DataReader* in the order in which it was received (which may lead to inconsistent final values).

#### • DDS BY SOURCE TIMESTAMP DESTINATIONORDER QOS

Assuming the OWNERSHIP\_STRENGTH allows it, within each instance, the **source timestamp** shall be used to determine the most recent information. *This is the only setting that*, in the case of concurrent same-strength *DataWriters* updating the same instance, *ensures all subscribers will end up with the same final value for the instance*.

Data will be delivered by a *DataReader* in the order in which it was sent. If data arrives on the network with a source timestamp earlier than the source timestamp of the last data delivered, the new data will be dropped. This ordering therefore works best when system clocks are relatively synchronized among writing machines.

Not all data sent by multiple *DataWriters* may be delivered to a *DataReader* and not all *DataReaders* will see the same data sent by *DataWriters*. However, all *DataReaders* will see the same "final" data when *DataWriters* "stop" sending data.

<sup>l</sup> For a *DataWriter* with **kind** DDS\_BY\_SOURCE\_TIMESTAMP\_DESTINATIONORDER\_QOS: When writing a DDS sample, its timestamp must not be less than the timestamp of the previously written DDS sample. However, if it is less than the timestamp of the previously written DDS sample but the difference is less than this tolerance, the DDS sample will use the previously written DDS sample's timestamp as its timestamp. Otherwise, if the difference is greater than this tolerance, the write will fail.

See also: Special Instructions for deleting DataWriters if you are using the ['Timestamp'](#page-308-0) APIs and [BY\\_SOURCE\\_TIMESTAMP](#page-308-0) Destination Order: (Section 6.3.3.1 on page 268).

<sup>l</sup> A *DataReader* with **kind** DDS\_BY\_SOURCE\_TIMESTAMP\_DESTINATIONORDER\_QOS will accept a DDS sample only if only if the source timestamp is no farther in the future from the reception timestamp than this tolerance. Otherwise, the DDS sample is rejected.

Although you can set the DESTINATION\_ORDER QosPolicy on *Topics*, its value can only be used to initialize the DESTINATION\_ORDER QosPolicies of either a *DataWriter* or *DataReader*. It does not directly affect the operation of Connext DDS, see Setting Topic [QosPolicies](#page-244-0) (Section 5.1.3 on page 204).

#### 6.5.6.1 Properties

This QosPolicy *cannot* be modified after the *Entity* is enabled.

<span id="page-407-0"></span>This QoS must be set compatibly between the *DataWriter* and the *DataReader*. The compatible combinations are shown in Table 6.41 Valid Reader/Writer Combinations of [DestinationOrder](#page-407-0).

| <b>Destination Order</b> |              | <b>DataReader requests:</b> |                     |
|--------------------------|--------------|-----------------------------|---------------------|
|                          |              | <b>BY SOURCE</b>            | <b>BY_RECEPTION</b> |
|                          | BY SOURCE    |                             |                     |
| DataWriter offers:       | BY RECEPTION | incompatible                |                     |

**Table 6.41** Valid Reader/Writer Combinations of DestinationOrder

If this QosPolicy is set incompatibly, the **ON\_OFFERED\_INCOMPATIBLE\_QOS** and **ON\_ REQUESTED\_INCOMPATIBLE\_QOS** statuses will be modified and the corresponding *Listeners* called for the *DataWriter* and *DataReader* respectively.

#### 6.5.6.2 Related QosPolicies

- [OWNERSHIP](#page-429-0) QosPolicy (Section 6.5.15 on page 389)
- [HISTORY](#page-416-0) QosPolicy (Section  $6.5.10$  on page 376)

#### 6.5.6.3 Applicable DDS Entities

- Topics [\(Section](#page-240-0) 5.1 on page 200)
- [DataWriters](#page-301-0) (Section  $6.3$  on page  $261$ )
- [DataReaders](#page-499-0) (Section 7.3 on page 459)

#### 6.5.6.4 System Resource Considerations

<span id="page-408-0"></span>The use of this policy does not significantly impact the use of resources.

### 6.5.7 DURABILITY QosPolicy

Because the publish-subscribe paradigm is connectionless, applications can create publications and subscriptions in any way they choose. As soon as a matching pair of *DataWriters* and *DataReaders* exist, then data published by the *DataWriter* will be delivered to the *DataReader*. However, a *DataWriter* may publish data before a *DataReader* has been created. For example, before you subscribe to a magazine, there have been past issues that were published.

The DURABILITY QosPolicy controls whether or not, and how, published DDS samples are stored by the *DataWriter* application for *DataReaders* that are found after the DDS samples were initially written. *DataReaders* use this QoS to request DDS samples that were published before they were created. The analogy is for a new subscriber to a magazine to ask for issues that were published in the past. These are known as 'historical' DDS data samples. (Reliable *DataReaders* may wait for these historical DDS samples, see Checking DataReader Status and [StatusConditions](#page-508-0) (Section 7.3.5 on page 468).)

This QosPolicy can be used to help ensure that DataReaders get all data that was sent by DataWriters, regardless of when it was sent. This QosPolicy can increase system tolerance to failure conditions.

Exactly how many DDS samples are stored by the *DataWriter* or requested by the *DataReader* is controlled using the [HISTORY](#page-416-0) QosPolicy (Section 6.5.10 on page 376).

For more information, please see [Mechanisms](#page-715-0) for Achieving Information Durability and Persistence (Section [Chapter](#page-715-0) 12 on page 675).

The possible settings for this QoS are:

### **CDDS\_VOLATILE\_DURABILITY\_QOS**

Connext DDSis not required to send and will not deliver any DDS data samples to *DataReaders*

that are discovered after the DDS samples were initially published.

#### <sup>l</sup> **DDS\_TRANSIENT\_LOCAL\_DURABILITY\_QOS**

Connext DDSwill store and send previously published DDS samples for delivery to newly discovered *DataReader*s as long as the *DataWriter* still exists. For this setting to be effective, you must also set the [RELIABILITY](#page-440-0) QosPolicy (Section 6.5.19 on page 400) **kind** to Reliable (not Best Effort). Which particular DDS samples are kept depends on other QoS settings such as [HISTORY](#page-416-0) [QosPolicy](#page-416-0) (Section 6.5.10 on page 376) and [RESOURCE\\_LIMITS](#page-445-0) QosPolicy (Section 6.5.20 on [page](#page-445-0) 405).

### <sup>l</sup> **DDS\_TRANSIENT\_DURABILITY\_QOS**

Connext DDSwill store previously published DDS samples in memory usin*g* Persistence Service, which will send the stored data to newly discovered *DataReader*s. Which particular DDS samples are kept and sent by *Persistence Service* depends on the [HISTORY](#page-416-0) QosPolicy (Section 6.5.10 on page [376\)](#page-416-0) and [RESOURCE\\_LIMITS](#page-445-0) QosPolicy (Section 6.5.20 on page 405) of the *Persistence Service DataWriters*. These QosPolicies can be configured in the *Persistence Service* configuration file or through the [DURABILITY](#page-412-0) SERVICE QosPolicy (Section 6.5.8 on page 372) of the *DataWriters* configured with DDS\_TRANSIENT\_DURABILITY\_QOS.

### <sup>l</sup> **DDS\_PERSISTENT\_DURABILITY\_QOS**

Connext DDSwill store previously published DDS samples in permanent storage, like a disk, using Persistence Service, which will send the stored data to newly discovered *DataReader*s. Which particular DDS samples are kept and sent by *Persistence Service* depends on the [HISTORY](#page-416-0) QosPolicy (Section [6.5.10](#page-416-0) on page 376) and [RESOURCE\\_LIMITS](#page-445-0) QosPolicy (Section 6.5.20 on page 405) in the *Persistence Service DataWriters.* These QosPolicies can be configured in the *Persistence Service* configuration file or through the [DURABILITY](#page-412-0) SERVICE OosPolicy (Section 6.5.8 on page [372\)](#page-412-0) of the *DataWriters* configured with DDS\_PERSISTENT\_DURABILITY\_QOS.

This QosPolicy includes the members in Table 6.42 DDS DurabilityQosPolicy. For default settings, please refer to the API Reference HTML documentation.

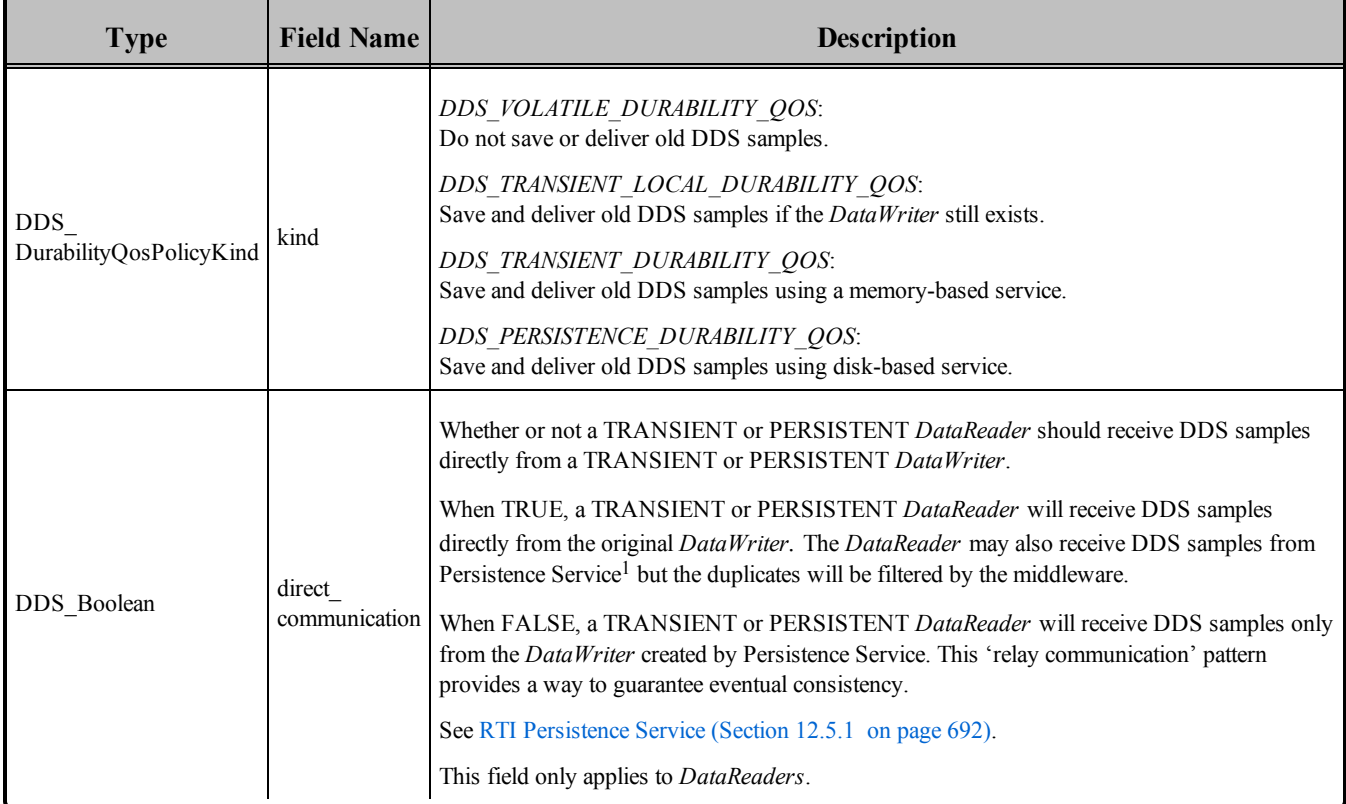

#### <span id="page-410-0"></span>**Table 6.42** DDS\_DurabilityQosPolicy

With this QoS policy alone, there is no way to specify or characterize the intended consumers of the information. With TRANSIENT\_LOCAL, TRANSIENT, or PERSISTENT durability a DataWriter can be configured to keep DDS samples around for late-joiners. However, there is no way to know when the information has been consumed by all the intended recipients.

Information durability can be combined with required subscriptions in order to guarantee that DDS samples are delivered to a set of required subscriptions. For additional details on required subscriptions see Required [Subscriptions](#page-334-0) (Section 6.3.13 on page 294) and [AVAILABILITY](#page-377-0) QosPolicy (DDS Extension) [\(Section](#page-377-0) 6.5.1 on page 337).

#### 6.5.7.1 Example

Suppose you have a *DataWriter* that sends data sporadically and its DURABILITY **kind** is set to **VOLATILE**. If a new *DataReader* joins the system, it won't see any data until the next time that **write()** is called on the *DataWriter*. If you want the *DataReader* to receive any data that is valid, old or new, both

<sup>1</sup>Persistence Service is included with the Connext DDS Professional, Evaluation, and Basic package types. It saves DDS data samples so they can be delivered to subscribing applications that join the system at a later time (see [Introduction](#page-973-0) to RTI Persistence Service (Section Chapter 26 on page 933)).

sides should set their DURABILITY *kind* to **TRANSIENT\_LOCAL**. This will ensure that the *DataReader* gets some of the previous DDS samples immediately after it is enabled.

### 6.5.7.2 Properties

This QosPolicy cannot be modified after the Entity has been created.

The *DataWriter* and *DataReader* must use compatible settings for this QosPolicy. To be compatible, the *DataWriter* and *DataReader* must use one of the valid combinations shown in [Table](#page-411-0) 6.43 Valid Combinations of [Durability](#page-411-0) 'kind'.

<span id="page-411-0"></span>If this QosPolicy is found to be incompatible, the **ON\_OFFERED\_INCOMPATIBLE\_QOS** and **ON\_ REQUESTED\_INCOMPATIBLE\_QOS** statuses will be modified and the corresponding *Listeners* called for the *DataWriter* and *DataReader* respectively.

#### **Table 6.43** Valid Combinations of Durability 'kind'

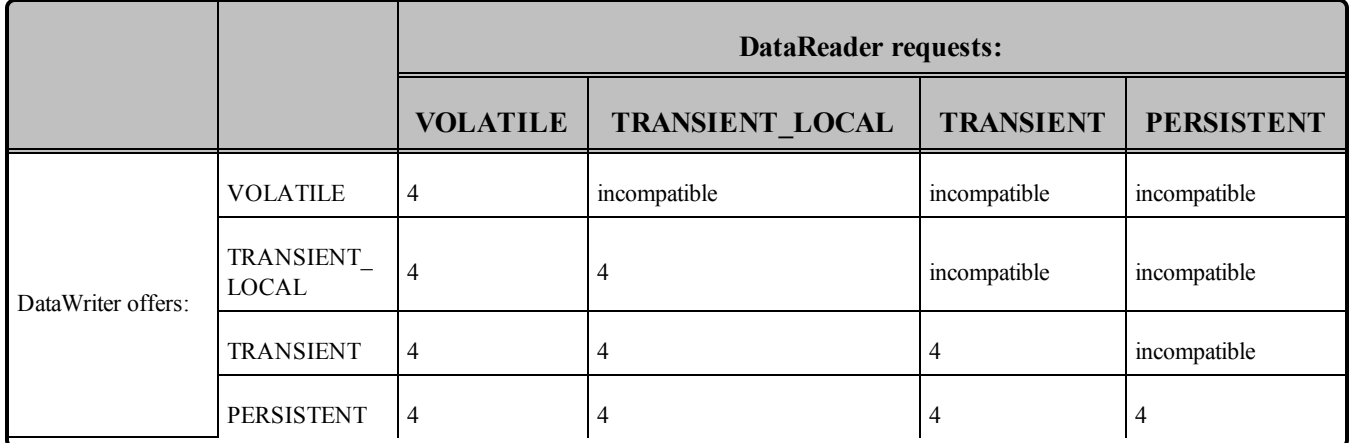

#### 6.5.7.3 Related QosPolicies

- [HISTORY](#page-416-0) OosPolicy (Section  $6.5.10$  on page 376)
- [RELIABILITY](#page-440-0) QosPolicy (Section  $6.5.19$  on page 400)
- [DURABILITY](#page-412-0) SERVICE QosPolicy (Section 6.5.8 on the facing page)
- [AVAILABILITY](#page-377-0) QosPolicy (DDS Extension) (Section 6.5.1 on page 337)

#### 6.5.7.4 Applicable Entities

- Topics [\(Section](#page-240-0) 5.1 on page 200)
- [DataWriters](#page-301-0) (Section  $6.3$  on page  $261$ )
- [DataReaders](#page-499-0) (Section 7.3 on page 459)

#### 6.5.7.5 System Resource Considerations

Using this policy with a setting other than **VOLATILE** will cause Connext DDS to use CPU and network bandwidth to send old DDS samples to matching, newly discovered *DataReaders*. The actual amount of resources depends on the total size of data that needs to be sent.

The maximum number of DDS samples that will be kept on the *DataWriter's* queue for late-joiners and/or required subscriptions is determined by **max\_samples** in RESOURCE\_LIMITS Qos Policy.

#### **System Resource Considerations With Required Subscriptions"**

By default, when TRANSIENT LOCAL durability is used in combination with required subscriptions, a *DataWriter* configured with KEEP\_ALL in the [HISTORY](#page-416-0) QosPolicy (Section 6.5.10 on page 376) will keep the DDS samples in its cache until they are acknowledged by all the required subscriptions. After the DDS samples are acknowledged by the required subscriptions they will be marked as reclaimable, but they will not be purged from the *DataWriter's* queue until the *DataWriter* needs these resources for new DDS samples. This may lead to a non efficient resource utilization, specially when **max\_samples** is high or even UNLIMITED.

The *DataWriter's* behavior can be changed to purge DDS samples after they have been acknowledged by all the active/matching *DataReaders* and all the required subscriptions configured on the DataWriter. To do so, set the **dds.data\_writer.history.purge\_samples\_after\_acknowledgment** property to 1 (see [PROPERTY](#page-434-0) QosPolicy (DDS Extension) (Section 6.5.17 on page 394)).

### <span id="page-412-0"></span>6.5.8 DURABILITY SERVICE QosPolicy

This QosPolicy is only used if the [DURABILITY](#page-408-0) QosPolicy (Section 6.5.7 on page 368) is PERSISTENT or TRANSIENT *and* you are using Persistence Service, which is included with the Connext DDS Professional, Evaluation, and Basic package types. It is used to store and possibly forward the data sent by the *DataWriter* to *DataReaders* that are created after the data was initially sent.

This QosPolicy configures certain parameters of Persistence Service when it operates on the behalf of the *DataWriter*, such as how much data to store. Specifically, this QosPolicy configures the HISTORY and RESOURCE\_LIMITS used by the fictitious *DataReader* and *DataWriter* used by Persistence Service.

Note however, that by default, Persistence Service will ignore the values in the [DURABILITY](#page-412-0) SERVICE [QosPolicy](#page-412-0) (Section 6.5.8 above) and must be configured to use those values.

For more information, please see:

- [Mechanisms](#page-715-0) for Achieving Information Durability and Persistence (Section Chapter 12 on page [675\)](#page-715-0)
- [Introduction](#page-973-0) to RTI Persistence Service (Section Chapter 26 on page 933)
- [Configuring](#page-974-0) Persistence Service (Section Chapter 27 on page 934)

<span id="page-413-0"></span>This QosPolicy includes the members in Table 6.44 [DDS\\_DurabilityServiceQosPolicy](#page-413-0). For default values, please refer to the API Reference HTML documentation.

| <b>Type</b>                             | Field<br><b>Name</b>                                              | <b>Description</b>                                                                                                    |  |
|-----------------------------------------|-------------------------------------------------------------------|----------------------------------------------------------------------------------------------------|--|
| DDS Duration t                          | service<br>cleanup_<br>delay                                      | How long to keep all information regarding an instance.<br>Can be:<br>Zero (default): Purge disposed instances from Persistence Service<br>immediately. However, this will only happen if use durability service $= 1$ .<br>INFINITE: Do not purge disposed instances. |  |
| DDS<br>HistoryQosPolicyKind<br>DDS Long | history_kind<br>history depth                                     | Settings to use for the HISTORY QosPolicy (Section 6.5.10 on<br>page 376) when recouping durable data.                                                                                                    |  |
| DDS Long                                | max samples<br>max<br>instances<br>max<br>samples per<br>instance | Settings to use for the RESOURCE LIMITS QosPolicy (Section<br>$6.5.20$ on page 405) when feeding data to a late joiner.                                                                                                    |  |

**Table 6.44** DDS\_DurabilityServiceQosPolicy

The **service** cleanup delay in this QosPolicy controls when Persistence Service may remove all information regarding a data-instances. Information on a data-instance is maintained until all of the following conditions are met:

- 1. The instance has been explicitly disposed (**instance\_state** = NOT\_ALIVE\_DISPOSED).
- 2. All samples for the disposed instance have been acknowledged, including the dispose sample itself.
- 3. A time interval longer that DurabilityService QosPolicy's **service\_cleanup\_delay** has elapsed since the time that Connext DDS detected that the previous two conditions were met. (Note: Only values of zero or INFINITE are currently supported for **service\_cleanup\_delay**.)

The **service** cleanup delay field is useful in the situation where your application disposes an instance and it crashes before it has a chance to complete additional tasks related to the disposition. Upon restart, your application may ask for initial data to regain its state and the delay introduced by **service** cleanup delay will allow your restarted application to receive the information about the disposed instance and complete any interrupted tasks.

Although you can set the DURABILITY\_SERVICE QosPolicy on a *Topic*, this is only useful as a means to initialize the DURABILITY\_SERVICE QosPolicy of a *DataWriter*. A Topic's DURABILITY SERVICE setting does not directly affect the operation of Connext DDS, see Setting Topic [QosPolicies](#page-244-0) [\(Section](#page-244-0) 5.1.3 on page 204).

#### 6.5.8.1 Properties

This QosPolicy cannot be modified after the Entity has been enabled.

It does not apply to *DataReaders*, so there is no requirement for setting it compatibly on the sending and receiving sides.

### 6.5.8.2 Related QosPolicies

- [DURABILITY](#page-408-0) QosPolicy (Section 6.5.7 on page 368)
- [HISTORY](#page-416-0) QosPolicy (Section  $6.5.10$  on page 376)
- RESOURCE LIMITS OosPolicy (Section  $6.5.20$  on page 405)

### 6.5.8.3 Applicable Entities

- Topics [\(Section](#page-240-0) 5.1 on page 200)
- [DataWriters](#page-301-0) (Section  $6.3$  on page  $261$ )

#### 6.5.8.4 System Resource Considerations

Since this QosPolicy configures the HISTORY and RESOURCE\_LIMITS used by the fictitious *DataReader* and *DataWriter* used by Persistence Service, it does have some impact on resource usage.

# 6.5.9 ENTITY\_NAME QosPolicy (DDS Extension)

The ENTITY\_NAME QosPolicy assigns a name and role name to a *DomainParticipant*, *Publisher, Subscriber, DataReader*, or *DataWriter*.

How the **name** is used is strictly application-dependent.

It is useful to attach names that are meaningful to the user. These names (except for *Publishers* and *Subscribers*) are propagated during discovery so that applications can use these names to identify, in a usercontext, the entities that it discovers. Also, *Connext DDS* tools will print the names of discovered entities (except for *Publishers* and *Subscribers*).

The **role** name identifies the role of the entity. It is used by the Collaborative DataWriter feature (see Availability QoS Policy and [Collaborative](#page-378-0) DataWriters (Section 6.5.1.1 on page 338)). With Durable Subscriptions, **role** name is used to specify to which Durable Subscription the *DataReader* belongs. (see Availability QoS Policy and Required [Subscriptions](#page-379-0) (Section 6.5.1.2 on page 339).

<span id="page-415-0"></span>This QosPolicy contains the members listed in Table 6.45 [DDS\\_EntityNameQoSPolicy.](#page-415-0)

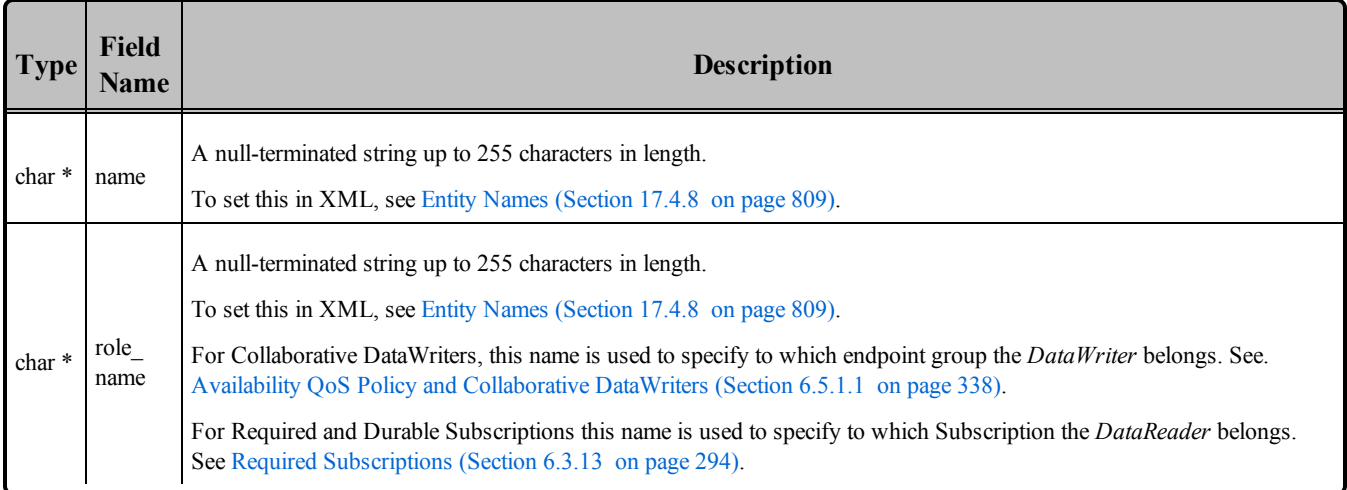

#### **Table 6.45** DDS\_EntityNameQoSPolicy

These names will appear in the built-in topic for the entity (see the tables in Built-in [DataReaders](#page-813-0) (Section 16.2 on [page](#page-813-0) 773)).

Prior to **get** qos(), if the **name** and/or **role** name field in this QosPolicy is not null, Connext DDS assumes the memory to be valid and big enough and may write to it. If that is not desired, set **name** and/or **role\_name** to NULL before calling **get\_qos()** and Connext DDS will allocate adequate memory for name.

When you call the destructor of entity's OoS structure (DomainParticipantOos, DataReaderOos, or DataWriterQos) (in C++, C++/CLI, and C#) or **<entity>Qos** finalize() (in C), Connext DDS will attempt to free the memory used for **name** and **role\_name** if it is not NULL. If this behavior is not desired, set **name** and/or **role** name to NULL before you call the destructor of entity's OoS structure or **DomainParticipantQos\_finalize()**.

#### 6.5.9.1 Properties

This QosPolicy cannot be modified after the entity is enabled.

#### 6.5.9.2 Related QosPolicies

• None

#### 6.5.9.3 Applicable Entities

- [DomainParticipants](#page-587-0) (Section 8.3 on page  $547$ )
- [Publishers](#page-283-0) (Section  $6.2$  on page 243)
- [Subscribers](#page-480-0) (Section 7.2 on page  $440$ )
- [DataReaders](#page-499-0) (Section 7.3 on page 459)
- [DataWriters](#page-301-0) (Section  $6.3$  on page  $261$ )

#### 6.5.9.4 System Resource Considerations

If the value of **name** in this QosPolicy is not NULL, some memory will be consumed in storing the information in the database, but should not significantly impact the use of resource.

### <span id="page-416-0"></span>6.5.10 HISTORY QosPolicy

This QosPolicy configures the number of DDS samples that Connext DDS will store locally for *DataWriters* and *DataReaders*. For keyed *Topics*, this QosPolicy applies on a per instance basis, so that Connext DDS will attempt to store the configured value of DDS samples for every instance (see [DDS](#page-54-0) Samples, [Instances,](#page-54-0) and Keys (Section 2.3.1 on page 14) for a discussion of keys and instances).

<span id="page-416-1"></span>It includes the members seen in Table 6.46 DDS. HistoryQosPolicy. For defaults and valid ranges, please refer to the API Reference HTML documentation.

| <b>Type</b>                             | Field<br><b>Name</b> | <b>Description</b>                                                                                                    |  |
|-----------------------------------------|----------------------|----------------------------------------------------------------------------------------------------|--|
| <b>DDS</b><br>HistoryQos-<br>PolicyKind | kind                 | DDS KEEP LAST HISTORY QOS: keep the last <i>depth</i> number of DDS samples per instance.<br>DDS KEEP ALL HISTORY QOS: keep all DDS samples. <sup>1</sup>                                    |  |
| DDS_Long                                | depth                | If $kind = DDS$ <sub>KEEP</sub> LAST <sub>HISTORY</sub> QOS, this is how many DDS samples to keep per instance. <sup>2</sup><br>if $kind = DDS$ KEEP ALL HISTORY QOS, this value is ignored. |  |

**Table 6.46** DDS\_HistoryQosPolicy

<sup>1</sup>Connext DDS will store up to the value of the max\_samples\_per\_instance parameter of the [RESOURCE\\_LIMITS](#page-445-0) [QosPolicy](#page-445-0) (Section 6.5.20 on page 405).

<sup>&</sup>lt;sup>2</sup>depth must be  $\leq$  max samples per instance parameter of the [RESOURCE\\_LIMITS](#page-445-0) QosPolicy (Section 6.5.20 on [page](#page-445-0) 405)

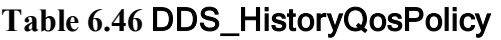

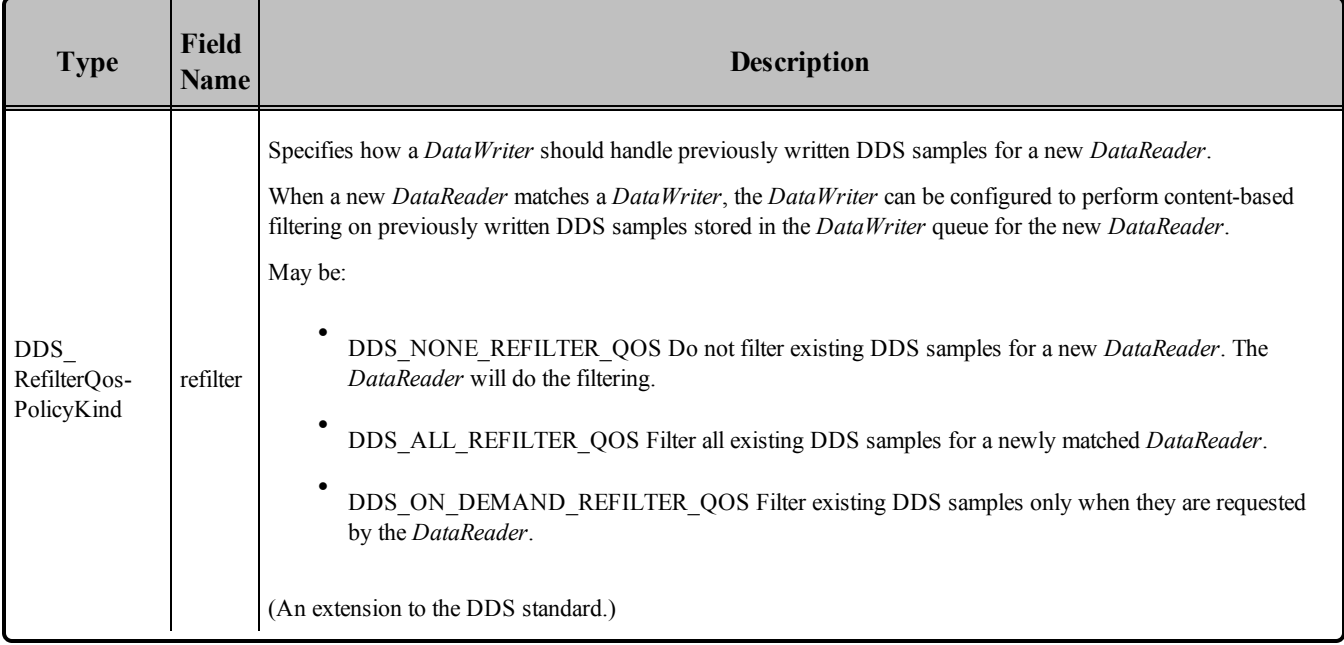

The **kind** determines whether or not to save a configured number of DDS samples or *all* DDS samples. It can be set to either of the following:

- DDS KEEP LAST HISTORY QOSConnext DDS attempts to keep the latest values of the data-instance and discard the oldest ones when the limit as set by the **depth** parameter is reached; new data will overwrite the oldest data in the queue. Thus the queue acts like a circular buffer of length **depth**.
	- For a *DataWriter*: Connext DDS attempts to keep the most recent **depth** DDS samples of each instance (identified by a unique key) managed by the *DataWriter*.
	- <sup>l</sup> For a *DataReader*: Connext DDS attempts to keep the most recent **depth** DDS samples received for each instance (identified by a unique key) until the application takes them via the *DataReader*'s **take()** operation. See [Accessing](#page-533-0) DDS Data Samples with Read or Take (Section [7.4.3](#page-533-0) on page 493) for a discussion of the difference between **read()** and **take()**.
- DDS KEEP ALL HISTORY QOSConnext DDS attempts to keep all of the DDS samples of a *Topic*.
	- <sup>l</sup> For a *DataWriter*: Connext DDS attempts to keep all DDS samples published by the *DataWriter*.
	- For a *DataReader*: Connext DDS attempts to keep all DDS samples received by the *DataReader* for a Topic (both keyed and non-keyed) until the application takes them via the *DataReader*'s **take()** operation. See [Accessing](#page-533-0) DDS Data Samples with Read or Take (Sec-

tion [7.4.3](#page-533-0) on page 493) for a discussion of the difference between **read()** and **take()**.

• The value of the **depth** parameter is ignored.

The above descriptions say "attempts to keep" because the actual number of DDS samples kept is subject to the limitations imposed by the [RESOURCE\\_LIMITS](#page-445-0) QosPolicy (Section 6.5.20 on page 405). All of the DDS samples of all instances of a *Topic* share a single physical queue that is allocated for a *DataWriter* or *DataReader*. The size of this queue is configured by the RESOURCE\_LIMITS QosPolicy. If there are many difference instances for a *Topic*, it is possible that the physical queue may run out of space before the number of DDS samples reaches the **depth** for all instances.

In the **KEEP\_ALL** case, Connext DDS can only keep as many DDS samples for a *Topic* (independent of instances) as the size of the allocated queue. Connext DDS may or may not allocate more memory when the queue is filled, depending on the settings in the RESOURCE\_LIMITS QoSPolicy of the *DataWriter* or *DataReader*.

This QosPolicy interacts with the [RELIABILITY](#page-440-0) QosPolicy (Section 6.5.19 on page 400) by controlling whether or not Connext DDS guarantees that ALL of the data sent is received or if only the last N data values sent are guaranteed to be received (a reduced level of reliability using the KEEP LAST setting). However, the physical sizes of the send and receive queues are *not* controlled by the History QosPolicy. The memory allocation for the queues is controlled by the [RESOURCE\\_LIMITS](#page-445-0) QosPolicy (Section [6.5.20](#page-445-0) on page 405). Also, the amount of data that is sent to new *DataReaders* who have configured their [DURABILITY](#page-408-0) QosPolicy (Section 6.5.7 on page 368) to receive previously published data is controlled by the History QosPolicy.

What happens when the physical queue is filled depends both on the setting for the HISTORY QosPolicy as well as the RELIABILITY QosPolicy.

#### <sup>l</sup> **DDS\_KEEP\_LAST\_HISTORY\_QOS**

- **IF RELIABILITY is BEST EFFORT**: When the number of DDS samples for an instance in the queue reaches the value of **depth**, a new DDS sample for the instance will replace the oldest DDS sample for the instance in the queue.
- If RELIABILITY is **RELIABLE**: When the number of DDS samples for an instance in the queue reaches the value of **depth**, a new DDS sample for the instance will replace the oldest DDS sample for the instance in the queue—even if the DDS sample being overwritten has not been fully acknowledged as being received by all reliable *DataReaders*. This implies that the discarded DDS sample may be lost by some reliable *DataReaders*. Thus, when using the **KEEP\_LAST** setting, strict reliability is not guaranteed. See Reliable [Communications](#page-669-0) (Section [Chapter](#page-669-0) 10 on page 629) for a complete discussion on Connext DDS's reliable protocol.

#### **• DDS KEEP ALL HISTORY QOS**

**If RELIABILITY is BEST EFFORT:** If the number of DDS samples for an instance in the queue reaches the value of the [RESOURCE\\_LIMITS](#page-445-0) OosPolicy (Section 6.5.20 on page

[405\)'](#page-445-0)s **max\_samples\_per\_instance** field, a new DDS sample for the instance will replace the oldest DDS sample for the instance in the queue (regardless of instance).

- **If RELIABILITY is RELIABLE:** When the number of DDS samples for an instance in the queue reaches the value of the [RESOURCE\\_LIMITS](#page-445-0) QosPolicy (Section 6.5.20 on page [405\)'](#page-445-0)s **max\_samples\_per\_instance** field, then:
	- $\bullet$ For a *DataWriter*—a new DDS sample for the instance will replace the oldest DDS sample for the instance in the sending queue—*only* if the DDS sample being overwritten has been fully acknowledged as being received by all reliable *DataReaders*. If the oldest DDS sample for the instance has not been fully acknowledged, the **write()** operation trying to enter a new DDS sample for the instance into the sending queue will block (for the **max\_blocking\_time** specified in the RELIABLE QosPolicy).
	- <sup>l</sup> For a *DataReader*—a new DDS sample received by the *DataReader* will be discarded. Because the *DataReader* will not acknowledge the discarded DDS sample, the *DataWriter* is forced to resend the DDS sample. Hopefully, the next time the DDS sample is received, there is space for the instance in the *DataReader*'s queue to store (and accept, thus acknowledge) the DDS sample. A DDS sample will remain in the *DataReader*'s queue for one of two reasons. The more common reason is that the user application has not removed the DDS sample using the *DataReader*'s **take()** method. Another reason is that the DDS sample has been received out of order and is not available to be taken or read by the user application until all older DDS samples have been received.

Although you can set the HISTORY QosPolicy on *Topics*, its value can only be used to initialize the HISTORY QosPolicies of either a *DataWriter* or *DataReader*. It does not directly affect the operation of Connext DDS, see Setting Topic [QosPolicies](#page-244-0) (Section 5.1.3 on page 204).

#### 6.5.10.1 Example

To achieve strict reliability, you must (1) set the *DataWriter's* and *DataReader's* HISTORY QosPolicy to **KEEP\_ALL**, and (2) set the *DataWriter's* and *DataReader's* RELIABILITY QosPolicy to **RELIABLE**.

See Reliable [Communications](#page-669-0) (Section Chapter 10 on page 629) for a complete discussion on Connext DDS's reliable protocol.

See [Controlling](#page-684-0) Queue Depth with the History QosPolicy (Section 10.3.3 on page 644).

#### 6.5.10.2 Properties

This QosPolicy cannot be modified after the *Entity* has been enabled.

There is no requirement that the publishing and subscribing sides use compatible values.

#### 6.5.10.3 Related QosPolicies

- BATCH QosPolicy (DDS [Extension\)](#page-381-0) (Section 6.5.2 on page 341)Do not configure the *DataReader's* **depth** to be shallower than the *DataWriter's* maximum batch size (**batch\_max\_ data\_size**). Because batches are acknowledged as a group, a *DataReader* that cannot process an entire batch will lose the remaining DDS samples in it.
- [RELIABILITY](#page-440-0) OosPolicy (Section  $6.5.19$  on page  $400$ )
- RESOURCE LIMITS QosPolicy (Section 6.5.20 on page 405)

#### 6.5.10.4 Applicable Entities

- Topics [\(Section](#page-240-0) 5.1 on page  $200$ )
- [DataWriters](#page-301-0) (Section  $6.3$  on page  $261$ )
- [DataReaders](#page-499-0) (Section 7.3 on page 459)

#### 6.5.10.5 System Resource Considerations

While this QosPolicy does not directly affect the system resources used by Connext DDS, the [RESOURCE\\_LIMITS](#page-445-0) QosPolicy (Section 6.5.20 on page 405) that must be used in conjunction with the [HISTORY](#page-416-0) QosPolicy (Section 6.5.10 on page 376) will affect the amount of memory that Connext DDS will allocate for a *DataWriter* or *DataReader*.

### 6.5.11 LATENCYBUDGET QoS Policy

This QosPolicy can be used by a DDS implementation to change how it processes and sends data that has low latency requirements. The DDS specification does not mandate whether or how this parameter is used. Connext DDS uses it to prioritize the sending of asynchronously published data; see [ASYNCHRONOUS\\_PUBLISHER](#page-353-0) QosPolicy (DDS Extension) (Section 6.4.1 on page 313).

This QosPolicy also applies to *Topics*. The *Topic's* setting for the policy is ignored unless you explicitly make the *DataWriter* use it.

<span id="page-420-0"></span>It contains the single member listed in Table 6.47 [DDS\\_LatencyBudgetQosPolicy.](#page-420-0)

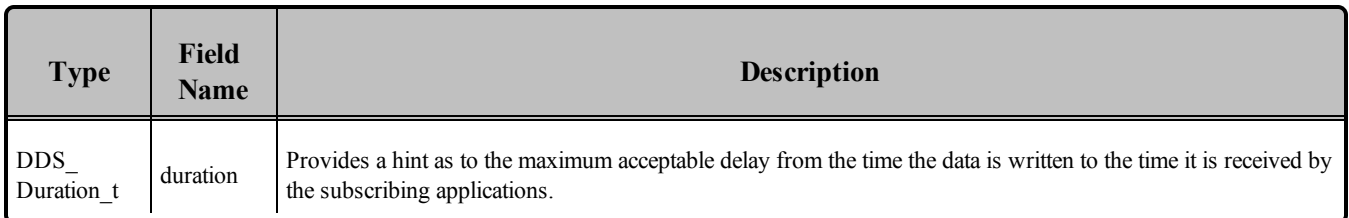

#### **Table 6.47** DDS\_LatencyBudgetQosPolicy

#### 6.5.11.1 Applicable Entities

- Topics [\(Section](#page-240-0) 5.1 on page 200)
- [DataWriters](#page-301-0) (Section  $6.3$  on page  $261$ )
- [DataReaders](#page-499-0) (Section 7.3 on page 459)

## 6.5.12 LIFESPAN QoS Policy

The purpose of this QoS is to avoid delivering stale data to the application by specifying how long the data written by a *DataWriter* is considered valid.

Each data sample written by a *DataWriter* has an associated expiration time beyond which the data should not be delivered to any application. Once the sample expires, the data will be removed from the *DataWriter* and *DataReader* caches.

The expiration time of each sample from the *DataWriter's* cache is computed by adding the duration specified by this QoS policy to the time when the sample is added to the *DataWriter's* cache. This timestamp is not necessarily equal to the sample's source timestamp that can be provided by the user using the *DataWriter's* **write\_w\_timestamp()** or **write\_w\_params()** APIs.

The expiration time of each sample from the *DataReader's* cache is computed by adding the duration to the reception timestamp.

The Lifespan QosPolicy can be used to control how much data is stored by Connext DDS. Even if it is configured to store "all" of the data sent or received for a topic (see the [HISTORY](#page-416-0) QosPolicy (Section [6.5.10](#page-416-0) on page 376)), the total amount of data it stores may be limited by the Lifespan QosPolicy.

You may also use the Lifespan QosPolicy to ensure that applications do not receive or act on data, commands or messages that are too old and have "expired."

<span id="page-421-0"></span>It includes the single member listed in Table 6.48 [DDS\\_LifespanQosPolicy](#page-421-0). For the default and valid range, please refer to the API Reference HTML documentation.

#### **Table 6.48** DDS\_LifespanQosPolicy

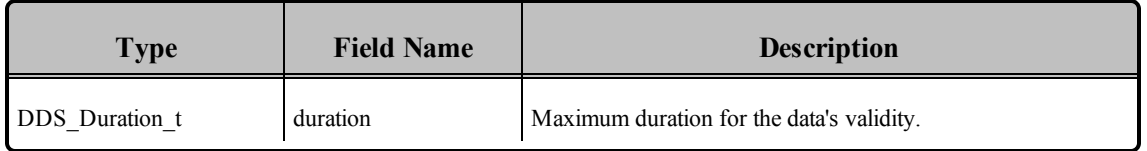

Although you can set the LIFESPAN QosPolicy on *Topics*, its value can only be used to initialize the LIFESPAN QosPolicies of *DataWriters*. The Topic's setting for this QosPolicy does not directly affect the operation of Connext DDS, see Setting Topic [QosPolicies](#page-244-0) (Section 5.1.3 on page 204).

#### 6.5.12.1 Properties

This QoS policy can be modified after the entity is enabled.

It does not apply to *DataReaders*, so there is no requirement that the publishing and subscribing sides use compatible values.

#### 6.5.12.2 Related QoS Policies

- BATCH QosPolicy (DDS [Extension\)](#page-381-0) (Section 6.5.2 on page 341)Be careful when configuring a *DataWriter* with a Lifespan **duration** shorter than the batch flush period (**batch\_flush\_delay**). If the batch does not fill up before the flush period elapses, the short **duration** will cause the DDS samples to be lost without being sent.
- [DURABILITY](#page-408-0) QosPolicy (Section 6.5.7 on page 368)

#### 6.5.12.3 Applicable Entities

- Topics [\(Section](#page-240-0) 5.1 on page 200)
- [DataWriters](#page-301-0) (Section  $6.3$  on page  $261$ )

#### 6.5.12.4 System Resource Considerations

<span id="page-422-0"></span>The use of this policy does not significantly impact the use of resources.

### 6.5.13 LIVELINESS QosPolicy

The LIVELINESS QosPolicy specifies how Connext DDS determines whether a *DataWriter* is "alive." A *DataWriter's* liveliness is used in combination with the [OWNERSHIP](#page-429-0) QosPolicy (Section 6.5.15 on page [389\)](#page-429-0) to maintain ownership of an instance (note that the [DEADLINE](#page-403-1) QosPolicy (Section 6.5.5 on page [363\)](#page-403-1) is also used to change ownership when a *DataWriter* is still alive). That is, for a *DataWriter* to own an instance, the *DataWriter* must still be alive as well as honoring its DEADLINE contract.

It includes the members in Table 6.49 DDS LivelinessQosPolicy. For defaults and valid ranges, please refer to the API Reference HTML documentation.

#### <span id="page-423-0"></span>**Table 6.49** DDS\_LivelinessQosPolicy

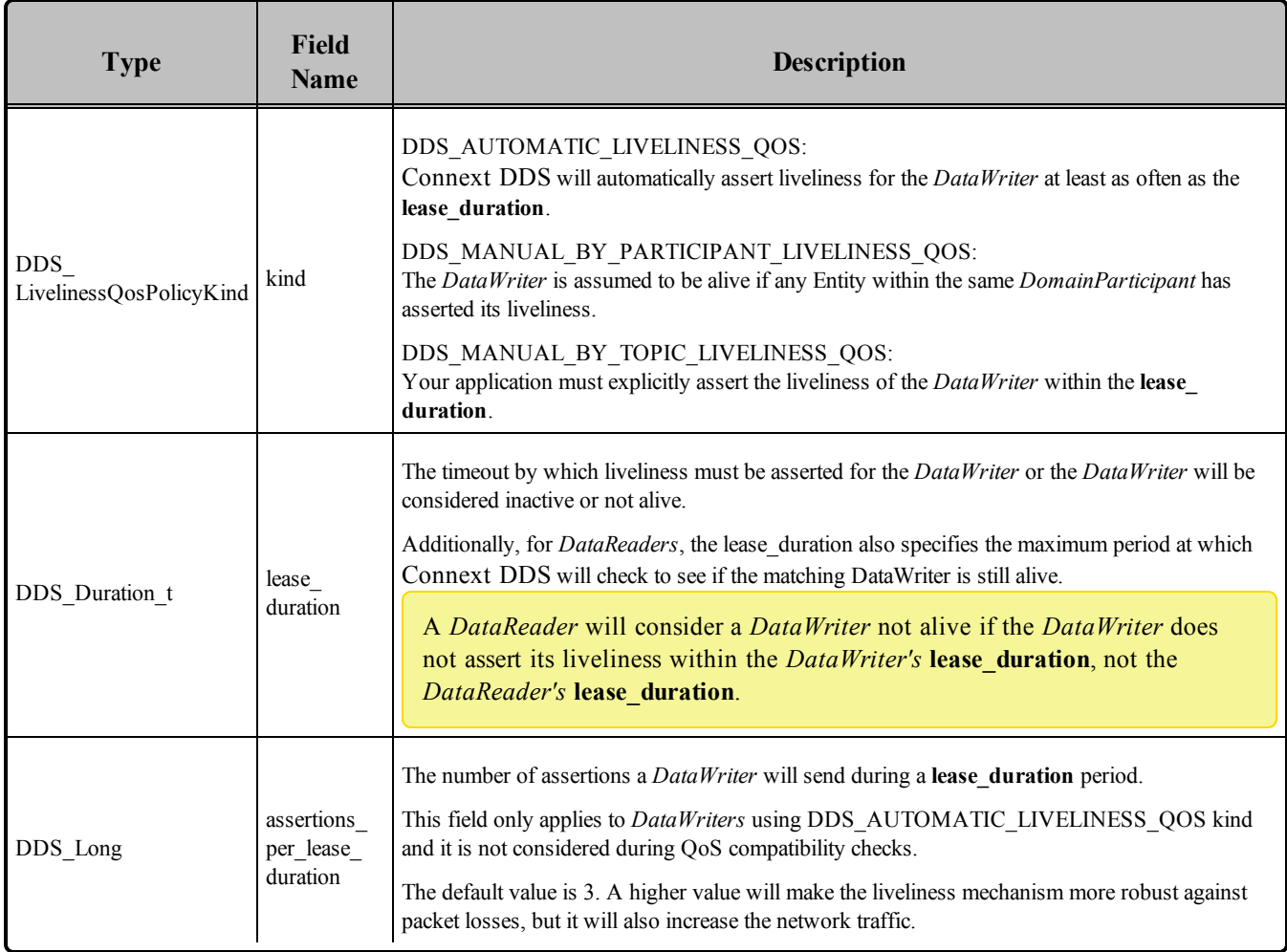

Setting a *DataWriter*'s **kind** of LIVELINESS specifies the mechanism that will be used to assert liveliness for the *DataWriter*. The *DataWriter's* **lease\_duration** then specifies the maximum period at which packets that indicate that the *DataWriter* is still alive are sent to matching *DataReaders*.

The various mechanisms are:

### $\cdot$  **DDS AUTOMATIC LIVELINESS QOS:**

The *DomainParticipant* is responsible for automatically sending packets to indicate that the *DataWriter is* alive; this will be done at the rate determined by the **assertions\_per\_lease\_duration** and **lease** duration values. This setting is appropriate when the primary failure mode is that the publishing application itself dies. It does not cover the case in which the application is still alive but in an erroneous state–allowing the *DomainParticipant* to continue to assert liveliness for the *DataWriter* but preventing threads from calling **write()** on the *DataWriter*.

As long as the internal threads spawned by Connext DDS for a *DomainParticipant* are running, then the liveliness of the *DataWriter* will be asserted regardless of the state of the rest of the application.

This setting is certainly the most convenient, if the least accurate, method of asserting liveliness for a *DataWriter*.

# <sup>l</sup> **DDS\_MANUAL\_BY\_PARTICIPANT\_LIVELINESS\_QOS:**

Connext DDS will assume that as long as the user application has asserted the liveliness of at least one *DataWriter* belonging to the same *DomainParticipant* or the liveliness of the *DomainParticipant* itself, then this *DataWriter* is also alive.

This setting allows the user code to control the assertion of liveliness for an entire group of *DataWriters* with a single operation on any of the *DataWriters* or their *DomainParticipant*. Its a good balance between control and convenience.

### <sup>l</sup> **DDS\_MANUAL\_BY\_TOPIC\_LIVELINESS\_QOS:**

The *DataWriter* is considered alive only if the user application has explicitly called operations that assert the liveliness for that particular *DataWriter*.

This setting forces the user application to assert the liveliness for a *DataWriter* which gives the user application great control over when other applications can consider the *DataWriter* to be inactive, but at the cost of convenience.

With the *MANUAL\_BY\_[TOPIC,PARTICIPANT]* settings, user application code can assert the liveliness of *DataWriters* either explicitly by calling the **assert\_liveliness(**) operation on the *DataWriter* (as well as the *DomainParticipant* for the *MANUAL\_BY\_PARTICIPANT* setting) or implicitly by calling **write()** on the *DataWriter*. If the application does not use either of the methods mentioned at least once every **lease\_ duration**, then the subscribing application may assume that the *DataWriter* is no longer alive. Sending data MANUAL\_BY\_TOPIC will cause an assert message to be sent between the *DataWriter* and its matched *DataReaders.*

Publishing applications will monitor their *DataWriters* to make sure that they are honoring their LIVELINESS QosPolicy by asserting their liveliness at least at the period set by the **lease\_duration**. If Connext DDS finds that a *DataWriter* has failed to have its liveliness asserted by its **lease\_duration**, an internal thread will modify the *DataWriter*'s *LIVELINESS\_LOST\_STATUS* and trigger its **on\_liveliness\_ lost()** *DataWriterListener* callback if a listener exists, see [Listeners](#page-217-0) (Section 4.4 on page 177).

Setting the *DataReader*'s **kind** of LIVELINESS requests a specific mechanism for the publishing application to maintain the liveliness of *DataWriter*s. The subscribing application may want to know that the publishing application is explicitly asserting the liveliness of the matching *DataWriter* rather than inferring its liveliness through the liveliness of its *DomainParticipant* or its sibling *DataWriters*.

The *DataReader's* **lease\_duration** specifies the maximum period at which matching *DataWriters* must have their liveliness asserted. In addition, in the subscribing application Connext DDS uses an internal thread that wakes up at the period set by the *DataReader's* **lease\_duration** *to* see if the *DataWriter's* **lease\_duration** has been violated.

When a matching *DataWriter* is determined to be dead (inactive), Connext DDS will modify the *LIVELINESS\_CHANGED\_STATUS* of each matching *DataReader* and trigger that *DataReader's* **on\_ liveliness\_changed()** *DataReaderListener* callback (if a listener exists).

Although you can set the LIVELINESS QosPolicy on *Topics*, its value can only be used to initialize the LIVELINESS QosPolicies of either a *DataWriter* or *DataReader*. It does not directly affect the operation of Connext DDS, see Setting Topic [QosPolicies](#page-244-0) (Section 5.1.3 on page 204).

For more information on Liveliness, see Maintaining DataWriter Liveliness for kinds [AUTOMATIC](#page-764-0) and MANUAL BY PARTICIPANT (Section 14.3.1.2 on page 724).

### 6.5.13.1 Example

You can use LIVELINESS QosPolicy during system integration to ensure that applications have been coded to meet design specifications. You can also use it during run time to detect when systems are performing outside of design specifications. Receiving applications can take appropriate actions in response to disconnected *DataWriters*.

The LIVELINESS QosPolicy can be used to manage fail-over when the [OWNERSHIP](#page-429-0) QosPolicy (Section [6.5.15](#page-429-0) on page 389) is set to **EXCLUSIVE**. This implies that the *DataReader* will only receive data from the highest strength *DataWriter* that is alive (active). When that *DataWriter*'s liveliness expires, then Connext DDS will start delivering data from the next highest strength *DataWriter* that is still alive.

### 6.5.13.2 Properties

This QosPolicy cannot be modified after the Entity has been enabled.

The *DataWriter* and *DataReader* must use compatible settings for this QosPolicy. To be compatible, *both* of the following conditions must be true:

The *DataWriter* and *DataReader* must use one of the valid combinations shown in Table 6.50 Valid [Com](#page-426-0)binations of [Liveliness](#page-426-0) 'kind'.

*DataWriter*'s **lease\_duration** <= *DataReader's* **lease\_duration**.

If this QosPolicy is found to be incompatible, the **ON\_OFFERED\_INCOMPATIBLE\_QOS** and **ON\_ REQUESTED\_INCOMPATIBLE\_QOS** statuses will be modified and the corresponding *Listeners* called for the *DataWriter* and *DataReader* respectively.

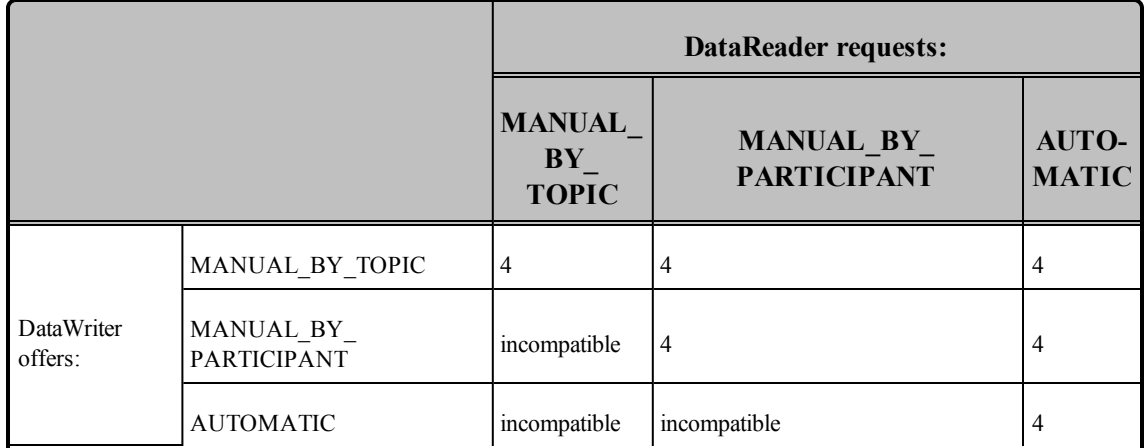

#### <span id="page-426-0"></span>**Table 6.50** Valid Combinations of Liveliness 'kind'

#### 6.5.13.3 Related QosPolicies

- [DEADLINE](#page-403-1) QosPolicy (Section  $6.5.5$  on page 363)
- [OWNERSHIP](#page-429-0) QosPolicy (Section 6.5.15 on page 389)
- [OWNERSHIP\\_STRENGTH](#page-433-0) QosPolicy (Section 6.5.16 on page 393)

#### 6.5.13.4 Applicable Entities

- Topics [\(Section](#page-240-0) 5.1 on page 200)
- [DataWriters](#page-301-0) (Section  $6.3$  on page  $261$ )
- [DataReaders](#page-499-0) (Section 7.3 on page 459)

#### 6.5.13.5 System Resource Considerations

An internal thread in Connext DDS will wake up periodically to check the liveliness of all the *DataWriters*. This happens both in the application that contains the *DataWriters* at the **lease\_duration** set on the *DataWriters* as well as the applications that contain the *DataReaders* at the **lease\_duration** set on the *DataReaders*. Therefore, as **lease\_duration** becomes smaller, more CPU will be used to wake up threads and perform checks. A short **lease\_duration** (or a high **assertions\_per\_lease\_duration**) set on *DataWriters* may also use more network bandwidth because liveliness packets are being sent at a higher rate—this is especially true when LIVELINESS kind is set to AUTOMATIC.

# 6.5.14 MULTI\_CHANNEL QosPolicy (DDS Extension)

This QosPolicy is used to partition the data published by a *DataWriter* across multiple *channels*. A *channel* is defined by a filter expression and a sequence of multicast locators.

By using this QosPolicy, a *DataWriter* can be configured to send data to different multicast groups based on the content of the data. Using syntax similar to those used in Content-Based Filters, you can associate

different multicast addresses with filter expressions that operate on the values of the fields within the data. When your application's code calls **write()**, data is sent to any multicast address for which the data passes the filter.

See [Multi-channel](#page-864-0) DataWriters (Section Chapter 18 on page 824) for complete documentation on multichannel *DataWriters*.

**Note:**Durable writer history is not supported for multi-channel *DataWriters* (see [Multi-channel](#page-864-0) [DataWriters](#page-864-0) (Section Chapter 18 on page 824)); an error is reported if a multi-channel *DataWriter* tries to configure Durable Writer History.

<span id="page-427-0"></span>This QosPolicy includes the members presented in Table 6.51 [DDS\\_MultiChannelQosPolicy](#page-427-0), [Table](#page-427-1) 6.52 [DDS\\_ChannelSettings\\_t](#page-427-1), and Table 6.53 [DDS\\_TransportMulticastSettings\\_t.](#page-428-0) For defaults and valid ranges, please refer to the API Reference HTML documentation.

#### **Table 6.51** DDS\_MultiChannelQosPolicy

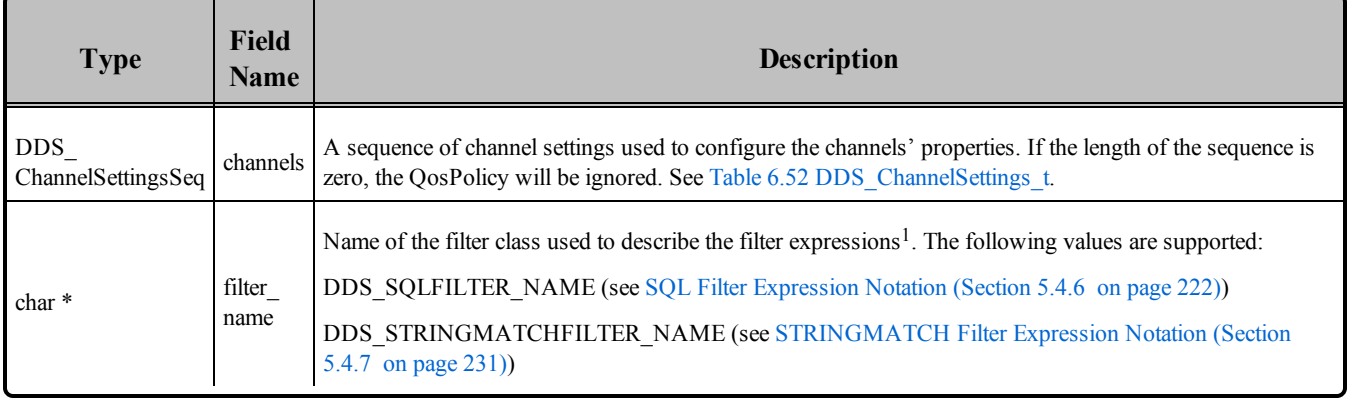

#### <span id="page-427-1"></span>**Table 6.52** DDS\_ChannelSettings\_t

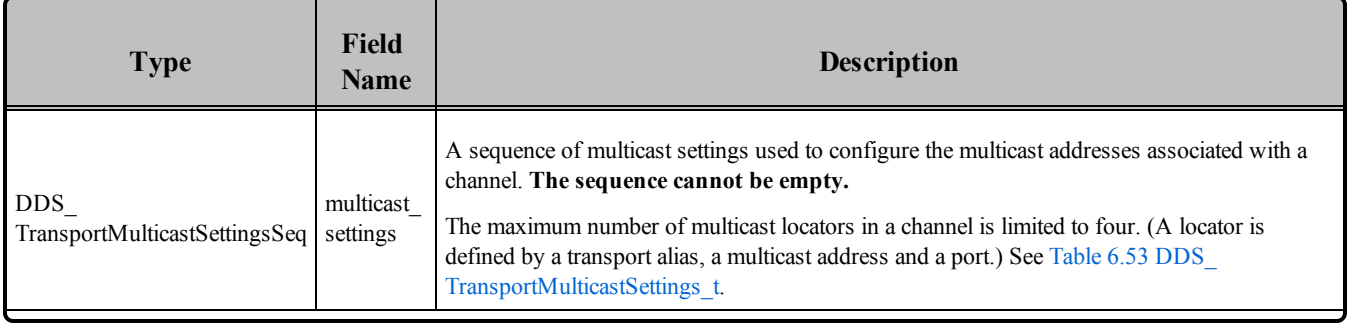

1 In Java and C#, you can access the names of the built-in filters by using

DomainParticipant.SQLFILTER\_NAME and DomainParticipant.STRINGMATCHFILTER\_NAME.

#### **Table 6.52** DDS\_ChannelSettings\_t

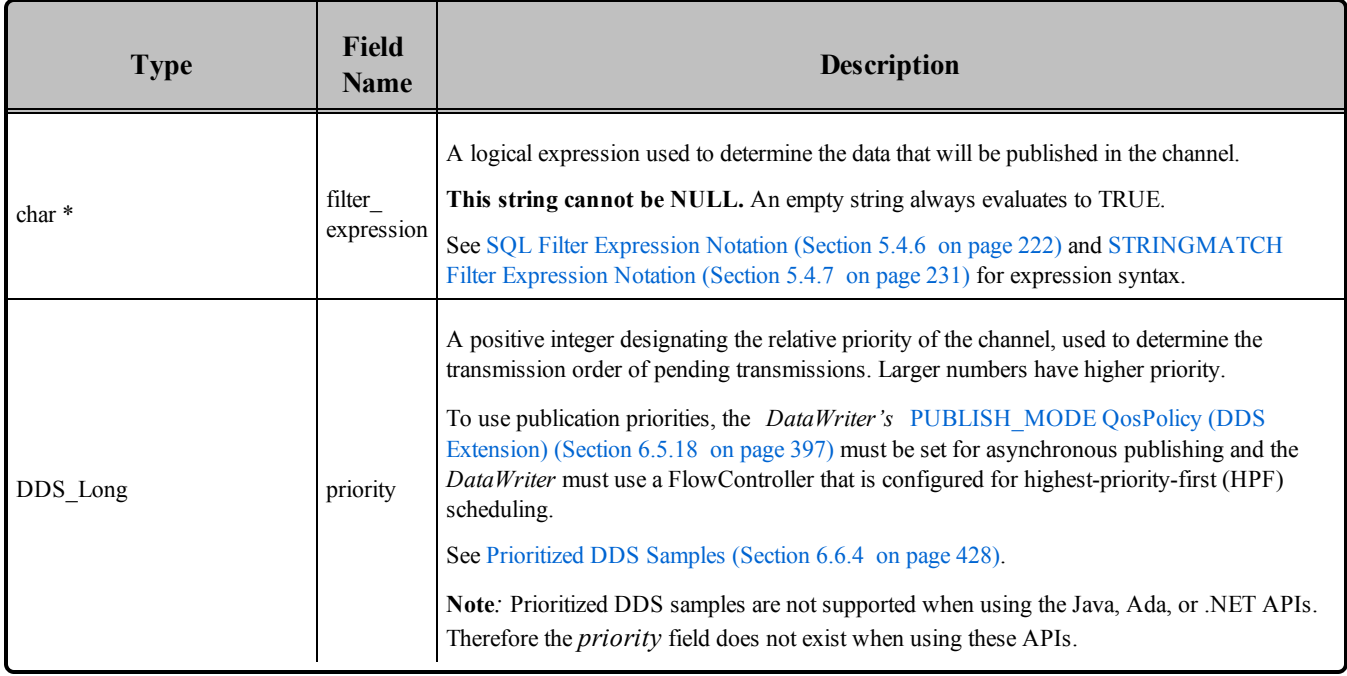

#### <span id="page-428-0"></span>**Table 6.53** DDS\_TransportMulticastSettings\_t

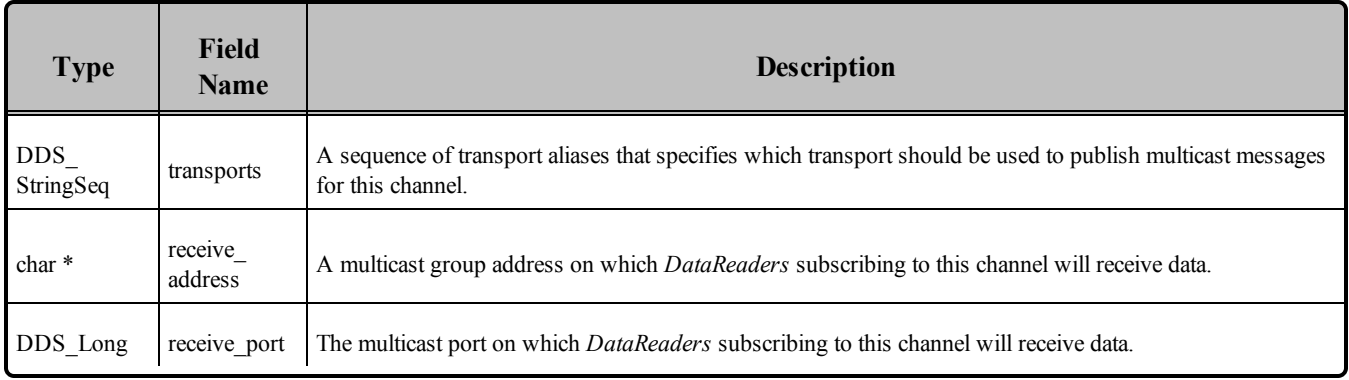

The format of the **filter** expression should correspond to one of the following filter classes:

- DDS SQLFILTER NAME *(see* SQL Filter [Expression](#page-262-0) Notation (Section 5.4.6 on page 222)*)*
- DDS\_[STRINGMATCH](#page-271-0)FILTER\_NAME (see STRINGMATCH Filter Expression Notation (Section [5.4.7](#page-271-0) on page 231)

A *DataReader* can use the ContentFilteredTopic API (see Using a [ContentFilteredTopic](#page-259-0) (Section 5.4.5 on [page](#page-259-0) 219)) to subscribe to a subset of the channels used by a *DataWriter*.

#### 6.5.14.1 Example

See [Multi-channel](#page-864-0) DataWriters (Section Chapter 18 on page 824).

#### 6.5.14.2 Properties

This QosPolicy cannot be modified after the *DataWriter* is created.

It does not apply to *DataReaders*, so there is no requirement that the publishing and subscribing sides use compatible values.

#### 6.5.14.3 Related Qos Policies

• [DOMAIN\\_PARTICIPANT\\_RESOURCE\\_LIMITS](#page-633-0) QosPolicy (DDS Extension) (Section 8.5.4 on [page](#page-633-0) 593)

#### 6.5.14.4 Applicable Entities

• [DataWriters](#page-301-0) (Section  $6.3$  on page  $261$ )

#### 6.5.14.5 System Resource Considerations

The following fields in the [DOMAIN\\_PARTICIPANT\\_RESOURCE\\_LIMITS](#page-633-0) QosPolicy (DDS Extension) [\(Section](#page-633-0) 8.5.4 on page 593) configure the resources associated with the channels stored in the MULTI\_CHANNEL QosPolicy:

- channel seq max length
- channel filter expression max length

For information about partitioning topic data across multiple channels, please refer to [Multi-channel](#page-864-0) [DataWriters](#page-864-0) (Section Chapter 18 on page 824).

### <span id="page-429-0"></span>6.5.15 OWNERSHIP QosPolicy

The OWNERSHIP QosPolicy specifies whether a *DataReader* receive data for an instance of a *Topic* sent by multiple *DataWriters*.

For non-keyed *Topics*, there is only one instance of the *Topic*.

This policy includes the single member shown in Table 6.54 DDS OwnershipQosPolicy.

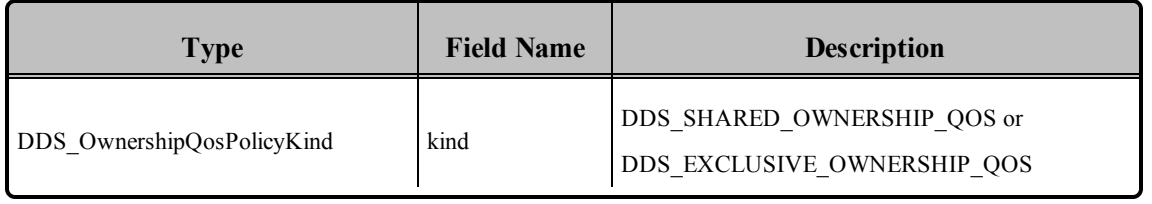

#### <span id="page-430-0"></span>**Table 6.54** DDS\_OwnershipQosPolicy

The **kind** of OWNERSHIP can be set to one of two values:

#### $\bullet$ **SHARED Ownership**

When OWNERSHIP is **SHARED**, and multiple *DataWriters* for the *Topic* publishes the value of the same instance, all the updates are delivered to subscribing *DataReaders*. So in effect, there is no "owner;" no single *DataWriter* is responsible for updating the value of an instance. The subscribing application will receive modifications from all *DataWriters*.

#### <sup>l</sup> **EXCLUSIVE Ownership**

When OWNERSHIP is **EXCLUSIVE**, each instance can only be owned by one *DataWriter* at a time. This means that a single *DataWriter* is identified as the exclusive owner whose updates are allowed to modify the value of the instance for matching *DataWriters*. Other *DataWriters* may submit modifications for the instance, but only those made by the current owner are passed on to the *DataReaders*. If a non-owner *DataWriter* modifies an instance, no error or notification is made; the modification is simply ignored. The owner of the instance can change dynamically.

Note for non-keyed *Topics*, **EXCLUSIVE** ownership implies that *DataReaders* will pay attention to only one *DataWriter* at a time because there is only a single instance. For keyed *Topics*, *DataReaders* may actually receive data from multiple *DataWriters* when different *DataWriters* own different instances of the *Topic*.

This QosPolicy is often used to help users build systems that have redundant elements to safeguard against component or application failures. When systems have active and hot standby components, the Ownership QosPolicy can be used to ensure that data from standby applications are only delivered in the case of the failure of the primary.

The Ownership QosPolicy can also be used to create data channels or topics that are designed to be taken over by external applications for testing or maintenance purposes.

Although you can set the OWNERSHIP QosPolicy on *Topics*, its value can only be used to initialize the OWNERSHIP QosPolicies of either a *DataWriter* or *DataReader*. It does not directly affect the operation of Connext DDS, see Setting Topic [QosPolicies](#page-244-0) (Section 5.1.3 on page 204).

#### 6.5.15.1 How Connext DDS Selects which DataWriter is the Exclusive Owner

When OWNERSHIP is **EXCLUSIVE**, the owner of an instance at any given time is the *DataWriter* with the highest [OWNERSHIP\\_STRENGTH](#page-433-0) QosPolicy (Section 6.5.16 on page 393) that is "alive" as defined by the [LIVELINESS](#page-422-0) QosPolicy (Section 6.5.13 on page 382)) and has not violated the [DEADLINE](#page-403-1) QosPolicy (Section 6.5.5 on page 363) of the *DataReader*. OWNERSHIP\_STRENGTH is simply an integer set by the *DataWriter*.

If the *Topic*'s data type is keyed (see DDS Samples, [Instances,](#page-54-0) and Keys (Section 2.3.1 on page 14)), **EXCLUSIVE** ownership is determined on a per-instance basis. That is, the *DataWriter* owner of each instance is considered separately. A *DataReader* can receive values written by a lower strength *DataWriter* as long as those values are for instances that are not being written by a higher-strength *DataWriter*.

If there are multiple *DataWriters* with the same OWNERSHIP\_STRENGTH writing to the same instance, Connext DDS resolves the tie by choosing the *DataWriter* with the smallest GUID (Globally Unique Identifier, see Simple [Participant](#page-750-0) Discovery (Section 14.1.1 on page 710).). This means that different *DataReaders* (in different applications) of the same *Topic* will all choose the same *DataWriter* as the owner when there are multiple *DataWriters* with the same strength.

The owner of an instance can change when:

- A *DataWriter* with a higher OWNERSHIP\_STRENGTH publishes a value for the instance.
- The OWNERSHIP\_STRENGTH of the owning *DataWriter* is dynamically changed to be less than the strength of an existing *DataWriter* of the instance.
- <sup>l</sup> The owning *DataWriter* stops asserting its LIVELINESS (the *DataWriter* dies).
- The owning *DataWriter* violates the DEADLINE QosPolicy by not updating the value of the instance within the period set by the DEADLINE.

Note however, the change of ownership is not synchronous across different *DataReaders* in different participants. That is, *DataReaders* in different applications may not determine that the ownership of an instance has changed at exactly the same time.

### 6.5.15.2 Example

OWNERSHIP is really a property that is shared between *DataReaders* and *DataWriters* of a *Topic*. However, in a system, some *Topics* will be exclusively owned and others will be shared. System requirements will determine which are which.

An example of a *Topic* that may be shared is one that is used by applications to publish alarm messages. If the application detects an anomalous condition, it will use a *DataWriter* to write a *Topic* "Alarm." Another application that records alarms into a system log file will have a *DataReader* that subscribes to "Alarm." In this example, any number of applications can publish the "Alarm" message. There is no concept that only
one application at a time is allowed to publish the "Alarm" message, so in this case, the OWNERSHIP of the *DataWriters* and *DataReaders* should be set to **SHARED**.

In a different part of the system, **EXCLUSIVE** OWNERSHIP may be used to implement redundancy in support of fault tolerance. Say, the distributed system controls a traffic system. It monitors traffic and changes the information posted on signs, the operation of metering lights, and the timing of traffic lights. This system must be tolerant to failure of any part of the system including the application that actually issues commands to change the lights at a particular intersection.

One way to implement fault tolerance is to create the system redundantly both in hardware and software. So if a piece of the running system fails, a backup can take over. In systems where failover from the primary to backup system must be seamless and transparent, the actual mechanics of failover must be fast, and the redundant component must immediately pickup where the failed component left off. For the network connections of the component, Connext DDS can provided redundant *DataWriter* and *DataReaders*.

In this case, you would not want the *DataReaders* to receive redundant messages from the redundant *DataWriters*. Instead you will want the *DataReaders* to only receive messages from the primary application and only from a backup application when a failure occurs. To continue our example, if we have redundant applications that all try to control the lights at an intersection, we would want the *DataReaders* on the light to receive messages only from the primary application. To do so, we should configure the *DataWriters* and *DataReaders* to have **EXCLUSIVE** OWNERSHIP and set the OWNERSHIP\_ STRENGTH differently on different redundant applications to distinguish between primary and backup systems.

# 6.5.15.3 Properties

This QosPolicy cannot be modified after the *Entity* is enabled.

It must be set to the same **kind** on both the publishing and subscribing sides. If a *DataWriter* and *DataReader* of the same topic are found to have different **kinds** set for the OWNERSHIP QoS, the **ON\_ OFFERED\_INCOMPATIBLE\_QOS** and **ON\_REQUESTED\_INCOMPATIBLE\_QOS** statuses will be modified and the corresponding *Listeners* called for the *DataWriter* and *DataReader* respectively.

### 6.5.15.4 Related QosPolicies

- [DEADLINE](#page-403-0) QosPolicy (Section  $6.5.5$  on page 363)
- [LIVELINESS](#page-422-0) QosPolicy (Section 6.5.13 on page 382)
- [OWNERSHIP\\_STRENGTH](#page-433-0) QosPolicy (Section 6.5.16 on the next page)

### 6.5.15.5 Applicable Entities

- Topics [\(Section](#page-240-0) 5.1 on page 200)
- [DataWriters](#page-301-0) (Section  $6.3$  on page  $261$ )
- [DataReaders](#page-499-0) (Section 7.3 on page 459)

### 6.5.15.6 System Resource Considerations

<span id="page-433-0"></span>This QosPolicy does not significantly impact the use of system resources.

# 6.5.16 OWNERSHIP\_STRENGTH QosPolicy

The OWNERSHIP\_STRENGTH QosPolicy is used to rank *DataWriters* of the same instance of a *Topic*, so that Connext DDS can decide which *DataWriter* will have ownership of the instance when the [OWNERSHIP](#page-429-0) QosPolicy (Section 6.5.15 on page 389) is set to **EXCLUSIVE**.

<span id="page-433-1"></span>It includes the member in Table 6.55 [DDS\\_OwnershipStrengthQosPolicy.](#page-433-1) For the default and valid range, please refer to the API Reference HTML documentation.

### **Table 6.55** DDS\_OwnershipStrengthQosPolicy

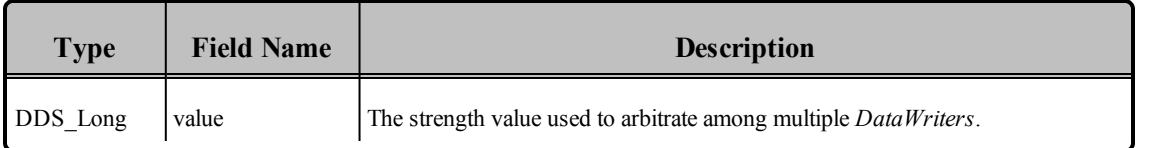

This QosPolicy only applies to *DataWriters* when **EXCLUSIVE** OWNERSHIP is used. The strength is simply an integer value, and the *DataWriter* with the largest value is the owner. A deterministic method is used to decide which *DataWriter* is the owner when there are multiple *DataWriters* that have equal strengths. See How Connext DDS Selects which [DataWriter](#page-431-0) is the Exclusive Owner (Section 6.5.15.1 on [page](#page-431-0) 391) for more details.

# 6.5.16.1 Example

Suppose there are two *DataWriters* sending DDS samples of the same *Topic* instance, one as the main *DataWriter*, and the other as a backup. If you want to make sure the *DataReader* always receive from the main one whenever possible, then set the main *DataWriter* to use a higher **ownership\_strength** value than the one used by the backup *DataWriter*.

# 6.5.16.2 Properties

This QosPolicy can be changed at any time.

It does not apply to *DataReaders*, so there is no requirement that the publishing and subscribing sides use compatible values.

### 6.5.16.3 Related QosPolicies

• [OWNERSHIP](#page-429-0) QosPolicy (Section 6.5.15 on page 389)

### 6.5.16.4 Applicable Entities

• [DataWriters](#page-301-0) (Section  $6.3$  on page  $261$ )

### 6.5.16.5 System Resource Considerations

<span id="page-434-1"></span>The use of this policy does not significantly impact the use of resources.

# 6.5.17 PROPERTY QosPolicy (DDS Extension)

The PROPERTY QosPolicy stores name/value (string) pairs that can be used to configure certain parameters of Connext DDS that are not exposed through formal QoS policies.

It can also be used to store and propagate application-specific name/value pairs that can be retrieved by user code during discovery. This is similar to the USER\_DATA QosPolicy, except this policy uses (name, value) pairs, and you can select whether or not a particular pair should be propagated (included in the built-in topic).

<span id="page-434-0"></span>It includes the member in Table 6.56 [DDS\\_PropertyQosPolicy](#page-434-0).

#### **Table 6.56** DDS\_PropertyQosPolicy

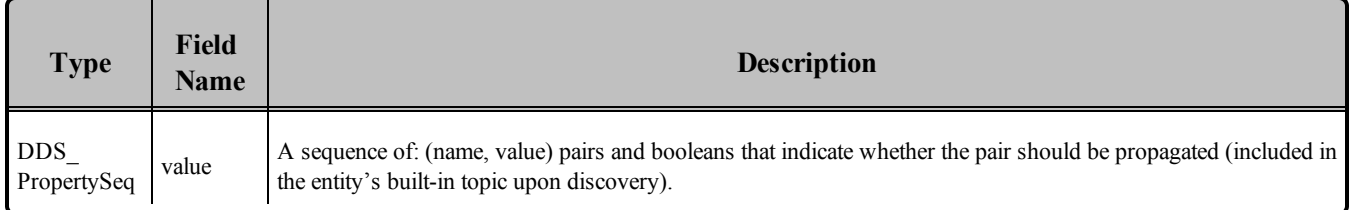

The Property QoS stores name/value pairs for an Entity. Both the name and value are strings. Certain configurable parameters for Entities that do not have a formal DDS QoS definition may be configured via this QoS by using a pre-defined name and the desired setting in string form.

You can manipulate the sequence of properties (name, value pairs) with the standard methods available for sequences. You can also use the helper class, DDSPropertyQosPolicyHelper, which provides another way to work with a PropertyQosPolicy object.

The PropertyQosPolicy may be used to configure:

• Durable writer history (see How To [Configure](#page-723-0) Durable Writer History (Section 12.3.2 on page [683\)\)](#page-723-0)

- Durable reader state (see How To Configure a [DataReader](#page-730-0) for Durable Reader State (Section 12.4.4) on [page](#page-730-0) 690))
- Built-in and extension Transport Plugins (see Setting Builtin Transport [Properties](#page-788-0) with the Prop[ertyQosPolicy](#page-788-0) (Section 15.6 on page 748), Setting Up a [Transport](#page-955-0) with the Property QoS (Section 25.2 on [page](#page-955-0) 915), [Configuring](#page-1033-0) the TCP Transport (Section 35.1 on page 993)).
- Automatic registration of built-in types (see [Registering](#page-70-0) Built-in Types (Section 3.2.1 on page 30))
- Clock [Selection](#page-659-0) (Section 8.6 on page  $619$ )
- Turbo Mode and Automatic Throttling for DataWriter [Performance—Experimental](#page-352-0) Features (Section [6.3.18](#page-352-0) on page 312)
- Location or content of your license from RTI (see License Management, in the Getting Started Guide)

In addition, you can add your own name/value pairs to the Property QoS of an Entity. You may also use this QosPolicy to direct Connext DDS to propagate these name/value pairs with the discovery information for the Entity. Applications that discover the Entity can then access the user-specific name/value pairs in the discovery information of the remote Entity. This allows you to add meta-information about an Entity for application-specific use, for example, authentication/authorization certificates (which can also be done using the User or Group Data QoS).

Reasons for using the PropertyQosPolicy include:

- Some features can only be configured through the PropertyOosPolicy, not through other OoS or API.s For example, Durable Reader State, Durable Writer History, Built-in Types, Monotonic Clock.
- Alternative way to configure built-in transports settings. For example, to use non-default values for the built-in transports without using the PropertyQosPolicy, you would have to create a *DomainParticipant* disabled, change the built-in transport property settings, then enable the *DomainParticipant*. Using the PropertyQosPolicy to configure built-in transport settings will save you the work of enabling and disabling the *DomainParticipant*. Also, transport settings are not a QoS and therefore cannot be configured through an XML file. By configuring built-in transport settings through the PropertyQosPolicy instead, XML files can be used.

When using the Java or .NET APIs, transport configuration must take place through the PropertyQosPolicy (not through the transport property structures).

- Alternative way to support multiple instances of built-in transports (without using Transport API).
- <sup>l</sup> Alternative way to dynamically load extension transports (such as *RTI Secure WAN Transport*<sup>1</sup> or *RTI TCP Transport*<sup>2</sup> ) or user-created transport plugins in C/C++ language bindings. If the extension or user-created transport plugin is installed using the transport API instead, the library that extra transport library/code will need to be linked into your application and may require recompilation.
- Allows full pluggable transport configuration for non- $C/C++$  language bindings (Java,  $C++/CLI$ , C#, etc.) The pluggable transport API is not available in those languages. Without using PropertyQosPolicy, you cannot use extension transports (such as *RTI Secure WAN Transport*) and you cannot create your own custom transport.
- Alternative way to provide a license for platforms that do not support a file system, or if a default license location is not feasible and environment variables are not supported.

<span id="page-436-0"></span>The PropertyQosPolicyHelper operations are described in Table 6.57 [PropertyQoSPolicyHelper](#page-436-0) Oper[ations.](#page-436-0) For more information, see the API Reference HTML documentation.

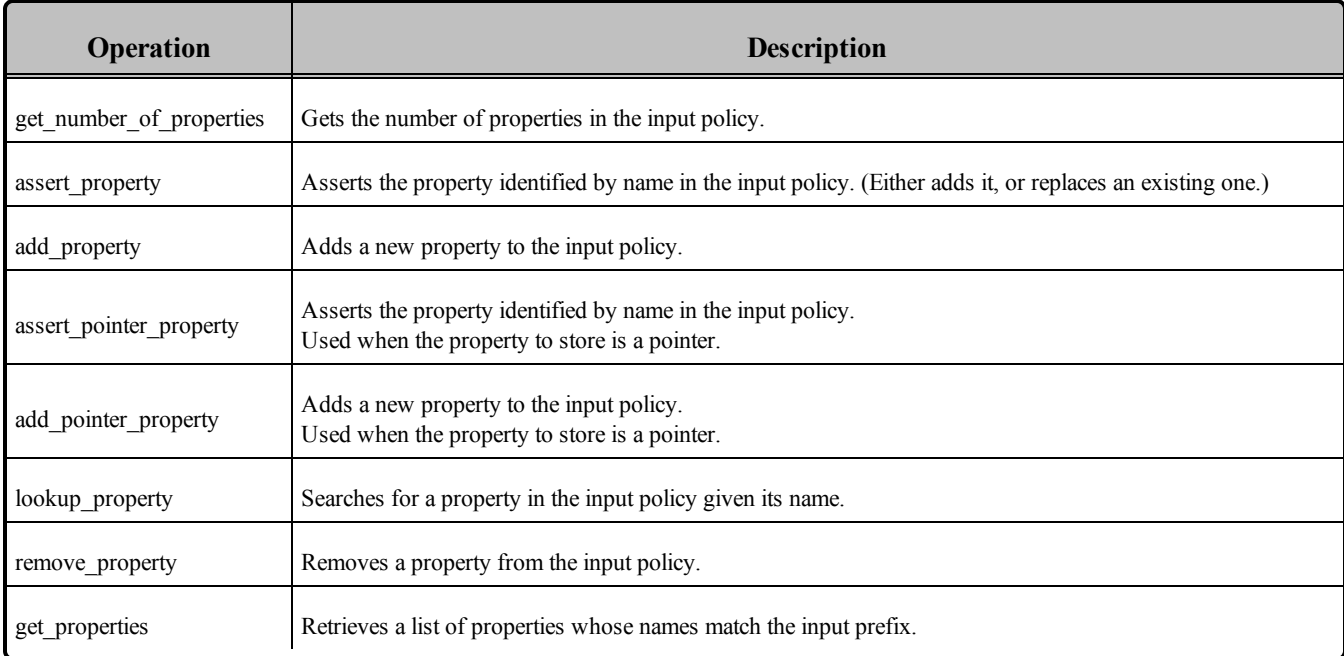

### **Table 6.57** PropertyQoSPolicyHelper Operations

1*RTI Secure WAN Transport* is an optional component that is installed separately.

<sup>2</sup>*RTI TCP Transport* is included with your Connext DDS distribution but is not a built-in transport and therefore not enabled by default.

### 6.5.17.1 Properties

This QosPolicy can be changed at any time.

There is no requirement that the publishing and subscribing sides use compatible values.

### 6.5.17.2 Related QosPolicies

• [DOMAIN\\_PARTICIPANT\\_RESOURCE\\_LIMITS](#page-633-0) QosPolicy (DDS Extension) (Section 8.5.4 on [page](#page-633-0) 593)

### 6.5.17.3 Applicable Entities

- [DataWriters](#page-301-0) (Section  $6.3$  on page  $261$ )
- [DataReaders](#page-499-0) (Section 7.3 on page 459)
- [DomainParticipants](#page-587-0) (Section 8.3 on page  $547$ )

### 6.5.17.4 System Resource Considerations

The [DOMAIN\\_PARTICIPANT\\_RESOURCE\\_LIMITS](#page-633-0) QosPolicy (DDS Extension) (Section 8.5.4 on [page](#page-633-0) 593) contains several fields for configuring the resources associated with the properties stored in this OosPolicy.

# <span id="page-437-0"></span>6.5.18 PUBLISH\_MODE QosPolicy (DDS Extension)

This QosPolicy determines the *DataWriter's* publishing mode, either asynchronous or synchronous.

The publishing mode controls whether data is written synchronously—in the context of the user thread when calling **write**(), or asynchronously—in the context of a separate thread internal to Connext DDS.

**Note:** Asynchronous *DataWriters* do not perform sender-side filtering. Any filtering, such as time-based or content-based filtering, takes place on the *DataReader* side.

Each *Publisher* spawns a single asynchronous publishing thread (set in its [ASYNCHRONOUS\\_](#page-353-0) [PUBLISHER](#page-353-0) QosPolicy (DDS Extension) (Section 6.4.1 on page 313)) to serve all its asynchronous *DataWriters*.

When data is written asynchronously, a FlowController [\(FlowControllers](#page-462-0) (DDS Extension) (Section 6.6 on [page](#page-462-0) 422)), identified by **flow\_controller\_name**, can be used to shape the network traffic. The FlowController's properties determine when the asynchronous publishing thread is allowed to send data and how much.

The fastest way for Connext DDS to send data is for the user thread to execute the middleware code that actually sends the data itself. However, there are times when user applications may need or want an internal middleware thread to send the data instead. For instance, for sending large data reliably, an asynchronous thread must be used (see [ASYNCHRONOUS\\_PUBLISHER](#page-353-0) QosPolicy (DDS Extension) (Section [6.4.1](#page-353-0) on page 313)).

This QosPolicy can select a FlowController to prioritize or shape the data flow sent by a *DataWriter* to *DataReaders*. Shaping a data flow usually means limiting the maximum data rates with which the middleware will send data for a *DataWriter*. The FlowController will buffer data sent faster than the maximum rate by the *DataWriter*, and then only send the excess data when the user send rate drops below the maximum rate.

If **kind** is set to DDS\_ASYNCHRONOUS\_PUBLISH\_MODE\_QOS, the flow controller referred to by flow controller name must exist. Otherwise, the setting will be considered inconsistent.

<span id="page-438-0"></span>This QosPolicy includes the members in Table 6.58 DDS PublishModeQosPolicy. For the defaults, please refer to the API Reference HTML documentation.

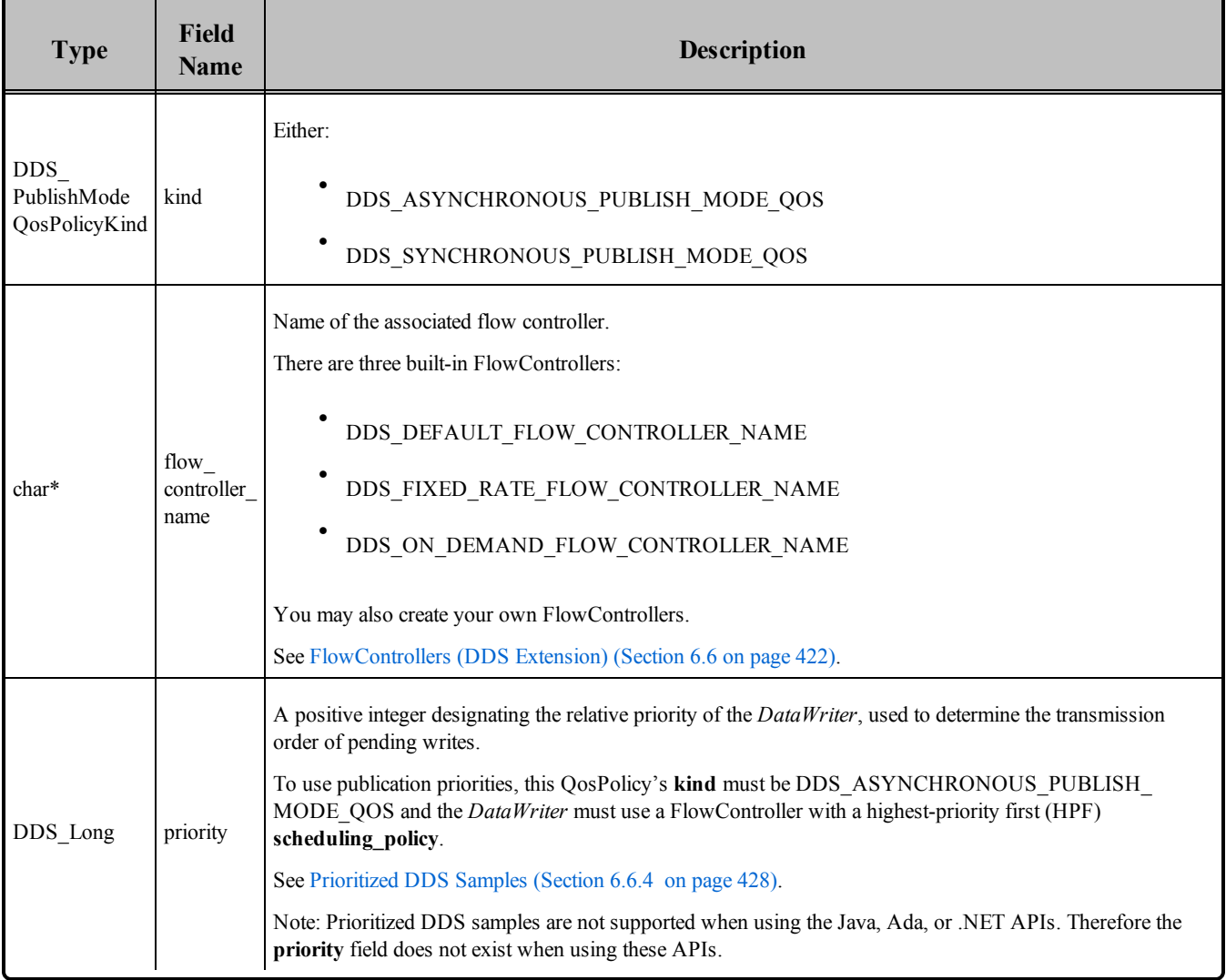

#### **Table 6.58** DDS\_PublishModeQosPolicy

The maximum number of DDS samples that will be coalesced depends on **NDDS\_Transport\_Property\_ t::gather\_send\_buffer\_count\_max** (each DDS sample requires at least 2-4 gather-send buffers). Performance can be improved by increasing **NDDS** Transport Property t::gather send buffer count **max**. Note that the maximum value is operating system dependent.

Connext DDS queues DDS samples until they can be sent by the asynchronous publishing thread (as determined by the corresponding FlowController).

The number of DDS samples that will be queued is determined by the [HISTORY](#page-416-0) QosPolicy (Section [6.5.10](#page-416-0) on page 376): when using **KEEP\_LAST**, the most recent **depth** DDS samples are kept in the queue.

Once unsent DDS samples are removed from the queue, they are no longer available to the asynchronous publishing thread and will therefore never be sent.

Unless **flow** controller name points to one of the built-in FlowControllers, finalizing the DataWriterQos will also free the string pointed to by **flow** controller name. Therefore, you should use **DDS** String **dup()** before passing the string to **flow\_controller\_name**, or reset **flow\_controller\_name** to NULL before the destructing /finalizing the QoS.

### **Advantages of Asynchronous Publishing:**

Asynchronous publishing may increase latency, but offers the following advantages:

- The write() call does not make any network calls and is therefore faster and more deterministic. This becomes important when the user thread is executing time-critical code.
- When data is written in bursts or when sending large data types as multiple fragments, a flow controller can throttle the send rate of the asynchronous publishing thread to avoid flooding the network.
- <sup>l</sup> Asynchronously written DDS samples for the same destination will be coalesced into a single network packet which reduces bandwidth consumption.

### 6.5.18.1 Properties

This QosPolicy cannot be modified after the *Publisher* is created.

Since it is only for *DataWriters*, there are no compatibility restrictions for how it is set on the publishing and subscribing sides.

### 6.5.18.2 Related QosPolicies

- ASYNCHRONOUS PUBLISHER QosPolicy (DDS Extension) (Section 6.4.1 on page 313)
- [HISTORY](#page-416-0) QosPolicy (Section  $6.5.10$  on page 376)

### 6.5.18.3 Applicable Entities

• [DataWriters](#page-301-0) (Section  $6.3$  on page  $261$ )

### 6.5.18.4 System Resource Considerations

See Configuring Resource Limits for [Asynchronous](#page-446-0) DataWriters (Section 6.5.20.1 on page 406).

System resource usage depends on the settings in the corresponding FlowController (see [FlowControllers](#page-462-0) (DDS [Extension\)](#page-462-0) (Section 6.6 on page 422)).

# <span id="page-440-0"></span>6.5.19 RELIABILITY QosPolicy

This RELIABILITY QosPolicy determines whether or not data published by a *DataWriter* will be reliably delivered by Connext DDS to matching *DataReaders*. The reliability protocol used by Connext DDS is discussed in Reliable [Communications](#page-669-0) (Section Chapter 10 on page 629).

The reliability of a connection between a *DataWriter* and *DataReader* is entirely user configurable. It can be done on a per *DataWriter*/*DataReader* connection. A connection may be configured to be "best effort" which means that Connext DDS will not use any resources to monitor or guarantee that the data sent by a *DataWriter* is received by a *DataReader*.

For some use cases, such as the periodic update of sensor values to a GUI displaying the value to a person, "best effort" delivery is often good enough. It is certainly the fastest, most efficient, and least resourceintensive (CPU and network bandwidth) method of getting the newest/latest value for a topic from *DataWriters* to *DataReaders*. But there is no guarantee that the data sent will be received. It may be lost due to a variety of factors, including data loss by the physical transport such as wireless RF or even Eth-ernet. Packets received out of order are dropped and a [SAMPLE\\_LOST](#page-518-0) Status (Section 7.3.7.7 on page [478\)](#page-518-0) is generated.

However, there are data streams (topics) in which you want an absolute guarantee that all data sent by a *DataWriter* is received reliably by *DataReaders*. This means that Connext DDS must check whether or not data was received, and repair any data that was lost by resending a copy of the data as many times as it takes for the *DataReader* to receive the data.

Connext DDS uses a reliability protocol configured and tuned by these QoS policies:

- [HISTORY](#page-416-0) QosPolicy (Section  $6.5.10$  on page 376),
- [DATA\\_WRITER\\_PROTOCOL](#page-387-0) QosPolicy (DDS Extension) (Section 6.5.3 on page 347),
- [DATA\\_READER\\_PROTOCOL](#page-551-0) QosPolicy (DDS Extension) (Section 7.6.1 on page 511),
- RESOURCE LIMITS QosPolicy (Section 6.5.20 on page 405)

The Reliability QoS policy is simply a switch to turn on the reliability protocol for a *DataWriter*/*DataReader* connection. The level of reliability provided by Connext DDS is determined by the configuration of the aforementioned QoS policies.

You can configure Connext DDS to deliver ALL data in the order they were sent (also known as absolute or strict reliability). Or, as a trade-off for less memory, CPU, and network usage, you can choose a reduced level of reliability where only the last N values are guaranteed to be delivered reliably to *DataReaders* (where N is user-configurable). With the reduced level of reliability, there are no guarantees that the data sent before the last N are received. Only the last N data packets are monitored and repaired if necessary.

<span id="page-441-0"></span>It includes the members in Table 6.59 [DDS\\_ReliabilityQosPolicy.](#page-441-0) For defaults and valid ranges, please refer to the API Reference HTML documentation.

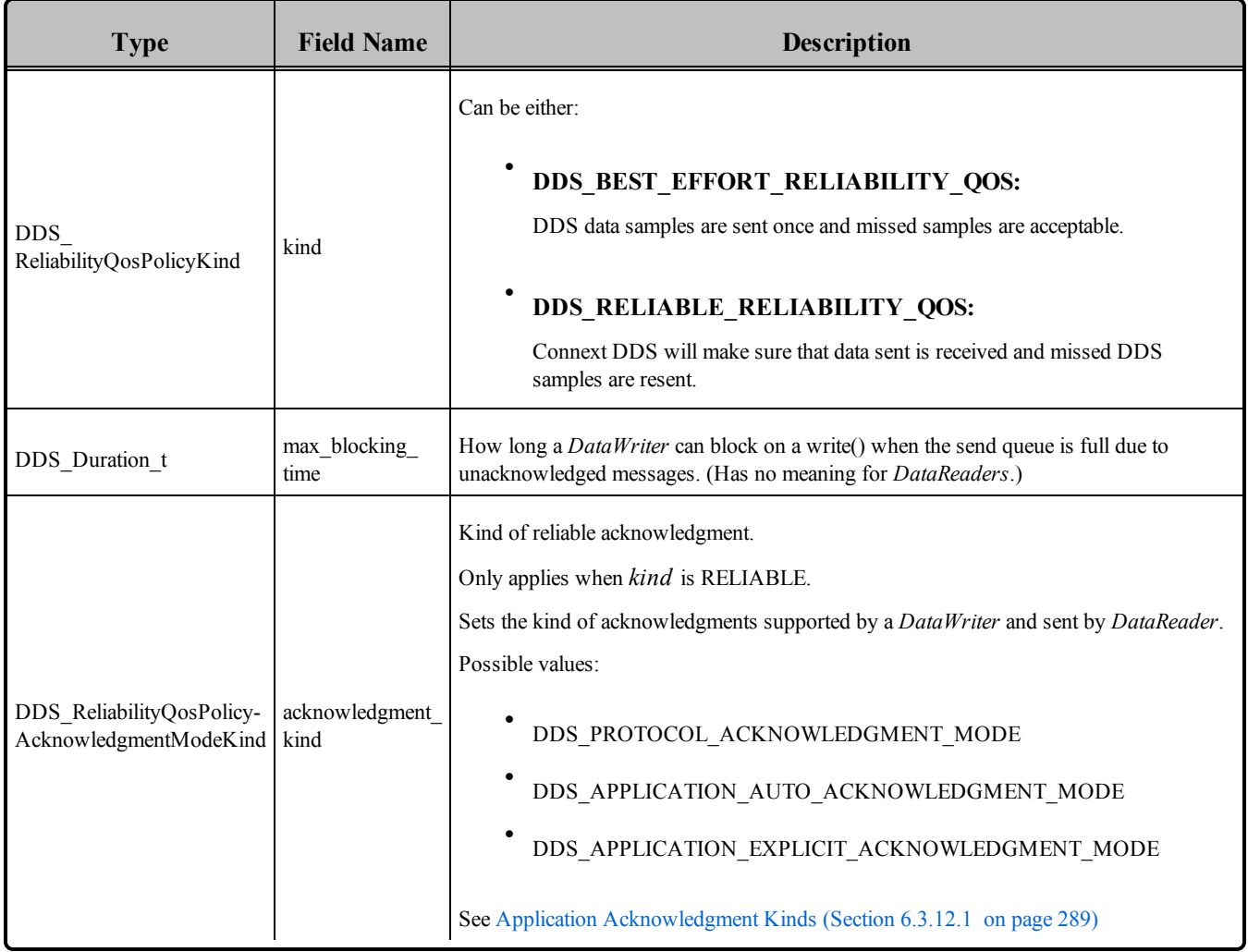

### **Table 6.59** DDS\_ReliabilityQosPolicy

The **kind** of RELIABILITY can be either:

### **BEST\_EFFORT**

Connext DDS will send DDS data samples only once to *DataReaders*. No effort or resources are spent to track whether or not sent DDS samples are received. Minimal resources are used. This is the most deterministic method of sending data since there is no indeterministic delay that can be introduced by buffering or resending data. DDS data samples may be lost. This setting is good for periodic data.

### <sup>l</sup> **RELIABLE**

Connext DDS will send DDS samples reliably to *DataReaders*–buffering sent data until they have been acknowledged as being received by *DataReaders* and resending any DDS samples that may have been lost during transport. Additional resources configured by the HISTORY and RESOURCE\_LIMITS QosPolicies may be used. Extra packets will be sent on the network to query (heartbeat) and acknowledge the receipt of DDS samples by the *DataReader*. This setting is a good choice when guaranteed data delivery is required; for example, sending events or commands.

To send *large* data reliably, you will also need to set the [PUBLISH\\_MODE](#page-437-0) QosPolicy (DDS [Extension\)](#page-437-0) (Section 6.5.18 on page 397) **kind** to DDS\_ASYNCHRONOUS\_PUBLISH MODE\_QOS. *Large* in this context means that the data cannot be sent as a single packet by a transport (for example, data larger than 63K when using UDP/IP).

While a *DataWriter* sends data reliably, the [HISTORY](#page-416-0) QosPolicy (Section 6.5.10 on page 376) and [RESOURCE\\_LIMITS](#page-445-0) QosPolicy (Section 6.5.20 on page 405) determine how many DDS samples can be stored while waiting for acknowledgements from *DataReaders*. A DDS sample that is sent reliably is entered in the *DataWriter*'s send queue awaiting acknowledgement from *DataReaders*. How many DDS samples that the *DataWriter* is allowed to store in the send queue for a data-instance depends on the **kind** of the HISTORY QoS as well as the **max\_samples\_per\_instance** and **max\_samples** parameter of the RESOURCE\_LIMITS QoS.

If the HISTORY **kind** is **KEEP\_LAST**, then the *DataWriter* is allowed to have the HISTORY **depth** number of DDS samples per instance of the *Topic* in the send queue. Should the number of unacknowledge DDS samples in the send queue for a data-instance reach the HISTORY **depth**, then the next DDS sample written by the *DataWriter* for the instance will overwrite the oldest DDS sample for the instance in the queue. This implies that an unacknowledged DDS sample may be overwritten and thus lost. So even if the RELIABILITY **kind** is **RELIABLE**, if the HISTORY **kind** is **KEEP\_LAST**, it is possible that some data sent by the *DataWriter* will not be delivered to the *DataReader*. What is guaranteed is that if the *DataWriter* stops writing, the last *N* DDS samples that the *DataWriter* wrote will be delivered reliably; where n is the value of the HISTORY **depth**.

However, if the HISTORY **kind** is **KEEP\_ALL**, then when the send queue is filled with acknowledged DDS samples (either due to the number of unacknowledged DDS samples for an instance reaching the RESOURCE\_LIMITS **max\_samples\_per\_instance** value or the total number of unacknowledged DDS samples have reached the size of the send queue as specified by RESOURCE\_LIMITS **max\_samples**),

the next **write()** operation on the *DataWriter* will block until either a DDS sample in the queue has been fully acknowledged by *DataReaders* and thus can be overwritten or a timeout of RELIABILITY **max\_ blocking period** has been reached.

If there is still no space in the queue when **max\_blocking\_time** is reached, the **write()** call will return a failure with the error code **DDS\_RETCODE\_TIMEOUT**.

Thus for strict reliability—a guarantee that all DDS data samples sent by a *DataWriter* are received by *DataReaders*—you must use a RELIABILITY **kind** of **RELIABLE** and a HISTORY **kind** of **KEEP\_ ALL** for both the *DataWriter* and the *DataReader*.

Although you can set the RELIABILITY QosPolicy on *Topics*, its value can only be used to initialize the RELIABILITY QosPolicies of either a *DataWriter* or *DataReader*. It does not directly affect the operation of Connext DDS, see Setting Topic [QosPolicies](#page-244-0) (Section 5.1.3 on page 204).

# 6.5.19.1 Example

This QosPolicy is used to achieve reliable communications, which is discussed in [Reliable](#page-669-0) Com[munications](#page-669-0) (Section Chapter 10 on page 629) and Enabling [Reliability](#page-677-0) (Section 10.3.1 on page 637).

# 6.5.19.2 Properties

This QosPolicy *cannot* be modified after the Entity has been enabled.

The *DataWriter* and *DataReader* must use compatible settings for this QosPolicy. To be compatible, the *DataWriter* and *DataReader* must use one of the valid combinations for the Reliability **kind** (see [Table](#page-443-0) 6.60 Valid [Combinations](#page-443-0) of Reliability 'kind'), and one of the valid combinations for the **acknowledgment** kind (see Table 6.61 Valid Combinations of Reliability 'acknowledgment kind'):

### <span id="page-443-0"></span>**Table 6.60** Valid Combinations of Reliability 'kind'

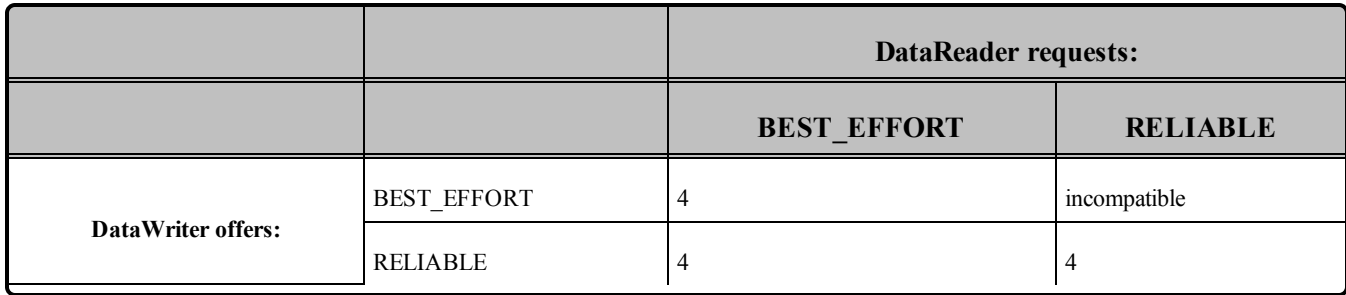

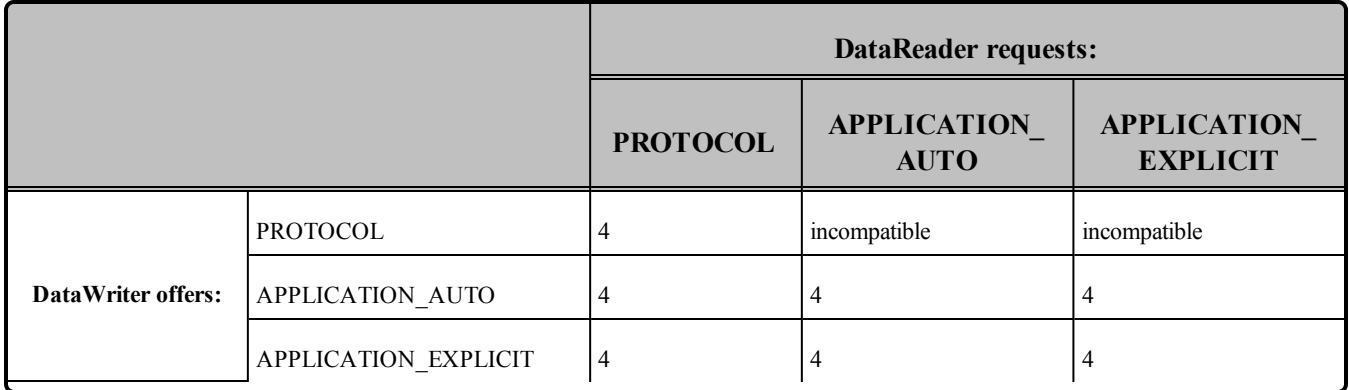

### <span id="page-444-0"></span>**Table 6.61** Valid Combinations of Reliability 'acknowledgment\_kind'

If this QosPolicy is found to be incompatible, statuses **ON\_OFFERED\_INCOMPATIBLE\_QOS** and **ON\_REQUESTED\_INCOMPATIBLE\_QOS** will be modified and the corresponding *Listeners* called for the *DataWriter* and *DataReader,* respectively.

There are no compatibility issues regarding the value of **max\_blocking\_wait**, since it does not apply to *DataReaders*.

### 6.5.19.3 Related QosPolicies

- [HISTORY](#page-416-0) QosPolicy (Section  $6.5.10$  on page 376)
- PUBLISH MODE QosPolicy (DDS Extension) (Section 6.5.18 on page 397)
- RESOURCE LIMITS QosPolicy (Section  $6.5.20$  on the next page)

# 6.5.19.4 Applicable Entities

- Topics [\(Section](#page-240-0) 5.1 on page 200)
- [DataWriters](#page-301-0) (Section  $6.3$  on page  $261$ )
- [DataReaders](#page-499-0) (Section 7.3 on page 459)

### 6.5.19.5 System Resource Considerations

Setting the **kind** to **RELIABLE** will cause Connext DDS to use up more resources to monitor and maintain a reliable connection between a *DataWriter* and all of its reliable *DataReaders*. This includes the use of extra CPU and network bandwidth to send and process heartbeat, ACK/NACK, and repair packets (see Reliable [Communications](#page-669-0) (Section Chapter 10 on page 629)).

Setting **max\_blocking\_time** to a non-zero number may block the sending thread when the RELIABILITY kind is **RELIABLE**.

# <span id="page-445-0"></span>6.5.20 RESOURCE\_LIMITS QosPolicy

For the reliability protocol (and the [DURABILITY](#page-408-0) QosPolicy (Section 6.5.7 on page 368)), this QosPolicy determines the actual maximum queue size when the [HISTORY](#page-416-0) QosPolicy (Section 6.5.10 on [page](#page-416-0) 376) is set to KEEP\_ALL.

In general, this QosPolicy is used to limit the amount of system memory that Connext DDS can allocate. For embedded real-time systems and safety-critical systems, pre-determination of maximum memory usage is often required. In addition, dynamic memory allocation could introduce non-deterministic latencies in timecritical paths.

This QosPolicy can be set such that an entity does not dynamically allocate any more memory after its initialization phase.

<span id="page-445-1"></span>It includes the members in Table 6.62 [DDS\\_ResourceLimitsQosPolicy](#page-445-1). For defaults and valid ranges, please refer to the API Reference HTML documentation.

<span id="page-445-2"></span>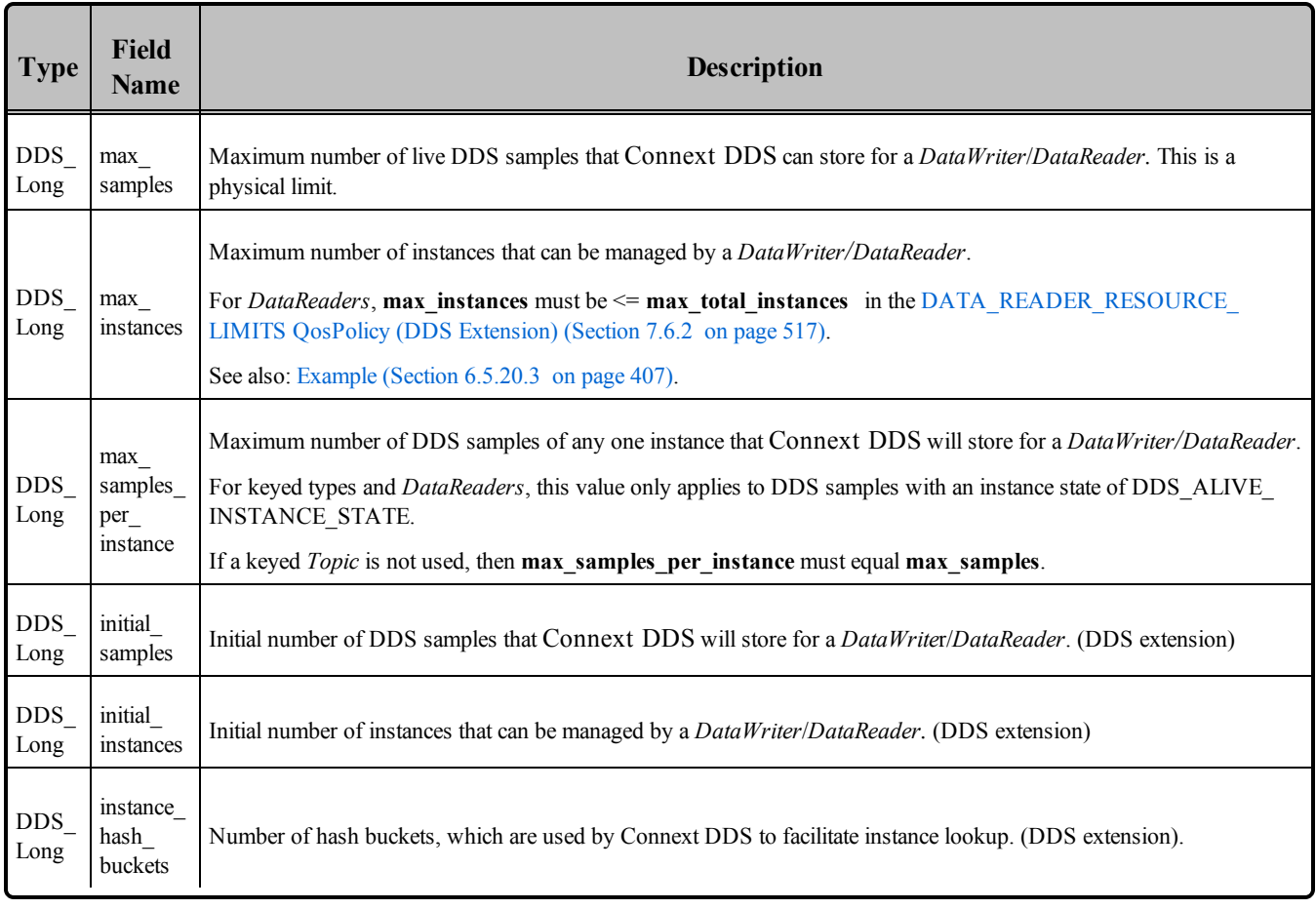

### **Table 6.62** DDS\_ResourceLimitsQosPolicy

One of the most important fields is **max\_samples**, which sets the size and causes memory to be allocated for the send or receive queues. For information on how this policy affects reliability, see [Tuning](#page-678-0) Queue Sizes and Other [Resource](#page-678-0) Limits (Section 10.3.2 on page 638).

When a *DataWriter* or *DataReader* is created, the **initial\_instances** and **initial\_samples** parameters determine the amount of memory first allocated for the those Entities. As the application executes, if more space is needed in the send/receive queues to store DDS samples or as more instances are created, then Connext DDS will automatically allocate memory until the limits of **max\_instances** and **max\_samples** are reached.

You may set **initial** instances =  $\text{max}$  instances and **initial** samples =  $\text{max}$  samples if you do not want Connext DDS to dynamically allocate memory after initialization.

For keyed *Topics*, the **max** samples per instance field in this policy represents maximum number of DDS samples with the same key that are allowed to be stored by a *DataWriter* or *DataReader*. This is a logical limit. The hard physical limit is determined by **max\_samples**. However, because the theoretical number of instances may be quite large (as set by **max\_instances**), you may not want Connext DDS to allocate the total memory needed to hold the maximum number of DDS samples per instance for all possible instances (**max\_samples\_per\_instance \* max\_instances**) because during normal operations, the application will never have to hold that much data for the Entity.

So it is possible that an Entity will hit the physical limit **max\_samples** before it hits the **max\_samples\_ per instance** limit for a particular instance. However, Connext DDS must be able to store **max** samples **per instance** for at least one instance. Therefore, **max** samples per instance must be  $\leq$  max **samples.**

If a keyed data type is not used, there is only a single instance of the *Topic*, so **max\_samples\_per\_ instance must equal max\_samples**.

Once a physical or logical limit is hit, then how Connext DDS deals with new DDS data samples being sent or received for a *DataWriter* or *DataReader* is described in the [HISTORY](#page-416-0) QosPolicy (Section 6.5.10 on [page](#page-416-0) 376) setting of **DDS\_KEEP\_ALL\_HISTORY\_QOS**. It is closely tied to whether or not a reliable connection is being maintained.

Although you can set the RESOURCE\_LIMITS QosPolicy on *Topics*, its value can only be used to initialize the RESOURCE\_LIMITS QosPolicies of either a *DataWriter* or *DataReader*. It does not directly affect the operation of Connext DDS, see Setting Topic [QosPolicies](#page-244-0) (Section 5.1.3 on page 204).

### <span id="page-446-0"></span>6.5.20.1 Configuring Resource Limits for Asynchronous DataWriters

When using an asynchronous *Publisher*, if a call to **write()** is blocked due to a resource limit, the block will last until the timeout period expires, which will prevent others from freeing the resource. To avoid this situation, make sure that the *DomainParticipant's* **outstanding\_asynchronous\_sample\_allocation** in the [DOMAIN\\_PARTICIPANT\\_RESOURCE\\_LIMITS](#page-633-0) QosPolicy (DDS Extension) (Section 8.5.4 on page [593\)](#page-633-0) is always greater than the sum of all asynchronous *DataWriters*' **max\_samples**.

### 6.5.20.2 Configuring DataWriter Instance Replacement

When the **max** instances limit is reached, a *DataWriter* will try to make space for a new instance by replacing an existing instance according to the instance replacement kind set in **instance\_replacement**. For the sake of instance replacement, an instance is considered to be unregistered, disposed, or alive. The oldest instance of the specified kind, if such an instance exists, would be replaced with the new instance. Also, all DDS samples of a replaced instance must already have been acknowledged, such that removing the instance would not deprive any existing reader from receiving them.

Since an unregistered instance is one that a *DataWriter* will not update any further, unregistered instances are replaced before any other instance kinds. This applies for all **instance replacement** kinds; for example, the ALIVE\_THEN\_DISPOSED kind would first replace unregistered, then alive, and then disposed instances. The rest of the kinds specify one or two kinds (e.g DISPOSED and ALIVE\_OR\_ DISPOSED). For the single kind, if no unregistered instances are replaceable, and no instances of the specified kind are replaceable, then the instance replacement will fail. For the others specifying multiple kinds, it either specifies to look for one kind first and then another kind (e.g. ALIVE\_THEN\_DISPOSED), meaning if the first kind is found then that instance will be replaced, or it will replace either of the kinds specified (e.g. ALIVE\_OR\_DISPOSED), whichever is older as determined by the time of instance registering, writing, or disposing.

If an acknowledged instance of the specified kind is found, the *DataWriter* will reclaim its resources for the new instance. It will also invoke the DataWriterListener's **on\_instance\_replaced()** callback (if installed) and notify the user with the handle of the replaced instance, which can then be used to retrieve the instance key from within the callback. If no replaceable instances are found, the new instance will fail to be registered; the *DataWriter* may block, if the instance registration was done in the context of a write, or it may return with an out-of-resources return code.

In addition, **replace\_empty\_instances** (in the [DATA\\_WRITER\\_RESOURCE\\_LIMITS](#page-399-0) QosPolicy (DDS [Extension\)](#page-399-0) (Section 6.5.4 on page 359)) configures whether instances with no DDS samples are eligible to be replaced. If this is set, then a *DataWriter* will first try to replace empty instances, even before replacing unregistered instances.

#### <span id="page-447-0"></span>6.5.20.3 Example

If you want to be able to store **max** samples per instance for every instance, then you should set

```
max samples >= max instances * max samples per instance
```
But if you want to save memory and you do not expect that the running application will ever reach the case where it will see **max\_instances** of instances, then you may use a smaller value for **max\_samples** to save memory.

In any case, there is a lower limit for **max\_samples***:*

```
max samples >= max samples per instance
```
If the [HISTORY](#page-416-0) QosPolicy (Section 6.5.10 on page 376)'s **kind** is set to **KEEP\_LAST**, then you should set:

max\_samples\_per\_instance = HISTORY.depth

#### 6.5.20.4 Properties

This QosPolicy cannot be modified after the Entity is enabled.

There are no requirements that the publishing and subscribing sides use compatible values.

#### 6.5.20.5 Related QosPolicies

- [HISTORY](#page-416-0) QosPolicy (Section  $6.5.10$  on page 376)
- [RELIABILITY](#page-440-0) QosPolicy (Section  $6.5.19$  on page 400)
- For *DataReaders*, **max** instances must be  $\leq$  **max** total instances in the DATA READER [RESOURCE\\_LIMITS](#page-557-0) QosPolicy (DDS Extension) (Section 7.6.2 on page 517)

#### 6.5.20.6 Applicable Entities

- Topics [\(Section](#page-240-0) 5.1 on page 200)
- [DataWriters](#page-301-0) (Section 6.3 on page  $261$ )
- [DataReaders](#page-499-0) (Section 7.3 on page 459)

#### 6.5.20.7 System Resource Considerations

Larger **initial** \* numbers will increase the initial system memory usage. Larger **max** \* numbers will increase the worst-case system memory usage.

Increasing **instance** hash buckets speeds up instance-lookup time but also increases memory usage.

# 6.5.21 SERVICE QosPolicy (DDS Extension)

The SERVICE QosPolicy is intended for use by RTI infrastructure services. User applications should not modify its value. It includes the member in Table 6.63 [DDS\\_ServiceQosPolicy.](#page-449-0)

<span id="page-449-0"></span>**Table 6.63** DDS\_ServiceQosPolicy

| <b>Type</b>              | <b>Field Name</b> | <b>Description</b>                                                                                                    |
|--------------------------|-------------------|----------------------------------------------------------------------------------------------------|
| DDS ServiceQosPolicyKind | kind              | Kind of service associated with the entity.<br>Possible values:<br>DDS NO SERVICE QOS,<br>DDS PERSISTENCE SERVICE QOS,<br>DDS QUEUING SERVICE QOS,<br>DDS ROUTING SERVICE QOS,<br>DDS RECORDING SERVICE QOS,<br>DDS REPLAY SERVICE QOS,<br>DDS DATABASE INTEGRATION SERVICE QOS |

An application can determine the kind of service associated with a discovered *DataWriter* and *DataReader* by looking at the **service** field in the PublicationBuiltinTopicData and SubscriptionBuiltinTopicData structures (see Chapter 16: Built-In Topics).

# 6.5.21.1 Properties

This QosPolicy cannot be modified after the Entity is enabled.

There are no requirements that the publishing and subscribing sides use compatible values.

# 6.5.21.2 Related QosPolicies

None

# 6.5.21.3 Applicable Entities

- [DataWriters](#page-301-0) (Section  $6.3$  on page  $261$ )
- DataReaders (Section 7.3)

# 6.5.21.4 System Resource Considerations

None.

# 6.5.22 TRANSPORT\_PRIORITY QosPolicy

The TRANSPORT PRIORITY QosPolicy is optional and only partially supported on certain OSs and transports by RTI. However, its intention is to allow you to specify on a per-*DataWriter* or per-*DataReader* basis that the data sent by a *DataWriter* or *DataReader* is of a different priority.

DDS does not specify how a DDS implementation shall treat data of different priorities. It is often difficult or impossible for DDS implementations to treat data of higher priority differently than data of lower priority, especially when data is being sent (delivered to a physical transport) directly by the thread that called *DataWriter's* **write()** operation. Also, many physical network transports themselves do not have an enduser controllable level of data packet priority.

In Connext DDS, for the UDPv4 built-in transport, the value set in the TRANSPORT PRIORITY QosPolicy is used in a setsockopt call to set the TOS (type of service) bits of the IPv4 header for datagrams sent by a *DataWriter* or *DataReader*. It is platform dependent on how and whether or not the setsockopt has an effect. On some platforms such as Windows and Linux, external permissions must be given to the user application in order to set the TOS bits.

It is incorrect to assume that using the TRANSPORT\_PRIORITY OosPolicy will have any effect at all on the end-to-end delivery of data between a *DataWriter* and *DataReader*. All network elements such as switches and routers must have the capability and be enabled to actually use the TOS bits to treat higherpriority packets differently. Thus the ability to use the TRANSPORT\_PRIORITY QosPolicy must be designed and configured at a system level; just turning it on in an application may have no effect at all.

<span id="page-450-0"></span>It includes the member in Table 6.64 [DDS\\_TransportPriorityQosPolicy.](#page-450-0) For the default and valid range, please refer to the API Reference HTML documentation.

### **Table 6.64** DDS\_TransportPriorityQosPolicy

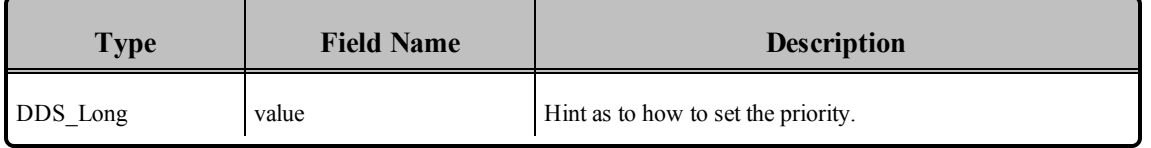

Connext DDS will propagate the **value** set on a per-*DataWriter* or per-*DataReader* basis to the transport when the *DataWriter* publishes data. It is up to the implementation of the transport to do something with the **value**, if anything.

You can set the TRANSPORT\_PRIORITY QosPolicy on a *Topic* and use its **value** to initialize the TRANSPORT\_PRIORITY QosPolicies of *DataWriters* and *DataReaders*. The TRANSPORT\_ PRIORITY QosPolicy of a *Topic* does not directly affect the operation of Connext DDS, see [Setting](#page-244-0) Topic [QosPolicies](#page-244-0) (Section 5.1.3 on page 204).

# 6.5.22.1 Example

Should Connext DDS be configured with a transport that can use and will honor the concept of a prioritized message, then you would be able to create a *DataWriter* of a *Topic* whose DDS data samples, when published, will be sent at a higher priority than other *DataWriters* that use the same transport.

# 6.5.22.2 Properties

This QosPolicy cannot be modified after the entity is created.

# 6.5.22.3 Related QosPolicies

This QosPolicy does not interact with any other policies.

# 6.5.22.4 Applicable Entities

- Topics [\(Section](#page-240-0) 5.1 on page 200)
- [DataWriters](#page-301-0) (Section  $6.3$  on page  $261$ )
- [DataReaders](#page-499-0) (Section 7.3 on page 459)

# 6.5.22.5 System Resource Considerations

The use of this policy does not significantly impact the use of resources. However, if a transport is implemented to use the value set by this policy, then there may be transport-specific issues regarding the resources that the transport implementation itself uses.

# <span id="page-451-1"></span>6.5.23 TRANSPORT\_SELECTION QosPolicy (DDS Extension)

The TRANSPORT SELECTION QosPolicy allows you to select the transports that have been installed with the *DomainParticipant* to be used by the *DataWriter* or *DataReader*.

An application may be simultaneously connected to many different physical transports, e.g., Ethernet, Infiniband, shared memory, VME backplane, and wireless. By default, the middleware will use up to 4 transports to deliver data from a *DataWriter* to a *DataReader*.

This QosPolicy can be used to both limit and control which of the application's available transports may be used by a *DataWriter* to send data or by a *DataReader* to receive data.

<span id="page-451-0"></span>It includes the member in Table 6.65 DDS TransportSelectionQosPolicy. For more information, please refer to the API Reference HTML documentation.

### **Table 6.65** DDS\_TransportSelectionQosPolicy

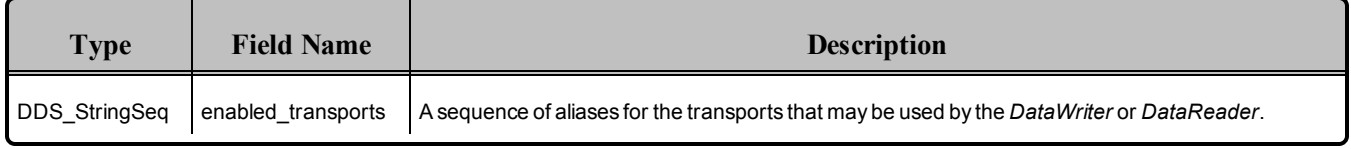

Connext DDS allows you to configure the transports that it uses to send and receive messages. A number of built-in transports, such as UDPv4 and shared memory, are available as well as custom ones that you may implement and install. Each transport will be installed in the *DomainParticipant* with one or more *aliases*.

To enable a *DataWriter* or *DataReader* to use a particular transport, add the *alias* to the **enabled\_transports** sequence of this QosPolicy. An empty sequence is a special case, and indicates that all transports installed in the *DomainParticipant* can be used by the *DataWriter* or *DataReader*.

For more information on configuring and installing transports, please see the API Reference HTML documentation (from the **Modules** page, select **RTI DDS API Reference, Pluggable Transports**).

# 6.5.23.1 Example

Suppose a *DomainParticipant* has both UDPv4 and shared memory transports installed. If you want a particular *DataWriter* to publish its data only over shared memory, then you should use this QosPolicy to specify that restriction.

# 6.5.23.2 Properties

This QosPolicy cannot be modified after the *Entity* is created.

It can be set differently for the *DataWriter* and the *DataReader*.

### 6.5.23.3 Related QosPolicies

- TRANSPORT UNICAST QosPolicy (DDS Extension) (Section 6.5.24 below)
- TRANSPORT MULTICAST QosPolicy (DDS Extension) (Section 7.6.5 on page 529)
- TRANSPORT BUILTIN QosPolicy (DDS Extension) (Section 8.5.7 on page 606)

# 6.5.23.4 Applicable Entities

- [DataWriters](#page-301-0) (Section  $6.3$  on page  $261$ )
- [DataReaders](#page-499-0) (Section 7.3 on page 459)

# 6.5.23.5 System Resource Considerations

By restricting *DataWriters* from sending or *DataReaders* from receiving over certain transports, you may decrease the load on those transports.

# <span id="page-452-0"></span>6.5.24 TRANSPORT\_UNICAST QosPolicy (DDS Extension)

The TRANSPORT UNICAST QosPolicy allows you to specify unicast network addresses to be used by *DomainParticipant*, *DataWriters* and *DataReaders* for receiving messages.

Connext DDS may send data to a variety of *Entities*, not just *DataReaders*. *DomainParticipants* receive messages to support the discovery process discussed in [Discovery](#page-749-0) (Section Chapter 14 on page 709). *DataWriters* may receive ACK/NACK messages to support the reliable protocol discussed in [Reliable](#page-669-0) [Communications](#page-669-0) (Section Chapter 10 on page 629).

During discovery, each Entity announces to remote applications a list of (up to 4) unicast addresses to which the remote application should send data (either user-data packets or reliable protocol meta-data such as ACK/NACK and Heartbeats).

By default, the list of addresses is populated automatically with values obtained from the enabled transport plugins allowed to be used by the Entity (see the [TRANSPORT\\_BUILTIN](#page-646-0) QosPolicy (DDS Extension) [\(Section](#page-646-0) 8.5.7 on page 606) and [TRANSPORT\\_SELECTION](#page-451-1) QosPolicy (DDS Extension) (Section [6.5.23](#page-451-1) on page 411)). Also, the associated ports are automatically determined (see [Inbound](#page-780-0) Ports for User Traffic [\(Section](#page-780-0) 14.5.2 on page 740)).

Use TRANSPORT UNICAST OosPolicy to manually set the receive address list for an Entity. You may optionally set a port to use a non-default receive port as well. Only the first 4 addresses will be used. Connext DDS will create a receive thread for every unique port number that it encounters (on a per transport basis).

<span id="page-453-0"></span>The QosPolicy structure includes the members in Table 6.66 DDS TransportUnicastQosPolicy. For more information and default values, please refer to the API Reference HTML documentation.

**Table 6.66** DDS\_TransportUnicastQosPolicy

| Type                                                                                   | Field<br><b>Name</b> | <b>Description</b>                                                                                                    |
|----------------------------------------------------------------------------------------|----------------------|----------------------------------------------------------------------------------------------------|
| DDS TransportUnicastSettingsSeq<br>(see Table 6.67 DDS)<br>TransportUnicastSettings t) | value                | A sequence of up to 4 unicast settings that should be used by remote entities to address<br>messages to be sent to this <i>Entity</i> . |

# <span id="page-453-1"></span>**Table 6.67** DDS\_TransportUnicastSettings\_t

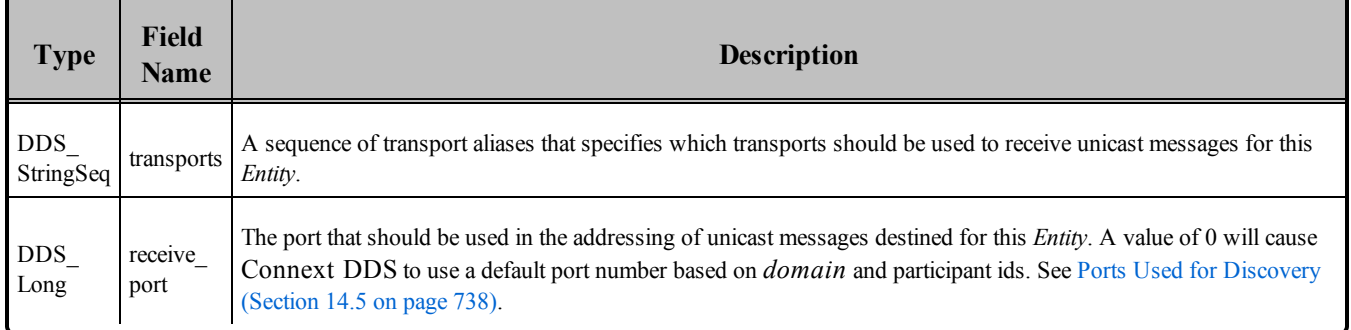

A message sent to a unicast address will be received by a single node on the network (as opposed to a multicast address where a single message may be received by multiple nodes). This policy sets the unicast addresses and ports that remote entities should use when sending messages to the Entity on which the TRANSPORT\_UNICAST QosPolicy is set.

Up to four "return" unicast addresses may be configured for an *Entity*. Instead of specifying addresses directly, you use the **transports** field of the **DDS\_TransportUnicastSetting\_t** to select the transports (using their aliases) on which remote entities should send messages destined for this Entity. The addresses of the selected transports will be the "return" addresses. See the API Reference HTML documentation about

configuring transports and aliases (from the **Modules** page, select **RTI Connext DDS API Reference**, **Pluggable Transports**).

Note, a single transport may have more than one unicast address. For example, if a node has multiple network interface cards (NICs), then the UDPv4 transport will have an address for each NIC. When using the TRANSPORT\_UNICAST QosPolicy to set the return addresses, a single **value** for the **DDS\_TransportUnicastSettingsSeq** may provide more than the four return addresses that Connext DDS currently uses.

Whether or not you are able to configure the network interfaces that are allowed to be used by a transport is up to the implementation of the transport. For the built-in UDPv4 transport, you may restrict an instance of the transport to use a subset of the available network interfaces. See the API Reference HTML documentation for the built-in UDPv4 transport for more information.

For a *DomainParticipant*, this QoS policy sets the default list of addresses used by other applications to send user data for local *DataReaders*.

For a reliable *DataWriter*, if set, the other applications will use the specified list of addresses to send reliable protocol packets (ACKS/NACKS) on the behalf of reliable *DataReaders*. Otherwise, if not set, the other applications will use the addresses set by the *DomainParticipant*.

For a *DataReader*, if set, then other applications will use the specified list of addresses to send user data (and reliable protocol packets for reliable *DataReaders*). Otherwise, if not set, the other applications will use the addresses set by the *DomainParticipant*.

For a *DataReader*, if the port number specified by this QoS is the same as a port number specified by a TRANSPORT MULTICAST QoS, then the transport may choose to process data received both via multicast and unicast with a single thread. Whether or not a transport must use different threads to process data received via multicast or unicast for the same port number depends on the implementation of the transport.

To use this QosPolicy, you also need to specify a port number. A port number of 0 will cause Connext DDS to automatically use a default value. As explained in Ports Used for [Discovery](#page-778-0) (Section 14.5 on page [738\),](#page-778-0) the default port number for unicast addresses is based on the domain and participant IDs. Should you choose to use a different port number, then for every unique port number used by Entities in your application, depending on the transport, Connext DDS may create a thread to process messages received for that port on that transport. See Connext DDS [Threading](#page-877-0) Model (Section Chapter 19 on page 837) for more about threads.

Threads are created on a per-transport basis, so if this QosPolicy specifies multiple **transports** for a **receive** port, then a thread may be created for each transport for that unique port. Some transports may be able to share a single thread for different ports, others can not. Different *Entities* can share the same port number, and thus, the same thread will process all of the data for all of the *Entities* sharing the same port number for a transport.

**Note:** If a *DataWriter* is using the [MULTI\\_CHANNEL](#page-426-0) QosPolicy (DDS Extension) (Section 6.5.14 on [page](#page-426-0) 386), the unicast addresses specified in the TRANSPORT\_UNICAST QosPolicy are ignored by that *DataWriter*. The *DataWriter* will not publish DDS samples on those locators.

# 6.5.24.1 Example

You may use this QosPolicy to restrict an *Entity* from receiving data through a particular transport. For example, on a multi-NIC (network interface card) system, you may install different transports for different NICs. Then you can balance the network load between network cards by using different values for the TRANSPORT\_UNICAST QosPolicy for different *DataReaders*. Thus some *DataReaders* will receive their data from one NIC and other *DataReaders* will receive their data from another.

# 6.5.24.2 Properties

This QosPolicy cannot be modified after the Entity is created.

It can be set differently for the *DomainParticipant*, the *DataWriter* and the *DataReader*.

### 6.5.24.3 Related QosPolicies

- MULTI CHANNEL QosPolicy (DDS Extension) (Section 6.5.14 on page 386)
- TRANSPORT SELECTION OosPolicy (DDS Extension) (Section 6.5.23 on page 411)
- TRANSPORT MULTICAST QosPolicy (DDS Extension) (Section 7.6.5 on page 529)
- TRANSPORT BUILTIN QosPolicy (DDS Extension) (Section 8.5.7 on page 606)

### 6.5.24.4 Applicable Entities

- [DomainParticipants](#page-587-0) (Section 8.3 on page 547)
- [DataWriters](#page-301-0) (Section  $6.3$  on page  $261$ )
- [DataReaders](#page-499-0) (Section 7.3 on page 459)

### 6.5.24.5 System Resource Considerations

Because this QosPolicy changes the transports on which messages are received for different Entities, the bandwidth used on the different transports may be affected.

Depending on the implementation of a transport, Connext DDS may need to create threads to receive and process data on a unique-port-number basis. Some transports can share the same thread to process data received for different ports; others like UDPv4 must have different threads for different ports. In addition, if the same port is used for both unicast and multicast, the transport implementation will determine whether or not the same thread can be used to process both unicast and multicast data. For UDPv4, only one thread is needed per port–independent of whether the data was received via unicast or multicast data. See [Receive](#page-879-0) Threads [\(Section](#page-879-0) 19.3 on page 839) for more information.

# 6.5.25 TYPESUPPORT QosPolicy (DDS Extension)

This policy can be used to modify the code generated by *RTI Code Generator* so that the [de]serialization routines act differently depending on the information passed in via the object pointer. This policy also determines if padding bytes are set to zero during serialization.

<span id="page-456-0"></span>It includes the members in Table 6.68 [DDS\\_TypeSupportQosPolicy](#page-456-0).

| <b>Type</b>                  | <b>Field</b><br><b>Name</b> | <b>Description</b>                                                                                                    |  |  |  |
|------------------------------|-----------------------------|----------------------------------------------------------------------------------------------------|--|--|--|
| void *                       | plugin<br>data              | Value to pass into the type plug-in's serialization/deserialization function. See Note below.                                                                                                    |  |  |  |
| <b>DDS</b><br>CdrPaddingKind | cdr<br>padding_<br>kind     | Determines whether or not the padding bytes will be set to zero during CDR serialization.<br>For a <i>DomainParticipant</i> : Configures how padding bytes are set when serializing data for the builtin topic<br>DataWriters and DataReaders.<br>For <i>DataWriters</i> and <i>DataReaders</i> : Configures how padding bytes are set when serializing data for that<br>entity.<br>May be:<br>ZERO CDR PADDING (Padding bytes will be set to zero during CDR serialization)<br>NOT SET CDR PADDING (Padding bytes will not be set to any value during CDR serialization)<br>AUTO CDR PADDING (For a <i>DomainParticipant</i> , the default behavior is NOT SET CDR<br>PADDING. For a <i>DataWriter</i> or <i>DataReader</i> , the behavior is to inherit the value from the<br>DomainParticipant.) |  |  |  |

**Table 6.68** DDS\_TypeSupportQosPolicy

Note: RTI generally recommends that you treat generated source files as compiler outputs (analogous to object files) and that you do not modify them. RTI cannot support user changes to generated source files. Furthermore, such changes would make upgrading to newer versions of Connext DDS more difficult, as this generated code is considered to be a part of the middleware implementation and consequently does change from version to version. *The plugin\_data field in this QoS policy should be considered a back door, only to be used after careful design consideration, testing, and consultation with your RTI representative.*

# 6.5.25.1 Properties

This QoS policy may be modified after the *DataWriter* or *DataReader* is enabled.

It can be set differently for the *DataWriter* and *DataReader*.

# 6.5.25.2 Related QoS Policies

None.

### 6.5.25.3 Applicable Entities

- [DataWriters](#page-301-0) (Section  $6.3$  on page  $261$ )
- [DataReaders](#page-499-0) (Section 7.3 on page 459)
- [DomainParticipants](#page-587-0) (Section 8.3 on page 547)

### 6.5.25.4 System Resource Considerations

None.

# 6.5.26 USER\_DATA QosPolicy

This QosPolicy provides an area where your application can store additional information related to a *DomainParticipant*, *DataWriter*, or *DataReader*. This information is passed between applications during discovery (see [Discovery](#page-749-0) (Section Chapter 14 on page 709)) using built-in-topics (see [Built-In](#page-812-0) Topics (Section [Chapter](#page-812-0) 16 on page 772)). How this information is used will be up to user code. Connext DDS does not do anything with the information stored as USER\_DATA except to pass it to other applications.

Use cases are usually for application-to-application identification, authentication, authorization, and encryption purposes. For example, applications can use Group or User Data to send security certificates to each other for RSA-type security.

The value of the USER\_DATA QosPolicy is sent to remote applications when they are first discovered, as well as when the *DomainParticipant*, *DataWriter* or *DataReader*'s **set\_qos()** methods are called after changing the value of the USER\_DATA. User code can set listeners on the built-in *DataReaders* of the built-in *Topics* used by Connext DDS to propagate discovery information. Methods in the built-in topic listeners will be called whenever new *DomainParticipants*, *DataReaders*, and *DataWriters* are found. Within the user callback, you will have access to the USER\_DATA that was set for the associated *Entity*.

Currently, USER\_DATA of the associated *Entity* is only propagated with the information that declares a *DomainParticipant*, *DataWriter* or *DataReader*. Thus, you will need to access the value of USER\_ DATA through **DDS\_ParticipantBuiltinTopicData, DDS\_PublicationBuiltinTopicData** or **DDS\_SubscriptionBuiltinTopicData** (see Built-In Topics [\(Section](#page-812-0) Chapter 16 on page 772)).

The structure for the USER\_DATA QosPolicy includes just one field, as seen in Table 6.69 [DDS\\_User-](#page-458-0)[DataQosPolicy](#page-458-0). The field is a sequence of octets that translates to a contiguous buffer of bytes whose contents and length is set by the user. The maximum size for the data are set in the [DOMAIN\\_](#page-633-0) [PARTICIPANT\\_RESOURCE\\_LIMITS](#page-633-0) OosPolicy (DDS Extension) (Section 8.5.4 on page 593).

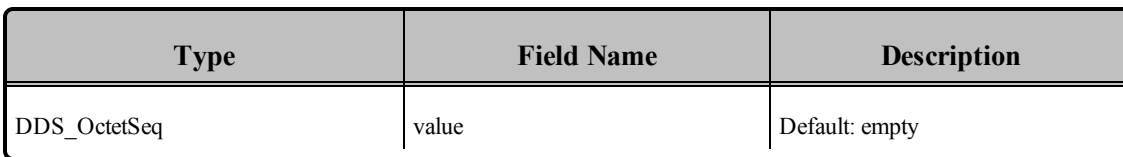

#### <span id="page-458-0"></span>**Table 6.69** DDS\_UserDataQosPolicy

This policy is similar to the [GROUP\\_DATA](#page-360-0) QosPolicy (Section 6.4.4 on page 320) and [TOPIC\\_DATA](#page-249-0) [QosPolicy](#page-249-0) (Section 5.2.1 on page 209) that apply to other types of Entities.

# 6.5.26.1 Example

One possible use of USER\_DATA is to pass some credential or certificate that your subscriber application can use to accept or reject communication with the *DataWriter*s (or vice versa, where the publisher application can validate the permission of *DataReaders* to receive its data). Using the same method, an application (*DomainParticipant*) can accept or reject all connections from another application. The value of the USER\_DATA of the *DomainParticipant* is propagated in the '**user\_data**' field of the **DDS\_ParticipantBuiltinTopicData** that is sent with the declaration of each *DomainParticipant*. Similarly, the value of the USER\_DATA of the *DataWriter* is propagated in the '**user\_data**' field of the **DDS\_PublicationBuiltinTopicData** that is sent with the declaration of each *DataWriter*, and the value of the USER\_ DATA of the *DataReader* is propagated in the '**user\_data**' field of the **DDS\_SubscriptionBuiltinTopicData** that is sent with the declaration of each *DataReader*.

When Connext DDS discovers a *DomainParticipant*/*DataWriter/DataReader,* the application can be notified of the discovery of the new entity and retrieve information about the *Entity*'s QoS by reading the **DCPSParticipant, DCPSPublication** or **DCPSSubscription** built-in topics (see Built-In Topics [\(Section](#page-812-0) [Chapter](#page-812-0) 16 on page 772)). The user application can then examine the USER\_DATA field in the built-in *Topic* and decide whether or not the remote *Entity* should be allowed to communicate with the local *Entity*. If communication is not allowed, the application can use the *DomainParticipant's* **ignore\_participant()**, **ignore** publication() or **ignore** subscription() operation to reject the newly discovered remote entity as one with which the application allows Connext DDS to communicate. See Built-in [DataReaders](#page-813-0) (Section 16.2 on [page](#page-813-0) 773) for an example of how to do this.

# 6.5.26.2 Properties

This QosPolicy can be modified at any time. A change in the QosPolicy will cause Connext DDS to send packets containing the new USER\_DATA to all of the other applications in the DDS domain.

It can be set differently on the publishing and subscribing sides.

### 6.5.26.3 Related QosPolicies

- TOPIC DATA QosPolicy (Section 5.2.1 on page 209)
- GROUP DATA QosPolicy (Section 6.4.4 on page 320)

• [DOMAIN\\_PARTICIPANT\\_RESOURCE\\_LIMITS](#page-633-0) QosPolicy (DDS Extension) (Section 8.5.4 on [page](#page-633-0) 593)

### 6.5.26.4 Applicable Entities

- [DataWriters](#page-301-0) (Section  $6.3$  on page  $261$ )
- [DataReaders](#page-499-0) (Section 7.3 on page 459)
- [DomainParticipants](#page-587-0) (Section 8.3 on page  $547$ )

### 6.5.26.5 System Resource Considerations

The maximum size of the USER\_DATA is set in the **participant** user data max length, writer user data max length, and **reader** user data max length fields of the DOMAIN PARTICIPANT [RESOURCE\\_LIMITS](#page-633-0) OosPolicy (DDS Extension) (Section 8.5.4 on page 593). Because Connext DDS will allocated memory based on this value, you should only increase this value if you need to. If your system does not use USER\_DATA, then you can set this value to 0 to save memory. Setting the value of the USER\_DATA QosPolicy to hold data longer than the value set in the **[participant,writer,reader]\_user\_ data\_max\_length** field will result in failure and an **INCONSISTENT\_QOS\_POLICY** return code.

However, should you decide to change the maximum size of USER\_DATA, you *must* make certain that all applications in the DDS domain have changed the value of **[participant,writer,reader]\_user\_data\_ max** length to be the same. If two applications have different limits on the size of USER\_DATA, and one application sets the USER\_DATA QosPolicy to hold data that is greater than the maximum size set by another application, then the *DataWriters* and *DataReaders* between the two applications will *not* connect. The *DomainParticipants* may also reject connections from each other entirely. This is also true for the GROUP\_DATA [\(GROUP\\_DATA](#page-360-0) QosPolicy (Section 6.4.4 on page 320)) and TOPIC\_DATA ([TOPIC\\_DATA](#page-249-0) QosPolicy (Section 5.2.1 on page 209)) QosPolicies.

# 6.5.27 WRITER\_DATA\_LIFECYCLE QoS Policy

<span id="page-459-0"></span>This QoS policy controls how a *DataWriter* handles the lifecycle of the instances (keys) that the *DataWriter* is registered to manage. This QoS policy includes the members in Table 6.70 DDS Writer-[DataLifecycleQosPolicy](#page-459-0).

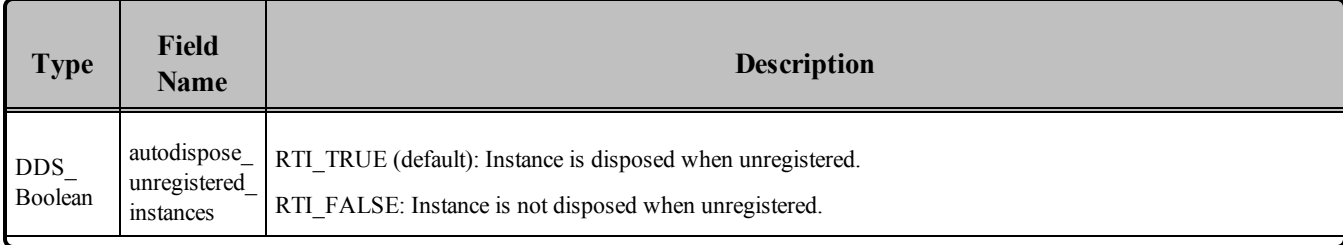

# **Table 6.70** DDS\_WriterDataLifecycleQosPolicy

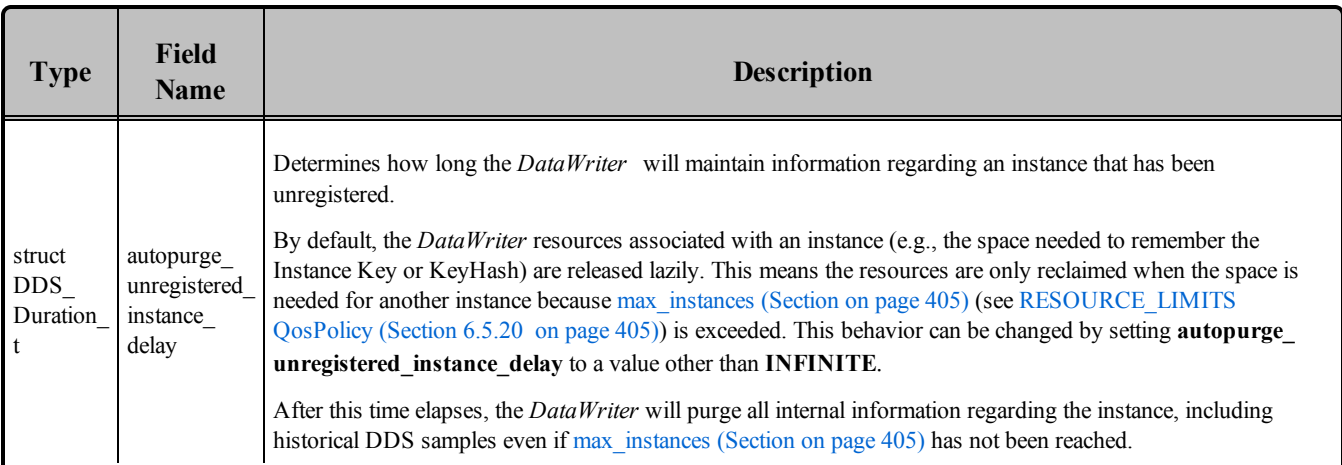

# **Table 6.70** DDS\_WriterDataLifecycleQosPolicy

You may use the *DataWriter's* **unregister()** operation (Registering and [Unregistering](#page-337-0) Instances (Section [6.3.14.1](#page-337-0) on page 297)) to indicate that the *DataWriter* no longer wants to send data for a Topic. This QoS controls whether or not Connext DDS automatically also calls **dispose()** [\(Disposing](#page-339-0) of Data (Section [6.3.14.2](#page-339-0) on page 299)) on the behalf of the *DataWriter* for the data.

### **Unregistering vs. Disposing:**

- <sup>l</sup> When an instance is unregistered, it means *this particular DataWriter* has no more information/data on this instance.
- When an instance is disposed, it means the instance is "dead"—there will no more information/data from *any DataWriter* on this instance.

The behavior controlled by this QoS applies on a per instance (key) basis for keyed Topics, so when a *DataWriter* unregisters an instance, Connext DDS also automatically disposes that instance. This is the default behavior since **autodispose\_unregistered\_instances** defaults to TRUE.

#### **Use Cases for Unregistering without Disposing:**

There are situations in which you may want to set **autodispose\_unregistered\_instances** to FALSE, so that unregistering will not automatically dispose the instance. For example:

• In many cases where the ownership of a Topic is EXCLUSIVE (see the [OWNERSHIP](#page-429-0) QosPolicy [\(Section](#page-429-0) 6.5.15 on page 389)), *DataWriters* may want to relinquish ownership of a particular instance of the Topic to allow other *DataWriters* to send updates for the value of that instance. In this case, you may want a *DataWriter* to just unregister an instance—without disposing it (since there are other writers). Unregistering an instance implies that the *DataWriter* no longer owns that instance, but it is a stronger statement to say that instance no longer exists.

• User applications may be coded to trigger on the disposal of instances, thus the ability to unregister without disposing may be useful to properly maintain the semantic of disposal.

When you delete a *DataWriter* (Creating [DataWriters](#page-306-0) (Section 6.3.1 on page 266)), all of the instances managed by the *DataWriter* are automatically unregistered. Therefore, this QoS policy determines whether or not all of the instances are disposed when the *DataWriter* is deleted when you call one of these operations:

- *Publisher's* **delete\_datawriter()** (see Creating [DataWriters](#page-306-0) (Section 6.3.1 on page 266))
- *Publisher's* delete contained entities() (see Deleting Contained [DataWriters](#page-291-0) (Section 6.2.3.1 on [page](#page-291-0) 251))
- *DomainParticipant's* **delete contained entities()** (see Deleting [Contained](#page-599-0) Entities (Section 8.3.3) on [page](#page-599-0) 559))

When **autodispose** unregistered instances is TRUE, the middleware will clean up all the resources associated with an unregistered instance (most notably, the DDS sample history of non-volatile *DataWriters*) when all the instance's DDS samples have been acknowledged by all its live *DataReaders*, including the DDS sample that indicates the unregistration*.* By default, **autopurge\_unregistered\_instances\_delay** is disabled (the delay is INFINITE). If the delay is set to zero, the *DataWriter* will clean up as soon as all the DDS samples are acknowledged after the call to **unregister()**. A non-zero value for the delay can be useful in two ways:

- To keep the historical DDS samples for late-joiners for a period of time.
- In the context of discovery, if the applications temporarily lose the connection before the unregistration (which represents the remote entity destruction), to provide the DDS samples that indicate the dispose and unregister actions once the connection is reestablished.

*This delay can also be set for discovery data through these fields in the* [DISCOVERY\\_CONFIG](#page-625-0) QosPolicy (DDS [Extension\)](#page-625-0) (Section 8.5.3 on page 585)*:*

- publication writer data lifecycle.autopurge unregistered instances delay
- **-** subscription writer data lifecycle.autopurge unregistered instances delay

### 6.5.27.1 Properties

It does not apply to *DataReaders*, so there is no requirement that the publishing and subscribing sides use compatible values.

This QoS policy may be modified after the *DataWriter* is enabled.

### 6.5.27.2 Related QoS Policies

• None.

### 6.5.27.3 Applicable Entities

• [DataWriters](#page-301-0) (Section  $6.3$  on page  $261$ )

### 6.5.27.4 System Resource Considerations

<span id="page-462-0"></span>None.

# 6.6 FlowControllers (DDS Extension)

This section does not apply when using the separate add-on product, *Ada Language Support*, which does not support FlowControllers.

A FlowController is the object responsible for shaping the network traffic by determining when attached asynchronous *DataWriters* are allowed to write data.

You can use one of the built-in FlowControllers (and optionally modify their properties), create a custom FlowController by using the *DomainParticipant's* **create\_flowcontroller()** operation (see [Creating](#page-473-0) and Deleting [FlowControllers](#page-473-0) (Section 6.6.6 on page 433)), or create a custom FlowController by using the *DomainParticipant's* [PROPERTY](#page-434-1) QosPolicy (DDS Extension) (Section 6.5.17 on page 394); see [Creat](#page-471-0)ing and Configuring Custom [FlowControllers](#page-471-0) with Property QoS (Section 6.6.5 on page 431).

To use a FlowController, you provide its name in the *DataWriter's* [PUBLISH\\_MODE](#page-437-0) QosPolicy (DDS [Extension\)](#page-437-0) (Section 6.5.18 on page 397).

# **DDS\_DEFAULT\_FLOW\_CONTROLLER\_NAME**

By default, flow control is disabled. That is, the built-in DDS\_DEFAULT\_FLOW CONTROLLER\_NAME flow controller does not apply any flow control. Instead, it allows data to be sent asynchronously as soon as it is written by the *DataWriter*.

# **DDS\_FIXED\_RATE\_FLOW\_CONTROLLER\_NAME**

The FIXED RATE flow controller shapes the network traffic by allowing data to be sent only once every second. Any accumulated DDS samples destined for the same destination are coalesced into as few network packets as possible.

# DDS\_ON\_DEMAND\_FLOW\_CONTROLLER\_NAME

The ON\_DEMAND flow controller allows data to be sent only when you call the FlowController's

**trigger** flow() operation. With each trigger, all accumulated data since the previous trigger is sent (across all *Publishers* or *DataWriters*). In other words, the network traffic shape is fully controlled by the user. Any accumulated DDS samples destined for the same destination are coalesced into as few network packets as possible.

This external trigger source is ideal for users who want to implement some form of closed-loop flow control or who want to only put data on the wire every so many DDS samples (e.g., with the number of DDS samples based on NDDS Transport Property t's **gather send buffer count max**).

The default property settings for the built-in FlowControllers are described in the API Reference HTML documentation.

DDS samples written by an asynchronous *DataWriter* are not sent in the context of the **write()** call. Instead, Connext DDS puts the DDS samples in a queue for future processing. The FlowController associated with each asynchronous *DataWriter* determines when the DDS samples are actually sent.

Each FlowController maintains a separate FIFO queue for each unique destination (remote application). DDS samples written by asynchronous *DataWriters* associated with the FlowController are placed in the queues that correspond to the intended destinations of the DDS sample.

When tokens become available, a FlowController must decide which queue(s) to grant tokens first. This is determined by the FlowController's **scheduling\_policy** property (see Table 6.71 [DDS\\_FlowCon](#page-463-0)[trollerProperty\\_t](#page-463-0)). Once a queue has been granted tokens, it is serviced by the asynchronous publishing thread. The queued up DDS samples will be coalesced and sent to the corresponding destination. The number of DDS samples sent depends on the data size and the number of tokens granted.

<span id="page-463-0"></span>Table 6.71 [DDS\\_FlowControllerProperty\\_t](#page-463-0) lists the properties for a FlowController.

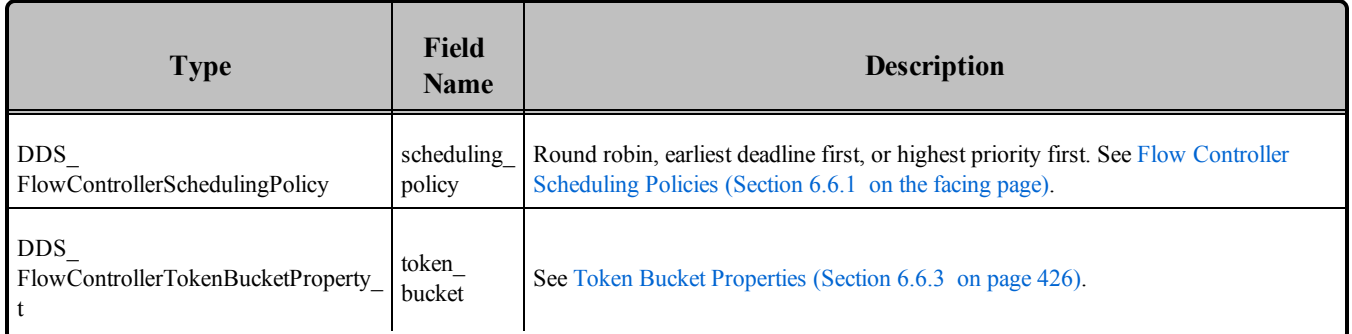

# **Table 6.71** DDS\_FlowControllerProperty\_t

Table 6.72 [FlowController](#page-464-1) Operations lists the operations available for a FlowController.

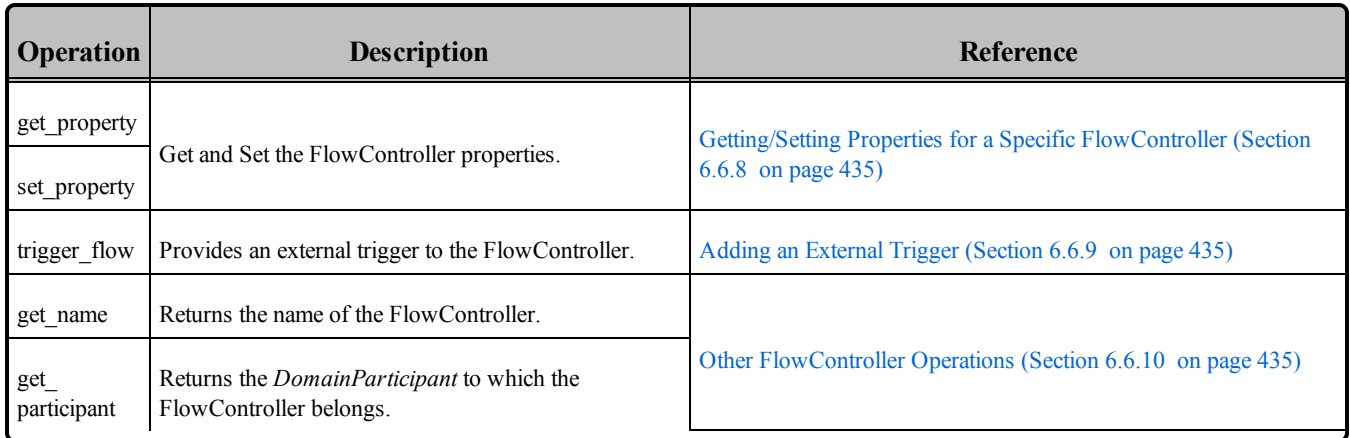

### <span id="page-464-1"></span>**Table 6.72** FlowController Operations

# <span id="page-464-0"></span>6.6.1 Flow Controller Scheduling Policies

# <sup>l</sup> **Round Robin**

(DDS\_RR\_FLOW\_CONTROLLER\_SCHED\_POLICY) Perform flow control in a round-robin (RR) fashion.

Whenever tokens become available, the FlowController distributes the tokens uniformly across all of its (non-empty) destination queues. No destinations are prioritized. Instead, all destinations are treated equally and are serviced in a round-robin fashion.

# <sup>l</sup> **Earliest Deadline First**

(DDS\_EDF\_FLOW\_CONTROLLER\_SCHED\_POLICY) Perform flow control in an earliestdeadline-first (EDF) fashion.

A DDS sample's deadline is determined by the time it was written plus the latency budget of the *DataWriter* at the time of the write call (as specified in the DDS LatencyBudgetQosPolicy). The relative priority of a flow controller's destination queue is determined by the earliest deadline across all DDS samples it contains.

When tokens become available, the FlowController distributes tokens to the destination queues in order of their priority. In other words, the queue containing the DDS sample with the earliest deadline is serviced first. The number of tokens granted equals the number of tokens required to send the first DDS sample in the queue. Note that the priority of a queue may change as DDS samples are sent (i.e., removed from the queue). If a DDS sample must be sent to multiple destinations or two DDS samples have an equal deadline value, the corresponding destination queues are serviced in a round-robin fashion.

With the default **duration** of 0 in the LatencyBudgetQosPolicy, using an EDF\_FLOW CONTROLLER\_SCHED\_POLICY FlowController preserves the order in which you call **write()** across the *DataWriters* associated with the FlowController.

Since the LatencyBudgetQosPolicy is mutable, a DDS sample written second may contain an earlier deadline than the DDS sample written first if the DDS\_LatencyBudgetQosPolicy's **duration** is sufficiently decreased in between writing the two DDS samples. In that case, if the first DDS sample is not yet written (still in queue waiting for its turn), it inherits the priority corresponding to the (earlier) deadline from the second DDS sample.

In other words, the priority of a destination queue is always determined by the earliest deadline among all DDS samples contained in the queue. This priority inheritance approach is required in order to both honor the updated **duration** and to adhere to the *DataWriter* in-order data delivery guarantee.

# <sup>l</sup> **Highest Priority First**

(DDS\_HPF\_FLOW\_CONTROLLER\_SCHED\_POLICY) Perform flow control in an highest-priority-first (HPF) fashion.

**Note:** Prioritized DDS samples are not supported when using the Java, Ada, or .NET APIs. Therefore the Highest Priority First scheduling policy is not supported when using these APIs.

The next destination queue to service is determined by the publication priority of the *DataWriter*, the channel of a multi-channel *DataWriter*, or individual DDS sample.

The relative priority of a flow controller's destination queue is determined by the highest publication priority of all the DDS samples it contains.

When tokens become available, the FlowController distributes tokens to the destination queues in order of their publication priority. The queue containing the DDS sample with the highest publication priority is serviced first. The number of tokens granted equals the number of tokens required to send the first DDS sample in the queue. Note that a queue's priority may change as DDS samples are sent (i.e., as they are removed from the queue). If a DDS sample must be sent to multiple destinations or two DDS samples have the same publication priority, the corresponding destination queues are serviced in a round-robin fashion.

This priority inheritance approach is required to both honor the designated publication priority and adhere to the *DataWriter's* in-order data delivery guarantee.

See also: [Prioritized](#page-468-0) DDS Samples (Section 6.6.4 on page 428).

# 6.6.2 Managing Fast DataWriters When Using a FlowController

If a *DataWriter* is writing DDS samples faster than its attached FlowController can throttle, Connext DDS may drop DDS samples on the writer's side. This happens because the DDS samples may be removed from the queue before the asynchronous publisher's thread has a chance to send them. To work around this problem, either:

- Use reliable communication to block the **write()** call and thereby throttle your application.
- Do not allow the queue to fill up in the first place.

The queue should be sized large enough to handle expected write bursts, so that no DDS samples are dropped. Then in steady state, the FlowController will smooth out these bursts and the queue will ideally have only one entry.

# <span id="page-466-0"></span>6.6.3 Token Bucket Properties

FlowControllers use a token-bucket approach for open-loop network flow control. The flow control characteristics are determined by the token bucket properties. The properties are listed in Table 6.73 [DDS\\_](#page-466-1) FlowControllerTokenBucketProperty t; see the API Reference HTML documentation for their defaults and valid ranges.

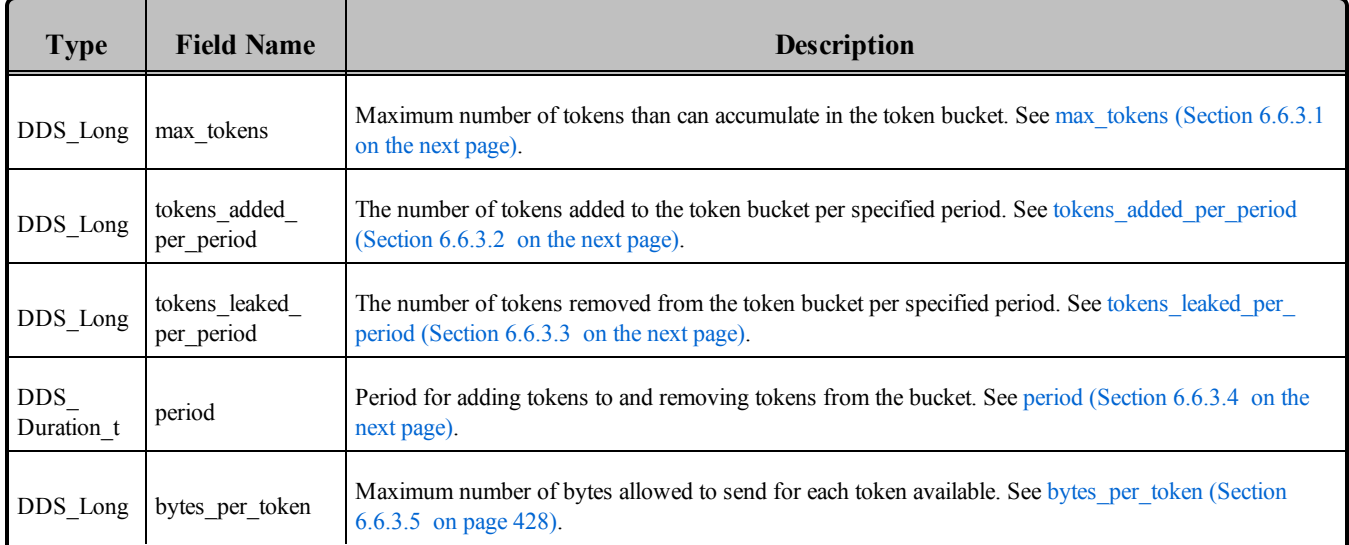

### <span id="page-466-1"></span>**Table 6.73** DDS\_FlowControllerTokenBucketProperty\_t

Asynchronously published DDS samples are queued up and transmitted based on the token bucket flow control scheme. The token bucket contains tokens, each of which represents a number of bytes. DDS samples can be sent only when there are sufficient tokens in the bucket. As DDS samples are sent, tokens are consumed. The number of tokens consumed is proportional to the size of the data being sent. Tokens are replenished on a periodic basis.

The rate at which tokens become available and other token bucket properties determine the network traffic flow.

Note that if the same DDS sample must be sent to multiple destinations, separate tokens are required for each destination. Only when multiple DDS samples are destined to the same destination will they be coalesced and sent using the same token(s). In other words, each token can only contribute to a single network packet.

### <span id="page-467-0"></span>6.6.3.1 max\_tokens

The maximum number of tokens in the bucket will never exceed this value. Any excess tokens are discarded. This property value, combined with **bytes** per token, determines the maximum allowable data burst.

Use DDS\_LENGTH\_UNLIMITED to allow accumulation of an unlimited amount of tokens (and therefore potentially an unlimited burst size).

### <span id="page-467-1"></span>6.6.3.2 tokens\_added\_per\_period

A FlowController transmits data only when tokens are available. Tokens are periodically replenished. This field determines the number of tokens added to the token bucket with each periodic replenishment.

Available tokens are distributed to associated *DataWriters* based on the **scheduling\_policy**. Use DDS\_ LENGTH\_UNLIMITED to add the maximum number of tokens allowed by **max\_tokens**.

### <span id="page-467-2"></span>6.6.3.3 tokens\_leaked\_per\_period

When tokens are replenished and there are sufficient tokens to send all DDS samples in the queue, this property determines whether any or all of the leftover tokens remain in the bucket.

Use DDS\_LENGTH\_UNLIMITED to remove all excess tokens from the token bucket once all DDS samples have been sent. In other words, no token accumulation is allowed. When new DDS samples are written after tokens were purged, the earliest point in time at which they can be sent is at the next periodic replenishment.

# <span id="page-467-3"></span>6.6.3.4 period

This field determines the period by which tokens are added or removed from the token bucket.

The special value DDS\_DURATION\_INFINITE can be used to create an on-demand FlowController, for which tokens are no longer replenished periodically. Instead, tokens must be added explicitly by calling the FlowController's **trigger\_flow()** operation. This external trigger adds **tokens\_added\_per\_period** tokens each time it is called (subject to the other property settings).
Once **period** is set to DDS\_DURATION\_INFINITE, it can no longer be reverted to a finite period.

### 6.6.3.5 bytes\_per\_token

This field determines the number of bytes that can actually be transmitted based on the number of tokens.

Tokens are always consumed in whole by each *DataWriter*. That is, in cases where **bytes\_per\_token** is greater than the DDS sample size, multiple DDS samples may be sent to the same destination using a single token (regardless of the **scheduling\_policy**).

Where fragmentation is required, the fragment size will be either (a) **bytes** per token or (b) the minimum of the largest message sizes across all transports installed with the *DataWriter*, whichever is less.

Use DDS\_LENGTH\_UNLIMITED to indicate that an unlimited number of bytes can be transmitted per token. In other words, a single token allows the recipient *DataWriter* to transmit all its queued DDS samples to a single destination. A separate token is required to send to each additional destination.

# 6.6.4 Prioritized DDS Samples

**Note:** This feature is not supported when using the Ada API.

The *Prioritized DDS Samples* feature allows you to prioritize traffic that is in competition for transmission resources. The granularity of this prioritization may be by *DataWriter*, by instance, or by individual DDS sample.

*Prioritized DDS Samples* can improve latency in the following cases:

• Low-Availability Links

With low-availability communication, unsent DDS samples may accumulate while the link is unavailable. When the link is restored, a large number of DDS samples may be waiting for transmission. High priority DDS samples will be sent first.

• Low-Bandwidth Links

With low-bandwidth communication, a temporary backlog may occur or the link may become congested with large DDS samples. High-priority DDS samples will be sent at the first available gap, between the fragments of a large low-priority DDS sample.

• Prioritized Topics

With limited bandwidth communication, some topics may be deemed to be of higher priority than others on an ongoing basis, and DDS samples written to some topics should be given precedence over others on transmission.

• High Priority Events

Due to external rules or content analysis (e.g., perimeter violation or identification as a threat), the priority of DDS samples is dynamically determined, and the priority assigned a given DDS sample will reflect the urgency of its delivery.

#### **To configure a** *DataWriter* **to use prioritized DDS samples***:*

- Create a FlowController with the **scheduling** policy property set to *DDS HPF\_FLOW CONTROLLER\_SCHED\_POLICY.*
- Create a *DataWriter* with the [PUBLISH\\_MODE](#page-437-0) QosPolicy (DDS Extension) (Section 6.5.18 on [page](#page-437-0) 397) **kind** set to *ASYNCHRONOUS* and **flow\_controller\_name** set to the name of the FlowController.

A single FlowController may perform traffic shaping for multiple *DataWriters* and multiple *DataWriter* channels. The FlowController's configuration determines how often publication resources are scheduled, how much data may be sent per period, and other transmission characteristics that determine the ultimate performance of prioritized DDS samples.

When working with prioritized DDS samples, you should use these operations, which allow you to specify priority:

- **write w params()** (see Writing Data [\(Section](#page-323-0) 6.3.8 on page 283))
- **unregister instance w params()** (see Registering and [Unregistering](#page-337-0) Instances (Section 6.3.14.1) on [page](#page-337-0) 297))
- **dispose** w **params()** (see [Disposing](#page-339-0) of Data (Section 6.3.14.2 on page 299))

If you use **write()**, **unregister()**, or **dispose()** instead of the **\_w\_params()** versions, the affected DDS sample is assigned priority 0 (undefined priority). If you are using a multi-channel DataWriter with a priority filter, and you have no channel for priority 0, the DDS sample will be discarded.

### 6.6.4.1 Designating Priorities

For *DataWriters* and *DataWriter* channels, valid publication priority values are:

- DDS\_PUBLICATION\_PRIORITY\_UNDEFINED
- DDS\_PUBLICATION\_PRIORITY\_AUTOMATIC
- Positive integers excluding zero

For individual DDS samples, valid publication priority values are 0 and positive integers.

There are three ways to set the publication priority of a *DataWriter* or *DataWriter* channel:

- 1. For a *DataWriter,* publication priority is set in the **priority** field of its **[PUBLISH\\_MODE](#page-437-0) QosPolicy (DDS [Extension\)](#page-437-0) (Section 6.5.18 on page 397). For a multi-channel** *DataWriter* **(see [MULTI\\_CHANNEL](#page-426-0) QosPolicy (DDS Extension) (Section 6.5.14 on page 386)), this value will be the default publication priority for any member channel that has not been assigned a specific value.**
- 2. For a channel of a Multi-channel *DataWriter*, publication priority can be set in the *DataWriter's* [MULTI\\_CHANNEL](#page-426-0) QosPolicy (DDS Extension) (Section 6.5.14 on page 386) in **channels[].priority**.
- 3. If a *DataWriter* or a channel of a Multi-channel *DataWriter* is configured for publication priority inheritance (DDS\_PUBLICATION\_PRIORITY\_AUTOMATIC), its publication priority is the highest priority among all the DDS samples currently in the publication queue. When using publication priority inheritance, the publication priorities of individual DDS samples are set by calling the **write\_w\_params()** operation, which takes a **priority** parameter.

<span id="page-470-0"></span>The *effective* publication priority is determined from the interaction of the *DataWriter*, channel, and DDS sample publication priorities, as shown in Table 6.74 Effective [Publication](#page-470-0) Priority .

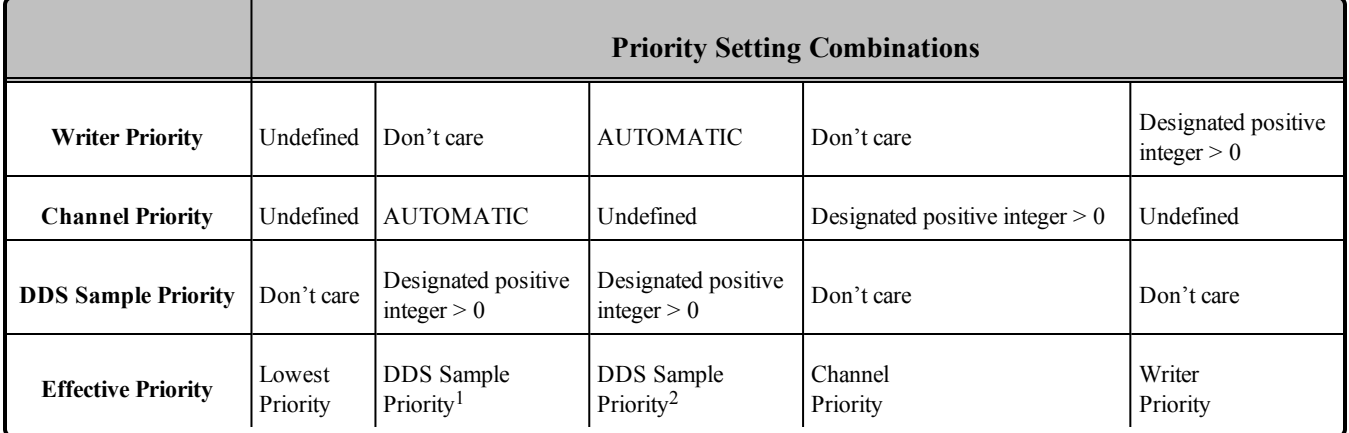

#### **Table 6.74** Effective Publication Priority

### 6.6.4.2 Priority-Based Filtering

The configuration methods explained above are sufficient to create multiple *DataWriters*, each with its own assigned priority, all using the same *FlowController* configured for *publication priority*-based schedul-

<sup>&</sup>lt;sup>1</sup>Highest sample priority among all DDS samples currently in the publication queue.

 $^{2}$ Highest sample priority among all DDS samples currently in the publication queue.

ing. Such a configuration is sufficient to assign different priorities to individual topics, but it does not allow different *publication priorities* to be assigned to published data *within* a *Topic*.

To assign different priorities to data within a *DataWriter*, you will need to use a Multi-channel *DataWriter* and configure the channels with different priorities. Configuring the publication priorities of *DataWriter* channels is explained above. To associate different priorities of data with different publication channels, configure the **channel[].filter\_expression** in the *DataWriter's* [MULTI\\_CHANNEL](#page-426-0) QosPolicy (DDS [Extension\)](#page-426-0) (Section 6.5.14 on page 386). The filtering criteria that is available for evaluation by each channel is determined by the filter type, which is configured with the *DataWriter's* **filter\_name** (also in the [MULTI\\_CHANNEL](#page-426-0) QosPolicy (DDS Extension) (Section 6.5.14 on page 386)).

For example, using the built-in SQL-based content filter allows channel membership to be determined based on the content of each DDS sample.

If you do not want to embed priority criteria within each DDS sample, you can use a built-in filter named DDS\_PRIFILTER\_NAME that uses the publication priority that is provided when you call **write** w **params()** (see Writing Data [\(Section](#page-323-0) 6.3.8 on page 283)). The filter's expression syntax is:

@priority OP VAL

where OP can be  $\leq$ ,  $\leq$ ,  $\geq$ ,  $\geq$ ,  $\leq$ , or  $\leq$  (standard relational operators), and VAL is a positive integer.

The filter supports multiple expressions, combined with the conjunctions AND and OR. You can use parentheses to disambiguate combinations of AND and OR in the same expression. For example:

 $Q$ priority = 2 OR ( $Q$ priority > 6 AND  $Q$ priority < 10)

# 6.6.5 Creating and Configuring Custom FlowControllers with Property QoS

You can create and configure FlowControllers using the [PROPERTY](#page-434-0) QosPolicy (DDS Extension) (Sec-tion [6.5.17](#page-434-0) on page 394). The properties must have a prefix of "dds.flow\_controller.token\_bucket", followed by the name of the FlowController being created or configured. For example, if you want to create/configure a FlowController named **MyFC**, all the properties for **MyFC** should have the prefix "**dds.flow\_controller.token\_bucket.MyFC**".

Table 6.75 [FlowController](#page-472-0) Properties lists the properties that can be set for FlowControllers in the *DomainParticipant's* [PROPERTY](#page-434-0) QosPolicy (DDS Extension) (Section 6.5.17 on page 394). A FlowController with the name "**dds.flow\_controller.token\_bucket.<***your flow controllername***>**" will be implicitly created when at least one property using that prefix is specified. Then, to link a *DataWriter* to your FlowController, use "dds.flow\_controller.token\_bucket.<*your flow controllername*>" in the *DataWriter's* **publish\_mode.flow\_controller\_name**.

#### <span id="page-472-0"></span>**Table 6.75** FlowController Properties

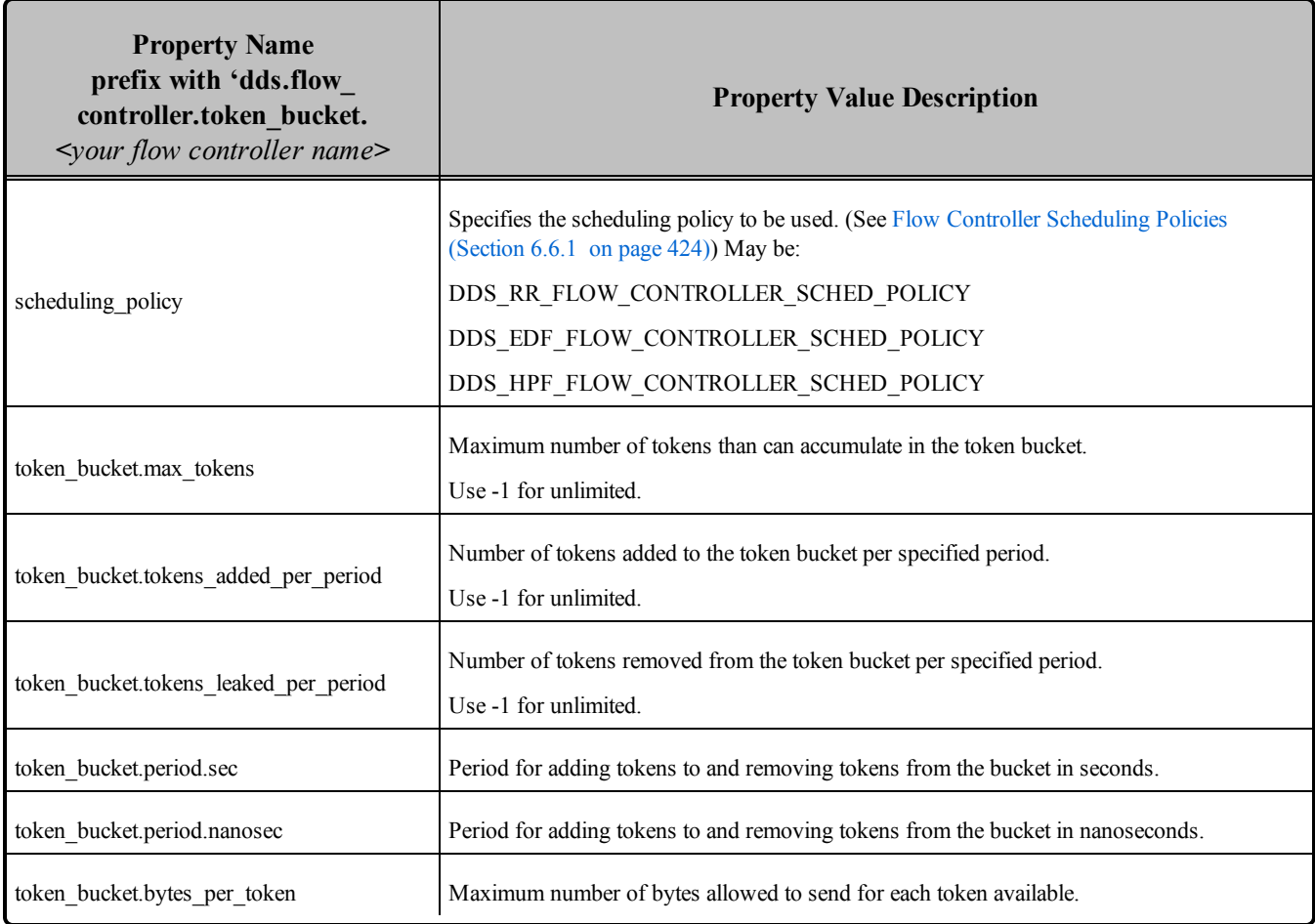

#### 6.6.5.1 Example

The following example shows how to set FlowController properties.

Note: Some lines in this example, such as **dds.flow\_controller.token\_bucket.MyFlowController.scheduling\_policy**, are too long to fit on the page as one line; however in your XML file, they each need to be on a single line.

```
<participant_qos>
       <property>
               <value>
                        <element>
                                <name>dds.flow_controller.token_bucket.MyFlowController.scheduling_policy
                                \langle/name\rangle<value>DDS_RR_FLOW_CONTROLLER_SCHED_POLICY</value>
                        </element>
                        <element>
                                <name>dds.flow_controller.token_bucket.MyFlowController.token_bucket.period.sec
```

```
\langle/name\rangle<value>100</value>
                         </element>
                         <element>
                                 <name>dds.flow_controller.token_bucket.MyFlowController.
                token_bucket.period.nanosec
                                 \langle/name\rangle<value>0</value>
                         </element>
                         <element>
                                  <name>dds.flow controller.token bucket.MyFlowController.token bucket.tokens added per period
                                 \langle/name\rangle<value>2</value>
                         </element>
                         <element>
                                 <name>dds.flow controller.token_bucket.MyFlowController.token_bucket.tokens_leaked_per_period
                                 \langle/name\rangle<value>2</value>
                         </element>
                         <element>
                                  <name>dds.flow controller.token bucket.MyFlowController.token bucket.bytes per token
                                 \langle/name\rangle<value>1024</value>
                         </element>
                </value>
       </property>
</participant_qos>
<datawriter_qos>
       <publish_mode>
                <flow_controller_name>
                        dds.flow controller.token bucket.MyFlowController
                </flow_controller_name>
                <kind>ASYNCHRONOUS_PUBLISH_MODE_QOS</kind>
       </publish_mode>
</datawriter_qos>
```
# 6.6.6 Creating and Deleting FlowControllers

(Note: in the Modern C++ API FlowControllers have reference semantics, see Creating and Deleting Entities)

If you do not want to use one of the three built-in FlowControllers described in [FlowControllers](#page-462-0) (DDS [Extension\)](#page-462-0) (Section 6.6 on page 422), you can create your own with the *DomainParticipant's* **create\_ flowcontroller()** operation:

```
DDSFlowController* create_flowcontroller
                (const char * name,
                const DDS_FlowControllerProperty t & property)
```
To associate a FlowController with a *DataWriter*, you set the FlowController's name in the [PUBLISH\\_](#page-437-0) MODE QosPolicy (DDS [Extension\)](#page-437-0) (Section 6.5.18 on page 397) (**flow\_controller\_name**).

A single FlowController may service multiple *DataWriters*, even if they belong to a different *Publisher*. The FlowController's **property** structure determines how the FlowController shapes the network traffic.

**name** Name of the FlowController to create. A *DataWriter* is associated with a DDSFlowController by name. Limited to 255 characters.

Properties to be used for creating the FlowController. The special value DDS\_FLOW CONTROLLER\_PROPERTY\_DEFAULT can be used to indicate that the FlowController

**property** should be created with the default DDS\_FlowControllerProperty\_t set in the *DomainParticipant*.

**Note:** If you use DDS\_FLOW\_CONTROLLER\_PROPERTY\_DEFAULT, it is *not* safe to create the FlowController while another thread may be simultaneously calling **set default flowcontroller property ()** or looking for that FlowController with **lookup\_flowcontroller()**.

To delete an existing FlowController, use the *DomainParticipant's* **delete\_flowcontroller()** operation:

DDS ReturnCode t delete flowcontroller (DDSFlowController \* fc)

The FlowController must belong this the *DomainParticipant* and not have any attached *DataWriters* or the delete call will return an error (PRECONDITION NOT MET).

### 6.6.7 Getting/Setting Default FlowController Properties

To get the default DDS\_FlowControllerProperty\_t values, use this operation on the *DomainParticipant*:

```
DDS ReturnCode t get default flowcontroller property
        (DDS_FlowControllerProperty_t & property)
```
The retrieved property will match the set of values specified on the last successful call to the *DomainParticipant's* **set default flowcontroller property()**, or if the call was never made, the default values listed in DDS\_FlowControllerProperty\_t.

To change the default DDS\_FlowControllerProperty\_t values used when a new FlowController is created, use this operation on the *DomainParticipant*:

```
DDS_ReturnCode_t set_default_flowcontroller property
        (const DDS_FlowControllerProperty_t & property)
```
The special value DDS\_FLOW\_CONTROLLER\_PROPERTY\_DEFAULT may be passed for the **property** to indicate that the default property should be reset to the default values the factory would use if **set\_** default flowcontroller property() had never been called.

**Note:** It is not safe to set the default FlowController properties while another thread may be simultaneously calling **get\_default\_flowcontroller\_property(), set\_default\_flowcontroller\_property(),** or **create\_**

**flowcontroller()** with DDS\_FLOW\_CONTROLLER\_PROPERTY\_DEFAULT as the **qos** parameter. It is also not safe to get the default FlowController properties while another thread may be simultaneously calling **get\_default\_flowcontroller\_property().**

# 6.6.8 Getting/Setting Properties for a Specific FlowController

To get the properties of a FlowController, use the FlowController's **get\_property()** operation:

```
DDS ReturnCode t DDSFlowController::get property
        (struct DDS FlowControllerProperty t & property)
```
To change the properties of a FlowController, use the FlowController's **set\_property()** operation:

```
DDS ReturnCode t DDSFlowController::set property
        (const struct DDS_FlowControllerProperty_t & property)
```
Once a FlowController has been instantiated, only its **token\_bucket** property can be changed. The **scheduling\_policy** is immutable. A new **token.period** only takes effect at the next scheduled token distribution time (as determined by its previous value).

The special value DDS\_FLOW\_CONTROLLER\_PROPERTY\_DEFAULT can be used to match the current default properties set in the *DomainParticipant*.

# 6.6.9 Adding an External Trigger

Typically, a FlowController uses an internal trigger to periodically replenish its tokens. The period by which this trigger is called is determined by the **period** property setting.

The **trigger** flow() function provides an additional, external trigger to the FlowController. This trigger adds **tokens\_added\_per\_period** tokens each time it is called (subject to the other property settings of the FlowController).

DDS\_ReturnCode\_t trigger\_flow ()

An on-demand FlowController can be created with a DDS\_DURATION\_INFINITE as **period**, in which case the only trigger source is external (i.e. the FlowController is solely triggered by the user on demand).

**trigger flow()** can be called on both a strict on-demand FlowController and a hybrid FlowController (internally and externally triggered).

# 6.6.10 Other FlowController Operations

If you have the FlowController object and need its name, call the FlowController's **get\_name()** operation:

const char\* DDSFlowController::get name( )

Conversely, if you have the name of the FlowController and need the FlowController object, call the *DomainPartipant's* **lookup\_flowcontroller()** operation:

```
DDSFlowController* lookup_flowcontroller (const char * name)
```
To get a FlowController's *DomainParticipant*, call the FlowController's **get\_participant()** operation:

```
DDSDomainParticipant* get_participant ( )
```
**Note:** It is not safe to lookup a FlowController description while another thread is creating that FlowController

# Chapter 7 Receiving Data

This section discusses how to create, configure, and use *Subscribers* and *DataReaders* to receive data. It describes how these objects interact, as well as the types of operations that are available for them.

This section includes:

The goal of this section is to help you become familiar with the Entities you need for receiving data. For up-to-date details such as formal parameters and return codes on any mentioned operations, please see the *Connext DDS* API Reference HTML documentation.

# 7.1 Preview: Steps to Receiving Data

There are three ways to receive data:

- <sup>l</sup> Your application can explicitly check for new data by calling a *DataReader*'s **read()** or **take ()** operation. This method is also known as *polling for data*.
- Your application can be notified asynchronously whenever new DDS data samples arrive this is done with a *Listener* on either the *Subscriber* or the *DataReader*. Connext DDS will invoke the *Listener*'s callback routine when there is new data. Within the callback routine, user code can access the data by calling **read()** or t**ake()** on the *DataReader*. This method is the way for your application to receive data with the least amount of latency.
- <sup>l</sup> Your application can wait for new data by using *Conditions* and a *WaitSet*, then calling **wait ()**. Connext DDS will block your application's thread until the criteria (such as the arrival of DDS samples, or a specific status) set in the *Condition* becomes true. Then your application resumes and can access the data with **read()** or **take()**.

The *DataReader*'s **read()** operation gives your application a copy of the data and leaves the data in the *DataReader*'s receive queue. The *DataReader*'s **take()** operation removes data from the receive queue before giving it to your application.

See Using [DataReaders](#page-531-0) to Access Data (Read & Take) (Section 7.4 on page 491) for details on using *DataReaders* to access received data.

See [Conditions](#page-227-0) and WaitSets (Section 4.6 on page 187) for details on using *Conditions* and *WaitSets*.

#### **To prepare to receive data, create and configure the required Entities:**

- 1. Create a *DomainParticipant*.
- 2. Register user data types<sup>1</sup> with the *DomainParticipant*. For example, the '**FooDataType**'.
- 3. Use the *DomainParticipant* to create a *Topic* with the registered data type.
- 4. Optionally<sup>2</sup> , use the *DomainParticipant* to create a *Subscriber*.
- 5. Use the *Subscriber* or *DomainParticipant* to create a *DataReader* for the *Topic*.
- 6. Use a type-safe method to cast the generic *DataReader* created by the *Subscriber* to a type-specific *DataReader*. For example, '**FooDataReader**'.

Then use one of the following mechanisms to receive data.

- To receive DDS data samples by polling for new data:
	- <sup>l</sup> Using a **FooDataReader**, use the **read()** or **take()** operations to access the DDS data samples that have been received and stored for the *DataReader*. These operations can be invoked at any time, even if the receive queue is empty.
- To receive DDS data samples asynchronously:
	- Install a *Listener* on the *DataReader* or *Subscriber* that will be called back by an internal Connext DDS thread when new DDS data samples arrive for the *DataReader*.
- 1. Create a *DDSDataReaderListener* for the *FooDataReader* or a *DDSSubscriberListener* for *Subscriber*. In C++, C++/CLI, C# and Java, you must derive your own *Listener* class from those base classes. In C, you must create the individual functions and store them in a structure.

If you created a *DDSDataReaderListener* with the **on\_data\_available()** callback enabled: **on\_ data\_available()** will be called when new data arrives for that *DataReader*.

If you created a *DDSSubscriberListener* with the **on\_data\_on\_readers()** callback enabled: **on\_ data\_on\_readers()** will be called when data arrives for any *DataReader* created by the *Subscriber*.

<sup>&</sup>lt;sup>1</sup>Type registration is not required for built-in types (see [Registering](#page-70-0) Built-in Types (Section 3.2.1 on page 30)).

<sup>2</sup>You are not required to explicitly create a *Subscriber*; instead, you can use the 'implicit *Subscriber*' created from the *DomainParticipant*. See Creating [Subscribers](#page-484-0) Explicitly vs. Implicitly (Section 7.2.1 on page 444).

2. Install the *Listener* on either the **FooDataReader** or *Subscriber*.

For the *DataReader*, the *Listener* should be installed to handle changes in the **DATA\_ AVAILABLE** status.

For the *Subscriber*, the *Listener* should be installed to handle changes in the **DATA** ON **READERS** status.

3. Only 1 *Listener* will be called back when new data arrives for a *DataReader*.

Connext DDS will call the *Subscriber*'s *Listener* if it is installed. Otherwise, the *DataReader*'s *Listener* is called if it is installed. That is, the **on\_data\_on\_readers()** operation takes precedence over the **on\_data\_available()** operation.

If neither *Listeners* are installed or neither *Listeners* are enabled to handle their respective statuses, then Connext DDS will not call any user functions when new data arrives for the *DataReader*.

4. In the **on\_data\_available()** method of the *DDSDataReaderListener*, invoke **read()** or **take()** on the **FooDataReader** to access the data.

If the **on** data on readers() method of the *DDSSubscriberListener* is called, the code can invoke **read()** or **take()** directly on the *Subscriber*'s *DataReaders* that have received new data. Alternatively, the code can invoke the *Subscriber's* **notify\_datareaders()** operation. This will in turn call the **on\_data\_available()** methods of the *DataReaderListeners* (if installed and enabled) for each of the *DataReaders* that have received new DDS data samples.

#### **To wait (block) until DDS data samples arrive:**

1. Use the *DataReader* to create a *ReadCondition* that describes the DDS samples for which you want to wait. For example, you can specify that you want to wait for never-before-seen DDS samples from *DataReaders* that are still considered to be 'alive.'

Alternatively, you can create a *StatusCondition* that specifies you want to wait for the ON\_DATA\_ AVAILABLE status.

- 2. Create a *WaitSet*.
- 3. Attach the *ReadCondition* or *StatusCondition* to the *WaitSet*.
- 4. Call the *WaitSet's* **wait()** operation, specifying how long you are willing to wait for the desired DDS samples. When **wait()** returns, it will indicate that it timed out, or that the attached *Condition* become true (and therefore the desired DDS samples are available).
- 5. Using a **FooDataReader**, use the **read()** or **take()** operations to access the DDS data samples that have been received and stored for the *DataReader*.

# 7.2 Subscribers

An application that intends to subscribe to information needs the following Entities: *DomainParticipant*, *Topic*, *Subscriber*, and *DataReader*. All Entities have a corresponding specialized *Listener* and a set of QosPolicies. The *Listener* is how Connext DDS notifies your application of status changes relevant to the Entity. The QosPolicies allow your application to configure the behavior and resources of the Entity.

- <sup>l</sup> The *DomainParticipant* defines the DDS domain on which the information will be available.
- Integration The *Topic* defines the name of the data to be subscribed, as well as the type (format) of the data itself.
- The *DataReader* is the Entity used by the application to subscribe to updated values of the data. The *DataReader* is bound at creation time to a *Topic*, thus specifying the named and typed data stream to which it is subscribed. The application uses the *DataWriter*'s **read()** or **take()** operation to access DDS data samples received for the *Topic*.
- The *Subscriber* manages the activities of several *DataReader* entities. The application receives data using a *DataReader* that belongs to a *Subscriber*. However, the *Subscriber* will determine when the data received from applications is actually available for access through the *DataReader*. Depending on the settings of various QosPolicies of the *Subscriber* and *DataReader*, data may be buffered until DDS data samples for associated *DataReaders* are also received. By default, the data is available to the application as soon as it is received.

For more information, see Creating [Subscribers](#page-484-0) Explicitly vs. Implicitly (Section 7.2.1 on page 444).

The UML diagram in [Subscription](#page-481-0) Module (Section Figure 7.1 on the facing page) shows how these *Entities* are related as well as the methods defined for each Entity.

*Subscribers* are used to perform the operations listed in Table 7.1 Subscriber [Operations.](#page-482-0) For details such as formal parameters and return codes, please see the API Reference HTML documentation. Otherwise, you can find more information about the operations by looking in the section listed under the [Reference](#page-482-1) [\(Section](#page-482-1) on page 442) column.

#### <span id="page-481-0"></span>**Figure 7.1** Subscription Module

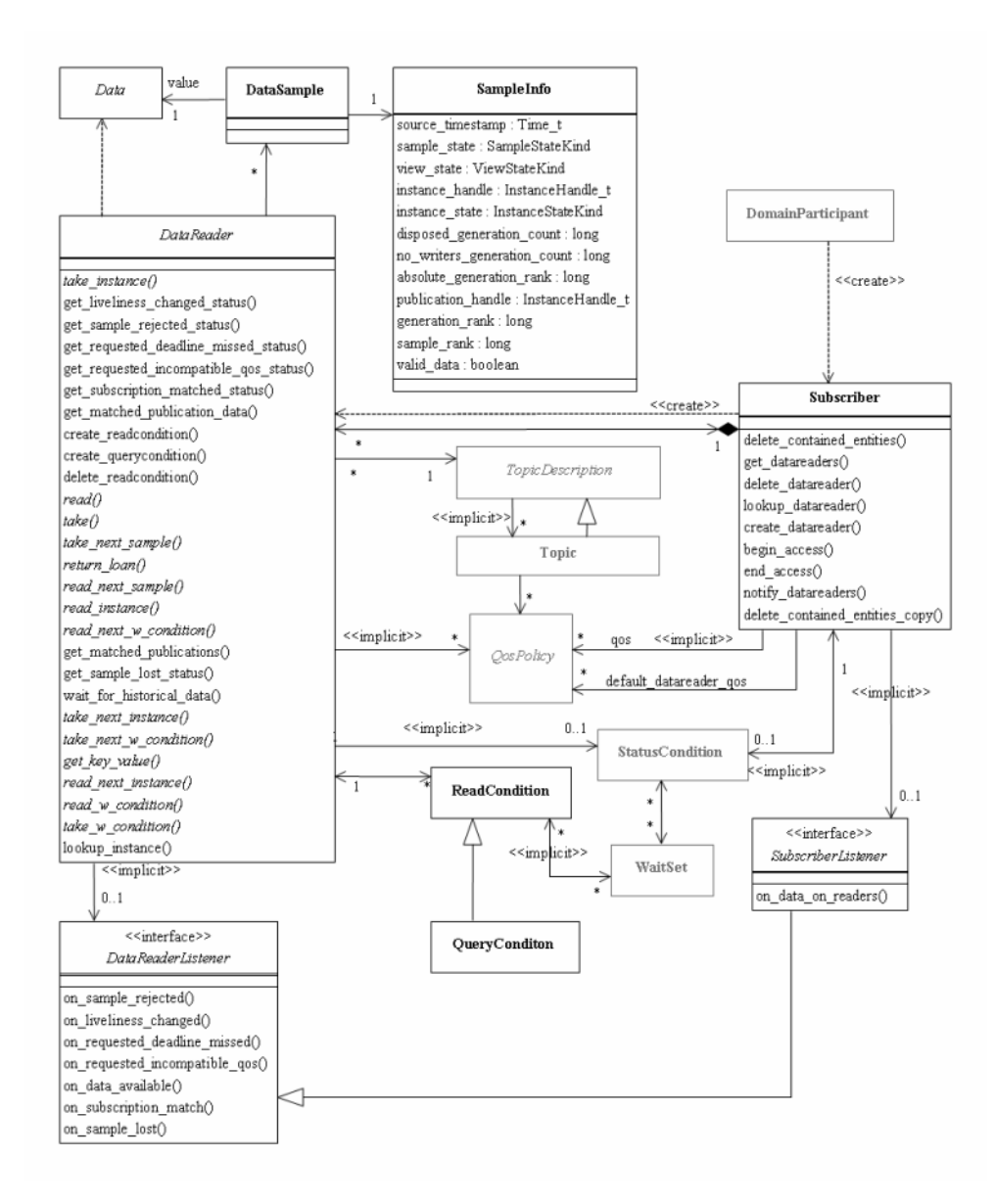

**Note:** Some operations cannot be used within a listener callback, see Restricted [Operations](#page-225-0) in Listener [Callbacks](#page-225-0) (Section 4.5.1 on page 185).

<span id="page-482-1"></span>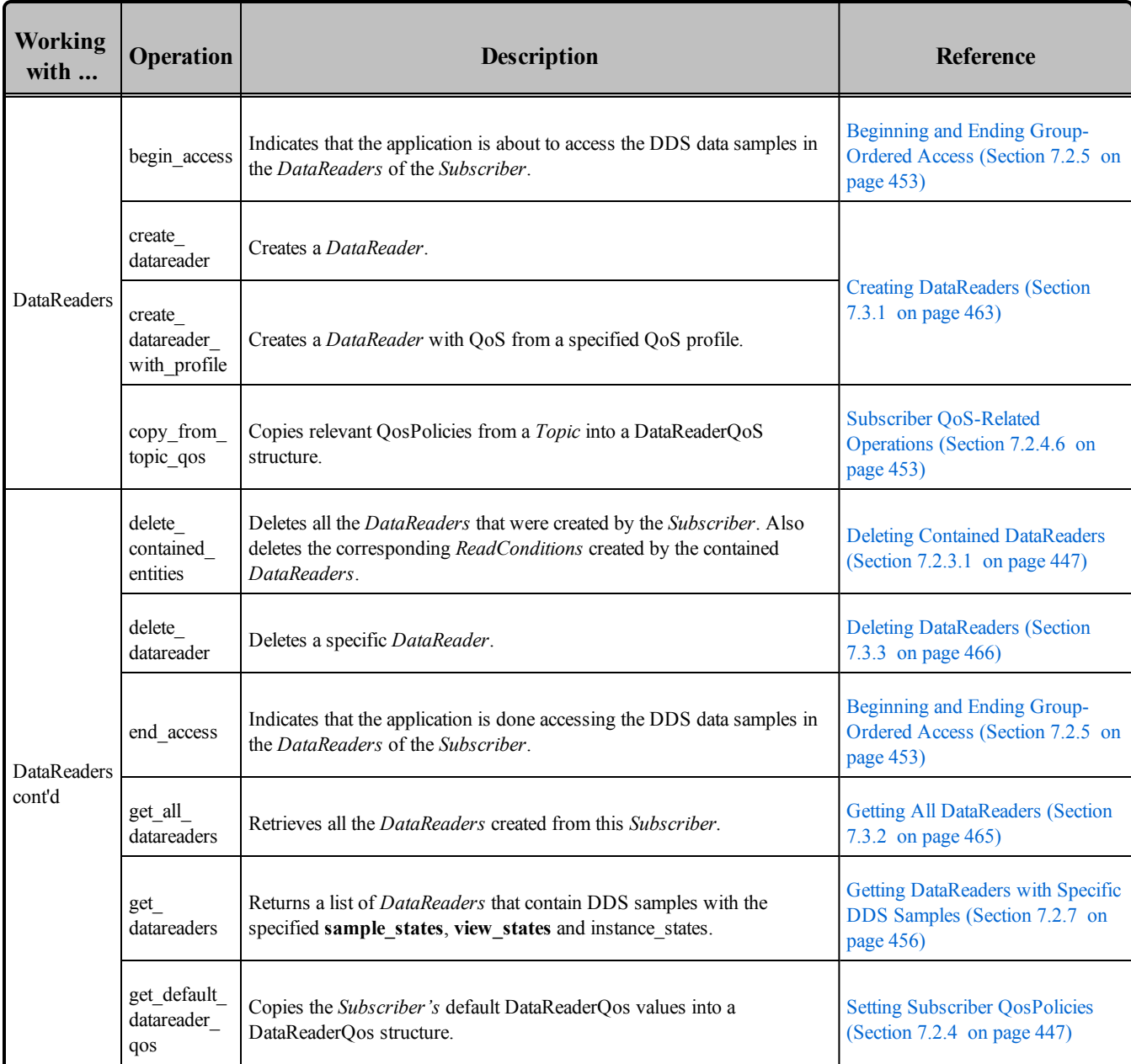

# <span id="page-482-0"></span>**Table 7.1** Subscriber Operations

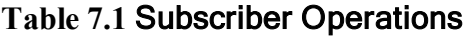

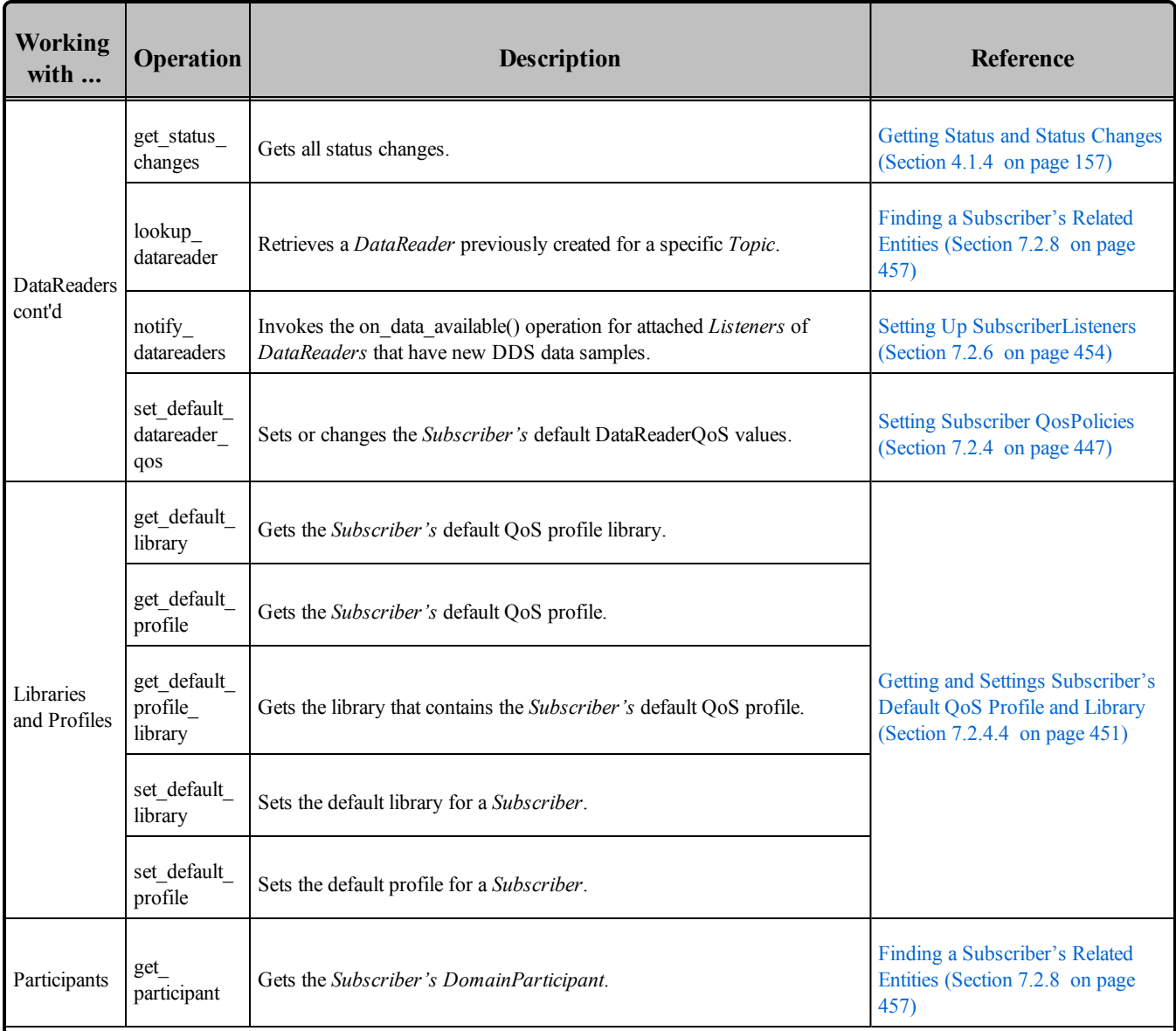

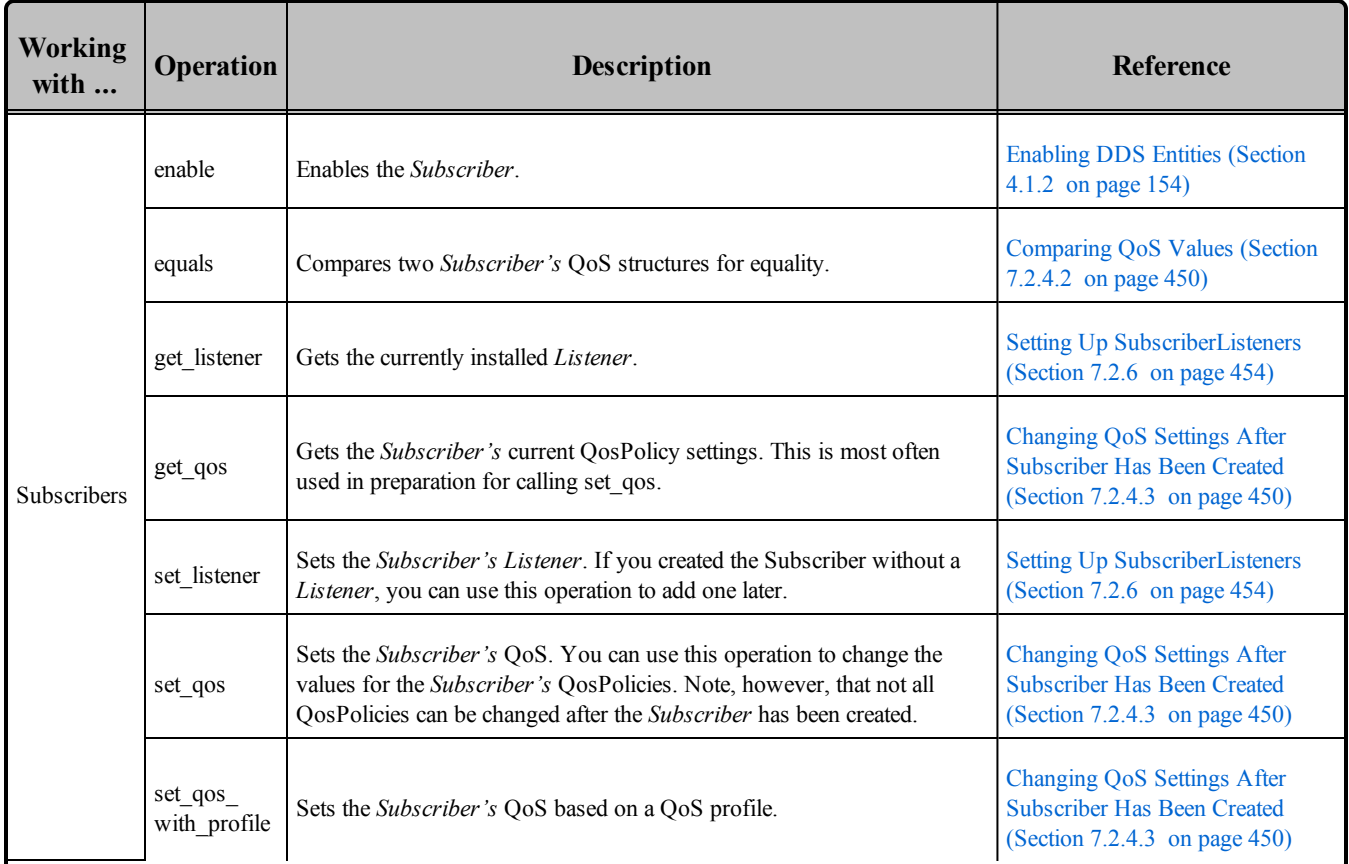

#### **Table 7.1** Subscriber Operations

# <span id="page-484-0"></span>7.2.1 Creating Subscribers Explicitly vs. Implicitly

**To receive data, your application must have a** *Subscriber***. However, you are not required to explicitly create a** *Subscriber***.** If you do not create one, the middleware will implicitly create a *Subscriber* the first time you create a *DataReader* using the *DomainParticipant's* operations. It will be created with default QoS (DDS\_SUBCRIBER\_QOS\_DEFAULT) and no Listener. The 'implicit *Subscriber*' can be accessed using the *DomainParticipant's* get implicit subscriber() operation (see Getting the [Implicit](#page-609-0) Publisher or [Subscriber](#page-609-0) (Section 8.3.9 on page 569)).You can use this 'implicit *Subscriber*' just like any other *Subscriber* (it has the same operations, QosPolicies, etc.). So you can change the mutable QoS and set a Listener if desired.

A *Subscriber* (implicit or explicit) gets its own default QoS and the default QoS for its child *DataReaders* from the *DomainParticipant*. These default QoS are set when the *Subscriber* is created. (This is true for *Publishers* and *DataWriters*, too.)

*DataReaders* are created by calling **create** datareader() or **create** datareader with profile()—these operations exist for *DomainParticipants* and *Subscribers*<sup>1</sup> . If you use the *DomainParticipant* to create a

<sup>1</sup>In the Modern C++ API, you always use a DataReader constructor.

*DataReader*, it will belong to the implicit *Subscriber*. If you use a *Subscriber* to create a *DataReader*, it will belong to that *Subscriber*.

The middleware will use the same implicit *Subscriber* for all *DataReaders* that are created using the *DomainParticipant's* operations.

Having the middleware implicitly create a Subscriber allows you to skip the step of creating a Subscriber. However, having all your *DataReaders* belong to the same Subscriber can reduce the concurrency of the system because all the read operations will be serialized.

# <span id="page-485-0"></span>7.2.2 Creating Subscribers

Before you can explicitly create a *Subscriber*, you need a *DomainParticipant* [\(DomainParticipants](#page-587-0) (Section 8.3 on [page](#page-587-0) 547)). To create a *Subscriber*, use the *DomainParticipant*'s **create\_subscriber()** or **create\_subscriber\_with\_profile()** operation.

A QoS profile is way to use QoS settings from an XML file or string. With this approach, you can change QoS settings without recompiling the application. For details, see *[Configuring](#page-831-0) QoS with XML (Section [Chapter](#page-831-0) 17 on page 791).*

Note: the Modern C++ API provides Subscriber constructors whose first, and only required argument is the *DomainParticipant*.

```
DDSSubscriber* create_subscriber( 
    const DDS_SubscriberQos &qos,
    DDSSubscriberListener * listener,
   DDS_StatusMask mask)
DDSSubscriber* create_subscriber_with_profile ( 
    const char * library_name,
    const char * profile name,
    DDSSubscriberListener * listener,
    DDS StatusMask mask )
```
Where:

**qos** If you want the default QoS settings (described in the API Reference HTML documentation), use DDS\_SUBSCRIBER\_QOS\_DEFAULT for this parameter (see Figure 7.2 [Creating](#page-486-0) a Subscriber with Default [QosPolicies](#page-486-0) on the next page). If you want to customize any of the QosPolicies, supply a QoS structure (see Creating a Subscriber with [Non-Default](#page-489-0) QosPolicies (not from a profile) [\(Section](#page-489-0) Figure 7.3 on page 449)). The QoS structure for a *Subscriber* is described in Subscriber [QosPolicies](#page-550-0) (Section 7.5 on page 510).

> **Note**: If you use DDS\_SUBSCRIBER\_QOS\_DEFAULT, it is not safe to create the *Subscriber* while another thread may be simultaneously calling **set** default subscriber qos().

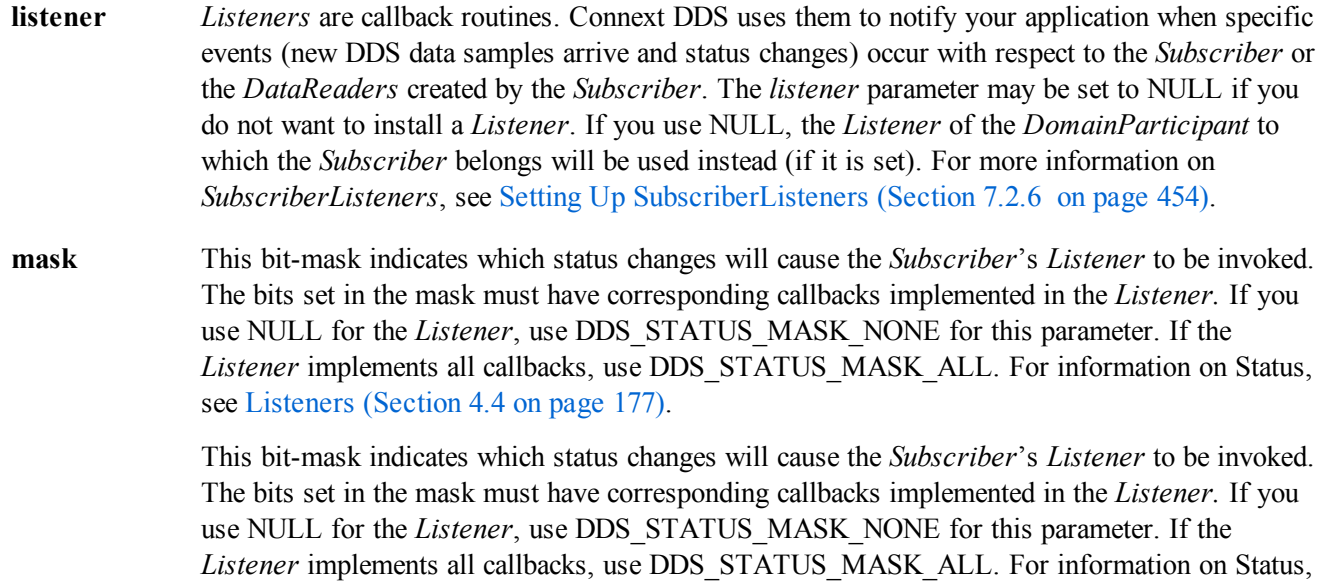

**library** name A QoS Library is a named set of QoS profiles. See URL Groups [\(Section](#page-854-0) 17.8 on page 814).

<span id="page-486-0"></span>**profile name** A QoS profile groups a set of related QoS, usually one per entity. See URL Groups [\(Section](#page-854-0) 17.8 on [page](#page-854-0) 814).

**Figure 7.2** Creating a Subscriber with Default QosPolicies

see [Listeners](#page-217-0) (Section 4.4 on page 177).

```
// create the subscriber
DDSSubscriber* subscriber =
    participant->create_subscriber(
        DDS_SUBSCRIBER_QOS_DEFAULT,
       NULL, DDS_STATUS_MASK_NONE);
if (subscriber == NULL) {
// handle error
}
```
For more examples, see [Configuring](#page-488-0) QoS Settings when the Subscriber is Created (Section 7.2.4.1 on [page](#page-488-0) 448).

After you create a *Subscriber*, the next step is to use the *Subscriber* to create a *DataReader* for each *Topic*, see Creating [DataReaders](#page-503-0) (Section 7.3.1 on page 463). For a list of operations you can perform with a *Subscriber*, see Table 7.1 Subscriber [Operations](#page-482-0).

### <span id="page-486-1"></span>7.2.3 Deleting Subscribers

(Note: in the Modern C++ API, *Entities* are automatically destroyed, see [Creating](#page-193-0) and Deleting DDS Entities [\(Section](#page-193-0) 4.1.1 on page 153))

This section applies to both implicitly and explicitly created *Subscribers*.

To delete a *Subscriber*:

1. You must first delete all *DataReaders* that were created with the *Subscriber*. Use the *Subscriber*'s **delete\_datareader()** operation (Creating [DataReaders](#page-503-0) (Section 7.3.1 on page 463)) to delete them one at a time, or use the **delete** contained entities() operation (Deleting Contained [DataReaders](#page-487-0) [\(Section](#page-487-0) 7.2.3.1 below)) to delete them all at the same time.

DDS ReturnCode t delete datareader (DDSDataReader \*a datareader)

2. Delete the *Subscriber* by using the *DomainParticipant's* **delete\_subscriber()** operation ().

**Note:** A *Subscriber* cannot be deleted within a listener callback, see Restricted [Operations](#page-225-0) in Listener Callbacks [\(Section](#page-225-0) 4.5.1 on page 185).

#### <span id="page-487-0"></span>7.2.3.1 Deleting Contained DataReaders

The *Subscriber's* **delete contained entities()** operation deletes all the *DataReaders* that were created by the *Subscriber*. It also deletes the *ReadConditions* created by each contained *DataReader*.

DDS\_ReturnCode\_t DDSSubscriber::delete\_contained\_entities ()

After this operation returns successfully, the application may delete the *Subscriber* (see [Deleting](#page-486-1) Subscribers (Section 7.2.3 on the [previous](#page-486-1) page)).

The operation will return **PRECONDITION** NOT MET if any of the contained entities cannot be deleted. This will occur, for example, if a contained *DataReader* cannot be deleted because the application has called **read()** but has not called the corresponding **return loan()** operation to return the loaned DDS samples.

# <span id="page-487-1"></span>7.2.4 Setting Subscriber QosPolicies

A *Subscriber*'s QosPolicies control its behavior. Think of the policies as the configuration and behavior 'properties' for the *Subscriber*. The **DDS\_SubscriberQos** structure has the following format:

```
struct DDS_SubscriberQos {
      DDS PresentationQosPolicy presentation;
      DDS PartitionQosPolicy partition;
      DDS GroupDataQosPolicy group data;
      DDS EntityFactoryQosPolicy entity factory;
      DDS ExclusiveAreaQosPolicy exclusive area;
      DDS EntityNameQosPolicy subscriber name;
};
```
**Note:** set qos() cannot always be used by a *Listener*, see Restricted [Operations](#page-225-0) in Listener Callbacks (Section [4.5.1](#page-225-0) on page 185).

Table 7.2 Subscriber [QosPolicies](#page-488-1) summarizes the meaning of each policy. *Subscribers* have the same set of QosPolicies as Publishers; they are described in detail in [Publisher/Subscriber](#page-352-0) QosPolicies (Section 6.4 on [page](#page-352-0) 312). For information on *why* you would want to change a particular QosPolicy, see the referenced section. For defaults and valid ranges, please refer to the API Reference HTML documentation for each policy.

#### <span id="page-488-1"></span>**Table 7.2** Subscriber QosPolicies

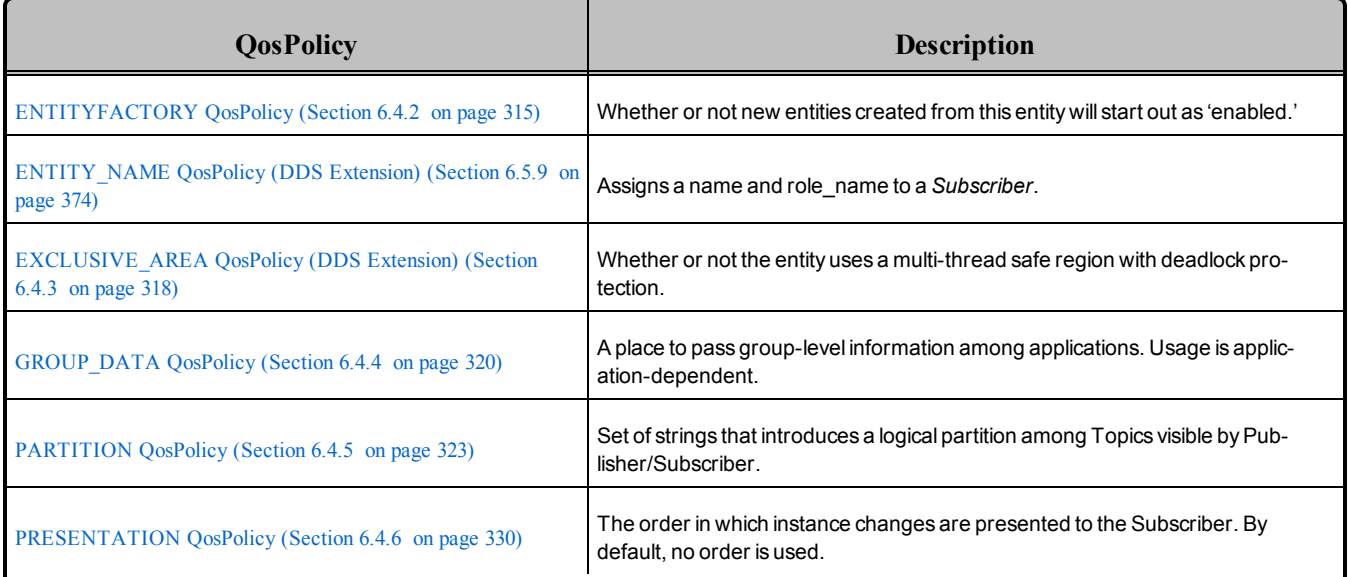

### <span id="page-488-0"></span>7.2.4.1 Configuring QoS Settings when the Subscriber is Created

As described in Creating [Subscribers](#page-485-0) (Section 7.2.2 on page 445), there are different ways to create a *Subscriber, depending on how you want to specify its QoS (with or without a QoS Profile).*

- In Creating [Subscribers](#page-485-0) (Section 7.2.2 on page 445) is an example of how to explicitly create a *Subscriber* with default QosPolicies. It used the special constant, **DDS\_SUBSCRIBER\_QOS\_ DEFAULT**, which indicates that the default QoS values for a *Subscriber* should be used. The default Subscriber QosPolicies are configured in the *DomainParticipant*; you can change them with the *DomainParticipant's* **set\_default\_subscriber\_qos()** or **set\_default\_subscriber\_qos\_with\_profile()** operation (see Getting and Setting Default OoS for Child Entities [\(Section](#page-608-0) 8.3.6.5 on page [568\)\)](#page-608-0).
- <sup>l</sup> To create a *Subscriber* with non-default QoS settings, without using a QoS profile, see [Figure](#page-489-0) 7.3 Creating a Subscriber with [Non-Default](#page-489-0) QosPolicies (not from a profile) on the facing page. It uses the *DomainParticipant*'s **get\_default\_subscriber\_qos()** method to initialize a **DDS\_Sub-**

**scriberQos** structure. Then the policies are modified from their default values before the QoS structure is passed to **create\_subscriber()**.

- <sup>l</sup> You can also create a *Subscriber* and specify its QoS settings via a QoS Profile. To do so, call **create** subscriber with profile(), as seen in Figure 7.4 Creating a [Subscriber](#page-489-1) with a QoS Profile [below](#page-489-1).
- If you want to use a QoS profile, but then make some changes to the QoS before creating the *Subscriber*, call get subscriber qos from profile(), modify the QoS and use the modified QoS structure when calling **create** subscriber(), as seen in Figure 7.5 [Getting](#page-490-2) QoS Values from a Profile, Changing QoS Values, Creating a [Subscriber](#page-490-2) with Modified QoS Values on the next page.

<span id="page-489-0"></span>For more information, see Creating [Subscribers](#page-485-0) (Section 7.2.2 on page 445) and [Configuring](#page-831-0) QoS with XML [\(Section](#page-831-0) Chapter 17 on page 791).

**Figure 7.3** Creating a Subscriber with Non-Default QosPolicies (not from a profile)

```
DDS SubscriberQos subscriber qos;<sup>1</sup>
// get defaults
if (participant->get_default_subscriber_qos(subscriber_qos) !=
    DDS_RETCODE_OK){
// handle error
}
// make QoS changes here. for example, this changes the ENTITY FACTORY QoS
subscriber qos.entity factory.autoenable created entities=DDS_BOOLEAN_FALSE;
// create the subscriber
DDSSubscriber * subscriber = participant->create subscriber(subscriber qos,
   NULL, DDS STATUS MASK NONE);
if (subscriber == NULL) {
   // handle error
}
```
<span id="page-489-1"></span>**Figure 7.4** Creating a Subscriber with a QoS Profile

```
// create the subscriber with QoS profile
DDSSubscriber * subscriber = participant->create_subscriber_with_profile(
   "MySubscriberLibary", "MySubscriberProfile", NULL, DDS_STATUS_MASK_NONE);
if (subscriber == NULL) {
   // handle error
}
```
<sup>1</sup>Note: In C, you must initialize the QoS structures before they are used, see Special [QosPolicy](#page-208-0) Handling [Considerations](#page-208-0) for C (Section 4.2.2 on page 168).

<span id="page-490-2"></span>**Figure 7.5** Getting QoS Values from a Profile, Changing QoS Values, Creating a Subscriber with Modified QoS Values

```
DDS SubscriberQos subscriber qos;<sup>1</sup>
// Get subscriber QoS from profile
retcode = factory->get_subscriber_qos_from_profile(subscriber_qos,
    "SubscriberLibrary", "SubscriberProfile");
if (retcode != DDS_RETCODE_OK) {
    // handle error
}
// Makes QoS changes here
// for example, this changes the ENTITY FACTORY QoS
subscriber qos.entity factory.autoenable created entities = DDS BOOLEAN TRUE;
// create the subscriber with modified QoS
DDSPublisher* subscriber = participant->create_subscriber(
    "Example Foo", type name, subscriber qos,
   NULL, DDS STATUS MASK NONE);
if (subscriber == NULL) {
   // handle error
}
```
#### <span id="page-490-0"></span>7.2.4.2 Comparing QoS Values

The **equals()** operation compares two *Subscriber's* DDS\_SubscriberQoS structures for equality. It takes two parameters for the two *Subscriber's* QoS structures to be compared, then returns TRUE is they are equal (all values are the same) or FALSE if they are not equal.

#### <span id="page-490-1"></span>7.2.4.3 Changing QoS Settings After Subscriber Has Been Created

There are 2 ways to change an existing *Subscriber's* QoS after it is has been created—again depending on whether or not you are using a QoS Profile.

- <sup>l</sup> To change an existing *Subscriber's* QoS programmatically (that is, without using a QoS profile), **get qos()** and **set qos()**. See the example code in Figure 7.6 [Changing](#page-491-1) the Oos of an Existing Sub[scriber](#page-491-1) on the facing page. It retrieves the current values by calling the *Subscriber's* **get\_qos()** operation. Then it modify the value and call **set\_qos()** to apply the new value. Note, however, that some QosPolicies cannot be changed after the *Subscriber* has been enabled—this restriction is noted in the descriptions of the individual QosPolicies.
- <sup>l</sup> You can also change a *Subscriber's* (and all other Entities') QoS by using a QoS Profile and calling **set qos with profile()**. For an example, see Figure 7.7 [Changing](#page-491-2) the QoS of an Existing

<sup>&</sup>lt;sup>1</sup>Note: In C, you must initialize the QoS structures before they are used, see Special [QosPolicy](#page-208-0) Handling [Considerations](#page-208-0) for C (Section 4.2.2 on page 168).

[Subscriber](#page-491-2) with a QoS Profile on the facing page. For more information, see [Configuring](#page-831-0) QoS with XML [\(Section](#page-831-0) Chapter 17 on page 791).

<span id="page-491-1"></span>**Figure 7.6** Changing the Qos of an Existing Subscriber

```
DDS SubscriberQos subscriber qos;
// Get current QoS. subscriber points to an existing DDSSubscriber.
if (subscriber->get_qos(subscriber_qos) != DDS_RETCODE_OK) {
    // handle error
}
// make changes
// New entity factory autoenable created entities will be true
subscriber qos.entity factory.autoenable created entities =
   DDS_BOOLEAN_TRUE;
// Set the new QoS
if (subscriber->set_qos(subscriber_qos) != DDS_RETCODE_OK ) {
   // handle error
}
```
<span id="page-491-2"></span>**Figure 7.7** Changing the QoS of an Existing Subscriber with a QoS Profile

```
retcode = subscriber->set_qos_with_profile(
        "SubscriberProfileLibrary","SubscriberProfile");
if (retcode != DDS_RETCODE_OK) {
   // handle error
}
```
#### <span id="page-491-0"></span>7.2.4.4 Getting and Settings Subscriber's Default QoS Profile and Library

You can retrieve the default QoS profile used to create *Subscribers* with the **get\_default\_profile()** operation. You can also get the default library for *Subscribers*, as well as the library that contains the *Subscriber's* default profile (these are not necessarily the same library); these operations are called **get\_ default\_library()** and **get\_default\_library\_profile()**, respectively. These operations are for informational purposes only (that is, you do not need to use them as a precursor to setting a library or profile.) For more information, see [Configuring](#page-831-0) QoS with XML (Section Chapter 17 on page 791).

```
virtual const char * get default library ()
const char * get_default_profile ()
const char * get default profile library ()
```
There are also operations for setting the *Subscriber's* default library and profile:

```
DDS ReturnCode t set default library (
   const char * library name)
DDS ReturnCode t set default profile (
   const char * library name,
    const char * profile name)
```
These operations only affect which library/profile will be used as the default the next time a default *Subscriber* library/profile is needed during a call to one of this *Subscriber's* operations.

When calling a *Subscriber* operation that requires a **profile** name parameter, you can use NULL to refer to the default profile. (This same information applies to setting a default library.)

If the default library/profile is not set, the *Subscriber* inherits the default from the *DomainParticipant*.

**set\_default\_profile()** does not set the default QoS for *DataReaders* created by the *Subscriber;* for this functionality, use the *Subscriber's* **set\_default\_datareader\_qos\_with\_profile()**, see [Getting](#page-492-0) and Setting Default QoS for [DataReaders](#page-492-0) (Section 7.2.4.5 below) (you may pass in NULL after having called the *Subscriber's* **set\_default\_profile()**).

**set default profile()** does not set the default QoS for newly created *Subscribers*; for this functionality, use the *DomainParticipant's* **set\_default\_subscriber\_qos\_with\_profile()** operation, see [Getting](#page-608-0) and Setting Default QoS for Child Entities [\(Section](#page-608-0) 8.3.6.5 on page 568).

#### <span id="page-492-0"></span>7.2.4.5 Getting and Setting Default QoS for DataReaders

These operations *set* the default QoS that will be used for new *DataReaders* if **create\_datareader()** is called with DDS\_DATAREADER\_QOS\_DEFAULT as the 'qos' parameter:

```
DDS_ReturnCode_t set_default_datareader_qos (const DDS_DataReaderQos &qos)
DDS ReturnCode t set default datareader qos with profile (
    const char *library name, const char *profile name)
```
The above operations may potentially allocate memory, depending on the sequences contained in some QoS policies.

To *get* the default QoS that will be used for creating *DataReaders* if **create\_datareader()** is called with DDS\_DATAREADER\_QOS\_DEFAULT as the 'qos' parameter:

DDS\_ReturnCode\_t get\_default\_datareader\_qos (DDS\_DataReaderQos & qos)

The above operation gets the QoS settings that were specified on the last successful call to **set\_default\_ datareader** qos() or set default datareader qos with profile(), or if the call was never made, the default values listed in DDS\_DataReaderQos.

**Note:** It is not safe to set the default *DataReader* QoS values while another thread may be simultaneously calling **get\_default\_datareader\_qos(), set\_default\_datareader\_qos()** or **create\_datareader()** with DDS\_DATAREADER\_QOS\_DEFAULT as the **qos** parameter. It is also not safe to get the default *DataReader* QoS values while another thread may be simultaneously calling **set\_default\_datareader\_ qos()**.

#### <span id="page-493-1"></span>7.2.4.6 Subscriber QoS-Related Operations

 $\bullet$ 

### **Copying a Topic's QoS into a DataReader's QoS**

This method is provided as a convenience for setting the values in a *DataReaderQos* structure before using that structure to create a *DataReader*. As explained in Setting Topic [QosPolicies](#page-244-0) (Section [5.1.3](#page-244-0) on page 204), most of the policies in a *TopicQos* structure do not apply directly to the *Topic* itself, but to the associated *DataWriters* and *DataReaders* of that *Topic*. The *TopicQos* serves as a single container where the values of QosPolicies that must be set compatibly across matching *DataWriters* and *DataReaders* can be stored.

Thus instead of setting the values of the individual QosPolicies that make up a *DataReaderQos* structure every time you need to create a *DataReader* for a *Topic*, you can use the *Subscriber*'s **copy\_from\_topic\_qos()** operation to "import" the *Topic*'s QosPolicies into a *DataReaderQos* structure. This operation copies the relevant policies in the *TopicQos* to the corresponding policies in the *DataReaderQos*.

This copy operation will often be used in combination with the *Subscriber's* get default **datareader** qos() and the *Topic*'s get qos() operations. The *Topic*'s QoS values are merged on top of the *Subscriber's* default *DataReader* QosPolicies with the result used to create a new *[DataReader](#page-522-0)*, or to set the QoS of an existing one (see Setting DataReader QosPolicies (Section [7.3.8](#page-522-0) on page 482)).

#### <sup>l</sup> **Copying a Subscriber's QoS**

In the C API users should use the **DDS** SubscriberQos copy() operation rather than using structure assignment when copying between two QoS structures. The **copy()** operation will perform a deep copy so that policies that allocate heap memory such as sequences are copied correctly. In C++, C++/CLI, C# and Java, a copy constructor is provided to take care of sequences automatically.

#### <sup>l</sup> **Clearing QoS-Related Memory**

Some QosPolicies contain sequences that allocate memory dynamically as they grow or shrink. The C API's **DDS\_SubscriberQos\_finalize()** operation frees the memory used by sequences but otherwise leaves the QoS unchanged. C users should call **finalize()** on all **DDS\_SubscriberQos** objects before they are freed, or for QoS structures allocated on the stack, before they go out of scope. In C++, C++/CLI, C# and Java, the memory used by sequences is freed in the destructor.

# <span id="page-493-0"></span>7.2.5 Beginning and Ending Group-Ordered Access

The *Subscriber's* **begin** access() operation indicates that the application is about to access the DDS data samples in any of the DataReaders attached to the *Subscriber*.

If the *Subscriber's* **access scope** (in the [PRESENTATION](#page-370-0) QosPolicy (Section 6.4.6 on page 330)) is GROUP or HIGHEST\_OFFERED and **ordered\_access** (also in the [PRESENTATION](#page-370-0) QosPolicy

[\(Section](#page-370-0) 6.4.6 on page 330)) is TRUE, the application is required to use this operation to access the DDS samples in order across *DataWriters* of the same group (*Publisher* with **access\_scope** GROUP).

In the above case, **begin** access() must be called prior to calling any of the sample-accessing operations: **get\_datareaders()** on the *Subscriber*, and **read()**, **take()**, **read\_w\_condition(),** and **take\_w\_condition()** on any *DataReader*.

Once the application has finished accessing the DDS data samples, it must call **end\_access()**.

The application is not required to call **begin\_access()** and **end\_access()** to access the DDS samples in order if the *Publisher's* **access** scope is something other than GROUP. In this case, calling **begin access ()** and **end\_access()** is not considered an error and has no effect.

Calls to **begin\_access()** and **end\_access()** may be nested and must be balanced. That is, **end\_access()** close a previous call to **begin\_access()**.

# <span id="page-494-0"></span>7.2.6 Setting Up SubscriberListeners

Like all Entities, Su*bscribers* may optionally have *Listeners*. *Listeners* are user-defined objects that implement a DDS-defined interface (i.e. a pre-defined set of callback functions). *Listeners* provide the means for Connext DDS to notify applications of any changes in *Statuses* (events) that may be relevant to it. By writing the callback functions in the *Listener* and installing the *Listener* into the *Subscriber*, applications can be notified to handle the events of interest. For more general information on *Listeners* and *Statuses*, see [Listen](#page-217-0)ers [\(Section](#page-217-0) 4.4 on page 177).

**Note:** Some operations cannot be used within a listener callback, see Restricted [Operations](#page-225-0) in Listener Callbacks [\(Section](#page-225-0) 4.5.1 on page 185).

As illustrated in [Subscription](#page-481-0) Module (Section Figure 7.1 on page 441), the S*ubscriberListener* interface extends the *DataReaderListener* interface. In other words, the *SubscriberListener* interface contains all the functions in the *DataReaderListener* interface. In addition, a *SubscriberListener* has an additional function: **on\_data\_on\_readers()**, corresponding to the *Subscriber*'s **DATA\_ON\_READERS** status. This is the only status that is specific to a *Subscriber*. This status is closely tied to the **DATA\_AVAILABLE** status ([DATA\\_AVAILABLE](#page-511-0) Status (Section 7.3.7.1 on page 471)) of *DataReaders*.

The *Subscriber*'s **DATA\_ON\_READERS** status is set whenever the **DATA\_AVAILABLE** status is set for any of the *DataReaders* created by the *Subscriber*. This implies that one of its *DataReaders* has received new DDS data samples. When the **DATA\_ON\_READERS** status is set, the *SubscriberListener*'s **on\_data\_on\_readers()** method will be invoked.

The **DATA\_ON\_READERS** status of a *Subscriber* takes precedence over the **DATA\_AVAILABLE** status of any of its *DataReaders*. Thus, when data arrives for a *DataReader*, the **on\_data\_on\_readers()** operation of the *SubscriberListener* will be called instead of the **on\_data\_available()** operation of the *DataReaderListener*—assuming that the *Subscriber* has a *Listener* installed that is enabled to handle changes in the **DATA\_ON\_READERS** status. (Note however, that in the *SubscriberListener's* **on\_**

**data on readers()** operation, you may choose to call **notify** datareaders(), which in turn may cause the *DataReaderListener's* **on\_data\_available()** operation to be called.)

All of the other methods of a *SubscriberListener* will be called back for changes in the *Statuses* of *Subscriber*'s *DataReaders* only if the *DataReader* is not set up to handle the statuses itself.

If you want a *Subscriber* to handle status events for its *DataReaders*, you can set up a *SubscriberListener* during the *Subscriber's* creation or use the **set\_listener()** method after the *Subscriber* is created. The last parameter is a bit-mask with which you should set which *Status* events that the *SubscriberListener* will handle. For example,

```
DDS StatusMask mask =
    DDS_REQUESTED_DEADLINE_MISSED_STATUS |
    DDS_REQUESTED_INCOMPATIBLE_QOS_STATUS;
subscriber = participant->create subscriber(
    DDS SUBSCRIBER QOS DEFAULT, listener, mask);
```
or

```
DDS_StatusMask mask =
    DDS_REQUESTED_DEADLINE_MISSED_STATUS |
    DDS_REQUESTED_INCOMPATIBLE_QOS_STATUS;
subscriber->set listener(listener, mask);
```
As previously mentioned, the callbacks in the *SubscriberListener* act as 'default' callbacks for all the *DataReader*s contained within. When Connext DDS wants to notify a *DataReader* of a relevant *Status* change (for example, **SUBSCRIPTION\_MATCHED**), it first checks to see if the *DataReader* has the corresponding *DataReaderListener* callback enabled (such as the **on\_subscription\_matched()** operation). If so, Connext DDS dispatches the event to the *DataReaderListener* callback. Otherwise, Connext DDS dispatches the event to the corresponding *SubscriberListener* callback.

**NOTE**, the reverse is true for the **DATA\_ON\_READERS**/**DATA\_AVAILABLE** status. When **DATA\_AVAILABLE** changes for any *DataReaders* of a *Subscriber*, Connext DDS first checks to see if the *SubscriberListener* has **DATA\_ON\_READERS** enabled. If so, Connext DDS will invoke the **on\_ data\_on\_readers()** callback. Otherwise, Connext DDS dispatches the event to the *Listener* (**on\_data\_ available()**) of the *DataReader* whose **DATA\_AVAILABLE** status actually changed.

A particular callback in a *DataReader* is *not* enabled if either:

- <sup>l</sup> The application installed a NULL *DataReaderListener* (meaning there are *no* callbacks for the *DataReader* at all).
- <sup>l</sup> The application has disabled the callback for a *DataReaderListener*. This is done by turning off the associated status bit in the *mask* parameter passed to the **set\_listener()** or **create\_datareader()** call

when installing the *DataReaderListener* on the *DataReader*. For more information on *DataReaderListener*, see Setting Up [DataReaderListeners](#page-506-1) (Section 7.3.4 on page 466).

Similarly, the callbacks in the *DomainParticipantListener* act as 'default' callbacks for all the *Subscribers* that belong to it. For more information on *DomainParticipantListeners*, see Setting Up [DomainPar](#page-600-0)[ticipantListeners](#page-600-0) (Section 8.3.5 on page 560).

The *Subscriber* also provides an operation called **notify** datareaders() that can be used to invoke the **on data\_available()** callbacks of *DataReaders* who have new DDS data samples in their receive queues. Often **notify** datareaders() will be used in the **on** data on readers() callback to pass off the real processing of data from the *SubscriberListener* to the individual *DataReaderListeners*.

Calling **notify\_datareaders()** causes the **DATA\_ON\_READERS** status to be reset.

<span id="page-496-1"></span>Simple [SubscriberListener](#page-496-1) (Section Figure 7.8 below) shows a *SubscriberListener* that simply notifies its *DataReaders* when new data arrives.

**Figure 7.8** Simple SubscriberListener

```
class MySubscriberListener : public DDSSubscriberListener {
    public:
       void on data on readers(DDSSubscriber *);
/* For this example we take no action other operations */
};
void MySubscriberListener::on_data_on_readers (DDSSubscriber *subscriber)
{
    // do global processing
    ...
// now dispatch data arrival event to specific DataReaders
subscriber->notify datareaders();
}
```
# <span id="page-496-0"></span>7.2.7 Getting DataReaders with Specific DDS Samples

The *Subscriber's* **get\_datareaders()** operation retrieves a list of *DataReaders* that have DDS samples with specific **sample\_states**, **view\_states**, and i**nstance\_states**.

If the application is outside a **begin\_access()**/**end\_access()** block, or if the *Subscriber's* **access\_scope** (in the [PRESENTATION](#page-370-0) QosPolicy (Section 6.4.6 on page 330)) is INSTANCE or TOPIC, or **ordered\_ access** (also in the [PRESENTATION](#page-370-0) QosPolicy (Section 6.4.6 on page 330)) is FALSE, the returned collection is a 'set' containing each *DataReader* at most once, in no specified order.

If the application is within a **begin\_access()**/**end\_access()** block, and the *Subscriber's* **access\_scope** is GROUP or HIGHEST\_OFFERED, and **ordered\_access** is TRUE, the returned collection is a 'list' of *DataReaders*, where a *DataReader* may appear more than one time.

To retrieve the DDS samples in the order in which they were published across *DataWriters* of the same group (a *Publisher* configured with GROUP **access\_scope**), the application should **read()**/**take()** from each *DataReader* in the same order as appears in the output sequence. The application will move to the next *DataReader* when the **read()**/**take()** operation fails with NO\_DATA.

```
DDS ReturnCode t get datareaders (DDSDataReaderSeq & readers,
   DDS_SampleStateMask sample states,
   DDS ViewStateMask view_states,
   DDS InstanceStateMask instance_states)
```
<span id="page-497-0"></span>For more information, see The [SampleInfo](#page-544-0) Structure (Section 7.4.6 on page 504).

# 7.2.8 Finding a Subscriber's Related Entities

These *Subscriber* operations are useful for obtaining a handle to related entities:

- **get participant()**: Gets the *DomainParticipant* with which a *Subscriber* was created.
- lookup datareader(): Finds a *DataReader* created by the *Subscriber* with a *Topic* of a particular name. Note that if multiple *DataReaders* were created by the same *Subscriber* with the same *Topic*, any one of them may be returned by this method.

You can use this operation on a built-in *Subscriber* to access the built-in *DataReaders* for the builtin topics. The built-in *DataReader* is created when this operation is called on a built-in topic for the first time.

If you are going to modify the transport properties for the built-in *DataReaders*, do so *before* using this operation. Built-in transports are implicitly registered when the *DomainParticipant* is enabled or the first *DataWriter/DataReader* is created. To ensure that built-in *DataReaders* receive all the discovery traffic, you should lookup the *DataReader* before the *DomainParticipant* is enabled. Therefore the suggested sequence when looking up built-in *DataReaders* is:

- 1. Create a disabled *DomainParticipant* (see [ENTITYFACTORY](#page-355-0) QosPolicy (Section 6.4.2 on [page](#page-355-0) 315)).
- 2. If you want to use non-default values, modify the built-in transport properties (see [Setting](#page-786-0) Builtin Transport Properties of Default Transport [Instance—get/set\\_builtin\\_transport\\_prop](#page-786-0)erties() [\(Section](#page-786-0) 15.5 on page 746)).
- 3. Call **get\_builtin\_subscriber()** (see Built-in [DataReaders](#page-813-0) (Section 16.2 on page 773)).
- 4. Call **lookup\_datareader()**.
- 5. Call **enable()** on the *DomainParticipant* (see [Enabling](#page-194-0) DDS Entities (Section 4.1.2 on page [154\)\)](#page-194-0).
- **DDS** Subscriber as Entity(): This method is provided for C applications and is necessary when invoking the parent class *Entity* methods on *Subscribers*. For example, to call the *Entity* method **get\_**

**status** changes() on a *Subscriber*, **my** sub, do the following:

DDS Entity get status changes(DDS Subscriber as Entity(my sub))

• **DDS** Subscriber as Entity() is not provided in the C++, C++/CLI, C# and Java APIs because the object-oriented features of those languages make it unnecessary.

### 7.2.9 Statuses for Subscribers

The status indicators for a *Subscriber* are the same as those available for its *DataReaders*, with one additional status: **DATA\_ON\_READERS** ([DATA\\_ON\\_READERS](#page-498-0) Status (Section 7.2.9.1 below)). The following statuses can be monitored by the *SubscriberListener*.

- [DATA\\_ON\\_READERS](#page-498-0) Status (Section 7.2.9.1 below)
- DATA AVAILABLE Status (Section 7.3.7.1 on page 471)
- LIVELINESS CHANGED Status (Section 7.3.7.4 on page 475)
- REQUESTED DEADLINE MISSED Status (Section 7.3.7.5 on page 476)
- REQUESTED INCOMPATIBLE QOS Status (Section 7.3.7.6 on page 477)
- SAMPLE LOST Status (Section 7.3.7.7 on page 478)
- [SAMPLE\\_REJECTED](#page-519-0) Status (Section 7.3.7.8 on page 479)
- SUBSCRIPTION MATCHED Status (Section 7.3.7.9 on page 482)

You can access *Subscriber* status by using a *SubscriberListener* or its inherited **get status changes()** operation (see Getting Status and Status [Changes](#page-197-0) (Section 4.1.4 on page 157)), which can be used to explicitly poll for the **DATA\_ON\_READERS** status of the *Subscriber*.

#### <span id="page-498-0"></span>7.2.9.1 DATA\_ON\_READERS Status

The **DATA\_ON\_READERS** status, like the **DATA\_AVAILABLE** status for *DataReaders*, is a *read* communication status, which makes it somewhat different from other *plain* communication statuses. (See Types of [Communication](#page-210-0) Status (Section 4.3.1 on page 170) for more information on statuses and the difference between *read* and *plain* statuses.) In particular, there is no status-specific data structure; the status is either changed or not, there is no additional associated information.

The **DATA** ON **READERS** status indicates that there is new data available for one or more *DataReaders* that belong to this *Subscriber*. The **DATA\_AVAILABLE** status for each such *DataReader* will also be updated.

The **DATA** ON READERS status is reset (the corresponding bit in the bitmask is turned off) when you call **read()**, **take()**, or one of their variations on *any* of the *DataReaders* that belong to the *Subscriber*. This is true even if the *DataReader* on which you call read/take is not the same *DataReader* that caused the **DATA\_ON\_READERS** status to be set in the first place. This status is also reset when you call **notify datareaders()** on the *Subscriber*, or after **on\_data\_on\_readers()** is invoked.

If a *SubscriberListener* has both **on\_data\_on\_readers()** and **on\_data\_available()** callbacks enabled (by turning on both status bits), only **on\_data\_on\_readers()** is called.

# 7.3 DataReaders

To create a *DataReader*, you need a *DomainParticipant,* a *Topic,* and optionally, a *Subscriber*. You need at least one *DataReader* for each *Topic* whose DDS data samples you want to receive.

After you create a *DataReader*, you will be able to use the operations listed in Table 7.3 [DataReader](#page-499-0) Oper[ations.](#page-499-0) You are likely to use many of these operations from within your *DataReader's Listener*, which is invoked when there are status changes or new DDS data samples. For more details on all operations, see the API reference HTML documentation. The *DataReaderListener* is described in Setting Up [DataRead](#page-506-1)[erListeners](#page-506-1) (Section 7.3.4 on page 466).

*DataReaders* are created by using operations on a *DomainParticipant* or a *Subscriber*, as described in Creating [Subscribers](#page-484-0) Explicitly vs. Implicitly (Section 7.2.1 on page 444). If you use the *DomainParticipant's* operations, the *DataReader* will belong to an implicit *Subscriber* that is automatically created by the middleware. If you use a *Subscriber's* operations, the *DataReader* will belong to that *Subscriber*. So either way, the *DataReader* belongs to a *Subscriber*.

<span id="page-499-0"></span>**Note:** Some operations cannot be used within a listener callback, see Restricted [Operations](#page-225-0) in Listener Callbacks [\(Section](#page-225-0) 4.5.1 on page 185).

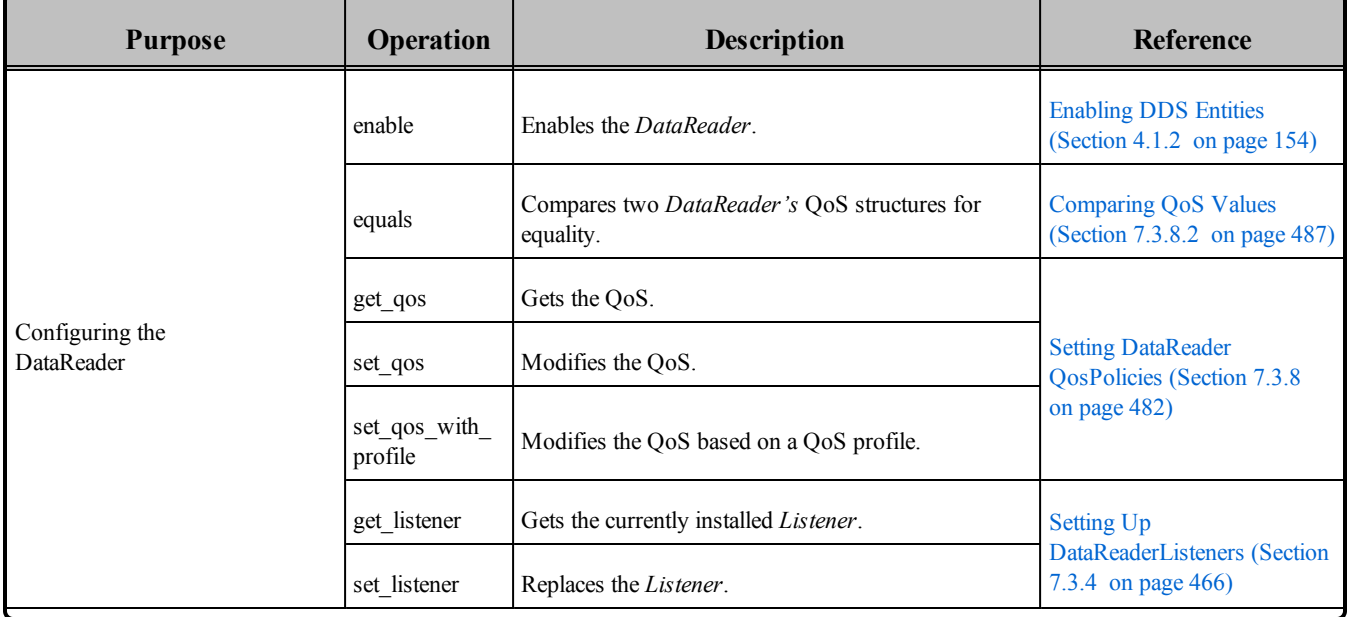

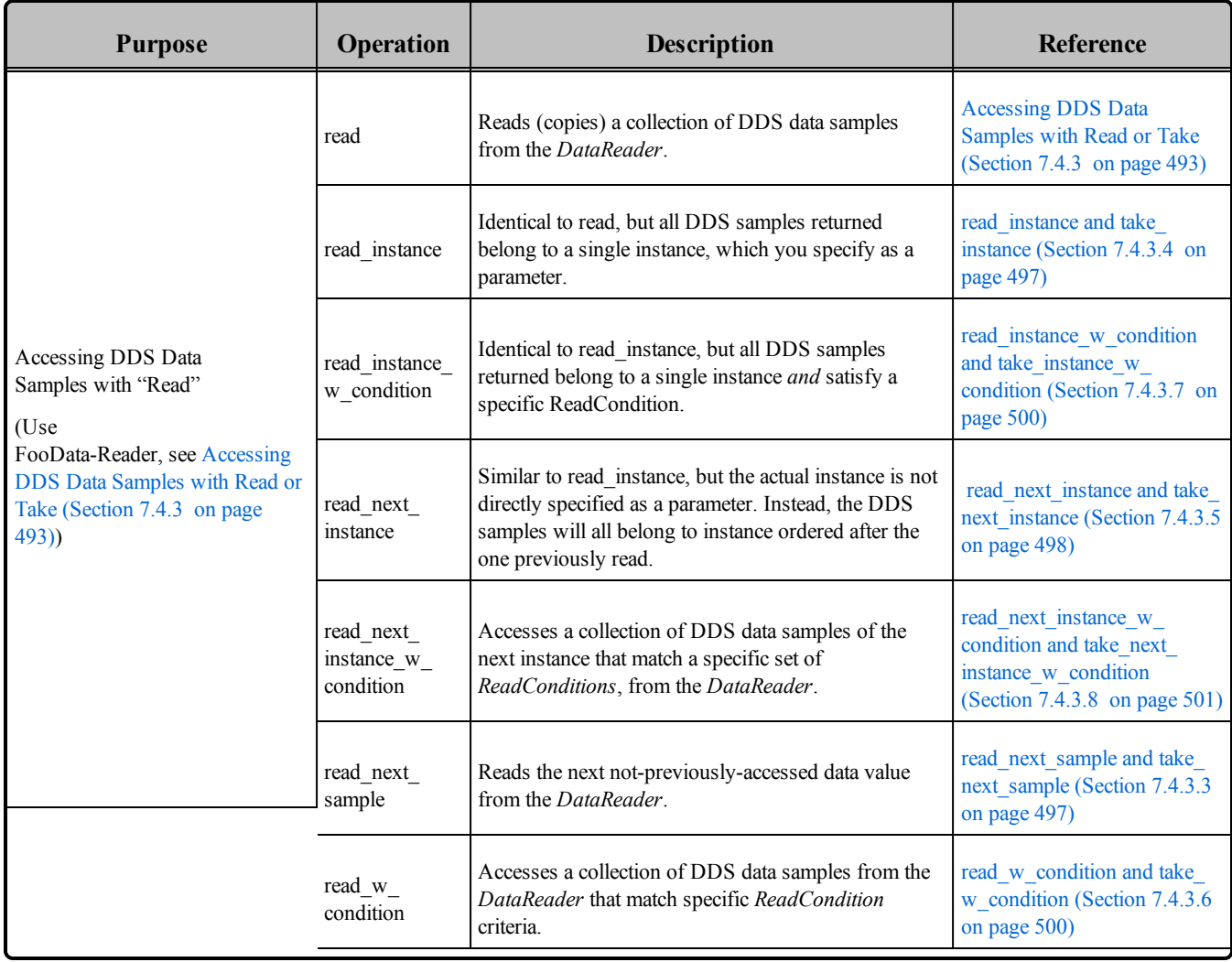

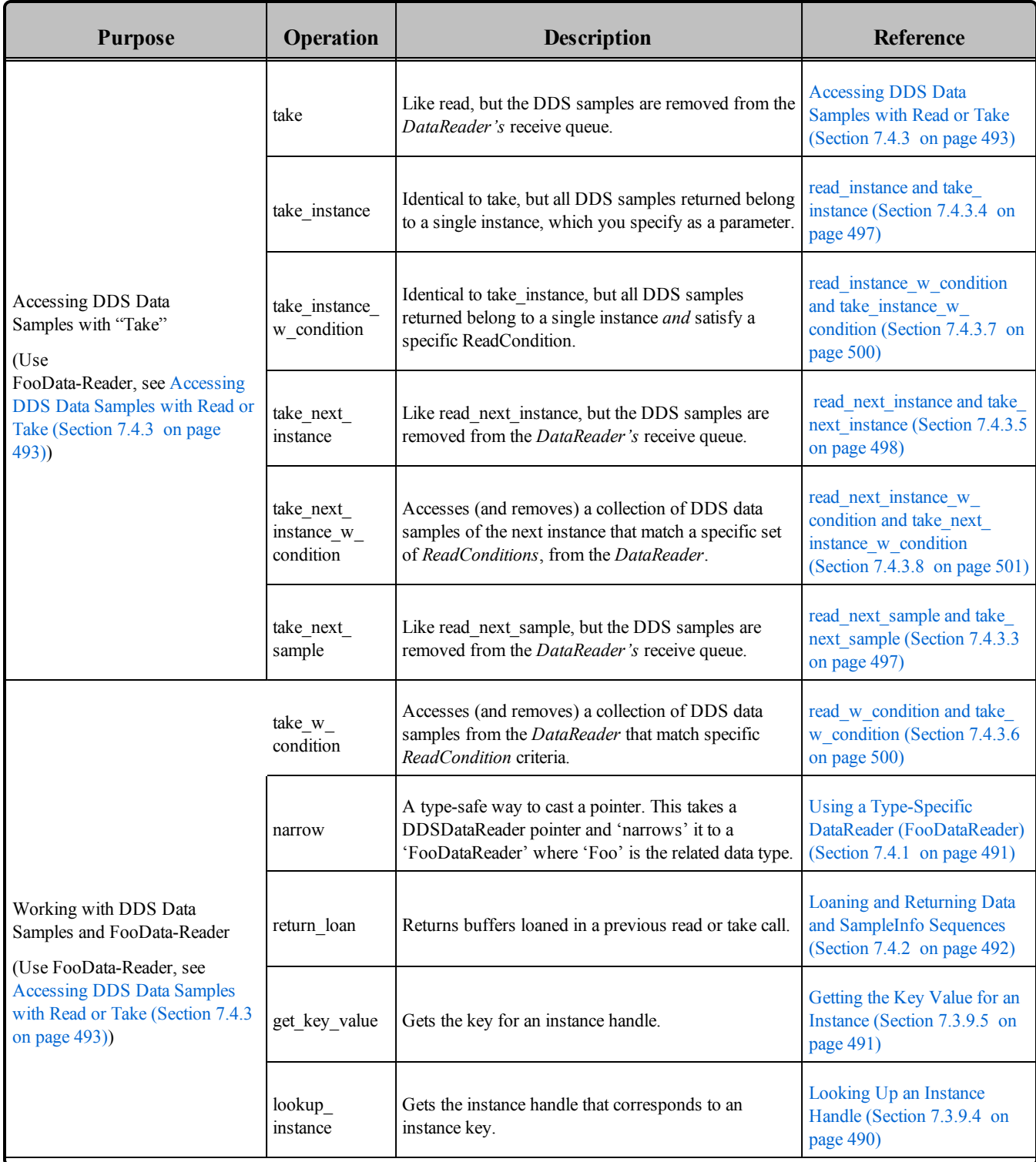

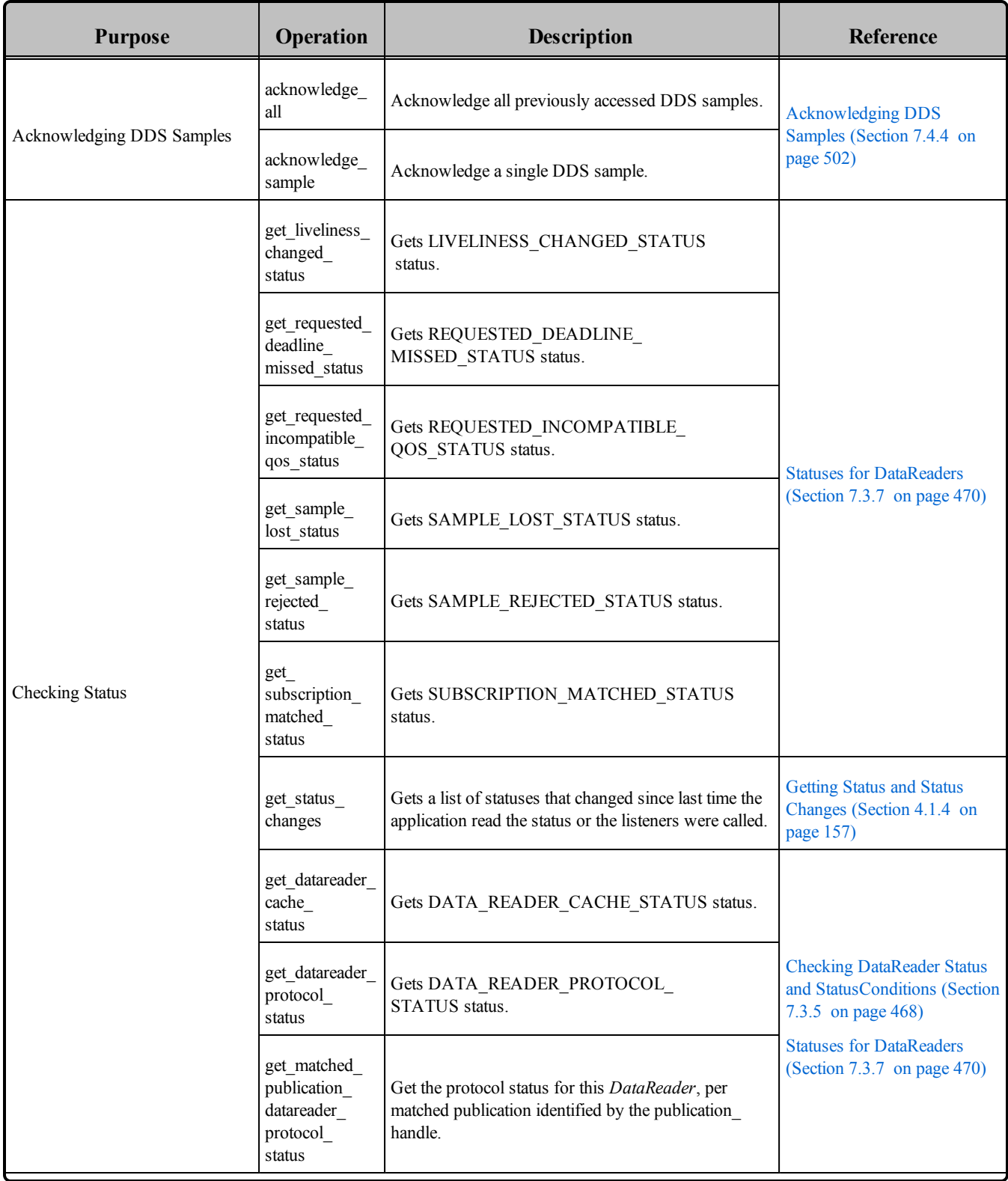

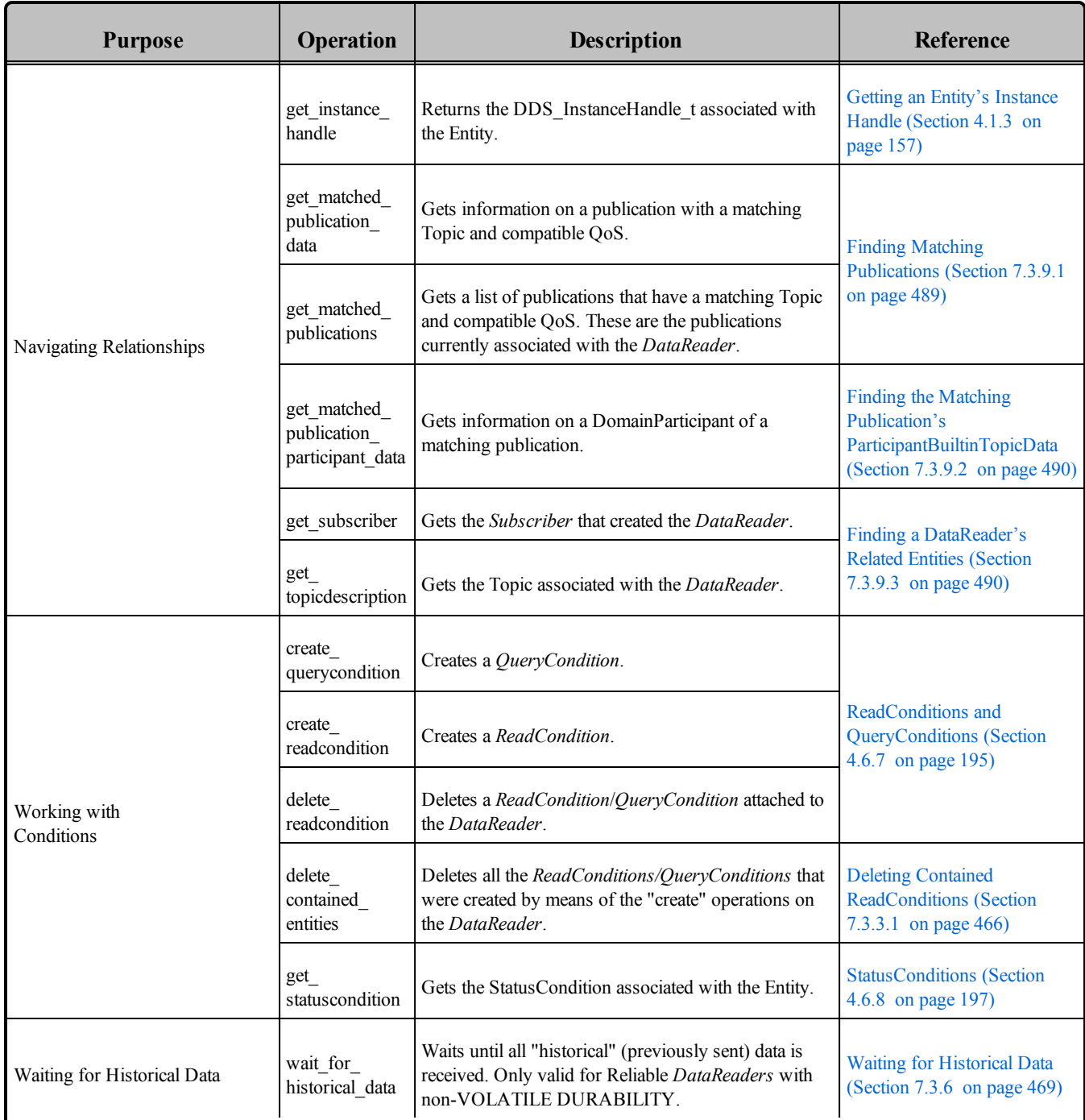

# <span id="page-503-0"></span>7.3.1 Creating DataReaders

Before you can create a *DataReader*, you need a *DomainParticipant* and a *Topic*.

*DataReaders* are created by calling **create\_datareader()** or **create\_datareader\_with\_profile()**—these operations exist for *DomainParticipants* and *Subscribers*. If you use the *DomainParticipant* to create a
*DataReader*, it will belong to the implicit *Subscriber* described in Creating [Subscribers](#page-484-0) Explicitly vs. Implicitly [\(Section](#page-484-0) 7.2.1 on page 444). If you use a *Subscriber's* operations to create a *DataReader*, it will belong to that *Subscriber*.

A QoS profile is way to use QoS settings from an XML file or string. With this approach, you can change QoS settings without recompiling the application. For details, see *[Configuring](#page-831-0) QoS with XML (Section [Chapter](#page-831-0) 17 on page 791).*

Note: In the Modern C++ API, *DataReaders* provide constructors whose first argument is a *Subscriber*. The only required arguments are the subscriber and the topic.

```
DDSDataReader* create_datareader(
   DDSTopicDescription *topic,
   const DDS DataReaderQos &qos,
   DDSDataReaderListener *listener,
    DDS StatusMask mask);
DDSDataReader * create_datareader_with_profile (
   DDSTopicDescription * topic,
   const char * library name,
   const char * profile name,
    DDSDataReaderListener * listener,
   DDS StatusMask mask)
```
#### Where:

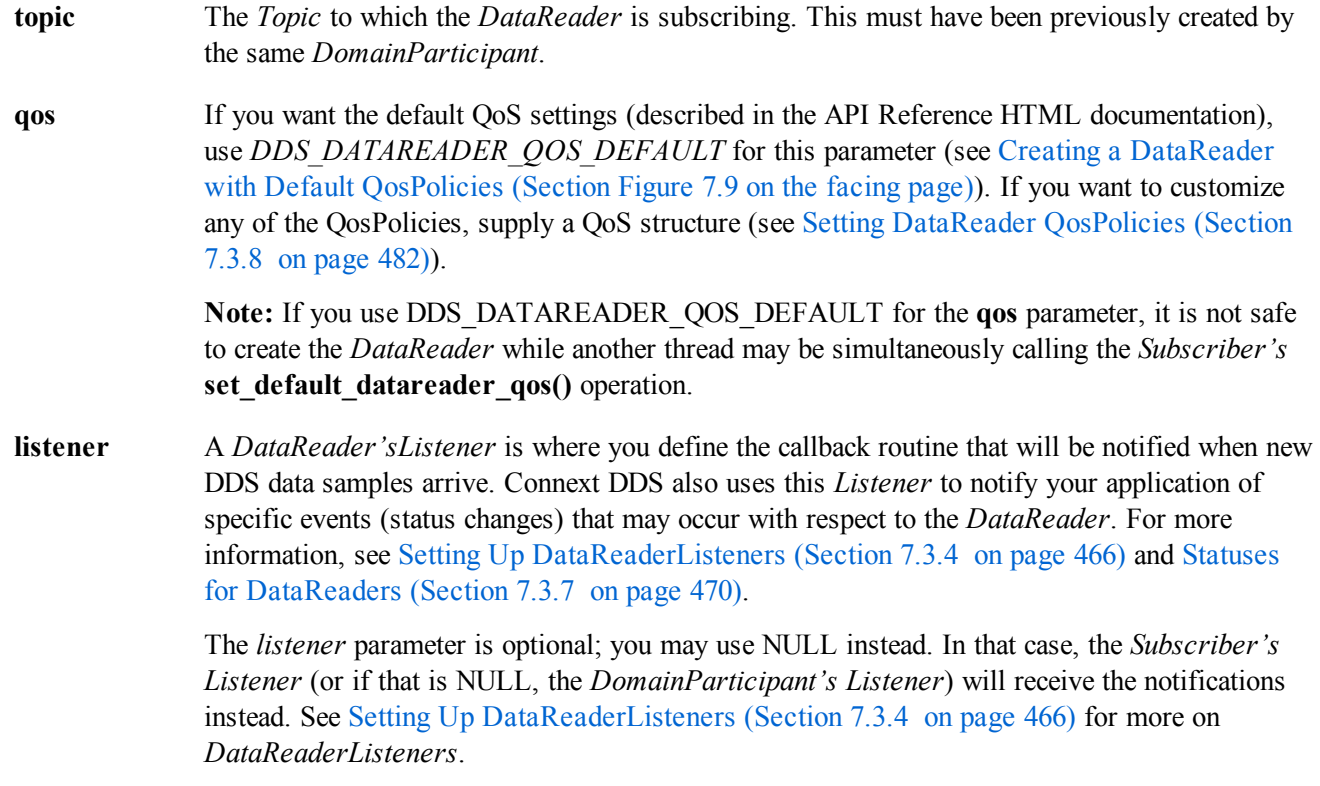

**mask** This bit mask indicates which status changes will cause the *Listener* to be invoked. The bits set in the mask must have corresponding callbacks implemented in the *Listener.* If you use NULL for the *Listener*, use *DDS\_STATUS\_MASK\_NONE* for this parameter. If the *Listener* implements all callbacks, use *DDS\_STATUS\_MASK\_ALL*. For information on statuses, see [Listeners](#page-217-0) (Section 4.4 on page 177).

**library** name A QoS Library is a named set of QoS profiles. See URL Groups [\(Section](#page-854-0) 17.8 on page 814).

**profile name** A QoS profile groups a set of related QoS, usually one per entity. See URL Groups [\(Section](#page-854-0) 17.8 on [page](#page-854-0) 814).

After you create a *DataReader*, you can use it to retrieve received data. See Using [DataReaders](#page-531-0) to Access Data (Read & Take) [\(Section](#page-531-0) 7.4 on page 491).

Note: When a *DataReader* is created, only those transports already registered are available to the *DataReader*. The built-in transports are implicitly registered when (a) the *DomainParticipant* is enabled, (b) the first *DataReader* is created, or (c) you lookup a built-in *DataReader*, whichever happens first.

<span id="page-505-0"></span>Creating a [DataReader](#page-505-0) with Default QosPolicies (Section Figure 7.9 below) shows an example of how to create a *DataReader* with default QosPolicies.

**Figure 7.9** Creating a DataReader with Default QosPolicies

```
// MyReaderListener is user defined, extends DDSDataReaderListener
DDSDataReaderListener *reader_listener = new MyReaderListener();
DataReader* reader = subscriber->create_datareader(topic,
       DDS_DATAREADER_QOS_DEFAULT,
       reader_listener, DDS_STATUS_MASK_ALL);
if (reader == NULL) {
       // ... error
}
// narrow it into your specific data type
FooDataReader* foo_reader = FooDataReader::narrow(reader);
```
For more examples on how to create a *DataWriter*, see [Configuring](#page-525-0) QoS Settings when the DataReader is Created [\(Section](#page-525-0) 7.3.8.1 on page 485)

# 7.3.2 Getting All DataReaders

To retrieve all the *DataReaders* created by the *Subscriber*, use the *Subscriber's* **get\_all\_datareaders()** operation:

```
DDS_ReturnCode_t get_all_datareaders(
                DDS Subscriber* self,
                struct DDS_DataReaderSeq* readers);
```
In the Modern C++ API, use the freestanding function **rti::sub::find\_datareaders()**.

# <span id="page-506-2"></span>7.3.3 Deleting DataReaders

(Note: in the Modern C++ API, *Entities* are automatically destroyed, see [Creating](#page-193-0) and Deleting DDS Entities [\(Section](#page-193-0) 4.1.1 on page 153))

#### **To delete a** *DataReader***:**

Delete any *ReadConditions* and *QueryConditions* that were created with the *DataReader.* Use the *DataReader's* delete readcondition() operation to delete them one at a time, or use the delete con**tained entities()** operation (Deleting Contained [ReadConditions](#page-506-1) (Section 7.3.3.1 below)) to delete them all at the same time.

DDS ReturnCode t delete readcondition (DDSReadCondition \*condition)

Delete the *DataReader* by using the *Subscriber's* **delete\_datareader()** operation (Deleting [Subscribers](#page-486-0) [\(Section](#page-486-0) 7.2.3 on page 446)).

**Note:** A *DataReader* cannot be deleted within its own reader listener callback, see Restricted [Operations](#page-225-0) in Listener [Callbacks](#page-225-0) (Section 4.5.1 on page 185).

To delete all of a *Subscriber's DataReaders,* use the *Subscriber's* **delete\_contained\_entities()** operation (see Deleting Contained [DataReaders](#page-487-0) (Section 7.2.3.1 on page 447)).

#### <span id="page-506-1"></span>7.3.3.1 Deleting Contained ReadConditions

The *DataReader's* delete contained entities() operation deletes all the *ReadConditions* and *QueryConditions* (ReadConditions and [QueryConditions](#page-235-0) (Section 4.6.7 on page 195)) that were created by the *DataReader*.

DDS\_ReturnCode\_t delete\_contained\_entities ()

After this operation returns successfully, the application may delete the *DataReader* (see [Deleting](#page-506-2) [DataReaders](#page-506-2) (Section 7.3.3 above)).

# <span id="page-506-0"></span>7.3.4 Setting Up DataReaderListeners

*DataReaders* may optionally have *Listeners.* A *DataReaderListener* is a collection of callback methods; these methods are invoked by Connext DDS when DDS data samples are received or when there are status changes for the *DataReader*.

**Note:** Some operations cannot be used within a listener callback, see Restricted [Operations](#page-225-0) in Listener Callbacks [\(Section](#page-225-0) 4.5.1 on page 185).

If you do not implement a *DataReaderListener*, the associated *Subscriber*'s *Listener* is used instead. If that *Subscriber* does not have a *Listener* either, then the *DomainParticipant*'s *Listener* is used if one exists (see Setting Up [SubscriberListeners](#page-494-0) (Section 7.2.6 on page 454) and Setting Up [DomainParticipantListeners](#page-600-0) [\(Section](#page-600-0) 8.3.5 on page 560)).

If you do not require asynchronous notification of data availability or status changes, you do not need to set a *Listener* for the *DataReader*. In that case, you will need to periodically call one of the **read()** or **take ()** operations described in Using [DataReaders](#page-531-0) to Access Data (Read & Take) (Section 7.4 on page 491) to access the data that has been received.

*Listeners* are typically set up when the *DataReader* is created (see Creating [DataReaders](#page-503-0) (Section 7.3.1 on [page](#page-503-0) 463)). You can also set one up after creation by using the *DataReader*'s **get\_listener()** and **set\_ listener()** operations. Connext DDS will invoke a *DataReader*'s *Listener* to report the status changes listed in Table 7.4 [DataReaderListener](#page-507-0) Callbacks (if the *Listener* is set up to handle the particular status, see [Set](#page-506-0)ting Up [DataReaderListeners](#page-506-0) (Section 7.3.4 on the previous page)).

| This DataReaderListener callback | is triggered by a change in this status:                        |
|----------------------------------|-----------------------------------------------------------------|
| on data available()              | DATA AVAILABLE Status (Section 7.3.7.1 on page 471)             |
| on liveliness changed()          | LIVELINESS CHANGED Status (Section 7.3.7.4 on page 475)         |
| on requested deadline missed()   | REQUESTED DEADLINE MISSED Status (Section 7.3.7.5 on page 476)  |
| on requested incompatible gos()  | REQUESTED INCOMPATIBLE QOS Status (Section 7.3.7.6 on page 477) |
| on sample lost()                 | SAMPLE LOST Status (Section 7.3.7.7 on page 478)                |
| on sample rejected()             | SAMPLE REJECTED Status (Section 7.3.7.8 on page 479)            |
| on subscription matched()        | SUBSCRIPTION MATCHED Status (Section 7.3.7.9 on page 482)       |

<span id="page-507-0"></span>**Table 7.4** DataReaderListener Callbacks

Note that the same callbacks can be implemented in the *SubscriberListener* or *DomainParticipantListener* instead. There is only one *SubscriberListener* callback that takes precedence over a *DataReaderListener's.* An **on\_data\_on\_readers()** callback in the *SubscriberListener* (or *DomainParticipantListener*) takes precedence over the **on\_data\_available()** callback of a *DataReaderListener*.

If the *SubscriberListener* implements an **on** data on readers() callback, it will be invoked instead of the *DataReaderListener's* **on\_data\_available()** callback when new data arrives. The **on\_data\_on\_readers()** operation can in turn cause the **on\_data\_available()** method of the appropriate *DataReaderListener* to be invoked by calling the *Subscriber's* **notify\_datareaders()** operation. For more information on status and *Listeners*, see [Listeners](#page-217-0) (Section 4.4 on page 177).

Simple [DataReaderListener](#page-508-0) (Section Figure 7.10 on the next page) shows a *DataReaderListener* that simply prints the data it receives.

<span id="page-508-0"></span>**Figure 7.10** Simple DataReaderListener

```
class MyReaderListener : public DDSDataReaderListener {
   public:
       virtual void on data available(DDSDataReader* reader);
   // don't do anything for the other callbacks
};
void MyReaderListener::on_data_available(DDSDataReader* reader)
{
   FooDataReader *Foo_reader = NULL;
   FooSeq data_seq; // In C, sequences have to be initialized
   Sequence Data Structure (Section
7.4.5  on page 502)
   DDS ReturnCode t retcode;
   int i;
   // Must cast generic reader into reader of specific type
   Foo reader = FooDataReader::narrow(reader);
   if (Foo_reader == NULL) {
       printf("DataReader narrow error\n");
       return;
   }
   retcode = Foo reader->take(data seq, info seq,
       DDS_LENGTH_UNLIMITED, DDS_ANY_SAMPLE_STATE,
       DDS ANY VIEW STATE, DDS ANY INSTANCE STATE);
   if (retcode == DDS_RETCODE_NO_DATA) {
       return;
    } else if (retcode != DDS_RETCODE_OK) {
       printf("take error %d\n", retcode);
       return;
    }
   for (i = 0; i < data seq.length(); ++i) {
       // the data may not be valid if the DDS sample is
       // meta information about the creation or deletion
       // of an instance
       if (info_seq[i].valid_data) {
           FooTypeSupport::print data(&data seq[i]);
        }
   }
   // Connext DDS gave a pointer to internal memory via
   // take(), must return the memory when finished processing the data
   retcode = Foo reader->return loan(data_seq, info_seq);
   if (retcode != DDS_RETCODE_OK) {
       printf("return loan error %d\n", retcode);
    }
}
```
# <span id="page-508-1"></span>7.3.5 Checking DataReader Status and StatusConditions

You can access individual communication status for a *DataReader* with the operations shown in [Table](#page-509-0) 7.5 [DataReader](#page-509-0) Status Operations.

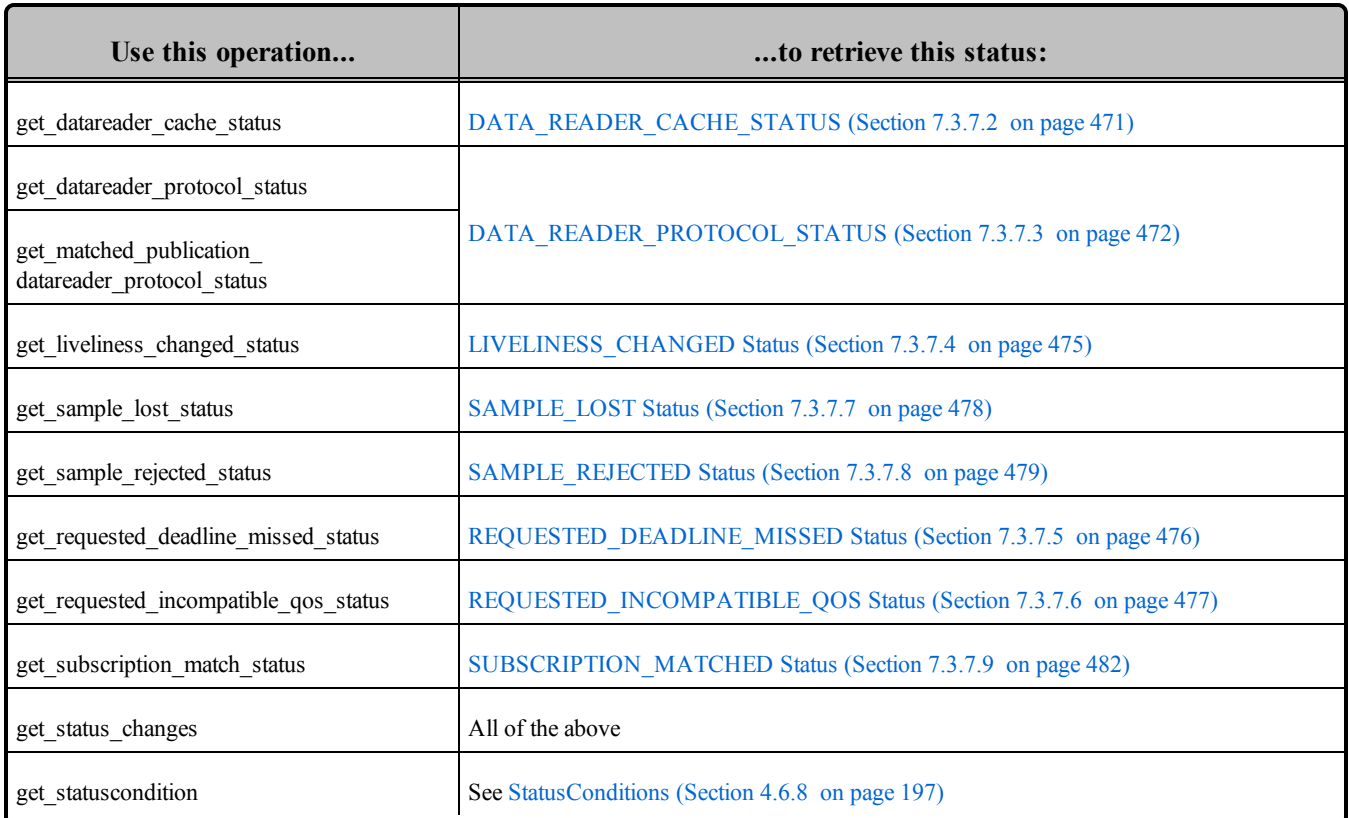

# <span id="page-509-0"></span>**Table 7.5** DataReader Status Operations

These methods are useful in the event that no *Listener* callback is set to receive notifications of status changes. If a *Listener is* used, the callback will contain the new status information, in which case calling these methods is unlikely to be necessary.

The **get** status changes() operation provides a list of statuses that have changed since the last time the status changes were 'reset.' A status change is reset each time the application calls the corresponding **get\_ \*\_status()**, as well as each time Connext DDS returns from calling the *Listener* callback associated with that status.

For more on status, see Setting Up [DataReaderListeners](#page-506-0) (Section 7.3.4 on page 466), [Statuses](#page-510-0) for [DataReaders](#page-510-0) (Section 7.3.7 on the next page), and [Listeners](#page-217-0) (Section 4.4 on page 177).

# 7.3.6 Waiting for Historical Data

The **wait for historical data()** operation waits (blocks) until all "historical" data is received from matched *DataWriters*. "Historical" data means DDS samples that were written before the *DataReader* joined the DDS domain.

This operation is intended only for *DataReaders* that have:

- <sup>l</sup> [DURABILITY](#page-408-0) QosPolicy (Section 6.5.7 on page 368) **kind** set to *TRANSIENT\_LOCAL (not VOLATILE)*
- [RELIABILITY](#page-440-0) QosPolicy (Section 6.5.19 on page 400) **kind** set to RELIABLE

Calling **wait for historical data()** on a non-reliable *DataReader* will always return immediately, since Connext DDS will never deliver historical data to non-reliable *DataReaders*.

As soon as an application enables a non-VOLATILE *DataReader*, it will start receiving both "historical" data as well as any new data written by matching *DataWriters*. If you want the subscribing application to wait until all "historical" data is received, use this operation:

DDS\_ReturnCode\_t wait\_for\_historical\_data (const DDS\_Duration\_t & max\_wait)

The **wait for historical data()** operation blocks the calling thread until either all "historical" data is received or the duration specified by the **max\_wait** parameter elapses, whichever happens first. A return value of OK indicates that all the "historical" data was received; a return value of TIMEOUT indicates that **max\_wait** elapsed before all the data was received.

**wait for historical data()** will return immediately if no *DataWriters* have been discovered at the time the operation is called. Therefore it is advisable to make sure at least one *DataWriter* has been discovered before calling this operation; one way to do this is to use **get subscription matched status()**, like this:

```
while (1) {
   DDS SubscriptionMatchedStatus status;
  MyType_reader->get_subscription_matched_status(status);
   if (status.current count > 0) { break; }
   NDDSUtility::sleep(sleep_period);
}
```
# <span id="page-510-0"></span>7.3.7 Statuses for DataReaders

There are several types of statuses available for a *DataReader*. You can use the **get** \* **status()** operations (Checking DataReader Status and [StatusConditions](#page-508-1) (Section 7.3.5 on page 468)) to access and reset them, use a *DataReaderListener* (Setting Up [DataReaderListeners](#page-506-0) (Section 7.3.4 on page 466)) to listen for changes in their values (for those statuses that have Listeners), or use a *StatusCondition* and a *WaitSet* ([StatusConditions](#page-237-0) (Section 4.6.8 on page 197)) to wait for changes. Each status has an associated data structure and is described in more detail in the following sections.

- DATA AVAILABLE Status (Section  $7.3.7.1$  on the facing page)
- [DATA\\_READER\\_CACHE\\_STATUS](#page-511-1) (Section 7.3.7.2 on the facing page)
- [DATA\\_READER\\_PROTOCOL\\_STATUS](#page-512-0) (Section 7.3.7.3 on page 472)
- LIVELINESS CHANGED Status (Section 7.3.7.4 on page 475)
- REQUESTED DEADLINE MISSED Status (Section 7.3.7.5 on page 476)
- REQUESTED INCOMPATIBLE QOS Status (Section 7.3.7.6 on page 477)
- SAMPLE LOST Status (Section 7.3.7.7 on page 478)
- [SAMPLE\\_REJECTED](#page-519-0) Status (Section 7.3.7.8 on page 479)
- SUBSCRIPTION MATCHED Status (Section 7.3.7.9 on page 482)

### <span id="page-511-0"></span>7.3.7.1 DATA\_AVAILABLE Status

This status indicates that new data is available for the *DataReader*. In most cases, this means that one new DDS sample has been received. However, there are situations in which more than one DDS samples for the *DataReader* may be received before the **DATA\_AVAILABLE** status changes. For example, if the *DataReader* has the [DURABILITY](#page-408-0) QosPolicy (Section 6.5.7 on page 368) set to be non-**VOLATILE**, then the *DataReader* may receive a batch of old DDS data samples all at once. Or if data is being received reliably from *DataWriters*, Connext DDS may present several DDS samples of data simultaneously to the *DataReader* if they have been originally received out of order.

A change to this status also means that the **DATA\_ON\_READERS** status is changed for the *DataReader's Subscriber*. This status is reset when you call **read()**, **take()**, or one of their variations.

Unlike most other statuses, this status (as well as **DATA\_ON\_READERS** for *Subscribers*) is a *read communication status*. See Statuses for [Subscribers](#page-498-0) (Section 7.2.9 on page 458) and Types of [Communication](#page-210-0) Status [\(Section](#page-210-0) 4.3.1 on page 170) for more information on read communication statuses.

The *DataReaderListener's* **on\_data\_available()** callback is invoked when this status changes, unless the *SubscriberListener* (Setting Up [SubscriberListeners](#page-494-0) (Section 7.2.6 on page 454)) or *DomainParticipantListener* (Setting Up [DomainParticipantListeners](#page-600-0) (Section 8.3.5 on page 560)) has implemented an **on** data on readers() callback. In that case, on data on readers() will be invoked instead.

# <span id="page-511-1"></span>7.3.7.2 DATA\_READER\_CACHE\_STATUS

This status keeps track of the number of DDS samples in the reader's cache.

This status does not have an associated Listener. You can access this status by calling the *DataReader's* **get\_datareader\_cache\_status()** operation, which will return the status structure described in [Table](#page-511-2) 7.6 [DDS\\_DataReaderCacheStatus;](#page-511-2) this operation will also reset the status so it is no longer considered "changed."

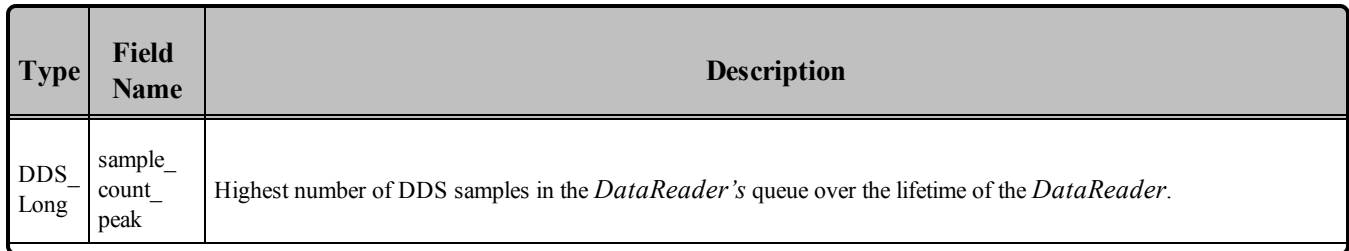

#### <span id="page-511-2"></span>**Table 7.6** DDS\_DataReaderCacheStatus

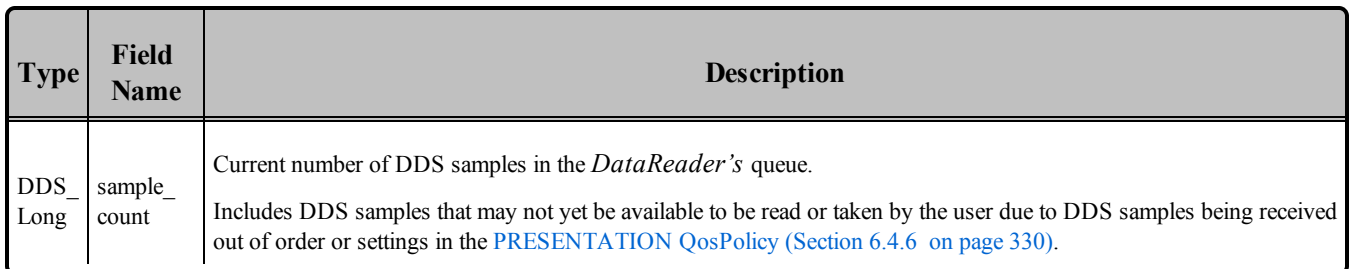

### **Table 7.6** DDS\_DataReaderCacheStatus

# <span id="page-512-0"></span>7.3.7.3 DATA\_READER\_PROTOCOL\_STATUS

The status of a *DataReader's* internal protocol related metrics (such as the number of DDS samples received, filtered, rejected) and the status of wire protocol traffic. The structure for this status appears in Table 7.7 [DDS\\_DataReaderProtocolStatus](#page-513-0).

This status does not have an associated Listener. You can access this status by calling the following operations on the *DataReader* (which return the status structure described in Table 7.7 [DDS\\_DataRead](#page-513-0)[erProtocolStatus](#page-513-0)):

**get\_datareader\_protocol\_status()** returns the sum of the protocol status for all the matched publications for the *DataReader*.

**get matched publication datareader protocol status()** returns the protocol status of a particular matched publication, identified by a **publication\_handle**.

The **get** \* status() operations also reset the related status so it is no longer considered "changed."

 Note: Status for a remote entity is only kept while the entity is alive. Once a remote entity is no longer alive, its status is deleted. If you try to get the matched subscription status for a remote entity that is no longer alive, the 'get status' call will return an error.

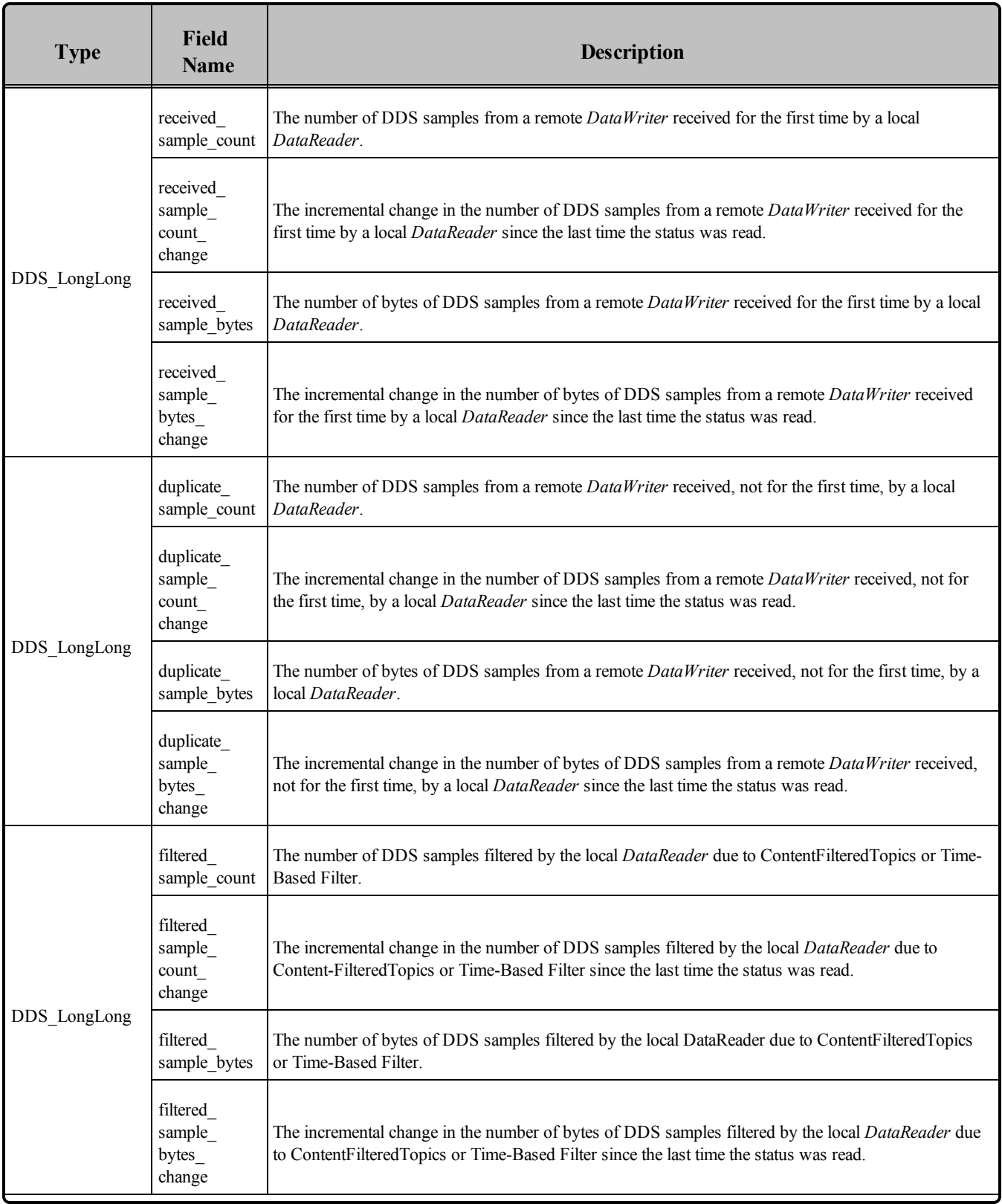

# <span id="page-513-0"></span>**Table 7.7** DDS\_DataReaderProtocolStatus

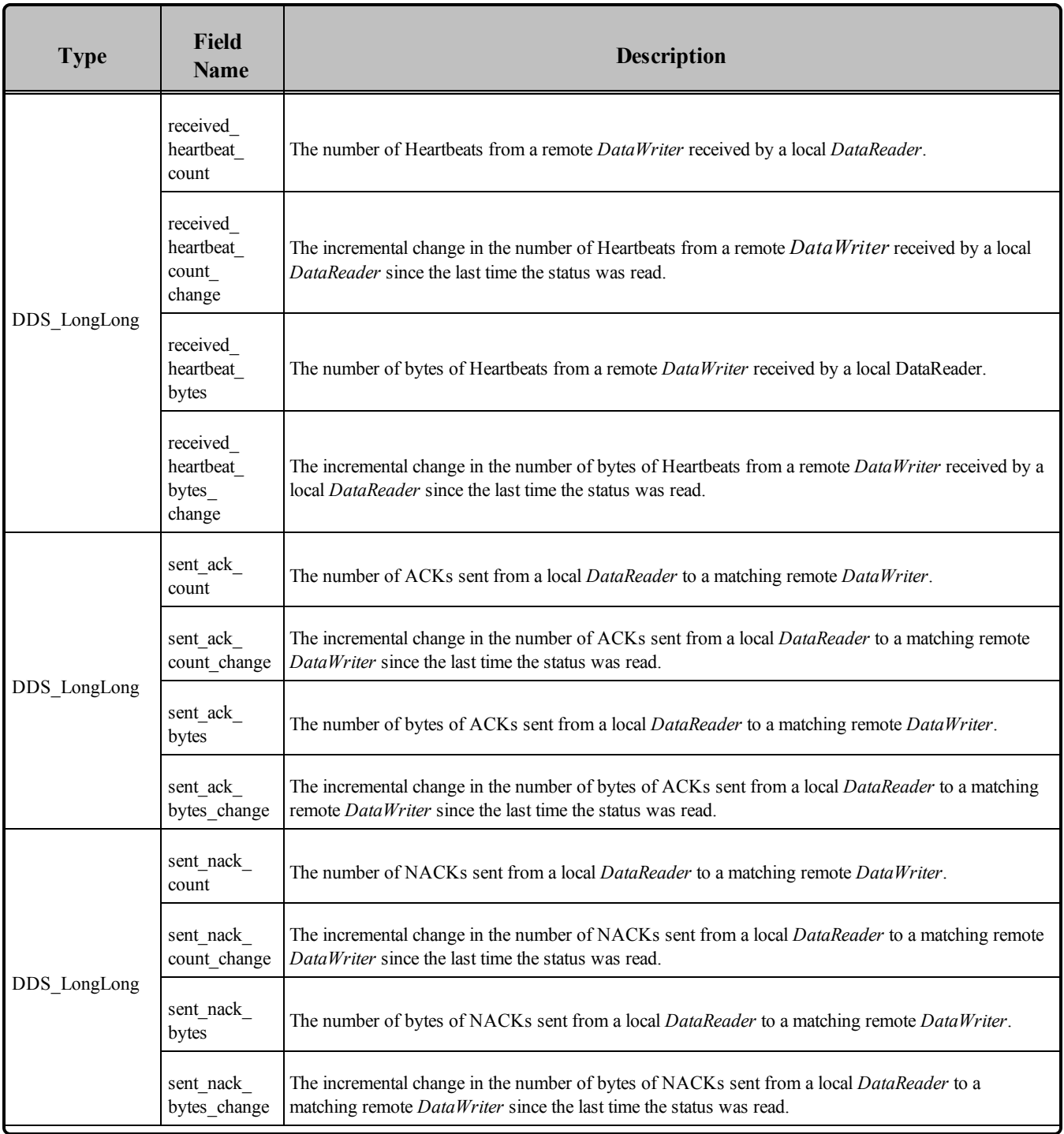

# **Table 7.7** DDS\_DataReaderProtocolStatus

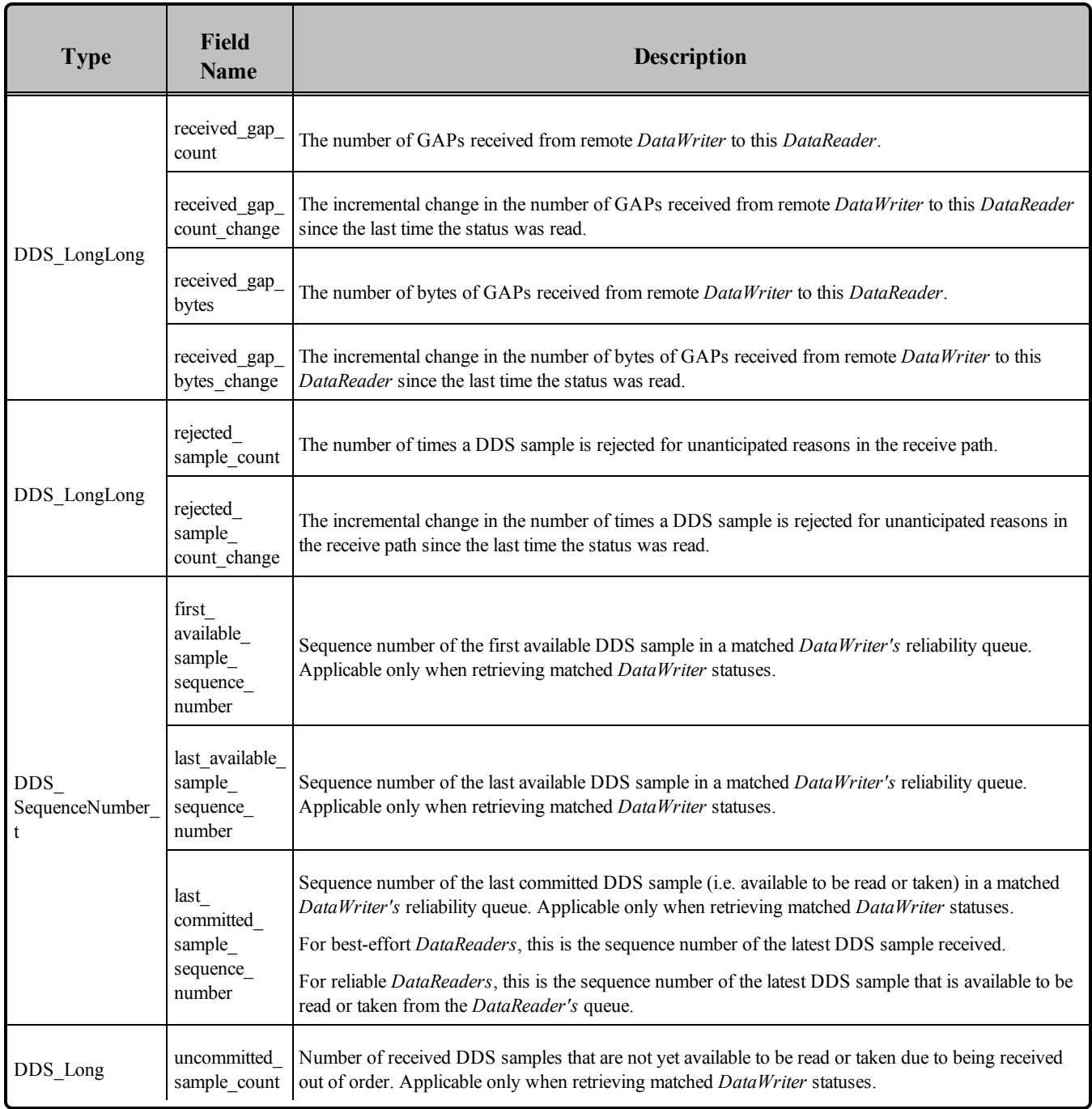

## **Table 7.7** DDS\_DataReaderProtocolStatus

# <span id="page-515-0"></span>7.3.7.4 LIVELINESS\_CHANGED Status

This status indicates that the liveliness of one or more matched *DataWriters* has changed (i.e., one or more *DataWriters* has become alive or not alive). The mechanics of determining liveliness between a *DataWriter* and a *DataReader* is specified in their [LIVELINESS](#page-422-0) QosPolicy (Section 6.5.13 on page [382\)](#page-422-0)*.*

<span id="page-516-1"></span>The structure for this status appears in Table 7.8 DDS LivelinessChangedStatus.

| <b>Type</b>              | <b>Field Name</b>          | <b>Description</b>                                                                                                    |
|--------------------------|----------------------------|----------------------------------------------------------------------------------------------------|
| DDS Long                 | alive count                | Number of matched <i>DataWriters</i> that are currently alive.                                                         |
|                          | not alive count            | Number of matched <i>DataWriters</i> that are not currently alive.                                                     |
|                          | alive count change         | The change in the alive_count since the last time the Listener was called or the status was<br>read.                   |
|                          | not alive count<br>change  | The change in the <b>not</b> alive count since the last time the <i>Listener</i> was called or the status<br>was read. |
| DDS.<br>InstanceHandle t | last publication<br>handle | A handle to the last <i>DataWriter</i> to change its liveliness.                                                       |

**Table 7.8** DDS\_LivelinessChangedStatus

The *DataReaderListener's* **on liveliness changed()** callback may be called for the following reasons:

- Liveliness is truly lost—a DDS sample has not been received within the time-frame specified in the [LIVELINESS](#page-422-0) QosPolicy (Section 6.5.13 on page 382) **lease\_duration**.
- Liveliness is recovered after being lost.
- A new matching entity has been discovered.
- A QoS has changed such that a pair of matching entities are no longer matching (such as a change to the PartitionQosPolicy). In this case, the middleware will no longer keep track of the entities' liveliness. Furthermore:
	- <sup>l</sup> If liveliness was maintained: **alive\_count** will decrease and **not\_alive\_count** will remain the same.
	- <sup>l</sup> If liveliness had been lost: **alive\_count** will remain the same and **not\_alive\_count** will decrease.

You can also retrieve the value by calling the *DataReader's* get liveliness changed status() operation; this will also reset the status so it is no longer considered "changed."

This status is reciprocal to the [RELIABLE\\_READER\\_ACTIVITY\\_CHANGED](#page-321-0)\_Status (DDS Extension) [\(Section](#page-321-0) 6.3.6.9 on page 281) for a *DataWriter*.

# <span id="page-516-0"></span>7.3.7.5 REQUESTED\_DEADLINE\_MISSED Status

This status indicates that the *DataReader* did not receive a new DDS sample for an data-instance within the time period set in the *DataReader's* [DEADLINE](#page-403-0) QosPolicy (Section 6.5.5 on page 363)*.* For nonkeyed Topics, this simply means that the *DataReader* did not receive data within the DEADLINE period. For keyed *Topics*, this means that for one of the data-instances that the *DataReader* was receiving, it has not received a new DDS sample within the DEADLINE period. For more information about keys and instances, see DDS Samples, [Instances,](#page-54-0) and Keys (Section 2.3.1 on page 14).

<span id="page-517-1"></span>The structure for this status appears in Table 7.9 DDS RequestedDeadlineMissedStatus.

**Table 7.9** DDS\_RequestedDeadlineMissedStatus

| <b>Type</b>                    | <b>Field Name</b>       | <b>Description</b>                                                                                    |
|--------------------------------|-------------------------|----------------------------------------------------------------------------------------------------|
| DDS Long                       | total count             | Cumulative number of times that the deadline was violated for any instance read by the<br>DataReader. |
|                                | total count change      | The change in total count since the last time the <i>Listener</i> was called or the status was read.  |
| <b>DDS</b><br>InstanceHandle t | last instance<br>handle | Handle to the last data-instance in the <i>DataReader</i> for which a requested deadline was missed.  |

The *DataReaderListener's* **on\_requested\_deadline\_missed()** callback is invoked when this status changes. You can also retrieve the value by calling the *DataReader's* **get\_requested\_deadline\_missed\_** status() operation; this will also reset the status so it is no longer considered "changed."

# <span id="page-517-0"></span>7.3.7.6 REQUESTED\_INCOMPATIBLE\_QOS Status

A change to this status indicates that the *DataReader* discovered a *DataWriter* for the same *Topic*, but that *DataReader* had requested QoS settings incompatible with this *DataWriter's* offered QoS.

<span id="page-517-2"></span>The structure for this status appears in Table 7.10 [DDS\\_RequestedIncompatibleQosStatus](#page-517-2) .

**Table 7.10** DDS\_RequestedIncompatibleQosStatus

| <b>Type</b>                     | Field<br><b>Name</b>     | <b>Description</b>                                                                                                    |  |
|---------------------------------|--------------------------|----------------------------------------------------------------------------------------------------|--|
| DDS Long                        | total<br>count           | Cumulative number of times the <i>DataReader</i> discovered a <i>DataWriter</i> for the same Topic with an offered<br>OoS that is incompatible with that requested by the <i>DataReader</i> .                                        |  |
| DDS Long                        | total<br>count<br>change | The change in total count since the last time the <i>Listener</i> was called or the status was read.                                                                                                    |  |
| DDS QosPolicyId                 | last                     | The ID of the QosPolicy that was found to be incompatible the last time an incompatibility was detected.<br>policy id (Note: if there are multiple incompatible policies, only one of them is reported here.)                        |  |
| <b>DDS</b><br>QosPolicyCountSeq | policies                 | A list containing—for each policy—the total number of times that the <i>DataReader</i> discovered a<br><i>DataWriter</i> for the same <i>Topic</i> with a offered QoS that is incompatible with that requested by the<br>DataReader. |  |

The *DataReaderListener's* **on** requested **incompatible** qos() callback is invoked when this status changes. You can also retrieve the value by calling the *DataReader's* **get\_requested\_incompatible\_qos\_ status()** operation; this will also reset the status so it is no longer considered "changed."

## <span id="page-518-0"></span>7.3.7.7 SAMPLE\_LOST Status

This status indicates that one or more DDS samples written by a matched *DataWriter* have failed to be received.

For a *DataReader*, when there are insufficient resources to accept incoming DDS samples of data, DDS samples may be dropped by the receiving application. Those DDS samples are considered to be REJECTED (see [SAMPLE\\_REJECTED](#page-519-0) Status (Section 7.3.7.8 on the facing page)). But *DataWriters* are limited in the number of published DDS data samples that they can store, so that if a *DataWriter* continues to publish DDS data samples, new data may overwrite old data that have not yet been received by the *DataReader*. The DDS samples that are overwritten can never be resent to the *DataReader* and thus are considered to be *lost*.

This status applies to reliable *and* best-effort *DataReaders*, see the [RELIABILITY](#page-440-0) QosPolicy (Section [6.5.19](#page-440-0) on page 400).

<span id="page-518-1"></span>The structure for this status appears in Table 7.11 DDS SampleLostStatus.

| <b>Type</b>                  | <b>Field Name</b>     | <b>Description</b>                                                                                                    |
|------------------------------|-----------------------|----------------------------------------------------------------------------------------------------|
| DDS Long                     | total count           | Cumulative count of all the DDS samples that have been lost, across all instances of data<br>written for the <i>Topic</i> . |
|                              | total count<br>change | The incremental number of DDS samples lost since the last time the <i>Listener</i> was called or the<br>status was read.    |
| DDS_<br>SampleLostStatusKind | last reason           | The reason the last DDS sample was lost. See Table 7.12 DDS SampleLostStatusKind.                                           |

**Table 7.11** DDS\_SampleLostStatus

<span id="page-518-2"></span>The reason the DDS sample was lost appears in the **last\_reason** field. The possible values are listed in Table 7.12 [DDS\\_SampleLostStatusKind.](#page-518-2)

### **Table 7.12** DDS\_SampleLostStatusKind

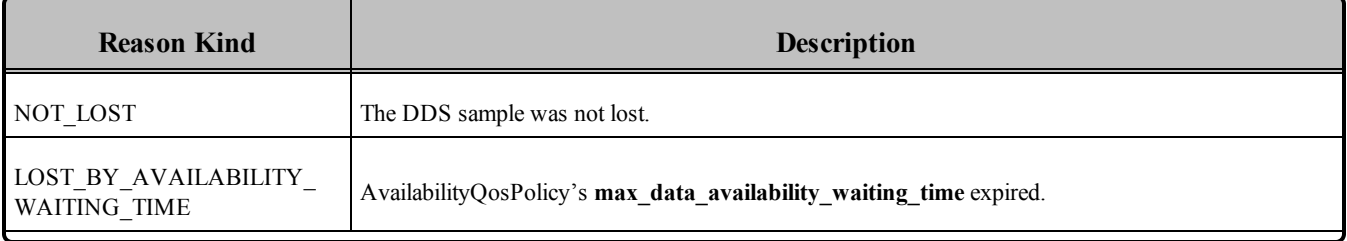

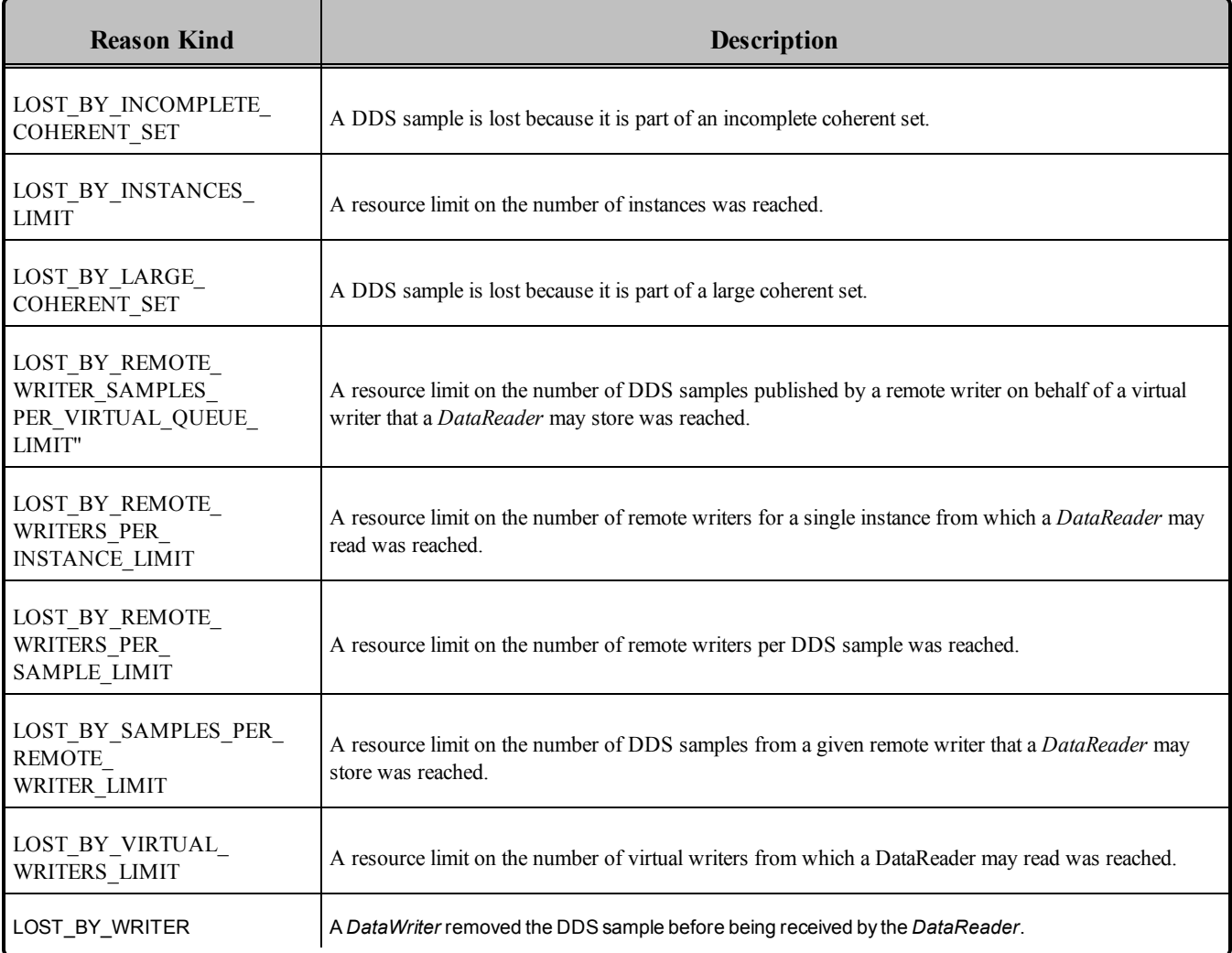

#### **Table 7.12** DDS\_SampleLostStatusKind

The *DataReaderListener's* **on\_sample\_lost()** callback is invoked when this status changes. You can also retrieve the value by calling the *DataReader's* get sample lost status() operation; this will also reset the status so it is no longer considered "changed."

# <span id="page-519-0"></span>7.3.7.8 SAMPLE\_REJECTED Status

This status indicates that one or more DDS samples received from a matched *DataWriter* have been dropped by the *DataReader* because a resource limit would have been exceeded. For example, if the receive queue is full, the number of DDS samples in the queue is equal to the **max\_samples** parameter of the [RESOURCE\\_LIMITS](#page-445-0) QosPolicy (Section 6.5.20 on page 405).

The structure for this status appears in Table 7.13 [DDS\\_SampleRejectedStatus](#page-520-0). The reason the DDS sample was rejected appears in the **last reason** field. The possible values are listed in Table 7.14 DDS [SampleRejectedStatusKind](#page-520-1).

| <b>Type</b>                                     | <b>Field Name</b>       | <b>Description</b>                                                                                                    |
|-------------------------------------------------|-------------------------|----------------------------------------------------------------------------------------------------|
| DDS Long                                        | total count             | Cumulative count of all the DDS samples that have been rejected by the <i>DataReader</i> .                                   |
|                                                 | total count<br>change   | The incremental number of DDS samples rejected since the last time the <i>Listener</i> was called<br>or the status was read. |
|                                                 | current count           | The current number of writers with which the <i>DataReader</i> is matched.                                                   |
|                                                 | current count<br>change | The change in current count since the last time the <i>Listener</i> was called or the status was<br>read.                    |
| DDS.<br>last reason<br>SampleRejectedStatusKind |                         | Reason for rejecting the last DDS sample. See Table 7.14 DDS<br>SampleRejectedStatusKind.                                    |
| DDS InstanceHandle t                            | last instance<br>handle | Handle to the data-instance for which the last DDS sample was rejected.                                                      |

<span id="page-520-0"></span>**Table 7.13** DDS\_SampleRejectedStatus

# <span id="page-520-1"></span>**Table 7.14** DDS\_SampleRejectedStatusKind

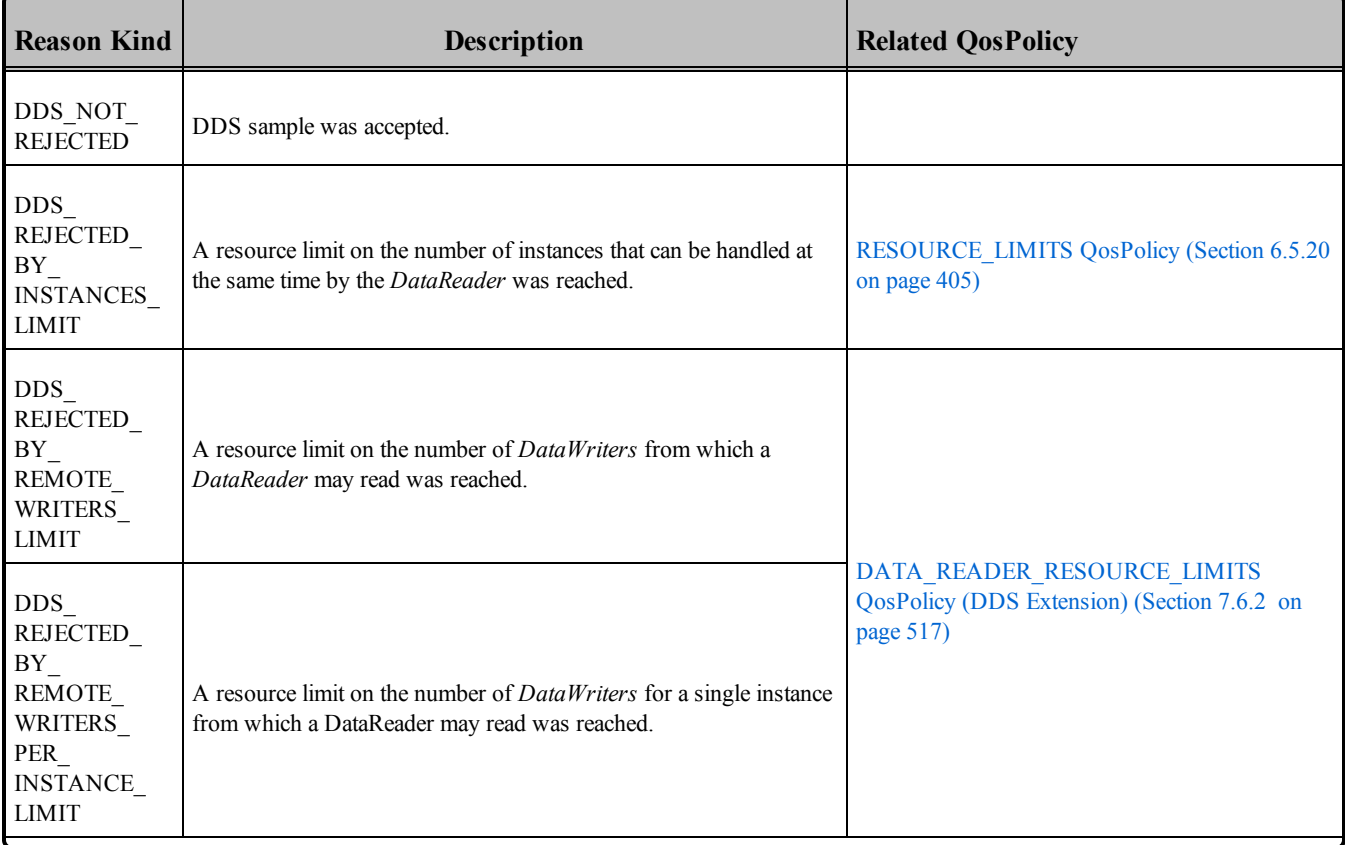

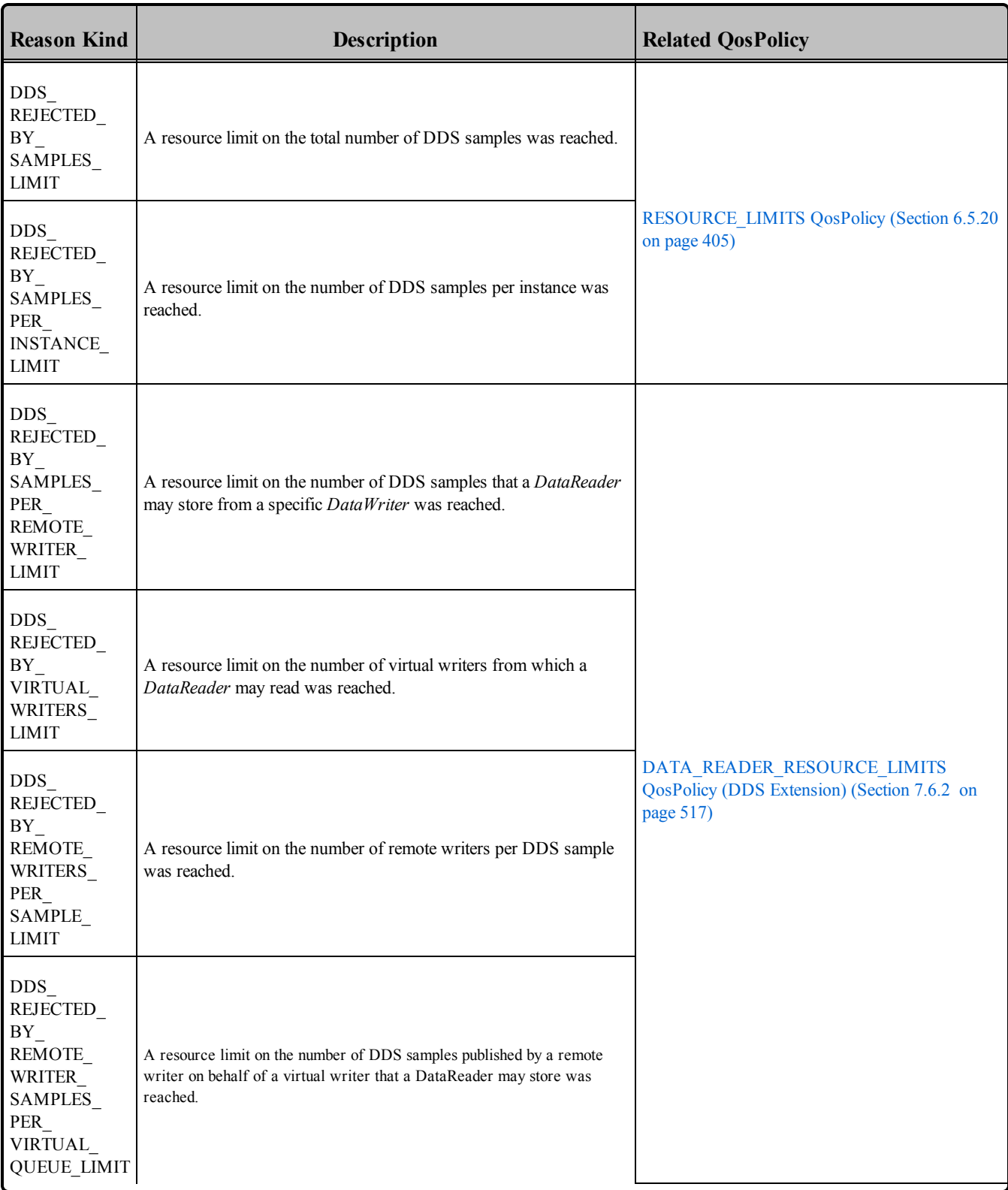

# **Table 7.14** DDS\_SampleRejectedStatusKind

The *DataReaderListener's* **on\_sample\_rejected()** callback is invoked when this status changes. You can also retrieve the value by calling the *DataReader's* **get\_sample\_rejected\_status()** operation; this will also reset the status so it is no longer considered "changed."

## <span id="page-522-1"></span>7.3.7.9 SUBSCRIPTION\_MATCHED Status

A change to this status indicates that the *DataReader* discovered a matching *DataWriter*. A 'match' occurs only if the *DataReader* and *DataWriter* have the same *Topic*, same data type (implied by having the same *Topic*), and compatible QosPolicies. In addition, if user code has directed Connext DDS to ignore certain *DataWriters*, then those *DataWriters* will never be matched. See Ignoring Publications and [Subscriptions](#page-826-0) [\(Section](#page-826-0) 16.4.2 on page 786) for more on setting up a *DomainParticipant* to ignore specific *DataWriters*.

<span id="page-522-2"></span>The structure for this status appears in Table 7.15 DDS SubscriptionMatchedStatus.

| <b>Type</b>          | <b>Field Name</b>           | <b>Description</b>                                                                                      |
|----------------------|-----------------------------|----------------------------------------------------------------------------------------------------|
| DDS Long             | total count                 | Cumulative number of times the <i>DataReader</i> discovered a "match" with a <i>DataWriter</i> .        |
|                      | total count change          | The change in total count since the last time the <i>Listener</i> was called or the status was<br>read. |
|                      | current count               | The number of <i>DataWriters</i> currently matched to the concerned <i>DataReader</i> .                 |
|                      | current count change        | The change in current count since the last time the listener was called or the status was<br>read.      |
|                      | current count peak          | The highest value that current count has reached until now.                                             |
| DDS_InstanceHandle_t | last_publication_<br>handle | Handle to the last <i>DataWriter</i> that matched the <i>DataReader</i> causing the status to change.   |

**Table 7.15** DDS\_SubscriptionMatchedStatus

The *DataReaderListener's* **on** subscription matched() callback is invoked when this status changes. You can also retrieve the value by calling the *DataReader's* get subscription match status() operation; this will also reset the status so it is no longer considered "changed."

# <span id="page-522-0"></span>7.3.8 Setting DataReader QosPolicies

A *DataReader*'s QosPolicies control its behavior. Think of QosPolicies as the 'properties' for the *DataReader*. The **DDS\_DataReaderQos** structure has the following format:

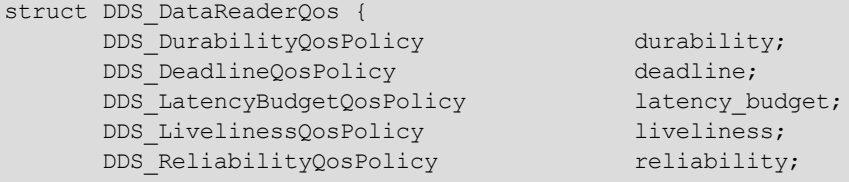

```
DDS DestinationOrderQosPolicy destination order;
DDS_HistoryQosPolicy history;
DDS_ResourceLimitsQosPolicy resource_limits;<br>DDS_UserDataQosPolicy user_data;
DDS UserDataQosPolicy user data;
DDS TimeBasedFilterQosPolicy time based filter;
DDS ReaderDataLifecycleQosPolicy reader data lifecycle;
DDS TransportPriorityQosPolicy transport priority;
DDS TypeConsistencyEnforcementQosPolicy type consistency;
// Extensions to the DDS standard:
DDS DataReaderResourceLimitsQosPolicy reader resource limits;
DDS_DataReaderProtocolQosPolicy protocol;
DDS TransportSelectionQosPolicy transport selection;
DDS TransportUnicastQosPolicy unicast;
DDS TransportMulticastQosPolicy multicast;
DDS PropertyQosPolicy property;
\begin{tabular}{ll} \texttt{DDS\_PropertyQosPolicy} & \texttt{property} & \texttt{property;} \\ \texttt{DDS\_ServiceQosPolicy} & \texttt{service;} \\ \texttt{DDS\_AnalyNameQosPolicy} & \texttt{availableility;} \\ \texttt{DDS\_EntityNameQosPolicy} & \texttt{subscription\_name;} \\ \end{tabular}DDS_AvailabilityQosPolicy availability;
DDS_EntityNameQosPolicy
DDS TypeSupportQosPolicy type support;
```
};

**Note:** set qos() cannot always be used within a listener callback, see Restricted [Operations](#page-225-0) in Listener [Callbacks](#page-225-0) (Section 4.5.1 on page 185).

<span id="page-523-0"></span>Table 7.16 [DataReader](#page-523-0) QosPolicies summarizes the meaning of each policy. (They appear alphabetically in the table.) For information on *why* you would want to change a particular QosPolicy, see the referenced section. For defaults and valid ranges, please refer to the API Reference HTML documentation.

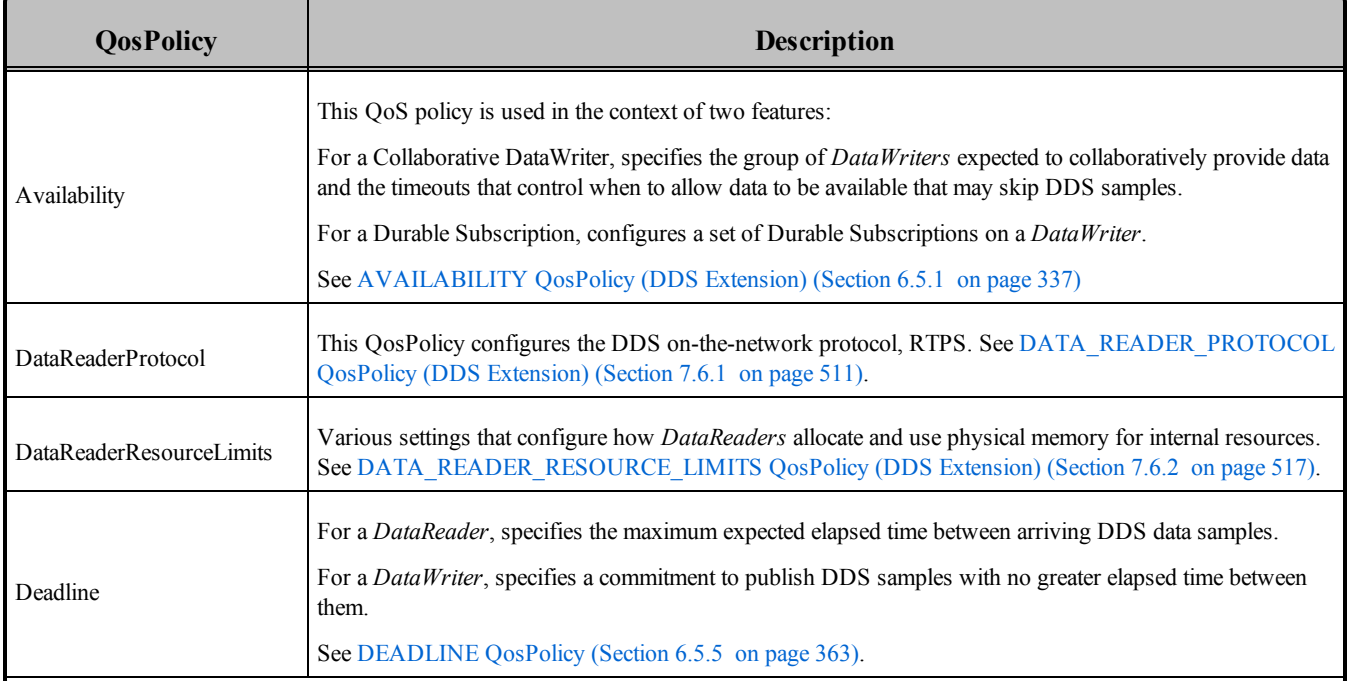

#### **Table 7.16** DataReader QosPolicies

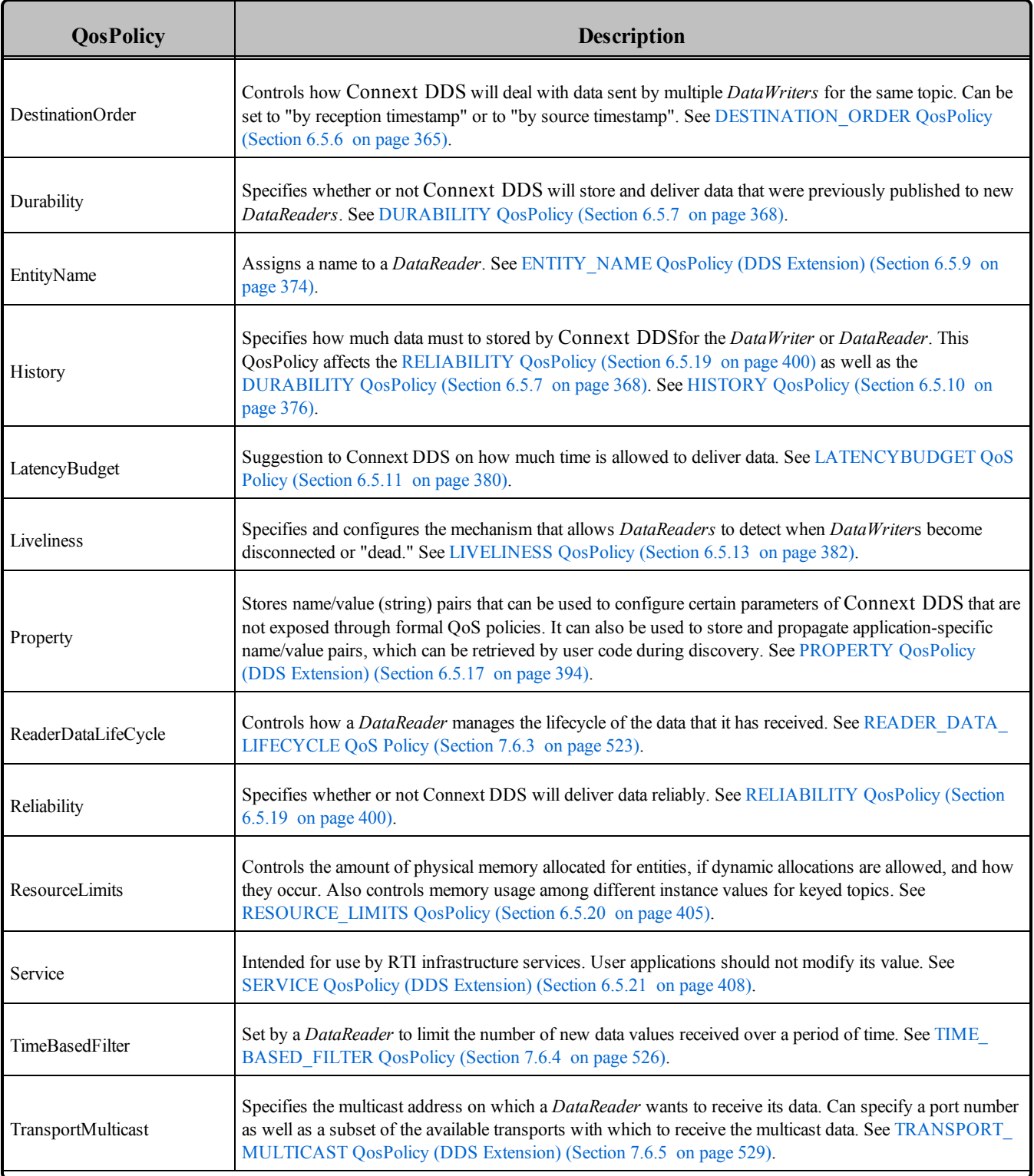

### **Table 7.16** DataReader QosPolicies

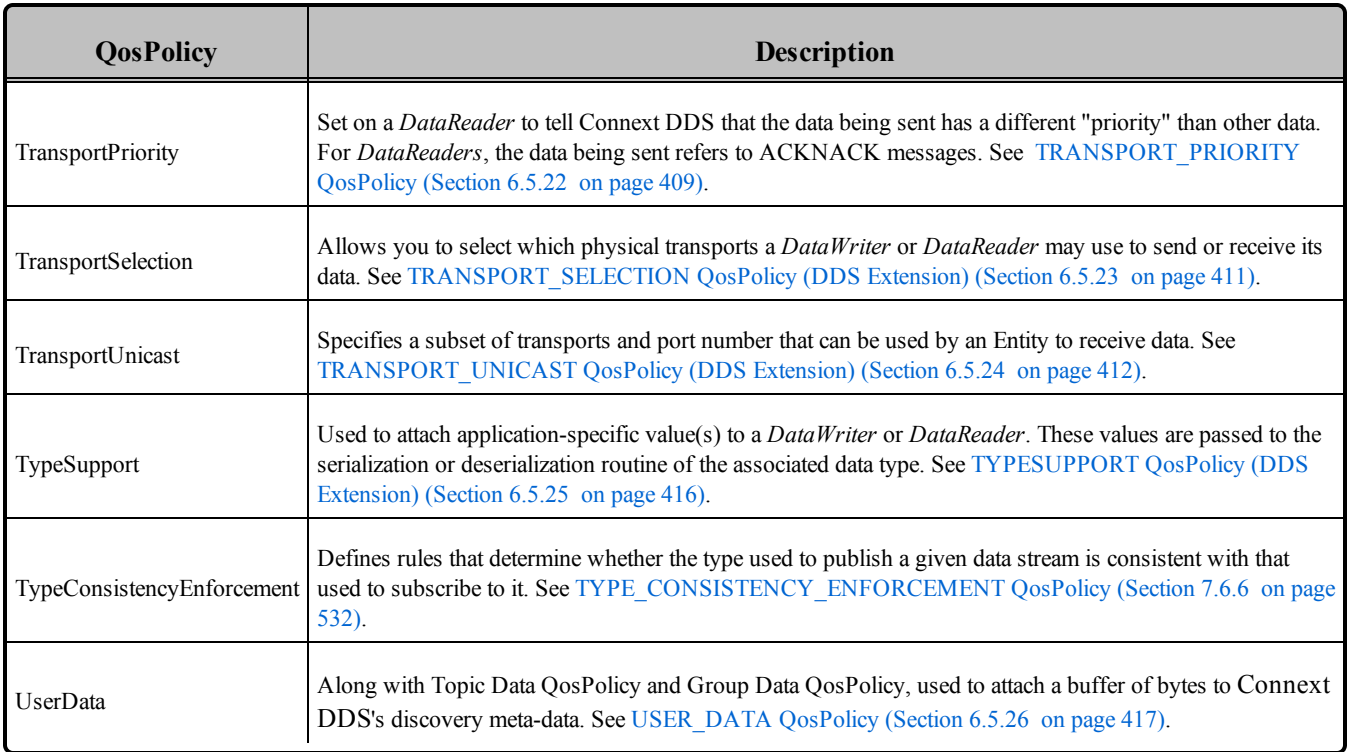

#### **Table 7.16** DataReader QosPolicies

For a *DataReader* to communicate with a *DataWriter*, their corresponding QosPolicies must be compatible. For QosPolicies that apply both to the *DataWriter* and the *DataReader*, the setting in the *DataWriter* is considered what the *DataWriter* "offers" and the setting in the *DataReader* is what the *DataReader* "requests." Compatibility means that what is offered by the *DataWriter* equals or surpasses what is requested by the *DataReader*. See QoS Requested vs. Offered [Compatibility—the](#page-207-0) RxO Property [\(Section](#page-207-0) 4.2.1 on page 167).

Some of the policies may be changed after the *DataReader* has been created. This allows the application to modify the behavior of the *DataReader* while it is in use. To modify the QoS of an existing *DataReader*, use the **get qos()** and **set qos()** operations on the *DataReader*. This is a general pattern for all Entities, described in more detail in [Changing](#page-201-0) the QoS for an Existing Entity (Section 4.1.7.3 on page [161\).](#page-201-0)

### <span id="page-525-0"></span>7.3.8.1 Configuring QoS Settings when the DataReader is Created

As described in Creating [DataReaders](#page-503-0) (Section 7.3.1 on page 463), there are different ways to create a DataReader, depending on how you want to specify its QoS (with or without a QoS Profile).

In Creating a [DataReader](#page-505-0) with Default QosPolicies (Section Figure 7.9 on page 465), we saw an example of how to create a DataReader with default QosPolicies by using the special constant, **DDS\_ DATAREADER OOS DEFAULT**, which indicates that the default OoS values for a DataReader should be used. The default DataReader QoS values are configured in the Publisher or

*DomainParticipant*; you can change them with **set\_default\_datareader\_qos()** or **set\_default datareader qos** with **profile()**. Then any *DataReaders* created with the *Subscriber* will use the new default values. As described in Getting, Setting, and Comparing [QosPolicies](#page-198-0) (Section 4.1.7 on page 158), this is a general pattern that applies to the construction of all *Entities*.

To create a DataReader with non-default QoS without using a QoS Profile, see the example code in [Fig](#page-526-0)ure 7.11 Creating a [DataReader](#page-526-0) with Modified QosPolicies (not from a profile) below. It uses the *Publisher's* get default reader qos() method to initialize a DDS DataReaderQos structure. Then, the policies are modified from their default values before the structure is used in the **create\_datareader()** method.

You can also create a DataReader and specify its QoS settings via a QoS Profile. To do so, you will call **create datareader with profile()**, as seen in Figure 7.12 Creating a [DataReader](#page-527-0) with a QoS Profile on the [facing](#page-527-0) page.

If you want to use a QoS profile, but then make some changes to the QoS before creating the DataReader, call **get\_datareader\_qos\_from\_profile()** and **create\_datareader()** as seen in Figure 7.13 [Getting](#page-527-1) QoS Values from a Profile, Changing QoS Values, Creating a [DataReader](#page-527-1) with Modified QoS Values on the [facing](#page-527-1) page.

<span id="page-526-0"></span>For more information, see Creating [DataReaders](#page-503-0) (Section 7.3.1 on page 463) and [Configuring](#page-831-0) QoS with XML [\(Section](#page-831-0) Chapter 17 on page 791).

**Figure 7.11** Creating a DataReader with Modified QosPolicies (not from a profile)

```
DDS_DataReaderQos reader qos;<sup>1</sup>
// initialize reader qos with default values
subscriber->get default datareader qos(reader qos);
// make QoS changes here
reader qos.history.depth = 5;// Create the reader with modified qos
DDSDataReader * reader = subscriber->create_datareader(
    topic, reader qos, NULL, DDS STATUS MASK NONE);
if (reader == NULL) {
    // ... error
}
// narrow it for your specific data type
FooDataReader* foo_reader = FooDataReader::narrow(reader);
```
<sup>&</sup>lt;sup>1</sup>Note: In C, you must initialize the QoS structures before they are used, see Special [QosPolicy](#page-208-0) Handling [Considerations](#page-208-0) for C (Section 4.2.2 on page 168).

<span id="page-527-0"></span>**Figure 7.12** Creating a DataReader with a QoS Profile

```
// Create the datareader
DDSDataReader * reader =
       subscriber->create_datareader_with_profile(
              topic, "MyReaderLibrary", "MyReaderProfile",
               NULL, DDS STATUS MASK NONE);
if (reader == NULL) {
   // ... error
};
// narrow it for your specific data type
FooDataReader* foo_reader = FooDataReader::narrow(reader);
```
<span id="page-527-1"></span>**Figure 7.13** Getting QoS Values from a Profile, Changing QoS Values, Creating a DataReader with Modified QoS Values

```
DDS DataReaderQos reader qos;<sup>1</sup>
// Get reader QoS from profile
retcode = factory->get_datareader_qos_from_profile(reader_qos,
    "ReaderProfileLibrary", "ReaderProfile");
if (retcode != DDS_RETCODE_OK) {
    // handle error
}
// Makes QoS changes here
reader qos.history.depth = 5;DDSDataReader * reader = subscriber->create datareader(topic, reader qos,
   NULL, DDS STATUS MASK NONE);
if (reader == NULL) {
   // handle error
}
```
#### 7.3.8.2 Comparing QoS Values

The **equals()** operation compares two *DataReader's* DDS\_DataWriterQoS structures for equality. It takes two parameters for the two *DataReader's* QoS structures to be compared, then returns TRUE is they are equal (all values are the same) or FALSE if they are not equal.

#### 7.3.8.3 Changing QoS Settings After DataReader Has Been Created

There are 2 ways to change an existing DataReader's QoS after it is has been created—again depending on whether or not you are using a QoS Profile.

<sup>&</sup>lt;sup>1</sup>Note: In C, you must initialize the QoS structures before they are used, see Special [QosPolicy](#page-208-0) Handling [Considerations](#page-208-0) for C (Section 4.2.2 on page 168).

- <sup>l</sup> To change QoS programmatically (that is, without using a QoS Profile), use **get\_qos()** and **set\_qos ()**. See the example code in Figure 7.14 Changing the QoS of an Existing [DataReader](#page-528-0) (without a QoS [Profile\)](#page-528-0) below. It retrieves the current values by calling the DataReader's **get\_qos()** operation. Then it modifies the value and calls **set gos()** to apply the new value. Note, however, that some QosPolicies cannot be changed after the DataReader has been enabled—this restriction is noted in the descriptions of the individual QosPolicies.
- You can also change a DataReader's (and all other Entities') OoS by using a OoS Profile and calling **set** gos with profile(). For an example, see Figure 7.15 [Changing](#page-528-1) the QoS of an Existing [DataReader](#page-528-1) with a QoS Profile below. For more information, see [Configuring](#page-831-0) QoS with XML (Section [Chapter](#page-831-0) 17 on page 791).

<span id="page-528-0"></span>**Figure 7.14** Changing the QoS of an Existing DataReader (without a QoS Profile)

```
// Get current QoS
if (datareader->get_qos(reader_qos) != DDS_RETCODE_OK) {
   // handle error
}
// Makes QoS changes here
reader_qos.history.depth = 5;
// Set the new QoS
if (datareader->set_qos(reader_qos) != DDS_RETCODE_OK ) {
   // handle error
}
```
<span id="page-528-1"></span>**Figure 7.15** Changing the QoS of an Existing DataReader with a QoS Profile

```
retcode = datareader->set_qos_with_profile(
   "ReaderProfileLibrary","ReaderProfile");
if (retcode != DDS_RETCODE_OK) {
   // handle error
}
```
### 7.3.8.4 Using a Topic's QoS to Initialize a DataWriter's QoS

Several *DataReader* QosPolicies can also be found in the QosPolicies for *Topics* (see [Setting](#page-244-0) Topic [QosPolicies](#page-244-0) (Section 5.1.3 on page 204)). The QosPolicies set in the Topic do not directly affect the *DataReaders* (or *DataWriters*) that use that *Topic*. In many ways, some QosPolicies are a *Topic*-level concept, even though the DDS standard allows you to set different values for those policies for different *DataReaders* and *DataWriters* of the same *Topic*. Thus, the policies in the **DDS\_TopicQos** structure exist as a way to help centralize and annotate the intended or suggested values of those QoSs. Connext DDS does not check to see if the actual policies set for a *DataReader* is aligned with those set in the *Topic* to which it is bound.

There are many ways to use the QosPolicies' values set in the *Topic* when setting the QosPolicies' values in a *DataReader*. The most straight forward way is to get the values of policies directly from the *Topic* and use them in the policies for the *DataReader*. Figure 6.21 [Copying](#page-347-0) Selected QoS from a Topic when Creating a [DataWriter](#page-347-0) on page 307 shows an example of how to this for a *DataWriter*; the pattern applies to *DataReaders* as well.

The *Subscriber*'s **copy** from topic qos() operation can be used to copy all the common policies from the *Topic* QoS to a **DataReaderQoS**, as illustrated in Figure 6.22 [Copying](#page-348-0) all QoS from a Topic when Creating a [DataWriter](#page-348-0) on page 308 for *DataWriters*.

The special macro, **DDS\_DATAREADER\_QOS\_USE\_TOPIC\_QOS**, can be used to indicate that the *DataReader* should be created with the QoS that results from modifying the default *DataReader* QoS with the values specified by the *Topic*. See Figure 6.23 [Combining](#page-349-0) Default Topic and DataWriter QoS (Option 1) on [page](#page-349-0) 309 and Figure 6.24 [Combining](#page-349-1) Default Topic and DataWriter QoS (Option 2) on page 309 for examples involving *DataWriters*. The same pattern applies to *DataReaders*. For more information on the use and manipulation of QoS, see Getting, Setting, and Comparing [QosPolicies](#page-198-0) (Section 4.1.7 on [page](#page-198-0) 158).

# <span id="page-529-0"></span>7.3.9 Navigating Relationships Among Entities

# 7.3.9.1 Finding Matching Publications

The following *DataReader* operations can be used to get information about the *DataWriters* that will send data to this *DataReader*.

- get matched publications()
- get matched publication data()

The **get matched publications()** operation will return a sequence of handles to matched *DataWriters*. You can use these handles in the **get matched publication data**() method to get information about the *DataWriter* such as the values of its QosPolicies.

Note that *DataWriter* that have been ignored using the *DomainParticipant's* **ignore\_publication()** operation are not considered to be matched even if the *DataWriter* has the same *Topic* and compatible QosPolicies. Thus, they will not be included in the list of *DataWriters* returned by **get\_matched\_publications()**. See Ignoring Publications and [Subscriptions](#page-826-0) (Section 16.4.2 on page 786) for more on **ignore\_publication()**.

You can also get the DATA\_READER PROTOCOL\_STATUS for matching publications with **get\_** matched publication datareader protocol status() (see [DATA\\_READER\\_PROTOCOL\\_STATUS](#page-512-0) [\(Section](#page-512-0) 7.3.7.3 on page 472)).

#### **Note:**

• Status/data for a matched publication is only kept while the matched publication is alive. Once a matched publication is no longer alive, its status is deleted. If you try to get the status/data for a matched publication that is no longer alive, the 'get data' or 'get status' call will return an error.

<span id="page-530-0"></span>See also: Finding the Matching Publication's [ParticipantBuiltinTopicData](#page-530-0) (Section 7.3.9.2 below)

#### 7.3.9.2 Finding the Matching Publication's ParticipantBuiltinTopicData

**get\_matched\_publication\_participant\_data()** allows you to get the DDS\_ParticipantBuiltinTopicData (see Table 16.1 Participant Built-in Topic's Data Type [\(DDS\\_ParticipantBuiltinTopicData\)](#page-813-0)) of a matched publication using a publication handle.

This operation retrieves the information on a discovered *DomainParticipant* associated with the publication that is currently matching with the *DataReader*.

The publication handle passed into this operation must correspond to a publication currently associated with the *DataReader*. Otherwise, the operation will fail with RETCODE\_BAD\_PARAMETER. The operation may also fail with RETCODE\_PRECONDITION\_NOT\_MET if the publication handle corresponds to the same *DomainParticipant* to which the *DataReader* belongs.

Use **get matched publications()** (see Finding Matching [Publications](#page-529-0) (Section 7.3.9.1 on the previous [page\)](#page-529-0)) to find the publications that are currently matched with the *DataReader*.

**Note:** This operation does not retrieve the ParticipantBuiltinTopicData\_property. This information is available through the **on\_data\_available()** callback (if a DataReaderListener is installed on the PublicationBuiltinTopicDataDataReader.

### 7.3.9.3 Finding a DataReader's Related Entities

These *DataReader* operations are useful for obtaining a handle to various related entities:

- get subscriber()
- get topicdescription()

The **get\_subscriber()** operation returns the *Subscriber* that created the *DataReader*. **get\_topicdescription ()** returns the *Topic* with which the *DataReader* is associated.

### 7.3.9.4 Looking Up an Instance Handle

Some operations, such as **read\_instance()** and **take\_instance()**, take an **instance\_handle** parameter. If you need to get such as handle, you can call the **lookup** instance() operation, which takes an instance as a parameter and returns a handle to that instance.

#### 7.3.9.5 Getting the Key Value for an Instance

If you have a handle to a data-instance, you can use the **FooDataReader**'s **get\_key\_value()** operation to retrieve the key for that instance. The value of the key is decomposed into its constituent fields and returned in a **Foo** structure. For information on keys and keyed data types, please see DDS [Samples,](#page-54-0) [Instances,](#page-54-0) and Keys (Section 2.3.1 on page 14).

# <span id="page-531-0"></span>7.4 Using DataReaders to Access Data (Read & Take)

For user applications to access the data received for a *DataReader*, they must use the type-specific derived class or set of functions in the C API. Thus for a user data type '**Foo**', you must use methods of the **FooDataReader** class. The type-specific class or functions are automatically generated if you use *RTI Code Generator*. Else, you will have to create them yourself, see Type Codes for Built-in Types [\(Section](#page-183-0) [3.8.4.1](#page-183-0) on page 143) for more details.

# 7.4.1 Using a Type-Specific DataReader (FooDataReader)

This section doesn't apply to the Modern C++ API, where a *DataReader's* data type is part of its template definition: **DataReader<***Foo***>**.

Using a *Subscriber* you will create a *DataReader* associating it with a specific data type, for example '**Foo**'. Note that the *Subscriber*'s **create\_datareader()** method returns a generic *DataReader*. When your code is ready to access *DDS* data samples received for the *DataReader*, you must use type-specific operations associated with the **FooDataReader,** such as **read()** and **take()**.

To cast the generic *DataReader* returned by **create\_datareader()** into an object of type **FooDataReader**, you should use the type-safe **narrow()** method of the **FooDataReader** class. **narrow()** will make sure that the generic *DataReader* passed to it is indeed an object of the **FooDataReader** class before it makes the cast. Else, it will return NULL. Simple [SubscriberListener](#page-496-0) (Section Figure 7.8 on page 456) shows an example:

Foo reader = FooDataReader::narrow(reader);

Table 7.3 [DataReader](#page-499-0) Operations lists type-specific operations using a **FooDataReader***.* Also listed are generic, non-type specific operations that can be performed using the base class object **DDSDataReader** (or **DDS\_DataReader** in C). In C, you must pass a pointer to a **DDS\_DataReader** to those generic functions.

# <span id="page-532-1"></span>7.4.2 Loaning and Returning Data and SampleInfo Sequences

#### 7.4.2.1 C, Traditional C++, Java and .NET

The **read()** and **take()** operations (and their variations) return information to your application in two sequences:

- Received *DDS* data samples in a sequence of the data type
- Corresponding information about each DDS sample in a **SampleInfo** sequence

These sequences are parameters that are passed by your code into the **read()** and **take()** operations. If you use empty sequences (sequences that are initialized but have a maximum length of 0), Connext DDS will fill those sequences with memory directly loaned from the receive queue itself. There is no copying of the data or of **SampleInfo** when the contents of the sequences are loaned. This is certainly the most efficient way for your code to retrieve the data.

However when you do so, your code must return the loaned sequences back to Connext DDS so that they can be reused by the receive queue. If your code does not return the loan by calling the **FooDataReader**'s **return\_loan()** method, then Connext DDS will eventually run out of memory to store *DDS* data samples received from the network for that *DataReader*. See Using [Loaned](#page-532-0) [Sequences](#page-532-0) in read() and take() (Section Figure 7.16 below) for an example of borrowing and returning loaned sequences.

```
DDS ReturnCode t return loan(
    FooSeq &received data, DDS SampleInfoSeq &info seq);
```
**Figure 7.16** Using Loaned Sequences in read() and take()

```
// In C++ and Java, sequences are automatically initialized
// to be empty
FooSeq data seq;<sup>1</sup>
DDS SampleInfoSeq info seq;
DDS ReturnCode t retcode;
...
// with empty sequences, a take() or read() will return loaned
// sequence elements
retcode = Foo_reader->take(data_seq, info_seq,
       DDS_LENGTH_UNLIMITED, DDS_ANY_SAMPLE_STATE,
       DDS_ANY_VIEW_STATE, DDS_ANY_INSTANCE_STATE);
```
<sup>1</sup>For the C API, you must use the FooSeq initialize() and DDS SampleInfoSeq initialize() operations or the macro DDS\_SEQUENCE\_INITIALIZER to initialize the FooSeq and DDS\_SampleInfoSeq to be empty. For example, DDS\_SampleInfoSeq infoSeq; DDS\_SampleInfoSeq\_initialize(&infoSeq); or FooSeq fooSeq = DDS\_SEQUENCE\_INITIALIZER;

```
... // process the returned data
// must return the loaned sequences when done processing
Foo reader->return loan(data seq, info seq);
...
```
If your code provides its own sequences to the read/take operations, then Connext DDS will copy the data from the receive queue. In that case, you do not have to call **return\_loan()** when you are finished with the data. However, you must make sure the following is true, or the read/take operation will fail with a return code of **DDS\_RETCODE\_PRECONDITION\_NOT\_MET**:

- <sup>l</sup> The **received\_data** of type **FooSeq** and **info\_seq** of type **DDS\_SampleInfoSeq** passed in as parameters have the same maximum size (length).
- In The maximum size (length) of the sequences are less than or equal to the passed in parameter, **max\_samples**.

#### 7.4.2.2 Modern C++

The **read()** and **take()** operations (and their variations) return LoanedSamples, an iterable collection of loaned, read-only samples each containing the actual data and meta-information about the sample. A LoanedSamples collection automatically returns the loan to the middleware in its destructor. You can also explicitly call **LoanedSamples::return\_loan()**.

**Figure 7.17** Using LoanedSamples to read data

```
dds::sub::LoanedSamples<Foo> samples = reader.take();
for (auto sample : samples) { // process the data
   if (sample.info().valid()) {
        std::cout << sample.data() << std::endl;
    }
}
```
# <span id="page-533-0"></span>7.4.3 Accessing DDS Data Samples with Read or Take

To access the *DDS* data samples that Connext DDS has received for a *DataReader*, you must invoke the **read()** or **take()** methods. These methods return a list (sequence) of *DDS* data samples and additional information about the DDS samples in a corresponding list (sequence) of **SampleInfo** structures. The contents of **SampleInfo** are described in The [SampleInfo](#page-544-0) Structure (Section 7.4.6 on page 504).

Calling **read()**, **take()**, or one of their variations resets the **DATA\_AVAILABLE** status.

The way Connext DDS builds the collection of DDS samples depends on QoS policies set on the DataReader and Subscriber, the **source** timestamp of the DDS samples, and the **sample** states, **view states**, and **instance\_states** parameters passed to the read/take operation.

In **read()** and t**ake()**, you may enter parameters so that Connext DDS selectively returns *DDS* data samples currently stored in the *DataReader's* receive queue. You may want Connext DDS to return all of the data in a single list or only a subset of the available DDS samples as configured using the **sample\_ states**, **view** states, and **instance** states masks. The [SampleInfo](#page-544-0) Structure (Section 7.4.6 on page 504) describes how these masks are used to determine which *DDS* data samples should be returned.

#### 7.4.3.1 Read vs. Take

The difference between **read()** and **take()** is how Connext DDS treats the data that is returned. With **take ()**, Connext DDS will remove the data from the *DataReader*'s receive queue. The data returned by Connext DDS is no longer stored by Connext DDS. With **read()**, Connext DDS will continue to store the data in the *DataReader*'s receive queue. The same data may be read again until it is taken in subsequent **take()** calls. Note that the data stored in the *DataReader*'s receive queue may be overwritten, even if it has not been read, depending on the setting of the [HISTORY](#page-416-0) QosPolicy (Section 6.5.10 on page 376).

The **read()** and **take()** operations are non-blocking calls, so that they may return no data (**DDS\_ RETCODE** NO DATA) if the receive queue is empty or has no data that matches the criteria specified by the **StateMasks**.

The **read** w condition() and **take** w condition() operations take a ReadCondition as a parameter instead of DDS sample, view or instance states. The only DDS samples returned will be those for which the ReadCondition is TRUE. These operations, in conjunction with ReadConditions and a WaitSet, allow you to perform 'waiting reads.' For more information, see ReadConditions and [QueryConditions](#page-235-0) (Section [4.6.7](#page-235-0) on page 195).

As you will see, **read** and **take** have the same parameters:

```
DDS ReturnCode t read( FooSeq &received data seq,
                       DDS SampleInfoSeq &info seq,
                       DDS Long max samples,
                       DDS SampleStateMask sample states,
                       DDS ViewStateMask view states,
                       DDS InstanceStateMask instance states);
DDS ReturnCode t take( FooSeq &received data seq,
                       DDS SampleInfoSeq &info seq,
                       DDS Long max samples,
                       DDS SampleStateMask sample states,
                       DDS ViewStateMask view states,
                       DDS_InstanceStateMask instance_states);
```
**Note:** These operations may loan internal Connext DDS memory, which must be returned with **return\_ loan()**. See Loaning and Returning Data and [SampleInfo](#page-532-1) Sequences (Section 7.4.2 on page 492).

Both operations return an ordered collection of DDS data samples (in the **received\_data\_seq** parameter) and information about each DDS sample (in the **info\_seq** parameter). Exactly how they are ordered depends on the setting of the [PRESENTATION](#page-370-0) QosPolicy (Section 6.4.6 on page 330) and the DESTINATION ORDER QosPolicy (Section 6.5.6 on page 365). For more details please see the API Reference HTML documentation for **read()** and **take()**.

In **read()** and **take()**, you can use the **sample\_states**, **view\_states**, and **instance\_states** parameters to specify properties that are used to select the actual DDS samples that are returned by those methods. With different combinations of these three parameters, you can direct Connext DDS to return all DDS data samples, DDS data samples that you have not accessed before, the DDS data samples of instances that you have not seen before, DDS data samples of instances that have been disposed, etc. The possible values for the different states are described both in the API Reference HTML documentation and in The [SampleInfo](#page-544-0) [Structure](#page-544-0) (Section 7.4.6 on page 504).

<span id="page-535-0"></span>Table 7.17 Read and Take [Operations](#page-535-0) lists the variations of the **read()** and **take()** operations.

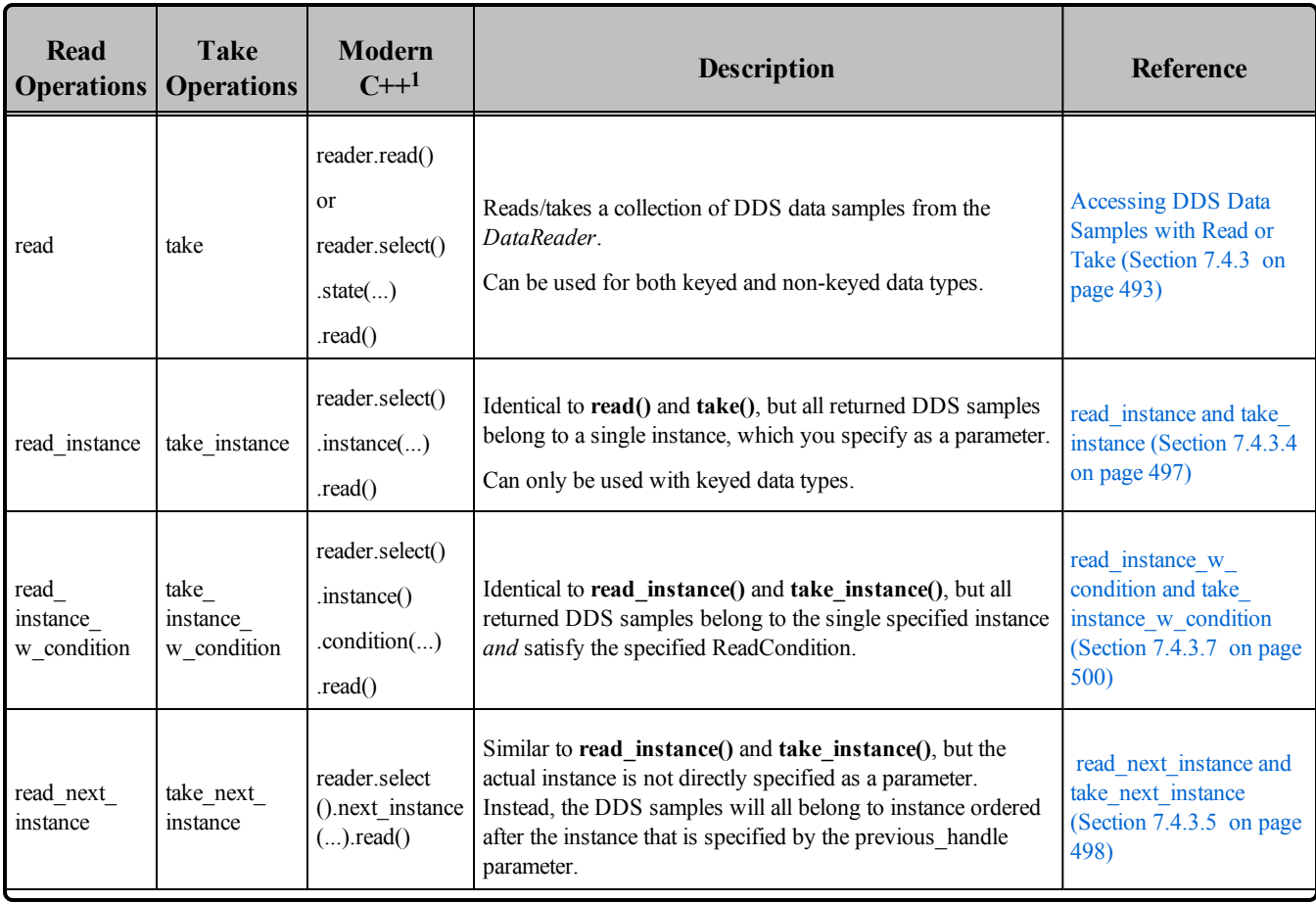

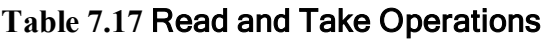

<sup>1</sup>For the Modern C<sup>++</sup>, only the read() operation is shown; the take() variant is parallel.

| <b>Read</b><br><b>Operations</b>     | <b>Take</b><br><b>Operations</b>     | <b>Modern</b><br>$C++1$                                             | <b>Description</b>                                                                                                    | <b>Reference</b>                                                                                             |
|--------------------------------------|--------------------------------------|---------------------------------------------------------------------|----------------------------------------------------------------------------------------------------|----------------------------------------------------------------------------------------------------|
| read next<br>instance<br>w condition | take next<br>instance<br>w condition | reader.select()<br>.next instance<br>()<br>. condition()<br>.read() | Accesses a collection of DDS data samples of the next<br>instance that match a specific set of ReadConditions, from the<br>DataReader. | read next instance w<br>condition and take next<br>instance w condition<br>(Section 7.4.3.8 on page)<br>501) |
| read next<br>sample                  | take next<br>sample                  | reader.select()<br>.state<br>(DataState::not_<br>read()             | Provides a convenient way to access the next DDS DDS<br>sample in the receive queue that has not been accessed before.                 | read next sample and<br>take next sample<br>(Section $7.4.3.3$ on the<br>facing page)                        |
| read w<br>condition                  | take w<br>condition                  | reader.select()<br>. condition()                                    | Accesses a <i>collection</i> of DDS data samples from the<br>DataReader that match specific ReadCondition criteria.                    | read w condition and<br>take w condition<br>(Section $7.4.3.6$ on page<br>500)                               |

**Table 7.17** Read and Take Operations

## 7.4.3.2 General Patterns for Accessing Data

Once the DDS data samples are available to the data readers, the DDS samples can be read or taken by the application. The basic rule is that the application may do this in any order it wishes. This approach is very flexible and allows the application ultimate control.

To access data coherently, or in order, the [PRESENTATION](#page-370-0) QosPolicy (Section 6.4.6 on page 330) must be set properly.

#### **Accessing DDS samples If No Order or Coherence Is Required**

Simply access the data by calling read/take on each *DataReader* in any order you want.

You do not have to call **begin access()** and **end access()**. However, doing so is not an error and it will have no effect.

You can call the *Subscriber's***get datareaders()** operation to see which *DataReaders* have data to be read, but you do not need to read all of them or read them in a particular order. The **get datareaders()** operation will return a logical 'set' in the sense that the same *DataReader* will not appear twice. The order of the *DataReaders* returned is not specified.

#### **Accessing DDS samples within a SubscriberListener**

<sup>1</sup>For the Modern C<sup>++</sup>, only the read() operation is shown; the take() variant is parallel.

This case describes how to access the data inside the listener's **on\_data\_on\_readers()** operation (regardless of the PRESENTATION QoS policy settings).

To do so, you can call read/take on each *DataReader* in any order. You can also delegate accessing of the data to the DataReaderListeners by calling the *Subscriber's***notify\_datareaders()** operation.

Similar to the previous case, you can still call the Subscriber's **get\_datareaders()** operation to determine which *DataReaders* have data to be read, but you do not have to read all of them, or read them in a particular order. **get\_datareaders()** will return a logical 'set.'

You do not have to call **begin access()** and **end access()**. However, doing so is not an error and it will have no effect.

#### <span id="page-537-1"></span>7.4.3.3 read\_next\_sample and take\_next\_sample

The **read next sample()** or **take next sample()** operation is used to retrieve the next DDS sample that hasn't already been accessed. It is a simple way to 'read' DDS samples and frees your application from managing sequences and specifying DDS sample, instance or view states. It behaves the same as calling **read()** or  $\textbf{take}()$  with  $\textbf{max} \text{ samples} = 1$ ,  $\textbf{sample} \text{ states} = \textbf{NOT} \text{ READ}$ ,  $\textbf{view} \text{ states} = \textbf{ANY} \text{VIEW}$ **STATE**, and **instance\_states** = **ANY\_INSTANCE\_STATE**.

```
DDS ReturnCode t read next sample(
      Foo & received_data, DDS SampleInfo & sample info);
DDS ReturnCode t take next sample(
      Foo & received data, DDS SampleInfo & sample info);
```
It copies the next, not-previously-accessed data value from the *DataReader*. It also copies the DDS sample's corresponding **DDS\_SampleInfo** structure.

If there is no unread data in the *DataReader*, the operation will return **DDS\_RETCODE\_NO\_DATA** and nothing is copied.

Since this operation copies both the DDS data sample and the **SampleInfo** into user-provided storage, it does not allocate nor loan memory. You do not have to call **return\_loan()** after this operation.

Note: If the **received** data parameter references a structure that contains a sequence and that sequence has not been initialized, the operation will return **DDS\_RETCODE\_ERROR**.

### <span id="page-537-0"></span>7.4.3.4 read\_instance and take\_instance

The **read\_instance()** and **take\_instance()** operations are identical to **read()** and **take()**, but they are used to access DDS samples for just a specific instance (key value). The parameters are the same, except you must also supply an instance handle. These functions can only be used when the *DataReader* is tied to a

keyed type, see DDS Samples, [Instances,](#page-54-0) and Keys (Section 2.3.1 on page 14) for more about keyed data types.

These operations may return BAD\_PARAMETER if the instance handle does not correspond to an existing data-object known to the *DataReader*.

The handle to a particular data instance could have been cached from a previous **read()** operation (value taken from the **SampleInfo** struct) or created by using the *DataReader*'s **lookup\_instance()** operation.

```
DDS ReturnCode t read instance(
       FooSeq &received_data,
       DDS_SampleInfoSeq &info_seq,
       DDS Long max samples,
        const DDS_InstanceHandle_t &a_handle,
       DDS SampleStateMask sample states,
       DDS ViewStateMask view states,
       DDS InstanceStateMask instance states);
```
**Note:** This operation may loan internal Connext DDS memory, which must be returned with **return\_loan ()**. See Loaning and Returning Data and [SampleInfo](#page-532-1) Sequences (Section 7.4.2 on page 492).

#### <span id="page-538-0"></span>7.4.3.5 read\_next\_instance and take\_next\_instance

The **read\_next\_instance()** and **take\_next\_instance()** operations are similar to **read\_instance()** and **take\_ instance()** in that they return DDS samples for a specific data instance (key value). The difference is that instead of passing the handle of the data instance for which you want DDS data samples, instead you pass the handle to a 'previous' instance. The returned DDS samples will all belong to the 'next' instance, where the ordering of instances is explained below.

```
DDS_ReturnCode_t_read_next_instance(
       FooSeq &received_data,
       DDS Long max samples,
       const DDS_InstanceHandle_t &previous_handle
       DDS_SampleStateMask sample_states,
       DDS_ViewStateMask view_states,
       DDS InstanceStateMask instance states)
```
Connext DDS orders all instances relative to each other.<sup>1</sup> This ordering depends on the value of the key as defined for the data type associated with the *Topic*. For the purposes of this discussion, it is 'as if' each

<sup>a</sup>The ordering of the instances is specific to each implementation of the DDS standard; to maximize the portability of your code, do not assume any particular order. In the case of Connext DDS (and likely other DDS implementations as well), the order is not likely to be meaningful to you as a developer; it is simply important that some ordering exists.

instance handle is represented by a unique integer and thus different instance handles can be ordered by their value.

This operation will return values for the *next* instance handle that has DDS data samples stored in the receive queue (that meet the criteria specified by the **StateMasks**). The *next* instance handle will be ordered after the **previous\_handle** that is passed in as a parameter.

The special value **DDS HANDLE** NIL can be passed in as the **previous handle**. Doing so, you will receive values for the "smallest" instance handle that has DDS data samples stored in the receive queue that you have not yet accessed.

You can call the **read next instance()** operation with a **previous handle** that does not correspond to an instance currently managed by the *DataReader*. For example, you could use this approach to iterate though all the instances, take all the DDS samples with a NOT\_ALIVE\_NO\_WRITERS instance\_state, return the loans (at which point the instance information may be removed, and thus the handle becomes invalid), and then try to read the next instance.

The example below shows how to use **take next instance()** iteratively to process all the data received for an instance, one instance at a time. We always pass in DDS\_HANDLE\_NIL as the value of **previous\_ handle**. Each time through the loop, we will receive DDS samples for a different instance, since the previous time through the loop, all of the DDS samples of the previous instance were returned (and thus accessed).

```
FooSeq received data;<sup>1</sup>
DDS SampleInfoSeq info seq;
while (retcode = reader->take next instance(received data, info seq,
                        DDS_LENGTH_UNLIMITED, DDS_HANDLE_NIL,
                        DDS ANY SAMPLE STATE, DDS ANY VIEW STATE,
                        DDS ANY INSTANCE STATE)
                        != DDS_RETCODE_NO_DATA) {
       // the data samples returned in received data will all
       // be for a single instance
       // process the data
       // now return the loaned sequences
       if (reader->return loan(received data, info seq)
       != DDS_RETCODE_OK) { 
               // handle error
       }
}
```
<sup>&</sup>lt;sup>1</sup>In the C API, you must use the FooSeq\_initialize() and DDS\_SampleInfoSeq\_initialize() operations or the macro DDS\_SEQUENCE\_INITIALIZER to initialize the FooSeq and DDS\_SampleInfoSeq to be empty. For example, DDS\_SampleInfoSeq infoSeq; DDS\_SampleInfoSeq\_initialize(&infoSeq); or FooSeq fooSeq = DDS\_SEQUENCE\_INITIALIZER;
**Note:** This operation may loan internal Connext DDS memory, which must be returned with **return\_loan ()**. See Loaning and Returning Data and [SampleInfo](#page-532-0) Sequences (Section 7.4.2 on page 492).

#### 7.4.3.6 read\_w\_condition and take\_w\_condition

The **read\_w\_condition()** and **take\_w\_condition()** operations are identical to **read()** and **take()**, but instead of passing in the sample states, view states, and instance states mask parameters directly, you pass in a ReadCondition (which specifies these masks).

```
DDS_ReturnCode_t read_w_condition (
               FooSeq &received_data,
               DDS SampleInfoSeq &info seq,
               DDS Long max samples,
                DDSReadCondition *condition)
```
**Note:** This operation may loan internal Connext DDS memory, which must be returned with **return\_loan ()**. See Loaning and Returning Data and [SampleInfo](#page-532-0) Sequences (Section 7.4.2 on page 492).

#### 7.4.3.7 read\_instance\_w\_condition and take\_instance\_w\_condition

The **read** instance w condition() and **take** instance w condition() operations are similar to **read instance()** and **take** instance(), respectively, except that the returned DDS samples must also satisfy a specified ReadCondition.

```
DDS ReturnCode t read instance w condition (
               FooSeq & received_data,
               DDS SampleInfoSeq & info seq,
               DDS Long max samples,
               const DDS InstanceHandle t & a handle,
               DDSReadCondition * condition);
```
The behavior of **read** instance w condition() and take instance w condition() follows the same rules as **read()** and **take()** regarding pre-conditions and post-conditions for the **received\_data** and **sample\_info** parameters.

These functions can only be used when the *DataReader* is tied to a keyed type, see DDS [Samples,](#page-54-0) [Instances,](#page-54-0) and Keys (Section 2.3.1 on page 14) for more about keyed data types.

Similar to **read()**, these operations must be provided on the specialized class that is generated for the particular application data-type that is being accessed.

**Note:** These operations may loan internal Connext DDS memory, which must be returned with **return\_ loan()**. See Loaning and Returning Data and [SampleInfo](#page-532-0) Sequences (Section 7.4.2 on page 492).

#### 7.4.3.8 read\_next\_instance\_w\_condition and take\_next\_instance\_w\_condition

The **read** next instance w condition() and **take** next instance w condition() operations are identical to **read\_next\_instance()** and **take\_next\_instance()**, but instead of passing in the sample\_states, view\_ states, and instance states mask parameters directly, you pass in a ReadCondition (which specifies these masks).

```
DDS ReturnCode t read next instance w condition (
               FooSeq &received_data,
                DDS SampleInfoSeq &info seq,
               DDS_Long max_samples,
               const DDS InstanceHandle t &previous handle,
               DDSReadCondition *condition)
```
**Note:** This operation may loan internal Connext DDS memory, which must be returned with **return\_loan ()**. See Loaning and Returning Data and [SampleInfo](#page-532-0) Sequences (Section 7.4.2 on page 492).

### 7.4.3.9 The select() API (Modern C++)

The Modern C++ API combines all the previous ways to read data into a single operation: **reader.select ()**.This call is followed by one or more calls to functions that configure the query and always ends in a call to **read()** or **take()**. These are the functions that configure a **select()**:

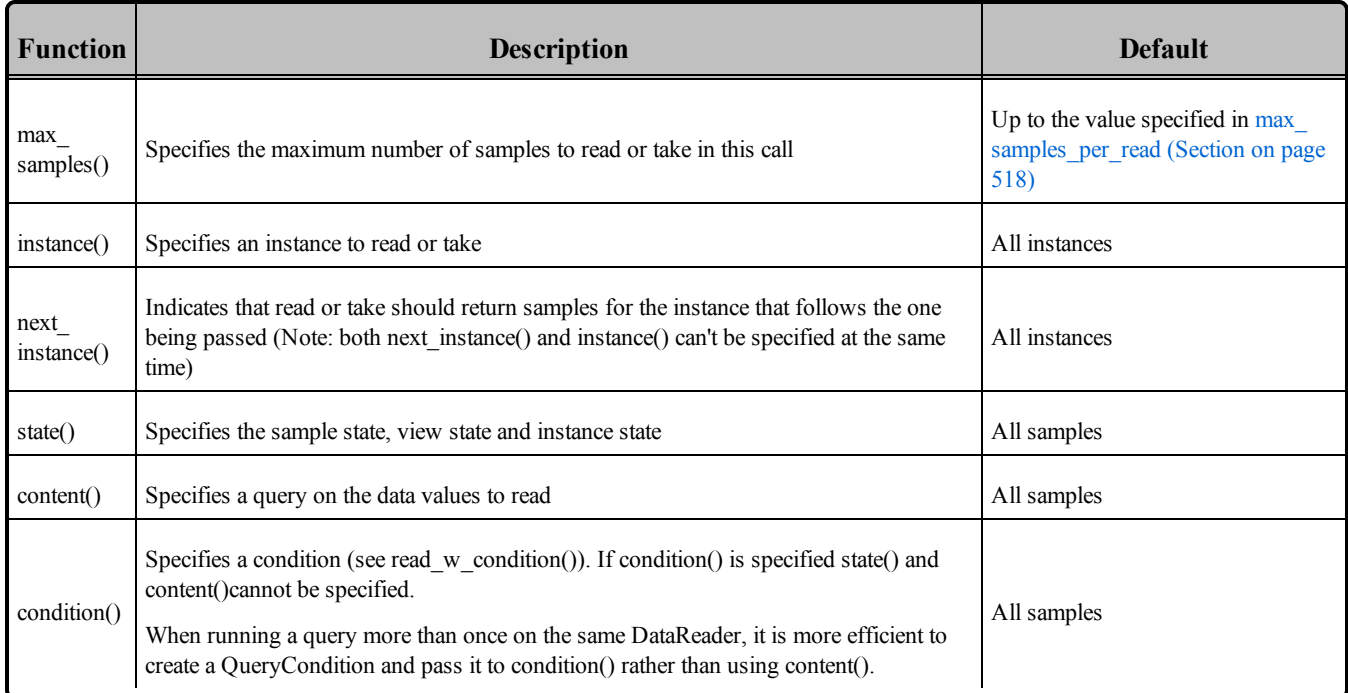

To read or take using the default options, simply call **reader.read()** or **reader.take()** with no arguments.

The following example shows how to call **select()**:

```
dds::sub::LoanedSamples<Foo> samples =
   reader.select()
        .max_samples(20)
        .state(dds::sub::status::DataState::new_instance())
        .content(dds::sub::Query(reader, "x > 10"))
        .instance(my_instance_handle)
        .take();
```
### <span id="page-542-0"></span>7.4.4 Acknowledging DDS Samples

DDS samples can be acknowledged one at a time, or as a group.

To explicitly acknowledge a single DDS sample:

```
DDS ReturnCode t acknowledge sample (
               const DDS SampleInfo & sample info);
DDS ReturnCode t acknowledge sample (
               const DDS SampleInfo & sample info,
               const DDS AckResponseData t & response_data);
```
Or you may acknowledge all previously accessed DDS samples by calling:

```
DDS ReturnCode t DDSDataReader::acknowledge all ()
DDS ReturnCode t DDSDataReader::acknowledge all (
               const DDS AckResponseData t & response data)
```
Where:

**sample info** is of type DDS SampleInfo, identifying the DDS sample being acknowledged

**response** data is response data sent to the DataWriter upon acknowledgment

These operations can only be used when the *DataReader's*[RELIABILITY](#page-440-0) QosPolicy (Section 6.5.19 on [page](#page-440-0) 400) has an **acknowledgment** kind set to DDS\_APPLICATION\_EXPLICIT ACKNOWLEDGMENT\_MODE. You must also set **max\_app\_ack\_response\_length** (in the DATA [READER\\_RESOURCE\\_LIMITS](#page-557-0) QosPolicy (DDS Extension) (Section 7.6.2 on page 517)) to a value greater than zero.

See also: Application [Acknowledgment](#page-328-0) (Section 6.3.12 on page 288) and [Guaranteed](#page-735-0) Delivery of Data [\(Section](#page-735-0) Chapter 13 on page 695).

### 7.4.5 The Sequence Data Structure

(This section doesn't apply to the Modern C++ API)

The DDS specification uses sequences whenever a variable-length array of elements must be passed through the API. This includes passing QosPolicies into Connext DDS, as well as retrieving DDS data samples from Connext DDS. A sequence is an ordered collection of elements of the same type. The type of a sequence containing elements of type "**Foo**" (whether "**Foo**" is one of your types or a built-in Connext DDS type) is typically called "**FooSeq**."

In all APIs except Java, **FooSeq** contains deep copies of **Foo** elements; in Java, which does not provide direct support for deep copy semantics, **FooSeq** contains references to **Foo** objects. In Java, sequences implement the **java.util.List** interface, and thus support all of the collection APIs and idioms familiar to Java programmers.

A sequence is logically composed of three things: an array of elements, a *maximum* number of elements that the array may contain (i.e. its allocated size), and a logical *length* indicating how many of the allocated elements are valid. The length may vary dynamically between 0 and the maximum (inclusive); it is not permissible to access an element at an index greater than or equal to the length.

A sequence may either "own" the memory associated with it, or it may "borrow" that memory. If a sequence owns its own memory, then the sequence itself will allocate the its memory and is permitted to grow and shrink that memory (i.e. change its maximum) dynamically.

You can also loan a sequence of memory using the sequence-specific operations **loan\_contiguous()** or loan discontiguous(). This is useful if you want Connext DDS to copy the received DDS data samples directly into data structures allocated in user space.

Please do not confuse (a) the user loaning memory to a sequence with (b) Connext DDS loaning internal memory from the receive queue to the user code via the **read()** or **take()** operations. For sequences of user data, these are complementary operations. **read()** and **take()** loan memory to the user, passing in a sequence that has been loaned memory with **loan\_contiguous()** or **loan\_discontinguous()**.

A sequence with loaned of memory may not change its maximum size.

#### **For C developers:**

In C, because there is no concept of a constructor, sequences must be initialized before they are used. You can either set a sequence equal to the macro **DDS\_SEQUENCE\_INITIALIZER** or use a sequence-specific method, *<type>***Seq\_initialize()**, to initialize sequences.

#### **For C++, C++/CLI, and C# developers:**

C++ sequence classes overload the **[ ]** operators to allow you to access their elements as if the sequence were a simple array. However, for code portability reasons, Connext DDS's implementation of sequences does not use the Standard Template Library (STL).

#### **For Java developers:**

In Java, sequences implement the **List** interface, and typically, a **List** must contain **Objects**; it cannot contain primitive types directly. This restriction makes **Lists** of primitives types less efficient because each type must be wrapped and unwrapped into and from an **Object** as it is added to and removed from the **List**.

Connext DDS provides a more efficient implementation for sequences of primitive types. In Connext DDS, primitive sequence types (e.g., **IntSeq, FloatSeq, etc.**) are implemented as wrappers around arrays of primitive types. The wrapper also provides the usual **List** APIs; however, these APIs manipulate **Objects** that store the primitive type.

More efficient APIs are also provided that manipulate the primitive types directly and thus avoid unnecessary memory allocations and type casts. These additional methods are named according to the pattern <*standard method*><*primitive type*>; for example, the **IntSeq** class defines methods **addInt()** and **getInt()** that correspond to the **List** APIs **add()** and **get()**. **addInt()** and **getInt()** directly manipulate **int** values while **add()** and **get()** manipulate **Objects** that contain a single **int**.

For more information on sequence APIs in all languages, please consult the API Reference HTML documentation (from the main page, select **Modules**, **RTI Connext DDS API Reference**, **Infrastructure Module**, **Sequence Support**).

## 7.4.6 The SampleInfo Structure

When you invoke the **read**/**take** operations, for every DDS data sample that is returned, a corresponding **SampleInfo** is also returned. **SampleInfo** structures provide you with additional information about the DDS data samples received by Connext DDS.

<span id="page-544-0"></span>Table 7.18 [DDS\\_SampleInfo](#page-544-0) Structure shows the format of the **SampleInfo** structure.

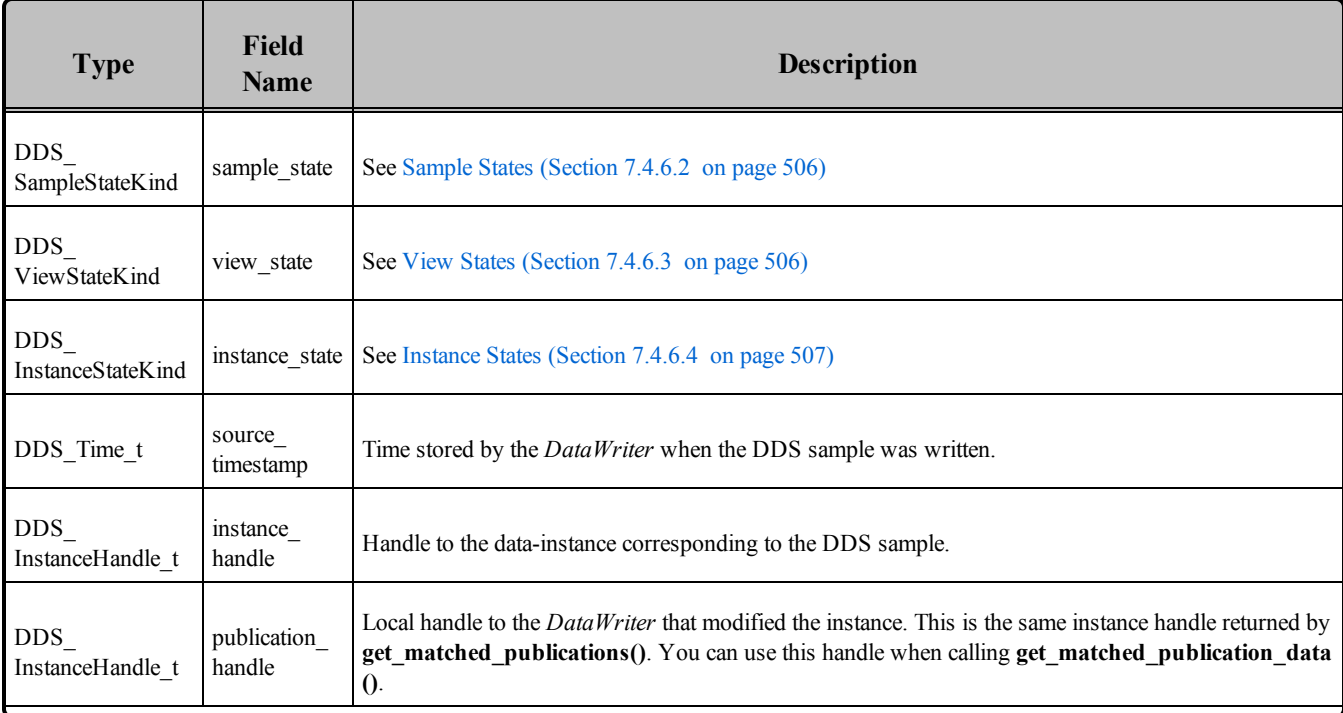

#### **Table 7.18** DDS\_SampleInfo Structure

### **Table 7.18** DDS\_SampleInfo Structure

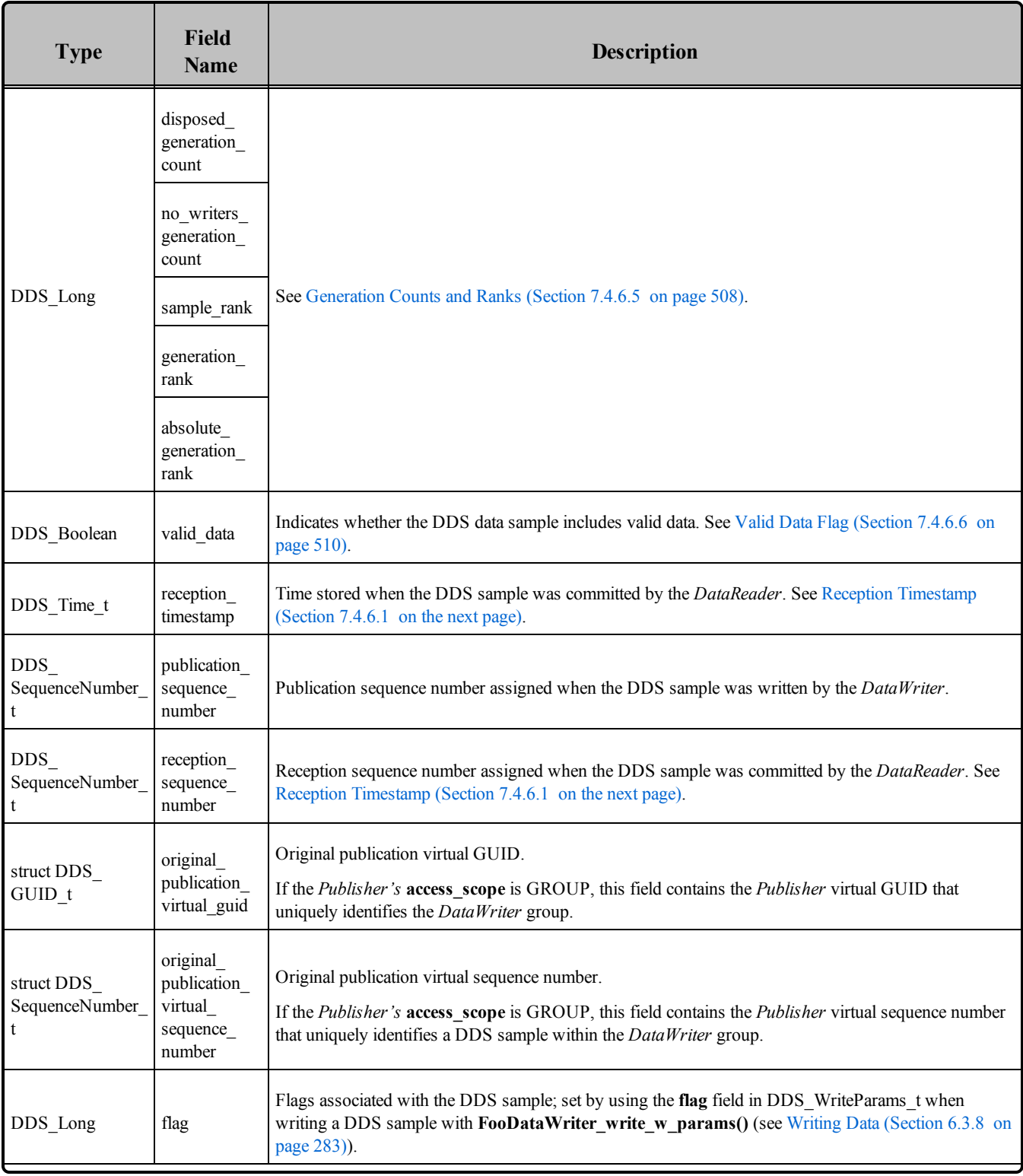

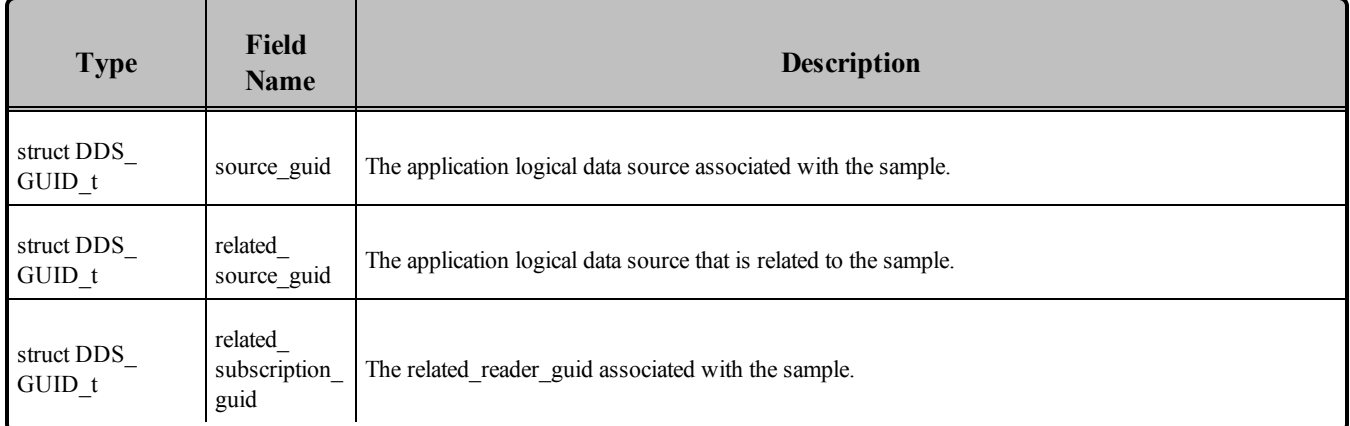

### **Table 7.18** DDS\_SampleInfo Structure

### <span id="page-546-2"></span>7.4.6.1 Reception Timestamp

In reliable communication, if DDS data samples are received out received of order, Connext DDS will not deliver them until all the previous DDS data samples have been received. For example, if DDS sample 2 arrives before DDS sample 1, DDS sample 2 cannot be delivered until DDS sample 1 is received. The **reception** timestamp is the time when all previous DDS samples has been received—the time at which the DDS sample is *committed*. If DDS samples are all received in order, the committed time will be same as reception time. However, if DDS samples are lost on the wire, then the committed time will be later than the initial reception time.

### <span id="page-546-0"></span>7.4.6.2 Sample States

For each DDS sample received, Connext DDS keeps a **sample\_state** relative to each *DataReader*. The **sample** state can be either:

- <sup>l</sup> READ: The *DataReader* has already accessed that DDS sample by means of **read()**.
- NOT READ: The *DataReader* has never accessed that DDS sample before.

<span id="page-546-1"></span>The DDS samples retrieved by a **read()** or **take()** need not all have the same **sample\_state**.

### 7.4.6.3 View States

For each instance (identified by a unique key value), Connext DDS keeps a **view\_state** relative to each *DataReader*. The **view\_state** can be either:

• NEW: Either this is the first time the *DataReader* has ever accessed DDS samples of the instance, or the *DataReader* has accessed previous DDS samples of the instance, but the instance has since been reborn (i.e. become not-alive and then alive again). These two cases are distinguished by examining

the **disposed** generation count and the no writers generation count (see [Generation](#page-548-0) Counts and Ranks [\(Section](#page-548-0) 7.4.6.5 on the next page)).

• NOT\_NEW:The *DataReader* has already accessed DDS samples of the same instance and the instance has not been reborn since.

The **view\_state** in the **SampleInfo** structure is really a per-instance concept (as opposed to the **sample\_ state** which is per DDS sample). Thus all DDS data samples related to the same instance that are returned by **read()** or **take()** will have the same value for **view\_state**.

#### <span id="page-547-0"></span>7.4.6.4 Instance States

As seen in [Instance](#page-548-1) States (Section Figure 7.18 on the next page), Connext DDS keeps an **instance** state for each instance; it can be:

- ALIVE: The following are all true: (a) DDS samples have been received for the instance, (b) there are live *DataWriters* writing the instance, and (c) the instance has not been explicitly disposed (or more DDS samples have been received after it was disposed).
- NOT ALIVE DISPOSED: The instance was explicitly disposed by a *DataWriter* by means of the **dispose()** operation.
- NOT ALIVE NO\_WRITERS: The instance has been declared as not-alive by the *DataReader* because it has determined that there are no live *DataWriter* entities writing that instance.

The events that cause the **instance** state to change can depend on the setting of the [OWNERSHIP](#page-429-0) [QosPolicy](#page-429-0) (Section 6.5.15 on page 389):

- <sup>l</sup> If OWNERSHIP QoS is set to **EXCLUSIVE**, the **instance\_state** becomes **NOT\_ALIVE\_ DISPOSED** only if the *DataWriter* that currently "owns" the instance explicitly disposes it. The **instance** state will become **ALIVE** again only if the *DataWriter* that owns the instance writes it. Note that ownership of the instance is determined by a combination of the OWNERSHIP and OWNERSHIP\_STRENGTH QosPolicies. Ownership of an instance can dynamically change.
- <sup>l</sup> If OWNERSHIP QoS is set to **SHARED**, the **instance\_state** becomes **NOT\_ALIVE\_ DISPOSED** if any *DataWriter* explicitly disposes the instance. The **instance** state becomes **ALIVE** as soon as any *DataWriter* writes the instance again.

#### <span id="page-548-1"></span>**Figure 7.18** Instance States

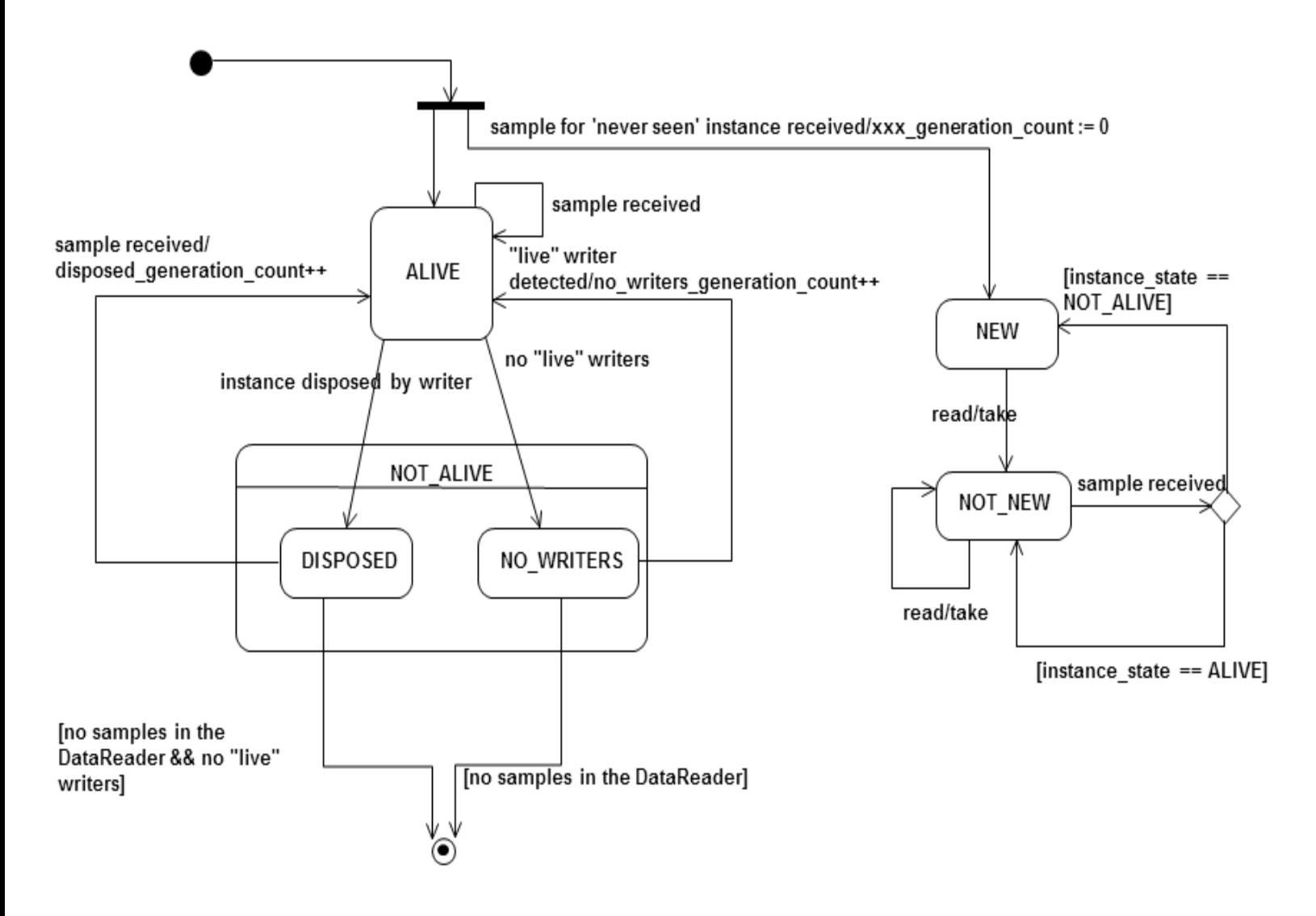

Since the **instance** state in the **SampleInfo** structure is a per-instance concept, all DDS data samples related to the same instance that are returned by **read()** or **take()** will have the same value for **instance\_ state**.

### <span id="page-548-0"></span>7.4.6.5 Generation Counts and Ranks

Generation counts and ranks allow your application to distinguish DDS samples belonging to different 'generations' of the instance. It is possible for an instance to become alive, be disposed and become notalive, and then to cycle again from alive to not-alive states during the operation of an application. Each time an instance becomes alive defines a new generation for the instance.

It is possible that an instance may cycle through alive and not-alive states multiple times before the application accesses the DDS data samples for the instance. This means that the DDS data samples returned by

**read()** and **take()** may cross generations. That is, some DDS samples were published when the instance was alive in one generation and other DDS samples were published when the instance transitioned through the non-alive state into the alive state again. It may be important to your application to distinguish the DDS data samples by the generation in which they were published.

Each *DataReader* keeps two counters for each *new* instance it detects (recall that instances are distinguished by their key values):

- disposed generation count: Counts how many times the **instance** state of the corresponding instance changes from **NOT\_ALIVE\_DISPOSED** to **ALIVE**. The counter is reset when the instance resource is reclaimed.
- no writers generation count: Counts how many times the **instance** state of the corresponding instance changes from **NOT\_ALIVE\_NO\_WRITERS** to **ALIVE**. The counter is reset when the instance resource is reclaimed.

The **disposed\_generation\_count** and **no\_writers\_generation\_count** fields in the **SampleInfo** structure capture a snapshot of the corresponding counters at the time the corresponding DDS sample was received.

The **sample** rank and **generation** rank in the **SampleInfo** structure are computed relative to the sequence of DDS samples returned by **read()** or **take()**:

- sample rank: Indicates how many DDS samples of the same instance follow the current one in the sequence. The DDS samples are always time-ordered, thus the newest DDS sample of an instance will have a **sample\_rank** of 0. Depending on what you have configured **read()** and **take()** to return, a **sample** rank of 0 may or may not be the newest DDS sample that was ever received. It is just the newest DDS sample in the sequence that was returned.
- **generation** rank: Indicates the difference in 'generations' between the DDS sample and the newest DDS sample of the same instance as returned in the sequence. If a DDS sample belongs to the same generation as the newest DDS sample in the sequence returned by **read()** and **take()**, then **generation\_rank** will be 0.
- **absolute generation rank**: Indicates the difference in 'generations' between the DDS sample and the newest DDS sample of the same instance ever received by the *DataReader*. Recall that the data sequence returned by **read()** and **take()** may not contain all of the data in the *DataReader*'s receive queue. Thus, a DDS sample that belongs to the newest generation of the instance will have an **absolute\_generation\_rank** of 0.

Like the 'generation count' values, the 'rank' values are also reset to 0 if the instance resource is reclaimed.

By using the **sample\_rank**, **generation\_rank** and **absolute\_generation\_rank** information in the **SampleInfo** structure, your application can determine exactly what happened to the instance and thus make appropriate decisions of what to do with the DDS data samples received for the instance. For example:

- A DDS sample with **sample**  $rank = 0$  is the newest DDS sample of the instance in the returned sequence.
- DDS samples that belong to the same generation will have the same **generation rank** (as well as **absolute\_generation\_rank**).
- DDS samples with **absolute generation rank** = 0 belong to the newest generation for the instance received by the *DataReader*.

### <span id="page-550-0"></span>7.4.6.6 Valid Data Flag

The **SampleInfo** structure's **valid\_data** flag indicates whether the DDS sample contains data or is only used to communicate a change in the **instance\_state** of the instance.

Normally, each DDS sample contains both a SampleInfo structure and some data. However, there are situations in which the DDS sample only contains the SampleInfo and does not have any associated data. This occurs when Connext DDS notifies the application of a change of state for an instance that was caused by some internal mechanism (such as a timeout) for which there is no associated data. An example is whenConnext DDS detects that an instance has no writers and changes the corresponding **instance** state to NOT\_ALIVE\_NO\_WRITERS.

If this flag is TRUE, then the DDS sample contains valid Data. If the flag is FALSE, the Dds Sample contains no data.

To ensure correctness and portability, your application must check the **valid\_data** flag prior to accessing the data associated with the DDS sample, and only access the data if it is TRUE.

# 7.5 Subscriber QosPolicies

*Subscribers* have the same set of QosPolicies as *Publishers*; see [Publisher/Subscriber](#page-352-0) QosPolicies (Section 6.4 on [page](#page-352-0) 312).

- [ENTITYFACTORY](#page-355-0) QosPolicy (Section 6.4.2 on page 315)
- EXCLUSIVE AREA QosPolicy (DDS Extension) (Section 6.4.3 on page 318)
- GROUP DATA QosPolicy (Section 6.4.4 on page 320)
- [PARTITION](#page-363-0) QosPolicy (Section  $6.4.5$  on page 323)
- [PRESENTATION](#page-370-0) QosPolicy (Section  $6.4.6$  on page 330)

## 7.6 DataReader QosPolicies

This section describes the QosPolicies that are strictly for *DataReaders* (not for *DataWriters*). For a complete list of QosPolicies that apply to *DataReaders*, see Table 7.16 [DataReader](#page-523-0) QosPolicies .

- [DATA\\_READER\\_PROTOCOL](#page-551-0) QosPolicy (DDS Extension) (Section 7.6.1 below)
- [DATA\\_READER\\_RESOURCE\\_LIMITS](#page-557-0) QosPolicy (DDS Extension) (Section 7.6.2 on page [517\)](#page-557-0)
- READER DATA LIFECYCLE QoS Policy (Section 7.6.3 on page 523)
- [TIME\\_BASED\\_FILTER](#page-566-0) QosPolicy (Section 7.6.4 on page 526)
- TRANSPORT MULTICAST QosPolicy (DDS Extension) (Section 7.6.5 on page 529)
- [TYPE\\_CONSISTENCY\\_ENFORCEMENT](#page-572-0) QosPolicy (Section 7.6.6 on page 532)

# <span id="page-551-0"></span>7.6.1 DATA\_READER\_PROTOCOL QosPolicy (DDS Extension)

The DATA\_READER\_PROTOCOL QosPolicy applies only to *DataReaders* that are set up for reliable operation (see [RELIABILITY](#page-440-0) QosPolicy (Section 6.5.19 on page 400)). This policy allows the application to fine-tune the reliability protocol separately for each *DataReader*. For details of the reliable protocol used by Connext DDS, see Reliable [Communications](#page-669-0) (Section Chapter 10 on page 629).

Connext DDS uses a standard protocol for packet (user and meta data) exchange between applications. The DataReaderProtocol QosPolicy gives you control over configurable portions of the protocol, including the configuration of the reliable data delivery mechanism of the protocol on a per *DataReader* basis.

These configuration parameters control timing and timeouts, and give you the ability to trade off between speed of data loss detection and repair, versus network and CPU bandwidth used to maintain reliability.

It is important to tune the reliability protocol on a per *DataReader* basis to meet the requirements of the end-user application so that data can be sent between *DataWriters* and *DataReaders* in an efficient and optimal manner in the presence of data loss.

You can also use this QosPolicy to control how DDS responds to "slow" reliable *DataReaders* or ones that disconnect or are otherwise lost.

See the [RELIABILITY](#page-440-0) QosPolicy (Section 6.5.19 on page 400) for more information on the per-DataReader/DataWriter reliability configuration. The [HISTORY](#page-416-0) OosPolicy (Section 6.5.10 on page 376) and [RESOURCE\\_LIMITS](#page-445-0) QosPolicy (Section 6.5.20 on page 405) also play an important role in the DDS reliability protocol.

This policy includes the members presented in Table 7.19 [DDS\\_DataReaderProtocolQosPolicy](#page-552-0) and [Table](#page-554-0) 7.20 [DDS\\_RtpsReliableReaderProtocol\\_t](#page-554-0). For defaults and valid ranges, please refer to the API Reference HTML documentation.

When setting the fields in this policy, the following rule applies. If this is false, Connext DDS returns **DDS\_RETCODE\_INCONSISTENT\_POLICY** when setting the QoS:

**max\_heartbeat\_response\_delay >= min\_heartbeat\_response\_delay**

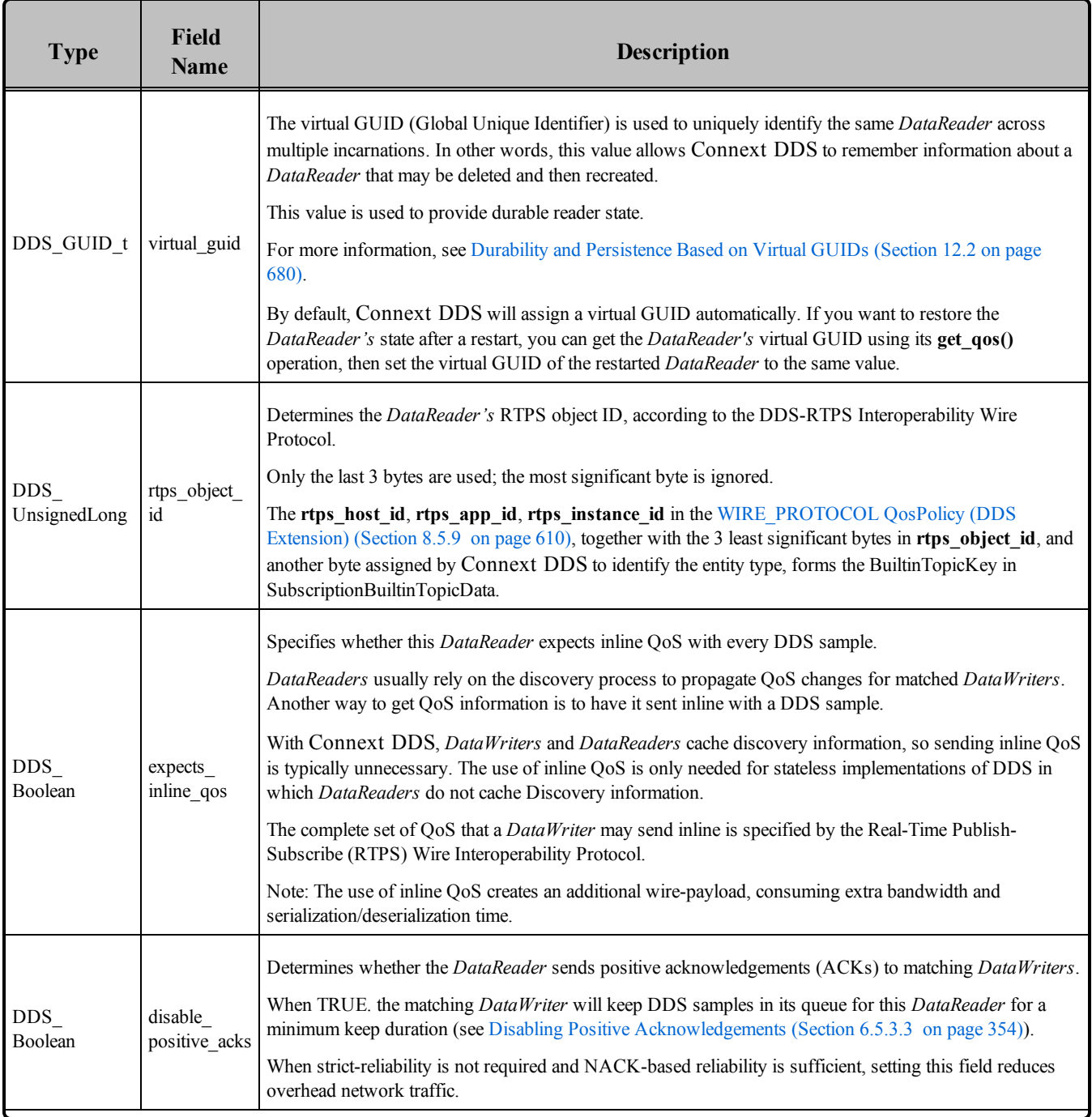

### <span id="page-552-0"></span>**Table 7.19** DDS\_DataReaderProtocolQosPolicy

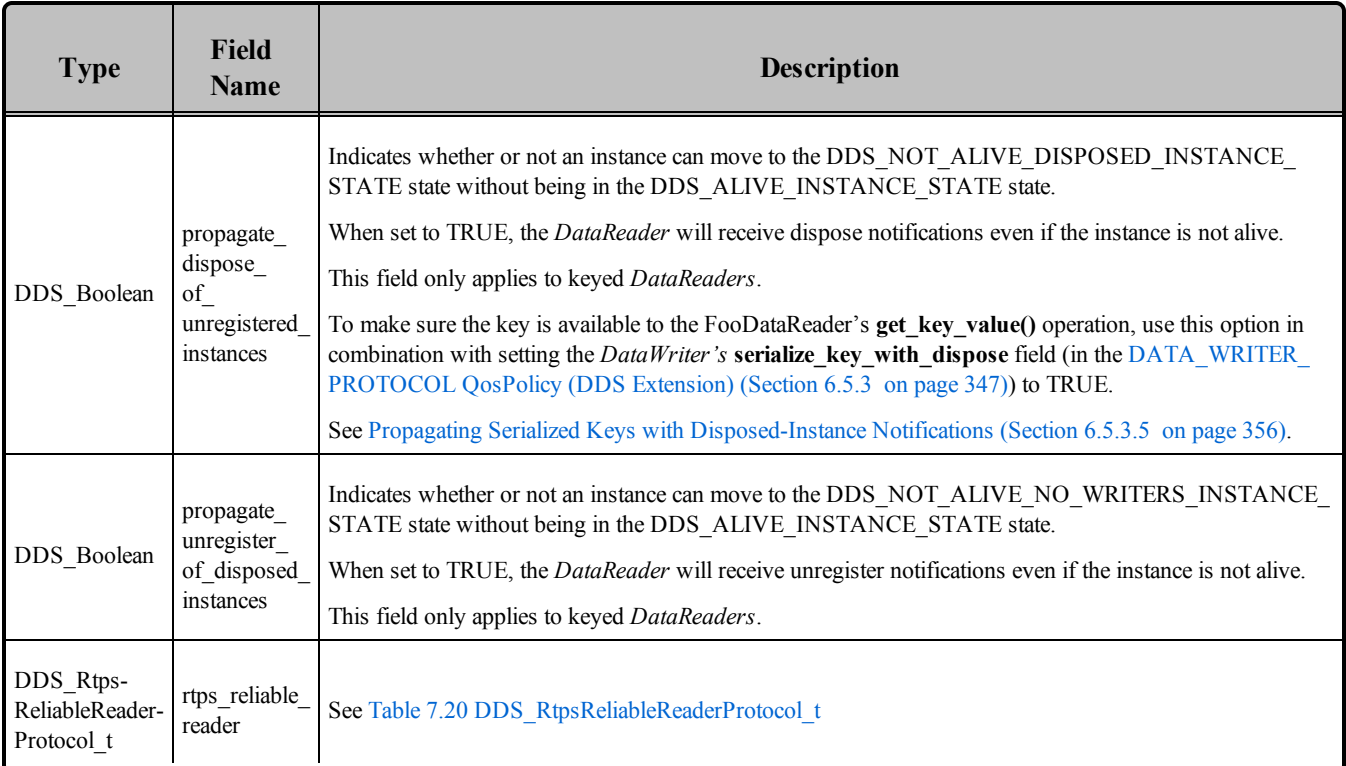

### **Table 7.19** DDS\_DataReaderProtocolQosPolicy

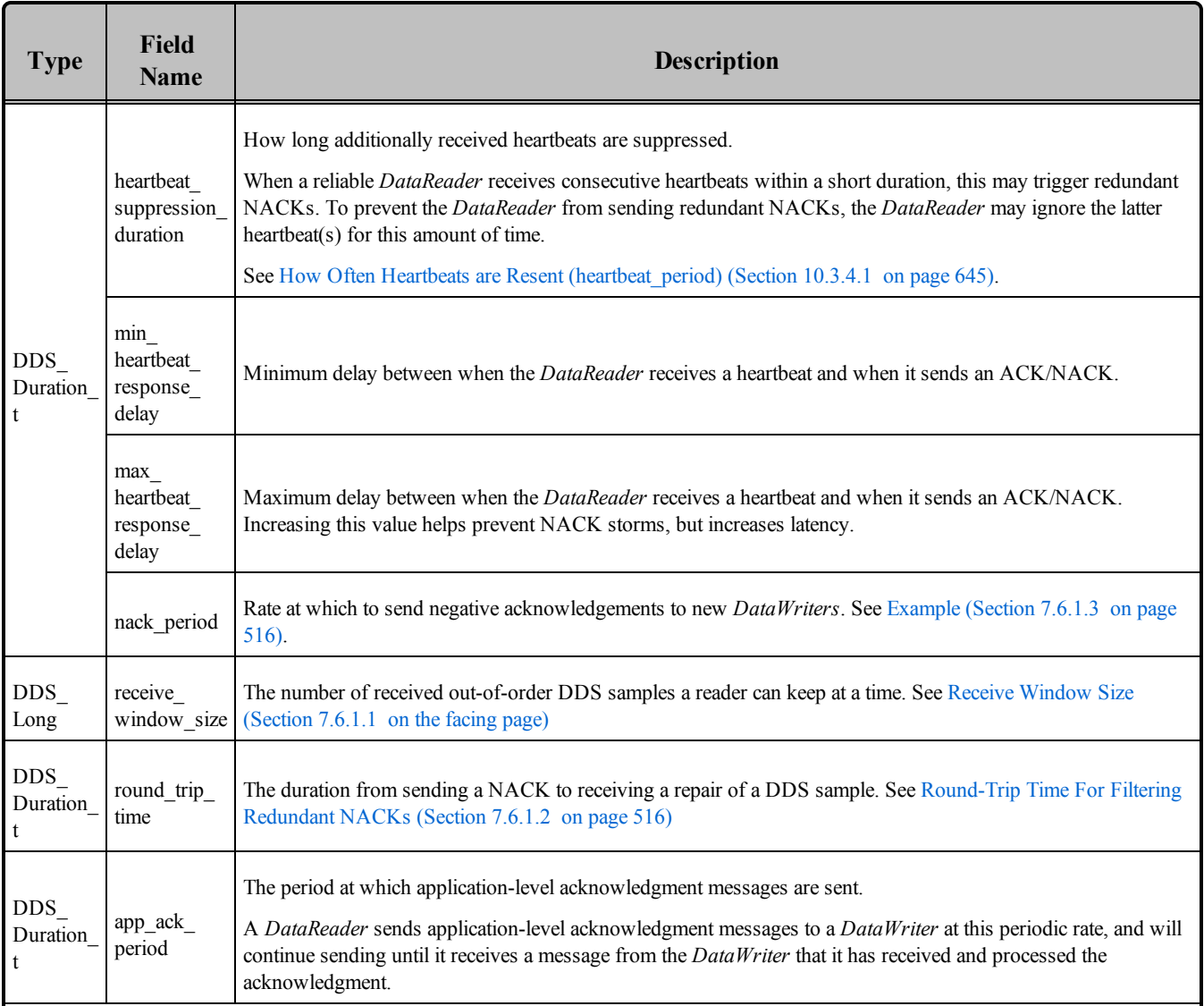

### <span id="page-554-0"></span>**Table 7.20** DDS\_RtpsReliableReaderProtocol\_t

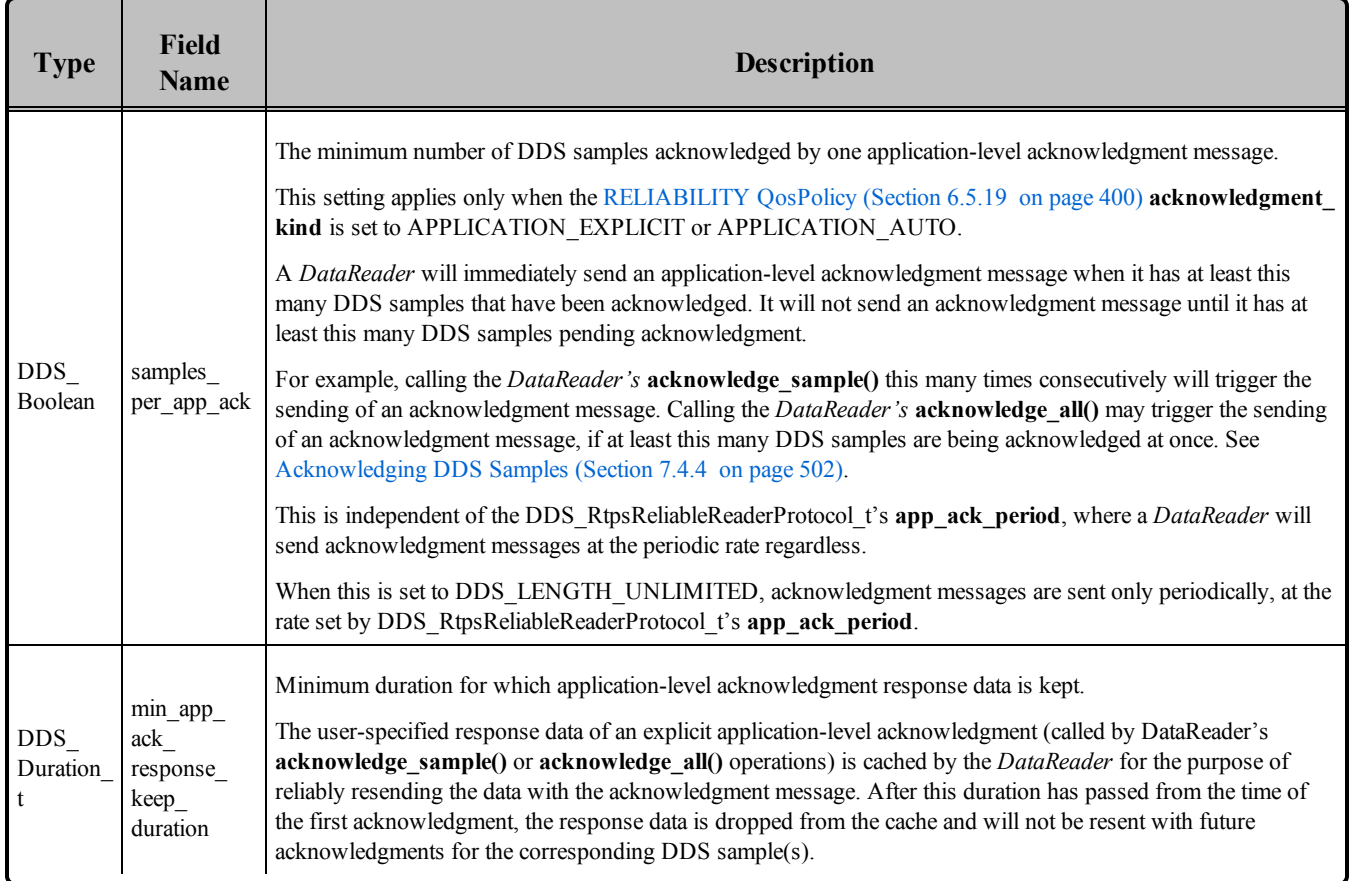

### **Table 7.20** DDS\_RtpsReliableReaderProtocol\_t

### <span id="page-555-0"></span>7.6.1.1 Receive Window Size

A reliable *DataReader* presents DDS samples it receives to the user in-order. If it receives DDS samples out-of-order, it stores them internally until the other missing DDS samples are received. For example, if the *DataWriter* sends DDS samples 1 and 2, if the *DataReader* receives 2 first, it will wait until it receives 1 before passing the DDS samples to the user.

The number of out-of-order DDS samples that a *DataReader* can keep is set by the **receive\_window\_size**. A larger window allows more out-of-order DDS samples to be kept. When the window is full, any subsequent out-of-order DDS samples received will be dropped, and such drops would necessitate NACK repairs that would degrade throughput. So, in network environments where out-of-order samples are more probable or where NACK repairs are costly, this window likely should be increased.

By default, the window is set to 256, which is the maximum number of DDS samples a single NACK submessage can request.

### <span id="page-556-1"></span>7.6.1.2 Round-Trip Time For Filtering Redundant NACKs

When a *DataReader* requests for a DDS sample to be resent, there is a delay from when the NACK is sent, to when it receives the resent DDS sample. During that delay, the *DataReader* may receive HEARTBEATs that normally would trigger another NACK for the same DDS sample. Such redundant repairs waste bandwidth and degrade throughput.

The **round trip time** is a user-configured estimate of the delay between sending a NACK to receiving a repair. A *DataReader* keeps track of when a DDS sample has been NACK'd, and will prevent subsequent NACKs from redundantly requesting for the same DDS sample, until the round trip time has passed.

<span id="page-556-0"></span>Note that the default value of 0 seconds means that the *DataReader* does not filter for redundant NACKs.

### 7.6.1.3 Example

For many applications, changing these values will not be necessary. However, the more nodes that your distributed application uses, and the greater the amount of network traffic it generates, the more likely it is that you will want to consider experimenting with these values.

When a reliable *DataReader* receives a heartbeat from a *DataWriter*, it will send an ACK/NACK packet back to the *DataWriter*. Instead of sending the packet out immediately, the *DataReader* can choose to send it after a delay. This policy sets the minimum and maximum time to delay; the actual delay will be a random value in between. (For more on heartbeats and ACK/NACK messages, see [Discovery](#page-749-0) (Section [Chapter](#page-749-0) 14 on page 709).)

Why is a delay useful? For *DataWriters* that have multiple reliable *DataReaders*, an efficient way of heartbeating all of the *DataReaders* is to send a single heartbeat via multicast. In that case, all of the *DataReaders* will receive the heartbeat (approximately) simultaneously. If all *DataReaders* immediately respond with a ACK/NACK packet, the network may be flooded. While the size of a ACK/NACK packet is relatively small, as the number of *DataReaders* increases, the chance of packet collision also increases. All of these conditions may lead to dropped packets which forces the *DataWriter* to send out additional heartbeats that cause more simultaneous heartbeats to be sent, ultimately resulting a network packet storm.

By forcing each *DataReader* to wait for a random amount of time, bounded by the minimum and maximum values in this policy, before sending an ACK/NACK response to a heartbeat, the use of the network is spread out over a period of time, decreasing the peak bandwidth required as well as the likelihood of dropped packets due to collisions. This can increase the overall performance of the reliable connection while avoiding a network storm.

When a reliable *DataReader* first matches a reliable *DataWriter*, the *DataReader* sends periodic NACK messages at the specified period to pull historical data from the *DataWriter*. The *DataReader* will stop sending periodic NACKs when it has received all historical data available at the time that it matched the *DataWriter*. The *DataReader* ensures that at least one NACK is sent per period; for example, if, within a NACK period, the *DataReader* responds to a HEARTBEAT message with a NACK, then the *DataReader* will not send another periodic NACK.

### 7.6.1.4 Properties

This QosPolicy cannot be modified after the *DataReader* is created.

It only applies to *DataReaders*, so there are no restrictions for setting it compatibly with respect to *DataWriters*.

### 7.6.1.5 Related QosPolicies

- [DATA\\_WRITER\\_PROTOCOL](#page-387-0) QosPolicy (DDS Extension) (Section 6.5.3 on page 347)
- [RELIABILITY](#page-440-0) OosPolicy (Section  $6.5.19$  on page 400)

### 7.6.1.6 Applicable Dds Entities

• [DataReaders](#page-499-0) (Section 7.3 on page 459)

### 7.6.1.7 System Resource Considerations

Changing the values in this policy requires making tradeoffs between minimizing latency (decreasing **min** heartbeat response delay), maximizing determinism (decreasing the difference between **min heartbeat** response delay and max heartbeat response delay), and minimizing network collisions/spreading out the ACK/NACK packets across a time interval (increasing the difference between min heartbeat response delay and max heartbeat response delay and/or shifting their values between different *DataReaders*).

If the values are poorly chosen with respect to the characteristics and requirements of a given application, the latency and/or throughput of the application may suffer.

# <span id="page-557-0"></span>7.6.2 DATA\_READER\_RESOURCE\_LIMITS QosPolicy (DDS Extension)

The DATA\_READER\_RESOURCE\_LIMITS QosPolicy extends your control over the memory allocated by Connext DDS for *DataReaders* beyond what is offered by the [RESOURCE\\_LIMITS](#page-445-0) QosPolicy [\(Section](#page-445-0) 6.5.20 on page 405). RESOURCE\_LIMITS controls memory allocation with respect to the *DataReader* itself: the number of DDS samples that it can store in the receive queue and the number of instances that it can manage simultaneously. DATA\_READER\_RESOURCE\_LIMITS controls memory allocation on a per matched-*DataWriter* basis. The two are orthogonal.

This policy includes the members in Table 7.21 [DDS\\_DataReaderResourceLimitsQosPolicy](#page-558-1). For defaults and valid ranges, please refer to the API Reference HTML documentation.

<span id="page-558-1"></span><span id="page-558-0"></span>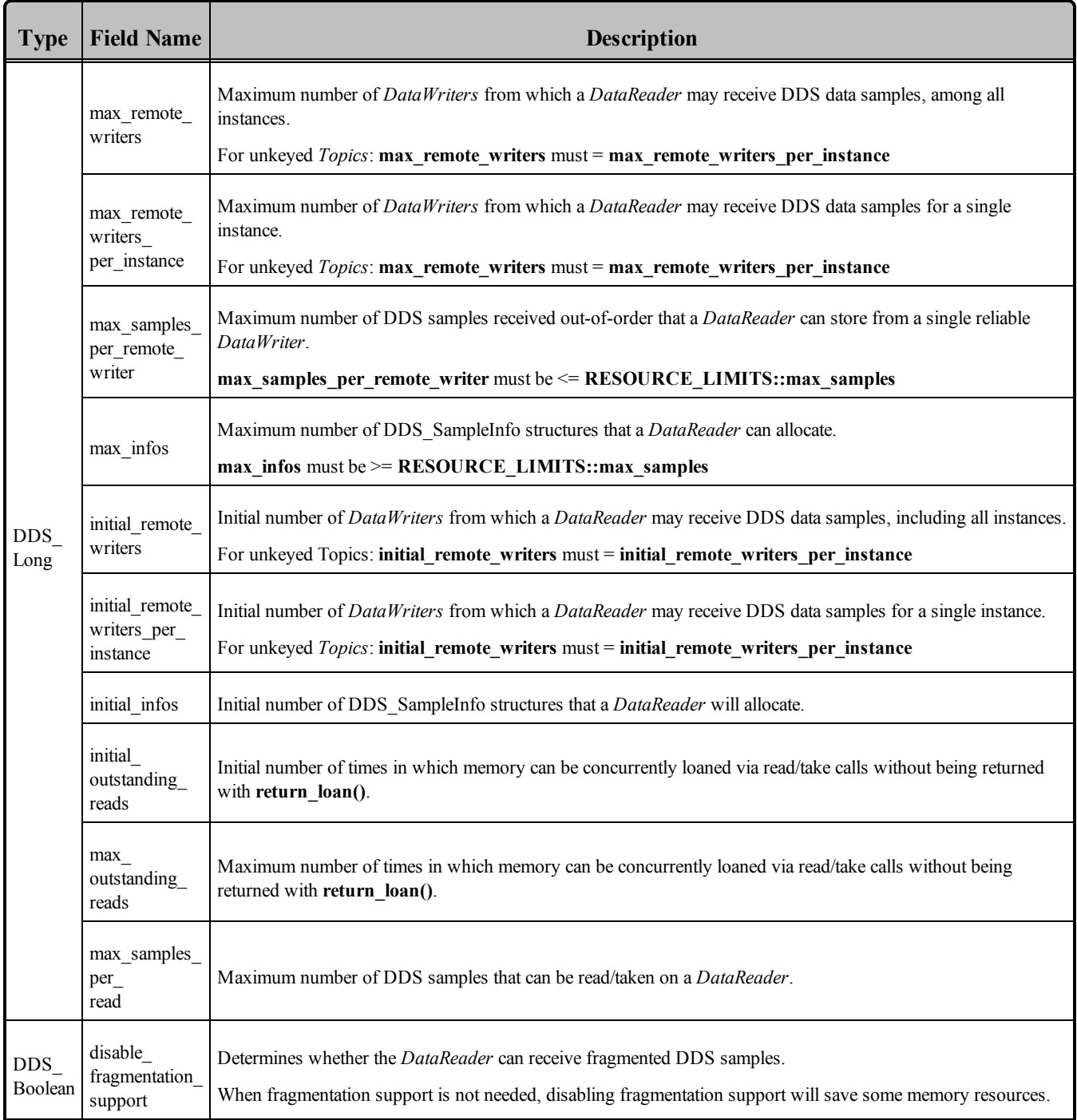

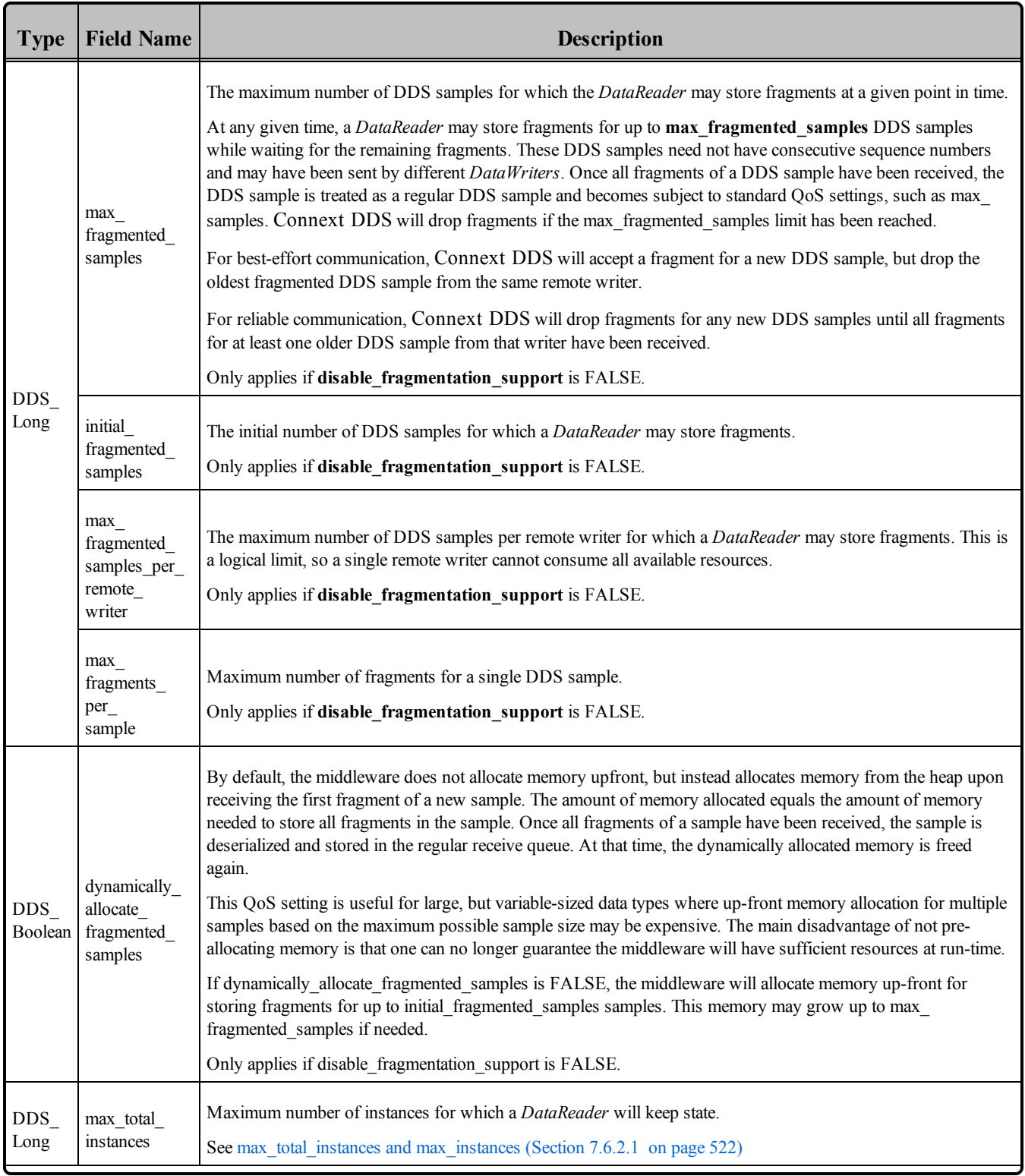

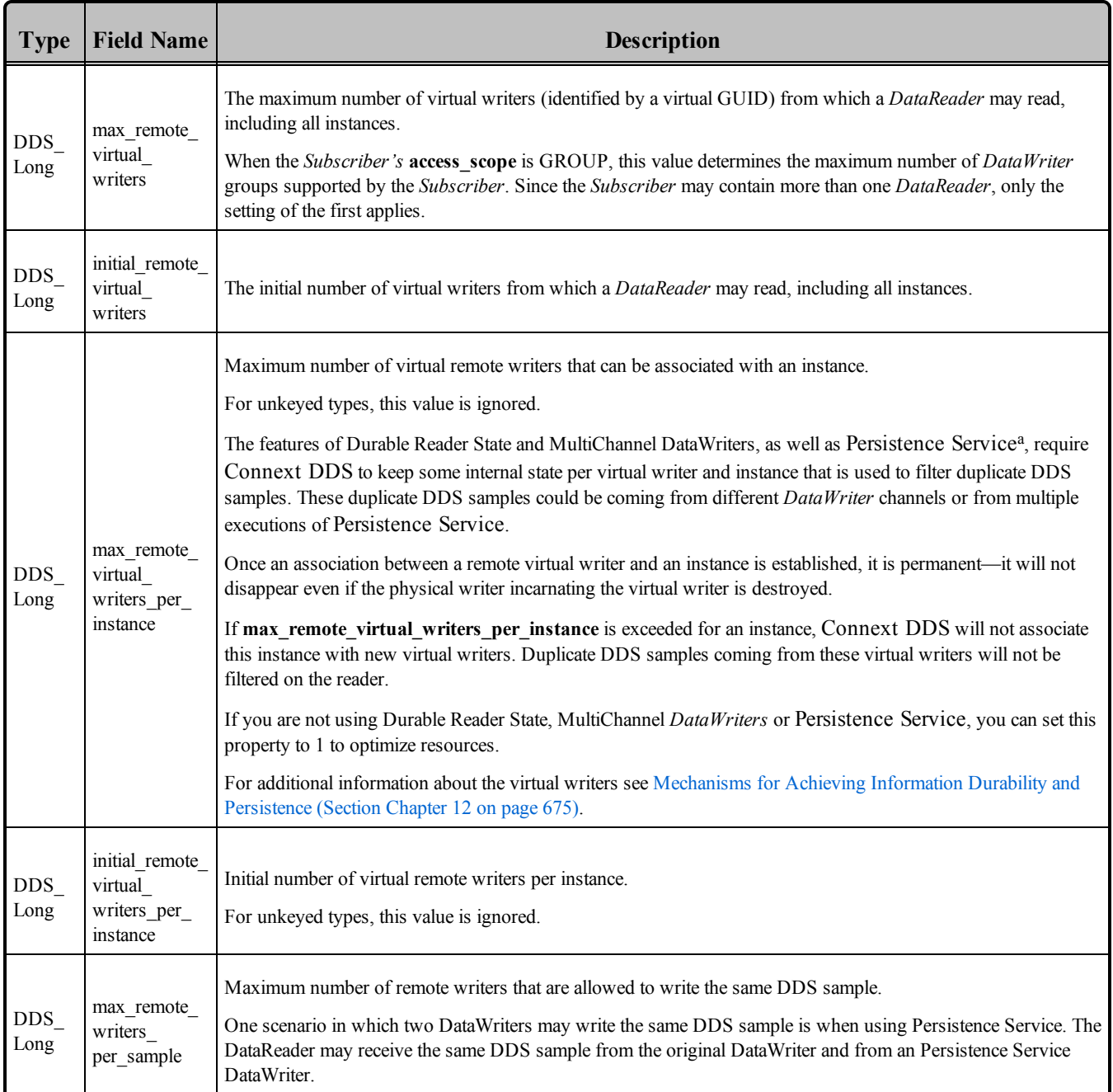

aPersistence Service is included with the Connext DDS Professional, Evaluation, and Basic package types. It saves DDS data samples so they can be delivered to subscribing applications that join the system at a later time (see [Introduction](#page-973-0) to RTI [Persistence](#page-973-0) Service (Section Chapter 26 on page 933)).

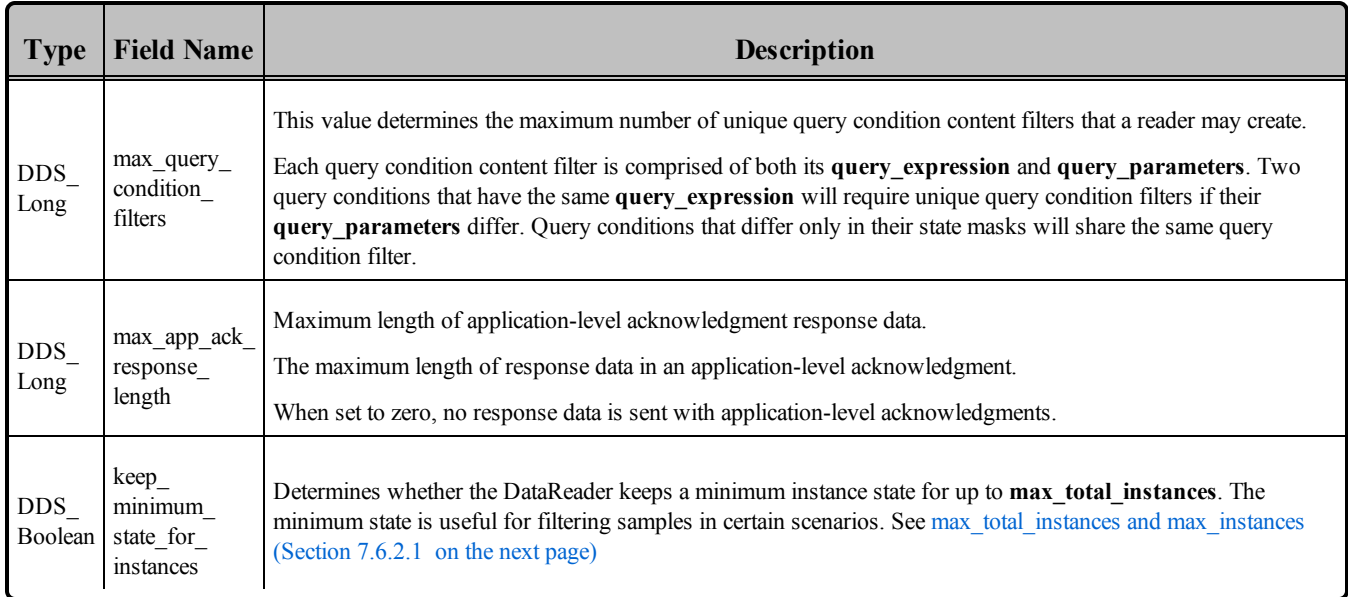

*DataReaders* must allocate internal structures to handle: the maximum number of *DataWriters* that may connect to it; whether or not a *DataReader* handles data fragmentation and how many data fragments that it may handle (for *DDS* data samples larger than the MTU of the underlying network transport); how many simultaneous outstanding loans of internal memory holding DDS data samples can be provided to user code; as well as others.

Most of these internal structures start at an initial size and, by default, will grow as needed by dynamically allocating additional memory. You may set fixed, maximum sizes for these internal structures if you want to bound the amount of memory that can be used by a *DataReader*. Setting the initial size to the maximum size will prevent Connext DDS from dynamically allocating any memory after the *DataReader* is created.

This policy also controls how the allocated internal data structure may be used. For example, *DataReaders* need data structures to keep track of all of the *DataWriters* that may be sending it DDS data samples. The total number of *DataWriters* that it can keep track of is set by the **initial\_remote\_writers** and **max\_ remote** writers values. For keyed Topics, **initial remote** writers per **instance** and **max** remote writers per instance control the number of *DataWriters* allowed by the *DataReader* to modify the value of a single instance.

By setting the max value to be less than **max** remote writers, you can prevent instances with many *DataWriters* from using up the resources and starving other instances. Once the resources for keeping track of *DataWriters* are used up, the *DataReader* will not be able to accept "connections" from new *DataWriters*. The *DataReader* will not be able to receive data from new matching *DataWriters* which would be ignored.

In the reliable protocol used by Connext DDS to support a RELIABLE setting for the [RELIABILITY](#page-440-0) [QosPolicy](#page-440-0) (Section 6.5.19 on page 400), the *DataReader* must temporarily store DDS data samples that have been received out-of-order from a reliable *DataWriter*. The storage of out-of-order DDS samples is

allocated from the *DataReader*'s receive queue and shared among all reliable *DataWriters*. The parameter **max** samples per remote writer controls the maximum number of out-of-order data DDS samples that the *DataReader* is allowed to store for a single *DataWriter*. This value must be less than the **max\_samples** value set in the [RESOURCE\\_LIMITS](#page-445-0) QosPolicy (Section 6.5.20 on page 405).

**max** samples per remote writer allows Connext DDS to share the limited resources of the *DataReader* equitably so that a single *DataWriter* is unable to use up all of the storage of the *DataReader* while missing DDS data samples are being resent.

When setting the values of the members, the following rules apply:

- max remote writers  $>=$  initial remote writers
- **max remote writers per instance**  $\geq$  = **initial remote writers per instance max\_remote\_writers\_per\_instance <= max\_remote\_writers**
- $\bullet$  max infos  $\geq$  initial infos max  $infos$  >= RESOURCE LIMITS::max samples
- <sup>l</sup> **max\_outstanding\_reads >= initial\_outstanding\_reads**
- max remote writers  $>=$  max remote writers per instance
- **max samples per remote writer**  $\leq$  RESOURCE LIMITS::max samples

If any of the above are false, Connext DDS returns the error code **DDS\_RETCODE\_ INCONSISTENT\_POLICY** when setting the *DataReader*'s QoS.

#### <span id="page-562-0"></span>7.6.2.1 max\_total\_instances and max\_instances

The features Durable Reader State [\(Section](#page-726-0) 12.4 on page 686), [Multi-channel](#page-864-0) DataWriters (Section [Chapter](#page-864-0) 18 on page 824), and Persistence Service (Part 6: RTI [Persistence](#page-972-0) Service (Section on page 932)) require Connext DDS to keep some internal state even for instances without *DataWriters* or DDS samples in the *DataReader's* queue or that have been purged due to a dispose. The additional state is used to filter duplicate DDS samples that could be coming from different *DataWriter* channels or from multiple executions of Persistence Service. The total maximum number of instances that will be managed by the middleware, including instances without associated *DataWriters* or DDS samples or that have been purged due to a dispose, is determined by **max\_total\_instances**. This additional state will only be kept for up to **max** total instances if keep minimum state for instances is TRUE, otherwise the additional state will not be kept for any instances.

#### 7.6.2.2 Example

The **max** samples per remote writer value affects sharing and starvation. **max** samples per remote **writer** can be set to less than the RESOURCE\_LIMITS QosPolicy's **max\_samples** to prevent a single

*DataWriter* from starving others. This control is especially important for *Topics* that have their [OWNERSHIP](#page-429-0) QosPolicy (Section 6.5.15 on page 389) set to **SHARED**.

In the case of **EXCLUSIVE** ownership, a lower-strength remote *DataWriter* can "starve" a higherstrength remote *DataWriter* by making use of more of the *DataReader*'s resources, an undesirable condition. In the case of **SHARED** ownership, a remote *DataWriter* may starve another remote *DataWriter*, making the sharing not really equal.

### 7.6.2.3 Properties

This QosPolicy cannot be modified after the *DataReader* is created.

It only applies to *DataReaders*, so there are no restrictions for setting it compatibly on the *DataWriter*.

### 7.6.2.4 Related QosPolicies

- RESOURCE LIMITS QosPolicy (Section 6.5.20 on page 405)
- [OWNERSHIP](#page-429-0) QosPolicy (Section 6.5.15 on page 389)

### 7.6.2.5 Applicable Dds Entities

• [DataReaders](#page-499-0) (Section 7.3 on page 459)

#### 7.6.2.6 System Resource Considerations

Increasing any of the "initial" values in this policy will increase the amount of memory allocated by Connext DDS when a new *DataReader* is created. Increasing any of the "max" values will not affect the initial memory allocated for a new *DataReader*, but will affect how much additional memory may be allocated as needed over the *DataReader's* lifetime.

Setting a max value greater than an initial value thus allows your application to use memory more dynamically and efficiently in the event that the size of the application is not well-known ahead of time. However, Connext DDS may dynamically allocate memory in response to network communications.

## <span id="page-563-0"></span>7.6.3 READER\_DATA\_LIFECYCLE QoS Policy

This policy controls the behavior of the *DataReader* with regards to the lifecycle of the data instances it manages, that is, the data instances that have been received and for which the *DataReader* maintains some internal resources.

When a *DataReader* receives data, it is stored in a receive queue for the *DataReader*. The user application may either take the data from the queue or leave it there. This QoS controls whether or not Connext DDS will automatically remove data from the receive queue (so that user applications cannot access it afterwards) when Connext DDS detects that there are no more *DataWriters* alive for that data.

*DataWriters* may also call **dispose()** on its data, informing *DataReaders* that the data no longer exists. This QosPolicy also controls whether or not Connext DDS automatically removes disposed data from the receive queue.

For keyed Topics, the consideration of removing DDS data samples from the receive queue is done on a per instance (key) basis. Thus when Connext DDS detects that there are no longer *DataWriters* alive for a certain key value for a *Topic* (an instance of the *Topic*), it can be configured to remove all DDS data samples for a certain instance (key). *DataWriters* also can dispose its data on a per instance basis. Only the DDS data samples of disposed instances would be removed by Connext DDS if so configured.

This policy helps purge untaken DDS samples from not-alive-instances and thus may prevent a *DataReader* from reclaiming resources. With this policy, the untaken DDS samples from not-aliveinstances are purged and treated as if the DDS samples were taken after the specified amount of time.

The *DataReader* internally maintains the DDS samples that have not been taken by the application, subject to the constraints imposed by other QoS policies such as [HISTORY](#page-416-0) QosPolicy (Section 6.5.10 on [page](#page-416-0) 376) and [RESOURCE\\_LIMITS](#page-445-0) QosPolicy (Section 6.5.20 on page 405).

The *DataReader* also maintains information regarding the identity, view-state, and instance-state of data instances, even after all DDS samples have been 'taken' (see [Accessing](#page-533-0) DDS Data Samples with Read or Take [\(Section](#page-533-0) 7.4.3 on page 493)). This is needed to properly compute the states when future DDS samples arrive.

Under normal circumstances, a *DataReader* can only reclaim all resources for instances for which there are no *DataWriters* and for which all DDS samples have been 'taken.' The last DDS sample taken by the *DataReader* for that instance will have an instance state of NOT\_ALIVE\_NO\_WRITERS or NOT\_ ALIVE DISPOSED INSTANCE (depending on whether or not the instance was disposed by the last *DataWriter* that owned it.) If you are using the default (infinite) values for this QosPolicy, this behavior can cause problems if the application does not 'take' those DDS samples for some reason. The 'untaken' DDS samples will prevent the *DataReader* from reclaiming the resources and they would remain in the *DataReader* indefinitely.

A *DataReader* can also reclaim all resources for instances that have an instance state of NOT\_ALIVE\_ DISPOSED and for which all DDS samples have been 'taken'. *DataReaders* will only reclaim resources in this situation when **autopurge** disposed instances delay has been set to zero.

<span id="page-564-0"></span>It includes the members in Table 7.22 [DDS\\_ReaderDataLifecycleQosPolicy.](#page-564-0)

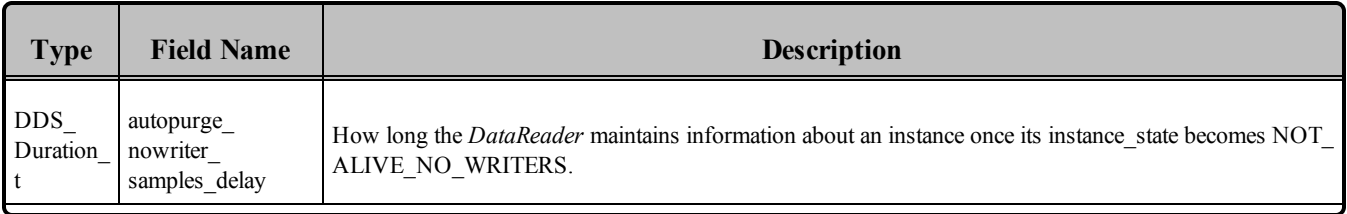

### **Table 7.22** DDS\_ReaderDataLifecycleQosPolicy

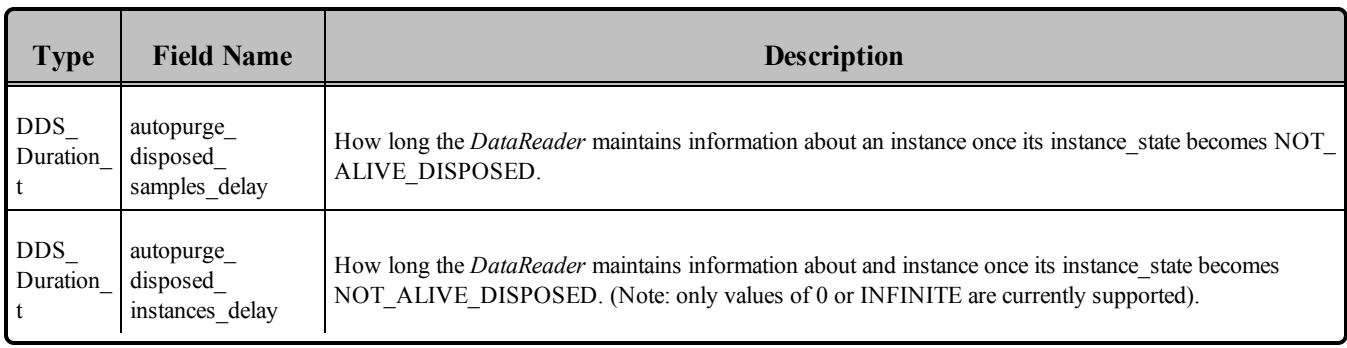

#### **Table 7.22** DDS\_ReaderDataLifecycleQosPolicy

**autopurge nowriter samples delay:** This defines the minimum duration for which the *DataReader* will maintain information regarding an instance once its **instance** state becomes **NOT** ALIVE\_NO **WRITERS**. After this time elapses, the *DataReader* will purge all internal information regarding the instance, any untaken DDS samples will also be lost.

**autopurge** disposed samples delay: This defines the minimum duration for which the *DataReader* will maintain DDS samples of an instance once its **instance** state becomes **NOT** ALIVE DISPOSED. After this time elapses, the *DataReader* will purge all internal information regarding the instance; any untaken DDS samples will also be lost.

**autopurge\_disposed\_instances\_delay:** This defines the minimum duration for which the *DataReader* will maintain DDS samples of an instance once its instance state becomes NOT\_ALIVE\_DISPOSED. After this time elapses, the *DataReader* will purge all internal information regarding the instance.

### 7.6.3.1 Properties

This QoS policy *can* be modified after the *DataReader* is enabled.

It only applies to *DataReaders*, so there are no RxO restrictions for setting it compatibly on the *DataWriter*.

### 7.6.3.2 Related QoS Policies

- [HISTORY](#page-416-0) QosPolicy (Section  $6.5.10$  on page 376)
- [LIVELINESS](#page-422-0) QosPolicy (Section  $6.5.13$  on page 382)
- [OWNERSHIP](#page-429-0) QosPolicy (Section 6.5.15 on page 389)
- RESOURCE LIMITS QosPolicy (Section 6.5.20 on page 405)
- WRITER DATA LIFECYCLE QoS Policy (Section  $6.5.27$  on page 419)

#### 7.6.3.3 Applicable Dds Entities

• [DataReaders](#page-499-0) (Section 7.3 on page 459)

### 7.6.3.4 System Resource Considerations

<span id="page-566-0"></span>None.

## 7.6.4 TIME\_BASED\_FILTER QosPolicy

The TIME\_BASED\_FILTER QosPolicy allows you to specify that data should not be delivered more than once per specified period for data-instances of a *DataReader*—regardless of how fast *DataWriters* are publishing new DDS samples of the data-instance.

This QoS policy allows you to optimize resource usage (CPU and possibly network bandwidth) by only delivering the required amount of data to different *DataReaders*.

*DataWriters* may send data faster than needed by a *DataReader*. For example, a *DataReader* of sensor data that is displayed to a human operator in a GUI application does not need to receive data updates faster than a user can reasonably perceive changes in data values. This is often measure in tenths (0.1) of a second up to several seconds. However, a *DataWriter* of sensor information may have *DataReaders* that are processing the sensor information to control parts of the system and thus need new data updates in measures of hundredths (0.01) or thousandths (0.001) of a second.

With this QoS policy, different *DataReaders* can set their own time-based filters, so that data published faster than the period set by a *DataReader* will be dropped by the middleware and not delivered to the *DataReader*. Note that all filtering takes place on the reader side.

<span id="page-566-1"></span>It includes the member in Table 7.23 [DDS\\_TimeBasedFilterQosPolicy](#page-566-1). For the default and valid range, please refer to the API Reference HTML documentation.

**Table 7.23** DDS\_TimeBasedFilterQosPolicy

| <b>Type</b>    | <b>Field Name</b>  | <b>Description</b>                                                                                   |
|----------------|--------------------|----------------------------------------------------------------------------------------------------|
| DDS Duration t | minimum_separation | Minimum separation time between DDS samples of the same instance.<br>$Must be \leq DEADLINE::period$ |

As seen in Accepting Data for [DataReaders](#page-567-0) (Section Figure 7.19 on the facing page), it is inconsistent to set a *DataReader's* **minimum\_separation** longer than its [DEADLINE](#page-403-0) QosPolicy (Section 6.5.5 on page [363\)](#page-403-0) **period**.

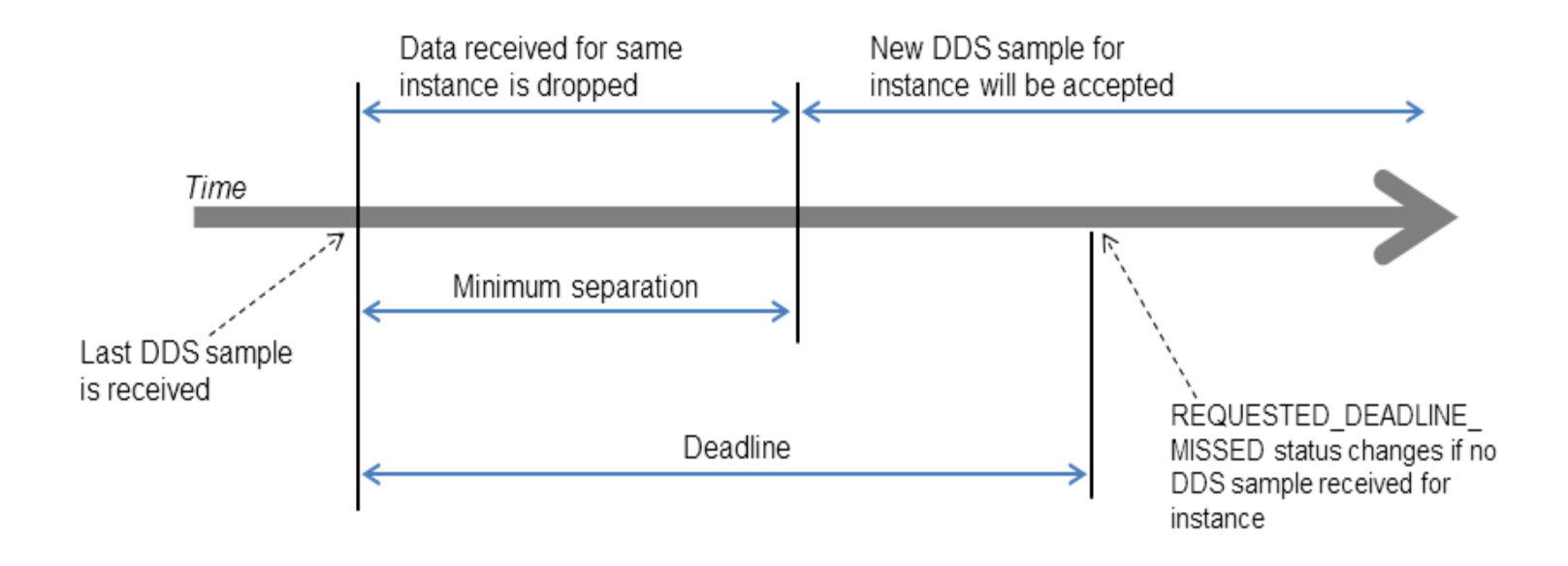

<span id="page-567-0"></span>**Figure 7.19** Accepting Data for DataReaders

*DDS data samples for a DataReader can be filtered out using the TIME\_BASED\_FILTER QoS (minimum\_separation).* Once a DDS sample for an instance has been received, Connext DDS will accept but drop any new data samples for the same instance that arrives within the time specified by minimum separation. After the minimum separation, a new DDS sample that arrives is accepted and stored in the receive queue, and the timer starts again. If no DDS samples arrive by *the DEADLINE, the REQUESTED\_DEADLINE\_MISSED status will be changed and Listeners called back if installed.*

This QosPolicy allows a *DataReader* to subsample the data being published for a data instance by *DataWriters*. If a user application only needs new DDS samples for a data instance to be received at a specified period, then there is no need for Connext DDS to deliver data faster than that period. However, whether or not data being published by a *DataWriter* at a faster rate than set by the TIME\_BASED FILTER QoS is sent on the wire depends on several factors, including whether the *DataReader* is receiving the data reliably and if the data is being sent via multicast for multiple *DataReaders*.

For best effort data delivery, if the data type is unkeyed and the *DataWriter* has an infinite liveliness **lease\_ duration** [\(LIVELINESS](#page-422-0) QosPolicy (Section 6.5.13 on page 382)), Connext DDS will only send as many packets to a *DataReader* as required by the TIME\_BASED\_FILTER, no matter how fast the *DataWriter*'s **write()** function is called.

For multicast data delivery to multiple *DataReaders*, the *DataReader* with the lowest TIME\_BASED\_ FILTER **minimum\_separation** determines the *DataWriter's* send rate. For example, if a *DataWriter* sends multicast to two *DataReaders*, one with **minimum\_separation** of 2 seconds and one with **minimum** separation of 1 second, the *DataWriter* will send every 1 second.

Other configurations (for example, when the *DataWriter* is reliable, or the data type is keyed, or the *DataWriter* has a finite liveliness **lease\_duration**) must send all data published by the *DataWriter.* On reception, only the data that passes the TIME\_BASED\_FILTER will be stored in the *DataReader*'s

receive queue. Extra data will be accepted but dropped. Note that filtering is only applied on 'alive' DDS samples (that is, DDS samples that have *not* been disposed/unregistered).

### 7.6.4.1 Example

The purpose of this QosPolicy is to prevent fast *DataWriters* from overwhelming a *DataReader* that cannot process the data at the rate the data is being published. In certain configurations, the number of packets sent by Connext DDS can also be reduced thus minimizing the consumption of network bandwidth.

You may want to change the **minimum\_separation** between DDS data samples for one or more of the following reasons:

- The *DataReader* is connected to the network via a low-bandwidth connection that is unable to sustain the amount of traffic generated by the matched *DataWriter(s)*.
- <sup>l</sup> The rate at which the matched *DataWriter(s)* can generate DDS samples is faster than the rate at which the *DataReader* can process them. Or faster than needed by the *DataReader*. For example, a graphical user interface seldom needs to be updated faster than 30 times a second, even if new data values are available much faster.
- <sup>l</sup> The resource limits of the *DataReader* are constrained relative to the number of DDS samples that could be generated by the matched *DataWriter(s)*. Too many packets coming at once will cause them to be exhausted before the *DataReader* has time to process them.

### 7.6.4.2 Properties

This QosPolicy can be modified at any time.

It only applies to *DataReaders*, so there are no restrictions for setting it compatibly on the *DataWriter*.

#### 7.6.4.3 Related QosPolicies

- [RELIABILITY](#page-440-0) QosPolicy (Section  $6.5.19$  on page 400)
- [DEADLINE](#page-403-0) QosPolicy (Section  $6.5.5$  on page 363)
- TRANSPORT MULTICAST QosPolicy (DDS Extension) (Section 7.6.5 on the facing page)

#### 7.6.4.4 Applicable Dds Entities

• [DataReaders](#page-499-0) (Section 7.3 on page 459)

#### 7.6.4.5 System Resource Considerations

Depending on the values of other QosPolicies such as RELIABILITY and TRANSPORT MULTICAST, this policy may be able to decrease the usage of network bandwidth and CPU by preventing unneeded packets from being sent and processed.

# <span id="page-569-0"></span>7.6.5 TRANSPORT\_MULTICAST QosPolicy (DDS Extension)

This QosPolicy specifies the multicast address on which a *DataReader* wants to receive its data. It can also specify a port number as well as a subset of the available transports with which to receive the multicast data.

By default, *DataWriters* will send individually addressed packets for each *DataReader* that subscribes to the topic of the *DataWriter*—this is known as unicast delivery. Thus, as many copies of the data will be sent over the network as there are *DataReaders* for the data. The network bandwidth used by a *DataWriter* will thus increase linearly with the number of *DataReaders*.

Multicast is a concept supported by some transports, most notably UDP/IP, so that a *single* packet on the network can be addressed such that it is received by multiple nodes. This is more efficient when the same data needs to be sent to multiple nodes. By using multicast, the network bandwidth usage will be constant, independent of the number of *DataReaders*.

Coordinating the multicast address specified by *DataReaders* can help optimize network bandwidth usage in systems where there are multiple *DataReaders* for the same *Topic*.

<span id="page-569-1"></span>The QosPolicy structure includes the members in Table 7.24 DDS TransportMulticastQosPolicy.

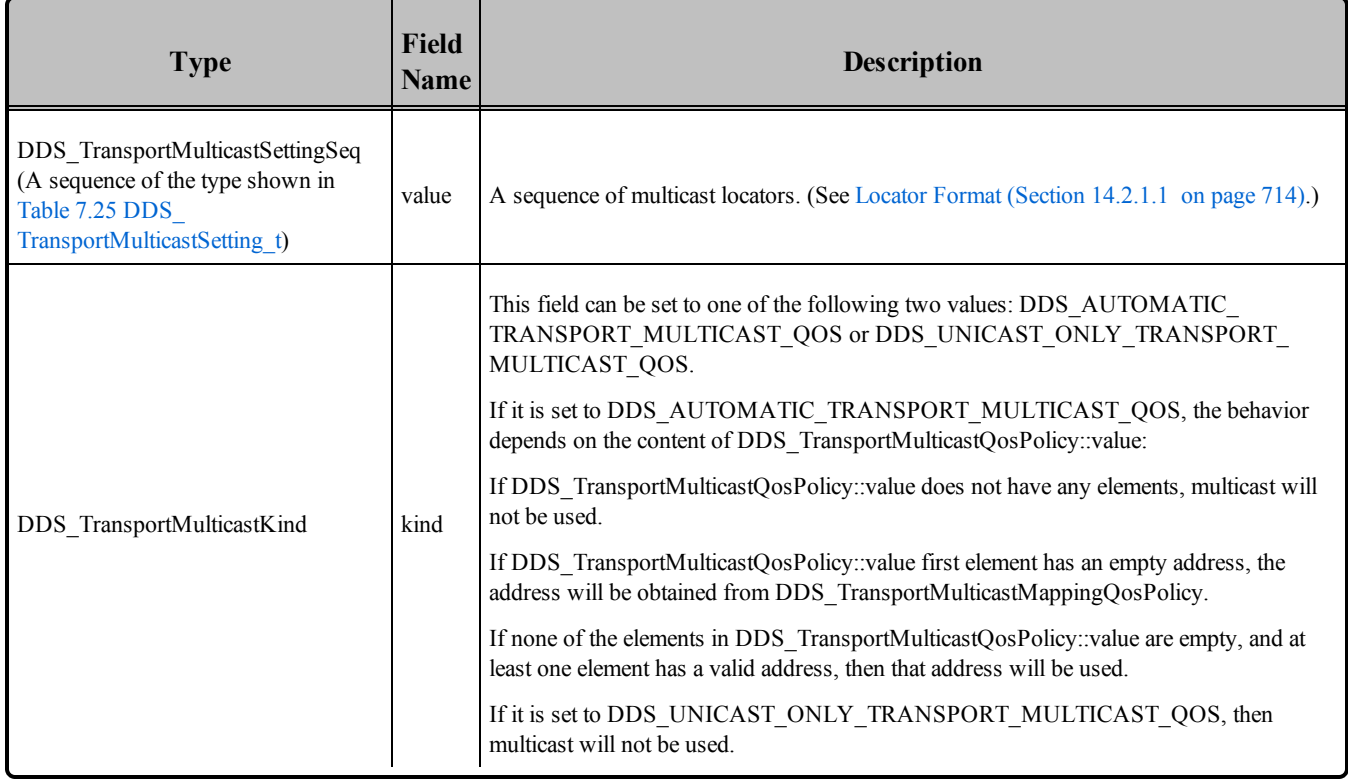

#### **Table 7.24** DDS\_TransportMulticastQosPolicy

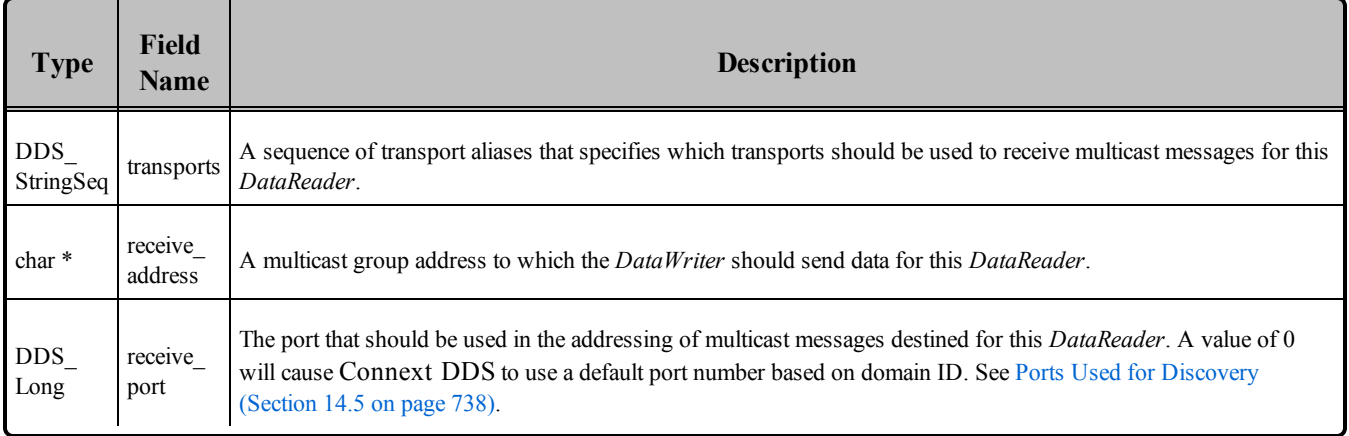

### <span id="page-570-0"></span>**Table 7.25** DDS\_TransportMulticastSetting\_t

To take advantage of multicast, the value of this QosPolicy must be coordinated among all of the applications on a network for *DataReaders* of the same *Topic*. For a *DataWriter* to send a single packet that will be received by all *DataReaders* simultaneously, the same multicast address must be used.

To use this QosPolicy, you will also need to specify a port number. A port number of 0 will cause Connext DDS to automatically use a default value. As explained in Ports Used for [Discovery](#page-778-0) (Section 14.5 on [page](#page-778-0) 738), the default port number for multicast addresses is based on the domain ID. Should you choose to use a different port number, then for every unique port number used by Entities in your application, depending on the transport, Connext DDS may create a thread to process messages received for that port on that transport. See Connext DDS [Threading](#page-877-0) Model (Section Chapter 19 on page 837) for more about threads.

Threads are created on a per-transport basis, so if this QosPolicy specifies multiple **transports** for a **receive** port, then a thread may be created for each transport for that unique port. Some transports may be able to share a single thread for different ports, others can not. Note that different Entities can share the same port number, and thus, the same thread will process all of the data for all of the Entities sharing the same port number for a transport.

Also note that if the port number specified by this QoS is the same as a port number specified by a TRANSPORT\_UNICAST QoS, then the transport may choose to process data received both via multicast and unicast with a single thread. Whether or not a transport must use different threads to process data received via multicast or unicast for the same port number depends on the implementation of the transport.

#### **Notes:**

- <sup>l</sup> The same multicast address can be used by *DataReaders* of different *Topics*.
- Even though the TRANSPORT MULTICAST QoS allows you to specify multiple multicast addresses for a *DataReader*, Connext DDS currently only uses one multicast address (the first in the sequence) per *DataReader*.

• If a *DataWriter* is using the MULTI CHANNEL QosPolicy (DDS Extension) (Section 6.5.14 on [page](#page-426-0) 386), the multicast addresses specified in the TRANSPORT\_MULTICAST QosPolicy are ignored by that *DataWriter*. The *DataWriter* will not publish DDS samples on those locators.

#### 7.6.5.1 Example

In an airport, there may be many different monitors that display current flight information. Assuming each monitor is controlled by a networked application, network bandwidth would be greatly reduced if flight information was published using multicast.

<span id="page-571-0"></span>Figure 7.20 Setting Up a Multicast [DataReader](#page-571-0) below shows an example of how to set this QosPolicy. **Figure 7.20** Setting Up a Multicast DataReader

```
...
DDS DataReaderQos reader qos;
reader listener = new HelloWorldListener();
if (reader listener == NULL) {
      // handle error
}
// Get default data reader QoS to customize
retcode = subscriber->get_default_datareader_qos(reader_qos);
if (retcode != DDS_RETCODE_OK) {
      // handle error
}
// Set up multicast reader
reader qos.multicast.value.ensure length(1,1);
reader qos.multicast.value[0].receive address =
       DDS String dup("239.192.0.1");
reader = subscriber->create_datareader(
       topic, reader qos,
       reader listener, DDS STATUS MASK ALL);
```
#### 7.6.5.2 Properties

This QosPolicy cannot be modified after the *Entity* is created.

For compatibility between *DataWriters* and *DataReaders*, the *DataWriter* must be able to send to the multicast address that the *DataReader* has specified.

#### 7.6.5.3 Related QosPolicies

- MULTI CHANNEL QosPolicy (DDS Extension) (Section 6.5.14 on page 386)
- TRANSPORT UNICAST QosPolicy (DDS Extension) (Section 6.5.24 on page 412)
- TRANSPORT BUILTIN QosPolicy (DDS Extension) (Section 8.5.7 on page 606)

### 7.6.5.4 Applicable DDS Entities

- [DomainParticipants](#page-587-0) (Section 8.3 on page  $547$ )
- [DataReaders](#page-499-0) (Section 7.3 on page 459)

#### 7.6.5.5 System Resource Considerations

On Ethernet-based systems, the number of multicast addresses that can be "listened" to by the network interface card is usually limited. The exact number of multicast addresses that can be monitored simultaneously by a NIC depends on its manufacturer. Setting a multicast address for a *DataReader* will use up one of the multicast-address slots of the NIC.

What happens if the number of different multicast addresses used by different *DataReaders* across different applications on the same node exceeds the total number supported by a NIC depends on the specific operating system. Some will prevent you from configuring too many multicast addresses to be monitored.

Many operating systems will accommodate the extra multicast addresses by putting the NIC in promiscuous mode. This means that the NIC will pass every Ethernet packet to the operating system, and the operating system will pass the packets with the specified multicast addresses to the application(s). This results in extra CPU usage. We recommend that your applications do not use more multicast addresses on a single node than the NICs on that node can listen to simultaneously in hardware.

Depending on the implementation of a transport, Connext DDS may need to create threads to receive and process data on a unique-port-number basis. Some transports can share the same thread to process data received for different ports; others like UDPv4 must have different threads for different ports. In addition, if the same port is used for both unicast and multicast, the transport implementation will determine whether or not the same thread can be used to process both unicast and multicast data. For UDPv4, only one thread is needed per port–independent of whether the data was received via unicast or multicast data. See [Receive](#page-879-0) Threads [\(Section](#page-879-0) 19.3 on page 839) for more information.

## <span id="page-572-0"></span>7.6.6 TYPE\_CONSISTENCY\_ENFORCEMENT QosPolicy

The TypeConsistencyEnforcementQosPolicy defines the rules that determine whether the type used to publish a given topic is consistent with the type used to subscribe to it.

The QosPolicy structure includes the member in Table 7.26 [DDS\\_TypeCon](#page-573-0)sistencyEnforcementOosPolicy.

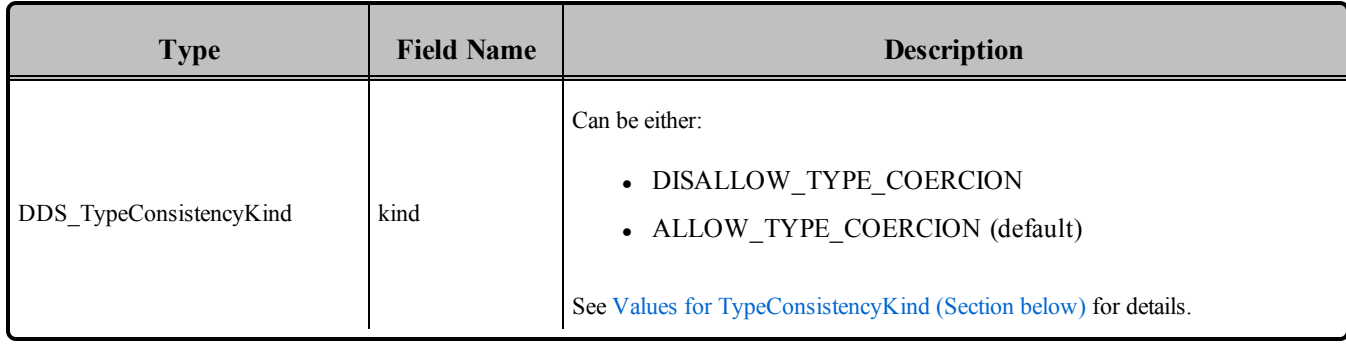

#### <span id="page-573-0"></span>**Table 7.26** DDS\_TypeConsistencyEnforcementQosPolicy

The type-consistency enforcement rules consist of two steps:

- 1. If both the *DataWriter* and *DataReader* specify a TypeObject, it is considered first. If the *DataReader* allows type coercion, then its type must be assignable from the *DataWriter's* type. If the *DataReader* does not allow type coercion, then its type must be structurally identical to the type of the *DataWriter*.
- 2. If either the *DataWriter* or the *DataReader* does not provide a TypeObject definition, then the registered type names are examined. The *DataReader's* and *DataWriter's* registered type names must match exactly.

If either Step 1 or Step 2 fails, the *Topics* associated with the *DataReader* and *DataWriter* are considered to be inconsistent and the INCONSISTENT TOPIC Status (Section 5.3.1 on page 211) is updated.

The default enforcement kind is **DDS\_ALLOW\_TYPE\_COERCION**. However, when the middleware is introspecting the built-in topic data declaration of a remote *DataReader* in order to determine whether it can match with a local *DataWriter*, if it observes that no TypeConsistencyEnforcementQosPolicy value is provided (as would be the case when communicating with a Service implementation not in conformance with this specification), it assumes a kind of **DDS\_DISALLOW\_TYPE\_COERCION**.

#### <span id="page-573-1"></span>**Values for TypeConsistencyKind**

### **• DISALLOW\_TYPE\_COERCION**

With this setting, the *DataWriter* and *DataReader* must support the same data type in order for them to communicate. (This is the degree of enforcement required by the OMG DDS Specification prior to theOMG 'Extensible and Dynamic Topic Types for DDS' [Specification](http://www.omg.org/spec/DDS-XTypes/).)

When Connext DDS is introspecting the built-in topic data declaration of a remote *DataWriter* or *DataReader*, if no TypeConsistencyEnforcementQosPolicy value is provided (as would be the case when communicating with an implementation not in conformance with the Extensible and Dynamic Topic Types for DDS" (DDS-XTypes) specification), Connext DDS shall assume a **kind** of DISALLOW\_ TYPE\_COERCION.

#### • ALLOW TYPE COERCION (default)

With this setting, the *DataWriter* and the *DataReader* need not support the same data type in order for them to communicate, as long as the *DataReader's* type is assignable from the *DataWriter's* type.

For example, the following two extensible types will be assignable to each other since MyDerivedType contains all the members of MyBaseType (**member\_1**) plus an additional element (**member\_2**).

```
struct MyBaseType {
       long member 1;
};
struct MyDerivedType: MyBaseType {
       long member 2;
};
```
Even if MyDerivedType was not explicitly inherited from MyBaseType, the types would still be assignable. For example:

```
struct MyBaseType {
       long member 1;
};
struct MyDerivedType {
       long member 1;
       long member 2;
};
```
For more information, see the RTI Connext DDS Core Libraries Getting Started Guide Addendum for Extensible Types and the OMG 'Extensible and Dynamic Topic Types for DDS' [Specification](http://www.omg.org/spec/DDS-XTypes/)*.*

### 7.6.6.1 Properties

This QosPolicy cannot be modified after the *DataReader* is enabled.

It only applies to *DataReaders*, so there is no requirement that the publishing and subscribing sides use compatible values.

#### 7.6.6.2 Related QoS Policies

 $\blacksquare$  None.

#### 7.6.6.3 Applicable Entities

• [DataReaders](#page-499-0) (Section 7.3 on page 459)

# 7.6.6.4 System Resource Considerations

None.
# Chapter 8 Working with DDS Domains

This section discusses how to use *DomainParticipant*s. It describes the types of operations that are available for them and their QosPolicies.

This section includes:

The goal of this section is to help you become familiar with the objects you need for setting up your Connext DDS application. For specific details on any mentioned operations, see the API Reference HTML documentation.

# 8.1 Fundamentals of DDS Domains and DomainParticipants

*DomainParticipants* are the focal point for creating, destroying, and managing other Connext DDS objects. A *DDS domain* is a logical network of applications: only applications that belong to the same DDS domain may communicate using Connext DDS. A DDS domain is identified by a unique integer value known as a domain ID. An application participates in a DDS domain by creating a *DomainParticipant* for that domain ID.

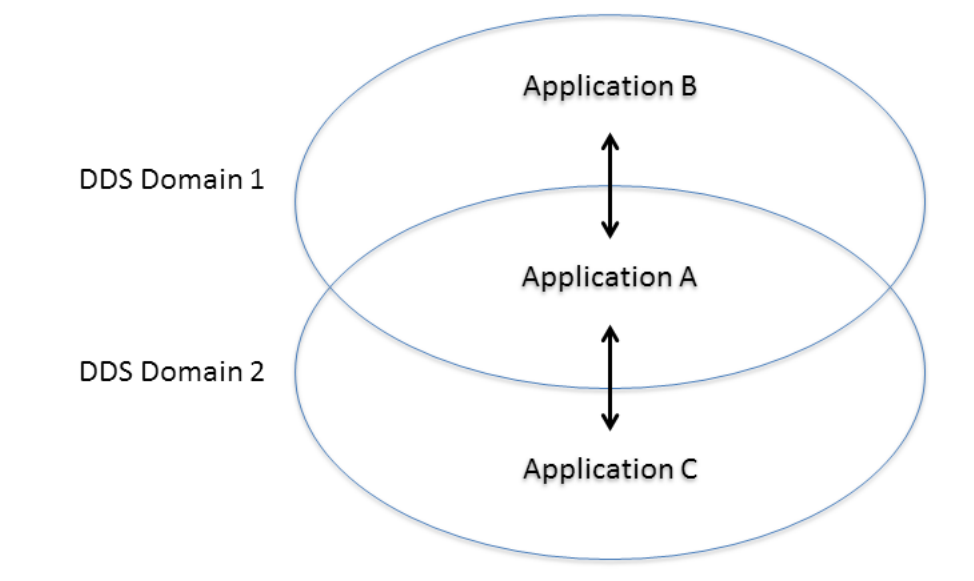

#### <span id="page-577-0"></span>**Figure 8.1** Relationship between Applications and DDS Domains

Applications can belong to multiple DDS domains—A belongs to DDS domains 1 and 2. Applications in the same DDS domain can communicate with each other, such as A and B, or A and C. Applications in different DDS domains, such as *B and C, are not even aware of each other and will not exchange messages.*

As seen in Figure 8.1 Relationship between [Applications](#page-577-0) and DDS Domains above, a single application can participate in multiple DDS domains by creating multiple *DomainParticipants* with different domain IDs. *DomainParticipant*s in the same DDS domain form a logical network; they are isolated from *DomainParticipant*s of other DDS domains, even those running on the same set of physical computers sharing the same physical network. *DomainParticipants* in different DDS domains will never exchange messages with each other. Thus, a DDS domain establishes a "virtual network" linking all *DomainParticipant*s that share the same domain ID.

An application that wants to participate in a certain DDS domain will need to create a *DomainParticipant*. As seen in Figure 8.2 DDS [Domain](#page-578-0) Module on the facing page, a *DomainParticipant* object is a container for all other *Entities* that belong to the same DDS domain. It acts as factory for the *Publisher*, *Subscriber*, and *Topic* entities. (As seen in *Sending Data (Section [Chapter](#page-282-0) 6 on page 242) and [Receiving](#page-477-0) Data (Sec-*tion [Chapter](#page-477-0) 7 on page 437), in turn, Publishers are factories for DataWriters and Subscribers are factor*ies for DataReaders.) DomainParticipants cannot contain other DomainParticipants.*

Like all *Entities*, *DomainParticipants* have QosPolicies and *Listeners*. The *DomainParticipant* entity also allows you to set 'default' values for the QosPolicies for all the entities created from it or from the entities that it creates (*Publishers*, *Subscribers*, *Topics*, *DataWriters*, and *DataReaders*).

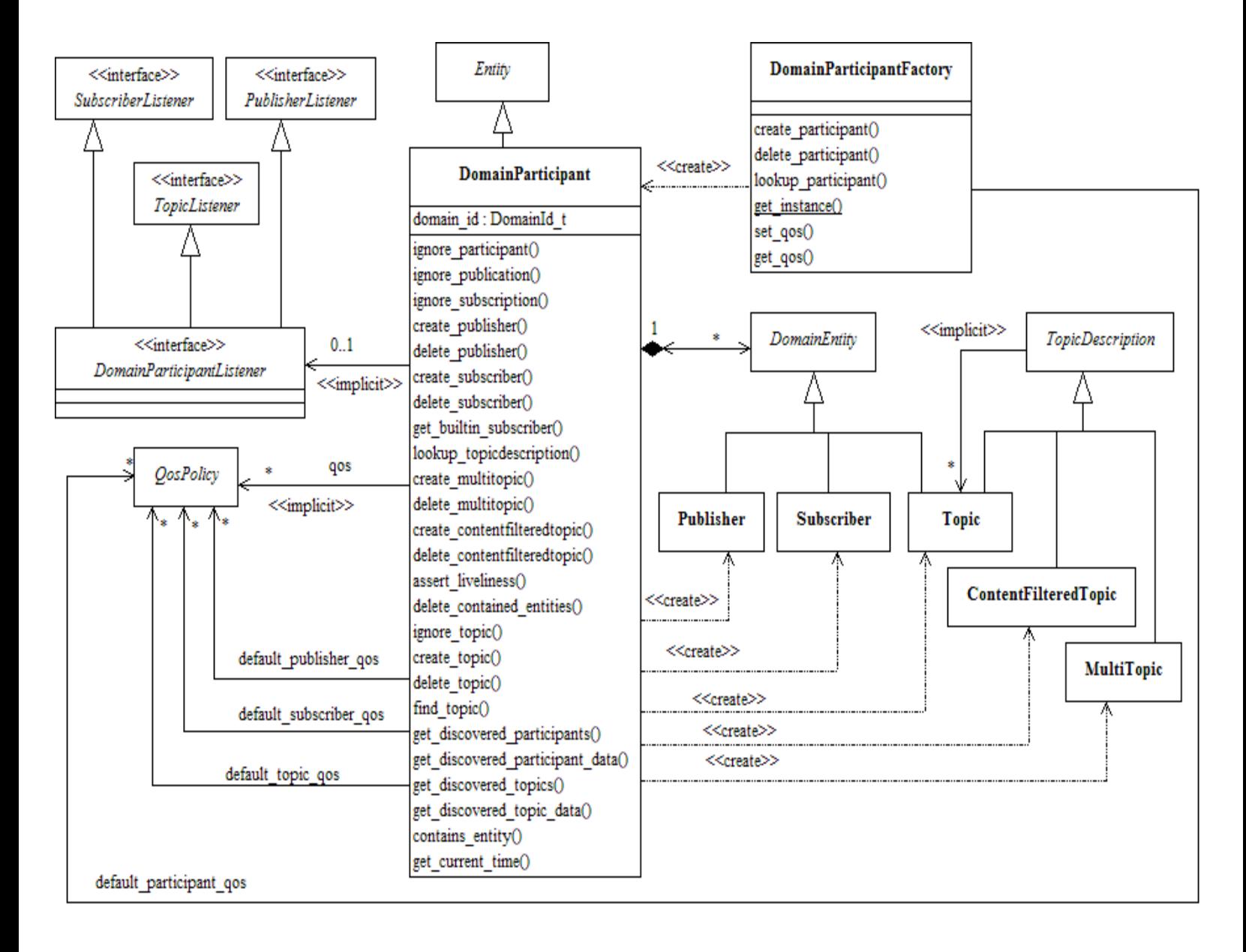

#### <span id="page-578-0"></span>**Figure 8.2** DDS Domain Module

*Note: MultiTopics are not supported.*

# 8.2 DomainParticipantFactory

• C, Traditional C++, Java and .NET APIs:

The main purpose of a *DomainParticipantFactory* is to create and destroy *DomainParticipant*s.

In C++ terms, this is a singleton class; that is, you will only have a single *DomainParticipantFactory* in an application—no matter how many *DomainParticipants* the application may create. Figure 8.3 Instantiating a [DomainParticipantFactory](#page-579-0) below shows how to instantiate a *DomainParticipantFactory*. Notice that there are no parameters to specify. Alternatively, in C++, C++/CLI, and C#, the predefined macro, **DDSTheParticipantFactory**, <sup>1</sup> can also be used to retrieve the singleton factory.

Unlike the other *Entities* that you create, the *DomainParticipantFactory* does not have an associated *Listener*. However, it does have associated QosPolicies, see Setting [DomainParticipantFactory](#page-583-0) [QosPolicies](#page-583-0) (Section 8.2.1 on page 543). You can change them using the factory's **get\_qos()** and **set qos()** operations. The *DomainParticipantFactory* also stores the default QoS settings that can be used when a *DomainParticipant* is created. These default settings can be changed as well, see Getting and Setting Default QoS for Child Entities [\(Section](#page-608-0) 8.3.6.5 on page 568).

<span id="page-579-0"></span>**Figure 8.3** Instantiating a DomainParticipantFactory

```
DDSDomainParticipantFactory* factory = NULL;
factory = DDSDomainParticipantFactory::get instance();
if (factory == NULL) {
       // ... error
}
```
<sup>&</sup>lt;sup>1</sup>In C, the macro is DDS\_TheParticipantFactory. In Java, use the static class method DomainParticipantFactory.TheParticipantFactory.

 $\bullet$  Modern C++ API:

In the Modern C++ API, there isn't a explicit DomainParticipantFactory. *DomainParticipants* are created using their constructors andare automatically destroyed as a reference type (See [Creating](#page-193-0) and [Deleting](#page-193-0) DDS Entities (Section 4.1.1 on page 153)).

The operations to set and get the default DomainParticipantQos are static functions in *DomainParticipant*: **DomainParticipant::default\_participant\_qos()**. The operations to look up participants are freestanding functions in the **dds::domain** and **rti::domain** namespaces: **dds::domain::find()**, **rti::domain::find\_participant\_by\_name()**, and **rti::domain::find\_participants()**. The class QosProvider is responsible for managing QoS profiles (see How to Load [XML-Specified](#page-850-0) QoS Settings [\(Section](#page-850-0) 17.5 on page 810)).

There is a DomainParticipantFactoryQos, but it only contains the ENTITY\_FACTORY to indicate if a *DomainParticipant* should be enabled in its constructor or by calling **enable()**, and SYSTEM\_ RESOURCE\_LIMITS. The DomainParticipantFactoryQos getter and setter are static functions in DomainParticipant: **DomainParticipant::participant\_factory\_qos()**.

Another static function in DomainParticipant allows finalizing the implicit DomainParticipantFactory singleton: **DomainParticipant::finalize\_participant\_factory()**.

Once you have a *DomainParticipantFactory*, you can use it to perform the operations listed in [Table](#page-581-0) 8.1 [DomainParticipantFactory](#page-581-0) Operations. The most important one is **create\_participant()**, described in [Creat](#page-596-0)ing a [DomainParticipant](#page-596-0) (Section 8.3.1 on page 556). For more details on all operations, see the API Reference HTML documentation as well as the section of the manual listed in the Reference column.

| Working<br>with              | Operation                                                        | <b>Description</b>                                                                                          | Reference                                                                                       |  |
|------------------------------|------------------------------------------------------------------|----------------------------------------------------------------------------------------------------|-------------------------------------------------------------------------------------------------|--|
| Domain-<br>Participants      | create_<br>participant                                           | Creates a DomainParticipant.                                                                                | <b>Creating a DomainParticipant</b><br>(Section 8.3.1 on page 556)                              |  |
|                              | create<br>participant<br>with<br>profile                         | Creates a <i>DomainParticipant</i> based on a QoS profile.                                                  |                                                                                                 |  |
|                              | $delete_{-}$<br>participant                                      | Deletes a DomainParticipant.                                                                                | <b>Deleting DomainParticipants</b><br>(Section 8.3.2 on page 558)                               |  |
|                              | get default<br>participant<br>qos                                | Gets the default QoS for DomainParticipants.                                                                | <b>Getting and Setting Default QoS</b><br>for DomainParticipants (Section<br>8.2.2 on page 545) |  |
|                              | get<br>participants                                              | Returns a sequence of pointers to all the <i>DomainParticipants</i> within the<br>DomainParticipantFactory. |                                                                                                 |  |
|                              | lookup_<br>participant                                           | Finds a specific <i>DomainParticipant</i> , based on a domain ID.                                           | <b>Looking Up DomainParticipants</b><br>(Section 8.2.4 on page $546$ )                          |  |
|                              | lookup_<br>participant<br>by_name                                | Finds a specific <i>DomainParticipant</i> , based on a domain name.                                         |                                                                                                 |  |
|                              | set_default<br>participant<br>qos                                | Sets the default QoS for <i>DomainParticipants</i> .                                                        | Getting and Setting Default QoS<br>for DomainParticipants (Section<br>8.2.2 on page 545)        |  |
|                              | set_default<br>participant<br>$qos$ <sub>-</sub><br>with profile | Sets the default QoS for <i>DomainParticipants</i> based on a QoS profile.                                  |                                                                                                 |  |
| The<br>Factory's<br>Instance | get_instance                                                     | Gets the singleton instance of this class.                                                                  | Freeing Resources Used by the<br>DomainParticipantFactory<br>(Section 8.2.3 on page $546$ )     |  |
|                              | finalize<br>instance                                             | Destroys the singleton instance of this class.                                                              |                                                                                                 |  |
| The<br>Factory's<br>Own QoS  | get_qos<br>set_qos                                               | Gets/sets the DomainParticipantFactory's QoS.                                                               | Getting, Setting, and Comparing<br>QosPolicies (Section 4.1.7 on                                |  |
|                              | equals                                                           | Compares two DomainParticipantFactory's QoS structures for equality.                                        | page 158)                                                                                       |  |

<span id="page-581-0"></span>**Table 8.1** DomainParticipantFactory Operations

| <b>Working</b><br>with $\ldots$ | <b>Operation</b>      | <b>Description</b>                                                                                                    | <b>Reference</b>  |
|---------------------------------|-----------------------|----------------------------------------------------------------------------------------------------|-------------------|
|                                 | set thread<br>factory | Specifies a ThreadFactory implementation that DomainParticipants will use User-Managed Threads (Section<br>to create and delete all threads.                                                                                                    | 19.7 on page 844) |
| <b>Threads</b>                  | unregister<br>thread  | Frees all resources related to a thread.<br>This function is intended to be used at the end of any user-created threads<br>that invoke Connext DDS APIs (not all users will have this situation). The<br>best approach is to call it immediately before exiting such a thread, after all<br>Connext DDS APIs have been called. |                   |

**Table 8.1** DomainParticipantFactory Operations

| <b>Working</b><br>with  | <b>Operation</b>                                                            | <b>Description</b>                                                                                                    | Reference                                                                                                    |  |
|-------------------------|-----------------------------------------------------------------------------|----------------------------------------------------------------------------------------------------|----------------------------------------------------------------------------------------------------|--|
| Profiles &<br>Libraries | get_default_<br>library                                                     | Gets the default library for a DomainParticipantFactory.                                                                                                    |                                                                                                    |  |
|                         | get_default_<br>profile                                                     | Gets the default QoS profile for a DomainParticipantFactory.                                                                                                    | Getting and Setting the<br>DomainParticipantFactory's<br>Default QoS Profile and Library<br>(Section 8.2.1.1 on the facing<br>page) |  |
|                         | get_default_<br>profile<br>library                                          | Gets the library that contains the default QoS profile for a<br>DomainParticipantFactory.                                                                                                    |                                                                                                    |  |
|                         | get_<br>$\leq$ <i>entity</i> $\geq$<br>qos_from<br>profile                  | Gets the <entity> QoS values associated with a specified QoS profile.<br/><entity> may be topic, datareader, datawriter, subscriber, publisher, or<br/>participant.</entity></entity>                                                                                                    | Getting QoS Values from a QoS<br>Profile (Section 8.2.5 on page)<br>547)                                                            |  |
|                         | get_<br>$\leq$ <i>entity</i> $\geq$<br>qos_from<br>profile_w_<br>topic_name | Like get_ <entity>_qos_from_profile(), but this operation allows you to<br/>specify a topic name associated with the entity. The topic filter expressions<br/>in the profile will be evaluated on the topic name.<br/><entity> may be topic, datareader, or datawriter.</entity></entity> |                                                                                                    |  |
|                         | get_qos_<br>profiles                                                        | Gets the names of all XML QoS profiles associated with a specified XML<br>QoS profile library.                                                                                                    | Configuring QoS with XML<br>(Section 17.4 on page 803)                                                                              |  |
|                         | get_qos_<br>profile_<br>libraries                                           | Gets the names of all XML QoS profile libraries associated with the<br>DomainParticipantFactory.                                                                                                    | Retrieving a List of Available<br>Libraries (Section 17.10.1 on<br>page 823)                                                        |  |
|                         | load_profiles                                                               |                                                                                                    | Loading, Reloading and<br><b>Unloading Profiles (Section</b><br>17.5.1 on page 811)                                                 |  |
|                         | reload<br>profiles                                                          | Explicitly loads or reloads the QoS profiles.                                                                                                    |                                                                                                    |  |
|                         | set default<br>profile                                                      | Sets the default QoS profile for a DomainParticipantFactory.                                                                                                    | Getting and Setting the<br>DomainParticipantFactory's                                                                               |  |
|                         | set default<br>library                                                      | Sets the default library for a DomainParticipantFactory.                                                                                                    | Default QoS Profile and Library<br>(Section 8.2.1.1 on the facing<br>page)                                                          |  |
|                         | unload<br>profiles                                                          | Frees the resources associated with loading QoS profiles.                                                                                                    | Loading, Reloading and<br><b>Unloading Profiles (Section</b><br>17.5.1 on page 811)                                                 |  |

**Table 8.1** DomainParticipantFactory Operations

# <span id="page-583-0"></span>8.2.1 Setting DomainParticipantFactory QosPolicies

The DDS\_DomainParticipantFactoryQos structure has the following format:

```
struct DDS_DomainParticipantFactoryQos {
     DDS EntityFactoryQosPolicy entity factory;
     DDS SystemResourceLimitsQosPolicy resource limits;
     DDS ProfileQosPolicy profile;
     DDS LoggingQosPolicy and the logging;
};
```
<span id="page-584-1"></span>For information on *why* you would want to change a particular QosPolicy, see the section referenced in Table 8.2 [DomainParticipantFactory](#page-584-1) QoS.

**Table 8.2** DomainParticipantFactory QoS

| <b>QosPolicy</b>          | <b>Description</b>                                                                                                    |
|---------------------------|----------------------------------------------------------------------------------------------------|
| <b>EntityFactory</b>      | Controls whether or not child entities are created in the enabled state. See ENTITYFACTORY QosPolicy (Section 6.4.2)<br>on page $315$ ).                                                                                                    |
| Logging                   | Configures the properties associated with Connext DDS logging. See LOGGING QosPolicy (DDS Extension) (Section<br>8.4.1 on page 572).                                                                                                    |
| Profile                   | Configures the way that XML documents containing QoS profiles are loaded by RTI. See PROFILE QosPolicy (DDS)<br>Extension) (Section 8.4.2 on page 573).                                                                                                    |
| SystemResource-<br>Limits | Configures DomainParticipant-independent resources used by Connext DDS. Mainly used to change the maximum<br>number of DomainParticipants that can be created within a single process (address space). See SYSTEM<br>RESOURCE LIMITS QoS Policy (DDS Extension) (Section 8.4.3 on page 575). |

#### <span id="page-584-0"></span>8.2.1.1 Getting and Setting the DomainParticipantFactory's Default QoS Profile and Library

You can retrieve the default QoS profile for the DomainParticipantFactory with the **get\_default\_profile()** operation. You can also get the default library for the DomainParticipantFactory, as well as the library that contains the DomainParticipantFactory's default profile (these are not necessarily the same library); these operations are called **get\_default\_library()** and **get\_default\_library\_profile()**, respectively. These operations are for informational purposes only (that is, you do not need to use them as a precursor to setting a library or profile.) For more information, see [Configuring](#page-831-0) QoS with XML (Section Chapter 17 on page [791\).](#page-831-0)

```
virtual const char * get default library ()
const char * get_default profile ()
const char * get default profile library ()
```
There are also operations for setting the DomainParticipantFactory*'s* default library and profile:

```
DDS ReturnCode t set_default_library (const char * library name)
DDS ReturnCode t set default profile (const char * library name,
                                        const char * profile name)
```
**set default profile()** specifies the profile that will be used as the default the next time a default DomainParticipantFactory profile is needed during a call to a DomainParticipantFactory operation.

When calling a DomainParticipantFactory operation that requires a **profile name** parameter, you can use NULL to refer to the default profile. (This same information applies to setting a default library.)

**set\_default\_profile()** does not set the default QoS for the *DomainParticipant* that can be created by the DomainParticipantFactory. To set the default QoS using a profile, use the DomainParticipantFactory's **set default participant gos with profile()** operation (see Getting and Setting [Default](#page-585-0) OoS for [DomainParticipants](#page-585-0) (Section 8.2.2 below)).

# <span id="page-585-0"></span>8.2.2 Getting and Setting Default QoS for DomainParticipants

To *get* the default QoS that will be used for creating *DomainParticipants* if **create\_participant()** is called with DDS\_PARTICIPANT\_QOS\_DEFAULT as the **qos** parameter, use this DomainParticipantFactory operation:

DDS ReturnCode t **get default participant qos** (DDS DomainParticipantQos & qos)

This operation gets the QoS settings that were specified on the last successful call to **set\_default\_participant** qos() or set default participant qos with profile(), or if the call was never made, the default values listed in DDS\_DomainParticipantQos.

To *set* the default QoS that will be used for new *DomainParticipants*, use the following operations. Then these default QoS will be used if **create\_participant()** is called with DDS\_PARTICIPANT\_QOS\_ DEFAULT as the 'qos' parameter.

```
DDS_ReturnCode_t set_default_participant_qos (
       const DDS_DomainParticipantQos &qos)
```
or

DDS\_ReturnCode\_t set default\_participant\_qos\_with\_profile ( const char \*library name, const char \*profile name)

#### **Notes:**

- These operations may potentially allocate memory, depending on the sequences contained in some QoS policies.
- <sup>l</sup> It is not safe to set the default *DomainParticipant* QoS values while another thread may be simultaneously calling **get\_default\_participant\_qos(), set\_default\_participant\_qos(),** or **create\_participant()** with DDS\_PARTICIPANT\_QOS\_DEFAULT as the **qos** parameter. It is also not safe to

get the default *DomainParticipant* QoS values while another thread may be simultaneously calling set default participant qos().

### <span id="page-586-1"></span>8.2.3 Freeing Resources Used by the DomainParticipantFactory

The **finalize** instance() operation explicitly reclaims resources used by the participant factory singleton (including resources use for QoS profiles).

On many operating systems, these resources are automatically reclaimed by the OS when the program terminates. However, some memory-check tools will flag those resources as unreclaimed. This method provides a way to clean up all the memory used by the participant factory.

Before calling **finalize\_instance()** on a *DomainParticipantFactory*, all of the participants created by the factory must have been deleted. For a *DomainParticipant* to be successfully deleted, all *Entities* created by the participant or by the *Entities* that the participant created must have been deleted. In essence, the *DomainParticipantFactory* cannot be deleted until all other Entities have been deleted in an application.

Except for Linux systems: **get instance()** and **finalize instance()** are UNSAFE on the FIRST call. It is not safe for two threads to simultaneously make the first call to get or finalize the factory instance. Subsequent calls are thread safe.

# <span id="page-586-0"></span>8.2.4 Looking Up DomainParticipants

The DomainParticipantFactory has these useful operations for retrieving its *DomainParticipants*:

**example 3 get participants()** returns a sequence of pointers to all the *DomainParticipants* within the DomainParticipantFactory.

```
DDS_ReturnCode_t
get participants (DDSDomainParticipantSeq & participants)
```
• lookup participant() locates an existing *DomainParticipant* based on its domain ID.

```
DDSDomainParticipant *
lookup participant (DDS DomainId t domainId)
```
• lookup participant by name () locates an existing *DomainParticipant* based on its name.

```
DDSDomainParticipant *
lookup participant by name(const char * participant name)
```
Note: in the Modern C++ API these operations are freestanding functions rti::domain::find participants(), dds::domain::find(), and rti::domain::find\_participant\_by\_name() respectively.

# <span id="page-587-0"></span>8.2.5 Getting QoS Values from a QoS Profile

A QoS Profile may include configuration settings for all types of Entities. If you just want the settings for a specific type of Entity, call get  $\leq$ *entity* $>$  qos from profile() (where  $\leq$ *entity* $>$  may be participant, pub**lisher**, **subscriber**, **datawriter**, **datareader**, or **topic**). This is useful if you want to get the QoS values from the profile in a structure, make some changes, and then use that structure to create an entity.

```
DDS_ReturnCode_t get <entity> qos from profile (
                                 DDS_<Entity>Qos &qos,
                                 const char *library name,
                                 const char *profile name)
```
For an example, see Getting QoS Values from a Profile, [Changing](#page-294-0) QoS Values, Creating a Publisher with [Modified](#page-294-0) QoS Values (Section Figure 6.5 on page 254).

The **get**  $\leq$ *entity* and **from** profile() operations do not take into account the **topic** filter attributes that may be set for *DataWriter*, *DataReader*, or *Topic* QoSs in profiles (see Topic Filters [\(Section](#page-839-0) 17.3.4 on [page](#page-839-0) 799)). If there is a topic name associated with an entity, you can call get  $\leq$ *entity* $>$  gos from pro**file** w topic name() (where  $\le$ *entity* $>$  can be datawriter, datareader, or topic) and the topic filter expressions in the profile will be evaluated on the topic name.

```
DDS_ReturnCode_t get <entity> gos from profile w_topic_name(
                                   DDS_<entity>Qos &qos,
                                   const char *library name,
                                   const char *profile name,
                                   const char *topic name)
```
**get\_<***entity***>\_qos\_from\_profile()** and **get\_<***entity***>\_qos\_from\_profile\_w\_topic\_name()** may allocate memory, depending on the sequences contained in some QoS policies.

Note: in the Modern C++ API, the class QosProvider provides the functionality described in thi section. Please see the API Reference HTML documentation: Modules, RTI Connext DDS API Reference, Configuring QoS Profiles with XML, QosProvider.

# 8.3 DomainParticipants

A *DomainParticipant* is a container for *Entity* objects that all belong to the same DDS domain. Each *DomainParticipant* has its own set of internal threads and internal data structures that maintain information about the *Entities* created by itself and other *DomainParticipants* in the same DDS domain. A *DomainParticipant* is used to create and destroy *Publishers, Subscribers* and *Topics*.

Once you have a *DomainParticipant*, you can use it to perform the operations listed in [Table](#page-588-0) 8.3 [DomainParticipant](#page-588-0) Operations. For more details on all operations, see the API Reference HTML documentation. Some of the first operations you'll be interested in are **create** topic(), **create** subscriber(), and **create\_publisher()**.

<span id="page-588-0"></span>**Note:** Some operations cannot be used within a listener callback, see Restricted [Operations](#page-225-0) in Listener [Callbacks](#page-225-0) (Section 4.5.1 on page 185).

| <b>Working</b><br>with | <b>Operation</b> | <b>Description</b>              | Reference                            |
|------------------------|------------------|---------------------------------|--------------------------------------|
| <b>Builtin</b>         | get_builtin_     | Returns the builtin Subscriber. | <b>Built-in DataReaders (Section</b> |
| Subscriber             | subscriber       |                                 | 16.2 on page 773)                    |

**Table 8.3** DomainParticipant Operations

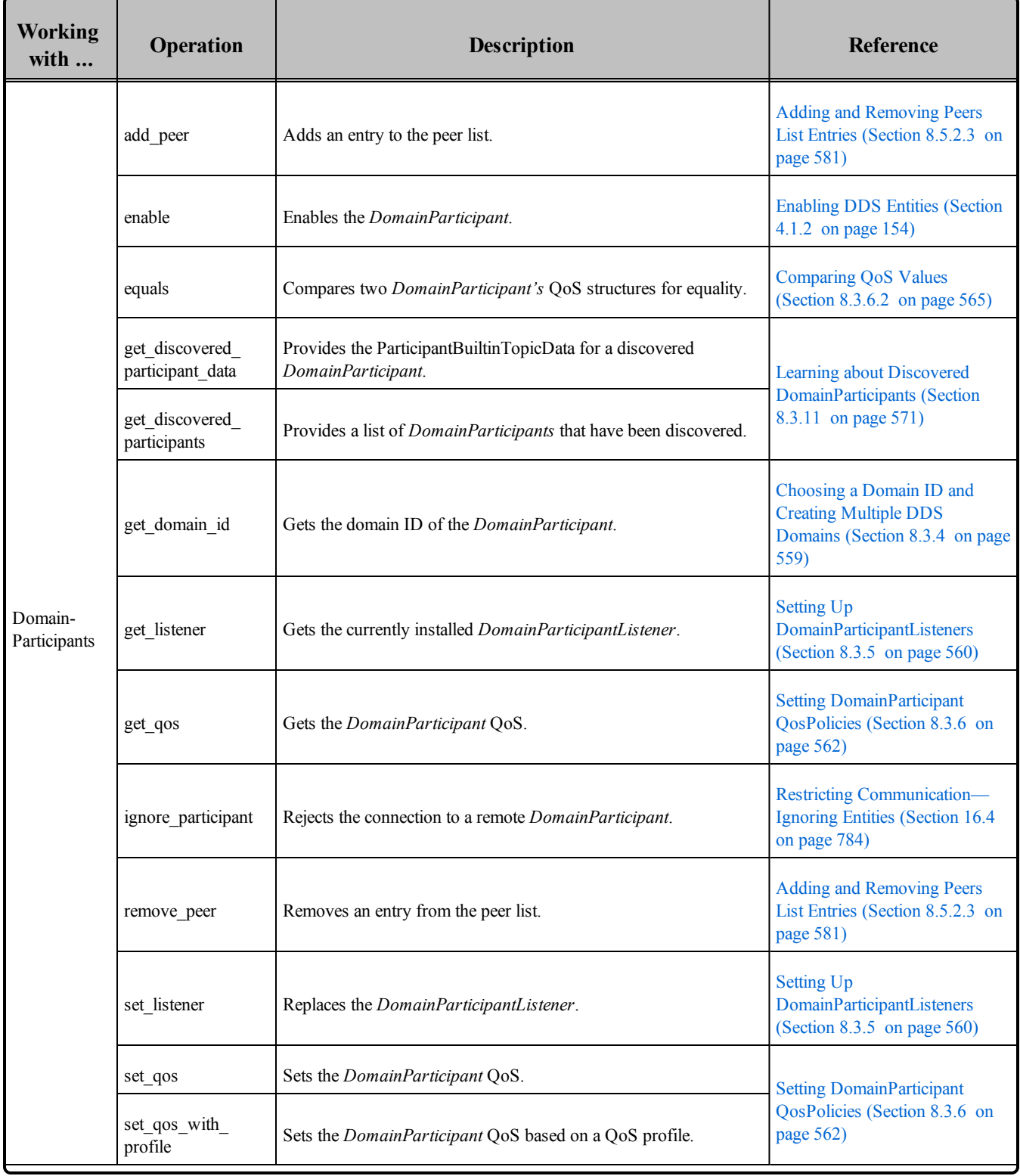

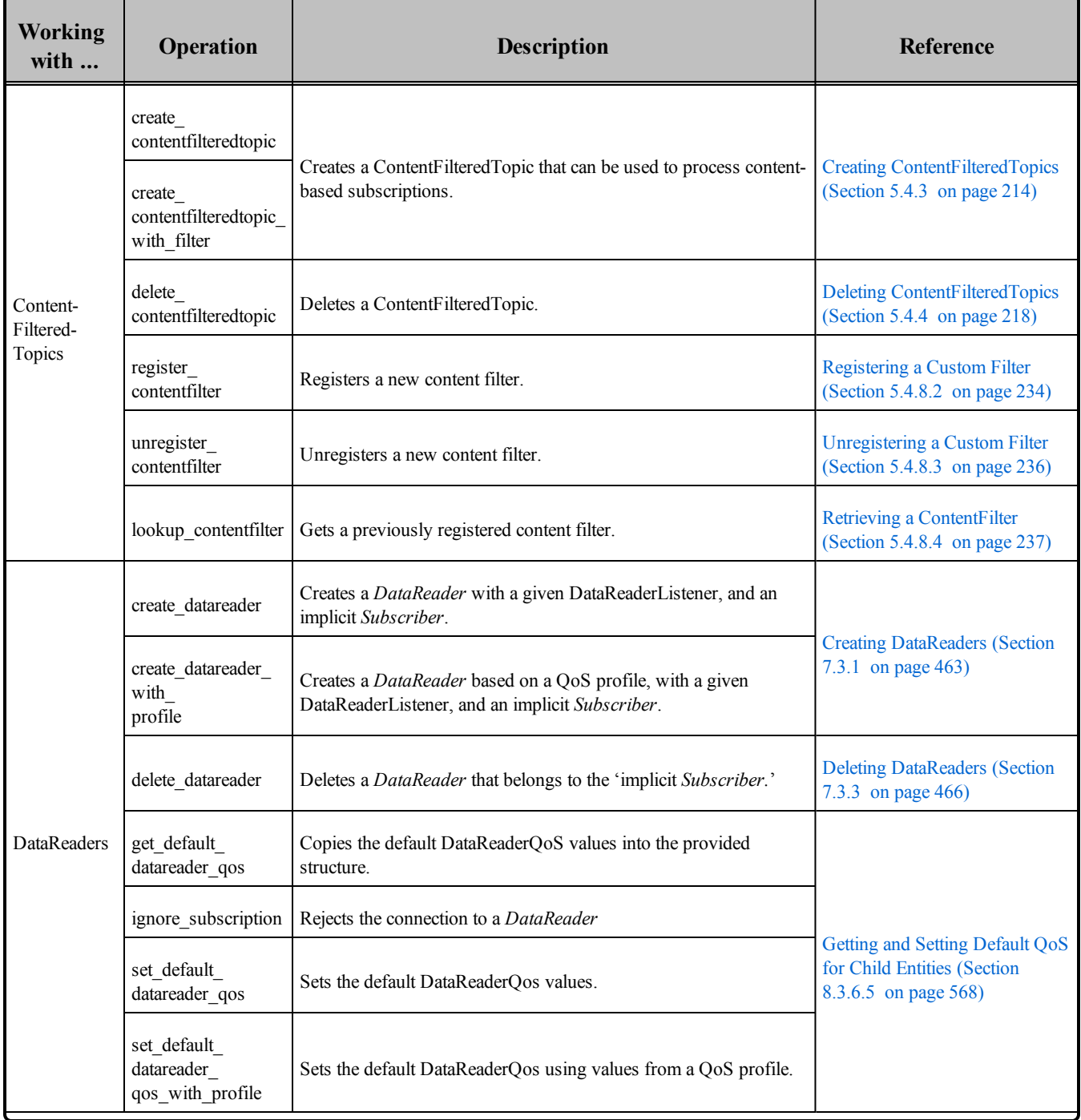

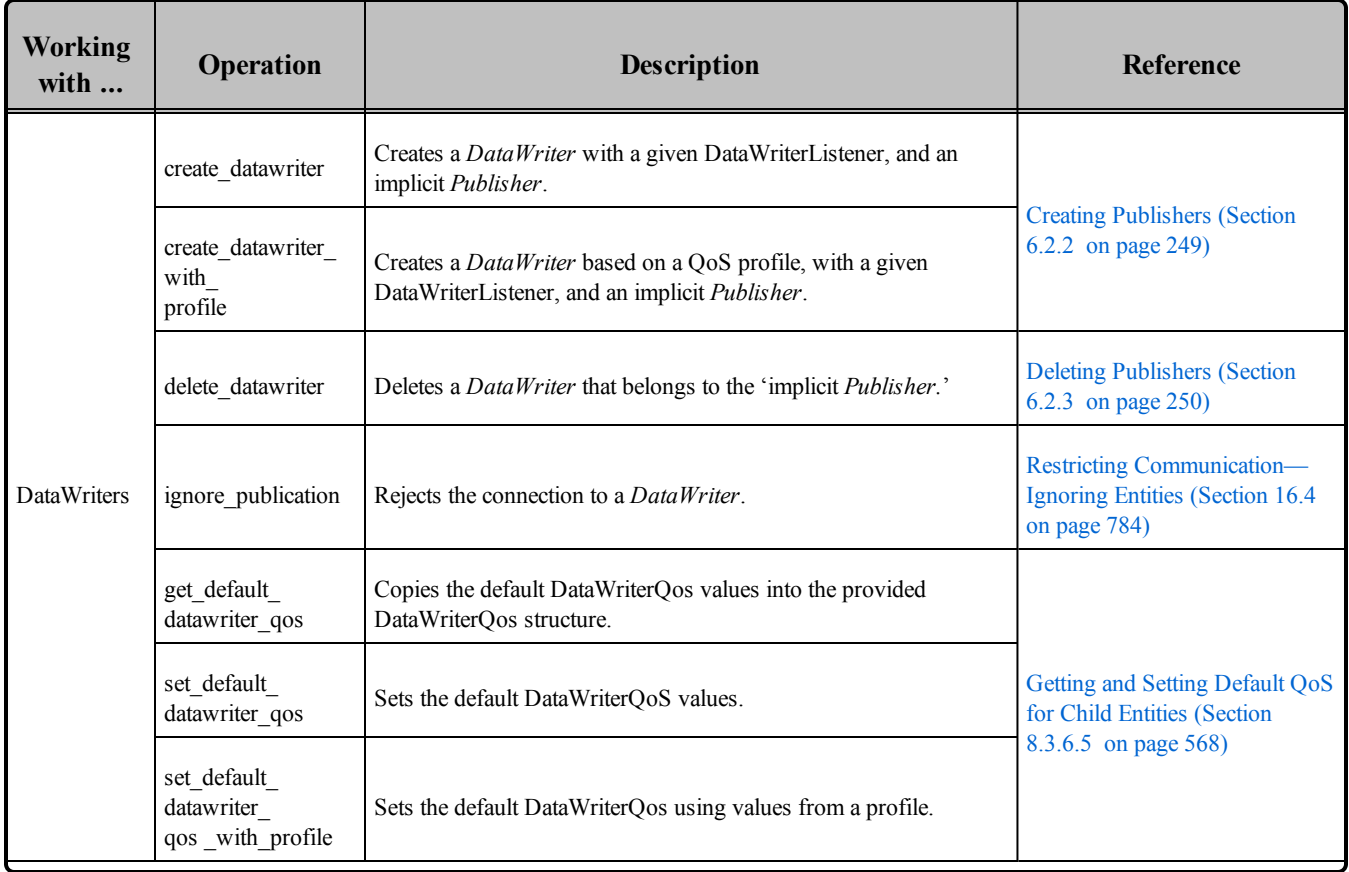

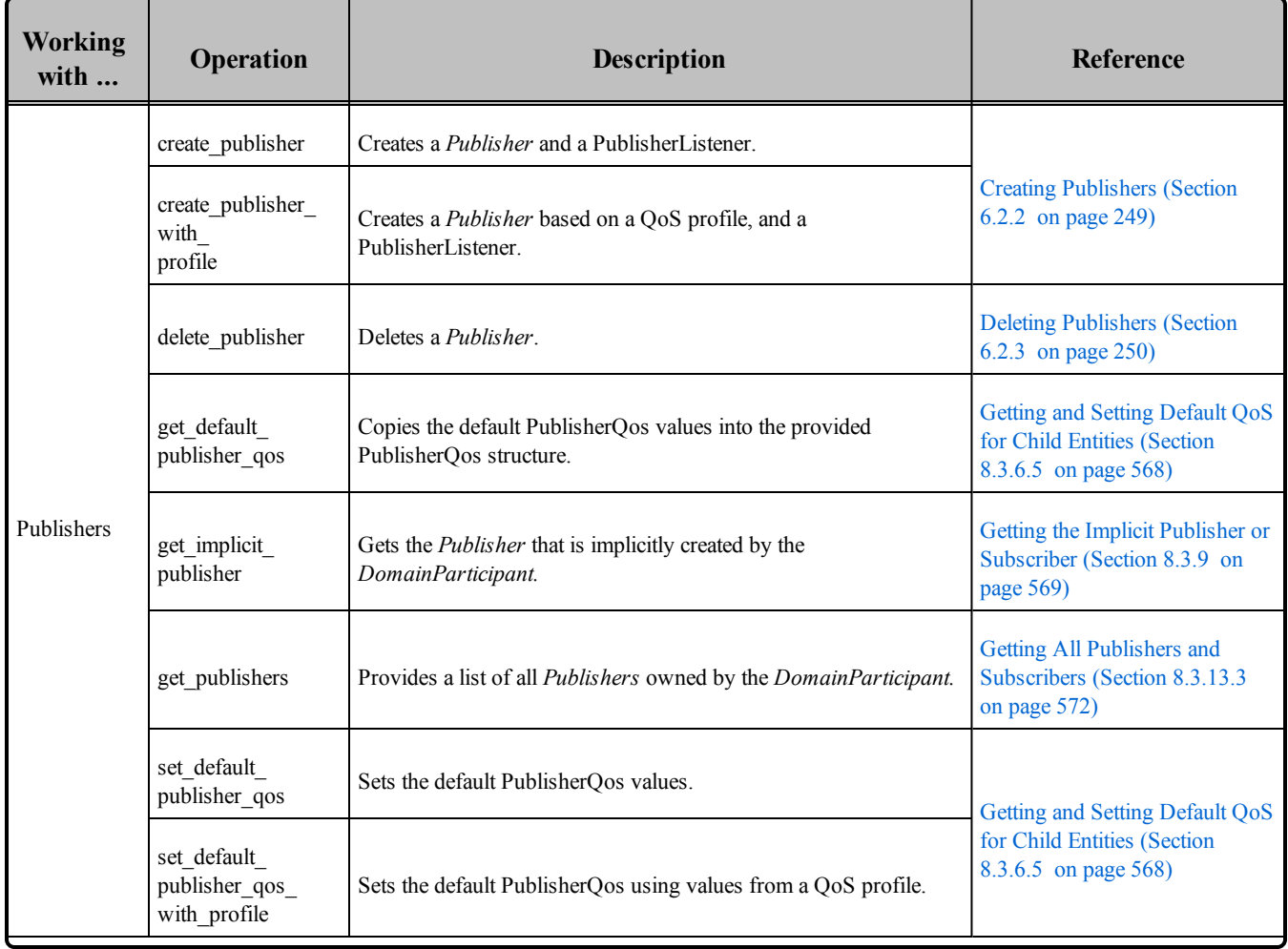

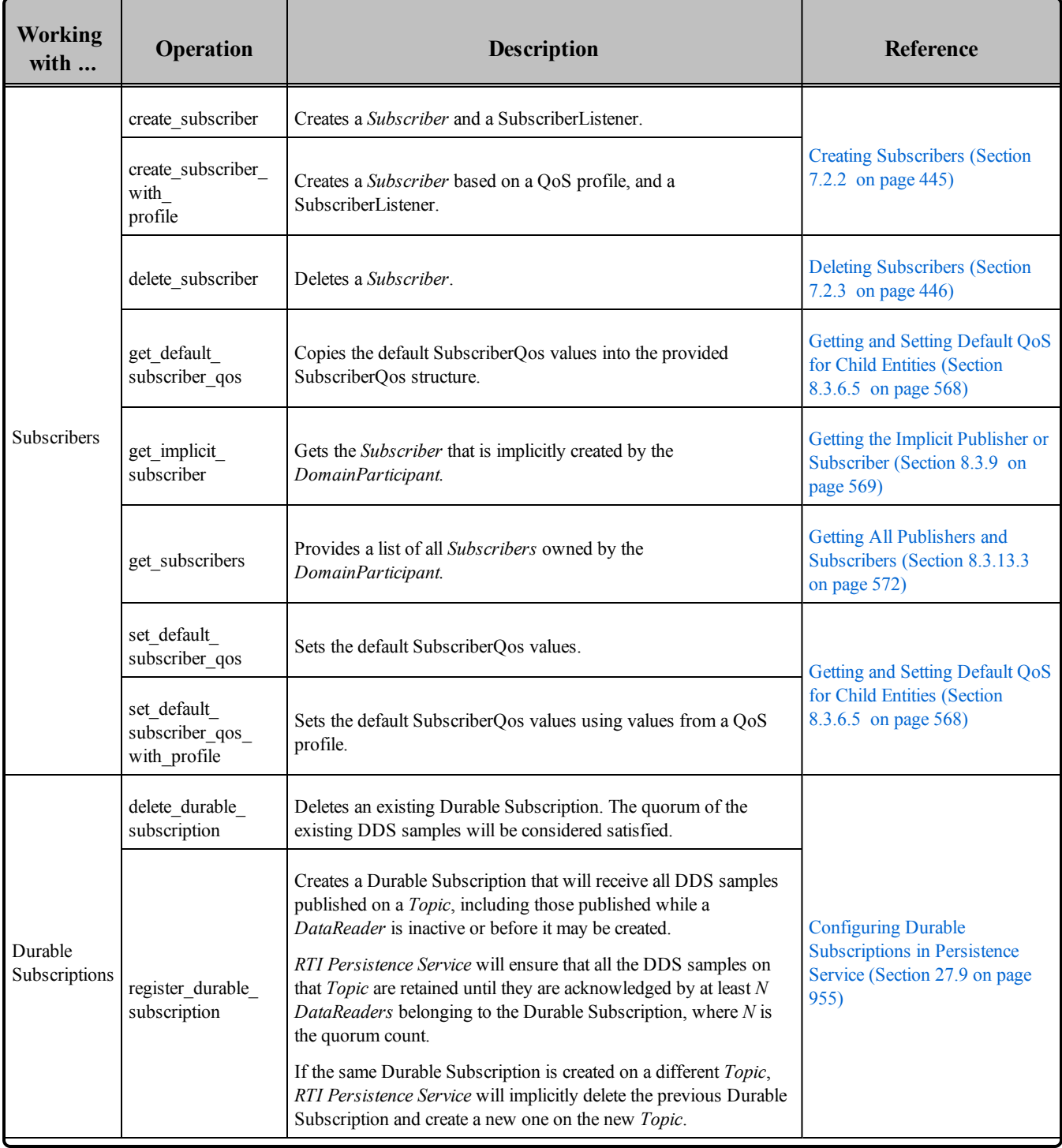

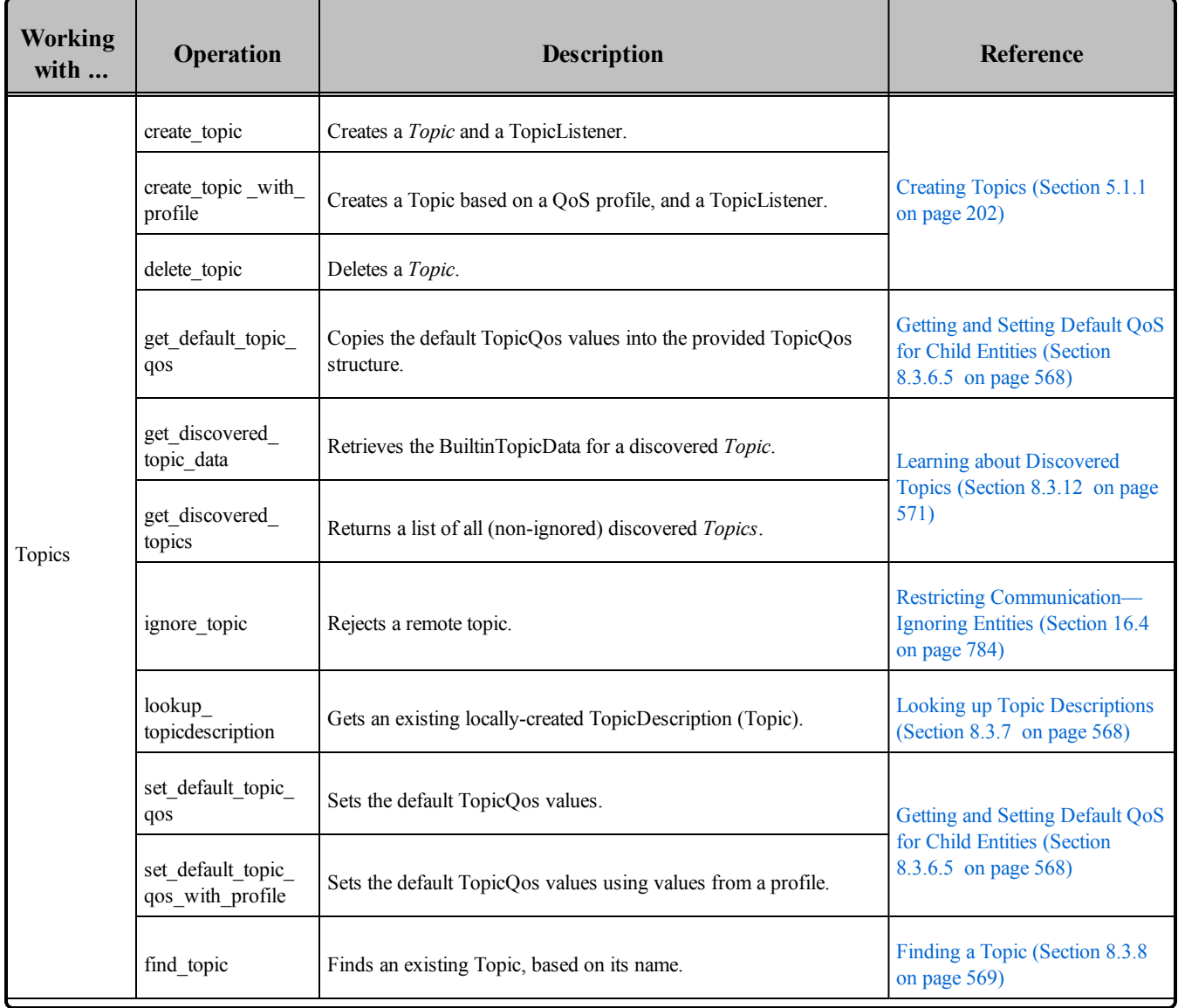

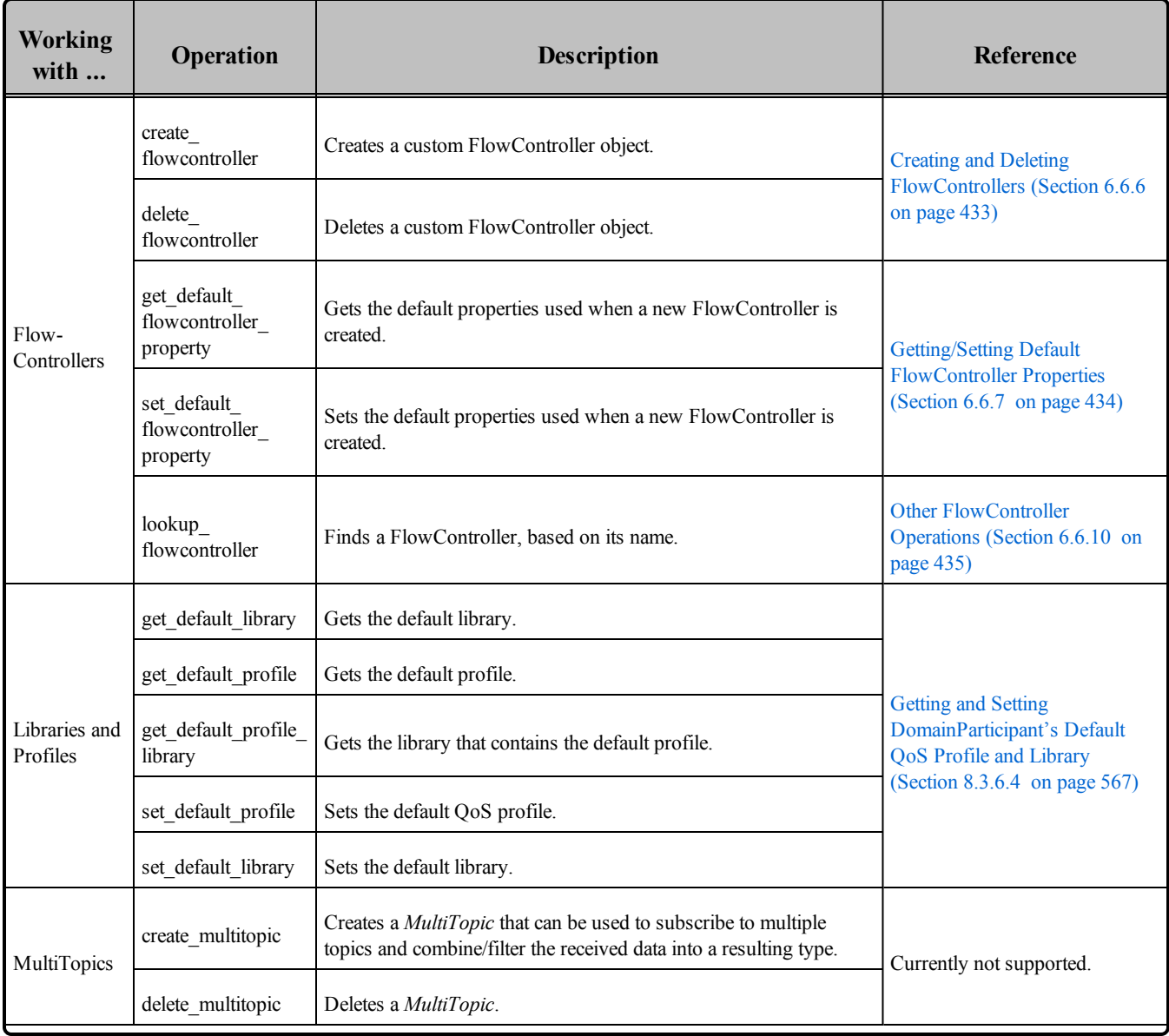

| <b>Working</b><br>with | <b>Operation</b>             | <b>Description</b>                                                                                                    | <b>Reference</b>                                                                |
|------------------------|------------------------------|----------------------------------------------------------------------------------------------------|---------------------------------------------------------------------------------|
| Other                  | assert liveliness            | Manually asserts the liveliness of this <i>DomainParticipant</i> .                                                                        | Getting the Implicit Publisher or<br>Subscriber (Section 8.3.9 on<br>page $569$ |
|                        | delete contained<br>entities | Recursively deletes all the entities that were created using the<br>"create" operations on the <i>DomainParticipant</i> and its children. | <b>Deleting Contained Entities</b><br>(Section 8.3.3 on page 559)               |
|                        | contains entity              | Confirms if an entity belongs to the <i>DomainParticipant</i> or not.                                                                     | <b>Verifying Entity Containment</b><br>(Section 8.3.13.1 on page 571)           |
|                        | get current time             | Gets the current time used by Connext DDS.                                                                                                | <b>Getting the Current Time</b><br>(Section 8.3.13.2 on page 571)               |
|                        | get status changes           | Gets a list of statuses that have changed since the last time the<br>application read the status or the Listeners were called.            | <b>Getting Status and Status</b><br>Changes (Section 4.1.4 on page)<br>157)     |

**Table 8.3** DomainParticipant Operations

# <span id="page-596-0"></span>8.3.1 Creating a DomainParticipant

Typically, you will only need to create one *DomainParticipant* per DDS domain per application. (Although unusual, you can create multiple *DomainParticipants* for the same DDS domain in an application.)

To create a *DomainParticipant*, use the *DomainParticipantFactory's* **create\_participant()** or **create\_participant** with profile() operation:

A QoS profile is way to use QoS settings from an XML file or string. With this approach, you can change QoS settings without recompiling the application. For details, see *[Configuring](#page-831-0) QoS with XML (Section [Chapter](#page-831-0) 17 on page 791).*

Note: In the Modern C++ API, you will use the *DomainParticipant* constructors.

```
DDSDomainParticipant * create_participant( 
                 DDS DomainId t domainId,
        const DDS_DomainParticipantQos &qos,
                 DDSDomainParticipantListener *listener,
                 DDS StatusMask mask)
DDSDomainParticipant * create_participant_with_profile (
                DDS DomainId t domainId,
        const char * library_name,
                 const char *profile name,
                DDSDomainParticipantListener *listener,
                DDS_StatusMask mask)
```
Where:

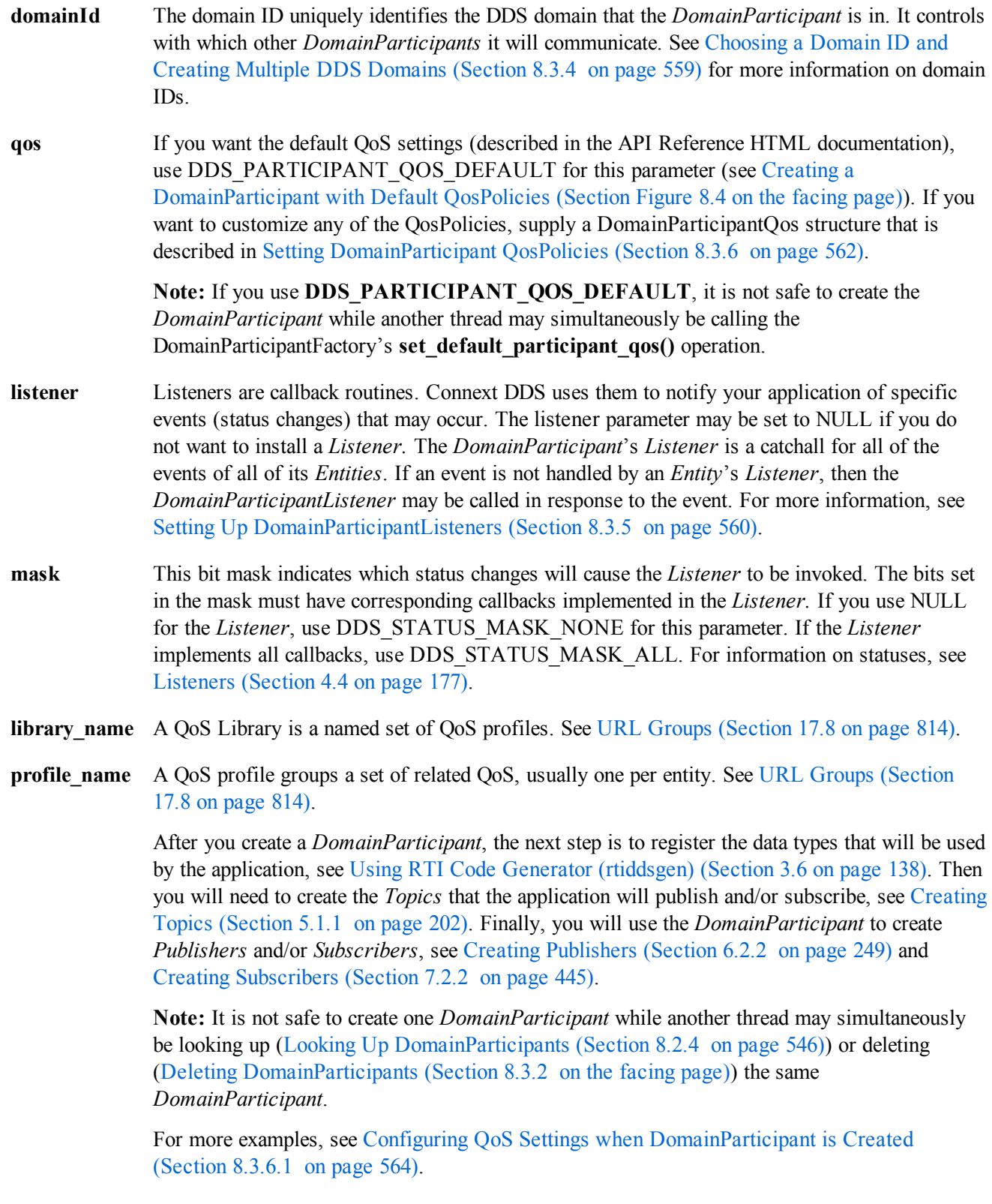

<span id="page-598-1"></span>**Figure 8.4** Creating a DomainParticipant with Default QosPolicies

```
DDS DomainId t domain id = 10;
// MyDomainParticipantListener is user defined and
// extends DDSDomainParticipantListener
MyDomainParticipantListener* participant_listener =
       new MyDomainParticipantListener(); // or = NULL
// Create the participant
DDSDomainParticipant* participant = factory->create_participant(
       domain_id, DDS_PARTICIPANT_QOS_DEFAULT,
       participant listener, DDS STATUS MASK ALL);
if (participant == NULL) {
       // ... error
};
```
### <span id="page-598-0"></span>8.3.2 Deleting DomainParticipants

If the application is no longer interested in communicating in a certain DDS domain, the *DomainParticipant* can be deleted. A *DomainParticipant* can be deleted only after all the *Entities* that were created by the *DomainParticipant* have been deleted (see Deleting [Contained](#page-599-1) Entities (Section 8.3.3 on the next [page\)](#page-599-1)).

To delete a *DomainParticipant*:

You must first delete all *Entities (Publishers, Subscribers, ContentFilteredTopics,* and *Topics)* that were created with the *DomainParticipant*. Use the *DomainParticipant's* **delete\_<entity>()** operations to delete them one at a time, or use the **delete contained entities()** operation (Deleting [Contained](#page-599-1) Entities (Section 8.3.3 on the next [page\)\)](#page-599-1) to delete them all at the same time.

```
DDS ReturnCode t delete publisher (DDSPublisher *p)
DDS ReturnCode t delete subscriber (DDSSubscriber *s)
DDS_ReturnCode_t delete_contentfilteredtopic
        (DDSContentFilteredTopic *a_contentfilteredtopic)
DDS ReturnCode_t delete_topic (DDSTopic *topic)
```
Delete the *DomainParticipant* by using the *DomainParticipantFactory's* **delete\_participant()** operation.

```
DDS_ReturnCode_t delete_participant
        (DDSDomainParticipant *a_participant)
```
**Note:** A *DomainParticipant* cannot be deleted within its *Listener* callback, see Restricted [Operations](#page-225-0) in Listener [Callbacks](#page-225-0) (Section 4.5.1 on page 185).

After a *DomainParticipant* has been deleted, all of the participant's internal Connext DDS threads and allocated memory will have been deleted. You should delete the *DomainParticipantListener* only after the *DomainParticipant* itself has been deleted.

Note: In the Modern C++ API, *Entities* are automatically destroyed.

# <span id="page-599-1"></span>8.3.3 Deleting Contained Entities

The *DomainParticipant's* **delete\_contained\_entities()** operation deletes all the *Publishers* (including an implicitly created one, if it exists)*, Subscribers* (including an implicitly created one, if it exists)*, ContentFilteredTopics,* MultiTopics, and *Topics* that have been created by the *DomainParticipant*.

DDS ReturnCode t delete contained entities( )

Prior to deleting each contained entity, this operation recursively calls the corresponding **delete** con**tained entities()** operation on each contained entity (if applicable). This pattern is applied recursively. Therefore, **delete** contained entities() on the *DomainParticipant* will end up deleting all the entities recursively contained in the *DomainParticipant*, that is also the *DataWriter*, *DataReader*, as well as the *QueryCondition* and *ReadCondition* objects belonging to the contained *DataReader*.

If **delete\_contained\_entities()** returns successfully, the application may delete the **DomainParticipant** knowing that it has no contained entities (see Deleting [DomainParticipants](#page-598-0) (Section 8.3.2 on the previous [page\)](#page-598-0)).

# <span id="page-599-0"></span>8.3.4 Choosing a Domain ID and Creating Multiple DDS Domains

A domain ID identifies the DDS domain in which the *DomainParticipant* is communicating. *DomainParticipants* with the same domain ID are on the same communication "channel". *DomainParticipants* with different domain IDs are completely isolated from each other.

The domain ID is a purely arbitrary value; you can use any integer 0 or higher, provided it does not violate the guidelines for the DDS\_RtpsWellKnownPorts\_t structure (Ports Used for [Discovery](#page-653-0) (Section 8.5.9.3) on [page](#page-653-0) 613)). Domain IDs are typically between 0 and 232. Please see the API Reference HTML documentation for the DDS\_RtpsWellKnownPorts\_t structure and in particular, DDS\_INTEROPERABLE RTPS\_WELL\_KNOWN\_PORTS.

Most distributed systems can use a single DDS domain for all of its applications. Thus a single domain ID is sufficient. Some systems may need to logically partition nodes to prevent them from communicating with each other directly, and thus will need to use multiple DDS domains. However, even in systems that only use a single DDS domain, during the testing and development phases, one may want to assign different users/testers different domain IDs for running their applications so that their tests do not interfere with each other

To run multiple applications on the same node with the same domain ID, Connext DDS uses a participant ID to distinguish between the different *DomainParticipants* in the different applications. The participant ID is simply an integer value that must be unique across all *DomainParticipants* created on the same node that use the same domain ID. The participant id is part of the [WIRE\\_PROTOCOL](#page-650-0) QosPolicy (DDS [Extension\)](#page-650-0) (Section 8.5.9 on page 610).

Although usually those *DomainParticipants* have been created in different applications, the same application can also create multiple *DomainParticipants* with the same domain ID. For optimal results, the participant\_id should be assigned sequentially to the different *DomainParticipants*, starting from the default value of 0.

Once you have a *DomainParticipant*, you can retrieve its domain ID with the **get\_domain\_id()** operation.

The domain ID and participant ID are mapped to port numbers that are used by transports for discovery traffic. For information on how port numbers are calculated, see Ports Used for [Discovery](#page-778-0) (Section 14.5 on [page](#page-778-0) 738). How *DomainParticipants* discover each other is discussed in [Discovery](#page-749-0) (Section Chapter 14 on [page](#page-749-0) 709).

### <span id="page-600-0"></span>8.3.5 Setting Up DomainParticipantListeners

*DomainParticipants* may optionally have *Listeners*. *Listeners* are essentially callback routines and are how Connext DDS will notify your application of specific events (changes in status) for entities *Topics, Publishers, Subscribers, DataWriters*, and *DataReaders*. Each *Entity* may have a *Listener* installed and enabled to process the events for itself and all of the sub-*Entities* created from it. If an *Entity* does not have a *Listener* installed or is not enabled to listen for a particular event, then Connext DDS will propagate the event to the *Entity*'s parent. If the parent *Entity* does not process the event, Connext DDS will continue to propagate the event up the object hierarchy until either a *Listener* is invoked or the event is dropped.

The *DomainParticipantListener* is the last chance that an event can be processed for the *Entities* descended from a *DomainParticipant*. The *DomainParticipantListener* is used only if an event is not handled by any of the *Entities* contained by the participant.

A *Listener* is typically set up when the *DomainParticipant* is created (see Creating a [DomainParticipant](#page-596-0) [\(Section](#page-596-0) 8.3.1 on page 556)). You can also set one up after creation time by using the **set\_listener()** operation, as illustrated in Setting up [DomainParticipantListener](#page-600-1) (Section Figure 8.5 below). The **get\_listener()** operation can be used to retrieve the current *DomainParticipantListener*.

<span id="page-600-1"></span>**Figure 8.5** Setting up DomainParticipantListener

```
// MyDomainParticipantListener only handles PUBLICATION_MATCHED and
// SUBSCRIPTION MATCHED status for DomainParticipant Entities
class MyDomainParticipantListener :
      public DDSDomainParticipantListener {
      public:
      virtual void on publication matched(DDSDataWriter *writer,
               const DDS PublicationMatchedStatus &status);
       virtual void on subscription matched(DDSDataReader *reader,
              const DDS SubscriptionMatchedStatus &status);
};
void MyDomainParticipantListener::on_publication_matched(
      DDSDataWriter *writer,
       const DDS_PublicationMatchedStatus &status)
{
       const char *name = writer->get topic()->get name();
       printf("Number of matching DataReaders for Topic %s is %d\n",
              name, status.current count);
```

```
};
void MyDomainParticipantListener::on_subscription_matched(
       DDSDataReader *reader,
       const DDS_SubscriptionMatchedStatus &status)
{
       const char *name =
              reader->get_topicdescription()->get_name();
       printf("Number of matching DataWriters for Topic %s is %d\n",
               name, status.current count);
};
// Set up participant listener
MyDomainParticipantListener* participant_listener =
      new MyDomainParticipantListener();
if (participant_listener == NULL) {
      // ... handle error
}
// Create the participant with a listener
DDSDomainParticipant* participant = factory->create_participant(
       domain id, participant qos, participant listener,
       DDS_PUBLICATION_MATCHED_STATUS |
       DDS_SUBSCRIPTION_MATCHED_STATUS );
if (participant == NULL) {
       // ... handle error
}
```
If a *Listener* is set for a *DomainParticipant*, the *Listener* needs to exist as long as the *DomainParticipant* exists. It is unsafe to destroy the *Listener* while it is attached to a participant. However, you may remove the *DomainParticipantListener* from a *DomainParticipant* by calling **set\_listener()** with a NULL value. Once the *Listener* has been removed from the participant, you may safely destroy it (see Types of [Listen](#page-217-1)ers [\(Section](#page-217-1) 4.4.1 on page 177)).

#### **Notes:**

- Due to a thread-safety issue, the destruction of a *DomainParticipantListener* from an enabled *DomainParticipant* should be avoided—even if the *DomainParticipantListener* has been removed from the *DomainParticipant*. (This limitation does not affect the Java API.)
- It is possible for multiple internal Connext DDS threads to call the same method of a *DomainParticipantListener* simultaneously. You must write the methods of a *DomainParticipantListener* to be multithread safe and reentrant. The methods of the *Listener* of other Entities do not have this constraint and are guaranteed to have single threaded access.

See also:

- Setting Up [TopicListeners](#page-248-0) (Section  $5.1.5$  on page 208)
- Setting Up [PublisherListeners](#page-297-0) (Section  $6.2.5$  on page 257)
- Setting Up [DataWriterListeners](#page-309-0) (Section  $6.3.4$  on page 269)
- Setting Up [SubscriberListeners](#page-494-0) (Section 7.2.6 on page 454)
- Setting Up [DataReaderListeners](#page-506-1) (Section  $7.3.4$  on page 466)

# <span id="page-602-0"></span>8.3.6 Setting DomainParticipant QosPolicies

A *DomainParticipant*'s QosPolicies are used to configure discovery, database sizing, threads, information sent to other *DomainParticipant*s, and the behavior of the *DomainParticipant* when acting as a factory for other *Entities*.

Note: **set qos()** cannot always be used in a listener callback; see Restricted [Operations](#page-225-0) in Listener Callbacks [\(Section](#page-225-0) 4.5.1 on page 185).

The DDS DomainParticipantQos structure has the following format:

```
struct DDS_DomainParticipantQos {
     DDS UserDataQosPolicy user data;
     DDS EntityFactoryQosPolicy entity factory;
     DDS_WireProtocolQosPolicy wire protocol;
     DDS TransportBuiltinQosPolicy transport builtin;
     DDS TransportUnicastQosPolicy default unicast;
     DDS DiscoveryQosPolicy discovery;
     DDS DomainParticipantResourceLimitsQosPolicy resource limits;
     DDS_EventQosPolicy event;
     DDS ReceiverPoolQosPolicy receiver_pool;
     DDS DatabaseQosPolicy database;
     DDS_DiscoveryConfigQosPolicy discovery_config;
     DDS_PropertyQosPolicy property;
     DDS EntityNameQosPolicy participant name;
     DDS TransportMulticastMappingQosPolicy multicast mapping;
     DDS_TypeSupportQosPolicy type_support;
};
```
<span id="page-602-1"></span>Table 8.4 [DomainParticipant](#page-602-1) QosPolicies summarizes the meaning of each policy (listed alphabetically). For information on *why* you would want to change a particular QosPolicy, see the section referenced in the table.

**Table 8.4** DomainParticipant QosPolicies

| <b>QosPolicy</b> | <b>Description</b>                                                                                                    |
|------------------|----------------------------------------------------------------------------------------------------|
| Database         | Various settings and resource limits used by Connext DDS to control its internal database. See<br>DATABASE QosPolicy (DDS Extension) (Section 8.5.1 on page 577).                        |
| Discovery        | Configures the mechanism used by Connext DDS to automatically discover and connect with new<br>remote applications. See DISCOVERY QosPolicy (DDS Extension) (Section 8.5.2 on page 580). |

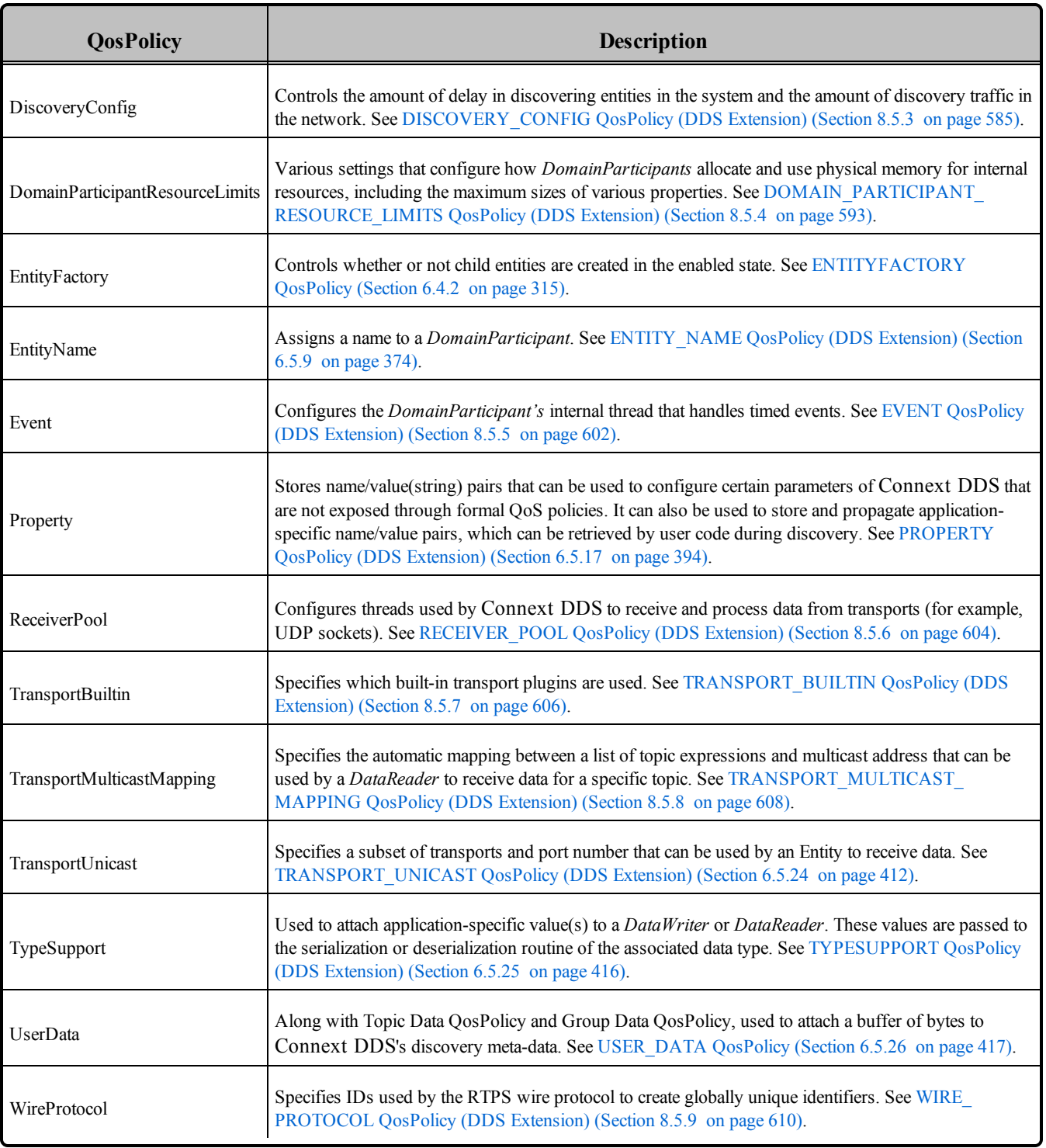

# **Table 8.4** DomainParticipant QosPolicies

#### <span id="page-604-0"></span>8.3.6.1 Configuring QoS Settings when DomainParticipant is Created

As described in Creating a [DomainParticipant](#page-596-0) (Section 8.3.1 on page 556), there are different ways to create a DomainParticipant, depending on how you want to specify its QoS (with or without a QoS Profile).

- Figure 8.4 Creating a [DomainParticipant](#page-598-1) with Default QosPolicies on page 558 has an example of how to create a DomainParticipant with default QosPolicies by using the special constant, DDS\_ PARTICIPANT\_OOS\_DEFAULT, which indicates that the default OoS values for a DomainParticipant should be used. The default DomainParticipant QoS values are configured in the DomainParticipantFactory; you can change them with **set\_default\_participant\_qos()** or **set\_ default participant gos with profile()** (see Getting and Setting Default OoS for [DomainPar](#page-585-0)[ticipants](#page-585-0) (Section 8.2.2 on page 545)). Then any DomainParticipants created with the DomainParticipantFactory will use the new default values. As described in Getting, Setting, and [Comparing](#page-198-0) [QosPolicies](#page-198-0) (Section 4.1.7 on page 158), this is a general pattern that applies to the construction of all Entities.
- To create a DomainParticipant with non-default OoS without using a OoS Profile, see the example code in Figure 8.6 Creating [DomainParticipant](#page-604-1) with Modified QosPolicies (not from profile) below. It uses the *DomainParticipantFactory*'s **get\_default\_participant\_qos()** method to initialize a DDS ParticipantOos structure. Then, the policies are modified from their default values before the structure is used in the **create** participant() method.
- You can also create a DomainParticipant and specify its QoS settings via a QoS Profile. To do so, you will call **create** participant with profile(), as seen in Figure 8.7 Creating [DomainParticipant](#page-605-1) with QoS [Profile](#page-605-1) on the next page.
- If you want to use a QoS profile, but then make some changes to the QoS before creating the DomainParticipant, call **get\_participant\_qos\_from\_profile()** and **create\_participant()** as seen in Figure 8.8 Getting QoS from Profile, Creating [DomainParticipant](#page-605-2) with Modified QoS Values on the next [page.](#page-605-2)

<span id="page-604-1"></span>For more information, see Creating a [DomainParticipant](#page-596-0) (Section 8.3.1 on page 556) and [Configuring](#page-831-0) QoS with XML [\(Section](#page-831-0) Chapter 17 on page 791).

**Figure 8.6** Creating DomainParticipant with Modified QosPolicies (not from profile)

```
DDS DomainId t domain id = 10;DDS DomainParticipantQos participant qos;<sup>1</sup>
// initialize participant qos with default values
factory->get default participant qos(participant qos);
// make QoS changes here
participant_qos.wire_protocol.participant_id = 2;
```
<sup>1</sup>In C, you must initialize the QoS structures before they are used, see Special [QosPolicy](#page-208-0) Handling [Considerations](#page-208-0) for C (Section 4.2.2 on page 168).

```
// Create the participant with modified qos
DDSDomainParticipant* participant = factory->create_participant(
      domain id, participant qos, NULL, DDS STATUS MASK NONE);
if (participant == NULL) {
      // ... error
}
```
<span id="page-605-1"></span>**Figure 8.7** Creating DomainParticipant with QoS Profile

```
DDS DomainId t domain id = 10;
// MyDomainParticipantListener is user defined and
// extends DDSDomainParticipantListener
MyDomainParticipantListener* participant_listener
       = new MyDomainParticipantListener(); // or = NULL
// Create the participant
DDSDomainParticipant* participant =
      factory->create_participant_with_profile(domain_id,
      "MyDomainLibrary", "MyDomainProfile",
      participant listener, DDS STATUS MASK ALL);
if (participant == NULL) {
      // ... error
};
```
<span id="page-605-2"></span>**Figure 8.8** Getting QoS from Profile, Creating DomainParticipant with Modified QoS Values

```
DDS DomainParticipantQos participant qos;<sup>1</sup>
// Get DomainParticipant QoS from profile
retcode = factory->get_participant_qos_from_profile( participant_qos,
       "DomainParticipantProfileLibrary", "DomainParticipantProfile");
if (retcode != DDS_RETCODE_OK) {
      // handle error
}
// Makes QoS changes here
participant qos.entity factory.autoenable created entities = DDS BOOLEAN FALSE;
// create participant with modified QoS
DDSDomainParticipant* participant = factory->create_participant(domain_id,
       participant qos, NULL, DDS STATUS MASK NONE);
if (participant == NULL) {
      // handle error
}
```
#### <span id="page-605-0"></span>8.3.6.2 Comparing QoS Values

The **equals()** operation compares two *DomainParticipant's* DDS\_DomainParticipantQoS structures for equality. It takes two parameters for the two *DomainParticipant*'*s* QoS structures to be compared, then returns TRUE is they are equal (all values are the same) or FALSE if they are not equal.

<sup>&</sup>lt;sup>1</sup>In C, you must initialize the QoS structures before they are used, see Special [QosPolicy](#page-208-0) Handling [Considerations](#page-208-0) for C (Section 4.2.2 on page 168).

#### 8.3.6.3 Changing QoS Settings After DomainParticipant Has Been Created

There are two ways to change an existing DomainParticipant's QoS after it is has been created—again depending on whether or not you are using a QoS Profile.

- <sup>l</sup> To change QoS programmatically (that is, without using a QoS Profile), use **get\_qos()** and **set\_qos ()**. See the example code in Figure 8.9 Changing QoS of Existing [Participant](#page-606-0) (without QoS Profile) [below](#page-606-0). It retrieves the current values by calling the DomainParticipant's **get\_qos()** operation. Then it modifies the value and calls **set qos()** to apply the new value. Note, however, that some QosPolicies cannot be changed after the DomainParticipant has been enabled—this restriction is noted in the descriptions of the individual QosPolicies.
- <sup>l</sup> You can also change a *DomainParticipant's* (and all other Entities') QoS by using a QoS Profile and calling **set** qos with profile(). For an example, see Figure 8.10 [Changing](#page-606-1) QoS of Existing Par[ticipant](#page-606-1) with QoS Profile below. For more information, see [Configuring](#page-831-0) QoS with XML (Section [Chapter](#page-831-0) 17 on page 791).

<span id="page-606-0"></span>**Figure 8.9** Changing QoS of Existing Participant (without QoS Profile)

```
DDS DomainParticipantQos participant qos;<sup>1</sup>
// Get current QoS
//participant points to an existing DDSDomainParticipant
if (participant->get qos(participant qos) != DDS RETCODE OK) {
       // handle error
}
// Make QoS changes
participant qos.entity factory.autoenable created entities =
      DDS_BOOLEAN_FALSE;
// Set the new QoS
if (participant->set qos(participant qos) != DDS RETCODE OK ) {
       // handle error
}
```
<span id="page-606-1"></span>**Figure 8.10** Changing QoS of Existing Participant with QoS Profile

```
DDS DomainParticipantQos participant qos;<sup>2</sup>
// Get current QoS
//participant points to an existing DDSDomainParticipant
if (participant->get_qos(participant qos) != DDS RETCODE OK) {
       // handle error
}
```
<sup>1</sup>In C, you must initialize the QoS structures before they are used, see Special [QosPolicy](#page-208-0) Handling [Considerations](#page-208-0) for C (Section 4.2.2 on page 168).

 $2$ In C, you must initialize the QoS structures before they are used, see Special [QosPolicy](#page-208-0) Handling [Considerations](#page-208-0) for C (Section 4.2.2 on page 168).

```
// Make QoS changes
participant qos.entity factory.autoenable created entities =
      DDS_BOOLEAN_FALSE;
// Set the new QoS
if (participant->set qos(participant qos) != DDS RETCODE OK ) {
      // handle error
}
```
#### <span id="page-607-0"></span>8.3.6.4 Getting and Setting DomainParticipant's Default QoS Profile and Library

You can get the default QoS profile for the *DomainParticipant* with the **get\_default\_profile()** operation. You can also get the default library for the *DomainParticipant*, as well as the library that contains the *DomainParticipant's* default profile (these are not necessarily the same library); these operations are called **get\_default\_library()** and **get\_default\_library\_profile()**, respectively. These operations are for informational purposes only (that is, you do not need to use them as a precursor to setting a library or profile.) For more information, see [Configuring](#page-831-0) QoS with XML (Section Chapter 17 on page 791).

```
virtual const char * get default library ()
const char * get default profile ()
const char * get default profile library ()
```
There are also operations for *setting* the *DomainParticipant's* default library and profile:

```
DDS_ReturnCode_t set_default_library (
   const char<sup>*</sup> library name)
DDS ReturnCode t set default profile (
   const char * library name,
    const char * profile name)
```
If the default profile/library is not set, the *DomainParticipant* inherits the default from the DomainParticipantFactory.

- **set default profile()** specifies the profile that will be used as the default the next time a default *DomainParticipant* profile is needed during a call to one of this *DomainParticipant's* operations. When calling a DomainParticipant operation that requires a **profile name** parameter, you can use NULL to refer to the default profile. (This same information applies to setting a default library.)
- set default profile() does not set the default OoS for entities created by the *DomainParticipant*; for this functionality, use the *DomainParticipant's* **set\_default\_<***entity***>\_qos\_with\_profile()** operation (you may pass in NULL after having called **set\_default\_profile(),** see [Getting](#page-608-0) and Setting Default QoS for Child Entities [\(Section](#page-608-0) 8.3.6.5 on the facing page)).
- set default profile() does not set the default QoS for newly created *DomainParticipants*; for this functionality, use the DomainParticipantFactory's **set default participant qos with profile()**, see Getting and Setting Default QoS for [DomainParticipants](#page-585-0) (Section 8.2.2 on page 545)).

#### <span id="page-608-0"></span>8.3.6.5 Getting and Setting Default QoS for Child Entities

The **set** default  $\leq$ *entity* $>$  qos() and **set** default  $\leq$ *entity* $>$  qos with profile() operations set the default QoS that will be used for newly created entities (where **<***entity***>** may be **publisher**, **subscriber**, **datawriter, datareader, or topic).** The new QoS settings will only be used if DDS  $\leq$ entity> QOS DEFAULT is specified as the **qos** parameter when **create** <*entity*>() is called. For example, for a *Publisher*, you can use either:

```
DDS ReturnCode t set default publisher qos (
    const DDS_PublisherQos &qos)
DDS ReturnCode t set default publisher qos with profile (
   const char *library name,
    const char *profile name)
```
The following operation gets the default QoS that will be used for creating *Publishers* if DDS\_ PUBLISHER\_QOS\_DEFAULT is specified as the 'qos' parameter when **create\_publisher()** is called:

```
DDS ReturnCode t get default publisher qos (
    DDS PublisherQos & qos)
```
There are similar operations for *Subscribers, DataWriters, DataReaders* and *Topics*. These operations, **get\_default\_<***entity*  $\sim$  **qos()**, get the QoS settings that were specified on the last successful call to set **default** <*entity* and a set default <*entity* and some verified of the call was never made, the default values listed in **DDS**  $\leq$ *entity* $>$ **Oos**. They may potentially allocate memory depending on the sequences contained in some QoS policies.

**Note:** It is not safe to set default QoS values for an entity while another thread may be simultaneously getting or setting them, or using the QOS\_DEFAULT constant to create the entity.

# <span id="page-608-1"></span>8.3.7 Looking up Topic Descriptions

The **lookup** topicdescription() operation allows you to access a locally created DDSTopicDescription based on the *Topic's* name.

DDSTopicDescription\* lookup\_topicdescription(const char \*topic\_name)

**DDSTopicDescription** is the base class for *Topics*, *MultiTopics*<sup>1</sup> and *ContentFilteredTopics*. You can narrow the **DDSTopicDescription** returned from **lookup\_topicdescription()** to a *Topic* or *ContentFilteredTopic* as appropriate.

Unlike **find** topic() (see Finding a Topic [\(Section](#page-609-1) 8.3.8 on the next page)), which logically returns a new *Topic* that must be independently deleted, *this* operation returns a reference to the original local object.

<sup>1</sup>*Multitopics* are not supported.

If no TopicDescription has been created yet with the given *Topic* name, this method will return a NULL value.

The *DomainParticipant* does not have to be enabled when you call **lookup\_topicdescription()**.

**Note:** It is not safe to create or delete a topic while another thread is calling **lookup\_topicdescription()** for that same topic.

# <span id="page-609-1"></span>8.3.8 Finding a Topic

The **find** topic() operation finds an existing (or ready to exist) *Topic*, based on its name. This call can be used to block for a specified duration to wait for the *Topic* to be created.

DDSTopic\* DDSDomainParticipant::find\_topic (const char \* topic\_name, const DDS Duration t & timeout)

If the requested *Topic* already exists, it is returned. Otherwise, **find\_topic()** waits until either another thread creates it, or returns when the specified timeout occurs.

**find topic()** is useful when multiple threads are concurrently creating and looking up topics. In that case, one thread can call **find\_topic()** and, if another thread has not yet created the topic being looked up, it can wait for some period of time for it to do so. In almost all other cases, it is more straightforward to call **lookup** topicdescription() (see Looking up Topic [Descriptions](#page-608-1) (Section 8.3.7 on the previous page)).

The *DomainParticipant* must be enabled when you call **find\_topic()**.

**Note:** *Each* **DDSTopic** obtained by **find\_topic()** must also be deleted by calling the *DomainParticipant's* **delete topic()** operation (see [Deleting](#page-244-0) Topics (Section 5.1.2 on page 204)).

### <span id="page-609-0"></span>8.3.9 Getting the Implicit Publisher or Subscriber

The **get implicit publisher()** operation allows you to access the *DomainParticipant's* implicit *Publisher*. If one does not already exist, this operation creates an implicit *Publisher*.

There is a similar operation for implicit *Subscribers*:

```
DDSPublisher * get_implicit_publisher ()
DDSSubscriber * get_implicit_subscriber()
```
There can only be one implicit *Publisher* and one implicit *Subscriber* per *DomainParticipant*. They are created with default QoS values (DDS\_PUBLISHER\_QOS\_DEFAULT) and no Listener. For more information, see Creating [Publishers](#page-288-0) Explicitly vs. Implicitly (Section 6.2.1 on page 248). You can use an implicit *Publisher* or implicit *Subscriber* just like an explicitly created one.

An implicit *Publisher*/*Subscriber* is deleted automatically when **delete\_contained\_entities()** is called. It can also be deleted by calling **delete\_publisher/subscriber()** with the implicit *Publisher*/*Subscriber* as a parameter.

When a *DomainParticipant* is deleted, if there are no attached *DataReaders* that belong to the implicit *Subscriber* or no attached *DataWriters* that belong to the implicit *Publisher*, any implicit *Publisher/Subscriber* will be deleted by the middleware implicitly.

**Note:** It is not safe to create an implicit *Publisher*/*Subscriber* while another thread may be simultaneously calling **set\_default\_[publisher/subscriber]\_qos()**.

**How to get the implicit** *Publisher/Subscriber***. (For simplicity, error handling is not shown.)**

```
using namespace DDS;
...
Publisher * publisher = NULL;
Subscriber * subscriber = NULL;
PublisherQos publisher qos;
SubscriberQos subscriber qos;
...
publisher = participant->get_implicit_publisher();
/* Change implicit publisher QoS */
publisher->get_qos(publisher_qos);
publisher qos.partition.name.maximum(3);
publisher qos.partition.name.length(3);
publisher qos.partition.name[0] = DDS String dup("partition A");
publisher_qos.partition.name[1] = DDS_String_dup("partition_B");
publisher qos.partition.name[2] = DDS String dup("partition C");publisher->set qos(publisher qos);
/* Get implicit subscriber */
subscriber = participant->get_implicit_subscriber();
/* Change implicit subscriber QoS */
subscriber qos.partition.name.maximum(3);
subscriber _qos.partition.name.length(3);
subscriber _qos.partition.name[0] = DDS_String_dup("partition A");
subscriber _qos.partition.name[1] = DDS_String_dup("partition_B");
subscriber qos.partition.name[2] = DDS String dup("partition C");
subscriber->set qos(subscriber qos);
```
# 8.3.10 Asserting Liveliness

The **assert liveliness()** operation manually asserts the liveliness of all the *DataWriters* created by this *DomainParticipant* that has [LIVELINESS](#page-422-0) QosPolicy (Section 6.5.13 on page 382) kind set to MANUAL\_BY\_PARTICIPANT. When **assert\_liveliness()** is called, then for those *DataWriters* who have their LIVELINESS set to MANUAL\_BY\_PARTICIPANT, Connext DDS will send a packet to all matched *DataReaders* that indicates that the *DataWriter* is still alive.

However, the LIVELINESS contract of periodically sending liveliness packets to *DataReaders* is also fulfilled when the **write()**, **assert\_liveliness()**, **unregister\_instance()** and **dispose()** operations on a *DataWriter* itself is called. Those calls will also cause Connext DDS to send packets that indicate the liveliness of the *DataWriter*. Therefore, it is necessary for the application to call **assert liveliness()** on the *DomainParticipant* only if those operations on a *DataWriter* are not being invoked within the period specified by the [LIVELINESS](#page-422-0) QosPolicy (Section 6.5.13 on page 382)

# <span id="page-611-0"></span>8.3.11 Learning about Discovered DomainParticipants

The **get discovered participants()** operation provides you with a list of *DomainParticipants* that have been discovered in the DDS domain (except any that you have said to ignore via the **ignore** participant() operation (see Restricting [Communication—Ignoring](#page-824-0) Entities (Section 16.4 on page 784))).

Once you have a list of discovered *DomainParticipants*, you can get more information about them by calling the **get\_discovered\_participant\_data()** operation. This operation can only be used on *DomainParticipants* that are in the same DDS domain and have not been marked as 'ignored.' Otherwise, the operation will fail and return DDS\_RETCODE\_PRECONDITION\_NOT\_MET. The returned information is of type DDS\_ParticipantBuiltinTopicData, described in Table 16.1 [Participant](#page-813-1) Built-in Topic's Data Type [\(DDS\\_ParticipantBuiltinTopicData\)](#page-813-1).

# <span id="page-611-1"></span>8.3.12 Learning about Discovered Topics

The **get discovered topics()** operation provides you with a list of *Topics* that have been discovered in the DDS domain (except any that you have said to ignore via the **ignore topic()** operation (see [Restricting](#page-824-0) [Communication—Ignoring](#page-824-0) Entities (Section 16.4 on page 784))).

Once you have a list of discovered *Topics*, you can get more information about them by calling the **get\_discovered topic data()** operation. This operation can only be used on *Topics* that have been created by a *DomainParticipant* in the same DDS domain as the participant on which this operation is invoked and must not have been "ignored" by means of the *DomainParticipant* **ignore topic()** operation. Otherwise, the operation will fail and return DDS\_RETCODE\_PRECONDITION\_NOT\_MET. The returned information is of type DDS\_TopicBuiltinTopicData, described in Table 16.4 Topic Built-in [Topic's](#page-819-0) Data Type [\(DDS\\_TopicBuiltinTopicData\)](#page-819-0) .

# <span id="page-611-2"></span>8.3.13 Other DomainParticipant Operations

#### 8.3.13.1 Verifying Entity Containment

If you have a handle to an *Entity*, and want to see if that *Entity* was created from your *DomainParticipant* (or any of its *Publishers* or *Subscribers*), use the **contains\_entity()** operation, which returns a boolean.

An *Entity*'s instance handle may be obtained from built-in topic data (see Built-In Topics [\(Section](#page-812-0) Chapter 16 on [page](#page-812-0) 772)), various statuses, or from the **get\_instance\_handle()** operation (see Getting an [Entity's](#page-197-1) [Instance](#page-197-1) Handle (Section 4.1.3 on page 157)).

### <span id="page-611-3"></span>8.3.13.2 Getting the Current Time

The **get current time()** operation returns the current time value from the same time-source (clock) that Connext DDS uses to timestamp the data published by *DataWriters* (source\_timestamp of the SampleInfo structure, see The [SampleInfo](#page-544-0) Structure (Section 7.4.6 on page 504)). The time-sources used by Connext DDS do not have to be synchronized nor are they synchronized by Connext DDS.
See also: Clock [Selection](#page-659-0) (Section 8.6 on page 619).

#### 8.3.13.3 Getting All Publishers and Subscribers

The **get\_publishers()** and **get\_subscribers()** operations will provide you with a list of the *DomainParticipant's Publishers* and *Subscribers,* respectively.

# 8.4 DomainParticipantFactory QosPolicies

This section describes QosPolicies that are strictly for the *DomainParticipantFactory* (not the *DomainParticipant*). For a complete list of QosPolicies that apply to *DomainParticipantFactory*, see [Table](#page-584-0) 8.2 [DomainParticipantFactory](#page-584-0) QoS.

- [LOGGING](#page-612-0) QosPolicy (DDS Extension) (Section 8.4.1 below)
- PROFILE QosPolicy (DDS [Extension\)](#page-613-0) (Section 8.4.2 on the next page)
- [SYSTEM\\_RESOURCE\\_LIMITS](#page-615-0) QoS Policy (DDS Extension) (Section 8.4.3 on page 575)

## <span id="page-612-0"></span>8.4.1 LOGGING QosPolicy (DDS Extension)

This QosPolicy configures the properties associated with the Connext DDS logging facility.

This QosPolicy includes the members in Table 8.5 [DDS\\_LoggingQosPolicy](#page-612-1). For defaults and valid ranges, please refer to the API Reference HTML documentation.

<span id="page-612-1"></span>See also: [Controlling](#page-905-0) Messages from Connext DDS (Section 21.2 on page 865) and [Configuring](#page-911-0) Logging via XML [\(Section](#page-911-0) 21.2.2 on page 871).

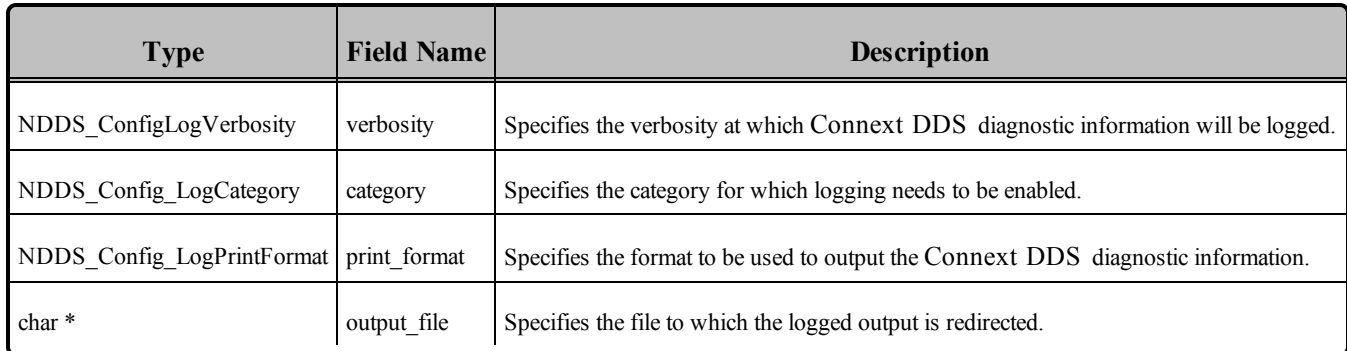

## **Table 8.5** DDS\_LoggingQosPolicy

#### 8.4.1.1 Example

```
DSDomainParticipantFactory *factory =
       DDSDomainParticipantFactory::get_instance();
DDS DomainParticipantFactoryQos factoryQos;
DDS ReturnCode t retcode = factory->get qos(factoryQos);
```

```
if (retcode != DDS_RETCODE_OK) {
      // error
}
factoryQos.logging.output_file = DDS_String_dup("myOutput.txt");
factoryQos.logging.verbosity = NDDS_CONFIG_LOG_VERBOSITY_STATUS_LOCAL;
factory->set_qos(factoryQos);
```
#### 8.4.1.2 Properties

This QosPolicy can be changed at any time.

Since it is only configuring logging, there are no compatibility restrictions for how it is set on the publishing and subscribing sides.

#### 8.4.1.3 Related QosPolicies

• None

#### 8.4.1.4 Applicable DDS Entities

• [DomainParticipantFactory](#page-579-0) (Section 8.2 on page 539)

#### 8.4.1.5 System Resource Considerations

Because the **output\_file** will be freed by Connext DDS, you should use **DDS\_String\_dup()** to allocate the string.when providing an **output\_file**.

## <span id="page-613-0"></span>8.4.2 PROFILE QosPolicy (DDS Extension)

This QosPolicy determines the way that XML documents containing QoS profiles are loaded.

All QoS values for *Entities* can be configured with QoS profiles defined in XML documents. XML documents can be passed to Connext DDS in string form, or more likely, through files found on a file system. This QoS configures how a *DomainParticipantFactory* loads the QoS profiles defined in XML. QoS profiles may be stored in this QoS as XML documents as a string. The location of XML files defining QoS profiles may be configured via this QoS. There are also default locations where the *DomainParticipantFactory* will look for files to load QoS profiles. You may disable any or all of these default locations using the Profile QoS. For more information about QoS profiles and libraries, please see [Configuring](#page-831-0) QoS with XML (Section Chapter 17 on page 791).

This QosPolicy includes the members in Table 8.6 [DDS\\_ProfileQosPolicy](#page-614-0). For the defaults and valid ranges, please refer to the API Reference HTML documentation.

#### <span id="page-614-0"></span>**Table 8.6** DDS\_ProfileQosPolicy

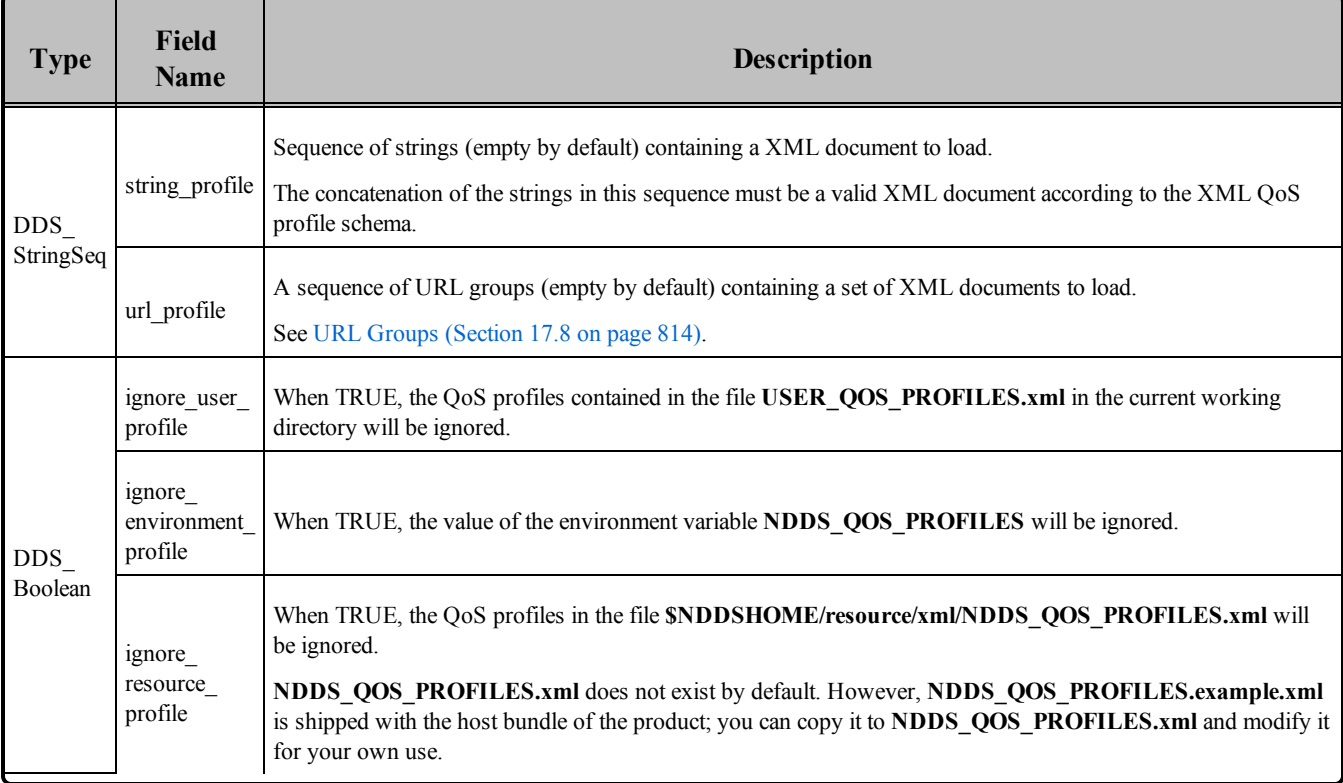

In the Modern C++ API, there is not a PROFILE QosPolicy, because the class that manages QoS profiles is dds::core::QosProvider—not the DomainParticipantFactory. A QosProvider can receive a QosProviderParams instance, which encapsulates the fields described before.

## 8.4.2.1 Example

Traditional C++:

```
DDSDomainParticipantFactory *factory =
       DDSDomainParticipantFactory::get_instance();
DDS_DomainParticipantFactoryQos factoryQos;
DDS ReturnCode t retcode = factory->get qos(factoryQos);
if (retcode != DDS_RETCODE_OK) {
       // error
}
const char *url profiles[2] = {"file://usr/local/default_dds.xml",
       "file://usr/local/alternative default dds.xml" };
factoryQos.profile.url_profile.from_array(url_profiles, 2);
factoryQos.profile.ignore_resource_profile = DDS_BOOLEAN_TRUE;
factory->set_qos(factoryQos);
rti::core::QosProviderParams params =
```

```
dds::core::QosProvider::Default()->default provider params();
std::vector<std::string> url profiles = {
       "file://usr/local/default_dds.xml",
       "file://usr/local/alternative default dds.xml" };
params.url profile(url profiles);
params.ignore resource profile(true);
dds::core::QosProvider::Default()->default provider params(params);
```
### 8.4.2.2 Properties

This QosPolicy can be changed at any time.

Since it is only for the DomainParticipantFactory, there are no compatibility restrictions for how it is set on the publishing and subscribing sides.

#### 8.4.2.3 Related QosPolicies

• None

### 8.4.2.4 Applicable Entities

• [DomainParticipantFactory](#page-579-0) (Section 8.2 on page 539)

#### 8.4.2.5 System Resource Considerations

Once the QoS profiles are loaded, the DomainParticipantFactory will keep one copy of each QoS in the QoS profiles in memory.

You can free the memory associated with the XML QoS profiles by calling the DomainParticipantFactory's **unload\_profiles()** operation.

## <span id="page-615-0"></span>8.4.3 SYSTEM\_RESOURCE\_LIMITS QoS Policy (DDS Extension)

The SYSTEM\_RESOURCE\_LIMITS QosPolicy configures *DomainParticipant*-independent resources used by Connext DDS. Its main use is to change the maximum number of *DomainParticipants* that can be created within a single process (address space).

It contains the single member as shown in Table 8.7 [DDS\\_SystemResourceLimitsQosPolicy](#page-616-0). For the default and valid range, please refer to the API Reference HTML documentation.

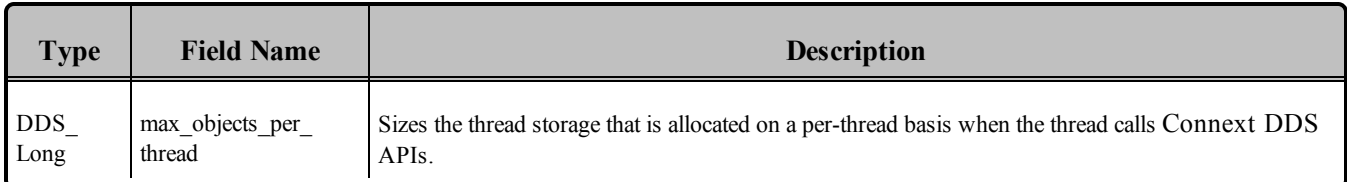

#### <span id="page-616-0"></span>**Table 8.7** DDS\_SystemResourceLimitsQosPolicy

The only parameter that you can set, max objects per thread, controls the size of thread-specific storage that is allocated by Connext DDS for every thread that invokes a Connext DDS API. This storage is used to cache objects that have to be created on a per-thread basis when a thread traverses different portions of Connext DDS internal code.

Thus instead of dynamically creating and destroying the objects as a thread enters and leaves different parts of the code, Connext DDS caches the objects by storing them in thread-specific storage. We assume that a thread will repeatedly call Connext DDS APIs so that the objects cached will be needed again and again.

The number of objects that will be stored in the cache depends the number of APIs (sections of Connext DDS code) that a thread invokes. It also depends on the number of different *DomainParticipants* with which the thread interacts. For a single *DomainParticipant*, the maximum number of objects that could be stored is a constant–independent of the number of *Entities* created in or by the participant. A safe number to use is 200 objects per *DomainParticipant*.

A user thread that only interacts with a single *DomainParticipant* or the *Entities* thereof, would never have more than 200 objects stored in its cache. However, if the same thread invokes Connext DDS APIs on other *Entities* of other *DomainParticipants*, the maximum number of objects that may be stored will increase with the number of participants involved.

The default setting of this resource should work for most user applications. However, if your application uses more than 4 *DomainParticipants*, you may need to increase the value of max objects per thread.

## 8.4.3.1 Example

Say an application uses 10 *DomainParticipants*. If a single thread was used to create all 10 *DomainParticipants*, or a single thread is used to call **write()** on *DataWriters* belonging to all 10 participants, it is possible to run out of thread-specific storage. Either the creation of the participant or the **write()** will fail.

In that case, you will need to increase the value of max objects per thread.

## 8.4.3.2 Properties

This QoS policy cannot be modified after the DomainParticipantFactory is used to create the first *DomainParticipant* or WaitSet in an application.

This QoS can be set differently in different applications.

## 8.4.3.3 Related QoS Policies

There are no interactions with other QosPolicies.

## 8.4.3.4 Applicable Dds Entities

• [DomainParticipantFactory](#page-579-0) (Section 8.2 on page 539)

## 8.4.3.5 System Resource Considerations

Increasing the value of max objects per thread will increase the amount of memory allocated by Connext DDS for every thread that access Connext DDS code. This includes internal Connext DDS threads as well as user threads. Each object uses about 32 bytes of memory.

# 8.5 DomainParticipant QosPolicies

This section describes the QosPolicies that are strictly for *DomainParticipants* (and no other types of Entities). For a complete list of QosPolicies that apply to *DomainParticipant*, see Table 8.4 [DomainParticipant](#page-602-0) [QosPolicies](#page-602-0).

- [DATABASE](#page-617-0) QosPolicy (DDS Extension) (Section 8.5.1 below)
- [DISCOVERY](#page-620-0) QosPolicy (DDS Extension) (Section 8.5.2 on page 580)
- DISCOVERY CONFIG QosPolicy (DDS Extension) (Section 8.5.3 on page 585)
- [DOMAIN\\_PARTICIPANT\\_RESOURCE\\_LIMITS](#page-633-0) QosPolicy (DDS Extension) (Section 8.5.4 on [page](#page-633-0) 593)
- EVENT OosPolicy (DDS [Extension\)](#page-642-0) (Section 8.5.5 on page  $602$ )
- RECEIVER POOL QosPolicy (DDS Extension) (Section 8.5.6 on page 604)
- TRANSPORT BUILTIN QosPolicy (DDS Extension) (Section 8.5.7 on page 606)
- TRANSPORT MULTICAST MAPPING QosPolicy (DDS Extension) (Section 8.5.8 on page [608\)](#page-648-0)
- [WIRE\\_PROTOCOL](#page-650-0) QosPolicy (DDS Extension) (Section 8.5.9 on page 610)

## <span id="page-617-0"></span>8.5.1 DATABASE QosPolicy (DDS Extension)

The Database QosPolicy configures how Connext DDS manages its internal database, including how often it cleans up, the priority of the database thread, and limits on resources that may be allocated by the database. RTI uses an internal in-memory database to store information about entities created locally as well as remote entities found during the discovery process. This database uses a background thread to garbage-collect records related to deleted entities. When the *DomainParticipant* that maintains this database is deleted, it shuts down this thread..

<span id="page-618-0"></span>It includes the members in Table 8.8 [DDS\\_DatabaseQosPolicy](#page-618-0). For defaults and valid ranges, please refer to the API Reference HTML documentation.

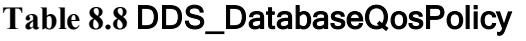

an T

r

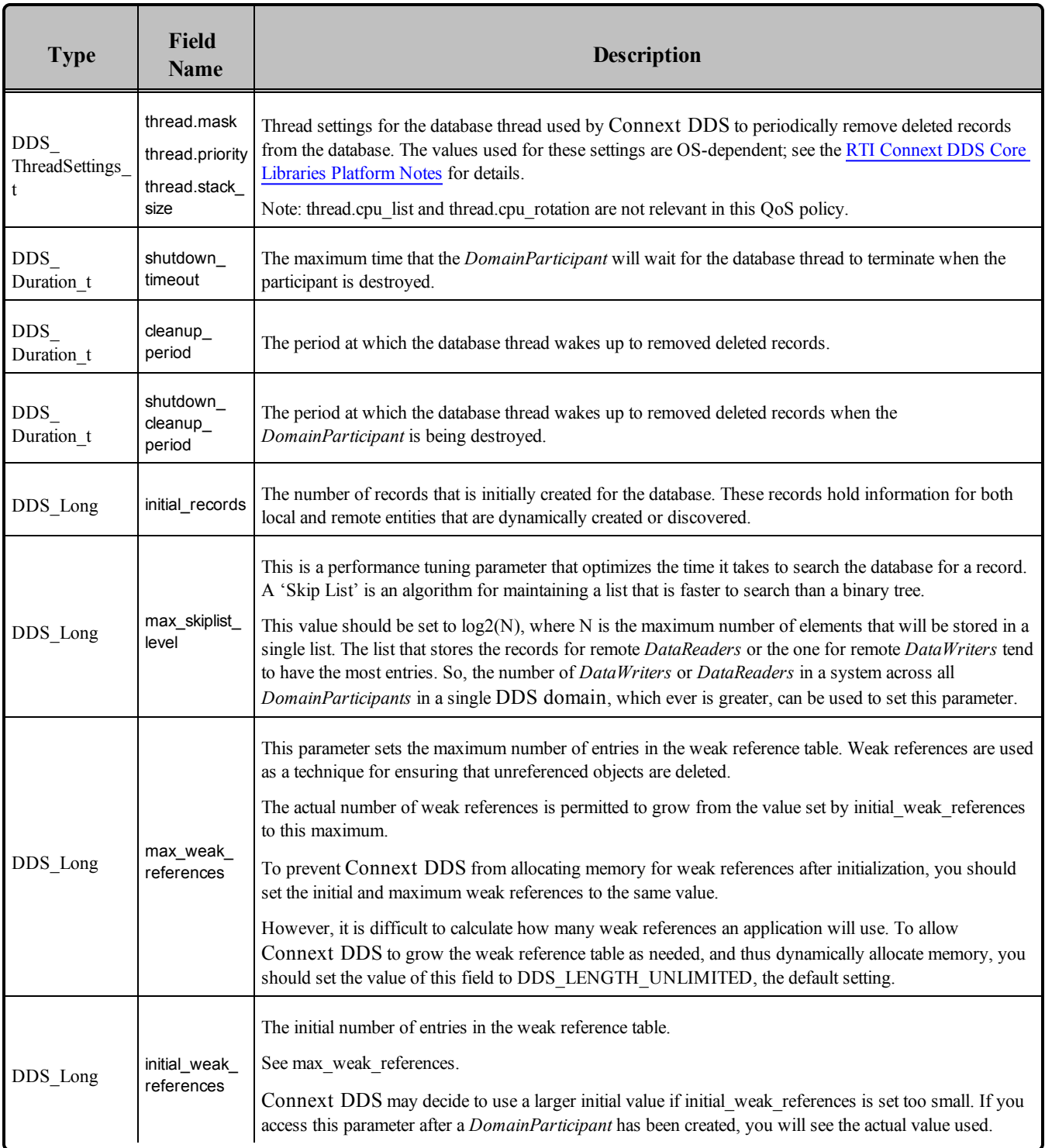

You may be interested in modifying the **shutdown\_timeout** and **shutdown\_cleanup\_period** parameters to decrease the time it takes to delete a *DomainParticipant* when your application is shutting down.

The [DOMAIN\\_PARTICIPANT\\_RESOURCE\\_LIMITS](#page-633-0) QosPolicy (DDS Extension) (Section 8.5.4 on [page](#page-633-0) 593) controls the memory allocation for elements stored in the database.

Real-time programmers will probably want to adjust the priorities of all of the threads created by Connext DDS relative to each other as well as relative to non-Connext DDS threads in their applications. [Connext](#page-877-0) DDS [Threading](#page-877-0) Model (Section Chapter 19 on page 837), EVENT QosPolicy (DDS [Extension\)](#page-642-0) (Section [8.5.5](#page-642-0) on page 602), and [RECEIVER\\_POOL](#page-644-0) QosPolicy (DDS Extension) (Section 8.5.6 on page 604) discuss the other threads that are created by Connext DDS.

A record in the database can be deleted only when no threads are using it. Connext DDS uses a thread that periodically checks the database if records that have been marked for deletion can be removed. This period is set by cleanup period. When a *DomainParticipant* is being destroyed, the thread will wake up faster at the shutdown cleanup period as other threads delete and release records in preparation for shutting down.

On Windows and VxWorks systems, the thread that is destroying the *DomainParticipant* may block up to shutdown timeout seconds while waiting for the database thread to finish removing all records and terminating. On other operating systems, the thread destroying the *DomainParticipant* will block as long as required for the database thread to terminate.

The default values for those and the rest of the parameters in this QosPolicy should be sufficient for most applications.

## 8.5.1.1 Example

The priority of the database thread should be set to the lowest priority among all threads in a real-time system. Although, the database thread should not be permitted to starve, the work that it performs is non-timecritical.

#### 8.5.1.2 Properties

This QosPolicy cannot be modified after the *DomainParticipant* is created.

It can be set differently on the publishing and subscribing sides.

#### 8.5.1.3 Related QosPolicies

- [DOMAIN\\_PARTICIPANT\\_RESOURCE\\_LIMITS](#page-633-0) OosPolicy (DDS Extension) (Section 8.5.4 on [page](#page-633-0) 593)
- EVENT QosPolicy (DDS [Extension\)](#page-642-0) (Section 8.5.5 on page 602)
- RECEIVER POOL QosPolicy (DDS Extension) (Section 8.5.6 on page 604)

## 8.5.1.4 Applicable Dds Entities

• [DomainParticipants](#page-587-0) (Section 8.3 on page  $547$ )

#### 8.5.1.5 System Resource Considerations

Setting the thread parameters correctly on a real-time operating system is usually critical to the proper overall functionality of the applications on that system. Larger values for the thread.stack\_size parameter will use up more memory.

Smaller values for the cleanup period and shutdown cleanup period will cause the database thread to wake up more frequently using more CPU.

Connext DDS is permitted to use up more memory for larger values of **max\_skiplist\_level** and **max\_ weak** references. Whether or not more memory is actually used depends on actual operating conditions.

# <span id="page-620-0"></span>8.5.2 DISCOVERY QosPolicy (DDS Extension)

The DISCOVERY QoS configures how *DomainParticipants* discover each other on the network. It identifies where on the network this application can potentially discover other applications with which to communicate. The middleware will periodically send network packets to these locations, announcing itself to any remote applications that may be present, and will listen for announcements from those applications. The discovery process is described in detail in [Discovery](#page-749-0) (Section Chapter 14 on page 709).

<span id="page-620-1"></span>This QosPolicy includes the members in Table 8.9 [DDS\\_DiscoveryQosPolicy](#page-620-1). For defaults and valid ranges, please refer to the API Reference HTML documentation.

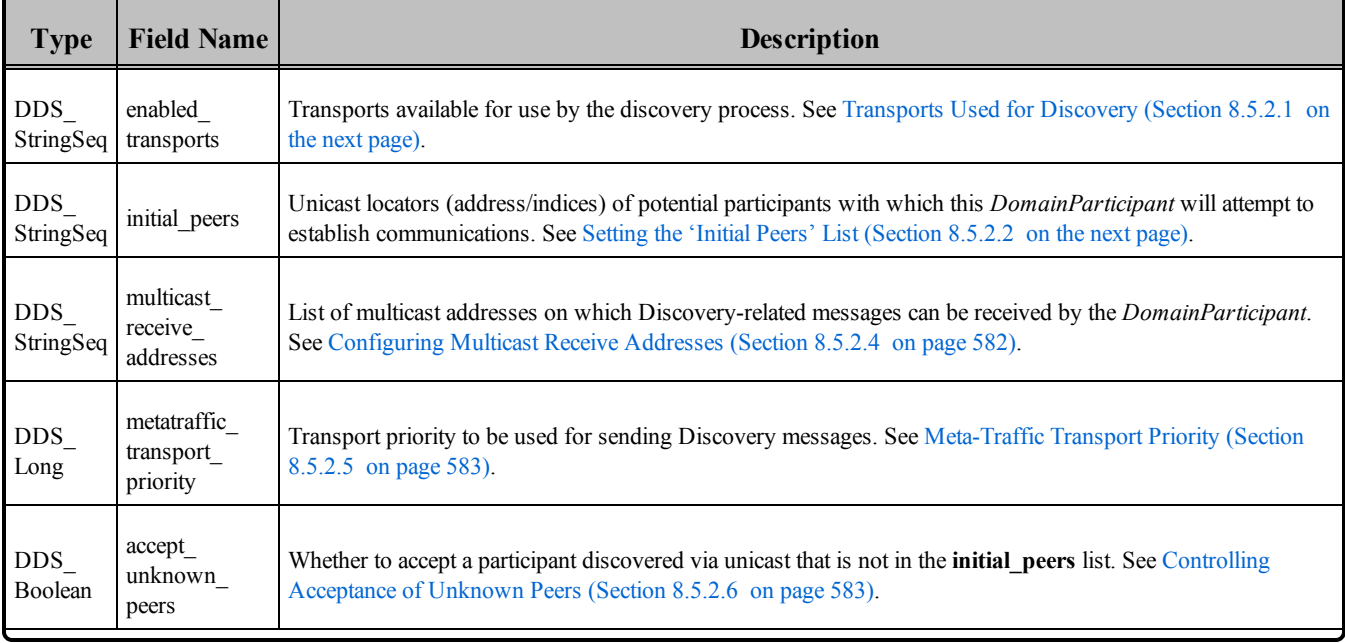

## **Table 8.9** DDS\_DiscoveryQosPolicy

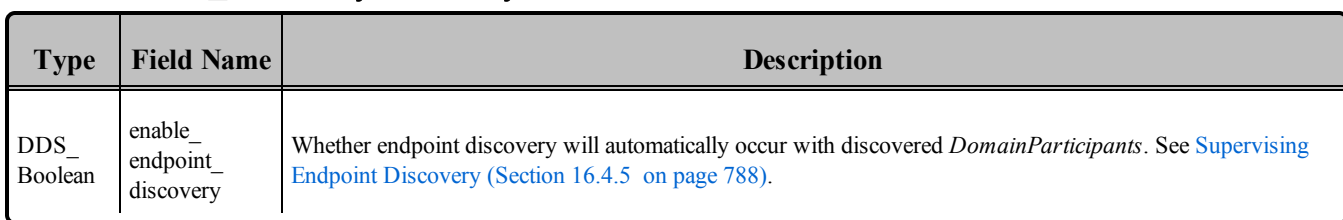

### **Table 8.9** DDS\_DiscoveryQosPolicy

## <span id="page-621-0"></span>8.5.2.1 Transports Used for Discovery

The enabled transports field allows you to specify the set of installed and enabled transports that can be used to discover other *DomainParticipants*. This field is a sequence of strings where each string specifies an alias of a registered (and thus installed and enabled) transport. Please see the API Reference HTML documentation (select **Modules, RTI Connext DDS API Reference**, **Pluggable Transports**) for more information.

### <span id="page-621-1"></span>8.5.2.2 Setting the 'Initial Peers' List

When a *DomainParticipant* is created, it needs to find other participants in the same DDS domain—this is known as the 'discovery process' which is discussed in [Discovery](#page-749-0) (Section Chapter 14 on page 709). One way to do so is to use this QosPolicy to specify a list of potential participants. This is the role of the parameter initial peers. The strings containing peer descriptors are stored in the initial peers string sequence. The format of a string discussed in Peer [Descriptor](#page-753-0) Format (Section 14.2.1 on page 713).

The peers stored in initial peers are merely *potential* peers—there is no requirement that the peer *DomainParticipants* are actually up and running or even will eventually exist. The Connext DDS discovery process will try to contact all potential peer participants in the list periodically using unicast transports (as configured by the DISCOVERY CONFIG QosPolicy (DDS Extension) (Section 8.5.3 on page [585\)\)](#page-625-0).

The initial peers parameter can be modified in source code or it can be initialized from an environment variable, NDDS\_DISCOVERY\_PEERS or from a text file, see [Configuring](#page-751-0) the Peers List Used in Discovery [\(Section](#page-751-0) 14.2 on page 711).

## <span id="page-621-2"></span>8.5.2.3 Adding and Removing Peers List Entries

The *DomainParticipant*'s **add\_peer()** operation adds a peer description to the internal peer list that was initialized by the initial\_peer field of the DISCOVERY QosPolicy.

```
DDS ReturnCode t DDSDomainParticipant::add peer (
       const char* peer desc)
```
The peer desc string must be formatted as specified in Peer [Descriptor](#page-753-0) Format (Section 14.2.1 on page [713\).](#page-753-0)

You can call this operation any time after the *DomainParticipant* has been enabled. An attempt will be made to contact the new peer immediately.

Adding peers with this operation has no effect on the initial\_peers list. After a *DomainParticipant* has been created, the contents of the initial peers field merely shows what the internal peer list was initialized to be. Therefore, initial\_peers may not reflect the actual potential peer list used by a *DomainParticipant*. Furthermore, if you call **get gos()**, the returned list of peers will not include the added peer—**get gos()** will only show you what is set in the **initial\_peers** list.

A peer added with **add\_peer()** is *not* considered to be "unknown." (That is, you may have **accept\_ unknown** peers (Controlling [Acceptance](#page-623-1) of Unknown Peers (Section 8.5.2.6 on the next page)) set to FALSE and still use **add\_peer()**.)

You can remove an entry from the list with **remove\_peer()**.

You can ignore data from a participant by using the **ignore\_participant()** operation described in [Restrict](#page-824-0)ing [Communication—Ignoring](#page-824-0) Entities (Section 16.4 on page 784).

### <span id="page-622-0"></span>8.5.2.4 Configuring Multicast Receive Addresses

The multicast receive addresses field in the DISCOVERY QosPolicy is a sequence of strings that specifies a set of multicast group addresses on which the *DomainParticipant* will listen for discovery metatraffic. Each string must have a valid multicast address in either IPv4 dot notation or IPv6 presentation format. Please look at publicly available documentation of the IPv4 and IPv6 standards for the definition and valid address ranges for multicast.

The multicast receive addresses field can be initialized from multicast addresses that appear in the NDDS\_DISCOVERY\_PEERS environment variable or text file, see [Configuring](#page-751-0) the Peers List Used in [Discovery](#page-751-0) (Section 14.2 on page 711). A multicast address found in the environment variable or text file will be added both to the initial peers and multicast receive addresses fields. Note that the addresses in initial\_peers are ones in which the *DomainParticipant* will *send* discovery meta-traffic, and the ones in multicast receive addresses are used for *receiving* discovery meta-traffic.

If **NDDS\_DISCOVERY\_PEERS** does *not* contain a multicast address, then **multicast\_receive\_ addresses** is cleared and the RTI discovery process will not listen for discovery messages via multicast.

If **NDDS** DISCOVERY PEERS contains one or more multicast addresses, the addresses are stored in **multicast** receive addresses, starting at element 0. They will be stored in the order in which they appear in **NDDS\_DISCOVERY\_PEERS**.

**Note:** Currently, Connext DDS will only listen for discovery traffic on the first multicast address (element 0) in **multicast\_receive\_addresses**.

If you want to send discovery meta-traffic on a different set of multicast addresses than you want to receive discovery meta-traffic, set initial peers and multicast receive addresses via the QosPolicy API.

## <span id="page-623-0"></span>8.5.2.5 Meta-Traffic Transport Priority

The metatraffic transport priority field is used to specify the transport priority to be used for sending all discovery meta-traffic. See the TRANSPORT PRIORITY QosPolicy (Section 6.5.22 on page 409) for details on how transport priorities may be used.

## <span id="page-623-1"></span>8.5.2.6 Controlling Acceptance of Unknown Peers

The accept unknown peers field controls whether or not a *DomainParticipant* is allowed to communicate with other *DomainParticipants* found via unicast transport that are not in its peers list (which is the combination of the **initial\_peers** list and any peers added with the **add\_peer()** operation described in [Adding](#page-621-2) and [Removing](#page-621-2) Peers List Entries (Section 8.5.2.3 on page 581)).

Suppose Participant A is included in Participant B's initial peers list, but Participant B is not in Participant A's list. When Participant B contacts Participant A by sending it a unicast discovery packet, then Participant A has a choice:

- If **accept unknown** peers is DDS BOOLEAN TRUE, then Participant A will reply to Participant B, and communications will be established.
- If **accept unknown** peers is DDS BOOLEAN FALSE, then Participant A will ignore Participant B, and A and B will never talk.

Note that Participants do not exchange peer lists. So if Participant A knows about Participant B, and Participant B knows about Participant C, Participant A will not discover Participant C.

**Note:** If **accept** unknown peers is false and shared memory is disabled, applications on the same node will not communicate if only 'localhost' is specified in the peer list. If shared memory is disabled or 'shmem://' is not specified in the peer list, if you want to communicate with other applications on the same node through the loopback interface, you must put the actual node address or hostname in **NDDS\_ DISCOVERY\_PEERS**.

## 8.5.2.7 Example

You will always use this policy to set the participant\_id when you want to run more than one *DomainParticipant* in the same DDS domain on the same host.

The easiest way to set the initial peers list is to use the NDDS\_DISCOVERY\_PEERS environment variable. However, should you want asymmetric multicast addresses for sending or receiving meta-traffic, you will need to use this QosPolicy directly.

A reason to use asymmetric multicast addresses is to take advantage of the efficiency provided by using multicast, while at the same time preventing all participants from discovering each other. For example, suppose you have a system in which you have a single server node and a hundred client nodes. The client

nodes do not publish or subscribe to each other's data and thus never need to know about each others existence.

If we did not use multicast, we would have to populate the server application's peer list with 100 peer descriptors for each of the client nodes. Each client application would only need to have the server application in its peer list. The maintenance of the list is unwieldy, especially if nodes are constantly reconfigured and addresses changed. In addition, the server will send out discovery packets on a per client basis since the peer list essentially holds 100 unicast addresses.

Instead, if we used a single multicast address in the NDDS\_DISCOVERY\_PEERS environment variable, the server and all of the clients would discover each other. Certainly, the list is easier to maintain, but the total amount of traffic has actually increased since the clients are now exchanging packets with each other uselessly.

To keep the list maintainable, as well as to minimize discovery traffic, we can have the server send out packets on a multicast address by modifying its *initial peer* field. The clients would have their multicast receive addresses field set to the same address used by the server. The initial peers of the clients would only need the single unicast peer descriptor of the server as before.

Now, the server can send a single packet that will be received by all of the clients, but the clients will not discover each other because they never send out a multicast packet themselves.

## 8.5.2.8 Properties

This QosPolicy cannot be modified after the *DomainParticipant* is created.

It can be set differently on the publishing and subscribing sides.

#### 8.5.2.9 Related QosPolicies

- DISCOVERY CONFIG QosPolicy (DDS Extension) (Section 8.5.3 on the next page)
- TRANSPORT BUILTIN OosPolicy (DDS Extension) (Section 8.5.7 on page 606)

#### 8.5.2.10 Applicable Entities

• [DomainParticipants](#page-587-0) (Section 8.3 on page  $547$ )

#### 8.5.2.11 System Resource Considerations

For every entry in the **initial\_peers** list, Connext DDS will periodically send a discovery packet to see if that participant exists. If the list has many potential participants that are never started, then CPU and network bandwidth may be wasted in sending out packets that will never be received.

# <span id="page-625-0"></span>8.5.3 DISCOVERY\_CONFIG QosPolicy (DDS Extension)

The DISCOVERY\_CONFIG QosPolicy is used to tune the discovery process. It controls how often to send discovery packets, how to determine when participants are alive or dead, and resources used by the discovery mechanism.

The amount of network traffic required by the discovery process can vary widely based on how your application has chosen to configure the middleware's network addressing (e.g. unicast vs. multicast, multicast TTL, etc.), the size of the system, whether all applications are started at the same time or whether start times are staggered, and other factors. Your application can use this policy to make trade-offs between discovery completion time and network bandwidth utilization. In addition, you can introduce random back-off periods into the discovery process to decrease the probability of network contention when many applications start simultaneously.

<span id="page-625-1"></span>This QosPolicy includes the members in Table 8.10 DDS DiscoveryConfigQosPolicy. Many of these members are described in [Discovery](#page-749-0) (Section Chapter 14 on page 709). For defaults and valid ranges, please refer to the API Reference HTML documentation.

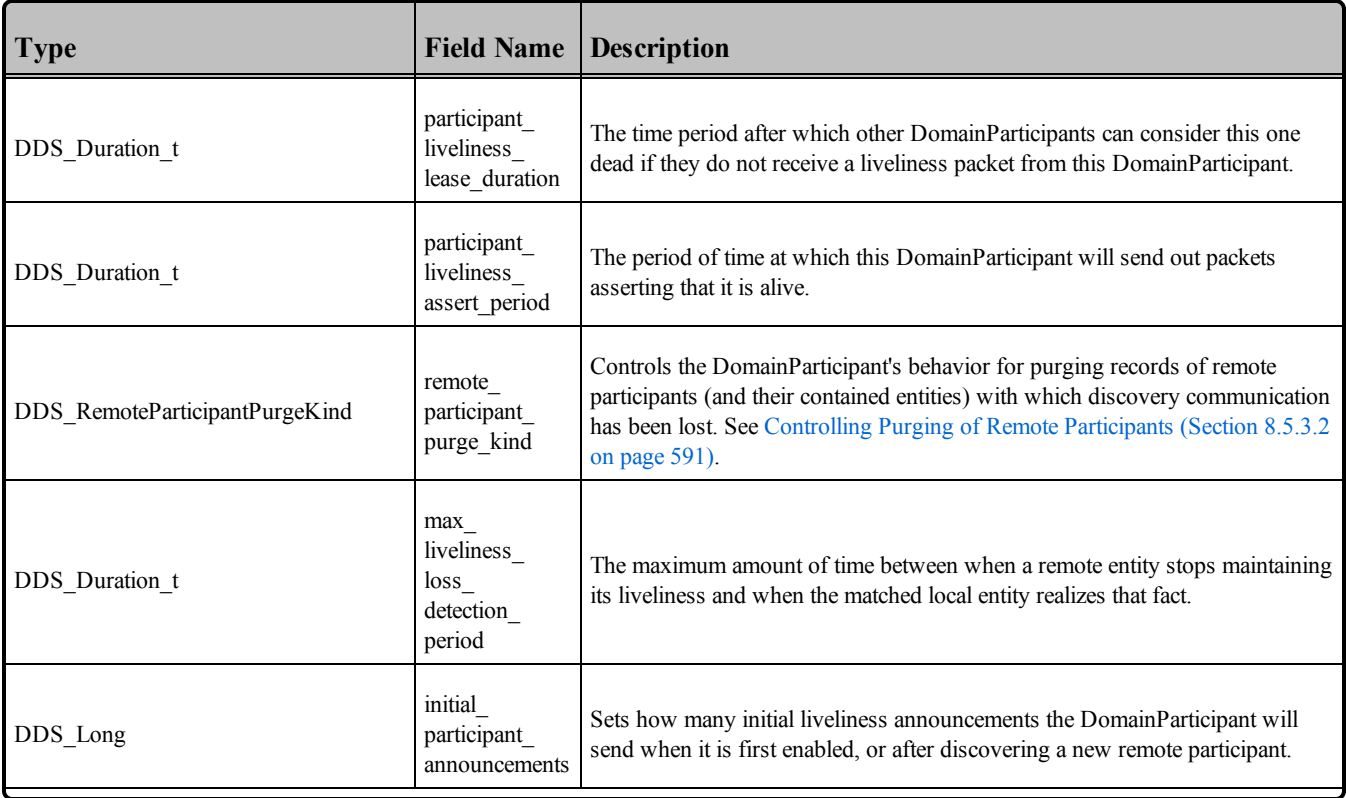

## **Table 8.10** DDS\_DiscoveryConfigQosPolicy

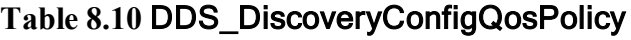

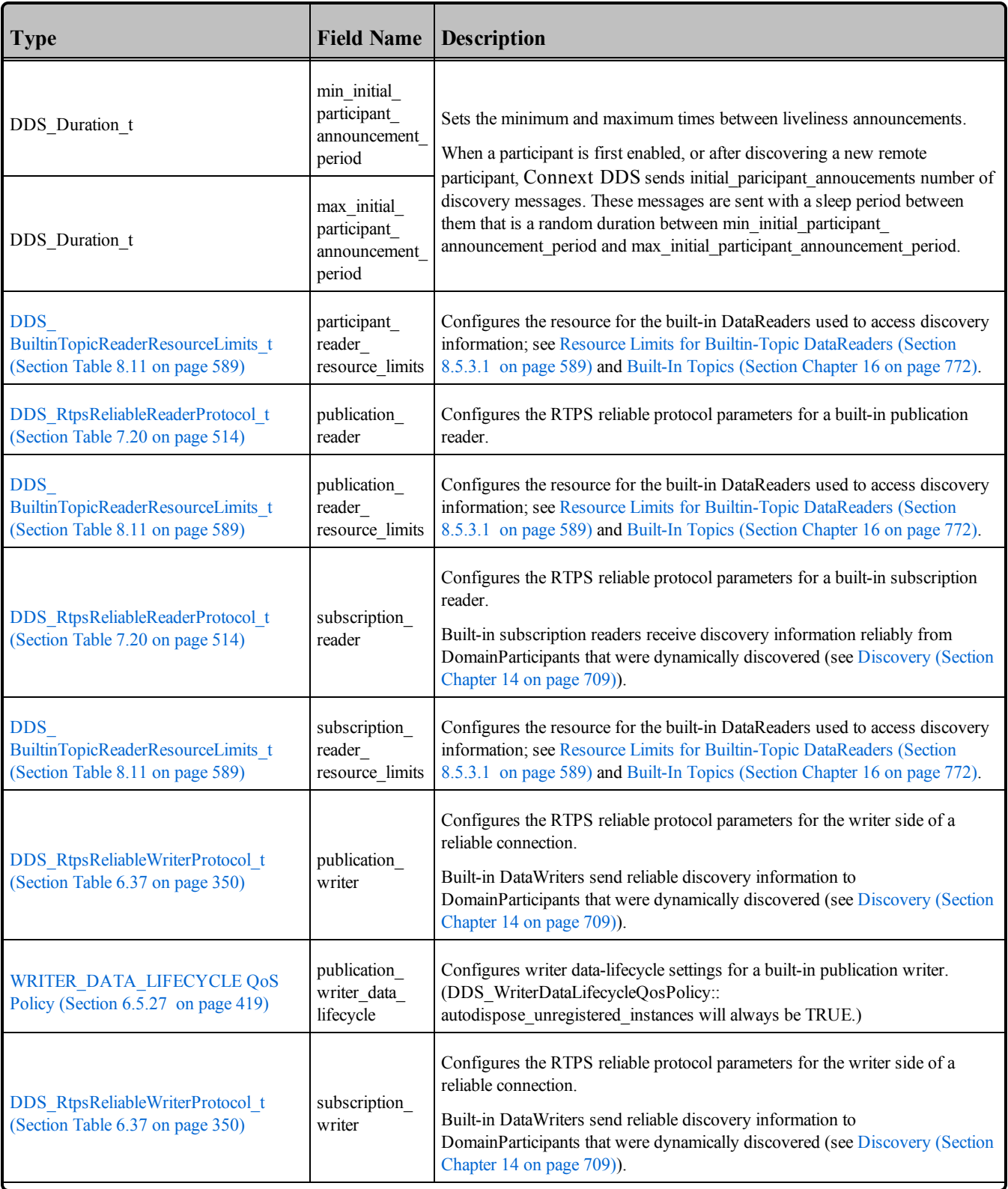

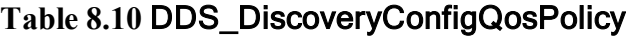

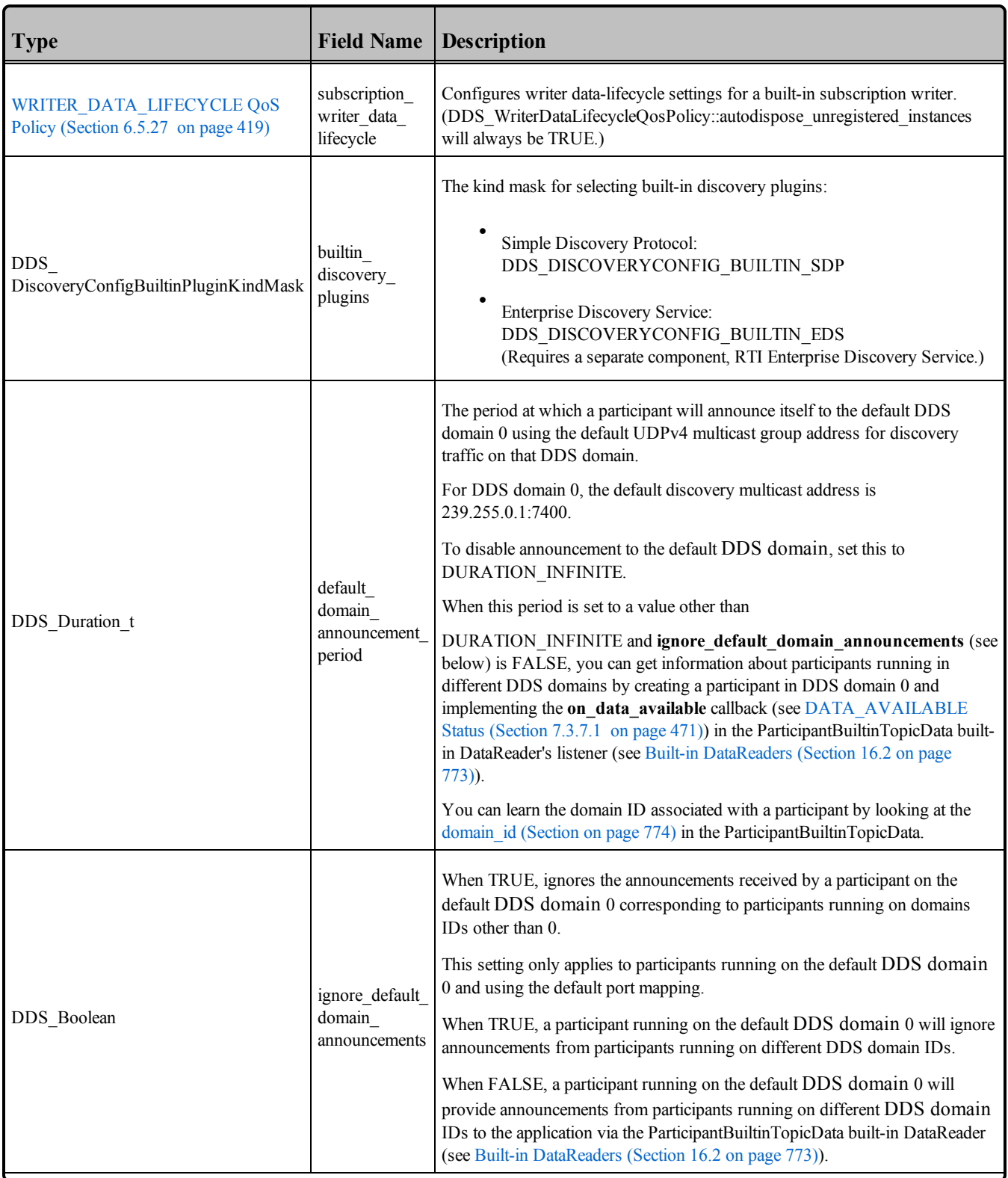

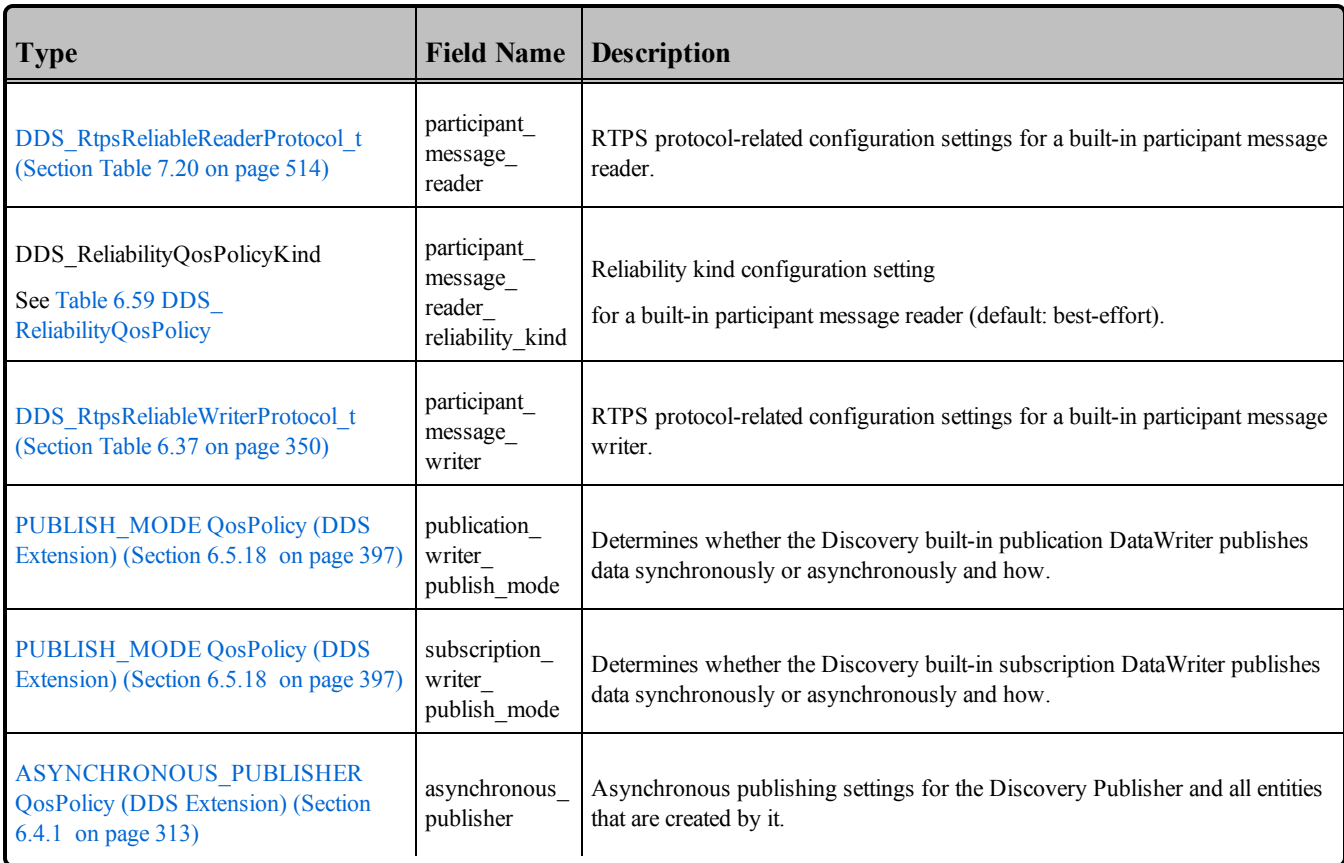

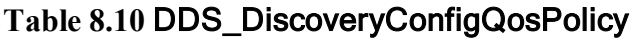

A *DomainParticipant* needs to send a message periodically to other *DomainParticipants* to let the other participants know that it is still alive. These liveliness messages are sent to all peers in the peer list that was initialized by the initial peers parameter of the [DISCOVERY](#page-620-0) QosPolicy (DDS Extension) (Section 8.5.2) on [page](#page-620-0) 580). Peer participants on the peer list may or may not be alive themselves. The peer *DomainParticipants* that already know about this *DomainParticipant* will use the participant liveliness lease duration provided by *this* participant to declare the participant dead, if they have not received a liveliness message for the specified time.

The participant liveliness assert period is the periodic rate at which this *DomainParticipant* will be sending liveliness messages. Since these liveliness messages are not sent reliably and can get dropped by the transport, it is important to set:

participant\_liveliness\_assert\_period < participant\_liveliness\_lease\_duration/N

where N is the number of liveliness messages that other *DomainParticipants* must miss before they decide that this *DomainParticipant* is dead.

*DomainParticipants* that receive a liveliness message from a participant that they did not know about previously will have "discovered" the participant. When one *DomainParticipant* discovers another, the discoverer will immediately send its own liveliness packets back. initial\_participant\_announcements controls

how many of these initial liveliness messages are sent, and max initial participant announcement period controls the time period in between each message.

After the initial set of liveliness messages are sent, the *DomainParticipant* will return to sending liveliness packets to all peers in its peer list at the rate governed by participant liveliness assert period.

<span id="page-629-1"></span>For more information on the discovery process, see [Discovery](#page-749-0) (Section Chapter 14 on page 709).

#### 8.5.3.1 Resource Limits for Builtin-Topic DataReaders

The DDS\_BuiltinTopicReaderResourceLimits\_t structure is shown in Table 8.11 [DDS\\_Built](#page-629-0)inTopicReaderResourceLimits t. This structure contains several fields that are used to configure the resource limits of the builtin-topic *DataReaders* used to receive discovery meta-traffic from other *DomainParticipants*.

<span id="page-629-2"></span>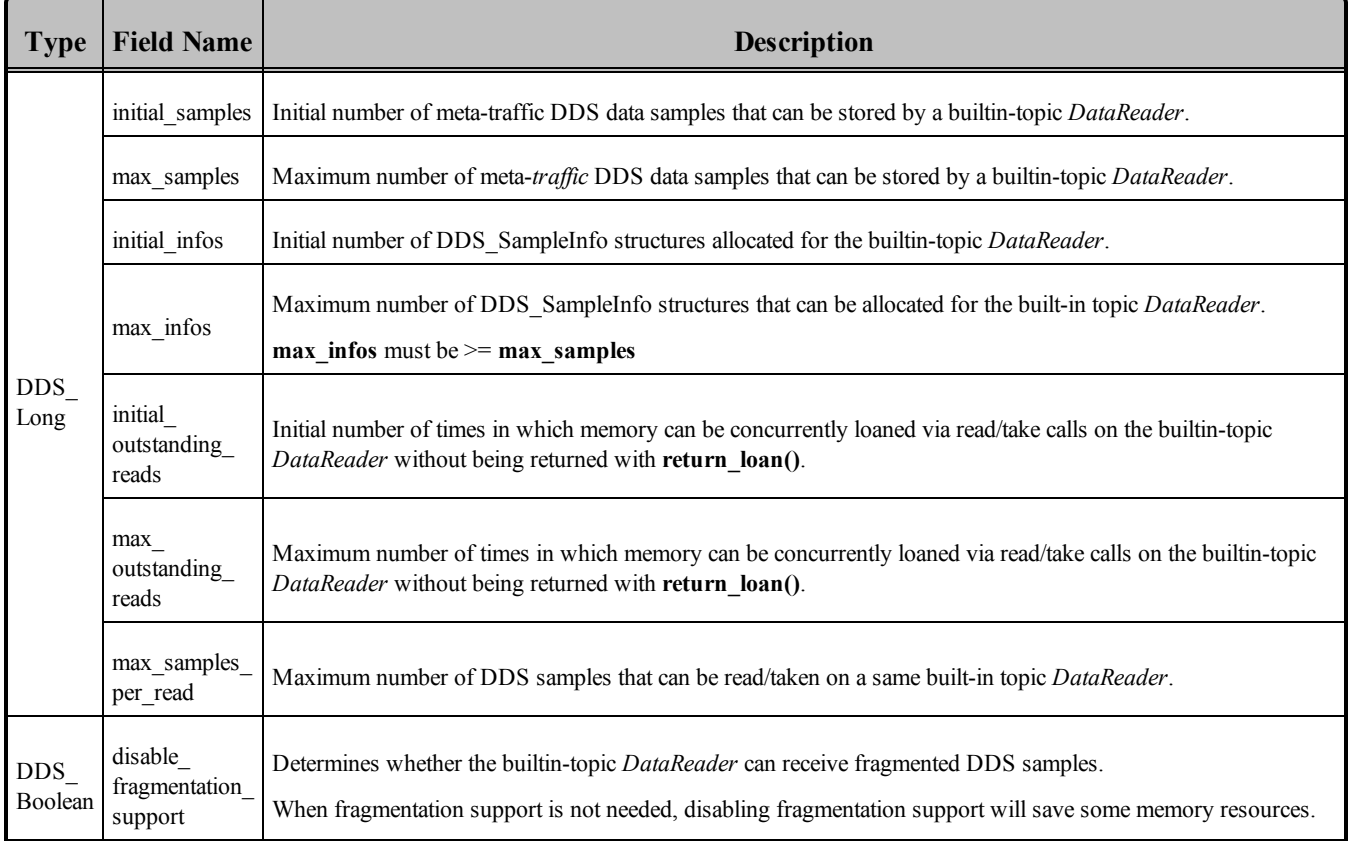

#### <span id="page-629-0"></span>**Table 8.11** DDS\_BuiltinTopicReaderResourceLimits\_t

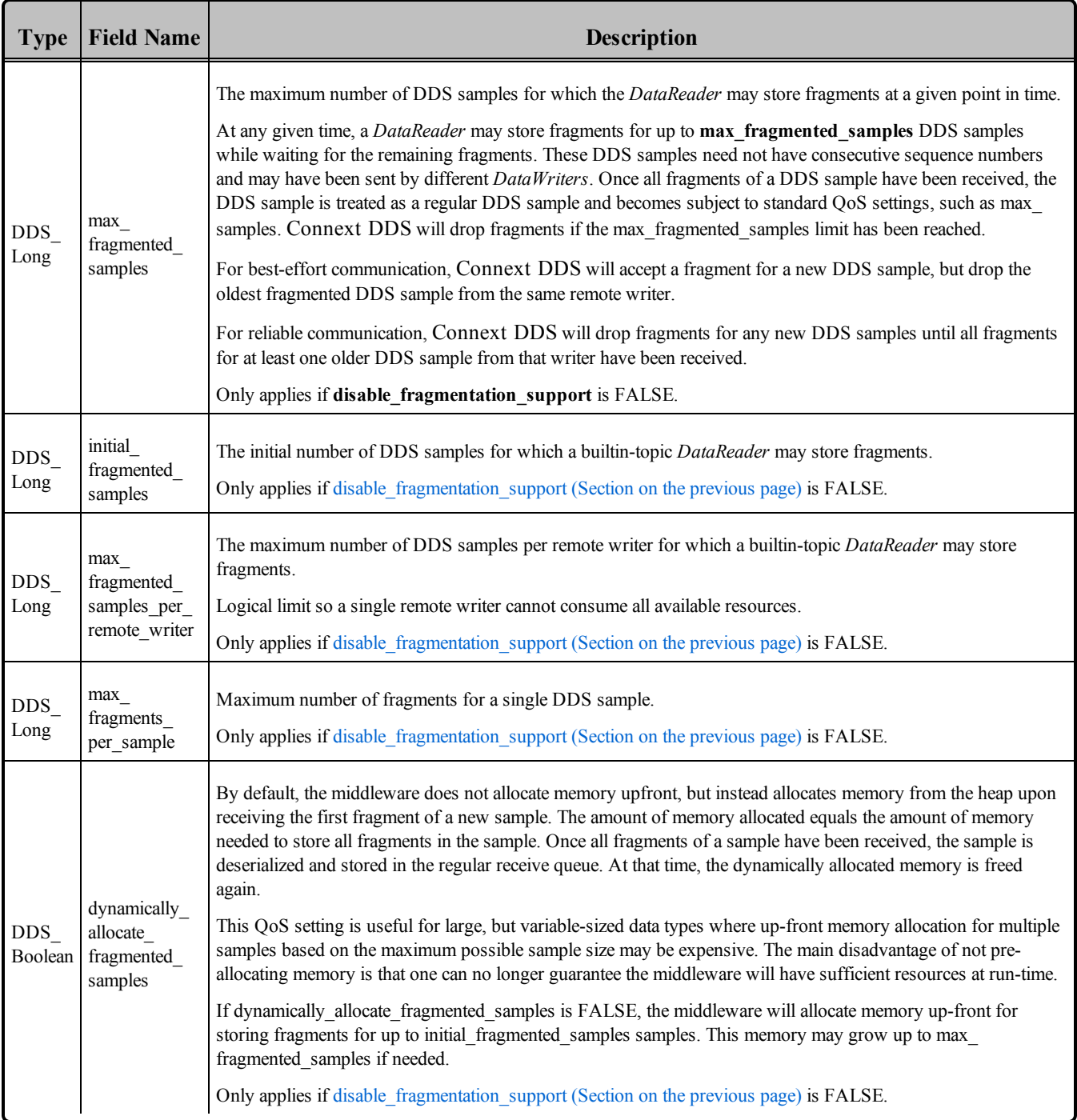

#### **Table 8.11** DDS\_BuiltinTopicReaderResourceLimits\_t

There are builtin-topics for exchanging data about *DomainParticipants*, for publications (*Publisher*/*DataWriter* combination) and for subscriptions (*Subscriber*/*DataReader* combination). The *DataReaders* for the publication and subscription builtin-topics are reliable. The *DataReader* for the participant builtin-topic is best effort.

You can set listeners on these *DataReaders* that are created automatically when a *DomainParticipant* is created. With these listeners, your code can be notified when remote *DomainParticipants*, *Publishers*/*DataWriters*, and *Subscriber*/*DataReaders* are discovered. You can always check the receive queues of those DataReaders for the same information about discovered entities at any time. Please see Built-In Topics [\(Section](#page-812-0) Chapter 16 on page 772) for more details.

The initial samples and max samples, and related initial infos and max infos, fields size the amount of declaration messages can be stored in each builtin-topic *DataReader*.

## <span id="page-631-0"></span>8.5.3.2 Controlling Purging of Remote Participants

When discovery communication with a remote participant has been lost, the local participant must make a decision about whether to continue attempting to communicate with that participant and its contained entities. The **remote** participant purge kind is used to select the desired behavior.

This does not pertain to the situation in which a remote participant has been gracefully deleted and notification of that deletion has been successfully received by its peers. In that case, the local participant will immediately stop attempting to communicate with those entities and will remove the associated remote entity records from its internal database.

The **remote** participant purge kind can be set to the following values:

#### **DDS\_LIVELINESS\_BASED\_REMOTE\_PARTICIPANT\_PURGE**

This value causes Connext DDS to keep the state of a remote participant and its contained entities for as long as the participant maintains its liveliness contract (as specified by its **participant** liveliness lease **duration** in the DISCOVERY CONFIG QosPolicy (DDS Extension) (Section 8.5.3 on page 585)).

A participant will maintain its own liveliness to any remote participant via inter-participant liveliness traffic (see [LIVELINESS](#page-422-0) QosPolicy (Section 6.5.13 on page 382)).

The default Simple Discovery Protocol described in [Discovery](#page-749-0) (Section Chapter 14 on page 709) automatically maintains this liveliness, whereas other discovery mechanisms may or may not.

## **DDS\_NO\_REMOTE\_PARTICIPANT\_PURGE**

With this value, Connext DDS will never purge the records of a remote participant with which discovery communication has been lost.

- If the remote participant is later rediscovered, the records that remain in the database will be re-used.
- If the remote participant is not rediscovered, the records will continue to take up space in the database for as long as the local participant remains in existence.

In most cases, you will *not* need to change this value from its default, DDS\_LIVELINESS\_BASED REMOTE\_PARTICIPANT\_PURGE.

However, DDS\_NO\_REMOTE\_PARTICIPANT\_PURGE may be a good choice if the following conditions apply:

Discovery communication with a remote participant may be lost while data communication remains intact. This will not be the typical case if discovery takes place over the Simple Discovery Protocol, but may occur if you are using *RTI Enterprise Discovery Service*. 1

Extensive and prolonged lack of discovery communication between participants is not expected to be common, either because loss of the participant will be rare, or because participants may be lost sporadically but will typically return again.

Maintaining inter-participant liveliness is problematic, perhaps because a participant has no writers with the appropriate [LIVELINESS](#page-422-0) QosPolicy (Section 6.5.13 on page 382) **kind**.

## 8.5.3.3 Controlling the Reliable Protocol Used by Builtin-Topic DataWriters/DataReaders

The connection between the *DataWriters* and *DataReaders* for the publication and subscription builtin-topics are reliable. The publication writer, subscription writer, publication reader, and subscription reader parameters of the DISCOVERY CONFIG QosPolicy (DDS Extension) (Section 8.5.3 on page 585) configure the reliable messaging protocol used by Connext DDS for those topics. Connext DDS's reliable messaging protocol is discussed in Reliable [Communications](#page-669-0) (Section Chapter 10 on page 629).

See also:

- [DATA\\_WRITER\\_PROTOCOL](#page-387-0) QosPolicy (DDS Extension) (Section 6.5.3 on page 347)
- [DATA\\_READER\\_PROTOCOL](#page-551-0) QosPolicy (DDS Extension) (Section 7.6.1 on page 511).

## 8.5.3.4 Example

Users will be most interested in setting the participant liveliness lease duration and participant liveliness assert period values for their *DomainParticipants*. Basically, the lease duration governs how fast an application realizes another application dies unexpectedly. The shorter the periods, the quicker a *DomainParticipant* can determine that a remote participant is dead and act accordingly by declaring all of the remote *DataWriters* and *DataReaders* of that participant dead as well.

However, you should realize that the shorter the period the more liveliness packets will sent by the *DomainParticipant*. How many packets is also determined by the number of peers in the peer list of the participant–whether or not the peers on the list are actually alive.

<sup>1</sup>*RTI Enterprise Discovery Service* is an optional package that provides participant-matching services for Connext DDS applications.

### 8.5.3.5 Properties

This QosPolicy cannot be modified after the *DomainParticipant* is created.

It can be set differently on the publishing and subscribing sides.

## 8.5.3.6 Related QosPolicies

- [DISCOVERY](#page-620-0) QosPolicy (DDS Extension) (Section 8.5.2 on page 580)
- [DOMAIN\\_PARTICIPANT\\_RESOURCE\\_LIMITS](#page-633-0) QosPolicy (DDS Extension) (Section 8.5.4 [below\)](#page-633-0)
- WIRE PROTOCOL QosPolicy (DDS Extension) (Section 8.5.9 on page 610)
- [DATA\\_WRITER\\_PROTOCOL](#page-387-0) QosPolicy (DDS Extension) (Section 6.5.3 on page 347)
- [DATA\\_READER\\_PROTOCOL](#page-551-0) QosPolicy (DDS Extension) (Section 7.6.1 on page 511)
- [DATA\\_READER\\_RESOURCE\\_LIMITS](#page-557-0) QosPolicy (DDS Extension) (Section 7.6.2 on page [517\)](#page-557-0)

## 8.5.3.7 Applicable Dds Entities

• [DomainParticipants](#page-587-0) (Section 8.3 on page  $547$ )

## 8.5.3.8 System Resource Considerations

Setting smaller values for time periods can increase the CPU and network bandwidth usage. Setting larger values for maximum limits can increase the maximum memory that Connext DDS may allocate for a *DomainParticipant* while increasing the initial values will increase the initial memory allocated for a *DomainParticipant*.

## <span id="page-633-0"></span>8.5.4 DOMAIN\_PARTICIPANT\_RESOURCE\_LIMITS QosPolicy (DDS Extension)

The DOMAIN\_PARTICIPANT\_RESOURCE\_LIMITS QosPolicy includes various settings that configure how *DomainParticipants* allocate and use physical memory for internal resources, including the maximum sizes of various properties.

This QosPolicy sets maximum size limits on variable-length parameters used by the participant and its contained *Entities*. It also controls the initial and maximum sizes of data structures used by the participant to store information about locally-created and remotely-discovered entities (such as *DataWriters*/*DataReaders*), as well as parameters used by the internal database to size the hash tables used by the data structures.

By default, a *DomainParticipant* is allowed to dynamically allocate memory as needed as users create local *Entities* such as *DataWriters* and *DataReaders* or as the participant discovers new applications to store their information. By setting fixed values for the maximum parameters in this QosPolicy, you can bound the memory that can be allocated by a *DomainParticipant*. In addition, by setting the initial values to the maximum values, you can prevent *DomainParticipants* from allocating memory after the initialization period.

The maximum sizes of several variable-length parameters—such as the number of partitions that can be stored in the [PARTITION](#page-363-0) QosPolicy (Section 6.4.5 on page 323), the maximum length of data store in the [USER\\_DATA](#page-457-0) QosPolicy (Section 6.5.26 on page 417) and [GROUP\\_DATA](#page-360-0) QosPolicy (Section [6.4.4](#page-360-0) on page 320), and many others—can be changed from their defaults using this QoS. However, it is important that all *DomainParticipants* that need to communicate with each other use the same set of maximum values. Otherwise, when these parameters are propagated from one *DomainParticipant* to another, a *DomainParticipant* with a smaller maximum length may reject the parameter resulting in an error.

<span id="page-634-0"></span>This QosPolicy includes the members in Table 8.12 [DDS\\_DomainParticipantResourceLimitsQosPolicy](#page-634-0) . For defaults and valid ranges, please refer to the API Reference HTML documentation.

| <b>Type</b>                                                  | <b>Field Name</b>                 | <b>Description</b>                                                                                                    |  |  |
|--------------------------------------------------------------|-----------------------------------|----------------------------------------------------------------------------------------------------|--|--|
| DDS Allocation-<br>Settings t<br>(see description<br>column) | local writer<br>allocation        | Each allocation structure configures how many objects of each type, <object> allocation, will be<br/>allocated by the DomainParticipant.<br/>See Configuring Resource Limits for Asynchronous DataWriters (Section 8.5.4.1 on page 600).<br/>DDS_AllocationSettings_t<br/>ł<br/>DDS Long initial count;<br/>DDS Long max count;<br/>DDS Long incremental count;<br/><math>\}</math>;</object> |  |  |
| See above row                                                | $local\_reader\_$<br>allocation   | See above row                                                                                                    |  |  |
| See above row                                                | local<br>publisher<br>allocation  | See above row                                                                                                    |  |  |
| See above row                                                | local<br>subscriber<br>allocation | See above row                                                                                                    |  |  |

**Table 8.12** DDS\_DomainParticipantResourceLimitsQosPolicy

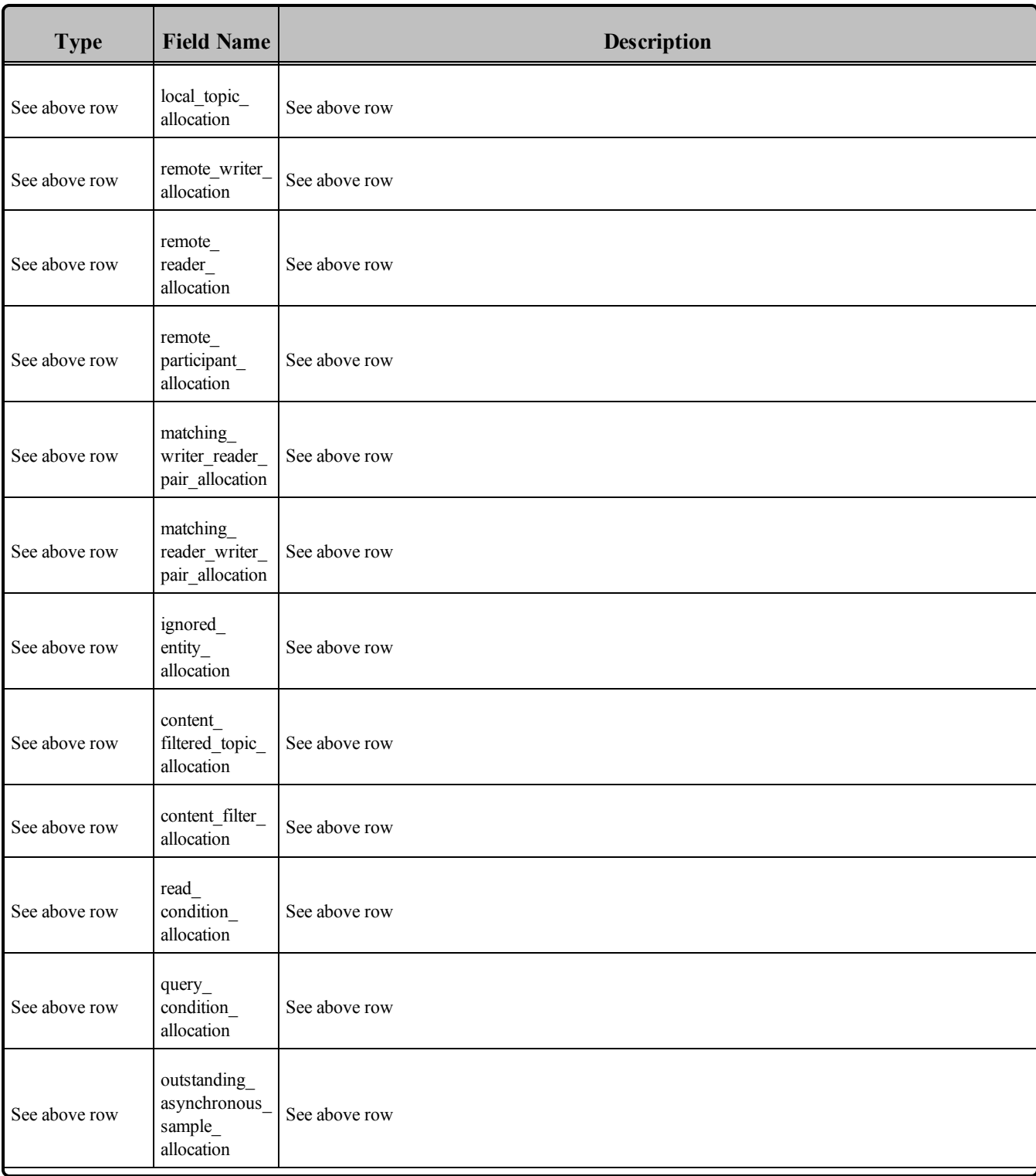

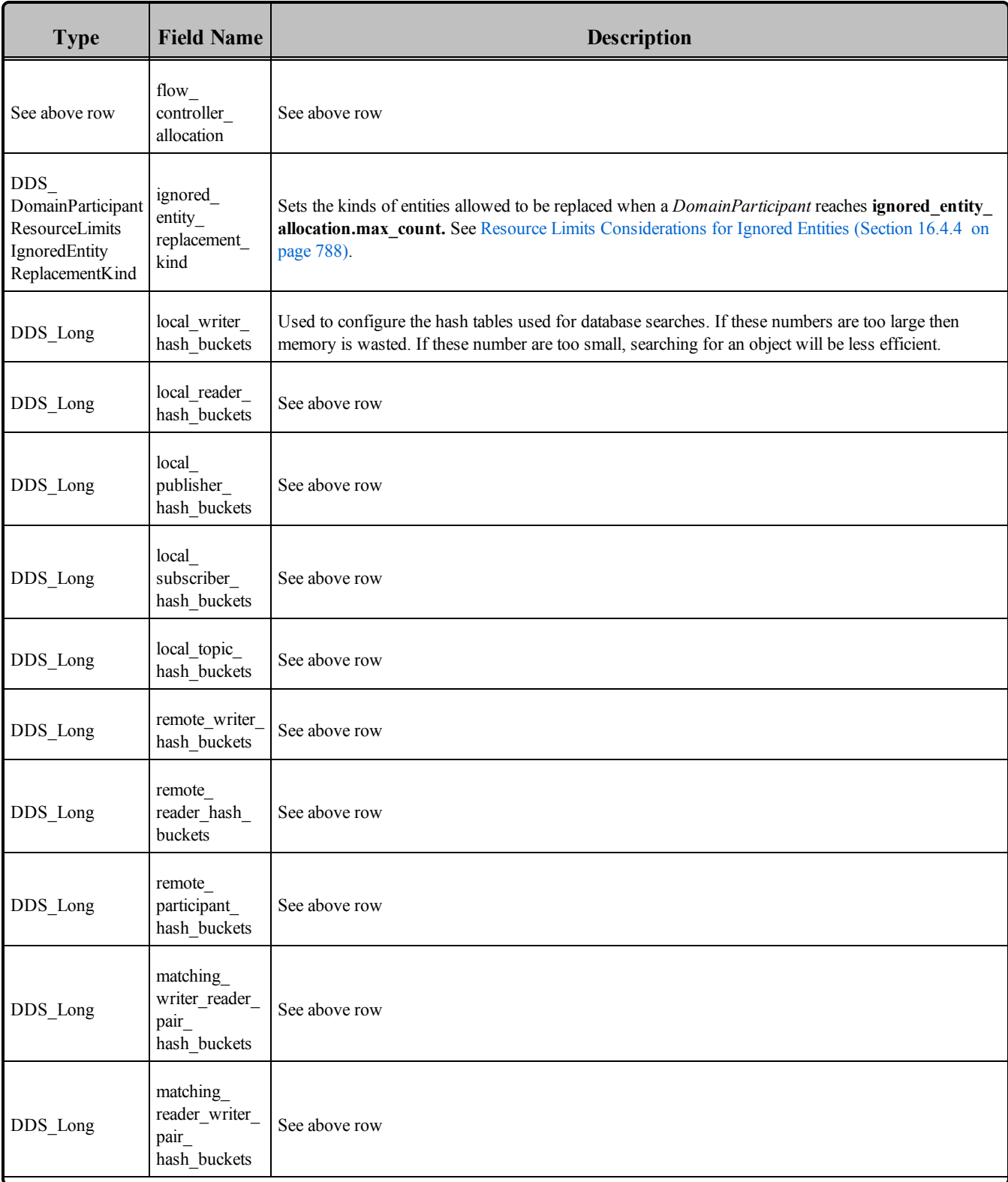

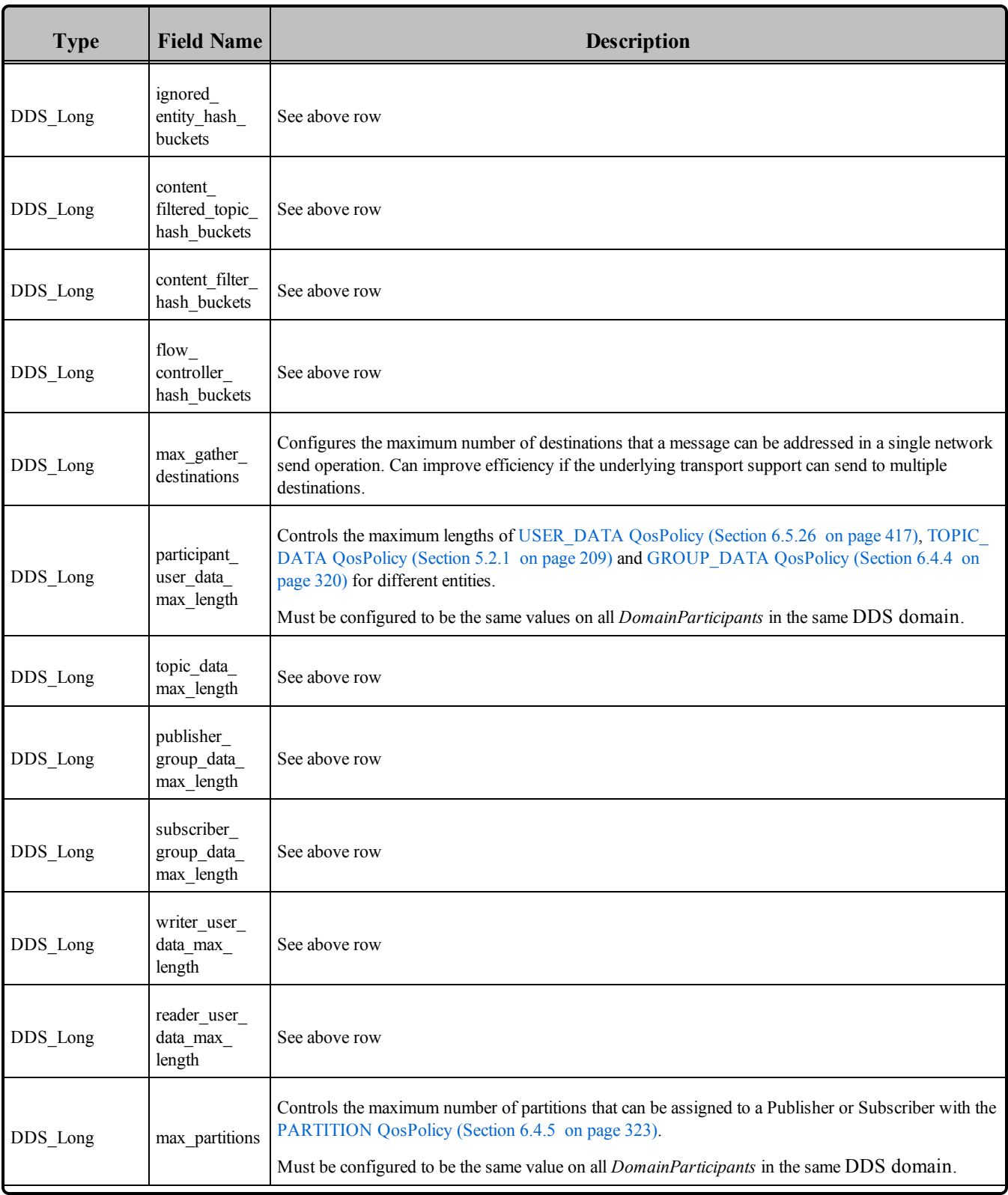

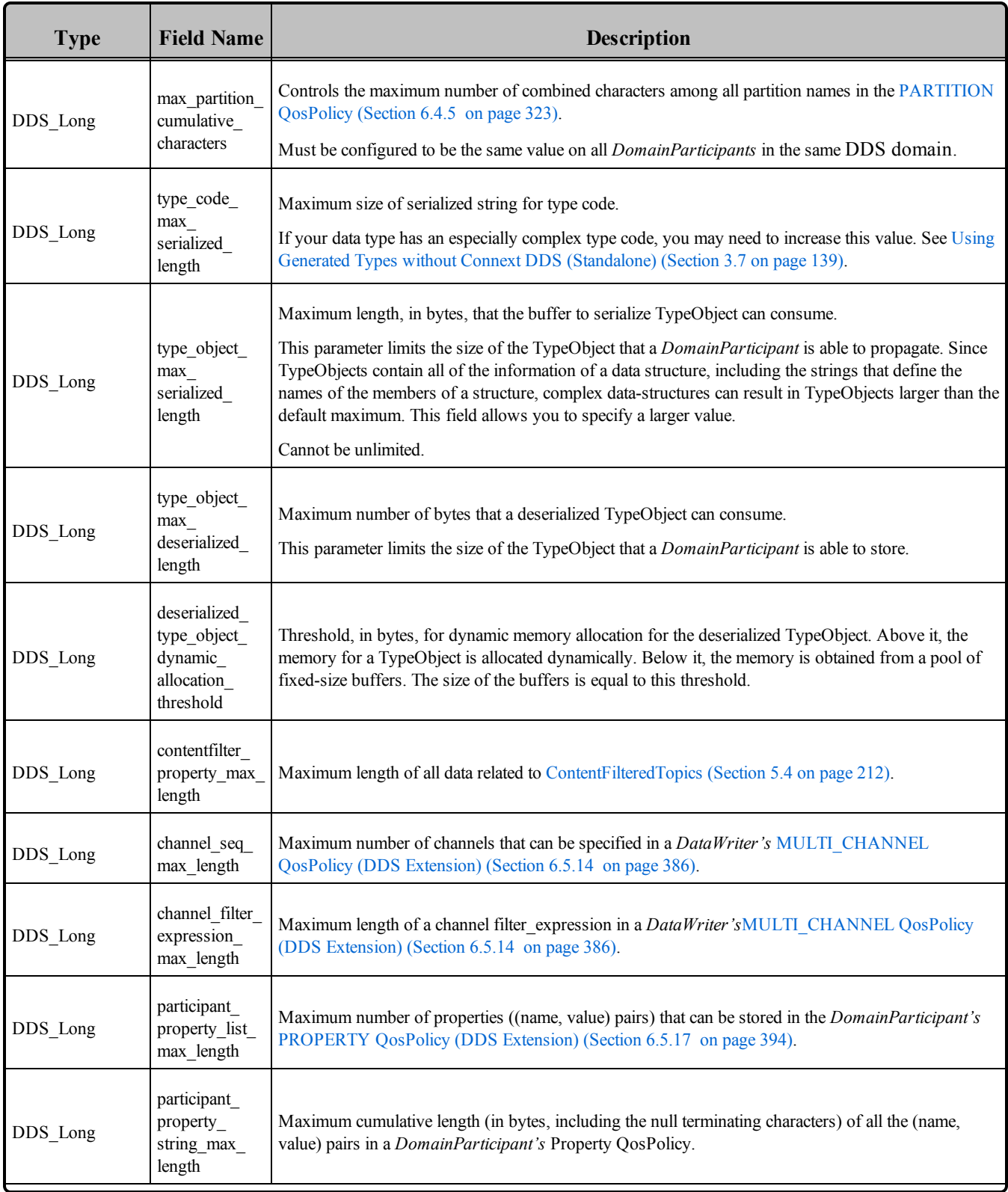

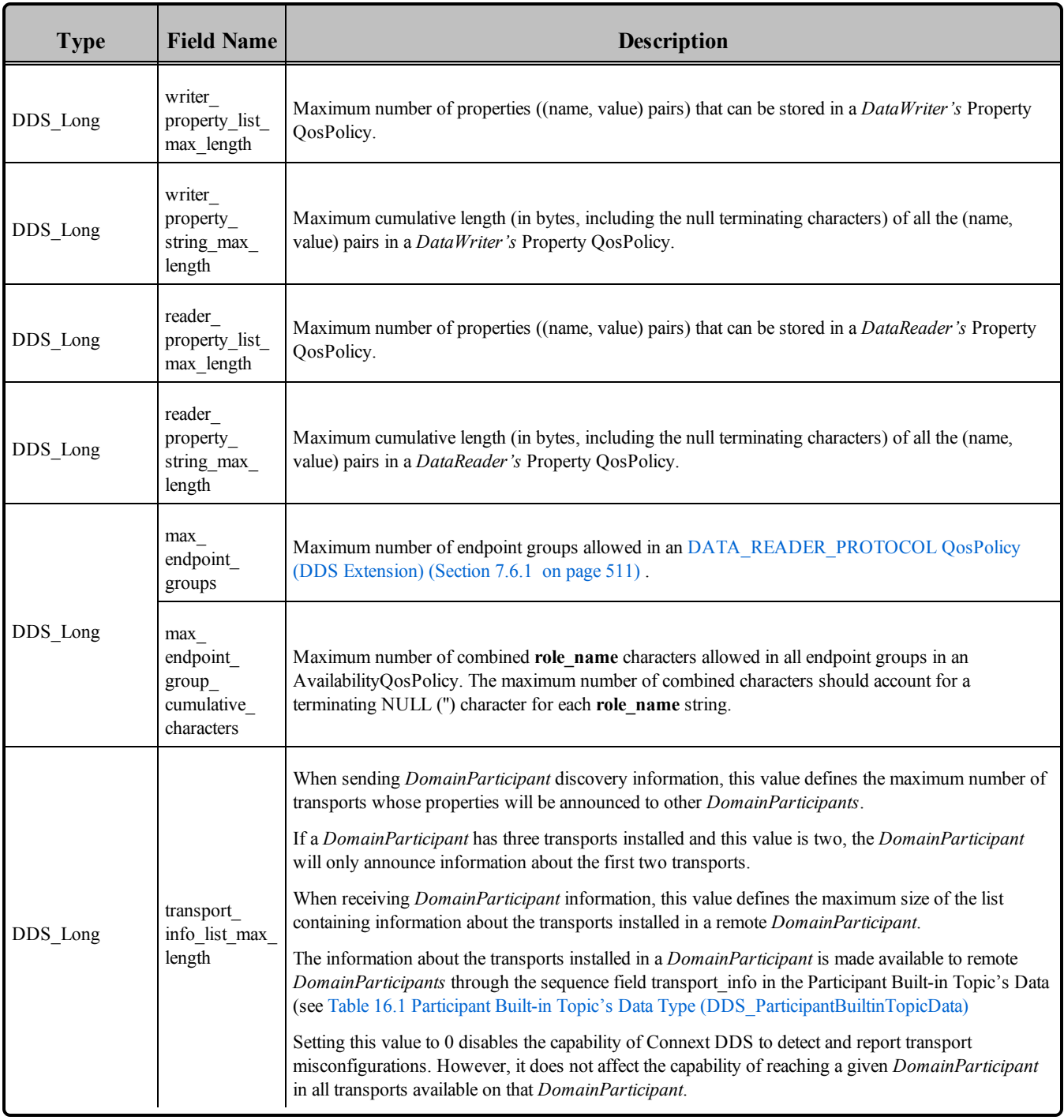

Most of the parameters for this QosPolicy are described in the Description column of the table. However, you may need to refer to the sections listed in the column to fully understand the context in which the parameter is used.

An important parameter in this QosPolicy that is often changed by users is the **type\_code\_max\_serialized\_length**. This parameter limits the size of the type code that a *DomainParticipant* is able to store and propagate for user data types. Type codes can be used by external applications to understand user data types without having the data type predefined in compiled form. However, since type codes contain all of the information of a data structure including the strings that define the names of the members of a structure, complex data structures can result in type codes larger than the default maximum of 2048 bytes. Thus it is common for users to set this parameter to a larger value. However, as with all parameters in this QosPolicy defining maximum sizes for variable-length elements, all *DomainParticipants* should set the same value for **type** code max serialized length.

The <object type> hash buckets configure the hash-table data structure that is used to efficiently search the database. The optimal number of buckets depend on the actual number of objects that will be stored in the hash table. So if you know how many *DataWriters* will be created in a *DomainParticipant*, you may change the value of local writer hash buckets to balance memory usage against search efficiency. A smaller value will use up less memory, but a larger value will make database lookups for the object more efficient.

If you modify any of the  $\leq$  entity type $\geq$  data max length, max partitions, or max partition cummulative characters parameters, then you must make sure that they are modified to be the same value for all *DomainParticipants* in the same DDS domain for all applications. If they are different and an application sends data that is larger than another application is configure to hold, then the two *Entities*, whether a matching *DataWriter*/*DataReader* pair or even two *DomainParticipants* will fail to connect.

## <span id="page-640-0"></span>8.5.4.1 Configuring Resource Limits for Asynchronous DataWriters

When using an asynchronous *Publisher*, if a call to **write()** is blocked due to a resource limit, the block will last until the timeout period expires, which will prevent others from freeing the resource. To avoid this situation, make sure that the *DomainParticipant's* **resource\_limits.outstanding\_asynchronous\_sample\_ allocation** is always greater than the sum of all asynchronous *DataWriters*' **resource\_limits.max\_samples** (see [RESOURCE\\_LIMITS](#page-445-0) QosPolicy (Section 6.5.20 on page 405)).

## 8.5.4.2 Configuring Memory Allocation

The  $\leq$  object type $\geq$  allocation configures the number of  $\leq$  object type $\geq$ 's that can be stored in the internal Connext DDS database. For example, local\_writer\_allocation configures how many local *DataWriters* can be created for the *DomainParticipant*.

The DDS AllocationSettings t structure sets the initial and maximum number of each object type that can be stored. Memory is allocated for the storage of the objects, thus initial count will determine how much memory is initially allocated, and max count will determine the maximum amount of memory that Connext DDS is allowed to allocate. The incremental count is used to allocate more memory in chunks when the number of objects created exceed the initial count.

You should modify these parameters only if you want to decrease the initial memory used by Connext DDS when a *DomainParticipant* is created or increase the maximum number of local and remote *Entities* that can be stored in a *DomainParticipant*.

How Connext DDS is allowed to allocate memory for a *DomainParticipant* after initialization depends on how you set these parameters.

1. Static memory allocation

No memory is allocated by Connext DDS after creation. Set **initial\_count** = **max\_count**. The **incremental** count should be set to 0.

- Advantage: All memory allocation is done when creating the *DomainParticipant*; no dynamic allocation during run-time. You know immediately if you have enough memory to run in that configuration.
- <sup>l</sup> Disadvantage: Requires a fairly static system and/or good estimates on the number of *Entities* in the distributed system. Connext DDS will fail to execute properly once the number of *Entities* exceed the configure bounds.
- 2. Dynamic, bounded allocation

Set **initial\_count** to configure the initial amount of memory to be allocated. Set **max\_count** to the maximum allowable upper bound (see the API Reference HTML documentation).

- Advantage: Initial memory usage may be lower and memory is allocated as needed and only if needed.
- Disadvantage: Connext DDS may allocate memory dynamically which may have an impact on performance.

If you allow Connext DDS to allocate memory dynamically, you can either:

- Use fixed-size increments (set incremental count to the desired fixed size).
	- Advantage: well known amount of memory allocated each time.
	- Disadvantage: may require more frequent allocations.
- Double the amount of extra memory allocated each time memory is needed (set incremental count to -1).
	- Advantage: requires fewer allocations.
	- Disadvantage: may allocate considerably more memory than is really needed.

#### 8.5.4.3 Example

For most applications, the default values for this QosPolicy may be sufficient. However, if an application uses the PARTITION, USER\_DATA, TOPIC\_DATA, or GROUP\_DATA QosPolicies, the default maximum sizes of the data associated with those policies may need to be adjusted as required by the

application. As noted previously, you must make sure that all *DomainParticipants* in the same DDS domain use the same sets of values or it is possible that Connext DDS will not successfully connect two *Entities*.

## 8.5.4.4 Properties

This QosPolicy cannot be modified after the *DomainParticipant* is created.

It can be set differently on the publishing and subscribing sides.

### 8.5.4.5 Related QosPolicies

- [DATABASE](#page-617-0) OosPolicy (DDS Extension) (Section 8.5.1 on page 577)
- DISCOVERY CONFIG QosPolicy (DDS Extension) (Section 8.5.3 on page 585)
- MULTI CHANNEL QosPolicy (DDS Extension) (Section 6.5.14 on page 386)
- USER DATA QosPolicy (Section  $6.5.26$  on page 417)
- TOPIC DATA QosPolicy (Section 5.2.1 on page 209)
- GROUP DATA QosPolicy (Section 6.4.4 on page 320)
- [PARTITION](#page-363-0) QosPolicy (Section  $6.4.5$  on page 323)
- [PROPERTY](#page-434-0) QosPolicy (DDS Extension) (Section 6.5.17 on page 394)

## 8.5.4.6 Applicable DDS Entities

• [DomainParticipants](#page-587-0) (Section 8.3 on page  $547$ )

## 8.5.4.7 System Resource Considerations

Memory and CPU usage are directly affected by the values set for parameters of this QosPolicy. See the detailed descriptions above for specifics.

# <span id="page-642-0"></span>8.5.5 EVENT QosPolicy (DDS Extension)

The EVENT QosPolicy configures the internal Connext DDS Event thread.

This QoS allows the you to configure thread properties such as priority level and stack size. You can also configure the maximum number of events that can be posted to the event thread. It contains the members in Table 8.13 DDS EventQoSPolicy. For defaults and valid ranges, please refer to the API Reference HTML documentation.

#### <span id="page-643-0"></span>**Table 8.13** DDS\_EventQoSPolicy

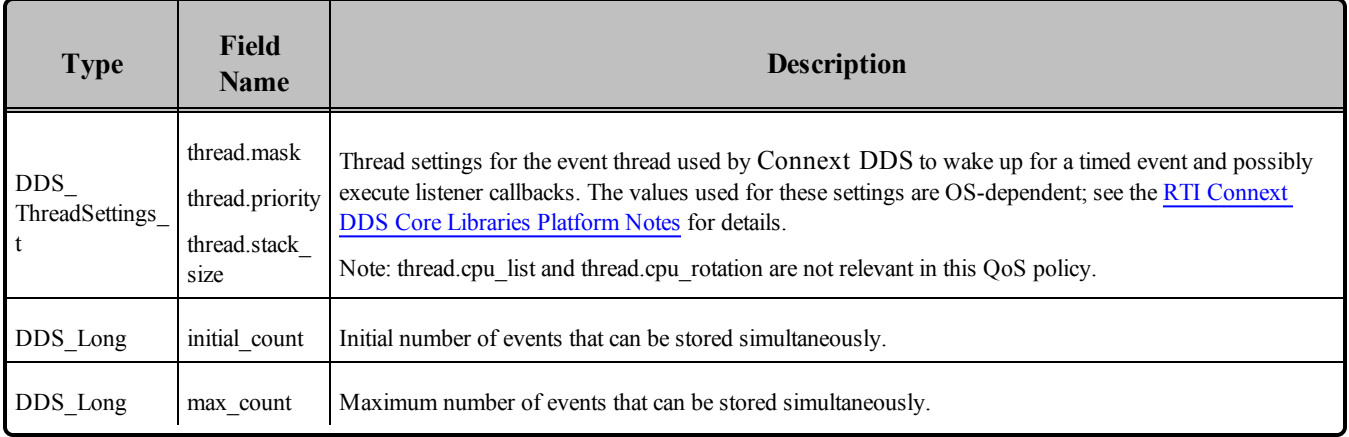

The Event thread is used to wake up and execute timed events posted to the event queue. In a *DomainParticipant*, different Entities may have constraints that have to be checked at periodic intervals or at specific times. If the constraint is violated, a callback function may need to be executed. Timed events include checking for timeouts and deadlines, and executing internal and user timeout or exception handling routines/callbacks. A combination of a time, constraint, and callback can be considered to be an event. For more information, see Event Thread [\(Section](#page-878-0) 19.2 on page 838).

For example, a *DataReader* may have a constraint that requires data to be received within a period of time specified by the [DEADLINE](#page-403-0) QosPolicy (Section 6.5.5 on page 363). For that *DataReader*, an event is stored by the Event thread so that it will wake up periodically to check to see if data has arrived in time. If not, the Event thread will execute the **on\_requested\_deadline\_missed()** *Listener* callback of the *DataReader* (if it was installed and enabled).

A reliable connection between a *DataWriter* and *DataReader* will also post events for sending heartbeats used in the reliable protocol discussed in Reliable [Communications](#page-669-0) (Section Chapter 10 on page 629).

This QoS configures the parameters associated with thread creation as well as the number of events that can be simultaneously stored by the Event thread.

## 8.5.5.1 Example

In a real-time operating system, the priority of the Event thread should be set relative to the priority of the events that it must handle. For example, you may want the Event thread to have a high priority if the deadlines and callbacks that it handles are time or safety critical. It may be critical that the data of a particular *DataReader* arrives on time or if not, alternative action is taken with minimal latency.

If you create many *Entities* in a *DomainParticipant* with QosPolicies that will post events that check deadlines, liveliness or send heartbeats, then you may need to increase the maximum number of events that can be stored by the Event thread.

If your application is sending a lot of reliable data, you should increase the event thread priority to be higher than the sending thread priority.

### 8.5.5.2 Properties

This QosPolicy cannot be modified after the *DomainParticipant* is created.

It can be set differently on the publishing and subscribing sides.

#### 8.5.5.3 Related QosPolicies

- [DATABASE](#page-617-0) QosPolicy (DDS Extension) (Section 8.5.1 on page 577)
- RECEIVER POOL QosPolicy (DDS Extension) (Section 8.5.6 below)

#### 8.5.5.4 Applicable DDS Entities

• [DomainParticipants](#page-587-0) (Section 8.3 on page  $547$ )

### 8.5.5.5 System Resource Considerations

Increasing **initial** count and **max** count will increase initial and maximum memory used for storing events.

Setting the thread parameters correctly on a real-time operating system is usually critical to the proper overall functionality of the applications on that system. Larger values for the thread.**stack\_size** parameter will use up more memory.

By default, a *DomainParticipant* will dynamically allocate memory as needed for events posted to the event thread. However, by setting an maximum value or setting the initial and maximum value to be the same, you can either bound the amount of memory allocated for the event thread or prevent a *DomainParticipant* from dynamically allocating memory for the event thread after initialization.

# <span id="page-644-0"></span>8.5.6 RECEIVER\_POOL QosPolicy (DDS Extension)

The RECEIVER POOL QosPolicy configures the internal Connext DDS thread used to process the data received from a transport. The Receive thread is described in detail in Receive Threads [\(Section](#page-879-0) 19.3 on [page](#page-879-0) 839).

This QosPolicy contains the members in Table 8.14 [DDS\\_ReceiverPoolQoSPolicy.](#page-645-0)

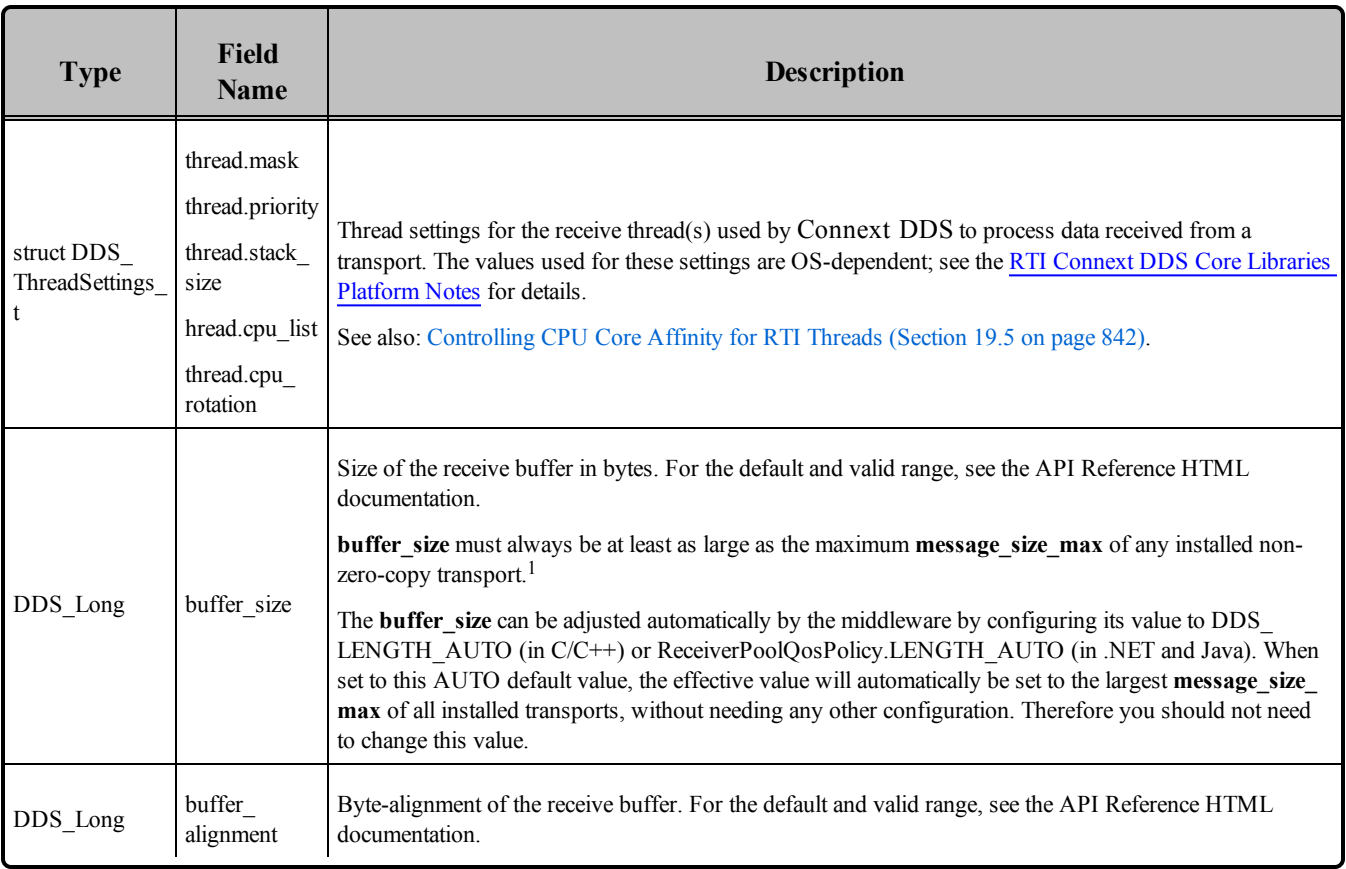

## <span id="page-645-0"></span>**Table 8.14** DDS\_ReceiverPoolQoSPolicy

This QosPolicy sets the thread properties, like priority level and stack size, for the threads used to receive and process data from transports. Connext DDS uses a separate receive thread per port per transport plugin. To force Connext DDS to use a separate thread to process the data for a *DataReader*, you should set a unique port for the TRANSPORT UNICAST QosPolicy (DDS Extension) (Section 6.5.24 on page 412) or [TRANSPORT\\_MULTICAST](#page-569-0) QosPolicy (DDS Extension) (Section 7.6.5 on page 529) for the *DataReader*.

Connext DDS creates at least one thread for every transport that is installed and enabled for use by the *DomainParticipant* for receiving data. These threads are used to process data DDS samples received for the participant's *DataReaders,* as well as messages used by Connext DDS itself in support of the application discovery process discussed in [Discovery](#page-749-0) (Section Chapter 14 on page 709).

The user application may configure Connext DDS to create many more threads for receiving data sent via multicast or even to dedicate a thread to process the DDS data samples of a single *DataReader* received on a particular transport. This QosPolicy is used in the creation of all receive threads.

 ${}^{1}A$  "zero-copy transport" does not use the receive buffer. A transport is zero-copy if the properties bitmap property in the DDS\_Transport\_Property\_t is NDDS\_TRANSPORT\_PROPERTY\_BIT\_BUFFER\_ALWAYS\_LOANED. The only built-in transport that supports zero-copy is the UDPv4 transport on VxWorks platforms.

## 8.5.6.1 Example

When new data arrives on a transport, the receive thread may invoke the **on** data available() of the *Listener* callback of a *DataReader*. Thus, you may want to adjust the priority of the receive threads with respect to the other threads in the application as appropriate for the proper operation of the system.

#### 8.5.6.2 Properties

This QosPolicy cannot be modified after the *DomainParticipant* is created.

It can be set differently on the publishing and subscribing sides.

#### 8.5.6.3 Related QosPolicies

- [DATABASE](#page-617-0) QosPolicy (DDS Extension) (Section 8.5.1 on page 577)
- EVENT QosPolicy (DDS [Extension\)](#page-642-0) (Section 8.5.5 on page 602)

#### 8.5.6.4 Applicable Dds Entities

• [DomainParticipants](#page-587-0) (Section 8.3 on page  $547$ )

#### 8.5.6.5 System Resource Considerations

Increasing the buffer size will increase memory used by a receive thread.

Setting the thread parameters correctly on a real-time operating system is usually critical to the proper overall functionality of the applications on that system. Larger values for the thread.stack\_size parameter will use up more memory.

## <span id="page-646-0"></span>8.5.7 TRANSPORT\_BUILTIN QosPolicy (DDS Extension)

Connext DDS comes with three different transport plugins built into the core libraries (for most supported target platforms). These are plugins for UDPv4, shared memory, and UDPv6.

This QosPolicy allows you to control which built-in transport plugins are used by a *DomainParticipant*. By default, only the UDPv4 and shared memory plugins are enabled (for most platforms; on some platforms, the shared memory plugin is not available). You can disable one or all of the builtin transports.

In some cases, users will disable the shared memory transport when they do not want applications to use shared memory to communicate when running on the same node.

If one application is configured to use UDPv4 *and* shared memory, while another application is only configured for UDPv4, and these two applications run on the same node, they will not communicate. This is due to an internal optimization which will default to use shared memory

instead of loopback. However if the other peer application does not enable shared memory, there is no common transport; therefore they will not communicate.

<span id="page-647-0"></span>It contains the member in Table 8.15 [DDS\\_TransportBuiltinQosPolicy](#page-647-0). For the default and valid values, please refer to the API Reference HTML documentation.

**Table 8.15** DDS\_TransportBuiltinQosPolicy

| <b>Type</b>                  | <b>Field Name</b> | <b>Description</b>                                                          |
|------------------------------|-------------------|-----------------------------------------------------------------------------|
| DDS TransportBuiltinKindMask | mask              | A mask with bits that indicate which built-in transports will be installed. |

Please see the API Reference HTML documentation (select **Modules, RTI Connext DDS API Reference**, **Pluggable Transports, Using Transport Plugins** and **Built-in Transport Plugins**) for more information.

**Note:** Currently, Connext DDS will only listen for discovery traffic on the first multicast address (element 0) in **multicast\_receive\_addresses**.

## 8.5.7.1 Example

See System Resource [Considerations](#page-648-1) (Section 8.5.7.5 on the facing page) for an example of why you may want to use this QosPolicy.

In addition, customers may wish to install and use their own custom transport plugins instead of any of the builtin transports. In that case, this QosPolicy may be used to disable all builtin transports.

## 8.5.7.2 Properties

This QosPolicy cannot be modified after the *DomainParticipant* is created.

It can be set differently on the publishing and subscribing sides.

## 8.5.7.3 Related QosPolicies

- TRANSPORT SELECTION OosPolicy (DDS Extension) (Section 6.5.23 on page 411)
- TRANSPORT UNICAST OosPolicy (DDS Extension) (Section 6.5.24 on page 412)
- TRANSPORT MULTICAST QosPolicy (DDS Extension) (Section 7.6.5 on page 529)

#### 8.5.7.4 Applicable DDS Entities

• [DomainParticipants](#page-587-0) (Section 8.3 on page  $547$ )
### 8.5.7.5 System Resource Considerations

You can save memory and other system resources if you disable the built-in transports that your application will not use. For example, if you only run a single application with a single *DomainParticipant* on each machine in your network, then you can disable the shared memory transport since your applications will never use it to send or receive messages.

# 8.5.8 TRANSPORT\_MULTICAST\_MAPPING QosPolicy (DDS Extension)

The multicast address on which a *DataReader* wants to receive its data can be explicitly configured using the [TRANSPORT\\_MULTICAST](#page-569-0) QosPolicy (DDS Extension) (Section 7.6.5 on page 529). However in systems with many multicast addresses, managing the multicast configuration can become cumbersome. The TransportMulticastMapping QosPolicy is designed to make configuration and assignment of the *DataReader's* multicast addresses more manageable. When using this QosPolicy, the middleware will automatically assign a multicast receive address for a *DataReader* from a range by using configurable mapping rules.

*DataReaders* can be assigned a single multicast receive address using the rules defined in this QosPolicy on the *DomainParticipant*. This multicast receive address is exchanged during simple discovery in the same manner used when the multicast receive address is defined explicitly. No additional configuration on the writer side is needed.

Mapping within a range is done through a mapping function. The middleware provides a default hash (md5) mapping function. This interface is also pluggable, so you can specify a custom mapping function to minimize collisions.

To use this QosPolicy, you must set the **kind** in the [TRANSPORT\\_MULTICAST](#page-569-0) QosPolicy (DDS [Extension\)](#page-569-0) (Section 7.6.5 on page 529) to AUTOMATIC.

<span id="page-648-0"></span>This QosPolicy contains the member in Table 8.16 DDS TransportMulticastMappingQosPolicy.

**Table 8.16** DDS\_TransportMulticastMappingQosPolicy

| <b>Type</b>                                   | Field<br><b>Name</b> | <b>Description</b>                                                                                                    |
|-----------------------------------------------|----------------------|----------------------------------------------------------------------------------------------------|
| <b>DDS</b><br>TransportMapping<br>SettingsSeq | value                | A sequence of multicast communication settings, each of which has the format shown in Table 8.17<br>DDS TransportMulticastSettings t. |

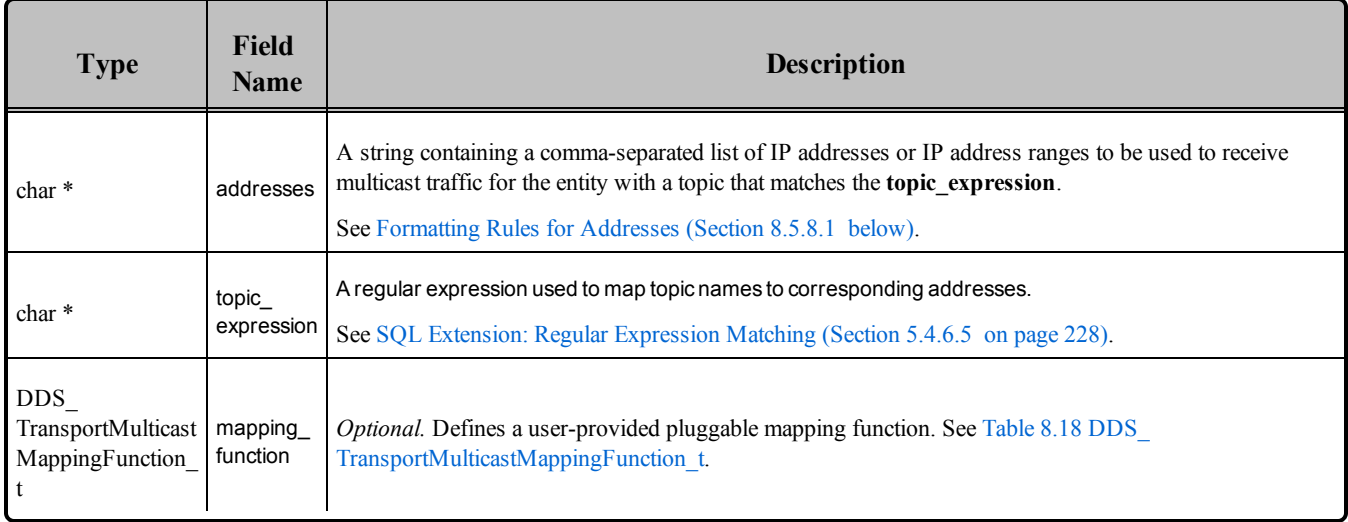

#### <span id="page-649-0"></span>**Table 8.17** DDS\_TransportMulticastSettings\_t

#### <span id="page-649-2"></span>**Table 8.18** DDS\_TransportMulticastMappingFunction\_t

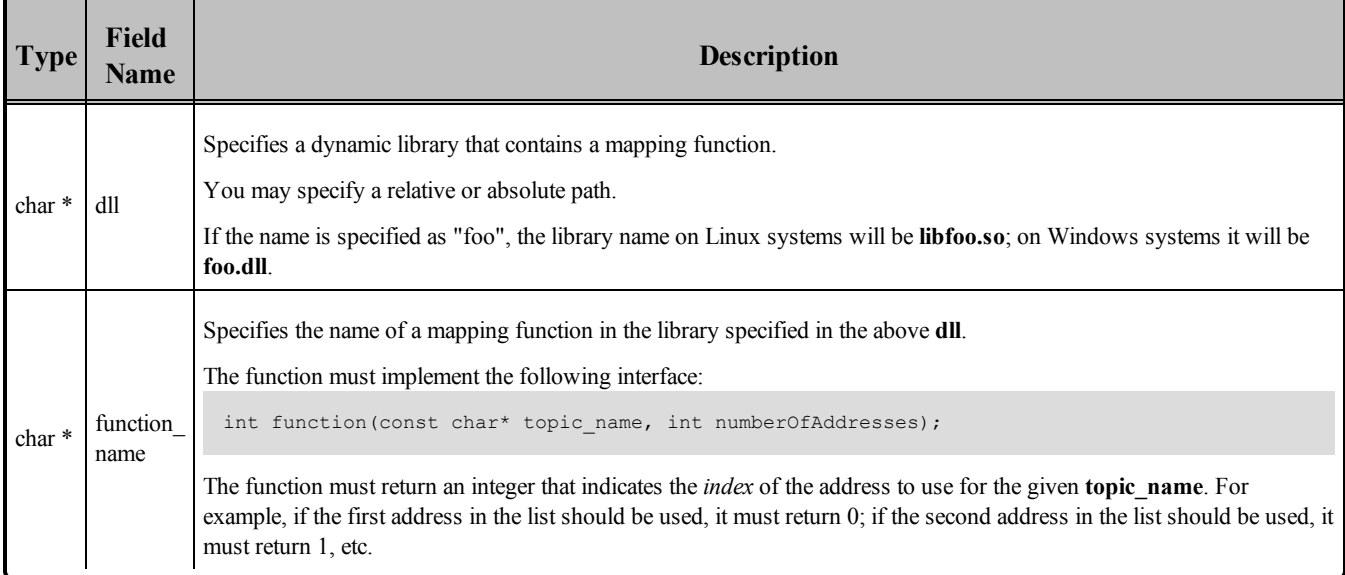

### <span id="page-649-1"></span>8.5.8.1 Formatting Rules for Addresses

- The string must contain IPv4 or IPv6 addresses separated by commas. For example: "239.255.100.1,239.255.100.2,239.255.100.3"
- You may specify ranges of addresses by enclosing the start and end addresses in square brackets. For example: "[239.255.100.1,239.255.100.3]".
- You may combine the two approaches. For example: "239.255.200.1,[239.255.100.1,239.255.100.3], 239.255.200.3"
- IPv4 addresses must be specified in Dot-decimal notation.
- IPv6 addresses must be specified using 8 groups of 16-bit hexadecimal values separated by colons. For example: FF00:0000:0000:0000:0202:B3FF:FE1E:8329.
- Leading zeroes can be skipped. For example:  $FF00:0:0:0:202:B3FF:FE1E:8329$ .
- You may replace a consecutive number of zeroes with a double colon, but only once within an address. For example: FF00::202:B3FF:FE1E:8329.

#### 8.5.8.2 Example

This QoS policy configures the multicast ranges and mapping rules at the *DomainParticipant* level. You can configure a large set of multicast addresses on the *DomainParticipant*.

In addition, you can configure a mapping between topic names and multicast addresses. For example, topic "A" can be assigned to address 239.255.1.1 and topic "B" can be assigned to address 239.255.1.2.

This configuration is quite flexible. For example, you can specify mappings between a subset of topics to a range of multicast addresses. For example, topics "X", "Y" and Z" can be mapped to [239.255.1.1, 239.255.1.255], or using regular expressions, "X\*" and "B-Z" can be mapped to a sub-range of addresses. See SQL Extension: Regular [Expression](#page-268-0) Matching (Section 5.4.6.5 on page 228).

### 8.5.8.3 Properties

This QosPolicy cannot be modified after the *DomainParticipant* is created.

#### 8.5.8.4 Related QosPolicies

• TRANSPORT MULTICAST QosPolicy (DDS Extension) (Section 7.6.5 on page 529)

#### 8.5.8.5 Applicable DDS Entities

• [DomainParticipants](#page-587-0) (Section 8.3 on page  $547$ )

#### 8.5.8.6 System Resource Considerations

<span id="page-650-0"></span>See System Resource [Considerations](#page-572-0) (Section 7.6.5.5 on page 532).

### 8.5.9 WIRE\_PROTOCOL QosPolicy (DDS Extension)

The WIRE\_PROTOCOL QosPolicy configures some global Real-Time Publish Subscribe (RTPS) protocol-related properties for the *DomainParticipant*. The RTPS OMG-standard, interoperability protocol is used by Connext DDS to format and interpret messages between *DomainParticipants*.

It includes the members in Table 8.19 DDS WireProtocolQosPolicy. For defaults and valid ranges, please refer to the API Reference HTML documentation. (The default values contain the correctly initialized wire <span id="page-651-0"></span>protocol attributes. They should not be modified without an understanding of the underlying Real-Time Publish Subscribe (RTPS) wire protocol.)

| <b>Type</b>                                 | Field<br><b>Name</b>              | <b>Description</b>                                                                                                    |  |
|---------------------------------------------|-----------------------------------|----------------------------------------------------------------------------------------------------|--|
| DDS_Long                                    | participant<br>id                 | Unique identifier for participants that belong to the same DDS domain on the same host.<br>See Choosing Participant IDs (Section 8.5.9.1 below).                                                                          |  |
|                                             | rtps_host<br>id                   | A machine/OS-specific host ID, unique in the DDS domain. See Host, App, and<br>Instance IDs (Section 8.5.9.2 on page 613).                                                                                                |  |
| DDS_UnsignedLong                            | rtps_app_<br>id                   | A participant-specific ID, unique within the scope of the rtps_host_id. See Host, App, and<br>Instance IDs (Section 8.5.9.2 on page 613).                                                                                 |  |
|                                             | rtps<br>instance_id               | An instance-specific ID of the <i>DomainParticipant</i> that, together with the <b>rtps_app_id</b> , is<br>unique within the scope of the rtps_host_id. See Host, App, and Instance IDs (Section<br>8.5.9.2 on page 613). |  |
| DDS_RtpsWellKnownPorts_t                    | rtps_well_<br>known<br>ports      | Determines the well-known multicast and unicast ports for discovery and user traffic. See<br>Ports Used for Discovery (Section 8.5.9.3 on page 613).                                                                      |  |
| DDS<br>RtpsReservedPortKindMask             | rips<br>reserved<br>ports<br>mask | Specifies which well-known multicast and unicast ports to reserve when enabling the<br>DomainParticipant.                                                                                                    |  |
| <b>DDS</b><br>WireProtocolQosPolicyAutoKind | rtps auto<br>id kind              | Kind of auto mechanism used to calculate the GUID prefix.                                                                                                    |  |

**Table 8.19** DDS\_WireProtocolQosPolicy

Note that [DATA\\_WRITER\\_PROTOCOL](#page-387-0) QosPolicy (DDS Extension) (Section 6.5.3 on page 347) and [DATA\\_READER\\_PROTOCOL](#page-551-0) QosPolicy (DDS Extension) (Section 7.6.1 on page 511) configure RTPS and reliability properties on a per *DataWriter* and *DataReader* basis.

### <span id="page-651-1"></span>8.5.9.1 Choosing Participant IDs

When you create a *DomainParticipant*, you must specify a domain ID, which identifies the communication channel across the whole system. Each *DomainParticipant* in the same DDS domain on the same host also needs a unique integer, known as the **participant\_id**.

The **participant\_id** uniquely identifies a *DomainParticipant* from other *DomainParticipants* in the same DDS domain on the same host. You can use the same **participant** id value for *DomainParticipants* in the same DDS domain but running on different hosts.

The **participant** id is also used to calculate the default unicast user-traffic and the unicast meta-traffic port numbers, as described in Ports Used for [Discovery](#page-778-0) (Section 14.5 on page 738). If you only have one *DomainParticipant* in the same DDS domain on the same host, you will not need to modify this value.

You can either allow Connext DDS to select a participant ID automatically (by setting **participant\_id** to - 1), or choose a specific participant ID (by setting **participant\_id** to the desired value).

#### <sup>l</sup> **Automatic Participant ID Selection**

The default value of participant id is -1, which means Connext DDS will select a participant ID for you.

Connext DDS will pick the smallest participant ID, based on the unicast ports available on the transports enabled for discovery, based on the unicast and/or multicast ports available on the transports enabled for discovery and/or user traffic.

The **rtps** reserved ports mask field determines which ports to check when picking the next available participant ID. The reserved ports are calculated based on the formula specified in [Inbound](#page-779-0) Ports for [Meta-Traffic](#page-779-0) (Section 14.5.1 on page 739) an [Inbound](#page-780-0) Ports for User Traffic (Section [14.5.2](#page-780-0) on page 740). By default, Connext DDS will reserve the meta-traffic unicast port, the metatraffic multicast port, and the user traffic unicast port.

Connext DDS will attempt to resolve an automatic port ID either when a *DomainParticipant* is enabled, or when a *DataReader* or a *DataWriter* is created. Therefore, all the transports enabled for discovery must have been registered by this time. Otherwise, the discovery transports registered after resolving the automatic port index may produce port conflicts when the *DomainParticipant* is enabled.

To see what value Connext DDS has selected, either:

- Change the verbosity level of the NDDS\_CONFIG\_LOG\_CATEGORY\_API category to NDDS\_CONFIG\_LOG\_VERBOSITY\_STATUS\_LOCAL (see [Controlling](#page-905-0) Messages from [Connext](#page-905-0) DDS (Section 21.2 on page 865)).
- Call get qos() and look at the participant id value in the [WIRE\\_PROTOCOL](#page-650-0) QosPolicy (DDS [Extension\)](#page-650-0) (Section 8.5.9 on page 610) after the *DomainParticipant* is enabled.

#### <sup>l</sup> **Manual Participant ID Selection**

If you do have multiple *DomainParticipants* on the same host, you should use consecutively numbered participant indices start from 0. This will make it easier to specify the discovery peers using the initial peers parameter of this QosPolicy or the NDDS\_DISCOVERY\_PEERS environment variable. See [Configuring](#page-751-0) the Peers List Used in Discovery (Section 14.2 on page 711) for more information.

Do not use random participant indices since this would make DISCOVERY incredibly difficult to configure. In addition, the participant id has a maximum value of 120 (and will be less for domain IDs other than 0) when using an IP-based transport since the participant\_id is used to create the port number (see Ports Used for [Discovery](#page-778-0) (Section 14.5 on page 738)), and for IP, a port number cannot be larger than 65536.

<span id="page-653-0"></span>For details, see Ports Used for [Discovery](#page-778-0) (Section 14.5 on page 738).

#### 8.5.9.2 Host, App, and Instance IDs

The **rtps** host id, **rtps** app id, and **rtps** instance id values are used by the RTPS protocol to allow Connext DDS to distinguish messages received from different *DomainParticipants*. Their combined values must be globally unique across all existing *DomainParticipants* in the same DDS domain. In addition, if an application dies unexpectedly and is restarted, the IDs used by the new instance of *DomainParticipants* should be different than the ones used by the previous instances. A change in these values allows other *DomainParticipants* to know that they are communicating with a new instance of an application, and not the previous instance.

If the value of **rtps** host id is set to DDS\_RTPS\_AUTO\_ID, the IPv4 address of the host is used as the host ID. If the host does not have an IPv4 address, the host-id will be automatically set to 0x7F000001.

If the value of **rtps** app id is set to DDS\_RTPS\_AUTO\_ID, the process (or task) ID is used. There can be at most 256 distinct participants in a shared address space (process) with a unique **rtps\_app\_id**.

If the value of **rtps** instance id is set to **DDS** RTPS AUTO ID, a counter is assigned that is incremented per new participant. Thus, together with **rtps** app id, there can be at most  $2^{\wedge}64$  distinct participants in a shared address space with a unique RTPS Globally Unique Identifier (GUID).

#### <span id="page-653-1"></span>8.5.9.3 Ports Used for Discovery

The **rtps** well known ports structure allows you to configure the ports that are used for discovery of inbound meta-traffic (discovery data internal to Connext DDS) and user traffic (from your application).

It includes the members in Table 8.20 [DDS\\_RtpsWellKnownPorts\\_t.](#page-654-0) For defaults and valid ranges, please refer to the API Reference HTML documentation.

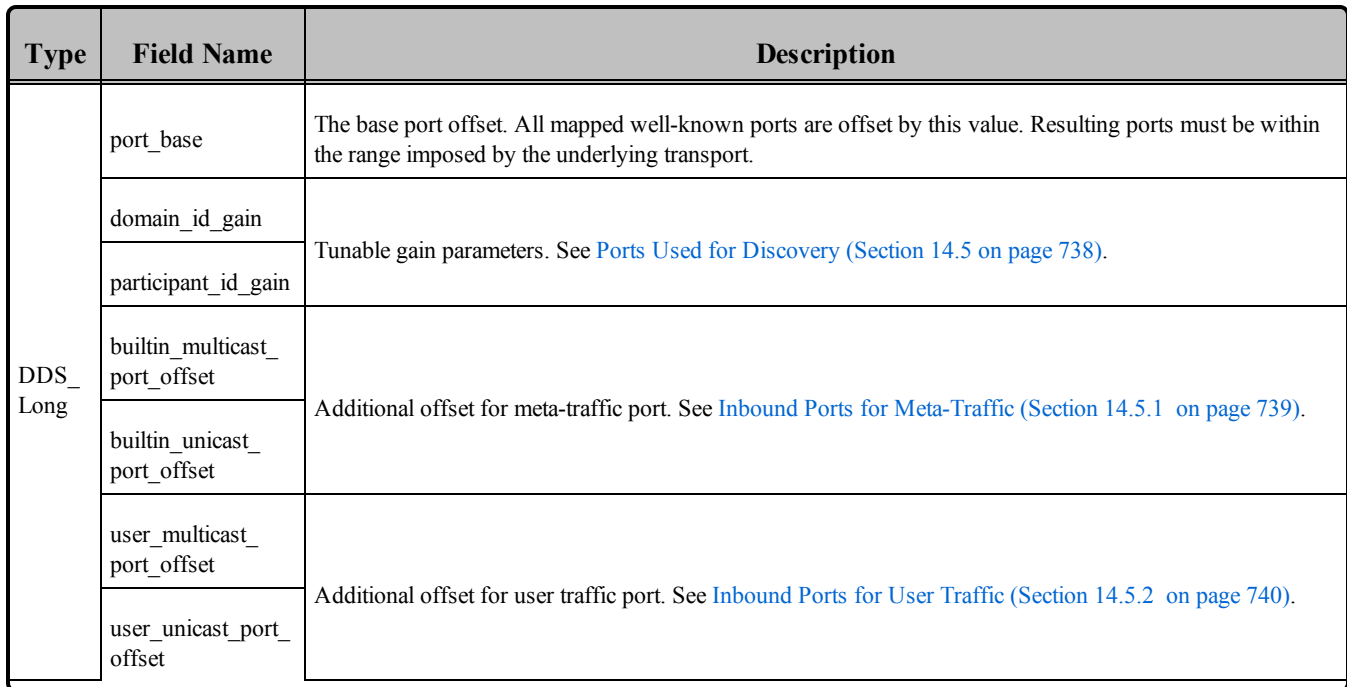

### <span id="page-654-0"></span>**Table 8.20** DDS\_RtpsWellKnownPorts\_t

### 8.5.9.4 Controlling How the GUID is Set (rtps\_auto\_id\_kind)

In order for the discovery process to work correctly, each *DomainParticipant* must have a unique identifier. This QoS policy specifies how that identifier should be generated.

RTPS defines a 96-bit prefix to this identifier; each DomainParticipant must have a unique value of this prefix relative to all other participants in its DDS domain. In order to make it easier to control how this 96 bit value is generated, Connext DDS divides it into three integers: a host ID, the value of which is based on the identity of the machine on which the participant is executing, an application ID (whose value is based on the process or task in which the participant is contained), and an instance ID which identifies the participant itself.

This QoS policy provides you with a choice of algorithms for generating these values automatically. In case none of these algorithms suit your needs, you may also choose to specify some or all of them yourself.

The following three fields compose the GUID prefix and by default are set to DDS\_RTPS\_AUTO\_ID. The meaning of this flag depends on the value assigned to **rtps** auto id kind.

- rtps host id
- rtps app id
- rtps instance id

Depending on the **rtps** auto id kind value, there are three different scenarios:

- 1. In the default and most common scenario, **rtps** auto id kind is set to DDS\_RTPS\_AUTO\_ID FROM IP. Doing so, each field is interpreted as follows:
	- **rtps** host id: the 32 bit value of the IPv4 of the first up and running interface of the host machine is assigned
	- **rtps** app id: the process (or task) ID is assigned
	- **rtps instance id**: A counter is assigned that is incremented per new participant

**Note:** If the IP address assigned to the interface is not unique within the network (for instance, if it is not configured), then is it possible that the GUID (specifically, the **rtps\_host\_id** portion) may also not be unique.

2. In this scenario, Connext DDS **rtps** auto id kind: is set to DDS\_RTPS\_AUTO\_ID\_FROM MAC. As the name suggests, this alternative mechanism uses the MAC address instead of the IPv4 address. Since the MAC address size is up to 64 bits, the logical mapping of the host information, the application ID, and the instance identifiers has to change.

**Note to Solaris Users**: To use DDS\_RTPS\_AUTO\_ID\_FROM\_MAC, you must run the Connext DDS application while logged in as 'root.'

Using DDS\_RTPS\_AUTO\_ID\_FROM\_MAC, the default value of each field is interpreted as follows:

- **rtps** host id: the first 32 bits of the MAC address of the first up and running interface of the host machine are assigned
- **rtps** app id: the last 32 bits of the MAC address of the first up and running interface of the host machine are assigned
- **rtps instance id**: this field is split into two different parts. The process (or task) ID is assigned to the first 24 bits. A counter is assigned to the last 8 bits. This counter is incremented per new participant. In both scenarios, you can change the value of each field independently.

If DDS\_RTPS\_AUTO\_ID\_FROM\_MAC is used, the **rtps\_instance\_id** has been logically split into two parts: 24 bits for the process/task ID and 8 bits for the per new participant counter. To give to users the ability to manually set the two parts independently, a bit field mechanism has been introduced for the **rtps** instance id field when it is used in combination with DDS\_RTPS\_AUTO\_ID FROM MAC. If one of the two parts is set to 0, only this part will be handled by Connext DDS and you will be able to handle the other one manually.

3. In this scenario, **rtps\_auto\_id\_kind** is set to RTPS\_AUTO\_ID\_FROM\_UUID. As the name suggests, this alternative mechanism uses a unique, randomly generated UUID to fill the **rtps** host id, **rtps** app id, or **rtps** instance id fields.

Note: RTPS\_AUTO\_ID\_FROM\_UUID is only supported on iOS architectures.

Some examples are provided to better explain the behavior of this QoSPolicy in case you want to change the default behavior with DDS\_RTPS\_AUTO\_ID\_FROM\_MAC.

1. Get the *DomainParticipant* QoS from the DomainParticipantFactory:

```
DDS_DomainParticipantFactory_get_default_participant_qos(
               DDS_DomainParticipantFactory_get_instance(),
               &participant_qos);
```
2. Change the WireProtocolQosPolicy using one of the following options.

• Use DDS\_RTPS\_AUTO\_ID\_FROM\_MAC to explicitly set just the application/task identifier portion of the **rtps\_instance\_id** field:

```
participant qos.wire protocol.rtps auto id kind =
        DDS_RTPS_AUTO_ID_FROM_MAC;
participant qos.wire protocol.rtps host id =DDS_RTPS_AUTO_ID;
participant qos.wire protocol.rtps app id =
       DDS_RTPS_AUTO_ID;
participant qos.wire protocol.rtps instance id =
        (\sqrt{*} \text{ App ID }*/ (12 << 8))/* Instance ID*/ (DDS RTPS AUTO ID));
```
• Only set the per participant counter and let *Connext DDS* handle the application/task identifier:

```
participant_qos.wire_protocol.rtps_auto_id_kind =
       DDS_RTPS_AUTO_ID_FROM_MAC;
participant qos.wire protocol.rtps host id =DDS_RTPS_AUTO_ID;
participant qos.wire protocol.rtps app id =
       DDS_RTPS_AUTO_ID;
participant qos.wire protocol.rtps instance id =
        \frac{\gamma}{\gamma} App ID */ (DDS_RTPS_AUTO_ID) |
         /* Instance ID<sup>*</sup>/ (12));
```
**.** Set the entire **rtps** instance id field yourself:

```
participant qos.wire protocol.rtps auto id kind =
       DDS_RTPS_AUTO_ID_FROM_MAC;
participant_qos.wire_protocol.rtps_host_id =
       DDS_RTPS_AUTO_ID;
participant qos.wire protocol.rtps app id =
      DDS_RTPS_AUTO_ID;
participant qos.wire protocol.rtps instance id =
        ( /* App ID */ (12 << 8)) |
          /* Instance ID */ (9))
```
**Note:** If you are using DDS\_RTPS\_AUTO\_ID\_FROM\_MAC as **rtps\_auto\_id\_kind** and you decide to manually handle the **rtps instance id** field, you must ensure that both parts are non-zero (otherwise Connext DDS will take responsibility for them).

RTI recommends that you always specify the two parts separately in order to avoid errors.

• Let *Connext DDS* handle the entire **rtps** instance id field:

```
participant qos.wire protocol.rtps auto id kind =
       DDS_RTPS_AUTO_ID_FROM_MAC;
participant_qos.wire_protocol.rtps_host_id =
      DDS_RTPS_AUTO_ID;
participant qos.wire protocol.rtps app id =
      DDS_RTPS_AUTO_ID;
participant qos.wire protocol.rtps instance id =
      DDS_RTPS_AUTO_ID;
```
**Note:** If you are using DDS\_RTPS\_AUTO\_ID\_FROM\_MAC as **rtps\_auto\_id\_kind** and you decide to manually set the **rtps** instance id field, you must ensure that both parts are non-zero (otherwise Connext DDS will take responsibility for them). RTI recommends that you always specify the two parts separately in order to clearly show the difference.

3. Create the *DomainParticipant* as usual using the modified QoS structure instead of the default one.

#### 8.5.9.5 Example

On many real-time operating systems, and even on some non-real-time operating systems, when a node is rebooted, and applications are automatically started, process ids are deterministically assigned. That is, when the system restarts or if an application dies and is restarted, the application will be reassigned the same process or task ID.

This means that Connext DDS's automatic algorithm for creating unique **rtps\_app\_id**'s will produce the same value between sequential instances of the same application. This will confuse the other *DomainParticipants* on the network into thinking that they are communicating with the previous instance of the application instead of a new instance. Errors usually resulting in a failure to communicate will ensue.

Thus for applications running on nodes that may be rebooted without letting the application shutdown appropriately (destroying the *DomainParticipant*), especially on nodes running real-time operating systems like VxWorks or LynxOS, you will want to set the rtps app id manually. We suggest that a strictly incrementing counter is stored either on a file system or in non-volatile RAM is used for the **rtps** app id.

Whatever method you use, you should make sure that the **rtps\_app\_id** is unique across all *DomainParticipants* running on a host as well as *DomainParticipants* that were recently running on the host. After a period configured through the DISCOVERY\_CONFIG QosPolicy existing applications will eventually flush old *DomainParticipants* that did not properly shutdown from their databases. When that is done, then r**tps\_app\_id** may be reused.

#### 8.5.9.6 Properties

This QosPolicy cannot be modified after the *DomainParticipant* is created.

If manually set, it must be set differently for every *DomainParticipant* in the same DDS domain across all applications. The value of **rtps** app id should also change between different invocations of the same application (for example, when an application is restarted).

### 8.5.9.7 Related QosPolicies

• DISCOVERY CONFIG QosPolicy (DDS Extension) (Section 8.5.3 on page 585)

### 8.5.9.8 Applicable DDS Entities

• [DomainParticipants](#page-587-0) (Section 8.3 on page 547)

### 8.5.9.9 System Resource Considerations

The use of this policy does not significantly impact the use of resources.

# 8.6 Clock Selection

Connext DDS uses clocks to measure time and generate timestamps.

The middleware uses two clocks: an internal clock and an external clock.

- The internal clock measures time and handles all timing in the middleware.
- The external clock is used solely to generate timestamps (such as the source timestamp and the reception timestamp), in addition to providing the time given by the *DomainParticipant's* **get\_current\_ time()** operation (see Getting the Current Time [\(Section](#page-611-0) 8.3.13.2 on page 571)).

## 8.6.1 Available Clocks

Two clock implementations are generally available: the *real-time* clock and the *monotonic* clock.

The real-time clock provides the real time of the system. This clock may generally be monotonic, but may not be guaranteed to be so. It is adjustable and may be subject to small and large changes in time. The time obtained from this clock is generally a meaningful time, in that it is the amount of time from a known epoch. For the purposes of clock selection, this clock can be referenced by the names "**realtime**" or "**system**"—*both names map to the same real-time clock*.

The monotonic clock provides times that are monotonic from a clock that is not adjustable. This clock is not subject to changes in the system or realtime clock, which may be adjusted by the user or via time synchronization protocols. However, this clock's time generally starts from an arbitrary point in time, such as system start-up. Note that the monotonic clock is not available for all architectures. Please see the RTI Connext DDS Core Libraries Platform Notes for the architectures on which it is supported. For the purposes of clock selection, this clock can be referenced by the name "**monotonic**".

# 8.6.2 Clock Selection Strategy

To configure the clock selection, use the *DomainParticipant's* [PROPERTY](#page-434-0) QosPolicy (DDS Extension) [\(Section](#page-434-0) 6.5.17 on page 394). Table 8.21 Clock Selection [Properties](#page-660-0) lists the supported properties.

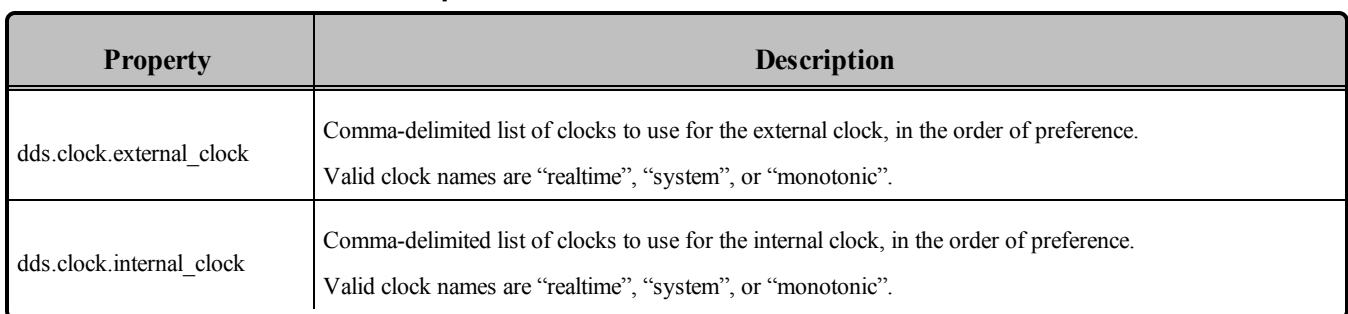

#### <span id="page-660-0"></span>**Table 8.21** Clock Selection Properties

By default, both the internal and external clocks use the realtime clock.

If you want your application to be robust to changes in the system time, you may use the monotonic clock as the internal clock, and leave the system clock as the external clock. However, note that this may slightly diminish performance, in that both the send and receive paths may need to get times from both clocks.

Since the monotonic clock is not available on all architectures, you may want to specify "monotonic, realtime" for the **internal clock** property (see Table 8.21 Clock Selection [Properties](#page-660-0)). By doing so, the middleware will attempt to use the monotonic clock if it is available, and will fall back to the realtime clock if the monotonic clock is not available.

If you want the application to be robust to changes in the system time, you are not relying on source timestamps, and you want to avoid obtaining times from both clocks, you may use the monotonic clock for both the internal and external clocks.

# 8.7 System Properties

Connext DDS uses the *DomainParticipant's* PropertyQosPolicy to maintain a set of properties that provide system information, such as the hostname.

Unless the default the DDS\_[DomainParticipant](#page-602-0)Qos structure (see Setting DomainParticipant QosPolicies [\(Section](#page-602-0) 8.3.6 on page 562)) is overwritten, the system properties are automatically set in the DDS\_ DomainParticipantQos structure that is obtained by calling the DomainParticipantFactory's **get\_default\_ participant**  $qos()$  operation or by using the constant DDS\_PARTICIPANT\_QOS\_DEFAULT.

System properties are also automatically set in the DDS\_DomainParticipantQos structure loaded from an XML QoS profile unless you disable property inheritance using the attribute **inherit** in the XML tag <property>.

By default, the system properties are propagated to other *DomainParticipants* in the system and can be accessed through the **property** field in the Table 16.1 Participant Built-in Topic's Data Type [\(DDS\\_Par](#page-813-0)[ticipantBuiltinTopicData\).](#page-813-0)

You can disable propagation of individual properties by setting the property's **propagate** flag to FALSE or by removing the property using the PropertyQosPolicyHelper operation, **remove\_property()** (see Table 6.57 [PropertyQoSPolicyHelper](#page-436-0) Operations).

The number of system properties that are initialized for a *DomainParticipant* is platform specific: only **process** id and **os** arch are supported on all platforms.

These properties will only be created if Connext DDS can obtain the information for them; see [Table](#page-661-0) 8.22 System [Properties.](#page-661-0)

<span id="page-661-0"></span>System properties are affected by the DomainParticipantResourceLimitsQosPolicy's **participant** prop**erty\_list\_max\_length** and **participant\_property\_string\_max\_length**.

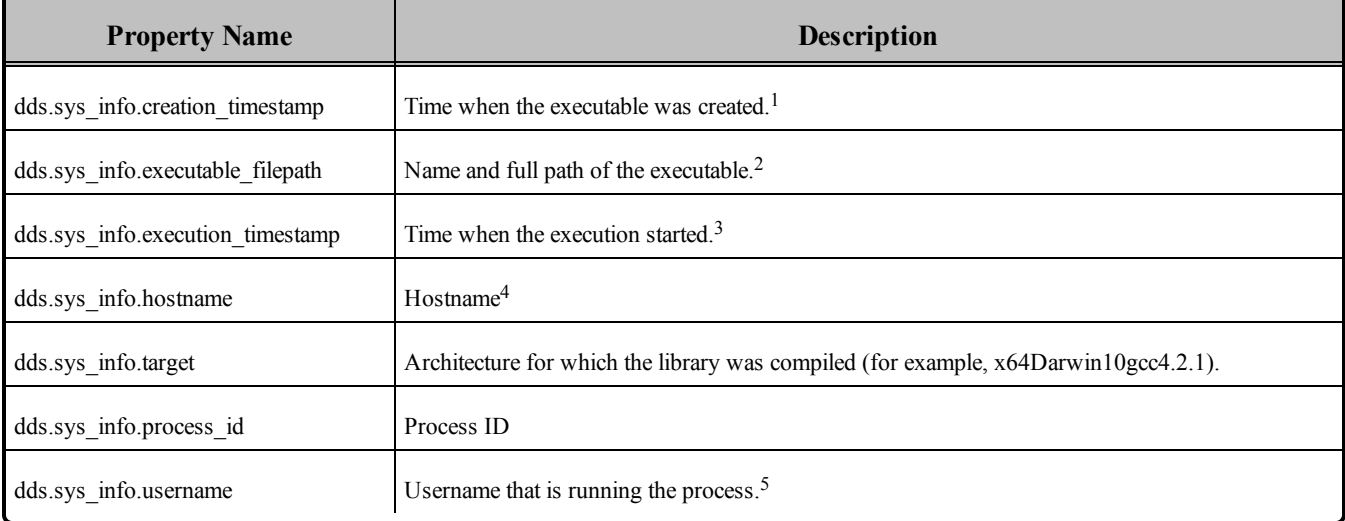

#### **Table 8.22** System Properties

<sup>1</sup>Only supported on Windows and Linux architectures.

- 2Only supported on Windows and Linux architectures.
- $3$ Only supported on Windows and Linux architectures.
- <sup>4</sup>Only supported on Windows and Linux architectures.
- 5Only supported on Windows and Linux architectures.

# Chapter 9 Building Applications

This chapter provides instructions on how to build Connext DDS applications for the following platforms:

- [UNIX-Based](#page-664-0) Platforms (Section 9.3 on page 624) (including Solaris™, Red Hat® and Yellow Dog™ Linux, QNX®, and LynxOS® systems)
- [Windows](#page-665-0) Platforms (Section 9.4 on page  $625$ )
- $\bullet$  Java [Platforms](#page-667-0) (Section 9.5 on page 627)

While you can create applications for other operating systems, the platforms presented in this chapter are a good starting point. We recommend that you first build and test your application on one of these systems.

*Instructions for other supported target platforms are provided in the RTI Connext DDS Core Libraries Platform Notes.*

To build a non-Java application using Connext DDS, you must specify the following items:

- NDDSHOME environment variable
- Connext DDS header files
- Connext DDS libraries to link
- Compatible system libraries
- Compiler options

To build Java applications using Connext DDS, you must specify the following items:

- NDDSHOME environment variable
- Connext DDS JAR file
- Compatible Java virtual machine (JVM)
- Compiler options

This chapter describes the basic steps you will take to build an application on the above-mentioned platforms. Specific details, such as exactly which libraries to link, compiler flags, etc. are in the RTI Connext DDS Core Libraries Platform Notes.

# 9.1 Running on a Computer Not Connected to a Network

If you want to run Connext DDS applications on the same computer, *and* that computer is not connected to a network, you must set NDDS\_DISCOVERY\_PEERS so that it will only use shared memory. For example:

set NDDS\_DISCOVERY\_PEERS=4@shmem://

(The number 4 is only an example. This is the maximum participant ID.)

# 9.2 Connext DDS Header Files — All Architectures

<span id="page-663-0"></span>You must include the appropriate Connext DDS header files, which are listed in Table 9.1 [Header](#page-663-0) Files to Include for Connext DDS (All [Architectures\)](#page-663-0). The header files that need to be included depend on the API being used.

**Table 9.1** Header Files to Include for Connext DDS (All Architectures)

| <b>Connext DDS API</b> | <b>Header Files</b>        |
|------------------------|----------------------------|
| $\mathcal{C}$          | #include "ndds/ndds c.h"   |
| $C++$                  | #include "ndds/ndds cpp.h" |
| $C++/CLI, C#,$ Java    | none                       |

For the compiler to find the included files, the path to the appropriate include directories must be provided. Table 9.2 Include Paths for Compilation (All [Architectures\)](#page-664-1) lists the appropriate include path for use with the compiler. The exact path depends on where you installed Connext DDS. See Paths [Mentioned](#page-37-0) in [Documentation](#page-37-0) (Section on page xxxviii).

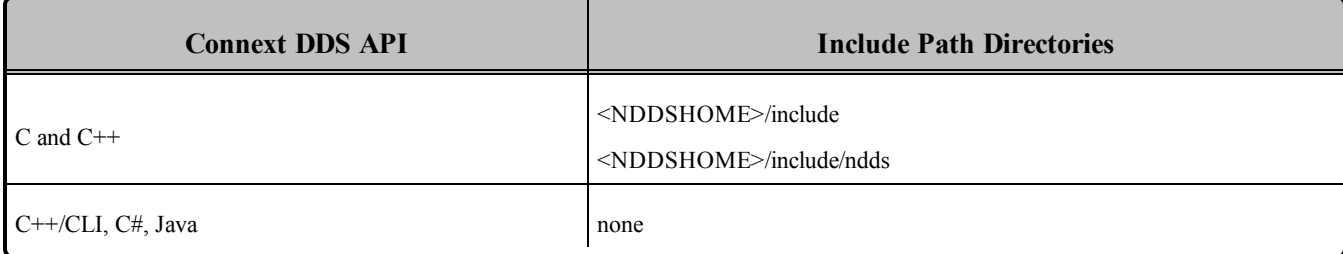

### <span id="page-664-1"></span>**Table 9.2** Include Paths for Compilation (All Architectures)

The header files that define the data types you want to use within the application also need to be included. For example, Table 9.3 Header Files to Include for Data Types (All [Architectures\)](#page-664-2) lists the files to be include for type "Foo" (these are the filenames generated by *RTI Code Generator*, described in [Data](#page-63-0) Types and DDS Data [Samples](#page-63-0) (Section Chapter 3 on page 23)).

<span id="page-664-2"></span>**Table 9.3** Header Files to Include for Data Types (All Architectures)

| <b>Connext DDS API</b> | <b>User Data Type Header Files</b>              |
|------------------------|-------------------------------------------------|
| C and $C++$            | $\#$ include "Foo.h"<br>#include "FooSupport.h" |
| $C++/CLI, C#,$ Java    | none                                            |

# <span id="page-664-0"></span>9.3 UNIX-Based Platforms

Before building a Connext DDS application for a UNIX-based platform (including Solaris, Red Hat and Yellow Dog Linux, QNX, and LynxOS systems), make sure that:

- A supported version of your architecture is installed. See the RTI Connext DDS Core Libraries Platform Notes for supported architectures.
- Connext DDS 5.x.y is installed (where 5.x.y stands for the version number of the current release). For installation instructions, refer to the RTI Connext DDS Core Libraries Getting Started Guide.
- A "make" tool is installed. RTI recommends GNU Make. If you do not have it, you may be able to download it from your operating system vendor. Learn more at [www.gnu.org/software/make/](http://www.gnu.org/software/make/) or download from [ftpmirror.gnu.org/make](http://ftpmirror.gnu.org/make) as source code.
- The **NDDSHOME** environment variable is set to the root directory of the Connext DDS installation (such as **/home/user/rti\_connext\_dds-5.x.y**).
	- To confirm, type this at a command prompt:

```
echo $NDDSHOME
env | grep NDDSHOME
```
 $\bullet$ If it is not set or is set incorrectly, type:

setenv NDDSHOME <correct directory>

To compile a Connext DDS application of any complexity, either modify the auto-generated makefile created by running *RTI Code Generator* or write your own makefile.

### 9.3.1 Required Libraries

All required system and Connext DDS libraries are listed in the RTI Connext DDS Core Libraries Platform Notes.

You must choose between dynamic (shared) and static libraries. Do not mix the different types of libraries during linking. The benefit of linking against the dynamic libraries is that your final executables' sizes will be significantly smaller. You will also use less memory when you are running several Connext DDS applications on the same node. However, shared libraries require more set-up and maintenance during upgrades and installations.

To see if dynamic libraries are supported for your target architecture, see the RTI Connext DDS Core Libraries Platform Notes<sup>1</sup>.

### 9.3.2 Compiler Flags

<span id="page-665-0"></span>See the RTI Connext DDS Core Libraries Platform Notes for information on compiler flags.

## 9.4 Windows Platforms

Before building an application for a Microsoft Windows® platform, make sure that:

- Supported versions of Windows and Visual Studio are installed. See the Windows section of the RTI Connext DDS Core Libraries Platform Notes.
- Connext DDS 5.x.y is installed (where 5.x.y stands for the version numbers of the current release). For installation instructions, refer to the RTI Connext DDS Core Libraries Getting Started Guide.
- The **NDDSHOME** environment variable is set to the root directory of the Connext DDS installation (such as **C:\Program Files\rti\_connext\_dds-5.x.y**). To confirm, type this at a command prompt:

echo %NDDSHOME%

<sup>l</sup> Use the *dynamic* MFC Library (not static).

<sup>1</sup>In the *Platform Notes*, see the "Building Instructions..." table for your target architecture.

To avoid communication problems in your Connext DDS application, use the dynamic MFC library, not the static version. (If you use the static version, your Connext DDS application may stop receiving DDS samples once the Windows sockets are initialized.)

To compile a Connext DDS application of any complexity, use a project file in Microsoft Visual Studio. The project settings are described below. The Windows section of the RTI Connext DDS Core Libraries Platform Notes contains more information.

### 9.4.1 Using Visual Studio

- 1. Select the multi-threaded project setting:
	- a. From the **Project** menu, select **Properties**.
	- b. Select the C/C++ folder.
	- c. Select Code Generation.
	- d. Set the **Runtime Library** field to one of the options from Table 9.4 [Runtime](#page-667-1) Library Settings for [Visual](#page-667-1) Studio.
- 2. Link against the Connext DDS libraries:
	- a. Select the Linker folder on the Project, Properties dialog box.
	- b. Select the Input properties.
	- c. See the Windows section of the RTI Connext DDS Core Libraries Platform Notes for a list of required libraries. You have a choice of whether to link with Connext DDS's static or dynamic libraries. Decide whether or not you want debugging symbols on. In either case, be sure to use a *space* as a delimiter between libraries, *not* a comma. Add the libraries to the *beginning* of the Additional Dependencies field.
	- d. Select the **General** properties.
	- e. Add the following to the Additional library path field (replace <*architecture*> to match your installed system):

\$(NDDSHOME)\lib\<*architecture*>

- 3. Specify the path to Connext DDS's header file:
	- a. Select the C/C++ folder.
	- b. Select the **General** properties.
	- c. In the Additional include directories: field, add paths to the "include" and "include\ndds" directories.

For example: (your paths may differ, depending on where you installed Connext DDS)

```
c:\Program Files\rti connext dds-5.x.y\include\
c:\Program Files\rti_connext_dds-5.x.y\include\ndds
```
#### <span id="page-667-1"></span>**Table 9.4** Runtime Library Settings for Visual Studio

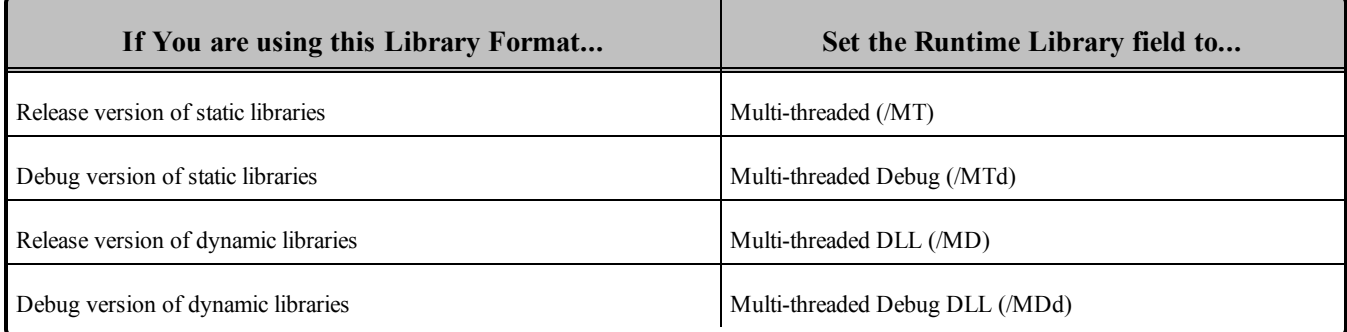

# <span id="page-667-0"></span>9.5 Java Platforms

Before building an application for a Windows or UNIX Java platform, make sure that:

- Connext DDS 5.x.y is installed (where 5.x.y stands for the version numbers of the current release).
- A supported version of the Java 2 software development kit (J2SDK) is installed. See the Windows section of the RTI Connext DDS Core Libraries Platform Notes.

### 9.5.1 Java Libraries

Connext DDS requires that certain Java archive (JAR) files be on your classpath when running Connext DDS applications. See the Platform Notes for more details.

### 9.5.2 Native Libraries

Connext DDS for Java is implemented using Java Native Interface (JNI), so it is necessary to provide your Connext DDS distributed applications access to certain native shared libraries. See the RTI Connext DDS Core Libraries Platform Notes for more details.

# Part 3: Advanced Concepts

This part of the manual will guide you through some of the more advanced concepts:

- Reliable [Communications](#page-669-0) (Section Chapter 10 on page 629)
- [Collaborative](#page-710-0) DataWriters (Section Chapter 11 on page 670)
- [Mechanisms](#page-715-0) for Achieving Information Durability and Persistence (Section Chapter 12 on [page](#page-715-0) 675)
- [Guaranteed](#page-735-0) Delivery of Data (Section Chapter 13 on page 695)
- [Discovery](#page-749-0) (Section Chapter 14 on page 709)
- [Transport](#page-783-0) Plugins (Section Chapter 15 on page  $743$ )
- $\bullet$  Built-In Topics [\(Section](#page-812-0) Chapter 16 on page 772)
- [Configuring](#page-831-0) QoS with XML (Section Chapter 17 on page 791)
- [Multi-channel](#page-864-0) DataWriters (Section Chapter 18 on page 824)
- Connext DDS [Threading](#page-877-0) Model (Section Chapter 19 on page 837)
- DDS Sample-Data and [Instance-Data](#page-886-0) Memory Management (Section Chapter 20 on page [846\)](#page-886-0)
- [Troubleshooting](#page-903-0) (Section Chapter 21 on page  $863$ )

# <span id="page-669-0"></span>Chapter 10 Reliable Communications

Connext DDS uses *best-effort* delivery by default. The other type of delivery that Connext DDS supports is called *reliable*. This chapter provides instructions on how to set up and use reliable communication.

This chapter includes the following sections:

- Sending Data [Reliably](#page-669-1) (Section 10.1 below)
- [Overview](#page-671-0) of the Reliable Protocol (Section 10.2 on page 631)
- Using [QosPolicies](#page-675-0) to Tune the Reliable Protocol (Section 10.3 on page 635)

# <span id="page-669-1"></span>10.1 Sending Data Reliably

The DCPS reliability model recognizes that the optimal balance between time-determinism and data-delivery reliability varies widely among applications and can vary among different publications within the same application. For example, individual DDS samples of *signal* data can often be dropped because their value disappears when the next DDS sample is sent. However, each DDS sample of *command* data must be received and it must be received in the order sent.

The QosPolicies provide a way to customize the determinism/reliability trade-off on a per *Topic* basis, or even on a per *DataWriter*/*DataReader* basis.

There are two delivery models:

- Best-effort delivery mode 'T'm not concerned about missed or unordered DDS samples."
- Reliable delivery model "Make sure all DDS samples get there, in order."

### 10.1.1 Best-effort Delivery Model

By default, Connext DDS uses the best-effort delivery model: there is no effort spent ensuring inorder delivery or resending lost DDS samples. Best-effort *DataReaders* ignore lost DDS samples in favor of the latest DDS sample. Your application is only notified if it does not receive a new DDS sample within a certain time period (set in the [DEADLINE](#page-403-0) QosPolicy (Section 6.5.5 on page 363)).

The best-effort delivery model is best for time-critical information that is sent continuously. For instance, consider a *DataWriter* for the value of a sensor device (such as a the pressure inside a tank), and assume the *DataWriter* sends DDS samples continuously. In this situation, a *DataReader* for this *Topic* is only interested in having the latest pressure reading available—older DDS samples are obsolete.

## 10.1.2 Reliable Delivery Model

Reliable delivery means the DDS samples are guaranteed to arrive, in the order published.

The *DataWriter* maintains a *send queue* with space to hold the last *X* number of DDS samples sent. Similarly, a *DataReader* maintains a *receive queue* with space for consecutive *X* expected DDS samples.

The *send* and *receive queues* are used to temporarily cache DDS samples until Connext DDS is sure the DDS samples have been delivered and are not needed anymore. Connext DDS removes DDS samples from a publication's *send queue* after the DDS sample has been acknowledged by all reliable sub-scriptions. When positive acknowledgements are disabled (see [DATA\\_WRITER\\_PROTOCOL](#page-387-0) QosPolicy (DDS [Extension\)](#page-387-0) (Section 6.5.3 on page 347) and [DATA\\_READER\\_PROTOCOL](#page-551-0) QosPolicy (DDS [Extension\)](#page-551-0) (Section 7.6.1 on page 511)), DDS samples are removed from the send queue after the corresponding keep-duration has elapsed (see Table 6.37 [DDS\\_RtpsReli](#page-390-0)[ableWriterProtocol\\_t](#page-390-0)).

If an out-of-order DDS sample arrives, Connext DDS speculatively caches it in the *DataReader's receive queue* (provided there is space in the queue). Only consecutive DDS samples are passed on to the *DataReader*.

*DataWriters* can be set up to wait for available queue space when sending DDS samples. This will cause the sending thread to block until there is space in the *send queue*. (Or, you can decide to sacrifice sending DDS samples reliably so that the sending rate is not compromised.) If the *DataWriter* is set up to ignore the full queue and sends anyway, then older cached DDS samples will be pushed out of the queue before all *DataReaders* have received them. In this case, the *DataReader* (or its *Subscriber*) is notified of the missing DDS samples through its *Listener* and/or *Conditions*.

Connext DDS automatically sends acknowledgments (ACKNACKs) as necessary to maintain reliable communications. The *DataWriter* may choose to block for a specified duration to wait for these acknowledgments (see Waiting for [Acknowledgments](#page-328-0) in a DataWriter (Section 6.3.11 on page 288)).

Connext DDS establishes a virtual reliable channel between the matching *DataWriter* and all *DataReaders*. This mechanism isolates *DataReaders* from each other, allows the application to control memory usage, and provides mechanisms for the *DataWriter* to balance reliability and determinism. Moreover, the use of *send* and *receive queues* allows Connext DDS to be implemented efficiently without introducing unnecessary delays in the stream.

Note that a successful return code (DDS\_RETCODE\_OK) from write() does not necessarily mean that all *DataReaders* have received the data. It only means that the DDS sample has been added to the *DataWriter*'s queue. To see if all *DataReaders* have received the data, look at the [RELIABLE\\_](#page-319-0) [WRITER\\_CACHE\\_CHANGED](#page-319-0)\_Status (DDS Extension) (Section 6.3.6.8 on page 279) to see if any DDS samples are unacknowledged.

Suppose *DataWriter* A reliably publishes a *Topic* to which *DataReader*s B and C reliably subscribe. B has space in its queue, but C does not. Will *DataWriter* A be notified? Will *DataReader* C receive any error messages or callbacks? The exact behavior depends on the QoS settings:

- If HISTORY KEEP ALL is specified for C, C will reject DDS samples that cannot be put into the queue and request A to resend missing DDS samples. The *Listener* is notified with the on\_sample rejected() callback (see [SAMPLE\\_REJECTED](#page-519-0) Status (Section 7.3.7.8 on page 479)). If A has a queue large enough, or A is no longer writing new DDS samples, A won't notice unless it checks the [RELIABLE\\_WRITER\\_CACHE\\_CHANGED](#page-319-0) Status (DDS Extension) (Section 6.3.6.8 on [page](#page-319-0) 279).
- If HISTORY KEEP LAST is specified for C, C will drop old DDS samples and accept new ones. To A, it is as if all DDS samples have been received by C (that is, they have all been acknowledged).

# <span id="page-671-0"></span>10.2 Overview of the Reliable Protocol

An important advantage of Connext DDS is that it can offer the reliability and other QoS guarantees mandated by DDS on top of a very wide variety of transports, including packet-based transports, unreliable networks, multicast-capable transports, bursty or high-latency transports, etc. Connext DDS is also capable of maintaining liveliness and application-level QoS even in the presence of sporadic connectivity loss at the transport level, an important benefit in mobile networks. Connext DDS accomplishes this by implementing a reliable protocol that sequences and acknowledges application-level messages and monitors the liveliness of the link. This is called the Real-Time Publish-Subscribe (RTPS) protocol; it is an open, international standard.<sup>1</sup>

In order to work in this wide range of environments, the reliable protocol defined by RTPS is highly configurable with a set of parameters that let the application fine-tune its behavior to trade-off latency, responsiveness, liveliness, throughput, and resource utilization. This section describes the most important features to the extent needed to understand how the configuration parameters affect its operation.

The most important features of the RTPS protocol are:

<sup>&</sup>lt;sup>1</sup>For a link to the RTPS specification, see the RTI website, [www.rti.com](http://www.rti.com/).

- Support for both push and pull operating modes
- Support for both positive and negative acknowledgments
- Support for high data-rate *DataWriters*
- <sup>l</sup> Support for multicast *DataReaders*
- Support for high-latency environments

In order to support these features, RTPS uses several types of messages: Data messages (DATA), acknowledgments (ACKNACKs), and heartbeats (HBs).

- **DATA** messages contain snapshots of the value of data-objects and associate the snapshot with a sequence number that Connext DDS uses to identify them within the *DataWriter*'s history. These snapshots are stored in the history as a direct result of the application calling **write()** on the *DataWriter*. Incremental sequence numbers are automatically assigned by the *DataWriter* each time **write()** is called. In Basic RTPS Reliable [Protocol](#page-673-0) (Section Figure 10.1 on the facing page) through Using [QosPolicies](#page-675-0) to Tune the Reliable Protocol (Section 10.3 on page 635), these messages are represented using the notation  $DATA($ ,  $\leq$ sequenceNum $>$ ). For example,  $DATA(A,1)$  represents a message that communicates the value 'A' and associates the sequence number '1' with this message. A DATA is used for both keyed and non-keyed data types.
- **HB** messages announce to the *DataReader* that it should have received all snapshots up to the one tagged with a range of sequence numbers and can also request the *DataReader* to send an acknowledgement back. For example, HB(1-3) indicates to the *DataReader* that it should have received snapshots tagged with sequence numbers 1, 2, and 3 and asks the *DataReader* to confirm this.
- **ACKNACK** messages communicate to the *DataWriter* that particular snapshots have been successfully stored in the *DataReader's* history. ACKNACKs also tell the *DataWriter* which snapshots are missing on the *DataReader* side. The ACKNACK message includes a set of sequence numbers represented as a bit map. The sequence numbers indicate which ones the *DataReader* is missing. (The bit map contains the base sequence number that has not been received, followed by the number of bits in bit map and the optional bit map. The maximum size of the bit map is 256.) All numbers up to (not including) those in the set are considered positively acknowledged. They are represented in Figure 10.1 Basic RTPS Reliable [Protocol](#page-673-0) on the facing page through [Figure](#page-687-0) 10.7 Use of heartbeat period on page 647 as ACKNACK(<first-missing>) or ACKNACK(<first-missing>-<lastmissing>). For example, ACKNACK(4) indicates that the snapshots with sequence numbers 1, 2, and 3 have been successfully stored in the *DataReader* history, and that 4 has not been received.

It is important to note that Connext DDS can bundle multiple of the above messages within a single network packet. This 'submessage bundling' provides for higher performance communications.

#### <span id="page-673-0"></span>**Figure 10.1** Basic RTPS Reliable Protocol

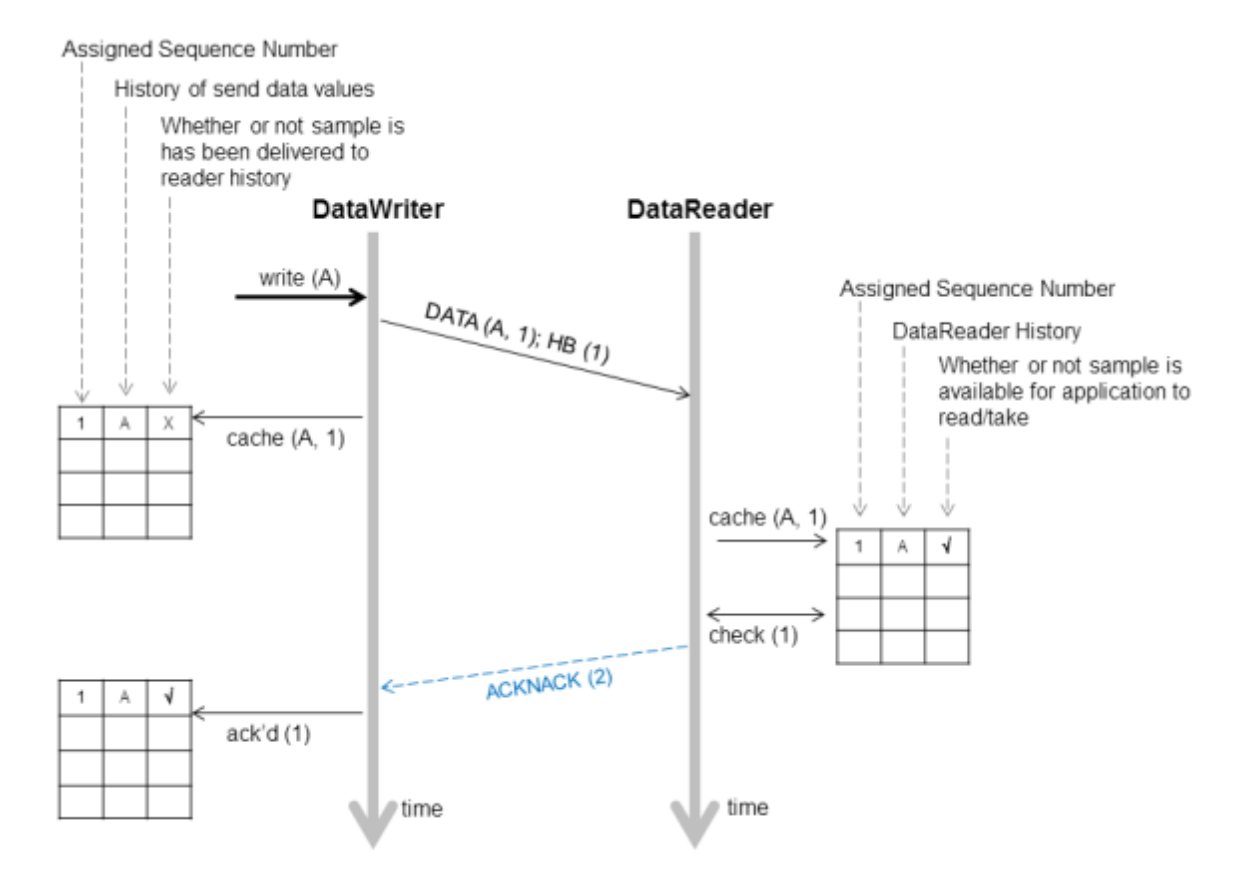

Basic RTPS Reliable [Protocol](#page-673-0) (Section Figure 10.1 above) illustrates the basic behavior of the protocol when an application calls the write() operation on a *DataWriter* that is associated with a *DataReader*. As mentioned, the RTPS protocol can bundle multiple submessages into a single network packet. In [Basic](#page-673-0) RTPS Reliable [Protocol](#page-673-0) (Section Figure 10.1 above) this feature is used to piggyback a HB message to the DATA message. Note that before the message is sent, the data is given a sequence number (1 in this case) which is stored in the *DataWriter*'s send queue. As soon as the message is received by the *DataReader*, it places it into the *DataReader*'s receive queue. From the sequence number the *DataReader* can tell that it has not missed any messages and therefore it can make the data available immediately to the user (and call the *DataReaderListener*). This is indicated by the "4" symbol. The reception of the HB(1) causes the *DataReader* to check that it has indeed received all updates up to and including the one with sequenceNumber=1. Since this is true, it replies with an ACKNACK(2) to positively acknowledge all messages up to (but not including) sequence number 2. The *DataWrite*r notes that the update has been acknowledged, so it no longer needs to be retained in its send queue. This is indicated by the "4" symbol.

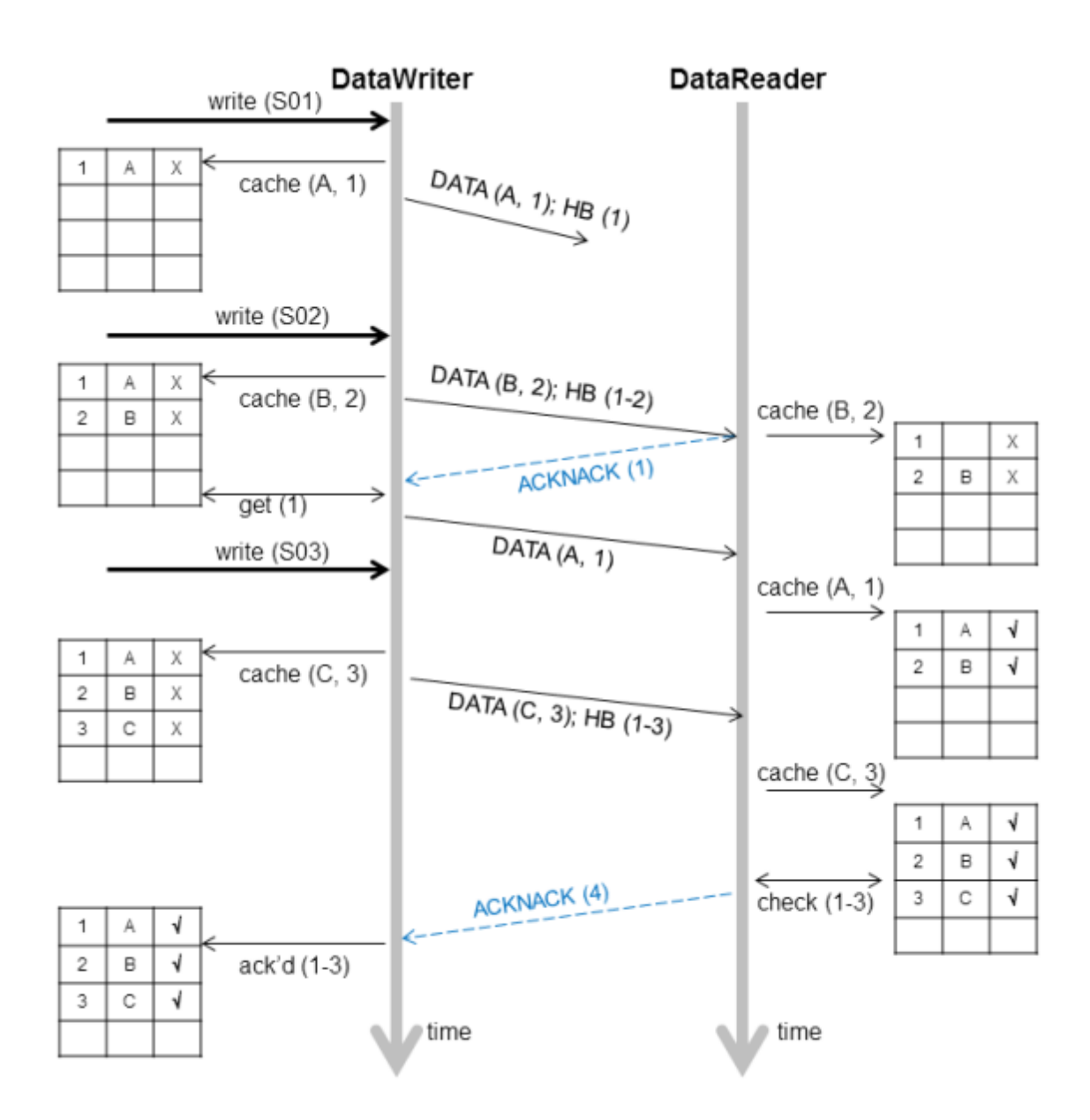

<span id="page-674-0"></span>**Figure 10.2** RTPS Reliable Protocol in the Presence of Message Loss

RTPS Reliable Protocol in the [Presence](#page-674-0) of Message Loss (Section Figure 10.2 above) illustrates the behavior of the protocol in the presence of lost messages. Assume that the message containing DATA(A,1) is dropped by the network. When the *DataReader* receives the next message (DATA(B,2); HB(1-2)) the *DataReader* will notice that the data associated with sequence number 1 was never received. It realizes this because the heartbeat HB(1-2) tells the *DataReader* that it should have received all messages up to and including the one with sequence number 2. This realization has two consequences:

- The data associated with sequence number 2 (B) is tagged with 'X' to indicate that it is not deliverable to the application (that is, it should not be made available to the application, because the application needs to receive the data associated with DDS sample 1 (A) first).
- An ACKNACK(1) is sent to the *DataWriter* to request that the data tagged with sequence number 1 be resent.

Reception of the ACKNACK(1) causes the *DataWriter* to resend DATA(A,1). Once the *DataReader* receives it, it can 'commit' both A and B such that the application can now access both (indicated by the "v") and call the *DataReaderListener*. From there on, the protocol proceeds as before for the next data message (C) and so forth.

A subtle but important feature of the RTPS protocol is that ACKNACK messages are only sent as a direct response to HB messages. This allows the *DataWriter* to better control the overhead of these 'administrative' messages. For example, if the *DataWriter* knows that it is about to send a chain of DATA messages, it can bundle them all and include a single HB at the end, which minimizes ACKNACK traffic.

# <span id="page-675-0"></span>10.3 Using QosPolicies to Tune the Reliable Protocol

Reliability is controlled by the QosPolicies in Table 10.1 QosPolicies for Reliable [Communications](#page-676-0). To enable reliable delivery, read the following sections to learn how to change the QoS for the *DataWriter* and *DataReader*:

- Enabling [Reliability](#page-677-0) (Section 10.3.1 on page  $637$ )
- Tuning Queue Sizes and Other [Resource](#page-678-0) Limits (Section 10.3.2 on page 638)
- Controlling Heartbeats and Retries with [DataWriterProtocol](#page-685-0) QosPolicy (Section 10.3.4 on page [645\)](#page-685-0)
- Avoiding Message Storms with [DataReaderProtocol](#page-693-0) QosPolicy (Section 10.3.5 on page 653)
- Resending DDS Samples to [Late-Joiners](#page-693-1) with the Durability OosPolicy (Section 10.3.6 on page [653\)](#page-693-1)

Then see Use Cases [\(Section](#page-694-0) 10.3.7 on page 654) to explore example use cases:

| <b>QosPolicy</b>         | <b>Description</b>                                                                                                    | <b>Related</b><br><b>Entities</b> | <b>Reference</b>                                                                                                    |
|--------------------------|----------------------------------------------------------------------------------------------------|-----------------------------------|----------------------------------------------------------------------------------------------------|
| Reliability              | To establish reliable communication, this QoS must be set to<br>DDS_RELIABLE_RELIABILITY_QOS for the DataWriter<br>and its DataReaders.                                                                                                    | DW, DR                            | <b>Enabling Reliability (Section</b><br>10.3.1 on the facing page),<br><b>RELIABILITY QosPolicy</b><br>(Section $6.5.19$ on page $400$ )                                                                         |
| ResourceLimits           | This QoS determines the amount of resources each side can use to<br>manage instances and DDS samples of instances. Therefore it<br>controls the size of the DataWriter's send queue and the<br>DataReader's receive queue. The send queue stores DDS samples<br>until they have been ACKed by all DataReaders. The<br>DataReader's receive queue stores DDS samples for the user's<br>application to access. | DW, DR                            | Tuning Queue Sizes and<br><b>Other Resource Limits</b><br>(Section 10.3.2 on page<br>638), RESOURCE LIMITS<br>QosPolicy (Section 6.5.20<br>on page 405)                                                          |
| History                  | This QoS affects how a DataWriter/DataReader behaves when its<br>send/receive queue fills up.                                                                                                    | DW, DR                            | <b>Controlling Queue Depth</b><br>with the History QosPolicy<br>(Section 10.3.3 on page<br>644), HISTORY QosPolicy<br>(Section 6.5.10 on page 376)                                                               |
| DataWriterProtocol       | This QoS configures DataWriter-specific protocol. The QoS can<br>disable positive ACKs for its DataReaders.                                                                                                    | <b>DW</b>                         | <b>Controlling Heartbeats and</b><br>Retries with<br><b>DataWriterProtocol</b><br>QosPolicy (Section 10.3.4<br>on page 645), DATA<br>WRITER PROTOCOL<br>QosPolicy (DDS Extension)<br>(Section 6.5.3 on page 347) |
| DataReaderProtocol       | When a reliable DataReader receives a heartbeat from a<br>DataWriter and needs to return an ACKNACK, the DataReader<br>can choose to delay a while. This QoS sets the minimum and<br>maximum delay. It can also disable positive ACKs for the<br>DataReader.                                                                                                    | DR                                | <b>Avoiding Message Storms</b><br>with DataReaderProtocol<br>QosPolicy (Section 10.3.5<br>on page 653), DATA<br><b>READER PROTOCOL</b><br>QosPolicy (DDS Extension)<br>(Section 7.6.1 on page 511)               |
| DataReaderResourceLimits | This QoS determines additional amounts of resources that the<br>DataReader can use to manage DDS samples (namely, the size of<br>the DataReader's internal queues, which cache DDS samples until<br>they are ordered for reliability and can be moved to the<br>DataReader's receive queue for access by the user's application).                                                                            | DR                                | Tuning Queue Sizes and<br><b>Other Resource Limits</b><br>(Section 10.3.2 on page<br>638), DATA READER<br><b>RESOURCE LIMITS</b><br>QosPolicy (DDS Extension)<br>(Section 7.6.2 on page 517)                     |

<span id="page-676-0"></span>**Table 10.1** QosPolicies for Reliable Communications

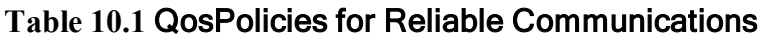

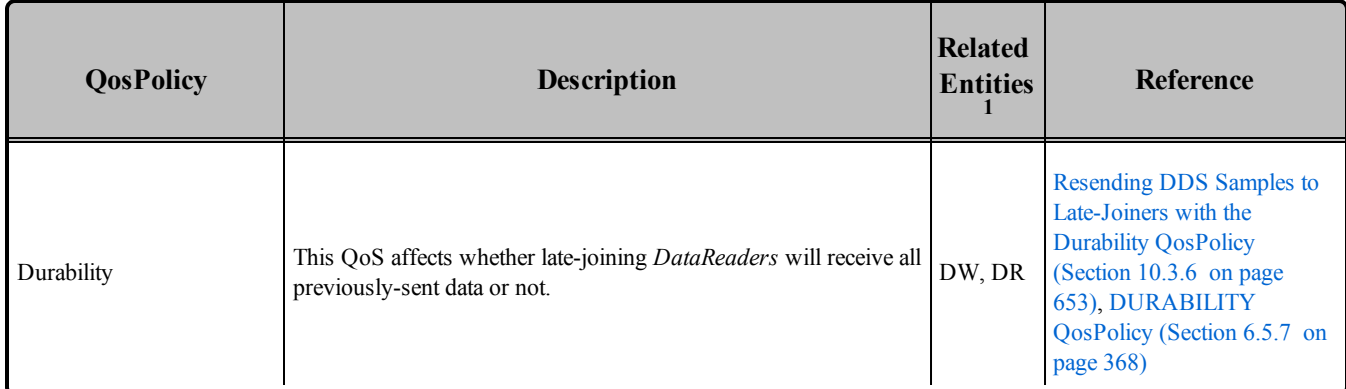

## <span id="page-677-0"></span>10.3.1 Enabling Reliability

You must modify the [RELIABILITY](#page-440-0) QosPolicy (Section 6.5.19 on page 400) of the *DataWriter* and each of its reliable *DataReade*rs. Set the **kind** field to DDS\_RELIABLE\_RELIABILITY\_QOS:

<sup>l</sup> *DataWriter*

writer\_qos.reliability.kind = DDS\_RELIABLE\_RELIABILITY\_QOS;

<sup>l</sup> *DataReader*

reader qos.reliability.kind = DDS RELIABLE RELIABILITY QOS;

### <span id="page-677-1"></span>10.3.1.1 Blocking until the Send Queue Has Space Available

The **max** blocking time property in the [RELIABILITY](#page-440-0) QosPolicy (Section 6.5.19 on page 400) indicates how long a *DataWriter* can be blocked during a **write()**.

If **max\_blocking\_time** is non-zero and the reliability send queue is full, the write is blocked (the DDS sample is not sent). If **max** blocking time has passed and the DDS sample is still *not* sent, write() returns DDS\_RETCODE\_TIMEOUT and the DDS sample is not sent.

If the number of unacknowledged DDS samples in the reliability send queue drops below max\_samples *(set in the* [RESOURCE\\_LIMITS](#page-445-0) QosPolicy (Section 6.5.20 on page 405)) before **max\_blocking\_time**, the DDS sample is sent and **write()** returns DDS\_RETCODE\_OK.

If **max\_blocking\_time** is zero and the reliability send queue is full, **write()** returns DDS\_RETCODE\_ TIMEOUT and the DDS sample is not sent.

 $1_{\text{DW}}$  = DataWriter, DR = DataReader

### <span id="page-678-0"></span>10.3.2 Tuning Queue Sizes and Other Resource Limits

Set the [HISTORY](#page-416-0) QosPolicy (Section 6.5.10 on page 376) appropriately to accommodate however many DDS samples should be saved in the *DataWriter*'s send queue or the *DataReader*'s receive queue. *The defaults may suit your needs;* if so, you do not have to modify this QosPolicy.

Set the DDS\_RtpsReliableWriterProtocol\_t in the [DATA\\_WRITER\\_PROTOCOL](#page-387-0) QosPolicy (DDS [Extension\)](#page-387-0) (Section 6.5.3 on page 347) appropriately to accommodate the number of unacknowledged DDS samples that can be in-flight at a time from a *DataWriter*.

For more information, see the following sections:

- If [Understanding](#page-679-0) the Send Queue and Setting its Size (Section  $10.3.2.1$  on the facing page)
- $\bullet$  [Understanding](#page-682-0) the Receive Queue and Setting Its Size (Section 10.3.2.2 on page 642)

**Note:** The HistoryQosPolicy's **depth** must be less than or equal to the ResourceLimitsQosPolicy's **max\_ samples** per instance; **max** samples per instance must be less than or equal to the ResourceLimitsQosPolicy's **max\_samples** (see [RESOURCE\\_LIMITS](#page-445-0) QosPolicy (Section 6.5.20 on page 405)), and **max\_samples\_per\_remote\_writer** (see [DATA\\_READER\\_RESOURCE\\_LIMITS](#page-557-0) QosPolicy (DDS [Extension\)](#page-557-0) (Section 7.6.2 on page 517)) must be less than or equal to **max\_samples**.

- depth  $\leq$  max samples per instance  $\leq$  max samples
- $\bullet$  max samples per remote writer  $\leq$  max samples

#### **Examples:**

*DataWriter*

```
writer_qos.resource_limits.initial_instances = 10;
writer qos.resource limits.initial samples = 200;
writer_qos.resource_limits.max_instances = 100;
writer qos.resource limits.max samples = 2000;
writer qos.resource limits.max samples per instance = 20;
writer qos.history.depth = 20;
```
*DataReader*

```
reader qos.resource limits.initial instances = 10;
reader qos.resource limits.initial samples = 200;
reader qos.resource limits.max instances = 100;
reader_qos.resource_limits.max_samples = 2000;
reader qos.resource limits.max samples per instance = 20;
reader qos.history.depth = 20;reader qos.reader_resource_limits.max_samples_per_remote_writer = 20;
```
#### <span id="page-679-0"></span>10.3.2.1 Understanding the Send Queue and Setting its Size

A *DataWriter*'s send queue is used to store each DDS sample it writes. A DDS sample will be removed from the send queue after it has been acknowledged (through an ACKNACK) by all the reliable *DataReaders*. A *DataReader* can request that the *DataWriter* resend a missing DDS sample (through an ACKNACK). If that DDS sample is still available in the send queue, it will be resent. To elicit timely ACKNACKs, the *DataWriter* will regularly send heartbeats to its reliable *DataReaders*.

A *DataWriter*'s send queue size is determined by its [RESOURCE\\_LIMITS](#page-445-0) QosPolicy (Section 6.5.20 on [page](#page-445-0) 405), specifically the **max\_samples** field. The appropriate value depends on application parameters such as how fast the publication calls **write()**.

A *DataWriter* has a "send window" that is the maximum number of unacknowledged DDS samples allowed in the send queue at a time. The send window enables configuration of the number of DDS samples queued for reliability to be done independently from the number of DDS samples queued for history. This is of great benefit when the size of the history queue is much different than the size of the reliability queue. For example, you may want to resend a large history to late-joining *DataReaders*, so the send queue size is large. However, you do not want performance to suffer due to a large send queue; this can happen when the send rate is greater than the read rate, and the *DataWriter* has to resend many DDS samples from its large historical send queue. If the send queue size was both the historical and reliability queue size, then both these goals could not be met. Now, with the send window, having a large history with good live reliability performance is possible.

The send window is determined by the DataWriterProtocolQosPolicy, specifically the fields **min\_send\_** window size and **max** send window size within the rtps reliable writer field of type DDS RtpsReliableWriterProtocol\_t. Other fields control a dynamic send window, where the send window size changes in response to network congestion to maximize the effective send rate. Like for **max\_samples**, the appropriate values depend on application parameters.

**Strict reliability**:If a *DataWriter* does not receive ACKNACKs from one or more reliable *DataReader*s, it is possible for the reliability send queue—either its finite send window, or **max\_samples** if its send window is infinite—to fill up. If you want to achieve strict reliability, the **kind** field in the [HISTORY](#page-416-0) [QosPolicy](#page-416-0) (Section 6.5.10 on page 376) for both the *DataReader* and *DataWriter* must be set to KEEP\_ ALL, positive acknowledgments must be enabled for both the *DataReader* and *DataWriter*, and your publishing application should wait until space is available in the reliability queue before writing any more DDS samples. Connext DDS provides two mechanisms to do this:

- Allow the **write**() operation to block until there is space in the reliability queue again to store the DDS sample. The maximum time this call blocks is determined by the **max\_blocking\_time** field in the [RELIABILITY](#page-440-0) QosPolicy (Section 6.5.19 on page 400) (also discussed in [Blocking](#page-677-1) until the Send Queue Has Space [Available](#page-677-1) (Section 10.3.1.1 on page 637)).
- Use the *DataWriter*'s *Listener* to be notified when the reliability queue fills up or empties again.

When the [HISTORY](#page-416-0) QosPolicy (Section 6.5.10 on page 376) on the *DataWriter* is set to KEEP\_LAST, strict reliability is not guaranteed. When there are **depth** number of DDS samples in the queue (set in the [HISTORY](#page-416-0) QosPolicy (Section 6.5.10 on page 376), see [Controlling](#page-684-0) Queue Depth with the History [QosPolicy](#page-684-0) (Section 10.3.3 on page 644)) the oldest DDS sample will be dropped from the queue when a new DDS sample is written. *Note that in such a reliable mode, when the send window is larger than max\_samples, the DataWriter will never block, but strict reliability is no longer guaranteed.* If there is a request for the purged DDS sample from any *DataReaders,* the *DataWriter* will send a heartbeat that no longer contains the sequence number of the dropped DDS sample (it will not be able to send the DDS sample).

Alternatively, a *DataWriter* with KEEP\_LAST may block on **write()** when its send window is smaller than its send queue. The *DataWriter* will block when its send window is full. Only after the blocking time has elapsed, the *DataWriter* will purge a DDS sample, and then strict reliability is no longer guaranteed.

The send queue size is set in the **max\_samples** field of the [RESOURCE\\_LIMITS](#page-445-0) QosPolicy (Section [6.5.20](#page-445-0) on page 405). The appropriate size for the send queue depends on application parameters (such as the send rate), channel parameters (such as end-to-end delay and probability of packet loss), and quality of service requirements (such as maximum acceptable probability of DDS sample loss).

The *DataReader's* receive queue size should generally be larger than the *DataWriter's* send queue size. Receive queue size is discussed in [Understanding](#page-682-0) the Receive Queue and Setting Its Size (Section [10.3.2.2](#page-682-0) on page 642).

A good rule of thumb, based on a simple model that assumes individual packet drops are not correlated and time-independent, is that the size of the reliability send queue, N, is as shown in [Calculating](#page-680-0) Minimum Send Queue Size for a Desired Level of [Reliability](#page-680-0) (Section Figure 10.3 below).

<span id="page-680-0"></span>**Figure 10.3** Calculating Minimum Send Queue Size for a Desired Level of Reliability

#### $N = 2RT(log(1-O))/log(p)$

*Simple formula for determining the minimum size of the send queue required for strict reliability*

In the above equation, *R* is the rate of sending DDS samples, *T* is the round-trip transmission time, *p* is the probability of a packet loss in a round trip, and *Q* is the required probability that a DDS sample is eventually successfully delivered. Of course, network-transport dropouts must also be taken into account and may influence or dominate this calculation.

Table 10.2 Required Size of the Send Queue for Different Network [Parameters](#page-681-0) gives the required size of the send queue for several common scenarios.

| $\mathbf{Q}^1$ | p <sup>2</sup> | $T^3$         | $\mathbb{R}^4$     | $N^5$          |
|----------------|----------------|---------------|--------------------|----------------|
| 99%            | $1\%$          | $0.001^6$ sec | $100$ Hz           |                |
| 99%            | $1\%$          | $0.001$ sec   | 2000 Hz            | $\overline{2}$ |
| 99%            | $5\%$          | $0.001$ sec   | $100$ Hz           |                |
| 99%            | 5%             | $0.001$ sec   | 2000 Hz            | 4              |
| 99.99%         | $1\%$          | $0.001$ sec   | $100$ Hz           |                |
| 99.99%         | $1\%$          | $0.001$ sec   | 2000 Hz            | 6              |
| 99.99%         | 5%             | $0.001$ sec   | $100\ \mathrm{Hz}$ |                |
| 99.99%         | $5\%$          | 0.001 sec     | 2000 Hz            | 8              |

<span id="page-681-0"></span>**Table 10.2** Required Size of the Send Queue for Different Network Parameters

**Note:** Packet loss on a network frequently happens in bursts, and the packet loss events are correlated. This means that the probability of a packet being lost is much higher if the previous packet was lost because it indicates a congested network or busy receiver. For this situation, it may be better to use a queue size that can accommodate the longest period of network congestion, as illustrated in [Calculating](#page-681-1) Minimum Send Queue Size for [Networks](#page-681-1) with Dropouts (Section Figure 10.4 below).

<span id="page-681-1"></span>**Figure 10.4** Calculating Minimum Send Queue Size for Networks with Dropouts

#### $N = R D (O)$

*Send queue size as a function of send rate "R" and maximum dropout time D*

 $1$ "Q" is the desired level of reliability measured as the probability that any data update will eventually be delivered successfully. In other words, percentage of DDS samples that will be successfully delivered.

 $^{2}$ "p" is the probability that any single packet gets lost in the network.

 $3''T''$  is the round-trip transport delay in the network

 $4$ "R" is the rate at which the publisher is sending updates.

 $5$ "N" is the minimum required size of the send queue to accomplish the desired level of reliability "Q".

 ${}^{6}$ The typical round-trip delay for a dedicated 100 Mbit/second ethernet is about 0.001 seconds.

In the above equation R is the rate of sending DDS samples,  $D(Q)$  is a time such that Q percent of the dropouts are of equal or lesser length, and Q is the required probability that a DDS sample is eventually successfully delivered. The problem with the above formula is that it is hard to determine the value of D(Q) for different values of Q.

For example, if we want to ensure that 99.9% of the DDS samples are eventually delivered successfully, and we know that the 99.9% of the network dropouts are shorter than 0.1 seconds, then we would use  $N =$ 0.1<sup>\*</sup>R. So for a rate of 100Hz, we would use a send queue of  $N = 10$ ; for a rate of 2000Hz, we would use  $N = 200$ .

### <span id="page-682-0"></span>10.3.2.2 Understanding the Receive Queue and Setting Its Size

DDS samples are stored in the *DataReader's* receive queue, which is accessible to the user's application.

A DDS sample is removed from the receive queue after it has been accessed by take(), as described in [Accessing](#page-533-0) DDS Data Samples with Read or Take (Section 7.4.3 on page 493). Note that read() does not remove DDS samples from the queue.

A *DataReader's* receive queue size is limited by its [RESOURCE\\_LIMITS](#page-445-0) QosPolicy (Section 6.5.20 on [page](#page-445-0) 405), specifically the max samples field. The storage of out-of-order DDS samples for each *DataWriter* is also allocated from the *DataReader's* receive queue; this DDS sample resource is shared among all reliable *DataWriters*. That is, **max\_samples** includes both ordered and out-of-order DDS samples.

A *DataReader* can maintain reliable communications with multiple *DataWriters* (e.g., in the case of the [OWNERSHIP\\_STRENGTH](#page-433-0) QosPolicy (Section 6.5.16 on page 393) setting of SHARED). The maximum number of out-of-order DDS samples from any one *DataWriter* that can occupy in the receive queue is set in the max samples per remote writer field of the DATA\_READER\_RESOURCE LIMITS QosPolicy (DDS [Extension\)](#page-557-0) (Section 7.6.2 on page 517); this value can be used to prevent a single *DataWriter* from using all the space in the receive queue. **max\_samples\_per\_remote\_writer** must be set to be  $\leq$  **max** samples.

The *DataReader* will cache DDS samples that arrive out of order while waiting for missing DDS samples to be resent. (Up to 256 DDS samples can be resent; this limitation is imposed by the wire protocol.) If there is no room, the *DataReader* has to reject out-of-order DDS samples and request them again later after the missing DDS samples have arrived.

The appropriate size of the receive queue depends on application parameters, such as the *DataWriter's* sending rate and the probability of a dropped DDS sample. However, the receive queue size should generally be larger than the send queue size. Send queue size is discussed in [Understanding](#page-679-0) the Send Queue and Setting its Size [\(Section](#page-679-0) 10.3.2.1 on page 639).

Effect of [Receive-Queue](#page-683-0) Size on Performance: Large Queue Size (Section Figure 10.5 on the facing page) and Effect of Receive Queue Size on [Performance:](#page-684-1) Small Queue Size (Section Figure 10.6 on page 644) compare two hypothetical *DataReaders*, both interacting with the same *DataWriter*. The queue on the left

represents an ordering cache, allocated from receive queue—DDS samples are held here if they arrive out of order. The *DataReader* in Effect of [Receive-Queue](#page-683-0) Size on Performance: Large Queue Size (Section Figure 10.5 [below\)](#page-683-0) has a sufficiently large receive queue (**max\_samples**) for the given send rate of the *DataWriter* and other operational parameters. In both cases, we assume that all DDS samples are *taken* from the *DataReader* in the *Listener* callback. (See [Accessing](#page-533-0) DDS Data Samples with Read or Take (Section [7.4.3](#page-533-0) on page 493) for information on take() and related operations.)

<span id="page-683-0"></span>In Effect of Receive Queue Size on [Performance:](#page-684-1) Small Queue Size (Section Figure 10.6 on the next [page\)](#page-684-1), **max\_samples** is too small to cache out-of-order DDS samples for the same operational parameters. In both cases, the *DataReaders* eventually receive all the DDS samples in order. However, the *DataReader* with the larger **max\_samples** will get the DDS samples earlier and with fewer transactions. In particular, DDS sample "4" is never resent for the *DataReader* with the larger queue size. **Figure 10.5** Effect of Receive-Queue Size on Performance: Large Queue Size

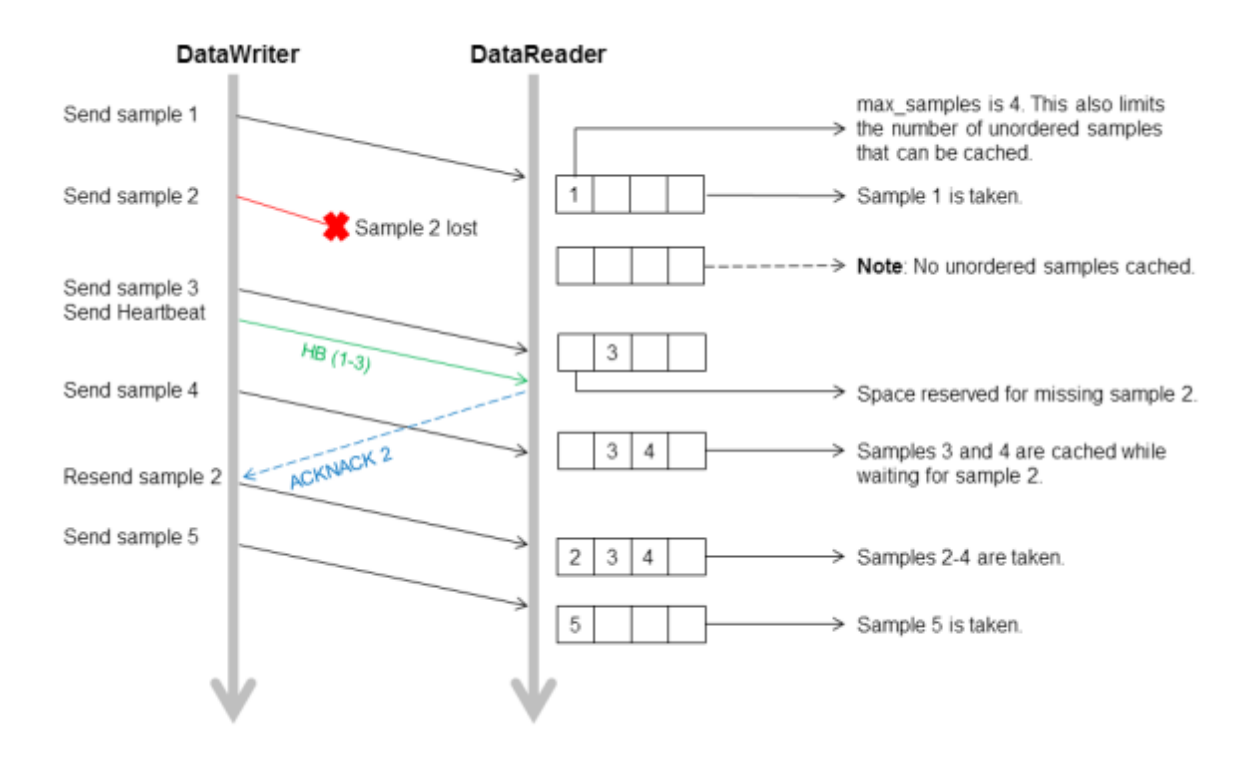
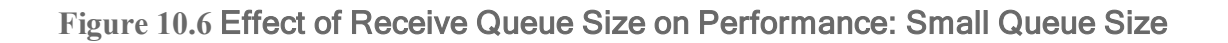

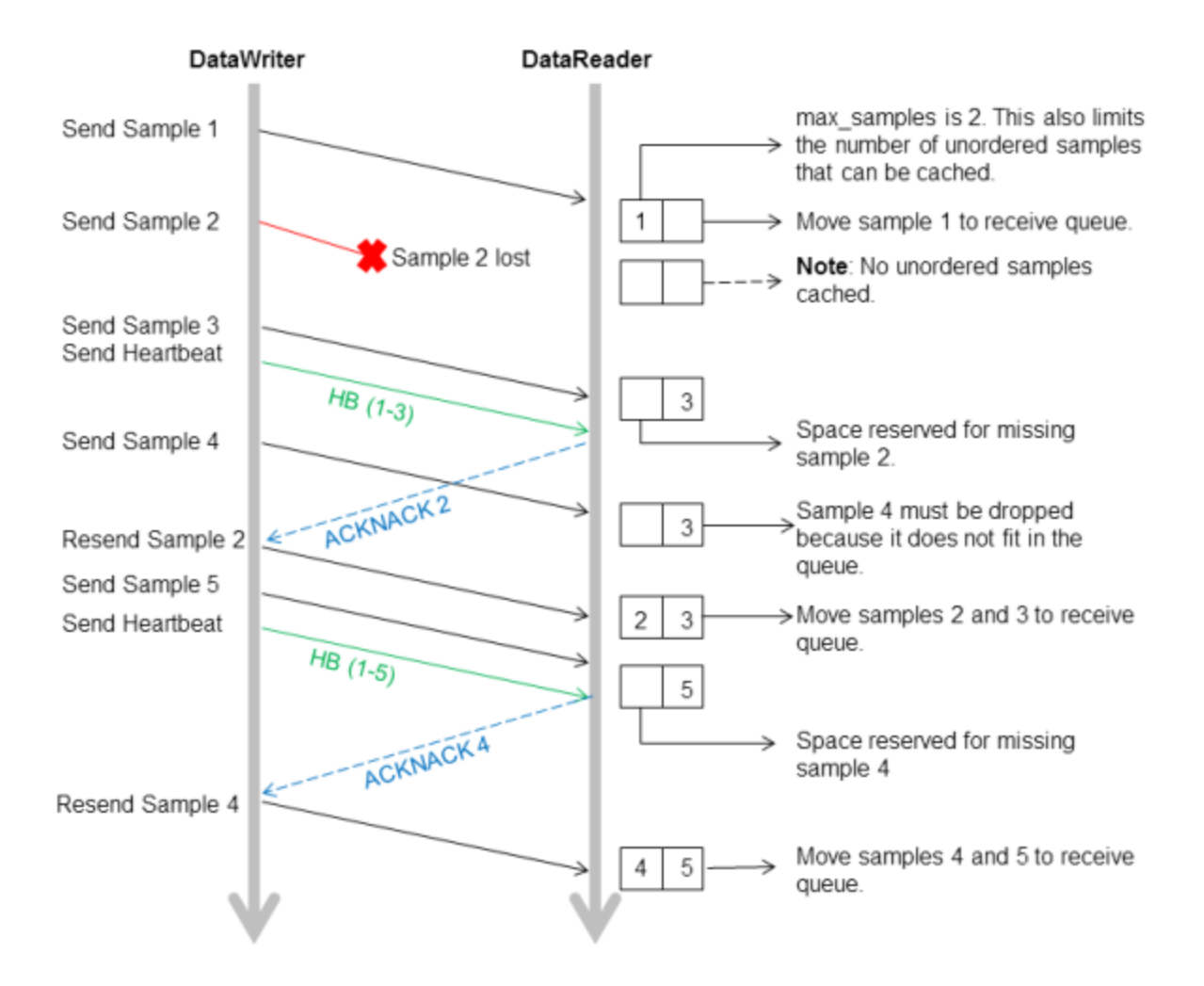

## 10.3.3 Controlling Queue Depth with the History QosPolicy

If you want to achieve strict reliability, set the *kind* field in the [HISTORY](#page-416-0) QosPolicy (Section 6.5.10 on [page](#page-416-0) 376) for both the *DataReader* and *DataWriter* to KEEP\_ALL; in this case, the *depth* does not matter.

Or, for non-strict reliability, you can leave the **kind** set to KEEP\_LAST (the default). This will provide non-strict reliability; some DDS samples may not be delivered if the resource limit is reached.

The **depth** field in the [HISTORY](#page-416-0) QosPolicy (Section 6.5.10 on page 376) controls how many DDS samples Connext DDS will attempt to keep on the *DataWriter*'s send queue or the *DataReader*'s receive queue. For reliable communications, depth should be  $\geq 1$ . The depth can be set to 1, but cannot be more than the max samples per instance in [RESOURCE\\_LIMITS](#page-445-0) QosPolicy (Section 6.5.20 on page 405).

Example:

<sup>l</sup> *DataWriter*

writer qos.history.depth = <number of DDS samples to keep in send queue>;

<sup>l</sup> *DataReader*

reader qos.history.depth = <number of DDS samples to keep in receive queue>;

## 10.3.4 Controlling Heartbeats and Retries with DataWriterProtocol QosPolicy

In the Connext DDS reliability model, the *DataWriter* sends DDS data samples and heartbeats to reliable *DataReaders*. A *DataReader* responds to a heartbeat by sending an ACKNACK, which tells the *DataWriter* what the *DataReader* has received so far.

In addition, the *DataReader* can request missing DDS samples (by sending an ACKNACK) and the *DataWriter* will respond by resending the missing DDS samples. This section describes some advanced timing parameters that control the behavior of this mechanism. Many applications do not need to change these settings. These parameters are contained in the [DATA\\_WRITER\\_PROTOCOL](#page-387-0) QosPolicy (DDS [Extension\)](#page-387-0) (Section 6.5.3 on page 347).

The protocol described in [Overview](#page-671-0) of the Reliable Protocol (Section 10.2 on page 631) uses very simple rules such as piggybacking HB messages to each DATA message and responding immediately to ACKNACKs with the requested repair messages. While correct, this protocol would not be capable of accommodating optimum performance in more advanced use cases.

This section describes some of the parameters configurable by means of the **rtps\_reliable\_writer** structure in the [DATA\\_WRITER\\_PROTOCOL](#page-387-0) QosPolicy (DDS Extension) (Section 6.5.3 on page 347) and how they affect the behavior of the RTPS protocol.

#### 10.3.4.1 How Often Heartbeats are Resent (heartbeat\_period)

If a *DataReader* does not acknowledge a DDS sample that has been sent, the *DataWriter* resends the heartbeat. These heartbeats are resent at the rate set in the [DATA\\_WRITER\\_PROTOCOL](#page-387-0) QosPolicy (DDS [Extension\)](#page-387-0) (Section 6.5.3 on page 347), specifically its heartbeat period field.

For example, a **heartbeat\_period** of 3 seconds means that if a *DataReader* does not receive the latest DDS sample (for example, it gets dropped by the network), it might take up to 3 seconds before the *DataReader* realizes it is missing data. The application can lower this value when it is important that recovery from packet loss is very fast.

The basic approach of sending HB messages as a piggyback to DATA messages has the advantage of minimizing network traffic. However, there is a situation where this approach, by itself, may result in large latencies. Suppose there is a *DataWriter* that writes bursts of data, separated by relatively long periods of silence. Furthermore assume that the last message in one of the bursts is lost by the network. This is the case shown for message DATA(B, 2) in Use of heartbeat period (Section Figure 10.7 on the facing page). If HBs were only sent piggybacked to DATA messages, the *DataReader* would not realize it missed the 'B' DATA message with sequence number '2' until the *DataWriter* wrote the next message. This may be a long time if data is written sporadically. To avoid this situation, Connext DDS can be configured so that HBs are sent periodically as long as there are DDS samples that have not been acknowledged even if no data is being sent. The period at which these HBs are sent is configurable by setting the **rtps\_reliable\_** writer.heartbeat period field in the [DATA\\_WRITER\\_PROTOCOL](#page-387-0) QosPolicy (DDS Extension) (Section [6.5.3](#page-387-0) on page 347).

Note that a small value for the **heartbeat** period will result in a small worst-case latency if the last message in a burst is lost. This comes at the expense of the higher overhead introduced by more frequent HB messages.

Also note that the heartbeat period should not be less than the **rtps** reliable reader.heartbeat sup**pression duration** in the [DATA\\_READER\\_PROTOCOL](#page-551-0) QosPolicy (DDS Extension) (Section 7.6.1) on [page](#page-551-0) 511); otherwise those HBs will be lost.

<span id="page-687-0"></span>**Figure 10.7** Use of heartbeat\_period

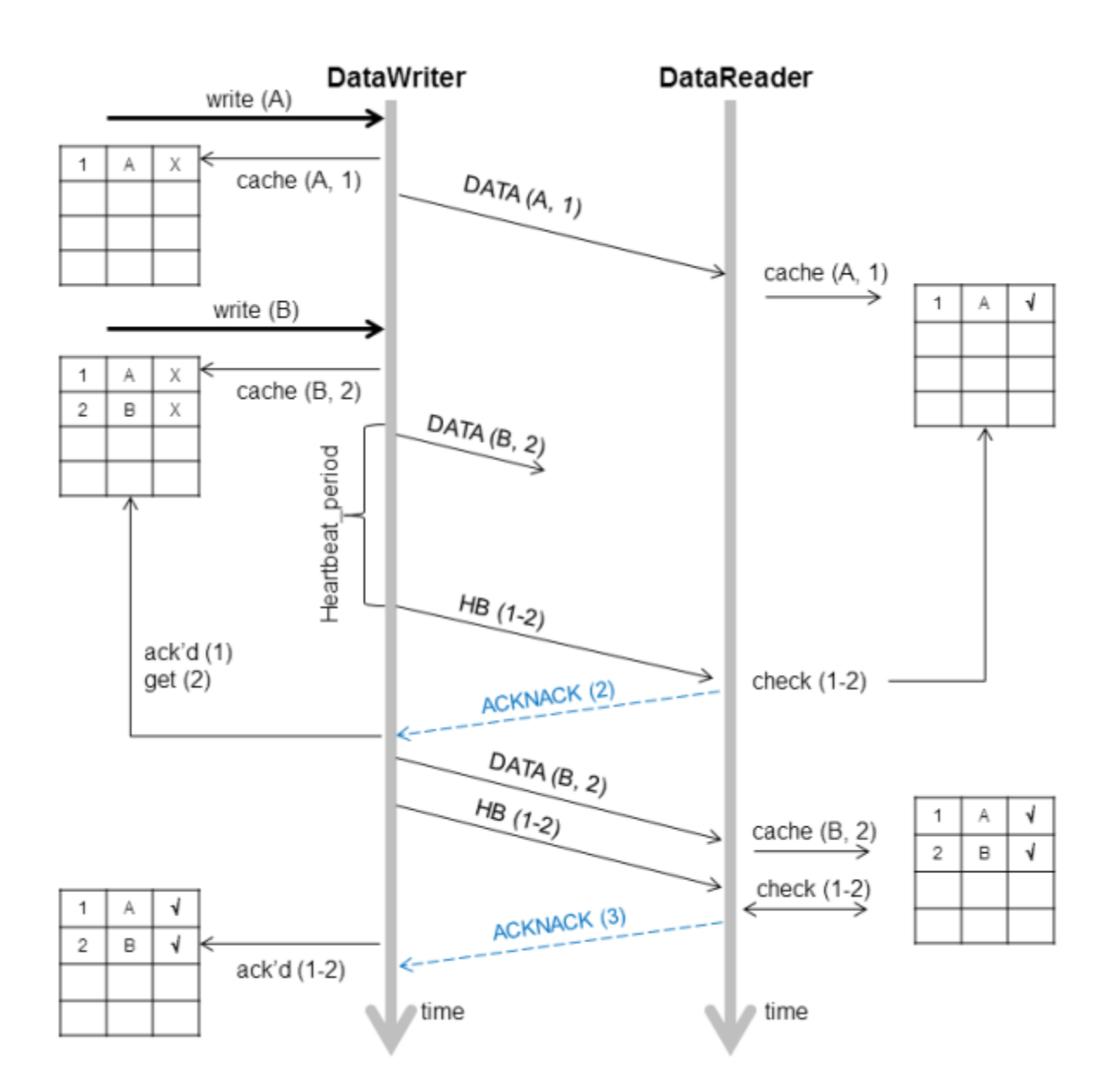

### 10.3.4.2 How Often Piggyback Heartbeats are Sent (heartbeats\_per\_max\_samples)

A *DataWriter* will automatically send heartbeats with new DDS samples to request regular ACKNACKs from the *DataReader*. These are called "piggyback" heartbeats.

A piggyback heartbeat is sent every [(*current send-window size*/**heartbeats\_per\_max\_samples**)] number of DDS samples written.

The **heartbeats** per max samples field is part of the **rtps** reliable writer structure in the DATA [WRITER\\_PROTOCOL](#page-387-0) QosPolicy (DDS Extension) (Section 6.5.3 on page 347). If **heartbeats** per **max** samples is set equal to **max** send window size, this means that a heartbeat will be sent with each DDS sample. A value of 8 means that a heartbeat will be sent with every 'current send-window size/8' DDS samples. Say current send window is 1024, then a heartbeat will be sent once every 128 DDS samples. If you set this to zero, DDS samples are sent without any piggyback heartbeat. The **max** send window size field is part of the [DATA\\_WRITER\\_PROTOCOL](#page-387-0) QosPolicy (DDS Extension) (Section [6.5.3](#page-387-0) on page 347).

Figure 10.1 Basic RTPS Reliable [Protocol](#page-673-0) and Figure 10.2 RTPS Reliable Protocol in the [Presence](#page-674-0) of [Message](#page-674-0) Loss seem to imply that a heartbeat (HB) is sent as a piggyback to each DATA message. However, in situations where data is sent continuously at high rates, piggybacking a HB to each message may result in too much overhead; not so much on the HB itself, but on the ACKNACKs that would be sent back as replies by the *DataReader*.

There are two reasons to send a HB:

- <sup>l</sup> To request that a *DataReader* confirm the receipt of data via an ACKNACK, so that the *DataWriter* can remove it from its send queue and therefore prevent the *DataWriter*'s history from filling up (which could cause the **write**() operation to temporarily block<sup>1</sup>).
- <sup>l</sup> To inform the *DataReader* of what data it should have received, so that the *DataReader* can send a request for missing data via an ACKNACK.

The *DataWriter's* send queue can buffer many DDS data samples while it waits for ACKNACKs, and the *DataReader*'s receive queue can store out-of-order DDS samples while it waits for missing ones. So it is possible to send HB messages much less frequently than DATA messages. The ratio of piggyback HB messages to DATA messages is controlled by the **rtps** reliable writer.heartbeats per max samples field in the [DATA\\_WRITER\\_PROTOCOL](#page-387-0) QosPolicy (DDS Extension) (Section 6.5.3 on page 347).

A HB is used to get confirmation from *DataReaders* so that the *DataWriter* can remove acknowledged DDS samples from the queue to make space for new DDS samples. Therefore, if the queue size is large, or new DDS samples are added slowly, HBs can be sent less frequently.

In Use of heartbeats per max samples (Section Figure 10.8 on the facing page), the *DataWriter* sets the **heartbeats** per max samples to certain value so that a piggyback HB will be sent for every three DDS samples. The *DataWriter* first writes DDS sample A and B. The *DataReader* receives both. However, since no HB has been received, the *DataReader* won't send back an ACKNACK. The *DataWriter* will still keep all the DDS samples in its queue. When the *DataWriter* sends DDS sample C, it will send a piggyback HB along with the DDS sample. Once the *DataReader* receives the HB, it will send back an

<sup>&</sup>lt;sup>1</sup>Note that data could also be removed from the DataWriter's send queue if it is no longer relevant due to some other QoS such a [HISTORY](#page-416-0) KEEP LAST (HISTORY QosPolicy (Section 6.5.10 on page 376)) or [LIFESPAN](#page-421-0) (LIFESPAN QoS Policy [\(Section](#page-421-0) 6.5.12 on page 381)).

<span id="page-689-0"></span>ACKNACK for DDS samples up to sequence number 3, such that the *DataWriter* can remove all three DDS samples from its queue.

**Figure 10.8** Use of heartbeats\_per\_max\_samples

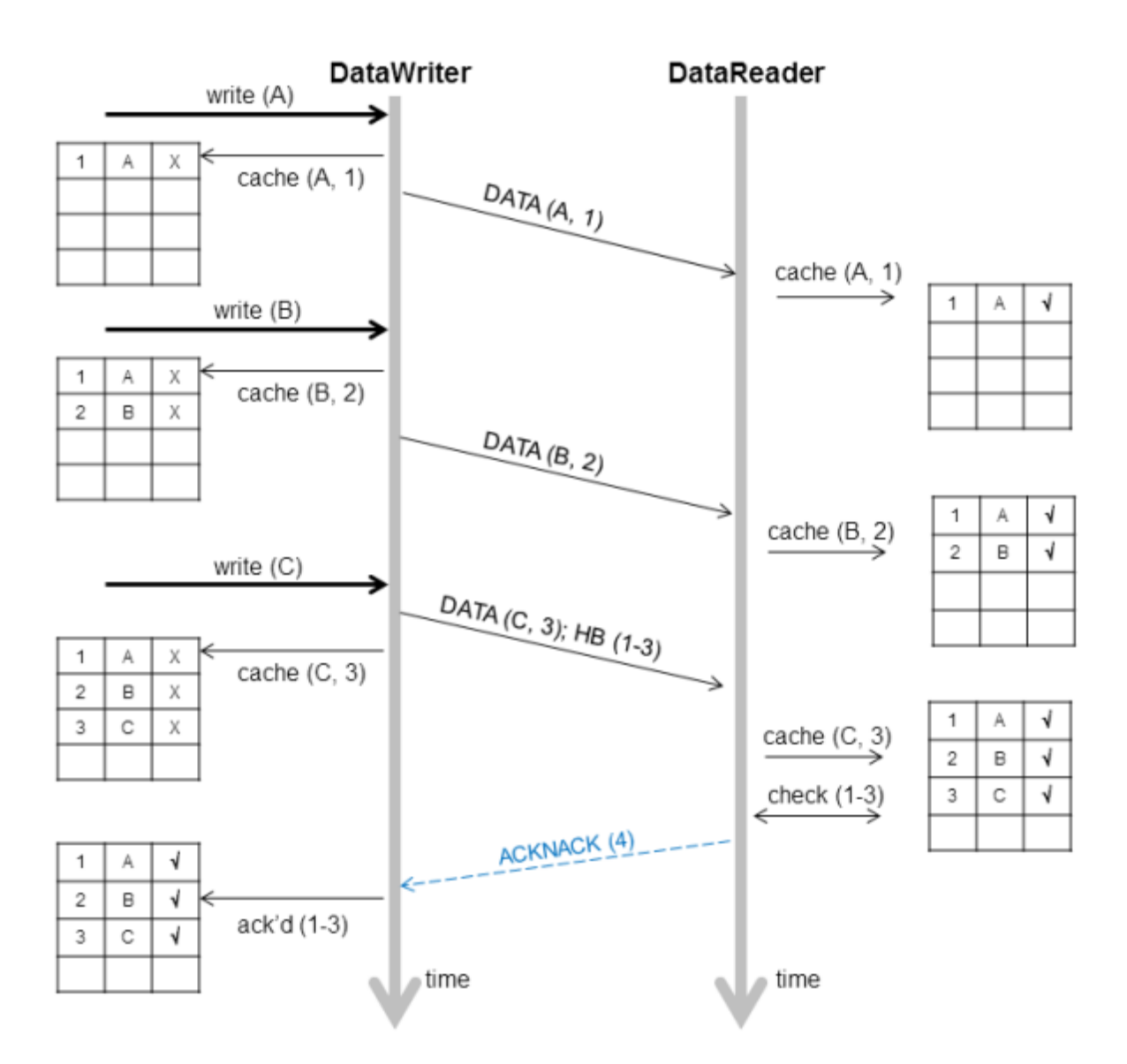

### 10.3.4.3 Controlling Packet Size for Resent DDS Samples (max\_bytes\_per\_nack\_response)

A DataWriter may resend multiple missed DDS samples in the same packet. The **max\_bytes\_per\_nack\_ response** field in the [DATA\\_WRITER\\_PROTOCOL](#page-387-0) QosPolicy (DDS Extension) (Section 6.5.3 on [page](#page-387-0) 347) limits the size of this 'repair' packet. The reliable *DataWriter* will include at least one sample in the repair packet.

For example, if the *DataReader* requests 20 DDS samples, each 10K, and the **max\_bytes\_per\_nack\_ response** is set to 100K, the *DataWriter* will only send the first 10 DDS samples at most. The *DataReader* will have to ACKNACK again to receive the other DDS samples.

Regardless of this setting, the maximum number of samples that can be part of a repair packet is limited to 32. This limit cannot be changed by configuration. In addition, the number of samples is limited by the value of NDDS Transport Property t's **gather send buffer count max** (see Setting the [Maximum](#page-803-0) [Gather-Send](#page-803-0) Buffer Count for UDPv4 and UDPv6 (Section 15.6.1 on page 763)).

## 10.3.4.4 Controlling How Many Times Heartbeats are Resent (max\_heartbeat\_retries)

If a *DataReader* does not respond within **max\_heartbeat\_retries** number of heartbeats, it will be dropped by the *DataWriter* and the reliable *DataWriter*'s *Listener* will be called with a [RELIABLE\\_READER\\_](#page-321-0) ACTIVITY CHANGED Status (DDS Extension) (Section 6.3.6.9 on page 281).

If the dropped *DataReader* becomes available again (perhaps its network connection was down temporarily), it will be added back to the *DataWriter* the next time the *DataWriter* receives some message (ACKNACK) from the *DataReader*.

When a *DataReader* is 'dropped' by a *DataWriter*, the *DataWriter* will not wait for the *DataReader* to send an ACKNACK before any DDS samples are removed. However, the *DataWriter* will still send data and HBs to this *DataReader* as normal.

The **max\_heartbeat\_retries** field is part of the [DATA\\_WRITER\\_PROTOCOL](#page-387-0) QosPolicy (DDS Extension) [\(Section](#page-387-0) 6.5.3 on page 347).

### 10.3.4.5 Treating Non-Progressing Readers as Inactive Readers (inactivate\_ nonprogressing readers)

In addition to **max\_heartbeat\_retries**, if **inactivate\_nonprogressing\_readers** is set, then not only are non-responsive *DataReaders* considered inactive, but *DataReaders* sending non-progressing NACKs can also be considered inactive. A *non-progressing NACK* is one which requests the same oldest DDS sample as the previously received NACK. In this case, the *DataWriter* will not consider a non-progressing NACK as coming from an active reader, and hence will inactivate the *DataReader* if no new NACKs are received before **max\_heartbeat\_retries** number of heartbeat periods has passed.

One example for which it could be useful to turn on **inactivate nonprogressing readers** is when a *DataReader's* (keep-all) queue is full of untaken historical DDS samples. Each subsequent heartbeat would trigger the same NACK, and nominally the *DataReader* would not be inactivated. A user not requiring strict-reliability could consider setting **inactivate nonprogressing readers** to allow the *DataWriter* to progress rather than being held up by this non-progressing *DataReader*.

### 10.3.4.6 Coping with Redundant Requests for Missing DDS Samples (max\_nack\_response\_ delay)

When a *DataWriter* receives a request for missing DDS samples from a *DataReader* and responds by resending the requested DDS samples, it will ignore additional requests for the same DDS samples during the time period max nack response delay.

*The* **rtps** reliable writer.max nack response delay field is part of the DATA\_WRITER [PROTOCOL](#page-387-0) QosPolicy (DDS Extension) (Section 6.5.3 on page 347)*.*

If your send period is smaller than the round-trip delay of a message, this can cause unnecessary DDS sample retransmissions due to redundant ACKNACKs. In this situation, an ACKNACK triggered by an out-of-order DDS sample is not received before the next DDS sample is sent. When a *DataReader* receives the next message, it will send another ACKNACK for the missing DDS sample. As illustrated in Resending Missing Samples due to Duplicate [ACKNACKs](#page-691-0) (Section Figure 10.9 below), duplicate ACKNACK messages cause another resending of missing DDS sample "2" and lead to wasted CPU usage on both the publication and the subscription sides.

<span id="page-691-0"></span>**Figure 10.9** Resending Missing Samples due to Duplicate ACKNACKs

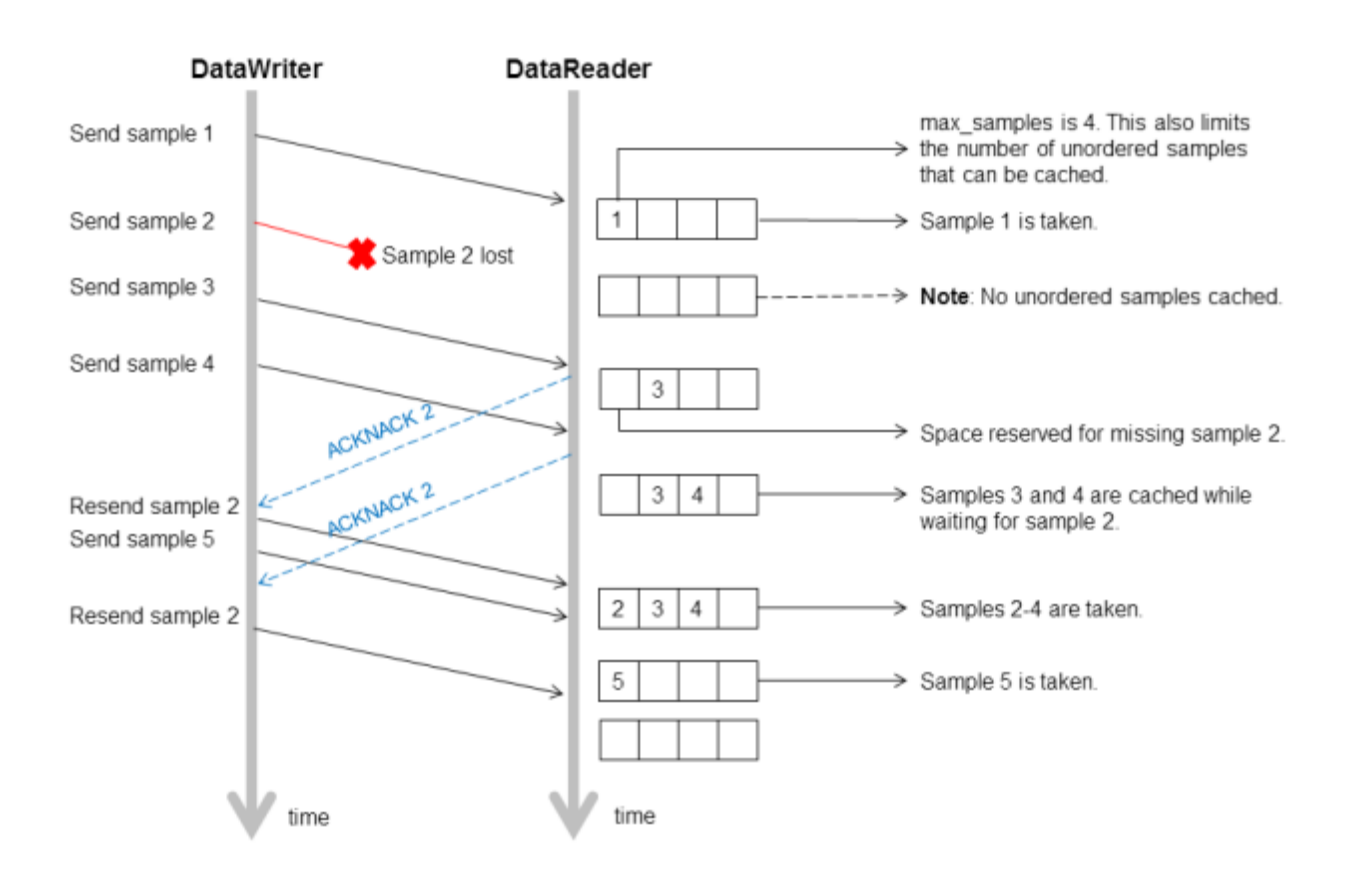

While these redundant messages provide an extra cushion for the level of reliability desired, you can conserve the CPU and network bandwidth usage by limiting how often the same ACKNACK messages are sent; this is controlled by **min\_nack\_response\_delay**.

Reliable subscriptions are prevented from resending an ACKNACK within **min\_nack\_response\_delay** seconds from the last time an ACKNACK was sent for the same DDS sample. Our testing shows that the default **min\_nack\_response\_delay** of 0 seconds achieves an optimal balance for most applications on typical Ethernet LANs.

However, if your system has very slow computers and/or a slow network, you may want to consider increasing min\_nack\_response\_delay. Sending an ACKNACK and resending a missing DDS sample inherently takes a long time in this system. So you should allow a longer time for recovery of the lost DDS sample before sending another ACKNACK. In this situation, you should increase **min nack response delay***.*

If your system consists of a fast network or computers, *and* the receive queue size is very small, then you should keep min\_nack\_response\_delay very small (such as the default value of 0). If the queue size is small, recovering a missing DDS sample is more important than conserving CPU and network bandwidth (new DDS samples that are too far ahead of the missing DDS sample are thrown away). A fast system can cope with a smaller **min\_nack\_response\_delay** value, and the reliable DDS sample stream can normalize more quickly.

## 10.3.4.7 Disabling Positive Acknowledgements (disable\_positive\_acks\_min\_sample\_keep\_ duration)

When ACKNACK storms are a primary concern in a system, an alternative to tuning heartbeat and ACKNACK response delays is to disable positive acknowledgments (ACKs) and rely just on NACKs to maintain reliability. Systems with non-strict reliability requirements can disable ACKs to reduce network traffic and directly solve the problem of ACK storms. ACKs can be disabled for the *DataWriter* and the *DataReader*; when disabled for the *DataWriter*, none of its *DataReaders* will send ACKs, whereas disabling it at the *DataReader* allows per-*DataReader* configuration.

Normally when ACKs are enabled, strict reliability is maintained by the *DataWriter*, guaranteeing that a DDS sample stays in its send queue until all *DataReaders* have positively acknowledged it (aside from relevant DURABILITY, HISTORY, and LIFESPAN QoS policies). When ACKs are disabled, strict reliability is no longer guaranteed, but the *DataWriter* should still keep the DDS sample for a sufficient duration for ACK-disabled *DataReaders* to have a chance to NACK it. Thus, a configurable "keep-duration" (**disable\_postive\_acks\_min\_sample\_keep\_duration**) applies for DDS samples written for ACKdisabled *DataReaders*, where DDS samples are kept in the queue for at least that keep-duration. After the keep-duration has elapsed for a DDS sample, the DDS sample is considered to be "acknowledged" by its ACK-disabled *DataReaders*.

The keep duration should be configured for the expected worst-case from when the DDS sample is written to when a NACK for the DDS sample could be received. If set too short, the DDS sample may no longer be queued when a NACK requests it, which is the cost of not enforcing strict reliability.

If the peak send rate is known and writer resources are available, the writer queue can be sized so that writes will not block. For this case, the queue size must be greater than the send rate multiplied by the keep duration.

## 10.3.5 Avoiding Message Storms with DataReaderProtocol QosPolicy

*DataWriters* send DDS data samples and heartbeats to *DataReaders*. A *DataReader* responds to a heartbeat by sending an acknowledgement that tells the *DataWriter* what the *DataReader* has received so far and what it is missing. If there are many *DataReaders*, all sending ACKNACKs to the same *DataWriter* at the same time, a message storm can result. To prevent this, you can set a delay for each *DataReader*, so they don't all send ACKNACKs at the same time. This delay is set in the [DATA\\_READER\\_](#page-551-0) [PROTOCOL](#page-551-0) QosPolicy (DDS Extension) (Section 7.6.1 on page 511).

If you have several *DataReaders* per *DataWriter*, varying this delay for each one can avoid ACKNACK message storms to the *DataWriter*. If you are not concerned about message storms, you do not need to change this QosPolicy.

Example:

```
reader qos.protocol.rtps reliable reader.min heartbeat response delay.sec = 0;
reader qos.protocol.rtps reliable reader.min heartbeat response delay.nanosec = 0;
reader qos.protocol.rtps reliable reader.max heartbeat response delay.sec = 0;
reader qos.protocol.rtps reliable reader.max heartbeat response delay.nanosec =
                                                        0.5 * 1000000000UL; // 0.5 sec
```
As the name suggests, the minimum and maximum response delay bounds the random wait time before the response. Setting both to zero will force immediate response, which may be necessary for the fastest recovery in case of lost DDS samples.

## 10.3.6 Resending DDS Samples to Late-Joiners with the Durability **QosPolicy**

The [DURABILITY](#page-408-0) QosPolicy (Section 6.5.7 on page 368) is also somewhat related to Reliability. Connext DDS requires a finite time to "discover" or match *DataReaders* to *DataWriters*. If an application attempts to send data before the DataReader and DataWriter "discover" one another, then the DDS sample will not actually get sent. Whether or not DDS samples are resent when the *DataReader* and *DataWriter* eventually "discover" one another depends on how the DURABILITY and HISTORY QoS are set. The default setting for the Durability QosPolicy is VOLATILE, which means that the DataWriter will not store DDS samples for redelivery to late-joining DataReaders.

Connext DDS also supports the TRANSIENT\_LOCAL setting for the Durability, which means that the DDS samples will be kept stored for redelivery to late-joining *DataReaders*, as long as the *DataWriter* is around and the [RESOURCE\\_LIMITS](#page-445-0) QosPolicy (Section 6.5.20 on page 405) allows. The DDS samples are not stored beyond the lifecycle of the DataWriter.

<span id="page-694-0"></span>See also: Waiting for [Historical](#page-509-0) Data (Section 7.3.6 on page 469).

## 10.3.7 Use Cases

This section contains advanced material that discusses practical applications of the reliability related QoS.

### 10.3.7.1 Importance of Relative Thread Priorities

For high throughput, the Connext DDS Event thread's priority must be sufficiently high on the sending application. Unlike an unreliable writer, a reliable writer relies on internal Connext DDS threads: the Receive thread processes ACKNACKs from the *DataReaders*, and the Event thread schedules the events necessary to maintain reliable data flow.

- When DDS samples are sent to the same or another application on the same host, the Receive thread priority should be higher than the writing thread priority (priority of the thread calling **write()** on the *DataWriter*). This will allow the Receive thread to process the messages as they are sent by the writing thread. A sustained reliable flow requires the reader to be able to process the DDS samples from the writer at a speed equal to or faster than the writer emits.
- The default Event thread priority is low. This is adequate if your reliable transfer is not sustained; queued up events will eventually be processed when the writing thread yields the CPU. The Connext DDS can automatically grow the event queue to store all pending events. But if the reliable communication is sustained, reliable events will continue to be scheduled, and the event queue will eventually reach its limit. The default Event thread priority is unsuitable for maintaining a fast and sustained reliable communication and should be increased through the **participant** qos.event.**thread.priority**. This value maps directly to the OS thread priority, see EVENT [QosPolicy](#page-642-0) (DDS [Extension\)](#page-642-0) (Section 8.5.5 on page 602)).

The Event thread should also be increased to minimize the reliable latency. If events are processed at a higher priority, dropped packets will be resent sooner.

Now we consider some practical applications of the reliability related QoS:

- Aperiodic Use Case: [One-at-a-Time](#page-695-0) (Section  $10.3.7.2$  on the facing page)
- [Aperiodic,](#page-699-0) Bursty (Section  $10.3.7.3$  on page 659)
- [Periodic](#page-704-0) (Section  $10.3.7.4$  on page 664)

### <span id="page-695-0"></span>10.3.7.2 Aperiodic Use Case: One-at-a-Time

Suppose you have aperiodically generated data that needs to be delivered reliably, with minimum latency, such as a series of commands ("Ready," "Aim," "Fire"). If a writing thread may block between each DDS sample to guarantee reception of the just-sent DDS sample on the reader's middleware end, a smaller queue will provide a smaller upper bound on the DDS sample delivery time. Adequate writer QoS for this use case are presented in Figure 10.10 QoS for an Aperiodic, [One-at-a-time](#page-695-1) Reliable Writer below.

<span id="page-695-2"></span><span id="page-695-1"></span>**Figure 10.10** QoS for an Aperiodic, One-at-a-time Reliable Writer

```
1. qos->reliability.kind = DDS RELIABLE RELIABILITY QOS;
2. qos->history.kind = DDS KEEP ALL HISTORY QOS;
3. qos->protocol.push_on_write = DDS_BOOLEAN_TRUE;
4.
5. //use these hard coded value unless you use a key
6. qos->resource limits.initial samples = qos->resource limits.max samples = 1;
7. qos->resource limits.max samples per instance =
8. qos->resource limits.max samples;
9. qos->resource limits.initial instances =
10. qos->resource limits.max instances = 1;
11.
12. // want to piggyback HB w/ every sample.
13. qos->protocol.rtps reliable writer.heartbeats per max samples =
14. qos->resource limits.max samples;
15.
16. qos->protocol.rtps reliable writer.high watermark = 1;
17. qos->protocol.rtps reliable writer.low watermark = 0;
18. qos->protocol.rtps reliable writer.min nack response delay.sec = 0;
19. qos->protocol.rtps_reliable_writer.min_nack_response_delay.nanosec = 0;
20. //consider making non-zero for reliable multicast
21. qos->protocol.rtps reliable writer.max nack response delay.sec = 0;
22. qos->protocol.rtps reliable writer.max nack response delay.nanosec = 0;
23.
24. // should be faster than the send rate, but be mindful of OS resolution
25. 25 qos->protocol.rtps_reliable_writer.fast_heartbeat_period.sec = 0;
26. 26 qos->protocol.rtps reliable writer.fast heartbeat period.nanosec =
```

```
27. alertReaderWithinThisMs * 1000000;
28.
29. qos->reliability.max_blocking_time = blockingTime;
30. qos->protocol.rtps reliable writer.max heartbeat retries = 7;
31.
32. // essentially turn off slow HB period
33. qos->protocol.rtps_reliable writer.heartbeat period.sec = 3600 * 24 * 7;
```
<span id="page-696-3"></span>[Line](#page-695-2) 1 (Figure 10.10 QoS for an Aperiodic, [One-at-a-time](#page-695-1) Reliable Writer on the previous page): This is the default setting for a writer, shown here strictly for clarity.

[Line](#page-695-3) 2 (Figure 10.10 QoS for an Aperiodic, [One-at-a-time](#page-695-1) Reliable Writer on the previous page): Setting the History kind to KEEP\_ALL guarantees that no DDS sample is ever lost.

[Line](#page-695-4) 3 (Figure 10.10 QoS for an Aperiodic, [One-at-a-time](#page-695-1) Reliable Writer on the previous page): This is the default setting for a writer, shown here strictly for clarity. 'Push' mode reliability will yield lower latency than 'pull' mode reliability in normal situations where there is no DDS sample loss. (See [DATA\\_](#page-387-0) [WRITER\\_PROTOCOL](#page-387-0) QosPolicy (DDS Extension) (Section 6.5.3 on page 347).) Furthermore, it does not matter that each packet sent in response to a command will be small, because our data sent with each command is likely to be small, so that maximizing throughput for this data is not a concern.

[Line](#page-695-5) 5 - [Line](#page-695-6) 10 (Figure 10.10 QoS for an Aperiodic, [One-at-a-time](#page-695-1) Reliable Writer on the previous [page](#page-695-1)): For this example, we assume a single writer is writing DDS samples one at a time. If we are not using keys (see DDS Samples, [Instances,](#page-54-0) and Keys (Section 2.3.1 on page 14)), there is no reason to use a queue with room for more than one DDS sample, because we want to resolve a DDS sample completely before moving on to the next. While this negatively impacts throughput, it minimizes memory usage. In this example, a written DDS sample will remain in the queue until it is acknowledged by all active readers (only 1 for this example).

[Line](#page-695-7) 12 - [Line](#page-695-8) 14 (Figure 10.10 QoS for an Aperiodic, [One-at-a-time](#page-695-1) Reliable Writer on the previous [page](#page-695-1)): The fastest way for a writer to ensure that a reader is up-to-date is to force an acknowledgment with every DDS sample. We do this by appending a Heartbeat with every DDS sample. This is akin to a certified mail; the writer learns—as soon as the system will allow—whether a reader has received the letter, and can take corrective action if the reader has not. As with certified mail, this model has significant overhead compared to the unreliable case, trading off lower packet efficiency in favor of latency and fast recovery.

[Line](#page-695-9) 16[-Line](#page-695-10) 17 (Figure 10.10 QoS for an Aperiodic, [One-at-a-time](#page-695-1) Reliable Writer on the previous [page](#page-695-1)): Since the writer takes responsibility for pushing the DDS samples out to the reader, a writer will go into a "heightened alert" mode as soon as the high water mark is reached (which is when any DDS sample is written for this writer) and only come out of this mode when the low water mark is reached (when all DDS samples have been acknowledged for this writer). Note that the selected high and low watermarks are actually the default values.

[Line](#page-695-11) 18[-Line](#page-695-12) 22 (Figure 10.10 QoS for an Aperiodic, [One-at-a-time](#page-695-1) Reliable Writer on page 655): When a reader requests a lost DDS sample, we respond to the reader immediately in the interest of faster recovery. If the readers receive packets on unicast, there is no reason to wait, since the writer will eventually have to feed individual readers separately anyway. In case of multicast readers, it makes sense to consider further. If the writer delayed its response enough so that all or most of the readers have had a chance to NACK a DDS sample, the writer may coalesce the requests and send just one packet to all the multicast readers. Suppose that all multicast readers do indeed NACK within approximately 100 µsec. Setting the minimum and maximum delays at 100 µsec will allow the writer to collect all these NACKs and send a single response over multicast. (See [DATA\\_WRITER\\_PROTOCOL](#page-387-0) QosPolicy (DDS Extension) (Sec-tion [6.5.3](#page-387-0) on page 347) for information on setting **min\_nack\_response\_delay** and **max\_nack\_ response** delay.) Note that Connext DDS relies on the OS to wait for this 100 µsec. Unfortunately, not all operating systems can sleep for such a fine duration. On Windows systems, for example, the minimum achievable sleep time is somewhere between 1 to 20 milliseconds, depending on the version. On VxWorks systems, the minimum resolution of the wait time is based on the tick resolution, which is 1/system clock rate (thus, if the system clock rate is 100 Hz, the tick resolution is 10 millisecond). On such systems, the achievable minimum wait is actually far larger than the desired wait time. This could have an unintended consequence due to the delay caused by the OS; at a minimum, the time to repair a packet may be longer than you specified.

[Line](#page-695-13) 24[-Line](#page-696-0) 27 (Figure 10.10 QoS for an Aperiodic, [One-at-a-time](#page-695-1) Reliable Writer on page 655): If a reader drops a DDS sample, the writer recovers by notifying the reader of what it has sent, so that the reader may request resending of the lost DDS sample. Therefore, the recovery time depends primarily on how quickly the writer pings the reader that has fallen behind. If commands will not be generated faster than one every few seconds, it may be acceptable for the writer to ping the reader several hundred milliseconds after the DDS sample is sent.

• Suppose that the round-trip time of fairly small packets between the writer and the reader application is 50 microseconds, and that the reader does not delay response to a Heartbeat from the writer (see [DATA\\_READER\\_PROTOCOL](#page-551-0) QosPolicy (DDS Extension) (Section 7.6.1 on page 511) for how to change this). If a DDS sample is dropped, the writer will ping the reader after a maximum of the OS delay resolution discussed above and **alertReaderWithinThisMs** (let's say 10 ms for this example). The reader will request the missing DDS sample immediately, and with the code set as above, the writer will feed the missing DDS sample immediately. Neglecting the processing time on the writer or the reader end, and assuming that this retry succeeds, the time to recover the DDS sample from the original publication time is: **alertReaderWithinThisMs + 50** µ**sec + 25** µ**sec**.

If the OS is capable of micro-sleep, the recovery time can be within 100 µsec, barely noticeable to a human operator. If the OS minimum wait resolution is much larger, the recovery time is dominated by the wait resolution of the OS. Since ergonomic studies suggest that delays in excess of a 0.25 seconds start hampering operations that require low latency data, even a 10 ms limitation seems to be acceptable.

- What if two packets are dropped in a row? Then the recovery time would be
- **2 \* alertReaderWithinThisMs + 2 \* 50** µ**sec + 25** µ**sec**. If **alertReaderWithinThisMs** is 100 ms, the recovery time now exceeds 200 ms, and can perhaps degrade user experience.

[Line](#page-696-1) 29[-Line](#page-696-2) 30 (Figure 10.10 QoS for an Aperiodic, [One-at-a-time](#page-695-1) Reliable Writer on page 655): What if another command (like another button press) is issued before the recovery? Since we must not drop this new DDS sample, we block the writer until the recovery completes. If **alertReaderWithinThisMs** is 10 ms, and we assume no more than 7 consecutive drops, the longest time for recovery will be just above (**alertReaderWithinThisMs \* max\_heartbeat\_retries**), or 70 ms.

So if we set **blockingTime** to about 80 ms, we will have given enough chance for recovery. Of course, in a dynamic system, a reader may drop out at any time, in which case **max\_heartbeat\_retries**will be exceeded, and the unresponsive reader will be dropped by the writer. In either case, the writer can continue writing. Inappropriate values will cause a writer to prematurely drop a temporarily unresponsive (but otherwise healthy) reader, or be stuck trying unsuccessfully to feed a crashed reader. In the unfortunate case where a reader becomes temporarily unresponsive for a duration exceeding (**aler-**

**tReaderWithinThisMs** \* **max\_heartbeat\_retries**), the writer may issue gaps to that reader when it becomes active again; the dropped DDS samples are irrecoverable. So estimating the worst case unresponsive time of all potential readers is critical if DDS sample drop is unacceptable.

[Line](#page-696-3) 33 (Figure 10.10 QoS for an Aperiodic, [One-at-a-time](#page-695-1) Reliable Writer on page 655): Since the command may not be issued for hours or even days on end, there is no reason to keep announcing the writer's state to the readers.

<span id="page-698-0"></span>Figure 10.11 QoS for an Aperiodic, [One-at-a-time](#page-698-0) Reliable Reader below shows how to set the QoS for the reader side, followed by a line-by-line explanation.

<span id="page-698-1"></span>**Figure 10.11** QoS for an Aperiodic, One-at-a-time Reliable Reader

```
1. qos->reliability.kind = DDS RELIABLE RELIABILITY QOS;
2. qos->history.kind = DDS KEEP ALL HISTORY QOS;
3.
4. // 1 is ok for normal use. 2 allows fast infinite loop
5. qos->reader resource limits.max samples per remote writer = 2;
6. qos->resource limits.initial samples = 2;
7. qos->resource limits.initial instances = 1;
8.
9. qos->protocol.rtps_reliable_reader.max_heartbeat_response_delay.sec = 0;
10. qos->protocol.rtps reliable reader.max heartbeat response delay.nanosec =
0;
11. qos->protocol.rtps reliable reader.min heartbeat response delay.sec = 0;
```
<span id="page-699-1"></span>12. qos->protocol.rtps\_reliable\_reader.min\_heartbeat\_response\_delay.nanosec = 0;

[Line](#page-698-1) 1[-Line](#page-698-2) 2 (Figure 10.11 QoS for an Aperiodic, [One-at-a-time](#page-698-0) Reliable Reader on the previous page): Unlike a writer, the reader's default reliability setting is best-effort, so reliability must be turned on. Since we don't want to drop anything, we choose KEEP ALL history.

[Line](#page-698-3) 4[-Line](#page-698-4) 6 (Figure 10.11 QoS for an Aperiodic, [One-at-a-time](#page-698-0) Reliable Reader on the previous page): Since we enforce reliability on each DDS sample, it would be sufficient to keep the queue size at 1, except in the following case: suppose that the reader takes some action in response to the command received, which in turn causes the writer to issue another command right away. Because Connext DDS passes the user data up to the application even before acknowledging the DDS sample to the writer (for minimum latency), the first DDS sample is still pending for acknowledgement in the writer's queue when the writer attempts to write the second DDS sample, and will cause the writing thread to block until the reader completes processing the first DDS sample and acknowledges it to the writer; all are as they should be. But if you want to run this infinite loop at full throttle, the reader should buffer one more DDS sample. Let's follow the packets flow under a normal circumstance:

- 1. The sender application writes DDS sample 1 to the reader. The receiver application processes it and sends a user-level response 1 to the sender application, but has not yet ACK'd DDS sample 1.
- 2. The sender application writes DDS sample 2 to the receiving application in response to response 1. Because the reader's queue is 2, it can accept DDS sample 2 even though it may not yet have acknowledged DDS sample 1. Otherwise, the reader may drop DDS sample 2, and would have to recover it later.
- 3. At the same time, the receiver application acknowledges DDS sample 1, and frees up one slot in the queue, so that it can accept DDS sample 3, which it on its way.

The above steps can be repeated ad-infinitum in a continuous traffic.

[Line](#page-698-5) 7 (Figure 10.11 QoS for an Aperiodic, [One-at-a-time](#page-698-0) Reliable Reader on the previous page): Since we are not using keys, there is just one instance.

[Line](#page-698-6) 9[-Line](#page-699-1) 12 (Use Cases [\(Section](#page-694-0) 10.3.7 on page 654)): We choose immediate response in the interest of fastest recovery. In high throughput, multicast scenario, delaying the response (with event thread priority set high of course) may decrease the likelihood of NACK storm causing a writer to drop some NACKs. This random delay reduces this chance by staggering the NACK response. But the minimum delay achievable once again depends on the OS.

## <span id="page-699-0"></span>10.3.7.3 Aperiodic, Bursty

Suppose you have aperiodically generated bursts of data, as in the case of a new aircraft approaching an airport. The data may be the same or different, but if they are written by a single writer, the challenge to this writer is to feed all readers as quickly and efficiently as possible when this burst of hundreds or thousands of DDS samples hits the system.

If you use an unreliable writer to push this burst of data, some of them may be dropped over an unreliable transport such as UDP.

If you try to shape the burst according to however much the slowest reader can process, the system throughput may suffer, and places an additional burden of queueing the DDS samples on the sender application.

If you push the data reliably as fast they are generated, this may cost dearly in repair packets, especially to the slowest reader, which is already burdened with application chores.

Connext DDS pull mode reliability offers an alternative in this case by letting each reader pace its own data stream. It works by notifying the reader what it is missing, then waiting for it to request only as much as it can handle. As in the aperiodic one-at-a-time case (Aperiodic Use Case: [One-at-a-Time](#page-695-0) (Section [10.3.7.2](#page-695-0) on page 655)), multicast is supported, but its performance depends on the resolution of the minimum delay supported by the OS. At the cost of greater latency, this model can deliver reliability while using far fewer packets than in the push mode. The writer QoS is given in Figure 10.12 QoS for an [Aperi](#page-700-0)odic, [Bursty](#page-700-0) Writer below, with a line-by-line explanation below.

<span id="page-700-1"></span><span id="page-700-0"></span>**Figure 10.12** QoS for an Aperiodic, Bursty Writer

```
1. qos->reliability.kind = DDS RELIABLE RELIABILITY QOS;
2. qos->history.kind = DDS KEEP ALL HISTORY QOS;
3. qos->protocol.push_on_write = DDS_BOOLEAN_FALSE;
4.
5. //use these hard coded value until you use key
6. qos->resource_limits.initial_instances =
7. qos->resource limits.max instances = 1;
8. qos->resource limits.initial samples = qos->resource limits.max samples
9. = worstBurstInSample;
10. qos->resource limits.max samples per instance =
11. qos->resource limits.max samples;
12.
13. // piggyback HB not used
14. qos->protocol.rtps_reliable_writer.heartbeats_per_max_samples = 0;
15.
16. qos->protocol.rtps_reliable_writer.high_watermark = 1;
17. qos->protocol.rtps reliable writer.low watermark = 0;
18.
19. qos->protocol.rtps reliable writer.min nack response delay.sec = 0;
```

```
20. qos->protocol.rtps_reliable_writer.min_nack_response_delay.nanosec = 0;
21. qos->protocol.rtps_reliable_writer.max_nack_response_delay.sec = 0;
22. qos->protocol.rtps_reliable_writer.max_nack_response_delay.nanosec = 0;
23. qos->reliability.max_blocking_time = blockingTime;
24.
25. // should be faster than the send rate, but be mindful of OS resolution
26. qos->protocol.rtps reliable writer.fast heartbeat period.sec = 0;
27. qos->protocol.rtps reliable writer.fast heartbeat period.nanosec =
28. alertReaderWithinThisMs * 1000000;
29. qos->protocol.rtps_reliable_writer.max_heartbeat_retries = 5;
30.
31. // essentially turn off slow HB period
32. qos->protocol.rtps reliable writer.heartbeat period.sec = 3600 * 24 * 7;
```
<span id="page-701-5"></span><span id="page-701-4"></span><span id="page-701-3"></span><span id="page-701-2"></span>[Line](#page-700-1) 1 (Figure 10.12 QoS for an [Aperiodic,](#page-700-0) Bursty Writer on the previous page): This is the default setting for a writer, shown here strictly for clarity.

[Line](#page-700-2) 2 (Figure 10.12 QoS for an [Aperiodic,](#page-700-0) Bursty Writer on the previous page): Since we do not want any data lost, we want the History kind set to KEEP\_ALL.

[Line](#page-700-3) 3 (Figure 10.12 QoS for an [Aperiodic,](#page-700-0) Bursty Writer on the previous page): The default Connext DDS reliable writer will push, but we want the reader to pull instead.

[Line](#page-700-4) 5[-Line](#page-700-5) 11 (Figure 10.12 QoS for an [Aperiodic,](#page-700-0) Bursty Writer on the previous page): We assume a single instance, in which case the maximum DDS sample count will be the same as the maximum DDS sample count per writer. In contrast to the one-at-a-time case discussed in [Aperiodic](#page-695-0) Use Case: One-at-a-Time [\(Section](#page-695-0) 10.3.7.2 on page 655), the writer's queue is large; as big as the burst size in fact, but no more because this model tries to resolve a burst within a reasonable period, to be computed shortly. Of course, we could block the writing thread in the middle of the burst, but that might complicate the design of the sending application.

[Line](#page-700-6) 13[-Line](#page-700-7) 14 (Figure 10.12 QoS for an [Aperiodic,](#page-700-0) Bursty Writer on the previous page): By a 'piggyback' Heartbeat, we mean only a Heartbeat that is appended to data being pushed from the writer. Strictly speaking, the writer will also append a Heartbeat with each reply to a reader's lost DDS sample request, but we call that a 'framing' Heartbeat. Since data is pulled, **heartbeats\_per\_max\_samples** is ignored.

[Line](#page-700-8) 16[-Line](#page-700-9) 17 (Figure 10.12 QoS for an [Aperiodic,](#page-700-0) Bursty Writer on the previous page): Similar to the previous aperiodic writer, this writer spends most of its time idle. But as the name suggests, even a single new DDS sample implies more DDS sample to follow in a burst. Putting the writer into a fast mode quickly will allow readers to be notified soon. Only when all DDS samples have been delivered, the writer can rest.

[Line](#page-700-10) 19- [Line](#page-701-0) 23 (Figure 10.12 QoS for an [Aperiodic,](#page-700-0) Bursty Writer on page 660): Similar to the one-at-atime case, there is no reason to delay response with only one reader. In this case, we can estimate the time to resolve a burst with only a few parameters. Let's say that the reader figures it can safely receive and process 20 DDS samples at a time without being overwhelmed, and that the time it takes a writer to fetch these 20 DDS samples and send a single packet containing these 20 DDS samples, plus the time it takes a reader to receive and process these DDS samples, and send another request back to the writer for the next 20 DDS samples is 11 ms. Even on the same hardware, if the reader's processing time can be reduced, this time will decrease; other factors such as the traversal time through Connext DDS and the transport are typically in microseconds range (depending on machines of course).

For example, let's also say that the worst case burst is 1000 DDS samples. The writing thread will of course not block because it is merely copying each of the 1000 DDS samples to the Connext DDS queue on the writer side; on a typical modern machine, the act of writing these 1000 DDS samples will probably take no more than a few ms. But it would take at least 1000/20 = 50 resend packets for the reader to catch up to the writer, or 50 times 11 ms = 550 ms. Since the burst model deals with one burst at a time, we would expect that another burst would not come within this time, and that we are allowed to block for at least this period. Including a safety margin, it would appear that we can comfortably handle a burst of 1000 every second or so.

But what if there are multiple readers? The writer would then take more time to feed multiple readers, but with a fast transport, a few more readers may only increase the 11 ms to only 12 ms or so. Eventually, however, the number of readers will justify the use of multicast. Even in pull mode, Connext DDS supports multicast by measuring how many multicast readers have requested DDS sample repair. If the writer does not delay response to NACK, then repairs will be sent in unicast. But a suitable NACK delay allows the writer to collect potentially NACKs from multiple readers, and feed a single multicast packet. But as discussed in Aperiodic Use Case: [One-at-a-Time](#page-695-0) (Section 10.3.7.2 on page 655), by delaying reply to coalesce response, we may end up waiting much longer than desired. On a Windows system with 10 ms minimum sleep achievable, the delay would add at least 10 ms to the 11 ms delay, so that the time to push 1000 DDS samples now increases to 50 times 21 ms = 1.05 seconds. It would appear that we will not be able to keep up with incoming burst if it came at roughly 1 second, although we put fewer packets on the wire by taking advantage of multicast.

[Line](#page-701-1) 25[-Line](#page-701-2) 28 (Use Cases [\(Section](#page-694-0) 10.3.7 on page 654)): We now understand how the writer feeds the reader in response to the NACKs. But how does the reader realize that it is behind? The writer notifies the reader with a Heartbeat to kick-start the exchange. Therefore, the latency will be lower bound by the writer's fast heartbeat period. If the application is not particularly sensitive to latency, the minimum wait time supported by the OS (10 ms on Windows systems, for example) might be a reasonable value.

[Line](#page-701-3) 29 (Figure 10.12 QoS for an [Aperiodic,](#page-700-0) Bursty Writer on page 660): With a fast heartbeat period of 50 ms, a writer will take 500 ms (50 ms times the default **max\_heartbeat\_retries** of 10) to write-off an unresponsive reader. If a reader crashes while we are writing a lot of DDS samples per second, the writer queue may completely fill up before the writer has a chance to drop the crashed reader. Lowering **max\_ heartbeat** retries will prevent that scenario.

[Line](#page-701-4) 31[-Line](#page-701-5) 32 (Figure 10.12 QoS for an [Aperiodic,](#page-700-0) Bursty Writer on page 660): For an aperiodic writer, turning off slow periodic Heartbeats will remove unwanted traffic from the network.

<span id="page-703-0"></span>Figure 10.13 QoS for an [Aperiodic,](#page-703-0) Bursty Reader below shows example code for a corresponding aperiodic, bursty reader.

<span id="page-703-1"></span>**Figure 10.13** QoS for an Aperiodic, Bursty Reader

```
1. qos->reliability.kind = DDS RELIABLE RELIABILITY QOS;
2. qos->history.kind = DDS KEEP ALL HISTORY QOS;
3. qos->resource limits.initial samples =
4. qos->resource limits.max samples =
5. qos->reader resource limits.max samples per remote writer = 32;
6.
7. //use these hard coded value until you use key
8. qos->resource limits.max samples per instance =
9. qos->resource limits.max samples;
10. qos->resource limits.initial instances =
11. qos->resource limits.max instances = 1;
12.
13. // the writer probably has more for the reader; ask right away
14. qos->protocol.rtps reliable reader.min heartbeat response delay.sec = 0;
15. qos->protocol.rtps reliable reader.min heartbeat response delay.nanosec =
0;
16. qos->protocol.rtps reliable reader.max heartbeat response delay.sec = 0;
17. qos->protocol.rtps reliable reader.max heartbeat response delay.nanosec =
0;
```
<span id="page-703-7"></span><span id="page-703-6"></span>[Line](#page-703-1) 1[-Line](#page-703-2) 2 (Figure 10.13 QoS for an [Aperiodic,](#page-703-0) Bursty Reader above): Unlike a writer, the reader's default reliability setting is best-effort, so reliability must be turned on. Since we don't want to drop anything, we choose KEEP\_ALL for the History QoS kind.

[Line](#page-703-3) 3[-Line](#page-704-1) 5 (Figure 10.13 QoS for an [Aperiodic,](#page-703-0) Bursty Reader above): Unlike the writer, the reader's queue can be kept small, since the reader is free to send ACKs for as much as it wants anyway. In general, the larger the queue, the larger the packet needs to be, and the higher the throughput will be. When the reader NACKs for lost DDS sample, it will only ask for this much.

[Line](#page-703-4) 7[-Line](#page-703-5) 11 (Figure 10.13 QoS for an [Aperiodic,](#page-703-0) Bursty Reader above): We do not use keys in this example.

[Line](#page-703-6) 13[-Line](#page-703-7) 17 (Figure 10.13 QoS for an [Aperiodic,](#page-703-0) Bursty Reader on the previous page): We respond immediately to catch up as soon as possible. When there are many readers, this may cause a NACK storm, as discussed in the reader code for one-at-a-time reliable reader.

### <span id="page-704-0"></span>10.3.7.4 Periodic

In a periodic reliable model, we can use the writer and the reader queue to keep the data flowing at a smooth rate. The data flows from the sending application to the writer queue, then to the transport, then to the reader queue, and finally to the receiving application. Unless the sending application or any one of the receiving applications becomes unresponsive (including a crash) for a noticeable duration, this flow should continue uninterrupted.

The latency will be low in most cases, but will be several times higher for the recovered and many subsequent DDS samples. In the event of a disruption (e.g., loss in transport, or one of the readers becoming temporarily unresponsive), the writer's queue level will rise, and may even block in the worst case. If the writing thread must not block, the writer's queue must be sized sufficiently large to deal with any fluctuation in the system. Figure 10.14 QoS for a [Periodic](#page-704-2) Reliable Writer below shows an example, with lineby-line analysis below.

<span id="page-704-3"></span><span id="page-704-2"></span>**Figure 10.14** QoS for a Periodic Reliable Writer

```
1. qos->reliability.kind = DDS RELIABLE RELIABILITY QOS;
2. qos->history.kind = DDS KEEP ALL HISTORY QOS;
3. qos->protocol.push on write = DDS BOOLEAN TRUE;
4.
5. //use these hard coded value until you use key
6. qos->resource limits.initial instances =
7. qos->resource_limits.max_instances = 1;
8.
9. int unresolvedSamplePerRemoteWriterMax =
10. worstCaseApplicationDelayTimeInMs * dataRateInHz / 1000;
11. qos->resource limits.max samples = unresolvedSamplePerRemoteWriterMax;
12. qos->resource limits.initial samples = qos->resource limits.max samples/2;
13. qos->resource limits.max samples per instance =
14. qos->resource limits.max samples;
15.
16. int piggybackEvery = 8;
17. qos->protocol.rtps_reliable_writer.heartbeats_per_max_samples =
```

```
18. qos->resource_limits.max_samples / piggybackEvery;
19.
20. qos->protocol.rtps_reliable_writer.high_watermark = piggybackEvery * 4;
21. qos->protocol.rtps reliable writer.low watermark = piggybackEvery * 2;
22. qos->reliability.max_blocking_time = blockingTime;
23.
24. qos->protocol.rtps reliable writer.min nack response delay.sec = 0;
25. qos->protocol.rtps reliable writer.min nack response delay.nanosec = 0;
26.
27. qos->protocol.rtps_reliable_writer.max_nack_response_delay.sec = 0;
28. qos->protocol.rtps reliable writer.max nack response delay.nanosec = 0;
29.
30. qos->protocol.rtps reliable writer.fast heartbeat period.sec = 0;
31. qos->protocol.rtps reliable writer.fast heartbeat period.nanosec =
32. ` alertReaderWithinThisMs * 1000000;
33. qos->protocol.rtps_reliable_writer.max_heartbeat_retries = 7;
34.
35. // essentially turn off slow HB period
36. qos->protocol.rtps reliable writer.heartbeat period.sec = 3600 * 24 * 7;
```
<span id="page-705-8"></span><span id="page-705-7"></span><span id="page-705-6"></span><span id="page-705-5"></span>[Line](#page-704-3) 1 (Figure 10.14 QoS for a Periodic Reliable Writer on the [previous](#page-704-2) page): This is the default setting for a writer, shown here strictly for clarity.

[Line](#page-704-4) 2 (Figure 10.14 QoS for a Periodic Reliable Writer on the [previous](#page-704-2) page): Since we do not want any data lost, we set the History kind to KEEP\_ALL.

[Line](#page-704-5) 3 (Figure 10.14 QoS for a Periodic Reliable Writer on the [previous](#page-704-2) page): This is the default setting for a writer, shown here strictly for clarity. Pushing will yield lower latency than pulling.

[Line](#page-704-1) 5[-Line](#page-704-6) 7 (Figure 10.14 QoS for a Periodic Reliable Writer on the [previous](#page-704-2) page): We do not use keys in this example, so there is only one instance.

[Line](#page-704-7) 9[-Line](#page-704-8) 11 (Figure 10.14 QoS for a Periodic Reliable Writer on the [previous](#page-704-2) page): Though a simplistic model of queue, this is consistent with the idea that the queue size should be proportional to the data rate and the wort case jitter in communication.

[Line](#page-704-9) 12 (Figure 10.14 QoS for a Periodic Reliable Writer on the [previous](#page-704-2) page): Even though we have sized the queue according to the worst case, there is a possibility for saving some memory in the normal case. Here, we initially size the queue to be only half of the worst case, hoping that the worst case will not occur. When it does, Connext DDS will keep increasing the queue size as necessary to accommodate new DDS samples, until the maximum is reached. So when our optimistic initial queue size is breached, we

will incur the penalty of dynamic memory allocation. Furthermore, you will wind up using more memory, as the initially allocated memory will be orphaned (note: does not mean a memory leak or dangling pointer); if the initial queue size is M\_i and the maximal queue size is M\_m, where M\_m = M\_i \* 2^n, the memory wasted in the worst case will be  $(M_m - 1)$  \* sizeof(DDS sample) bytes. Note that the memory allocation can be avoided by setting the initial queue size equal to its max value.

[Line](#page-704-10) 13[-Line](#page-704-11) 14 (Figure 10.14 QoS for a [Periodic](#page-704-2) Reliable Writer on page 664): If there is only one instance, maximum DDS samples per instance is the same as maximum DDS samples allowed.

[Line](#page-704-12) 16[-Line](#page-705-0) 18 (Figure 10.14 QoS for a [Periodic](#page-704-2) Reliable Writer on page 664): Since we are pushing out the data at a potentially rapid rate, the piggyback heartbeat will be useful in letting the reader know about any missing DDS samples. The **piggybackEvery** can be increased if the writer is writing at a fast rate, with the cost that more DDS samples will need to queue up for possible resend. That is, you can consider the piggyback heartbeat to be taking over one of the roles of the periodic heartbeat in the case of a push. So sending fewer DDS samples between piggyback heartbeats is akin to decreasing the fast heartbeat period seen in previous sections. Please note that we cannot express **piggybackEvery** directly as its own QoS, but indirectly through the maximum DDS samples.

[Line](#page-705-1) 20[-Line](#page-705-2) 22 (Figure 10.14 QoS for a [Periodic](#page-704-2) Reliable Writer on page 664): If **piggybackEvery** was exactly identical to the fast heartbeat, there would be no need for fast heartbeat or the high watermark. But one of the important roles for the fast heartbeat period is to allow a writer to abandon inactive readers before the queue fills. If the high watermark is set equal to the queue size, the writer would not doubt the status of an unresponsive reader until the queue completely fills—blocking on the next write (up to **blockingTime**). By lowering the high watermark, you can control how vigilant a writer is about checking the status of unresponsive readers. By scaling the high watermark to **piggybackEvery**, the writer is expressing confidence that an alive reader will respond promptly within the time it would take a writer to send 4 times **piggybackEvery** DDS samples. If the reader does not delay the response too long, this would be a good assumption. Even if the writer estimated on the low side and does go into fast mode (suspecting that the reader has crashed) when a reader is temporarily unresponsive (e.g., when it is performing heavy computation for a few milliseconds), a response from the reader in question will resolve any doubt, and data delivery can continue uninterrupted. As the reader catches up to the writer and the queue level falls below the low watermark, the writer will pop out to the normal, relaxed mode.

[Line](#page-705-3) 24[-Line](#page-705-4) 28 (Figure 10.14 QoS for a [Periodic](#page-704-2) Reliable Writer on page 664): When a reader is behind (including a reader whose Durability QoS is non-VOLATILE and therefore needs to catch up to the writer as soon as it is created), how quickly the writer responds to the reader's request will determine the catch-up rate. While a multicast writer (that is, a writer with multicast readers) may consider delaying for some time to take advantage of coalesced multicast packets. Keep in mind the OS delay resolution issue discussed in the previous section.

[Line](#page-705-5) 30[-Line](#page-705-6) 33 (Figure 10.14 QoS for a [Periodic](#page-704-2) Reliable Writer on page 664): The fast heartbeat mechanism allows a writer to detect a crashed reader and move along with the remaining readers when a reader does not respond to any of the **max** heartbeat retries number of heartbeats sent at the **fast** heartbeat

**period** rate. So if you want a more cautious writer, decrease either numbers; conversely, increasing either number will result in a writer that is more reluctant to write-off an unresponsive reader.

[Line](#page-705-7) 35[-Line](#page-705-8) 36 (Figure 10.14 QoS for a [Periodic](#page-704-2) Reliable Writer on page 664): Since this a periodic model, a separate periodic heartbeat to notify the writer's status would seem unwarranted; the piggyback heartbeat sent with DDS samples takes over that role.

<span id="page-707-0"></span>Figure 10.15 QoS for a [Periodic](#page-707-0) Reliable Reader below shows how to set the QoS for a matching reader, followed by a line-by-line explanation.

<span id="page-707-1"></span>**Figure 10.15** QoS for a Periodic Reliable Reader

```
1. qos->reliability.kind = DDS RELIABLE RELIABILITY QOS;
2. qos->history.kind = DDS_KEEP_ALL_HISTORY_QOS;
3. qos->resource_limits.initial_samples =
4. qos->resource limits.max samples =
5. qos->reader_resource_limits.max_samples_per_remote_writer =
6. ((2 * \text{piggybackEvery} - 1) + \text{dataRateInHz} * \text{delayInMs} / 1000);
7.
8. //use these hard coded value until you use key
9. qos->resource limits.max samples per instance =
10. qos->resource_limits.max_samples;
11. qos->resource limits.initial instances =
12. qos->resource_limits.max_instances = 1;
13.
14. qos->protocol.rtps reliable reader.min heartbeat response delay.sec = 0;
15. qos->protocol.rtps reliable reader.min heartbeat response delay.nanosec =
0;
16. qos->protocol.rtps reliable reader.max heartbeat response delay.sec = 0;
17. qos->protocol.rtps_reliable_reader.max_heartbeat_response_delay.nanosec =
0;
```
<span id="page-707-6"></span><span id="page-707-5"></span>[Line](#page-707-1) 1[-Line](#page-707-2) 2 (Figure 10.15 QoS for a [Periodic](#page-707-0) Reliable Reader above): Unlike a writer, the reader's default reliability setting is best-effort, so reliability must be turned on. Since we don't want to drop anything, we choose KEEP\_ALL for the History QoS.

[Line](#page-707-3) 3[-Line](#page-707-4) 6 (Figure 10.15 QoS for a [Periodic](#page-707-0) Reliable Reader above) Unlike the writer, the reader queue is sized not according to the jitter of the reader, but rather how many DDS samples you want to cache speculatively in case of a gap in sequence of DDS samples that the reader must recover. Remember that a reader will stop giving a sequence of DDS samples as soon as an unintended gap appears, because the definition of strict reliability includes in-order delivery. If the queue size were 1, the reader would have no choice but to drop all subsequent DDS samples received until the one being sought is recovered. Connext DDS uses speculative caching, which minimizes the disruption caused by a few dropped DDS samples. Even for the same duration of disruption, the demand on reader queue size is greater if the writer will send more rapidly. In sizing the reader queue, we consider 2 factors that comprise the lost DDS sample recovery time:

• How long it takes a reader to request a resend to the writer.

The piggyback heartbeat tells a reader about the writer's state. If only DDS samples between two piggybacked DDS samples are dropped, the reader must cache **piggybackEvery** DDS samples before asking the writer for resend. But if a piggybacked DDS sample is also lost, the reader will not get around to asking the writer until the next piggybacked DDS sample is received. Note that in this worst case calculation, we are ignoring stand-alone heartbeats (i.e., not piggybacked heartbeat from the writer). Of course, the reader may drop any number of heartbeats, including the stand-alone heartbeat; in this sense, there is no such thing as the absolute worst case—just reasonable worst case, where the probability of consecutive drops is acceptably low. For the majority of applications, even two consecutive drops is unlikely, in which case we need to cache at most (**2\*piggybackEvery - 1**) DDS samples before the reader will ask the writer to resend, assuming no delay ([Line](#page-707-5) 14[-Line](#page-707-6) 17, Figure 10.15 QoS for a Periodic Reliable Reader on the [previous](#page-707-0) page).

• How long it takes for the writer to respond to the request.

Even ignoring the flight time of the resend request through the transport, the writer takes a finite time to respond to the repair request--mostly if the writer delays reply for multicast readers. In case of immediate response, the processing time on the writer end, as well as the flight time of the messages to and from the writer do not matter unless very larger data rate; that is, it is the product term that matters. In case the delay for multicast is random (that is, the minimum and the maximum delay are not equal), one would have to use the maximum delay to be conservative.

[Line](#page-707-7) 8[-Line](#page-707-8) 12 (Figure 10.15 QoS for a Periodic Reliable Reader on the [previous](#page-707-0) page): Since we are not using keys, there is just one instance.

[Line](#page-707-5) 14[-Line](#page-707-6) 17 (Figure 10.15 QoS for a Periodic Reliable Reader on the [previous](#page-707-0) page): If we are not using multicast, or the number of readers being fed by the writer, there is no reason to delay.

# 10.4 Auto Throttling for DataWriter Performance—Experimental Feature

*Auto Throttling* is an experimental feature that allows you to configure a *DataWriter* to automatically adjust its writing rate and send window size to provide the best latency/throughput tradeoff as system conditions change.

When *DataWriters* and *DataReaders* are configured to be reliable, lost DDS samples are repaired automatically by *Connext DDS*. However, the repair path consumes bandwidth and increases latency. A high number of lost DDS samples can reduce the throughput and increase the communication latency. With Auto Throttling, the number of repair (lost) DDS samples is reduced by using feedback provided by *DataReaders* in terms of ACK and NACK messages to adjust the *DataWriter's* write rate and send window size.

To configure Auto Throttling, use the following properties:

**dds.domain\_participant.auto\_throttle.enable**: Configures the *DomainParticipant* to gather internal measurements (during *DomainParticipant* creation) that are required for the Auto Throttle feature. This allows *DataWriters* belonging to this *DomainParticipant* to use the Auto Throttle feature. Default: false.

**dds.data\_writer.auto\_throttle.enable**: Enables automatic throttling in the *DataWriter* so it can automatically adjust the writing rate and the send window size; this minimizes the need for repair DDS samples and improves latency. Default: false.

**Note:** This property takes effect only in *DataWriters* that belong to a *DomainParticipant* that has set the property **dds.domain\_participant.auto\_throttle.enable** (described above) to true.

When Auto throttling is enabled, the size of the send window size is adjusted within the interval [**min\_** send\_window\_size, max\_send\_window\_size<sup>[1]</sup> configured in [DATA\\_WRITER\\_PROTOCOL](#page-387-0) QosPolicy (DDS [Extension\)](#page-387-0) (Section 6.5.3 on page 347)

# Chapter 11 Collaborative DataWriters

The *Collaborative DataWriters* feature allows you to have multiple *DataWriters* publishing DDS samples from a common logical data source. The *DataReaders* will combine the DDS samples coming from these *DataWriters* in order to reconstruct the correct order in which they were produced at the source. This combination process for the *DataReaders* can be configured using the [AVAILABILITY](#page-377-0) QosPolicy (DDS Extension) (Section 6.5.1 on page 337). It requires the middleware to provide a way to uniquely identify every DDS sample published in a DDS domain independently of the actual *DataWriter* that published the DDS sample.

In *Connext DDS,* every modification (DDS sample) to the global dataspace made by a *DataWriter* within a DDS domain is identified by a pair (virtual GUID, sequence number).

The virtual GUID (Global Unique Identifier) is a 16-byte character identifier associated with the logical data source. DataWriters can be assigned a virtual GUID using **virtual\_guid** in the [DATA\\_WRITER\\_PROTOCOL](#page-387-0) QosPolicy (DDS Extension) (Section 6.5.3 on page 347).

The virtual sequence number is a 64-bit integer that identifies changes within the logical data source.

Several *DataWriters* can be configured with the same virtual GUID. If each of these *DataWriters* publishes a DDS sample with sequence number '0', the DDS sample will only be received once by the *DataReaders* subscribing to the content published by the *DataWriters* (see Figure 11.1 [Global](#page-711-0) [Dataspace](#page-711-0) Changes on the next page).

### <span id="page-711-0"></span>**Figure 11.1** Global Dataspace Changes

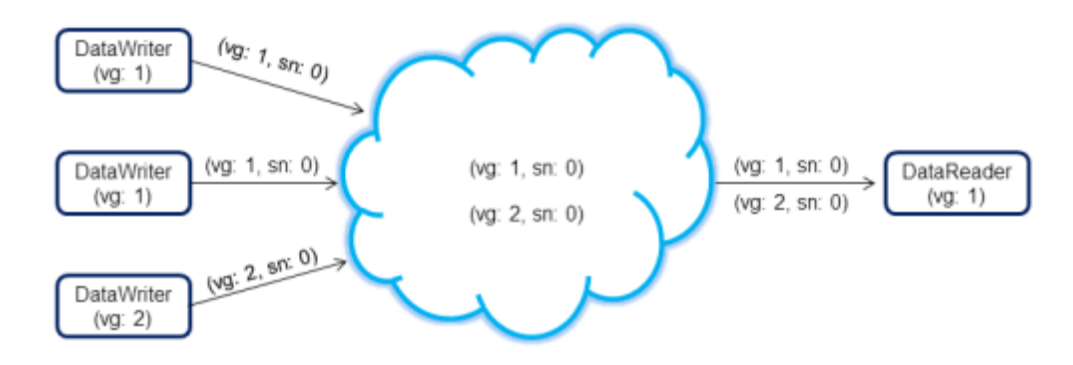

# 11.1 Collaborative DataWriters Use Cases

• Ordered delivery of DDS samples in high availability scenarios

One example of this is *RTI Persistence Service*<sup>1</sup> *.* When a late-joining *DataReader* configured with [DURABILITY](#page-408-0) QosPolicy (Section 6.5.7 on page 368) set to PERSISTENT or TRANSIENT joins a DDS domain, it will start receiving DDS samples from multiple *DataWriters*. For example, if the original *DataWriter* is still alive, the newly created *DataReader* will receive DDS samples from the original DataWriter and one or more *RTI Persistence Service DataWriters* (PRSTDataWriters).

• Ordered delivery of DDS samples in load-balanced scenarios

Multiple instances of the same application can work together to process and deliver DDS samples. When the DDS samples arrive through different data-paths out of order, the DataReader will be able to reconstruct the order at the source. An example of this is when multiple instances of *RTI Persistence Service* are used to persist the data. Persisting data to a database on disk can impact performance. By dividing the workload (e.g., DDS samples larger than 10 are persisted by Persistence Service 1, DDS samples smaller or equal to 10 are persisted by Persistence Service 2) across different instances of *RTI Persistence Service* using different databases the user can improve scalability and performance.

• Ordered delivery of DDS samples with Group Ordered Access

The Collaborative DataWriters feature can also be used to configure the DDS sample ordering process when the *Subscriber* is configured with [PRESENTATION](#page-370-0) QosPolicy (Section 6.4.6 on page

<sup>1</sup>For more information on *Persistence Service*, see Part 6: RTI [Persistence](#page-972-0) Service (Section on page 932).

[330\)](#page-370-0) **access\_scope** set to GROUP. In this case, the *Subscriber* must deliver in order the DDS samples published by a group of *DataWriters* that belong to the same *Publisher* and have **access\_ scope** set to GROUP.

**Figure 11.2** Load-Balancing with Persistence Service

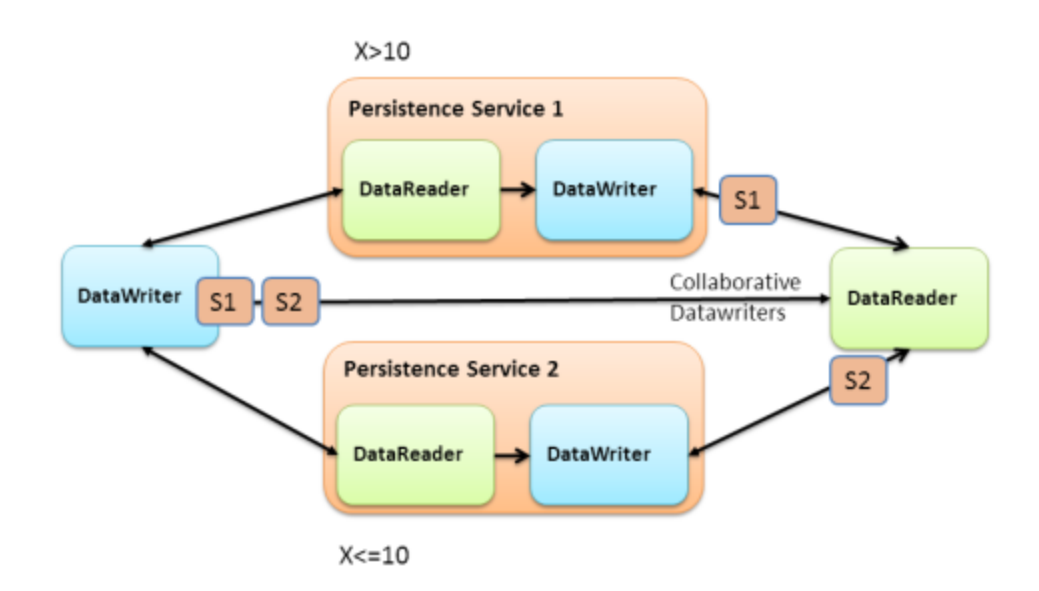

# 11.2 DDS Sample Combination (Synchronization) Process in a **DataReader**

A *DataReader* will deliver a DDS sample (VGUIDn, VSNm) to the application only when if one of the following conditions is satisfied:

- (VGUIDn, VSNm-1) has already been delivered to the application.
- All the known *DataWriters* publishing VGUIDn have announced that they do not have (VGUIDn, VSNm-1).
- None of the known *DataWriters* publishing VGUIDn have announced potential availability of (VGUIDn, VSNm-1) and a configurable timeout (**max\_data\_availability\_waiting\_time**) expires.

For additional details on how the reconstruction process works see the [AVAILABILITY](#page-377-0) QosPolicy (DDS [Extension\)](#page-377-0) (Section 6.5.1 on page 337).

# 11.3 Configuring Collaborative DataWriters

# 11.3.1 Assocating Virtual GUIDs with DDS Data Samples

There are two ways to associate a virtual GUID with the DDS samples published by a *DataWriter.*

- Per *DataWriter*: Using **virtual guid** in [DATA\\_WRITER\\_PROTOCOL](#page-387-0) QosPolicy (DDS Extension) [\(Section](#page-387-0) 6.5.3 on page 347).
- Per DDS Sample: By setting the **writer** guid in the identity field of the WriteParams t structure provided to the **write w params** operation (see Writing Data [\(Section](#page-323-0) 6.3.8 on page 283)). Since the **writer\_guid** can be set per DDS sample, the same *DataWriter* can potentially write DDS samples from independent logical data sources. One example of this is *RTI Persistence Service* where a single persistence service *DataWriter* can write DDS samples on behalf of multiple original *DataWriters*.

## 11.3.2 Assocating Virtual Sequence Numbers with DDS Data Samples

You can associate a virtual sequence number with a DDS sample published by a *DataWriter* by setting the **sequence** number in the **identity** field of the WriteParams t structure provided to the write w params operation (see Writing Data [\(Section](#page-323-0) 6.3.8 on page 283)). Virtual sequence numbers for a given virtual GUID must be strictly monotonically increasing. If you try to write a DDS sample with a sequence number less than or equal to the last sequence number, the write operation will fail.

## 11.3.3 Specifying which DataWriters will Deliver DDS Samples to the DataReader from a Logical Data Source

The **required matched endpoint groups** field in the [AVAILABILITY](#page-377-0) QosPolicy (DDS Extension) [\(Section](#page-377-0) 6.5.1 on page 337) can be used to specify the set of *DataWriter* groups that are expected to provide DDS samples for the same data source (virtual GUID). The quorum count in a group represents the number of *DataWriters* that must be discovered for that group before the *DataReader* is allowed to provide non-consecutive DDS samples to the application.

A *DataWriter* becomes a member of an endpoint group by configuring the **role\_name** in [ENTITY\\_](#page-414-0) NAME QosPolicy (DDS [Extension\)](#page-414-0) (Section 6.5.9 on page 374).

# 11.3.4 Specifying How Long to Wait for a Missing DDS Sample

A *DataReader's* [AVAILABILITY](#page-377-0) QosPolicy (DDS Extension) (Section 6.5.1 on page 337) specifies how long to wait for a missing DDS sample. For example, this is important when the first DDS sample is received: how long do you wait to determine the lowest sequence number available in the system?

• The **max** data availability waiting time defines how much time to wait before delivering a DDS sample to the application without having received some of the previous DDS samples.

• The max endpoint availability waiting time defines how much time to wait to discover *DataWriters* providing DDS samples for the same data source (virtual GUID).

# 11.4 Collaborative DataWriters and Persistence Service

The *DataWriters* created by persistence service are automatically configured to do collaboration:

- <sup>l</sup> Every DDS sample published by the *Persistence Service DataWriter* keeps its original identity.
- <sup>l</sup> *Persistence Service* associates the role name PERSISTENCE\_SERVICE with all the *DataWriters* that it creates. You can overwrite that setting by changing the *DataWriter* QoS configuration in persistence service.

For more information, see Part 6: RTI [Persistence](#page-972-0) Service (Section on page 932).

# Chapter 12 Mechanisms for Achieving Information Durability and **Persistence**

# 12.1 Introduction

Connext DDS offers the following mechanisms for achieving durability and persistence:

- <sup>l</sup> **Durable Writer History** This feature allows a *DataWriter* to persist its historical cache, perhaps locally, so that it can survive shutdowns, crashes and restarts. When an application restarts, each *DataWriter* that has been configured to have durable writer history automatically load all of the data in this cache from disk and can carry on sending data as if it had never stopped executing. To the rest of the system, it will appear as if the *DataWriter* had been temporarily disconnected from the network and then reappeared.
- **Durable Reader State** This feature allows a *DataReader* to persist its state and remember which data it has already received. When an application restarts, each *DataReader* that has been configured to have durable reader state automatically loads its state from disk and can carry on receiving data as if it had never stopped executing. Data that had already been received by the *DataReader* before the restart will be suppressed so that it is not even sent over the network.
- <sup>l</sup> **Data Durability** This feature is a full implementation of the OMG DDS Persistence Profile. The [DURABILITY](#page-408-0) QosPolicy (Section 6.5.7 on page 368) allows an application to configure a *DataWriter* so that the information written by the *DataWriter* survives beyond the lifetime of the *DataWriter*. In this manner, a late-joining *DataReader* can subscribe to and receive the information even after the *DataWriter* application is no longer executing. To use this feature, you need Persistence Service, a separate application described in [Introduction](#page-973-0) to RTI [Persistence](#page-973-0) Service (Section Chapter 26 on page 933).

These features can be configured separately or in combination. To use Durable Writer State and Durable Reader State, you need a relational database, which is not included with Connext DDS. Supported databases are listed in the *Release Notes*. Persistence Service does not require a database when used in TRANSIENT mode (see RTI [Persistence](#page-732-0) Service (Section 12.5.1 on page 692)) or in PERSISTENT mode with file-system storage (see RTI [Persistence](#page-732-0) Service (Section 12.5.1 on page 692) and [Configuring](#page-982-0) Remote [Administration](#page-982-0) (Section 27.5 on page 942)).

To understand how these features interact we will examine the behavior of the system using the following scenarios:

- Scenario 1. [DataReader](#page-716-0) Joins after DataWriter Restarts (Durable Writer History) (Section 12.1.1 [below\)](#page-716-0)
- Scenario 2: [DataReader](#page-717-0) Restarts While DataWriter Stays Up (Durable Reader State) (Section 12.1.2) on the [facing](#page-717-0) page)
- Scenario 3. [DataReader](#page-719-0) Joins after DataWriter Leaves Domain (Durable Data) (Section 12.1.3 on [page](#page-719-0) 679)

## <span id="page-716-0"></span>12.1.1 Scenario 1. DataReader Joins after DataWriter Restarts (Durable Writer History)

In this scenario, a *DomainParticipant* joins the domain, creates a *DataWriter* and writes some data, then the *DataWriter* shuts down (gracefully or due to a fault). The *DataWriter* restarts and a *DataReader* joins the domain. Depending on whether the *DataWriter* is configured with durable history, the late-joining *DataReader* may or may not receive the data published already by the *DataWriter* before it restarted. This is illustrated in Figure 12.1 [Durable](#page-717-1) Writer History on the facing page. For more information, see [Durable](#page-721-0) Writer History [\(Section](#page-721-0) 12.3 on page 681)

<span id="page-717-1"></span>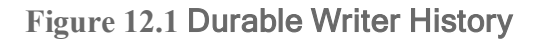

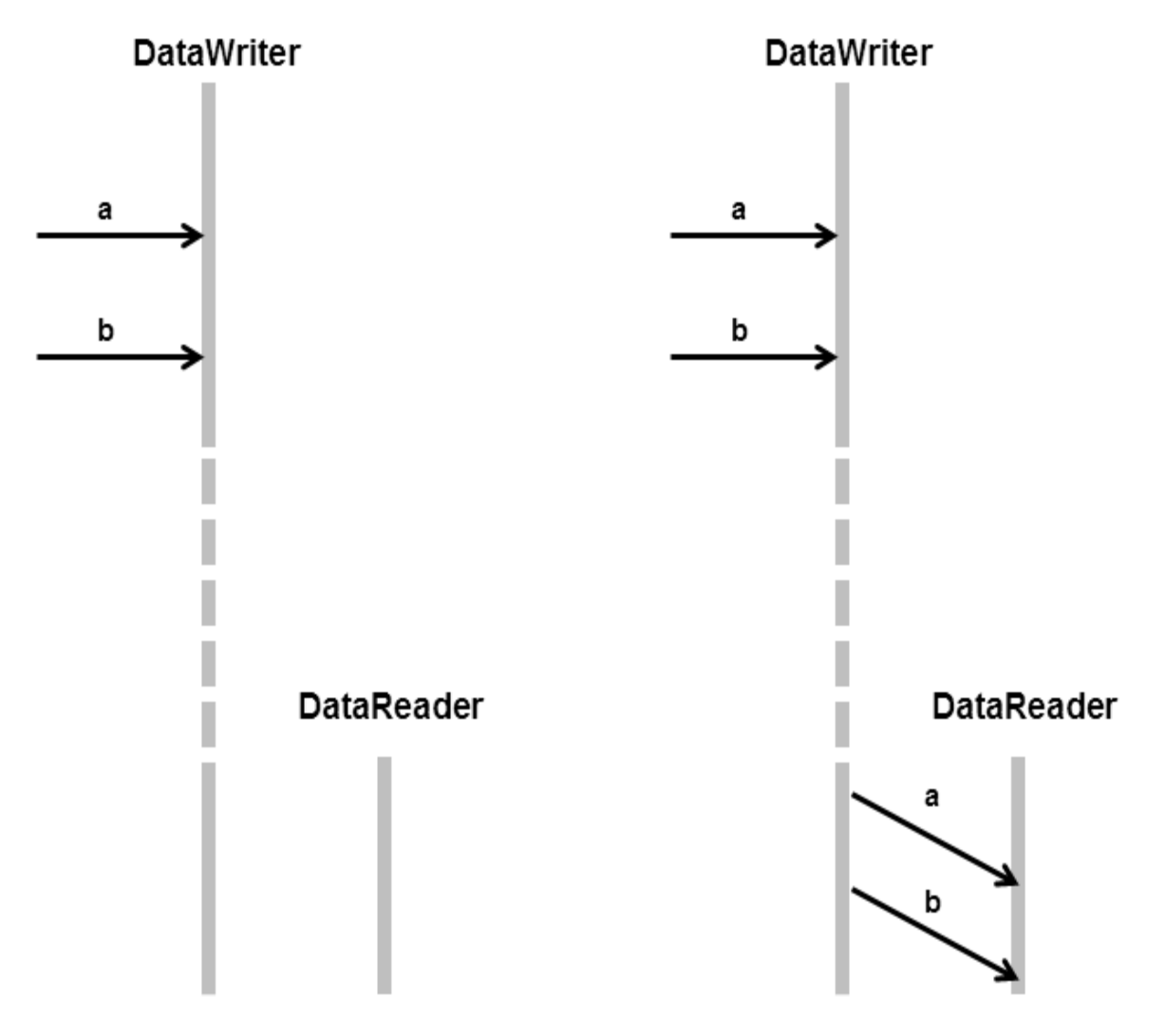

Without Durable Writer History: the late-joining DataReader will not receive data (a and b) that was published before the DataWriter's restart.

With Durable Writer History: the restarted DataWriter will recover its history and deliver its data to the latejoining DataReader

## <span id="page-717-0"></span>12.1.2 Scenario 2: DataReader Restarts While DataWriter Stays Up (Durable Reader State)

In this scenario, two *DomainParticipants* join a domain; one creates a *DataWriter* and the other a *DataReader* on the same Topic. The *DataWriter* publishes some data ("a" and "b") that is received by the *DataReader*. After this, the *DataReader* shuts down (gracefully or due to a fault) and then restarts—all while the *DataWriter* remains present in the domain.

Depending on whether the *DataReader* is configured with Durable Reader State, the *DataReader* may or may not receive a duplicate copy of the data it received before it restarted. This is illustrated in [Figure](#page-718-0) 12.2 [Durable](#page-718-0) Reader State below. For more information, see Durable Reader State [\(Section](#page-726-0) 12.4 on page 686).

<span id="page-718-0"></span>**Figure 12.2** Durable Reader State

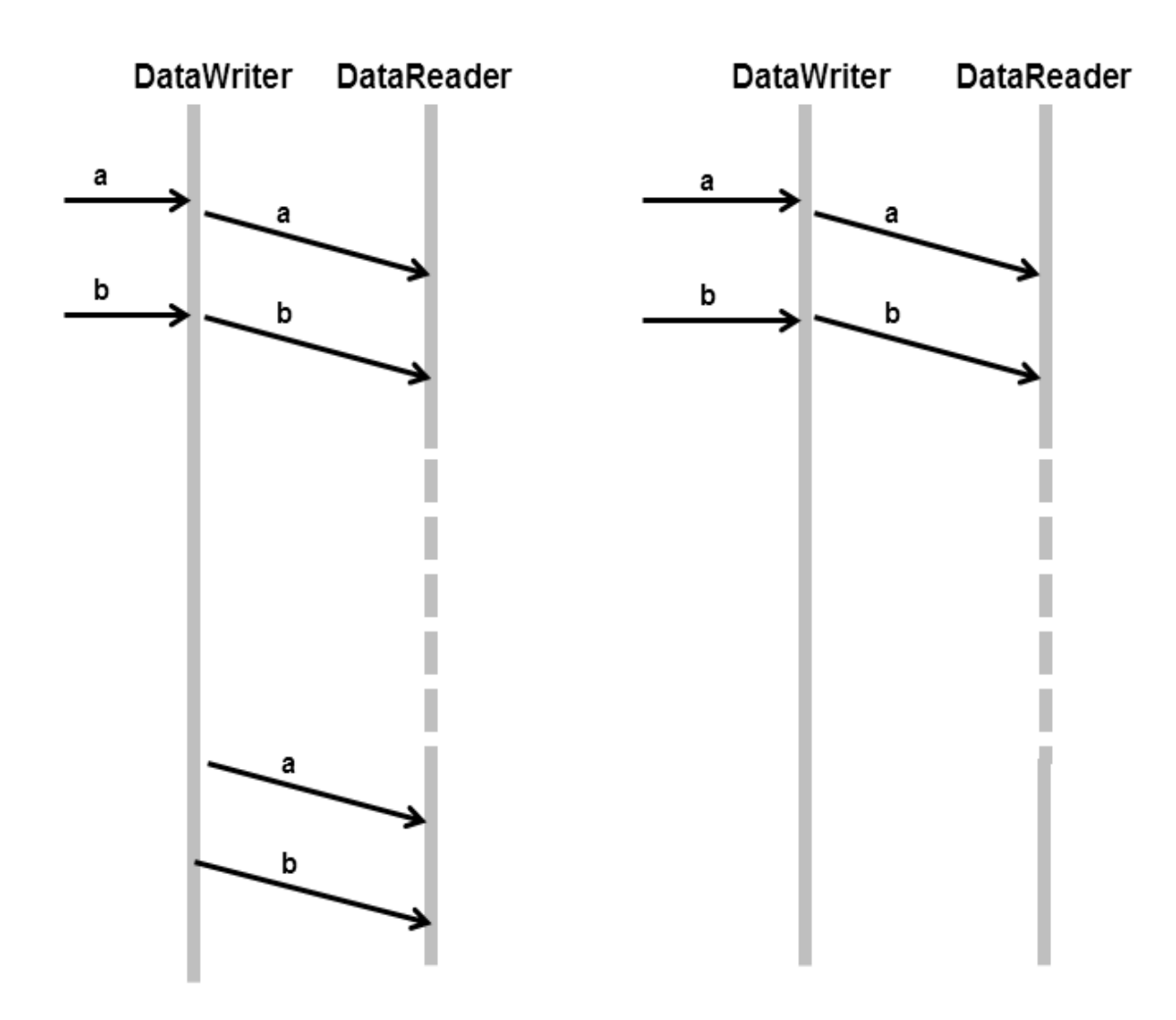

Without Durable Reader State: the DataReader will receive the data that was already received before the restart.

With Durable Reader State: the DataReader remembers that it already received the data and does not request it again.

## <span id="page-719-0"></span>12.1.3 Scenario 3. DataReader Joins after DataWriter Leaves Domain (Durable Data)

In this scenario, a *DomainParticipant* joins a domain, creates a *DataWriter*, publishes some data on a Topic and then shuts down (gracefully or due to a fault). Later, a *DataReader* joins the domain and subscribes to the data. Persistence Service is running.

Depending on whether Durable Data is enabled for the Topic, the *DataReader* may or may not receive the data previous published by the *DataWriter*. This is illustrated in Figure 12.3 [Durable](#page-719-1) Data below. For more information, see Data [Durability](#page-732-1) (Section 12.5 on page 692)

<span id="page-719-1"></span>**Figure 12.3** Durable Data

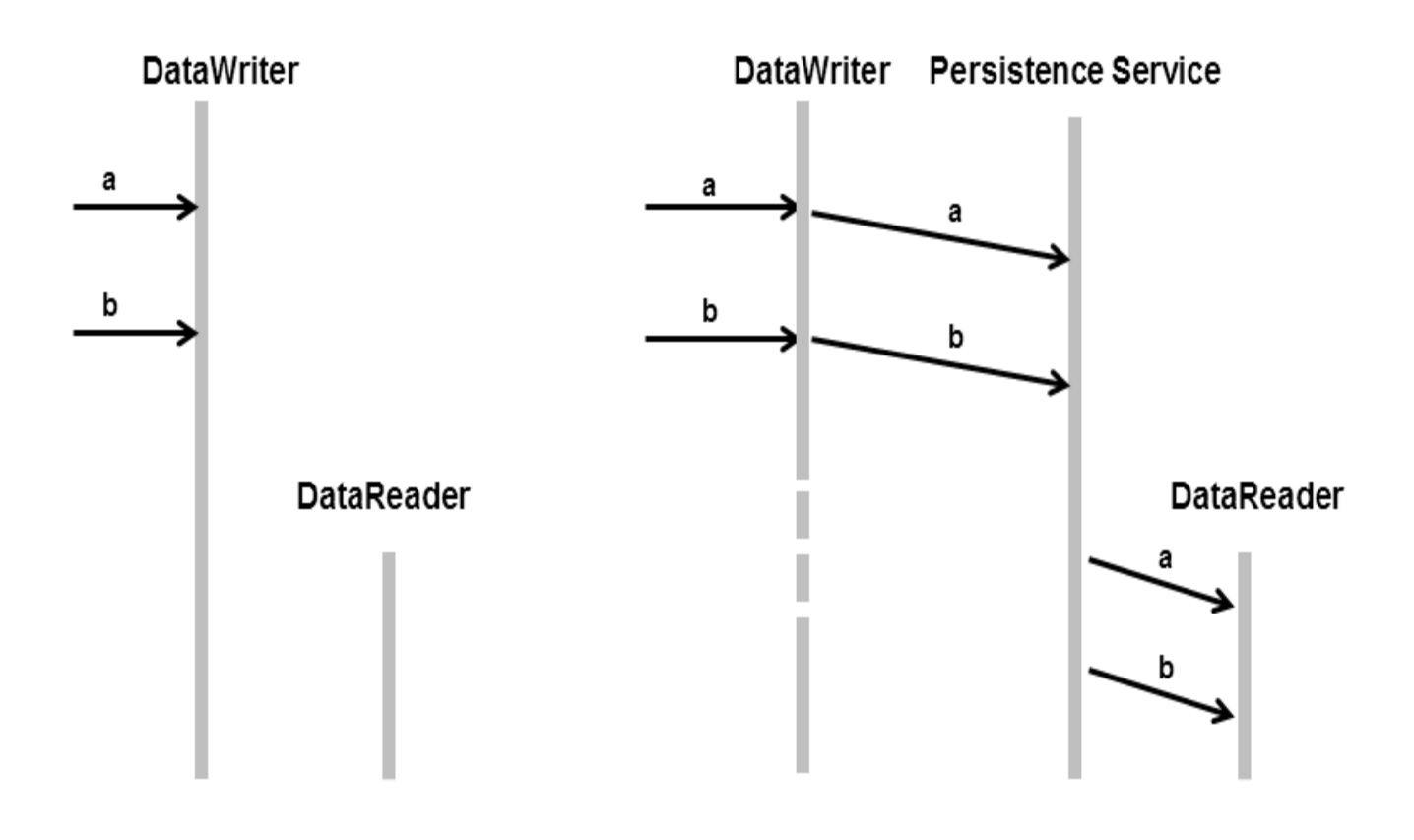

Without Durable Data: the late-joining DataReader will not receive data (a and b) that was published before the DataWriter quit.

With Durable Data: Persistence Service remembers what data was published and delivers it to the late-joining DataReader.
This third scenario is similar to Scenario 1. [DataReader](#page-716-0) Joins after DataWriter Restarts (Durable Writer [History\)](#page-716-0) (Section 12.1.1 on page 676) except that in this case the *DataWriter* does not need to restart for the *DataReader* to get the data previously written by the *DataWriter*. This is because Persistence Service acts as an intermediary that stores the data so it can be given to late-joining *DataReaders*.

## 12.2 Durability and Persistence Based on Virtual GUIDs

Every modification to the global dataspace made by a *DataWriter* is identified by a pair (virtual GUID, sequence number).

- The virtual GUID (Global Unique Identifier) is a 16-byte character identifier associated with a *DataWriter* or *DataReader*; it is used to uniquely identify this entity in the global data space.
- $\bullet$  The sequence number is a 64-bit identifier that identifies changes published by a specific *DataWriter*.

Several *DataWriters* can be configured with the same virtual GUID. If each of these *DataWriters* publishes a sample with sequence number '0', the sample will only be received once by the *DataReaders* subscribing to the content published by the *DataWriters* (see Figure 12.4 Global [Dataspace](#page-720-0) Changes below).

<span id="page-720-0"></span>**Figure 12.4** Global Dataspace Changes

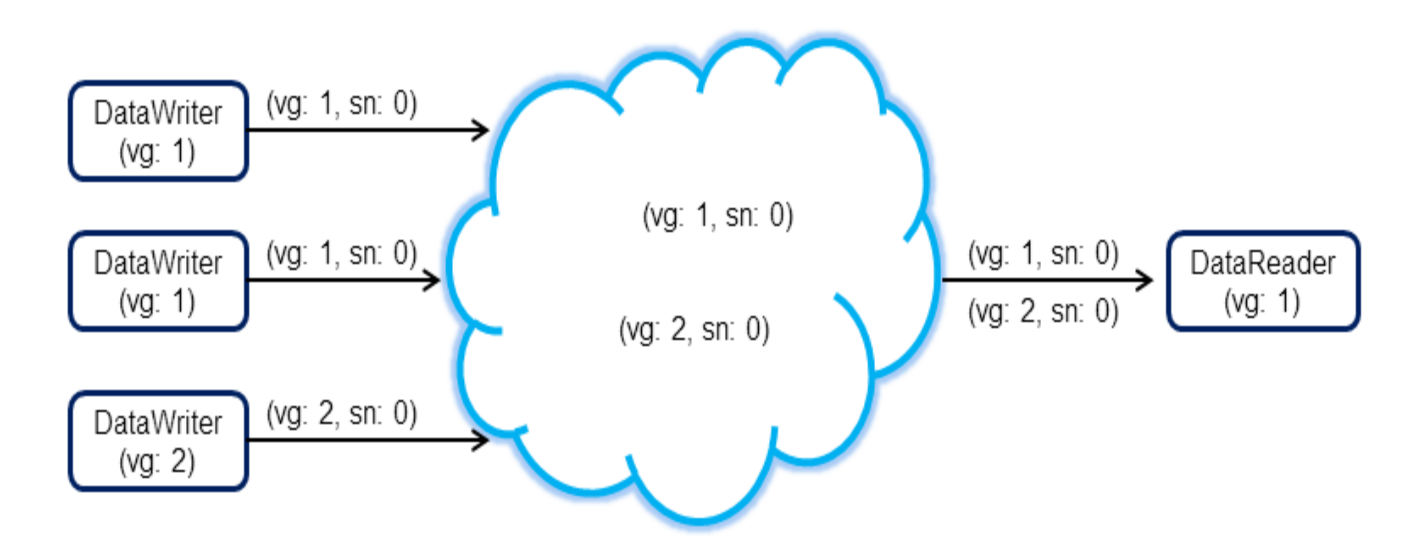

Additionally, Connext DDS uses the virtual GUID to associate a persisted state (state in permanent storage) to the corresponding *Entity*.

For example, the history of a *DataWriter* will be persisted in a database table with a name generated from the virtual GUID of the *DataWriter*. If the *DataWriter* is restarted, it must have associated the same virtual GUID to restore its previous history.

<span id="page-721-0"></span>Likewise, the state of a *DataReader* will be persisted in a database table whose name is generated from the *DataReader* virtual GUID (see Figure 12.5 [History/State](#page-721-0) Persistence Based on Virtual GUID below). **Figure 12.5** History/State Persistence Based on Virtual GUID

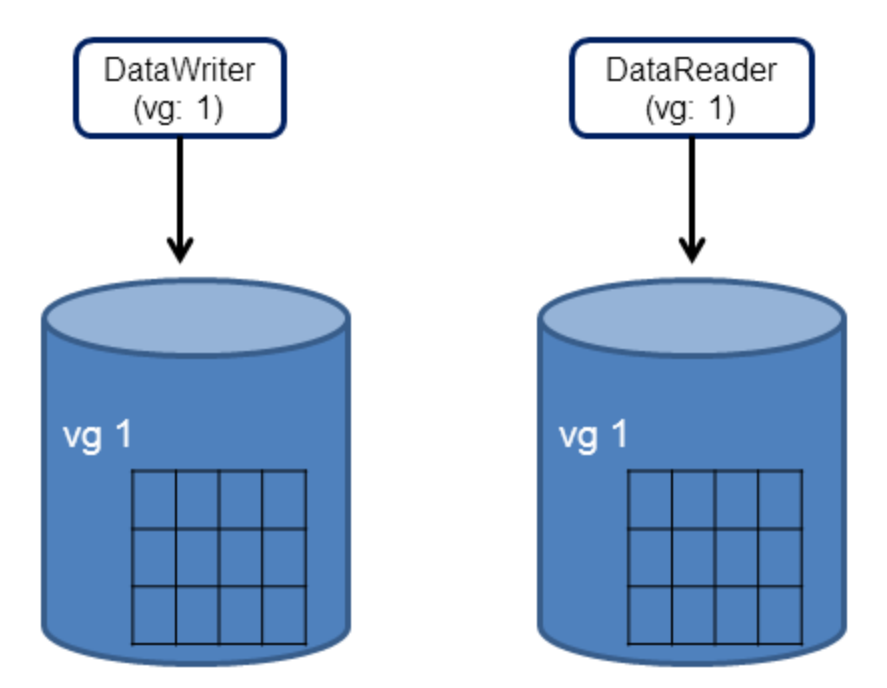

- A *DataWriter*'s virtual GUID can be configured using the member **virtual guid** in the DATA [WRITER\\_PROTOCOL](#page-387-0) QosPolicy (DDS Extension) (Section 6.5.3 on page 347).
- A *DataReader's* virtual GUID can be configured using the member **virtual guid** in the DATA [READER\\_PROTOCOL](#page-551-0) QosPolicy (DDS Extension) (Section 7.6.1 on page 511).

The DDS PublicationBuiltinTopicData and DDS SubscriptionBuiltinTopicData structures include the virtual GUID associated with the discovered publication or subscription (see Built-in [DataReaders](#page-813-0) (Section 16.2 on [page](#page-813-0) 773)).

# <span id="page-721-1"></span>12.3 Durable Writer History

The [DURABILITY](#page-408-0) QosPolicy (Section 6.5.7 on page 368) controls whether or not, and how, published samples are stored by the *DataWriter* application for *DataReaders* that are found after the samples were initially written. The samples stored by the *DataWriter* constitute the *DataWriter's* history.

Connext DDS provides the capability to make the *DataWriter* history durable, by persisting its content in a relational database. This makes it possible for the history to be restored when the *DataWriter* restarts. See the RTI Connext DDS Core Libraries Release Notes for the list of supported relational databases.

The association between the history stored in the database and the *DataWriter* is done using the virtual GUID.

#### 12.3.1 Durable Writer History Use Case

The following use case describes the durable writer history functionality:

1. A *DataReader* receives two samples with sequence number 1 and 2 published by a *DataWriter* with virtual GUID 1.

$$
\begin{array}{c}\n 1, 2 \\
 \searrow\n \end{array}\n \longrightarrow\n \begin{array}{c}\n \text{DataWriter} \\
 (\text{vg: 1})\n \end{array}\n \longrightarrow\n \begin{array}{c}\n \text{DataReader} \\
 (\text{vg: 1})\n \end{array}\n \longrightarrow\n \begin{array}{c}\n 1, 2 \\
 \searrow\n \end{array}
$$

2. The process running the *DataWriter* is stopped and a new late-joining *DataReader* is created.

The new *DataReader* with virtual GUID 2 does not receive samples 1 and 2 because the original *DataWriter* has been destroyed. If the samples must be available to late-joining *DataReaders* after the *DataWriter* deletion, you can use Persistence Service, described in [Introduction](#page-973-0) to RTI Persistence Service [\(Section](#page-973-0) Chapter 26 on page 933).

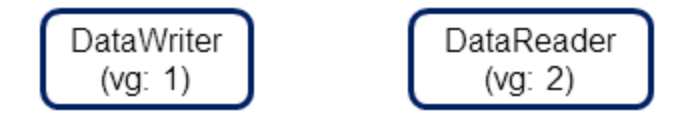

3. The *DataWriter* is restarted using the same virtual GUID.

After being restarted, the *DataWriter* restores its history. The late-joining *DataReader* will receive samples 1 and 2 because they were not received previously. The *DataReader* with virtual GUID 1 will not receive samples 1 and 2 because it already received them

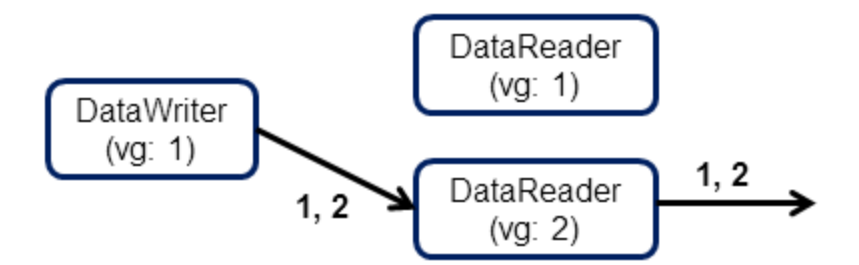

4. The *DataWriter* publishes two new samples.

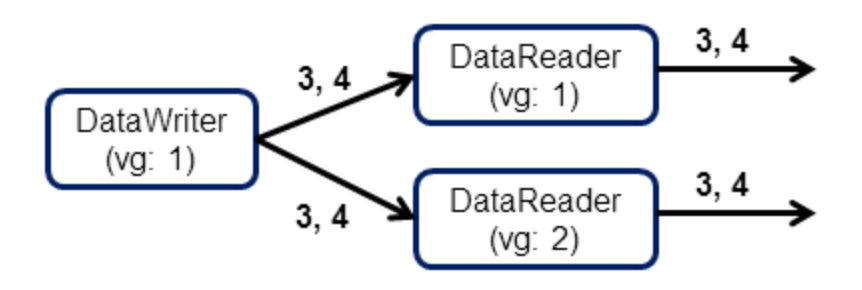

<span id="page-723-0"></span>The two new samples with sequence numbers 3 and 4 will be received by both *DataReaders*.

#### 12.3.2 How To Configure Durable Writer History

Connext DDS allows a *DataWriter*'s history to be stored in a relational database that provides an ODBC driver.

For each *DataWriter* history that is configured to be durable, Connext DDS will create a maximum of two tables:

- The first table is used to store the samples associated with the writer history. The name of that table is WS<32 uuencoding of the writer virtual GUID>.
- The second table is only created for keyed-topic and it is used to store the instances associated with the writer history. The name of the second table is WI<32 uuencoding of the writer virtual GUID>.

To configure durable writer history, use the [PROPERTY](#page-434-0) QosPolicy (DDS Extension) (Section 6.5.17 on [page](#page-434-0) 394) associated with *DataWriters* and *DomainParticipants*.

A 'durable writer history' property defined in the *DomainParticipant* will be applicable to all the *DataWriters* belonging to the *DomainParticipant* unless it is overwritten by the *DataWriter*. [Table](#page-724-0) 12.1 Durable Writer History [Properties](#page-724-0) lists the supported 'durable writer history' properties.

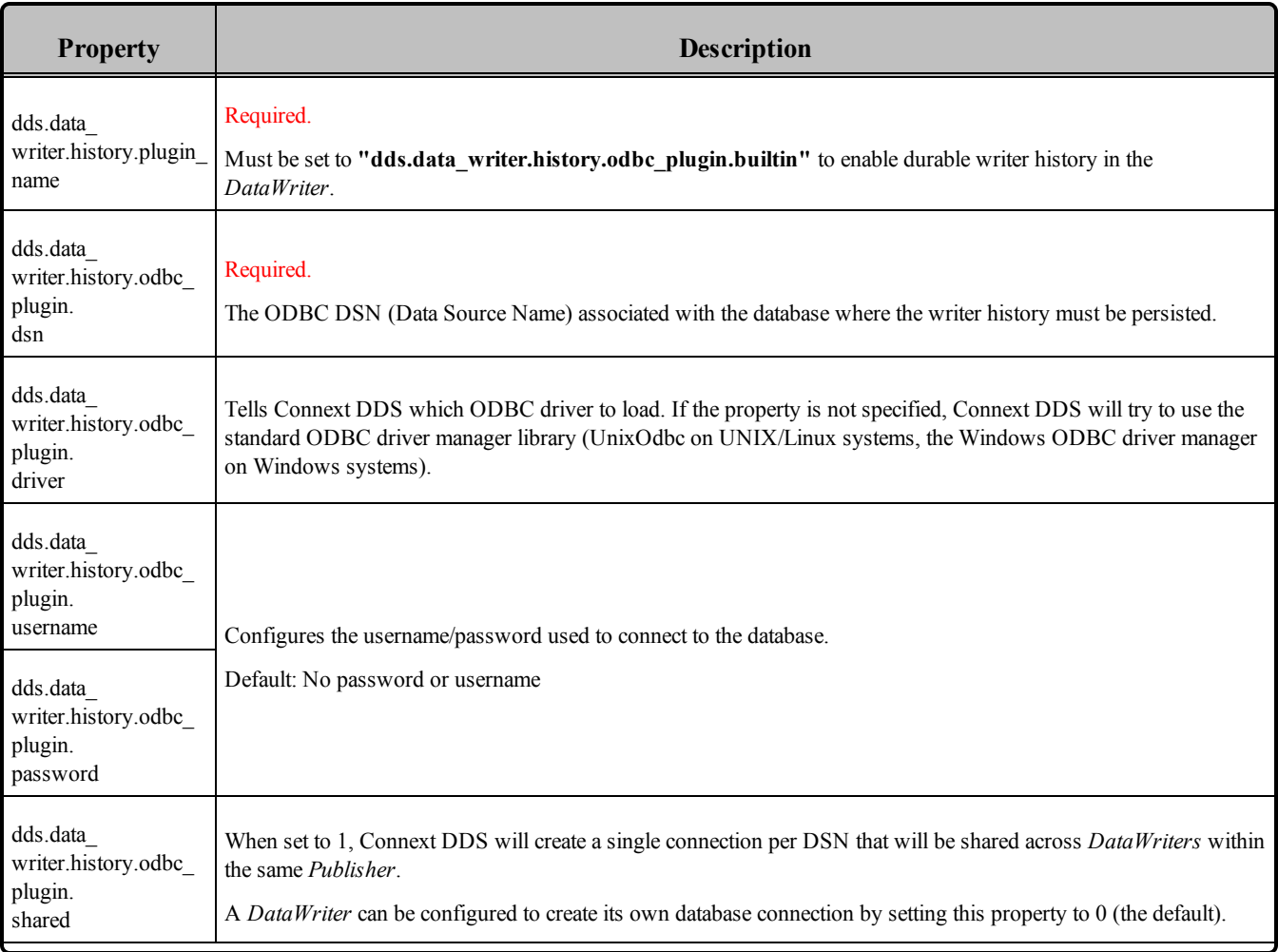

## <span id="page-724-0"></span>**Table 12.1** Durable Writer History Properties

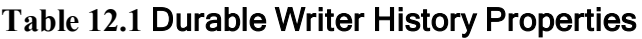

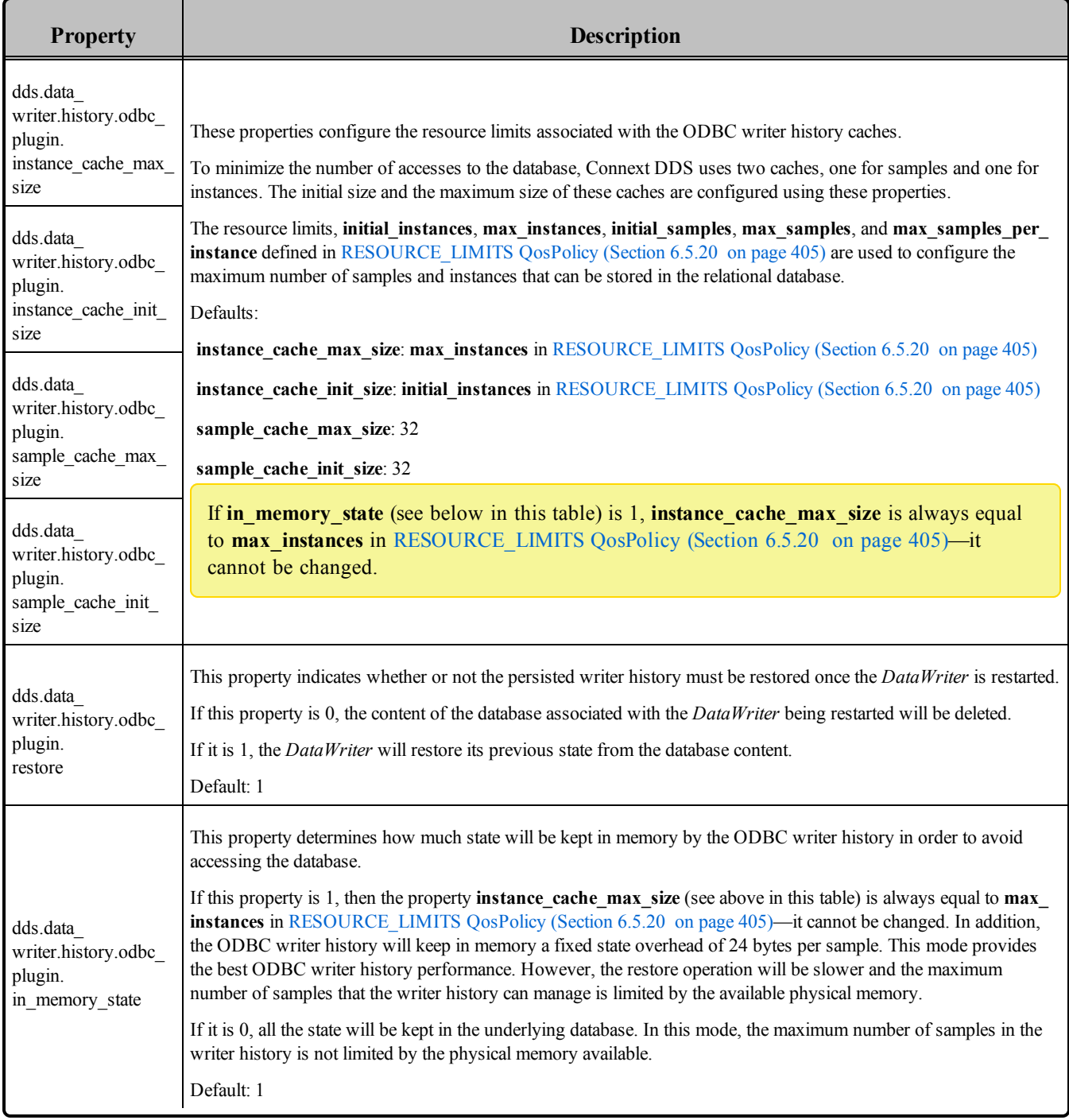

Durable Writer History is not supported for Multi-channel *DataWriters* (see [Multi-channel](#page-864-0) [DataWriters](#page-864-0) (Section Chapter 18 on page 824)) or when Batching is enabled (see [BATCH](#page-381-0) QosPolicy (DDS [Extension\)](#page-381-0) (Section 6.5.2 on page 341)); an error is reported if this type of *DataWriter* tries to configure Durable Writer History.

See also: Durable Reader State [\(Section](#page-726-0) 12.4 below).

#### **Example C++ Code**

```
/* Get default QoS */
...
retcode = DDSPropertyQosPolicyHelper::add_property (writerQos.property,
                       "dds.data_writer.history.plugin_name",
                       "dds.data_writer.history.odbc_plugin.builtin",
                       DDS_BOOLEAN_FALSE);
if (retcode != DDS_RETCODE_OK) {
       /* Report error */
}
retcode = DDSPropertyQosPolicyHelper::add_property (writerQos.property,
                       "dds.data_writer.history.odbc_plugin.dsn",
                       "<user DSN>",
                       DDS_BOOLEAN_FALSE);
if (retcode != DDS_RETCODE_OK) {
               /* Report error */
}
retcode = DDSPropertyQosPolicyHelper::add_property (writerQos.property,
                       "dds.data writer.history.odbc plugin.driver",
                       "<ODBC library>",
                       DDS_BOOLEAN_FALSE);
if (retcode != DDS_RETCODE_OK) {
              /* Report error */
}
retcode = DDSPropertyQosPolicyHelper::add_property (writerQos.property,
                       "dds.data writer.history.odbc plugin.shared",
                       "<0 | 1>",
                       DDS_BOOLEAN_FALSE);
if (retcode != DDS_RETCODE_OK) {
       /* Report error */
}
/* Create Data Writer */
...
```
## <span id="page-726-0"></span>12.4 Durable Reader State

*Durable reader state* allows a *DataReader* to locally store its state in disk and remember the data that has already been processed by the application<sup>1</sup>. When an application restarts, each *DataReader* configured to have durable reader state automatically reads its state from disk. Data that has already been processed by the application before the restart will not be provided to the application again.

**Important:** The *DataReader* does not persist the full contents of the data in its historical cache; it only persists an identification (e.g. sequence numbers) of the data the application has processed. This distinction is not meaningful if your application always uses the 'take' methods to access your data, since these methods remove the data from the cache at the same time they deliver it to your application. (See [Read](#page-534-0) vs. Take

<sup>&</sup>lt;sup>1</sup>The circumstances under which a data sample is considered "processed by the application" are described in the sections that follow.

[\(Section](#page-534-0) 7.4.3.1 on page 494)) However, if your application uses the 'read' methods, leaving the data in the *DataReader's* cache after you've accessed it for the first time, those previously viewed samples will not be restored to the *DataReader's* cache in the event of a restart.

Connext DDS requires a relational database to persist the state of a *DataReader*. This database is accessed using ODBC. See the RTI Connext DDS Core Libraries Release Notes for the list of supported relational databases.

### 12.4.1 Durable Reader State With Protocol Acknowledgment

For each *DataReader* configured to have durable state, Connext DDS will create one database table with the following naming convention: **RS<32 uuencoding of the reader virtual GUID>**. This table will store the last sequence number processed from each virtual *GUID*. For *DataReaders* on keyed topics requesting instance-ordering (see [PRESENTATION](#page-370-0) QosPolicy (Section 6.4.6 on page 330)), this state will be stored per instance per virtual *GUID.*.

#### **Criteria to consider a sample "processed by the application"**

• For the read/take methods that require calling **return loan()**, a sample 's1' with sequence number 's1\_seq\_num' and virtual GUID 'vg1' is considered processed by the application when the *DataReader's* **return loan()** operation is called for sample 's1' or any other sample with the same virtual GUID and a sequence number greater than 's1\_seq\_num'. For example:

```
retcode = Foo_reader->take(data_seq, info_seq,
       DDS_LENGTH_UNLIMITED, DDS_ANY_SAMPLE_STATE,
       DDS ANY VIEW STATE, DDS ANY INSTANCE STATE);
if (retcode == DDS_RETCODE_NO_DATA) {
      return;
} else if (retcode != DDS_RETCODE_OK) {
 /* report error */
       return;
}
for (i = 0; i < data seq.length(); ++i) {
   /* Operate with the data */
}
/* Return the loan */
retcode = Foo reader->return loan(data seq, info seq);
if (retcode != DDS_RETCODE_OK) {
    /* Report and error */
}
/* At this point the samples contained in data seq
 will be considered as received. If the DataReader
 restarts, the samples will not be received again */
```
• For the read/take methods that do not require calling **return loan()**, a sample 's1' with sequence number 's1 seq num' and virtual GUID 'vg1' will be considered processed after the application reads or takes the sample 's1' or any other sample with the same virtual GUID *and* with a sequence number greater than 's1 seq num'. For example:

```
retcode = Foo reader->take next sample(data,info);
/* At this point the sample contained in data will be
 considered as received. All the samples with a sequence
 number smaller than the sequence number associated with
 data will also be considered as received.
 If the DataReader restarts, these sample will not
 be received again */
```
If you access the samples in the *DataReader* cache out of order—for example via QueryCondition, specifying an instance state, or reading by instance when the PRESENTATION QoS is not set to INSTANCE\_PRESENTATION\_QOS—then the samples that have not yet been taken or read by the application may still be considered as "processed by the application".

#### 12.4.1.1 Bandwidth Utilization

To optimize network usage, if a *DataReader* configured with durable reader state is restarted and it discovers a *DataWriter* with a virtual GUID 'vg', the *DataReader* will ACK all the samples with a sequence number smaller than 'sn', where 'sn' is the first sequence number that has not been being processed by the application for 'vg'.

Notice that the previous algorithm can significantly reduce the number of duplicates on the wire. However, it does not suppress them completely in the case of keyed *DataReaders* where the durable state is kept per (instance, virtual GUID). In this case, and assuming that the application has read samples out of order (e.g., by reading different instances), the ACK is sent for the lowest sequence number processed across all instances and may cause samples already processed to flow on the network again. These redundant samples waste bandwidth, but they will be dropped by the *DataReader* and not be delivered to the application.

#### 12.4.2 Durable Reader State with Application Acknowledgment

This section assumes you are familiar with the concept of *Application Acknowledgment* as described in Application [Acknowledgment](#page-328-0) (Section 6.3.12 on page 288).

For each *DataReader* configured to be durable and that uses application acknowledgement (see [Applic](#page-328-0)ation [Acknowledgment](#page-328-0) (Section 6.3.12 on page 288)), Connext DDS will create one database table with the following naming convention: **RS<32 uuencoding of the reader virtual GUID>**. This table will store the list of sequence number *intervals* that have been acknowledged for each virtual GUID. The size of the column that stores the sequence number intervals is limited to 32767 bytes. If this size is exceeded for a given virtual GUID, the operation that persists the *DataReader* state into the database will fail.

#### 12.4.2.1 Bandwidth Utilization

To optimize network usage, if a *DataReader* configured with durable reader state is restarted and it discovers a *DataWriter* with a virtual GUID 'vg', the *DataReader* will send an APP\_ACK message with all the samples that were auto-acknowledged or explicitly acknowledged in previous executions.

Notice that this algorithm can significantly reduce the number of duplicates on the wire. However, it does not suppress them completely since the *DataReader* may send a NACK and receive some samples from the *DataWriter* before the *DataWriter* receives the APP\_ACK message.

## 12.4.3 Durable Reader State Use Case

The following use case describes the durable reader state functionality:

1. A *DataReader* receives two samples with sequence number 1 and 2 published by a *DataWriter* with virtual GUID 1. The application takes those samples.

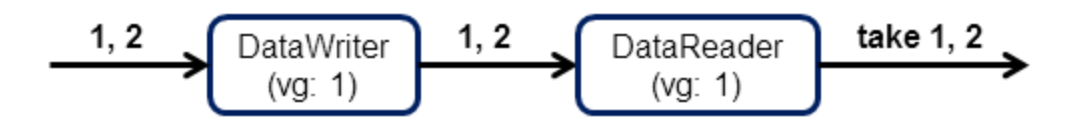

2. After the application returns the loan on samples 1 and 2, the *DataReader* considers them as processed and it persists the state change.

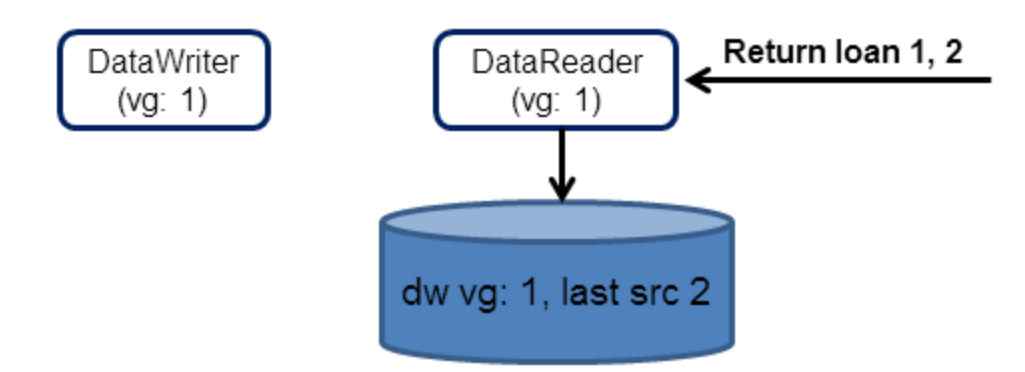

3. The process running the *DataReader* is stopped.

4. The *DataReader* is restarted.

Because all the samples with sequence number smaller or equal than 2 were considered received, the reader will not ask for these samples from the *DataWriter*.

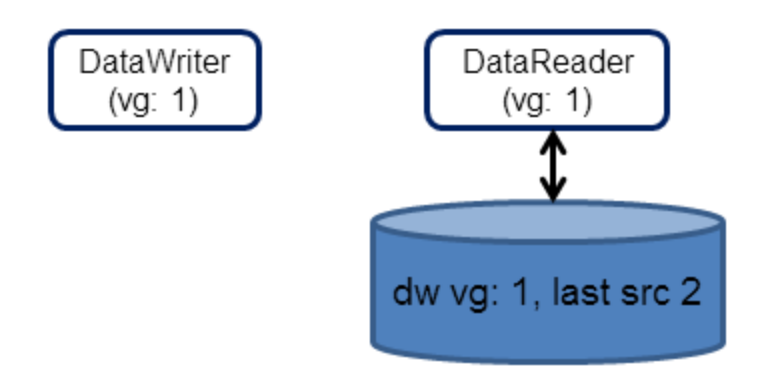

## 12.4.4 How To Configure a DataReader for Durable Reader State

To configure a *DataReader* with durable reader state, use the [PROPERTY](#page-434-0) QosPolicy (DDS Extension) [\(Section](#page-434-0) 6.5.17 on page 394) associated with *DataReaders* and *DomainParticipants*.

<span id="page-730-0"></span>A property defined in the *DomainParticipant* will be applicable to all the *DataReaders* contained in the participant unless it is overwritten by the *DataReaders*. Table 12.2 Durable Reader State [Properties](#page-730-0) lists the supported properties.

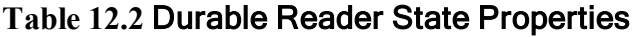

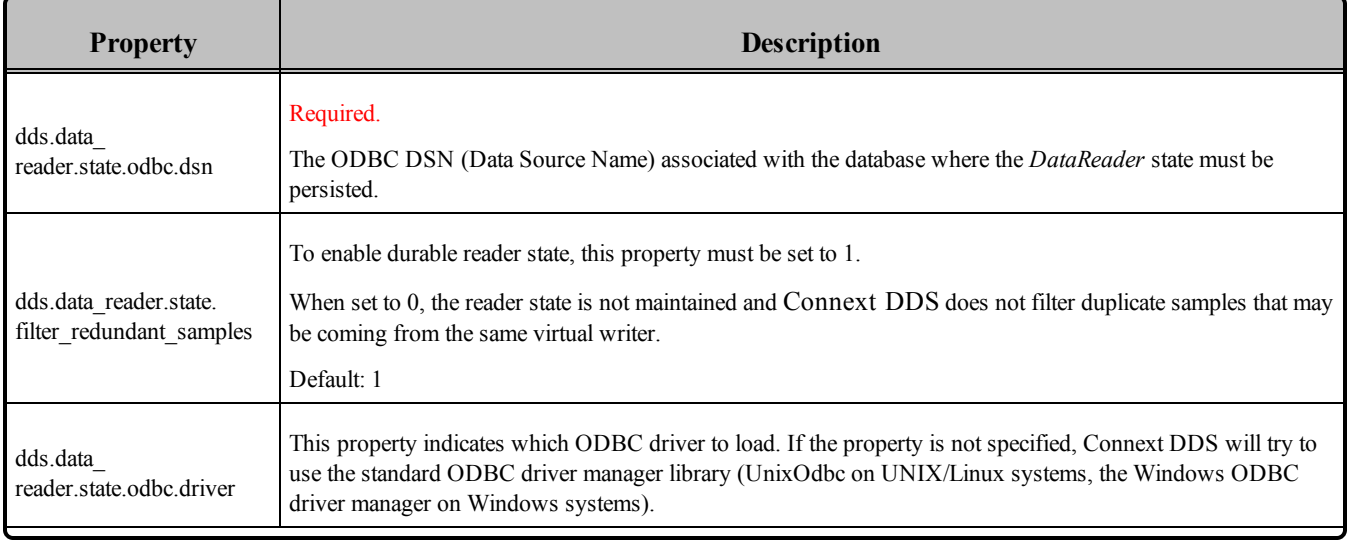

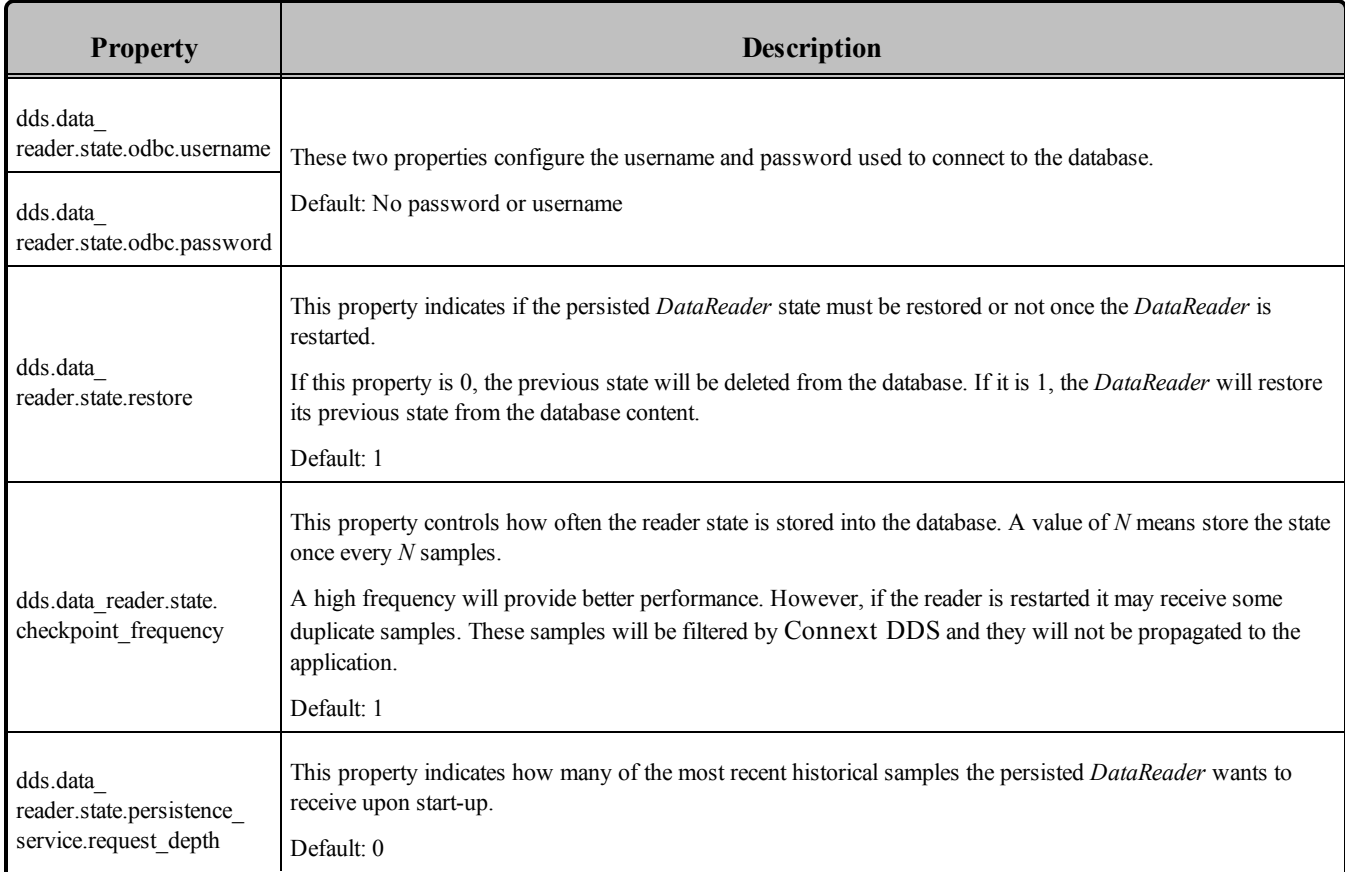

#### **Table 12.2** Durable Reader State Properties

#### **Example (C++ code):**

```
/* Get default QoS */
...
retcode = DDSPropertyQosPolicyHelper::add_property(
              readerQos.property,
               "dds.data_reader.state.odbc.dsn",
               "<user DSN>", DDS BOOLEAN FALSE);
if (retcode != DDS_RETCODE_OK) {
      /* Report error */
}
retcode = DDSPropertyQosPolicyHelper::add_property(readerQos.property,
      "dds.data_reader.state.odbc.driver",
       "<ODBC library>", DDS_BOOLEAN_FALSE);
if (retcode != DDS_RETCODE_OK) {
      /* Report error */
}
retcode = DDSPropertyQosPolicyHelper::add_property(readerQos.property,
               "dds.data_reader.state.restore", "<0|1>",
               DDS_BOOLEAN_FALSE);
if (retcode != DDS_RETCODE_OK) {
      /* Report error */
```

```
}
/* Create Data Reader */
...
```
# 12.5 Data Durability

The data durability feature is an implementation of the OMG DDS Persistence Profile. The [DURABILITY](#page-408-0) QosPolicy (Section 6.5.7 on page 368) allows an application to configure a *DataWriter* so that the information written by the *DataWriter* survives beyond the lifetime of the *DataWriter*.

Connext DDS implements TRANSIENT and PERSISTENT durability using an external service called Persistence Service, available for purchase as a separate RTI product.

Persistence Service receives information from *DataWriters* configured with TRANSIENT or PERSISTENT durability and makes that information available to late-joining *DataReaders—*even if the original *DataWriter* is not running.

The samples published by a *DataWriter* can be made durable by setting the **kind** field of the [DURABILITY](#page-408-0) OosPolicy (Section 6.5.7 on page 368) to one of the following values:

- DDS\_TRANSIENT\_DURABILITY\_QOS:Connext DDS will store previously published samples in memory using Persistence Service, which will send the stored data to newly discovered *DataReaders*.
- DDS\_PERSISTENT\_DURABILITY\_QOS: Connext DDS will store previously published samples in permanent storage, like a disk, using Persistence Service, which will send the stored data to newly discovered *DataReaders*.

A *DataReader* can request TRANSIENT or PERSISTENT data by setting the **kind** field of the corresponding [DURABILITY](#page-408-0) QosPolicy (Section 6.5.7 on page 368). A *DataReader* requesting PERSISTENT data will not receive data from *DataWriters* or Persistence Service applications that are configured with TRANSIENT durability.

## <span id="page-732-0"></span>12.5.1 RTI Persistence Service

Persistence Service is a Connext DDS application that is configured to persist topic data. Persistence Service is included with the Connext DDS Professional, Evaluation, and Basic package types. For each one of the topics that must be persisted for a specific domain, the service will create a *DataWriter* (known as PRSTDataWriter) and a *DataReader* (known as PRSTDataReader). The samples received by the PRSTDataReaders will be published by the corresponding PRSTDataWriters to be available for late-joining *DataReaders*.

For more information on Persistence Service, please see:

- [Introduction](#page-973-0) to RTI Persistence Service (Section Chapter 26 on page 933)
- [Configuring](#page-974-0) Persistence Service (Section Chapter 27 on page 934)
- Running RTI [Persistence](#page-1002-0) Service (Section Chapter 28 on page 962)

Persistence Service can be configured to operate in PERSISTENT or TRANSIENT mode:

- <sup>l</sup> **TRANSIENT mode** The PRSTDataReaders and PRSTDataWriters will be created with TRANSIENT durability and Persistence Service will keep the received samples in memory. Samples published by a TRANSIENT *DataWriter* will survive the *DataWriter* lifecycle but will not survive the lifecycle of Persistence Service (unless you are running multiple copies).
- <sup>l</sup> **PERSISTENT mode** The PRSTDataWriters and PRSTDataReaders will be created with PERSISTENT durability and Persistence Service will store the received samples in files or in an external relational database. Samples published by a PERSISTENT *DataWriter* will survive the *DataWriter* lifecycle as well as any restarts of Persistence Service.

#### **Peer-to-Peer Communication:**

By default, a PERSISTENT/TRANSIENT *DataReader* will receive samples directly from the original *DataWriter* if it is still alive. In this scenario, the *DataReader* may also receive the same samples from Persistence Service. Duplicates will be discarded at the middleware level. This Peer-To-Peer communication pattern is illustrated in Figure 12.6 Peer-to-Peer [Communication](#page-733-0) below. To use this peer-to-peer communication pattern, set the **direct communication** field in the [DURABILITY](#page-408-0) QosPolicy (Section 6.5.7) on [page](#page-408-0) 368) to TRUE. A PERSISTENT/TRANSIENT *DataReader* will receive information directly from PERSISTENT/TRANSIENT *DataWriters*.

<span id="page-733-0"></span>**Figure 12.6** Peer-to-Peer Communication

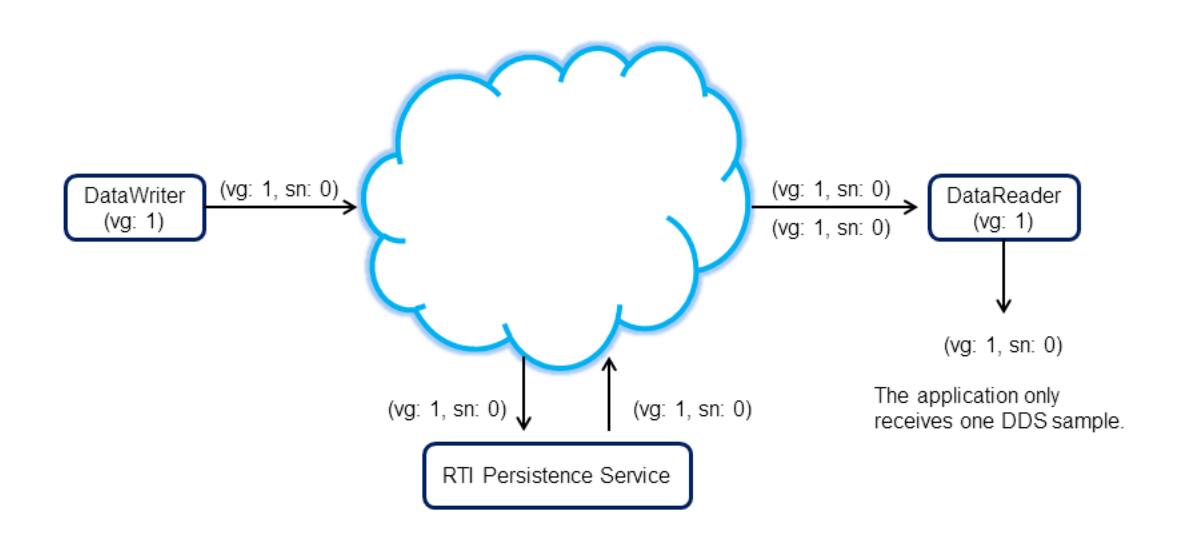

#### **Relay Communication**

A PERSISTENT/TRANSIENT *DataReader* may also be configured to not receive samples from the original *DataWriter*. In this case the traffic is relayed by Persistence Service. This 'relay communication' pattern is illustrated in Figure 12.7 Relay [Communication](#page-734-0) below. To use relay communication, set the **direct\_ communication** field in the [DURABILITY](#page-408-0) QosPolicy (Section 6.5.7 on page 368) to FALSE. A PERSISTENT/TRANSIENT *DataReader* will receive all the information from Persistence Service.

<span id="page-734-0"></span>**Figure 12.7** Relay Communication

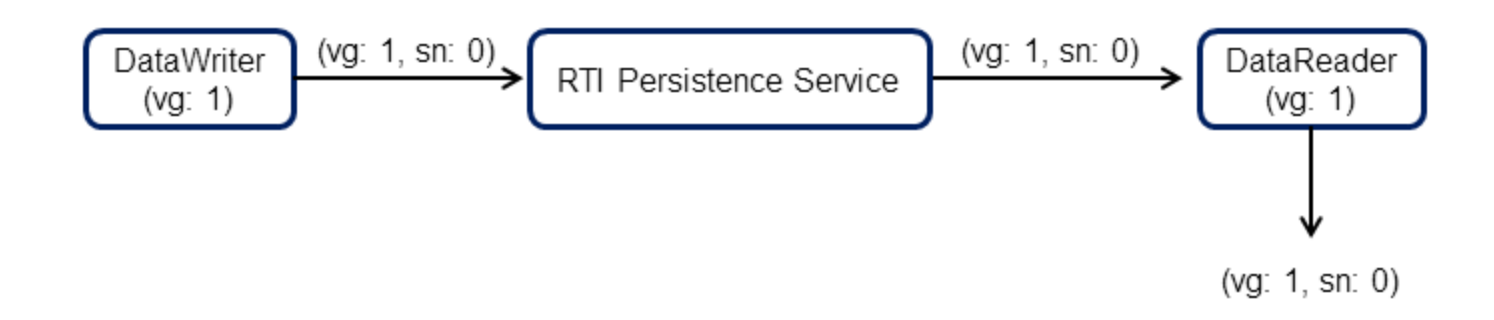

# Chapter 13 Guaranteed Delivery of Data

## 13.1 Introduction

Some application scenarios need to ensure that the information produced by certain producers is delivered to all the intended consumers. This chapter describes the mechanisms available in *Connext DDS* to guarantee the delivery of information from producers to consumers such that the delivery is robust to many kinds of failures in the infrastructure, deployment, and even the producing/consuming applications themselves.

Guaranteed information delivery is not the same as protocol-level reliability (described in [Reliable](#page-669-0) [Communications](#page-669-0) (Section Chapter 10 on page 629)) or information durability (described in [Mech](#page-715-0)anisms for Achieving [Information](#page-715-0) Durability and Persistence (Section Chapter 12 on page 675)). Guaranteed information delivery is an end-to-end application-level QoS, whereas the others are middleware-level QoS. There are significant differences between these two:

- With protocol-level reliability alone, the producing application knows that the information is received by the protocol layer on the consuming side. However the producing application cannot be certain that the consuming application read that information or was able to successfully understand and process it. The information could arrive in the consumer's protocol stack and be placed in the *DataReader* cache but the consuming application could either crash before it reads it from the cache, not read its cache, or read the cache using queries or conditions that prevent that particular DDS data sample from being accessed. Furthermore, the consuming application could access the DDS sample, but not be able to interpret its meaning or process it in the intended way.
- With information durability alone, there is no way to specify or characterize the intended consumers of the information. Therefore the infrastructure has no way to know when the information has been consumed by all the intended recipients. The information may be persisted such that it is not lost and is available to future applications, but the infrastructure and producing applications have no way to know that all the intended consumers have joined the system, received the information, and processed it successfully.

The guaranteed data-delivery mechanism provided in *Connext DDS* overcomes the limitations described above by providing the following features:

- <sup>l</sup> **Required subscriptions**. This feature provides a way to configure, identify and detect the applications that are intended to consume the information. See Required [Subscriptions](#page-334-0) (Section 6.3.13 on [page](#page-334-0) 294).
- <sup>l</sup> **Application-level acknowledgments**. This feature provides the means ensure that the information was successfully processed by the application-layer in a consumer application. See [Application](#page-328-0) [Acknowledgment](#page-328-0) (Section 6.3.12 on page 288).
- <sup>l</sup> **Durable subscriptions**. This feature leverages the RTI Persistence Service to persist DDS DDS samples intended for the required subscriptions such that they are delivered even if the originating application is not available. See Configuring Durable [Subscriptions](#page-995-0) in Persistence Service (Section 27.9 on [page](#page-995-0) 955).

These features used in combination with the mechanisms provided for Information Durability and Persistence (see [Mechanisms](#page-715-0) for Achieving Information Durability and Persistence (Section Chapter 12 on [page](#page-715-0) 675)) enable the creation of applications where the information delivery is guaranteed despite application and infrastructure failures. [Scenarios](#page-740-0) (Section 13.2 on page 700) describes various guaranteed-delivery scenarios and how to configure the applications to achieve them.

When implementing an application that needs guaranteed data delivery, we have to consider three key aspects:

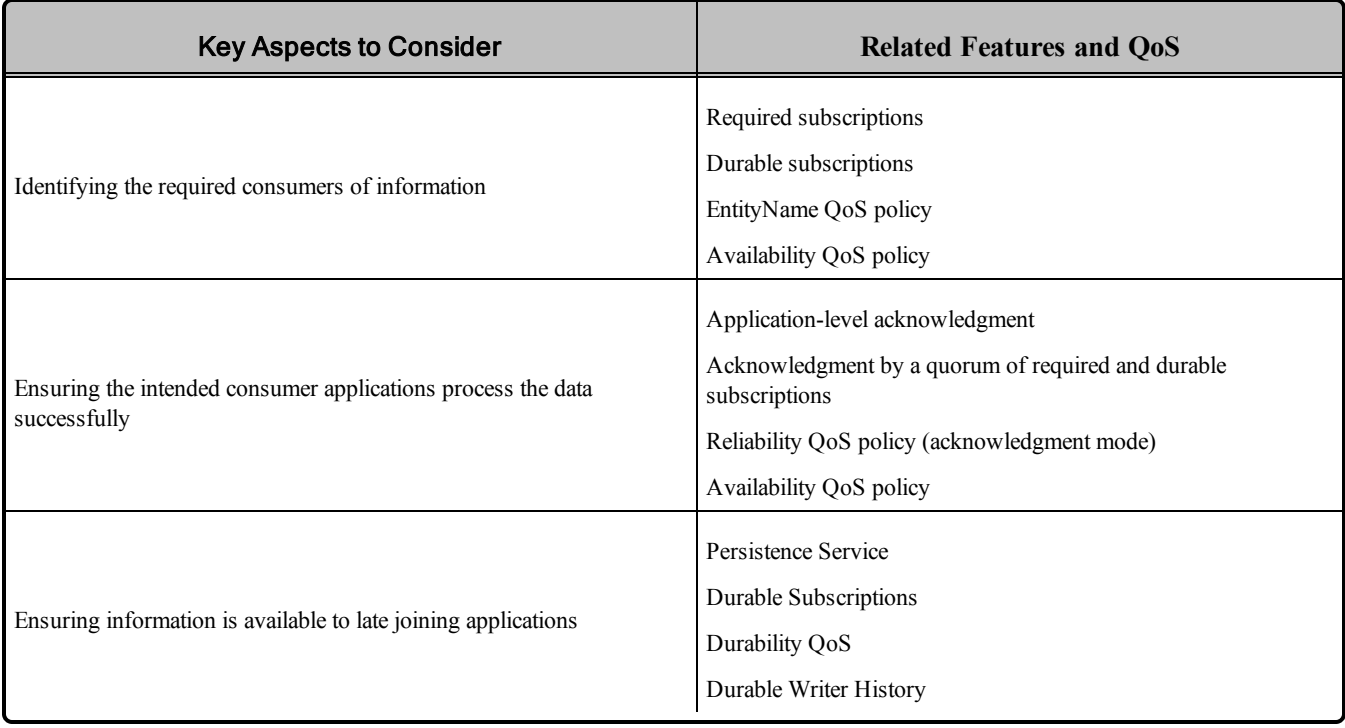

## <span id="page-737-0"></span>13.1.1 Identifying the Required Consumers of Information

The first step towards ensuring that information is processed by the intended consumers is the ability to specify and recognize those intended consumers. This is done using the *required subscriptions* feature (Required [Subscriptions](#page-334-0) (Section 6.3.13 on page 294)) configured via the [ENTITY\\_NAME](#page-414-0) QosPolicy (DDS [Extension\)](#page-414-0) (Section 6.5.9 on page 374) and [AVAILABILITY](#page-377-0) QosPolicy (DDS Extension) (Section [6.5.1](#page-377-0) on page 337)).

*Connext DDS DataReader* entities (as well as *DataWriter* and *DomainParticipant* entities) can have a *name* and a **role name**. These names are configured using the ENTITY NAME OosPolicy (DDS Extension) [\(Section](#page-414-0) 6.5.9 on page 374), which is propagated via DDS discovery and is available as part of the builtin-topic data for the Entity (see Built-In Topics [\(Section](#page-812-0) Chapter 16 on page 772)).

The DDS *DomainParticipant*, *DataReader* and *DataWriter* entities created by RTI-provided applications and services, specifically services such as *RTI Persistence Service*, automatically configure the ENTITY NAME QoS policy according to their function. For example the *DataReaders* created by *RTI Persistence Service* have their **role\_name** set to "PERSISTENCE\_SERVICE".

Unless explicitly set by the user, the *DomainParticipant*, *DataReader* and *DataWriter* entities created by end-user applications have their **name** and **role** name set to NULL. However applications may modify this using the [ENTITY\\_NAME](#page-414-0) QosPolicy (DDS Extension) (Section 6.5.9 on page 374).

*Connext DDS* uses the **role\_name** of *DataReaders* to identify the consumer's logical function. For this reason *Connext DDS's required subscriptions* feature relies on the **role\_name** to identify intended consumers of information. The use of the *DataReader*'s **role\_name** instead of the **name** is intentional. From the point of view of the information producer, the important thing is not the concrete *DataReader* (identified by its **name**, for example, "Logger123") but rather its logical function in the system (identified by its role name, for example "LoggingService").

A *DataWriter* that needs to ensure its information is delivered to all the intended consumers uses the [AVAILABILITY](#page-377-0) QosPolicy (DDS Extension) (Section 6.5.1 on page 337) to configure the role names of the consumers that must receive the information.

The AVAILABILITY QoS Policy set on a *DataWriter* lets an application configure the required consumers of the data produced by the *DataWriter*. The required consumers are specified in the **required\_ matched** endpoint groups attribute within the AVAILABILITY QoS Policy. This attribute is a sequence of DDS *EndpointGroup* structures. Each *EndpointGroup* represents a required information consumer characterized by the consumer's **role\_name** and **quorum\_count**. The **role\_name** identifies a logical consumer; the **quorum** count specifies the minimum number of consumers with that **role** name that must acknowledge the DDS sample before the *DataWriter* can consider it delivered to that required consumer.

For example, an application that wants to ensure data written by a *DataWriter* is delivered to at least two Logging Services and one Display Service would configure the *DataWriter*'s AVAILABILITY QoS Policy with a **required matched endpoint groups** consisting of two elements. The first element would specify a required consumer with the **role** name "LoggingService" and a **quorum** count of 2. The

second element would specify a required consumer with the **role\_name** "DisplayService" and a **quorum\_ count** of 1. Furthermore, the application would set the logging service *DataReader* ENTITY\_NAME policy to have a **role name** of "LoggingService" and similarly the display service *DataReader* ENTITY NAME policy to have the **role\_name** of "DisplayService."

A *DataWriter* that has been configured with an AVAILABILITY QoS policy will not remove DDS samples from the *DataWriter* cache until they have been "delivered" to both the already-discovered *DataReaders* and the minimum number (**quorum\_count**) of *DataReaders* specified for each role. In particular, DDS samples will be retained by the *DataWriter* if the **quorum\_count** of matched *DataReaders* with a particular **role** name have not been discovered yet.

We used the word "delivered" in quotes above because the level of assurance a *DataWriter* has that a particular DDS sample has been delivered depends on the setting of the [RELIABILITY](#page-440-0) QosPolicy (Section [6.5.19](#page-440-0) on page 400). We discuss this next in Ensuring Consumer [Applications](#page-738-0) Process the Data Suc[cessfully](#page-738-0) (Section 13.1.2 below).

## <span id="page-738-0"></span>13.1.2 Ensuring Consumer Applications Process the Data Successfully

Identifying the Required Consumers of [Information](#page-737-0) (Section 13.1.1 on the previous page) described mechanisms by which an application could configure who the required consumers of information are. This section is about the criteria, mechanisms, and assurance provided by *Connext DDS* to ensure consumers have the information delivered to them and process it in a successful manner.

RTI provides four levels of information delivery guarantee. You can set your desired level using the [RELIABILITY](#page-440-0) QosPolicy (Section 6.5.19 on page 400). The levels are:

- <sup>l</sup> **Best-effort, relying only on the underlying transport**The *DataWriter* considers the DDS sample delivered/acknowledged as soon as it is given to the transport to send to the *DataReader*'s destination. Therefore, the only guarantee is the one provided by the underlying transport itself. Note that even if the underlying transport is reliable (e.g., shared memory or TCP) the reliability is limited to the transport-level buffers. There is no guarantee that the DDS sample will arrive to the *DataReader* cache because after the transport delivers to the *DataReader*'s transport buffers, it is possible for the DDS sample to be dropped because it exceeds a resource limit, fails to deserialize properly, the receiving application crashes, etc.
- <sup>l</sup> **Reliable with protocol acknowledgment**The DDS-RTPS reliability protocol used by *Connext DDS* provides acknowledgment at the RTPS protocol level: a *DataReader* will acknowledge it has deserialized the DDS sample correctly and stored it in the *DataReader*'s cache. However, there is no guarantee the application actually processed the DDS sample. The application might crash before processing the DDS sample, or it might simply fail to read it from the cache.
- <sup>l</sup> **Reliable with Application Acknowledgment (Auto)**Application Acknowledgment in Auto mode causes *Connext DDS* to send an additional application-level acknowledgment (above and beyond the RTPS protocol level acknowledgment) after the consuming application has read the DDS

sample from the *DataReader* cache and the application has subsequently called the *DataReader's* **return loan()** operation (see Loaning and Returning Data and [SampleInfo](#page-532-0) Sequences (Section [7.4.2](#page-532-0) on page 492)) for that DDS sample. This mode guarantees that the application has fully read the DDS sample all the way until it indicates it is done with it. However it does not provide a guarantee that the application was able to successfully interpret or process the DDS sample. For example, the DDS sample could be a command to execute a certain action and the application may read the DDS sample and not understand the command or may not be able to execute the action.

<sup>l</sup> **Reliable with Application Acknowledgment (Explicit)**Application Acknowledgment in Explicit mode causes *Connext DDS* to send an application-level acknowledgment only after the consuming application has read the DDS sample from the *DataReader* cache and subsequently called the *DataReader*'s **acknowledge** sample() operation (see [Acknowledging](#page-542-0) DDS Samples (Section 7.4.4 on [page](#page-542-0) 502)) for that DDS sample. This mode guarantees that the application has fully read the DDS sample and completed operating on it as indicated by explicitly calling **acknowledge** sample **()**. In contrast with the Auto mode described above, the application can delay the acknowledgment of the DDS sample beyond the time it holds onto the data buffers, allowing it to be process in a more flexible manner. Similar to the Auto mode, it does not provide a guarantee that the application was able to successfully interpret or process the DDS sample. For example, the DDS sample could be a command to execute a certain action and the application may read the DDS sample and not understand the command or may not be able to execute the action. Applications that need guarantees that the data was successfully processed and interpreted should use a request-reply interaction, which is available as part of the Connext DDS Professional, Evaluation, and Basic package types (see Part 4: Request-Reply [Communication](#page-913-0) Pattern (Section on page 873)).

## 13.1.3 Ensuring Information is Available to Late-Joining Applications

The third aspect of guaranteed data delivery addresses situations where the application needs to ensure that the information produced by a particular *DataWriter* is available to *DataReaders* that join the system after the data was produced. The need for data delivery may even extend beyond the lifetime of the producing application; that is, it may be required that the information is delivered to applications that join the system after the producing application has left the system.

Connext DDS provides four mechanisms to handle these scenarios:

<sup>l</sup> **The DDS Durability QoS Policy**. The [DURABILITY](#page-408-0) QosPolicy (Section 6.5.7 on page 368) specifies whether DDS samples should be available to late joiners. The policy is set on the *DataWriter* and the *DataReader* and supports four kinds: VOLATILE, TRANSIENT\_LOCAL, TRANSIENT, or PERSISTENT. If the *DataWriter's* Durability QoS policy is set to VOLATILE kind, the *DataWriter's* DDS samples will not be made available to any late joiners. If the *DataWriter's* policy kind is set to TRANSIENT\_LOCAL, TRANSIENT, or PERSISTENT, the DDS samples will be made available for late-joining *DataReaders* who also set their DURABILITY QoS policy kind to something other than VOLATILE.

- <sup>l</sup> **Durable Writer History**. A *DataWriter* configured with a DURABILITY QoS policy kind other than VOLATILE keeps its data in a local cache so that it is available when the late-joining application appears. The data is maintained in the *DataWriter's* cache until it is considered to be no longer needed. The precise criteria depends on the configuration of additional QoS policies such as [LIFESPAN](#page-421-0) QoS Policy (Section 6.5.12 on page 381), [HISTORY](#page-416-0) QosPolicy (Section 6.5.10 on [page](#page-416-0) 376), [RESOURCE\\_LIMITS](#page-445-0) QosPolicy (Section 6.5.20 on page 405), etc. For the purposes of guaranteeing information delivery it is important to note that the *DataWriter's* cache can be configured to be a memory cache or a durable (disk-based) cache. A memory cache will not survive an application restart. However, a durable (disk-based) cache can survive the restart of the producing application. The use a durable writer history, including the use of an external ODBC database as a cache is described in Durable Writer History [\(Section](#page-721-1) 12.3 on page 681).
- <sup>l</sup> **RTI Persistence Service**. This service allows the information produced by a *DataWriter* to survive beyond the lifetime of the producing application. *Persistence Service* is an stand-alone application that runs on many supported platforms. This service complies with the Persistent Profile of the OMG DDS specification. The service uses DDS to subscribe to the *DataWriters* that specify a [DURABILITY](#page-408-0) QosPolicy (Section 6.5.7 on page 368) kind of TRANSIENT or PERSISTENT. *Persistence Service* receives the data from those *DataWriters*, stores the data in its internal caches, and makes the data available via *DataWriters* (which are automatically created by *Persistence Service*) to late-joining *DataReaders* that specify a Durability kind of TRANSIENT or PERSISTENT. *Persistence Service* can operate as a relay for the information from the original writer, preserving the **source timestamp** of the data, as well as the original DDS sample virtual writer GUID (see [RTI](#page-732-0)) [Persistence](#page-732-0) Service (Section 12.5.1 on page 692)). In addition, you can configure *Persistence Service* itself to use a memory-based cache or a durable (disk-based or database-based) cache. See [Con](#page-983-0)figuring [Persistent](#page-983-0) Storage (Section 27.6 on page 943). Configuration of redundant and loadbalanced persistence services is also supported.
- <sup>l</sup> **Durable Subscriptions**. This is a *Persistence Service* configuration setting that allows configuration of the required subscriptions (Identifying the Required Consumers of [Information](#page-737-0) (Section 13.1.1 on [page](#page-737-0) 697)) for the data stored by *Persistence Service* [\(Managing](#page-336-0) Data Instances (Working with Keyed Data Types) [\(Section](#page-336-0) 6.3.14 on page 296)). Configuring required subscriptions for *Persistence Service* ensures that the service will store the DDS samples until they have been delivered to the configured number (**quorum\_count**) of *DataReaders* that have each of the specified roles.

## <span id="page-740-0"></span>13.2 Scenarios

In each of the scenarios below, we assume both the *DataWriter* and *DataReader* are configured for strict reliability (RELIABLE ReliabilityQosPolicyKind and KEEP\_ALL HistoryQosPolicyKind, see [Con](#page-684-0)trolling Queue Depth with the History [QosPolicy](#page-684-0) (Section 10.3.3 on page 644)). As a result, when the *DataWriter's* cache is full of unacknowledged DDS samples, the **write()** operation will block until DDS samples are acknowledged by all the intended consumers.

## 13.2.1 Scenario 1: Guaranteed Delivery to a-priori Known Subscribers

A common use case is to guarantee delivery to a set of known subscribers. These subscribers may be already running and have been discovered, they may be temporarily non-responsive, or it could be that some of those subscribers are still not present in the system. See Figure 13.1 [Guaranteed](#page-742-0) Delivery Scenario 1 on the next [page](#page-742-0).

To guarantee delivery, the list of required subscribers should be configured using the [AVAILABILITY](#page-377-0) QosPolicy (DDS [Extension\)](#page-377-0) (Section 6.5.1 on page 337) on the *DataWriters* to specify the **role\_name** and **quorum** count for each required subscription. Similarly the [ENTITY\\_NAME](#page-414-0) QosPolicy (DDS [Extension\)](#page-414-0) (Section 6.5.9 on page 374) should be used on the *DataReaders* to specify their **role** name. In addition we use Application [Acknowledgment](#page-328-0) (Section 6.3.12 on page 288) to guarantee the DDS sample was delivered and processed by the *DataReader*.

#### <span id="page-742-0"></span>**Figure 13.1** Guaranteed Delivery Scenario 1

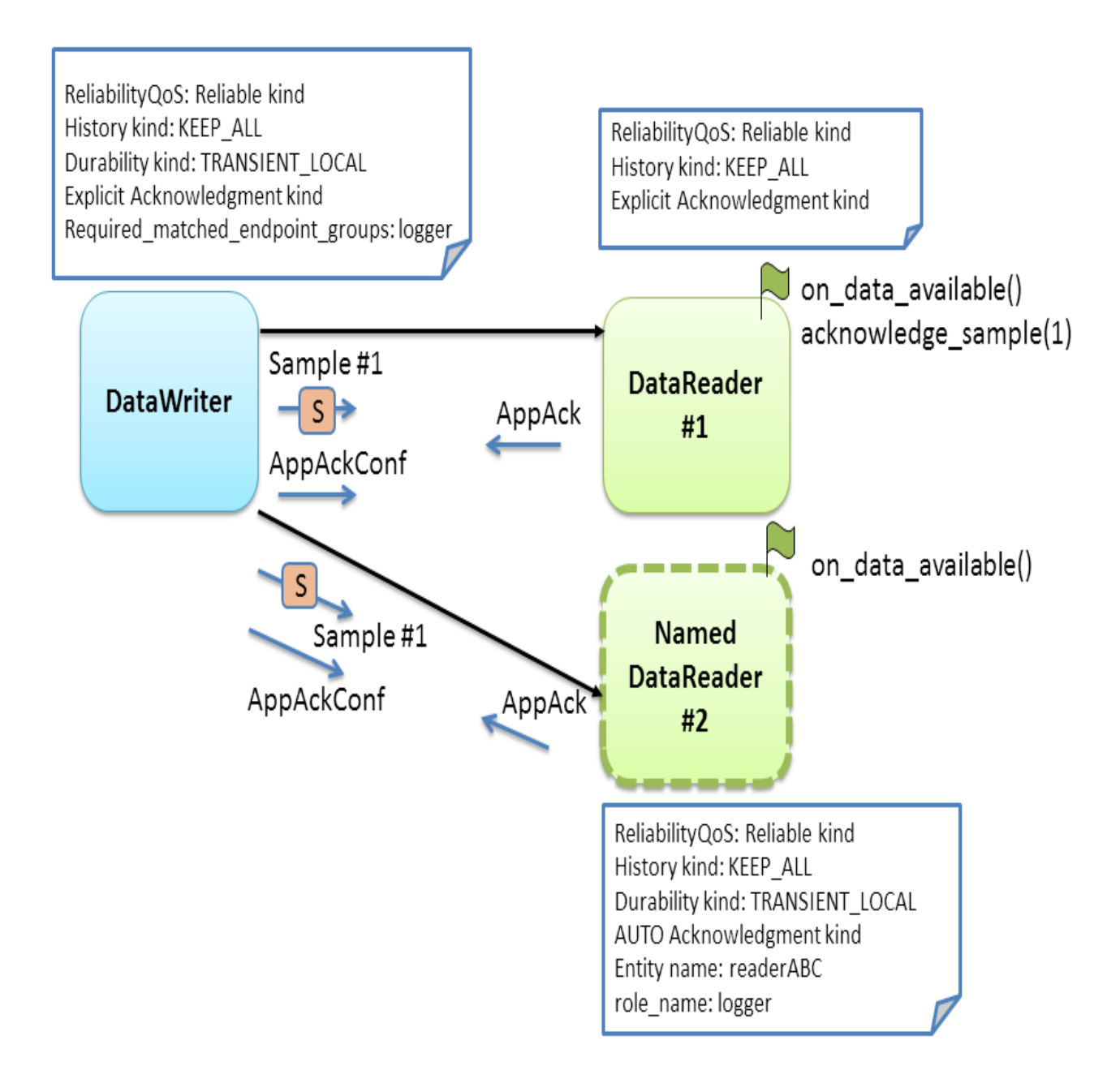

The *DataWriter's* and *DataReader's* RELIABILITY QoS Policy can be configured for either AUTO or EXPLICIT application acknowledgment kind. As the *DataWriter* publishes the DDS sample, it will await acknowledgment from the *DataReader* (through the protocol-level acknowledgment) and from the subscriber application (though the additional application-level acknowledgment). The *DataWriter* will only

consider the DDS sample acknowledged when it has been acknowledged by all discovered active *DataReaders and* also by the **quorum\_count** of each required subscription.

In this specific scenario, DataReader #1 is configured for EXPLICIT application acknowledgment. After reading and processing the DDS sample, the subscribing application calls **acknowledge\_sample()** or **acknowledge** all() (see [Acknowledging](#page-542-0) DDS Samples (Section 7.4.4 on page 502)). As a result, Connext DDS will send an application-level acknowledgment to the *DataWriter*, which will in its turn confirm the acknowledgment.

If the DDS sample was lost in transit, the reliability protocol will repair the DDS sample. Since it has not been acknowledged, it remains available in the writer's queue to be automatically resent by Connext DDS. The DDS sample will remain available until acknowledged by the application. If the subscribing application crashes while processing the DDS sample and restarts, Connext DDS will repair the unacknowledged DDS sample. DDS samples which already been processed and acknowledged will not be resent.

In this scenario, DataReader #2 may be a late joiner. When it starts up, because it is configured with TRANSIENT\_LOCAL Durability, the reliability protocol will re-send the DDS samples previously sent by the writer. These DDS samples were considered unacknowledged by the *DataWriter* because they had not been confirmed yet by the required subscription (identified by its **role** name: 'logger').

DataReader #2 does not explicitly acknowledge the DDS samples it reads. It is configured to use AUTO application acknowledgment, which will automatically acknowledge DDS samples that have been read or taken after the application calls the *DataReader return\_loan* operation.

This configuration works well for situations where the *DataReader* may not be immediately available or may restart. However, this configuration does not provide any guarantee if the *DataWriter* restarts. When the *DataWriter* restarts, DDS samples previously unacknowledged are lost and will no longer be available to any late joining DataReaders.

## 13.2.2 Scenario 2: Surviving a Writer Restart when Delivering DDS Samples to a priori Known Subscribers

Scenario 1 describes a use case where DDS samples are delivered to a list of a priori known subscribers. In that scenario, Connext DDS will deliver DDS samples to the late-joining or restarting subscriber. However, if the producer is re-started the DDS samples it had written will no longer be available to future subscribers.

To handle a situation where the producing application is restarted, we will use the [Durable](#page-721-1) Writer History [\(Section](#page-721-1) 12.3 on page 681) feature. See Figure 13.2 [Guaranteed](#page-744-0) Delivery Scenario 2 on the next page.

A *DataWriter* can be configured to maintain its data and state in durable storage. This configuration is done using the PROPERTY QoS policy as described in How To [Configure](#page-723-0) Durable Writer History (Section [12.3.2](#page-723-0) on page 683).. With this configuration the DDS data samples written by the *DataWriter* and any necessary internal state is persisted by the *DataWriter* into durable storage As a result, when the *DataWriter* restarts, DDS samples which had not been acknowledged by the set of required subscriptions

<span id="page-744-0"></span>will be resent and late-joining *DataReaders* specifying DURABILITY kind different from VOLATILE will receive the previously-written DDS samples.

**Figure 13.2** Guaranteed Delivery Scenario 2

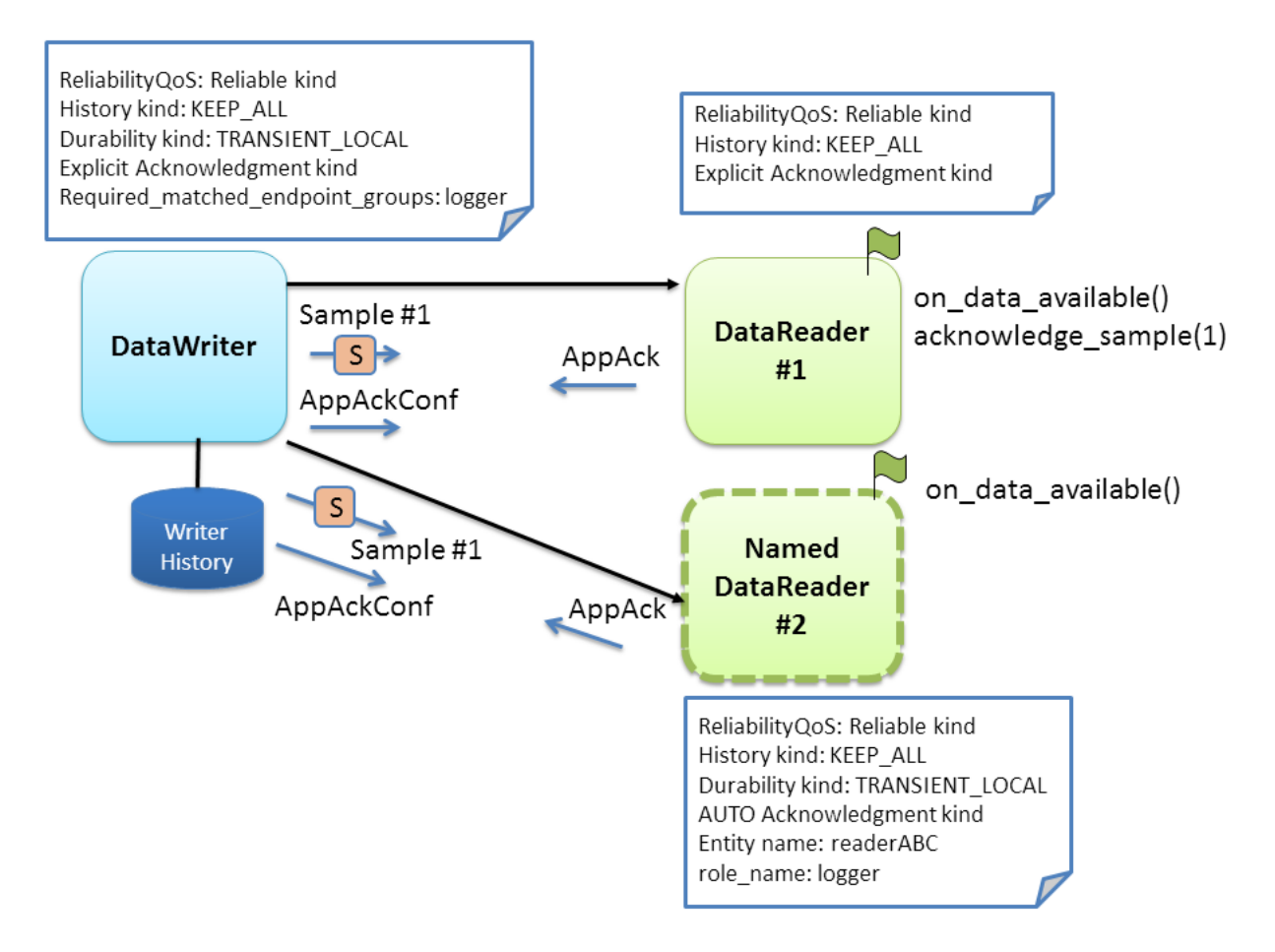

### 13.2.3 Scenario 3: Delivery Guaranteed by Persistence Service (Store and Forward) to a priori Known Subscribers

Previous scenarios illustrated that using the DURABILITY, RELIABILITY, and AVAILABILITY QoS policies we can ensure that as long as the *DataWriter* is present in the system, DDS samples written by a *DataWriter* will be delivered to the intended consumers. The use of the durable writer history in the previous scenario extended this guarantee even in the presence of a restart of the application writing the data.

This scenario addresses the situation where the originating application that produced the data is no longer available. For example, the network could have become partitioned, the application could have been terminated, it could have crashed and not have been restarted, etc.

In order to deliver data to applications that appear after the producing application is no longer available on the network it is necessary to have another service that stores those DDS samples and delivers them. This is the purpose of the *RTI Persistence Service*.

The RTI *Persistence Service* can be configured to automatically discover *DataWriters* that specify a DURABILITY QoS with **kind** TRANSIENT or PERSISTENT and automatically create pairs (DataReader, DataWriter) that receive and store that information (see [Introduction](#page-973-0) to RTI Persistence Service [\(Section](#page-973-0) Chapter 26 on page 933)). All the *DataReaders* created by the *RTI Persistence Service* have the ENTITY\_QOS policy set with the **role\_name** of "PERSISTENCE\_SERVICE". This allows an application to specify *Persistence Service* as one of the required subscriptions for its *DataWriters*.

<span id="page-745-0"></span>In this third scenario, we take advantage of this capability to configure the *DataWriter* to have the RTI *Persistence Service* as a required subscription. See Figure 13.3 [Guaranteed](#page-745-0) Delivery Scenario 3 below.

**Figure 13.3** Guaranteed Delivery Scenario 3

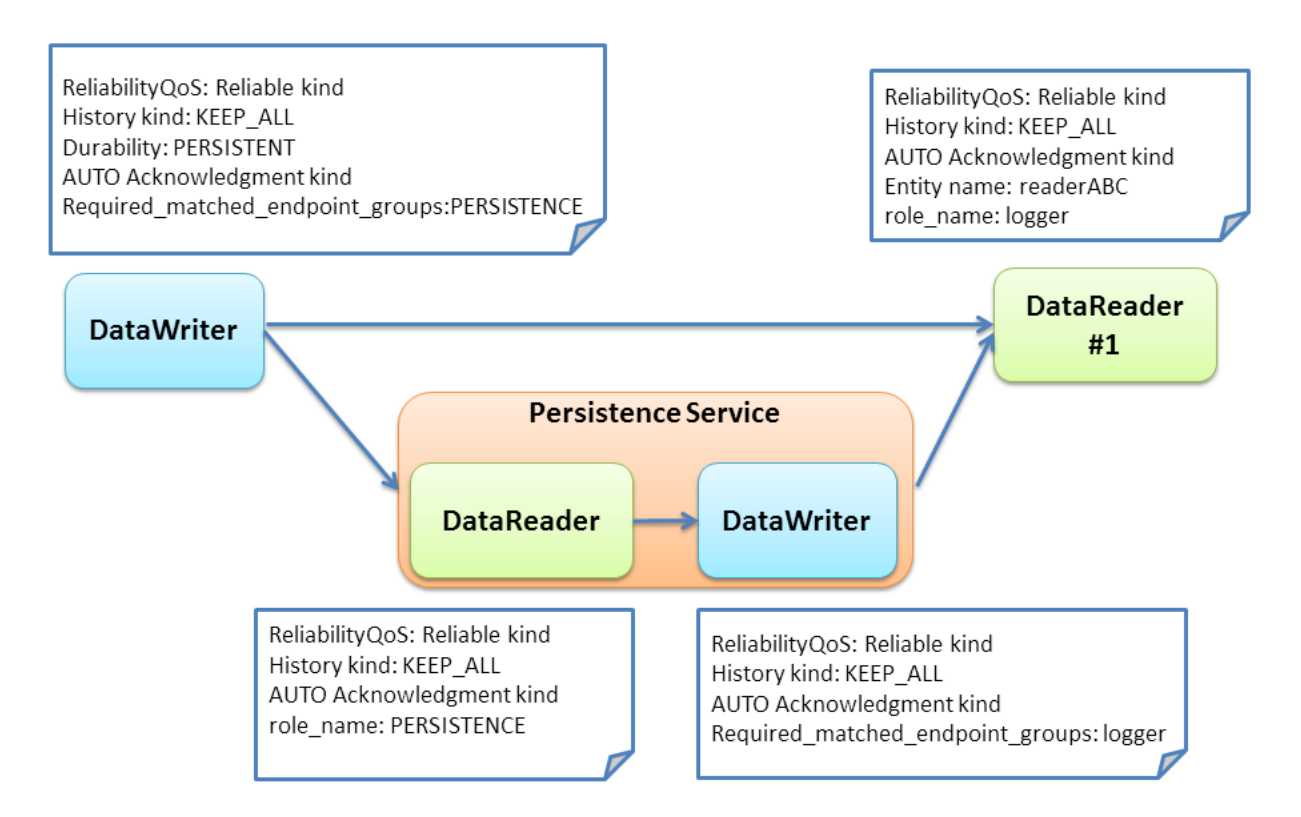

The RTI *Persistence Service* can also have its *DataWriters* configured with required subscriptions. This feature is known as *Persistence Service* "durable subscriptions". DataReader #1 is pre configured in *Persistence Service* as a Durable Subscription. (Alternatively, DataReader #1 could have registered itself dynamically as Durable Subscription using the *DomainParticipant* **register\_durable\_subscription()** operation).

We also configure the RELIBILITY QoS policy setting of the AcknowledgmentKind to APPLICATION\_AUTO\_ACKNOWLEDGMENT\_MODE in order to ensure DDS samples are stored in the *Persistence Service* and properly processed on the consuming application prior to them being removed from the DataWriter cache.

With this configuration in place the *DataWriter* will deliver DDS samples to the *DataReader* and to the *Persistence Service* reliably and wait for the Application Acknowledgment from both. Delivery of DDS samples to DataReader #1 and the *Persistence Service* occurs concurrently. The *Persistence Service* in turn takes responsibility to deliver the DDS samples to the configured "logger" durable subscription. If the original publisher is no longer available, DDS samples can still be delivered by the *Persistence Service*. to DataReader #1 and any other late-joining *DataReaders*.

When DataReader #1 acknowledges the DDS sample through an application-acknowledgment message, both the original *DataWriter* and *Persistence Service* will receive the application-acknowledgment. Connext DDS takes advantage of this to reduce or eliminate delivery if duplicate DDS samples, that is, the *Persistence Service* can notice that DataReader #1 has acknowledged a DDS sample and refrain from separately sending the same DDS sample to DataReader #1.

#### 13.2.3.1 Variation: Using Redundant Persistence Services

Using a single Persistence Service to guarantee delivery can still raise concerns about having the Persistence Service as a single point of failure. To provide a level of added redundancy, the publisher may be configured to await acknowledgment from a quorum of multiple persistence services (**role\_name** remains PERSISTENCE). Using this configuration we can achieve higher levels of redundancy

#### **Figure 13.4** Guaranteed Delivery Scenario 3 with Redundant Persistence Service

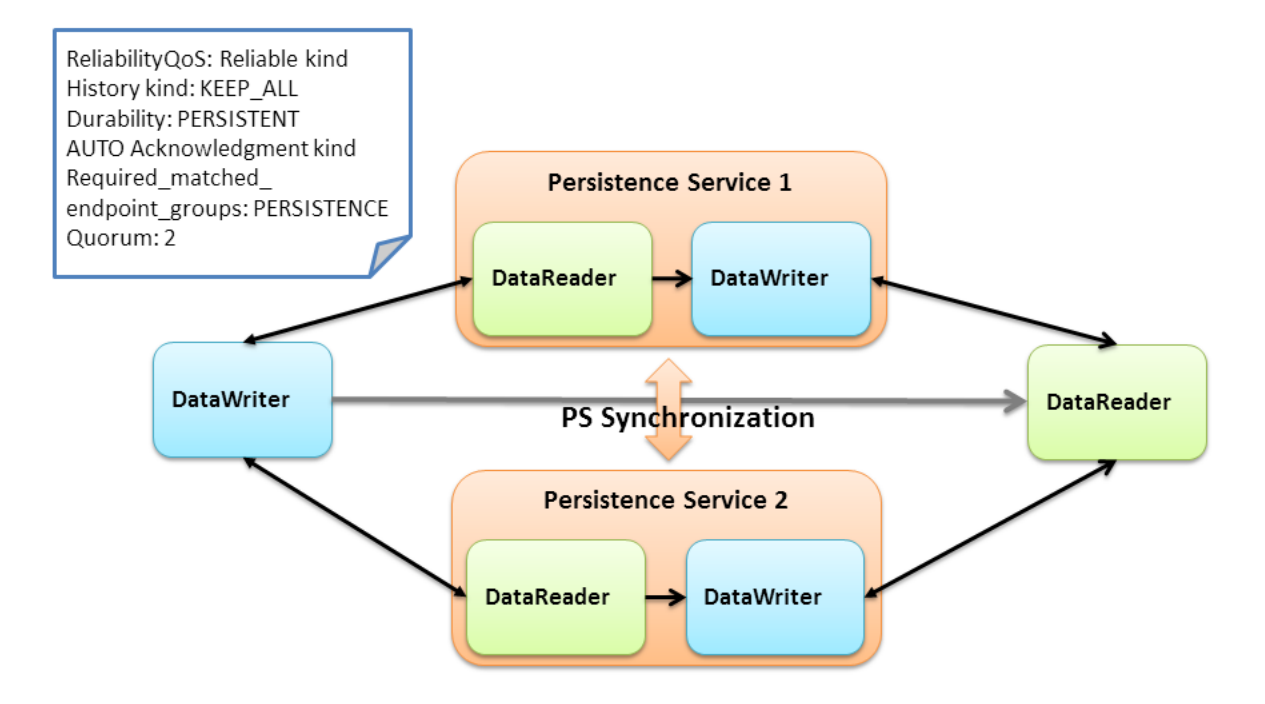

The RTI *Persistence Services* will automatically share information to keep each other synchronized. This includes both the data and also the information on the durable subscriptions. That is, when a Persistence Service discovers a durable subscription, information about durable subscriptions is automatically replicated and synchronized among persistence services (CITE: New section to be written in Persistence Service Chapter).

#### 13.2.3.2 Variation: Using Load-Balanced Persistent Services

The *Persistence Service* will store DDS samples on behalf of many DataWriters and, depending on the configuration, it might write those DDS samples to a database or to disk. For this reason the *Persistence Service* may become a bottleneck in systems with high durable DDS sample throughput.

It is possible to run multiple instances of the *Persistence Service* in a manner where each is only responsible for the guaranteed delivery of certain subset of the durable data being published. These *Persistence Service* can also be run different computers and in this manner achieve much higher throughput. For example, depending on the hardware, using typical hard-drives a single a *Persistence Service* may be able to store only 30000 DDS samples per second. By running 10 persistence services in 10 different computers we would be able to handle storing 10 times that system-wide, that is, 300000 DDS samples per second.

The data to be persisted can be partitioned among the persistence services by specifying different Topics to be persisted by each *Persistence Service.* If a single Topic has more data that can be handled y a single *Persistence Service* it is also possible to specify a content-filter so that only the data within that Topic that

matches the filter will be stored by the *Persistence Service*. For example assume the Topic being persisted has an member named "x" of type float. It is possible to configure two *Persistence Services* one with the filter "x>10", and the other "x  $\le$ =10", such that each only stores a subject of the data published on the Topic. See also: Configuring Durable [Subscriptions](#page-995-0) in Persistence Service (Section 27.9 on page 955).

# Chapter 14 Discovery

This section discusses how Connext DDS objects on different nodes find out about each other using the default Simple Discovery Protocol (SDP). It describes the sequence of messages that are passed between Connext DDS on the sending and receiving sides.

This section includes:

- What is [Discovery?](#page-750-0) (Section 14.1 on the next page)
- [Configuring](#page-751-0) the Peers List Used in Discovery (Section 14.2 on page 711)
- Discovery [Implementation](#page-757-0) (Section 14.3 on page 717)
- [Debugging](#page-775-0) Discovery (Section 14.4 on page  $735$ )
- Ports Used for [Discovery](#page-778-0) (Section 14.5 on page 738)

The discovery process occurs automatically, so you do not have to implement any special code. We recommend that all users read What is [Discovery?](#page-750-0) (Section 14.1 on the next page) and [Con](#page-751-0)figuring the Peers List Used in [Discovery](#page-751-0) (Section 14.2 on page 711). The remaining sections contain advanced material for those who have a particular need to understand what is happening 'under the hood.' This information can help you debug a system in which objects are not communicating.

You may also be interested in reading [Transport](#page-783-0) Plugins (Section Chapter 15 on page 743) , as well as learning about these QosPolicies:

- TRANSPORT SELECTION OosPolicy (DDS Extension) (Section 6.5.23 on page 411)
- TRANSPORT BUILTIN QosPolicy (DDS Extension) (Section 8.5.7 on page 606)
- TRANSPORT UNICAST QosPolicy (DDS Extension) (Section 6.5.24 on page 412)
- TRANSPORT MULTICAST OosPolicy (DDS Extension) (Section 7.6.5 on page 529)

# <span id="page-750-0"></span>14.1 What is Discovery?

Discovery is the behind-the-scenes way in which Connext DDS objects (*DomainParticipants*, *DataWriters*, and *DataReaders*) on different nodes find out about each other. Each *DomainParticipant* maintains a database of information about all the active *DataReaders* and *DataWriters* that are in the same DDS domain. This database is what makes it possible for *DataWriters* and *DataReaders* to communicate. To create and refresh the database, each application follows a common discovery process.

This chapter describes the default discovery mechanism known as the Simple Discovery Protocol, which includes two phases: Simple [Participant](#page-750-1) Discovery (Section 14.1.1 below) and Simple [Endpoint](#page-751-1) Discovery [\(Section](#page-751-1) 14.1.2 on the facing page). (Discovery can also be performed using the Enterprise Discovery Protocol—this requires a separately purchased package, *RTI Enterprise Discovery Service*.)

The goal of these two phases is to build, for each *DomainParticipant*, a complete picture of all the entities that belong to the remote participants that are in its peers list. The peers list is the list of nodes with which a participant may communicate. It starts out the same as the *initial\_peers* list that you configure in the [DISCOVERY](#page-620-0) QosPolicy (DDS Extension) (Section 8.5.2 on page 580). If the accept unknown peers flag in that same QosPolicy is TRUE, then other nodes may also be added as they are discovered; if it is FALSE, then the peers list will match the initial\_peers list, plus any peers added using the *DomainParticipant*'s **add\_peer()** operation.

## <span id="page-750-1"></span>14.1.1 Simple Participant Discovery

This phase of the Simple Discovery Protocol is performed by the Simple Participant Discovery Protocol (SPDP).

During the Participant Discovery phase, *DomainParticipants* learn about each other. The *DomainParticipant*'s details are communicated to all other *DomainParticipants* in the same DDS domain by sending participant declaration messages, also known as *participant DATA* submessages. The details include the *DomainParticipant's* unique identifying key (GUID or Globally Unique ID described below), transport locators (addresses and port numbers), and QoS. These messages are sent on a periodic basis using besteffort communication.

*Participant DATAs* are sent periodically to maintain the liveliness of the *DomainParticipant*. They are also used to communicate changes in the *DomainParticipant's* QoS. Only changes to QosPolicies that are part of the *DomainParticipant's* built-in data (namely, the [USER\\_DATA](#page-457-0) QosPolicy (Section 6.5.26 on page [417\)\)](#page-457-0) need to be propagated.

When a *DomainParticipant* is deleted, a *participant DATA (delete)* submessage with the *DomainParticipant's* identifying GUID is sent.

The GUID is a unique reference to an entity. It is composed of a GUID prefix and an Entity ID. By default, the GUID prefix is calculated from the IP address and the process ID. (For more on how the GUID is calculated, see Controlling How the GUID is Set (rtps auto id kind) (Section 8.5.9.4 on page [614\).](#page-654-0)) The IP address and process ID are stored in the *DomainParticipant's* [WIRE\\_PROTOCOL](#page-650-0)

QosPolicy (DDS [Extension\)](#page-650-0) (Section 8.5.9 on page 610). The entityID is set by Connext DDS (you may be able to change it in a future version).

Once a pair of remote participants have discovered each other, they can move on to the Endpoint Discovery phase, which is how *DataWriters* and *DataReaders* find each other.

## <span id="page-751-1"></span>14.1.2 Simple Endpoint Discovery

This phase of the Simple Discovery Protocol is performed by the Simple Endpoint Discovery Protocol (SEDP).

During the Endpoint Discovery phase, Connext DDS matches *DataWriters* and *DataReaders*. Information (GUID, QoS, etc.) about your application's *DataReaders* and *DataWriters* is exchanged by sending publication/subscription declarations in DATA messages that we will refer to as *publication DATAs* and *subscription DATAs*. The Endpoint Discovery phase uses reliable communication.

As described in Discovery [Implementation](#page-757-0) (Section 14.3 on page 717), these declaration or *DATA* messages are exchanged until each *DomainParticipant* has a complete database of information about the participants in its peers list and their entities. Then the discovery process is complete and the system switches to a steady state. During steady state, *participant DATAs* are still sent periodically to maintain the liveliness status of participants. They may also be sent to communicate QoS changes or the deletion of a *DomainParticipant*.

When a remote *DataWriter*/*DataReader* is discovered, Connext DDS determines if the local application has a matching *DataReader*/*DataWriter*. A 'match' between the local and remote entities occurs only if the *DataReader* and *DataWriter* have the same *Topic*, same data type, and compatible QosPolicies (which includes having the same partition name string, see [PARTITION](#page-363-0) QosPolicy (Section 6.4.5 on page 323)). Furthermore, if the *DomainParticipant* has been set up to ignore certain *DataWriters*/*DataReaders*, those entities will not be considered during the matching process. See Ignoring Publications and [Subscriptions](#page-826-0) [\(Section](#page-826-0) 16.4.2 on page 786) for more on ignoring specific publications and subscriptions.

This 'matching' process occurs as soon as a remote entity is discovered, even if the entire database is not yet complete: that is, the application may still be discovering other remote entities.

A *DataReader* and *DataWriter* can only communicate with each other if each one's application has hooked up its local entity with the matching remote entity. That is, both sides must agree to the connection.

<span id="page-751-0"></span>Discovery [Implementation](#page-757-0) (Section 14.3 on page 717) describes the details about the discovery process.

# 14.2 Configuring the Peers List Used in Discovery

As part of the participant phase of the discovery process, Connext DDS will announce itself within the DDS domain. Connext DDS will try to contact all possible participants in the 'initial peers list,' specified in the *DomainParticipant's* [DISCOVERY](#page-620-0) QosPolicy (DDS Extension) (Section 8.5.2 on page 580). Note, however, it is not known if there are actually Connext DDS applications running on the hosts in the inital peers list. The initial peers list may include both unicast and multicast peer locators.

After startup, you can add to the 'peers list' with the **add\_peer()** operation (see Adding and [Removing](#page-621-0) Peers List Entries [\(Section](#page-621-0) 8.5.2.3 on page 581)). The 'peers list' may also grow as peers are auto-matically discovered (if accept unknown peers is TRUE, see Controlling [Acceptance](#page-623-0) of Unknown Peers [\(Section](#page-623-0) 8.5.2.6 on page 583)).

When you call **get default participant qos()** for a *DomainParticipantFactory*, the values used for the DiscoveryOosPolicy's initial peers and multicast receive addresses may come from the following:

- A file named **[NDDS\\_](#page-757-1)DISCOVERY\_PEERS**, which is formatted as described in NDDS DISCOVERY PEERS File Format (Section 14.2.3 on page 717). The file must be in the same directory as your application's executable.
- An environment variable named NDDS\_DISCOVERY\_PEERS, defined as a comma-separated list of peer descriptors (see [NDDS\\_DISCOVERY\\_PEERS](#page-756-0) Environment Variable Format (Section [14.2.2](#page-756-0) on page 716)).
- The value specified in the default XML OoS profile (see [Configuring](#page-843-0) OoS with XML (Section 17.4) on [page](#page-843-0) 803)).

If **NDDS\_DISCOVERY\_PEERS** (file or environment variable) does *not* contain a multicast address, then **multicast** receive addresses is cleared and the RTI discovery process will not listen for discovery messages via multicast.

If **NDDS\_DISCOVERY\_PEERS** (file or environment variable) contains one or more multicast addresses, the addresses are stored in **multicast** receive addresses, starting at element 0. They will be stored in the order in which they appear in **NDDS\_DISCOVERY\_PEERS**.

**Note**: Setting **initial\_peers** in the default XML QoS Profile does not modify the value of **multicast\_ receive\_address**.

If both the file and environment variable are found, the file takes precedence and the environment variable will be ignored.<sup>1</sup> The settings in the default XML OoS Profile take precedence over the file and environment variable. In the absence of a file, environment variable, or default XML QoS profile values, Connext DDS will use a default value. See the API Reference HTML documentation for details (in the section on the DISCOVERY QosPolicy).

If initial peers are specified in both the currently loaded QoS XML profile and in the NDDS\_ DISCOVERY PEERS file, the values in the profile take precedence.

The file, environment variable, and default XML QoS Profile make it easy to reconfigure which nodes will take part in the discovery process—without recompiling your application.

<sup>&</sup>lt;sup>1</sup>This is true even if the file is empty.

The file, environment variable, and default XML QoS Profile are the possible sources for the *default* initial peers list. You can, of course, explicitly set the initial list by changing the values in the QoS provided to the DomainParticipantFactory's **create\_participant()** operation, or by adding to the list after startup with the *DomainParticipant's* **add\_peer()** operation (see Adding and [Removing](#page-621-0) Peers List Entries (Section [8.5.2.3](#page-621-0) on page 581)).

#### **If you set NDDS\_DISCOVERY\_PEERS** *and* **You Want to Communicate over Shared Memory:**

Suppose you want to communicate with other Connext DDS applications on the same host and you are explicitly setting **NDDS\_DISCOVERY\_PEERS** (generally in order to use unicast discovery with applications on other hosts).

If the local host platform does *not* support the shared memory transport, then you can include the name of the local host in the **NDDS\_DISCOVERY\_PEERS** list. (To check if your platform supports shared memory, see the RTI Connext DDS Core Libraries Platform Notes.)

If the local host platform supports the shared memory transport, then you must do one of the following:

• Include "shmem://" in the **NDDS\_DISCOVERY\_PEERS** list. This will cause shared memory to be used for discovery and data traffic for applications on the same host.

or:

Include the name of the local host in the **NDDS\_DISCOVERY\_PEERS** list, and disable the shared memory transport in the [TRANSPORT\\_BUILTIN](#page-646-0) QosPolicy (DDS Extension) (Section [8.5.7](#page-646-0) on page 606) of the *DomainParticipant*. This will cause UDP loopback to be used for discovery and data traffic for applications on the same host.

## 14.2.1 Peer Descriptor Format

A peer descriptor string specifies a range of participants at a given locator. Peer descriptor strings are used in the [DISCOVERY](#page-620-0) QosPolicy (DDS Extension) (Section 8.5.2 on page 580) *initial\_peers* field (see [Set](#page-621-1)ting the 'Initial Peers' List [\(Section](#page-621-1) 8.5.2.2 on page 581)) and the *DomainParticipant's* **add\_peer()** and **remove** peer() operations (see Adding and [Removing](#page-621-0) Peers List Entries (Section 8.5.2.3 on page 581)).

The anatomy of a peer descriptor is illustrated in Example Peer [Descriptor](#page-754-0) Address Strings (Section Figure 14.1 on the next [page\)](#page-754-0) using a special "StarFabric" transport example.

#### <span id="page-754-0"></span>**Figure 14.1** Example Peer Descriptor Address Strings

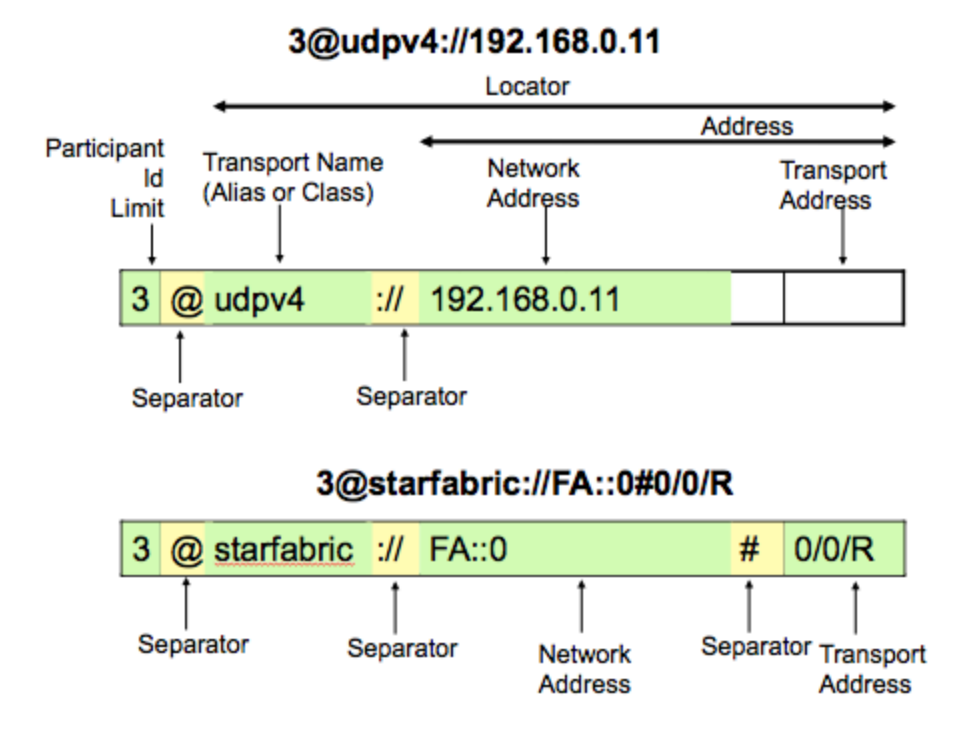

A peer descriptor consists of:

- *[optional]* A participant ID limit. If a simple integer is specified, it indicates the maximum participant ID to be contacted by the Connext DDS discovery mechanism at the given locator. If that integer is enclosed in square brackets (e.g., [2]), then *only* that Participant ID will be used. You can also specify a range in the form of **[a-b]**: in this case only the Participant IDs in that specific range are contacted. If omitted, a default value of 4 is implied and participant IDs 0, 1, 2, 3, and 4 will be contacted.
- A locator, as described in Locator Format [\(Section](#page-754-1)  $14.2.1.1$  below).

These are separated by the ' $\omega$ ' character. The separator may be omitted if a participant ID limit is not explicitly specified.

The "participant ID limit" only applies to unicast locators; it is ignored for multicast locators (and therefore should be omitted for multicast peer descriptors).

#### <span id="page-754-1"></span>14.2.1.1 Locator Format

A locator string specifies a transport and an address in string format. Locators are used to form peer descriptors. A locator is equivalent to a peer descriptor with the default participant ID limit (4).

A locator consists of:

- *[optional]* Transport name (alias or class). This identifies the set of transport plug-ins (transport aliases) that may be used to parse the address portion of the locator. Note that a transport class name is an implicit alias used to refer to all the transport plug-in instances of that class.
- [optional] An address, as described in Address Format [\(Section](#page-755-0)  $14.2.1.2$  below).

These are separated by the "://" string. The separator is specified if and only if a transport name is specified.

If a transport name is specified, the address may be omitted; in that case all the unicast addresses (across all transport plug-in instances) associated with the transport class are implied. Thus, a locator string may specify several addresses.

If an address is specified, the transport name and the separator string may be omitted; in that case all the available transport plug-ins for the *Entity* may be used to parse the address string.

The transport names for the built-in transport plug-ins are:

- shmem Shared Memory Transport
- udpv4 UDPv4 Transport
- udpv6 UDPv6 Transport

#### <span id="page-755-0"></span>14.2.1.2 Address Format

An address string specifies a transport-independent network address that qualifies a transport-dependent address string. Addresses are used to form locators. Addresses are also used in the [DISCOVERY](#page-620-0) QosPolicy (DDS [Extension\)](#page-620-0) (Section 8.5.2 on page 580) multicast\_receive\_addresses and the DDS\_ TransportMulticastSettings t::receive address fields. An address is equivalent to a locator in which the transport name and separator are omitted.

An address consists of:

- *[optional]* A network address in IPv4 or IPv6 string notation. If omitted, the network address of the transport is implied.
- *[optional]* A transport address, which is a string that is passed to the transport for processing. The transport maps this string into **NDDS\_Transport\_Property\_t::address\_bit\_count bits**. If omitted, the network address is used as the fully qualified address.

The network and transport addressed are separated by the '#' character. If a separator is specified, it must be followed by a non-empty string that is passed to the transport plug-in. If the separator is omitted, it is treated as a transport address with an implicit network address (of the transport plugin). The implicit network address is the address used when registering the transport: e.g., the UDPv4 implicit network address is 0.0.0.0.0.0.0.0.0.0.0.0.
The bits resulting from the transport address string are prepended with the network address. The least significant NDDS\_Transport\_Property\_t::address\_bit\_count bits of the network address are ignored.

## 14.2.2 NDDS\_DISCOVERY\_PEERS Environment Variable Format

You can set the default value for the initial peers list in an environment variable named NDDS\_ DISCOVERY PEERS. Multiple peer descriptor entries must be separated by commas. [Table](#page-756-0) 14.1 [NDDS\\_DISCOVERY\\_PEERS](#page-756-0) Environment Variable Examples shows some examples. The examples use an implied maximum participant ID of 4 unless otherwise noted. (If you need instructions on how to set environment variables, see the RTI Connext DDS Core Libraries Getting Started Guide).

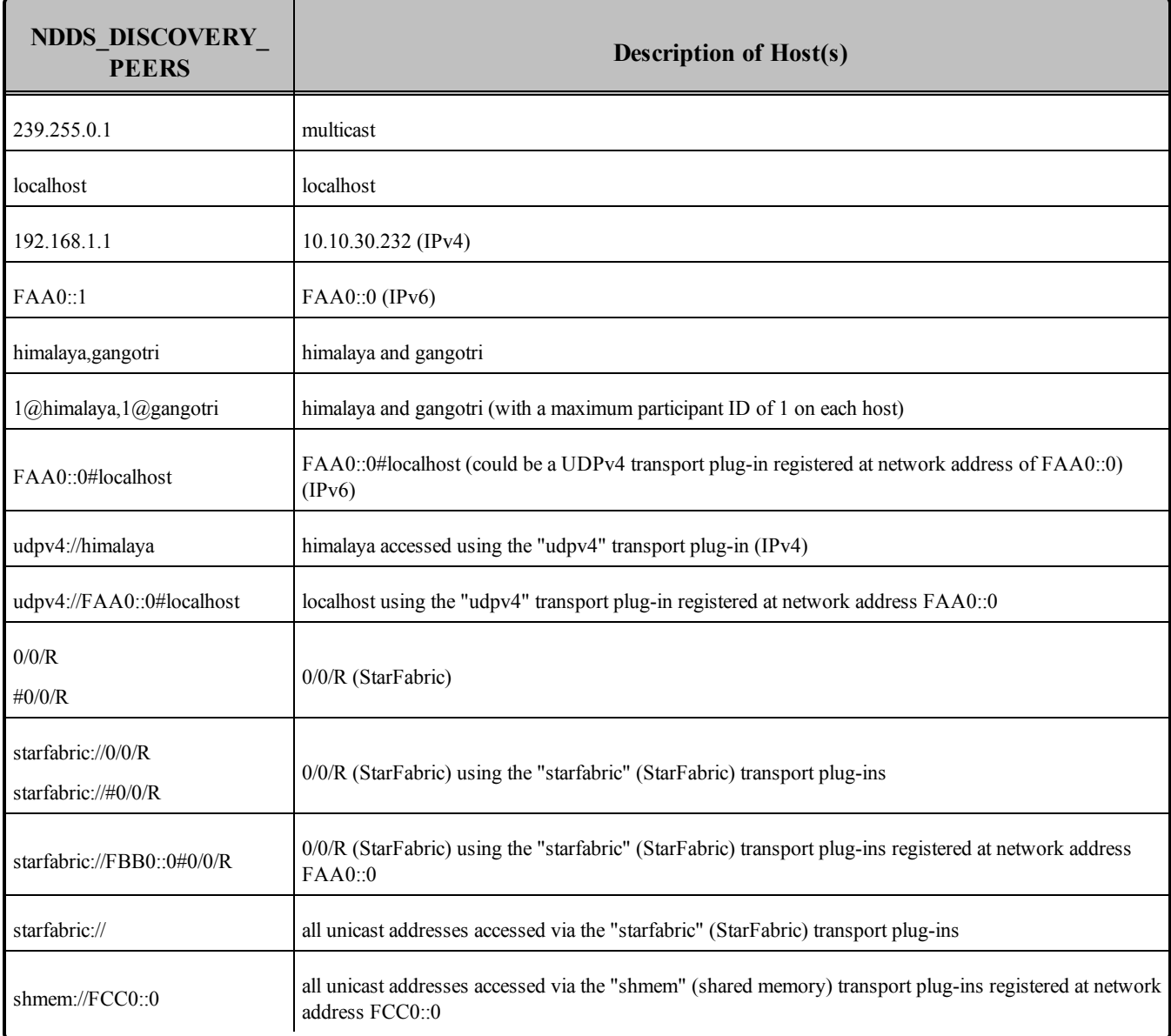

### <span id="page-756-0"></span>**Table 14.1** NDDS\_DISCOVERY\_PEERS Environment Variable Examples

### 14.2.3 NDDS\_DISCOVERY\_PEERS File Format

You can set the default value for the initial peers list in a file named NDDS\_DISCOVERY\_PEERS. The file must be in the your application's current working directory.

The file is optional. If it is found, it supersedes the values in any environment variable of the same name.

Entries in the file must contain a sequence of peer descriptors separated by whitespace or the comma (',') character. The file may also contain comments starting with a semicolon (';') character until the end of the line.

**Example file contents:**

```
;; NDDS_DISCOVERY_PEERS - Discovery Configuration File
;; Multicast builtin.udpv4://239.255.0.1 ; default discovery multicast addr
;; Unicast
localhost,192.168.1.1 ; A comma can be used a separator
FAA0::1 FAA0::0#localhost ; Whitespace can be used as a separator
1@himalaya ; Max participant ID of 1 on 'himalaya'
1@gangotri
;; UDPv4
udpv4://himalaya ; 'himalaya' via 'udpv4' transport plugin(s)
udpv4://FAA0::0#localhost ; 'localhost' via 'updv4' transport plugin
                          ; registered at network address FAA0::0
;; Shared Memory
shmem:// ; All 'shmem' transport plugin(s)
builtin.shmem:// ; The builtin builtin 'shmem' transport plugin
shmem://FCC0::0 ; Shared memory transport plugin registered
                          ; at network address FCC0::0
;; StarFabric
0/0/R ; StarFabric node 0/0/R
starfabric://0/0/R ; 0/0/R accessed via 'starfabric'
                          ; transport plugin(s)
starfabric://FBB0::0#0/0/R ; StarFabric transport plugin registered
                         ; at network address FBB0::0
starfabric:// \qquad \qquad ; All 'starfabric' transport plugin(s)
```
## 14.3 Discovery Implementation

Note: this section contains advanced material not required by most users.

Discovery is implemented using built-in *DataWriters* and *DataReaders*. These are the same class of entities your application uses to send/receive data. That is, they are also of type DDSDataWriter/DDSDataReader. For each *DomainParticipant*, three built-in *DataWriters* and three *built-in DataReaders* are automatically created for discovery purposes. Figure 14.2 [Built-in](#page-758-0) Writers and Readers for [Discovery](#page-758-0) on the next page shows how these objects are used. (For more on built-in *DataReaders* and *DataWriters*, see Built-In Topics [\(Section](#page-812-0) Chapter 16 on page 772)).

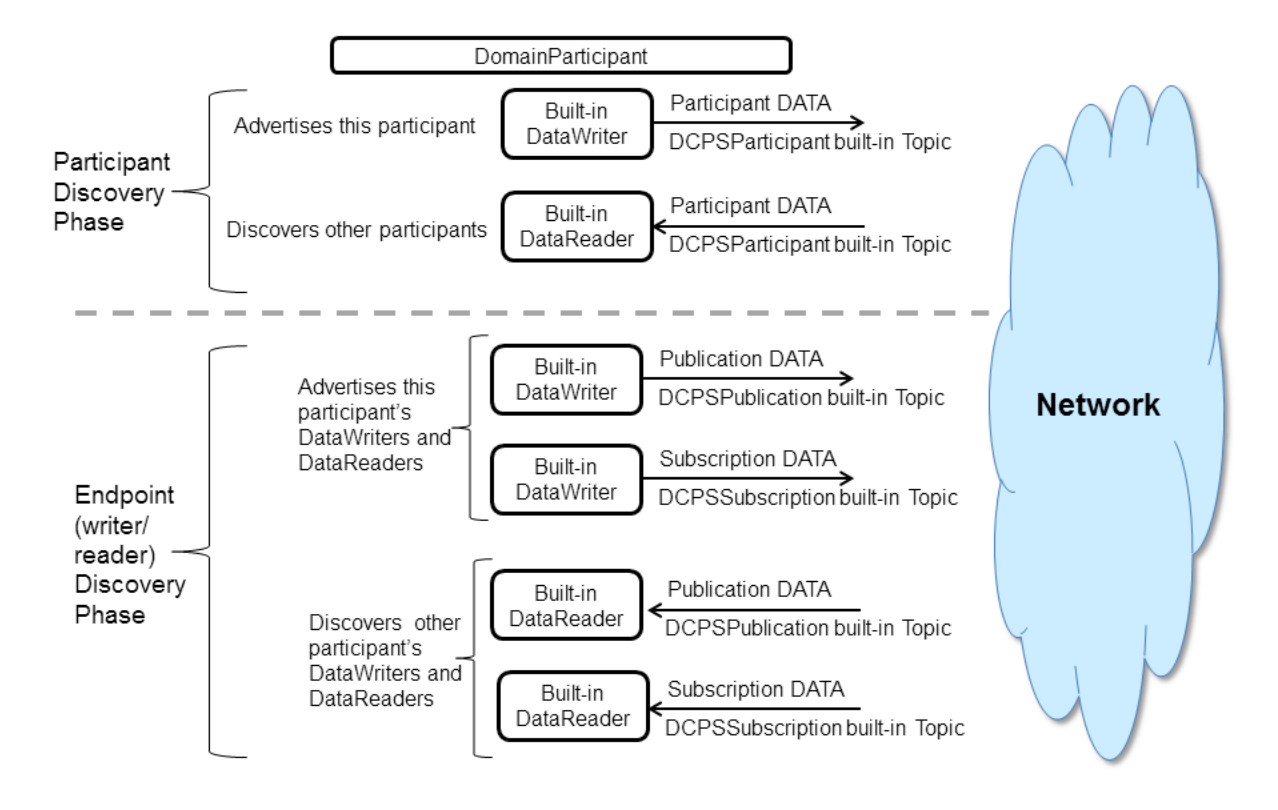

### <span id="page-758-0"></span>**Figure 14.2** Built-in Writers and Readers for Discovery

For each DomainParticipant, there are six objects automatically created for discovery purposes. The top two objects are used to send/receive participant DATA messages, which are used in the Participant Discovery phase to find remote *DomainParticipants. This phase uses best-effort communications. Once the participants are aware of each other, they* move on to the Endpoint Discovery Phase to learn about each other's DataWriters and DataReaders. This phase uses *reliable communications.*

The implementation is split into two separate protocols:

Simple Participant Discovery Protocol (SPDP) + Simple Endpoint Discovery Protocol (SEDP)

<span id="page-758-1"></span>= Simple Discovery Protocol (SDP)

## 14.3.1 Participant Discovery

When a *DomainParticipant* is created, a *DataWriter* and a *DataReader* are automatically created to exchange *participant DATA* messages in the network. These *DataWriters* and *DataReader*s are "special" because the *DataWriter* can send to a given list of destinations, regardless of whether there is a Connext DDS application at the destination, and the *DataReader* can receive data from any source, whether the source is previously known or not. In other words, these special readers and writers do not need to discover the remote entity and perform a match before they can communicate with each other.

When a *DomainParticipant* joins or leaves the network, it needs to notify its peer participants. The list of remote participants to use during discovery comes from the peer list described in the [DISCOVERY](#page-620-0) QosPolicy (DDS [Extension\)](#page-620-0) (Section 8.5.2 on page 580). The remote participants are notified via *participant DATA* messages. In addition, if a participant's QoS is modified in such a way that other participants need to know about the change (that is, changes to the [USER\\_DATA](#page-457-0) QosPolicy (Section 6.5.26 on [page](#page-457-0) 417)), a new *participant DATA* will be sent immediately.

P*articipant DATAs* are also used to maintain a participant's liveliness status. These are sent at the rate set in the participant liveliness assert period in the DISCOVERY CONFIG QosPolicy (DDS Extension) [\(Section](#page-625-0) 8.5.3 on page 585).

Let's examine what happens when a new remote participant is discovered. If the new remote participant is in the local participant's peer list, the local participant will add that remote participant into its database. If the new remote participant is not in the local application's peer list, it may still be added, if the accept\_ unknown peers field in the [DISCOVERY](#page-620-0) QosPolicy (DDS Extension) (Section 8.5.2 on page 580) is set to TRUE.

Once a remote participant has been added to the Connext DDS database, Connext DDS keeps track of that remote participant's participant liveliness lease duration. If a *participant DATA* for that participant (identified by the GUID) is not received at least once within the participant\_liveliness\_lease\_duration, the remote participant is considered stale, and the remote participant, together with all its entities, will be removed from the database of the local participant.

To keep from being purged by other participants, each participant needs to periodically send a *participant DATA* to refresh its liveliness. The rate at which the *participant DATA* is sent is controlled by the par-ticipant\_liveliness\_assert\_period in the participant's [DISCOVERY\\_CONFIG](#page-625-0) QosPolicy (DDS Extension) [\(Section](#page-625-0) 8.5.3 on page 585). This exchange, which keeps Participant A from appearing 'stale,' is illustrated in Figure 14.3 Periodic ['participant](#page-760-0) DATAs' on the next page. Figure 14.4 [Ungraceful](#page-761-0) Termination of a [Participant](#page-761-0) on page 721 shows what happens when Participant A terminates ungracefully and therefore needs to be seen as 'stale.'

### <span id="page-760-0"></span>**Figure 14.3** Periodic 'participant DATAs'

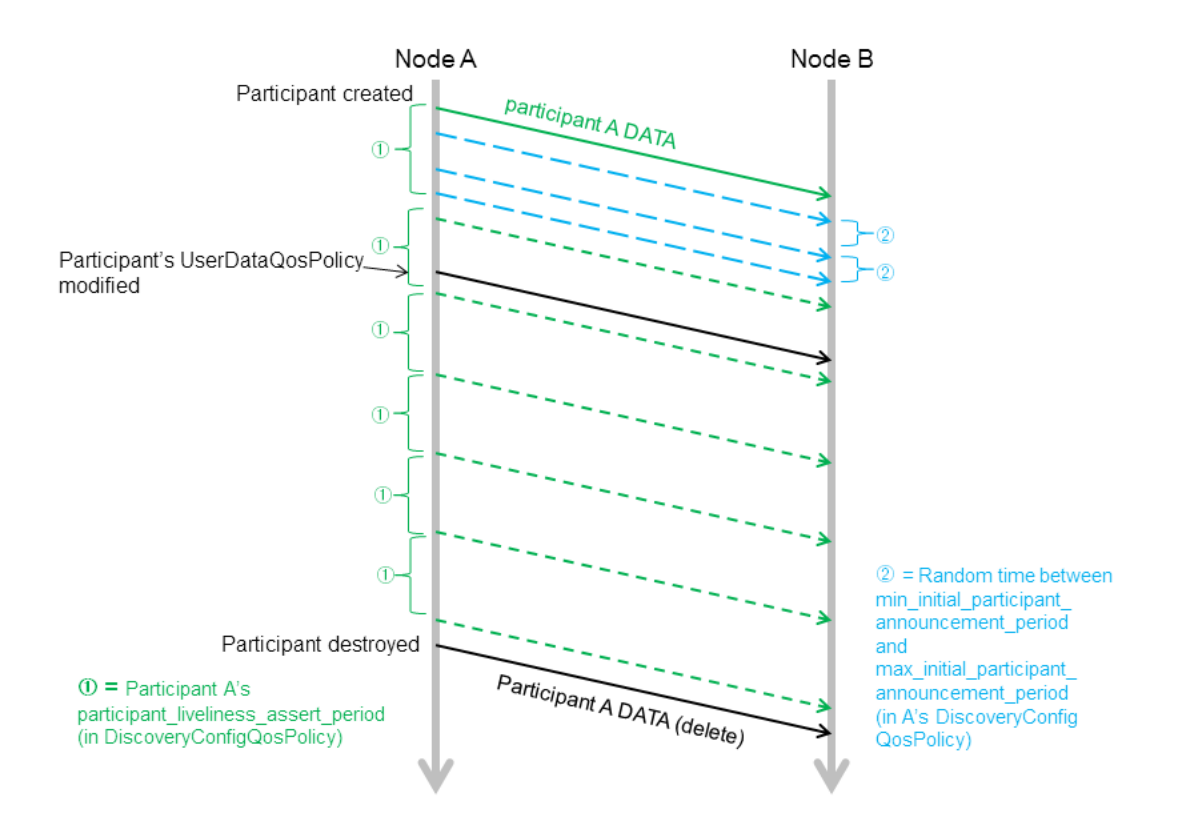

The DomainParticipant on Node A sends a 'participant DATA' to Node B, which is in Node A's peers list. This occurs *regardless of whether or not there is a Connext DDS application on Node B.*

 $\mathbb O$  The green short dashed lines are periodic participant DATAs. The time between these messages is controlled by the *participant\_liveliness\_assert\_period in the DiscoveryConfig QosPolicy.*

© In addition to the periodic participant DATAs, 'initial repeat messages' (shown in blue, with longer dashes) are sent *from A to B. These messages are sent at a random time between min\_initial\_participant\_announcement\_period and max\_initial\_participant\_announcement\_period (in A's DiscoveryConfig QosPolicy). The number of these initial repeat messages is set in initial\_participant\_announcements.*

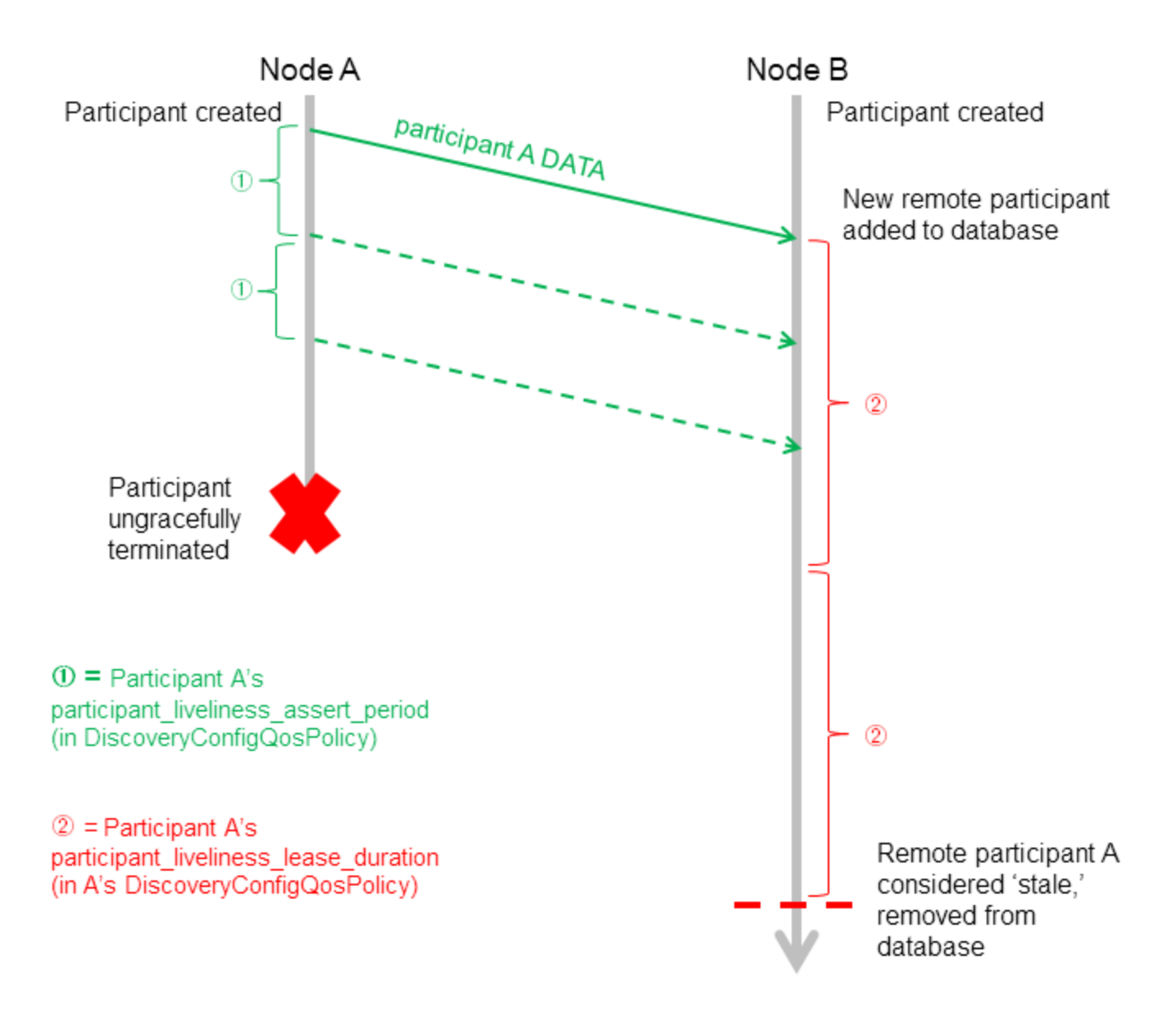

### <span id="page-761-0"></span>**Figure 14.4** Ungraceful Termination of a Participant

Participant A is removed from participant B's database if it is not refreshed within the liveliness lease duration. *Dashed lines are periodic participant DATA messages.*

(Periodic resends of 'participant B DATA' from B to A are omitted from this diagram for simplicity. Initial repeat messages from A to B are also omitted from this diagram—these messages are sent at a random time between min initial *participant\_announcement\_period and max\_initial\_participant\_announcement\_period, see Figure 14.3 [Periodic](#page-760-0) ['participant](#page-760-0) DATAs' on the previous page.)*

### 14.3.1.1 Refresh Mechanism

To ensure that a late-joining participant does not need to wait until the next refresh of the remote *participant DATA* to discover the remote participant, there is a resend mechanism. If the received *participant DATA* is from a never-before-seen remote participant, and it is in the local participant's peers list, the application will resend its own *participant DATA* to *all its peers*. This resend can potentially be done multiple times, with a random sleep time in between. Figure 14.5 Resending ['participant](#page-763-0) DATA' to a Late-Joiner on the [facing](#page-763-0) page illustrates this scenario.

The number of retries and the random amount of sleep between them are controlled by each participant's DISCOVERY CONFIG QosPolicy (DDS Extension) (Section 8.5.3 on page 585) (see [Figure](#page-763-0) 14.5 Resending ['participant](#page-763-0) DATA' to a Late-Joiner on the facing page).

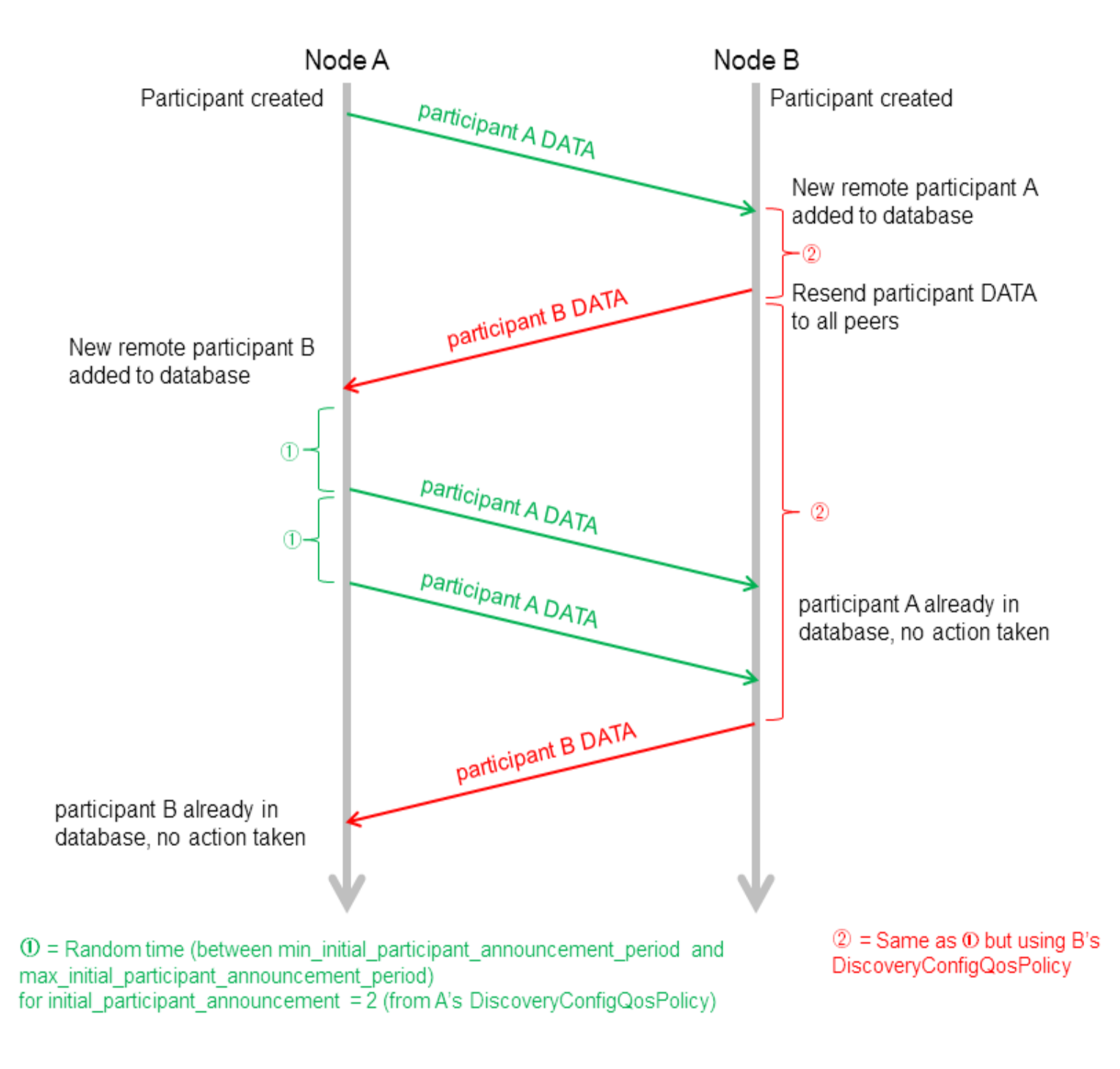

### <span id="page-763-0"></span>**Figure 14.5** Resending 'participant DATA' to a Late-Joiner

Participant A has Participant B in its peers list. Participant B does not have Participant A in its peers list, but [Dis*coveryQosPolicy.accept\_unknown\_peers] is set to DDS\_BOOLEAN\_TRUE. Participant A joins the system after B has* sent its initial announcement. After B discovers A, it waits for time  $\AA$ , then resends its participant DATA.

(Initial repeat messages are omitted from this diagram for simplicity, see Figure 14.3 Periodic ['participant](#page-760-0) DATAs' *on [page](#page-760-0) 720.)*

<span id="page-764-0"></span>Figure 14.6 [Participant](#page-764-0) Discovery Summary below provides a summary of the messages sent during the participant discovery phase.

**Figure 14.6** Participant Discovery Summary

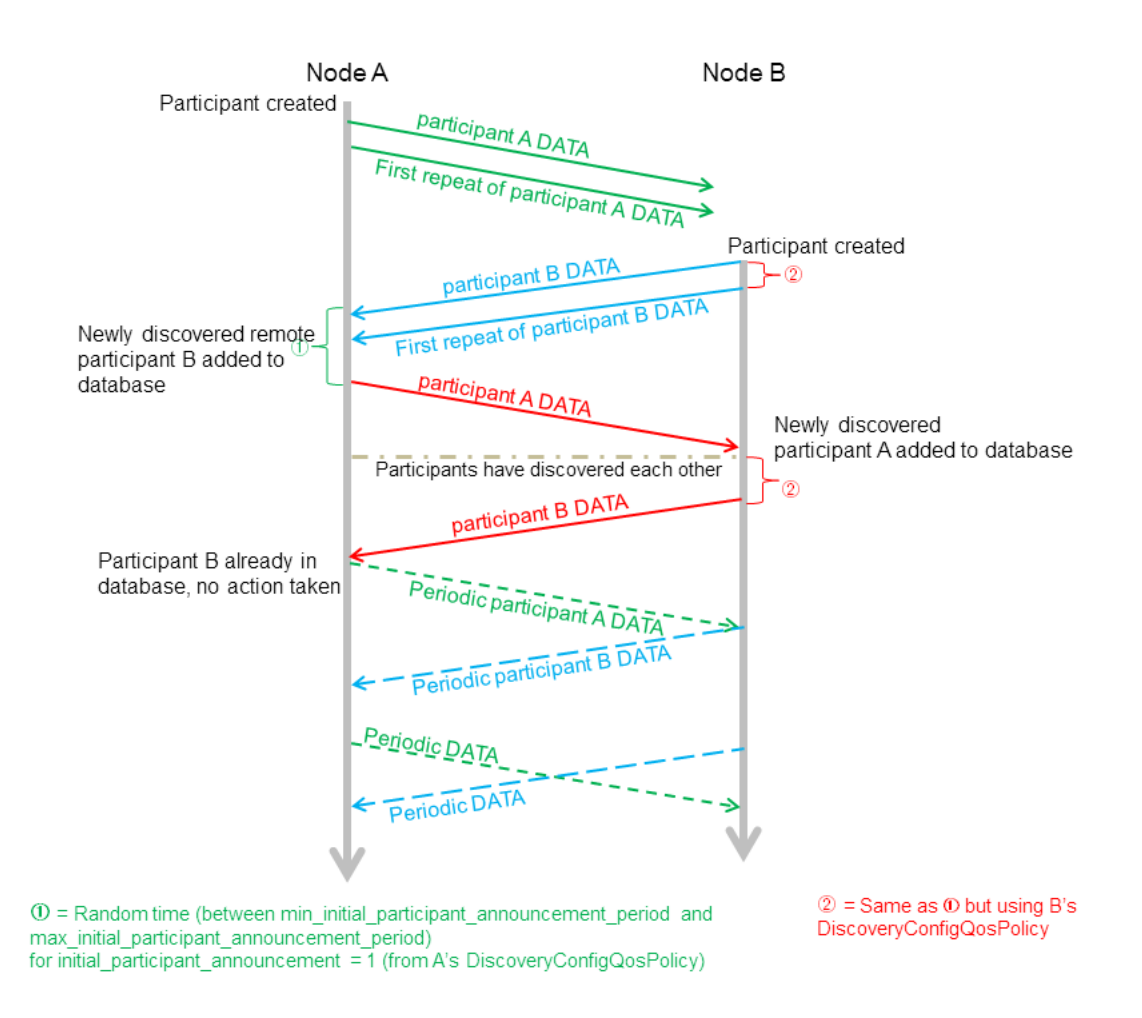

*Participants A and B both have each other in their peers lists. Participant A is created first.*

### 14.3.1.2 Maintaining DataWriter Liveliness for kinds AUTOMATIC and MANUAL\_BY\_ PARTICIPANT

To maintain the liveliness of *DataWriters* that have a [LIVELINESS](#page-422-0) QosPolicy (Section 6.5.13 on page [382\)](#page-422-0) **kind** field set to **AUTOMATIC** or **MANUAL\_BY\_PARTICIPANT**, Connext DDS uses a builtin *DataWriter* and *DataReader* pair, referred to as the *inter-participant reader* and *inter-participant writer*.

If the *DomainParticipant* has any *DataWriters* with Liveliness QosPolicy **kind** set to **AUTOMATIC**, the inter-participant writer will reliably broadcast an **AUTOMATIC** liveliness message at a period equal to

the shortest **lease\_duration** of these *DataWriters*. (The **lease\_duration** is a field in the [LIVELINESS](#page-422-0) [QosPolicy](#page-422-0) (Section 6.5.13 on page 382).) Figure 14.7 DataWriter with [AUTOMATIC](#page-765-0) Liveliness below illustrates this scenario.

<span id="page-765-0"></span>**Figure 14.7** DataWriter with AUTOMATIC Liveliness

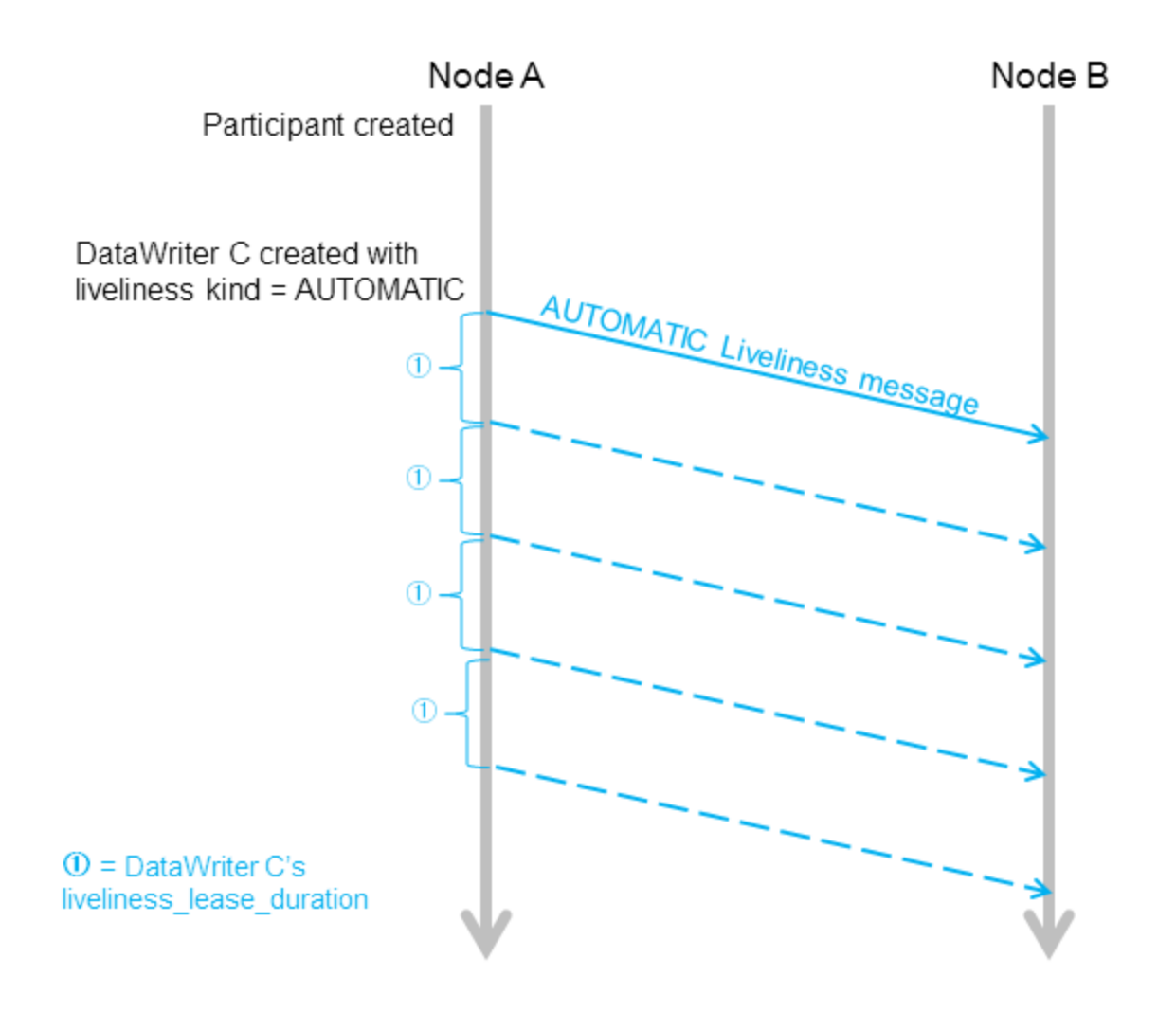

A liveliness message is sent automatically when a DataWriter with AUTOMATIC Liveliness kind is created, and then *periodically, every DDS\_DataWriterQos.liveliness.lease\_duration.*

If the *DomainParticipant* has any *DataWriters* with Liveliness QosPolicy **kind** set to **MANUAL\_BY\_ PARTICIPANT**, Connext DDS will periodically check to see if any of them have called **write()**, **assert liveliness(), <b>dispose()** or **unregister()**. The rate of this check is every X seconds, where X is the smallest **lease\_duration** among all the *DomainParticipant's* **MANUAL\_BY\_PARTICIPANT** *DataWriters.* (The **lease duration** is a field in the [LIVELINESS](#page-422-0) QosPolicy (Section 6.5.13 on page

[382\).](#page-422-0)) If any of the **MANUAL\_BY\_PARTICIPANT** *DataWriters* have called any of those operations, the inter-participant writer will reliably broadcast a **MANUAL** liveliness message.

If a *DomainParticipant's* **assert\_liveliness()** operation is called, and that *DomainParticipant* has any **MANUAL\_BY\_PARTICIPANT** *DataWriters*, the inter-participant writer will reliably broadcast a **MANUAL** liveliness message within the above-defined X time period. These **MANUAL** liveliness messages are used to update the liveliness of all the *DomainParticipant's* **MANUAL\_BY\_PARTICIPANT** *DataWriters*, as well as the liveliness of the *DomainParticipant* itself. Figure 14.8 [DataWriter](#page-767-0) with MANUAL BY PARTICIPANT Liveliness on the facing page shows an example sequence.

### <span id="page-767-0"></span>**Figure 14.8** DataWriter with MANUAL\_BY\_PARTICIPANT Liveliness

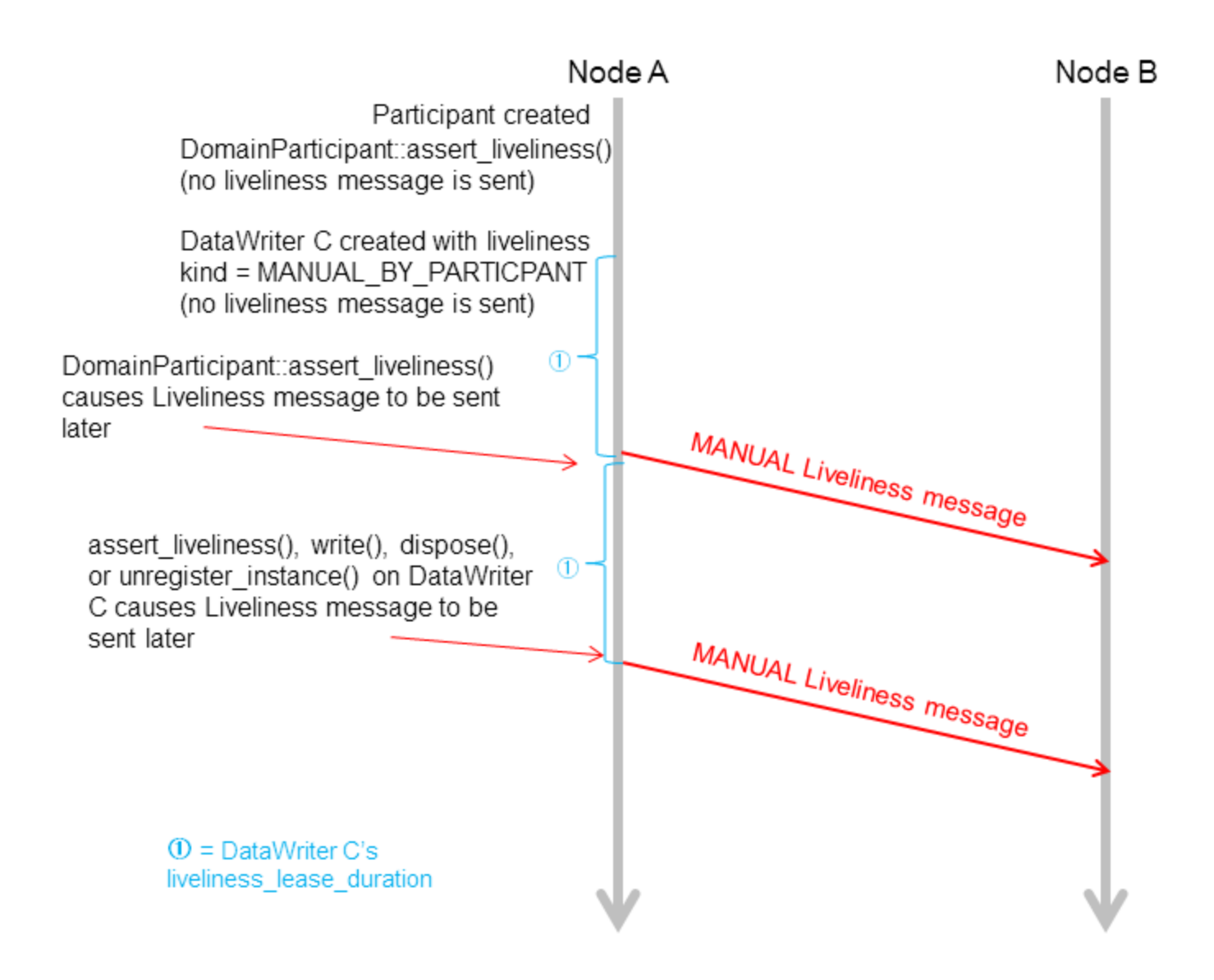

*Once a MANUAL\_BY\_PARTICIPANT DataWriter is created, subsequent calls to assert\_liveliness, write, dispose, or unregister\_instance will trigger Liveliness messages, which update the liveliness status of all the participant's DataWriters, and the participant itself.*

The inter-participant reader receives data from remote inter-participant writers and asserts the liveliness of remote *DomainParticipants* endpoints accordingly.

If the *DomainParticipant* has no *DataWriters* with [LIVELINESS](#page-422-0) QosPolicy (Section 6.5.13 on page [382\)](#page-422-0) **kind** set to **AUTOMATIC** or **MANUAL\_BY\_PARTICIPANT**, then no liveliness messages are ever sent from the inter-participant writer.

## 14.3.2 Endpoint Discovery

As we saw in Built-in Writers and Readers for [Discovery](#page-758-0) (Section Figure 14.2 on page 718), reliable *DataReaders* and *Datawriters* are automatically created to exchange publication/subscription information for each *DomainParticipant*. We will refer to these as 'discovery endpoint readers and writers.' However, nothing is sent through the network using these entities until they have been 'matched' with their remote counterparts. This 'matching' is triggered by the Participant Discovery phase. The goal of the Endpoint Discovery phase is to add the remote endpoint to the local database, so that user-created endpoints (your application's *DataWriters*/*DataReaders*) can communicate with each other.

When a new remote *DomainParticipant* is discovered and added to a participant's database, Connext DDS assumes that the remote *DomainParticipant* is implemented in the same way and therefore is creating the appropriate counterpart entities. Therefore, Connext DDS will automatically add two remote discovery endpoint readers and two remote discovery endpoint writers for that remote *DomainParticipant* into the local database. Once that is done, there is now a match with the local discovery endpoint writers and readers, and *publication DATAs* and *subscription DATAs* can then be sent between the discovery endpoint readers/writers of the two *DomainParticipant*.

When you create a *DataWriter*/*DataReader* for your user data, a *publication/subscription DATA* describing the newly created object is sent from the local discovery endpoint writer to the remote discovery endpoint readers of the remote *DomainParticipant*s that are currently in the local database.

If your application changes any of the following QosPolicies for a local user-data *DataWriter/DataReader*, a modified *subscription/publication DATA* is sent to propagate the QoS change to other *DomainParticipant*s:

- TOPIC DATA QosPolicy (Section 5.2.1 on page 209)
- GROUP DATA QosPolicy (Section 6.4.4 on page 320)
- USER DATA QosPolicy (Section  $6.5.26$  on page 417)
- OWNERSHIP STRENGTH QosPolicy (Section 6.5.16 on page 393)
- [PARTITION](#page-363-0) QosPolicy (Section  $6.4.5$  on page 323)
- [TIME\\_BASED\\_FILTER](#page-566-0) QosPolicy (Section 7.6.4 on page 526)
- [LIFESPAN](#page-421-0) QoS Policy (Section  $6.5.12$  on page 381)

What the above QosPolicies have in common is that they are all changeable and part of the built-in data (see Built-In Topics [\(Section](#page-812-0) Chapter 16 on page 772)).

Similarly, if the application deletes any user-data writers/readers, the discovery endpoint writer/readers send *delete publication/subscription DATAs*. In addition to sending *publication/subscription DATAs*, the discovery endpoint writer will check periodically to see if the remote discovery endpoint reader is up-todate. (The rate for this check is the publication writer.heartbeat period or subscription writer.heartbeat period in the [DISCOVERY\\_CONFIG](#page-625-0) QosPolicy (DDS Extension) (Section 8.5.3 on page 585). If the

discovery endpoint writer has not been acknowledged by the remote discovery endpoint reader regarding receipt of the latest DATA, the discovery endpoint writer will send a special Heartbeat (HB) message with the Final bit set to 0 (F=0) to request acknowledgement from the remote discovery endpoint reader, as seen in Figure 14.9 Endpoint [Discovery](#page-770-0) Summary on the next page.

### <span id="page-770-0"></span>**Figure 14.9** Endpoint Discovery Summary

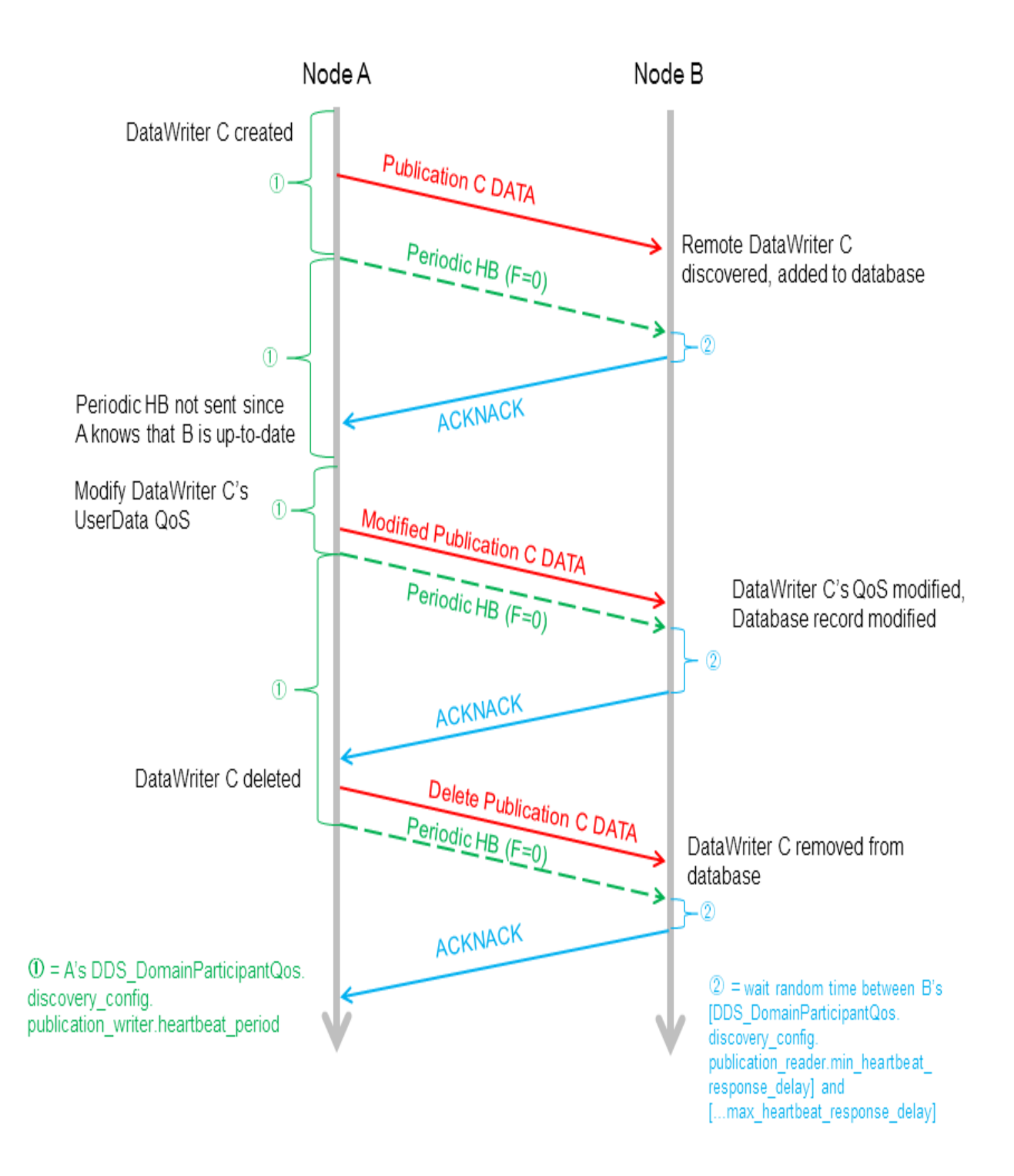

*Assume participants A and B have been discovered on both sides. A's DiscoveryConfigQosPolicy.publication\_writer* heartbeats per max samples = 0, so no HB is piggybacked with the publication DATA. A HB with  $F=0$  is a request for *an ACK/NACK. The periodic and initial repeat participant DATAs are omitted from the diagram.*

Discovery endpoint writers and readers have their [HISTORY](#page-416-0) OosPolicy (Section 6.5.10 on page 376) set to KEEP\_LAST, and their [DURABILITY](#page-408-0) QosPolicy (Section 6.5.7 on page 368) set to TRANSIENT LOCAL. Therefore, even if the remote *DomainParticipant* has not yet been discovered at the time the local user's *DataWriter/DataReader* is created, the remote *DomainParticipant* will still be informed about the previously created *DataWriter/DataReader*. This is achieved by the HB and ACK/NACK that are immediately sent by the built-in endpoint writer and built-in endpoint reader respectively when a new remote participant is discovered. Figure 14.10 DataWriter Discovered by [Late-Joiner,](#page-771-0) Triggered by HB [below](#page-771-0) and Figure 14.11 DataWriter Discovered by Late-Joiner, Triggered by [ACKNACK](#page-772-0) on the next [page](#page-772-0) illustrate this sequence for HB and ACK/NACK triggers, respectively.

<span id="page-771-0"></span>**Figure 14.10** DataWriter Discovered by Late-Joiner, Triggered by HB

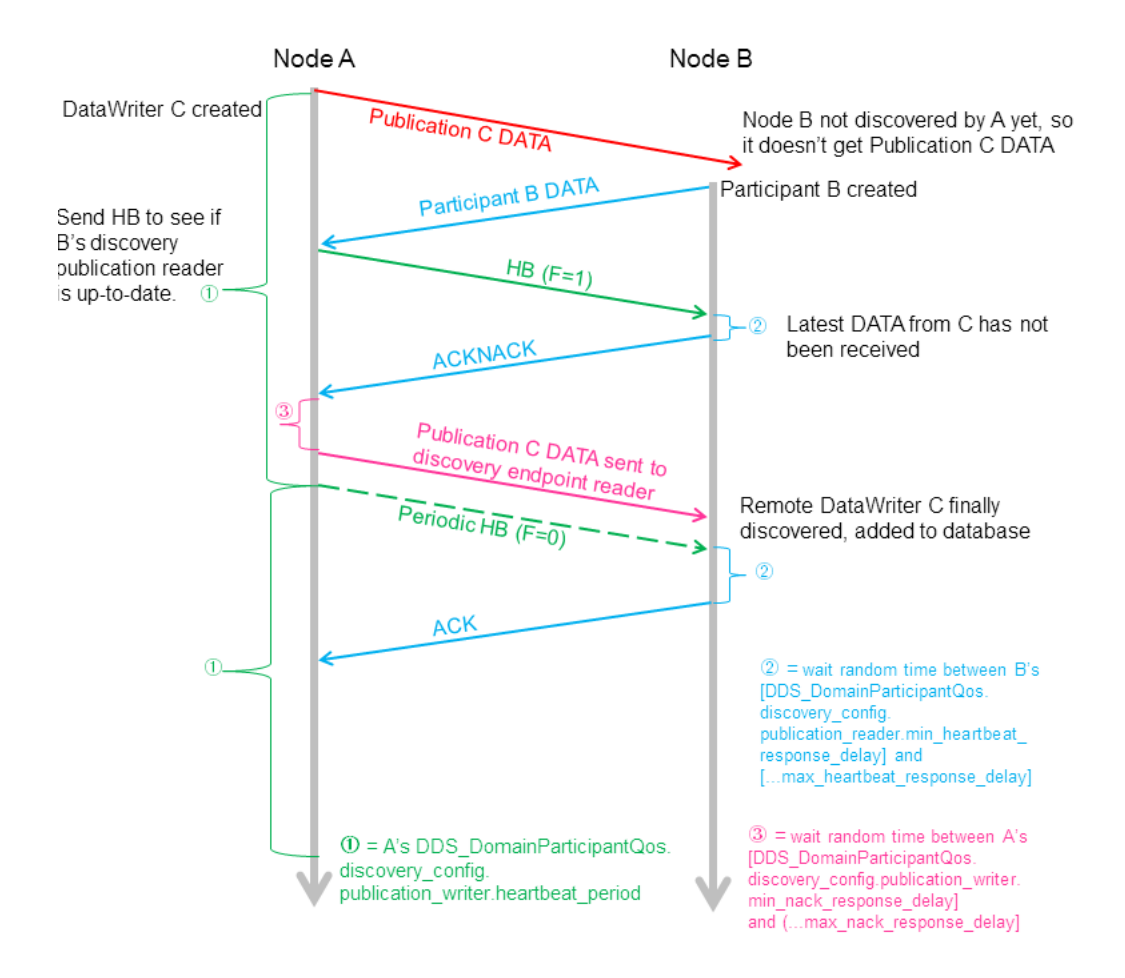

*Writer C is created on Participant A before Participant A discovers Participant B. Assuming DiscoveryConfigQosPolicy.publication\_writer.heartbeats\_per\_max\_samples = 0, no HB is piggybacked with the publication* DATA. Participant B has A in its peer list, but not vice versa. Accept unknown locators is true. On A, in response to receiving the new participant B DATA message, a participant A DATA message is sent to B. The discovery endpoint

reader on A will also send an ACK/NACK to the discovery endpoint writer on B. (Initial repeat participant messages and periodic participant messages are omitted from this diagram for simplicity, see Figure 14.3 Periodic ['participant](#page-760-0) *[DATAs'](#page-760-0) on page 720 in [Participant](#page-758-1) Discovery (Section 14.3.1 on page 718).)*

### <span id="page-772-0"></span>**Figure 14.11** DataWriter Discovered by Late-Joiner, Triggered by ACKNACK

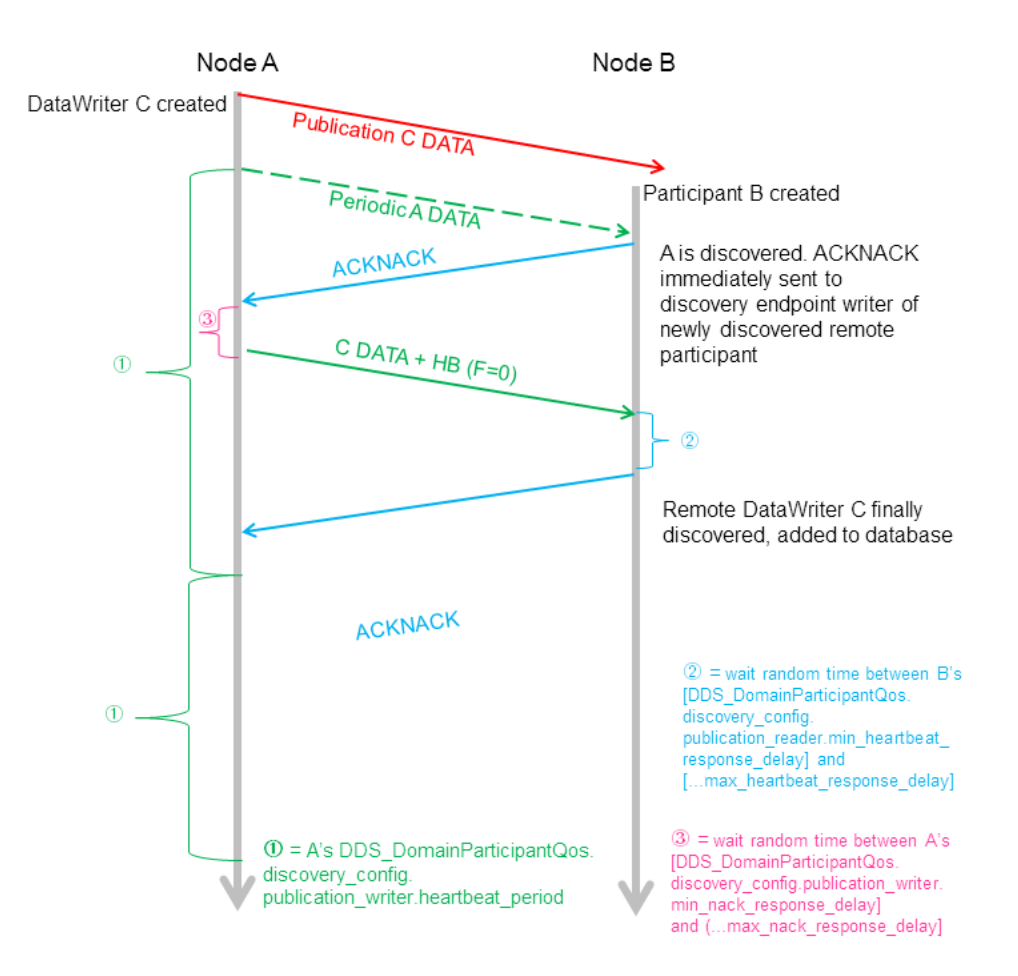

*Writer C is created on Participant A before Participant A discovers Participant B. Assuming DiscoveryConfigQosPolicy.publication\_writer.heartbeats\_per\_max\_samples = 0, no HB is piggybacked with the publication* DATA message. Participant A has B in its peer list, but not vice versa. Accept unknown locators is true. In response to receiving the new Participant A DATA message on node B, a participant B DATA message will be sent to A. The discovery endpoint writer on Node B will also send a HB to the discovery endpoint reader on Node A. These are omitted in the diagram for simplicity. (Initial repeat participant messages and periodic participant messages are omitted from *this diagram, see Figure 14.3 Periodic ['participant](#page-760-0) DATAs' on page 720 in [Participant](#page-758-1) Discovery (Section 14.3.1 on [page](#page-758-1) 718).)*

Endpoint discovery latency is determined by the following members of the *DomainParticipant's* DISCOVERY CONFIG QosPolicy (DDS Extension) (Section 8.5.3 on page 585):

- publication writer
- <sup>l</sup> **subscription\_writer**
- publication reader
- **•** subscription reader

When a remote entity record is added, removed, or changed in the database, matching is performed with all the local entities. Only after there is a successful match on both ends can an application's user-created *DataReaders* and *DataWriters* communicate with each other.

For more information about reliable communication, see Reliable [Communications](#page-669-0) (Section Chapter 10 on [page](#page-669-0) 629).

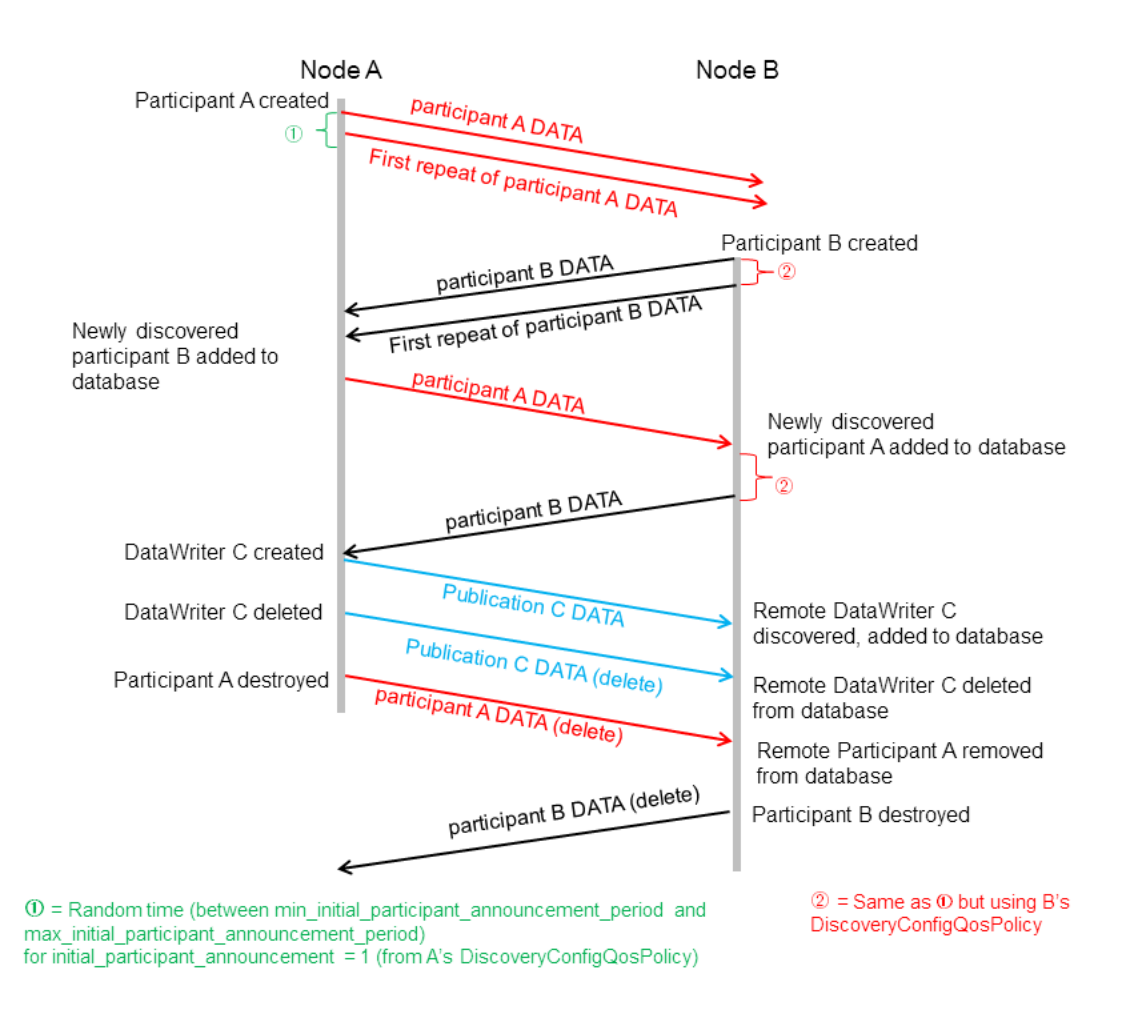

## <span id="page-773-0"></span>14.3.3 Discovery Traffic Summary

This diagram shows both phases of the discovery process. Participant A is created first, followed by Participant B. Each has the other in its peers list. After they have discovered each other, a DataWriter is created on Participant A. *Periodic participant DATAs, HBs and ACK/NACKs are omitted from this diagram.*

## <span id="page-774-0"></span>14.3.4 Discovery-Related QoS

Each *DomainParticipant* needs to be uniquely identified in the DDS domain and specify which other *DomainParticipant*s it is interested in communicating with. The [WIRE\\_PROTOCOL](#page-650-0) QosPolicy (DDS [Extension\)](#page-650-0) (Section 8.5.9 on page 610) uniquely identifies a *DomainParticipant* in the DDS domain. The [DISCOVERY](#page-620-0) QosPolicy (DDS Extension) (Section 8.5.2 on page 580) specified the peer participants it is interested in communicating with.

There is a trade-off between the amount of traffic on the network for the purposes of discovery and the delay in reaching steady state when the *DomainParticipant* is first created.

For example, if the [DISCOVERY](#page-620-0) QosPolicy (DDS Extension) (Section 8.5.2 on page 580)'s participant\_liveliness\_assert\_period and participant\_liveliness\_lease\_duration fields are set to small values, the discovery of stale remote *DomainParticipant*s will occur faster, but more discovery traffic will be sent over the network. Setting the participant's **heartbeat\_period***<sup>1</sup>* to a small value can cause late-joining *DomainParticipant*s to discover remote user-data *DataWriters* and *DataReaders* at a faster rate, but Connext DDS might send HBs to other nodes more often. This timing can be controlled by the following *DomainParticipant* QosPolicies:

- [DISCOVERY](#page-620-0) QosPolicy (DDS Extension) (Section 8.5.2 on page  $580$ ) specifies how other *DomainParticipant*s in the network can communicate with this *DomainParticipant*, and which other *DomainParticipant*s in the network this *DomainParticipant* is interested in communicating with. See also: Ports Used for [Discovery](#page-778-0) (Section 14.5 on page 738).
- DISCOVERY CONFIG QosPolicy (DDS Extension) (Section 8.5.3 on page 585) specifies the QoS of the discovery readers and writers (parameters that control the HB and ACK rates of discovery endpoint readers/writers, and periodic refreshing of *participant DATA* from discovery participant readers/writers). It also allow you to configure asynchronous writers in order to send data with a larger size than the transport message size.
- [DOMAIN\\_PARTICIPANT\\_RESOURCE\\_LIMITS](#page-633-0) OosPolicy (DDS Extension) (Section 8.5.4 on [page](#page-633-0) 593) — specifies the number of local and remote entities expected in the system.
- WIRE PROTOCOL QosPolicy (DDS Extension) (Section 8.5.9 on page  $610$ ) specifies the rtps app id and rtps host id that uniquely identify the participant in the DDS domain.

The other important parameter is the domain ID: *DomainParticipant*s can only discover each other if they belong to the same DDS domain. The domain ID is a parameter passed to the **create\_participant()** operation (see Creating a [DomainParticipant](#page-596-0) (Section 8.3.1 on page 556)).

<sup>&</sup>lt;sup>1</sup>**heartbeat period** is part of the DDS RtpsReliableWriterProtocol t structure used in the [DISCOVERY](#page-620-0) QosPolicy (DDS) [Extension\)](#page-620-0) (Section 8.5.2 on page 580)'s **publication\_writer** and s**ubscription\_writer** fields.

## 14.4 Debugging Discovery

To understand the flow of messages during discovery, you can increase the verbosity of the messages logged by Connext DDS so that you will see whenever a new entity is discovered, and whenever there is a match between a local entity and a remote entity.

This can be achieved with the logging API:

```
NDDSConfigLogger::get_instance()->set_verbosity_by_category (NDDS_CONFIG_LOG_CATEGORY_
ENTITIES, NDDS CONFIG LOG VERBOSITY STATUS REMOTE);
```
Using the scenario in the summary diagram in [Discovery](#page-773-0) Traffic Summary (Section 14.3.3 on page 733), these are the messages as seen on DomainParticipant A:

```
[D0049|ENABLE]DISCPluginManager_onAfterLocalParticipantEnabled:announcing new local
participant: 0XA0A01A1,0X5522,0X1,0X1C1
```
[D0049|ENABLE]DISCPluginManager\_onAfterLocalParticipantEnabled:at {46c614d9,0C43B2DC}

#### (The above messages mean: First participant A DATA sent out when participant A is enabled.)

```
DISCSimpleParticipantDiscoveryPluginReaderListener_onDataAvailable:discovered new
participant: host=0x0A0A01A1, app=0x0000552B, instance=0x00000001
```
DISCSimpleParticipantDiscoveryPluginReaderListener\_onDataAvailable:at {46c614dd,8FA13C1F}

DISCParticipantDiscoveryPlugin\_assertRemoteParticipant:plugin discovered/updated remote participant: 0XA0A01A1,0X552B,0X1,0X1C1

DISCParticipantDiscoveryPlugin\_assertRemoteParticipant:at {46c614dd,8FACE677}

```
DISCParticipantDiscoveryPlugin_assertRemoteParticipant:plugin accepted new remote
participant: 0XA0A01A1,0X552B,0X1,0X1C1
```
DISCParticipantDiscoveryPlugin\_assertRemoteParticipant:at {46c614dd,8FACE677}

#### (The above messages mean: Received participant B DATA.)

```
DISCSimpleParticipantDiscoveryPlugin_remoteParticipantDiscovered:re-announcing participant
self: 0XA0A01A1,0X5522,0X1,0X1C1
```
DISCSimpleParticipantDiscoveryPlugin\_remoteParticipantDiscovered:at {46c614dd,8FC02AF7}

#### (The above messages mean: Resending participant A DATA to the newly discovered remote participant.)

```
PRESPsService_linkToLocalReader:assert remote 0XA0A01A1,0X552B,0X1,0X200C2, local 0x000200C7
in reliable reader service
```
PRESPsService linkToLocalWriter:assert remote 0XA0A01A1,0X552B,0X1,0X200C7, local 0x000200C2 in reliable writer service

PRESPsService linkToLocalWriter:assert remote 0XA0A01A1,0X552B,0X1,0X4C7, local 0x000004C2 in reliable writer service

PRESPsService linkToLocalWriter:assert remote 0XA0A01A1,0X552B,0X1,0X3C7, local 0x000003C2 in reliable writer service

PRESPsService linkToLocalReader:assert remote 0XA0A01A1,0X552B,0X1,0X4C2, local 0x000004C7 in reliable reader service

```
PRESPsService linkToLocalReader:assert remote 0XA0A01A1,0X552B,0X1,0X3C2, local 0x000003C7 in
reliable reader service
```

```
PRESPsService_linkToLocalReader:assert remote 0XA0A01A1,0X552B,0X1,0X100C2, local 0x000100C7
in best effort reader service
```
(The above messages mean: Automatic matching of the discovery readers and writers. A built-in remote endpoint's object ID always ends with Cx.)

```
DISCSimpleParticipantDiscoveryPluginReaderListener_onDataAvailable:discovered modified
participant: host=0x0A0A01A1, app=0x0000552B, instance=0x00000001
```

```
DISCParticipantDiscoveryPlugin_assertRemoteParticipant:plugin discovered/updated remote
participant: 0XA0A01A1,0X552B,0X1,0X1C1
```

```
DISCParticipantDiscoveryPlugin_assertRemoteParticipant:at {46c614dd,904D876C}
```
#### (The above messages mean: Received participant B DATA.)

```
DISCPluginManager_onAfterLocalEndpointEnabled:announcing new local publication:
0XA0A01A1,0X5522,0X1,0X80000003
```
DISCPluginManager\_onAfterLocalEndpointEnabled:at {46c614d9,1013B9F0}

DISCSimpleEndpointDiscoveryPluginPDFListener\_onAfterLocalWriterEnabled:announcing new publication: 0XA0A01A1,0X5522,0X1,0X80000003

DISCSimpleEndpointDiscoveryPluginPDFListener\_onAfterLocalWriterEnabled:at {46c614d9,101615EB}

#### (The above messages mean: Publication C DATA has been sent.)

DISCSimpleEndpointDiscoveryPlugin\_subscriptionReaderListenerOnDataAvailable:discovered subscription: 0XA0A01A1,0X552B,0X1,0X80000004

DISCSimpleEndpointDiscoveryPlugin\_subscriptionReaderListenerOnDataAvailable:at {46c614dd,94FAEFEF}

DISCEndpointDiscoveryPlugin\_assertRemoteEndpoint:plugin discovered/updated remote endpoint: 0XA0A01A1,0X552B,0X1,0X80000004

DISCEndpointDiscoveryPlugin\_assertRemoteEndpoint:at {46c614dd,950203DF}

#### (The above messages mean: Receiving subscription D DATA from Node B.)

```
PRESPsService linkToLocalWriter:assert remote 0XA0A01A1,0X552B,0X1,0X80000004, local
0x80000003 in best effort writer service
```
#### (The above message means: User-created DataWriter C and DataReader D are matched.)

```
[D0049|DELETE_CONTAINED]DISCPluginManager_onAfterLocalEndpointDeleted:announcing disposed
local publication: 0XA0A01A1,0X5522,0X1,0X80000003
```
[D0049|DELETE CONTAINED]DISCPluginManager onAfterLocalEndpointDeleted:at {46c61501,288051C8}

```
[D0049|DELETE_CONTAINED]DISCSimpleEndpointDiscoveryPluginPDFListener_
onAfterLocalWriterDeleted:announcing disposed publication: 0XA0A01A1,0X5522,0X1,0X80000003
```

```
[D0049|DELETE_CONTAINED]DISCSimpleEndpointDiscoveryPluginPDFListener_
onAfterLocalWriterDeleted:at {46c61501,28840E15}
```
#### (The above messages mean: Publication C DATA(delete) has been sent.)

```
DISCPluginManager_onBeforeLocalParticipantDeleted:announcing before disposed local
participant: 0XA0A01A1,0X5522,0X1,0X1C1
```
DISCPluginManager\_onBeforeLocalParticipantDeleted:at {46c61501,28A11663}

#### (The above messages mean: Participant A DATA(delete) has been sent.)

```
DISCParticipantDiscoveryPlugin_removeRemoteParticipantsByCookie:plugin removing 3 remote
entities by cookie
```
DISCParticipantDiscoveryPlugin\_removeRemoteParticipantsByCookie:at {46c61501,28E38A7C}

```
DISCParticipantDiscoveryPlugin_removeRemoteParticipantI:plugin discovered disposed remote
participant: 0XA0A01A1,0X552B,0X1,0X1C1
```
DISCParticipantDiscoveryPlugin\_removeRemoteParticipantI:at {46c61501,28E68E3D}

```
DISCParticipantDiscoveryPlugin_removeRemoteParticipantI:remote entity removed from database:
0XA0A01A1,0X552B,0X1,0X1C1
```
DISCParticipantDiscoveryPlugin\_removeRemoteParticipantI:at {46c61501,28E68E3D}

(The above messages mean: Removing discovered entities from local database, before shutting down.)

As you can see, the messages are encoded, since they are primarily used by RTI support personnel.

For more information on the message logging API, see [Controlling](#page-905-0) Messages from Connext DDS (Section 21.2 on [page](#page-905-0) 865).

If you notice that a remote entity is not being discovered, check the QoS related to discovery (see [Dis](#page-774-0)[covery-Related](#page-774-0) QoS (Section 14.3.4 on page 734)).

If a remote entity is discovered, but does not match with a local entity as expected, check the QoS of both the remote and local entity.

## <span id="page-778-0"></span>14.5 Ports Used for Discovery

There are two kinds of traffic in a Connext DDS application: discovery (meta) traffic, and user traffic. Meta-traffic is for data (declarations) that is sent between the automatically-created discovery writers and readers; user traffic is for data that is sent between user-created *DataWriters* and *DataReaders*. To keep the two kinds of traffic separate, Connext DDS uses different ports, as described below.

**Note:** The ports described in this section are used for *incoming* data. Connext DDS uses ephemeral ports for outbound data.

Connext DDS uses the RTPS wire protocol. The discovery protocols defined by RTPS rely on wellknown ports to initiate discovery. These well-known ports define the multicast and unicast ports on which a Participant will listen for meta-traffic from other Participants. The meta-traffic contains the information required by Connext DDS to establish the presence of remote *Entities* in the network.

The well-known incoming ports are defined by RTPS in terms of port mapping expressions with several tunable parameters. This allows you to customize what network ports are used for receiving data by Connext DDS. These parameters are shown in Table 14.2 WireProtocol OosPolicy's [rtps\\_well\\_known\\_ports](#page-778-1) [\(DDS\\_RtpsWellKnownPorts\\_t\).](#page-778-1) (For defaults and valid ranges, please see the API Reference HTML documentation.)

| <b>Type</b>        | <b>Field Name</b>                | <b>Description</b>                                                                                                    |
|--------------------|----------------------------------|----------------------------------------------------------------------------------------------------|
| <b>DDS</b><br>Long | port base                        | The base port offset. All mapped well-known ports are offset by this value. Resulting ports must be within<br>the range imposed by the underlying transport. |
|                    | domain_id_gain                   | Tunable gain parameters. See Tuning domain id gain and participant id gain (Section 14.5.4 on page<br>740).                                                  |
|                    | participant id gain              |                                                                                                    |
|                    | builtin multicast<br>port offset | Additional offset for meta-traffic port. See Inbound Ports for Meta-Traffic (Section 14.5.1 on the facing<br>page).                                          |
|                    | builtin unicast<br>port offset   |                                                                                                    |
|                    | user multicast<br>port offset    | Additional offset for user traffic port. See Inbound Ports for User Traffic (Section 14.5.2 on page 740).                                                    |
|                    | user unicast port<br>offset      |                                                                                                    |

<span id="page-778-1"></span>**Table 14.2** WireProtocol QosPolicy's rtps\_well\_known\_ports (DDS\_RtpsWellKnownPorts\_t)

In order for all Participants in a system to correctly discover each other, it is important that they all use the same port mapping expressions.

In addition to the parameters listed in Table 14.2 WireProtocol QosPolicy's [rtps\\_well\\_known\\_ports](#page-778-1) [\(DDS\\_RtpsWellKnownPorts\\_t\),](#page-778-1) the port formulas described below depend on:

- <sup>l</sup> The domain ID specified when the *DomainParticipant* is created (see Creating a [DomainParticipant](#page-596-0) [\(Section](#page-596-0) 8.3.1 on page 556)). The domain ID ensures no port conflicts exist between Participants belonging to different domains. This also means that discovery traffic in one DDS domain is not visible to *DomainParticipant*s in other DDS domains.
- The **participant** id is a field in the [WIRE\\_PROTOCOL](#page-650-0) OosPolicy (DDS Extension) (Section [8.5.9](#page-650-0) on page 610), see Choosing [Participant](#page-651-0) IDs (Section 8.5.9.1 on page 611). The **participant\_ id** ensures that unique unicast port numbers are assigned to *DomainParticipant*s belonging to the same DDS domain on a given host.

**Backwards Compatibility:** Connext DDS supports the standard DDS Interoperability Wire Protocol based on the Real-time Publish-Subscribe (RTPS) protocol. This protocol is not compatible with the one used by earlier releases (4.2c or lower). Therefore, applications built with 4.2d or higher will not interoperate with applications built with 4.2c or lower. The default port mapping from domainID and participant index has also been changed according to the new interoperability specification. The message types and formats used by RTPS have also changed.

**Port Aliasing:** When modifying the port mapping parameters, *avoid port aliasing*. This would result in undefined discovery behavior. The chosen parameter values will also determine the maximum possible number of DDS domains in the system and the maximum number of participants per DDS domain. Additionally, any resulting mapped port number must be within the range imposed by the underlying transport. For example, for UDPv4, this range typically equals [1024 - 65535].

### <span id="page-779-0"></span>14.5.1 Inbound Ports for Meta-Traffic

The Wire Protocol QosPolicy's **rtps** well known ports.metatraffic unicast port determines the port used for receiving meta-traffic using unicast:

```
metatraffic unicast port = port base +
                (domain_id_gain * Domain ID) +
                (participant_id_gain * participant_id) +
                builtin_unicast_port_offset
```
Similarly, **rtps** well known ports.metatraffic multicast port determines the port used for receiving meta-traffic using multicast. The corresponding multicast group addresses are specified via **multicast\_ receive addresses** (see [Configuring](#page-622-0) Multicast Receive Addresses (Section 8.5.2.4 on page 582)).

```
metatraffic multicast port = port base +
                (domain_id_gain * Domain ID) +
                builtin_multicast_port_offset
```
**Note:** Multicast is only used for meta-traffic if a multicast address is specified in the NDDS\_ DISCOVERY\_PEERS environment variable or file or if the **multicast\_receive\_addresses** field of the [DISCOVERY\\_CONFIG](#page-625-0) QosPolicy (DDS Extension) (Section 8.5.3 on page 585) is set.

### <span id="page-780-1"></span>14.5.2 Inbound Ports for User Traffic

RTPS also defines the default multicast and unicast ports on which *DataReaders* and *DataWriters* receive user traffic. These default ports can be overridden using the *DataReader's* [TRANSPORT\\_MULTICAST](#page-569-0) QosPolicy (DDS [Extension\)](#page-569-0) (Section 7.6.5 on page 529) and [TRANSPORT\\_UNICAST](#page-452-0) QosPolicy (DDS [Extension\)](#page-452-0) (Section 6.5.24 on page 412), or the *DataWriter's* [TRANSPORT\\_UNICAST](#page-452-0) QosPolicy (DDS [Extension\)](#page-452-0) (Section 6.5.24 on page 412).

The WireProtocol QosPolicy's **rtps\_well\_known\_ports.usertraffic\_unicast\_port** determines the port used for receiving user data using unicast:

```
usertraffic_unicast_port =
       port base +
       (domain_id_gain * Domain ID) +
       (participant_id_gain * participant_id)+
       user unicast port offset
```
Similarly, **rtps** well known ports.usertraffic multicast port determines the port used for receiving user data using multicast. The corresponding multicast group addresses can be configured using the [TRANSPORT\\_UNICAST](#page-452-0) QosPolicy (DDS Extension) (Section 6.5.24 on page 412).

```
usertraffic multicast port =
        port base +
       (domain_id_gain * Domain ID) +
        user multicast port offset
```
### 14.5.3 Automatic Selection of participant\_id and Port Reservation

The [WIRE\\_PROTOCOL](#page-650-0) QosPolicy (DDS Extension) (Section 8.5.9 on page 610)**rtps\_reserved ports** mask field determines what type of ports are reserved when the *DomainParticipant* is enabled. See Choosing [Participant](#page-651-0) IDs (Section 8.5.9.1 on page 611).

### <span id="page-780-0"></span>14.5.4 Tuning domain\_id\_gain and participant\_id\_gain

The **domain id gain** is used as a multiplier of the domain ID. Together with **participant id gain** [\(Tun](#page-780-0)ing domain id gain and participant id gain (Section 14.5.4 above)), these values determine the highest domain ID and **participant\_id** allowed on this network.

In general, there are two ways to set up the **domain id gain** and **participant id gain** parameters.

• If **domain** id gain > **participant** id gain, it results in a port mapping layout where all *DomainParticipants* in a DDS domain occupy a consecutive range of **domain\_id\_gain** ports. Precisely, all ports occupied by the DDS domain fall within:

(port\_base + (domain\_id\_gain \* Domain ID))

and:

```
(port_base + (domain_id_gain * (Domain ID + 1)) - 1)
```
In this case, the highest domain ID is limited only by the underlying transport's maximum port. The highest **participant** id, however, must satisfy:

max participant id < (domain id gain / participant id gain)

• Or if **domain** id gain  $\leq$  **participant id gain**, it results in a port mapping layout where a given DDS domain's *DomainParticipant* instances occupy ports spanned across the entire valid port range allowed by the underlying transport. For instance, it results in the following potential mapping:

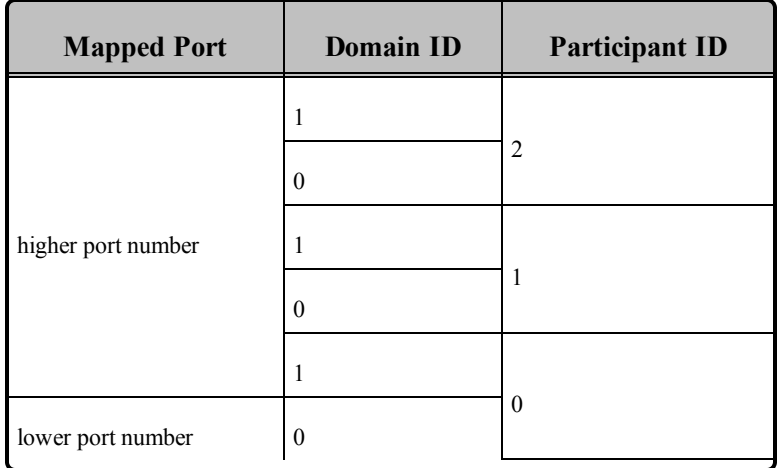

In this case, the highest **participant** id is limited only by the underlying transport's maximum port. The highest **domain\_id**, however, must satisfy:

max\_domain\_id < (participant\_id\_gain / domain\_id\_gain)

The **domain id gain** also determines the range of the port-specific offsets:

```
domain id gain >
abs(builtin_multicast_port_offset - user_multicast_port_offset)
```
and

```
domain id gain >
abs(builtin_unicast_port_offset - user_unicast_port_offset)
```
Violating this may result in port aliasing and undefined discovery behavior.

The **participant** id gain also determines the range of **builtin** unicast port offset and user unicast **port\_offset**.

```
participant_id_gain >
abs(builtin_unicast_port_offset - user_unicast_port_offset)
```
In all cases, the resulting ports must be within the range imposed by the underlying transport.

# Chapter 15 Transport Plugins

Connext DDS has a pluggable-transports architecture. The core of Connext DDS is transport agnostic—it does not make any assumptions about the actual transports used to send and receive messages. Instead, Connext DDS uses an abstract "transport API" to interact with the transport plugins that implement that API. A transport plugin implements the abstract transport API, and performs the actual work of sending and receiving messages over a physical transport.

There are essentially three categories of transport plugins:

- **Builtin Transport Plugins** Connext DDS comes with a set of commonly used transport plugins. These 'builtin' plugins include UDPv4, UDPv6, and shared memory. So that Connext DDS applications can work out-of-the-box, some of these are enabled by default (see TRANSPORT BUILTIN QosPolicy (DDS Extension) (Section 8.5.7 on page 606)).
- <sup>l</sup> **Extension Transport Plugins** RTI offers extension transports, including *RTI Secure WAN Transport* (see Part 5: RTI Secure [WAN Transport](#page-940-0) (Section on page 900) and *RTI TCP Transport* (see Part 8: RTI [TCP Transport](#page-1027-0) (Section on page 987)).
- <sup>l</sup> **Custom-developed Transport Plugins** RTI supports the use of custom transport plugins. This is a powerful capability that distinguishes Connext DDS from competing middleware approaches. If you are interested in developing a custom transport plugin for Connext DDS, please contact your local RTI representative or email **sales@rti.com**.

## <span id="page-783-0"></span>15.1 Builtin Transport Plugins

There are two ways in which the builtin transport plugins may be registered:

<sup>l</sup> **Default builtin Transport Instances**: Builtin transports that are turned "on" in the [TRANSPORT\\_BUILTIN](#page-646-0) QosPolicy (DDS Extension) (Section 8.5.7 on page 606) are implicitly registered when (a) the *DomainParticipant* is enabled, (b) the first *DataWriter- /DataReader* is created, or (c) you look up a builtin *DataReader* (by calling **lookup\_ datareader()** on a Subscriber), whichever happens first. The builtin transport plugins have default properties. If you want to change these properties, do so *before*<sup>1</sup> the transports are registered.

- <sup>l</sup> **Other Transport Instances**: There are two ways to install non-default builtin transport instances:
	- Transport plugins may be explicitly registered by first creating an instance of the transport plugin (by calling **NDDS\_Transport\_UDPv4\_new()**, **NDDS\_Transport\_UDPv6\_new()** or **NDDS** [Transport](#page-786-0) Shmem new(), see Explicitly Creating Builtin Transport Plugin [Instances](#page-786-0) (Section 15.4 on page 746)), then calling register\_transport() (Installing [Additional](#page-805-0) Builtin Transport Plugins with register transport() (Section 15.7 on page 765)). (For example, suppose you want an extra instance of a transport.) (Not available for the Java or .NET API.)
	- Additional builtin transport instances can also be installed through the [PROPERTY](#page-434-0) QosPolicy (DDS [Extension\)](#page-434-0) (Section 6.5.17 on page 394).

To configure the properties of the builtin transports:

• Set properties by calling **set builtin transport property()** (see Setting Builtin Transport [Properties](#page-786-1) of Default Transport [Instance—get/set\\_builtin\\_transport\\_properties\(\)](#page-786-1) (Section 15.5 on page 746))

or

<sup>l</sup> Specify predefined property strings in the *DomainParticipant's* PropertyQosPolicy, as described in Setting Builtin Transport Properties with the [PropertyQosPolicy](#page-788-0) (Section 15.6 on page 748).

For other builtin transport instances:

- If the builtin transport plugin is created with **NDDS** Transport UDPv4 new(), **NDDS** Trans**port UDPv6\_new()** or **NDDS** Transport Shmem\_new(), properties can be specified during creation time. See Explicitly Creating Builtin [Transport](#page-786-0) Plugin Instances (Section 15.4 on page 746).
- If the additional builtin transport instances are installed through the [PROPERTY](#page-434-0) OosPolicy (DDS) [Extension\)](#page-434-0) (Section 6.5.17 on page 394), the properties of the builtin transport plugins can also be specified through that same QosPolicy.

## 15.2 Extension Transport Plugins

If you want to change the properties for an extension transport plugin, do so *before* the plugin is registered. Any transport property changes made after the plugin is registered will have no effect.

There are two ways to install an extension transport plugin:

<sup>&</sup>lt;sup>1</sup>Any transport property changes made after the plugin is registered will have no effect.

• Implicit Registration: Transports can be installed through the predefined strings in the *DomainParticipant's* PropertyQosPolicy. Once the transport's properties are specified in the PropertyQosPolicy, the transport will be implicitly registered when (a) the *DomainParticipant* is enabled, (b) the first *DataWriter/DataReader* is created, or (c) you look up a builtin *DataReader* (by calling **lookup** datareader() on a Subscriber), whichever happens first.

QosPolicies can also be configured from XML resources (files, strings)—with this approach, you can change the QoS without recompiling the application. The QoS settings are automatically loaded by the DomainParticipantFactory when the first *DomainParticipant* is created. For more information, see [Configuring](#page-831-0) QoS with XML (Section Chapter 17 on page 791).

<sup>l</sup> **Explicit Registration:** Transports may be explicitly registered by first creating an instance of the transport plugin (see Explicitly Creating Builtin [Transport](#page-786-0) Plugin Instances (Section 15.4 on the next [page\)](#page-786-0)) and then calling **register** transport() (see Installing Additional Builtin Transport Plugins with register trans-port() [\(Section](#page-805-0) 15.7 on page 765)).

## 15.3 The NDDSTransportSupport Class

<span id="page-785-0"></span>The **register** transport() and set builtin transport property() operations are part of the **NDDSTransportSupport** class, which includes the operations listed in Table 15.1 Transport Support [Operations](#page-785-0).

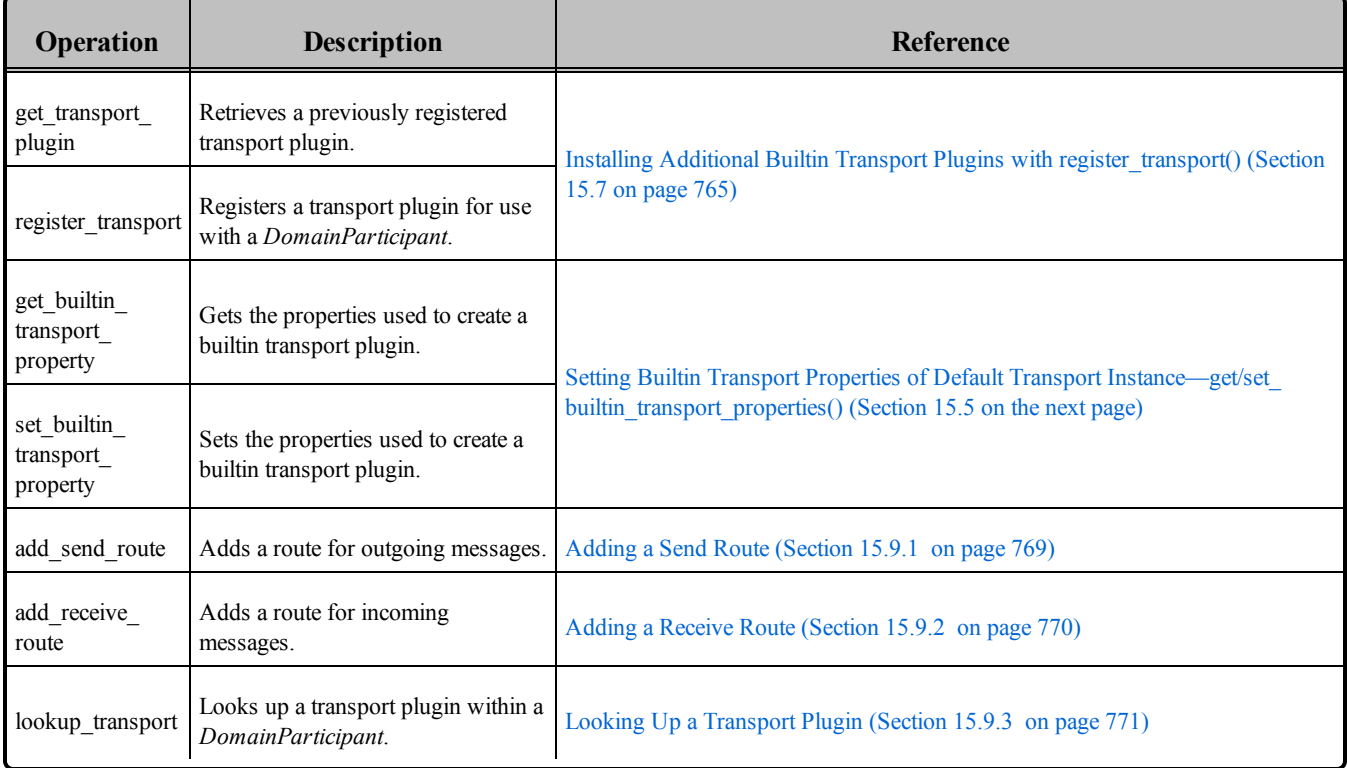

### **Table 15.1** Transport Support Operations

## <span id="page-786-0"></span>15.4 Explicitly Creating Builtin Transport Plugin Instances

The builtin transports (UDPv4, UDPv6, and Shared Memory) are implicitly created by default (if they are enabled via the [TRANSPORT\\_BUILTIN](#page-646-0) OosPolicy (DDS Extension) (Section 8.5.7 on page 606)). Therefore, you only need to explicitly create a new instance if you want an extra instance (suppose you want two UDPv4 transports, one with special settings).

Transport plugins may be explicitly registered by first creating an instance of the transport plugin and then calling **register** transport() (Installing Additional Builtin Transport Plugins with register transport() (Section 15.7 on [page](#page-805-0) 765)). (For example, suppose you want an extra instance of a transport.) (Not available for the Java API.)

To create an instance of a builtin transport plugin, use one of the following functions:

```
NDDS_Transport_Plugin* NDDS_Transport_UDPv4_new (
        const struct NDDS_Transport_UDPv4_Property_t * property_in)
NDDS_Transport_Plugin* NDDS_Transport_UDPv4_new (
       const struct NDDS Transport UDPv4 Property t * property in)
NDDS_Transport_Plugin* NDDS_Transport_Shmem_new (
       const struct NDDS Transport Shmem Property t * property in)
```
Where:

**property** in Desired behavior of this transport. May be NULL for default properties.

For details on using these functions, please see the API Reference HTML documentation.

Your application may create and register multiple instances of these transport plugins with Connext DDS. This may be done to partition the network interfaces across multiple DDS domains. However, note that the underlying transport, the operating system's IP layer, is still a "singleton." For example, if a unicast transport has already bound to a port, and another unicast transport tries to bind to the same port, the second attempt will fail.

## <span id="page-786-1"></span>15.5 Setting Builtin Transport Properties of Default Transport Instance get/set\_builtin\_transport\_properties()

Perhaps you want to use one of the builtin transports, but need to modify the properties. (For default values, please see the API Reference HTML documentation.) Used together, the two operations below allow you to customize properties of the builtin transport when it is implicitly registered (see Builtin [Transport](#page-783-0) Plugins [\(Section](#page-783-0) 15.1 on page 743)).

**Note:** Another way to change the properties is with the Property QosPolicy, see Setting Builtin [Transport](#page-788-0) Properties with the [PropertyQosPolicy](#page-788-0) (Section 15.6 on page 748). Changing properties with the Property QosPolicy will overwrite the properties set by calling **set\_builtin\_transport\_property()**.

```
DDS_ReturnCode_t
NDDSTransportSupport::get_builtin_transport_property(
```

```
DDSDomainParticipant * participant_in,
       DDS TransportBuiltinKind builtin transport kind in,
       struct NDDS Transport Property t
               &builtin_transport_property_inout)
DDS_ReturnCode_t
NDDSTransportSupport::set_builtin_transport_property(
       DDSDomainParticipant * participant_in,
        DDS TransportBuiltinKind builtin transport kind in,
        const struct NDDS Transport Property t
               &builtin_transport_property_in)
```
Where:

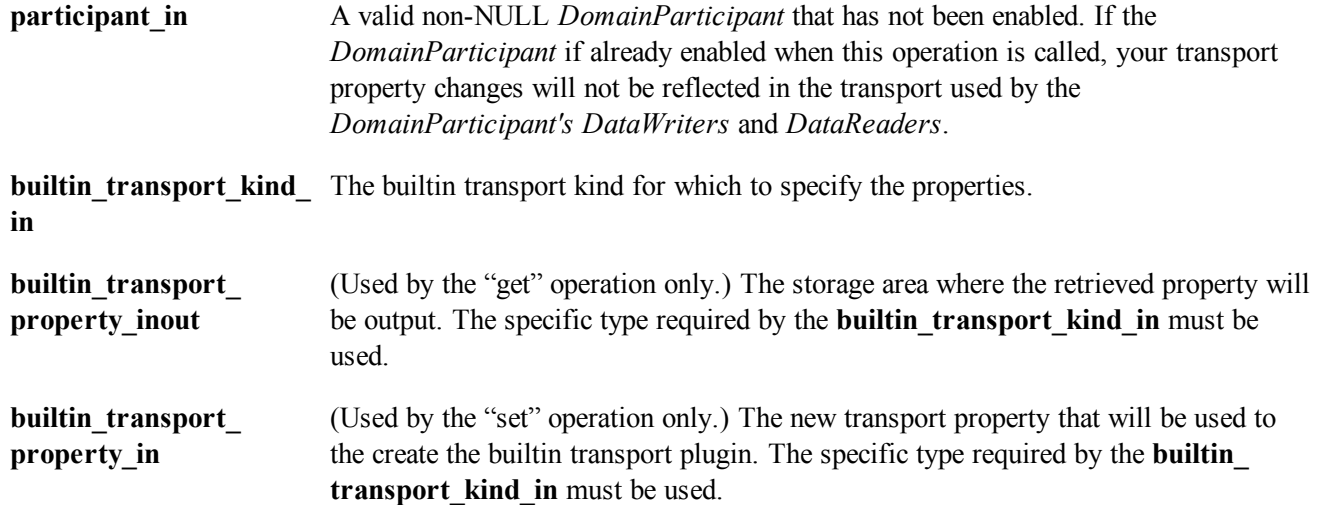

In this example, we want to use the builtin UDPv4 transport, but with modified properties.

```
/* Before this point, create a disabled DomainParticipant */
struct NDDS Transport UDPv4 Property t property =
       NDDS_TRANSPORT_UDPV4_PROPERTY_DEFAULT;
if (NDDSTransportSupport::get_builtin_transport_property(
       participant, DDS_TRANSPORTBUILTIN_UDPv4,
        (struct NDDS_Transport_Property_t&)property) !=
       DDS_RETCODE_OK) {
       printf("**Error: get builtin transport property\n");
}
/* Make your desired changes here */
/* For example, to increase the UDPv4 max msg size to 64K: */
property.parent.message size max = 65535;
property.recv socket buffer size = 65535;
property.send socket buffer size = 65535;
if (NDDSTransportSupport::set_builtin_transport_property(
       participant, DDS_TRANSPORTBUILTIN_UDPv4,
       (struct NDDS Transport Property_t&)property)
       != DDS_RETCODE_OK) {
       printf("***Error: set builtin transport property\n");
}
/* Enable the participant to turn on communications with
   other participants in the DDS domain using the new
```

```
properties for the automatically registered builtin
  transport plugins */
if (entity->enable() != DDS_RETCODE_OK) {
        printf("***Error: failed to enable entity\n");
}
```
**Note:**Builtin transport property changes will have no effect after the builtin transport has been registered. The builtin transports are implicitly registered when (a) the *DomainParticipant* is enabled, (b) the first *DataWriter/DataReader* is created, or (c) you lookup a builtin *DataReader*, whichever happens first.

## <span id="page-788-0"></span>15.6 Setting Builtin Transport Properties with the PropertyQosPolicy

The [PROPERTY](#page-434-0) QosPolicy (DDS Extension) (Section 6.5.17 on page 394) allows you to set name/ value pairs of data and attach them to an entity, such as a *DomainParticipant*.

To assign properties, use the **add\_property()** operation:

```
DDS_ReturnCode_t DDSPropertyQosPolicyHelper::add_property
                (DDS_PropertyQosPolicy policy,
                 const char * name,
                 const char * value,
                 DDS Boolean propagate)
```
For more information on **add\_property()** and the other operations in the DDSPropertyQosPolicyHelper class, please see Table 6.57 [PropertyQoSPolicyHelper](#page-436-0) Operations, as well as the API Reference HTML documentation.

The 'name' part of the name/value pairs is a predefined string. The property names for the builtin transports are described in these tables:

- Table 15.2 [Properties](#page-789-0) for the Builtin UDPv4 Transport
- Table 15.3 [Properties](#page-797-0) for Builtin UDPv6 Transport
- Table 15.4 Properties for Builtin [Shared-Memory](#page-802-0) Transport

See also:

- Setting the Maximum [Gather-Send](#page-803-0) Buffer Count for UDPv4 and UDPv6 (Section 15.6.1 on page [763\)](#page-803-0)
- Setting the Maximum [Gather-Send](#page-803-0) Buffer Count for UDPv4 and UDPv6 (Section 15.6.1 on page [763\)](#page-803-0)
- [Formatting](#page-805-1) Rules for IPv6 'Allow' and 'Deny' Address Lists (Section 15.6.2 on page 765)

**Note:**

<span id="page-789-0"></span>Changing properties with the [PROPERTY](#page-434-0) QosPolicy (DDS Extension) (Section 6.5.17 on page 394) will overwrite any properties set by calling **set\_builtin\_transport\_property()**.

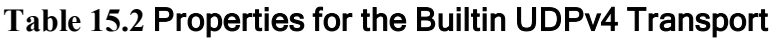

<span id="page-789-1"></span>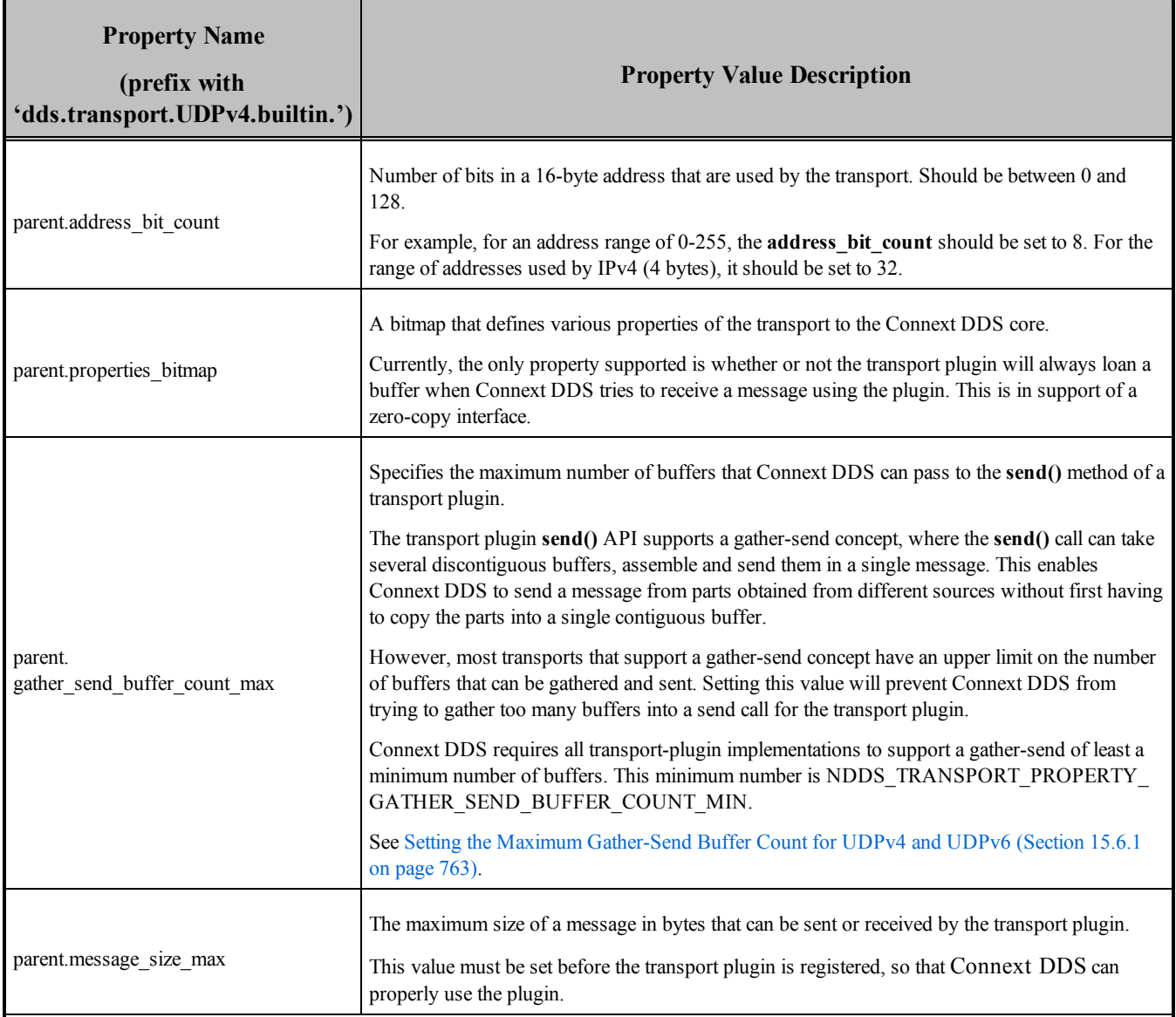

<span id="page-790-1"></span><span id="page-790-0"></span>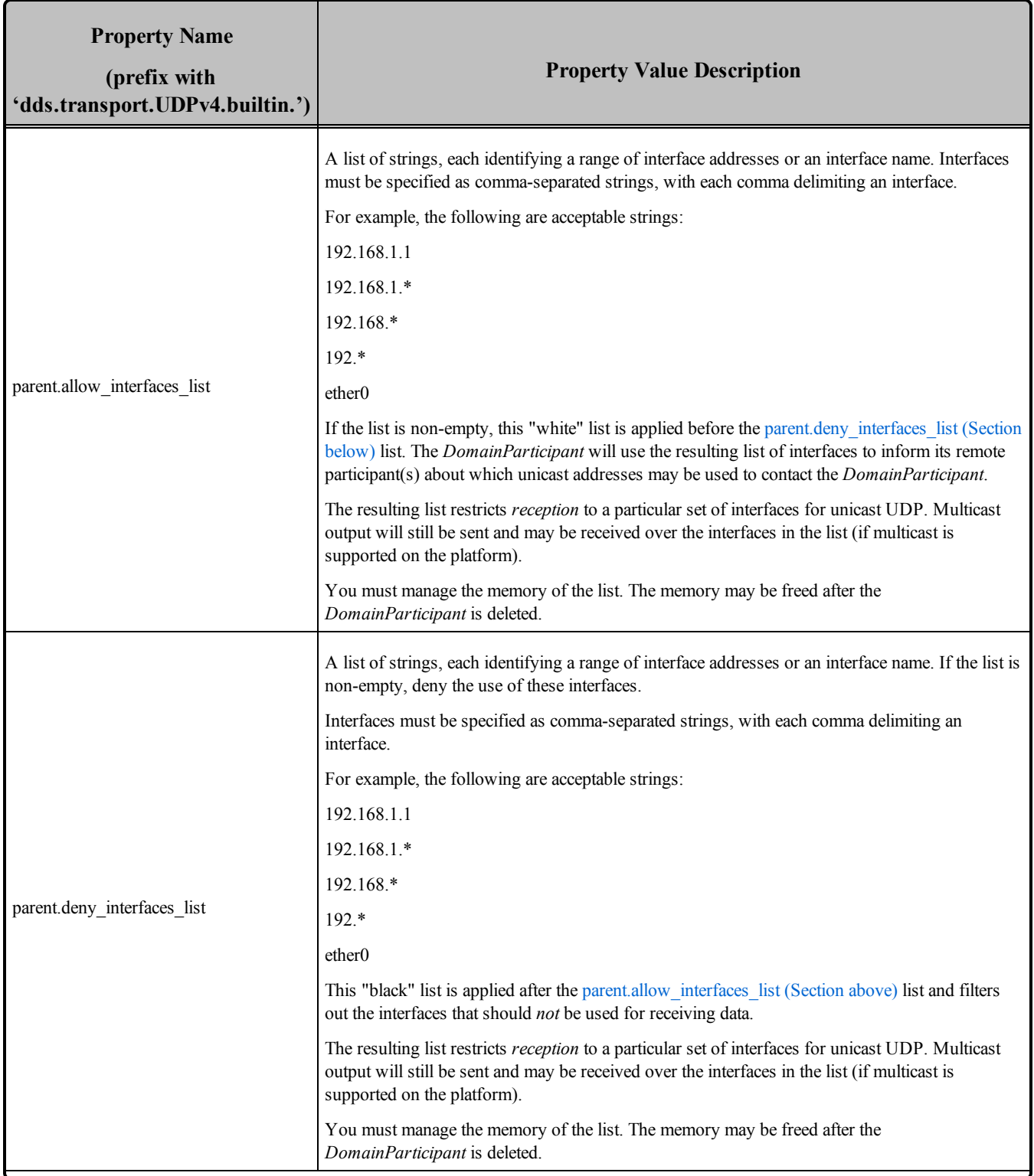

## **Table 15.2** Properties for the Builtin UDPv4 Transport

<span id="page-791-1"></span><span id="page-791-0"></span>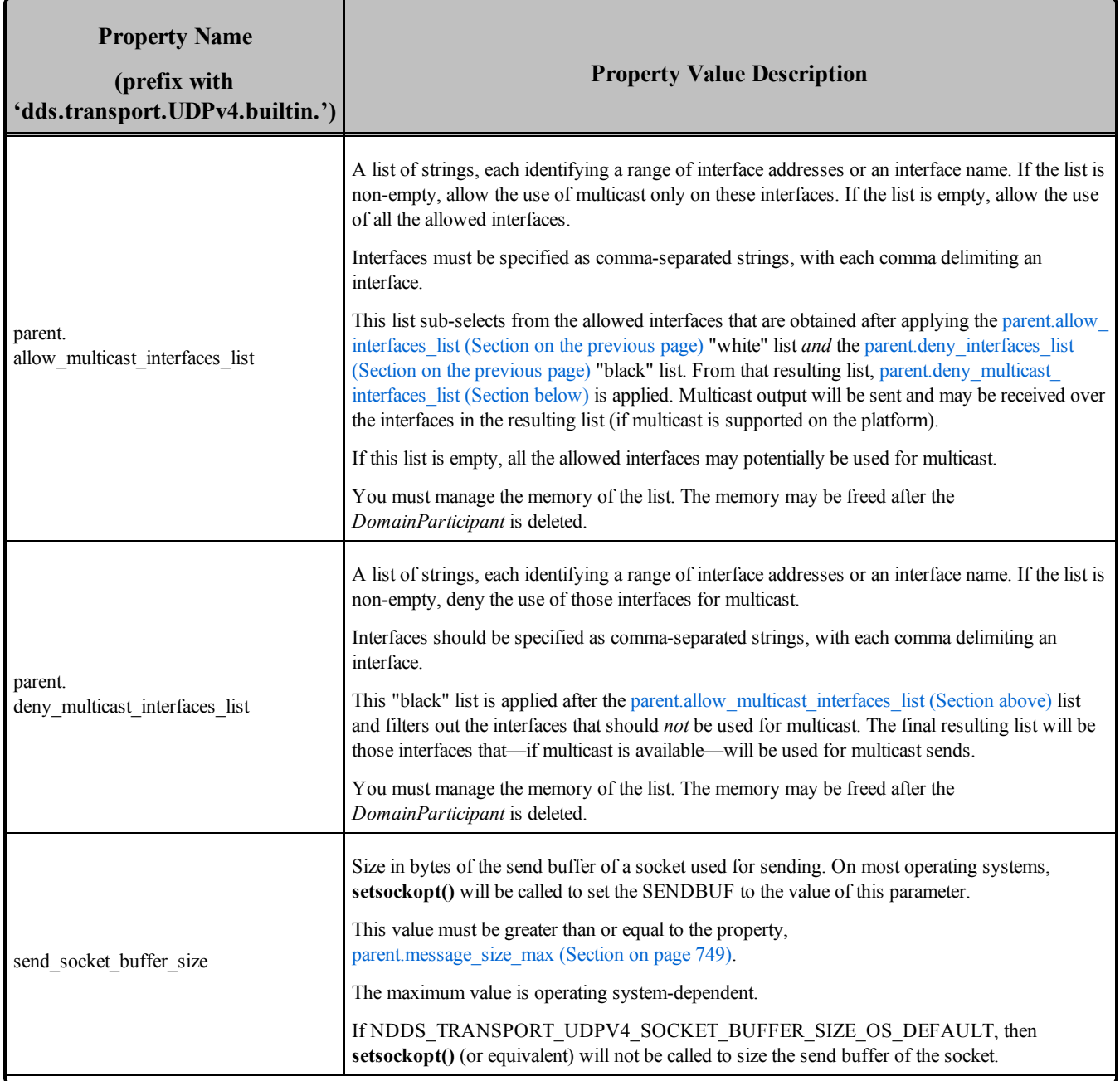

## **Table 15.2** Properties for the Builtin UDPv4 Transport
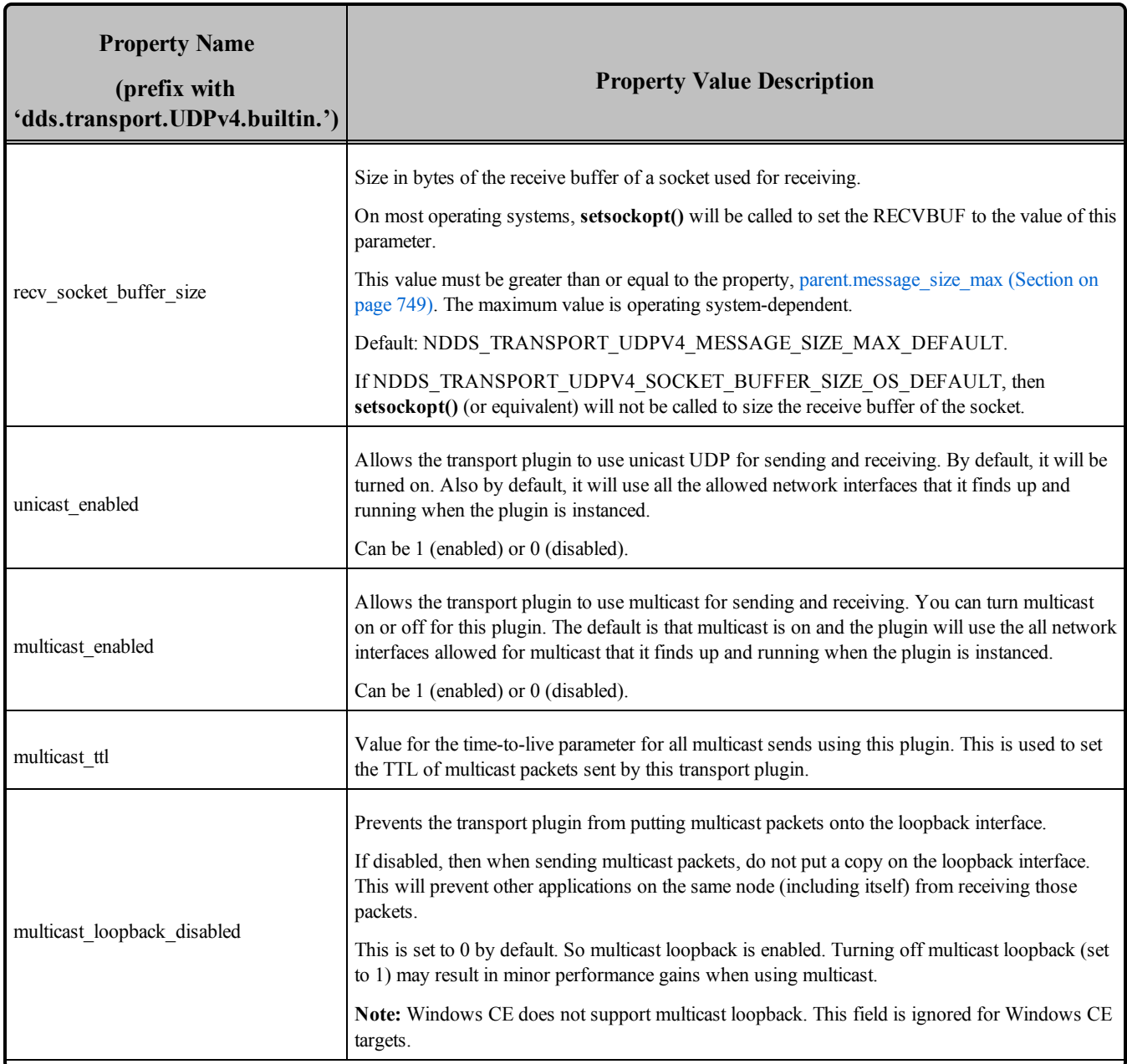

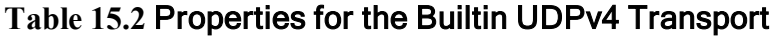

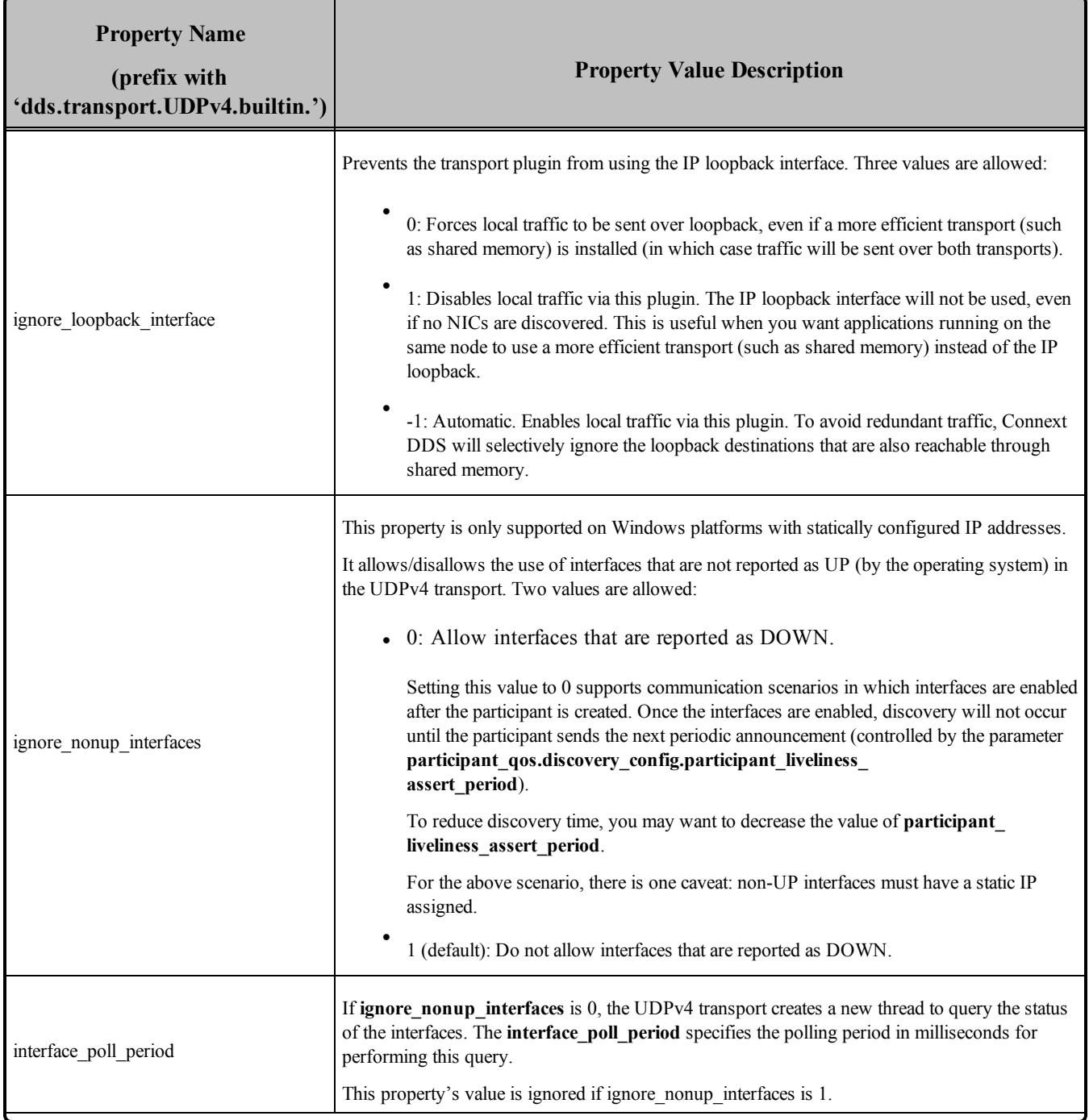

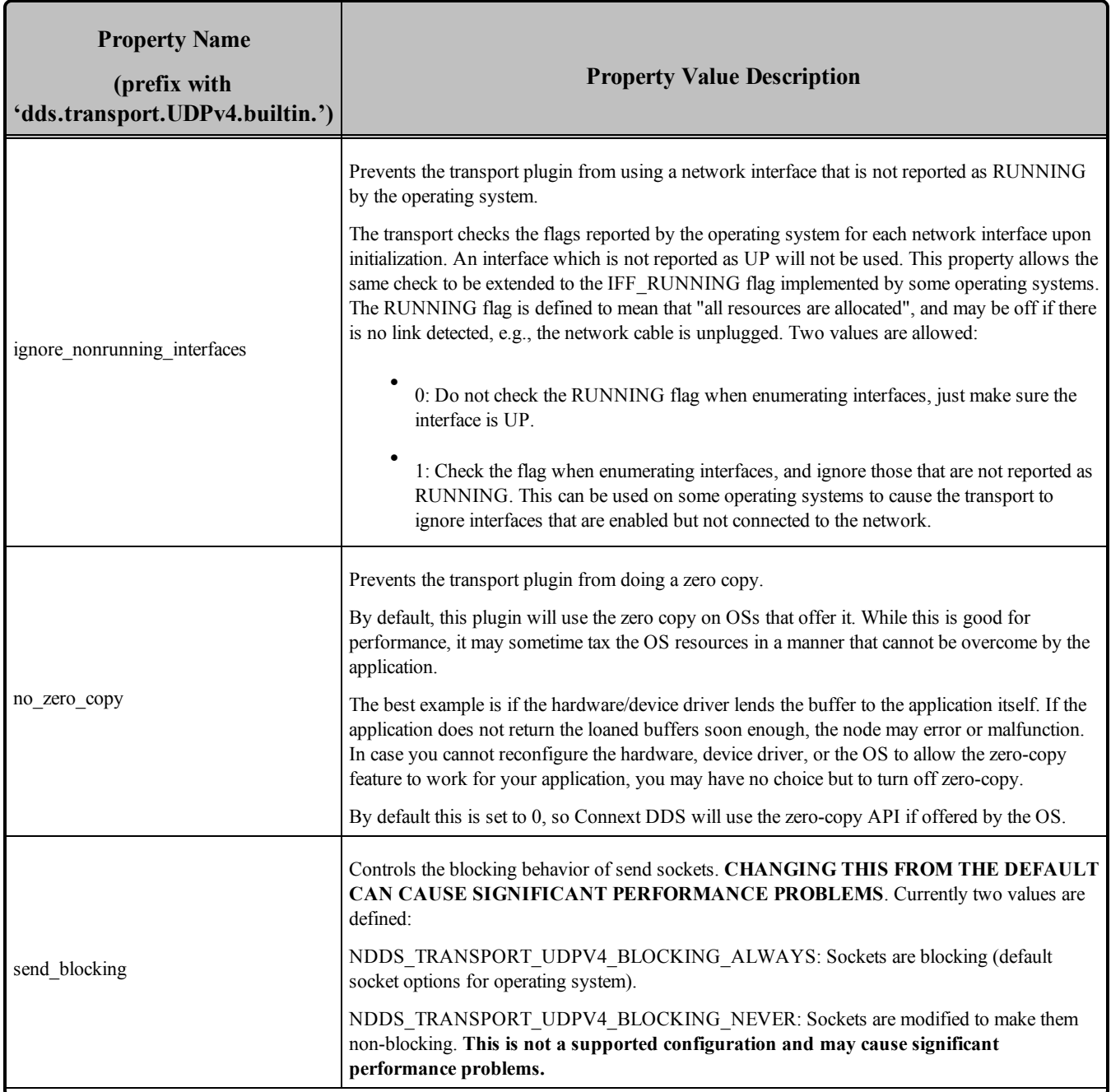

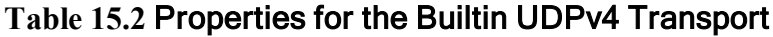

<span id="page-795-2"></span><span id="page-795-1"></span><span id="page-795-0"></span>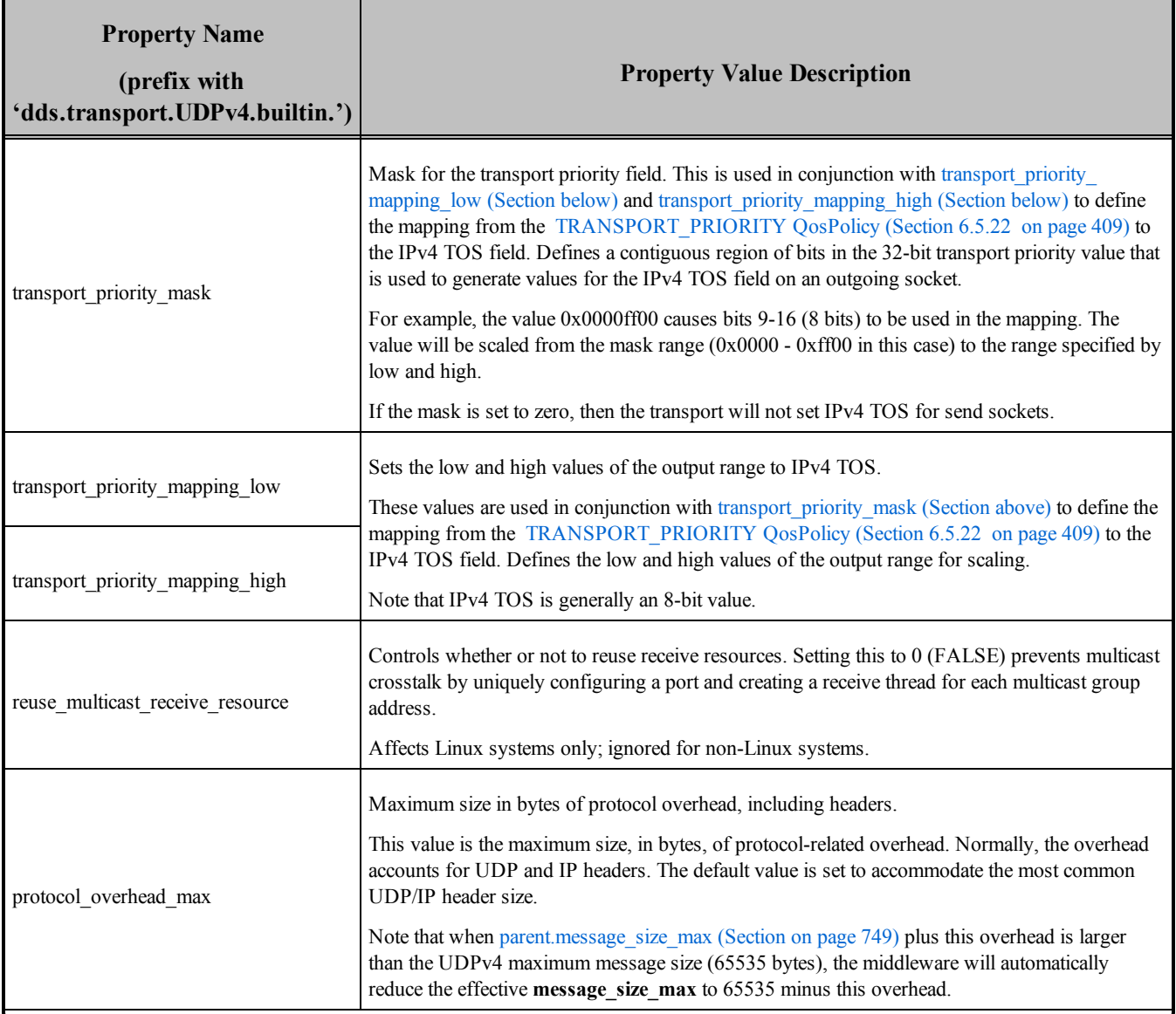

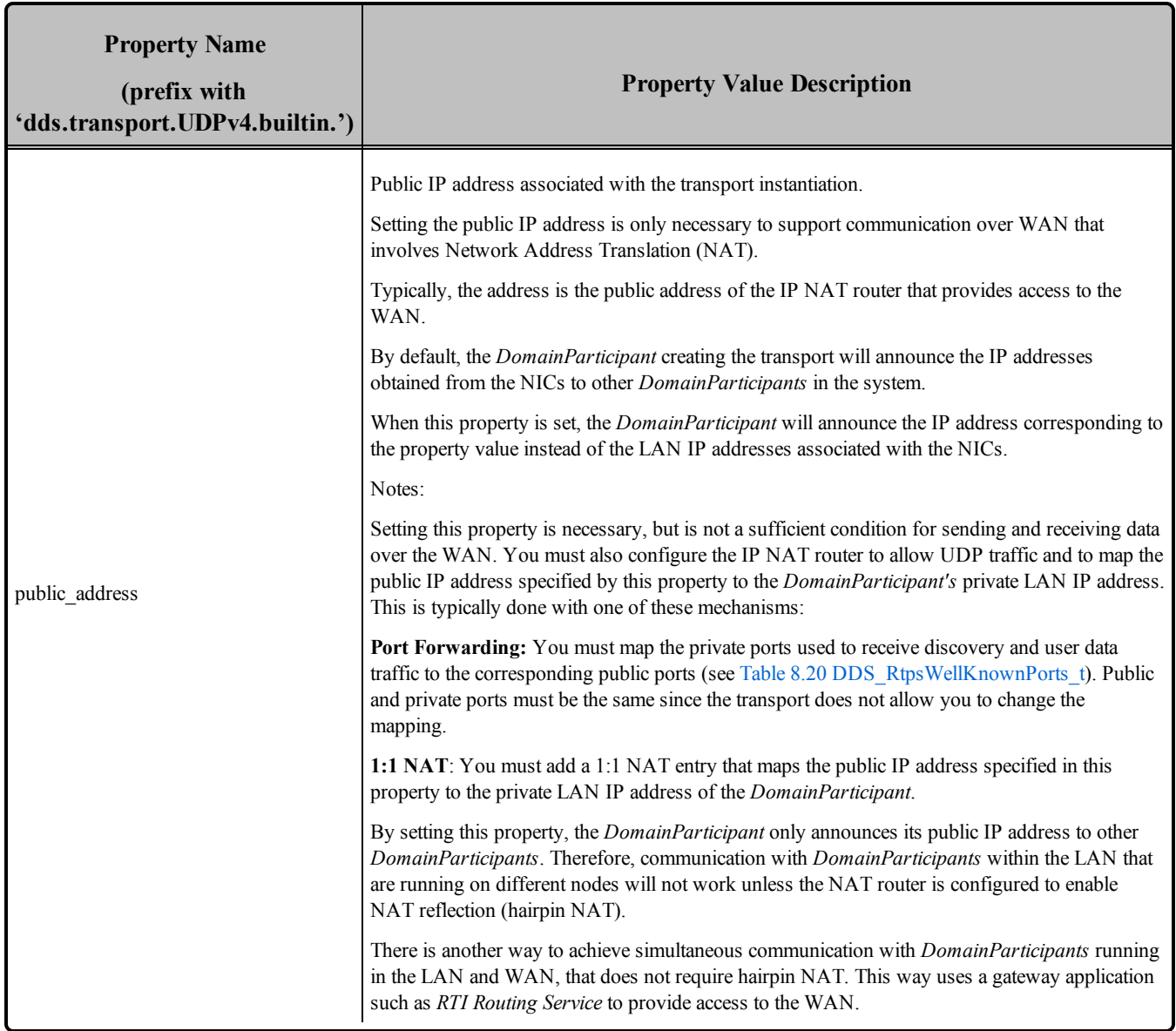

<span id="page-797-0"></span>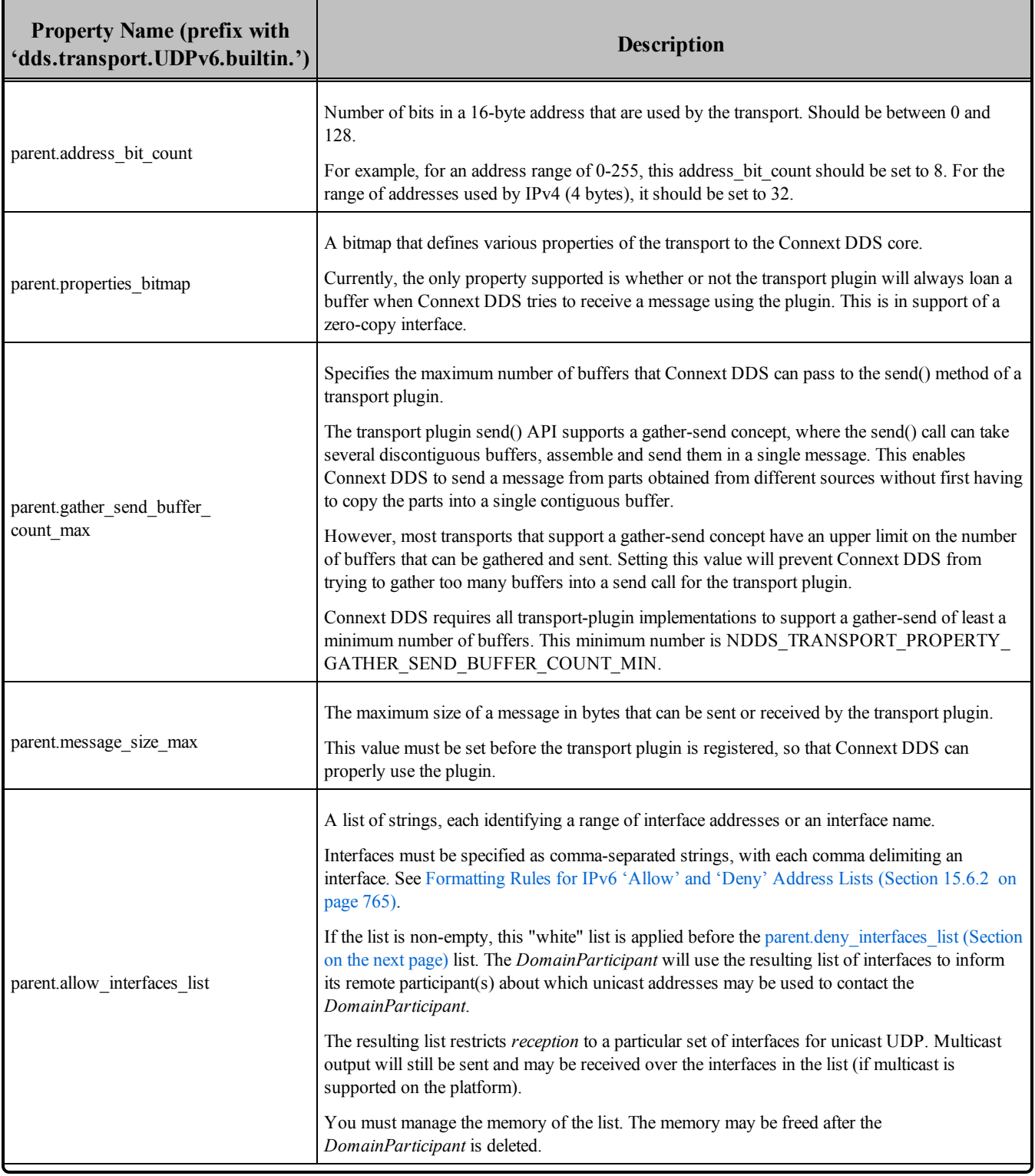

<span id="page-798-2"></span><span id="page-798-1"></span><span id="page-798-0"></span>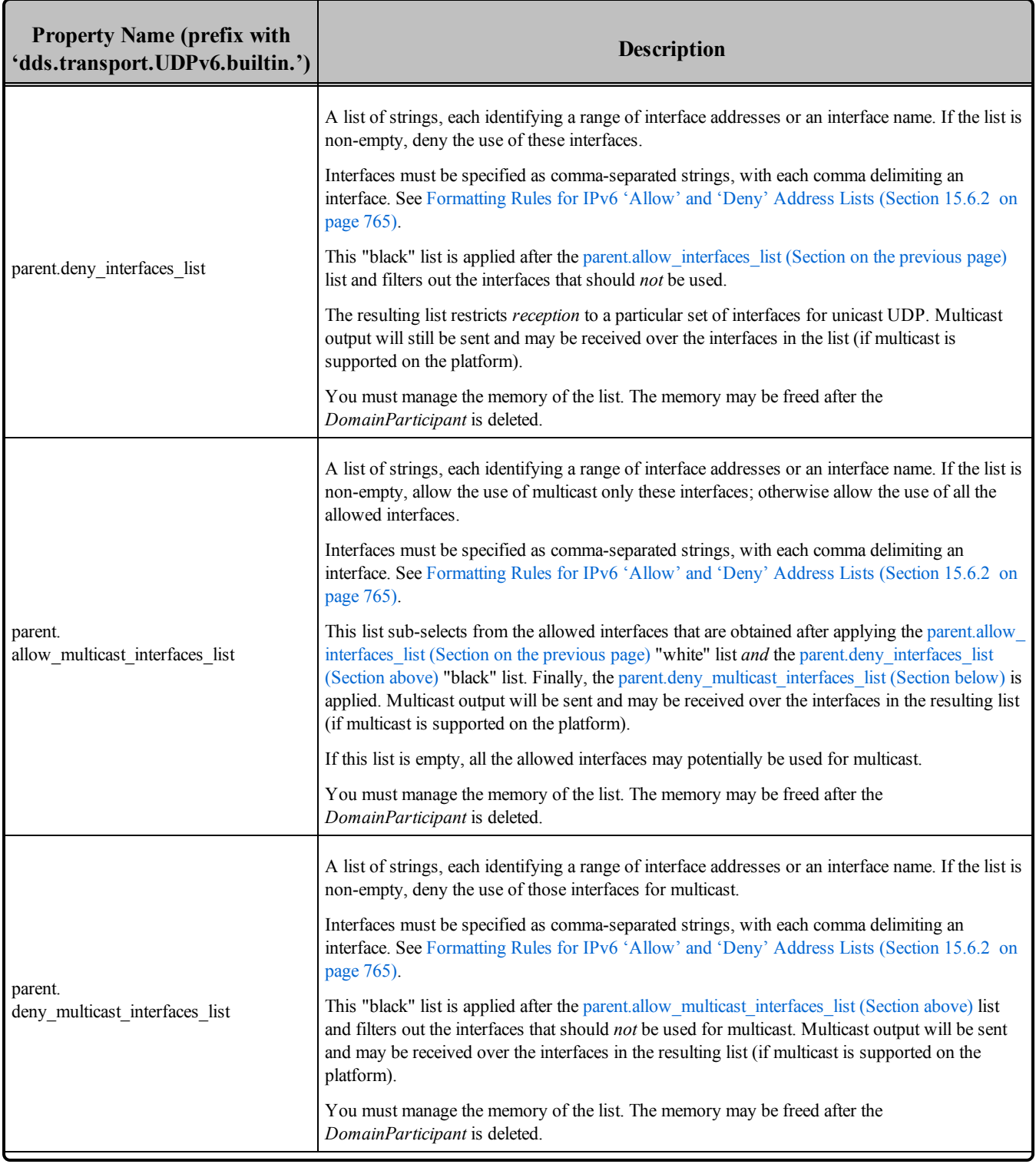

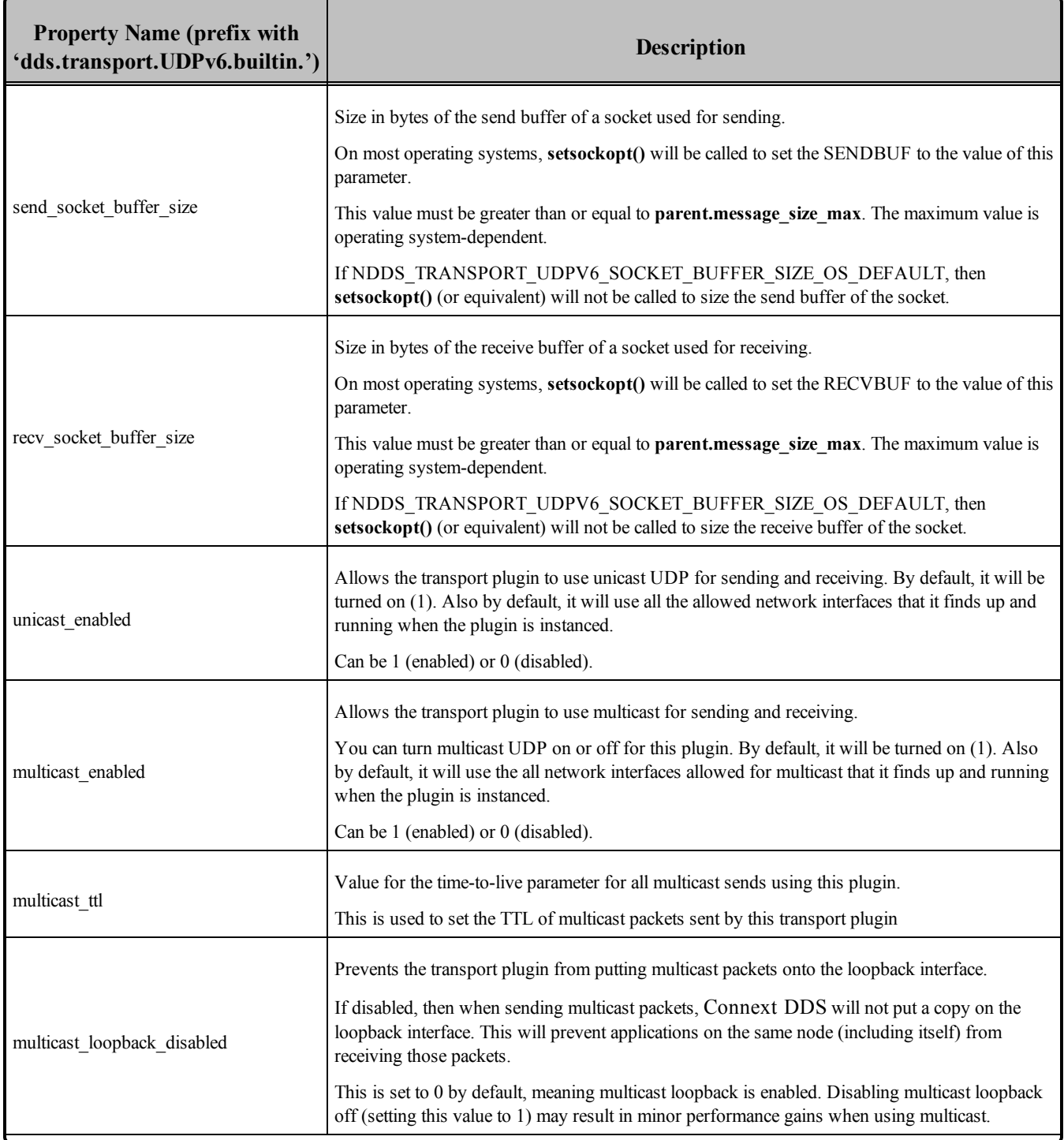

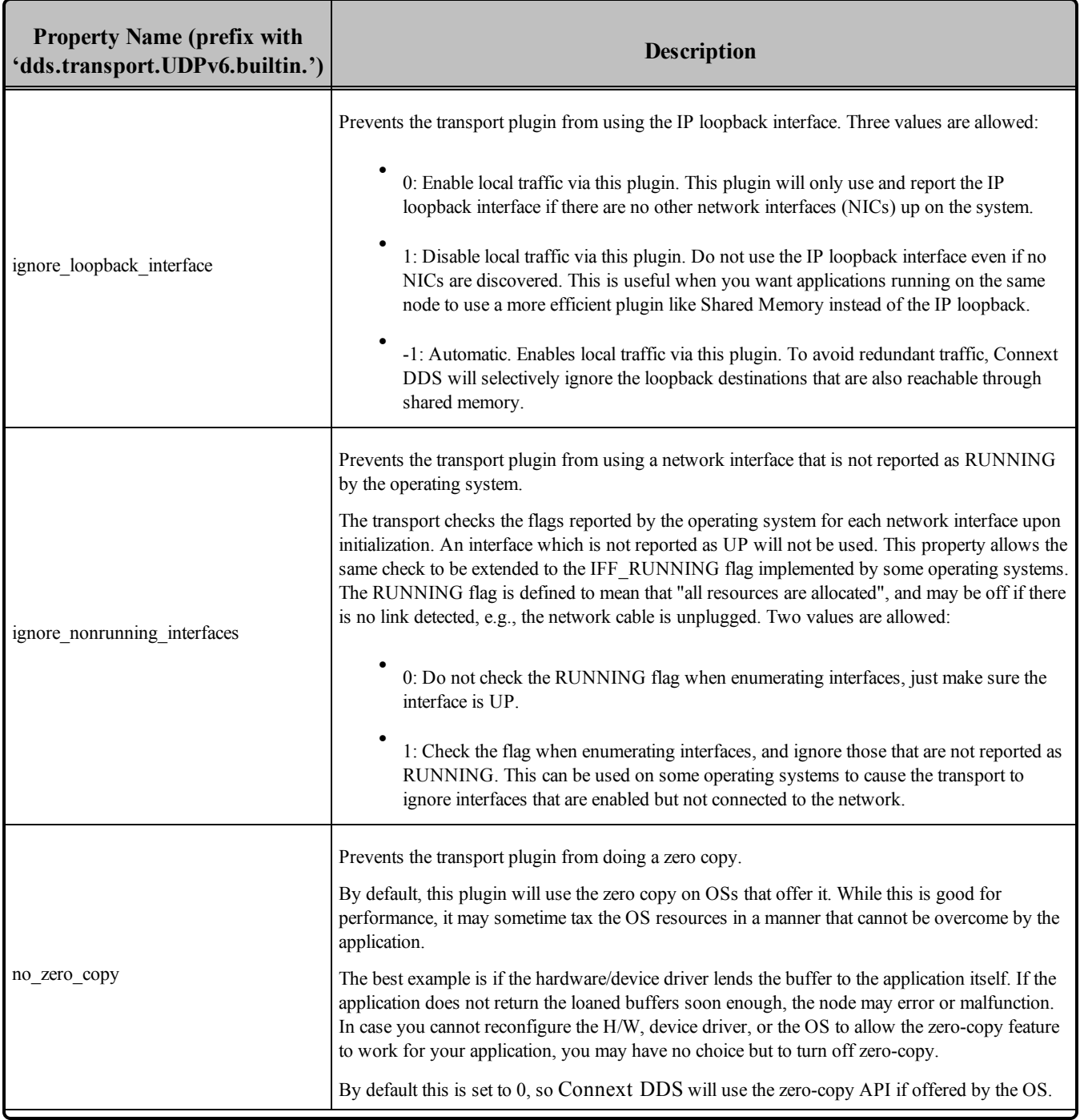

<span id="page-801-2"></span>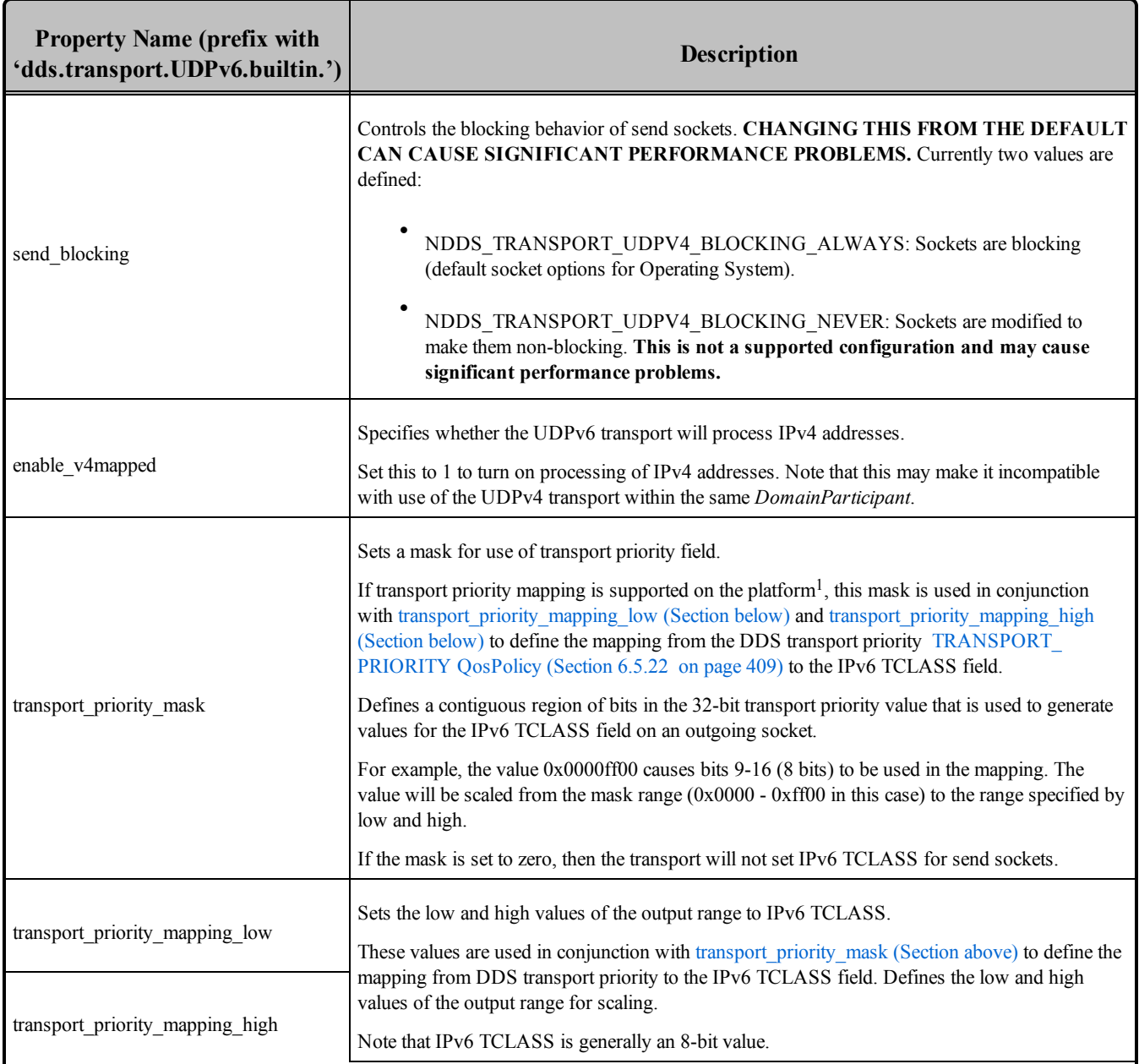

<span id="page-801-1"></span><span id="page-801-0"></span><sup>1</sup>See the *Platform Notes* to find out if the transport priority is supported on a specific platform.

<span id="page-802-0"></span>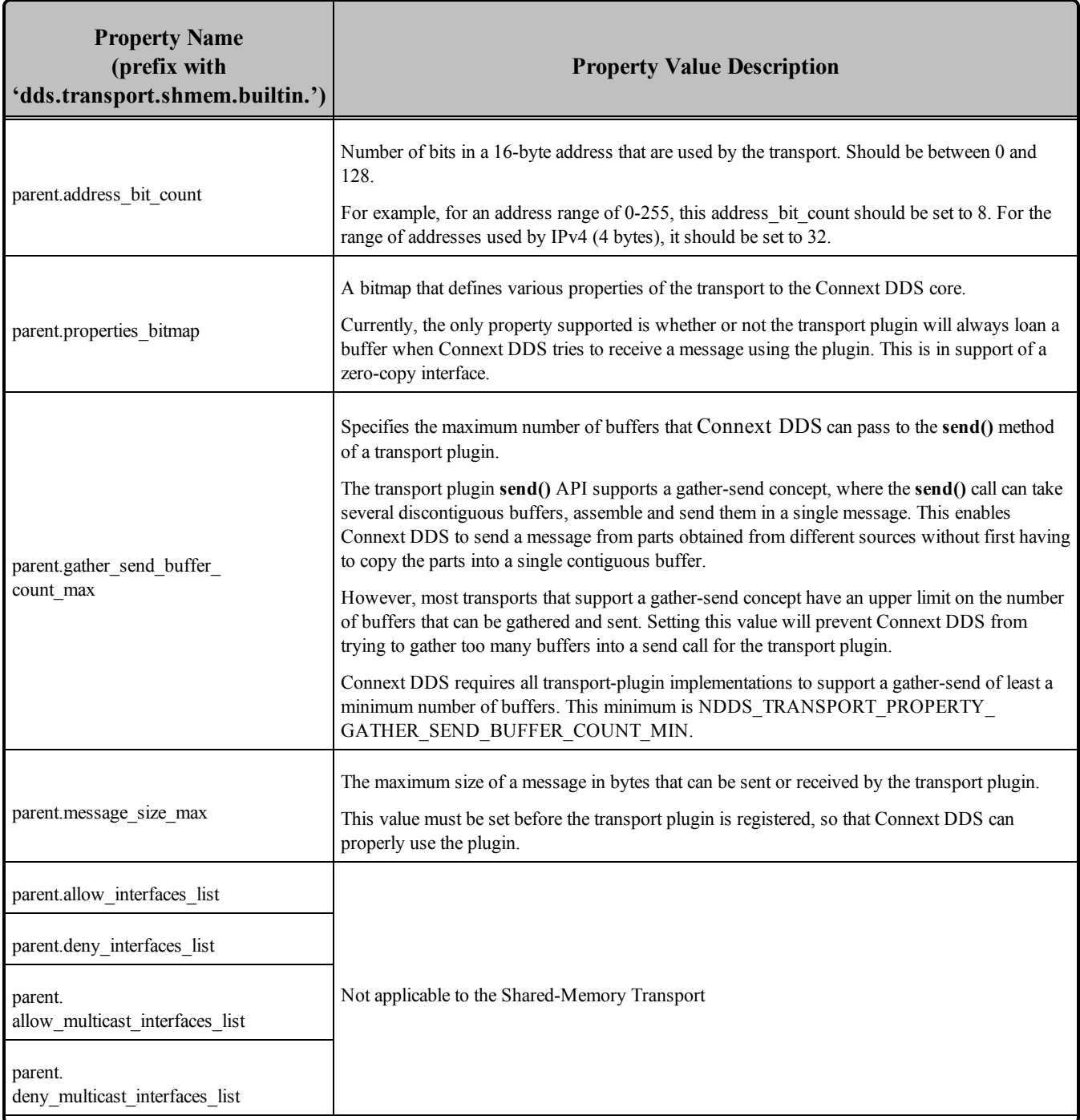

# <span id="page-802-1"></span>**Table 15.4** Properties for Builtin Shared-Memory Transport

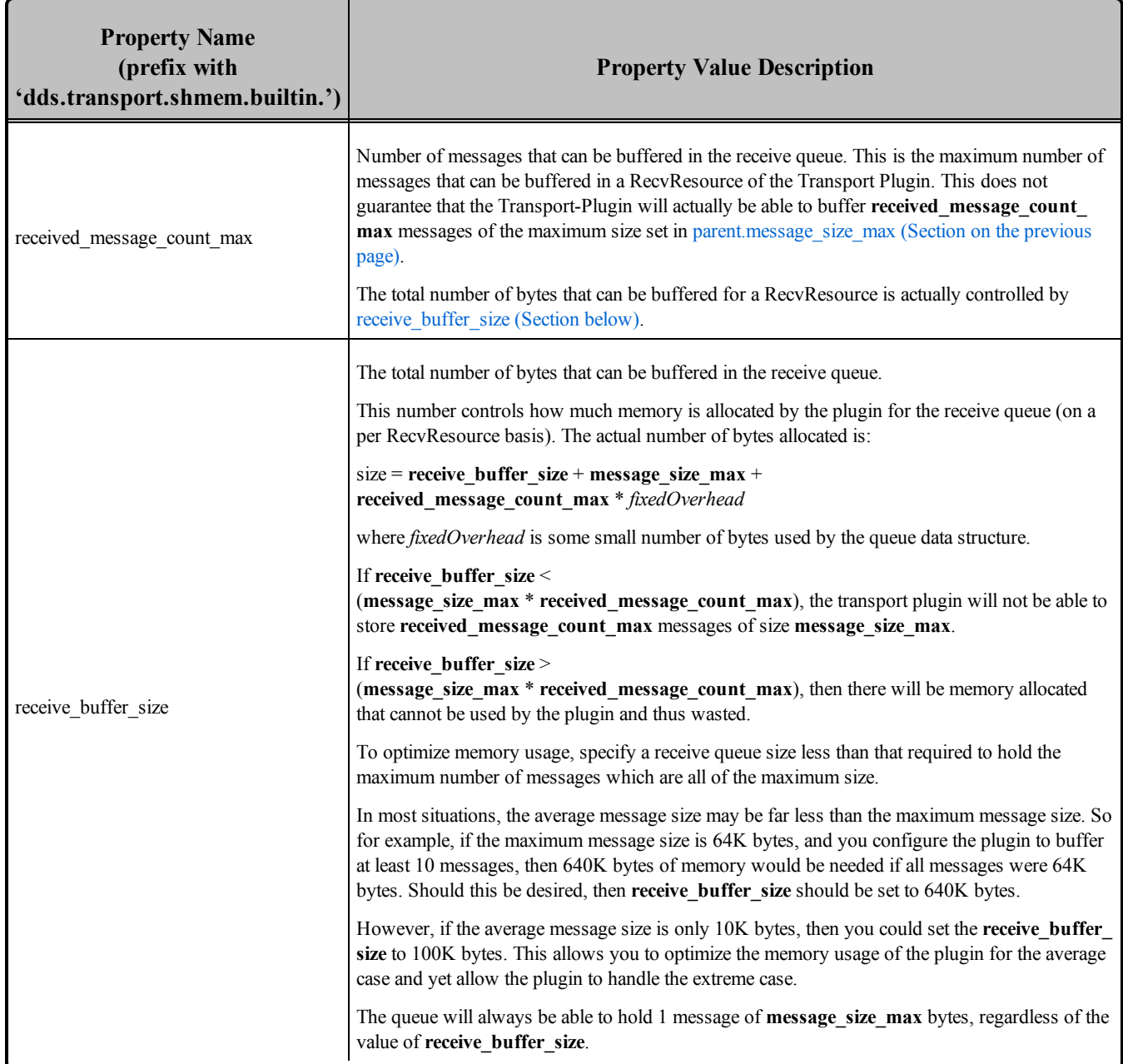

### **Table 15.4** Properties for Builtin Shared-Memory Transport

### <span id="page-803-0"></span>15.6.1 Setting the Maximum Gather-Send Buffer Count for UDPv4 and UDPv6

To minimize memory copies, Connext DDS uses the "gather send" API that may be available on the transport.

Some operating systems limit the number of gather buffers that can be given to the gather-send function. This limits Connext DDS's ability to concatenate multiple DDS samples into a single network message.

An example is the UDP transport's **sendmsg()** call, which on some OSs (such as Solaris) can only take 16 gather buffers, limiting the number of DDS samples that can be concatenated to five or six.

To match this limitation, Connext DDS sets the UDPv4 and UDPv6 transport plug-ins' **gather** send buf**fer count max** to 16 by default for all operating systems. This field is part of the **NDDS** Transport Property t structure.

- On VxWorks 5.5 operating systems, **gather send buffer count max** can be set as high as 63.
- On Windows and INTEGRITY operating systems, **gather send buffer count max** can be set as high as 128.
- On most other operating systems, **gather send buffer count max** can be set as high as 16.

If you are using an OS that allows more than 16 gather buffers for a **sendmsg()** call, you may increase the UDPv4 or UDPv6 transport plug-in's **gather** send buffer count max from the default up to your OS's limit (but no higher than 128).

For example, if your OS imposes a limit of 64 gather buffers, you may increase the **gather** send buffer **count max** up to 64. However, if your OS's gather-buffer limit is 1024, you may only increase the **gather** send buffer count max up to 128.

By changing **gather** send buffer count max, you can increase performance in the following situations:

- <sup>l</sup> When a *DataWriter* is sending multiple packets to a *DataReader* either because the *DataReader* is a late-joiner and needs to catch up, or because several packets were dropped and need to be resent. Changing the setting will help when the *DataWriter* needs to send or resend more than five or six packets at a time.
- <sup>l</sup> If your application has more than five or six *DataWriters* or *DataReaders* in a participant. (In this case, the change will make the discovery process more efficient.)
- When using an asynchronous *DataWriter*, DDS samples are sent asynchronously by a separate thread. DDS samples may not be sent immediately, but may be queued instead, depending on the settings of the associated FlowController. If multiple DDS samples in the queue must be sent to the same destination, they will be coalesced into as few network packets as possible. The number of DDS samples that can be put in a single message is directly proportional to **gather** send buffer **count max**. Therefore, by maximizing **gather** send buffer count max, you can minimize the number of packets on the wire.

### <span id="page-805-0"></span>15.6.2 Formatting Rules for IPv6 'Allow' and 'Deny' Address Lists

This section describes how to format the strings in the properties that create "allow" and "deny" lists:

- dds.transport.UDPv6.builtin.parent.allow interfaces list (Section on page 750)
- dds.transport.UDPv6.builtin.parent.deny interfaces list (Section on page 750)
- dds.transport.UDPv6.builtin[.parent.allow\\_multicast\\_interfaces\\_list](#page-791-0) (Section on page 751)
- dds.transport.UDPv6.builtin.parent.deny multicast interfaces list (Section on page 751)

These properties may contain a list of strings, each identifying a range of interface addresses or an interface name. Interfaces should be specified as comma-separated strings, with each comma delimiting an interface.

The strings can be addresses and patterns in IPv6 notation. They are case-insensitive.

They may contain a wildcard '\*' and can expand up to 4 digits in a block. The wildcard must be either leading or trailing (cannot be in the middle of the string). Multiple wildcards can be specified in a single filter, but only one wildcard can be specified per block (between colons). Table 15.5 [Examples](#page-805-1) of IPv6 Address [Filters](#page-805-1) shows some examples.

| <b>Example Filter</b>   | <b>Equivalent Filters</b> | <b>Matches</b>                          |
|-------------------------|---------------------------|-----------------------------------------|
| $*.*.*.*.*.*.*.*.*.*.*$ |                           |                                         |
| FE80::*:*               | fe80::*:*,                |                                         |
|                         | $Fe80:0:0::**$            |                                         |
|                         | $Fe80:0:0:0:0:0.*.*$      | FE80:0000:0000:0000:0000:0000:xxxx:xxxx |
| FE80:aBC::202:2*:*:*2   |                           | FE80:0ABC:0000:0000:0202:2xxx:xxxx:xxx2 |

<span id="page-805-1"></span>**Table 15.5** Examples of IPv6 Address Filters

# <span id="page-805-2"></span>15.7 Installing Additional Builtin Transport Plugins with register\_ transport()

After you create an instance of a transport plugin (see Explicitly Creating Builtin [Transport](#page-786-0) Plugin [Instances](#page-786-0) (Section 15.4 on page 746)) , you have to register it.

The builtin transports (UDPv4, UDPv6, and Shared Memory) are implicitly registered by default (if they are enabled via the [TRANSPORT\\_BUILTIN](#page-646-0) OosPolicy (DDS Extension) (Section 8.5.7 on page 606)). Therefore, you only need to explicitly register a builtin transport if you want an extra instance of it (suppose you want two UDPv4 transports, one with special settings).

The **register** transport() operation registers a transport plugin for use with a *DomainParticipant* and assigns it a network address. (Note: this operation is only available in the APIs other than Java or .NET. If you are using Java or .NET, use the Property QosPolicy to install additional transport plugins.)

```
NDDS_Transport_Handle_t NDDSTransportSupport::register_transport(
       DDSDomainParticipant * participant_in,
        NDDS Transport Plugin * transport in,
        const DDS StringSeq & aliases in,
        const NDDS Transport_Address_t & network_address_in)
```
Where:

**participant\_in** A non-NULL, disabled DomainParticipant.

**transport** in A non-NULL transport plugin that is currently not registered with another DomainParticipant.

- **aliases in** A non-NULL sequence of strings used as aliases to refer to the transport plugin symbolically. The transport plugin will be "available for use" to an Entity contained in the DomainParticipant, if the transport alias list associated with the Entity contains one of these transport aliases. An empty alias list represents a WILDCARD and matches ALL aliases. See [Transport](#page-807-0) Aliases [\(Section](#page-807-0) 15.7.2 on the facing page).
- **network\_ address\_in** The network address at which to register this transport plugin. The least significant transport\_ in.property.address bit count will be truncated. The remaining bits are the network address of the transport plugin. See Transport Network [Addresses](#page-808-0) (Section 15.7.3 on page 768).

**Note:** You must ensure that the transport plugin instance is only used by one *DomainParticipant* at a time. See Transport [Lifecycles](#page-806-0) (Section 15.7.1 below).

Upon success, a valid non-NIL transport handle is returned, representing the association between the *DomainParticipant* and the transport plugin. If the transport cannot be registered, NDDS\_TRANSPORT HANDLE NIL is returned.

Note that a transport plugin's class name is automatically registered as an implicit alias for the plugin. Thus, a class name can be used to refer to all the transport plugin instances of that class.

The C and C<sup>++</sup> APIs also have a operation to retrieve a registered transport plugin, **get transport plugin ()**.

```
NDDS_Transport_Plugin* get_transport_plugin(
        DDSDomainParticipant* participant_in,
       const char* alias in);
```
### <span id="page-806-0"></span>15.7.1 Transport Lifecycles

If you create and register a transport plugin with a *DomainParticipant*, you are responsible for deleting it by calling its destructor. Builtin transport plugins are automatically managed by Connext DDS if they are implicitly registered through the TransportBuiltinQosPolicy.

User-created transport plugins must not be deleted while they are is still in use by a *DomainParticipant*. This generally means that a user-created transport plugin instance can only be deleted after the *DomainParticipant* with which it was registered is deleted. Note that a transport plugin cannot be "unregistered" from a *DomainParticipant*.

A transport plugin instance cannot be registered with more than one *DomainParticipant* at a time. This requirement is necessary to guarantee the multi-threaded safety of the transport API.

Thus, if the same physical transport resources are to be used with multiple *DomainParticipants* in the same address space, the transport plugin should be written in such a way so that it can be instantiated multiple times—once for each *DomainParticipant* in the address space. Note that it is always possible to write the transport plugin so that multiple transport plugin instances share the same underlying resources; however the burden (if any) of guaranteeing multi-threaded safety to access shared resource shifts to the transport plugin developer.

# <span id="page-807-0"></span>15.7.2 Transport Aliases

In order to use a transport plugin instance in a Connext DDS application, it must be registered with a *DomainParticipant* using the **register transport()** operation (Installing [Additional](#page-805-2) Builtin Transport Plugins with [register\\_transport\(\)](#page-805-2) (Section 15.7 on page 765)). **register\_transport()** takes a pointer to the transport plugin instance, and in addition allows you to specify a sequence of "alias" strings to symbolically refer to the transport plugin. The same alias strings can be used to register more than one transport plugin.

Multiple transport plugins can be registered with a *DomainParticipant*. An alias symbolically refers to one or more transport plugins registered with the *DomainParticipant*. Pre-configured builtin transport plugin instances can be referred to using preconfigured aliases.

A transport plugin's class name is automatically used as an implicit alias. It can be used to refer to all the transport plugin instance of that class.

You can use aliases to refer to transport plugins in order to specify:

- Transport plugins to use for discovery (see **enabled transports** in [DISCOVERY](#page-620-0) QosPolicy (DDS) [Extension\)](#page-620-0) (Section 8.5.2 on page 580)), and for *DataWriters* and *DataReaders* (see [TRANSPORT\\_SELECTION](#page-451-0) QosPolicy (DDS Extension) (Section 6.5.23 on page 411)).
- Multicast addresses on which to receive discovery messages (see **multicast** receive addresses in [DISCOVERY](#page-620-0) QosPolicy (DDS Extension) (Section 8.5.2 on page 580)), and the multicast addresses and ports on which to receive user data (DDS\_DataReaderQos::multicast).
- Unicast ports used for user data (see [TRANSPORT\\_UNICAST](#page-452-0) QosPolicy (DDS Extension) (Section [6.5.24](#page-452-0) on page 412)) on both *DataWriters* and *DataReaders*.
- Transport plugins used to parse an address string in a locator.

A *DomainParticipant* (and its contained entities) will start using a transport plugin after the *DomainParticipant* is enabled (see [Enabling](#page-194-0) DDS Entities (Section 4.1.2 on page 154)). An entity will use all the transport plugins that match the specified transport QoS policy. All transport plugins are treated uniformly, regardless of how they were created or registered; there is no notion of some transports being more "special" that others.

### <span id="page-808-0"></span>15.7.3 Transport Network Addresses

The address bits *not* used by the transport plugin for its internal addressing constitute its network address bits.

In order for Connext DDS to properly route the messages, each unicast interface in the DDS domain must have a unique address.

You specify the network address when installing a transport plugin via the **register\_transport()** operation (Installing Additional Builtin Transport Plugins with [register\\_transport\(\)](#page-805-2) (Section 15.7 on page 765)). Choose the network address for a transport plugin so that the resulting fully qualified 128-bit address will be unique in the DDS domain.

If two instances of a transport plugin are registered with a *DomainParticipant*, they need different network addresses so that their unicast interfaces will have unique, fully qualified 128-bit addresses.

While it is possible to create multiple transports with the same network address (this can be useful for certain situations), this requires special entity configuration for most transports to avoid clashes in resource use (e.g., sockets for UDPv4 transport).

# 15.8 Installing Additional Builtin Transport Plugins with PropertyQosPolicy

Similar to default builtin transport instances, additional builtin transport instances can also be configured through [PROPERTY](#page-434-0) QosPolicy (DDS Extension) (Section 6.5.17 on page 394).

<span id="page-808-1"></span>To install additional instances of builtin transport, the Properties listed in Table 15.6 [Properties](#page-808-1) for Dynamically Loading and [Registering](#page-808-1) Additional Builtin Transport Plugins are required.

#### **Table 15.6** Properties for Dynamically Loading and Registering Additional Builtin Transport Plugins

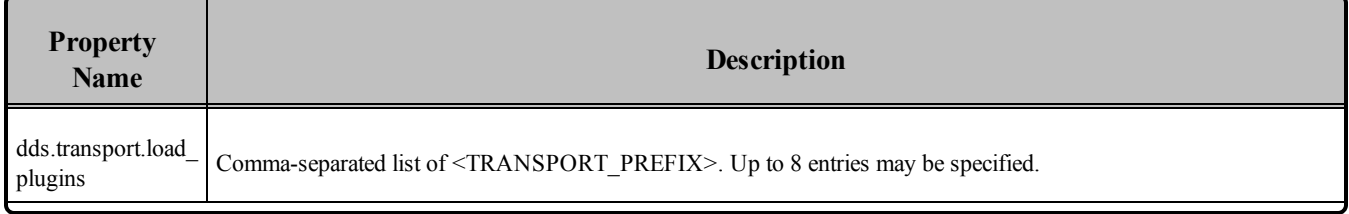

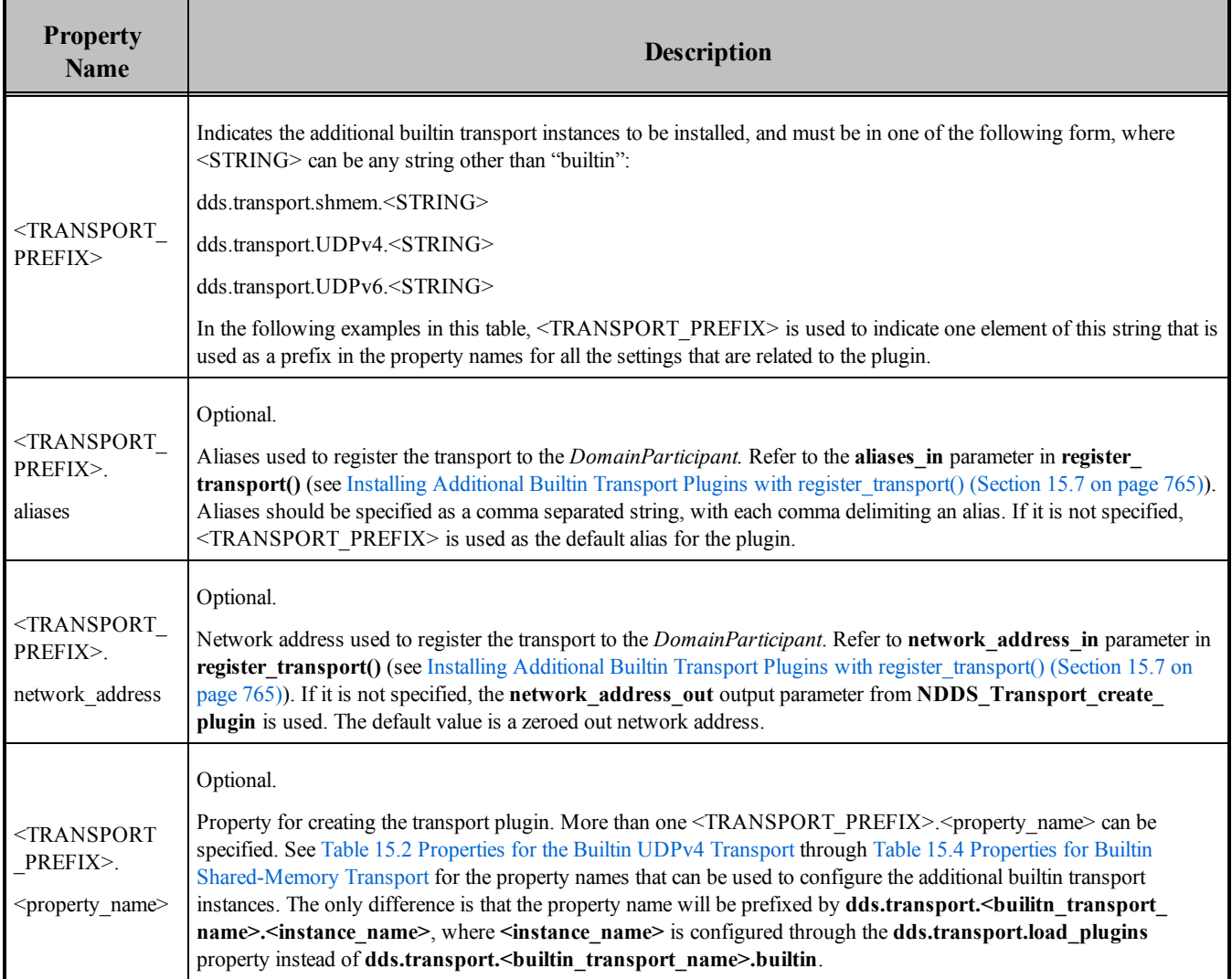

#### **Table 15.6** Properties for Dynamically Loading and Registering Additional Builtin Transport Plugins

# 15.9 Other Transport Support Operations

# 15.9.1 Adding a Send Route

By default, a transport plugin will send outgoing messages using the network address range at which the plugin was registered.

The **add** send route() operation allows you to control the routing of outgoing messages, so that a transport plugin will only send messages to certain ranges of destination addresses.

Before using this operation, the *DomainParticipant* to which the transport is registered must be disabled.

```
DDS_ReturnCode_t NDDSTransportSupport::add_send_route(
               const NDDS_Transport_Handle_t & transport_handle_in,
```

```
const NDDS Transport Address t & address range in,
DDS Long address range bit count in)
```
Where:

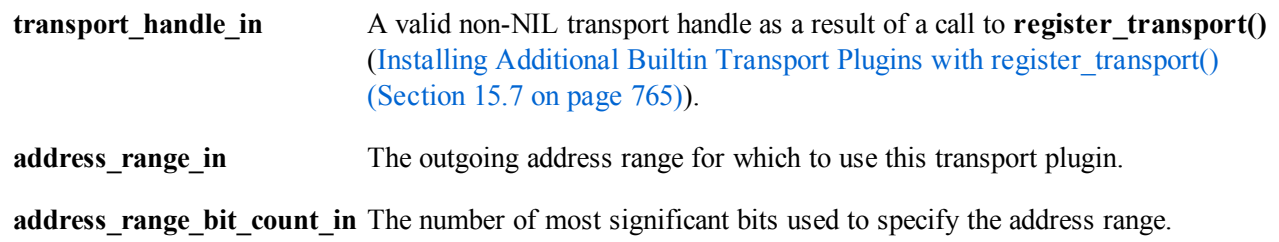

It returns one of the standard return codes or DDS\_RETCODE\_PRECONDITION\_NOT\_MET.

The method can be called multiple times for a transport plugin, with different address ranges. You can set up a routing table to restrict the use of a transport plugin to send messages to selected addresses ranges.

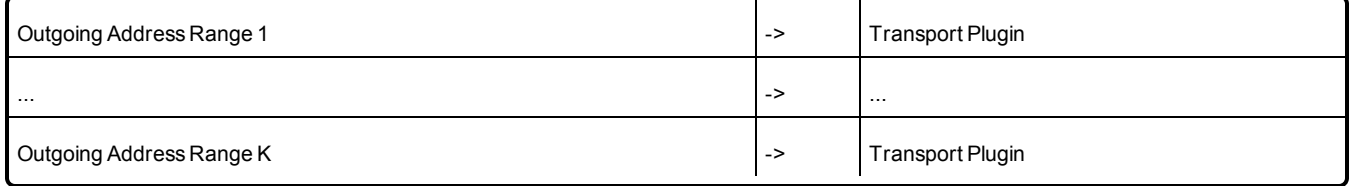

### 15.9.2 Adding a Receive Route

By default, a transport plugin will receive incoming messages using the network address range at which the plugin was registered.

The **add** receive route() operation allows you to configure a transport plugin so that it will only receive messages on certain ranges of addresses.

Before using this operation, the *DomainParticipant* to which the transport is registered must be disabled.

```
DDS_ReturnCode_t NDDSTransportSupport::add_receive_route(
       const NDDS Transport Handle t & transport handle in,
        const NDDS Transport Address t & address range in,
        DDS Long address range bit count in)
```
Where:

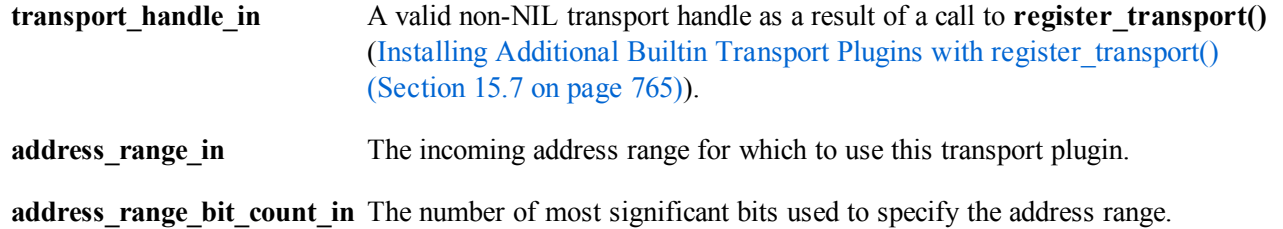

It returns one of the standard return codes or DDS\_RETCODE\_PRECONDITION\_NOT\_MET.

The method can be called multiple times for a transport plugin, with different address ranges.

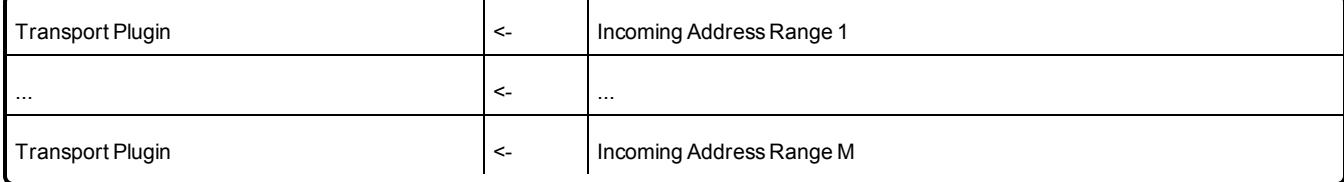

You can set up a routing table to restrict the use of a transport plugin to receive messages from selected ranges. For example, you may restrict a transport plugin to:

Receive messages from a certain multicast address range.

Receive messages only on certain unicast interfaces (when multiple unicast interfaces are available on the transport plugin).

### 15.9.3 Looking Up a Transport Plugin

If you need to get the handle associated with a transport plugin that is registered with a *DomainParticipant*, use the **lookup\_transport()** operation.

```
NDDS_Transport_Handle_t NDDSTransportSupport::lookup_transport(
                        DDSDomainParticipant * participant_in,
                        DDS StringSeq & aliases out,
                        NDDS Transport Address t & network address out,
                        NDDS Transport Plugin \overline{x} transport in )
```
Where:

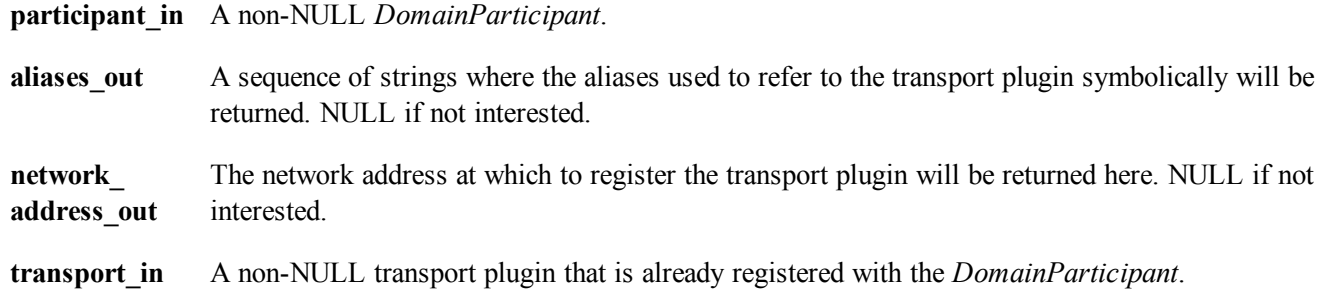

If successful, this operation returns a valid non-NIL transport handle, representing the association between the *DomainParticipant* and the transport plugin; otherwise it returns a NDDS\_TRANSPORT\_ HANDLE NIL upon failure.

# Chapter 16 Built-In Topics

This chapter discusses how to use Built-in Topics.

Connext DDS must discover and keep track of remote entities, such as new participants in the DDS domain. This information may also be important to the application itself, which may want to react to this discovery or access it on demand. To support these needs, Connext DDS provides *built-in Topic*s ("DCPSParticipant", "DCPSPublication", "DCPSSubscription" in [Built-in](#page-758-0) Writers and Readers for [Discovery](#page-758-0) (Section Figure 14.2 on page 718)) and the corresponding built-in *DataReader*s that you can use to access this discovery information.

The discovery information is accessed just as if it is normal application data. This allows the application to know (either via listeners or by polling) when there are any changes in those values. Note that only entities that belong to a *different DomainParticipant* are being discovered and can be accessed through the built-in readers. Entities that are created within the local *DomainParticipant* are not included as part of the data that can be accessed by the built-in readers.

Built-in topics contain information about the remote entities, including their QoS policies. These QoS policies appear as normal fields inside the topic's data, which can be read by means of the built-in Topic. Additional information is provided to identify the entity and facilitate the application logic.

# 16.1 Listeners for Built-in Entities

Built-in entities have default listener settings:

- <sup>l</sup> The built-in *Subscriber* and its built-in topics have 'nil' listeners—all status bits are set in the listener masks, but the listener is NULL. This effectively creates a NO-OP listener that does not reset communication status.
- Built-in *DataReaders* have null listeners with no status bits set in their masks.

This approach prevents callbacks to the built-in *DataReader* listeners from invoking your *DomainParticipant's* listeners, and at the same time ensures that the status changed flag is not reset. For more information, see Table 4.4 Effect of Different [Combinations](#page-219-0) of Listeners and Status Bit [Masks](#page-219-0) and [Hierarchical](#page-220-0) Processing of Listeners (Section 4.4.4 on page 180).

# 16.2 Built-in DataReaders

Built-in *DataReaders* belong to a built-in *Subscriber*, which can be retrieved by using the *DomainParticipant's* **get\_builtin\_subscriber()** operation. You can retrieve the built-in *DataReaders* by using the *Subscriber's* **lookup** datareader() operation, which takes the Topic name as a parameter. The built-in *DataReader* is created when lookup datareader() is called on a built-in topic for the first time.

To conserve memory, built-in *Subscribers* and *DataReader*s are created only if and when you look them up. Therefore, if you do not want to miss any built-in data, you should look up the built-in readers before the *DomainParticipant* is enabled.

The following tables describe the built-in topics and their data types. The [USER\\_DATA](#page-457-0) QosPolicy (Section [6.5.26](#page-457-0) on page 417), [TOPIC\\_DATA](#page-249-0) QosPolicy (Section 5.2.1 on page 209) and [GROUP\\_DATA](#page-360-0) [QosPolicy](#page-360-0) (Section 6.4.4 on page 320) are included as part of the built-in data type and are not used by Connext DDS. Therefore, you can use them to send application-specific information.

Built-in topics can be used in conjunction with the **ignore**  $*($ ) operations to ignore certain entities (see Restricting [Communication—Ignoring](#page-824-0) Entities (Section 16.4 on page 784)).

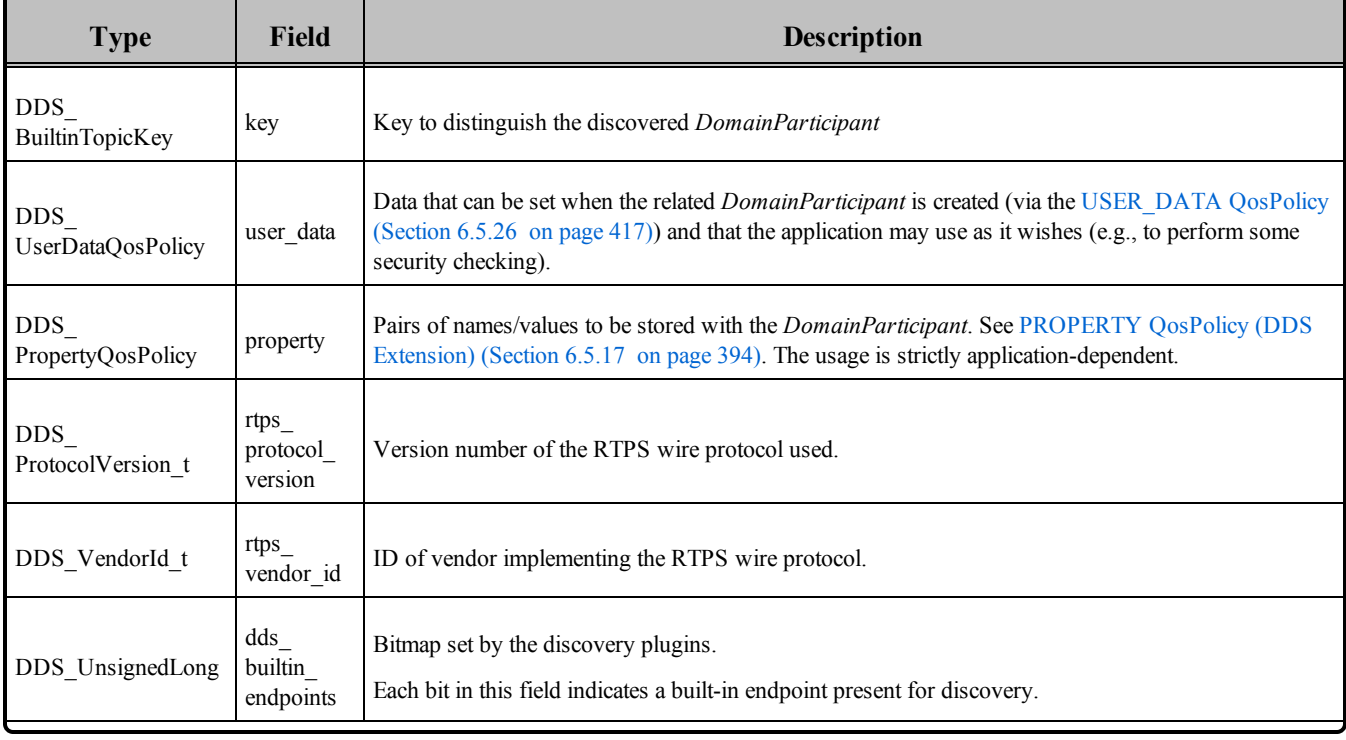

### **Table 16.1** Participant Built-in Topic's Data Type (DDS\_ParticipantBuiltinTopicData)

### **Table 16.1** Participant Built-in Topic's Data Type (DDS\_ParticipantBuiltinTopicData)

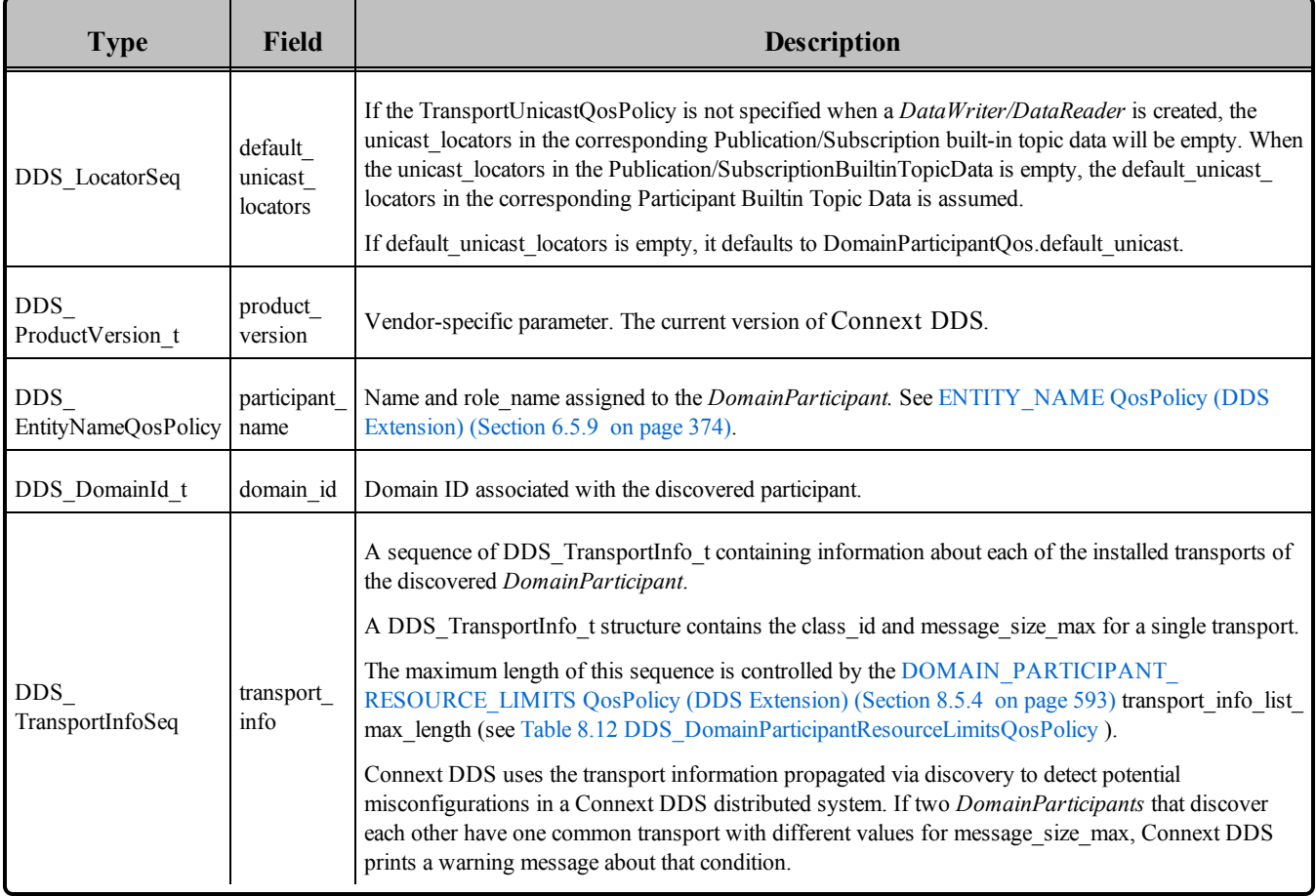

### <span id="page-814-0"></span>**Table 16.2** Publication Built-in Topic's Data Type (DDS\_PublicationBuiltinTopicData)

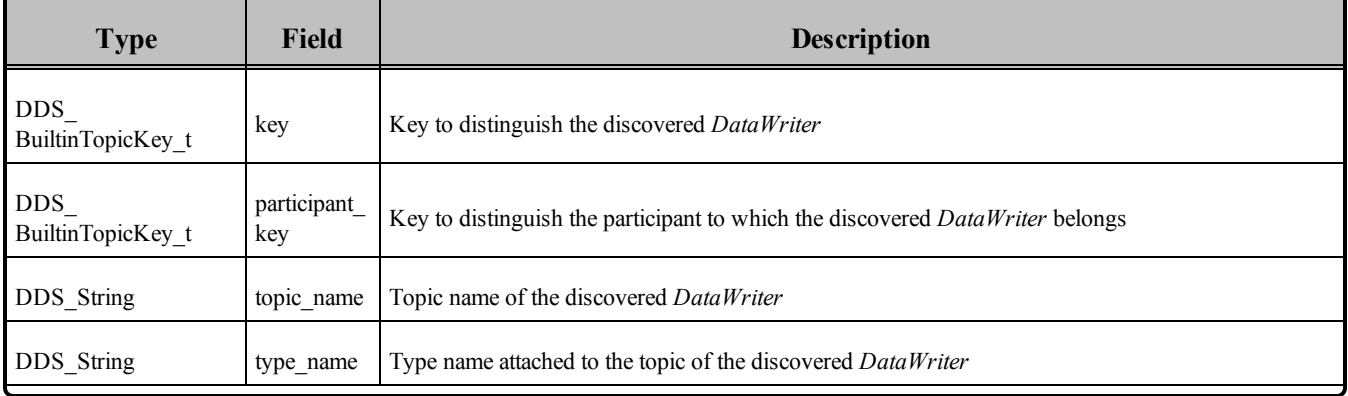

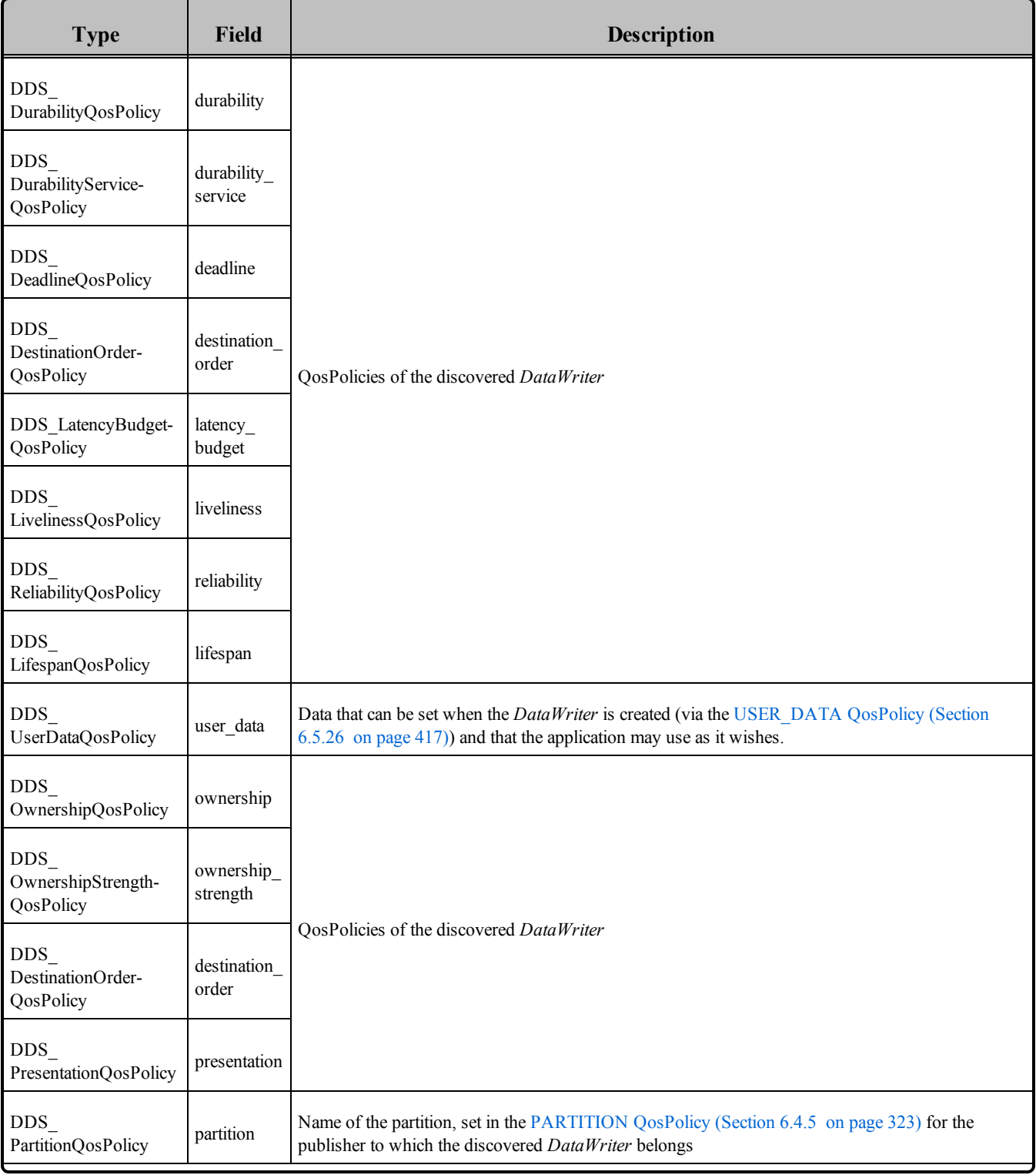

# **Table 16.2** Publication Built-in Topic's Data Type (DDS\_PublicationBuiltinTopicData)

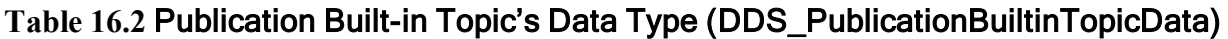

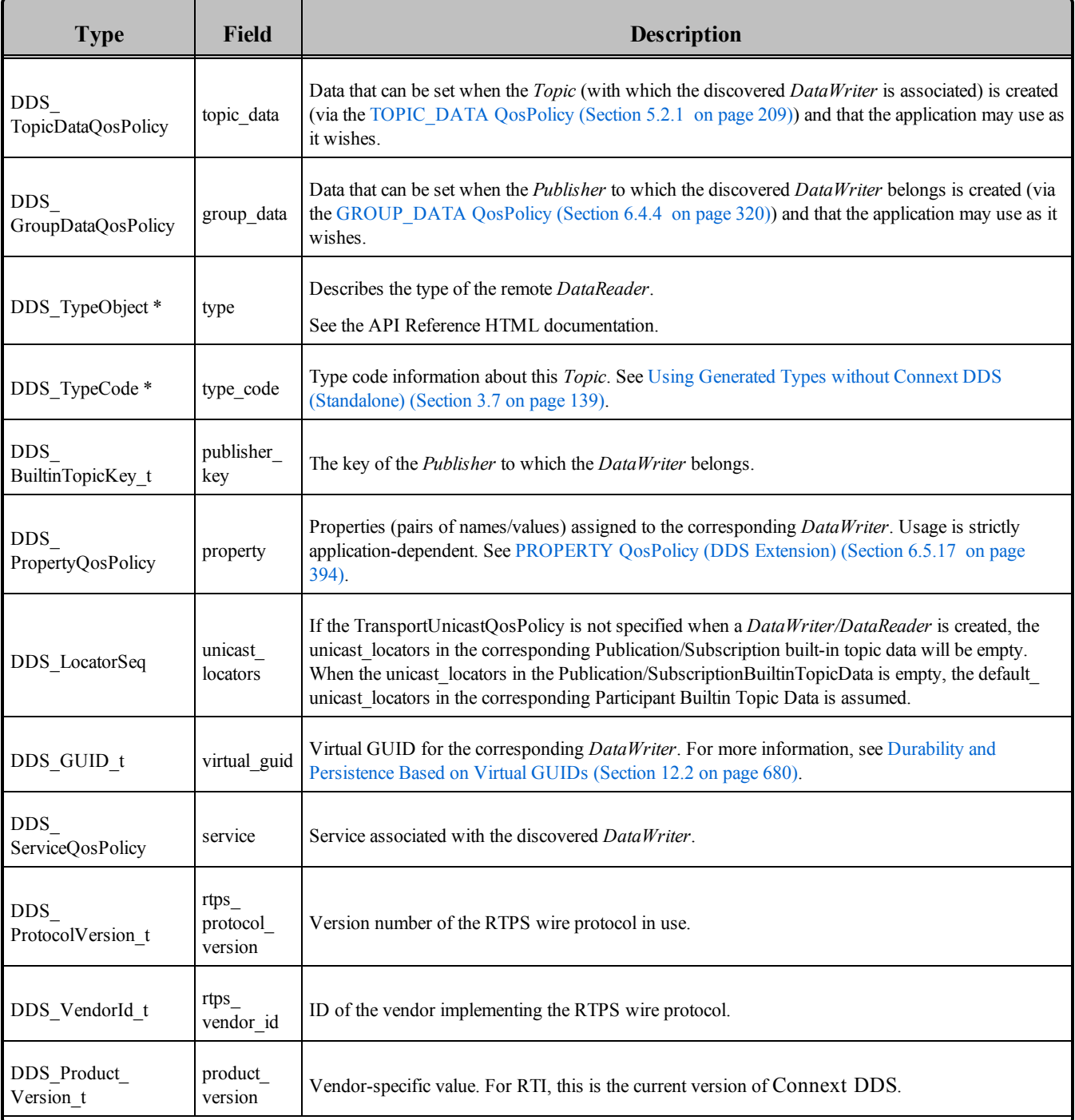

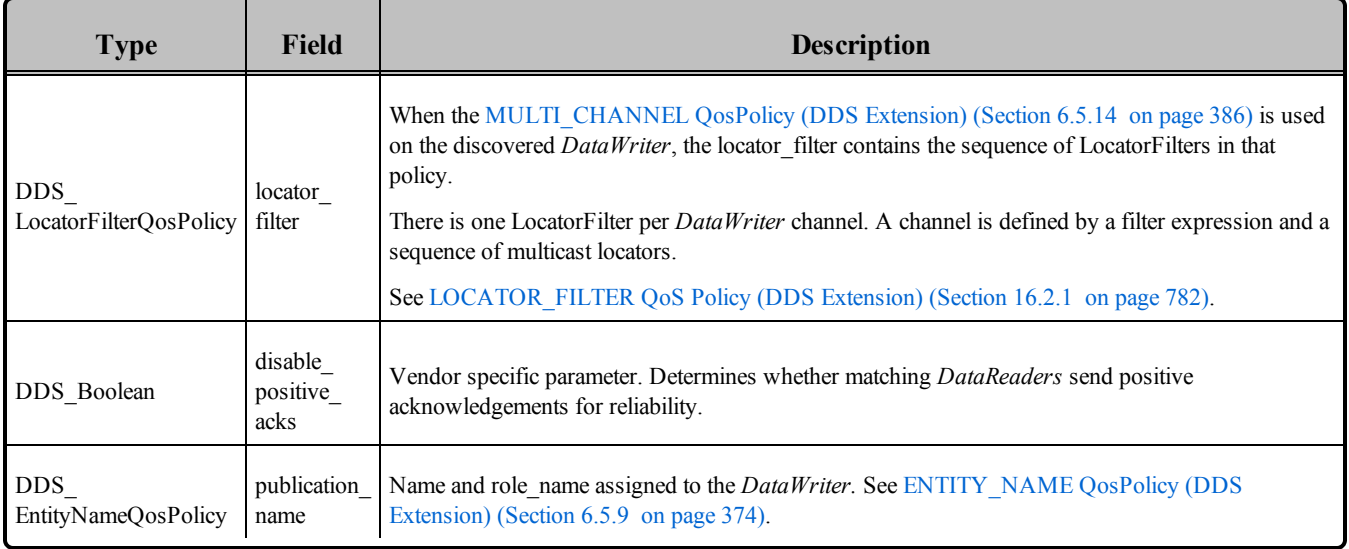

### **Table 16.2** Publication Built-in Topic's Data Type (DDS\_PublicationBuiltinTopicData)

### **Table 16.3** Subscription Built-in Topic's Data Type (DDS\_SubscriptionBuiltinTopicData)

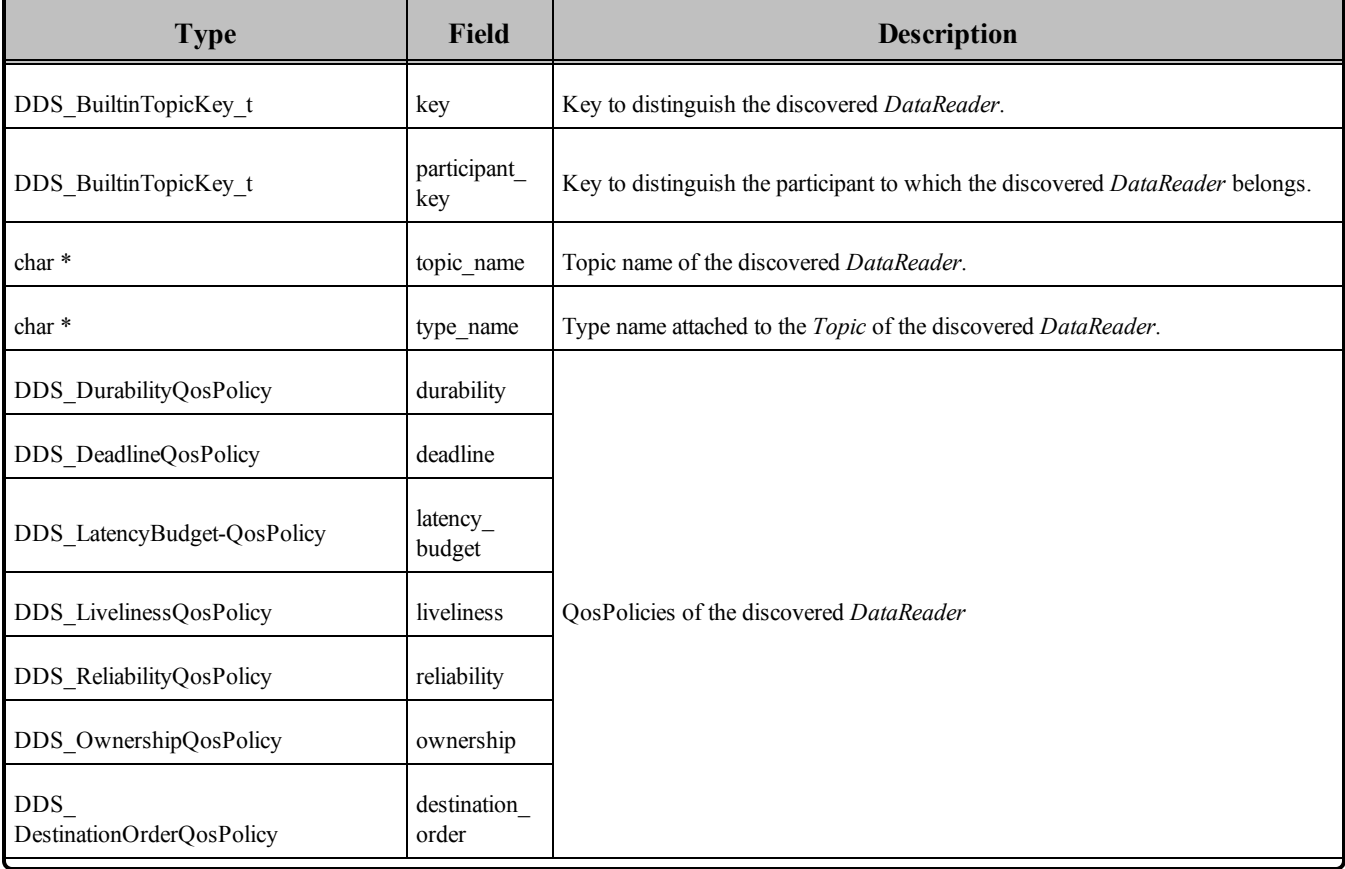

### **Table 16.3** Subscription Built-in Topic's Data Type (DDS\_SubscriptionBuiltinTopicData)

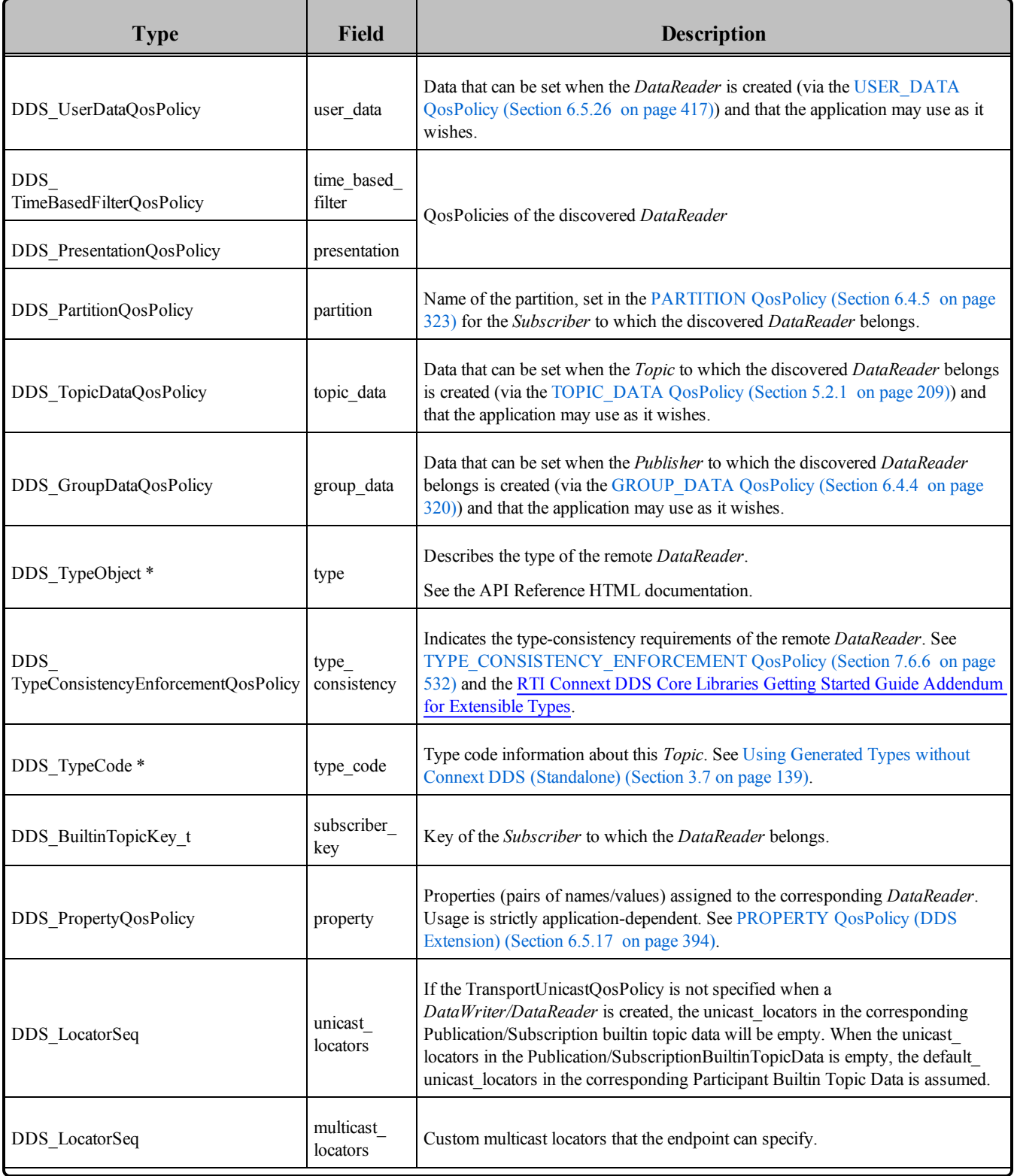

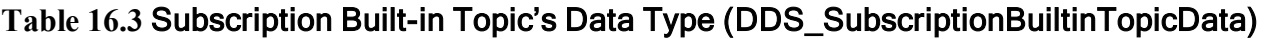

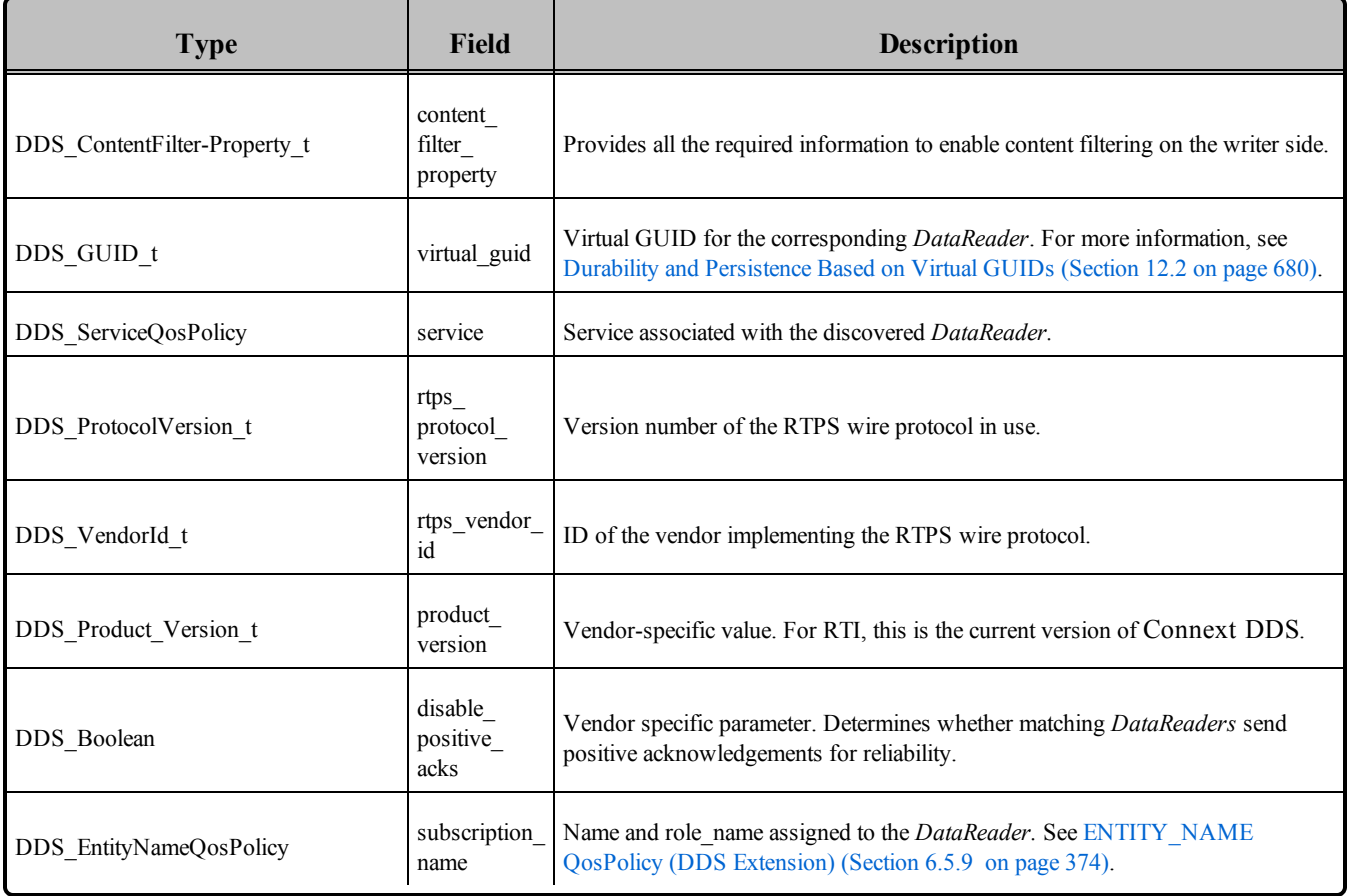

# <span id="page-819-0"></span>**Table 16.4** Topic Built-in Topic's Data Type (DDS\_TopicBuiltinTopicData)

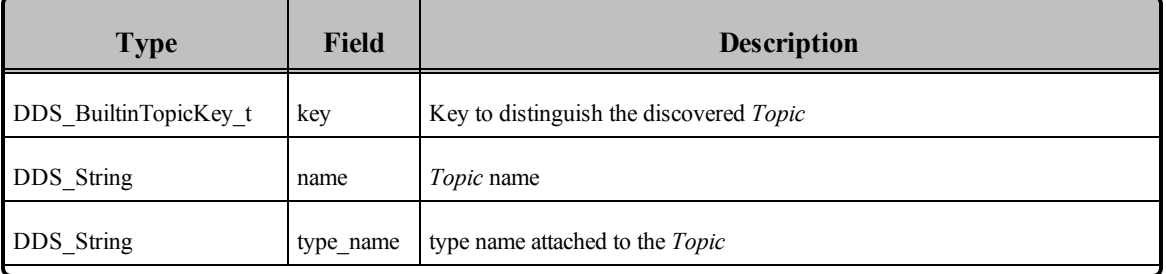

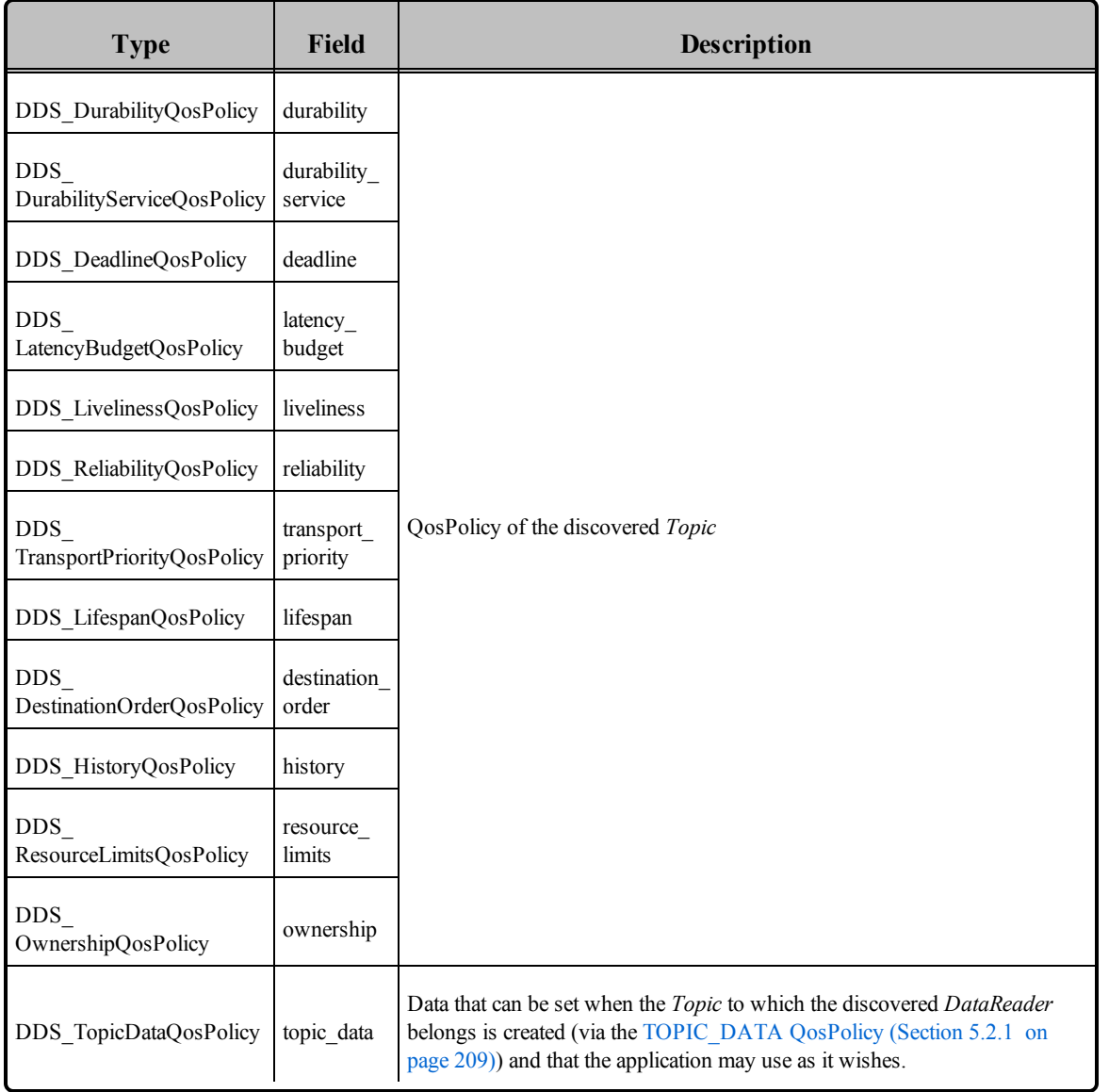

### **Table 16.4** Topic Built-in Topic's Data Type (DDS\_TopicBuiltinTopicData)

<span id="page-820-0"></span>Table 16.5 QoS of Built-in Subscriber and [DataReader](#page-820-0) lists the QoS of the built-in *Subscriber* and *DataReader* created for accessing discovery data. These are provided for your reference only; they cannot be changed.

#### **Table 16.5** QoS of Built-in Subscriber and DataReader

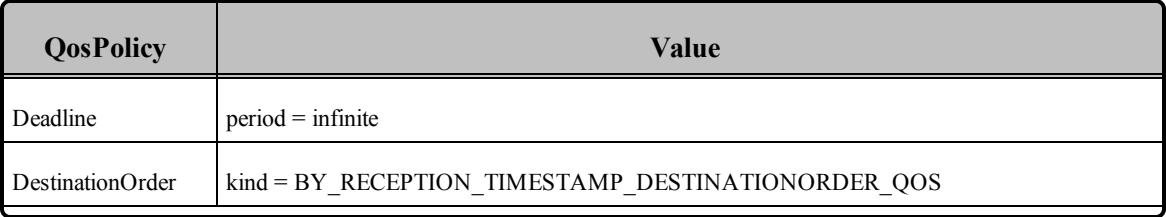

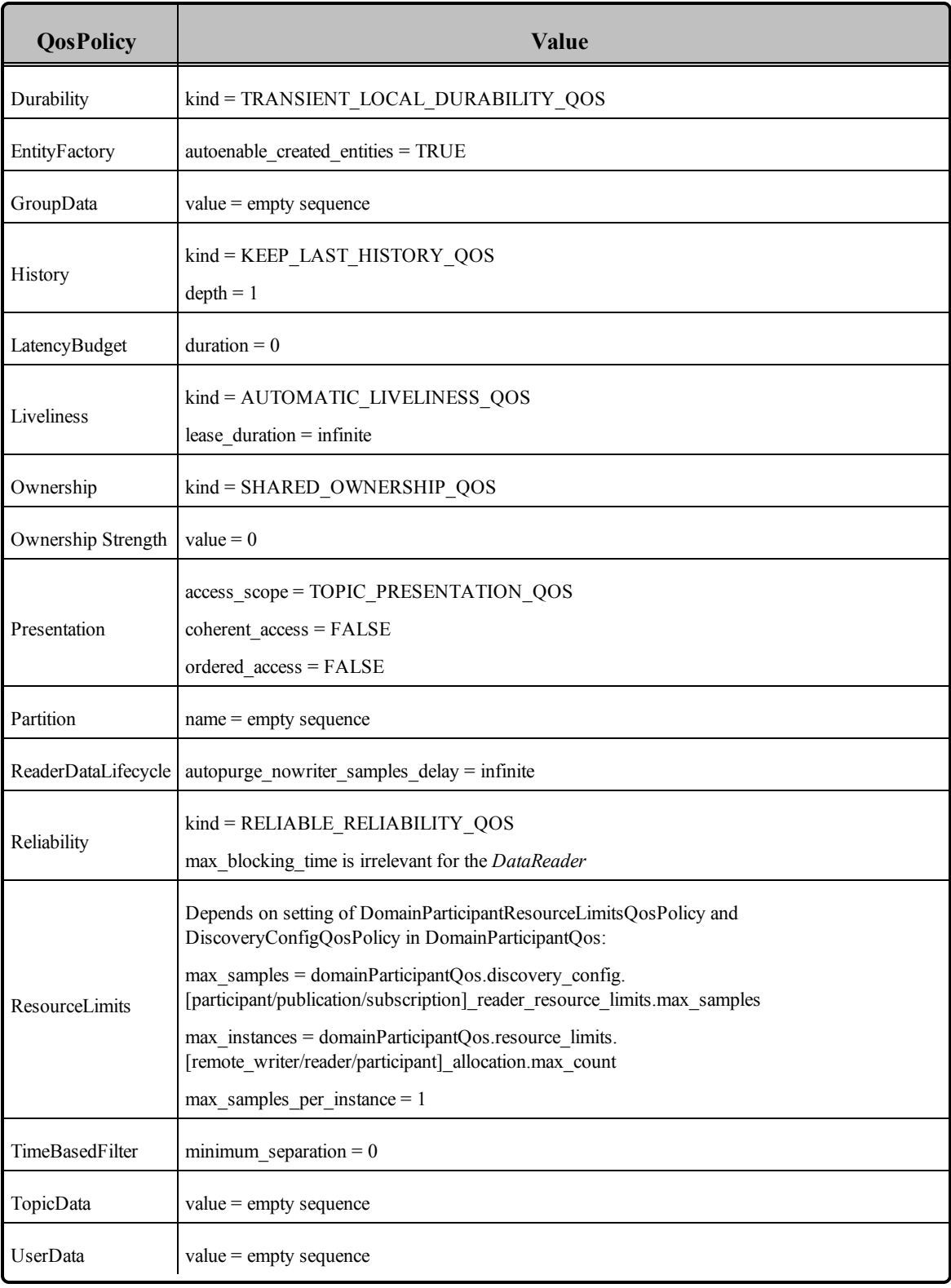

### **Table 16.5** QoS of Built-in Subscriber and DataReader

#### **Note:**

The DDS\_TopicBuiltinTopicData built-in topic (described in Table 16.4 Topic Built-in [Topic's](#page-819-0) Data Type [\(DDS\\_TopicBuiltinTopicData\)](#page-819-0) ) is meant to convey information about discovered *Topics*. However, this topic's data is not sent separately and therefore a *DataReader* for DDS\_TopicBuiltinTopicData will not receive any data. Instead, DDS\_TopicBuiltinTopicData data is included in the information carried by the built-in topics for Publications and Subscriptions (DDS\_PublicationBuiltinTopicData and DDS\_SubscriptionBuiltinTopicData) and can be accessed with their built-in *DataReaders*.

# <span id="page-822-0"></span>16.2.1 LOCATOR\_FILTER QoS Policy (DDS Extension)

The LocatorFilter QoS Policy is only applicable to the built-in topic for a Publication (see [Table](#page-814-0) 16.2 Publication Built-in Topic's Data Type [\(DDS\\_PublicationBuiltinTopicData\)\)](#page-814-0).

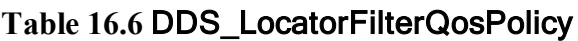

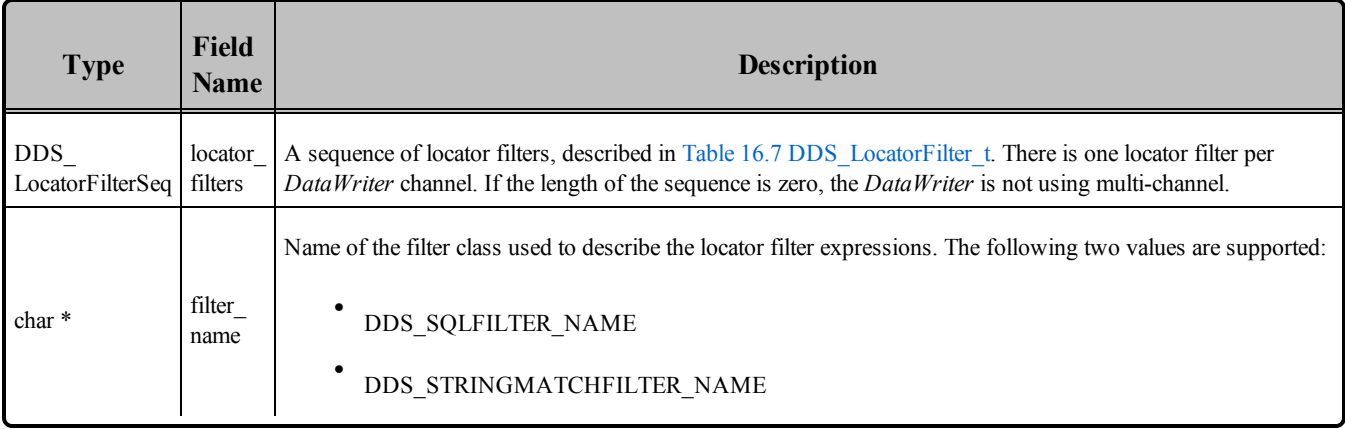

#### <span id="page-822-1"></span>**Table 16.7** DDS\_LocatorFilter\_t

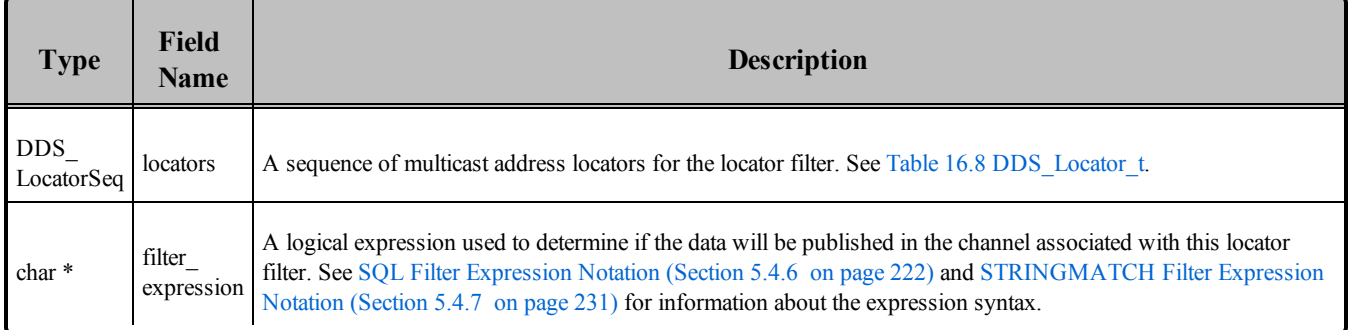

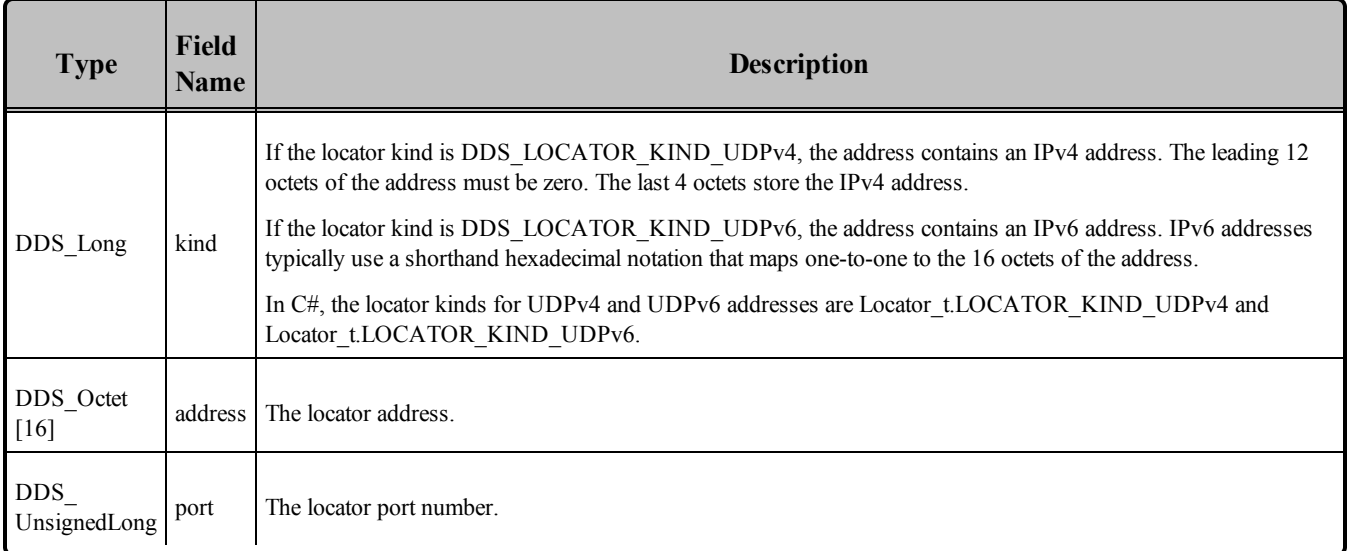

#### <span id="page-823-0"></span>**Table 16.8** DDS\_Locator\_t

# 16.3 Accessing the Built-in Subscriber

Getting the built-in subscriber allows you to retrieve the built-in readers of the built-in topics through the *Subscriber's* lookup datareader() operation. By accessing the built-in reader, you can access discovery information about remote entities.

```
// Lookup built-in reader
DDSDataReader *builtin_reader =
        builtin_subscriber->lookup_datareader(DDS_PUBLICATION_TOPIC_NAME);
if (builtin reader == NULL) {
    // ... error
}
// Register listener to built-in reader
MyPublicationBuiltinTopicDataListener builtin_reader_listener =
                        new MyPublicationBuiltinTopicDataListener();
if (builtin_reader->set_listener(builtin_reader_listener,
                        DDS_DATA_AVAILABLE_STATUS) != DDS_RETCODE_OK) {
    // ... error
```

```
}
// enable DomainParticipant
if (participant->enable() != DDS_RETCODE_OK) {
     // ... error
}
```
For example, you can call the *DomainParticipant*'s get\_builtin\_subscriber() operation, which will provide you with a built-in Subscriber. Then you can use that built-in Subscriber to call the *Subscriber*'s lookup\_ datareader() operation; this will retrieve the built-in reader. Another option is to register a *Listener* on the built-in subscriber instead, or poll for the status of the built-in subscriber to see if any of the built-in data readers have received data.

# <span id="page-824-0"></span>16.4 Restricting Communication—Ignoring Entities

The ignore participant() operation allows an application to ignore all communication from a specific *DomainParticipant*. Or for even finer control you can use the ignore publication(), ignore subscription(), and ignore topic() operations. These operations are described below.

```
DDS ReturnCode t ignore participant (const DDS InstanceHandle t &handle)
DDS ReturnCode t ignore publication (const DDS InstanceHandle t &handle)
DDS_ReturnCode_t ignore_subscription (const DDS_InstanceHandle t &handle)
DDS ReturnCode t ignore topic (const DDS InstanceHandle t &handle)
```
The entity to ignore is identified by the *handle* argument. It may be a local or remote entity. For **ignore\_ publication()**, the handle will be that of a local *DataWriter* or a discovered remote *DataWriter*. For **ignore** subscription(), that handle will be that of a local *DataReader* or a discovered remote *DataReader*.

The safest approach for ignoring an entity is to call the ignore operation within the *Listener* callback of the built-in reader, or before any local entities are enabled. This will guarantee that the local entities (entities that are created by the local *DomainParticipant*) will never have a chance to establish communication with the remote entities (entities that are created by another *DomainParticipant*) that are going to be ignored.

If the above is not possible and a remote entity is to be ignored after the communication channel has been established, the remote entity will still be removed from the database of the local application as if it never existed. However, since the remote application is not aware that the entity is being ignored, it may potentially be expecting to receive messages or continuing to send messages. Depending on the QoS of the remote entity, this may affect the behavior of the remote application and may potentially stop the remote application from communicating with other entities.

You can use this operation in conjunction with the ParticipantBuiltinTopicData to implement access control. You can pass application data associated with a *DomainParticipant* in the [USER\\_DATA](#page-457-0) QosPolicy [\(Section](#page-457-0) 6.5.26 on page 417). This application data is propagated as a field in the built-in topic. Your application can use the data to implement an access control policy.

Ignore operations, in conjunction with the Built-in Topic Data, can be used to implement access control. You can pass data associated with an entity in the [USER\\_DATA](#page-457-0) OosPolicy (Section 6.5.26 on page [417\),](#page-457-0) [GROUP\\_DATA](#page-360-0) QosPolicy (Section 6.4.4 on page 320) or [TOPIC\\_DATA](#page-249-0) QosPolicy (Section [5.2.1](#page-249-0) on page 209). This data is propagated as a field in the built-in topic. When data for a built-in topic is received, the application can check the user data, group data or topic data field of the remote entity, determine if it meets the security requirement, and ignore the remote entity if necessary.

See also: [Discovery](#page-749-0) (Section Chapter 14 on page 709).

### 16.4.1 Ignoring Specific Remote DomainParticipants

The **ignore** participant() operation is used to instruct Connext DDS to locally ignore a remote *DomainParticipant*. It causes Connext DDS to locally behave as if the remote *DomainParticipant* does not exist.

DDS ReturnCode t ignore participant (const DDS InstanceHandle t & handle)

After invoking this operation, Connext DDS will locally ignore any *Topic*, *publication*, or *subscription* that originates on that *DomainParticipant*. (If you only want to ignore specific publications or subscriptions, see Ignoring Publications and [Subscriptions](#page-826-0) (Section 16.4.2 on the facing page) instead.) [Ignor](#page-825-0)ing [Participants](#page-825-0) (Section Figure 16.1 below) provides an example.

By default, the maximum number of participants that can be ignored is limited by **ignored** entity alloc**ation.max\_count** in the [DOMAIN\\_PARTICIPANT\\_RESOURCE\\_LIMITS](#page-633-0) QosPolicy (DDS Exten-sion) [\(Section](#page-633-0) 8.5.4 on page 593). However, that behavior can be changed by using **ignore** entity **replacement** kind in the same OoS policy.

**See also:** Resource Limits [Considerations](#page-828-0) for Ignored Entities (Section 16.4.4 on page 788).

<span id="page-825-0"></span>**Caution:** There is no way to reverse this operation. You can add to the peer list, however—see [Adding](#page-621-0) and [Removing](#page-621-0) Peers List Entries (Section 8.5.2.3 on page 581).

**Figure 16.1** Ignoring Participants

```
class MyParticipantBuiltinTopicDataListener :
public DDSDataReaderListener {
       public:
               virtual void on data available(DDSDataReader *reader);
               // ......
};
void MyParticipantBuiltinTopicdataListener::on_data_available(
```

```
DDSDataReader *reader) {
DDSParticipantBuiltinTopicDataDataReader
        *builtinTopicDataReader =
        DDSParticipantBuiltinTopicDataDataReader *) reader;
DDS ParticipantBuiltinTopicDataSeq data seq;
DDS SampleInfoSeq info seq;
int = 0;if (builtinTopicDataReader->take(data_seq, info_seq,
        DDS_LENGTH_UNLIMITED, DDS_ANY_SAMPLE_STATE,
        DDS ANY VIEW STATE, DDS ANY INSTANCE STATE) !=
        DDS_RETCODE_OK){
        // ... error
}
for (i = 0; i < data\_seq.length(); ++i) {
        if (info_seq[i].valid_data) {
            // check user data for access control
            if (data seq[i].user data[0] != 0x9) {
                if (builtinTopicDataReader->get_subscriber()
                        ->get_participant()
                        ->ignore_participant(
                        info_seq[i].instance_handle)
                        != DDS_RETCODE_OK) {
                        // ... error
                }
            }
        }
}
if (builtinTopicDataReader->return_loan(
        data seq, info seq) != DDS RETCODE OK) {
        // ... error
}
```
### <span id="page-826-0"></span>16.4.2 Ignoring Publications and Subscriptions

}

You can instruct Connext DDS to locally ignore a publication or subscription. A publication/subscription is defined by the association of a *Topic* name, user data and partition set on the *Publisher*/*Subscriber*. After this call, any data written related to associated *DataWriter/DataReader* will be ignored.

The entity to ignore is identified by the *handle* argument. For **ignore** publication(), the handle will be that of a *DataWriter*. For **ignore\_subscription()**, that handle will be that of a *DataReader*.

This operation can be used to ignore local *and* remote entities:

- For local entities, you can obtain the handle argument by calling the **get instance handle**() operation for that particular entity.
- For remote entities, you can obtain the handle argument from the DDS SampleInfo structure retrieved when reading DDS data samples available for the entity's built-in *DataReader*.

DDS ReturnCode t ignore publication (const DDS InstanceHandle t & handle) DDS ReturnCode t ignore subscription (const DDS InstanceHandle t & handle)

**Caution:** There is no way to reverse these operations.

<span id="page-827-0"></span>Figure 16.2 Ignoring [Publications](#page-827-0) below provides an example.

**Figure 16.2** Ignoring Publications

```
class MyPublicationBuiltinTopicDataListener : public DDSDataReaderListener
{
       public:
       virtual void on data available(DDSDataReader *reader);
       // ......
};
void MyPublicationBuiltinTopicdataListener::on_data_available(
       DDSDataReader *reader) {
       DDSPublicationBuiltinTopicDataReader *builtinTopicDataReader =
               (DDS PublicationBuiltinTopicDataReader *)reader;
       DDS PublicationBuiltinTopicDataSeq data seq;
       DDS_SampleInfoSeq info_seq;
int = 0;if (builtinTopicDataReader->take(data_seq, info_seq,
               DDS_LENGTH_UNLIMITED, DDS_ANY_SAMPLE_STATE,
               DDS ANY VIEW STATE, DDS ANY INSTANCE STATE)
               != DDS_RETCODE_OK)
       {
       // ... error
       }
       for (i = 0; i < data\_seq.length(); ++i) {
               if (info_seq[i].valid_data) {
                       // check user_data for access control
                       if (data seq[i].user data[0] != 0x9) {
                               if (builtinTopicDataReader->get_subscriber()
                               ->get_participant()
                               ->ignore_publication(
                               info_seq[i].instance_handle)
                                        != DDS_RETCODE_OK) {
                                        // ... error
                                }
                        }
               }
       }
if (builtinTopicDataReader->return_loan(data_seq, info_seq) !=
       DDS_RETCODE_OK) {
               ...
```
### 16.4.3 Ignoring Topics

The **ignore** topic() operation instructs Connext DDS to locally ignore a *Topic*. This means it will locally ignore any publication or subscription to the *Topic*.

DDS\_ReturnCode\_t ignore\_topic (const DDS\_InstanceHandle\_t & handle)

**Caution**: There is no way to reverse this operation.

If you know that your application will never publish or subscribe to data under certain topics, you can use this operation to save local resources.

The *Topic* to ignore is identified by the handle argument. This handle is the one that appears in the DDS\_ SampleInfo retrieved when reading the DDS data samples from the built-in DataReader to the *Topic*.

### 16.4.4 Resource Limits Considerations for Ignored Entities

When an entity is ignored, Connext DDS adds it to an internal 'ignore' table whose resource limits are configured using the **ignored\_entity\_allocation.max\_count** in the DOMAIN\_PARTICIPANT\_ RESOURCE\_LIMITS QosPolicy (DDS Extension) (Section 8.5.4). The behavior of Connext DDS when this limit is exceeded can be modified by using the **ignored\_entity\_replacement\_kind** in the same QoS policy.

The default value for **ignored\_entity\_replacement\_kind** is **DDS\_NO\_REPLACEMENT\_ IGNORED\_ENTITY\_REPLACEMENT**, meaning that a call to the **DomainParticipant's ignore\_ participant()**, **ignore\_publication()**, or **ignore\_subscription()** will fail if the *DomainParticipant* has ignored more entities than the limit set in **ignored\_entity\_allocation.max\_count entities**.

When **ignored** entity replacement kind is set to **DDS\_NOT\_ALIVE\_FIRST\_IGNORED ENTITY REPLACEMENT**, a call to **ignore** participant() will not fail when **ignored** entity alloc**ation.max\_count** is exceeded, as long as there is one *DomainParticipant* already ignored. Instead, the call will replace one of the existing *DomainParticipants* in the internal table. The remote *DomainParticipant* that will be replaced is the one for which the local *DomainParticipant* had not received any message for the longest time.

When a remote *DomainParticipant* is replaced in the 'ignore' table, it becomes un-ignored. Thus, the local *DomainParticipant* would have to call **ignore** participant() again to re-ignore the replaced entity.

**Note:** In this release, ignored publications and subscriptions are never replaced in the 'ignore' table. Since this table also contains the ignored *DomainParticipants*, a call to **ignore\_participant()** will fail if **ignored** entity allocation.max count is reached and none of the ignored entities is a DomainParticipant.

### 16.4.5 Supervising Endpoint Discovery

It is possible to control for which *DomainParticipants* endpoint discovery may occur. You can configure this behavior with the **enable endpoint discovery** field in the [DISCOVERY](#page-620-0) QosPolicy (DDS

[Extension\)](#page-620-0) (Section 8.5.2 on page 580):

- When set to TRUE (the default value), endpoint discovery will automatically occur for every discovered *DomainParticipant*. This is the normal operation of the discovery process.
- <sup>l</sup> When set to FALSE, endpoint discovery will be disabled for every discovered *DomainParticipant*. Then applications will have to manually enable endpoint discovery (described below) for the *DomainParticipants* they are interested in communicating with. By disabling endpoint discovery, the *DomainParticipant* will not store any state about remote endpoints and will not send local endpoint information to remote *DomainParticipants*.

When **enable endpoint discovery** is set to FALSE, you have two options after a remote *DomainParticipant* is discovered:

• Call the *DomainParticipant's* **resume endpoint discovery()** operation to enable endpoint discovery. After invoking this operation, the *DomainParticipant* will start to exchange endpoint information so that matching and communication can occur with the remote *DomainParticipant*.

DDS ReturnCode t resume endpoint discovery( const DDS InstanceHandle t & remote participant handle)

Or

• Call the *DomainParticipant's* **ignore** participant() operation to permanently ignore endpoint discovery with the remote *DomainParticipant*.

Setting **enable** endpoint discovery to FALSE enables application-level authentication use cases, in which a *DomainParticipant* will resume endpoint discovery with a remote *DomainParticipant* after successful authentication at the application level. The following example shows how to provide access control using this feature:

```
class MyParticipantBuiltinTopicDataListener :
               public DDSDataReaderListener {
       public:
       virtual void on data available(DDSDataReader *reader);
       // ...
};
void MyParticipantBuiltinTopicdataListener::on_data_available(
        DDSDataReader *reader) {
DDSParticipantBuiltinTopicDataDataReader
*builtinTopicDataReader =
       DDSParticipantBuiltinTopicDataDataReader *) reader;
DDS ParticipantBuiltinTopicDataSeq data seq;
DDS SampleInfoSeq info seq;
int = 0;
if (builtinTopicDataReader->take(
```

```
data_seq, info_seq,
       DDS_LENGTH_UNLIMITED,
       DDS_ANY_SAMPLE_STATE,
       DDS_ANY_VIEW_STATE,
        DDS_ANY_INSTANCE_STATE) != DDS_RETCODE_OK) {
       // ... error
}
for (i = 0; i < data\_seq.length(); ++i) {
    if (info_seq[i].valid_data) {
       DDSDomainParticipant * localParticipant =
         builtinTopicDataReader->
       get_subscriber()->get_participant();
       DDS_ReturnCode_t retCode;
       // check user_data for access control
       if (data_seq[i].user_data[0] != 0x9) {
               retCode = localParticipant->
                   ignore_participant(
                       info_seq[i].instance_handle);
       }else {
               retCode = localParticipant->
                   resume_endpoint_discovery(
                       info_seq[i].instance_handle)
       }
    }
}
if (builtinTopicDataReader->return_loan(
      data seq, info seq)
       != DDS_RETCODE_OK) {
       // ... error }
}
```
# Chapter 17 Configuring QoS with XML

Connext DDS entities are configured by means of Quality of Service (QoS) policies, which may be set programmatically in one of the following ways:

- Directly when the entity is created as an additional argument to the **create**  $\leq$ **entity** $\geq$ () operation (or the Entity's constructor in the Modern C++ API).
- Directly via the **set qos()** operation on the entity.
- Indirectly as a default OoS on the factory for the entity (**set\_default <entity>** qos() operations on *Publisher, Subscriber, DomainParticipant*, DomainParticipantFactory)

Entities can also be configured from an XML file or XML string. With this feature, you can change QoS configurations simply by changing the XML file or string—you do not have to recompile the application. This chapter describes how to configure Connext DDS entities using XML:

# 17.1 Example XML File

The QoS configuration of a *Entity* can be loaded from an XML file or string.

The file contents must follow an important hierarchy: the file contains one or more libraries; each library contains one or more profiles; each profile contains QoS settings.

Let's look at a very basic configuration file, just to get an idea of its contents. You will learn the meaning of each line as you read the rest of this chapter:

```
<?xml version="1.0" encoding="ISO-8859-1"?>
<!-- A XML configuration file -->
\langledds version = 5.0.0>
  <qos_library name="RTILibrary">
     <!-- A QoS Profile is a set of related QoS -->
      <qos_profile name="StrictReliableCommunicationProfile">
          <datawriter_qos>
              <history>
```

```
<kind>KEEP_ALL_HISTORY_QOS</kind>
              </history>
              <reliability>
                  <kind>RELIABLE_RELIABILITY_QOS</kind>
               \langle/reliability>
          </datawriter_qos>
          <datareader_qos>
              <history>
                  <kind>KEEP_ALL_HISTORY_QOS</kind>
              </history>
              <reliability>
                  <kind>RELIABLE_RELIABILITY_QOS</kind>
              </reliability>
          </datareader_qos>
      </qos_profile>
      <!--Individual QoS are shortcuts for QoS Profiles with 1 QoS->
      <datawriter_qos name="KeepAllWriter">
          <history>
              <kind>KEEP_ALL_HISTORY_QOS</kind>
          </history>
      </datawriter_qos>
 </qos_library>
</dds>
```
See **<NDDSHOME>/resource/xml/NDDS\_QOS\_PROFILES.example.xml** for another example; this file contains the default QoS values for all entity kinds.

# 17.2 QoS Libraries

A QoS Library is a named set of QoS profiles.

One configuration file may have several QoS libraries, each one defining its own QoS profiles.

All QoS libraries must be declared within **<dds>** and **</dds>** tags. For example:

```
<dds>
    <qos_library name="RTILibrary">
        <!-- Individual QoSs are shortcuts
             for QoS Profiles with 1 QoS -->
       <datawriter_qos name="KeepAllWriter">
               <history>
                       <kind>KEEP_ALL_HISTORY_QOS</kind>
               </history>
       </datawriter_qos>
       <!-- Qos Profile -->
                <qos_profile name=
                   "StrictReliableCommunicationProfile">
               <datawriter_qos>
                       <history>
                           <kind>KEEP_ALL_HISTORY_QOS</kind>
                       </history>
                       <reliability>
                            <kind>RELIABLE_RELIABILITY_QOS</kind>
                       \langle/reliability>
```

```
</datawriter_qos>
               <datareader_qos>
                       <history>
                           <kind>KEEP_ALL_HISTORY_QOS</kind>
                       </history>
                       <reliability>
                           <kind>RELIABLE_RELIABILITY_QOS</kind>
                       </reliability>
               </datareader_qos>
       </qos_profile>
    </qos_library>
</dds>
```
A QoS library can be reopened within the same configuration file or across different configuration files. For example:

```
<dds>
       <qos_library name="RTILibrary">
       ...
    </qos_library>
    ...
      <qos_library name="RTILibrary">
       ...
    </qos_library>
</dds>
```
# 17.3 QoS Profiles

A QoS *profile* groups a set of related QoS, usually one per entity, identified by a name. For example:

```
<qos_profile name="StrictReliableCommunicationProfile">
       <datawriter_qos>
               <history>
                        <kind>KEEP_ALL_HISTORY_QOS</kind>
               </history>
               <reliability>
                        <kind>RELIABLE_RELIABILITY_QOS</kind>
               \langle/reliability>
       </datawriter_qos>
       <datareader_qos>
               <history>
                       <kind>KEEP_ALL_HISTORY_QOS</kind>
               </history>
               <reliability>
                       <kind>RELIABLE_RELIABILITY_QOS</kind>
               \langle/reliability>
       </datareader_qos>
</qos_profile>
```
Duplicate QoS profiles are not allowed. To overwrite a QoS profile, use QoS Profile [Inheritance](#page-837-0) (Section [17.3.3](#page-837-0) on page 797).

There are functions that allow you to create *Entities* using profiles, such as **create** participant with pro**file()** (Creating a [DomainParticipant](#page-596-0) (Section 8.3.1 on page 556)), **create topic with profile()** ([Creating](#page-242-0) Topics [\(Section](#page-242-0) 5.1.1 on page 202)), etc.

If you create an entity using a profile without a QoS definition or an inherited QoS definition (see [QoS](#page-837-0) Profile [Inheritance](#page-837-0) (Section 17.3.3 on page 797)) for that class of entity, Connext DDS uses the default QoS.

#### **Example 1:**

```
<qos_profile name=
"BatchStrictReliableCommunicationProfile"
base_name="StrictReliableCommunicationProfile">
    <datawriter_qos>
       <batch>
           <enable>true</enable>
        </batch>
   </datawriter_qos>
</qos_profile>
```
The *DataReader* QoS value in the profile **BatchStrictReliableCommunicationProfile** is inherited from the profile **StrictReliableCommunicationProfile**.

#### **Example 2:**

```
<qos_profile name="BatchProfile">
    <datawriter_qos>
        <batch>
           <enable>true</enable>
        </batch>
   </datawriter_qos>
</qos_profile>
```
The *DataReader* QoS value in the profile **BatchProfile** is the default Connext DDS QoS.

### 17.3.1 Built-in QoS Profiles

Several QoS profiles are built into the Connext DDS core libraries and can be used as starting points when configuring QoS for your Connext DDS applications. There are two provided libraries, **BuiltinQosLib** and **BuiltinQosLibExp**, and 34 different profiles. You can use any of these profiles as base profiles when creating your own XML configurations or simply use these profiles directly in the **DDS** \* create \* **with\_profile()** APIs.

There are three types of built-in profiles:

• Baseline.X.X.X profiles represent the QoS defaults for Connext DDS version X.X.X. The defaults for the latest Connext DDS version can be accessed using the **BuiltinQosLib::Baseline** profile.

- Generic.X profiles allow you to easily configure different features and communication use-cases with Connext DDS. For example, there is a **Generic.StrictReliable** profile for use when your application has a requirement for no data loss, regardless of the application domain.
- **Pattern.X** profiles inherit from **Generic.X** profiles and allow you to configure various domain-specific communication use cases. For example, there is a **Pattern.Alarm** profile that can be used to manage the generation and consumption of alarm events.

The **USER\_QOS\_PROFILES.xml** file generated by *RTI Code Generator* contains a profile that inherits from the **BuiltinQosLibExp::Generic.StrictReliable** profile as an example of how to use these profiles in your own application.

Example use-cases for these profiles:

- To quickly enable *RTI Monitoring Library* by inheriting from the **BuiltinQosLib::Generic.Monitoring.Common** profile. (See note below.)
- To easily revert to the default QoS values from a previous Connext DDS version by inheriting from the correct **BuiltinQosLib::Baseline.X.X.X profile.**
- To set up common use-case configurations and patterns such as strict reliability or large data communication by inheriting from one of the **BuiltinQosLibExp::Generic.X** or **Pattern.X** profiles.

To see the contents of the built-in QoS profiles:

#### In **<NDDSHOME>/resource/xml**, you will find:

- **BaselineRoot.documentationONLY.xml—This file contains the root baseline QoS profile cor**responding to the default values of Connext DDS 5.0.0.
- Builtin Profiles.documentation ONLY.xml—This file contains the rest of the built-in QoS profiles.

#### **Notes:**

- <sup>l</sup> The built-in QoS profiles that enable *RTI Monitoring Library* set the property **rti.monitor.create\_ function**. Consequently, they only work in Connext DDS applications in which the monitoring library can be loaded dynamically. Specifically, the built-in monitoring profiles will not work in these situations:
	- When the Connext DDS application links the monitoring libraries statically
	- When using a VxWorks 6.7 or 6.8 platform with Java<sup>1</sup>.

<sup>&</sup>lt;sup>1</sup>VxWorks 6.7 and 6.8 Java platforms require custom supported libraries.

For more information, see Part 9: RTI [Monitoring](#page-1062-0) Library (Section on page 1022)).

• Some of the built-in profiles are experimental. All the experimental profiles are contained within the library **BuiltinQosLibExp**.

### 17.3.2 Overwriting Default QoS Values

There are two ways to overwrite the default QoS used for new entities with values from a profile: programmatically and with an XML attribute.

- <sup>l</sup> You can overwrite the default QoS programmatically with **set\_default\_<***entity***>\_qos\_with\_profile ()** (where <*entity*> is participant, topic, publisher, subscriber, datawriter, or datareader)
- <sup>l</sup> You can overwrite the default QoS using the XML attribute **is\_default\_qos** with the **<qos\_profile>** tag
- Only for the DomainParticipantFactory: You can overwrite the default QoS using the XML attribute **is default participant factory profile**. This attribute has precedence over **is default qos** if both are set.

In the following example, the *DataWriter* and *DataReader* default QoS will be overwritten with the values specified in a profile named '**StrictReliableCommunicationProfile**':

```
<qos_profile name="StrictReliableCommunicationProfile"
    is default qos="true">
    <datawriter_qos>
        <history>
            <kind>KEEP_ALL_HISTORY_QOS</kind>
        </history>
        <reliability>
            <kind>RELIABLE_RELIABILITY_QOS</kind>
        </reliability>
    </datawriter_qos>
    <datareader_qos>
        <history>
            <kind>KEEP_ALL_HISTORY_QOS</kind>
        </history>
        <reliability>
            <kind>RELIABLE_RELIABILITY_QOS</kind>
        </reliability>
    </datareader_qos>
</qos_profile>
```
If multiple profiles are configured to overwrite the default QoS, only the last one parsed applies.

#### **Example:**

In this example, the profile used to configure the default QoSs will be **StrictReliableCommunicationProfile**.

```
<qos_profile name="BestEffortCommunicationProfile"
     is default qos="true">
   ...
</qos_profile>
<qos_profile name="StrictReliableCommunicationProfile"
      is default qos="true">
   ...
</qos_profile>
```
### <span id="page-837-0"></span>17.3.3 QoS Profile Inheritance

An individual QoS or profile can inherit values from other QoSs or profiles described in the XML file by using the attribute, **base\_name**.

Inheriting from other XML Files:

A QoS or QoS Profile may inherit values from other QoSs or QoS Profiles described in different XML files. A QoS or profile can only inherit from other QoS policies or profiles that have already been loaded. The order in which XML resources are loaded is described in How to Load [XML-Specified](#page-850-0) QoS Settings [\(Section](#page-850-0) 17.5 on page 810).

The following examples show how to inherit from other profiles:

#### **Example 1:**

```
<qos_library name="Library">
    <qos_profile name="BaseProfile">
        <datawriter_qos>
           ...
       </datawriter_qos>
        <datareader_qos>
           ...
       </datareader_qos>
   </qos_profile>
    <qos_profile name="DerivedProfile"
     base name="BaseProfile">
       <datawriter_qos>
           ...
       </datawriter_qos>
        <datareader_qos>
           ...
        </datareader_qos>
    </qos_profile>
</qos_library>
```
The writer qos and reader qos in DerivedProfile inherit their values from the corresponding OoS in BaseProfile.

#### **Example 2:**

```
<qos_library name="Library">
    <datareader_qos name="BaseProfile">
```

```
...
    </datareader_qos>
    <datareader_qos name="DerivedProfile"
    base name="BaseProfile"
        ...
    </datareader_qos>
</qos_library>
```
The **datareader\_qos** in DerivedProfile inherits its values from the **datareader\_qos** of BaseProfile. In this example, the **datareader** qos definition is a shortcut for a profile definition with a single QoS.

#### **Example 3:**

```
<qos_library name="Library">
    <qos_profile name="Profile1">
        <datawriter_qos name="BaseWriterQoS">
            ...
        </datawriter_qos>
        <datareader_qos>
            ...
        </datareader_qos>
    </qos_profile>
    <qos_profile name="Profile2">
        <datawriter_qos name="DerivedWriterQos"
        base name="Profile1::BaseWriterQos">
           ...
        </datawriter_qos>
        <datareader_qos>
           ...
       </datareader_qos>
    </qos_profile>
</qos_library>
```
The **datawriter\_qos** in Profile2 inherits its values from the **datawriter\_qos** in Profile1. The **datareader\_ qos** in Profile2 will not inherit the values from the corresponding QoS in Profile1.

#### **Example 4:**

```
<qos_library name="Library">
 <qos_profile name="Profile1">
        <datawriter_qos>
            ...
       </datawriter_qos>
        <datareader_qos>
            ...
       </datareader_qos>
    </qos_profile>
    <qos_profile name="Profile2">
        <datawriter_qos name="BaseWriterQoS">
            ...
        </datawriter_qos>
        <datareader_qos>
            ...
        </datareader_qos>
```

```
</qos_profile>
    <qos_profile name="Profile3" base_name="Profile1">
        <datawriter_qos name="DerivedWriterQos"
        base name="Profile2::BaseWriterQos">
        ...
        </datawriter_qos>
        <datareader_qos>
        ...
        </datareader_qos>
    </qos_profile>
</qos_library></qos_library>
```
The **datawriter\_qos** in Profile3 inherits its values from the **datawriter\_qos** in Profile2. The **datareader\_ qos** in Profile3 inherits its values from the **datareader\_qos** in Profile1.

**Example 5:**

```
<qos_library name="Library">
    <datareader_qos name="BaseProfile">
       ...
    </datareader_qos>
    <profile name="DerivedProfile" base_name="BaseProfile">
        <datareader_qos>
            ...
        </datareader_qos>
    </profile>
</qos_library>
```
<span id="page-839-0"></span>The **datareader\_qos** in DerivedProfile inherits its values from the **datareader\_qos** in BaseProfile.

#### 17.3.4 Topic Filters

A QoS profile may contain several writer, reader and topic QoSs. Connext DDS will select a QoS based on the evaluation of a filter expression on the topic name. The filter expression is specified as an attribute in the XML QoS definition. For example:

```
<qos_profile name="StrictReliableCommunicationProfile">
<datawriter_qos topic_filter="A*">
               <history>
                       <kind>KEEP_ALL_HISTORY_QOS</kind>
               </history>
               <reliability>
                       <kind>RELIABLE_RELIABILITY_QOS</kind>
               </reliability>
       </datawriter_qos>
<datawriter_qos topic_filter="B*">
               <history>
                       <kind>KEEP_ALL_HISTORY_QOS</kind>
               </history>
               <reliability>
                       <kind>RELIABLE_RELIABILITY_QOS</kind>
               </reliability>
               <resource_limits>
```

```
<max_samples>128</max_samples>
                       <max_samples_per_instance>128
                       </max_samples_per_instance>
                       <initial_samples>128</initial_samples>
                       <max_instances>1</max_instances>
                       <initial_instances>1</initial_instances>
               </resource limits>
       </datawriter_qos>
       ...
</qos_profile>
```
If **topic** filter is not specified in a QoS, Connext DDS will assume the filter **'\*'**. The QoSs with an explicit **topic** filter attribute definition will be evaluated in order; they have precedence over a QoS without a **topic\_filter** expression.

The **topic** filter attribute is only used with the following APIs:

DomainParticipantFactory:

**example 3** entity **gos from profile w topic name()** (where  $\leq$ *entity* and be topic, datareader, or datareader; see Getting QoS Values from a QoS Profile [\(Section](#page-587-0) 8.2.5 on page 547))

#### *DomainParticipant*:

- **create datawriter with profile()** (see Creating [DataWriters](#page-306-0) (Section 6.3.1 on page 266))
- **create datareader with profile()** (see Creating [DataReaders](#page-503-0) (Section 7.3.1 on page 463)
- **create topic with profile()** (see [Creating](#page-242-0) Topics (Section 5.1.1 on page 202))

#### *Publisher*:

• **create datawriter with profile()** (see Creating [DataWriters](#page-306-0) (Section 6.3.1 on page 266))

#### *Subscriber*:

• **create datareader with profile()** (see Creating [DataReaders](#page-503-0) (Section 7.3.1 on page 463))

#### *Topic*:

**set qos with profile()** (see Setting Topic [QosPolicies](#page-244-0) (Section 5.1.3 on page 204))

#### *DataWriter*:

• set qos with profile() (see [Changing](#page-294-0) QoS Settings After the Publisher Has Been Created (Section [6.2.4.3](#page-294-0) on page 254))

*DataReader*:

• set qos with profile() (see Setting [DataReader](#page-522-0) QosPolicies (Section 7.3.8 on page 482))

Other APIs will ignore QoSs with a **topic\_filter** value different than "**\***". A QoS Profile with QoSs using **topic** filter can also inherits from other QoS Profiles. In this case, inheritance will consider the value of the **topic\_filter** expression.

**Example 1:**

```
<qos_library name="Library">
    <qos_profile name="BaseProfile">
        <datawriter_qos>
            ...
        </datawriter_qos>
        <datawriter_qos topic_filter="T1*">
            ...
        </datawriter_qos>
        <datawriter_qos topic_filter="T2*">
            ...
       </datawriter_qos>
   </qos_profile>
    <qos_profile name="DerivedProfile" base_name="BaseProfile">
        <datawriter_qos topic_filter="T11">
            ...
        </datawriter_qos>
        <datawriter qos topic filter="T21">
            ...
        </datawriter_qos>
        <datawriter_qos topic_filter="T31">
            ...
        </datawriter_qos>
    </qos_profile>
</qos_library>
```
The **datawriter** gos with **topic** filter T11 in DerivedProfile will inherit its values from the **datawriter qos** with **topic\_filter** T1\* in BaseProfile. The **datawriter\_qos** with **topic\_filter** T21 in DerivedProfile will inherit its values from the **datawriter** qos with **topic** filter  $T2^*$  in BaseProfile. The **datawriter** qos with **topic** filter T31 in DerivedProfile will inherit its values from the **datawriter** qos without **topic** fil**ter** in BaseProfile.

#### **Example 2:**

```
<qos_library name="Library">
    <qos_profile name="BaseProfile">
       <datawriter qos topic filter="T1*">
            ...
        </datawriter_qos>
```

```
<datawriter qos name="T2DataWriterQoS" topic filter="T2*">
            ...
        </datawriter_qos>
    </qos_profile>
    <qos_profile name="DerivedProfile" base_name="BaseProfile">
        <datawriter_qos topic_filter="T11"
           base_name="BaseProfile::T2DataWriterQoS">
           ...
        </datawriter_qos>
        <datawriter_qos topic_filter="T21">
            ...
        </datawriter_qos>
    </qos_profile>
</qos_library>
```
Although the **topic\_filter** expressions do not match, the **datawriter\_qos** with **topic\_filter** T11 in DerivedProfile will inherit its values from the **datawriter** gos with **topic** filter  $T2^*$  in BaseProfile. **topic filter** is not used with inheritance from QoS to QoS. The **datawriter\_qos** with **topic\_filter** T21 in DerivedProfile will inherit its values from the **datawriter\_qos** with **topic\_filter** T2\* in BaseProfile.

**Example 3:**

```
<qos_library name="Library">
 <datawriter_qos name="BaseQos" topic_filter="T1">
       ...
   </datawriter_qos>
 <datawriter_qos name="DerivedQos" base_name="BaseQos" topic_filter="T2">
       ...
   </datawriter_qos>
</qos_library>
```
In the case of a single QoS profile, although the **topic** filter expressions do not match, the datawriter qos named DerivedQos with **topic** filter T2 will inherit its values from the datawriter qos named BaseQos with **topic\_filter** T1.

### 17.3.5 QoS Profiles with a Single QoS

The definition of an individual QoS outside a profile is a shortcut for defining a QoS profile with a single QoS. For example:

```
<datawriter_qos name="KeepAllWriter">
       <history>
               <kind>KEEP_ALL_HISTORY_QOS</kind>
       </history>
</datawriter_qos>
```
is equivalent to:

```
<qos_profile name="KeepAllWriter">
      <datawriter_qos>
              <history>
```

```
<kind>KEEP_ALL_HISTORY_QOS</kind>
               </history>
       </datawriter_qos>
</qos_profile>
```
# <span id="page-843-0"></span>17.4 Configuring QoS with XML

To configure the QoS for an *Entity* using XML, use the following tags:

• *<u>Sparticipant</u>* factory qos

Note: The only QoS policies that can be configured for the DomainParticipantFactory are  $\leq$ **entity factory>** and **<logging>**.

- *<u>Sparticipant</u>* qos
- <publisher qos>
- *<subscriber*  $q$ os>
- <topic qos>
- <datawriter qos> or <writer qos> (writer qos is valid only with DTD validation)
- **<datareader**  $q$ **os>** or **<reader**  $q$ **os>** (reader  $q$ **os** is valid only with DTD validation)

Each QoS can be identified by a name. The QoS can inherit its values from other QoSs described in the XML file. For example:

```
<datawriter_qos name="DerivedWriterQos" base_name="Lib::BaseWriterQos">
    <history>
        <kind>KEEP_ALL_HISTORY_QOS</kind>
    </history>
</datawriter_qos>
```
In the above example, the datawriter qos named 'DerivedWriterQos' inherits the values from 'BaseWriter-Qos' in the library 'Lib'. The HistoryQosPolicy **kind** is set to KEEP\_ALL\_HISTORY\_QOS.

Each XML tag with an associated name can be uniquely identified by its fully qualified name in C<sup>++</sup> style.

The writer, reader and topic QoSs can also contain an attribute called **topic\_filter** that will be used to associate a set of topics to a specific QoS when that QoS is part of a QoS profile. See Topic Filters [\(Section](#page-839-0) [17.3.4](#page-839-0) on page 799) and URL Groups [\(Section](#page-854-0) 17.8 on page 814).

### 17.4.1 QosPolicies

The fields in a QosPolicy are described in XML using a 1-to-1 mapping with the equivalent C representation. For example, the Reliability QosPolicy is represented with the following C structures:

```
struct DDS Duration t {
  DDS Long sec;
   DDS UnsignedLong nanosec;
}
struct DDS_ReliabilityQosPolicy {
   DDS ReliabilityQosPolicyKind kind;
    DDS_Duration_t max_blocking_time;
}
```
The equivalent representation in XML is as follows:

```
<reliability>
    <kind></kind>
    <max_blocking_time>
        <sec></sec>
        <nanosec></nanosec>
    </max_blocking_time>
\langle/reliability>
```
### 17.4.2 Sequences

In general, sequences in QosPolicies are described with the following XML format:

```
<a_sequence_member_name>
   <element>...</element>
    <element>...</element>
    ...
</a sequence member name>
```
Each element of the sequence is enclosed in an  $\leq$  element $\geq$  tag. For example:

```
<property>
    <value>
       <element>
            <name>my name</name>
            <value>my value</value>
        </element>
        <element>
            <name>my name2</name>
            <value>my value2</value>
        </element>
    </value>
</property>
```
A sequence without elements represents a sequence of length 0. For example:

```
<discovery>
   <!-- initial_peers sequence contains zero elements -->
    <initial_peers/>
</discovery>
```
For sequences that may have a default initialization that is *not empty* (such as the **initial\_peers** field in the [DISCOVERY](#page-620-0) QosPolicy (DDS Extension) (Section 8.5.2 on page 580)), using the above construct

would result in an empty list and not the default value. So to simply show a sequence for the sake of completeness, but not change its default value, comment it out, as follows:

```
<discovery>
    \langle -- initial peers sequence contains the default value -->
    <!-- <initial_peers/> -->
</discovery>
```
As a general rule, sequences defined in a derived<sup>1</sup> QoS will replace the corresponding sequences in the base QoS. For example, consider the following:

```
<qos_profile name="MyBaseProfile">
  <participant_qos>
   <discovery>
       <initial_peers>
           <element>192.168.1.1</element>
           <element>192.168.1.2</element>
       </initial_peers>
    </discovery>
 </participant>
</qos_profile>
<qos_profile name="MyDerivedProfile" base_name="MyBaseProfile">
  <participant_qos>
    <discovery>
       <initial_peers>
           <element>192.168.1.3</element>
       </initial_peers>
   </discovery>
  </participant>
</qos_profile>
```
The initial peers sequence defined above in the participant QoS of MyDerivedProfile will contain a single element with a value 192.168.1.3. The elements 192.168.1.1 and 192.168.1.2 will not be inherited. However, there is one exception to this behavior. The <property> tag provides an attribute called **inherit** that allows you to choose the inheritance behavior for the sequence defined within the tag.

The <property> tag provides an attribute called **inherit** that allows you to choose the inheritance behavior for the sequence defined within the tag.

By default, the value of the attribute **inherit** is true. Therefore, the <property> tag defined within a derived QoS profile will inherit its elements from the <property> tag defined within a base QoS profile.

In the following example, the property sequence defined in the participant QoS of MyDerivedProfile will contain two properties:

**• dds.transport.UDPv4.builtin.send socket buffer size** will be inherited from the base profile and have the value 524288.

<sup>1</sup>The concepts of *derived* and *base* QoS are described in QoS Profile [Inheritance](#page-837-0) (Section 17.3.3 on page 797).

**• dds.transport.UDPv4.builtin.recv\_socket\_buffer\_size** will overwrite the value defined in the base QoS profile with 1048576.

```
<qos_profile name="MyBaseProfile">
  <participant_qos>
    <property>
      <value>
        <element>
            <name>
                dds.transport.UDPv4.builtin.send_socket_buffer_size
            </name>
            <value>524288</value>
        </element>
        <element>
           <name>
               dds.transport.UDPv4.builtin.recv_socket_buffer_size
           </name>
           <value>2097152</value>
        </element>
      </value>
    </discovery>
  </property>
</qos_profile>
<qos_profile name="MyDerivedProfile" base_name="MyBaseProfile">
  <participant_qos>
    <property>
      <value>
        <element>
            <name>
                dds.transport.UDPv4.builtin.recv_socket_buffer_size
            </name>
            <value>1048576</value>
        </element>
      </value>
    </discovery>
  </property>
</qos_profile>
```
To discard all the properties defined in the base QoS profile, set **inherit** to false.

In the following example, the property sequence defined in the participant QoS of MyDerivedProfile will contain a single property named **dds.transport.UDPv4.builtin.recv\_socket\_buffer\_size**, with a value of 1048576. The property **dds.transport.UDPv4.builtin.send\_socket\_buffer\_size** will not be inherited.

```
<qos_profile name="MyBaseProfile">
  <participant_qos>
    <property>
      <value>
        <element>
            <name>
                dds.transport.UDPv4.builtin.send_socket_buffer_size
            </name>
            <value>524288</value>
        </element>
```

```
<element>
            <name>
                dds.transport.UDPv4.builtin.recv_socket_buffer_size
            </name>
            <value>2097152</value>
        </element>
      </value>
    </discovery>
  </property>
</qos_profile>
<qos_profile name="MyDerivedProfile" base_name="MyBaseProfile"
    <participant_qos>
        <property inherit="false">
            <value>
                <element>
                    <name>
                      dds.transport.UDPv4.builtin.recv_socket_buffer_size
                    </name>
                    <value>1048576</value>
                </element>
           </value>
       </discovery>
    </property>
</qos_profile>
```
### 17.4.3 Arrays

In general, the arrays contained in the QosPolicies are described with the following XML format:

```
<an_array_member_name>
    <element>...</element>
    <element>...</element>
    ...
</an_array_member_name>
```
Each element of the array is enclosed in an <element>tag.

As a special case, arrays of octets are represented with a single XML tag enclosing an array of decimal/hexadecimal values between 0..255 separated with commas.

For example:

```
<reader_qos>
    ...
    <protocol>
       <virtual_guid>
            <value>
                1,2,3,4,5,6,7,8,9,10,11,12,13,14,15,16
            </value>
        </virtual_guid>
    </protocol>
</reader qos>
```
### 17.4.4 Enumeration Values

Enumeration values are represented using their C or Java string representation. For example:

```
<history>
    <kind>DDS_KEEP_ALL_HISTORY_QOS</kind>
</history>
```
#### or

```
<history>
    <kind>KEEP_ALL_HISTORY_QOS</kind>
</history>
```
When the XSD document is used for validation during editing (see XML File [Validation](#page-856-0) During Editing [\(Section](#page-856-0) 17.9.2 on page 816)), only the Java representation is valid.

### 17.4.5 Time Values (Durations)

You can use the following special values for fields that require seconds or nanoseconds:

- DURATION\_INFINITE\_SEC or DDS\_DURATION\_INFINITE\_SEC,
- DURATION ZERO SEC or DDS\_DURATION\_ZERO\_SEC,
- DURATION\_INFINITE\_NSEC or DDS\_DURATION\_INFINITE\_NSEC
- DURATION ZERO NSEC or DDS\_DURATION\_ZERO\_NSEC

#### For example:

```
<deadline>
    <period>
           <sec>DURATION_INFINITE_SEC</sec>
        <nanosec>DURATION_INFINITE_NSEC</nanosec>
    </period>
</deadline>
```
When the XSD document is used for validation during editing (see XML File [Validation](#page-856-0) During Editing [\(Section](#page-856-0) 17.9.2 on page 816)), only the values without the DDS prefix are considered valid.

#### 17.4.6 Transport Properties

You can configure transport plugins using the *DomainParticipant's* [PROPERTY](#page-434-0) QosPolicy (DDS Extension) [\(Section](#page-434-0) 6.5.17 on page 394).

• [Properties](#page-788-0) for the builtin transports are described in Setting Builtin Transport Properties with the [PropertyQosPolicy](#page-788-0) (Section 15.6 on page 748).

<sup>l</sup> Properties for other transport plugins such as *RTI TCP Transport*1are described in their respective chapters in this manual.

#### **For example:**

```
<participant_qos>
    <property>
       <value>
            <element>
                <name>
                   dds.transport.UDPv4.builtin.parent.message_size_max
                </name>
                <value>65507</value>
            </element>
            <element>
                <name>
                   dds.transport.UDPv4.builtin.send socket buffer size
                \langle/name\rangle<value>131072</value>
            </element>
            <element>
                <name>
                   dds.transport.UDPv4.builtin.recv socket buffer size
                \langle/name\rangle<value>131072</value>
            </element>
       </value>
    </property>
</participant_qos>
```
### 17.4.7 Thread Settings

See Table 19.1 XML Tags for ThreadSettings t.

#### 17.4.8 Entity Names

The **name** and **role** name fields in the [ENTITY\\_NAME](#page-414-0) QosPolicy (DDS Extension) (Section 6.5.9 on [page](#page-414-0) 374) have three distinct possible values: NULL, an empty string, and a non-empty string. Each of these three states are specified in XML in a different way.

To specify that the **name** or **role\_name** of an entity is NULL, use the **xsi:nil** attribute. The **xsi:nil** attribute can be set to either "true" or "false". For example, to set the participant name to NULL:

```
<participant_name>
    <name xsi:nil="true">
</participant_name>
```
To specify the empty string, leave the XML element empty:

<sup>1</sup>RTI *TCP Transport* is included with Connext DDS, but is not enabled by default.

```
<participant_name>
  <name/</participant_name>
```
To specify a non-empty string:

```
<participant_name>
   <name>"My Participant's Name"</name>
</participant_name>
```
## <span id="page-850-0"></span>17.5 How to Load XML-Specified QoS Settings

There are several ways to load XML QoS profiles into your application. In C, Traditional C++, Java and .NET, it's the singleton DomainParticipantFactory that loads these profiles. Applications using the Modern C++ API can create any number of instances of dds::core::QosProvider with different parameters to load different QoS profiles or, they can use the singleton QosProvider::Default(). The profiles configured in the default QosProvider are used when creating an Entity without a explicit QoS parameter.

Here are the various approaches, listed in load order:

#### <sup>l</sup> **\$NDDSHOME/resource/xml/NDDS\_QOS\_PROFILES.xml**

This file is loaded automatically *if it exists* (not the default) *and* **ignore\_resource\_profile** in the PROFILE QosPolicy (DDS [Extension\)](#page-613-0) (Section 8.4.2 on page 573) is FALSE (the default). **NDDS\_QOS\_PROFILES.xml** does not exist by default. However, **NDDS\_QOS\_PROFILES.example.xml** is shipped with the host bundle of the product; you can copy it to **NDDS\_QOS\_ PROFILES.xml** and modify it for your own use. The file contains the default QoS values that will be used for all entity kinds. (*First to be loaded*)

```
l URL Groups in NDDS_QOS_PROFILES
```
URL groups (see URL Groups [\(Section](#page-854-0) 17.8 on page 814)) separated by semicolons referenced by the environment variable **NDDS\_QOS\_PROFILES** are loaded automatically if they exist *and* **ignore environment profile** in PROFILE QosPolicy (DDS [Extension\)](#page-613-0) (Section 8.4.2 on page [573\)](#page-613-0) is FALSE (the default).

- <sup>l</sup> **<working directory>/USER\_QOS\_PROFILES.xml** This file is loaded automatically if it exists *and* **ignore** user profile in PROFILE OosPolicy (DDS [Extension\)](#page-613-0) (Section 8.4.2 on page 573) is FALSE (the default).
- <sup>l</sup> **URL groups in url\_profile** URL groups (see URL Groups [\(Section](#page-854-0) 17.8 on page 814)) referenced by **url\_profile** (in PROFILE QosPolicy (DDS [Extension\)](#page-613-0) (Section 8.4.2 on page 573)) will be loaded automatically if specified.
- <sup>l</sup> **XML strings in string\_profile**

The sequence of XML strings referenced by **string** profile (in PROFILE [QosPolicy](#page-613-0) (DDS Extension) [\(Section](#page-613-0) 8.4.2 on page 573)) will be loaded automatically if specified. (*Last to be loaded*)

You may use a combination of the above approaches.

The location of the XML documents (only files and strings are supported) is specified using URL (Uniform Resource Locator) format. For example:

- File Specification: **file:///usr/local/default\_dds.xml**
- String Specification: **str://"<dds><qos\_library>...</qos\_library></dds>"**

If you omit the URL schema name, Connext DDS will assume a file name. For example:

• File Specification: /usr/local/default\_dds.xml

Duplicate QoS profiles are not allowed. Connext DDS will report an error message in these scenarios. To overwrite a QoS profile, use QoS Profile [Inheritance](#page-837-0) (Section 17.3.3 on page 797).

Several QoS profiles are built into the Connext DDS core libraries and can be used as starting points when configuring QoS for your Connext DDS applications. For details, see [Configuring](#page-843-0) QoS with XML (Section 17.4 on [page](#page-843-0) 803).

### <span id="page-851-0"></span>17.5.1 Loading, Reloading and Unloading Profiles

You do not have to explicitly call **load\_profiles()**. QoS profiles are loaded when any of these DomainParticipantFactory operations are called:

- **create participant()** (see Creating a [DomainParticipant](#page-596-0) (Section 8.3.1 on page 556))
- **create participant with profile()** (see Creating a [DomainParticipant](#page-596-0) (Section 8.3.1 on page 556))
- <sup>l</sup> **get\_<***entity***>\_qos\_from\_profile(**) (where <*entity*> is **participant**, **topic**, **publisher**, **subscriber**, **datawriter**, or **datareader**) (see Getting QoS Values from a QoS Profile [\(Section](#page-587-0) 8.2.5 on page [547\)\)](#page-587-0)
- **•** get  $\leq$ *entity* $>$  gos from profile w topic name() (where  $\leq$ *entity* $>$  is topic, datawriter, or **datareader**) (see Getting QoS Values from a QoS Profile [\(Section](#page-587-0) 8.2.5 on page 547))
- **example 4 constraint and get default participants (Sec**tion  $8.2.2$  on page  $545$ )
- get qos profile libraries() (See [Retrieving](#page-863-0) a List of Available Libraries (Section 17.10.1 on page [823\)\)](#page-863-0)
- **get qos profiles()** (See [Configuring](#page-843-0) QoS with XML (Section 17.4 on page 803))
- load profiles()
- set default participant qos with profile() (see Getting and Setting Default QoS for [DomainPar](#page-585-0)[ticipants](#page-585-0) (Section 8.2.2 on page 545))
- set default library() (see Getting and Setting the [Publisher's](#page-295-0) Default QoS Profile and Library (Section [6.2.4.4](#page-295-0) on page 255))
- set default profile() (see Getting and Setting the [Publisher's](#page-295-0) Default QoS Profile and Library (Section [6.2.4.4](#page-295-0) on page 255))

In the Modern  $C++$  API, the previous operations cause the default QosProvider (QosProvider::Default()) to load the QoS profiles. Any other QosProvider that an application instantiates will load the QoS Profiles it is configured to load in its constructor.

QoS profiles are reloaded when either of these DomainParticipantFactory operations are called:

- reload profiles()
- **set qos()** (see Getting, Setting, and Comparing [QosPolicies](#page-198-0) (Section 4.1.7 on page 158))

It is important to distinguish between loading and reloading:

- *Loading* only happens when there are no previously loaded profiles. This could be when the profiles are loaded the first time or after a call to **unload\_profiles()**.
- *Reloading* replaces all previously loaded profiles. Reloading a profile does not change the QoS of entities that have already been created with previously loaded profiles.

The DomainParticipantFactory also has an **unload\_profiles()** operation that frees the resources associated with the XML OoS profiles.

DDS ReturnCode t unload profiles()

# 17.6 XML File Syntax

The contents of the XML configuration file must follow an important hierarchy: the file contains one or more libraries; each library contains one or more profiles; each profile contains QoS settings.

In addition, the file must follow these syntax rules:

- The syntax is XML and the character encoding is UTF-8.
- Opening tags are enclosed in  $\leq$ ; closing tags are enclosed in  $\leq$  >.
- A tag value is a UTF-8 encoded string. Legal values are alphanumeric characters. The middleware's parser will remove all leading and trailing spaces<sup>a</sup>from the string before it is processed.

<sup>&</sup>lt;sup>a</sup>Leading and trailing spaces in enumeration fields will not be considered valid if you use the distributed XSD document to do validation at run-time with a code editor (see URL Groups [\(Section](#page-854-0) 17.8 on page 814)).

- <sup>l</sup> For example, **<tag> value </tag>** is the same as **<tag>value</tag>**.
- All values are case-sensitive unless otherwise stated.
- <sup>l</sup> Comments are enclosed as follows: **<!-- comment -->**.
- <sup>l</sup> The root tag of the configuration file must be **<dds>** and end with **</dds>**.
- <span id="page-853-0"></span>• The primitive types for tag values are specified in Table 17.1 [Supported](#page-853-0) Tag Values.

#### **Table 17.1** Supported Tag Values

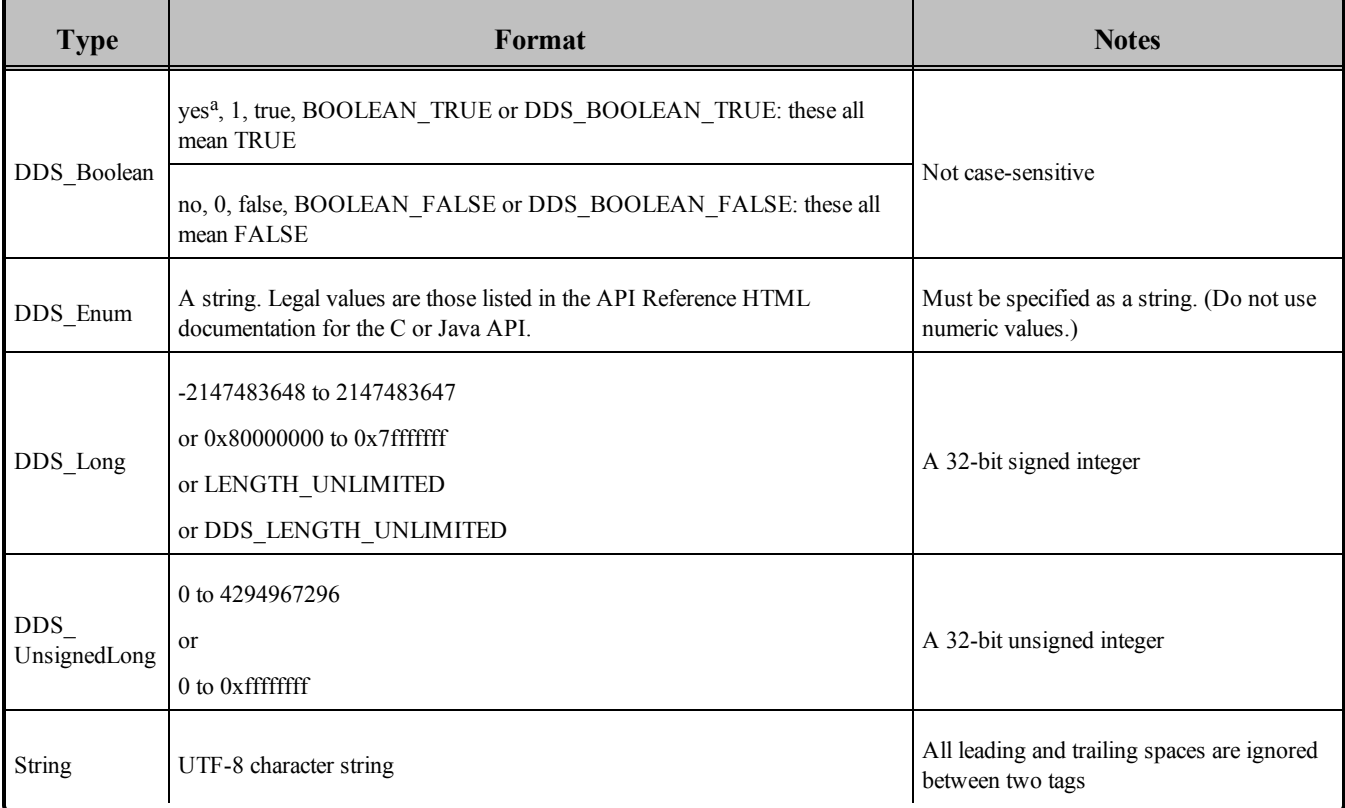

### 17.6.1 Using Environment Variables in XML

The text within an XML tag and attribute can refer to environment variable. To do so, use the following notation:

\$(MY\_VARIABLE)

For example:

aThese values will not be considered valid if you use the distributed XSD document to do validation at run-time with a code editor (see URL Groups [\(Section](#page-854-0) 17.8 on the next page)).

```
<element attr="The attribute is $(MY_ATTRIBUTE)">
   <name>The name is $(MY_NAME)</name>
   <value>The value is $(MY_VALUE)</value>
</element>
```
When the Connext DDS XML parser parses the above tags, it will replace the references to environment variables with their actual values.

# 17.7 XML String Syntax

XML profiles can be described using strings. This configuration is useful for architectures without a file system.

There are two different ways to configure *Entities* via XML strings:

<sup>l</sup> String URLs are prefixed by the URI schema **str://** and enclosed in double quotes. For example:

```
str://"<dds><qos_library>...</qos_library></dds>"
```
The string URLs can be specified in the environment variable **NDDS\_QOS\_PROFILES** as well as in the field **url\_profile** in PROFILE QosPolicy (DDS [Extension\)](#page-613-0) (Section 8.4.2 on page 573). Each string URL must contain a whole XML document.

• The **string profile** field in the PROFILE QosPolicy (DDS [Extension\)](#page-613-0) (Section 8.4.2 on page 573) allows you to split an XML document into multiple strings. For example:

```
const char * MyXML[4] =
{
    "<dds>",
      "<qos_library name=\"MyLibrary\">",
      "</qos_library>",
    "</dds>"
};
factoryQos.profile.string_profile.from_array(MyXML,4);
```
<span id="page-854-0"></span>Only one XML document can be specified with the **string\_profile** field.

# 17.8 URL Groups

To provide redundancy and fault tolerance, you can specify multiple locations for a single XML document via URL groups. The syntax of a URL group is:

[URL1 | URL2 | URL2 | ... | URLn]

For example:

[file:///usr/local/default dds.xml | file:///usr/local/alternative default dds.xml]

Only one of the elements in the group will be loaded by Connext DDS, starting from the left.

Brackets are not required for groups with a single URL.

The **NDDS** QOS **PROFILES** environment variable contains a set of URL groups separated by semicolons. For example, on Linux and Solaris systems (note: this should be entered in a single command line):

```
setenv NDDS_QOS_PROFILES
   [file:///usr/local/default_dds.xml|file:///usr/local/alternative_default_dds.xml];
   [str://"<dds><qos_library name="MyQosLibrary"></qos_library></dds>"]
```
The **url profile** field in the PROFILE QosPolicy (DDS [Extension\)](#page-613-0) (Section 8.4.2 on page 573) will contain a sequence of URL groups.

# 17.9 How the XML is Validated

### 17.9.1 Validation at Run-Time

Connext DDS validates the input XML files using a builtin Document Type Definition (DTD).

You can find a copy of the builtin DTD in <NDDSHOME>/resource/schema/rti\_dds\_qos\_profiles.dtd. (This is only a *copy* of what the Connext DDS core uses. Changing this file has no effect unless you specify its path with the <!DOCTYPE> tag, described below.)

You can overwrite the builtin DTD by using the XML tag, <!DOCTYPE>. For example, the following indicates that Connext DDS must use a DTD file from a user's directory to perform validation:

<!DOCTYPE dds SYSTEM "/local/joe/rti/dds/mydds.dtd">

- In The DTD path can be absolute, or relative to the application's current working directory.
- If the specified file does not exist, you will see the following error:

RTIXMLDtdParser\_parse:!open DTD file

- If you do not specify the DOCTYPE tag in the XML file, the builtin DTD is used.
- The XML files used by Connext DDS can be versioned using the attribute version in the  $\langle \text{dds} \rangle$  tag. For example:

```
<dds version="5.x.y">
  ...
</dds>
```
Although the attribute version is not required during the validation process, it helps to detect DTD incompatibility scenarios by providing better error messages.

For example, if an application using Connext DDS 5.x.y tries to load an XML file from Connext DDS 4.5z and there is some incompatibility in the XML content, the following parsing error will be printed:

ATTENTION: The version declared in this file (4.5z) is different from the version of Connext DDS  $(5.x.y)$ . If these versions are not compatible, that incompatibility could be the cause of this error.

### <span id="page-856-0"></span>17.9.2 XML File Validation During Editing

Connext DDS provides DTD and XSD files that describe the format of the XML content. We recommend including a reference to one of these documents in the XML file that contains the QoS profiles—this provides helpful features in code editors such as Visual Studio and Eclipse, including validation and autocompletion while you are editing the XML file.

The DTD and XSD definitions of the XML elements are in **<NDDSHOME>/resource/schema/rti\_dds\_qos\_profiles.dtd** and **<NDDSHOME>/resource/schema/rti\_dds\_qos\_profiles.xsd**, respectively. (**<NDDSHOME>** is described in Paths [Men](#page-37-0)tioned in [Documentation](#page-37-0) (Section on page xxxviii).)

To include a reference to the XSD document in your XML file, use the attribute **xsi:noNamespaceSchemaLocation** in the <dds> tag. For example:

```
<?xml version="1.0" encoding="UTF-8"?>
<dds xmlns:xsi="http://www.w3.org/2001/XMLSchema-instance"
   xsi:noNamespaceSchemaLocation=
"<NDDSHOME>/resource/schema/rti_dds_qos_profiles.xsd">
    ...
</dds>
```
To include a reference to the DTD document in your XML file use the <!DOCTYPE> tag. For example:

```
<?xml version="1.0" encoding="UTF-8"?>
<!DOCTYPE dds SYSTEM
"<NDDSHOME>/resource/schema/rti_dds_qos_profiles.dtd">
<dds>
    ...
</dds>
```
We recommend including a reference to the XSD file in the XML documents because it provides stricter validation and better auto-completion than the corresponding DTD file.

# 17.10 Using QoS Profiles in Your Connext DDS Application

<span id="page-857-0"></span>You can use the operations listed in Table 17.2 [Operations](#page-857-0) for Working with QoS Profiles to refer to and use QoS profiles (see URL Groups [\(Section](#page-854-0) 17.8 on page 814)) described in XML files and XML strings.

#### **Table 17.2** Operations for Working with QoS Profiles

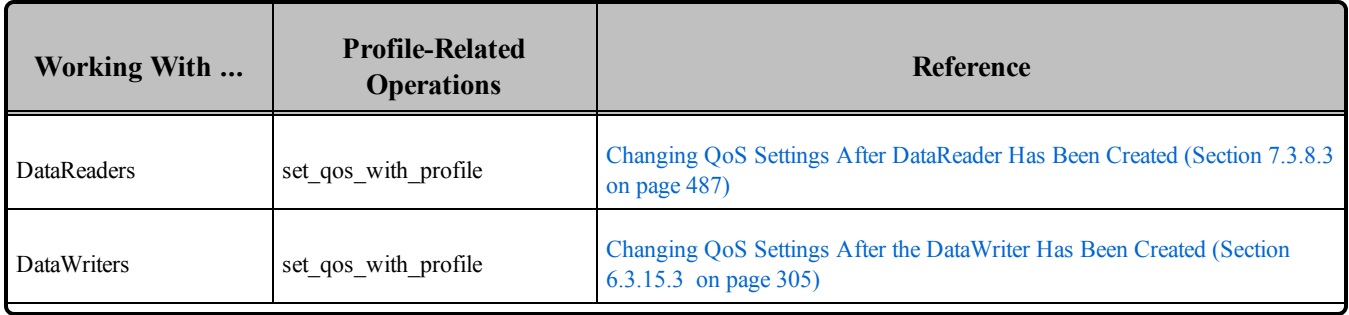

| <b>Working With</b> | <b>Profile-Related</b><br><b>Operations</b> | Reference                                                                                                |
|---------------------|---------------------------------------------|----------------------------------------------------------------------------------------------------|
| DomainParticipants  | create_datareader_with_profile              | Creating DataReaders (Section 7.3.1 on page 463)                                                         |
|                     | create_datawriter_with_profile              | Creating DataWriters (Section 6.3.1 on page 266)                                                         |
|                     | create_publisher_with_profile               | Creating Publishers (Section 6.2.2 on page 249)                                                          |
|                     | create subscriber with profile              | Creating Subscribers (Section 7.2.2 on page 445)                                                         |
|                     | create topic with profile                   | Creating Topics (Section 5.1.1 on page 202)                                                              |
|                     | get_default_library                         | Getting and Setting DomainParticipant's Default QoS Profile and Library<br>(Section 8.3.6.4 on page 567) |
|                     | get_default_profile                         |                                                                                                    |
|                     | get default profile library                 |                                                                                                    |
|                     | set default datareader qos<br>with profile  | Getting and Setting Default QoS for Child Entities (Section 8.3.6.5 on page<br>568)                      |
|                     | set default datawriter qos<br>with profile  |                                                                                                    |
|                     | set_default_library                         | Getting and Setting DomainParticipant's Default QoS Profile and Library<br>(Section 8.3.6.4 on page 567) |
|                     | set_default_profile                         |                                                                                                    |
|                     | set default publisher qos<br>with profile   | Getting and Setting Default QoS for Child Entities (Section 8.3.6.5 on page<br>568)                      |
|                     | set default subscriber qos<br>with_profile  |                                                                                                    |
|                     | set default topic qos with<br>profile       |                                                                                                    |
|                     | set_qos_with_profile                        | Changing QoS Settings After DomainParticipant Has Been Created (Section<br>8.3.6.3 on page 566)          |

**Table 17.2** Operations for Working with QoS Profiles

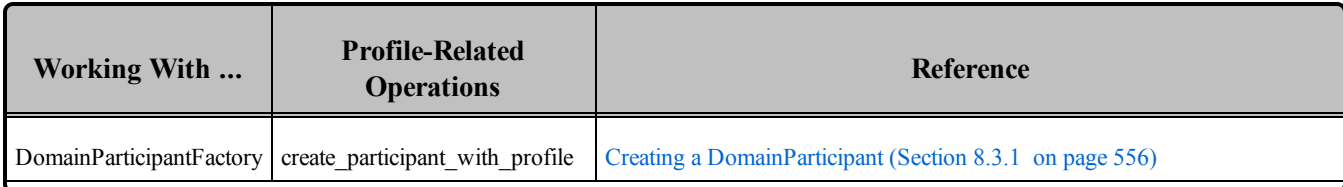

### **Table 17.2** Operations for Working with QoS Profiles

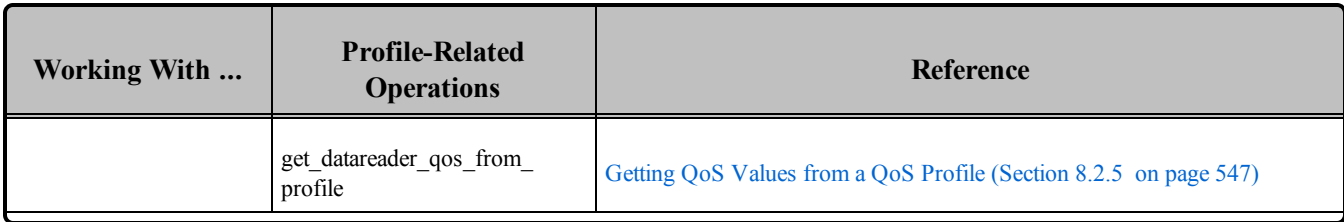

### **Table 17.2** Operations for Working with QoS Profiles

| <b>Working With</b> | <b>Profile-Related</b><br><b>Operations</b>      | Reference                                                                                                    |
|---------------------|--------------------------------------------------|----------------------------------------------------------------------------------------------------|
|                     | get_datawriter_qos_from_<br>profile              |                                                                                                    |
|                     | get_datawriter_qos_from_<br>profile_w_topic_name |                                                                                                    |
|                     | get_datareader_qos_from_<br>profile_w_topic_name |                                                                                                    |
|                     | get_default_library                              | Getting and Setting the DomainParticipantFactory's Default QoS Profile and<br>Library (Section 8.2.1.1 on page 544) |
|                     | get_default_profile                              |                                                                                                    |
|                     | get_default_profile_library                      |                                                                                                    |
|                     | get participant_qos_from_<br>profile             | Getting QoS Values from a QoS Profile (Section 8.2.5 on page 547)                                                   |
|                     | get_publisher_qos_from_profile                   |                                                                                                    |
|                     | get_subscriber_qos_from_<br>profile              |                                                                                                    |
|                     | get_topic_qos_from_profile                       |                                                                                                    |
|                     | get_topic_qos_from_profile_w_<br>topic name      |                                                                                                    |
|                     | get_qos_profiles                                 | Retrieving a List of Available QoS Profiles (Section 17.10.2 on page 823)                                           |
|                     | get_qos_profile_libraries                        | Retrieving a List of Available Libraries (Section 17.10.1 on page 823)                                              |
|                     | load_profiles                                    | Loading, Reloading and Unloading Profiles (Section 17.5.1 on page 811)                                              |
|                     | reload profiles                                  |                                                                                                    |
|                     | set default participant qos<br>with profile      | Getting and Setting Default QoS for DomainParticipants (Section 8.2.2 on<br>page 545)                               |
|                     | set_default_library                              | Getting and Setting the DomainParticipantFactory's Default QoS Profile and<br>Library (Section 8.2.1.1 on page 544) |
|                     | set default profile                              |                                                                                                    |
|                     | unload profiles                                  | Loading, Reloading and Unloading Profiles (Section 17.5.1 on page 811)                                              |

**Table 17.2** Operations for Working with QoS Profiles

| <b>Working With</b> | <b>Profile-Related</b><br><b>Operations</b> | Reference                                                                                            |
|---------------------|---------------------------------------------|----------------------------------------------------------------------------------------------------|
| Publishers          | create_datawriter_with_profile              | Creating Publishers (Section 6.2.2 on page 249)                                                      |
|                     | get default library                         | Getting and Setting the Publisher's Default QoS Profile and Library (Section<br>6.2.4.4 on page 255) |
|                     | get_default_profile                         |                                                                                                    |
|                     | get default profile library                 |                                                                                                    |
|                     | set default datawriter qos<br>with profile  | Getting and Setting Default QoS for DataWriters (Section 6.2.4.5 on page<br>256)                     |
|                     | set_default_library                         | Getting and Setting the Publisher's Default QoS Profile and Library (Section<br>6.2.4.4 on page 255) |
|                     | set_default_profile                         |                                                                                                    |
|                     | set qos with profile                        | Changing QoS Settings After the Publisher Has Been Created (Section<br>6.2.4.3 on page 254)          |
| <b>Subscribers</b>  | create_datareader_with_profile              | Creating DataReaders (Section 7.3.1 on page 463)                                                     |
|                     | get_default_library                         | Getting and Settings Subscriber's Default QoS Profile and Library (Section<br>7.2.4.4 on page 451)   |
|                     | get_default_profile                         |                                                                                                    |
|                     | get_default_profile_library                 |                                                                                                    |
|                     | set_default_datareader_qos_<br>with profile | Getting and Setting Default QoS for DataReaders (Section 7.2.4.5 on page<br>452)                     |
|                     | set_default_library                         | Getting and Settings Subscriber's Default QoS Profile and Library (Section<br>7.2.4.4 on page 451)   |
|                     | set default profile                         |                                                                                                    |
|                     | set_qos_with_profile                        | Changing QoS Settings After Subscriber Has Been Created (Section 7.2.4.3)<br>on page 450)            |
| Topics              | set_qos_with_profile                        | Setting Topic QosPolicies (Section 5.1.3 on page 204)                                                |

**Table 17.2** Operations for Working with QoS Profiles

Note: For the Modern C++ API, please refer to the RTI Connext DDS API Reference HTML documentation, Configuring QoS Profiles with XML.

### <span id="page-863-0"></span>17.10.1 Retrieving a List of Available Libraries

To get a list of available QoS libraries, call the DomainParticipantFactory's **get\_qos\_profile\_libraries()** operation, which returns the names of all QoS libraries that have been loaded by Connext DDS.

<span id="page-863-1"></span>DDS\_ReturnCode\_t get\_qos\_profile\_libraries (struct DDS\_StringSeq \*profile\_names)

### 17.10.2 Retrieving a List of Available QoS Profiles

To get a list of available QoS profiles, call the DomainParticipantFactory's **get\_qos\_profiles()** operation, which returns the names of all profiles within a specified QoS library. Either the input QoS library name must be specified or the default profile library must have been set prior to calling this function.

```
DDS ReturnCode t get qos profiles (struct DDS StringSeq *profile names,
                                            const char *library name)
```
# 17.11 Configuring Logging Via XML

Logging can be configured via XML using the DomainParticipantFactory's LoggingQosPolicy. See [Con](#page-911-0)figuring [Logging](#page-911-0) via XML (Section 21.2.2 on page 871) for additional details.
# Chapter 18 Multi-channel DataWriters

In Connext DDS, producers publish data to a *Topic,* identified by a topic name; consumers subscribe to a *Topic* and optionally to specific content by means of a content-filter expression.

A Market Data Example:

A producer can publish data on the Topic "MarketData" which can be defined as a structured record containing fields that identify the exchange (e.g., "NYSE" or "NASDAQ"), the stock symbol (e.g., "APPL" or "JPM"), volume, bid and ask prices, etc.

Similarly, a consumer may want to subscribe to data on the "MarketData" Topic, but only if the exchange is "NYSE" or the symbol starts with the letter "M." Or the consumer may want all the data from the "NYSE" whose volume exceeds a certain threshold, or may want MarketData for a specific stock symbol, regardless of the exchange, and so on.

The middleware's efficient implementation of content-filtering is critical for scenarios such as the above "Market Data" example, where there are large numbers of consumers, large volumes of data, or Topics that transmit information about many data-objects or subjects (e.g., individual stocks).

Traditionally, middleware products use four approaches to implement content filtering: Producerbased, Consumer-based, Server-based, and Network Switch-based.

<sup>l</sup> **Producer-based approaches** push the burden of filtering to the producer side. The producer knows what each consumer wants and delivers to the consumer only the data that matches the consumer's filter. This approach is suitable when using point-to-point protocols such as TCP—it saves bandwidth and lowers the load on the consumer—but it does not work if data is distributed via multicast. Also, this approach does not scale to large numbers of consumers, because the producer would be overburdened by the need to filter for each individual consumer.

- <sup>l</sup> **Consumer-based approaches** push the burden of filtering to the consumer side. The producer sends all the data to every consumer and the middleware on the consumer side decides whether the application wants it or not, automatically filtering the unwanted data. This approach is simple and fits well in systems that use multicast protocols as a transport. But the approach is not efficient for consumers that want small subsets of the data, since the consumers have to spend a lot of time filtering unwanted data. This approach is also unsuitable for systems with large volumes of data, such as the above Market Data system.
- <sup>l</sup> **Server-based approaches** push the burden of filtering to a third component: a server or broker. This approach has some scalability advantages—the server can be run on a more powerful computer and can be federated to handle a large number of consumers. Some providers also provide hardware-assisted filtering in the server. However, the server-based approach significantly increases latency and jitter. It is also far more expensive to deploy and manage.
- <sup>l</sup> **Network Switch-based approaches** leverage the network hardware, specifically advanced (IGMP snooping) network switches, to offload most of the burden of filtering from the producers and consumers without introducing additional hardware, servers or proxies. This approach preserves the low latency and ease of deployment of the brokerless approaches while still providing most of the offloading and scalability benefits of the broker.

RTI supports the producer-based, consumer-based and network-switch approaches to content filtering:

- RTI automatically uses the producer-based and consumer-based approaches as soon as it detects a consumer that specifies a content filter. The producer-based approach is used if the consumer is receiving data over a point-to-point protocol (i.e., not multicast) and the number of consumers that specify filters is reasonably low (below 32). Otherwise, RTI uses a subscriber-based approach.
- To use the more scalable network-switched based approach, an application must configure the *DataWriter* as a *Multi-channel DataWriter*. This concept is described in the following section.

# 18.1 What is a Multi-channel DataWriter?

A *Multi-channel DataWriter* is a *DataWriter* that is configured to send data over multiple multicast addresses, according to some filtering criteria applied to the data.

To determine which multicast addresses will be used to send the data, the middleware evaluates a set of filters that are configured for the *DataWriter*. Each filter "guards" a *channel*—a set of multicast addresses. Each time a multi-channel *DataWriter* writes data, the filters are applied. If a filter evaluates to true, the data is sent over that filter's associated channel (set of multicast addresses). We refer to this type of filter as a *Channel Guard filter*.

#### **Figure 18.1** Multi-channel Data Flow

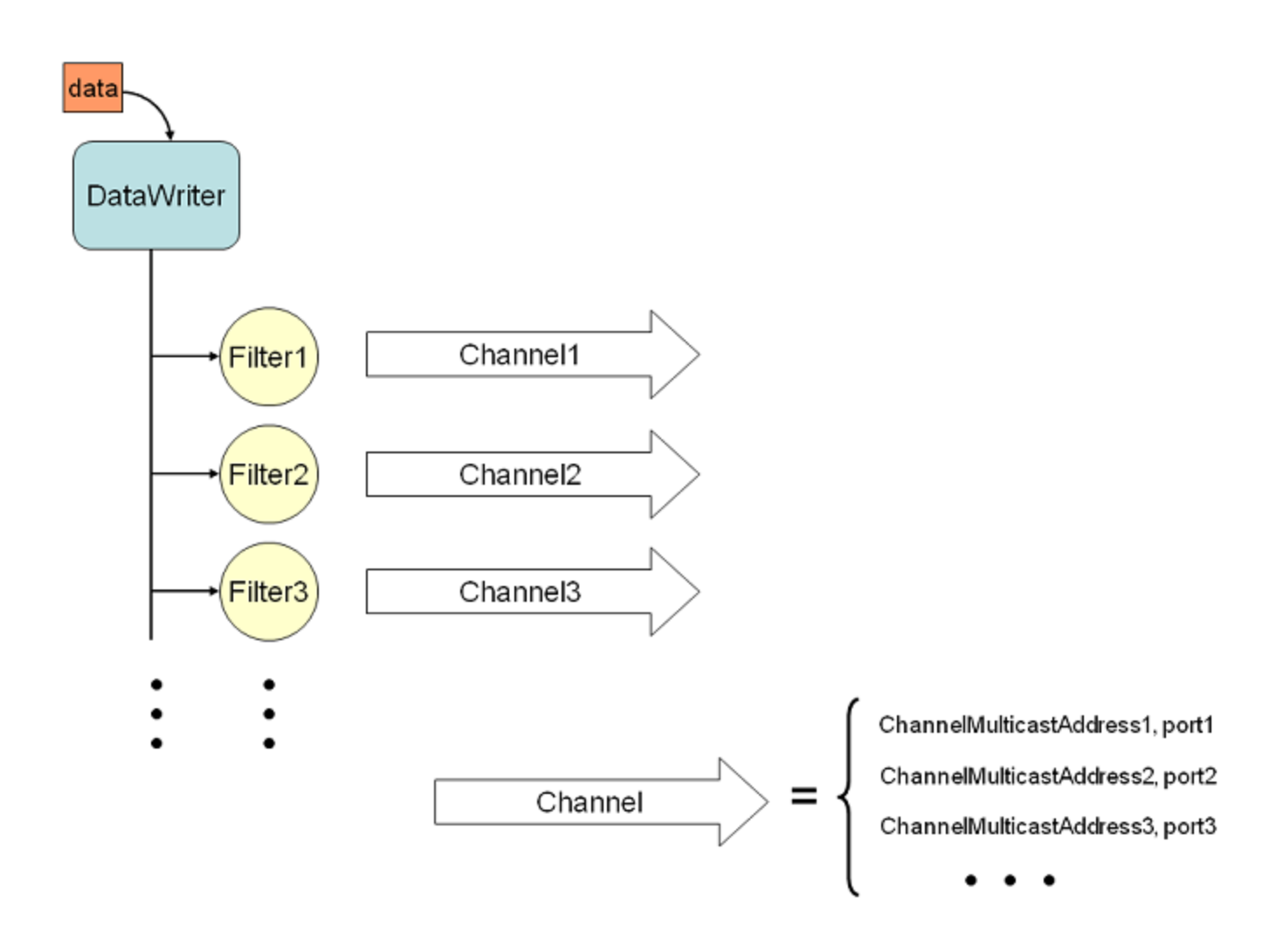

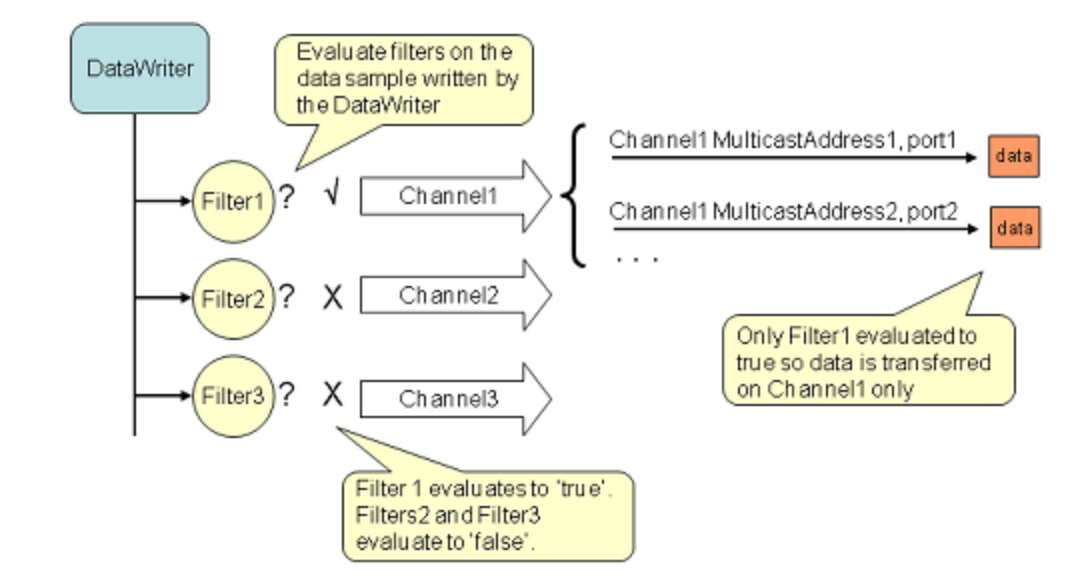

#### **Figure 18.2** Multi-Channel Evaluation

Multi-channel *DataWriters* can be used to trade off network bandwidth with the unnecessary processing of unwanted data for situations where there are multiple *DataReaders* who are interested in different subsets of data that come from the same data stream (Topic). For example, in Financial applications, the data stream may be quotes for different stocks at an exchange. Applications usually only want to receive data (quotes) for only a subset of the stocks being traded. In tracking applications, a data stream may carry information on hundreds or thousands of objects being tracked, but again, applications may only be interested in a subset.

The problem is that the most efficient way to deliver data to multiple applications is to use multicast so that a data value is only sent once on the network for any number of subscribers to the data. However, using multicast, an application will receive all of the data sent and not just the data in which it is interested, thus extra CPU time is wasted to throw away unwanted data. With this QoS, you can analyze the data-usage patterns of your applications and optimize network vs. CPU usage by partitioning the data into multiple multicast streams. While network bandwidth is still being conserved by sending data only once using multicast, most applications will only need to listen to a subset of the multicast addresses and receive a reduced amount of unwanted data.

**Note:** Your system can gain more of the benefits of using multiple multicast groups if your network uses Layer 2 Ethernet switches. Layer 2 switches can be configured to only route multicast packets to those ports that have added membership to specific multicast groups. Using those switches will ensure that only the multicast packets used by applications on a node are routed to the node; all others are filtered-out by the switch.

# 18.2 How to Configure a Multi-channel DataWriter

To configure a multi-channel *DataWriter,* simply define a list of all its *channels* in the *DataWriter's* MULTI CHANNEL QosPolicy (DDS Extension) (Section 6.5.14 on page 386).

Each *channel* consists of filter criterion to apply to the data and a set of multicast destinations (transport, address, port) that will be used for sending data that matches the filter. You can think of this sequence of channels as a table like the one shown below:

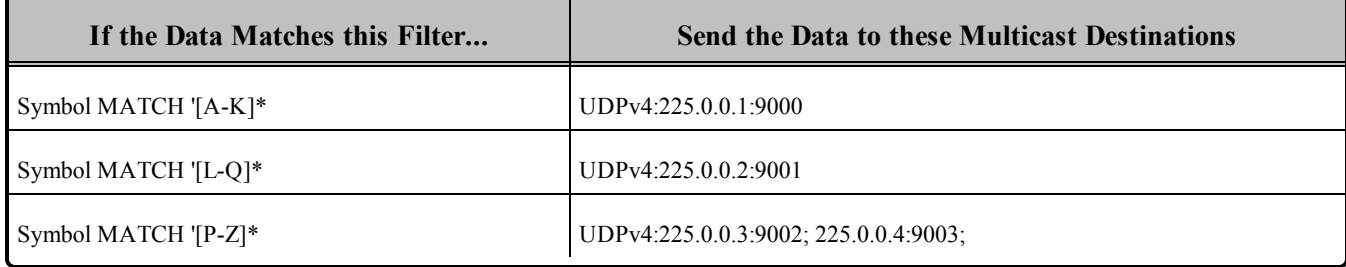

The example C++ code in Using the MULTI CHANNEL QosPolicy (Section Figure 18.3 on the next [page\)](#page-869-0) shows how to configure the channels.

#### <span id="page-869-0"></span>**Figure 18.3** Using the MULTI\_CHANNEL QosPolicy

```
// initialize writer qos with default values
publisher->get default datawriter qos(writer qos);
// Initialize MULTI_CHANNEL Qos Policy
// Assign the filter name
// Possible options: DDS_STRINGMATCHFILTER_NAME, DDS_SQLFILTER_NAME
writer qos.multi channel.filter name =
       (char*) DDS STRINGMATCHFILTER NAME;
// Create two channels
writer_qos.multi_channel.channels.ensure_length(2,2);
// First channel
writer qos.multi channel.channels[0].filter expression =
       DDS String dup("Symbol MATCH '[A-M]*'");
writer qos.multi channel.channels[0].
       multicast_settings.ensure_length(1,1);
writer_qos.multi_channel.channels[0].
       multicast settings[0].receive port = 8700;
writer qos.multi channel.channels[0].
       multicast settings[0].receive address =
       DDS String dup ("239.255.1.1");
// Second channel
writer qos.multi channel.channels[1].
       multicast settings.ensure length(1,1);
writer qos.multi channel.channels[1].
       multicast settings[0].receive port = 8800;
writer_qos.multi_channel.channels[1].
       multicast settings[0].receive address =
       DDS String dup("239.255.1.2");
writer qos.multi channel.channels[1].filter expression =
       DDS String dup("Symbol MATCH '[N-Z]*'");
// Create writer
writer = publisher->create_datawriter(
       topic, writer_qos, NULL, DDS STATUS MASK NONE);
```
The MULTI CHANNEL QosPolicy is propagated along with discovery traffic. The value of this policy is available in the builtin topic for the publication (see the **locator** filter field in Table 16.2 [Publication](#page-814-0) Built-in Topic's Data Type (DDS PublicationBuiltinTopicData)).

#### 18.2.1 Limitations

When considering use of a multi-channel DataWriter, please be aware of the following limitations:

• A *DataWriter* that uses the MULTI\_CHANNEL QosPolicy will ignore multicast and unicast addresses specified on the reader side through the [TRANSPORT\\_MULTICAST](#page-569-0) QosPolicy (DDS [Extension\)](#page-569-0) (Section 7.6.5 on page 529) and [TRANSPORT\\_UNICAST](#page-452-0) QosPolicy (DDS Extension) [\(Section](#page-452-0) 6.5.24 on page 412). The *DataWriter* will not publish DDS samples on these

locators.

- Multi-channel *DataWriters* cannot be configured to use the Durable Writer History feature (described in Durable Writer History [\(Section](#page-721-0) 12.3 on page 681)).
- Multi-channel *DataWriters* do not support fragmentation of large data.
- Multi-channel *DataWriters* cannot be configured for asynchronous publishing (described in [ASYNCHRONOUS\\_PUBLISHER](#page-353-0) QosPolicy (DDS Extension) (Section 6.4.1 on page 313)).
- Multi-channel *DataWriters* rely on the **rtps** object id in the [DATA\\_WRITER\\_PROTOCOL](#page-387-0) QosPolicy (DDS [Extension\)](#page-387-0) (Section 6.5.3 on page 347) to be DDS\_RTPS\_AUTO\_ID (which causes automatic assignment of object IDs to channels).
- <sup>l</sup> To guarantee reliable delivery, a *DataReader's* [PRESENTATION](#page-370-0) QosPolicy (Section 6.4.6 on [page](#page-370-0) 330) must be set to per-instance ordering (DDS\_INSTANCE\_PRESENTATION\_QOS, the default value), instead of per-topic ordering (DDS\_TOPIC\_PRESENTATION\_QOS), and the matching *DataWriter's* MULTI CHANNEL QosPolicy (DDS Extension) (Section 6.5.14 on page [386\)](#page-426-0) must use expressions that only refer to key fields.

# 18.3 Multi-Channel Configuration on the Reader Side

No special changes are required in a subscribing application to get data from a multi-channel *DataWriter*.

If you want the *DataReader* to subscribe to only a subset of the channels, use a ContentFilteredTopic, as described in [ContentFilteredTopics](#page-252-0) (Section 5.4 on page 212). For example:

```
// Create a content filtered topic
contentFilter =
       participant->create_contentfilteredtopic_with_filter( 
       "FilteredTopic",
       topic,
       "symbol MATCH 'NYE/BAC,NASDAQ/MSFT,NASDAQ/GOOG",
       parameters,
       DDS_STRINGMATCHFILTER_NAME) ;
// Create a DataReader that uses the content filtered topic
reader = subscriber->create_datareader(contentFilter,
               DDS_DATAREADER_QOS_DEFAULT,
               NULL,0);
```
From there, Connext DDS takes care of all the necessary steps:

- <sup>l</sup> The *DataReader* automatically discovers all the *DataWriters*—including multi-channel *DataWriters*—for the Topic it subscribes to.
- <sup>l</sup> When the *DataReader* discovers a multi-channel *DataWriter*, it also discovers the list of channels used by that *DataWriter*.
- <sup>l</sup> When the multi-channel *DataWriter* discovers a *DataReader*, it also discovers the content filters specified by that *DataReader*, if any.

With all this information, Connext DDS automatically determines which channels are of "interest" to the *DataReader*.

A *DataReader* is interested in a channel if and only if the set of data values for which the channel guard filter evaluates to TRUE intersects the set of data values for which the *DataReader's* content filter evaluates to TRUE. If a *DataReader* does not use a content filter, then it is interested in all the channels.

**Figure 18.4** Filter Intersection

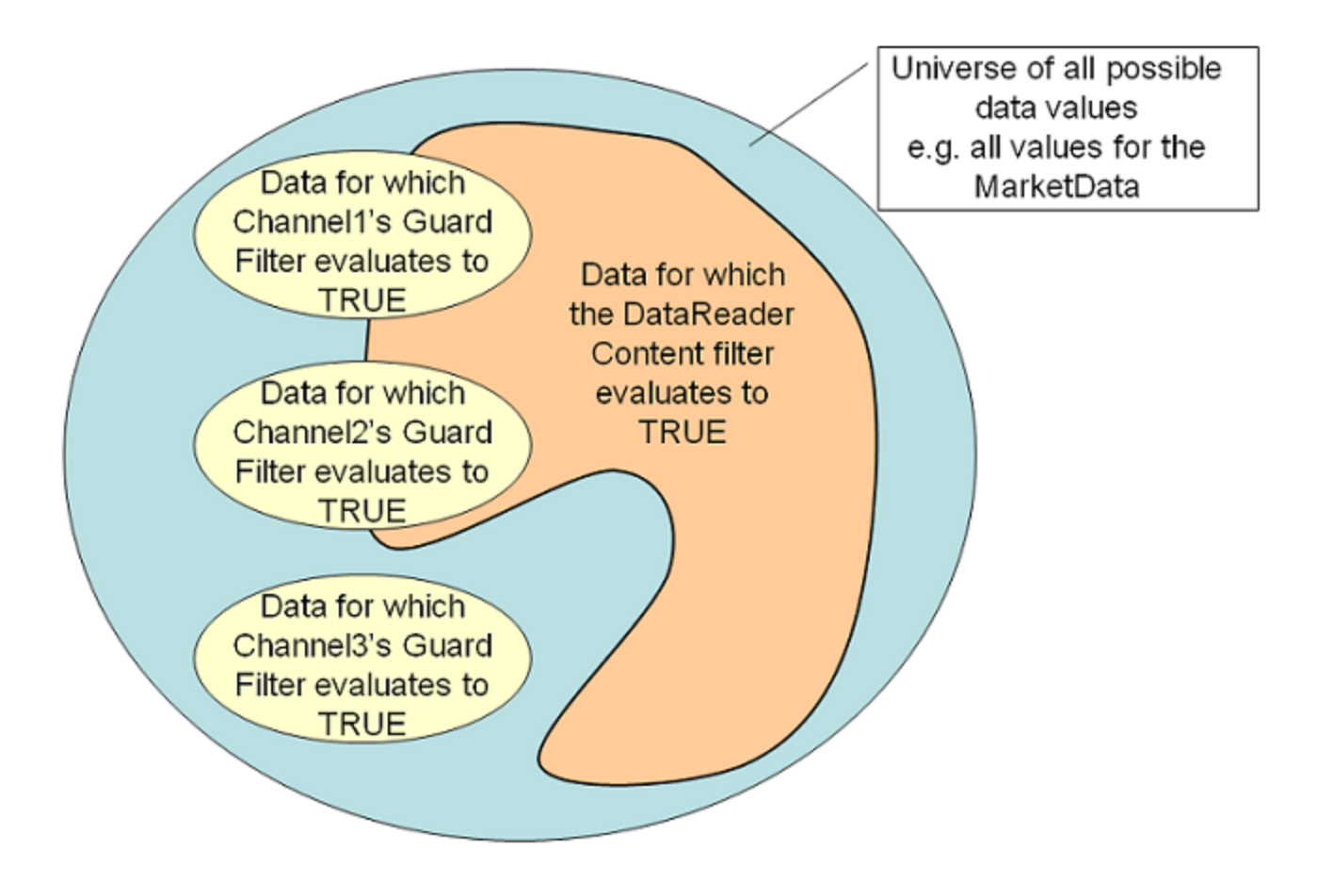

*In this scenario, the DataReader is interested in Channel1 and Channel2, but not Channel3.*

#### **Market Data Example, continued:**

If the channel guard filter for Channel 1 is 'Symbol MATCH '[A-K]\*' then the channel will only transfer data for stocks whose symbol starts with a letter in the A to K range.

That is, it will transfer data on 'APPL', "GOOG', and 'IBM', but not on 'MSFT', 'ORCL', or 'YHOO'. Channel 1 will be of interest to *DataReaders* whose content filter includes at least one stock whose symbol starts with a letter in the A to K range.

A *DataReader* that specifies a content filter such as "Symbol MATCH 'IBM, YHOO' " will be interested in Channel1.

A *DataReader* that specifies a content filter such as "Symbol MATCH '[G-M]\*'" will also be interested in Channel1.

A *DataReader* that specifies a content filter such as "Symbol MATCH '[M-T]\*' " will not be interested in Channel1.

# <span id="page-872-2"></span>18.4 Where Does the Filtering Occur?

If multi-channel *DataWriters* are used, the filtering can occur in three places:

- Filtering at the [DataWriter](#page-872-0) (Section  $18.4.1$  below)
- Filtering at the [DataReader](#page-872-1) (Section  $18.4.2$  below)
- $\bullet$  Filtering on the Network [Hardware](#page-873-0) (Section 18.4.3 on the next page)

## <span id="page-872-0"></span>18.4.1 Filtering at the DataWriter

Each time data is written, the *DataWriter* evaluates each of the channel guard filters to determine which channels will transmit the data. This filtering occurs on the *DataWriter*.

Filtering on the *DataWriter* side is scalable because the number of filter evaluations depends only on the number of channels, not on the number of *DataReaders*. Usually, the number of channels is smaller than the number of possible *DataReaders*.

As explained in Performance [Considerations](#page-875-0) (Section 18.7 on page 835), if the channel guard filters are configured to only look at the "key" fields in the data, the channel filtering becomes a very efficient lookup operation.

## <span id="page-872-1"></span>18.4.2 Filtering at the DataReader

The *DataReader* will listen on the multicast addresses that correspond to the channels of interest (see Using the MULTI CHANNEL QosPolicy (Section Figure 18.3 on page 829)). When a channel is 'of interest', it means that it is possible for the channel to transmit data that meets the content filter of the *DataReader*, however the channel may also transmit data that does not pass the *DataReader's* content filter. Therefore, the *DataReader* has to filter all incoming data on that channel to determine if it passes its content filter.

#### **Market Data Example, continued:**

Channel 1, identified by guard filter "Symbol MATCH '[A-M]\*'", will be of interest to *DataReaders* whose content filter includes at least one stock whose symbol starts with a letter in the A to K range.

A *DataReader* with content filter "Symbol MATCH 'GOOG'" will listen on Channel1.

In addition to 'GOOG', the *DataReader* will also receive DDS samples corresponding to stock symbols such as 'MSFT' and 'APPL'. The *DataReader* must filter these DDS samples out.

As explained in Performance [Considerations](#page-875-0) (Section 18.7 on page 835), if the *DataReader's* content filters are configured to only look at the "key" fields in the data, the *DataReader* filtering becomes a very efficient lookup operation.

### <span id="page-873-0"></span>18.4.3 Filtering on the Network Hardware

*DataReaders* will only listen to multicast addresses that correspond to the channels of interest. The multicast traffic generated in other channels will be filtered out by the network hardware (routers, switches).

Layer 3 routers will only forward multicast traffic to the actual destination ports. However, by default, layer 2 switches treat multicast traffic as broadcast traffic. To take advantage of network filtering with layer 2 devices, they must be configured with IGMP snooping enabled (see [Network-Switch](#page-875-1) Filtering (Section [18.7.1](#page-875-1) on page 835)).

# 18.5 Fault Tolerance and Redundancy

To achieve fault tolerance and redundancy, configure the *DataWriter's* [MULTI\\_CHANNEL](#page-426-0) QosPolicy (DDS [Extension\)](#page-426-0) (Section 6.5.14 on page 386) to publish a DDS sample over multiple channels or over different multicast addresses within a single channel. Figure 18.5 Using the MULTI CHANNEL QosPolicy with [Overlapping](#page-873-1) Channels below shows how to use overlapping channels.

If a DDS sample is published to multiple multicast addresses, a *DataReader* may receive multiple copies of the DDS sample. By default, duplicates are discarded by the *DataReader* and not provided to the application. To change this default behavior, use the Durable Reader State property, **dds.data\_reader.state.filter\_redundant\_samples** (see How To Configure a [DataReader](#page-730-0) for Durable Reader State [\(Section](#page-730-0) 12.4.4 on page 690)).

<span id="page-873-1"></span>**Figure 18.5** Using the MULTI\_CHANNEL QosPolicy with Overlapping Channels

```
// initialize writer qos with default values
publisher->get default datawriter qos(writer qos);
// Initialize MULTI_CHANNEL Qos Policy
// Assign the filter name
// Possible options: DDS STRINGMATCHFILTER NAME and DDS SQLFILTER NAME
writer qos.multi channel.filter name = (char*) DDS STRINGMATCHFILTER NAME;
// Create two channels
writer qos.multi channel.channels.ensure length(2,2);
// First channel
writer qos.multi channel.channels[0].filter expression =
       DDS String dup("Symbol MATCH '[A-M]*'");
```

```
writer qos.multi channel.channels[0].multicast settings.ensure length(2,2);
writer qos.multi channel.channels[0].multicast settings[0].receive port = 8700;
writer qos.multi channel.channels[0].multicast settings[0].receive address =
       DDS String dup ("239.255.1.1");
// Second channel
writer qos.multi channel.channels[1].multicast settings.ensure length(1,1);
writer qos.multi channel.channels[1].multicast settings[0].receive port = 8800;
writer qos.multi channel.channels[1].multicast settings[0].receive address =
       DDS String dup ("239.255.1.2");
writer qos.multi channel.channels[1].filter expression =
       DDS String dup("Symbol MATCH '[C-Z]*'");
// Symbols starting with [C-M] will be published in two different channels
// Create writer
writer = publisher->create_datawriter(
       topic, writer qos, NULL, DDS STATUS MASK NONE);
```
### 18.6 Reliability with Multi-Channel DataWriters

#### 18.6.1 Reliable Delivery

Reliable delivery is only guaranteed when the **access\_scope** in the *Subscriber's* [PRESENTATION](#page-370-0) [QosPolicy](#page-370-0) (Section 6.4.6 on page 330) is set to DDS\_INSTANCE\_PRESENTATION\_QOS (default value) and the filters in the *DataWriter's* [MULTI\\_CHANNEL](#page-426-0) QosPolicy (DDS Extension) (Section [6.5.14](#page-426-0) on page 386)) are keyed-only based.

Market Data Example, continued:

Given the following IDL description for our MarketData topic type:

```
Struct MarketData {
   string<255> Symbol; //@key
   double Price;
}
```
A guard filter "Symbol MATCH 'APPL'" is keyed-only based.

A guard filter "Symbol MATCH 'APPL' and Price < 100" is not keyed-only based.

If any of the guard filters are based on non-key fields, Connext DDS only guarantees reception of the most recent data from the multi-channel *DataWriter*.

#### 18.6.2 Reliable Protocol Considerations

Reliability is maintained on a per-channel basis. Each channel has its own reliability channel send window:

**.** low watermark and high watermark: The low and high watermarks control the send-window levels (when not using batching, this is a number of DDS samples; when using batching, this is a number of batches) that determine when to switch between regular and fast heartbeat rates (see [High](#page-392-0) and Low [Watermarks](#page-392-0) (Section 6.5.3.1 on page 352)). With multi-channel *DataWriters*, **high\_ watermark** and **low\_watermark** are computed from the channel with the smaller send-window size and they apply to all the channels. Therefore, because the watermark is determined by the channel with the smallest send-window, periodic heartbeating cannot be controlled on a per-channel basis.

**• heartbeats per max samples**: This field defines the number of piggyback heartbeats per current send-window. For multi-channel *DataWriters*, piggyback heartbeats are sent per channel. The sendwindow size that is used to calculate the piggyback heartbeat rate is the smallest across all channels..

# <span id="page-875-1"></span><span id="page-875-0"></span>18.7 Performance Considerations

### 18.7.1 Network-Switch Filtering

By default, multicast traffic is treated as broadcast traffic by layer 2 switches. To avoid flooding the network with broadcast traffic and take full advantage of network filtering, the layer 2 switches should be configured to use IGMP snooping. Refer to your switch's manual for specific instructions.

<span id="page-875-2"></span>When IGMP snooping is enabled, a switch can route a multicast packet to just those ports that subscribe to it, as seen in IGMP [Snooping](#page-875-2) (Section Figure 18.6 below).

**Figure 18.6** IGMP Snooping

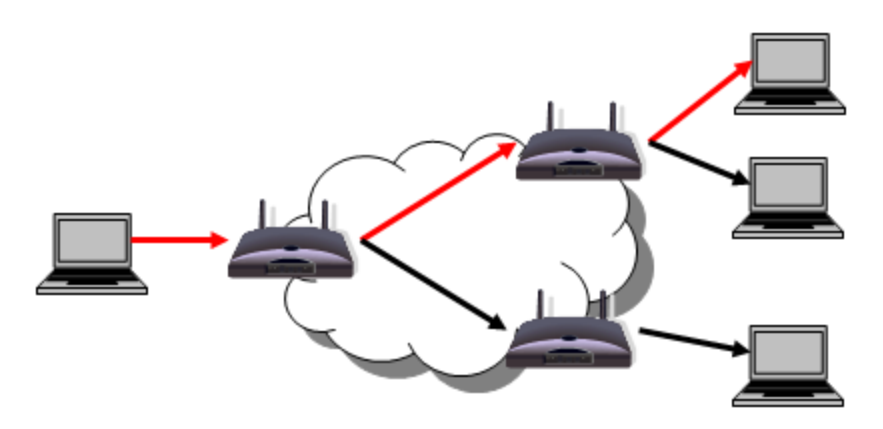

### 18.7.2 DataWriter and DataReader Filtering

Where Does the [Filtering](#page-872-2) Occur? (Section 18.4 on page 832) describes the three places where filtering can occur with Multi-channel *DataWriters*. To improve performance when filtering occurs on the reader and/or writer sides, use filter expressions that are only based on keys (see DDS Samples, [Instances,](#page-54-0) and

Keys [\(Section](#page-54-0) 2.3.1 on page 14)). Then the results of the filter are cached in a hash table on a per-key basis.

Market Data Example, continued:

The filter expressions in the Market Data example are based on the value of the field, **Symbol**. To make filter operations on this field more efficient, declare **Symbol** as a key. For example:

```
struct {
    string<MAX_SYMBOL_SIZE> Symbol; //@key
}
```
You can also improve performance by increasing the number of buckets associated with the hash table. To do so, use the **instance\_hash\_buckets** field in the [RESOURCE\\_LIMITS](#page-445-0) QosPolicy (Section 6.5.20 on [page](#page-445-0) 405) on both the writer and reader sides. A higher number of buckets will provide better performance, but requires more resources.

# Chapter 19 Connext DDS Threading Model

This chapter describes the internal threads that Connext DDS uses for sending and receiving data, maintaining internal state, and calling user code when events occur such as the arrival of new DDS data samples. It may be important for you to understand how these threads may interact with your application.

A *DomainParticipant* uses three types of threads. The actual number of threads depends on the configuration of various QosPolicies as well as the implementation of the transports used by the *DomainParticipant* to send and receive data.

Through various QosPolicies, the user application can configure the priorities and other properties of the threads created by Connext DDS. In real-time systems, the user often needs to set the priorities of all threads in an application relative to each other for the proper operation of the system.

This chapter includes:

# 19.1 Database Thread

Connext DDS uses internal data structures to store information about locally-created and remotelydiscovered *Entities*. In addition, it will store various objects and data used by Connext DDS for maintaining proper communications between applications. This "database" is created for each *DomainParticipant*.

As *Entities* and objects are created and deleted during the normal operation of the user application, different entries in the database may be created and deleted as well. Because multiple threads may access objects stored in the database simultaneously, the deletion and removal of an object from the database happens in two phases to support thread safety.

When an entry/object in the database is deleted either through the actions of user code or as a result of a change in system state, it is only marked for deletion. It cannot be actually deleted and removed from the database until Connext DDS can be sure that no threads are still accessing the

object. Instead, the actual removal of the object is delegated to an internal thread that Connext DDS spawns to periodically wake up and purge the database of deleted objects.

This thread is known as the Database thread (also referred to as the database cleanup thread).

• Only one Database thread is created for each *DomainParticipant*.

The [DATABASE](#page-617-0) QosPolicy (DDS Extension) (Section 8.5.1 on page 577) of the *DomainParticipant* configures both the resources used by the database as well as the properties of the cleanup thread. Specifically, the user may want to use this QosPolicy to set the priority, stack size and thread options of the cleanup thread. You must set these options before the *DomainParticipant* is created, because once the cleanup thread is started as a part of participant creation, these properties cannot be changed.

The period at which the database-cleanup thread wakes up to purge deleted objects is also set in the DATABASE QosPolicy. Typically, this period is set to a long time (on the order of a minute) since there is no need to waste CPU cycles to wake up a thread only to find nothing to do.

However, when a *DomainParticipant* is destroyed, all of the objects created by the *DomainParticipant* will be destroyed as well. Many of these objects are stored in the database, and thus must be destroyed by the cleanup thread. The *DomainParticipant* cannot be destroyed until the database is empty and is destroyed itself. Thus, there is a different parameter in the DATABASE QosPolicy, shutdown\_cleanup\_ period, that is used by the database cleanup thread when the *DomainParticipant* is being destroyed. Typically set to be on the order of a second, this parameter reduces the additional time needed to destroy a *DomainParticipant* simply due to waiting for the cleanup thread to wake up and purge the database.

# 19.2 Event Thread

During operation, Connext DDS must wake up at different intervals to check the condition of many different time-triggered or periodic events. These events are usually to determine if something happened or did not happen within a specified time. Often the condition must be checked periodically as long as the *Entity* for which the condition applies still exists. Also, the *DomainParticipant* may need to do something periodically to maintain connections with remote *Entities*.

For example, the [DEADLINE](#page-403-0) QosPolicy (Section 6.5.5 on page 363) is used to ensure that *DataWriters* have published data or *DataReaders* have received data within a specified time period. Similarly, the [LIVELINESS](#page-422-0) QosPolicy (Section 6.5.13 on page 382) configures Connext DDS both to check periodically to see if a *DataWriter* has sent a liveliness message and to send liveliness messages periodically on the behalf of a *DataWriter*. As a last example, for reliable connections, heartbeats must be sent periodically from the *DataWriter* to the *DataReader* so that the *DataReader* can acknowledge the data that it has received, see Reliable [Communications](#page-669-0) (Section Chapter 10 on page 629).

Connext DDS uses an internal thread, known as the Event thread, to do the following:

- Check whether or not deadlines have been missed
- Invoke user-installed *Listener* callbacks to notify the application of missed deadlines
- Send heartheats to maintain reliable connections

**Note:** Only one Event thread is created per *DomainParticipant*.

The EVENT QosPolicy (DDS [Extension\)](#page-642-0) (Section 8.5.5 on page 602) of the *DomainParticipant* configures both the properties and resources of the Event thread. Specifically, the user may want to use this QosPolicy to set the priority, stack size and thread options of the Event thread. You must set these options before the *DomainParticipant* is created, because once the Event thread is started as a part of participant creation, these properties cannot be changed.

The EVENT QosPolicy also configures the maximum number of events that can be handled by the Event thread. While the Event thread can only service a single event at a time, it must maintain a queue to hold events that are pending. The **initial count** and **max** count parameters of the QosPolicy set the initial and maximum size of the queue.

The priority of the Event thread should be carefully set with respect to the priorities of the other threads in a system. While many events can tolerate some amount of latency between the time that the event expires and the time that the Event thread services the event, there may be application-specific events that must be handled as soon as possible.

For example, if an application uses the liveliness of a remote *DataWriter* to infer the correct operation of a remote application, it may be critical for the user code in the *DataReader Listener* callback, on\_liveliness\_ changed(), to be called by the Event thread as soon as it can be determined that the remote application has died. The operating system uses the priority of the Event thread to schedule this action.

# 19.3 Receive Threads

Connext DDS uses internal threads, known as Receive threads, to process the data packets received via underlying network transports. These data packets may contain meta-traffic exchanged by *DomainParticipants* for discovery, or user data (and meta-data to support reliable connections) destined for local *DataReaders*.

As a result of processing packets received by a transport, a Receive thread may respond by sending packets on the network. Discovery packets may be sent to other *DomainParticipants* in response to ones received. ACK/NACK packets are sent in response to heartbeats to support a reliable connection.

When a DDS sample arrives, the Receive thread is responsible for deserializing and storing the data in the receive queue of a *DataReader* as well as invoking the **on\_data\_available()** *DataReaderListener* callback (see Setting Up [DataReaderListeners](#page-506-0) (Section 7.3.4 on page 466)).

The number of Receive threads that Connext DDS will create for a *DomainParticipant* depends on how you have configured the QosPolicies of *DomainParticipants*, *DataWriters* and *DataReaders* as well as on the implementation of a particular transport. The behavior of the builtin transports is well specified.

However, if a custom transport is installed for a *DomainParticipant*, you will have to understand how the custom transport works to predict how many Receive threads will be created.

The following discussion applies on a per-transport basis. A single Receive thread will only service a single transport.

Connext DDS will try to create receive resources<sup>1</sup> for every port of every transport on which it is configured to receive messages. The [TRANSPORT\\_UNICAST](#page-452-0) QosPolicy (DDS Extension) (Section 6.5.24 on [page](#page-452-0) 412) for *DomainParticipant*, *DataWriters*, and *DataReaders*, the [TRANSPORT\\_MULTICAST](#page-569-0) QosPolicy (DDS [Extension\)](#page-569-0) (Section 7.6.5 on page 529) for *DataReaders* and the [DISCOVERY](#page-620-0) QosPolicy (DDS [Extension\)](#page-620-0) (Section 8.5.2 on page 580) for *DomainParticipants* all configure the number of ports and the number of transports that Connext DDS will try to use for receiving messages.

Generally, transports will require Connext DDS to create a new receive resource for every unique port number. However, this is both dependent on how the underlying physical transport works and the implementation of the transport plug-in used by Connext DDS. Sometimes Connext DDS only needs to create a single receive resource for any number of ports.

When Connext DDS finds that it is configured to receive data on a port for a transport for which it has not already created a receive resource, it will ask the transport if any of the existing receive resources created for the transport can be shared. If so, then Connext DDS will not have to create a new receive resource. If not, then Connext DDS will.

The TRANSPORT\_UNICAST, TRANSPORT\_MULTICAST, and DISCOVERY QosPolicies allow you customize ports for receiving user data (on a per-*DataReader* basis) and meta-traffic (*DataWriters* and *DomainParticipants*); ports can be also set differently for unicast and multicast.

How do receive resources relate to Receive threads? Connext DDS will create a Receive thread to service every receive resource that is created. If you use a socket analogy, then for every socket created, Connext DDS will use a separate thread to process the data received on that socket.

So how many thread will Connext DDS create by default–using only the builtin UDPv4 and shared memory transports and without modifying any OosPolicies?

Three Receive threads are created for meta-traffic<sup>2</sup>:

<sup>&</sup>lt;sup>1</sup>If UDPv4 was the only transport that Connext DDS supports, we would call these receive resources 'sockets.'

<sup>&</sup>lt;sup>2</sup>Meta-traffic refers to traffic internal to Connext DDS related to dynamic discovery (see [Discovery](#page-749-0) (Section Chapter 14 on [page](#page-749-0) 709)).

- 2 for unicast (one for UDPv4, one for shared memory)
- 1 for multicast (for UDPv4)<sup>1</sup>

Two Receive threads created for user data:

- 2 for unicast (UDPv4, shared memory)
- 0 for multicast (because user data is not sent via multicast by default)

Therefore, by default, you will have a total of five Receive threads per *DomainParticipant*. By using only a single transport and disabling multicast, a *DomainParticipant* can have as few as 2 Receive threads.

Similar to the Database and Event threads, a Receive thread is configured by the [RECEIVER\\_POOL](#page-644-0) QosPolicy (DDS [Extension\)](#page-644-0) (Section 8.5.6 on page 604). However, note that the thread properties in the RECEIVER\_POOL QosPolicy apply to all Receive threads created for the *DomainParticipant*.

# 19.4 Exclusive Areas, Connext DDS Threads and User Listeners

Connext DDS Event and Receive threads may invoke user code through the *Listener* callbacks installed on different *Entities* while executing internal Connext DDS code. In turn, user code inside the callbacks may invoke Connext DDS APIs that reenter the internal code space of Connext DDS. For thread safety, Connext DDS allocates and uses mutual exclusion semaphores (mutexes).

As discussed in [Exclusive](#page-222-0) Areas (EAs) (Section 4.5 on page 182), when multiple threads and multiple mutexes are mixed together, deadlock may result. To prevent deadlock from occurring, Connext DDS is designed using careful analysis and following rules that force mutexes to be taken in a certain order when a thread must take multiple mutexes simultaneously.

However, because the Event and Receive threads already hold mutexes when invoking user callbacks, and because the Connext DDS APIs that the user code can invoke may try to take other mutexes, deadlock may still result. Thus, to prevent user code to cause internal Connext DDS threads to deadlock, we have created a concept called Exclusive Areas (EA) that follow rules that prevent deadlock. The more EAs that exist in a system, the more concurrency is allowed through Connext DDS code. However, the more EAs that exist, the more restrictions on the Connext DDS APIs that are allowed to be invoked in *Entity Listener* callbacks.

The EXCLUSIVE AREA OosPolicy (DDS Extension) (Section 6.4.3 on page 318) control how many EAs will be created by Connext DDS. For a more detailed discussion on EAs and the restrictions on the use of Connext DDS APIs within *Entity Listener* methods, please see [Exclusive](#page-222-0) Areas (EAs) (Section 4.5 on [page](#page-222-0) 182).

<sup>&</sup>lt;sup>1</sup>Multicast is not supported by shared memory transports.

# <span id="page-882-0"></span>19.5 Controlling CPU Core Affinity for RTI Threads

Two fields in the DDS ThreadSettings t structure (see Thread Settings [\(Section](#page-849-0) 17.4.7 on page 809)) are related to CPU core affinity: **cpu\_list** and **cpu\_rotation**.

Note: Although DDS ThreadSettings t is used in the Event, Database, ReceiverPool, and AsynchronousPublisher QoS policies, **cpu\_list** and **cpu\_rotation** are only relevant in the [RECEIVER\\_POOL](#page-644-0) QosPolicy (DDS [Extension\)](#page-644-0) (Section 8.5.6 on page 604).

While most thread-related QoS settings apply to a single thread, the ReceiverPool QoS policy's thread-settings control *every* receive thread created. In this case, there are several schemes to map *M* threads to *N* processors; **cpu\_rotation** controls which scheme is used.

The **cpu** rotation determines how **cpu** list affects processor affinity for thread-related QoS policies that apply to multiple threads. If **cpu** list is empty, **cpu** rotation is irrelevant since no affinity adjustment will occur. Suppose instead that **cpu** list = $\{0,1\}$  and that the middleware creates three receive threads:  $\{A, B, C\}$ C}. If **cpu** rotation is set to CPU\_NO\_ROTATION, threads A, B and C will have the same processor affinities (0-1), and the OS will control thread scheduling within this bound.

CPU affinities are commonly denoted with a bitmask, where set bits represent allowed processors to run on. This mask is printed in hex, so a CPU affinity of 0-1 can be represented by the mask 0x3.

If **cpu** rotation is CPU\_RR\_ROTATION, each thread will be assigned in round-robin fashion to one of the processors in **cpu\_list**; perhaps thread A to 0, B to 1, and C to 0. Note that the order in which internal middleware threads spawn is unspecified.

The RTI Connext DDS Core Libraries Platform Notes describe which architectures support this feature.

# 19.6 Configuring Thread Settings with XML

Table 19.1 XML Tags for [ThreadSettings\\_t](#page-883-0) describes the XML tags that you can use to configure thread settings. For more information on thread settings, see:

- Thread Settings [\(Section](#page-849-0) 17.4.7 on page 809)
- The RTI Connext DDS Core Libraries Platform Notes
- <sup>l</sup> The API Reference HTML documentation (select **Modules**, **RTI Connext DDS API Reference**,**Infrastructure Module**, **QoS Policies**, **Extended QoS Support**, **Thread Settings**)

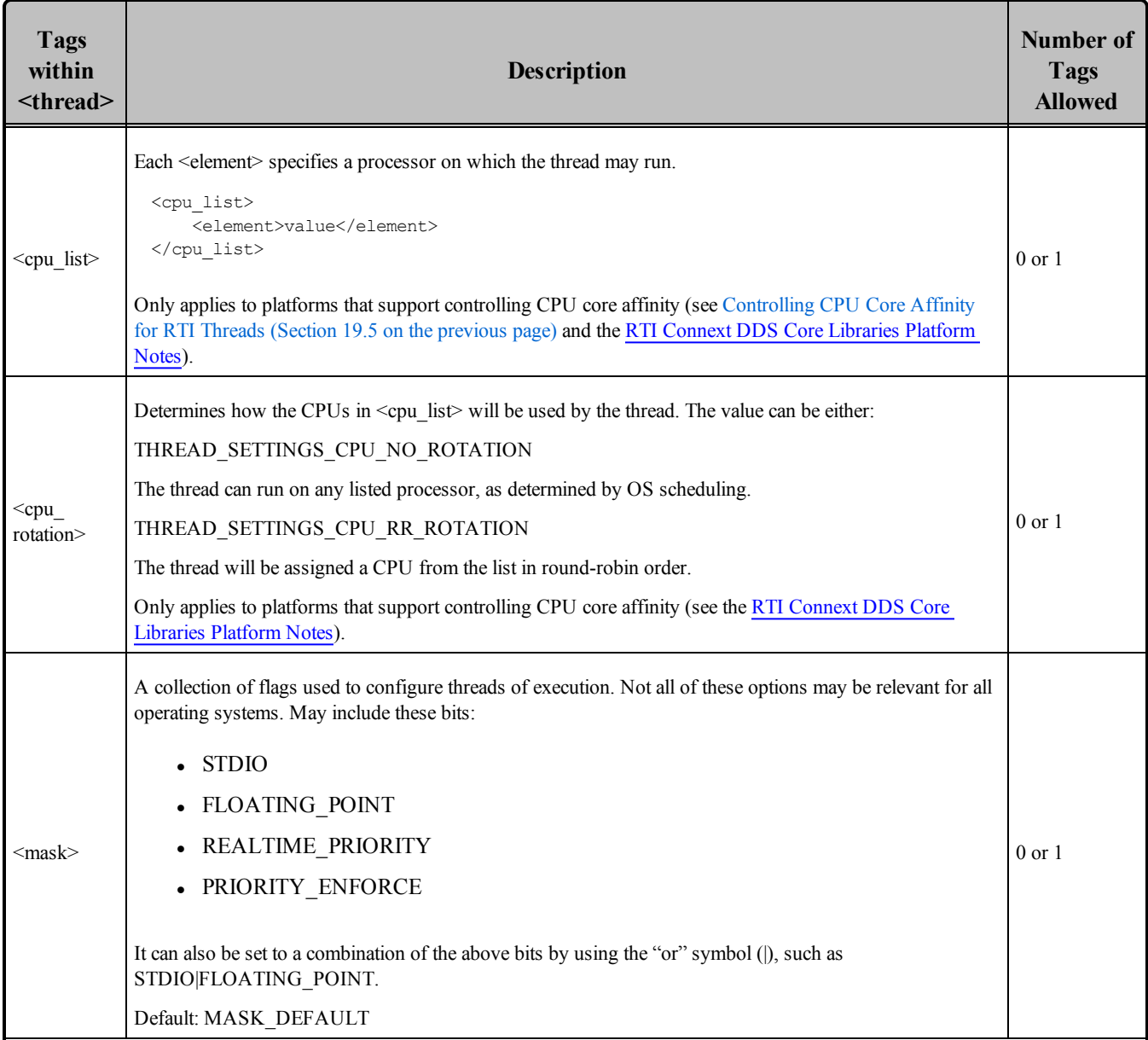

# <span id="page-883-0"></span>**Table 19.1** XML Tags for ThreadSettings\_t

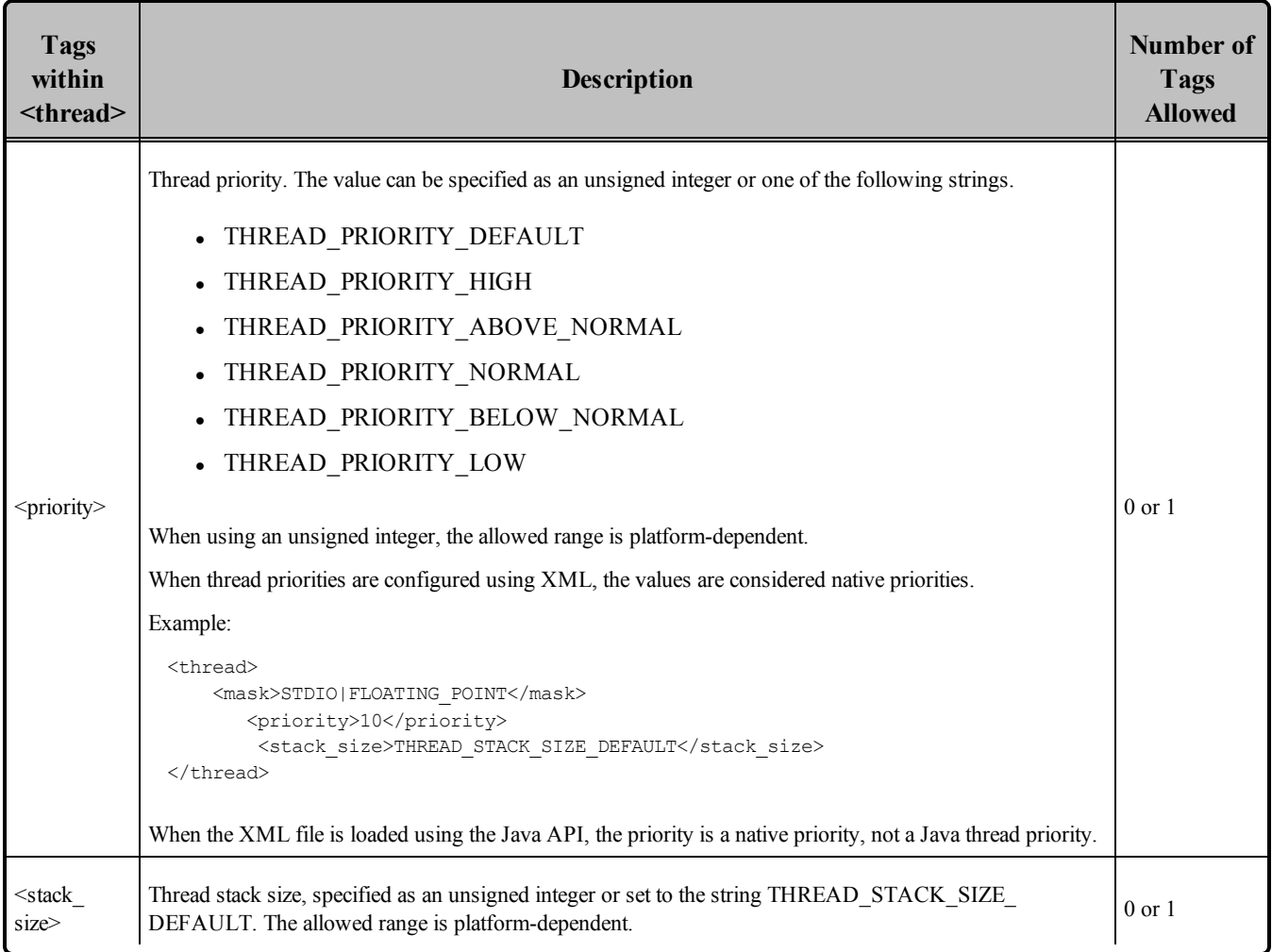

#### **Table 19.1** XML Tags for ThreadSettings\_t

# 19.7 User-Managed Threads

In certain scenarios, you may want full control over the internal threads created by your Connext DDS applications. For instance, in memory-constrained systems, applications may want to manage the resources required by internal Connext DDS threads. Also, you may want to use a different thread technology than the one Connext DDS incorporates by default (i.e., pthread on POSIX platforms).

Connext DDS can create the internal threads from the application layer via the abstract factory pattern. You can provide a Connext DDS application with a **ThreadFactory** implementation that *DomainParticipants* will use to create and delete all the threads.

The **ThreadFactory** interface exposes operations for creating and deleting threads. These operations are called on demand as *DomainParticipants* require new threads or need to delete existing ones.

The same **ThreadFactory** instance can be used by multiple *DomainParticipants*. To select which ThreadFactory to use, use the **set\_thread\_factory()** operation in the *DomainParticipantFactory*:

```
MyThreadFactory myThreadFactory; // Implements DDSThreadFactory
retcode = DDSTheParticipantFactory->set thread factory(&myThreadFactory);
```
Then you can create *DomainParticipants* using any of the available APIs (i.e. **create\_participant()**, **create\_participant\_from\_config()**, etc). A *DomainParticipant* will use the **ThreadFactory** object that is set in the DomainParticipantFactory at the time it is created and throughout its entire lifecycle. If a new ThreadFactory is set, existing *DomainParticipants* will not be affected; they will still use the same ThreadFactory with which they were created.

This feature is only available for the  $C/C++$  APIs. For further information, please see the API Reference HTML documentation.

# Chapter 20 DDS Sample-Data and Instance-Data Memory Management

This chapter describes how Connext DDS manages the memory for the DDS data samples that are sent by *DataWriters* and received by *DataReaders*.

# 20.1 DDS Sample-Data Memory Management for DataWriters

To configure DDS sample-data memory management on the writer side, use the [PROPERTY](#page-434-0) QosPolicy (DDS [Extension\)](#page-434-0) (Section 6.5.17 on page 394). Table 20.1 DDS [Sample-Data](#page-886-0) Memory [Management](#page-886-0) Properties for DataWriters lists the supported memory-management properties for *DataWriters*.

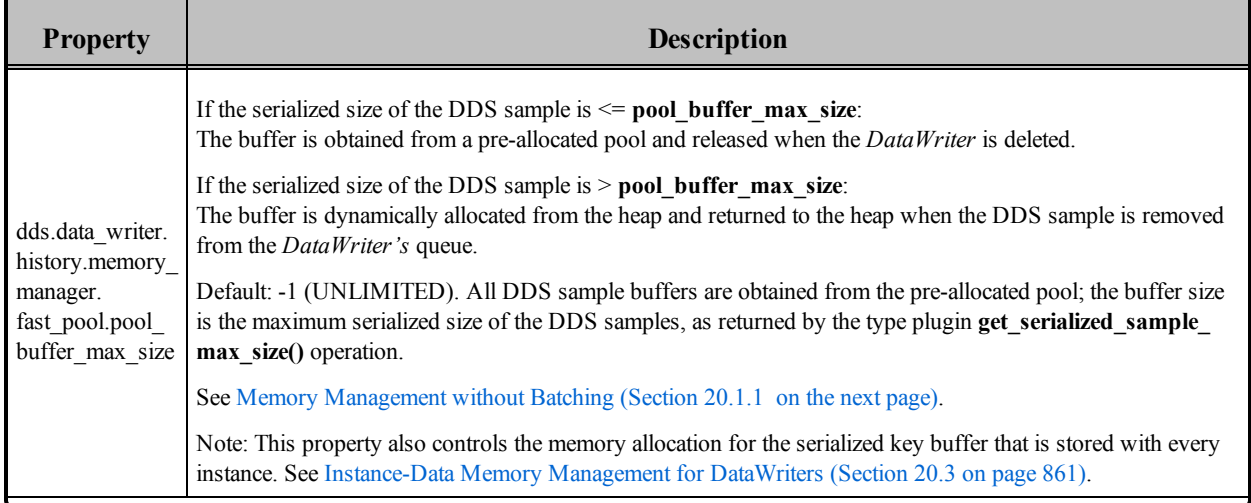

<span id="page-886-0"></span>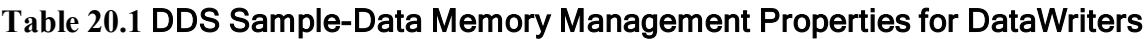

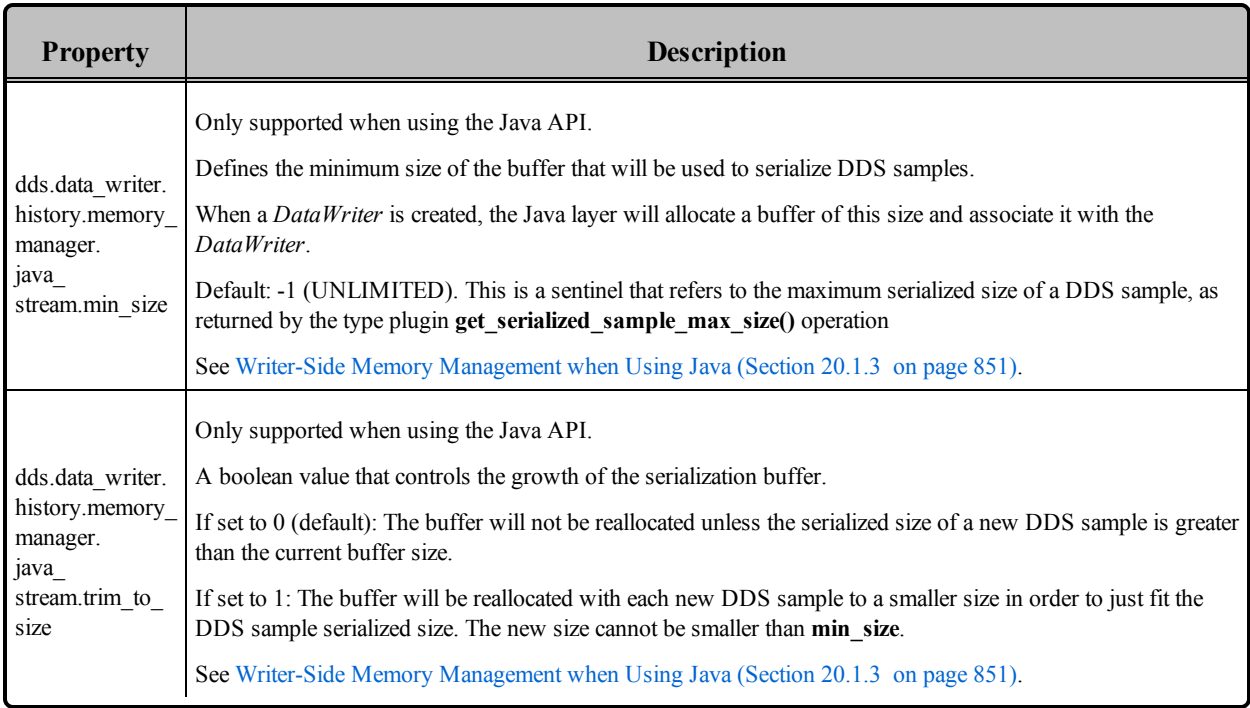

#### **Table 20.1** DDS Sample-Data Memory Management Properties for DataWriters

# <span id="page-887-0"></span>20.1.1 Memory Management without Batching

When the **write()** operation is called on a *DataWriter* that does not have batching enabled, the *DataWriter* serializes (marshals) the input DDS sample and stores it in the *DataWriter's* queue (see [Figure](#page-888-0) 20.1 [DataWriter](#page-888-0) Actions when Batching is Disabled on the facing page). The size of this queue is limited by **initial\_samples/max\_samples** in the [RESOURCE\\_LIMITS](#page-445-0) QosPolicy (Section 6.5.20 on page 405).

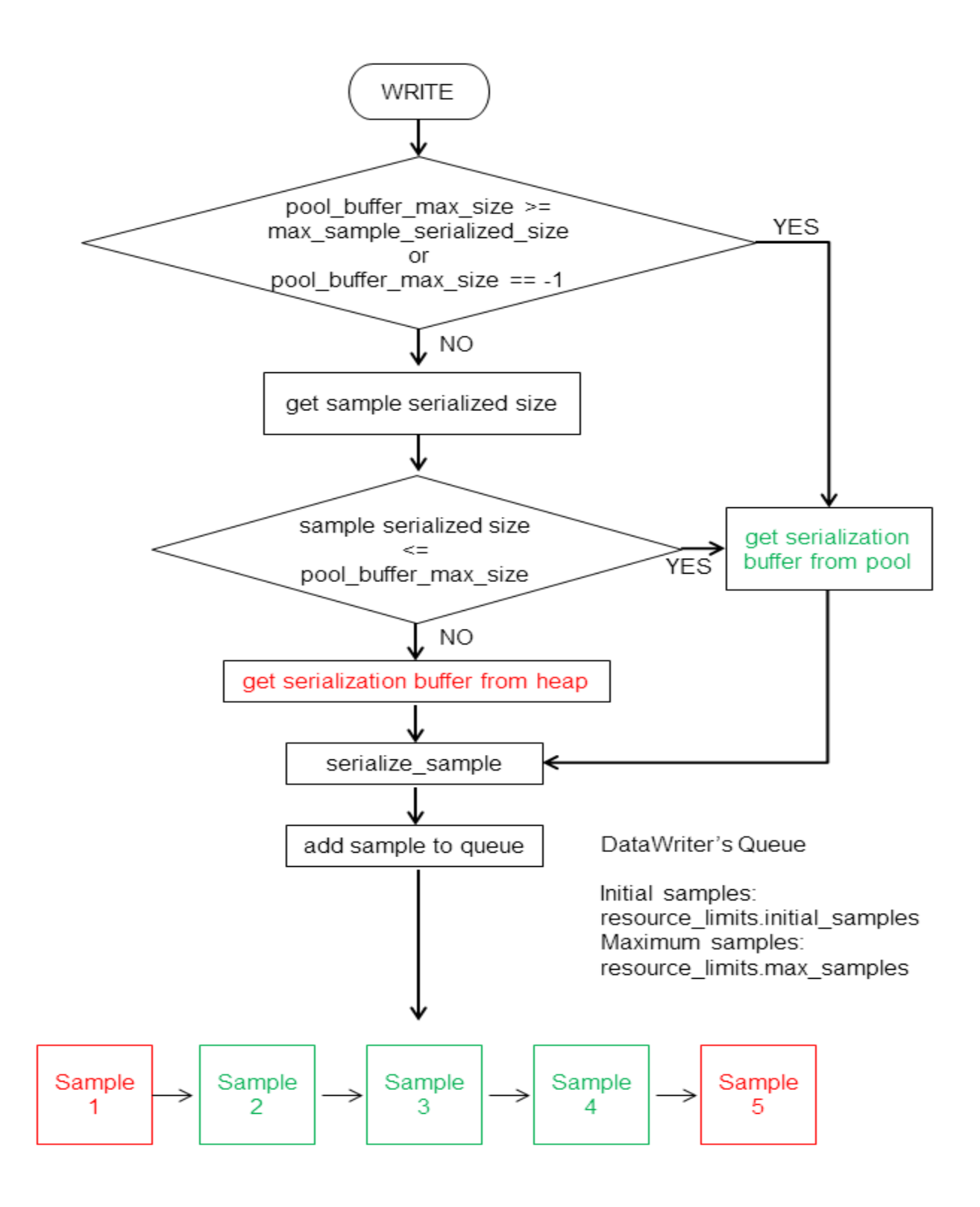

#### <span id="page-888-0"></span>**Figure 20.1** DataWriter Actions when Batching is Disabled

Each DDS sample in the queue has an associated serialization buffer in which the *DataWriter* will serialize the DDS sample. This buffer is either obtained from a pre-allocated pool (if the serialized size of the DDS sample is  $\leq$  **dds.data\_writer.history.memory\_manager.fast\_pool.pool\_buffer\_max\_size**) or the buffer is dynamically allocated from the heap (if the serialized size of the DDS sample is > **dds.data\_writer- .history.memory\_manager.fast\_pool.pool\_buffer\_max\_size).** See Table 20.1 DDS [Sample-Data](#page-886-0) Memory [Management](#page-886-0) Properties for DataWriters,

The default value of **pool** buffer max size is -1 (UNLIMITED). In this case, all the DDS samples come from the pre-allocated pool and the size of the buffers is the maximum serialized size of the DDS samples as returned by the type plugin **get serialized sample max size()** operation. The default value is optimum for real-time applications where determinism and predictability is a must. The trade-off is higher memory usage, especially in cases where the maximum serialized size of a DDS sample is large.

## <span id="page-889-0"></span>20.1.2 Memory Management with Batching

When the **write()** operation is called on a *DataWriter* for which batching is enabled (see [BATCH](#page-381-0) QosPolicy (DDS [Extension\)](#page-381-0) (Section 6.5.2 on page 341)), the *DataWriter* serializes (marshals) the input DDS sample into the current batch buffer (see Figure 20.2 [DataWriter](#page-890-0) Actions when Batching is Enabled on the [facing](#page-890-0) page). When the batch is flushed, it is stored in the *DataWriter's* queue along with its DDS samples. The *DataWriter* queue can be sized based on:

- The number of DDS samples, using **initial samples/max samples** (both set in the RESOURCE LIMITS [QosPolicy](#page-445-0) (Section 6.5.20 on page 405))
- The number of batches, using **initial batches/max batches** (both set in the DATA\_WRITER [RESOURCE\\_LIMITS](#page-399-0) QosPolicy (DDS Extension) (Section 6.5.4 on page 359))
- <sup>l</sup> Or a combination of **max\_samples** and **max\_batches**

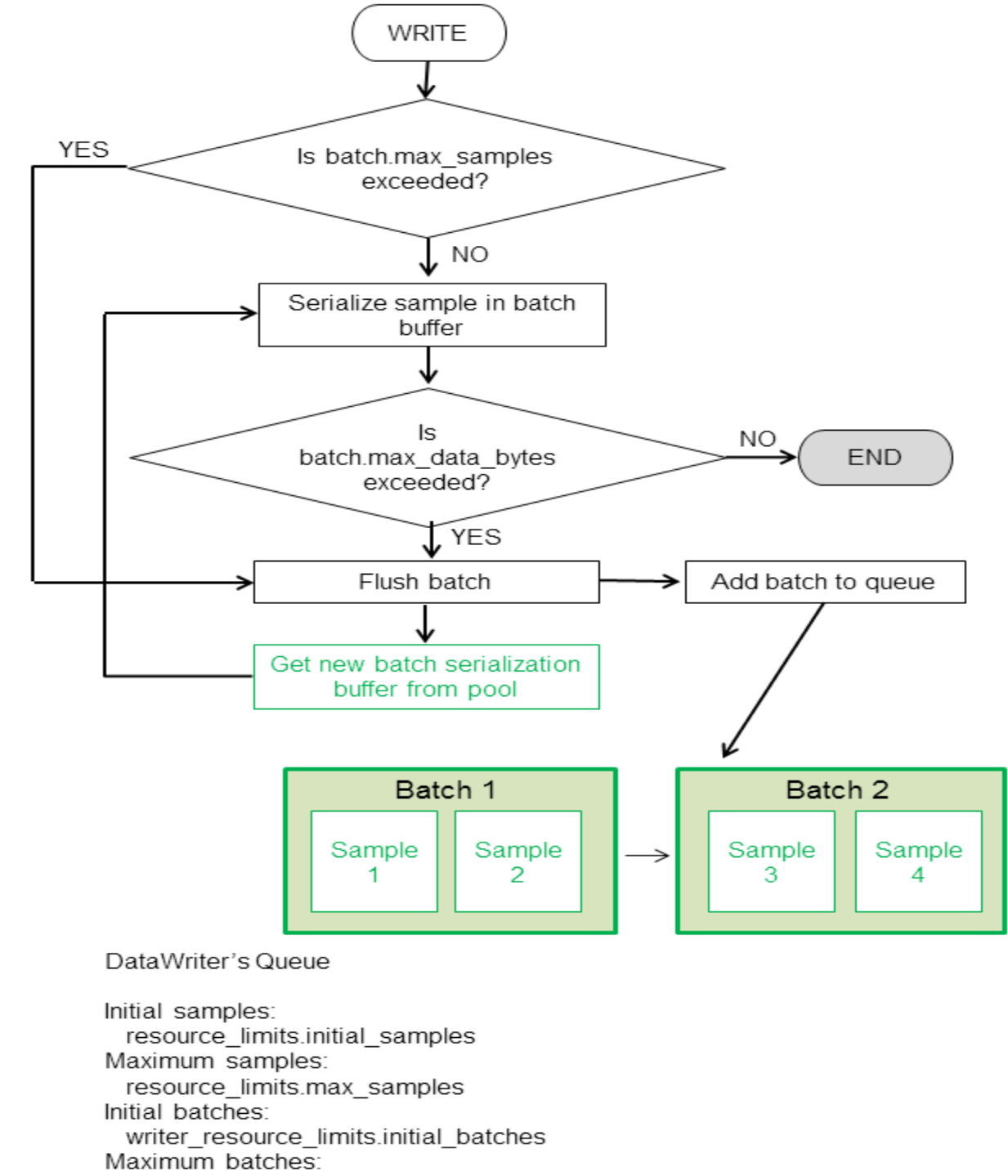

<span id="page-890-0"></span>**Figure 20.2** DataWriter Actions when Batching is Enabled

writer\_resource\_limits.max\_batches

When batching is enabled, the memory associated with the batch buffers always comes from a pre-allocated pool. The size of the buffers is determined by the QoS values **max\_samples** and **max\_data\_bytes** (both set in the BATCH QosPolicy (DDS [Extension\)](#page-381-0) (Section 6.5.2 on page 341)) as follows:

- If **max** data bytes is a finite value, the size of the buffer is the minimum of this value and the maximum serialized size of a DDS sample (**max\_sample\_serialized\_size**) as returned by the type-plugin **get** serialized sample max size(), since that batch must contain at least one DDS sample).
- Otherwise, the size of the buffer is calculated by (**batch.max\_samples** \* **max\_sample\_serialized\_size**).

Notice that for variable-size DDS samples (for example, DDS samples containing sequences) it is good practice to size the buffer based on **max\_data\_bytes**, since this leads to more efficient memory usage.

Note: The value of the property **dds.data\_writer.history.memory\_manager.fast\_pool.pool\_buffer max** size is ignored by *DataWriters* with batching enabled.

### <span id="page-891-0"></span>20.1.3 Writer-Side Memory Management when Using Java

When the Java API is used, Connext DDS allocates a Java buffer per *DataWriter*; this buffer is used to serialize the Java DDS samples published by the *DataWriters*. After a DDS sample is serialized into a Java buffer, the result is copied into the underlying native buffer described in Memory [Management](#page-887-0) without [Batching](#page-887-0) (Section 20.1.1 on page 847) and Memory [Management](#page-889-0) with Batching (Section 20.1.2 on page [849\).](#page-889-0)

You can use the following two *DataWriter* properties to control memory allocation for the Java buffers that are used for serialization (see Table 20.1 DDS Sample-Data Memory [Management](#page-886-0) Properties for [DataWriters](#page-886-0)):

- **-** dds.data writer.history.memory manager.java stream.min size
- **-** dds.data writer.history.memory manager.java stream.trim to size

### <span id="page-891-1"></span>20.1.4 Writer-Side Memory Management when Working with Large Data

*Large DDS samples* are DDS samples with a large *maximum* size relative to the memory available to the application. Notice the use of the word *maximum*, as opposed to *actual* size.

As described in Memory [Management](#page-887-0) without Batching (Section 20.1.1 on page 847), by default, the middleware preallocates the DDS samples in the *DataWriter* queue to their maximum serialized size. This may lead to high memory-usage in *DataWriters* where the maximum serialized size of a DDS sample is large.

For example, let's consider a video conferencing application:

```
struct VideoFrame {
      boolean keyFrame;
```

```
sequence<octet,1024000> data;
};
```
The above IDL definition can be used to work with video streams.

Each frame is transmitted as a sequence of octets with a maximum size of 1 MB. In this example, the video stream has two types of frames: I-Frames (also called key frames) and P-Frames (also called delta frames). I-Frames represent full images and do not require information about the preceding frames in order to be decoded. P-frames require information about the preceding frames in order to be decoded.

A video stream consists of a sequence of frames in which I-Frames are followed by multiple P-frames. The number of P-frames between I-Frames affects the video quality since, in a non-reliable configuration, losing a P-frame will degrade the image quality until the next I-frame is received.

For our use case, let's assume that I-frames may require 1 MB, while P-Frames require less than 32 KB. Also, there are 20 times more P-Frames than I-Frames.

Although the actual size of the frames sent by the Connext DDS application is usually significantly smaller than 1 MB since they are P-Frames, the default memory management will use 1 MB per frame in the *DataWriter* queue. If **resource** limits.max samples is 256, the *DataWriter* may end up allocating 256 MB.

Using some domain-specific knowledge, such as the fact that most of the P-Frames have a size smaller than 32 KB, we can optimize memory usage in the *DataWriter's* queue while still maintaining determinism and predictability for the majority of the frames sent on the wire.

The following XML file shows how to optimize the memory usage for the previous example (rather than focusing on efficient usage of the available network bandwidth).

```
<?xml version="1.0"?>
<!-- XML QoS Profile for large data -->
<dds xmlns:xsi="http://www.w3.org/2001/XMLSchema-instance">
    <!-- QoS Library containing the QoS profile used for large data -->
        <qos_library name="ReliableLargeDataLibrary">
            <!-- QoS profile to optimize memory usage in DataWriters sending
                large images
                --&><qos_profile name="ReliableLargeDataProfile"
               is default qos="true">
               <!-- QoS used to configure the DataWriter -->
                   <datawriter_qos>
                       <resource_limits>
                               <max_samples>32</max_samples>
                               <!— No need to pre-allocate 32 images unless
                                  needed -->
                               <initial_samples>1</initial_samples>
                       </resource limits>
                       <property>
                               <value>
                                       <!-- For frames with size smaller or
```

```
equal to 33 KB
                                               the serialization buffer is
                                               obtained from a
                                               pre-allocated pool. For sizes
                                               greater than 33 KB,
                                               the DataWriter will use dynamic
                                               memory allocation.
                                          --\rightarrow<element>
                                                  <name>dds.data_writer.history.memory_manager.fast_pool.pool_buffer_max_size
                                                  \langle/name\rangle<value>33792</value>
                                          \langle/element>
                                          <!-- Java will use a 33 KB buffer to
                                               serialize all frames with a
                                               size smaller than or equal to
                                               33 KB.
                                               When an I-frame is published,
                                               Java will reallocate the
                                               serialization buffer to
                                               match the serialized
                                               size of the new frame.
                                          -->
                                          <element>
                                                  <name>dds.data_writer.history.memory_manager.java_stream.min_size
                                                  \langle/name\rangle<value>33792</value>
                                          </element>
                                          <element>
                                                  <name>dds.data_writer.history.memory_manager.java_stream.trim_to_size
                                                  \langle/name\rangle<value>1</value>
                                         </element>
                                 </value>
                        </property>
                    </datawriter_qos>
                </qos_profile>
       </qos_library>
</dds>
```
Working with large data DDS samples will likely require throttling the network traffic generated by single DDS samples. For additional information on shaping network traffic, see [FlowControllers](#page-462-0) (DDS Extension) [\(Section](#page-462-0) 6.6 on page 422).

# 20.2 DDS Sample-Data Memory Management for DataReaders

The DDS data samples received by a *DataReader* are deserialized (demarshaled) and stored in the *DataReader's* queue (see Adding DDS Samples to [DataReader's](#page-895-0) Queue (Section Figure 20.3 on page [855\)\)](#page-895-0). The size of this queue is limited by **initial\_samples/max\_samples** in the [RESOURCE\\_LIMITS](#page-445-0) [QosPolicy](#page-445-0) (Section 6.5.20 on page 405).

### 20.2.1 Memory Management for DataReaders Using Generated Type-Plugins

Figure 20.3 Adding DDS Samples to [DataReader's](#page-895-0) Queue on the next page shows how DDS samples are processed and added to the *DataReader's* queue.

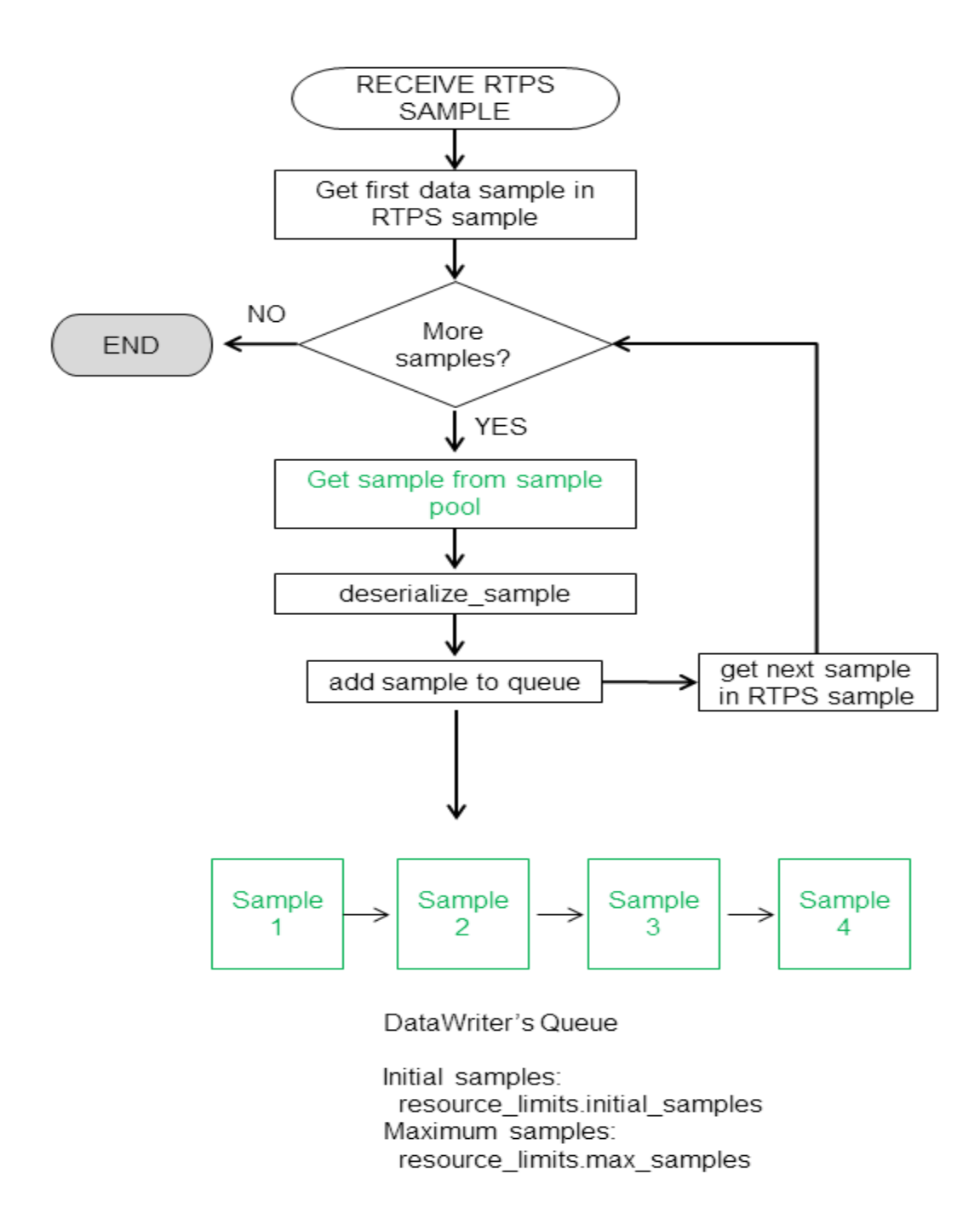

<span id="page-895-0"></span>**Figure 20.3** Adding DDS Samples to DataReader's Queue

The RTPS DATA DDS samples received by a *DataReader* can be either batch DDS samples or individual DDS samples. The *DataReader* queue does not store batches. Therefore, each one of the DDS samples within a batch will be deserialized and processed individually.

When the *DataReader* processes a new sample, it will deserialize it into a sample obtained from a pre-allocated pool. By default, to provide predictability and determinism, the sample obtained from the pool is

allocated to its maximum size. For example, with the following IDL type, each sample in the *DataReader* queue will consume 1 MB, even if the actual size is smaller.

```
struct VideoFrame { 
      boolean keyFrame;
       sequence<octet,1024000> data;
};
```
In the above example, it is possible to reduce the memory consumption in  $C, C++,$  and .NET by declaring the data sequence as unbounded and by generating code for the type with the command-line option  **unboundedSupport**. In this case, the middleware will not preallocate 1 MB for the data member. Instead, the generated code will deserialize incoming samples by dynamically allocating and deallocating memory to accommodate the actual size of the data sequence.

## 20.2.2 Reader-Side Memory Management when Using Java

When the Java API is used with *DataReaders* using generated type-plugins, Connext DDS allocates a Java buffer per *DataReader;* this buffer is used to copy the native serialized data, so that the received DDS samples can be deserialized into the Java objects obtained from the DDS sample pool in [Adding](#page-895-0) DDS Samples to [DataReader's](#page-895-0) Queue (Section Figure 20.3 on the previous page).

<span id="page-896-0"></span>You can use the *DataReader* properties in Table 20.2 DDS Sample-Data Memory [Management](#page-896-0) Properties for [DataReaders](#page-896-0) when Using Java API to control memory allocation for the Java buffer used for deserialization:

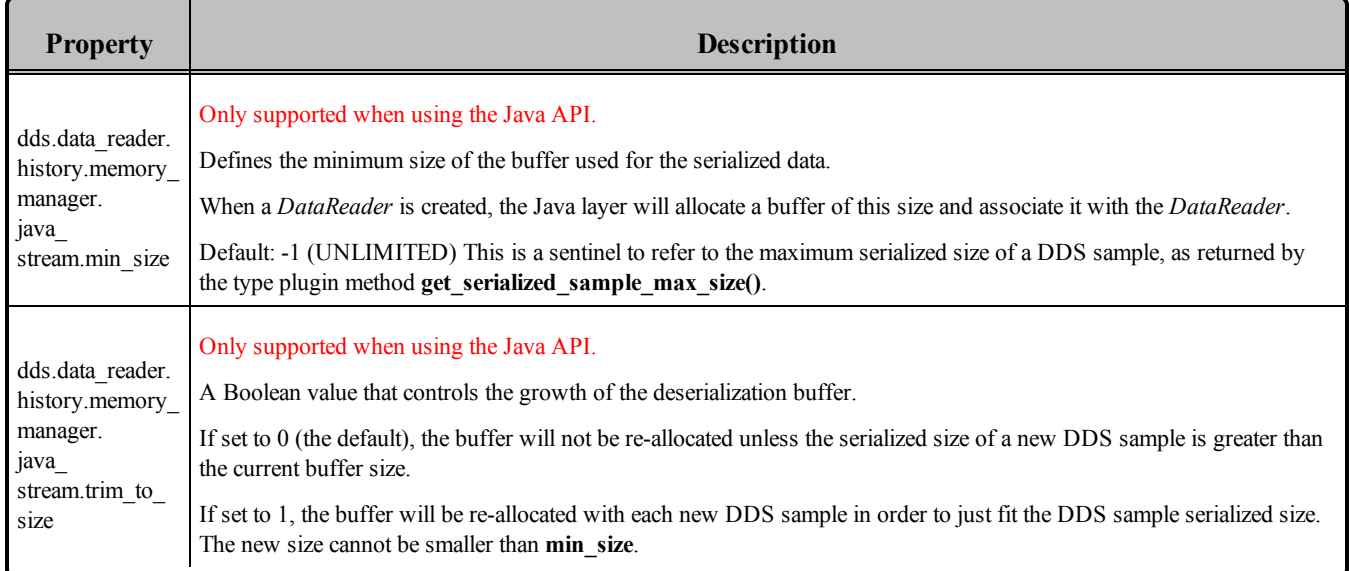

#### **Table 20.2** DDS Sample-Data Memory Management Properties for DataReaders when Using Java API

### 20.2.3 Memory Management for DynamicData DataReaders

Unlike *DataReaders* that use generated type-plugin code, DynamicData *DataReaders* provide configuration mechanisms to optimize the memory usage for use cases involving large data DDS samples.

A DDS DynamicData sample stored in the *DataReader's* queue has an associated underlying buffer that contains the serialized representation of the DDS sample. The buffer is allocated according to the configuration provided in the **serialization** member of the **DynamicDataProperty\_t** used to create the **DynamicDataTypeSupport** (see Interacting [Dynamically](#page-181-0) with User Data Types (Section 3.8 on page [141\)\)](#page-181-0).

```
struct DDS DynamicDataProperty t {
       ...
       DDS_DynamicDataTypeSerializationProperty_t serialization;
}
struct DDS DynamicDataTypeSerializationProperty t {
       ...
       DDS UnsignedLong max size serialized;
       DDS UnsignedLong min size serialized;
       DDS Boolean trim to size;
}
```
<span id="page-897-0"></span>Table 20.3 struct [DDS\\_DynamicDataTypeSerializationProperty\\_t](#page-897-0)\_describes the members of DDS DynamicDataTypeSerializationProperty\_t.

#### **Table 20.3** struct DDS\_DynamicDataTypeSerializationProperty\_t

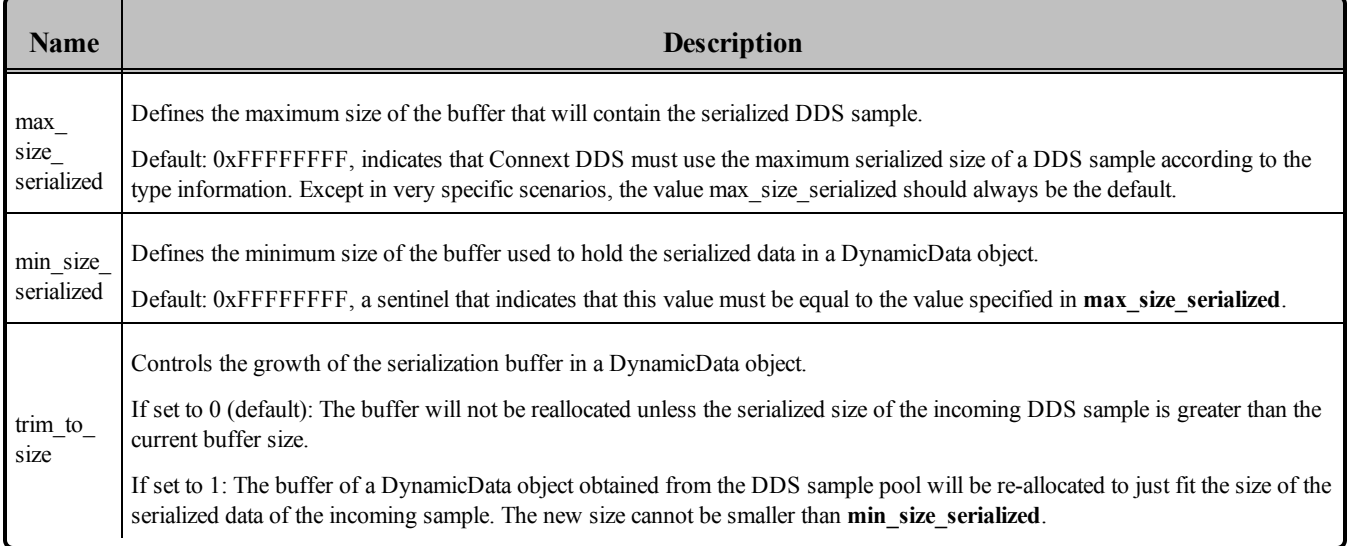

Figure 20.4 Allocation of DDS Samples in DataReader Queue for [DynamicData](#page-898-0) DataReaders on the [facing](#page-898-0) page shows how DDS samples are allocated in the *DataReader* queue for DynamicData *DataReaders*.

<span id="page-898-0"></span>**Figure 20.4** Allocation of DDS Samples in DataReader Queue for DynamicData DataReaders

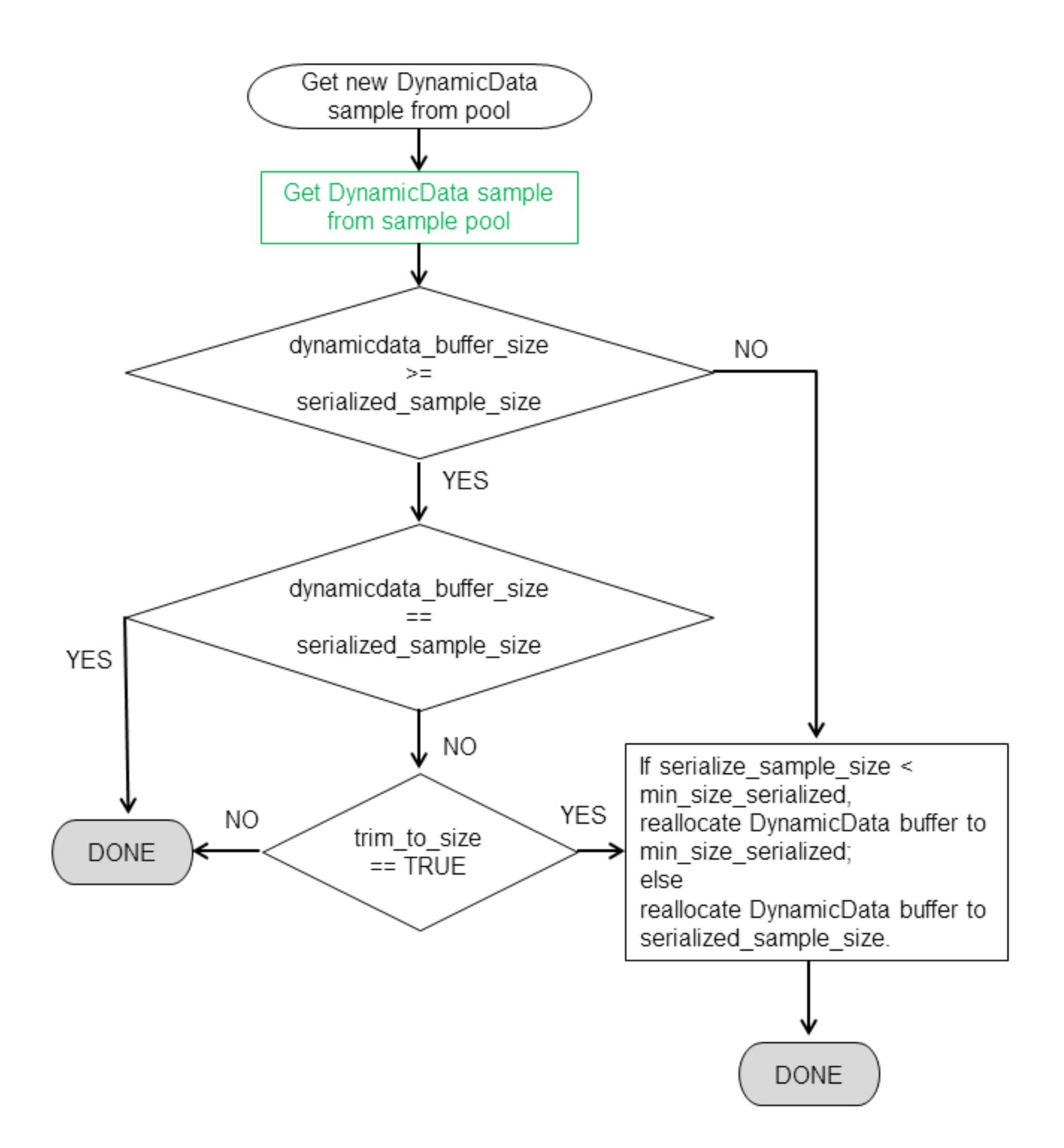

#### 20.2.4 Memory Management for Fragmented DDS Samples

When a *DataWriter* writes DDS samples with a serialized size greater than the minimum of the largest transport message sizes across all transports installed with the *DataWriter*, the DDS samples are fragmented into multiple RTPS fragment messages.

The different fragments associated with a DDS sample are assembled in the *DataReader* side into a single buffer that will contain the DDS sample serialized data after the last fragment is received.

By default, the *DataReader* keeps a pool of pre-allocated serialization buffers that will be used to reconstruct the serialized data of a DDS sample from the different fragments. Each buffer hold one individual DDS sample and it has a size equal to the maximum serialized size of a DDS sample. The pool size can be configured using the QoS values **initial\_fragmented\_samples** and **max\_fragmented\_samples** in [DATA\\_READER\\_RESOURCE\\_LIMITS](#page-557-0) QosPolicy (DDS Extension) (Section 7.6.2 on page 517).

The main disadvantage in pre-allocating the serialization buffers is an increase in memory usage, especially when the maximum serialized of a DDS sample is quite large. Connext DDS offers a setting that allows memory for a DDS sample to be allocated from the heap the first time a fragment is received. The amount of memory allocated equals the amount of memory needed to store all fragments in the DDS sample.

### 20.2.5 Reader-Side Memory Management when Working with Large Data

This section describes how to configure the *DataReader* side of the videoconferencing application introduced in Writer-Side Memory [Management](#page-891-1) when Working with Large Data (Section 20.1.4 on page 851) to optimize memory usage.

The following XML file can be used to optimize the memory usage in the previous example:

```
<?xml version="1.0"?>
<!-- XML QoS Profile for large data -->
<dds xmlns:xsi="http://www.w3.org/2001/XMLSchema-instance">
       <!-- QoS Library containing the QoS profile used for large data -->
       <qos_library name="ReliableLargeDataLibrary">
               <!-- QoS profile used to optimize the memory usage in a
                    DataWriter sending large data images
               -->
               <qos_profile name="ReliableLargeDataProfile"
                is default qos="true">
                   <!-- QoS used to configure the DataWriter -->
                   <datareader_qos>
                       <history>
                           <kind>KEEP_ALL_HISTORY_QOS</kind>
                       </history>
                       <resource_limits>
                           <max_samples>32</max_samples>
                           <!— No need to pre-allocate 32 frames unless
                               needed -->
                           <initial_samples>1</initial_samples>
                       </resource limits>
                       <reader resource limits>
```
```
<!-- Since the video frame samples have a
                            large maximum serialized size we can configure
                            the fragmented samples pool to use dynamic
                            memory allocation. As an alternative,
                            reduce max fragmented samples. However, that
                            may cause fragment retransmission.
                       --<dynamically_allocate_fragmented_samples>
                            1
                       </dynamically_allocate_fragmented_samples>
                   </reader resource limits>
                   <property>
                       <value>
                               <!-- Java will use a buffer of 33KB to
                                    deserialize all frames with a
                                     serialized size smaller or equal than
                                    33KB. When an I-frame is received,
                                    Java will re-allocate the
                                    deserialization buffer to match the
                                    serialized size of the new frame.
                                --><element>
                                    <name>dds.data reader.history.memory_manager.java_stream.min_size
                                   </name>
                                   <value>33792</value>
                               </element>
                               <element>
                                   <name>
       dds.data reader.history.memory_manager.java_stream.trim_to_size
                                   \langle/name\rangle<value>1</value>
                               </element>
                       </value>
                   </property>
               </qos_profile>
       </qos_library>
</dds>
```
To avoid preallocation of the samples in the *DataReader's* queue to their maximum size for Type-Plugin generated code in C, C++, and .NET, replace the bounded sequence in VideoFrame with an unbounded sequence and generate code using the **-unboundedSupport** command-line option:

```
struct VideoFrame {
      boolean keyFrame;
       sequence<octet> data;
};
```
See Memory Management for DataReaders Using Generated [Type-Plugins](#page-894-0) (Section 20.2.1 on page 854) for more details.

To avoid preallocation of the samples in the *DataReader's* queue to their maximum size for DynamicData, set the **min\_size\_serialized** property to avoid the allocation of 1MB buffers for the *DataReader* queue samples (See Memory Management for [DynamicData](#page-897-0) DataReaders (Section 20.2.3 on page 857).

# 20.3 Instance-Data Memory Management for DataWriters

When an instance is registered with a *DataWriter*, the *DataWriter* serializes the key value and stores it with the instance.

Each instance maintained by the *DataWriter* has an associated buffer in which the *DataWriter* serializes the key. This buffer is either:

- <sup>l</sup> Obtained from a pre-allocated pool (if the key's serialized size is <= **dds.data\_writer- .history.memory\_manager.fast\_pool.pool\_buffer\_max\_size**)
- <sup>l</sup> Dynamically allocated from the heap (if the key's serialized size is > **dds.data\_writer- .history.memory\_manager.fast\_pool.pool\_buffer\_max\_size**).

<span id="page-901-0"></span>See Table 20.4 [Instance-Data](#page-901-0) Memory Management Properties for DataWriters.

### **Table 20.4** Instance-Data Memory Management Properties for DataWriters

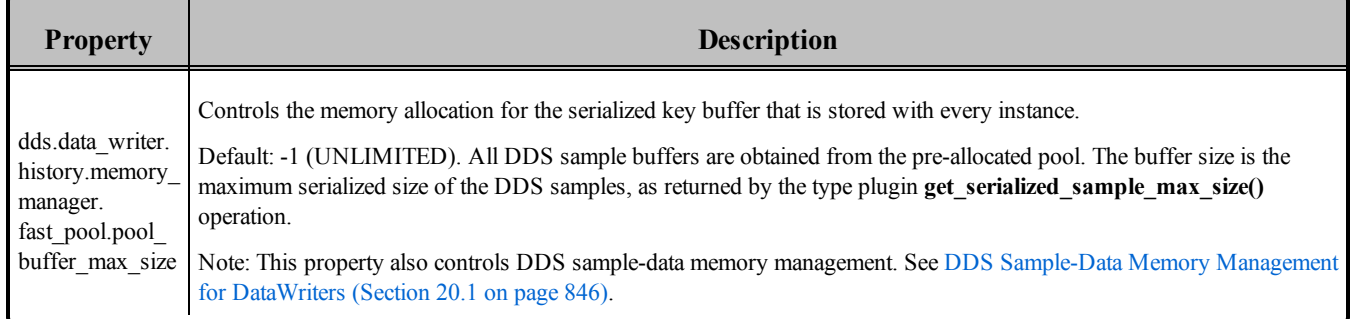

# 20.4 Instance-Data Memory Management for DataReaders

When an instance is received and registered by a *DataReader*, the *DataReader* serializes the key value and stores it with the instance.

Each instance maintained by the *DataReader* has an associated buffer in which the *DataReader* serializes the key. This buffer is either:

Obtained from a pre-allocated pool (if the key's serialized size is  $\leq$  **dds.data reader.history.memory manager.fast\_pool.pool\_buffer\_max\_size**)

Dynamically allocated from the heap (if the key's serialized size is > **dds.data\_reader.history.memory manager.fast\_pool.pool\_buffer\_max\_size**)

See Table 20.5 [Instance-Data](#page-902-0) Memory Management Properties for DataReaders .

<span id="page-902-0"></span>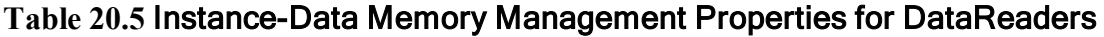

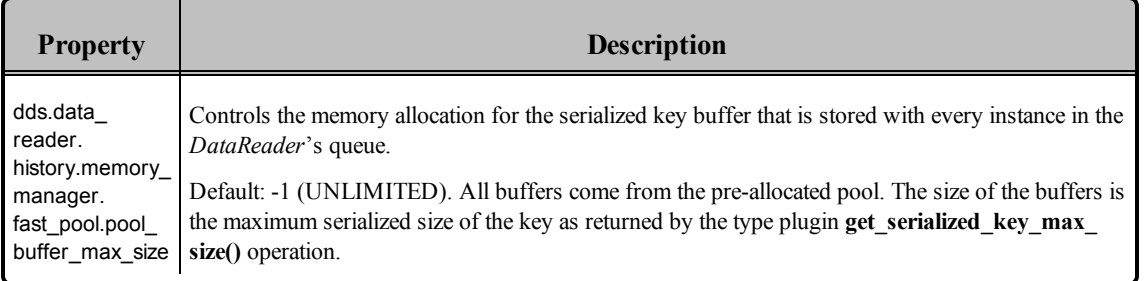

# Chapter 21 Troubleshooting

This chapter contains tips on troubleshooting Connext DDS applications. For an up-to-date list of frequently asked questions, see the RTI Support Portal, accessible from [https://support.rti.com](https://support.rti.com/) select the **Find Solution** link to see example code, general information on Connext DDS, performance information, troubleshooting tips, and technical details.

This chapter contains the following sections:

# 21.1 What Version am I Running?

There are two ways to obtain version information:

- By looking at the revision files, as described in Finding Version [Information](#page-903-0) in Revision Files [\(Section](#page-903-0) 21.1.1 below).
- [Programmatically](#page-904-0) at run time, as described in Finding Version Information Programmatically [\(Section](#page-904-0) 21.1.2 on the next page).

## <span id="page-903-0"></span>21.1.1 Finding Version Information in Revision Files

In the top-level directory of your Connext DDS installation (**\${NDDSHOME}**), you will find text files that include revision information. The files are named **rev\_<***product***>\_rtidds.<***version***>**. For example, you might see files called **rev\_host\_rtidds.5.x.y** and **rev\_persistence\_rtidds5.x.y** (where x and y stand for the version numbers of the current release). Each file contains more details, such as a patch level and if the product is license managed.

For example:

Host Build 5.x.y rev 04 (0x04050200)

The revision files for Connext DDS target libraries are in the same directory as the libraries (**\${NDDSHOME}/lib/<***architecture***>**).

## <span id="page-904-0"></span>21.1.2 Finding Version Information Programmatically

The methods in the NDDSConfigVersion class can be used to retrieve version information for the Connext DDS product, the core library, and the C, C++ or Java libraries.

The version information includes four fields:

- A major version number
- A minor version number
- A release number
- $\bullet$  A build number

Table 21.4 [NDDSConfigLogger](#page-907-0) Operations lists the available operations (they will vary somewhat depending on the programming language you are using; consult the API Reference HTML documentation for more information).

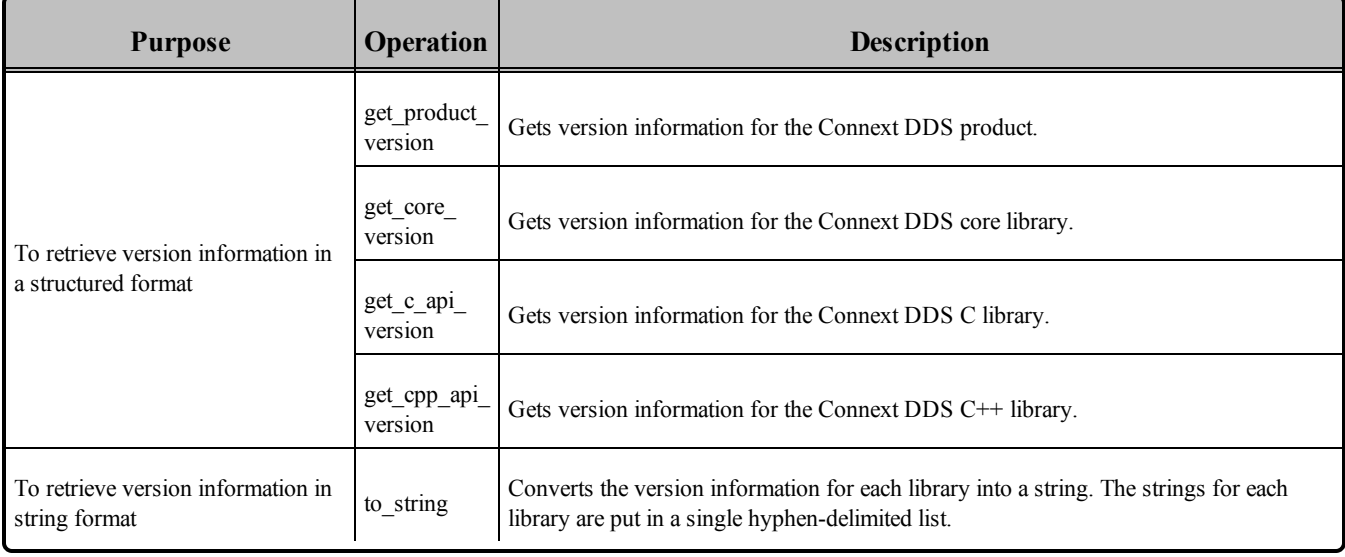

#### **Table 21.1** NDDSConfigVersion Operations

The **get** product version() operation returns a reference to a structure of type DDS ProductVersion t:

```
struct NDDS Config ProductVersion t {
       DDS Char major;
       DDS Char minor;
       DDS Char release;
       DDS Char revision;
};
```
The other **get \*** version() operations return a reference to a structure of type NDDS Config\_LibraryVersion t:

```
struct NDDS_Config_LibraryVersion_t {
      DDS Long major;
      DDS Long minor;
       char release;
       DDS Long build;
};
```
The **to** string() operation returns version information for the Connext DDS core, followed by the C and C++ API libraries, separated by hyphens. For example:

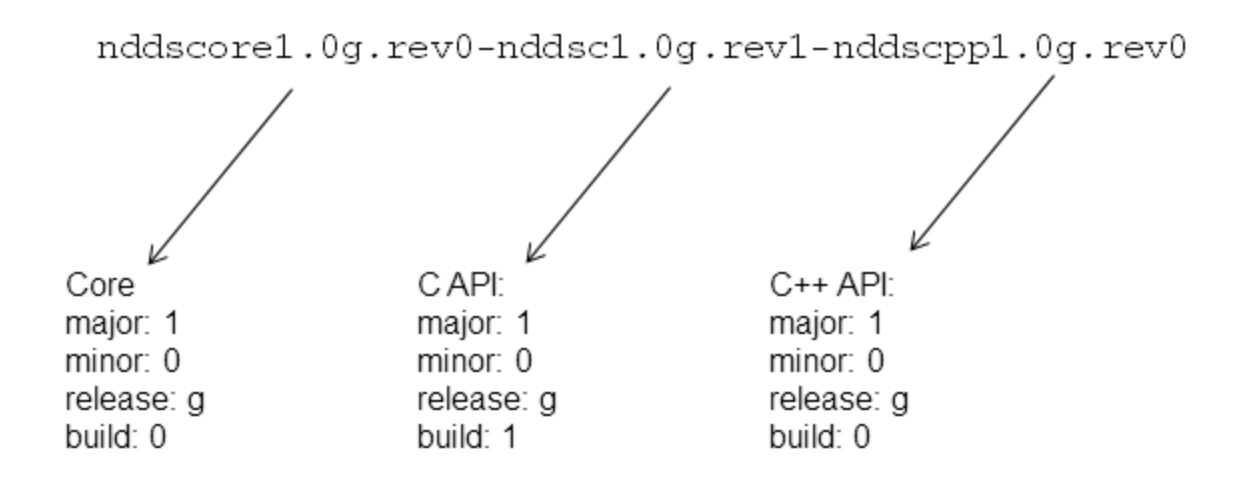

# 21.2 Controlling Messages from Connext DDS

Connext DDS provides several types of messages to help you debug your system and alert you to errors during run time. You can control how much information is reported and where it is logged.

<span id="page-905-0"></span>How much information is logged is known as the *verbosity* setting. Table 21.2 [Message](#page-905-0) Logging Verbosity [Levels](#page-905-0) describes the increasing verbosity levels.

**Table 21.2** Message Logging Verbosity Levels

| <b>Verbosity</b><br>(NDDS<br><b>CONFIG</b><br>$LOG_$<br>VERBOSITY_<br>$*$ | <b>Description</b>                             |
|---------------------------------------------------------------------------|------------------------------------------------|
| <b>SILENT</b>                                                             | No messages will be logged. (lowest verbosity) |

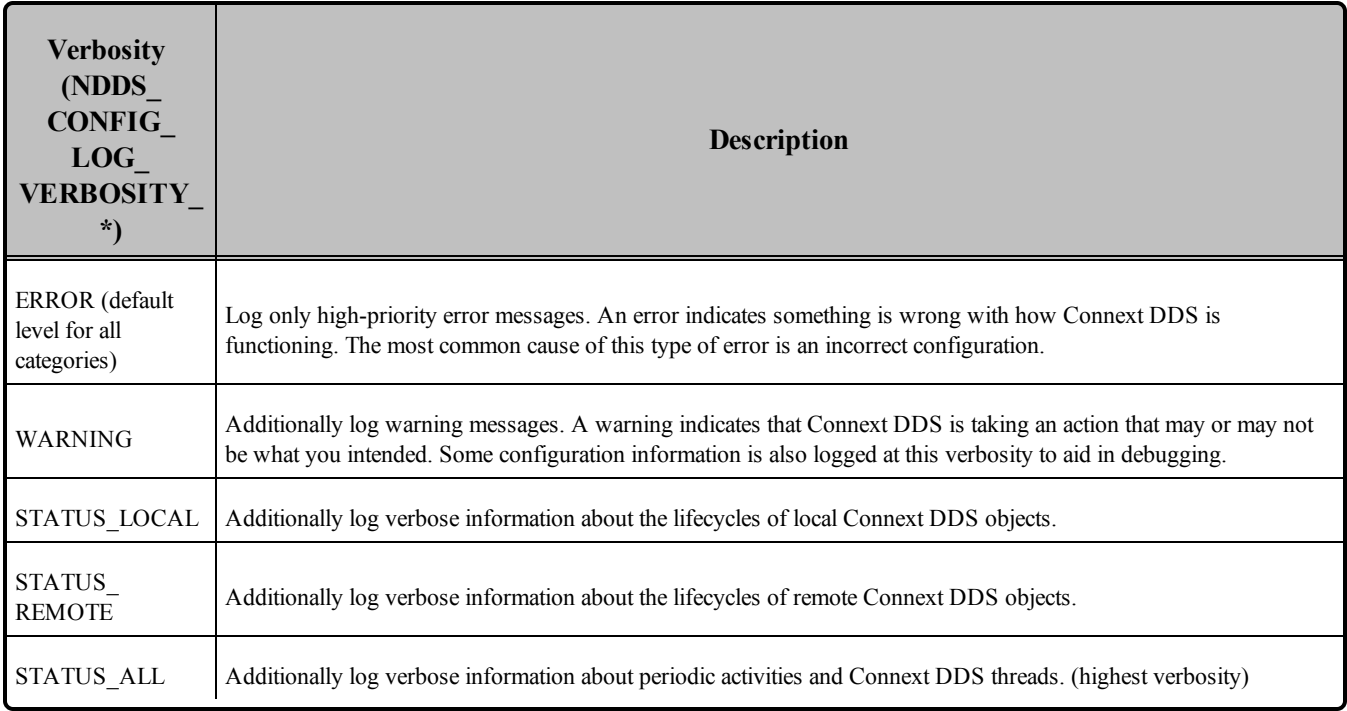

## **Table 21.2** Message Logging Verbosity Levels

Note that the verbosities are cumulative: logging at a high verbosity means also logging all lower verbosity messages. If you change nothing, the default verbosity will be set to NDDS\_CONFIG\_LOG\_ VERBOSITY\_ERROR.

Logging at high verbosities can be detrimental to your application's performance. You should generally not set the verbosity above NDDS\_CONFIG\_LOG\_VERBOSITY\_WARNING, unless you are debugging a specific problem.

You will typically change the verbosity of all of Connext DDS at once. However, in the event that such a strategy produces too much output, you can further discriminate among the messages you would like to see. The types of messages logged by Connext DDS fall into the categories listed in Table 21.3 [Message](#page-906-0) Logging [Categories;](#page-906-0) each category can be set to a different verbosity level.

<span id="page-906-0"></span>**Table 21.3** Message Logging Categories

| <b>Category (NDDS CONFIG</b><br>LOG CATEGORY *) | <b>Description</b>                                                         |
|-------------------------------------------------|----------------------------------------------------------------------------|
| <b>PLATFORM</b>                                 | Messages about the underlying platform (hardware and OS).                  |
| <b>COMMUNICATION</b>                            | Messages about data serialization and deserialization and network traffic. |
| <b>DATABASE</b>                                 | Messages about the internal database of Connext DDS objects.               |

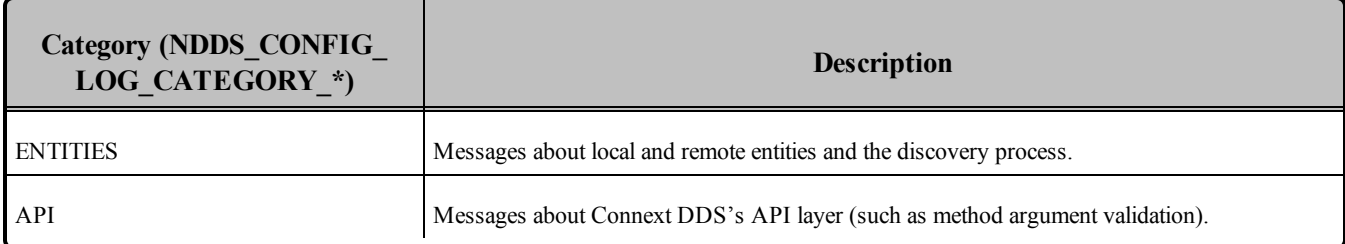

### **Table 21.3** Message Logging Categories

<span id="page-907-0"></span>The methods in the **NDDSConfigLogger** class can be used to change verbosity settings, as well as the des-tination for logged messages. Table 21.4 [NDDSConfigLogger](#page-907-0) Operations lists the available operations; consult the API Reference HTML documentation for more information.

### **Table 21.4** NDDSConfigLogger Operations

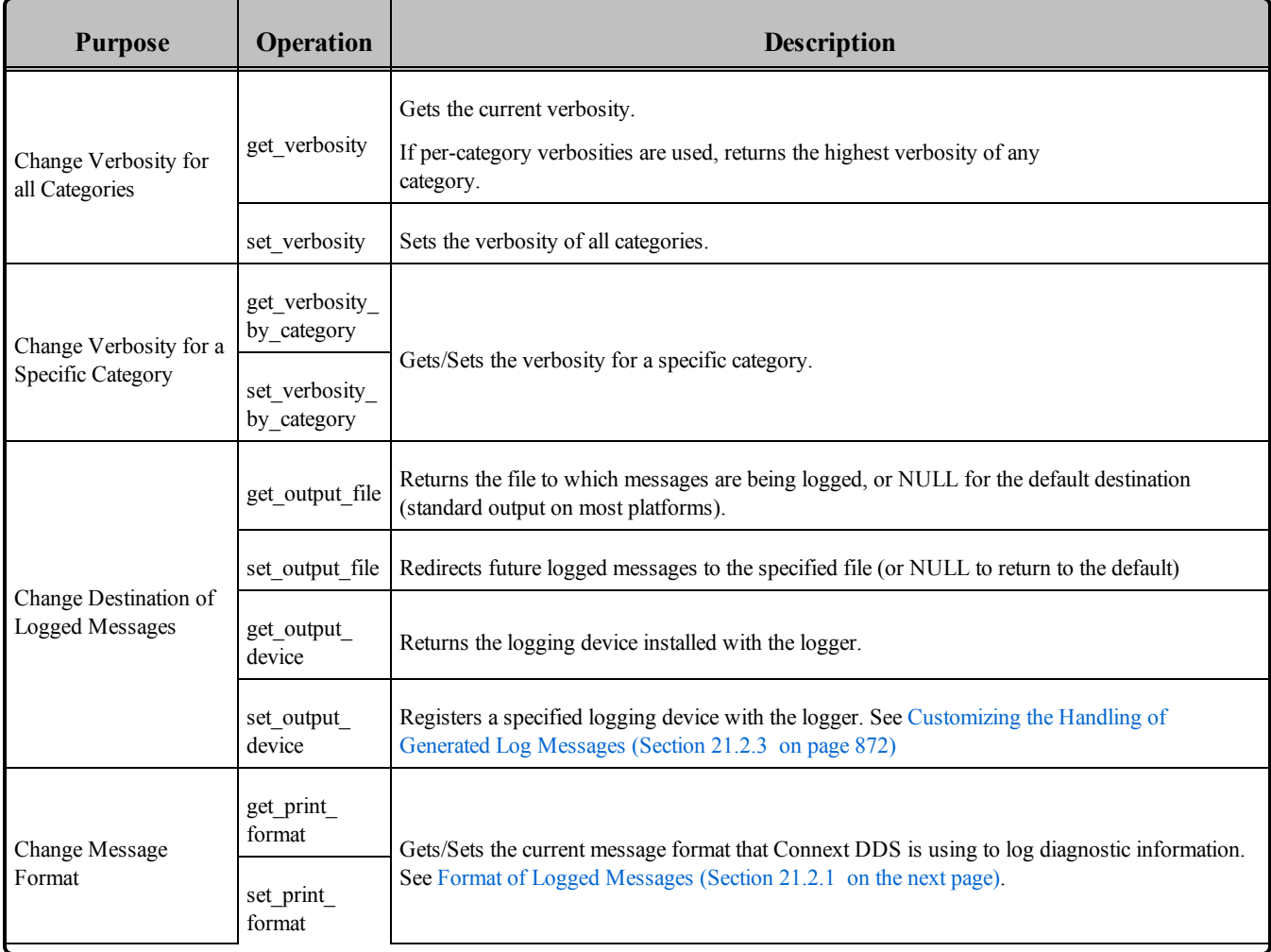

## <span id="page-908-0"></span>21.2.1 Format of Logged Messages

<span id="page-908-1"></span>You can control the amount of information in each message with the **set print format**() operation. The format options are listed in Table 21.5 [Message](#page-908-1) Formats.

| <b>Message Format</b><br>(NDDS_CONFIG_LOG_<br><b>PRINT FORMAT *)</b> | <b>Description</b>                                                                             |
|----------------------------------------------------------------------|------------------------------------------------------------------------------------------------|
| <b>DEFAULT</b>                                                       | Message, method name, and activity context.                                                    |
| <b>TIMESTAMPED</b>                                                   | Message, method name, activity context, and timestamp.                                         |
| <b>VERBOSE</b>                                                       | Message with all available context information (includes thread identifier, activity context). |
| VERBOSE TIMESTAMPED                                                  | Message with all available context information and timestamp.                                  |
| <b>DEBUG</b>                                                         | Information for internal debugging by RTI personnel.                                           |
| <b>MINIMAL</b>                                                       | Message number, method name.                                                                   |
| <b>MAXIMAL</b>                                                       | All available fields.                                                                          |

**Table 21.5** Message Formats

Of course, you are not likely to recognize all of the method names; many of the operations that perform logging are deep within the implementation of Connext DDS. However, in case of errors, logging will typically take place at several points within the call stack; the output thus implies the stack trace at the time the error occurred. You may only recognize the name of the operation that was the last to log its message (i.e., the function that called all the others); however, the entire stack trace is extremely useful to RTI support personnel in the event that you require assistance.

You may notice that many of the logged messages begin with an exclamation point character. This convention indicates an error and is intended to be reminiscent of the negation operator in many programming languages. For example, the message "!create socket" in the second line of the above stack trace means "cannot create socket."

## 21.2.1.1 Timestamps

Reported times are in seconds from a system-dependent starting time; these are equivalent to the output format from Connext DDS. The timestamp is in the form "ssssss.mmmmmm" where <ssssss> is a number of seconds, and  $\leq$ mmmmm $\geq$  is a fraction of a second expressed in microseconds. Enabling timestamps will result in some additional overhead for clock access for every message that is logged.

Logging of timestamps is not enabled by default. To enable it, use NDDS\_Config\_Logger method **set\_ print\_format()**.

### 21.2.1.2 Thread identification

Thread identification strings uniquely identify for active thread when a message is output to the console. A thread may be a user (application) thread or one of several types of internal threads. The possible thread types are:

user thread: U<threadID>

receive thread: rR<thread index><domain ID><app ID>, where thread index is an integer identifying this receive thread

```
event thread: revt<domain ID><app ID>
```
asynchronous publisher thread: rDsp

Logging of thread IDs are not enabled by default. To enable it, use NDDS\_Config\_Logger method **set\_ print\_format()**.

#### 21.2.1.3 Hierarchical Context

Many middleware APIs now store information in thread-specific storage about the current operation, as well as information about which DDS domain (and participant ID) was active, and which entities were being operated on. In the case of objects that are associated with topics, the topic name is also stored.

The context field is output by default.

#### 21.2.1.4 Explanation of Context Strings

• DDS domain context

Dxxyy

In this case,  $xx =$  participant ID,  $yy =$  domain #. For example, **D0149** means "domain 49, participant 01."

 $\bullet$ Entity context

> Operation on an entity will specify the object and a numeric ID, such as **Writer(001A1)**. The name will be one of the following:

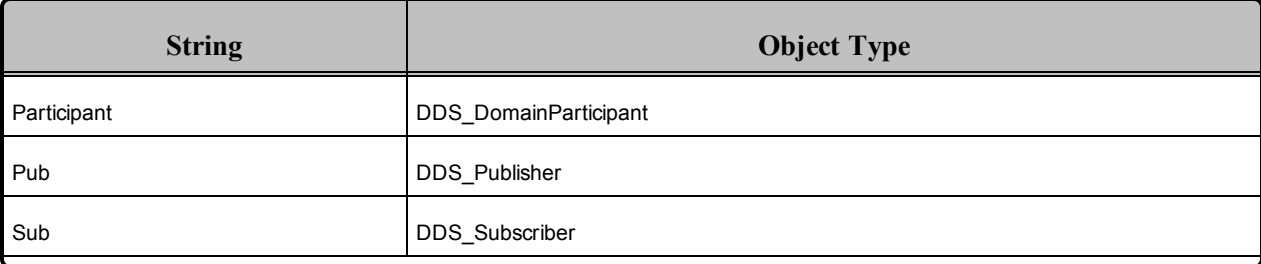

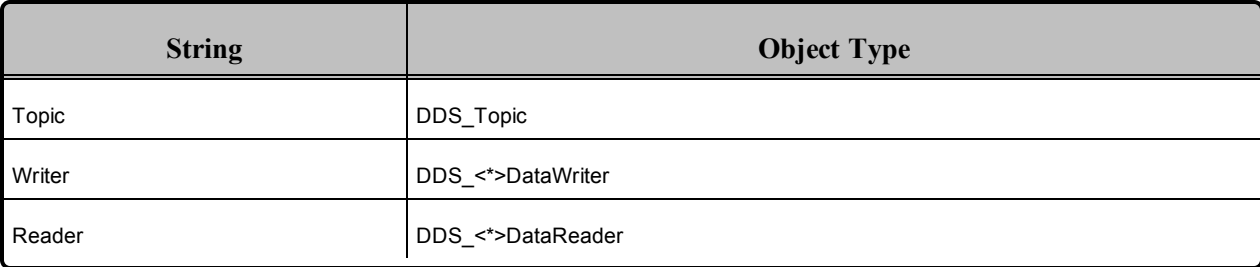

Topic Context

 $\bullet$ 

**T=Hello** refers to topic "Hello."

The operations which report context include:

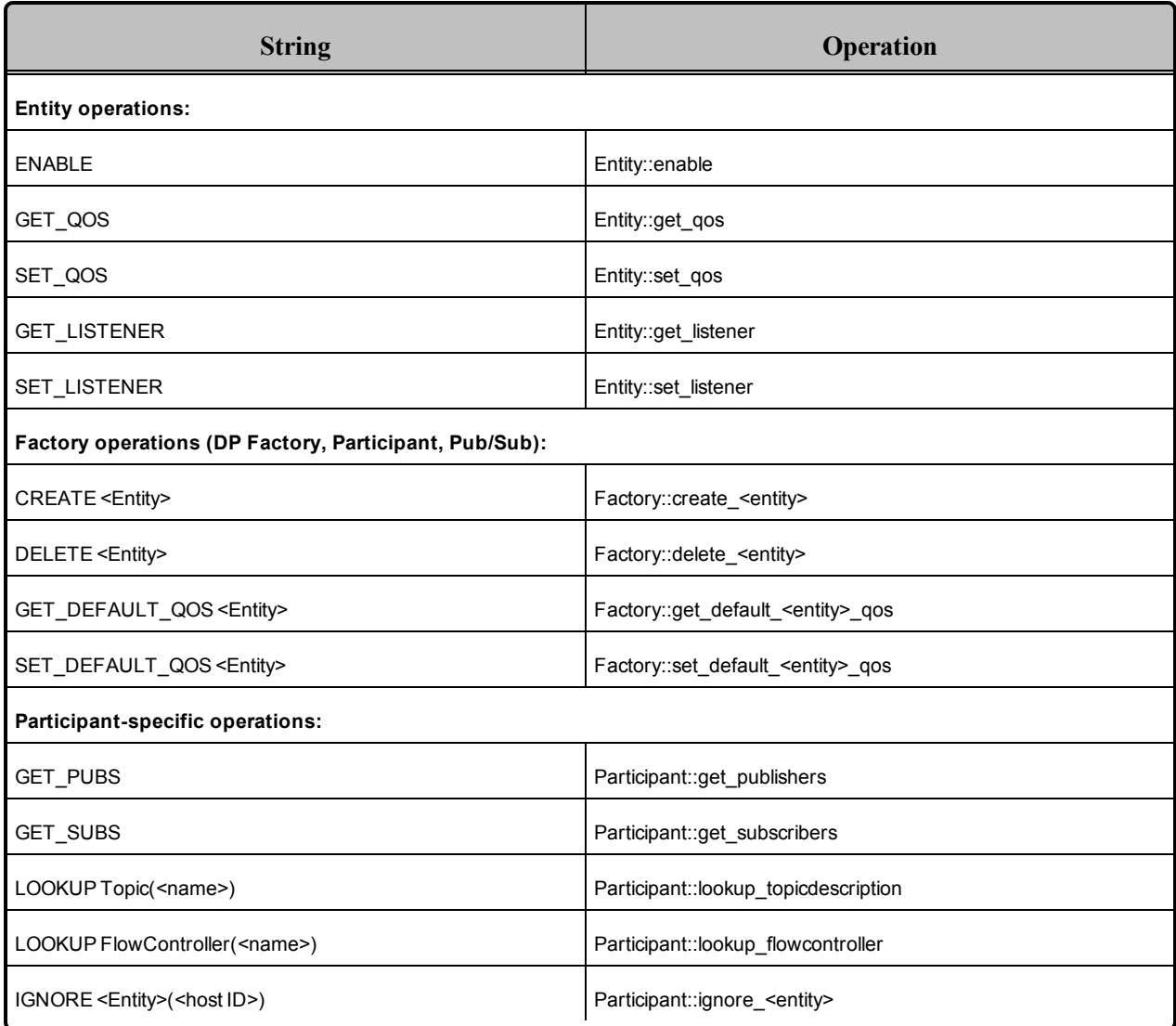

## 21.2.2 Configuring Logging via XML

Logging can also be configured using the DomainParticipantFactory's [LOGGING](#page-612-0) QosPolicy (DDS [Extension\)](#page-612-0) (Section 8.4.1 on page 572) with the tags,  $\epsilon$  participant factory qos $\geq$ logging $\geq$ . The fields in the LoggingQosPolicy are described in XML using a 1-to-1 mapping with the equivalent C representation shown below:

```
struct DDS_LoggingQosPolicy {
      NDDS Config LogVerbosity verbosity;
       NDDS Config LogCategory category;
       NDDS_Config_LogPrintFormat print format;
       char * output file;
};
```
The equivalent representation in XML:

```
<participant factory qos>
    <logging>
       <verbosity></verbosity>
       <category></category>
        <print_format></print_format>
        <output_file></output_file>
    </logging>
</participant_factory_qos>
```
The attribute  $\leq$  is default participant factory profile> can be set to true for the  $\leq$ **qos** profile> tag to indicate from which profile to use *sparticipant* factory qos>. If multiple QoS profiles have *sis* **default** participant factory profile> set to true, the last profile with  $\leq$  **is** default participant factory **profile>** set to true will be used.

If none of the profiles have set  $\leq$  is default participant factory profile> to true, the profile with  $\leq$  is **default\_qos>** set to true will be used.

In the following example, DefaultProfile2 will be used:

```
<dds xmlns:xsi="http://www.w3.org/2001/XMLSchema-instance"
    xsi:noNamespaceSchemaLocation="../xsd/rti_dds_qos_profiles.xsd">
    <!-- Qos Library -->
    <qos_library name="DefaultLibrary">
        <qos_profile name="DefaultProfile1"
         is_default_participant_factory_profile ="true">
            <participant factory qos>
                <logging>
                    <verbosity>ALL</verbosity>
                    <category>ENTITIES</category>
                    <print_format>MAXIMAL</print_format>
                    <output_file>LoggerOutput1.txt</output_file>
                </logging>
            </participant_factory_qos>
        </qos_profile>
        <qos_profile name=
         "DefaultProfile2"
         is default participant factory profile ="true">
```

```
<participant_factory_qos>
               <logging>
                    <verbosity>WARNING</verbosity>
                    <category>API</category>
                    <print_format>VERBOSE_TIMESTAMPED</print_format>
                    <output_file>LoggerOutput2.txt</output_file>
                </logging>
            </participant_factory_qos>
        </qos_profile>
        <qos profile name="DefaultProfile3" is default qos="true">
            <participant factory qos>
                <logging>
                   <verbosity>ERROR</verbosity>
                    <category>DATABASE</category>
                    <print_format>VERBOSE</print_format>
                    <output_file>LoggerOutput3.txt</output_file>
                </logging>
            </participant_factory_qos>
       </qos_profile>
    </qos_library>
</dds>
```
Note: The LoggingOosPolicy is currently the only OoS policy that can be configured using the **sparticipant\_factory\_qos>** tag.

## <span id="page-912-0"></span>21.2.3 Customizing the Handling of Generated Log Messages

By default, the log messages generated by Connext DDS are sent to the standard output. You can redirect the log messages to a file by using the **set\_output\_file()** operation,

To further customize the management of the generated log messages, you can use the Logger's **set\_output device()** operation to install a user-defined logging device. The logging device must implement an interface with two operations: **write()** and **close()**.

Connext DDS will call the **write()** operation to write a new log message to the input device. The log message provides the text and the verbosity corresponding to the message.

Connext DDS will call the **close()** operation when the logging device is uninstalled.

**Note:** It is not safe to make any calls to the Connext DDS core library including calls to **DDS\_ DomainParticipant get current time()** from any of the logging device operations.

For additional details on user-defined logging devices, see the API Reference HTML documentation (under **Modules, RTI Connext DDS API Reference**, **Configuration Utilities**).

# Part 4: Request-Reply Communication Pattern

The Request-Reply communication pattern is only available with the Connext DDS Professional, Evaluation, and Basic package types.

As real-time and embedded applications become more complex, and require integration with enterprise applications, you may need additional communication patterns besides publish-subscribe. Perhaps your application needs certain information only occasionally—such as changes in temperature over the past hour, or even just once, such as application configuration data that is required only at start up. To get information only when needed, Connext DDS supports a *request-reply* communication pattern, which is described in the following sections:

- Introduction to the Request-Reply [Communication](#page-914-0) Pattern (Section Chapter 22 on page 874)
- Using the Request-Reply [Communication](#page-920-0) Pattern (Section Chapter 23 on page 880)

# <span id="page-914-0"></span>Chapter 22 Introduction to the Request-Reply Communication Pattern

This chapter describes the Request-Reply communication pattern, which is available with the Connext DDS Professional, Evaluation, and Basic package types.

The fundamental communication pattern provided by Connext DDS is known as DDS data-centric *publish-subscribe*. The data-centric publish-subscribe pattern is particularly well-suited in situations where the same data must flow from one producer to many consumers, or when data is streaming continuously from producers to consumers. For example, the values produced by a temperature sensor may be observed by multiple applications, such as control applications, UI applications, supervisory applications, historians, etc.

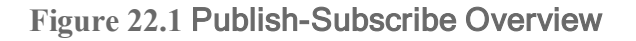

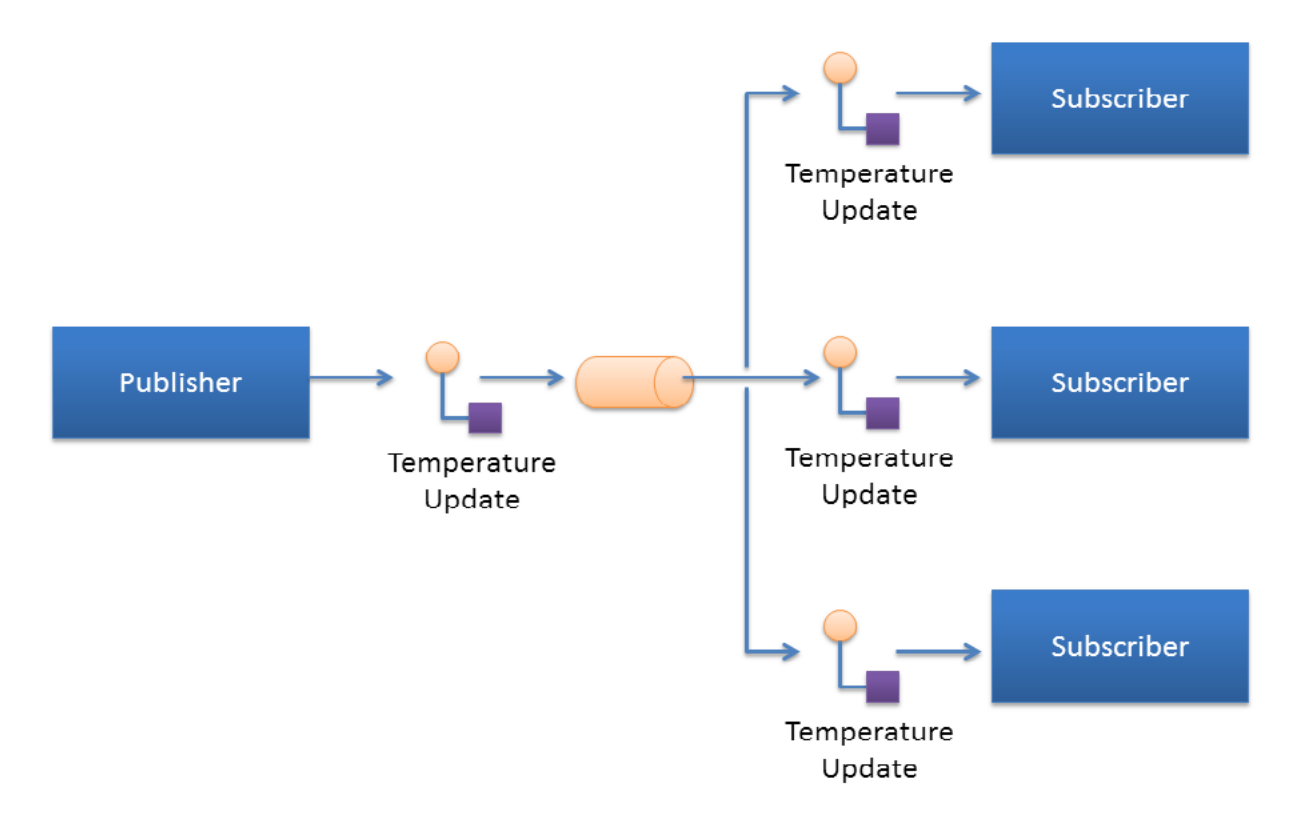

*Sending temperature updates using the publish-subscribe pattern*

The publish-subscribe pattern supports multicast, which allows efficient distribution from a single source to multiple applications, devices, or subscribers simultaneously. But even with a single subscriber, the publish-subscribe pattern is still advantageous, because the publisher can push new updates to a subscriber as soon as they happen. That way the subscriber always has access to the latest data, with minimum delays, and without incurring the overhead of periodically polling what may be stale data. This efficient, lowlatency access to the most current information is important for real-time applications.

# 22.1 The Request-Reply Pattern

As applications become more complex, it often becomes necessary to use other communication patterns in addition to publish-subscribe. Sometimes an application needs to get a one-time snapshot of information; for example, to make a query into a database or retrieve configuration parameters that never change. Other times an application needs to ask a remote application to perform an action on its behalf; for example, to invoke a remote procedure call or a service.

To support these scenarios, Connext DDS includes support for the request-reply communication pattern. It is available with the Connext DDS Professional, Evaluation, and Basic package types.

**Figure 22.2** Request-Reply Overview

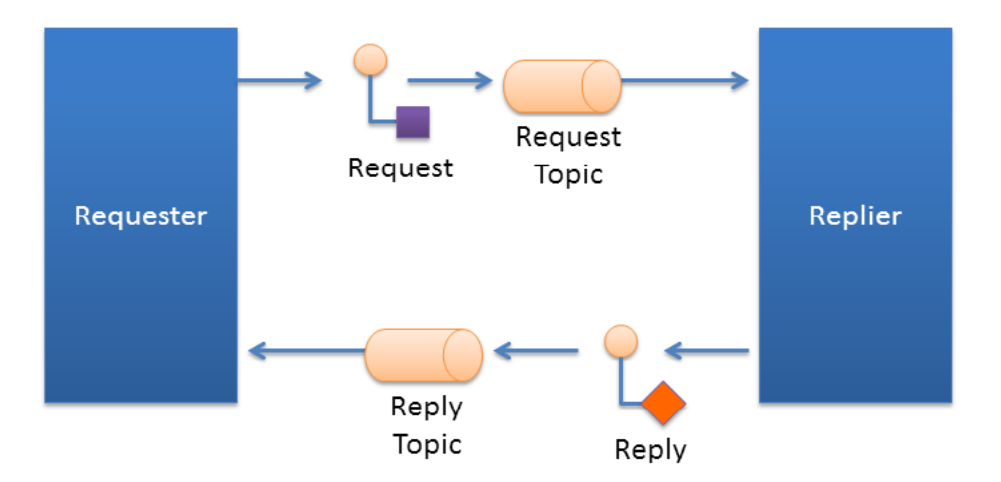

*Request-Reply communication pattern using a Requester and a Replier*

The request-reply pattern has two roles: The requester (service consumer or client) sends a request message and waits for a reply message. The replier (service provider) receives the request message and responds with a reply message.

Using the request-reply pattern with a *Replier* is straightforward. *Connext DDS* provides two Entities: the *Requester* and the *Replier* manage all the interactions on behalf of the application. The *Requester* and *Replier* automatically discover each other based on an application-specified *service name*. When the application invokes a request, the *Requester* sends a message (on an automatically-created request *Topic*) to the *Replier,* which notifies the receiving application. The application, in turn, uses the *Replier* to receive the request and send the reply message. The reply message is sent by *Connext DDS* back to the original *Requester* (using a different automatically created reply *Topic*).

*Connext DDS* supports both blocking and non-blocking request-reply interactions:

- $\bullet$  In a blocking (a.k.a. synchronous) interaction, the requesting application blocks while waiting for the reply. This is typical of applications desiring remote-procedure-call or remote-method-invocation interactions.
- $\bullet$  In a non-blocking (a.k.a. asynchronous) interaction, the requesting application can proceed with other work and gets notified when a reply is available.

[Repliers](#page-930-0) (Section 23.2 on page 890) explains how an application can use the methods provided by the *Requester* and the *Replier* to perform both blocking and non-blocking request-reply interactions.

The implementation of request-reply in *Connext DDS* is highly scalable. A *Replier* can receive requests from thousands of *Requesters* at the same time. *Connext DDS* will efficiently deliver each reply only to the original *Requester*, allowing the number of *Requesters* to grow without significantly impacting each other.

## 22.1.1 Request-Reply Correlation

An application might have multiple outstanding requests, all originating from the same *Requester.* This can be as a result of using a non-blocking request-reply interaction, or as a result of having multiple application threads using the same *Requester.* Because of this, *Connext DDS* provides a way for the application to correlate a reply with the request it is associated with. This meta-data is provided as part of a *SampleInfo* structure that accompanies the reply.

When using a blocking request operation, *Connext DDS* provides an easy-to-use API that automatically does the correlation for you.

# 22.2 Single-Request, Multiple-Replies

*Connext DDS* also supports the single-request multiple-reply pattern. This pattern is an extension of the basic request-reply pattern in which multiple reply messages can flow back as a result of a single request.

The single-request multiple-reply pattern is very useful when getting large amounts of data as a reply, such as when querying a system for all data that matches a certain criteria. Another common use-case is invoking a service that goes through multiple stages and provides updates on each: service commencement, progress reports, and final completion.

**Figure 22.3** Single Request, Multiple Replies

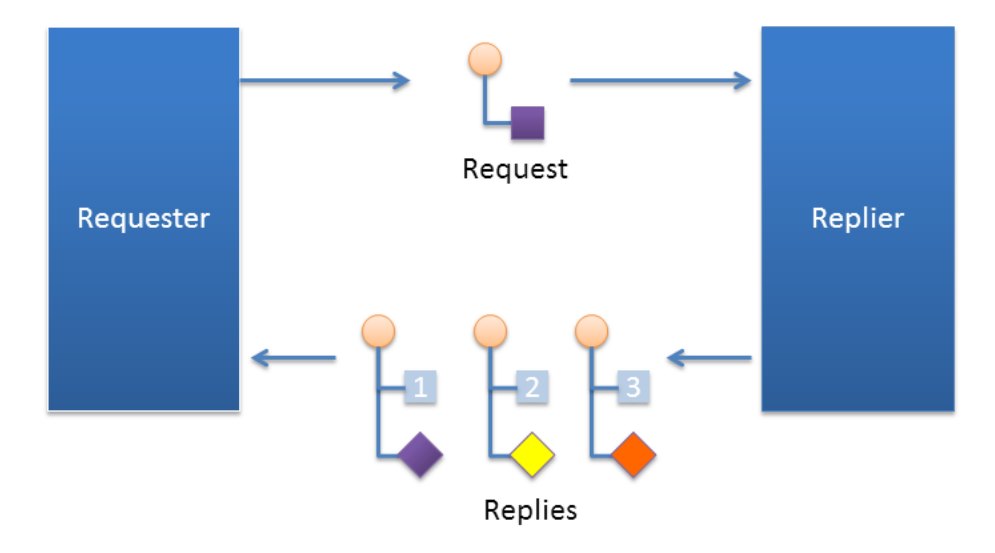

*Request/Reply communication pattern with multiple replies resulting from a single request*

For example, a mobile asset management system may need to locate a particular asset (truck, locomotive, etc.). The system sends out the request. The first reply that comes back will read "locating." The service has not yet determined the position, but it notifies the requester that the search operation has started. The

second reply might provide a status update on the search, perhaps including a rough area of location. The third and final reply will have the exact location of the asset.

# 22.3 Multiple Repliers

*Connext DDS* directly supports applications that obtain results from multiple providers in parallel instead of in sequence, basically implementing functional parallelism.

To illustrate, consider a system managing a fleet of drones, like unmanned aerial vehicles (UAVs). Using the single request-multiple reply pattern, the application can use a *Requester* to send a single 'DroneInfo' request to all the drones to query for their current mission and status. Each drone replies with the information on its own status and the *Requester* aggregates all the responses for the application.

As another example, consider a system that would like to locate the best printer to perform a particular job. The application can use a *Requester* to query all the printers that are on-line for their characteristics and load. The *Requester* receives the replies and accumulates them until an application-specified number of replies is received (or a timeout elapses). The application can then use the *Requester* to access all the replies, examine their contents, and select the best printer for the job.

**Figure 22.4** Multiple Repliers

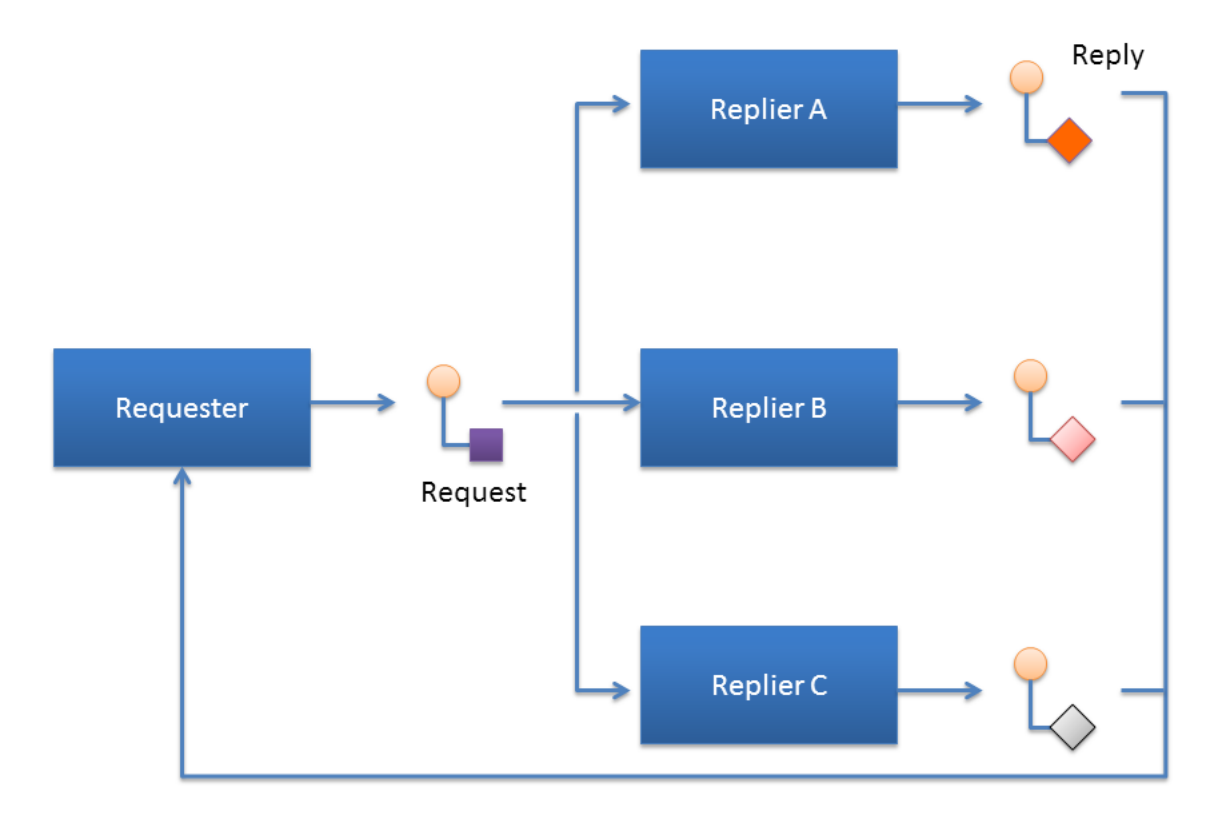

*Request/Reply communication pattern with a single Requester and multiple Repliers*

# 22.4 Combining Request-Reply and Publish-Subscribe

Under the hood, *Connext DDS* implements request-reply using the DDS data-centric publish-subscribe pattern. This has a key benefit in that the two patterns can be combined, and mapped without interference. **Figure 22.5** Combining Patterns

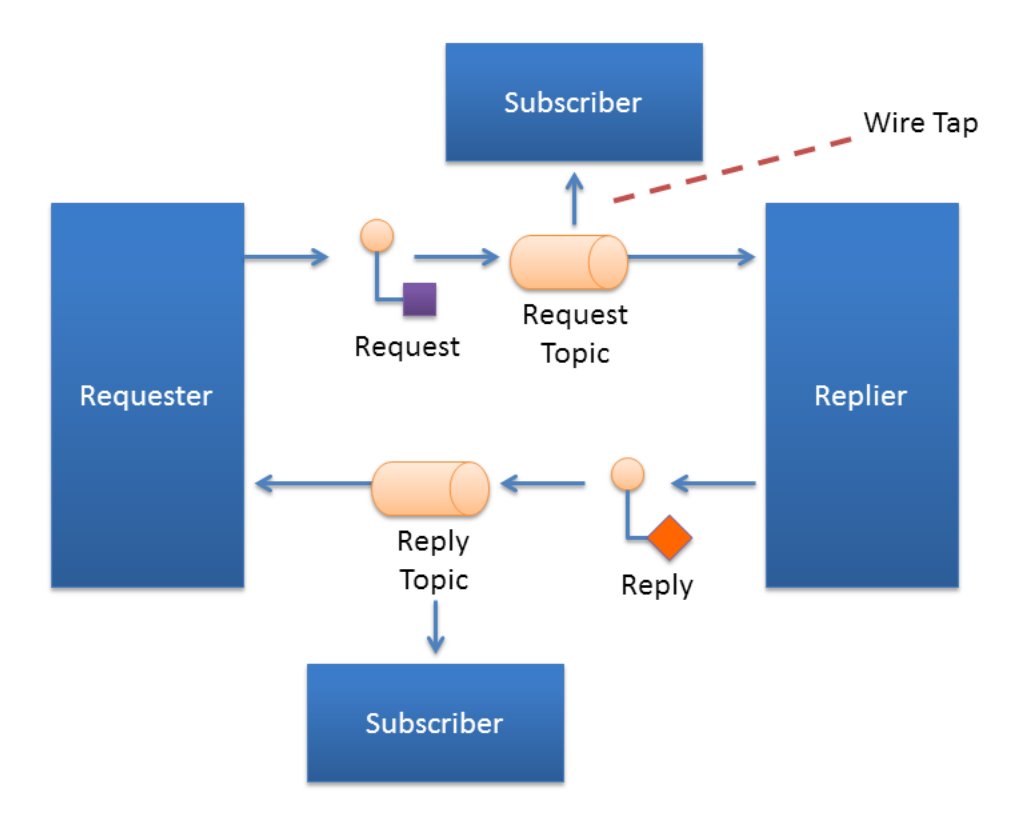

*Combining Request-Reply and Publish-Subscribe patterns*

For example, a pair of applications may be involved in a two-way conversation using request-reply. For debugging purposes or regulatory compliance, you want to inspect those request-reply messages, but without disrupting the conversation.

Since *Connext DDS* implements requests and replies using DDS data-centric publish subscribe, others can simply subscribe to the request and reply messages. You can introduce a subscriber to the reply *Topic*, without interfering with the two-way conversation between the *Requester* and the *Replier*. This pattern is also known as a Wire Tap. For example, you can use *RTI Recording Service* to non-intrusively capture request-reply traffic.

# <span id="page-920-0"></span>Chapter 23 Using the Request-Reply Communication Pattern

This section explains how to use and configure the Request-Reply communication pattern, which is only available with the Connext DDS Professional, Evaluation, and Basic package types.

There are two basic Connext DDS entities used by the Request-Reply communication pattern: *Requester* and *Replier*.

- <sup>l</sup> A *Requester* publishes a request *Topic* and subscribes to a reply *Topic*. See [Requesters](#page-921-0) (Section 23.1 on the next [page\).](#page-921-0)
- <sup>l</sup> A *Replier* subscribes to the request *Topic* and publishes the reply *Topic*. See [Repliers](#page-930-0) (Section 23.2 on [page](#page-930-0) 890).

There is an alternate type of replier known as a *SimpleReplier*:

- A *SimpleReplier* is useful for cases where there is a single reply to each request and the reply can be generated quickly, such as looking up some data from memory.
- <sup>l</sup> A *SimpleReplier* is used in combination with a user-provided *SimpleReplierListener*. Requests are passed to a callback in the *SimpleReplierListener*, which returns the reply.
- The *SimpleReplier* is not suitable if the replier needs to generate more than one reply for a single request or if generating the reply can take significant time or needs to occur asynchronously. For more information, see [SimpleRepliers](#page-936-0) (Section 23.3 on [page](#page-936-0) 896).

**Additional resources.** In addition to the information in this section, you can find more information and example code here:

- The *Connext DDS* API Reference HTML documentation<sup>1</sup>contains example code that will show you how to use API: From the **Modules** tab, navigate to **Programming How-To's, Request-Reply Examples**.
- The *Connext DDS* API Reference HTML documentation also contains the full API documentation for the *Requester*, *Replier,* and *SimpleReplier*. Under the **Modules** tab, navigate to **RTI Connext DDS API Reference**, **RTI Connext Request-Reply API Reference**.

Typecodes are required when using the Request-Reply communication pattern. To use this pattern, do not use *RTI Code Generator*'s **-noTypeCode** flag. If typecodes are missing, the *Requester* will log an exception.

# <span id="page-921-0"></span>23.1 Requesters

A *Requester* is an entity with two associated DDS *Entities*: a DDS *DataWriter* bound to a request *Topic* and a DDS *DataReader* bound to a reply *Topic*. A *Requester* sends requests by publishing samples of the request *Topic*, and receives replies for those requests by subscribing to the reply *Topic*.

Valid types for request and reply *Topics* can be:

- $\cdot$  For the C API $\cdot$ 
	- <sup>l</sup> DDS types generated by *RTI Code Generator*
- $\bullet$  For all other APIs:
	- <sup>l</sup> DDS types generated by *RTI Code Generator*
	- <sup>l</sup> Built-in DDS types, such as, *String*, *KeyedString*, *Octets*, and *KeyedOctets*
	- DDS *DynamicData* Types

To communicate, a *Requester* and *Replier* must use the same request *Topic* name, the same reply *Topic* name, and be associated with the same DDS **domain\_id.**

A *Requester* has an associated *DomainParticipant*, which can be shared with other requesters or *Connext DDS* entities. All the other entities required for request-reply interaction, including the request and reply *Topics*, the *DataWriter* for writing requests, and a *DataReader* for reading replies, are automatically created when the *Requester* is constructed.

Connext DDS guarantees that a *Requester* will only receive replies associated with the requests it sends.

The *Requester* uses the underlying *DataReader* not only to receive the replies, but also as a cache that can hold replies to multiple outstanding requests or even multiple replies to a single request. Depending on the

<sup>&</sup>lt;sup>1</sup>The API Reference HTML documentation is available for all supported programming languages. Open <NDDSHOME>/README.html.

HistoryQoSPolicy configuration of the *DataReader,* the *Requester* may allow replies to replace previous replies based on the reply data having the same value for the Key fields (see DDS Samples, [Instances,](#page-54-0) and Keys [\(Section](#page-54-0) 2.3.1 on page 14)). The default configuration of the *Requester* does not allow replacing.

You can configure the QoS for the underlying *DataWriter* and *DataReader* in a QoS profile. By default, the *DataWriter* and *DataReader* are created with default values (DDS\_DATAWRITER\_QOS\_ DEFAULT and DDS\_DATAREADER\_QOS\_DEFAULT, respectively) except for the following:

- [RELIABILITY](#page-440-0) QosPolicy (Section 6.5.19 on page 400): **kind** is set to RELIABLE.
- [HISTORY](#page-416-0) QosPolicy (Section 6.5.10 on page 376): **kind** is set to KEEP ALL.
- Several other protocol-related settings for *Requesters* (see the API Reference HTML documentation: select **Modules, Programming How-To's, Request-Reply Examples**; then scroll down to the section on **Configuring Request-Reply QoS profiles**).

## 23.1.1 Creating a Requester

Before you can create a *Requester*, you need a *DomainParticipant* and a service name*.*

**Note**: The example code snippets in this section use the C++ API. You can find more complete examples in all the supported programming languages (C, C++, Java, C#) in the *Connext DDS* API Reference HTML documentation and in the "example" directory found in your Connext DDS installation.

To create a Requester with the minimum set of parameters, you can use the basic constructor that receives only an existing DDS *DomainParticipant* and the name of the service:

```
Requester <MyRequestType, MyReplyType> *requester =
       new Requester <MyRequestType,MyReplyType> (
       participant, "ServiceName");
```
To create a Requester with specific parameters, you may use a different constructor that receives a *RequesterParams* structure (described in Setting Requester [Parameters](#page-923-0) (Section 23.1.3 on the next page)):

Requester (const RequesterParams &params)

The **ServiceName** parameter is used to generate the names of the request and reply *Topics* that the *Requester* and *Replier* will use to communicate. For example, if the service name is "MyService", the topic names for the *Requester* and *Replier* will be "MyServiceRequest" and "MyServiceReply", respectively. Therefore, for communication to occur, you must use the same service name when creating the *Requester* and the *Replier* entities.

If you want to use topic names different from the ones that would be derived from the ServiceName, you can override the default names by setting the actual request and reply *Topic* names using the **request\_**

**topic\_name()** and **reply\_topic\_name()** accessors to the *RequesterParams* structure prior to creating the *Requester*.

**Example**: To create a *Requester* with default QoS and topic names derived from the service name, you may use the following code:

```
Requester<Foo, Bar> * requester =
      new Requester<Foo, Bar>(
       participant,"MyService");
```
**Example**: To create a *Requester* with a specific QoS profile with library name "MyLibrary" and profile "MyProfile" defined inside USER\_QOS\_PROFILES.xml in the current working directory, you may use the following code:

```
Requester<Foo, Bar> * requester = new Requester<Foo, Bar>(
       RequesterParams(participant).
       service name("MyService").gos profile(
       "MyLibrary", "MyProfile"));
```
Once you have created a *Requester*, you can use it to perform the operations in Table 23.2 [Requester](#page-924-0) Oper[ations.](#page-924-0)

## 23.1.2 Destroying a Requester

To destroy a Requester and free its underlying entities you may use the destructor:

<span id="page-923-0"></span>virtual ~Requester ()

## 23.1.3 Setting Requester Parameters

<span id="page-923-1"></span>To change the RequesterParams that can be used when creating a Requester, you can use the operations listed in Table 23.1 [Operations](#page-923-1) to Set Requester Parameters.

**Table 23.1** Operations to Set Requester Parameters

| <b>Operation</b>  | <b>Description</b>                                         |
|-------------------|------------------------------------------------------------|
| datareader<br>qos | Sets the QoS of the reply DataReader.                      |
| datawriter<br>qos | Sets the QoS of the request DataWriter.                    |
| publisher         | Sets a specific Publisher.                                 |
| qos_profile       | Sets a QoS profile for the DDS entities in this requester. |

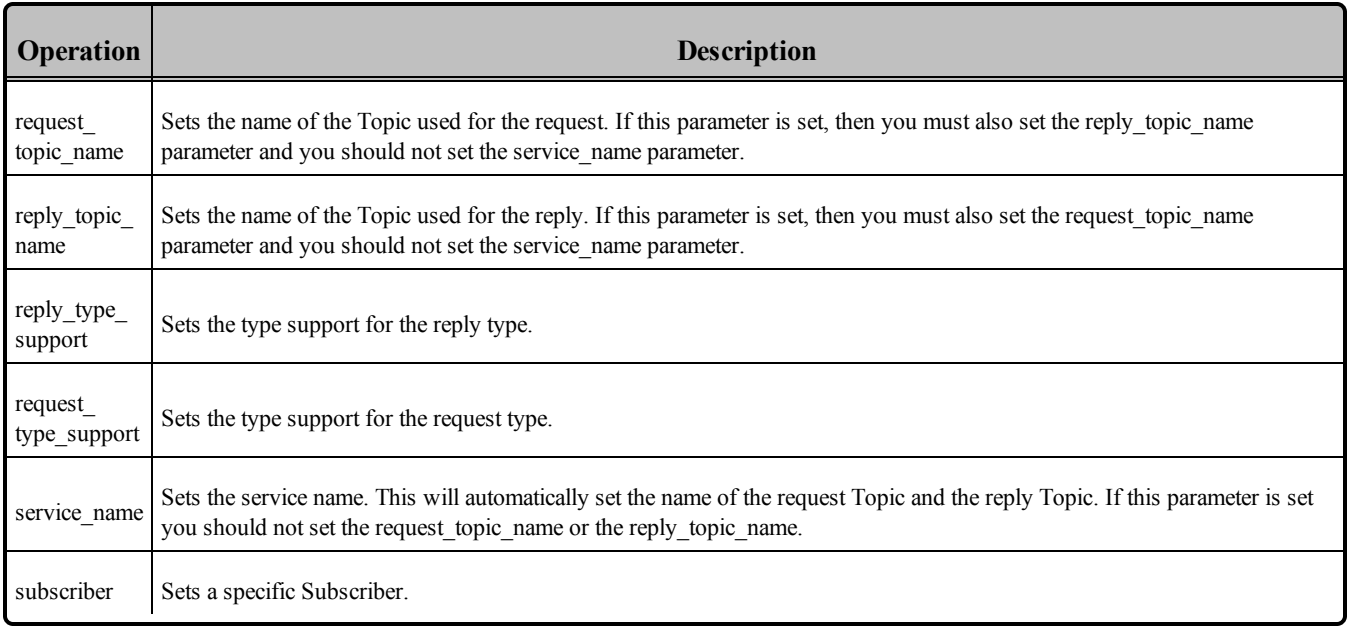

### **Table 23.1** Operations to Set Requester Parameters

## <span id="page-924-1"></span>23.1.4 Summary of Requester Operations

There are several kinds of operations an application can perform using the *Requester*:

- Sending requests (i.e., publishing request samples on the request *Topic*)
- Waiting for replies to be received.
- <sup>l</sup> Taking the reply data. This gets the reply data from the *Requester* and removes from the *Requester* cache.
- <sup>l</sup> Reading the reply data. This gets the reply data from the *Requester* but leaves it in the *Requester* cache so it remain accessible to future operations on the *Requester*.
- Receiving replies (a convenience operation that is a combination of 'waiting' and 'taking' the data in a single operation)

<span id="page-924-0"></span>These operations are summarized in Table 23.2 Requester [Operations](#page-924-0)

### **Table 23.2** Requester Operations

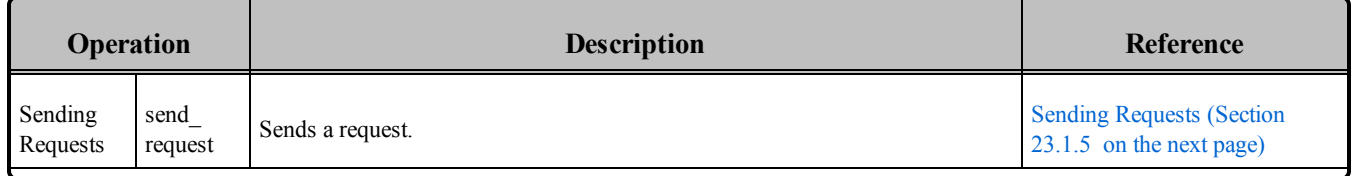

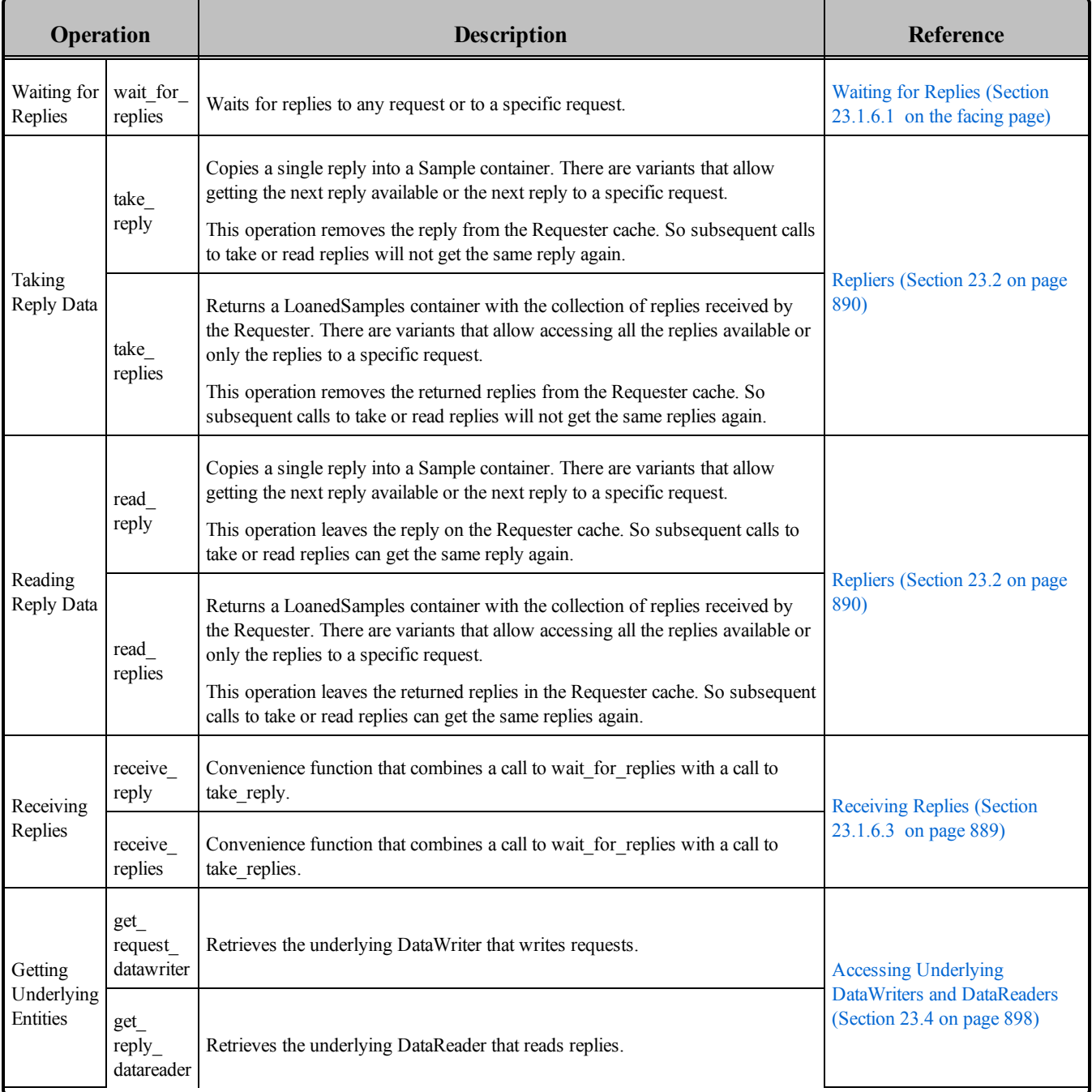

## **Table 23.2** Requester Operations

## <span id="page-925-0"></span>23.1.5 Sending Requests

To send a request, use the **send\_request()** operation on the *Requester*. There are three variants of this operation, depending on the parameters that are passed in:

- 1. **send\_request (const TRequest &request)**
- 2. **send\_request (WriteSample<TRequest> &request)**
- 3. **send\_request (WriteSampleRef<TRequest> &request)**

The first variant simply sends a request.

The second variant sends a request and gets back information about the request in a *WriteSample* container. This information can be used to correlate the request with future replies.

The third variant is just like the second, but puts the information in a *WriteSampleRef,* which holds references to the data and parameters. Both *WriteSample* and *WriteSampleRef* provide information about the request that can be used to correlate the request with future replies.

## 23.1.6 Processing Incoming Replies with a Requester

The *Requester* provides several operations that can be used to wait for and access replies:

- wait for replies(), see Waiting for Replies [\(Section](#page-926-0) 23.1.6.1 below)
- **take reply()**, **take replies()**, **read reply()** and **read replies()**, see Getting Replies [\(Section](#page-927-0) [23.1.6.2](#page-927-0) on the next page)
- **receive reply()** and **receive replies()**, see [Receiving](#page-929-0) Replies (Section 23.1.6.3 on page 889)

The **wait for replies** operations are used to wait until the replies arrive.

The **take** reply, **take** replies, **read** reply, and **read** replies() operations access the replies once they have arrived.

The **receive reply** and **receive replies** are convenience functions that combine waiting and accessing the replies and are equivalent to calling the 'wait' operation followed by the corresponding **take\_reply** or **take\_replies** operations.

<span id="page-926-0"></span>Each of these operations has several variants, depending on the parameters that are passed in.

#### 23.1.6.1 Waiting for Replies

Use the **wait** for replies() operation on the *Requester* to wait for the replies to previously sent requests. There are three variants of this operation, depending on the parameters that are passed in. All these variants block the calling thread until either there are replies or a timeout occurs.

```
1. wait for replies (const DDS Duration t &max wait)
2. wait for replies (int min count, const DDS Duration t &max wait)
3. wait for replies (int min count,
                 const DDS Duration t &max wait,
                 const SampleIdentity t &related request id)
```
The first variant (only passing in **max\_wait**) blocks until a reply is available or until **max\_wait** time has elapsed, whichever comes first. The reply can be to any of the requests made by the *Requester*.

The second variant (passing in **min\_count** and **max\_wait**) blocks until at least **min\_count** replies are available or until **max\_wait** time has elapsed, whichever comes first. These replies may all be to the same request or to different requests made by the *Requester*.

The third variant (passing in **min\_count**, **max\_wait**, and **related\_request\_id**) blocks until at least **min\_ count** replies to the request identified by the **related request id** are available, or until **max** wait time has passed, whichever comes first. Note that unlike the previous variants, the replies must all be to the same single request (identified by the **related\_request\_id**) made by the *Requester*.

Typically after waiting for replies, you will call **take\_reply, take\_replies**, **read\_reply,** or **read\_replies()**, see [Repliers](#page-930-0) (Section 23.2 on page 890).

If you call **wait** for replies() several times without 'taking' the replies (using the **take** reply or **take replies** operation), future calls to **wait for replies()** will return immediately and will not wait for new replies.

### <span id="page-927-0"></span>23.1.6.2 Getting Replies

You can use the following operations to access replies: **take reply, take replies**, **read reply,** and **read replies().**

As mentioned in Summary of Requester [Operations](#page-924-1) (Section 23.1.4 on page 884), the difference between the 'take' operations (**take\_reply**, **take\_replies**) and the 'read' operations (**read\_reply**, **read\_replies)** is that 'take' operations remove the replies from the *Requester* cache. This means that future calls to **take\_ reply**, **read** reply, **read** reply, and **read** reply will not get the same reply again.

The **take reply** and **read reply** operations access a *single* reply, whereas the **take replies** and **read replies** can access a *collection* of replies.

There are four variants of the **take reply** and **read reply** operations, depending on the parameters that are passed in:

```
1. take_reply (Sample<TReply> &reply)
   read_reply (Sample<TReply> &reply)
2. take_reply (SampleRef<TReply> reply)
   read_reply (SampleRef<TReply> reply)
3. take reply (Sample<TReply> &reply,
                  const SampleIdentity t &related request id)
   read_reply (Sample<TReply> &reply,
                  const SampleIdentity t &related request id)
```

```
4. take reply (SampleRef<TReply> reply,
                const SampleIdentity t &related request id)
   read_reply (SampleRef<TReply> reply,
                  const SampleIdentity_t &related request id)
```
The first two variants provide access to the next reply in the *Requester* cache. This is the earliest reply to any previous requests sent by the *Requester* that has not been 'taken' from the *Requester* cache. The remaining two variants provide access to the earliest non-previously 'taken' reply to the request specified by the **related\_request\_id**.

Notice that some of these variants use a *Sample*, while other use a *SampleRef*. A *SampleRef* can be used much like a *Sample*, but it holds *references* to the reply data and *DDS SampleInfo*, so there is no additional copy. In contrast using the *Sample* obtains a copy of both the data and *DDS SampleInfo*.

The **take replies** and **read replies** operations access a collection of (one or more) replies to previously sent requests. These operations are convenient when you expect multiple replies to a single request, or when issuing multiple requests concurrently without waiting for intervening replies.

The **take\_replies** and **read\_replies** operations return a *LoanedSamples* container that holds the replies. To increase performance, the *LoanedSamples* does not copy the reply data. Instead it 'loans' the necessary resources from the *Requester.* The resources loaned by the *LoanedSamples* container must be eventually returned, either explicitly calling the **return\_loan()** operation on the *LoanedSamples* or through the destructor of the *LoanedSamples*.

There are three variants of the **take replies** and **read replies** operations, depending on the parameters that are passed in:

```
1. take replies (int max count=DDS LENGTH UNLIMITED)
   read_replies (int max_count=DDS_LENGTH_UNLIMITED)
2. take replies (int max count,
                   const SampleIdentity t &related request id)
   read replies (int max count,
                   const SampleIdentity t &related request id)
3. take replies (const SampleIdentity t &related request id)
   read replies (const SampleIdentity t &related request id)
```
The first variant (only passing in **max\_count**) returns a container holding up to **max\_count** replies.

The second variant (passing in **max\_count** and **related\_request\_id**) returns a *LoanedSamples* container holding up to **max** count replies that correspond to the request identified by the **related request id**.

The third variant (only passing in **related\_request\_id**) returns a *LoanedSamples* container holding an unbounded number of replies that correspond to the request identified by the **related\_request\_id**. This is equivalent to the second variant with **max\_count** = DDS\_LENGTH\_UNLIMITED.

The resources for the *LoanedSamples* container must be eventually be returned, either by calling the **return\_loan()** operation on the *LoanedSamples* or through the *LoanedSamples* destructor.

For multi-reply scenarios, in which a *Requester* receives multiple replies from a *Replier* for a given request, the *Requester* can check if a reply is the last reply in a sequence of replies. To do so, see if the bit INTERMEDIATE\_REPLY\_SEQUENCE\_SAMPLE is set in DDS\_SampleInfo's flag field (see [Table](#page-544-0) 7.18 [DDS\\_SampleInfo](#page-544-0) Structure) after receiving each reply. This bit indicates it is NOT the last reply.

#### <span id="page-929-0"></span>23.1.6.3 Receiving Replies

The **receive** reply() operation is a shortcut that combines calls to **wait** for replies() and to **take** reply(). Similarly the **receive** replies() operation combines **wait** for **replies**() and **take replies**().

There is only one variant of the **receive reply()** operation:

1. receive reply (Sample<TReply> &reply, const DDS Duration t &timeout)

This operation blocks until either a reply is received or a timeout occurs. The contents of the reply are copied into the provided sample (**reply**).

There are two variants of the **receive** replies() operation, depending on the parameters that are passed in:

```
1. receive replies (const DDS Duration t &max wait)
2. receive replies (int min count, int max count,
                        const DDS Duration t &max wait)
```
These two variants block until *multiple* replies are available or a timeout occurs.

The first variant (only passing in **max\_wait**) blocks until at least one reply is available or until **max\_wait** time has passed, whichever comes first. The operation returns a *LoanedSamples* container holding the replies. Note that there could be more than one reply. This can occur if, for example, there were already replies available in the *Requester* from previous requests that were not processed. This operation does not limit the number of replies that can be returned on the *LoanedSamples* container.

The second variant (passing in **min\_count**, **max\_count**, and **max\_wait**) will block until **min\_count** replies are available or until **max\_wait** time has passed, whichever comes first. Up to **max\_count** replies will be stored into the *LoanedSamples* container which is returned to the caller.

The resources held in the *LoanedSamples* container must eventually be returned, either with an explicit call to **return\_loan()** on the *LoanedSamples* or through the *LoanedSamples* destructor.

# <span id="page-930-0"></span>23.2 Repliers

A *Replier* is an entity with two associated DDS *Entities*: a DDS *DataReader* bound to a request *Topic* and a DDS *DataWriter* bound to a reply *Topic*. The *Replier* receives requests by subscribing to the request *Topic* and sends replies to those requests by publishing on the reply *Topic*.

Valid data types for these topics are the same as specified for the *Requester*, see [Requesters](#page-921-0) (Section 23.1 on [page](#page-921-0) 881).

For multi-reply scenarios in which a *Replier* generates more than one reply for a request, the *Replier* should mark all intermediate replies (all but the last reply) with the INTERMEDIATE\_REPLY SEQUENCE\_SAMPLE bit-flag in the WriteParams\_t flag field (see Table 6.16 [DDS\\_WriteParams\\_t\)](#page-324-0).

Much like a *Requester*, a *Replier* has an associated DDS *DomainParticipant* which can be shared with other Connext DDS entities. All the other entities required for the request-reply interaction, including a *DataWriter* for writing replies and a *DataReader* for reading requests, are automatically created when the *Replier* is constructed.

You can configure the QoS for the underlying *DataWriter* and *DataReader* in a QoS profile. By default, the *DataWriter* and *DataReader* are created with default QoS values (using DDS\_DATAWRITER\_ QOS\_DEFAULT and DDS\_DATAREADER\_QOS\_DEFAULT, respectively) except for the following:

- [RELIABILITY](#page-440-0) QosPolicy (Section 6.5.19 on page 400): **kind** is set to RELIABLE
- [HISTORY](#page-416-0) QosPolicy (Section 6.5.10 on page 376): **kind** is set to KEEP ALL

The *Replier* API supports several ways in which the application can be notified of, and process, requests:

- **Blocking**: The application thread blocks waiting for requests, processes them, and dispatches the reply. In this situation, if the computation necessary to process the request and produce the reply is small, you may consider using the *SimpleReplier,* which offers a simplified API.
- **Polling**: The application thread checks (polls) for requests periodically but does not block to wait for them. To check for data without blocking, call **take\_requests()** or **read\_requests()**.
- <sup>l</sup> **Asynchronous notification**: The application installs a *ReplierListener* to receive notifications whenever a request is received.

# 23.2.1 Creating a Replier

To create a *Replier* with the minimum set of parameters you can use the basic constructor that receives only an existing DDS *DomainParticipant* and the name of the service:

```
Replier (DDSDomainParticipant * participant,
                const std:: string & service name)
```
Example:

```
Replier<Foo, Bar> * replier =
                new Replier<Foo, Bar>(participant, "MyService");
```
To create a *Replier* with specific parameters you may use a different constructor that receives a *ReplierParams* structure:

```
Replier (const ReplierParams<TRequest, TReply> &params)
```
Example:

```
Replier<Foo, Bar> * replier = new Replier<Foo, Bar>(
              ReplierParams(participant).service name("MyService")
               .qos_profile("MyLibrary", "MyProfile"));
```
The **service** name is used to generate the names of the request and reply *Topics* that the *Requester* and *Replier* will use to communicate. For example, if the service name is "MyService", the topic names for the *Requester* and *Replier* will be "MyServiceRequest" and "MyServiceReply", respectively. Therefore it is important to use the same **service\_name** when creating the *Requester* and the *Replier*.

If you need to specify different *Topic* names, you can override the default names by setting the actual request and reply *Topic* names using **request\_topic\_name()** and **reply\_topic\_name()** accessors to the *ReplierParams* structure prior to creating the *Replier*.

## 23.2.2 Destroying a Replier

To destroy a Replier and free its underlying entities:

```
virtual ~Replier ()
```
## 23.2.3 Setting Replier Parameters

<span id="page-931-0"></span>To change the *ReplierParams* that are used to create a *Replier*, use the operations listed in [Table](#page-931-0) 23.3 [Operations](#page-931-0) to Set Replier Parameters.

| <b>Operation</b> | <b>Description</b>                                           |
|------------------|--------------------------------------------------------------|
| datareader qos   | Sets the quality of service of the request DataReader.       |
| datawriter qos   | Sets the quality of service of the reply <i>DataWriter</i> . |
| publisher        | Sets a specific Publisher.                                   |

**Table 23.3** Operations to Set Replier Parameters

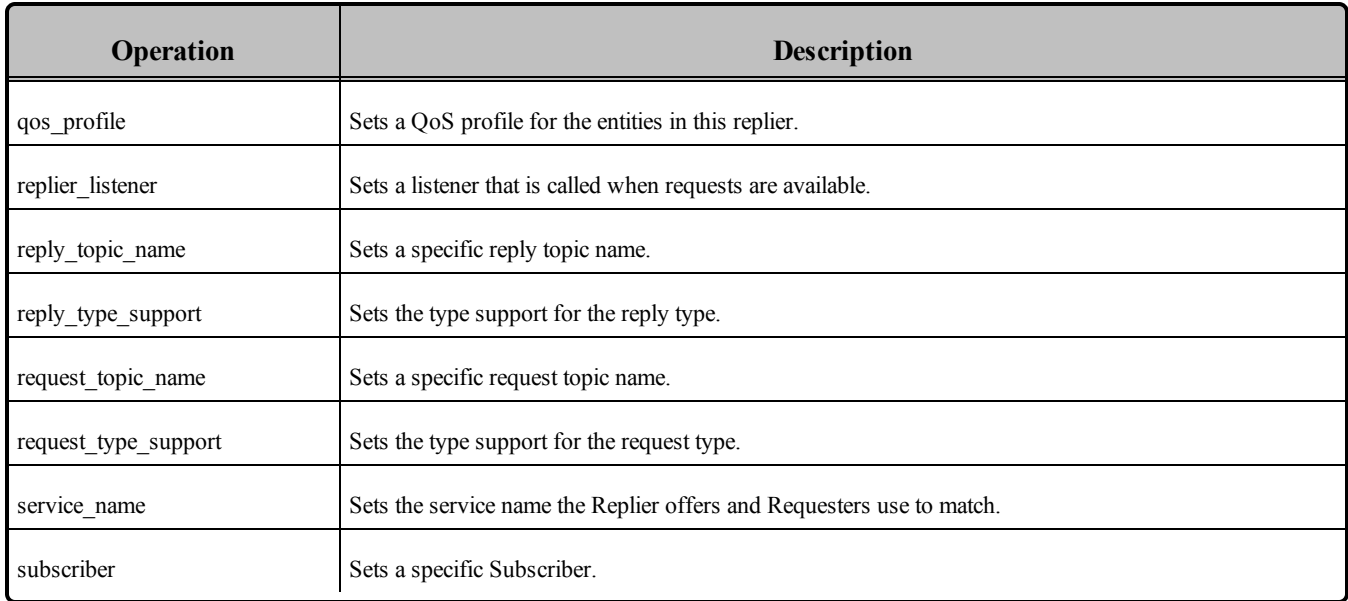

#### **Table 23.3** Operations to Set Replier Parameters

## <span id="page-932-1"></span>23.2.4 Summary of Replier Operations

There are four kinds of operations an application can perform using the *Replier*:

- Waiting for requests to be received
- Reading/taking the request data and associated information
- Receiving requests (a convenience operation that combines waiting and getting the data into a single operation)
- Sending a reply for received request (i.e., publishing a reply sample on the reply *Topic* with special meta-data so that the original *Requester* can identify it).

<span id="page-932-0"></span>The *Replier* operations are summarized in Table 23.4 Replier [Operations.](#page-932-0)

#### **Table 23.4** Replier Operations

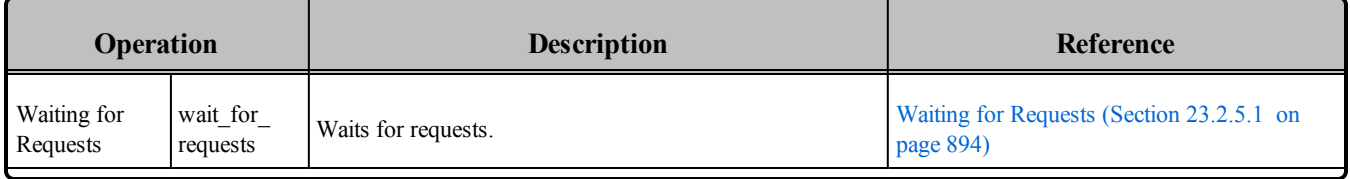

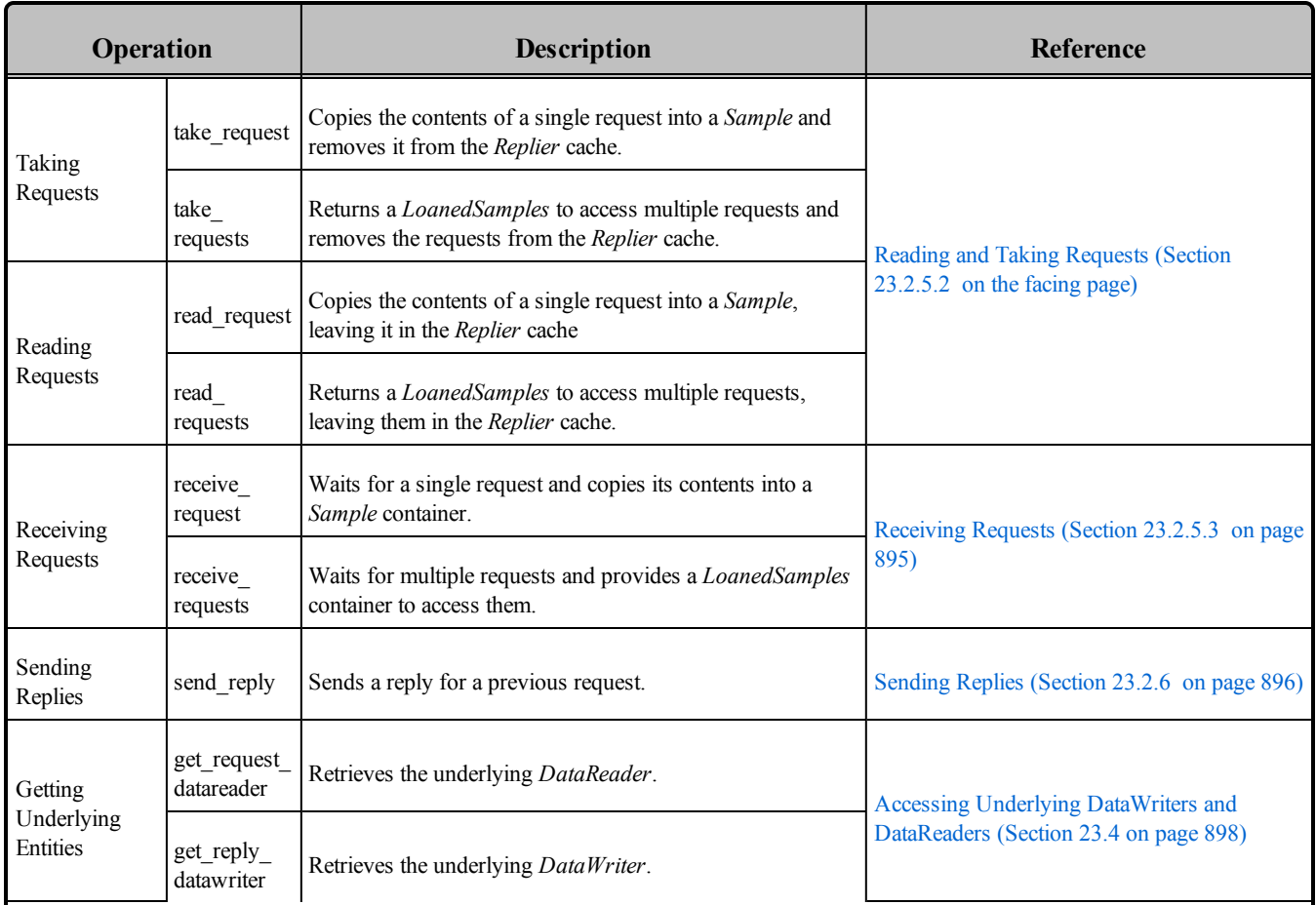

### **Table 23.4** Replier Operations

## 23.2.5 Processing Incoming Requests with a Replier

The *Replier* provides several operations that can be used to wait for and access the requests:

- wait for requests(), see Waiting for [Requests](#page-934-0) (Section 23.2.5.1 on the facing page)
- **take request()**, **take requests()**, **read request()**, and **read requests()**, see [Reading](#page-934-1) and Taking [Requests](#page-934-1) (Section 23.2.5.2 on the facing page)
- **receive request()** and **receive requests()**, see [Receiving](#page-935-0) Requests (Section 23.2.5.3 on page 895)

The **wait for requests()** operations are used to wait until requests arrive.

The **take\_request(), take\_requests()**, **read\_request(),** and **read\_requests()** operations access the requests, once they have arrived.

The **receive** request() and **receive** requests() operations are convenience functions that combine waiting for and accessing requests and are equivalent to calling the 'wait' operation followed by the corresponding **take\_request()** or **take\_requests()** operations.

<span id="page-934-0"></span>Each of these operations has several variants, depending on the parameters that are passed in.

#### 23.2.5.1 Waiting for Requests

Use the **wait** for requests() operation on the *Replier* to wait for requests. There are two variants of this operation, depending on the parameters that are passed in. All these variants block the calling thread until either there are replies or a timeout occurs.:

```
1. wait for requests (const DDS Duration t &max wait)
2. wait_for_requests (int min_count, const DDS_Duration_t &max_wait)
```
The first variant (only passing in **max\_wait**) blocks until one request is available or until **max\_wait** time has passed, whichever comes first.

The second variant blocks until **min\_count** number of requests are available or until **max\_wait** time has passed.

Typically after waiting for requests, you will call **take\_request, take\_requests**, **read\_request,** or **read\_ requests**, see [Sending](#page-936-1) Replies (Section 23.2.6 on page 896).

#### <span id="page-934-1"></span>23.2.5.2 Reading and Taking Requests

You can use the following four operations to access requests: **take\_request**, **take\_requests**, **read\_ request**, or **read\_requests.**

As mentioned in Summary of Replier [Operations](#page-932-1) (Section 23.2.4 on page 892), the difference between the 'take' operations (**take\_request**, **take\_requests**) and the 'read' operations (**read\_request**, **read\_ requests)** is that 'take' operations remove the requests from the *Replier* cache. This means that future calls to **take\_request**, **take\_requests**, **read\_request**, or **read\_requests** will not get the same request again.

The **take\_request** and **read\_request** operations access a *single* reply, whereas the **take\_requests** and **read\_requests** can access a *collection* of replies.

There are two variants of the **take request** and **read request** operations, depending on the parameters that are passed in:

```
1. take_request (connext::Sample<TRequest> & request)
   read_request (connext::Sample<TRequest> & request)
2. take request (connext::SampleRef<TRequest request)
   read_request (connext::SampleRef<TRequest request)
```
The first variant returns the request using a *Sample* container. The second variant uses a *SampleRef* container instead. A *SampleRef* can be used much like a *Sample*, but it holds *references* to the request data and *DDS SampleInfo*, so there is no additional copy. In contrast, using the *Sample* makes a copy of both the data and *DDS SampleInfo*.

The **take** requests and read requests operations access a collection of (one or more) requests in the *Replier* cache. These operations are convenient when you want to batch-process a set of requests.

The **take\_requests** and **read\_requests** operations return a *LoanedSamples* container that holds the requests. To increase performance, the *LoanedSamples* does not copy the request data. Instead it 'loans' the necessary resources from the *Replier.* The resources loaned by the *LoanedSamples* container must be eventually returned, either explicitly by calling the **return\_loan()** operation on the *LoanedSamples* or through the destructor of the *LoanedSamples*.

There is only one variant of these operations:

```
1. take_requests (int max_samples = DDS_LENGTH_UNLIMITED)
   read_requests (int max_samples = DDS_LENGTH_UNLIMITED)
```
<span id="page-935-0"></span>The returned container may contain up to **max\_samples** number of requests.

#### 23.2.5.3 Receiving Requests

The **receive** request() operation is a shortcut that combines calls to **wait** for **requests()** and **take request().** Similarly, the **receive\_requests()** operation combines **wait\_for\_requests()** and **take\_requests ().**

There are two variants of the **receive\_request()** operation:

```
1. receive request (connext::Sample<TRequest> & request,
                         const DDS Duration t & max wait)
2. receive request (connext::SampleRef<TRequest> request,
                         const DDS Duration t & max wait)
```
The **receive** request operation blocks until either a request is received or a timeout occurs. The contents of the request are copied into the provided container (**request**). The first variant uses a *Sample* container, whereas the second variant uses a *SamepleRef* container. A *SampleRef* can be used much like a *Sample*, but it holds *references* to the request data and *DDS SampleInfo*, so there is no additional copy. In contrast, using the *Sample* obtains a copy of both the data and the *DDS SampleInfo*.

There are two variants of the **receive requests()** operation, depending on the parameters that are passed in:

```
1. receive requests (const DDS Duration t & max wait)
2. receive requests (int min request count,
                           int max_request_count,
                           const DDS_Duration_t & max_wait)
```
The **receive** requests operation blocks until one or more requests are available, or a timeout occurs.
The first variant (only passing in **max\_wait**) blocks until one request is available or until **max\_wait** time has passed, whichever comes first. The contents of the request are copied into a *LoanedSamples* container which is returned to the caller. An unlimited number of replies can be copied into the container.

The second variant blocks until **min** request count number of requests are available or until **max** wait time has passed, whichever comes first. Up to **max** request count number of requests will be copied into a *LoanedSamples* container which is returned to the caller.

The resources for the *LoanedSamples* container must eventually be returned, either with **return\_loan()** or through the *LoanedSamples* destructor.

## 23.2.6 Sending Replies

There are three variants for **send** reply(), depending on the parameters that are passed in:

```
1. send_reply (const TReply & reply,
        const SampleIdentity_t & related_request_id)
2. send reply (WriteSample<TReply> & reply,
       const SampleIdentity t & related request id)
3. send reply (WriteSampleRef<TReply> & reply,
        const SampleIdentity t & related request id)
```
This operation sends a reply for a previous request. The related request ID can be retrieved from an existing request Sample.

The first variant is recommended if you do not need to change any of the default write parameters.

The other two variants allow you to set custom parameters for writing a reply. Unlike the *Requester*, where retrieving the sample ID for correlation is common, on the *Replier* side using a WriteSample or WriteSampleRef is only necessary when you need to overwrite the default write parameters. If that's not the case, use the first variant.

One reason to override the default write parameters is a multi-reply scenario in which a *Replier* generates more than one reply for a request. In this case, all the intermediate replies (all but the last reply) should be marked with the INTERMEDIATE\_REPLY\_SEQUENCE\_SAMPLE bit-flag in the **flag** field within **WriteSample::info** or **WriteSampleRef::info**.

A *Requester* can detect if a reply is the last reply in a sequence of replies by seeing if INTERMEDIATE\_ REPLY\_SEQUENCE\_SAMPLE is NOT set in the **flag** field of **Sample::info** after receiving each reply.

# 23.3 SimpleRepliers

The *SimpleReplier* offers a simplified API to receive and process requests. The API is based on a userprovided object that implements the *SimpleReplierListener* interface. Requests are passed to the listener operation implemented by the user-provided object, which processes the request and returns a reply.

The *SimpleReplier* is recommended if each request generates a single reply and computing the reply can be done quickly with very little CPU resources and without calling any operations that may block the

processing thread. For example, looking something up in an internal memory-based data structure would be a good use case for using a *SimpleReplier*.

## 23.3.1 Creating a SimpleReplier

To create a *SimpleReplier* with the minimum set of parameters, you can use the basic constructor:

```
SimpleReplier (DDSDomainParticipant *participant,
                const std:: string & service name,
                SimpleReplierListener<TRequest, TReply> &listener)
```
To create a *SimpleReplier* with specific parameters, you may use a different constructor that receives a *SimpleReplierParams* structure:

SimpleReplier (const SimpleReplierParams<TRequest, TReply> &params)

## 23.3.2 Destroying a SimpleReplier

To destroy a *SimpleReplier* and free its resources use the destructor:

virtual ~SimpleReplier ()

## 23.3.3 Setting SimpleReplier Parameters

<span id="page-937-0"></span>To change the *SimpleReplierParams* used to create a *SimpleReplier*, use the operations in Table 23.5 [Oper](#page-937-0)ations to Set [SimpleReplier](#page-937-0) Parameters.

**Table 23.5** Operations to Set SimpleReplier Parameters

| Operation            | <b>Description</b>                                   |
|----------------------|------------------------------------------------------|
| datareader qos       | Sets the quality of service of the reply DataReader. |
| datawriter qos       | Sets the quality of service of the reply DataWriter. |
| publisher            | Sets a specific Publisher.                           |
| qos_profile          | Sets a QoS profile for the entities in this replier. |
| reply_topic_name     | Sets a specific reply topic name.                    |
| reply_type_support   | Sets the type support for the reply type.            |
| request topic name   | Sets a specific request topic name.                  |
| request type support | Sets the type support for the request type.          |

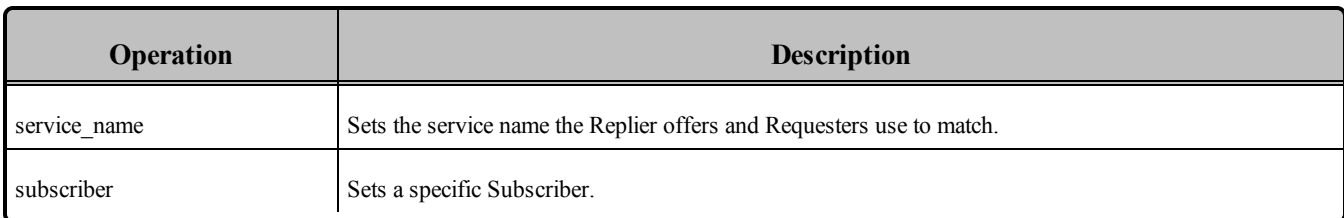

#### **Table 23.5** Operations to Set SimpleReplier Parameters

## 23.3.4 Getting Requests and Sending Replies with a SimpleReplierListener

The **on** request available() operation on the *SimpleReplierListener* receives a request and returns a reply.

on request available(TRequest &request)

This operation gets called when a request is available. It should immediately return a reply. After calling **on** request available(), Connext DDS will call the operation return  $\alpha$  loan() on the *SimpleReplierListener;* this gives the application-defined listener an opportunity to release any resources related to computing the previous reply.

retun\_loan(TReply &reply)

## 23.4 Accessing Underlying DataWriters and DataReaders

Both *Requester* and *Replier* entities have underlying DDS *DataWriter* and *DataReader* entities. These are created automatically when the *Requester* and *Replier* are constructed.

Accessing the *DataWriter* used by a *Requester* may be useful for a number of advanced use cases, such as:

- <sup>l</sup> Finding matching subscriptions (e.g., *Replier* entities), see Finding Matching [Subscriptions](#page-349-0) (Section [6.3.16.1](#page-349-0) on page 309)
- Setting a *DataWriterListener*, see Setting Up [DataWriterListeners](#page-309-0) (Section 6.3.4 on page 269)
- Getting *DataWriter* protocol or cache statuses, see Statuses for [DataWriters](#page-311-0) (Section 6.3.6 on page [271\)](#page-311-0)
- [Flushing](#page-327-0) a data batch after sending a number of request samples, see Flushing Batches of DDS Data [Samples](#page-327-0) (Section 6.3.9 on page 287)
- $\bullet$  Modifying the QoS

Accessing the reply *DataReader* may be useful for a number of advanced use cases, such as:

<sup>l</sup> Finding matching publications (e.g., *Requester* entities), see Navigating [Relationships](#page-529-0) Among Entities [\(Section](#page-529-0) 7.3.9 on page 489)

- <sup>l</sup> Getting *DataReader* protocol or cache statuses, see Checking DataReader Status and [StatusCondi](#page-508-0)tions [\(Section](#page-508-0) 7.3.5 on page 468) and Statuses for [DataReaders](#page-510-0) (Section 7.3.7 on page 470).
- Modifying the  $QoS$

To access these underlying objects:

```
RequestDataWriter * get_request_datawriter()
RequestDataReader * get_request_datareader()
ReplyDataWriter * get_reply_datawriter()
ReplyDataReader * get_reply_datareader()
```
# Part 5: RTI Secure WAN Transport

The material in this part of the manual is only relevant if you have installed *Secure WAN Transport.*

This feature is not installed as part of a Connext DDS package; it must be downloaded and installed separately. It is only available on specific architectures. See the *Secure WAN Transport Release Notes* and *Installation Guide* for details.

*Secure WAN Transport* is an optional package that enables participant discovery and data exchange in a secure manner over the public WAN. *Secure WAN Transport* enables Connext DDS to address the challenges in NAT traversal and authentication of all participants. By implementing UDP hole punching using the STUN protocol and providing security to channels by leveraging DTLS (Datagram TLS), you can securely exchange information between different sites separated by firewalls.

This section includes:

- [Introduction](#page-941-0) to Secure WAN Transport (Section Chapter 24 on page 901)
- Configuring RTI Secure [WAN Transport](#page-954-0) (Section Chapter 25 on page 914)

# <span id="page-941-0"></span>Chapter 24 Introduction to Secure WAN **Transport**

Secure WAN Transport provides transport plugins that can be used by developers of Connext DDS applications. These transport plugins allow Connext DDS applications running on private networks to communicate securely over a Wide-Area Network (WAN), such the internet. There are two primary components in the package which may be used independently or together: communication over Wide-Area Networks that involve Network Address Translators (NATs), and secure communication with support for peer authentication and encrypted data transport.

The Connext DDS core is transport-agnostic. Connext DDS offers three built-in transports: UDP/IPv4, UDP/IPv6, and inter-process shared memory. The implementation of NAT traversal and secure communication is done at the transport level so that the Connext DDS core is not affected and does not need to be changed, although there is additional on-the-wire traffic.

The basic problem to overcome in a WAN environment is that messages sent from an application on a private local-area network (LAN) appear to come from the LAN's router address, not from the internal IP address of the host running the application. This is due to the existence of a Network Address Translator (NAT) at the gateway. This does not cause problems for client/server systems because only the server needs to be globally addressable; it is only a problem for systems with peer-to-peer communication models, such as Connext DDS. Secure WAN Transport solves this problem, allowing communication between peers that are in separate LAN networks, using a UDP hole-punching mechanism based on the STUN protocol (IETF RFC 3489bis) for NAT traversal. This requires the use of an additional rendezvous server application, the RTI WAN Server.

Once the transport has enabled traffic to cross the NAT gateway to the WAN, it is flowing on network hardware that is shared (in some cases, over the public internet). In this context, it is important to consider the security of data transmission. There are three primary issues involved:

- Authenticating the communication peer (source or destination) as a trusted partner;
- Encrypting the data to hide it from other parties that may have access to the network;

• Validating the received data to ensure that it was not modified in transmission.

Secure WAN Transport addresses these problems by wrapping all RTPS-encoded data using the DTLS protocol (IETF RFC 4347), which is a variant of SSL/TLS that can be used over a datagram networklayer transport such as UDP. The security features of the WAN Transport may also be used on an untrusted local-area network with the Secure Transport.

In summary, the package includes two transports:

- In The WAN Transport is for use on a WAN and includes security. It must be used with the WAN Server, a rendezvous server that provides the ability to discover public addresses and to register and look up peer addresses based on a unique WAN ID. The WAN Server is based on the STUN (Session Traversal Utilities for NAT) protocol [draft-ietfbehave-rfc3489bis], with some extensions. Once information about public addresses for the application and its peers has been obtained and connections have been initiated, the server is no longer required to maintain communication with a peer. (Note: security is disabled by default.)
- The Secure Transport is an alternate transport that provides security on an untrusted LAN. Use of the RTI WAN Server is not required.

Multicast communication is not supported by either of these transports.

This chapter provides a technical overview of:

- WAN Traversal via UDP [Hole-Punching](#page-942-0) (Section 24.1 below)
- WAN [Locators](#page-947-0) (Section 24.2 on page  $907$ )
- Datagram [Transport-Layer](#page-948-0) Security (DTLS) (Section 24.3 on page 908)
- [Certificate](#page-949-0) Support (Section 24.4 on page 909)

For information on how to use Secure WAN Transport with your Connext DDS application, see [Con](#page-954-0)figuring RTI Secure [WAN Transport](#page-954-0) (Section Chapter 25 on page 914).

# <span id="page-942-0"></span>24.1 WAN Traversal via UDP Hole-Punching

In order to resolve the problem of communication across NAT boundaries, the WAN Transport implements a UDP hole-punching solution for NAT traversal [draft-ietf-behave-p2p-state]. This solution uses a rendezvous server, which provides the ability to discover public addresses, and to register and lookup peer addresses based on a unique WAN ID. This server is based on the STUN (Session Traversal Utilities for NAT) protocol [draft-ietf-behave-rfc3489bis], with some extensions. This protocol is a part of the solution used for standards-based voice over IP applications; similar technology has be used by systems such as Skype and has proven to be highly reliable. A key advantage of STUN is that it is based on UDP and therefore is able to preserve the real-time characteristics of the DDS Interoperability Wire Protocol.

Once information about public addresses for the application and its peers has been obtained, and connections have been initiated, the server is no longer required to maintain communication with a peer. However, if communication fails, possibly due to changes in dynamically-allocated addresses, the server will be needed to reopen new public channels.

<span id="page-943-0"></span>Figure 24.1 RTI WAN Transport [Architecture](#page-943-0) below shows the RTI WAN transport architecture. **Figure 24.1** RTI WAN Transport Architecture

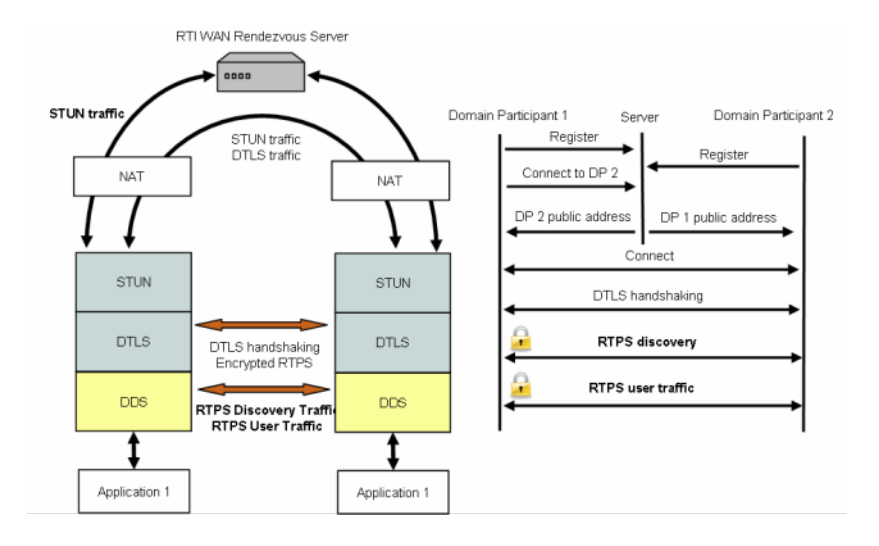

## 24.1.1 Protocol Details

The UDP hole-punching algorithm implemented by the WAN transport has two different phases: registration and connection. This algorithm only works with cone or asymmetric NATs where the same public address/port is assigned to all the sessions with the same private address/port address.

• Registration Phase

The RTI WAN Server application runs on a machine that resides on the WAN network (i.e., not in a private LAN). It has to be globally accessible to LAN applications. It is started by a script and acts as a rendezvous point for LAN applications. During the registration phase, each transport locator is registered with the RTI WAN Server using a STUN binding request message.

The RTI WAN Server associates RTPS locators with their corresponding public IPv4 transport addresses (a combination of IP address and port) and stores that information in an internal table. [Fig](#page-944-0)ure 24.2 [Registration](#page-944-0) Phase on the next page illustrates the registration phase.

#### <span id="page-944-0"></span>**Figure 24.2** Registration Phase

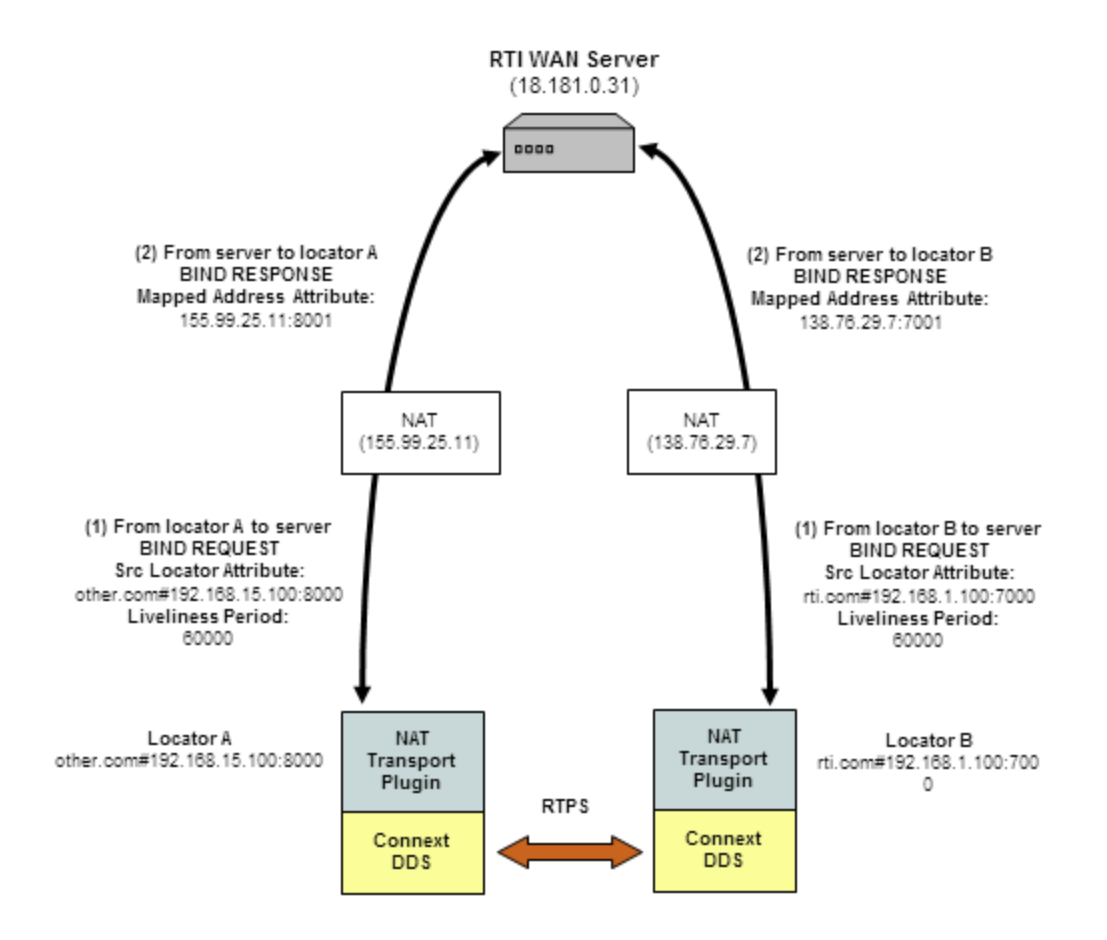

#### • Connection Phase

The connection phase starts when locator A wants to establish a connection with locator B. Locator A obtains information about locator B via Connext DDS discovery traffic or the initial NDDS\_ DISCOVERY PEERS list. To establish a connection with locator B, locator A sends a STUN connect request to the RTI WAN server. The server sends a STUN connect response to locator A, including information about the public IP transport address (IP address and port) of locator B. In parallel, the RTI WAN server contacts locator B using another STUN connect request to let it know that locator A wants to establish a connection with it.

When locator A receives the public IP address of locator B, it will try to contact B using two STUN binding request messages. The first message is sent to the public address of B and the second message is sent to the private address of B. The private address was obtained using the last 32 bits of the locator address of B. The STUN binding request message directed to the public transport address of B sent by locator A will open a hole in A's NAT to receive messages from B.

When locator B receives the public address of locator A, it will try to contact A sending a STUN binding request message to that public address. This message will open a hole in B's NAT to receive messages from A. When locator A receives the first STUN binding response from locator B, it starts sending RTPS traffic.

The connection phase includes two processes: the connect process (Figure 24.3 [Connect](#page-946-0) Process on the next [page](#page-946-0)) and the NAT hole punching process (Figure 24.4 NAT Hole [Punching](#page-946-1) Process on the next [page](#page-946-1)).

#### <span id="page-946-0"></span>**Figure 24.3** Connect Process

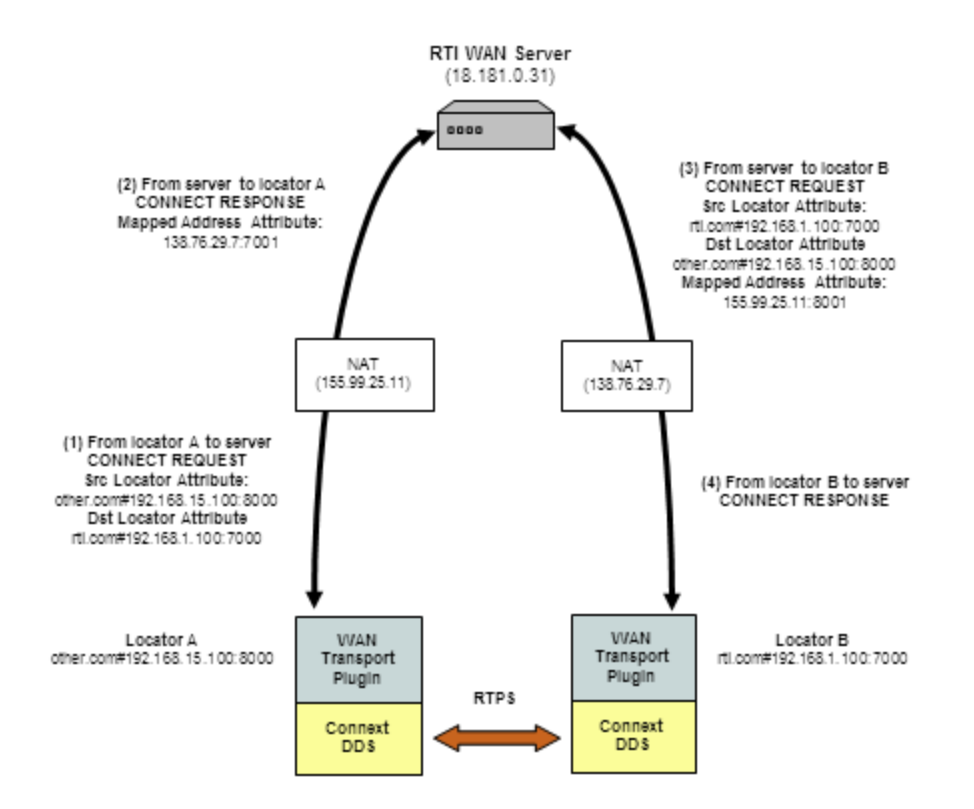

<span id="page-946-1"></span>**Figure 24.4** NAT Hole Punching Process

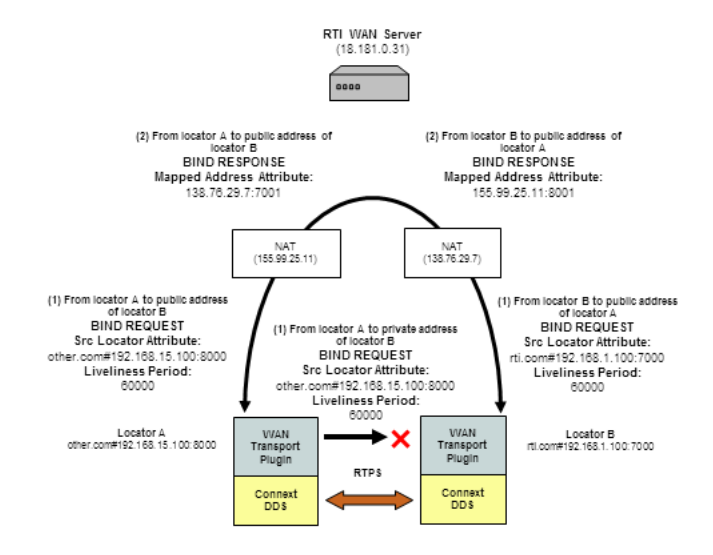

• STUN Liveliness

Finally, since bindings allocated by NAT expire unless refreshed, the clients (locators) must generate binding request messages for the server and other clients to refresh the bindings. The RTI STUN protocol implementation uses the attribute LIVELINESS-PERIOD in the STUN binding request to indicate the period in milliseconds at which a client will assert its liveliness. The WAN Server will remove a locator from its mapping table when the liveliness contract is not met. Likewise, a transport instance will remove a STUN connection with a locator when this locator does not assert its liveliness as indicated in the last binding request.

## <span id="page-947-0"></span>24.2 WAN Locators

The WAN transport does not use simple IP addresses to locate peers. A WAN transport locator consists of a WAN ID, which is an arbitrary 12-byte value, and a bottom 4-byte value that specifies a fallback local IPv4 address. Your peers list (NDDS\_DISCOVERY\_PEERS) must be configured to look for peers with locators of the form:

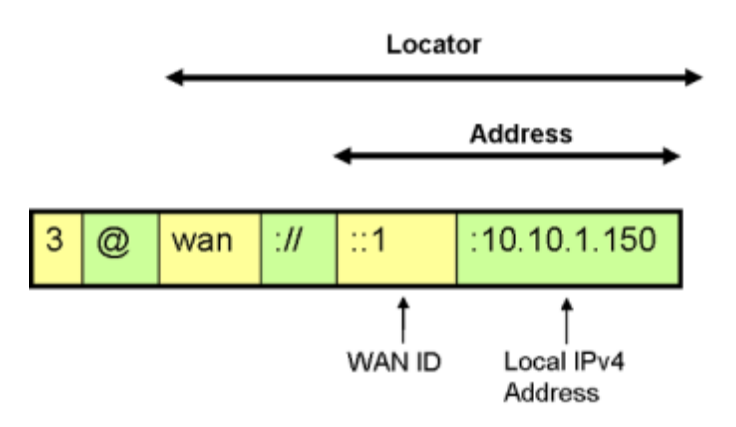

- $\bullet$  The address is a 128-bit address in IPv6 notation.
- The "wan://" part specifies that the address is for the WAN transport.
- The next part, " $::1"$ , specifies the top 12 bytes of the address to be 11 zero bytes, followed by a byte with value 1 (this corresponds to the peer's WAN ID).
- The last part, " $10.10.1.150$ " refers to the peers local IPv4 address, which will be used if the peers are on the same local network.

A *DomainParticipant* using the WAN transport will have to initialize the DDS\_DiscoveryQosPolicy's **initial peers** field with the WAN locator addresses corresponding to the peers to which it wants to connect to. The value of **initial\_peers** can be set using the environment variable NDDS\_DISCOVERY\_PEERS or the NDDS\_DISCOVERY\_PEERS configuration file. (See [Configuring](#page-751-0) the Peers List Used in Discovery [\(Section](#page-751-0) 14.2 on page 711).)

# <span id="page-948-0"></span>24.3 Datagram Transport-Layer Security (DTLS)

Data security is provided by wrapping all Connext DDS network traffic with the Datagram Transport Layer Security (DTLS) protocol (IETF RFC 4347). DTLS is a relatively recent variant of the mature SSL/TLS family of protocols which adds the capability to secure communication over a connectionless network-layer transport such as UDP. UDP is the preferred network layer transport for the DDS wire protocol RTPS, as well as for NAT traversal. Like SSL/TLS, the DTLS protocol provides capabilities for certificate-based authentication, data encryption, and message integrity. The protocol specifies a number of standard cryptographic algorithms that must be available; the base set is listed in the TLS 1.1 specification (IETF RFC 4346).

Secure protocol support is provided by the open source OpenSSL library, which has supported the DTLS protocol since the release of OpenSSL 0.9.8. Note however that many critical issues in DTLS were resolved by the OpenSSL 0.9.8f release. For more detailed information about available ciphers, certificate support, etc. please refer to the OpenSSL documentation. The DTLS protocol securely authenticates with each individual peer; as such, multicast communication is not supported by the Secure Transport. There is also a FIPS security-certified version of OpenSSL (OpenSSL-FIPS 1.1.1), but this does not yet support DTLS.

<span id="page-948-1"></span>The Secure Transport protocol stack is similar to the Secure WAN transport stack, but without the STUN layer and server. See DTLS [Architecture](#page-948-1) (Section Figure 24.5 below).

**Figure 24.5** DTLS Architecture

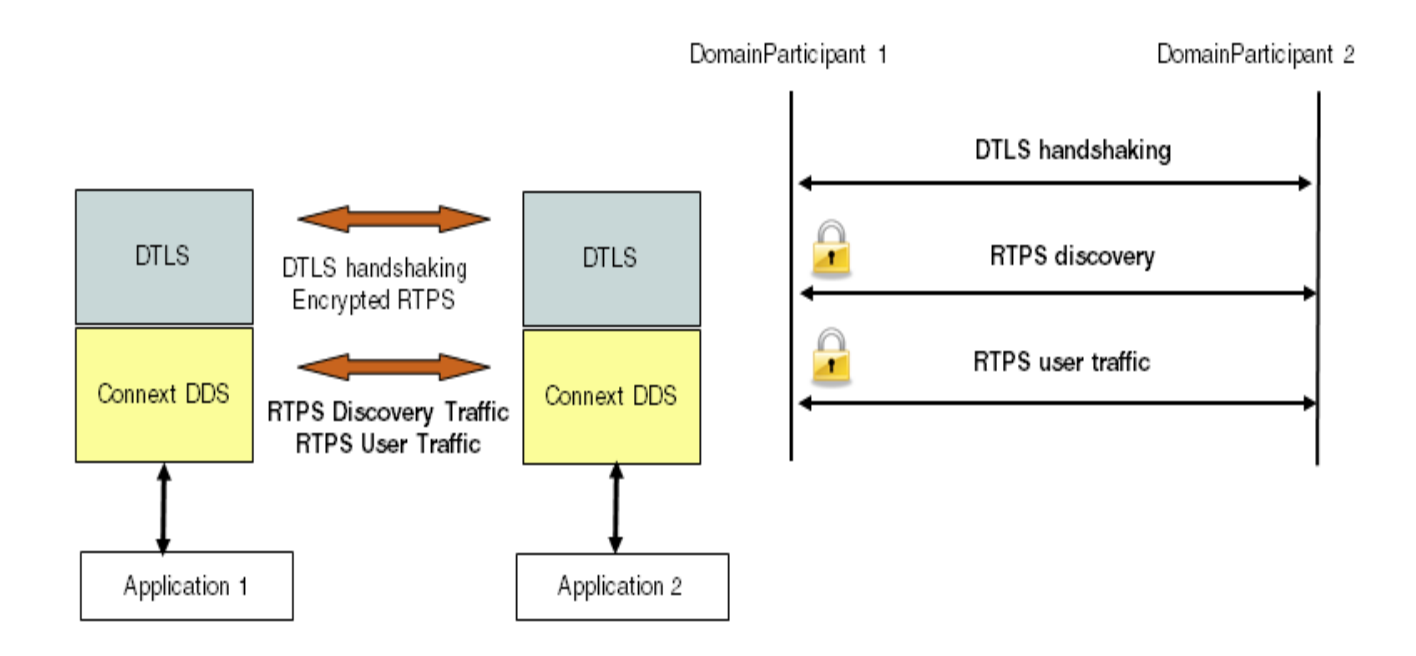

## 24.3.1 Security Model

In order to communicate securely, an instance of the secure plugin requires: 1) a certificate authority (shared with all peers), 2) an identifying certificate which has been signed by the authority, 3) the private key associated with the public key contained in the certificate.

The Certificate Authority (CA) is specified by using a PEM format file containing its public key or by using a directory of PEM files following standard OpenSSL naming conventions. If a single CA file is used, it may contain multiple CA keys. In order to successfully communicate with a peer, the CA keys that are supplied must include the CA that has signed that peer's identifying certificate.

The identifying certificate is specified by using a PEM format file containing the chain of CAs used to authenticate the certificate. The identifying certificate must be signed by a CA. It will either be directly signed by a root CA (one of the CAs supplied above), by an authority whose certificate has been signed by the root CA, or by a longer chain of certificate authorities. The file must be sorted starting with the certificate to the highest level (root CA). If the certificate is directly signed by a root CA, then this file will only contain the root CA certificate followed by the identity certificate.

Finally, a private key is required. In order to avoid impersonation of an identity, this should be kept private. It can be stored in its own PEM file specified in one of the private key properties, or it can be appended to the certificate chain file.

One complication in the use of DTLS for communication by Connext DDS is that even though DTLS is a connectionless protocol, it still has client/server semantics. The *RTI Secure Transport* maps a bidirectional communication channel between two peer applications into a pair of unidirectional encrypted channels. Both peers are playing the part of a client (when sending data) and a server (when receiving).

## 24.3.2 Liveliness Mechanism

When a peer shuts down cleanly, the DTLS protocol ensures that resources are released. If a peer crashes or otherwise stops responding, a liveliness mechanism in the DTLS transport cleans up resources. You can configure the DTLS handshake retransmission interval and the connection liveliness interval.

# <span id="page-949-0"></span>24.4 Certificate Support

Cryptographic certificates are required to use the security features of the WAN transport. This section describes a mechanism to use the OpenSSL command line tool to generate a simple private certificate authority. For more information, see the manual page for the **openssl** tool ([http://www.openssl.or](http://www.openssl.org/docs/apps/openssl.html)[g/docs/apps/openssl.html\)](http://www.openssl.org/docs/apps/openssl.html) or the book, *"Network Security with OpenSSL"* by Viega, Messier, & Chandra (O'Reilly 2002), or other references on Public Key Infrastructure.

- 1. Initialize the Certificate Authority:
	- a. Create a copy of the openssl.cnf file and edit fields to specify the proper default names and paths.

b. Create the required CA directory structure:

```
mkdir myCA
mkdir myCA/certs
mkdir myCA/private
mkdir myCA/newcerts
mkdir myCA/crl
touch myCA/index.txt
```
c. Create a self-signed certificate and CA private key:

```
openssl req -nodes -x509 -days 1095 -newkey rsa:2048 \
     -keyout myCA/private/cakey.pem -out myCA/cacert.pem \
    -config openssl.cnf
```
- 2. For each identifying certificate:
- a. You may want to create a copy of your customized openssl.cnf file with default identifying information to be used as a template for certificate request creation; the commands below refer to this file as **template.cnf**.
- b. Generate a certificate request and private key:

```
openssl req -nodes -new -newkey rsa:2048 -config template.cnf \
     -keyout peer1key.pem -out peer1req.pem
```
c. Use the CA to sign the certificate request to generate certificate:

```
openssl ca -create_serial -config openssl.cnf -days 365 \
    -in peer1req.pem -out myCA/newcerts/peer1cert.pem
```
d. Optionally, append the private key to the peer certificate:

```
cat myCA/newcerts/peer1cert.pem peer1key.pem \
      $>${private location}/ peer1.pem
```
## 24.5 License Issues

The OpenSSL toolkit stays under a dual license, i.e., both the conditions of the OpenSSL License and the original SSLeay license apply to the toolkit. See below for the actual license texts. Actually both licenses are BSD-style Open Source licenses. In case of any license issues related to OpenSSL please contact **openssl-core@openssl.org**.

```
/* ====================================================================
 * Copyright (c) 1998-2007 The OpenSSL Project. All rights reserved.
 *
* Redistribution and use in source and binary forms, with or without
* modification, are permitted provided that the following conditions
* are met:
 *
 * 1. Redistributions of source code must retain the above copyright
     notice, this list of conditions and the following disclaimer.
 * 2. Redistributions in binary form must reproduce the above copyright
     notice, this list of conditions and the following disclaimer in
     the documentation and/or other materials provided with the
     distribution.
 * 3. All advertising materials mentioning features or use of this
     software must display the following acknowledgment:
     "This product includes software developed by the OpenSSL Project
     for use in the OpenSSL Toolkit. (http://www.openssl.org/)" *
 * 4. The names "OpenSSL Toolkit" and "OpenSSL Project" must not be used to
     endorse or promote products derived from this software without
     prior written permission. For written permission, please contact
     openssl-core@openssl.org.
 *
 * 5. Products derived from this software may not be called "OpenSSL"
     nor may "OpenSSL" appear in their names without prior written
     permission of the OpenSSL Project.
 *
 * 6. Redistributions of any form whatsoever must retain the following
     acknowledgment:
     * "This product includes software developed by the OpenSSL Project
 * for use in the OpenSSL Toolkit (http://www.openssl.org/)"
 * THIS SOFTWARE IS PROVIDED BY THE OpenSSL PROJECT ``AS IS'' AND ANY
* EXPRESSED OR IMPLIED WARRANTIES, INCLUDING, BUT NOT LIMITED TO, THE
 * IMPLIED WARRANTIES OF MERCHANTABILITY AND FITNESS FOR A PARTICULAR
* PURPOSE ARE DISCLAIMED. IN NO EVENT SHALL THE OpenSSL PROJECT OR
* ITS CONTRIBUTORS BE LIABLE FOR ANY DIRECT, INDIRECT, INCIDENTAL,
* SPECIAL, EXEMPLARY, OR CONSEQUENTIAL DAMAGES (INCLUDING, BUT
* NOT LIMITED TO, PROCUREMENT OF SUBSTITUTE GOODS OR SERVICES;
* LOSS OF USE, DATA, OR PROFITS; OR BUSINESS INTERRUPTION)
* HOWEVER CAUSED AND ON ANY THEORY OF LIABILITY, WHETHER IN CONTRACT,
* STRICT LIABILITY, OR TORT (INCLUDING NEGLIGENCE OR OTHERWISE)
 * ARISING IN ANY WAY OUT OF THE USE OF THIS SOFTWARE, EVEN IF ADVISED
 * OF THE POSSIBILITY OF SUCH DAMAGE.
 * ====================================================================
 *
 * This product includes cryptographic software written by Eric Young
 * (eay@cryptsoft.com). This product includes software written by Tim
 * Hudson (tjh@cryptsoft.com).
 *
```

```
*/
Original SSLeay License
 -----------------------
/* Copyright (C) 1995-1998 Eric Young (eay@cryptsoft.com)
* All rights reserved.
 *
 * This package is an SSL implementation written
 * by Eric Young (eay@cryptsoft.com).
 * The implementation was written so as to conform with Netscapes SSL.
 *
* This library is free for commercial and non-commercial use as long as
* the following conditions are aheared to. The following conditions
 * apply to all code found in this distribution, be it the RC4, RSA,
 * lhash, DES, etc., code; not just the SSL code. The SSL documentation
 * included with this distribution is covered by the same copyright terms
 * except that the holder is Tim Hudson (tjh@cryptsoft.com).
 *
 * Copyright remains Eric Young's, and as such any Copyright notices in
* the code are not to be removed.
 * If this package is used in a product, Eric Young should be given
 * attribution
 * as the author of the parts of the library used.
 * This can be in the form of a textual message at program startup or
 * in documentation (online or textual) provided with the package.
 *
* Redistribution and use in source and binary forms, with or without
 * modification, are permitted provided that the following conditions
 * are met:
 * 1. Redistributions of source code must retain the copyright
     notice, this list of conditions and the following disclaimer.
 * 2. Redistributions in binary form must reproduce the above copyright
     notice, this list of conditions and the following disclaimer in the
     documentation and/or other materials provided with the distribution.
 * 3. All advertising materials mentioning features or use of this software
     must display the following acknowledgement:
     "This product includes cryptographic software written by
     Eric Young (eay@cryptsoft.com)"
     The word 'cryptographic' can be left out if the routines from the
     library
     being used are not cryptographic related :-).
 * 4. If you include any Windows specific code (or a derivative thereof)
 * from the apps directory (application code) you must include an
     acknowledgement:
     "This product includes software written by Tim Hudson
      (tjh@cryptsoft.com)"
 *
 * THIS SOFTWARE IS PROVIDED BY ERIC YOUNG ``AS IS'' AND
* ANY EXPRESS OR IMPLIED WARRANTIES, INCLUDING, BUT NOT LIMITED TO, THE
* IMPLIED WARRANTIES OF MERCHANTABILITY AND FITNESS FOR A PARTICULAR
* PURPOSE
* ARE DISCLAIMED. IN NO EVENT SHALL THE AUTHOR OR CONTRIBUTORS BE LIABLE
 * FOR ANY DIRECT, INDIRECT, INCIDENTAL, SPECIAL, EXEMPLARY, OR
* CONSEQUENTIAL
 * DAMAGES (INCLUDING, BUT NOT LIMITED TO, PROCUREMENT OF SUBSTITUTE GOODS
 * OR SERVICES; LOSS OF USE, DATA, OR PROFITS; OR BUSINESS INTERRUPTION)
 * HOWEVER CAUSED AND ON ANY THEORY OF LIABILITY, WHETHER IN CONTRACT,
```
\* STRICT

- \* LIABILITY, OR TORT (INCLUDING NEGLIGENCE OR OTHERWISE) ARISING IN ANY WAY
- \* OUT OF THE USE OF THIS SOFTWARE, EVEN IF ADVISED OF THE POSSIBILITY OF
- \* SUCH DAMAGE.
- \*
- \* The licence and distribution terms for any publicly available
- \* version or
- \* derivative of this code cannot be changed. i.e. this code cannot
- \* simply be
- \* copied and put under another distribution licence
- \* [including the GNU Public Licence.] \*/

# <span id="page-954-0"></span>Chapter 25 Configuring RTI Secure WAN Transport

The Secure WAN Transport package includes two transports:

- The WAN Transport is for use on a WAN and includes security.<sup>1</sup> It must be used with the WAN Server, a separate application that provides additional services needed for Connext DDS applications to communicate with each other over a WAN.
- <span id="page-954-1"></span>**• The Secure Transport** is an alternate transport that provides security on an untrusted LAN. Use of the RTI WAN Server is not required.

There are two ways in which these transports can be configured:

- <sup>l</sup> By setting up predefined strings in the Property QoS Policy of the *DomainParticipant* (on UNIX, Solaris and Windows systems only). This process is described in [Setting](#page-955-0) Up a Transport with the [Property](#page-955-0) QoS (Section 25.2 on the next page).
- By instantiating a new transport (Explicitly [Instantiating](#page-970-0) a WAN or Secure Transport Plugin [\(Section](#page-970-0) 25.5 on page 930)) and then registering it with the *DomainParticipant*, see Installing Additional Builtin Transport Plugins with [register\\_transport\(\)](#page-805-0) (Section 15.7 on [page](#page-805-0) 765) (not available in Java API).

Refer to the API Reference HTML documentation for details on these two approaches.

# 25.1 Example Applications

A simple example is available to show how to configure the WAN transport. It includes example settings to enable communication over WAN, and optional settings to enable security (along with

<sup>&</sup>lt;sup>1</sup>Security is disabled by default.

example certificate files to use for secure communication). The example is located in  $\leq$ **path** to **examples><sup>a</sup> /connext\_dds/<***language***>/hello\_world\_wan**.

As seen in the example, you can configure the properties of either transport by setting the appropriate name/value pairs in the *DomainParticipant's* PropertyQoS, as described in Setting Up a [Transport](#page-955-0) with the [Property](#page-955-0) QoS (Section 25.2 below). This will cause Connext DDS to dynamically load the WAN or Secure Transport libraries at run time and then implicitly create and register the transport plugin.

Another way to use the WAN or Secure transports is to explicitly create the plugin and use **register\_transport()** to register the transport with Connext DDS (see Installing [Additional](#page-805-0) Builtin Transport Plugins with register transport() (Section 15.7 on page 765)). This way is *not* shown in the example. See [Explicitly](#page-970-0) [Instantiating](#page-970-0) a WAN or Secure Transport Plugin (Section 25.5 on page 930).

## <span id="page-955-0"></span>25.2 Setting Up a Transport with the Property QoS

The [PROPERTY](#page-434-0) QosPolicy (DDS Extension) (Section 6.5.17 on page 394) allows you to set up name/ value pairs of data and attach them to an entity, such as a *DomainParticipant*. This will cause Connext DDS to dynamically load the WAN or Secure Transport libraries at run time and then implicitly create and register the transport plugin.

Please refer to Setting Builtin Transport Properties with the [PropertyQosPolicy](#page-788-0) (Section 15.6 on page [748\).](#page-788-0)

To assign properties, use the **add\_property()** operation:

```
DDS_ReturnCode_t DDSPropertyQosPolicyHelper::add_property
                (DDS_PropertyQosPolicy policy,
                 const char * name,
                 const char * value,
                 DDS Boolean propagate)
```
For more information on **add\_property()** and the other operations in the DDSPropertyQosPolicyHelper class, please see Table 6.57 [PropertyQoSPolicyHelper](#page-436-0) Operations, as well as the API Reference HTML documentation.

The 'name' part of the name/value pairs is a predefined string, described in WAN Transport [Properties](#page-957-0) [\(Section](#page-957-0) 25.3 on page 917) and Secure Transport [Properties](#page-965-0) (Section 25.4 on page 925).

Here are the basic steps, taken from the example Hello World application (for details, please see the example application.)

**a**See **Paths Mentioned in [Documentation](#page-37-0) (Section on page xxxviii)**.

1. Get the default *DomainParticipant* QoS from the DomainParticipantFactory.

```
DDSDomainParticipantFactory::get_instance()->
   get_default_participant_qos(participant_qos);
```
2. Disable the builtin transports.

```
participant qos.transport builtin.mask =
       DDS_TRANSPORTBUILTIN_MASK_NONE;
```
- 3. Set up the *DomainParticipant's* Property QoS.
	- a. Load the plugin.

```
DDSPropertyQosPolicyHelper::add_property (
       participant_qos.property,
       "dds.transport.load_plugins",
       "dds.transport.wan_plugin.wan",
       DDS_BOOLEAN_FALSE);
```
b. Specify the transport plugin library.

```
DDSPropertyQosPolicyHelper::add_property (
participant_qos.property,
       "dds.transport.wan_plugin.wan.library",
       "libnddstransportwan.so",
       DDS_BOOLEAN_FALSE);
```
c. Specify the transport's 'create' function.

```
DDSPropertyQosPolicyHelper::add_property (
       participant_qos.property,
       "dds.transport.wan_plugin.wan.create_function"
       "NDDS_Transport_WAN_create",
       DDS_BOOLEAN_FALSE);
```
d. Specify the WAN Server and instance ID.

```
DDSPropertyQosPolicyHelper::add_property (
       participant_qos.property
       "dds.transport.wan_plugin.wan.server",
       "192.168.1.1",
      DDS_BOOLEAN_FALSE);
DDSPropertyQosPolicyHelper::add_property (
      participant_qos.property,
```

```
"dds.transport.wan_plugin.wan.transport_instance_id",
1,
DDS_BOOLEAN_FALSE);
```
- e. Specify any other properties, as needed.
- 4. Create the DomainParticipant, using the modified QoS.

```
participant = DDSTheParticipantFactory->create_participant (
       domainId,
        participant_qos,
       NULL /* listener */,
       DDS STATUS MASK NONE);
```
Property changes should be made before the transport is loaded: either before the *DomainParticipant* is enabled, before the first *DataWriter/DataReader* is created, or before the builtin topic reader is looked up, whichever one happens first.

## <span id="page-957-0"></span>25.3 WAN Transport Properties

<span id="page-957-1"></span>Table 25.1 Properties for [NDDS\\_Transport\\_WAN\\_Property\\_t](#page-957-1) lists the properties that you can set for the WAN Transport.

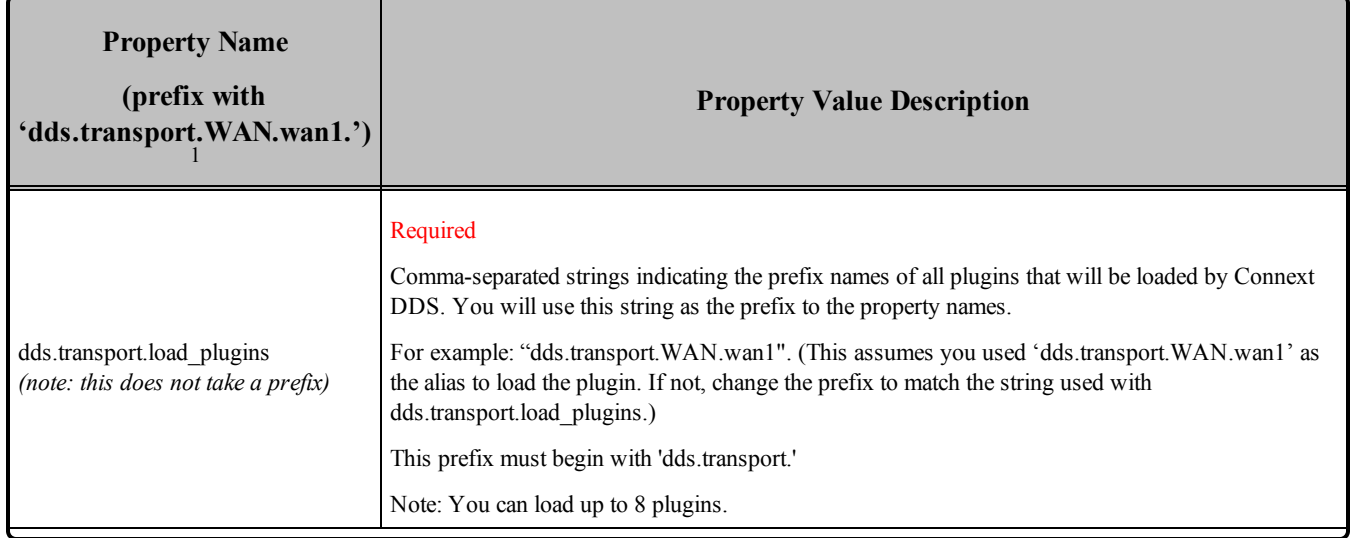

<sup>&</sup>lt;sup>1</sup> Assuming you used 'dds.transport.WAN.wan1' as the alias to load the plugin. If not, change the prefix to match the string used with dds.transport.load\_plugins. This prefix must begin with 'dds.transport.'

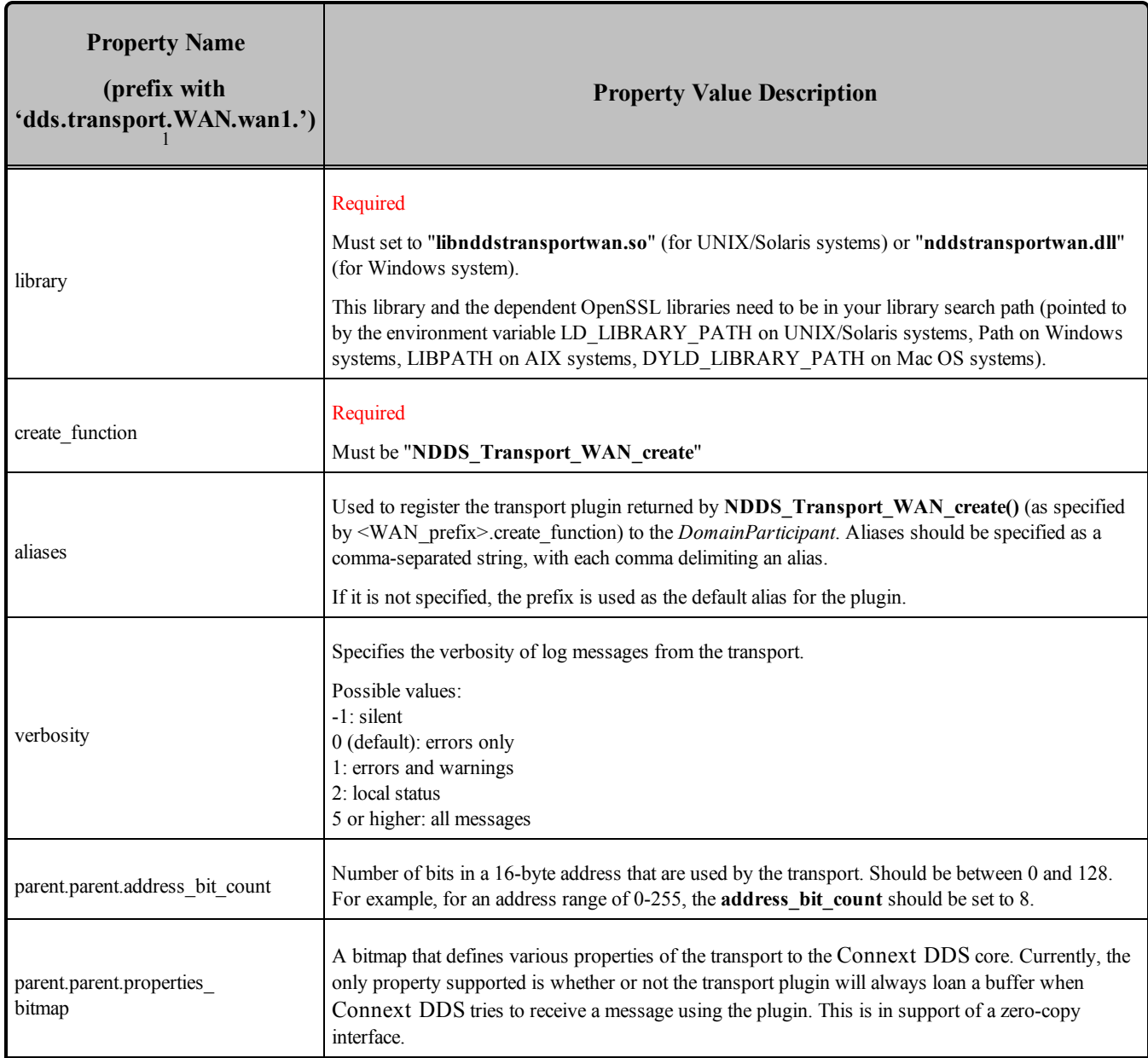

<sup>1</sup> Assuming you used 'dds.transport.WAN.wan1' as the alias to load the plugin. If not, change the prefix to match the string used with dds.transport.load\_plugins. This prefix must begin with 'dds.transport.'

<span id="page-959-1"></span>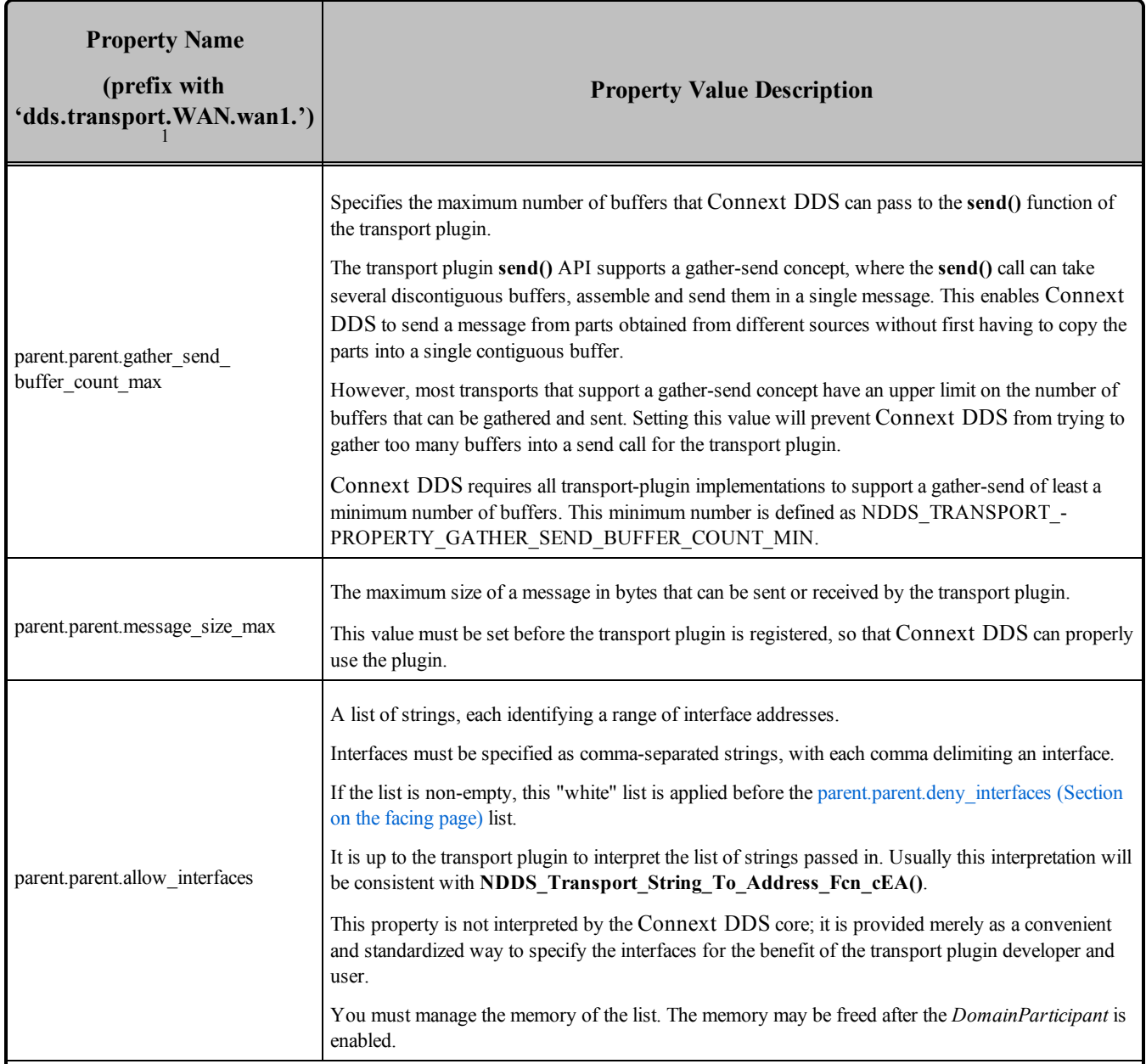

<span id="page-959-0"></span><sup>1</sup> Assuming you used 'dds.transport.WAN.wan1' as the alias to load the plugin. If not, change the prefix to match the string used with dds.transport.load\_plugins. This prefix must begin with 'dds.transport.'

<span id="page-960-0"></span>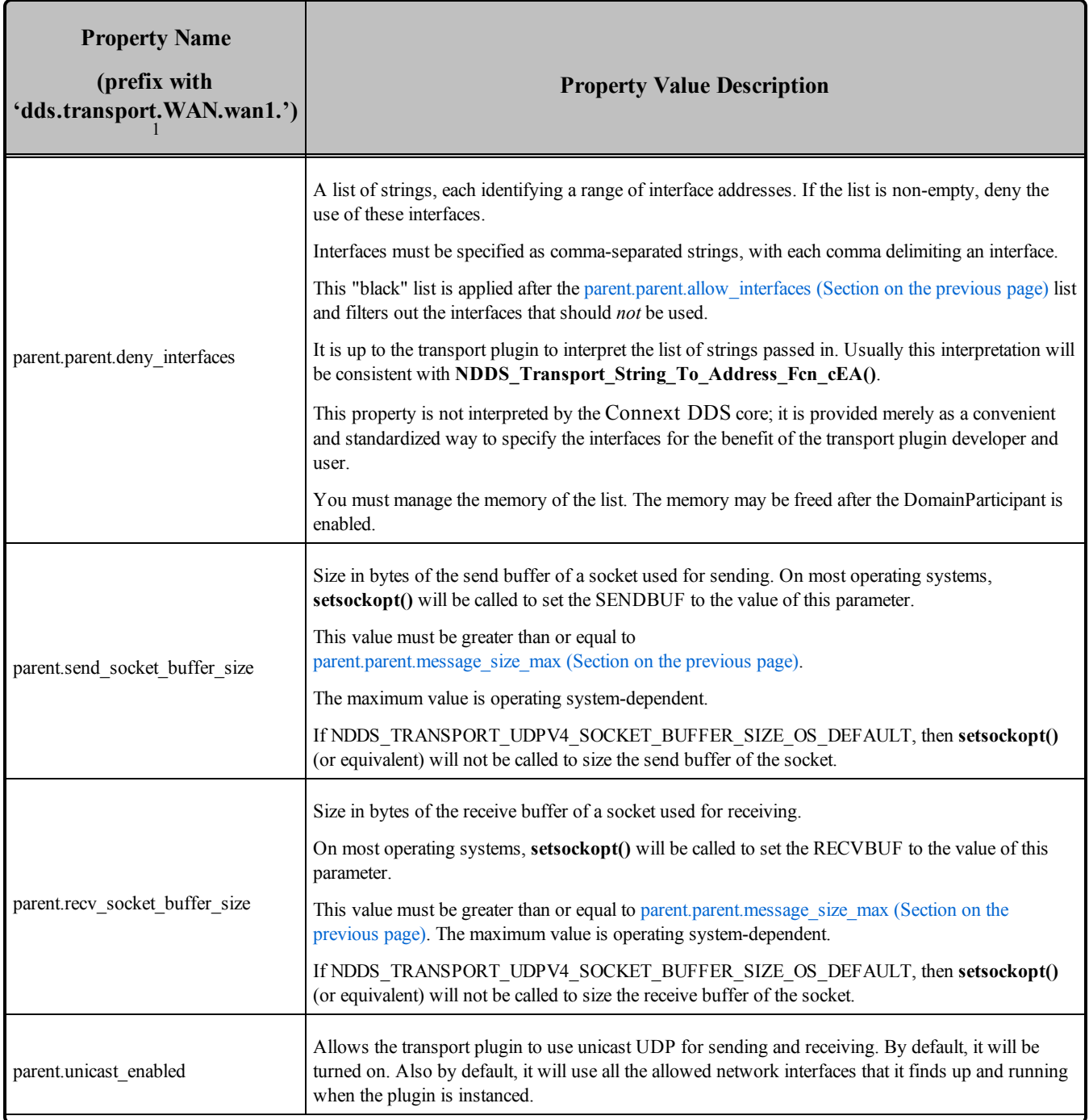

<sup>1</sup> Assuming you used 'dds.transport.WAN.wan1' as the alias to load the plugin. If not, change the prefix to match the string used with dds.transport.load\_plugins. This prefix must begin with 'dds.transport.'

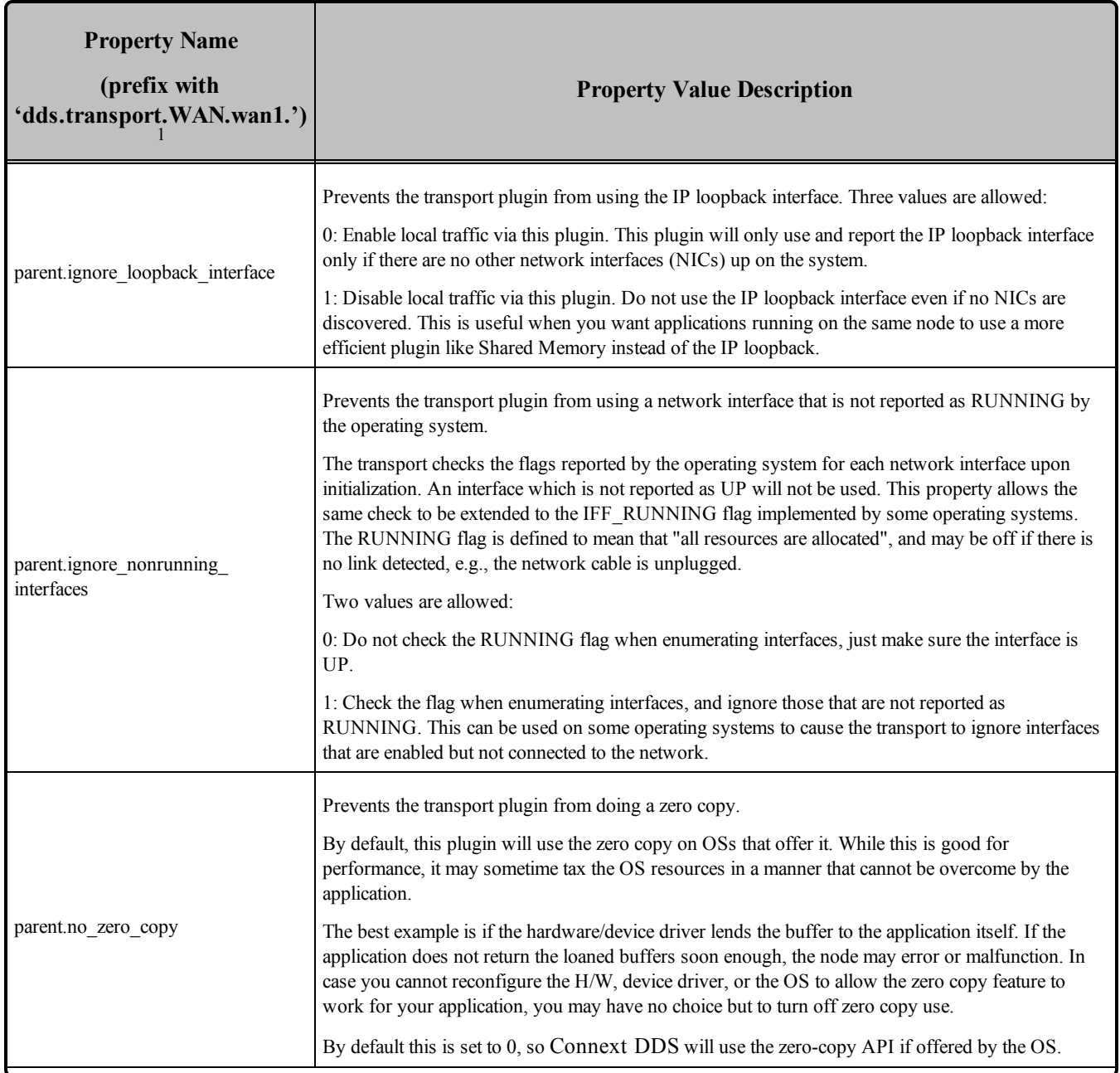

<sup>1</sup> Assuming you used 'dds.transport.WAN.wan1' as the alias to load the plugin. If not, change the prefix to match the string used with dds.transport.load\_plugins. This prefix must begin with 'dds.transport.'

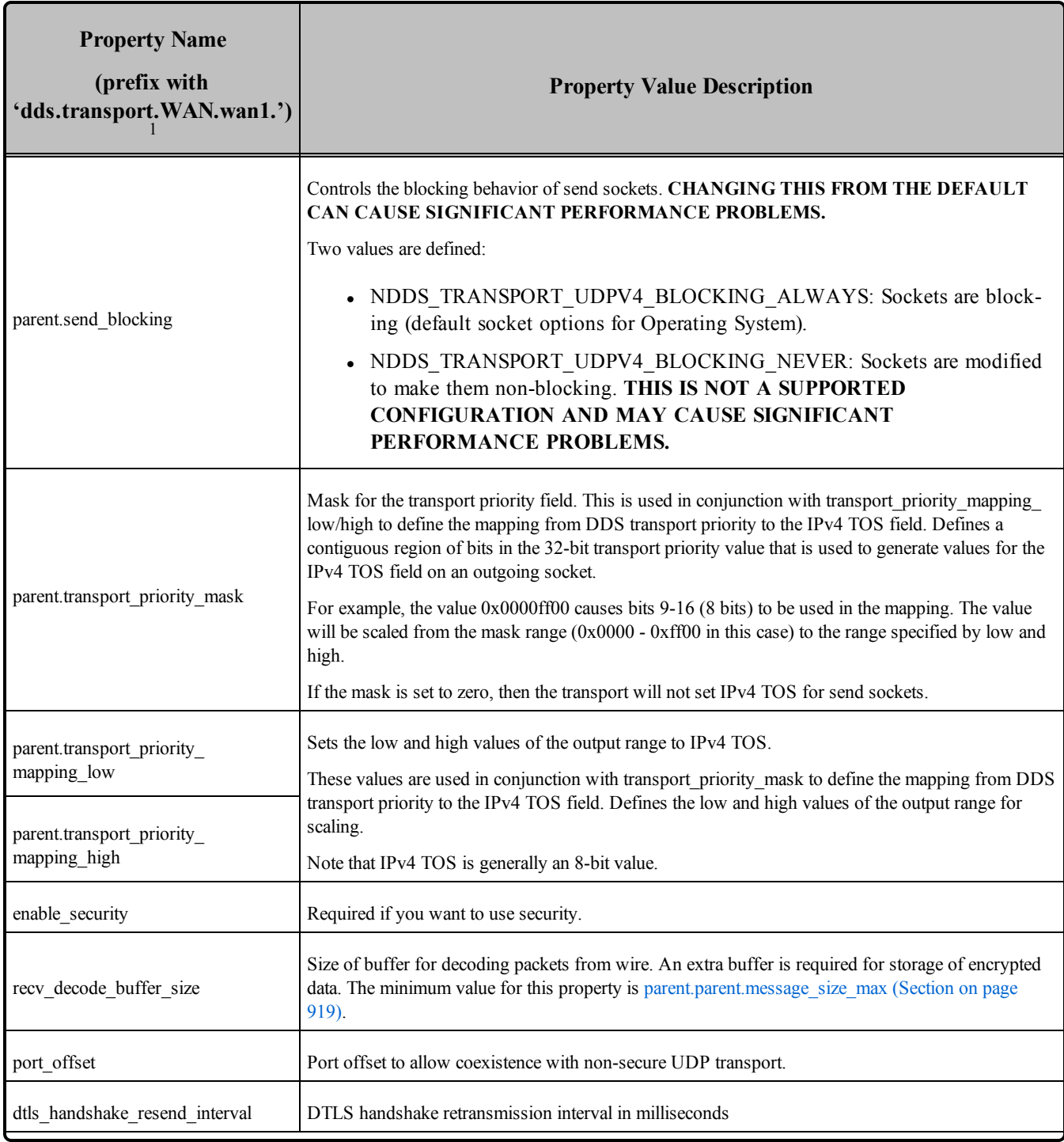

<sup>1</sup> Assuming you used 'dds.transport.WAN.wan1' as the alias to load the plugin. If not, change the prefix to match the string used with dds.transport.load\_plugins. This prefix must begin with 'dds.transport.'

<span id="page-963-1"></span><span id="page-963-0"></span>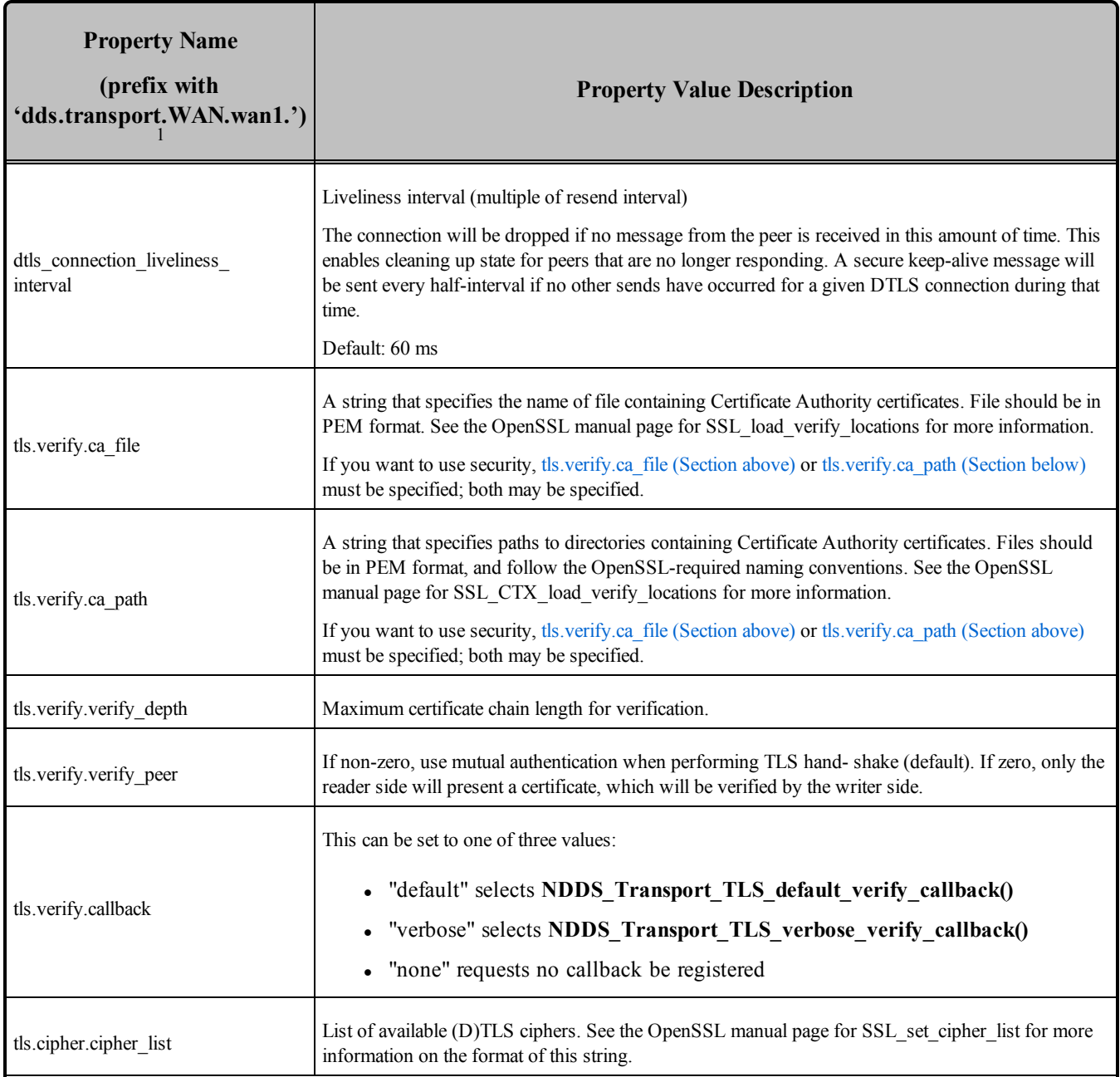

<sup>1</sup> Assuming you used 'dds.transport.WAN.wan1' as the alias to load the plugin. If not, change the prefix to match the string used with dds.transport.load\_plugins. This prefix must begin with 'dds.transport.'

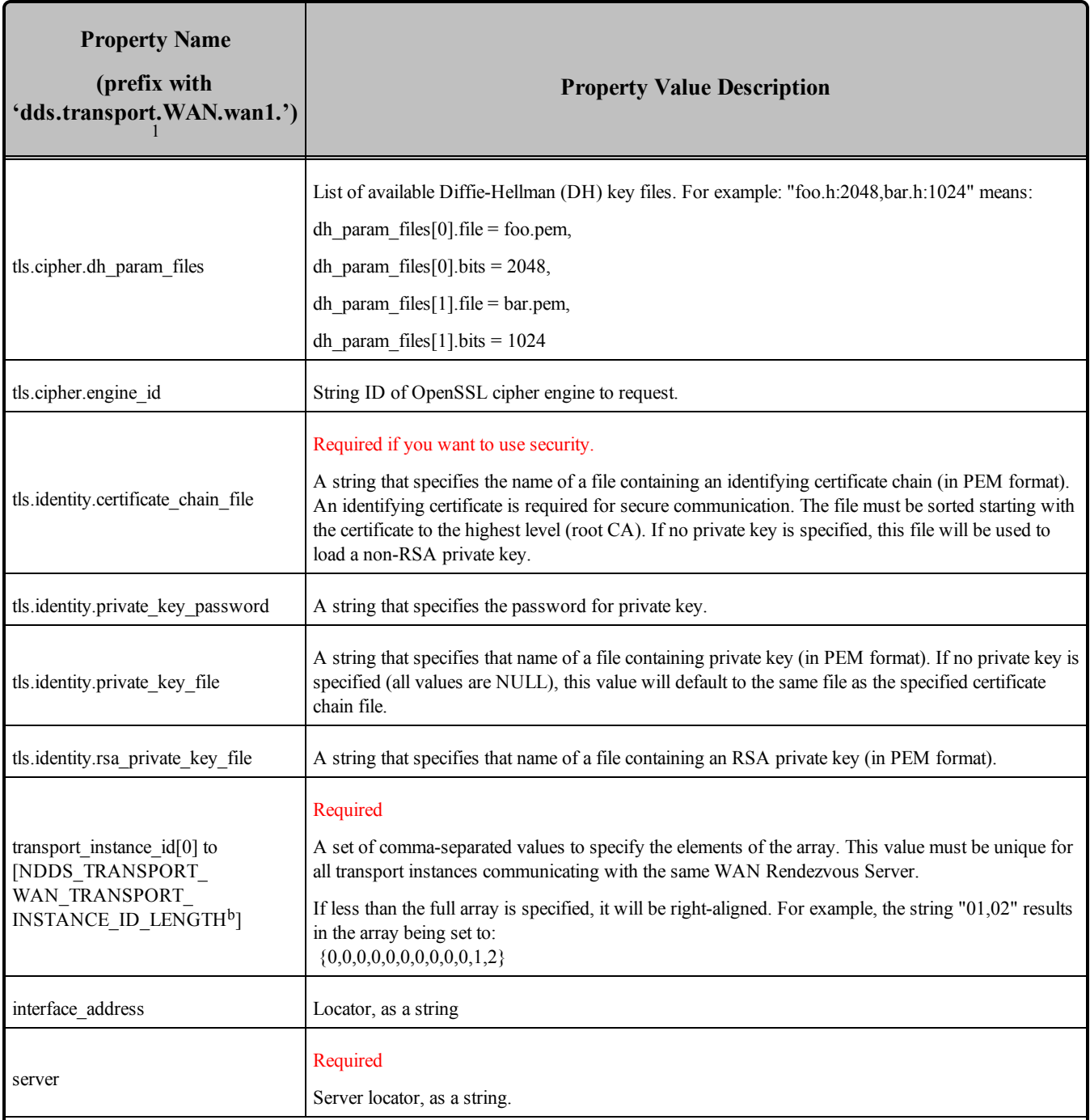

 $b$ NDDS\_TRANSPORT\_WAN\_TRANSPORT\_INSTANCE\_ID\_LENGTH = 12

<sup>1</sup> Assuming you used 'dds.transport.WAN.wan1' as the alias to load the plugin. If not, change the prefix to match the string used with dds.transport.load\_plugins. This prefix must begin with 'dds.transport.'

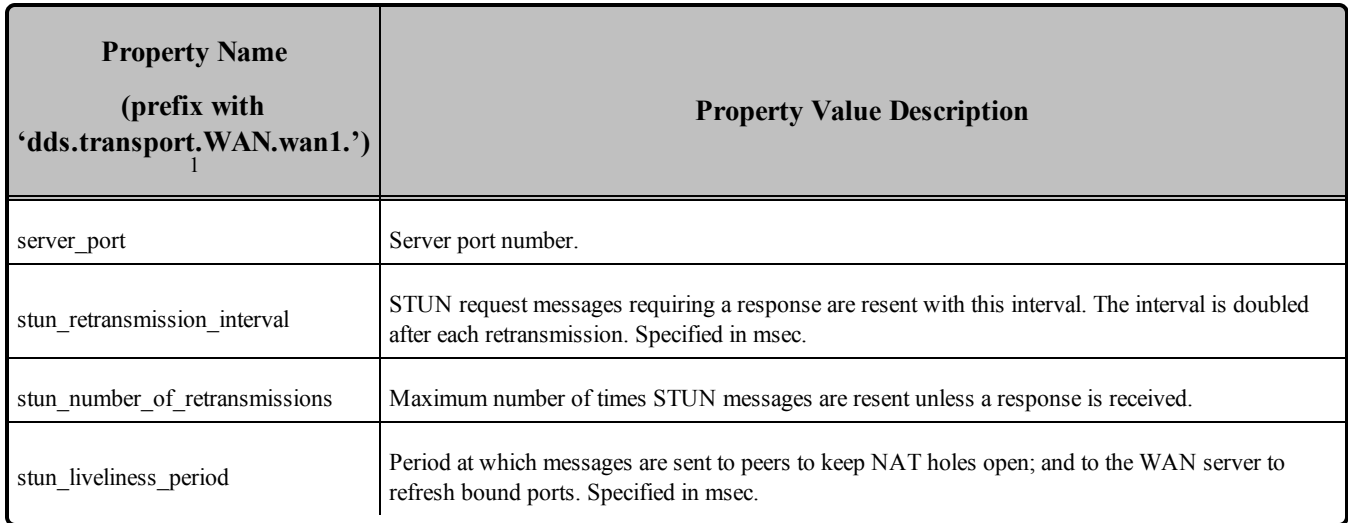

# <span id="page-965-0"></span>25.4 Secure Transport Properties

<span id="page-965-1"></span>Table 25.2 Properties for [NDDS\\_Transport\\_DTLS\\_Property\\_t](#page-965-1) lists the properties that you can set for the Secure Transport.

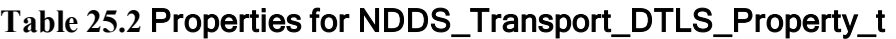

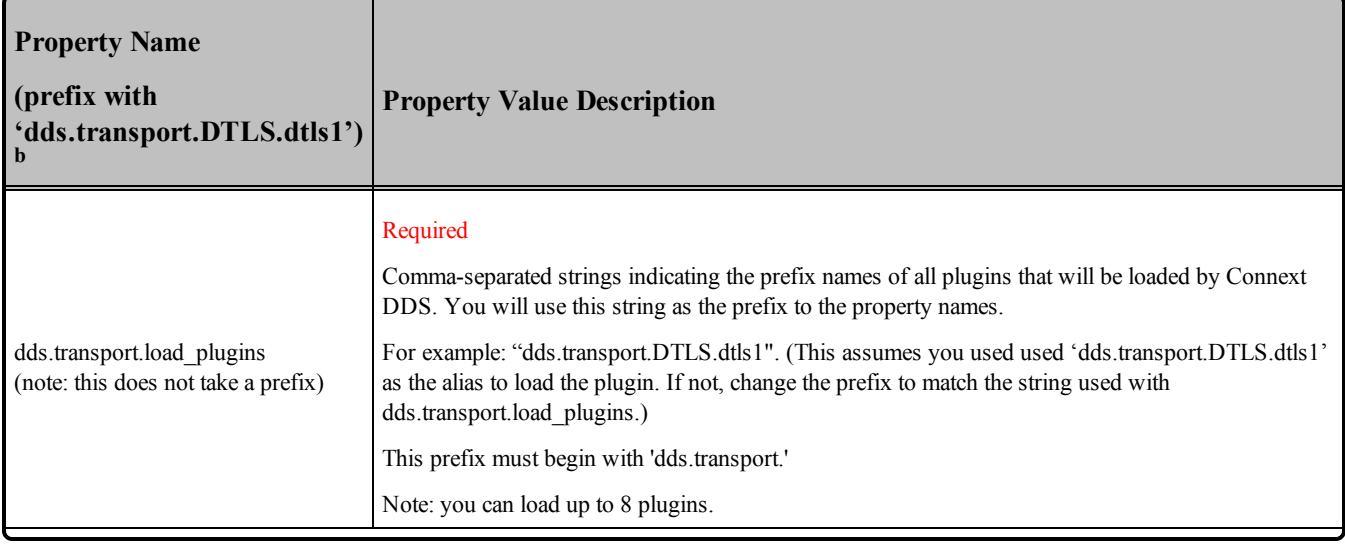

<sup>1</sup> Assuming you used 'dds.transport.WAN.wan1' as the alias to load the plugin. If not, change the prefix to match the string used with dds.transport.load plugins. This prefix must begin with 'dds.transport.'

b Assuming you used 'dds.transport.DTLS.dtls1' as the alias to load the plugin. If not, change the prefix to match the string used with dds.transport.load\_plugins. This prefix must begin with 'dds.transport.'

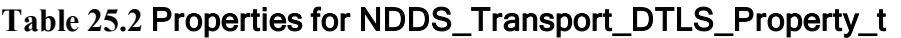

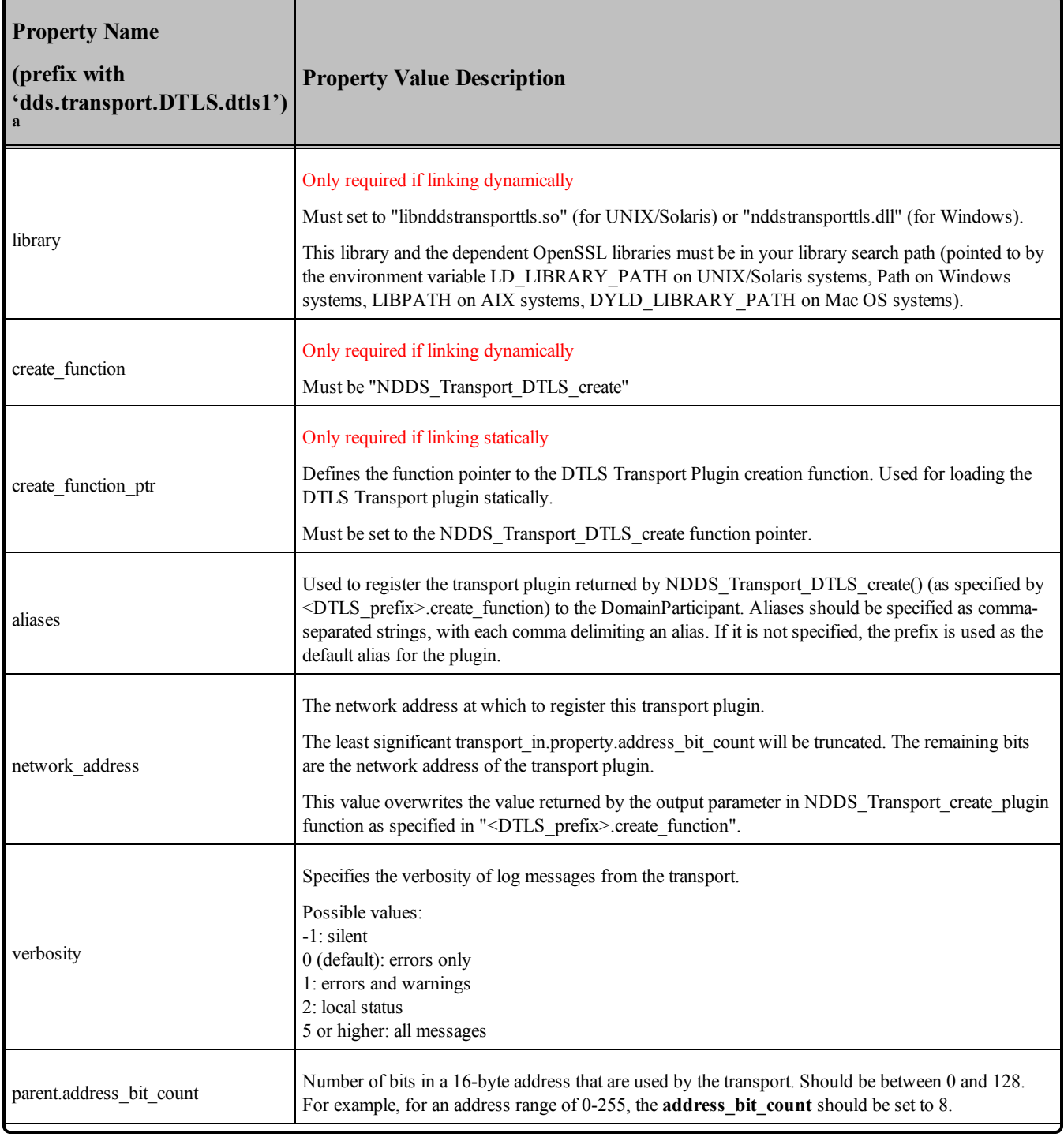

a Assuming you used 'dds.transport.DTLS.dtls1' as the alias to load the plugin. If not, change the prefix to match the string used with dds.transport.load\_plugins. This prefix must begin with 'dds.transport.'

<span id="page-967-2"></span><span id="page-967-1"></span>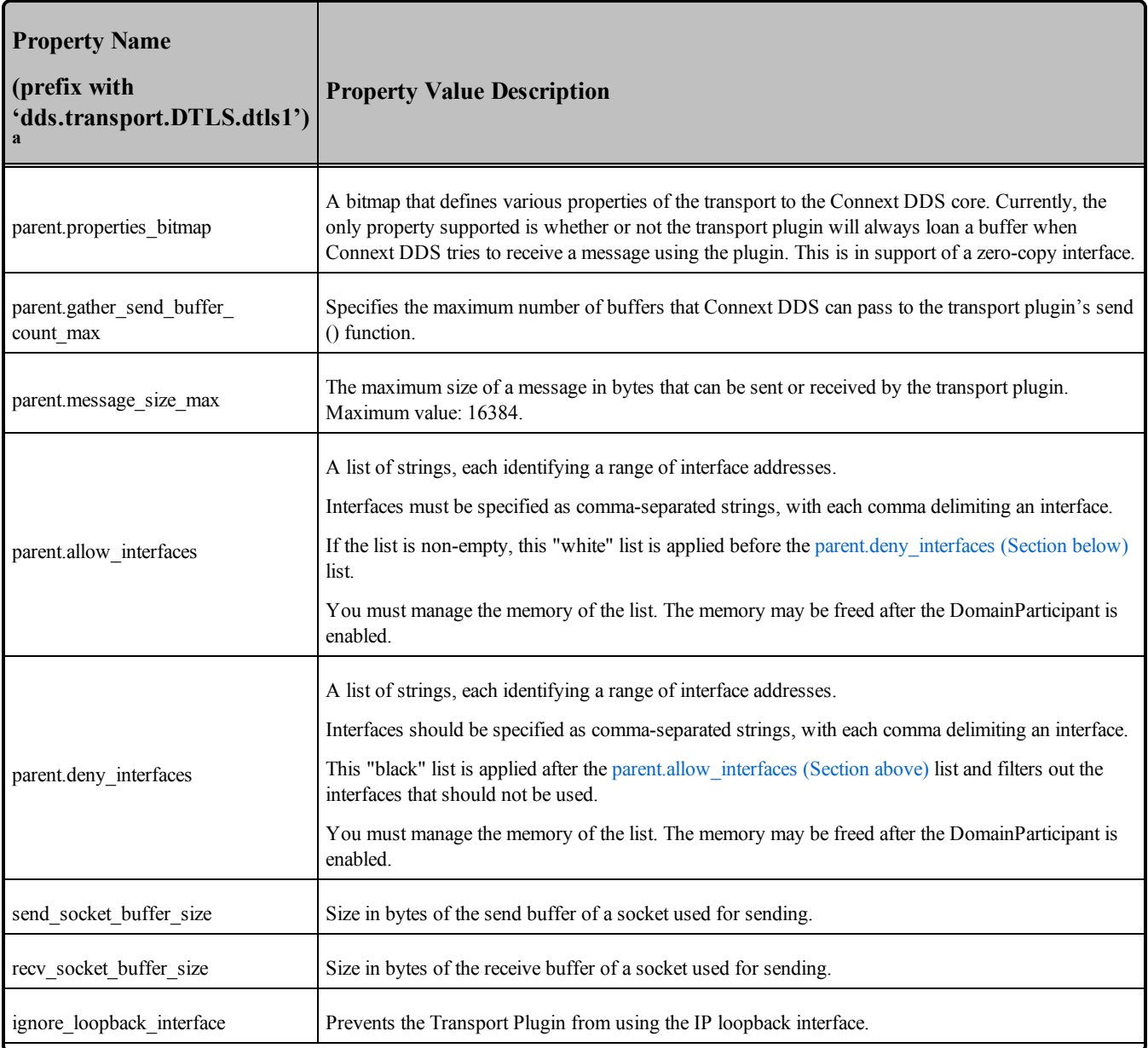

<span id="page-967-0"></span>a Assuming you used 'dds.transport.DTLS.dtls1' as the alias to load the plugin. If not, change the prefix to match the string used with dds.transport.load\_plugins. This prefix must begin with 'dds.transport.'

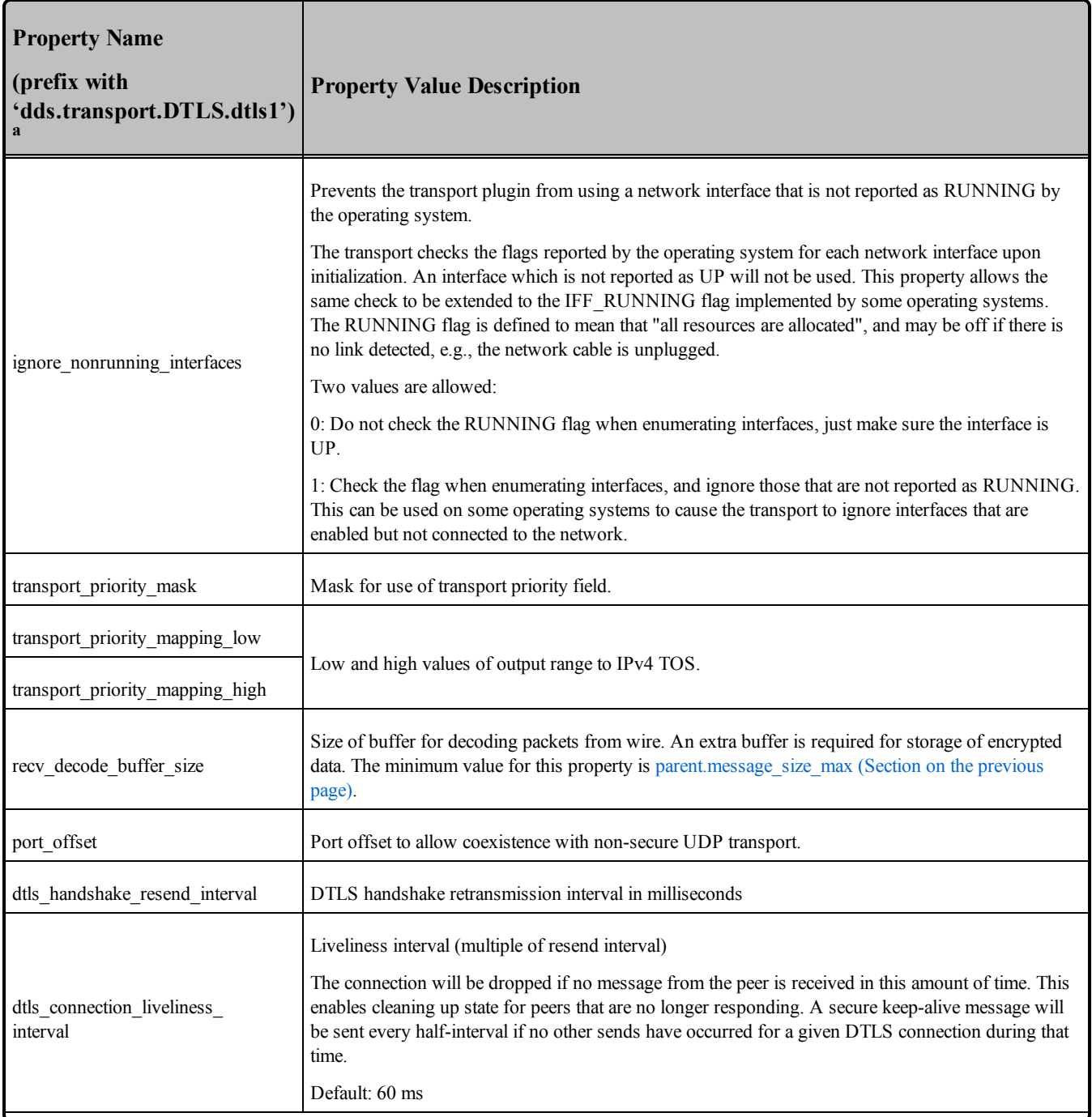

a Assuming you used 'dds.transport.DTLS.dtls1' as the alias to load the plugin. If not, change the prefix to match the string used with dds.transport.load\_plugins. This prefix must begin with 'dds.transport.'

<span id="page-969-1"></span><span id="page-969-0"></span>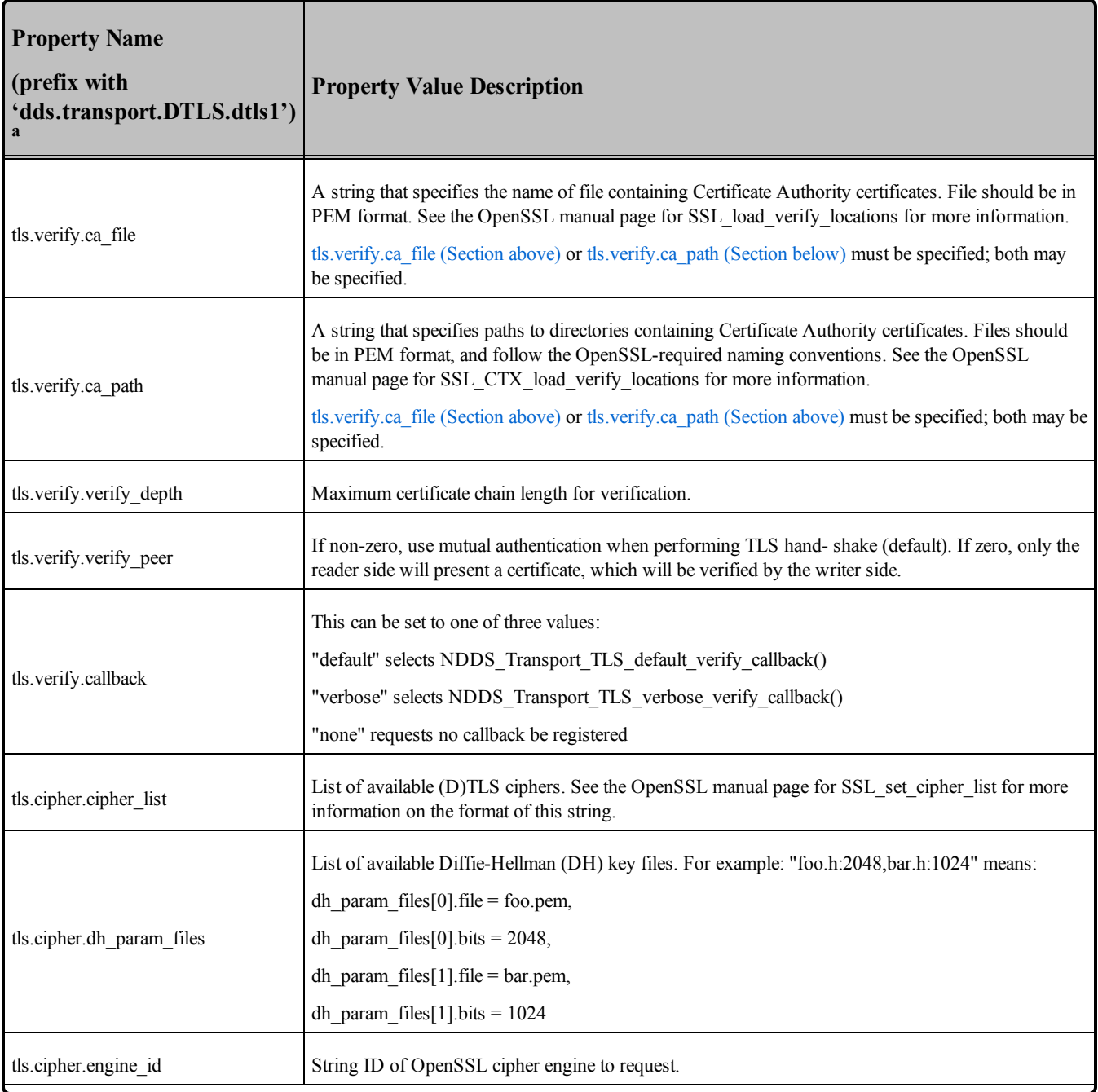

a Assuming you used 'dds.transport.DTLS.dtls1' as the alias to load the plugin. If not, change the prefix to match the string used with dds.transport.load\_plugins. This prefix must begin with 'dds.transport.'

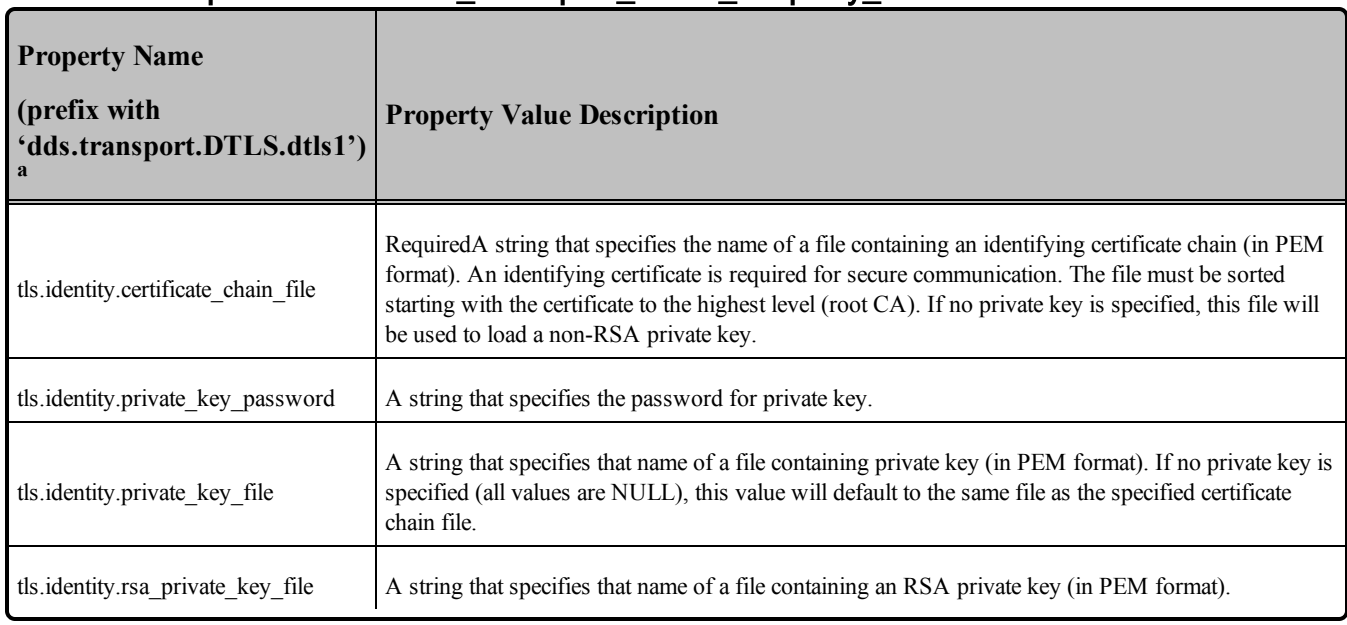

# <span id="page-970-0"></span>25.5 Explicitly Instantiating a WAN or Secure Transport Plugin

As described on [Page 914,](#page-954-1) there are two ways to instantiate a transport plugin. This section describes the mechanism that includes calling **NDDSTransportSupport::register** transport(). (The other way is to use the Property QoS mechanism, described in Setting Up a [Transport](#page-955-0) with the Property QoS (Section 25.2 on [page](#page-955-0) 915)).

#### **Notes:**

- This way of instantiating a transport is not supported in the Java API. If you are using Java, use the Property QoS mechanism, described in Setting Up a [Transport](#page-955-0) with the Property QoS (Section 25.2 on [page](#page-955-0) 915).
- <sup>l</sup> To use this mechanism, there are **extra libraries that you must link into your program and an additional header file** that you must include. Please see the [Additional](#page-971-0) Header Files and Include [Directories](#page-971-0) (Section 25.5.1 on the next page) and [Additional](#page-971-1) Libraries (Section 25.5.2 on the next [page\)](#page-971-1) for details.

To instantiate a WAN or Secure Transport prior to explicitly registering it with **NDDSTransportSupport::register\_transport()**, use one of the following functions:

```
NDDS_Transport_Plugin* NDDS_Transport_WAN_new (
        const struct NDDS_Transport_WAN_Property_t * property_in)
```
<sup>a</sup> Assuming you used 'dds.transport.DTLS.dtls1' as the alias to load the plugin. If not, change the prefix to match the string used with dds.transport.load\_plugins. This prefix must begin with 'dds.transport.'

```
NDDS_Transport_Plugin* NDDS_Transport_DTLS_new (
        const struct NDDS Transport DTLS Property t * property in)
```
<span id="page-971-0"></span>See the API Reference HTML documentation for details on these functions.

## 25.5.1 Additional Header Files and Include Directories

• To use the Secure WAN Transport API, you must include an extra header file (in addition to those in Table 9.1 Header Files to Include for Connext DDS (All [Architectures\)\)](#page-663-0).

```
#include "ndds/ndds transport secure wan.h"
```
Assuming that Secure WAN Transport is installed in the same directory as Connext DDS (see Table 9.2 Include Paths for Compilation (All [Architectures\)](#page-664-0)), no additional include paths need to be added for the Secure WAN Transport API. If this is not the case, you will need to specify the appropriate include path.

<sup>l</sup> If you want to access OpenSSL data structures, add the OpenSSL include directory, **<openssl install dir>/<arch>/include**, and include the OpenSSL headers *before* **ndds\_transport\_secure\_ wan.h**:

```
#include <openssl/ssl.h>
#include <openssl/x509.h> (if accessing certificate functions)
etc.
```
**On Windows systems, if you are loading statically:** you should also include the OpenSSL file, **applink.c**, in your application. It can be found in the OpenSSL include directory, or included as **<openssl/applink.c>**.

## <span id="page-971-1"></span>25.5.2 Additional Libraries

To use the Secure WAN Transport API, you must link in additional libraries, which are listed in the RTI Connext DDS Core Libraries Platform Notes (in the appropriate section for your architecture). Refer to [Required](#page-665-0) Libraries (Section 9.3.1 on page 625) for the differences between shared and static libraries.

## 25.5.3 Compiler Flags

No additional compiler flags are required.
# Part 6: RTI Persistence Service

Persistence Service is only available with the Connext DDS Professional, Basic, and Evaluation packages types.

The material in this part of the manual describes *Persistence Service*. It saves DDS data samples so they can be delivered to subscribing applications that join the system at a later time—even if the publishing application has already terminated.

This section includes:

- [Introduction](#page-973-0) to RTI Persistence Service (Section Chapter 26 on page 933)
- [Configuring](#page-974-0) Persistence Service (Section Chapter 27 on page 934)
- Running RTI [Persistence](#page-1002-0) Service (Section Chapter 28 on page 962)
- [Administering](#page-1006-0) Persistence Service from a Remote Location (Section Chapter 29 on page) [966\)](#page-1006-0)
- Advanced [Persistence](#page-1012-0) Service Scenarios (Section Chapter 30 on page 972)

# <span id="page-973-0"></span>Chapter 26 Introduction to RTI Persistence **Service**

Persistence Service is a Connext DDS application that saves DDS data samples to transient or permanent storage, so they can be delivered to subscribing applications that join the system at a later time—even if the publishing application has already terminated.

Persistence Service runs as a separate application; you can run it on the same node as the publishing application, the subscribing application, or some other node in the network.

When configured to run in PERSISTENT mode, Persistence Service can use the filesystem or a relational database that provides an ODBC driver. For each persistent topic, it collects all the data written by the corresponding persistent *DataWriters* and stores them into persistent storage. See the *RTI Persistence Service Release Notes* for the list of platforms and relational databases that have been tested.

When configured to run in TRANSIENT mode, Persistence Service stores the data in memory.

The following chapters assume you have a basic understanding of DDS terms such as *DomainParticipants, Publishers, DataWriters, Topics,* and Quality of Service (QoS) policies. For an overview of DDS terms, please see Data-Centric [Publish-Subscribe](#page-50-0) Communications (Section Chapter 2 on [page](#page-50-0) 10)*.* You should also have already read [Mechanisms](#page-715-0) for Achieving Information Durability and [Persistence](#page-715-0) (Section Chapter 12 on page 675).

# <span id="page-974-0"></span>Chapter 27 Configuring Persistence **Service**

To use Persistence Service:

- 1. Modify your Connext DDS applications.
	- The [DURABILITY](#page-408-0) OosPolicy (Section 6.5.7 on page 368) controls whether or not, and how, published DDS samples are stored by Persistence Service for delivery to late-joining *DataReaders*. See Data [Durability](#page-732-0) (Section 12.5 on page 692).
		- For each *DataWriter* whose data must be stored, set the Durability QosPolicy's *kind* to DDS\_PERSISTENT\_DURABILITY\_QOS or DDS\_TRANSIENT DURABILITY\_QOS.
		- For each *DataReader* that needs to receive stored data, set the Durability QosPolicy's *kind* to DDS\_PERSISTENT\_DURABILITY\_QOS or DDS\_ TRANSIENT\_DURABILITY\_QOS.
	- Optionally, modify the [DURABILITY](#page-412-0) SERVICE QosPolicy (Section 6.5.8 on page [372\),](#page-412-0) which can be used to configure Persistence Service.

By default, the History and ResourceLimits QosPolicies for a Persistence Service *DataReader* (PRSTDataReader) and Persistence Service *DataWriter* (PRSTDataWriter) with topic 'A' will be configured using the values specified in the XML file (unless you use the tag  $\leq$ use durability service> in the persistence group definition, see Creating [Persistence](#page-987-0) Groups [\(Section](#page-987-0) 27.8 on page 947)). Setting the  $\leq$ use durability service> tag to true will cause the History and ResourceLimits QosPolicies for a PRSTDataReader and PRSTDataWriter to be configured using the [DURABILITY](#page-412-0) SERVICE QosPolicy (Section [6.5.8](#page-412-0) on page 372) of the first-discovered *DataWriter* publishing 'A'. (For more information on the PRSTDataReader and PRSTDataWriter, see RTI [Persistence](#page-732-1) Service (Section 12.5.1 on [page](#page-732-1) 692).)

- 2. Create a configuration file or edit an existing file, as described in XML [Configuration](#page-976-0) File (Section 27.2 on the [facing](#page-976-0) page).
- 3. Start Persistence Service with your configuration file, as described in Starting [Persistence](#page-1002-1) Service [\(Section](#page-1002-1) 28.1 on page 962). You can start it on either application's node, or even an entirely different node (provided that node is included in one of the applications' NDDS\_DISCOVERY PEERS lists).

## <span id="page-975-0"></span>27.1 How to Load the Persistence Service XML Configuration

Persistence Service loads its XML configuration from multiple locations. This section presents the various approaches, listed in load order.

The first three locations only contain QoS Profiles and are inherited from Connext DDS (see [Configuring](#page-831-0) QoS with XML [\(Section](#page-831-0) Chapter 17 on page 791)).

• \$NDDSHOME/resource/xml/NDDS\_QOS\_PROFILES.xml

This file contains the DDS default QoS values; it is loaded automatically if it exists. *(First to be loaded.)*

• File specified in the NDDS\_QOS\_PROFILES Environment Variable

The files (or XML strings) separated by semicolons referenced in this environment variable are loaded automatically.

<sup>l</sup> <*working directory*>/USER\_QOS\_PROFILES.xml

This file is loaded automatically if it exists.

The next locations are specific to Persistence Service.

<sup>l</sup> <NDDSHOME>/resource/xml/RTI\_PERSISTENCE\_SERVICE.xml

This file contains the default Persistence Service configurations; it is loaded if it exists. There are two default configurations: **default** and **defaultDisk**. The **default** configuration persists all the topics into memory. The **defaultDisk** configuration persists all the topics into files located in the current working directory.

<sup>l</sup> <*working directory*>/USER\_PERSISTENCE\_SERVICE.xml

This file is loaded automatically if it exists.

• File specified using the command line option, **-cfgFile** 

The command-line option **-cfgFile** (see Table 28.1 Persistence Service [Command-Line](#page-1003-0) Options) can be used to specify a configuration file.

## <span id="page-976-0"></span>27.2 XML Configuration File

The configuration file uses XML format. Let's look at a very basic configuration file, just to get an idea of its contents. You will learn the meaning of each line as you read the rest of this section:

- QoS [Configuration](#page-979-0) (Section 27.3 on page 939)
- [Configuring](#page-980-0) the Persistence Service Application (Section 27.4 on page 940)
- Configuring Remote [Administration](#page-982-0) (Section 27.5 on page 942)
- [Configuring](#page-983-0) Persistent Storage (Section 27.6 on page 943)
- [Configuring](#page-986-0) Participants (Section 27.7 on page 946)
- Creating [Persistence](#page-987-0) Groups (Section 27.8 on page 947)
- Enabling [Distributed](#page-1089-0) Logger in RTI Services (Section Chapter 39 on page 1049)
- Enabling RTI [Monitoring](#page-998-0) Library in Persistence Service (Section 27.12 on page 958)

#### **Example Configuration File**

```
<?xml version="1.0" encoding="ISO-8859-1"?>
<!-- A Configuration file may be used by several
    persistence services specifying multiple
    <persistence_service> entries
--<dds>
    <!-- QoS LIBRARY SECTION -->
    <qos_library name="QosLib1">
        <qos_profile name="QosProfile1">
            <datawriter_qos name="WriterQos1">
                <history>
                    <kind>DDS_KEEP_ALL_HISTORY_QOS</kind>
                </history>
            </datawriter_qos>
            <datareader_qos name="ReaderQos1">
                <reliability>
                    <kind>DDS_RELIABLE_RELIABILITY_QOS</kind>
                \langle/reliability>
                <history>
                    <kind>DDS_KEEP_ALL_HISTORY_QOS</kind>
                </history>
            </datareader_qos>
        </qos_profile>
    </qos_library>
    <!-- PERSISTENCE SERVICE SECTION -->
    <persistence_service name="Srv1">
        <!-- REMOTE ADMINISTRATION SECTION -->
        <administration>
            <domain_id>72</domain_id>
            <distributed_logger>
                <enabled>true</enabled>
            </distributed_logger>
```

```
</administration>
        <!-- PERSISTENT STORAGE SECTION -->
        <persistent_storage>
            <filesystem>
                <directory>/tmp</directory>
                <file_prefix>PS</file_prefix>
            </filesystem>
        </persistent_storage>
        <!-- DOMAINPARTICIPANT SECTION -->
        <participant name="Part1">
            <domain_id>71</domain_id>
            <!-- PERSISTENCE GROUP SECTION -->
            <persistence_group name="PerGroup1" filter="*">
                <single_publisher>true</single_publisher>
                <single_subscriber>true</single_subscriber>
                <datawriter_qos base_name="QosLib1::QosProfile1"/>
                <datareader_qos base_name="QosLib1::QosProfile1"/>
            </persistence_group>
        </participant>
    </persistence_service>
</dds>
```
## 27.2.1 Configuration File Syntax

The configuration file must follow these syntax rules:

- The syntax is XML and the character encoding is UTF-8.
- Opening tags are enclosed in  $\leq$ ; closing tags are enclosed in  $\leq$  >.
- A value is a UTF-8 encoded string. Legal values are alphanumeric characters. All leading and trailing spaces are removed from the string before it is processed.

For example, " <tag> value </tag>" is the same as "<tag>value</tag>".

- All values are case-sensitive unless otherwise stated.
- <sup>l</sup> Comments are enclosed as follows: **<!-- comment -->**.
- <sup>l</sup> The root tag of the configuration file must be **<dds>** and end with **</dds>**.
- <span id="page-977-0"></span>• The primitive types for tag values are specified in Table  $27.1$  [Supported](#page-977-0) Tag Values.

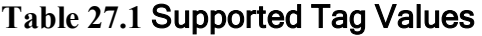

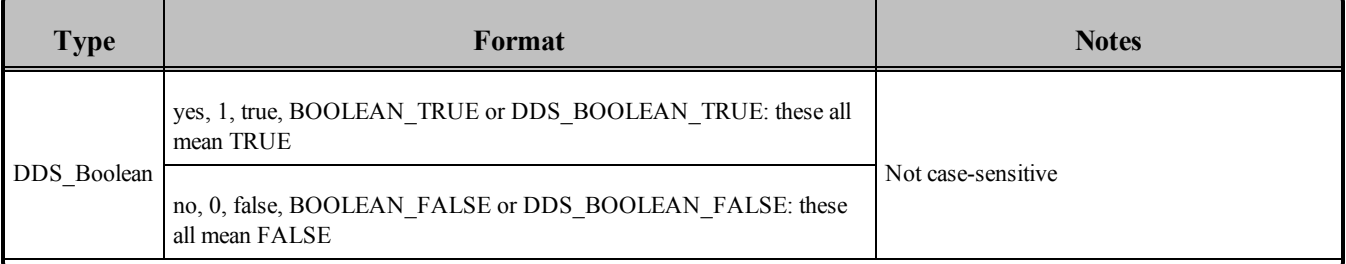

| <b>Type</b>          | Format                                                                                                    | <b>Notes</b>                                                    |
|----------------------|----------------------------------------------------------------------------------------------------|-----------------------------------------------------------------|
| DDS Enum             | A string. Legal values are those listed in the C or Java API Reference<br>HTML documentation.                   | Must be specified as a string. (Do not use<br>numeric values.)  |
| DDS Long             | -2147483648 to 2147483647<br>or $0x80000000$ to $0x7$ fffffff<br>or LENGTH UNLIMITED<br>or DDS LENGTH UNLIMITED | A 32-bit signed integer                                         |
| DDS.<br>UnsignedLong | 0 to 4294967296<br><sub>or</sub><br>$0$ to $0x$ fffffffff                                                       | A 32-bit unsigned integer                                       |
| String               | UTF-8 character string                                                                                          | All leading and trailing spaces are ignored<br>between two tags |

**Table 27.1** Supported Tag Values

## 27.2.2 XML Validation

#### 27.2.2.1 Validation at Run Time

Persistence Service validates the input XML files using a builtin Document Type Definition (DTD). You can find a copy of the builtin DTD in **<NDDSHOME><sup>a</sup> /resource/schema/rti\_persistence\_service.dtd**. (This is only a copy of what the Persistence Service core uses. Changing this file has no effect unless you specify its path with the DOCTYPE tag, described below.)

You can overwrite the builtin DTD by using the XML tag, **<!DOCTYPE>**. For example, the following indicates that Persistence Service must use a different DTD file to perform validation:

```
<!DOCTYPE dds SYSTEM
 "/local/usr/rti/dds/modified_rtipersistenceservice.dtd">
```
If you do not specify the DOCTYPE tag in the XML file, the builtin DTD is used.

The DTD path can be absolute, or relative to the application's current working directory.

#### 27.2.2.2 Validation During Editing

Persistence Service provides DTD and XSD files that describe the format of the XML content. We recommend including a reference to one of these documents in the XML file that contains the persistence service's configuration—this provides helpful features in code editors such as Visual Studio and Eclipse,

**a**See **Paths Mentioned in [Documentation](#page-37-0) (Section on page xxxviii)**.

including validation and auto-completion while you are editing the XML file. Including a reference to the XSD file in the XML documents provides stricter validation and better auto-completion than the corresponding DTD file.

```
The DTD and XSD definitions of the XML elements are in
<NDDSHOME>/resource/schema (rti_persistence_service.dtd and
rti_persistence_service.xsd, respectively).
```
To include a reference to the XSD document in your XML file, use the attribute **xsi:noNamespaceSchemaLocation** in the **<dds>** tag. For example (in the following, replace **<NDDSHOME>** with the Connext DDS installation directory, see Paths Mentioned in [Documentation](#page-37-0) (Section on page xxxviii)):

```
<?xml version="1.0" encoding="UTF-8"?>
<dds xmlns:xsi="http://www.w3.org/2001/XMLSchema-instance"
xsi:noNamespaceSchemaLocation=
"<NDDSHOME>/resource/schema/rti_persistence_service.xsd">
   ...
</dds>
```
To include a reference to the DTD document in your XML file, use the **<!DOCTYPE>** tag. For example (in the following, replace **<NDDSHOME>** with the Connext DDS installation directory):

```
<?xml version="1.0" encoding="UTF-8"?>
<!DOCTYPE dds SYSTEM
"<NDDSHOME>/resource/schema/rti_persistence_service.dtd">
<dds>
   ...
</dds>
```
# <span id="page-979-0"></span>27.3 QoS Configuration

Each persistence group and participant has a set of DDS QoSs. There are six tags:

- *<u>Sparticipant</u>* qos
- **<publisher** qos>
- *<subscriber* qos>
- <topic qos>
- <datawriter qos>
- <datareader qos>

Each QoS is identified by a name. The QoS can inherit its values from other QoSs described in the XML file. For example:

```
<datawriter_qos name="DerivedWriterQos" base_name="Lib::BaseWriterQos">
    <history>
        <kind>DDS_KEEP_ALL_HISTORY_QOS</kind>
```
</history> </datawriter\_qos>

In the above example, the writer QoS named 'DerivedWriterQos' inherits the values from the writer QoS 'BaseWriterQos' contained in the library 'Lib'. The HistoryQosPolicy **kind** is set to DDS\_KEEP\_ALL\_ HISTORY QOS.

Each XML tag with an associated name can be uniquely identified by its fully qualified name in C<sup>++</sup> style. For more information on tags, see [Configuring](#page-831-0) QoS with XML (Section Chapter 17 on page 791)

The persistence groups and participants can use QoS libraries and profiles to configure their QoS values. For example:

```
<dds>
  <!- QoS LIBRARY SECTION -->
    <qos_library name="QosLib1">
        <qos_profile name="QosProfile1">
            <datawriter_qos name="WriterQos1">
                <history>
                    <kind>DDS_KEEP_ALL_HISTORY_QOS</kind>
                </history>
            </datawriter_qos>
        </qos_profile>
    </qos_library>
    <!-PERSISTENCE SERVICE SECTION -->
    <persistence_service name="Srv1">
        ...
    <!-PERSISTENCE GROUP SECTION -->
        <persistence_group name="PerGroup1" filter="*">
            <single_publisher>true</single_publisher>
            <single_subscriber>true</single_subscriber>
            <datawriter_qos base_name="QosLib1::QosProfile1"/>
       </persistence_group>
    </persistence_service>
\langle /dds \rangle
```
For more information about QoS libraries and profiles see [Configuring](#page-831-0) QoS with XML (Section Chapter 17 on [page](#page-831-0) 791).

## <span id="page-980-0"></span>27.4 Configuring the Persistence Service Application

Each execution of the Persistence Service application is configured using the content of a tag: <per-sistence service>. When you start [Persistence](#page-1002-1) Service (described in Starting Persistence Service (Section  $28.1$  on [page](#page-1002-1)  $962$ )), you must specify which  $\leq$  persistence service $\geq$  tag to use to configure the service.

For example:

```
<dds>
    <persistence_service name="Srv1">
       ...
   </persistence_service>
</dds>
```
If you do not specify a service name when you start Persistence Service, the service will print the list of available configurations and then exit.

Because a configuration file may contain multiple <persistence\_service> tags, one file can be used to configure multiple Persistence Service executions.

<span id="page-981-0"></span>Table 27.2 Persistence Service [Application](#page-981-0) Tags lists the tags you can specify for a persistence service. Notice that <participant> is required. For default values, please see the API Reference HTML documentation.

**Table 27.2** Persistence Service Application Tags

| <b>Tags within</b><br><persistence_<br>service&gt;</persistence_<br> | Description                                                                                                    | <b>Number</b><br>of Tags<br><b>Allowed</b> |
|----------------------------------------------------------------------|----------------------------------------------------------------------------------------------------|--------------------------------------------|
| <administration></administration>                                    | Enables and configures remote administration. See Configuring Remote Administration (Section 27.5 on<br>$0$ or $1$<br>the facing page).                                                                                                    |                                            |
| <annotation></annotation>                                            | Provides a description for the persistence service configuration.<br>Example:<br><annotation><br/><documentation><br/><math>0</math> or <math>1</math><br/>Persists in the file system all topics<br/>published with PERSISTENT durability<br/></documentation><br/></annotation>                                                                                                    |                                            |
| <purge_samples_<br>after<br/>acknowledgment&gt;</purge_samples_<br>  | A DDS Boolean that indicates whether or not a PRSTDataWriter will purge a DDS sample from its cache<br>once it is acknowledged by all the matching/active DataReaders and all the Durable Subscriptions.<br>$0$ or $1$<br>Default: 0<br>See Configuring Durable Subscriptions in Persistence Service (Section 27.9 on page 955).                                                                                                    |                                            |
| <participant></participant>                                          | For each <participant> tag, Persistence Service creates two <i>DomainParticipants</i> on the same domain ID:<br/>one to subscribe to changes and one to publish changes. There may be more Participant pairs created when<br/>there are multiple versions of a type (see Support for Extensible Types (Section 27.13 on page 959)).<br/>The QoS values used to configure both <i>DomainParticipants</i> are the same, except for:<br/>• The participant id in the WIRE PROTOCOL QosPolicy (DDS Extension) (Sec-<br/>tion 8.5.9 on page <math>610</math>).<br/>If participant id is not -1 (the default value, which means automatic selec-<br/>tion),Persistence Service uses participant_id for the first DomainParticipant and<br/>participant id+1 for the second <i>DomainParticipant</i>.<br/>The TCP server ports are configured with the properties dds.transport.tcp.server_bind_port and<br/>dds.transport.tcp.public_address. See TCP/TLS Transport Properties (Section 35.1.6 on page 1002).</participant> |                                            |

| <b>Tags within</b><br><persistence<br>service&gt;</persistence<br> | <b>Description</b>                                                                                                    | <b>Number</b><br>of Tags<br><b>Allowed</b> |
|--------------------------------------------------------------------|----------------------------------------------------------------------------------------------------|--------------------------------------------|
| <persistent<br>storage&gt;</persistent<br>                         | When this tag is present, the topic data will be persisted to disk. You can select between file storage and<br>relational database storage. See Configuring Persistent Storage (Section 27.6 on the next page). | $0 \text{ or } 1$                          |
| <synchronization></synchronization>                                | Enables synchronization in redundant persistence service instances.<br>See Synchronizing of Persistence Service Instances (Section 27.10 on page 956).<br>Default: Synchronization is not enabled               | $0 \text{ or } 1$                          |

**Table 27.2** Persistence Service Application Tags

# <span id="page-982-0"></span>27.5 Configuring Remote Administration

You can create a Connext DDS application that can remotely control Persistence Service. The **<administration** at ag is used to enable remote administration and configure its behavior.

By default, remote administration is turned off in Persistence Service.

When remote administration is enabled, Persistence Service will create a *DomainParticipant*, *Publisher*, *Subscriber*, *DataWriter*, and *DataReader*. These *Entities* are used to receive commands and send responses. You can configure these entities with QoS tags within the **<administration>** tag.

Table 27.3 Remote [Administration](#page-982-1) Tags lists the tags allowed within **<administration>** tag. Notice that the <domain id> tag is required.

For more details, please see [Administering](#page-1006-0) Persistence Service from a Remote Location (Section Chapter 29 on [page](#page-1006-0) 966).

<span id="page-982-1"></span>**Note:** The command-line options used to configure remote administration take precedence over the XML configuration (see Table 28.1 Persistence Service [Command-Line](#page-1003-0) Options).

**Table 27.3** Remote Administration Tags

| Tags within<br><administration></administration> | <b>Description</b>                                                                                                    | <b>Number of Tags</b><br><b>Allowed</b> |
|--------------------------------------------------|----------------------------------------------------------------------------------------------------|-----------------------------------------|
|                                                  | Configures the <i>DataReader</i> QoS for remote administration.<br>If the tag is not defined, Persistence Service will use the DDS defaults with the<br>following changes: |                                         |
| <datareader qos=""></datareader>                 | reliability.kind = DDS RELIABLE RELIABILITY QOS (this value cannot<br>be changed)                                                                                          | $0 \text{ or } 1$                       |
|                                                  | history.kind = DDS KEEP ALL HISTORY QOS<br>resource limits max samples $= 32$                                                                                              |                                         |
|                                                  |                                                                                                    |                                         |

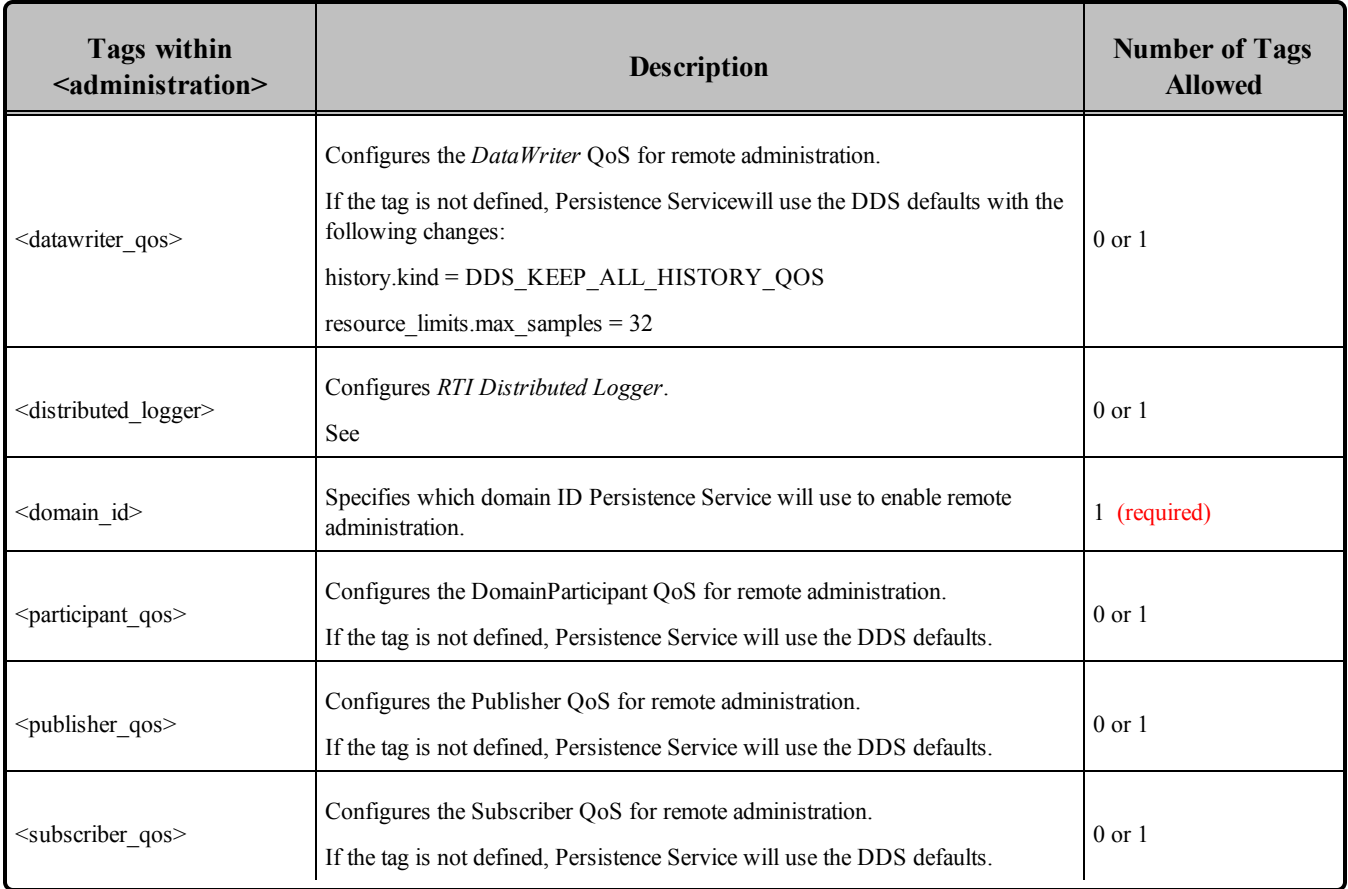

#### **Table 27.3** Remote Administration Tags

# <span id="page-983-0"></span>27.6 Configuring Persistent Storage

The *<u>spersistent storage>* tag is used to persist DDS samples into permanent storage. If the *sper-*</u> **sistence** storage> tag is not specified, the service will operate in TRANSIENT mode and all the data will be kept in memory. Otherwise, the persistence service will operate in PERSISTENT mode and all the topic data will be stored into the filesystem or into a relational database that provides an ODBC driver.

Table 27.4 [Persistent](#page-984-0) Storage tags lists the tags that you can specify in *spersistent* storage>.

**Relational Database Limitations:** The ODBC storage does not support BLOBs. The maximum size for a serialized DDS sample is 65535 bytes in MySQL.

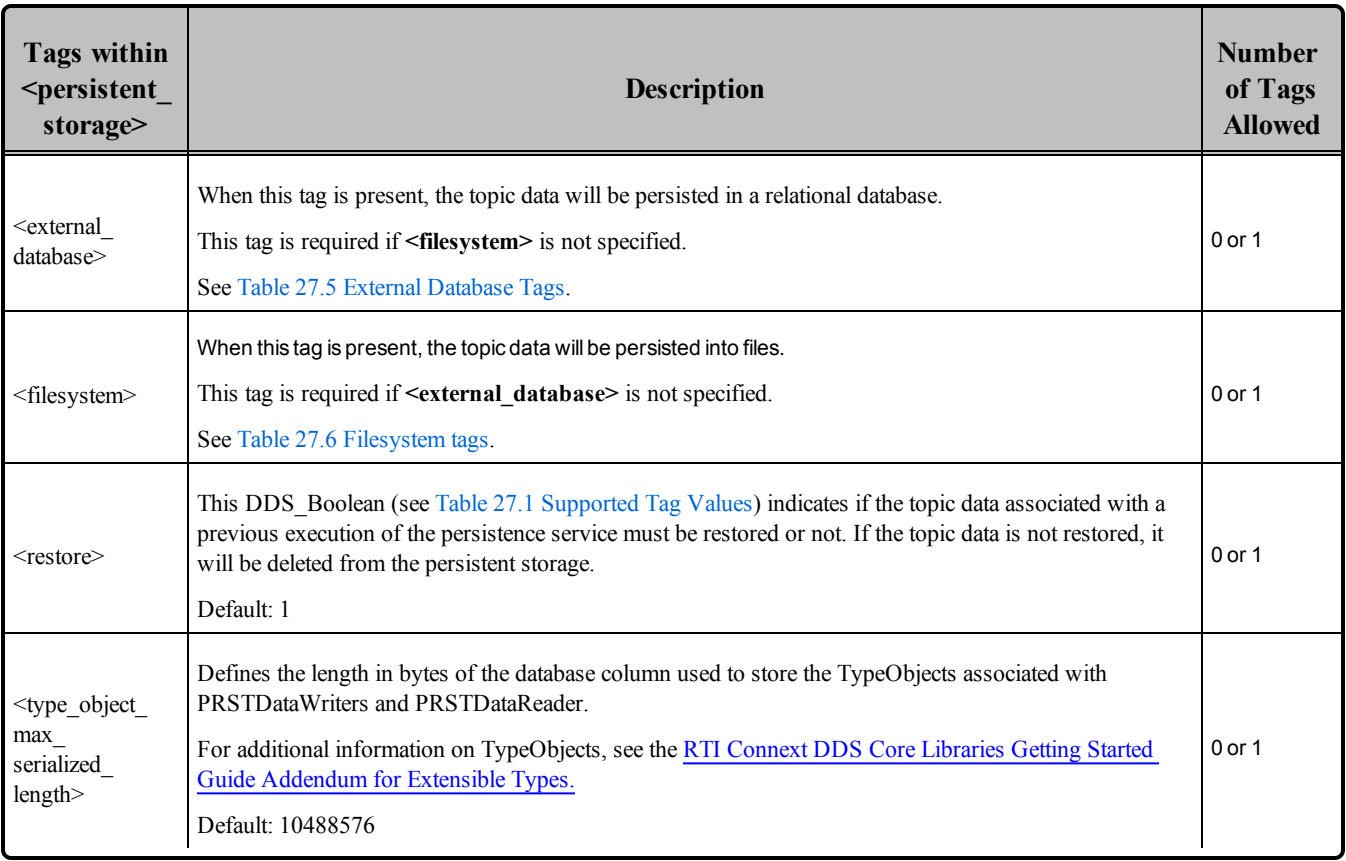

#### <span id="page-984-0"></span>**Table 27.4** Persistent Storage tags

#### <span id="page-984-1"></span>**Table 27.5** External Database Tags

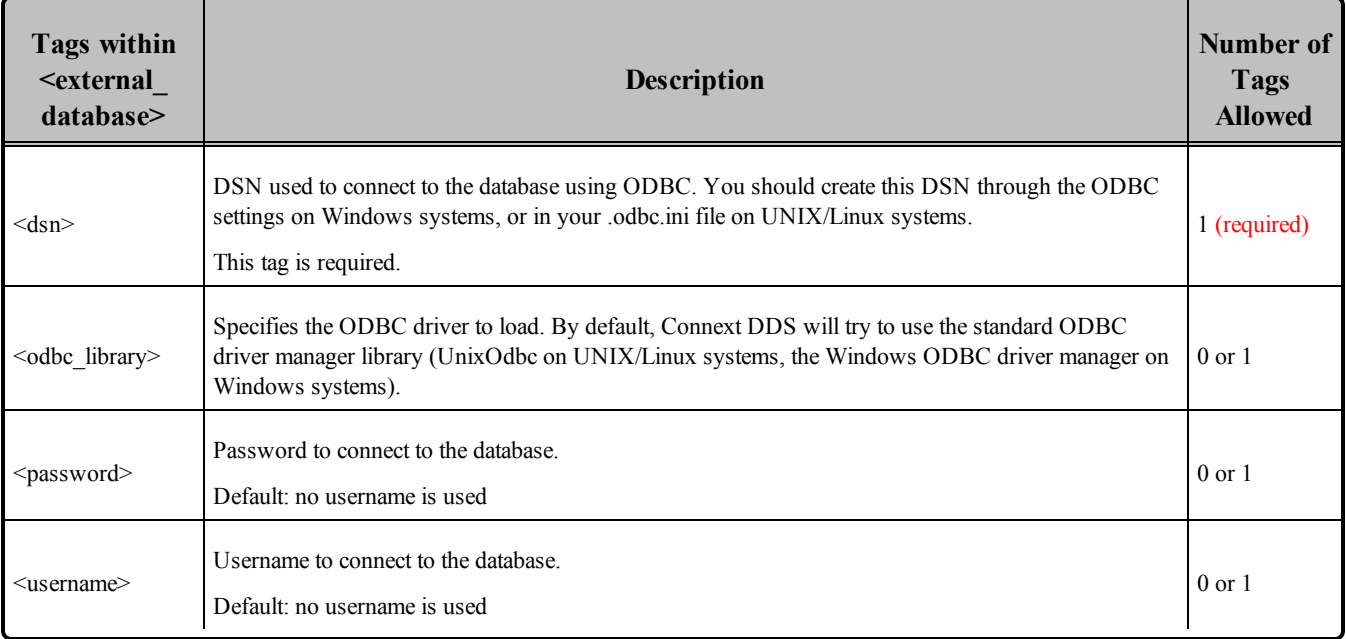

<span id="page-985-0"></span>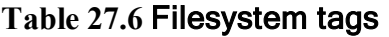

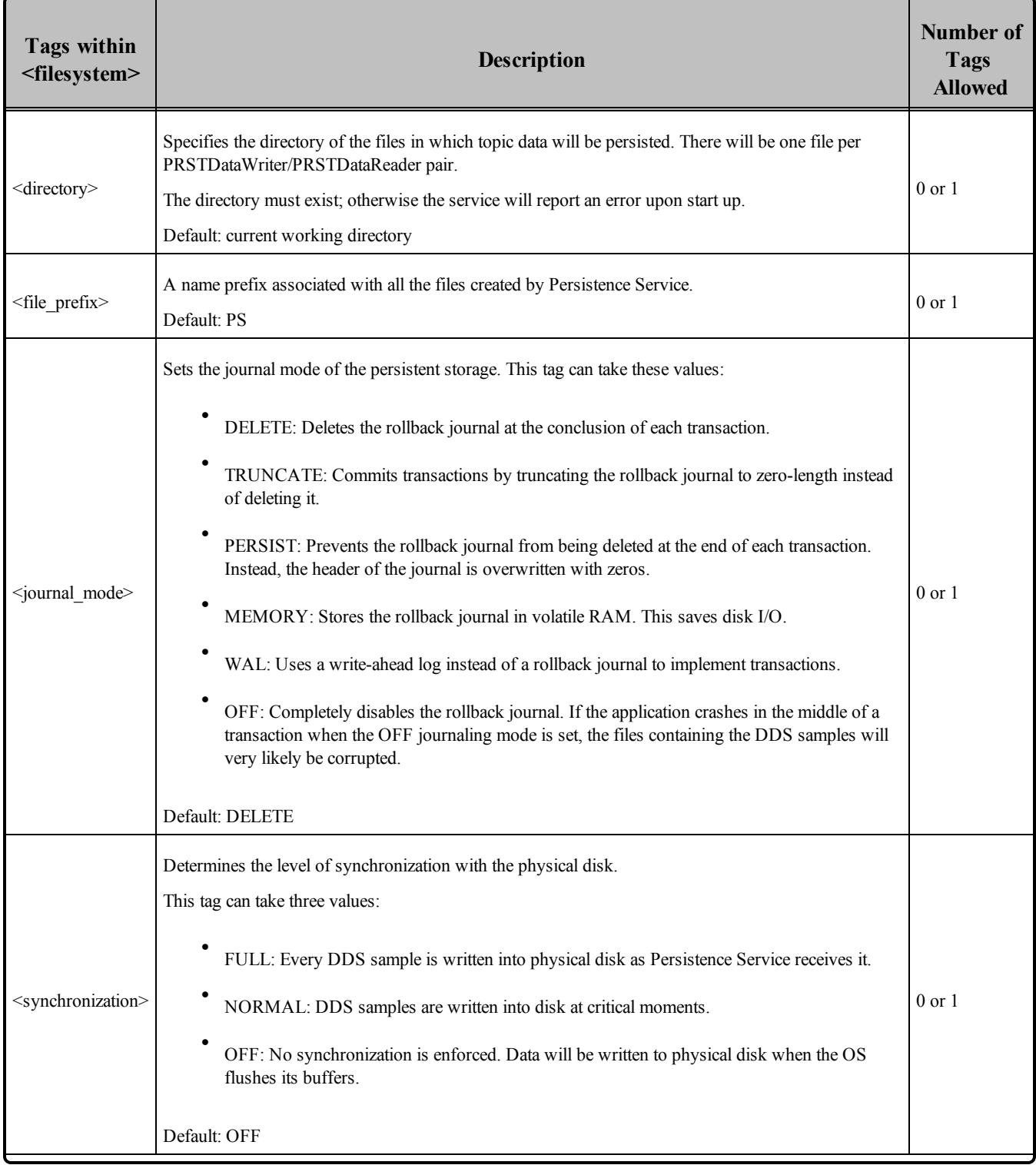

#### **Table 27.6** Filesystem tags

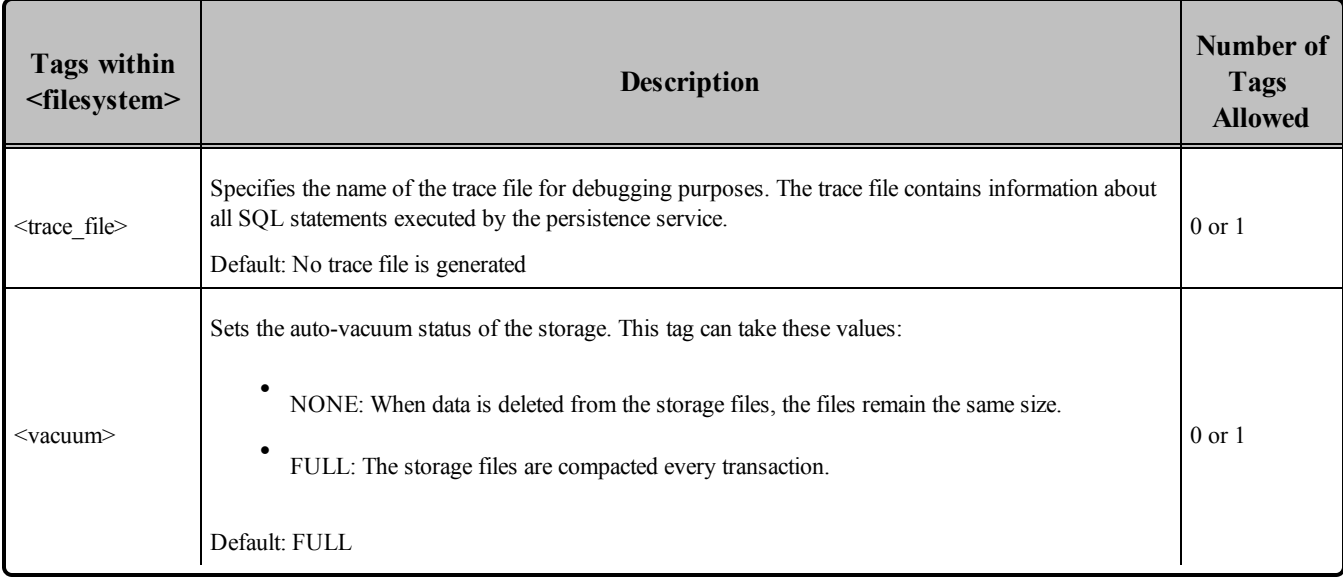

# <span id="page-986-0"></span>27.7 Configuring Participants

An XML <persistence service> tag will contain a set of <participants>. The persistence service will persist topics published in the domainIDs associated with these participants. For example:

```
<persistence_service name="Srv1">
    <participant name="Part1">
       <domain_id>71</domain_id>
        ...
    </participant>
    <participant name="Part2">
        <domain_id>72</domain_id>
        ...
    </participant>
</persistence_service>
```
Using the above example, the persistence service will create two pairs of *DomainParticipants* on DDS domains 71 and 72, respectively. In each pair, one *DomainParticipant* is used to receive data and the other to publish.

After the *DomainParticipants* are created, the persistence service will monitor the discovery traffic, looking for topics to persist.

Notice that in some cases there may be more than one pair of *DomainParticipants* per domain when there are multiple versions of a type for a given topic. (See Support for [Extensible](#page-999-0) Types (Section 27.13 on page [959\).](#page-999-0))

The  $\le$ domain  $id$  and  $\ge$  tag can be specified alternatively as an attribute of  $\le$ participant $\ge$ . For example:

```
<persistence_service name="Srv1">
    <participant name="Part1" domain_id="71">
```

```
...
   </participant>
</persistence_service>
```
<span id="page-987-1"></span>Table 27.7 [Participant](#page-987-1) Tagsdescribes the participant tags. Notice that **<persistence\_group>** is required.

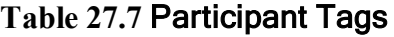

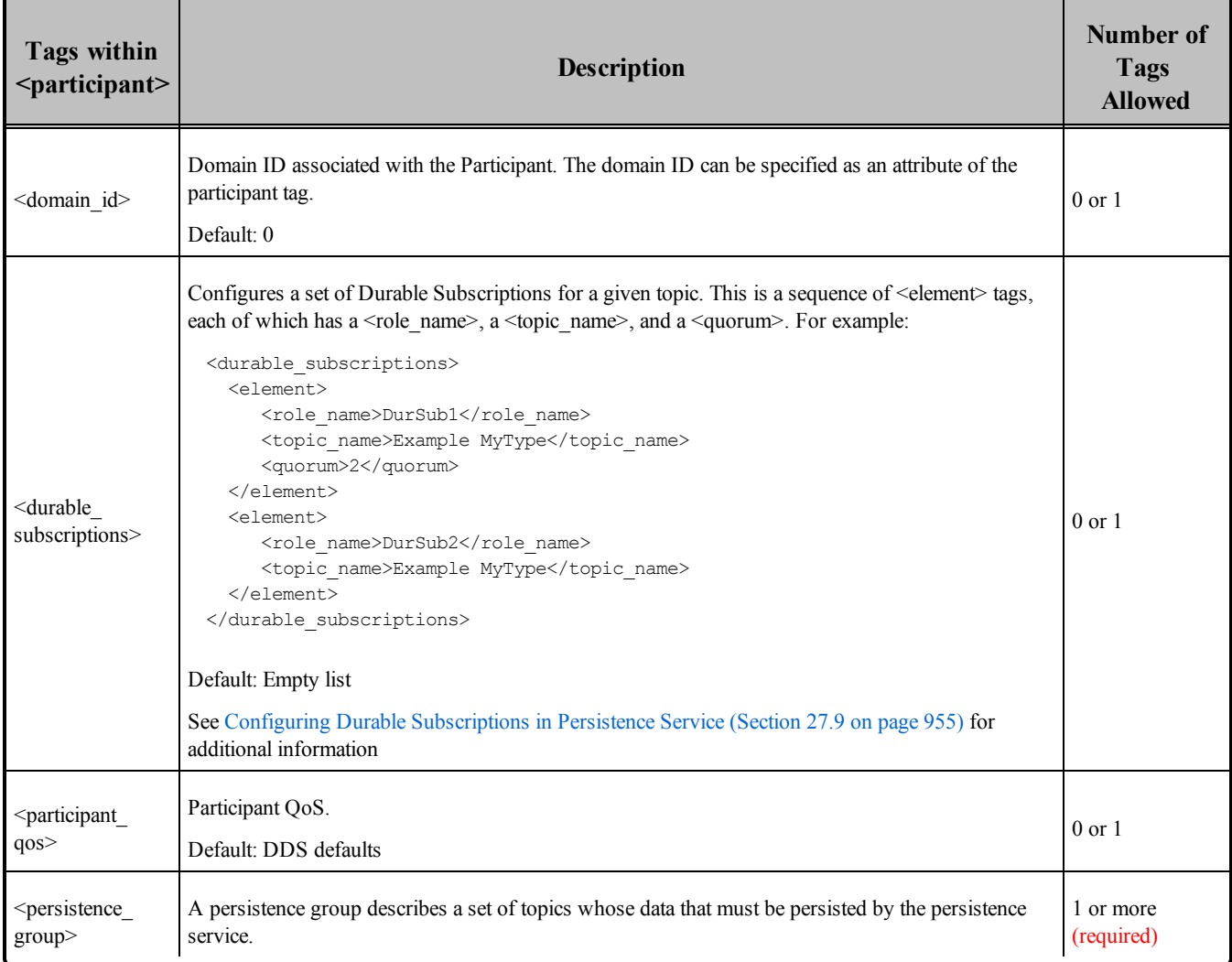

# <span id="page-987-0"></span>27.8 Creating Persistence Groups

The topics that must be persisted in a specific domain ID are specified using  $\leq$  persistence group $\geq$  tags. A <persistence\_group> tag defines a set of topics identified by a POSIX expression.

For example:

```
<participant name="Part1">
   <domain_id>71</domain_id>
    <persistence_group name="PerGroup1" filter="H*">
```

```
...
    </persistence_group>
</participant>
```
In the above example, the persistence group 'PerGroup1' is associated with all the topics published in DDS domain 71 whose name starts with 'H'.

When a participant discovers a topic that matches a persistence group, it will create a PRSTDataReader and a PRSTDataWriter. The PRSTDataReader and PRSTDataWriter will be configured using the QoS policies associated with the persistence group. The DDS samples received by the PRSTDataReader will be persisted in the queue of the corresponding PRSTDataWriter.

A **<participant>** tag can contain multiple persistence groups; the set of topics that each one represents can intersect.

<span id="page-988-0"></span>Table 27.8 [Persistence](#page-988-0) Group Tags further describes the persistence group tags. For default values, please see the API Reference HTML documentation.

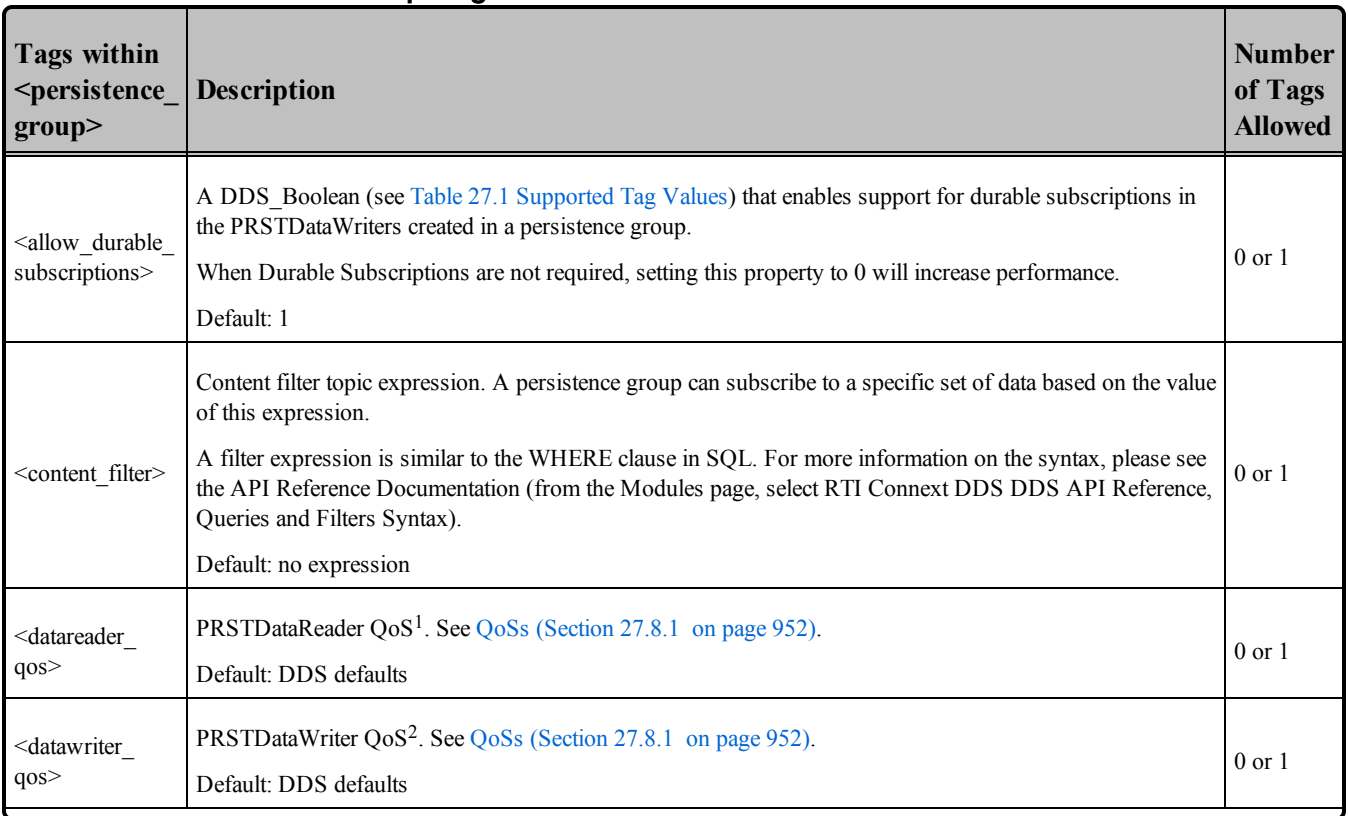

#### **Table 27.8** Persistence Group Tags

<sup>1</sup>These fields cannot be set and are assigned automatically: protocol.virtual guid, protocol.rtps object id, durability.kind.

<sup>2</sup>These fields cannot be set and are assigned automatically: protocol.virtual\_guid, protocol.rtps\_object\_id, durability.kind.

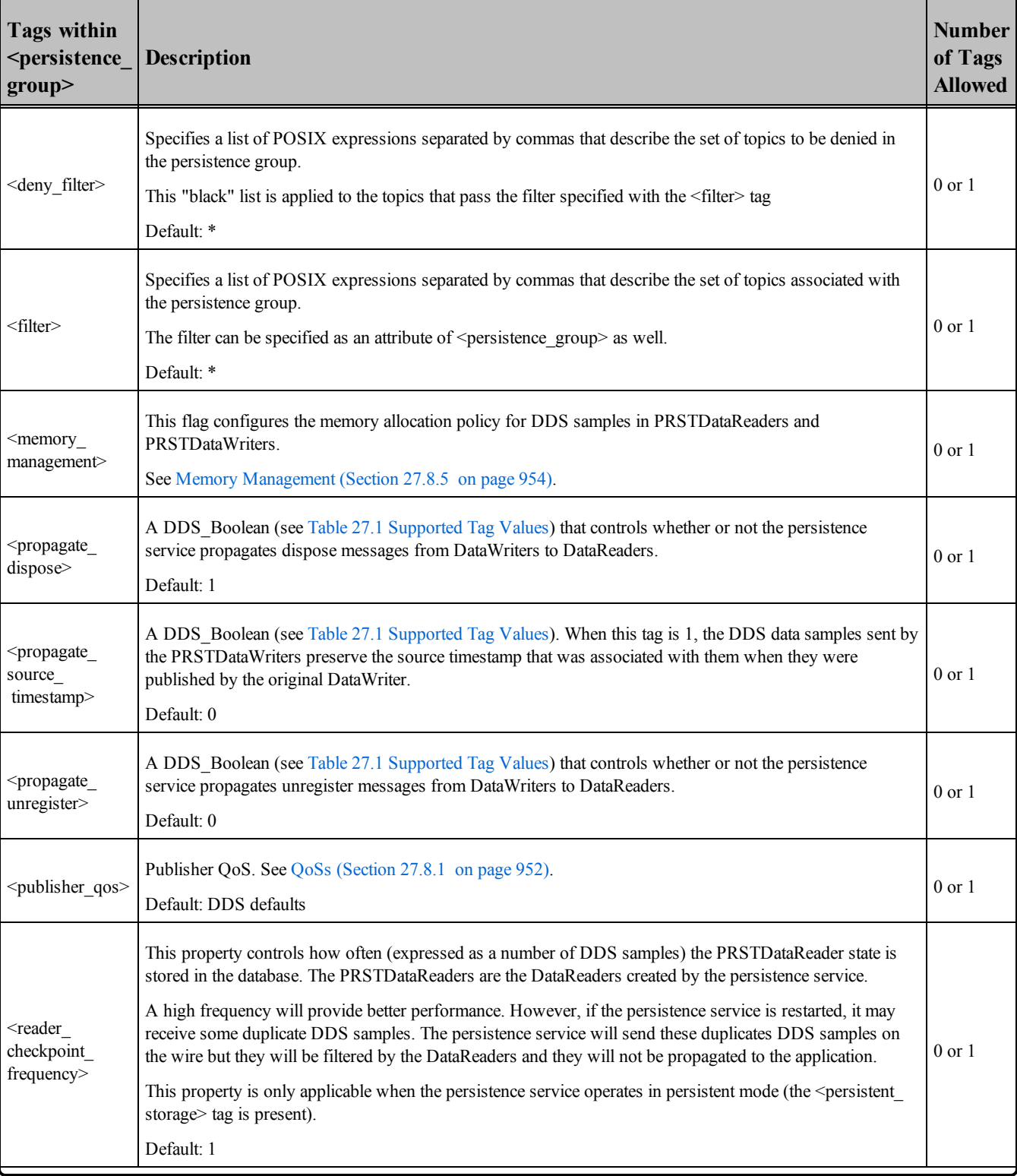

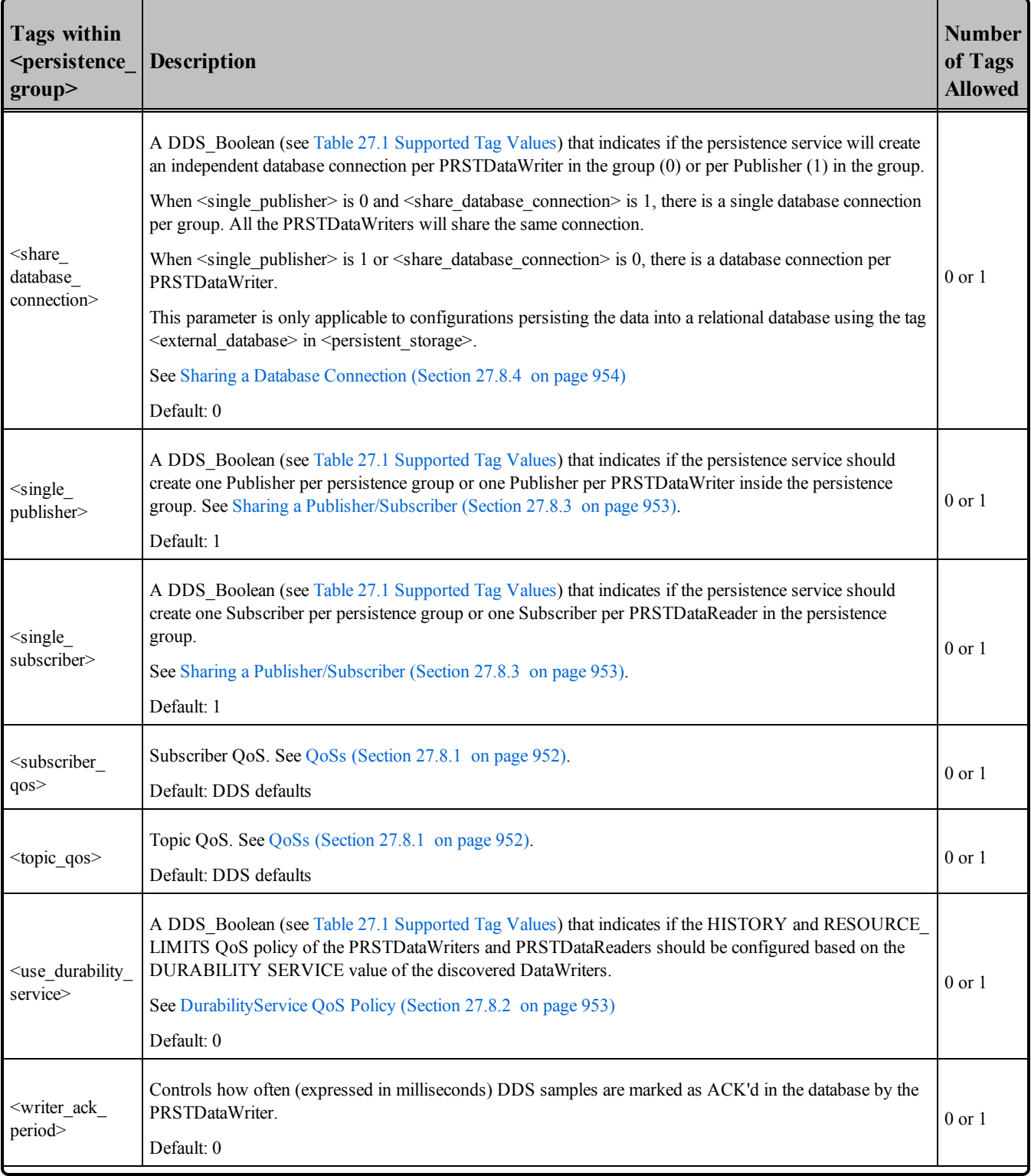

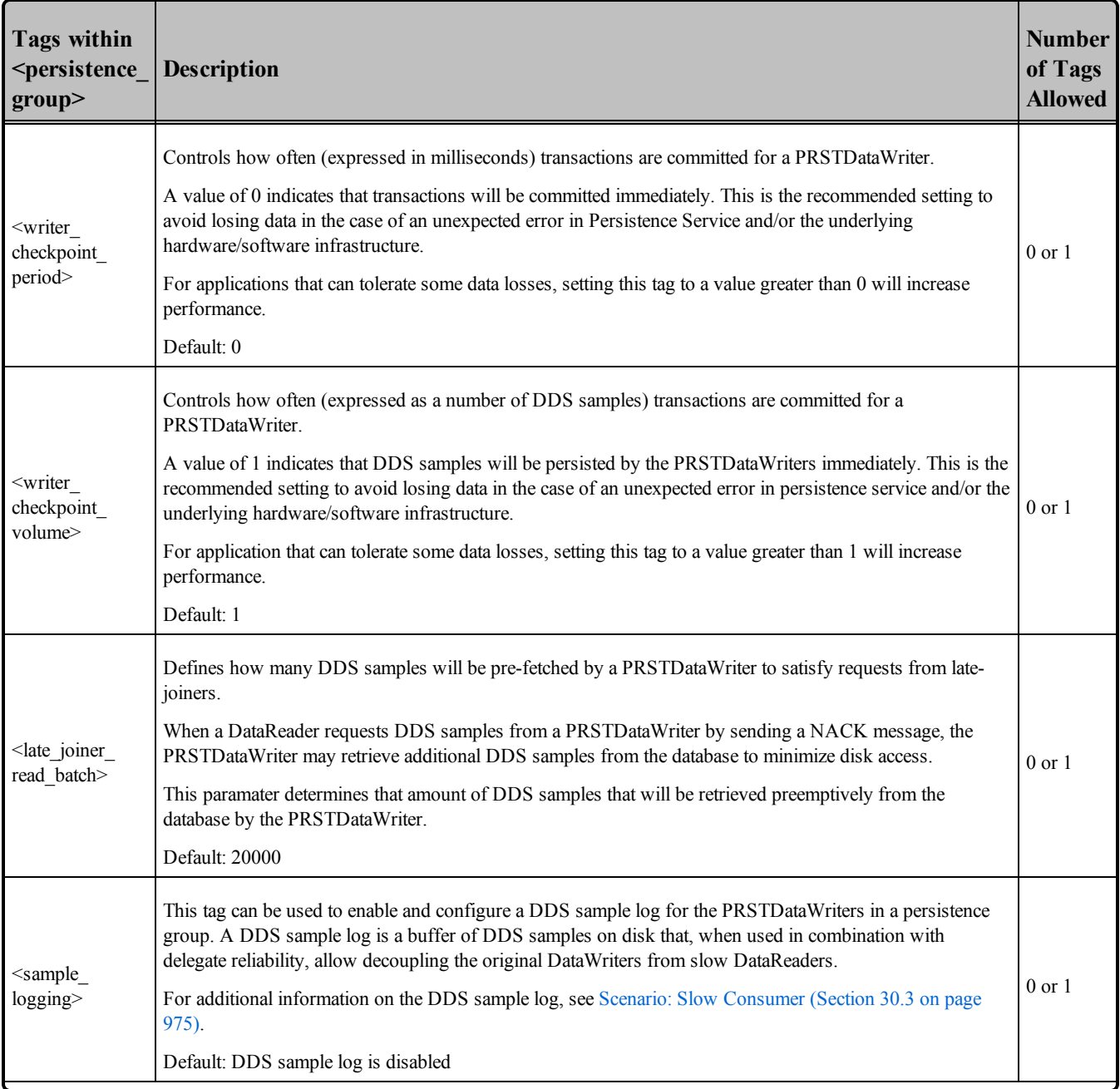

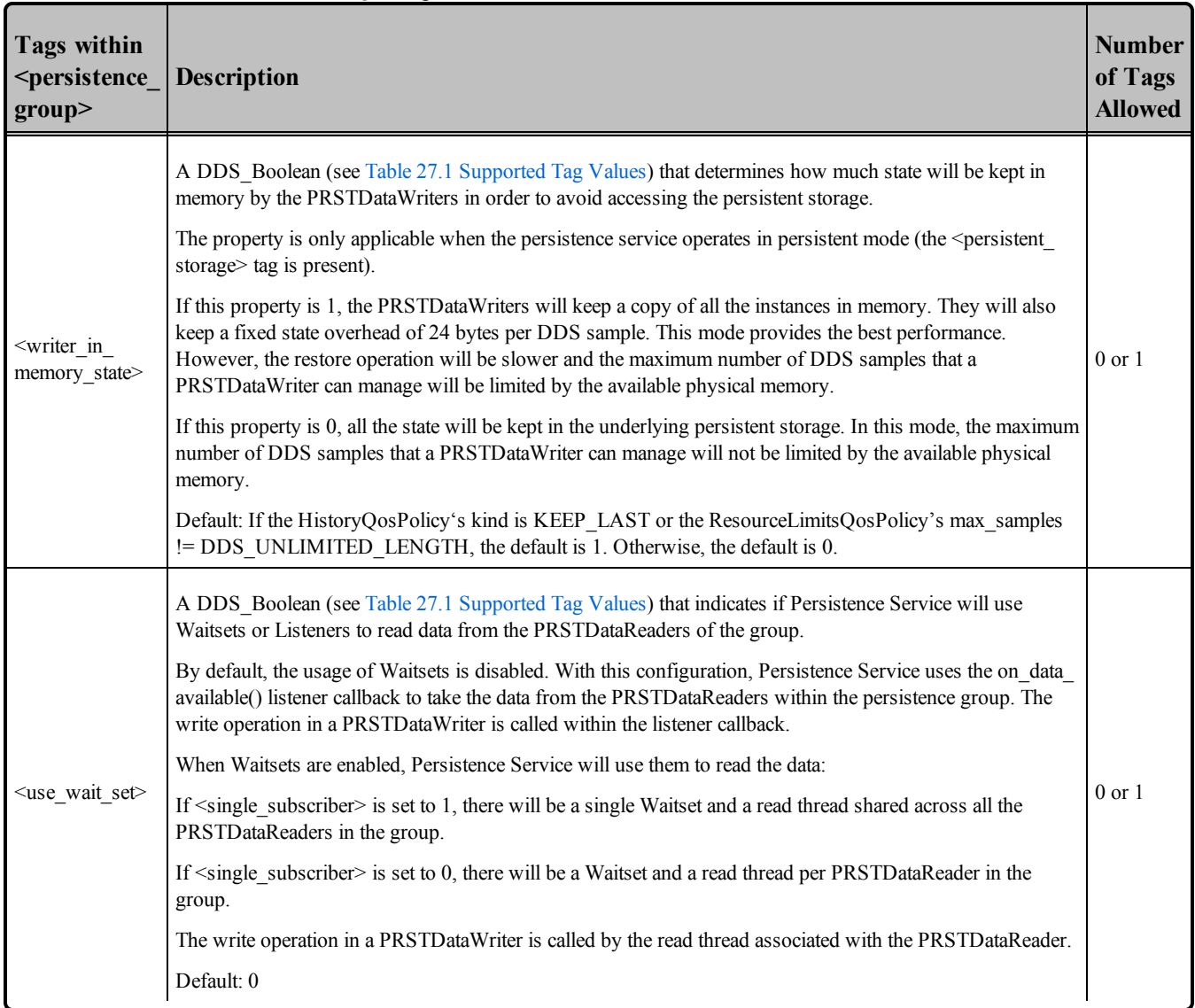

## <span id="page-992-0"></span>27.8.1 QoSs

When a persistence service discovers a topic 'A' that matches a specific persistence group, it creates a reader (known as 'PRSTDataReader') and writer ('PRSTDataWriter') to persist that topic. The QoSs associated with these readers and writers, as well as the corresponding publishers and subscribers, can be configured inside the persistence group using QoS tags.

For example:

```
<participant name="Part1">
   <domain_id>71</domain_id>
    <persistence_group name="PerGroup1" filter="*">
         ...
        <publisher_qos base_name="QosLib1::PubQos1"/>
```

```
<subscriber_qos base_name="QosLib1::SubQos1"/>
        <datawriter_qos base_name="QosLib1::WriterQos1"/>
        <datareader_qos base_name="QosLib1::ReaderQos1"/>
         ...
    </persistence_group>
</participant>
```
For instance, the number of DDS samples saved by Persistence Service is configurable through the [HISTORY](#page-416-0) QosPolicy (Section 6.5.10 on page 376) of the PRSTDataWriters.

If a QoS tag is not specified the persistence service will use the corresponding DDS default values ([Dur](#page-993-1)[abilityService](#page-993-1) QoS Policy (Section 27.8.2 below) describes an exception to this rule).

## <span id="page-993-1"></span>27.8.2 DurabilityService QoS Policy

The [DURABILITY](#page-412-0) SERVICE QosPolicy (Section 6.5.8 on page 372) associated with a *DataWriter* is used to configure the HISTORY and the RESOURCE\_LIMITS associated with the PRSTDataReaders and PRSTDataWriters.

By default, the HISTORY and RESOURCE\_LIMITS of a PRSTDataReader and *PRSTDataWriter* with topic 'A' will be configured using the values specified in the XML file used to configure Persistence Service. To overwrite those values and use the values in the [DURABILITY](#page-412-0) SERVICE QosPolicy (Section [6.5.8](#page-412-0) on page 372) of the first discovered *DataWriter* publishing 'A', you can use the tag <use\_durability\_ service> in the persistence group definition:

```
<participant name="Part1">
    <domain_id>71</domain_id>
    <persistence_group name="PerGroup1" filter="*">
           ...
        <use durability service/>1</ use durability service>
           ...
    </persistence_group>
</participant>
```
#### <span id="page-993-0"></span>27.8.3 Sharing a Publisher/Subscriber

By default, the PRSTDataWriters and PRSTDataReaders associated with a persistence group will share the same Publisher and Subscriber.

To associate a different Publisher and Subscriber with each PRSTDataWriter and PRSTDataReader, use the tags  $\leq$ single publisher $\geq$  and  $\leq$ single subscriber $\geq$ , as follows:

```
<participant name="Part1">
    <domain_id>71</domain_id>
    <persistence_group name="PerGroup1" filter="*">
        ...
        <single_publisher/>0</single_publisher>
        <single_subscriber/>0</single_subscriber>
        ...
```

```
</persistence_group>
</participant>
```
### <span id="page-994-1"></span>27.8.4 Sharing a Database Connection

By default, the persistence service will share a single ODBC database connection to persist the topic data received by each PRSTDataReader.

To associate an independent database connection to the PRSTDataReaders created by the persistence service, use the tag <share\_database\_connection>, as follows:

```
<participant name="Part1">
   <domain_id>71</domain_id>
    <persistence_group name="PerGroup1" filter="*">
           ...
        <share database connection>0</share database connection>
           ...
    </persistence_group>
</participant>
```
Sharing a database connection optimizes the resource usage. However, the concurrency of the system decreases because the access to the database connection must be protected.

## <span id="page-994-0"></span>27.8.5 Memory Management

The DDS samples received and stored by the PRSTDataReaders and PRSTDataWriters are in serialized form.

The serialized size of a DDS sample is the number of bytes required to send the DDS sample on the wire. The maximum serialized size of a DDS sample is the number of bytes that the largest DDS sample for a given type requires on the wire.

By default, the PRSTDataReaders and PRSTDataWriters created by the persistence service try to allocate multiple DDS samples to their maximum serialized size. This may cause memory allocation issues when the maximum serialized size is significantly large.

For PRSTDataReaders, the number of DDS samples in the *DataReader's* queues can be controlled using the QoS values r**esource\_qos.resource\_limits.max\_samples** and **resource\_qos.resource\_limits.initial\_ samples**.

The PRSTDataWriters keep a cache of DDS samples so that they do not have to access the database every time. The minimum size of this cache is 32 DDS samples.

In addition, each PRSTDataWriter keeps an additional DDS sample called the DB sample, which is used to move information from the *DataWriter* cache to the database and vice versa

The **<memory** management> tag in a persistence group can be used to control the memory allocation policy for the DDS samples created by PRSTDataReaders and PRSTDataWriters in the persistence group. <span id="page-995-1"></span>Table 27.9 Memory [Management](#page-995-1) Tags describes the memory management tags.

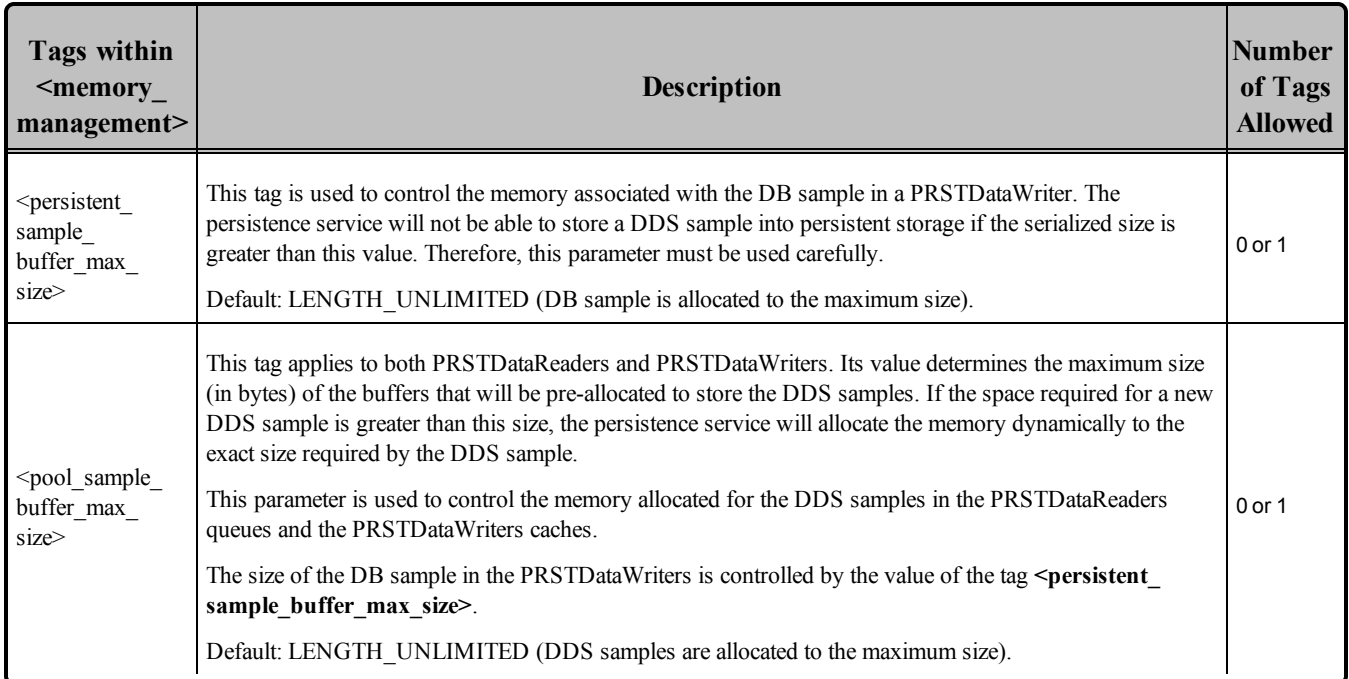

### **Table 27.9** Memory Management Tags

# <span id="page-995-0"></span>27.9 Configuring Durable Subscriptions in Persistence Service

This section assumes you are familiar with the concept of Required [Subscriptions](#page-334-0) (Section 6.3.13 on page [294\).](#page-334-0)

A Durable Subscription is a Required Subscription where DDS samples are stored and forwarded by *Persistence Service*.

There are two ways to create a Durable Subscriptions:

1. Programmatically using a *DomainParticipant* API:

A subscribing application can register a Durable Subscription by providing the topic name and the endpoint group information, consisting of the Durable Subscription **role\_name** and the **quorum**. To register or delete a Durable Subscription, use the *DomainParticipant's* **register\_durable\_subscription()** and **delete durable subscription()** operations, respectively (see Table 8.3 [DomainPar](#page-588-0)ticipant [Operations](#page-588-0)). The Durable Subscription information is propagated via a built-in topic to *Persistence Service*.

2. Preconfigure *Persistence Service* with a set of Durable Subscriptions:

*Persistence Service* can be (pre-)configured with a list of Durable Subscriptions using the **<durable\_subscriptions>** XML tag under **<participant>**.

```
<participant name="Participant">
    ...
    <durable_subscriptions>
        <element>
           <role_name>Logger</role_name>
            <topic_name>Track</topic_name>
            <quorum>2</quorum>
        </element>
        <element>
            <role_name>Processor</role_name>
            <topic_name>Track</topic_name>
            <quorum>1</quorum>
        </element>
    </durable_subscriptions>
</participant>
```
After registering or configuring the persistence service with specific Durable Subscriptions, the persistence service will keep DDS samples until they are acknowledged by all the required Durable Subscriptions. In the above example, the DDS samples must be acknowledged by two *DataReaders* that belong to the "Logger" Durable Subscription and one *DataReader* belonging to the "Processor" Durable Subscription.

## 27.9.1 DDS Sample Memory Management With Durable Subscriptions

The maximum number of DDS samples that will be kept in a PRSTDataWriter queue is determined by the value of **<resource\_limits><max\_samples>** in the **<writer\_qos>** used to configure the PRSTDataWriter.

By default, a PRSTDataWriter configured with KEEP\_ALL **<history><kind>** will keep the DDS samples in its cache until they are acknowledged by all the Durable Subscriptions associated with the PRSTDataWriter. After the DDS samples are acknowledged by the Durable Subscriptions, they will be marked as reclaimable but they will not be purged from the PRSTDataWriter's queue until the *DataWriter* needs these resources for new DDS samples. This may lead to inefficient resource utilization, especially when  $\leq$ **max** samples> is high or UNLIMITED.

The PRSTDataWriter behavior can be changed to purge DDS samples after they have been acknowledged by all the active/matching *DataReaders* and all the Durable Subscriptions configured for the **<persistence** service>. To do so, set the tag  $\leq$  purge samples after acknowledgment> under  $\leq$  persistence service> to TRUE. Notice that this setting is global to the service and applies to all the PRSTDataWriters created by each <persistence\_group>.

## <span id="page-996-0"></span>27.10 Synchronizing of Persistence Service Instances

By default, different *Persistence Service* instances do *not* synchronize with each other. For example, in a scenario with two *Persistence Service* instances, the first persistence service could receive a DDS sample 'S1' from the original *DataWriter* that is not received by the second persistence service. If the disk where the first persistence service stores its DDS samples fails, 'S1' will be lost.

To enable synchronization between *Persistence Servic* instances, use the tag **<synchronization>** under **<persistence\_service>.** When it comes to synchronization, there are two different kinds of information that can be synchronized independently:

- Information about Durable [Subscriptions](#page-995-0) and their states (see Configuring Durable Subscriptions in [Persistence](#page-995-0) Service (Section 27.9 on page 955))
- DDS data samples

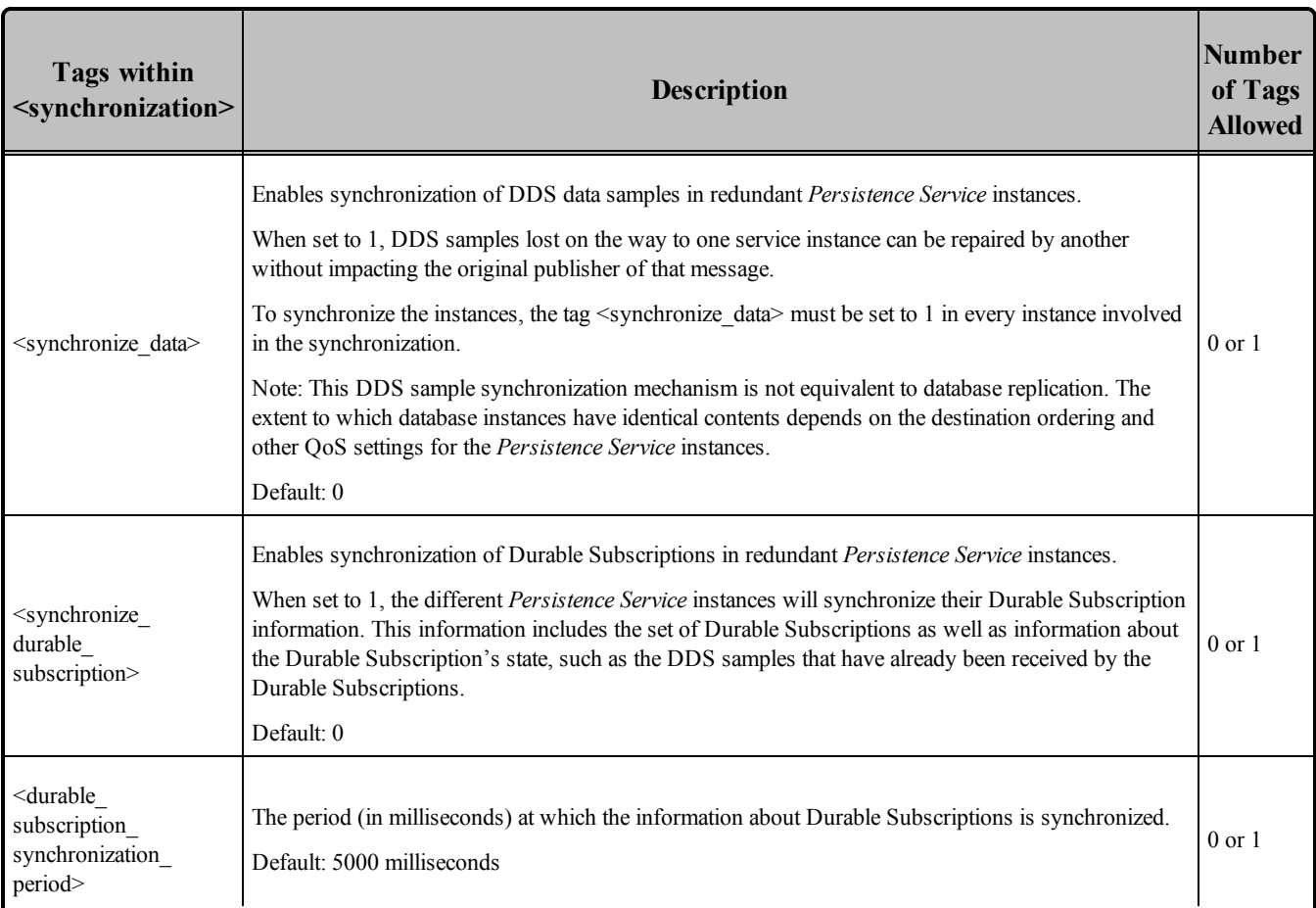

#### **Table 27.10** Synchronization Tags

# 27.11 Enabling RTI Distributed Logger in Persistence Service

*Persistence Service* provides integrated support for *RTI Distributed Logger* (see *Part 10: RTI [Distributed](#page-1079-0) Logger [\(Section](#page-1079-0) on page 1039)).*

*Distributed Logger* is included in *Connext DDS* but it is not supported on all platforms; see the RTI Connext DDS Core Libraries Platform Notes to see which platforms support *Distributed Logger*.

When you enable *Distributed Logger, Persistence Service* will publish its log messages to *Connext DDS*. Then you can use *RTI Monitor*<sup>1</sup> to visualize the log message data. Since the data is provided in a *Connext DDS* topic, you can also use *rtiddsspy* or even write your own visualization tool.

To enable *Distributed Logger*, modify the *Persistence Service* XML configuration file. In the <administration> section, add the <distributed logger> tag as shown in the example below.

```
<persistence_service name="default">
    ...
    <administration>
        ...
        <distributed_logger>
           <enabled>true</enabled>
        </distributed_logger>
    ...
    </administration>
    ...
</persistence_service>
```
There are more configuration tags that you can use to control *Distributed Logger's* behavior. For example, you can specify a filter so that only certain types of log messages are published. For details, see [Enabling](#page-1089-0) [Distributed](#page-1089-0) Logger in RTI Services (Section Chapter 39 on page 1049)

## <span id="page-998-0"></span>27.12 Enabling RTI Monitoring Library in Persistence Service

*Persistence Service* provides integrated support for *RTI Monitoring Library* (see Part 9: RTI [Monitoring](#page-1062-0) Library [\(Section](#page-1062-0) on page 1022)).

To enable monitoring in Persistence Service, you must specify the property **rti.monitor.library** for the participants that you want to monitor. For example:

```
<persistence_service name="monitoring_test">
    <participant name="monitoring_enabled_participant">
       <domain_id>54</domain_id>
       <participant_qos>
               <property>
                   <value>
                      <element>
                       <role_name>rti.monitor.library</role_name>
                       <value>rtimonitoring</value>
                        <propagate>false</propagate>
                      </element>
                   \langle/value>
               </property>
```
1*RTI Monitor* is a separate GUI application that can run on the same host as your application or on a different host.

```
</participant_qos>
        <persistence_group name="persistAll">
         ...
        </persistence_group>
    </participant>
</persistence_service>
```
Since Persistence Service is statically linked with *RTI Monitoring Library*, you do *not* need to have it in your library search path.

For details on how to configure the monitoring process, see [Configuring](#page-1074-0) Monitoring Library (Section [Chapter](#page-1074-0) 37 on page 1034).

# <span id="page-999-0"></span>27.13 Support for Extensible Types

*Persistence Service* includes partial support for the "Extensible and Dynamic Topic Types for DDS" specification from the Object Management Group  $(OMG)^1$ . This section assumes that you are familiar with Extensible Types and you have read the RTI Connext DDS Core Libraries Getting Started Guide Addendum for Extensible Types.

Persistence groups can publish and subscribe to topics associated with final and extensible types.

The service will automatically create different pairs (PRSTDataReader, PRSTDataWriter) for each version of a type discovered for a topic in a persistence group. In Connext DDS 5.0, it is not possible to associate more than one type with a topic within a single *DomainParticipant*, therefore each version of a type requires its own *DomainParticipant*.

The [TYPE\\_CONSISTENCY\\_ENFORCEMENT](#page-572-0) QosPolicy (Section 7.6.6 on page 532) **kind** for each PRSTDataReader is set to DISALLOW TYPE\_COERCION. This value cannot be overwritten by the user.

For example:

```
struct A {
  long x;
};
struct B {
   long x;
    long y;
};
```
Let's assume that *Persistence Service* is configured as follows and we have two *DataWriters* on Topic "T" publishing type "A" and type "B" and sending TypeObject information.

<sup>1</sup><http://www.omg.org/spec/DDS-XTypes/>

```
<persistence_service name="XTypes">
   <participant name="XTypesParticipant">
        <persistence_group name="XTypesPersistenceGroup">
            <filter>T</filter>
        </persistence_group>
    </participant>
</persistence_service>
```
When *Persistence Service* discovers the first *DataWriter* with type "A", it will create a *DataReader* (PRSTDataReader) to read DDS samples from that *DataWriter,* and a *DataWriter* (PRSTDataWriter) to publish and store the received DDS samples so they can be available to late-joiners.

When *Persistence Service* discovers the second *DataWriter* with type "B", it will see that type "B" is not equal to type "A"; then it will create a new pair (PRSTDataReader, PRSTDataWriter) to receive and store DDS samples from the second *DataWriter*.

Since the PRSTDataReaders are created with the TypeConsistencyEnforcementQosPolicy's **kind** set to DISALLOW\_TYPE\_COERCION, the PRSTDataReader with type "A" will not match the *DataWriter* with type "B". Likewise, the PRSTDataReader with type "B" will not match the *DataWriter* with type  $\mathfrak{a}$   $\mathsf{A}$   $\mathfrak{p}$ 

## 27.13.1 Type Version Discrimination

*Persistence Service* uses the rules described in the *RTI Connext DDS Core Libraries Getting Started Guide Addendum for Extensible Types* to decide whether or not to create a new pair (PRSTDataReader, PRSTDataWriter) when it discovers a *DataWriter* for a topic "T".

For *DataWriters* created with previous Connext DDS releases, *Persistence Service* will select the first pair (PRSTDataReader, PRSTDataWriter) with a registered type name equal to the discovered registered type name since *DataWriters* created with previous Connext DDS releases (before 5.0) do not send TypeObject information.

## 27.14 TCP Transport Support in Persistence Service

You can configure *Persistence Service's* Participants to use the TCP Transport. To do so, enable the TCP Transport under the proper XML Persistence Service's **<participant\_qos>** tag.

Make sure the string prefix passed in the property **dds.transport.load\_plugins** is "**dds.transport.tcp**". For more information about how to enable the TCP Transport, please see TCP/TLS Transport [Properties](#page-1042-0) (Section 35.1.6 on page 1002).

Note that the *Persistence Service's* **participant\_qos** will be used at least by two Participants: one for sending data and another for receiving data. Consequently, at least two TCP Transport plugins will be instantiated when enabling the TCP Transport. In order to avoid port collisions, *Persistence Service* will automatically assign consecutive ports. For a base, it will use the values set for **dds.transport.tcp.server\_**

**bind** port (only when it is non-zero) and **dds.transport.tcp.public** address (only if it is set). Consequently, the Participants creating a TCP Transport running as a server will open a minimum of two TCP ports.

# <span id="page-1002-0"></span>Chapter 28 Running RTI Persistence **Service**

This chapter describes how to start and stop Persistence Service.

You can run Persistence Service on any node in the network. It does not have to be run on the same node as the publishing or subscribing applications for which it is saving/delivering data. If you run it on a separate node, make sure that the other applications can find it during the discovery process—that is, it must be in one of the NDDS\_DISCOVERY\_PEERS lists.

## <span id="page-1002-1"></span>28.1 Starting Persistence Service

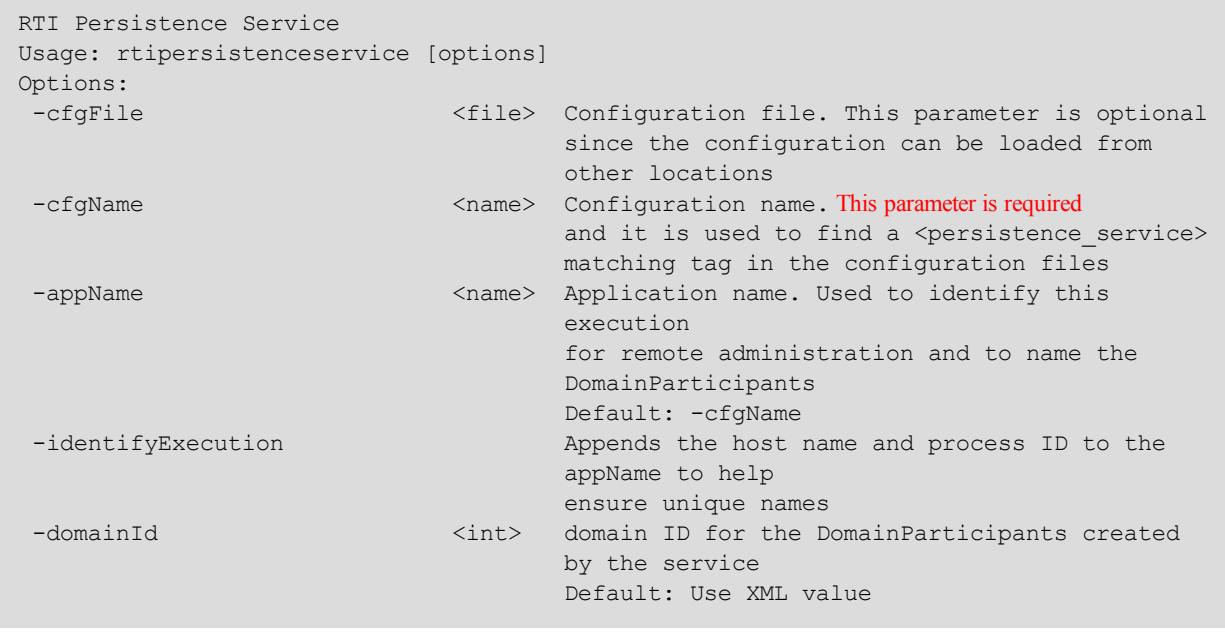

The script to run Persistence Service's executable is located in **<NDDSHOME><sup>1</sup> /bin**.

**1**See **Paths Mentioned in [Documentation](#page-37-0) (Section on page xxxviii)**

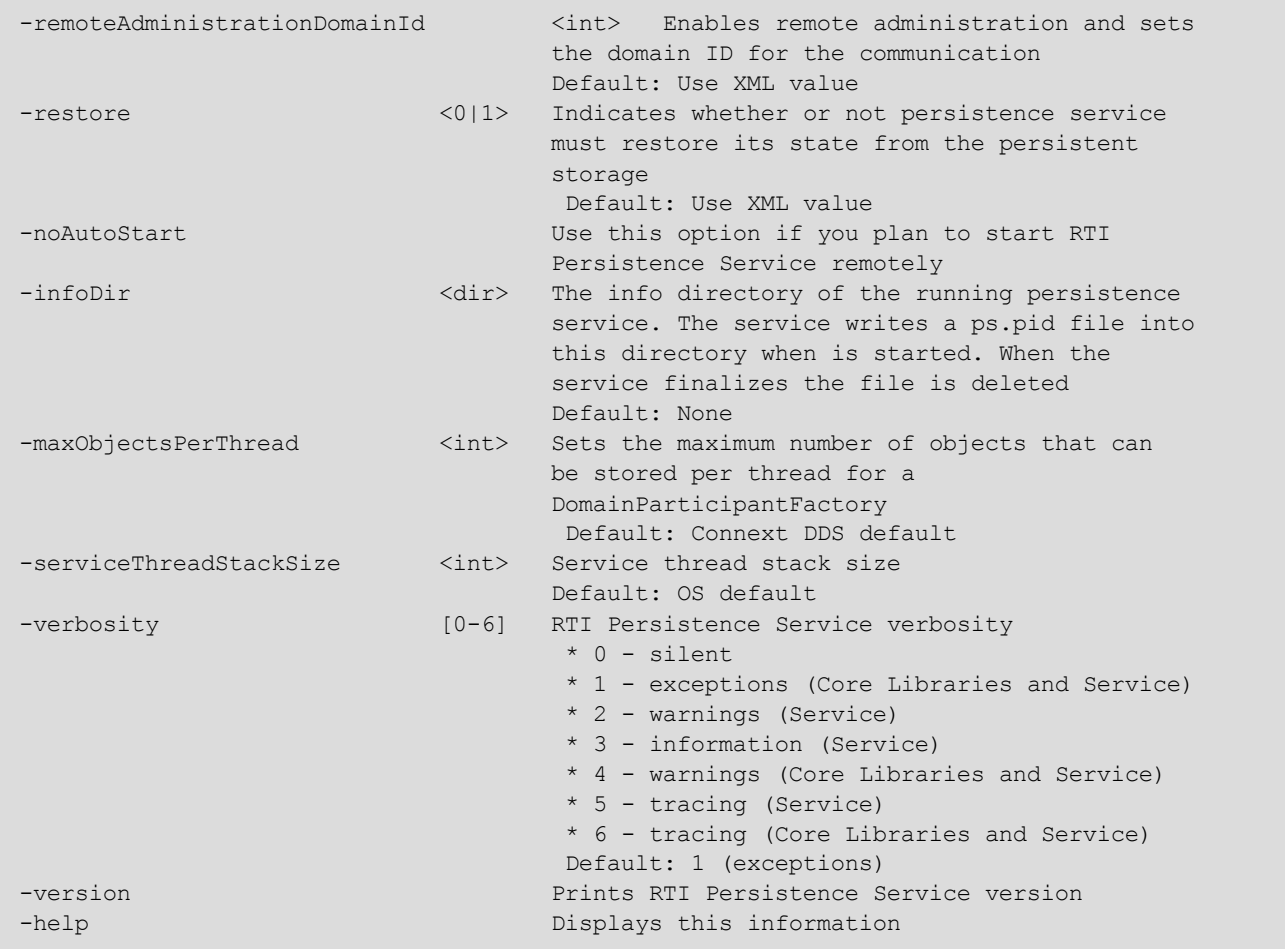

<span id="page-1003-0"></span>The command-line options are described with more detail in Table 28.1 Persistence Service [Command-](#page-1003-0)Line [Options](#page-1003-0)

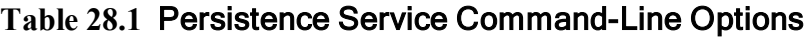

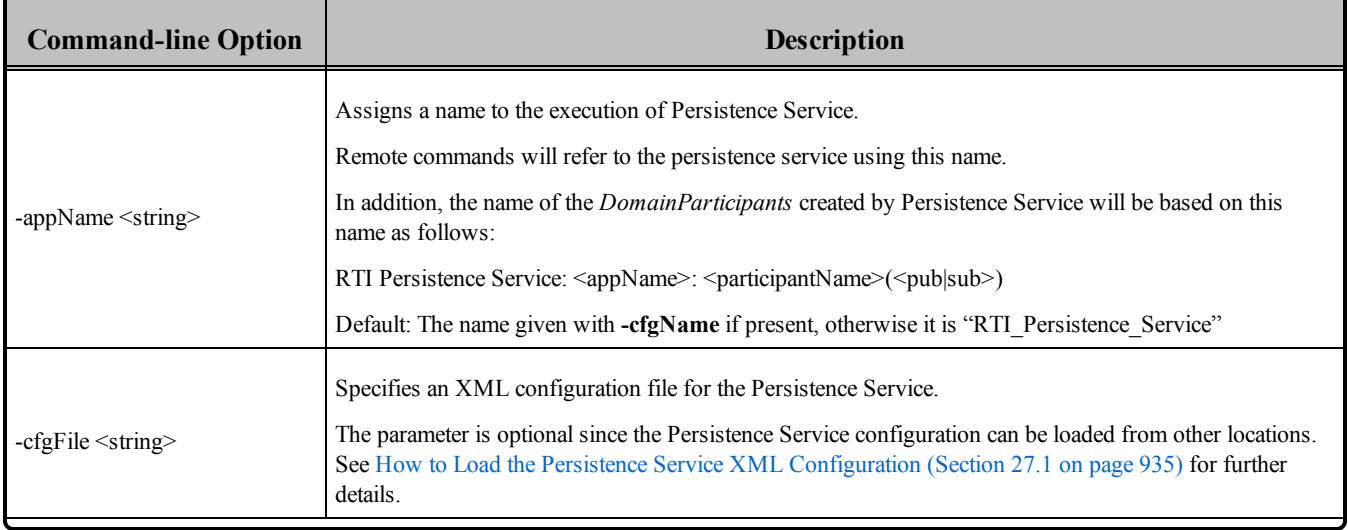

| <b>Command-line Option</b>   | <b>Description</b>                                                                                                    |
|------------------------------|----------------------------------------------------------------------------------------------------|
|                              | Required.                                                                                                    |
|                              | Selects a Persistence Service configuration.                                                                                                    |
| -cfgName <string></string>   | The same configuration files can be used to configure multiple persistence services. Each Persistence<br>Service instance will load its configuration from a different <persistence service=""> tag based on the name<br/>specified with this option.</persistence>                                               |
|                              | If not specified, Persistence Service will print the list of available configurations and then exit.                                                                                                    |
| -identifyExecution           | Appends the host name and process ID to the service name provided with the -appName option. This<br>helps ensure unique names for remote administration.                                                                                                    |
| -domainId <id></id>          | Sets the domain ID for the <i>DomainParticipants</i> created by Persistence Service.                                                                                                    |
|                              | If not specified, the value in the <participant> XML tag (see Table 27.7 Participant Tags) is used.</participant>                                                                                                    |
| remoteAdministrationDomainId | Enables remote administration and sets the domain ID for remote communication.<br>When remote administration is enabled, Persistence Service will create a <i>DomainParticipant, Publisher</i> ,<br>Subscriber, DataWriter, and DataReader in the designated DDS domain.                                          |
| <id></id>                    | This option overwrites the value of the tag <domain_id> within <administration>.</administration></domain_id>                                                                                                    |
|                              | Default: Use the value <domain_id> under <administration>.</administration></domain_id>                                                                                                    |
| -help                        | Prints the Persistence Service version and list of command-line options.                                                                                                    |
| -licenseFile <file></file>   | Specifies the license file (path and filename). Only applicable to licensed versions of Persistence Service.<br>If not specified, Persistence Service looks for the license as described in the RTI Connext DDS Core<br><b>Libraries Getting Started Guide.</b>                                                   |
| -restore $\leq 0$  1>        | Indicates whether or not Persistence Service must restore its state from the persistent storage. $0 =$ do not<br>restore; $1 =$ do restore.<br>If this option is not specified, the corresponding XML value in the <persistent storage=""> tag (see Table<br/>27.4 Persistent Storage tags) is used.</persistent> |
| -noAutoStart                 | Indicates that Persistence Service will not be started when the process is executed.<br>Use this option if you plan to start Persistence Service remotely, as described in Administering<br>Persistence Service from a Remote Location (Section Chapter 29 on page 966).                                          |

**Table 28.1** Persistence Service Command-Line Options

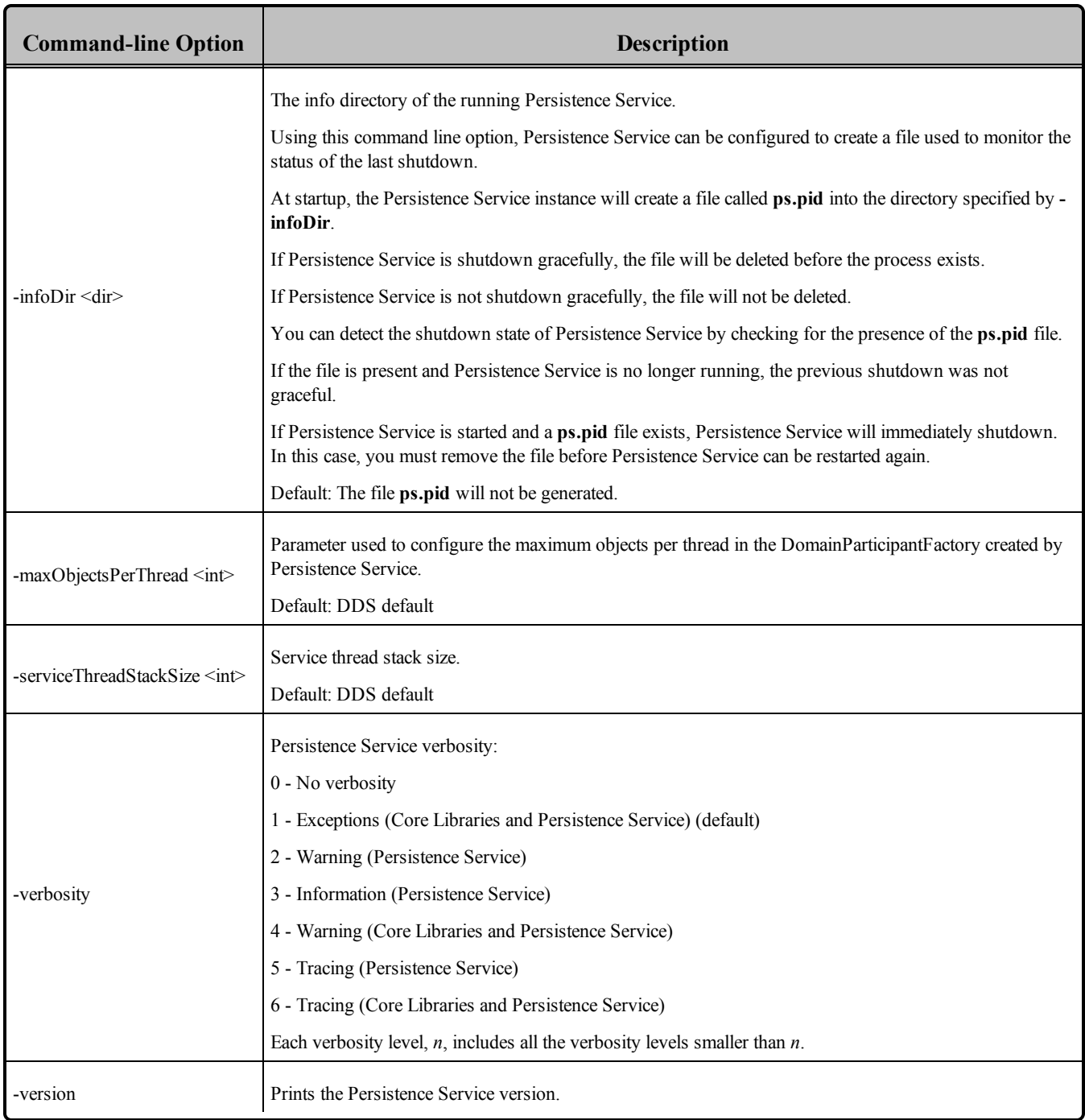

#### **Table 28.1** Persistence Service Command-Line Options

# 28.2 Stopping Persistence Service

**To stop Persistence Service:** press **Ctrl-C**. *Persistence Service* will close all files and perform a clean shutdown. *Persistence Service* can also be stopped and shutdown remotely (see [Administering](#page-1006-0) Persistence Service from a Remote [Location](#page-1006-0) (Section Chapter 29 on page 966)).

# <span id="page-1006-0"></span>Chapter 29 Administering Persistence Service from a Remote Location

Persistence Service can be controlled remotely by sending commands through a special Topic. Any Connext DDS application can be implemented to send these commands and receive the corresponding responses. A shell application that sends/receives these commands is provided with Persistence Service.

The script for the shell application is **\$NDDSHOME/bin/rtipssh**.

Entering **rtipssh -help** will show you the command-line options:

```
RTI Persistence Service Shell v5.2.0
Usage: rtipssh [options]...
Options:
-domainId <integer> Domain ID for the remote configuration
 -timeout <seconds> Max time to wait a remote response
 -cmdFile <file> Run commands in this file
-help Displays this information
```
# 29.1 Enabling Remote Administration

By default, remote administration is disabled in *Persistence Service.*

To enable remote administration you can use the **<administration>** tag (see [Configuring](#page-982-0) Remote [Administration](#page-982-0) (Section 27.5 on page 942)) or the **-remoteAdministrationDomainId** commandline parameter (see Table 28.1 Persistence Service [Command-Line](#page-1003-0) Options), which enables remote administration and sets the domain ID for remote communication.

When remote administration is enabled, Persistence Service will create a *DomainParticipant*, *Publisher*, *Subscriber*, *DataWriter*, and *DataReader* in the designated DDS domain. (The QoS values for these entities are described in Configuring Remote [Administration](#page-982-0) (Section 27.5 on page 942).)

## 29.2 Remote Commands

This section describes the remote commands using the shell interface; Accessing [Persistence](#page-1008-0) Service from a Connext DDS [Application](#page-1008-0) (Section 29.3 on the facing page) explains how to use remote administration from a Connext DDS application.

Remote commands:

```
start (Section 29.2.1  below) <target_persistence_service>
stop (Section 29.2.2  below) <target_persistence_service>
shutdown (Section 29.2.3 on the facing page) <target persistence service>
status (Section 29.2.4  on the facing page) <target_persistence_service>
```
#### **Parameters:**

**<***target\_persistence\_service***>** can be:

- <sup>l</sup> The application name of a persistence service, such as "**MyPersistenceService1**", as specified at start-up with the command-line option **-appName**
- A wildcard expression<sup>1</sup> for a persistence service name, such as **"MyPersistenceService\*"**

#### <span id="page-1007-0"></span>29.2.1 start

start <*target\_persistence\_service*>

The **start** command starts the persistence service instance. DDS samples will not be persisted until the persistence service is started.

By default, the persistence service is started automatically when the process is executed. To start the service remotely use the command line option **-noAutoStart** (see Table 28.1 Persistence Service [Command-](#page-1003-0)Line [Options](#page-1003-0)).

#### <span id="page-1007-1"></span>29.2.2 stop

```
stop <target persistence service>
```
The **stop** command stops the persistence service instance.

An instance that has been stopped can be started again using the command start.

<sup>&</sup>lt;sup>1</sup>As defined by the POSIX financh API (1003.2-1992 section B.6)
## 29.2.3 shutdown

```
shutdown <target_persistence-_service>
```
The command **shutdown** stops the persistence service instance and finalizes the process

## 29.2.4 status

status <*target\_persistence\_service*>

The **status** command gets the status of a running persistence service instance. Possible values are STARTED and STOPPED.

## 29.3 Accessing Persistence Service from a Connext DDS Application

You can send commands to control an Persistence Service instance from your own Connext DDS application. You will need to create a *DataWriter* for a specific topic and type. Then, you can send a DDS sample that contains a command and its parameters. Optionally, you can create a *DataReader* for a specific topic to receive the results of the execution of your commands.

The topics are:

- rti/persistence service/administration/command request
- rti/persistence\_service/administration/command\_response

The types are:

- RTI::PersistenceService::Administration::CommandRequest
- RTI::PersistenceService::Administration::CommandResponse

You can find the IDL definitions for these types in **<NDDSHOME>/resource/idl/PersistenceServiceAdministration.idl**.

The QoS configuration of your *DataWriter* and *DataReader* must be compatible with the one used by the persistence service (see how this QoS is configured in Configuring Remote [Administration](#page-982-0) (Section 27.5 on [page](#page-982-0) 942)).

The following example in C shows how to send a command to shutdown a persistence service instance:

/\*\*\*\*\*\*\*\*\*\*\*\*\*\*\*\*\*\*\*\*\*\*\*\*\*\*\*\*\*\*\*\*\*\*\*\*\*\*\*\*\*\*\*\*\*\*\*\*\*\*\*\*\*\*\*\*\*\*\*/ /\*\*\* Create the Entities needed to send command request \*\*\*\*/ /\*\*\*\*\*\*\*\*\*\*\*\*\*\*\*\*\*\*\*\*\*\*\*\*\*\*\*\*\*\*\*\*\*\*\*\*\*\*\*\*\*\*\*\*\*\*\*\*\*\*\*\*\*\*\*\*\*\*\*/ participant = DDS\_DomainParticipantFactory\_create\_participant( DDS TheParticipantFactory, domainId, &DDS\_PARTICIPANT\_QOS\_DEFAULT, NULL, DDS\_STATUS\_MASK\_NONE);

```
if (participant == NULL)
{ /* Error */ }
if (publisher == NULL)
{ /* Error */ }
subscriber = DDS DomainParticipant create subscriber(
               participant, &DDS_SUBSCRIBER_QOS_DEFAULT,
               NULL, DDS STATUS MASK NONE);
publisher = DDS_DomainParticipant_create_publisher( 
               participant, &DDS_PUBLISHER_QOS_DEFAULT,
               NULL, DDS STATUS MASK NONE);
if (publisher == NULL)
{ /* Error */ }
typeName =
RTI_PersistenceService_Administration_CommandRequestTypeSupport_get_type_name();
retcode =
RTI_PersistenceService_Administration_CommandRequestTypeSupport_register_type(
             participant, typeName);
if (retcode != DDS_RETCODE_OK)
{ /* Error */ }
topicCmd = DDS_DomainParticipant_create_topic(
               participant,
                "rti/persistence_service/administration/command_request",
               typeName, &DDS_TOPIC_QOS_DEFAULT,
               NULL, DDS STATUS MASK NONE);
if (topicCmd == NULL)
{ /* Error */ }
typeName =
RTI_PersistenceService_Administration_CommandResponseTypeSupport_get_type_name();
retcode =
RTI_PersistenceService_Administration_CommandResponseTypeSupport_register_type(
                participant, typeName);
if (retcode != DDS_RETCODE_OK)
{ /* Error */ }
topicResponse = DDS_DomainParticipant_create_topic(
               participant,
               "rti/persistence_service/administration/command_response",
               typeName, &DDS_TOPIC_QOS_DEFAULT, NULL,
               DDS STATUS MASK NONE);
if (topicResponse == NULL)
{ /* Error */ }
writerQos.reliability.kind = DDS_RELIABLE_RELIABILITY_QOS;
writerQos.history.kind = DDS KEEP ALL HISTORY QOS;
writer = DDS_Publisher_create_datawriter(
               publisher, topicCmd, &writerQos,
               NULL /* listener */,
               DDS_STATUS_MASK_NONE);
if (writer == NULL)
{ /* Error */ }
readerQos.reliability.kind = DDS_RELIABLE_RELIABILITY_QOS;
```

```
readerQos.history.kind = DDS KEEP ALL HISTORY QOS;
reader = DDS_Subscriber_create_datareader(
               subscriber,
               DDS Topic as topicdescription(topicResponse),
               &readerQos, NULL, DDS_STATUS_MASK_NONE);
if (reader == NULL)
{ /* Error */ }
/*******************************************************************/
/*** Wait for discovery ********************************************/
/*******************************************************************/
/* Wait until we discover one reader and one writer matching
* with the command request DataWriter and the command response
 * DataReader */
while (count < maxPollPeriods)
{ 
 retcode = DDS_DataWriter_get_publication_matched_status(
              writer, &pubMatchStatus);
 if (retcode != DDS_RETCODE_OK)
  { /* Error */ }
  retcode = DDS_DataReader_get_subscription_matched_status(
              reader, &subMatchStatus);
  if (retcode != DDS RETCODE OK) { /* Error */ }
 if (pubMatchStatus.total count == 1 \&&subMatchStatus.total count == 1)
 { break; }
 count++;
 NDDS_Utility_sleep(&pollPeriod);
}
if (count == maxPollPeriods)
{ /* Error */ }
/*******************************************************************/
/*** Send the command request **************************************/
/*******************************************************************/
request =
      RTI_PersistenceService_Administration_CommandRequestTypeSupport_create_data();
if (request == NULL)
{ /* Error */ }
/* request->id provides an unique way to identify a request so that
 * it can be correlated with a response. Although one of the fields is
* called host it does not necessarily has to contain the IP address of
* the host. Same applies to app */
request->id.host = 0;request->id.app = 0;
request->id.invocation = 0;
strcpy(request->target ps, "MyPersistenceService");
request->command._d = RTI_PERSISTENCE_SERVICE_COMMAND_SHUTDOWN;
retcode = RTI_PersistenceService_Administration_CommandRequestDataWriter_write(
       (RTI_PersistenceService_Administration_CommandRequestDataWriter *) writer,
       request, &instance_handle);
if (retcode != DDS_RETCODE_OK)
{ /* Error */ }
```

```
/*******************************************************************/
/*** Wait for response ********************************************/
/*******************************************************************/
response =
       RTI_PersistenceService_Administration_CommandResponseTypeSupport_create_data();
if (response == NULL)
{ /* Error */ }
count = 0;while (count < maxPollPeriods) { 
   retcode =
     RTI_PersistenceService_Administration_CommandResponseDataReader_take_next_sample(
       (RTI_PersistenceService_Administration_CommandResponseDataReader*) reader,
       response, &sampleInfo);
   if (retcode == DDS_RETCODE_OK) { 
       break;
    } else if (retcode != DDS_RETCODE_NO_DATA) { 
      /* Error */
    }
   NDDS Utility sleep(&pollPeriod);
   count++;
}
if (count == maxPollPeriods) { 
   printf("No response received\n");
} else {
   printf("Response received: %s\n", response->message);
}
```
# Chapter 30 Advanced Persistence Service **Scenarios**

This section covers several advanced scenarios for using *Persistence Service*.

## 30.1 Scenario: Load-balanced Persistence Services

Each running instance of the *Persistence Service* executes as a single process in a single computer. In high-throughput scenarios the *Persistence Service* may become a bottleneck. The main reasons are:

- If the *Persistence Service* is configured to persist its DDS samples to durable storage (a disk or a database) this will further limit the throughput of DDS samples that can be persisted to what the database and/or disk can handle. Depending on computer hardware, the disk or database this limit may be in the order of tens of thousands of DDS samples per second which is far less than what could be communicated system-wide.
- Depending on the CPU there will be limits on the throughput of DDS samples that can be received by a single process.
- The computer running the *Persistence Service* is typically connected to the network via a single network interface so the data that can be persisted will be limited to the throughput that flows though a single interface which is typically far less that the aggregated throughput that can flow on the complete network.

To overcome these limits multiple instances of the RTI *Persistence Service* can be run in parallel. These instances may run in multiple machines and be configured in a "load balancing" fashion such that each *Persistence Service* process is only responsible for persisting a subset of the data published on the DDS domain.

Multiple strategies for partitioning the data stored by each *Persistence Service* instance are possible:

- <sup>l</sup> **Balance** *Persistence Services* **by Topic name**. This strategy configures each persistence service to persist different Topic names. This is accomplished by associating a filter expression with the declaration of the persistent groups used to configure each *Persistence Service* (see Creating [Persistence](#page-987-0) Groups [\(Section](#page-987-0) 27.8 on page 947)). The filter expression is applied to the Topic names, so for example one *Persistence Service* could be configured with the filter "[A-Z]\*" filter in the name of the Topics that it will persist and the second with the filter "[a-z]\*". With this configuration the first *Persistence Service* will persist data produced by DataWriters that specify durability TRANSIENT or PERSISTENT and have a Topic name that starts with a capital letter and the second Persistence *Service* will do the same for Topics that start with a lower-case letter.
- <sup>l</sup> **Balance** *Persistence Services* **by data content**. In some scenarios the data published on a single Topic is too much for a single *Persistence Service* to handle. In this case the *Persistence Services* can also be configured with filter expressions based on the content of the data. This is accomplished by associating a content filter with the declaration of the persistent groups used to configure each *Persistence Service* (see Creating [Persistence](#page-987-0) Groups (Section 27.8 on page 947)).

When multiple instances of *Persistence Service* are used to store data on the same Topic, it becomes possible for DDS samples from the same original *DataWriter* to be stored in separate instances of *Persistence Service.* In this situation, Connext DDS *DataReaders* automatically merge the data from the multiple *Persistence Services* such that the relative order of the DDS samples from the original *DataWriter* is preserved. This Connext DDS capability is called *Collaborative Datawriters* because multiple *DataWriters*, in this case the ones for different *Persistence Services,* collaborate to reconstruct the original stream. (See [Collaborative](#page-710-0) DataWriters (Section Chapter 11 on page 670)).

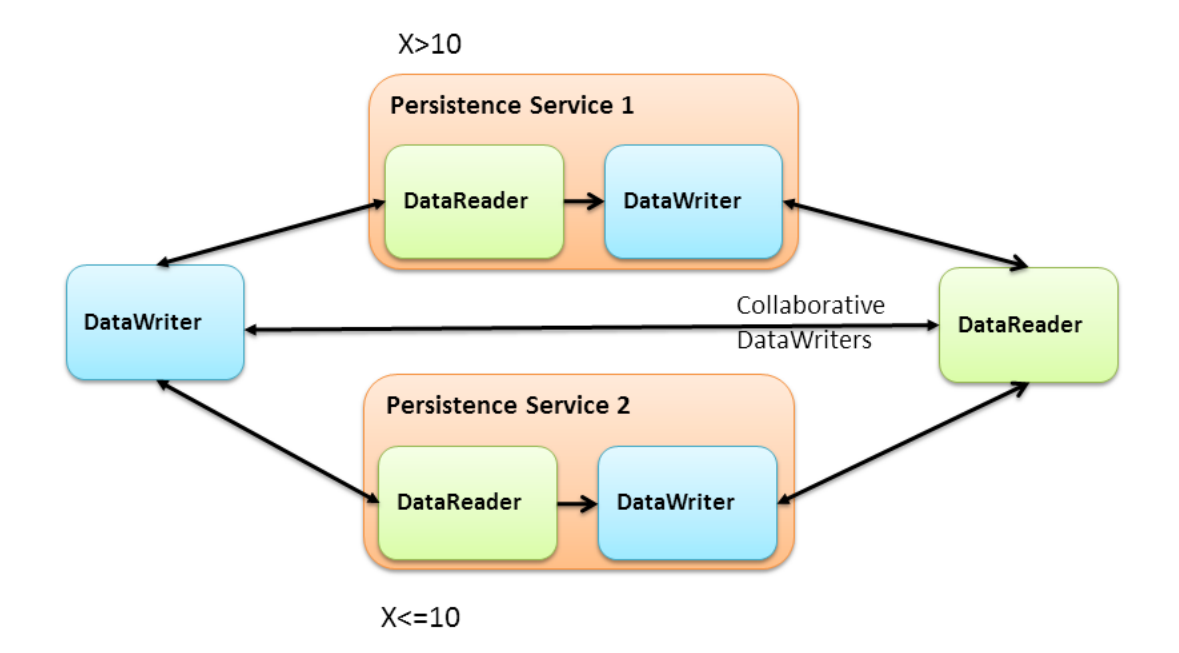

### **Figure 30.1** Load-Balanced Persistence Services Scenario

## <span id="page-1014-0"></span>30.2 Scenario: Delegated Reliability

The DDS-RTPS reliability protocol requires the *DataWriter* to periodically send HeartBeat messages to the *DataReaders,* process their ACKs and NACK messages, keep track of the *DataReader* state, and send the necessary repairs. The additional load caused by the reliability protocol increases with the number of reliable *DataReaders* matched with the *DataWriter*. Even if the data is sent via multicast the number of ACKs and NACKs will increase with the number of *DataReaders*.

In situations where there many *DataReaders* are subscribing to the same Topic, the reliability and repair traffic may become too much for the *DataWriter* to handle and negatively impact its performance. To address this situation, Connext DDS provides the ability to configure the *DataWriter* so that it delegates the reliability task to a separate service. This approach is known as *delegated reliability.*

To take advantage of *delegated reliability,* both the original *DataWriter* and *DataReader* must be configured to enable an external service to ensure the reliability on their behalf. This is done by setting both the **dds.data\_writer.reliability.delegate\_reliability** property on the *DataWriter* and the **dds.data\_reader.reliability.delegate\_reliability** property on the *DataReader* to 1.

With this configuration, the *DataWriter* creates a reliable channel to *Persistence Service*, yet sends data using 'best-effort' reliability to the *DataReaders* directly. If a DDS sample is dropped, *Persistence Service* will repair the DDS sample. *Persistence Service* is configured with **push\_on\_write** (in the [DATA\\_](#page-387-0) [WRITER\\_PROTOCOL](#page-387-0) QosPolicy (DDS Extension) (Section 6.5.3 on page 347)) set to false. This way, DDS samples will only be sent from *Persistence Service* to the *DataReaders* when they are explicitly NACKed by the *DataReader*.

**Figure 30.2** Delegated Reliability Scenario

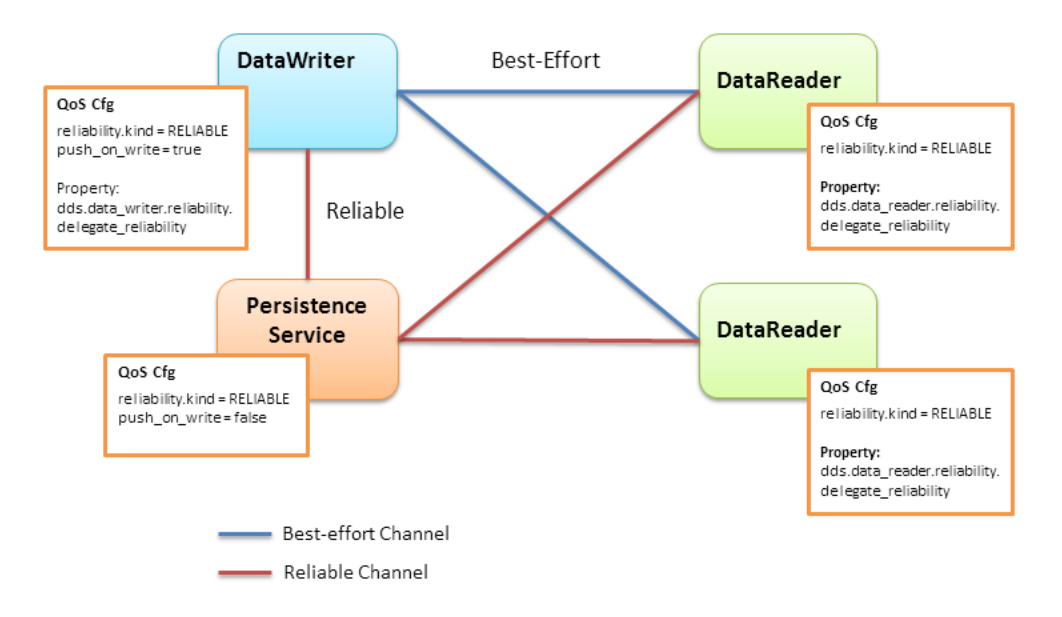

## 30.3 Scenario: Slow Consumer

Unless special measures are taken, the presence of slow consumers can impact the overall behavior of the system. If a *DataReader* is not keeping up with the DDS samples being sent by the *DataWriter,* it will apply back-pressure to the *DataWriter* to slow the rate at which the *DataWriter* can write DDS samples. With *delegated reliability* (see Scenario: Delegated [Reliability](#page-1014-0) (Section 30.2 on the previous page)), the original *DataWriter* can offload the processing of the ACK/NACK messages generated by the *DataReaders* to a *PRSTDataWriter.* However, the original *DataWriter* still has a reliable channel with the *PRSTDataReader* that can slow it down.

By default, *Persistence Service* uses the Connext DDS receive thread to read DDS samples from the PRStDataReaders, write the DDS samples to the PRSTDataWriters history, and send ACKs to the original *DataWriter*. With this configuration, a PRSTDataReader does not ACK DDS samples to the original *DataWriter* until they are written into the corresponding PRSTDataWriter's history. Since multiple *DataReaders* may be accessing the PRSTDataWriter history at the same time that the persistence service is trying to write new DDS samples, the PRSTDataWriter history becomes a contention point that can indirectly slow down the original *DataWriter* (see [Slow-Consumer](#page-1016-0) Scenario with Delegated Reliability (Section [Figure](#page-1016-0) 30.3 on the facing page)).

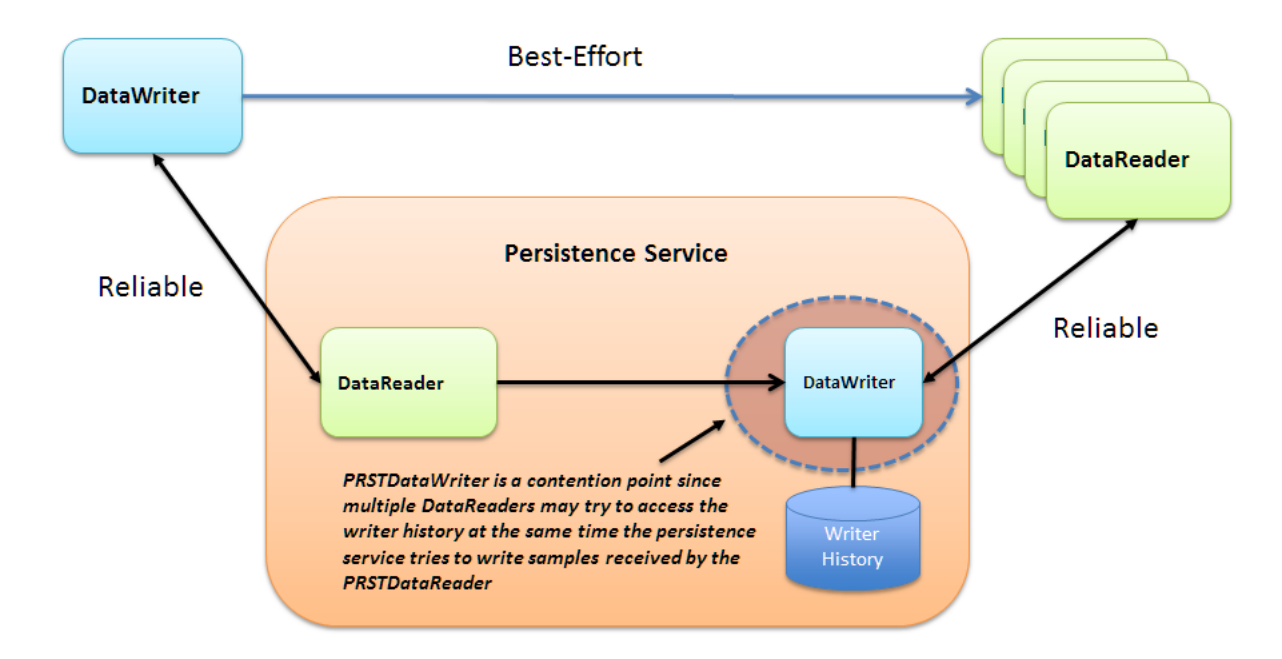

<span id="page-1016-0"></span>**Figure 30.3** Slow-Consumer Scenario with Delegated Reliability

To remove this contention point and decouple the slow consumer from the original *DataWriter*, *Persistence Service* supports a mode where DDS samples can be buffered prior to being added to the *PRSTDataWriter's* queue (see Slow [Consumer](#page-1017-0) Scenario with Delegated Reliability and DDS Sample Log [\(Section](#page-1017-0) Figure 30.4 on the next page)).

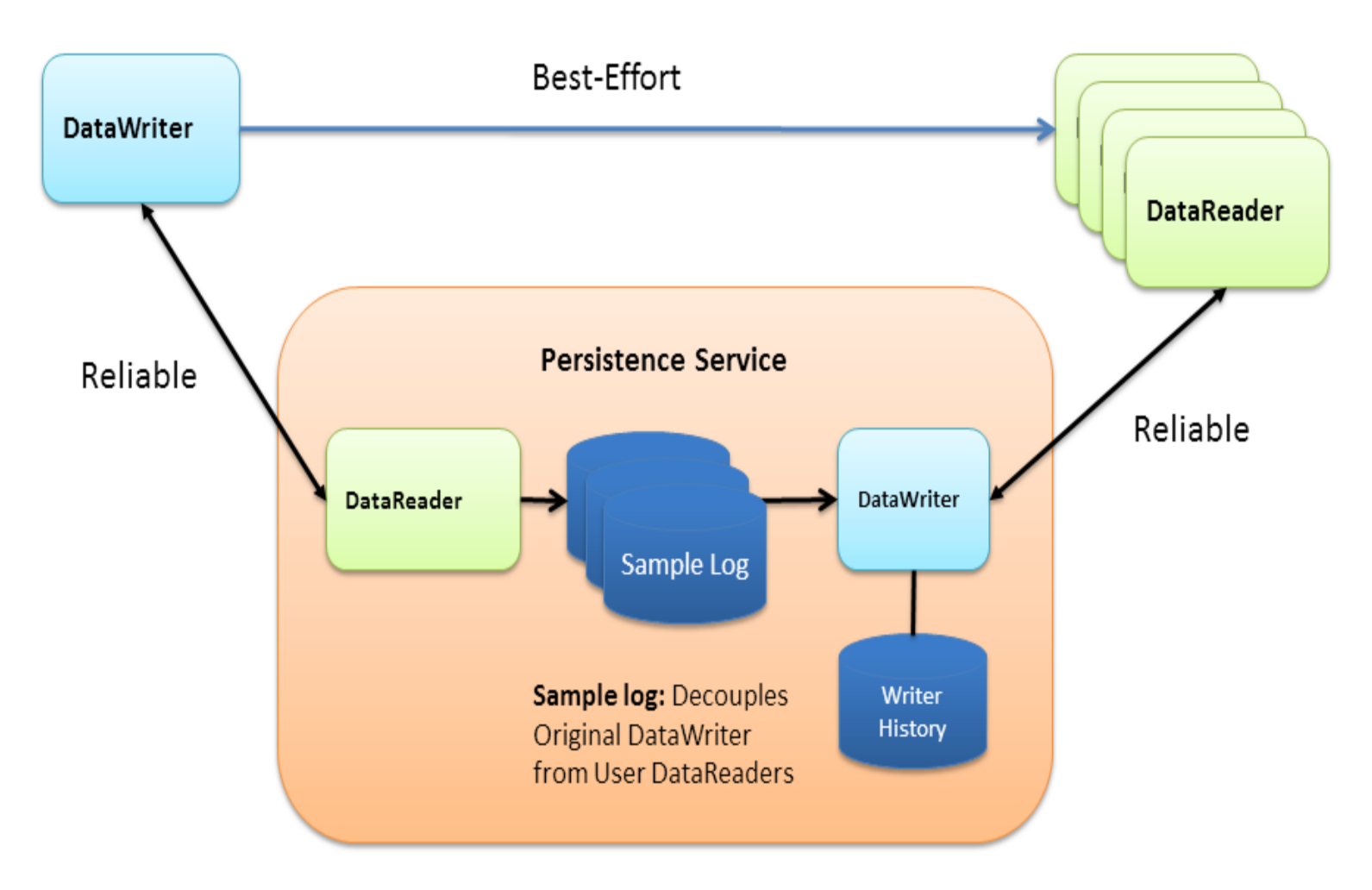

<span id="page-1017-0"></span>**Figure 30.4** Slow Consumer Scenario with Delegated Reliability and DDS Sample Log

If the PRSTDataWriter slows down due to the presence of slow consumers, the buffer will hold DDS samples such that the original *DataWriter* and the rest of the system are not impacted. This buffer is called the *Persistence Service sample log*. The persistence service creates a separate DDS sample log per PRSTDataWriter in the group. In addition to the DDS sample log, the persistence service creates a thread (write thread) whose main function is to read DDS samples from the log and write them to the associated *PRSTDataWriter.* There is one thread per PRSTDataWriter.

*Persistence Service* currently does not allow multiple DDS sample logs to share the same write thread.

*Persistence Service* can be configured to enable DDS sample logging per persistence group using the **<sample\_logging>** XML tag to specify the log's configuration parameters—see Table 30.1 [Sample](#page-1018-0) Logging [Tags](#page-1018-0)..

### <span id="page-1018-0"></span>**Table 30.1** Sample Logging Tags

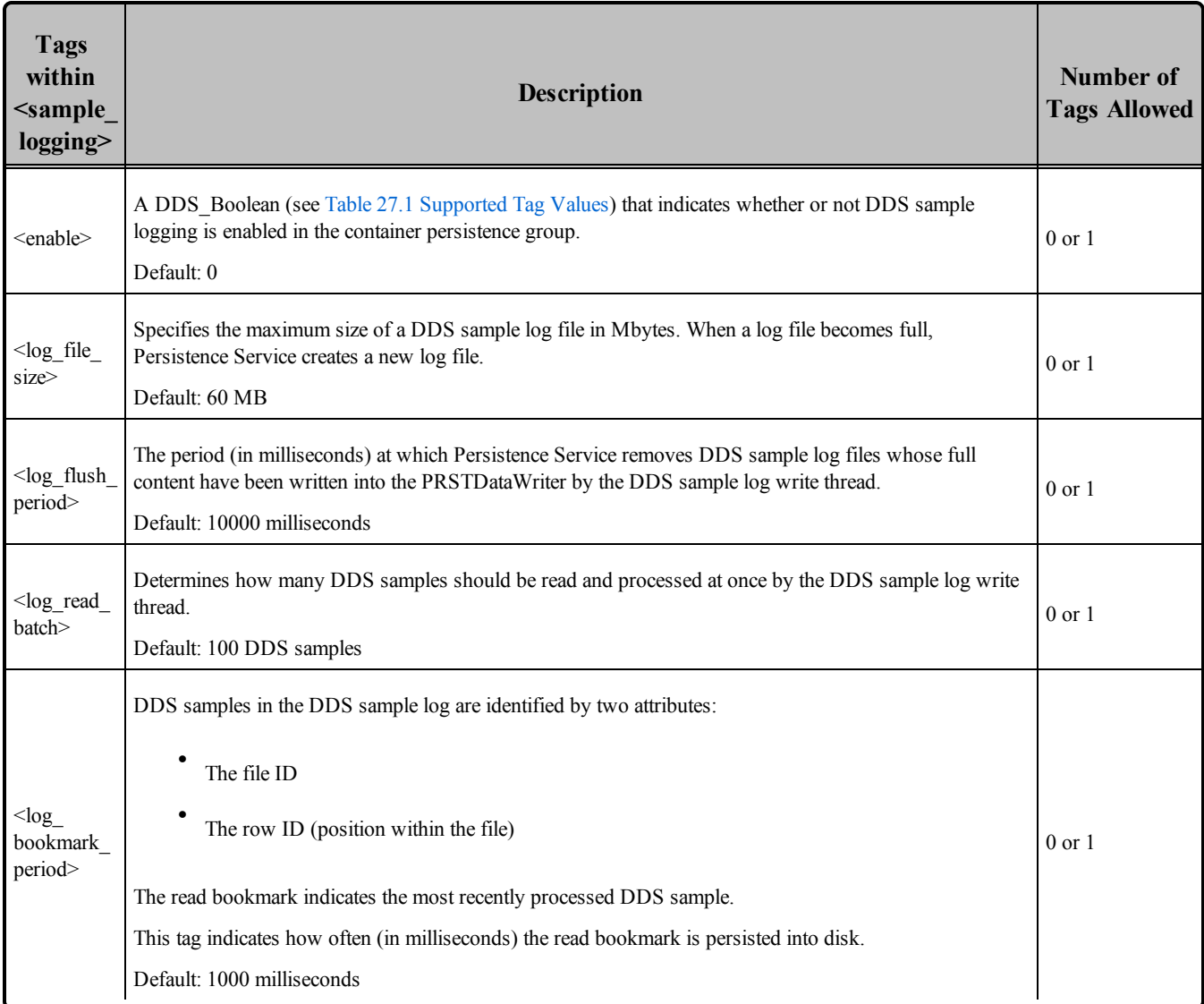

Enabling DDS sample logging in a persistence group is expensive. For every PRSTDataWriter, *Persistence Service* will create a write thread and an event thread that will be in charge of flushing the log files and storing the read bookmark. Therefore, DDS sample logging should be enabled only for the persistence groups where it is needed based on the potential presence of slow consumers and/or the expected data rate in the persistence group. Small data rates will likely not require a DDS sample log.

# Part 7: RTI CORBA Compatibility Kit

The material in this part of the manual is only relevant if you have purchased the *CORBA Compatibility Kit,* an optional package that allows Connext DDS's code generator, *RTI Code Generator*, to output type-specific code that is compatible with OCI's distribution of TAO and the JacORB distribution.

This section includes:

- Introduction to RTI CORBA [Compatibility](#page-1020-0) Kit (Section Chapter 31 on page 980)
- Generating [CORBA-Compatible](#page-1022-0) Code (Section Chapter 32 on page 982)
- [Supported](#page-1025-0) IDL Types (Section Chapter 33 on page 985)

# <span id="page-1020-0"></span>Chapter 31 Introduction to RTI CORBA Compatibility Kit

RTI CORBA Compatibility Kit is an optional package that allows the *RTI Code Generator* to output type-specific code that is compatible with OCI's or DOC's distribution of TAO and the JacORB distribution.

By having compatible data types, your applications can use CORBA and *Connext DDS* APIs, with no type conversions required.

For more information about OCI's or DOC's distribution of TAO and JacORB, please refer to the documentation included with those distributions. Additional information can be found on OCI's TAO website [\(www.theaceorb.com](http://www.theaceorb.com/)), DOC's TAO website ([www.dre.vanderbilt.edu](http://www.dre.vanderbilt.edu/)), and JacORB's website [\(www.jacorb.org](http://www.jacorb.org/)). TAO and JacOrb distributions that are compatible with this version of *Connext DDS* are available from the RTI Support Portal, accessible from [https://sup](https://support.rti.com/)[port.rti.com.](https://support.rti.com/)

This figure shows the process of using IDL files and types that are shared with CORBA:

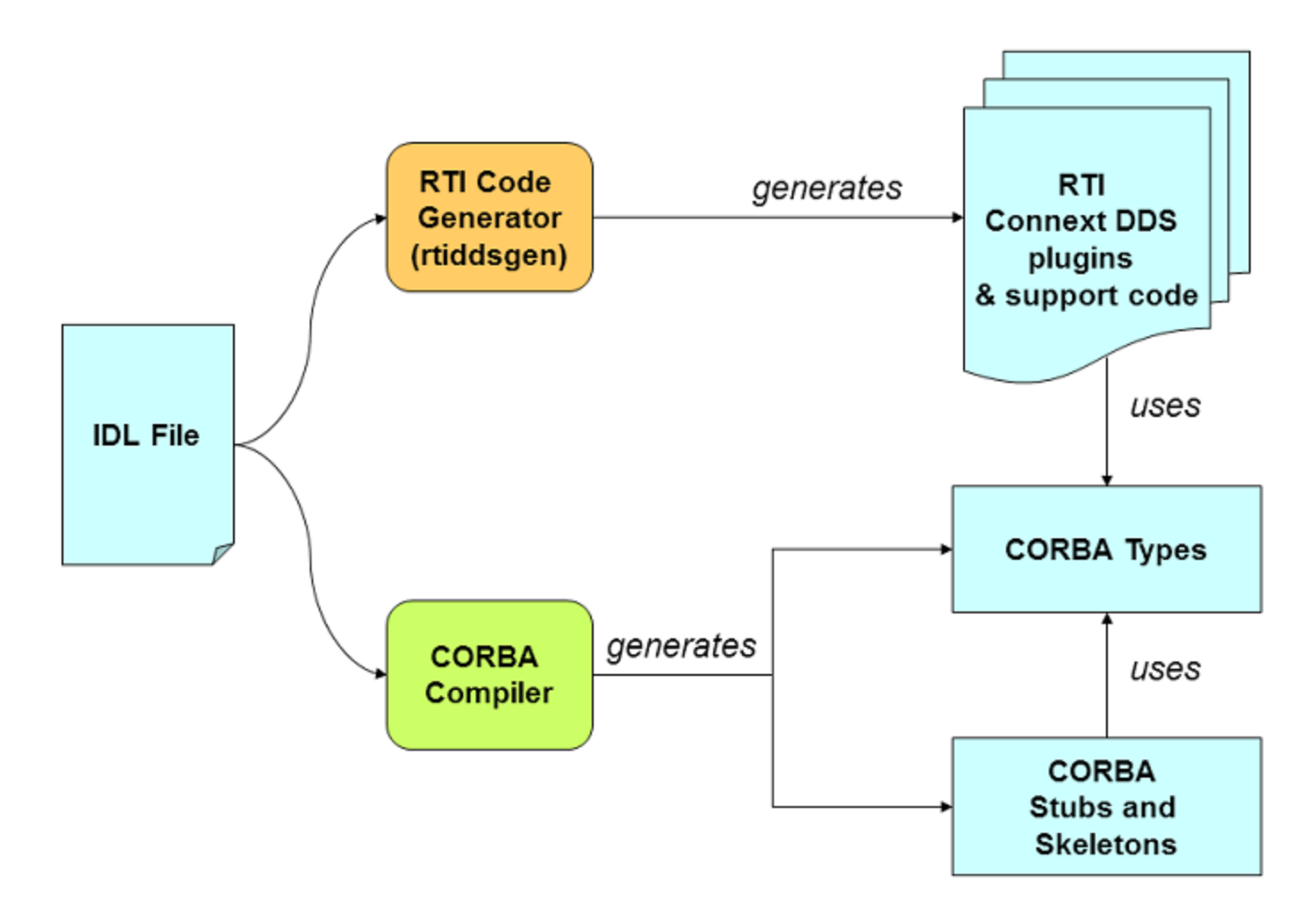

*CORBA Compatibility Kit* is designed to be installed on top of Connext DDS; this kit enables *RTI Code Generator* to support these CORBA-specific command-line options:

```
[-corba [CORBA Client header file]]
[-dataReaderSuffix <suffix>]
[-dataWriterSuffix <suffix>]
[-orb <CORBA ORB>]
[-typeSequenceSuffix <suffix>]
```
The above options are described in the *RTI Code Generator User's Manual*.

On the wire, the serialized version of the code for types generated using the **-corba** option is identical to the serialized version of the code for types generated without the option. As result, endpoints (*DataReaders* or *DataWriters*) using type-support code generated with **-corba** can fully communicate with endpoints using type-support code generated without **-corba**.

# <span id="page-1022-0"></span>Chapter 32 Generating CORBA-Compatible Code

The CORBA Compatibility Kit enables *RTI Code Generator* to produce type-specific code that is compatible with OCI's distribution of TAO for C++ and with JacORB for Java.

When using *RTI Code Generator*, specify the **-corba** option on the command line to generate compatible code. The **-corba** option enables the use of data structures for both CORBA and Connext DDS API calls without requiring any translation: the IDL-to-language mapping is the same for both.

There are some trade-offs to consider:

- <sup>l</sup> While the **-corba** option provides the benefit of CORBA-compatible type-specific code, it does not provide support for bit fields, pointers and ValueTypes.
- For complex types such as sequences and strings, the memory management is different when the **-corba** option is used. When code is generated without the option, the memory needed for the type is pre-allocated at system initialization. When code is generated with the option, the memory is allocated when it is needed, so memory allocation system calls may occur while the system is in steady state.
- <sup>l</sup> Without the **-corba** option, access to data fields within types may be faster under some circumstances. CORBA-compatible types require the use of accessor methods. When **-corba** is *not* used, while the accessor methods are provided for convenience, they can be bypassed and the data can be accessed directly. This direct access is available to the user as well as to the Connext DDS internal implementation code. As a result, depending on the complexity of the types used, overall system latency could be lower when using non-compatible types (that is, when **-corba** is not used).

The following sections describe how to use the CORBA Compatibility Kit. In addition to these instructions, a simple example is available.

By default, examples are copied into your home directory the first time you run *RTI Launcher* or any script in **<NDDSHOME>/bin**. This document refers to the location of the copied examples as  $\epsilon$  path to examples>.

Wherever you see  $\leq$  path to examples  $\geq$ , replace it with the appropriate path.

Default path to the examples:

- <sup>l</sup> Mac OS X systems: **/Users/***your user name***/rti\_workspace/5.2.3/examples**
- <sup>l</sup> UNIX-based systems: **/home/***your user name***/rti\_workspace/5.2.3/examples**
- <sup>l</sup> Windows systems: *your Windows documents folder***\rti\_workspace\5.2.3\examples**

Where 'your Windows documents folder' depends on your version of Windows. For example, on Windows 7, the folder is **C:\Users\your user name\Documents**; on Windows Server 2003, the folder is **C:\Documents and Settings\your user name\Documents**.

Note: You can specify a different location for **rti** workspace. You can also specify that you do not want the examples copied to the workspace. For details, see *Controlling Location for RTI Workspace and Copying of Examples* in the *Connext DDS Core Libraries Getting Started Guide*.

- <sup>l</sup> **C++ using TAO:**
	- [Generating](#page-1024-0) Java Code (Section 32.2 on the facing page)
	- See the example in  $\leq$  path to examples $\geq$ /corba/c++ and read Instructions.pdf.
- $\bullet$ **Java using JacORB:**
	- [Generating](#page-1024-0) Java Code (Section 32.2 on the facing page)
	- <sup>l</sup> See the example in **<path to examples>/corba/java** and read **Instructions.pdf**.

## 32.1 Generating C++ Code

To generate CORBA-compatible type-specific code, first run TAO's code generator, **tao\_idl**, on the IDL file containing your data types. If you followed the TAO distribution compilation instructions contained in this document, the tao\_idl compiler executable will be in the TAO install directory under **<ACE\_ ROOT>/bin**.

<ACE\_ROOT>/bin/tao\_idl <*IDL file name*>.idl

This will generate CORBA support files for your data types. The generated file will have a name matching the pattern **<IDL file name>C.h** and will contain the type definitions. Pass this header file as a parameter to *rtiddsgen* to generate the Connext DDS support code for the data types.

```
rtiddsgen -language C++ -corba <IDL file name>C.h -example \
     <architecture> <IDL file name>.idl
```
The optional **-example <architecture>** flag will generate code for a publisher and a subscriber. It will also generate an **.mpc** file (and an **.mwc** file for Windows) that can be used with TAO's Makefile, Project and Workspace Creator (MPC) to generate a makefile or a Visual Studio project file for your DDS-CORBA application. The **.mpc** file is meant to work out-of-the-box with the DDS-CORBA C++ Message example only, so you will have to modify it to compile your custom application. Please refer to the DDS-CORBA C++ example for more information about using MPC (see the Instructions document).

## <span id="page-1024-0"></span>32.2 Generating Java Code

To generate Java CORBA-compatible type specific code, first run the JacORB code generator on the IDL file containing your data types.

<*JacORB install dir*>/bin/idl <*IDL file name*>.idl

After generating the CORBA code for the IDL types run *rtiddsgen* as follows:

```
rtiddsgen -language Java -corba -example <architecture> \
     <IDL file name>.idl
```
The optional **-example <architecture>** flag will generate code for a DDS publisher and a DDS subscriber. It will also generate a makefile specific to your architecture that can be used to compile the example using the publisher and subscriber code generated.

To form a complete code set, use the type class generated by the CORBA IDL compiler and the files generated by *RTI Code Generator*.

# <span id="page-1025-0"></span>Chapter 33 Supported IDL Types

<span id="page-1025-1"></span>Table 33.1 [Supported](#page-1025-1) IDL Types when Using rtiddsgen -corba lists the IDL types supported when using the **–corba** option.

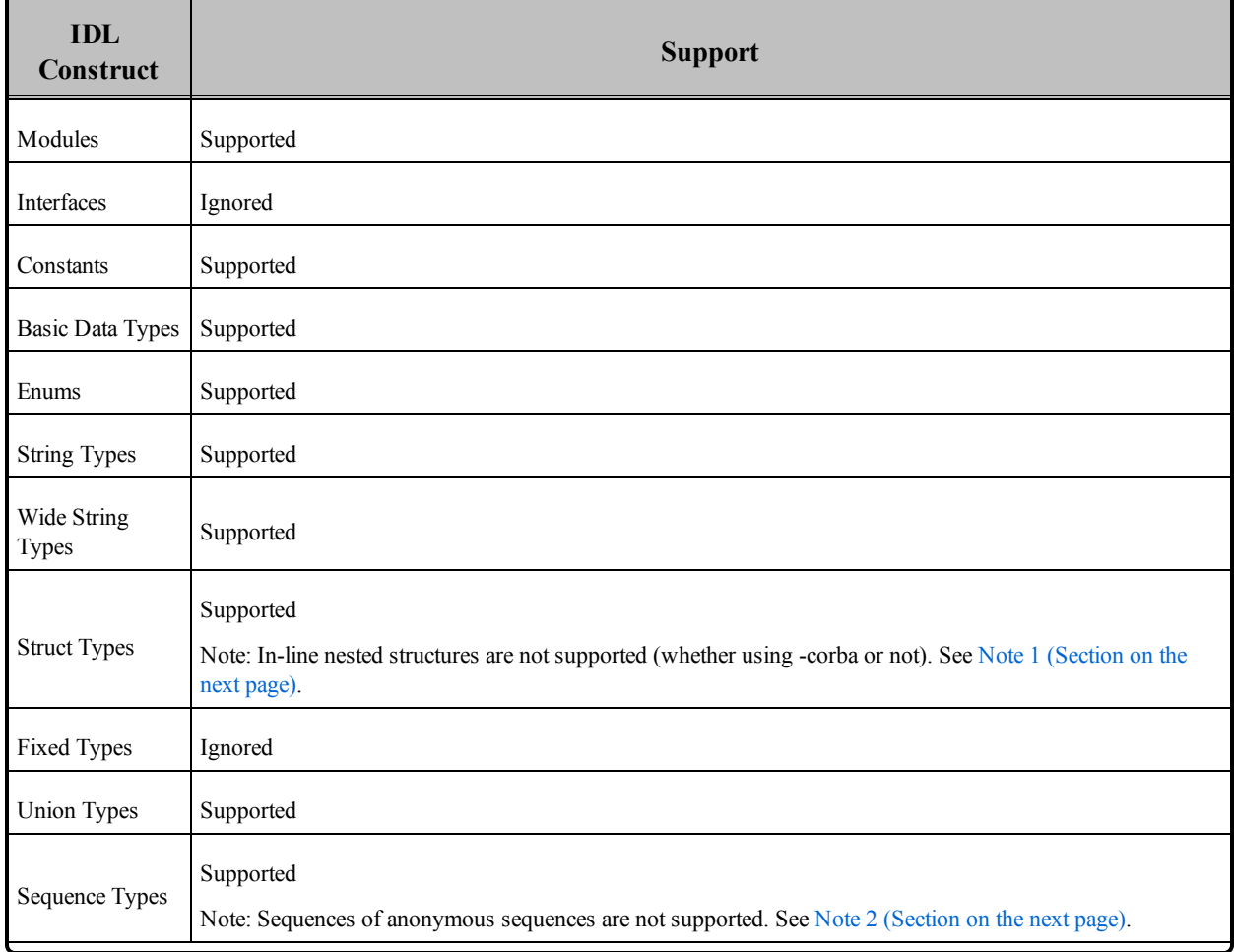

### **Table 33.1** Supported IDL Types when Using rtiddsgen -corba

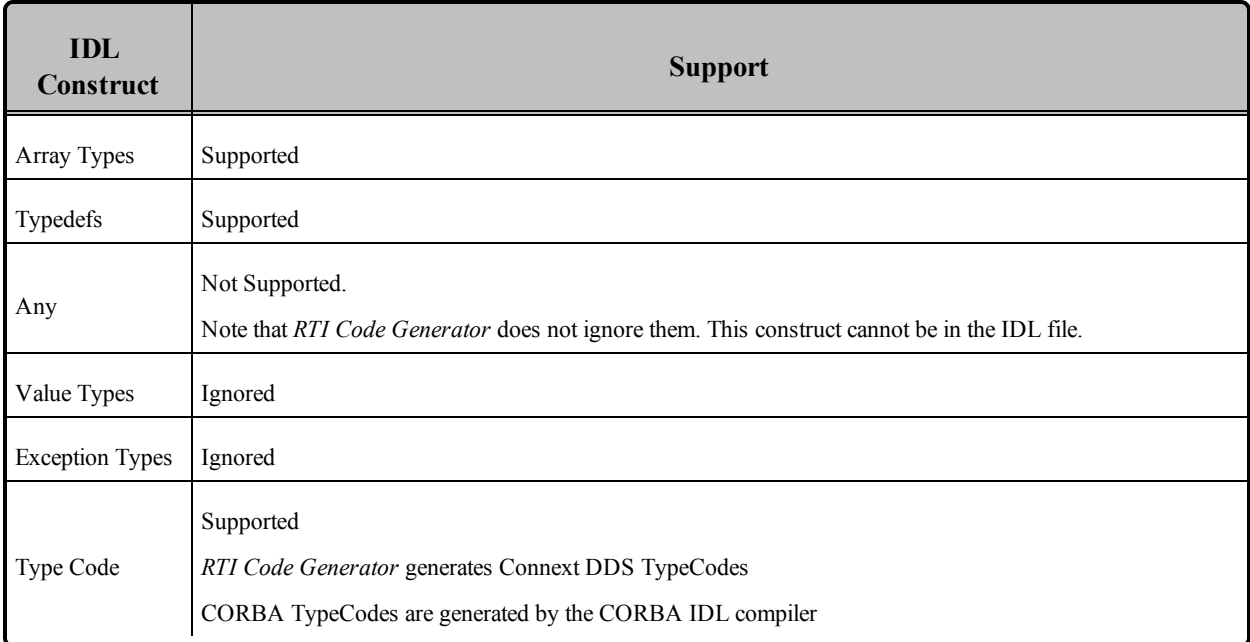

### **Table 33.1** Supported IDL Types when Using rtiddsgen -corba

#### <span id="page-1026-0"></span>Note 1

Inline nested structures, such as the following example, are *not* supported.

```
struct Outer {
       short outer_short;
       struct Inner {
           char inner char;
           short inner short;
       } outer_nested_inner;
};
```
#### <span id="page-1026-1"></span>Note 2

Sequences of anonymous Sequences are *not* supported. This kind of type will be banned in future revisions of CORBA. For example, the following is *not* supported:

sequence<sequence<short, 4>, 4> MySequence;

Instead, sequences of sequences can be supported using typedef definitions. For example, this *is* supported:

```
typedef sequence<short,4> MyShortSequence;
sequence<MyShortSequence,4> MySequence;
```
# Part 8: RTI TCP Transport

*RTI TCP Transport*is only available on specific architectures. See the RTI Connext DDS Core Libraries Platform Notes for details.

Out of the box, Connext DDS uses the UDPv4 and Shared Memory transport to communicate with other DDS applications. This configuration is appropriate for systems running within a single LAN. However, using UDPv4 introduces some problems when Connext DDS applications in different LANs need to communicate:

- UDPv4 traffic is usually filtered out by the LAN firewalls for security reasons.
- Forwarded ports are usually TCP ports.
- Each LAN may run in its own private IP address space and use NAT (Network Address Translation) to communicate with other networks.

*TCP Transport* enables participant discovery and data exchange using the TCP protocol (either on a local LAN, or over the public WAN). *TCP Transport* allows Connext DDS to address the challenges of using TCP as a low-level communication mechanism between peers and limits the number of ports exposed to one. (When using the default UDP transport, a Connext DDS application uses multiple UDP ports for communication, which may make it unsuitable for deployment across firewalled networks).

# Chapter 34 TCP Communication **Scenarios**

TCP Transport can be used to address multiple communication scenarios—from simple communication within a single LAN, to complex communication scenarios across LANs where NATs and firewalls may be involved. This section describes these scenarios:

- [Communication](#page-1028-0) Within a Single LAN (Section 34.1 below)
- Symmetric [Communication](#page-1029-0) Across NATs (Section 34.2 on the next page)
- Asymmetric [Communication](#page-1030-0) Across NATs (Section 34.3 on page 990)

## <span id="page-1028-0"></span>34.1 Communication Within a Single LAN

TCP Transport can be used as an alternative to UDPv4 to communicate Connext DDS applications running inside the same LAN. Figure 34.1 [Communication](#page-1029-1) within a Single LAN on the next [page](#page-1029-1) shows how to configure the TCP transport in this scenario.

### <span id="page-1029-1"></span>**Figure 34.1** Communication within a Single LAN

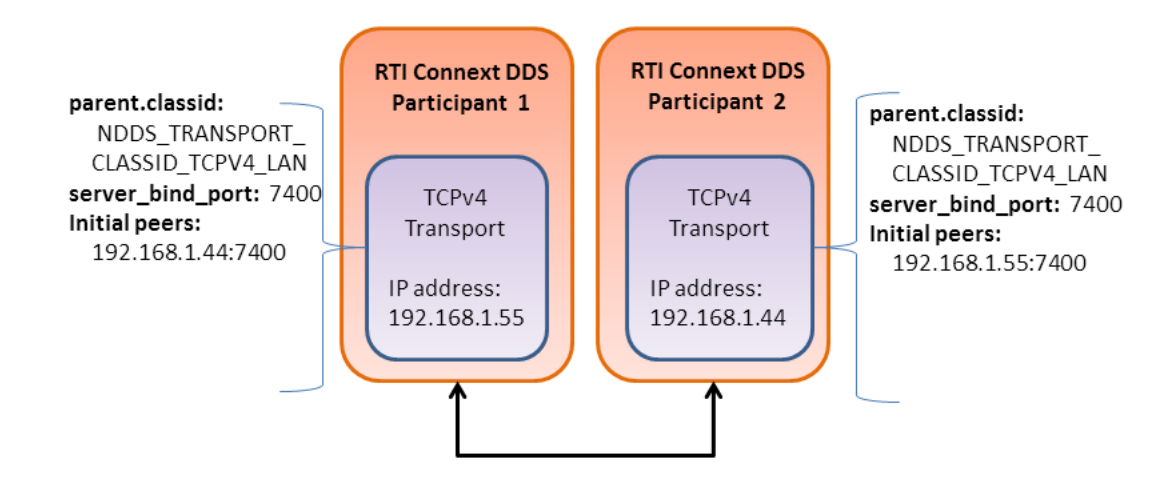

- [parent.classid](#page-1044-0) (Section on page 1004) and server bind port (Section on page 1009) are transport properties configured using the PropertyQosPolicy of the participant. (Note: When the TCP transport is instantiated, by default it is configured to work in a LAN environment using symmetric communication and binding to port 7400 for incoming connections.) For additional information about these properties, see Table 35.1 Properties for [NDDS\\_Transport\\_TCPv4\\_Property\\_t.](#page-1043-0)
- Initial Peers represents the peers to which the participant will be announced to. Usually, these peers are configured using the DiscoveryQosPolicy of the participant or the environment variable NDDS\_ DISCOVERY PEERS. For information on the format of initial peers, see [Choosing](#page-1033-0) a Transport Mode [\(Section](#page-1033-0) 35.1.1 on page 993).

Unlike the UDPv4 transport, **you must specify the initial peers**, because multicast cannot be used with TCP.

## <span id="page-1029-0"></span>34.2 Symmetric Communication Across NATs

In NAT communication scenarios, each one of the LANs has a private IP address space. The communication with other LANs is done through NAT routers that translate private IP addresses and ports into public IP addresses and ports.

In symmetric communication scenarios, any Connext DDS application can initiate TCP connections with other applications. Figure 34.2 Symmetric [Communication](#page-1030-1) Across NATs on the facing page shows how to configure the TCP transport in this scenario.

### <span id="page-1030-1"></span>**Figure 34.2** Symmetric Communication Across NATs

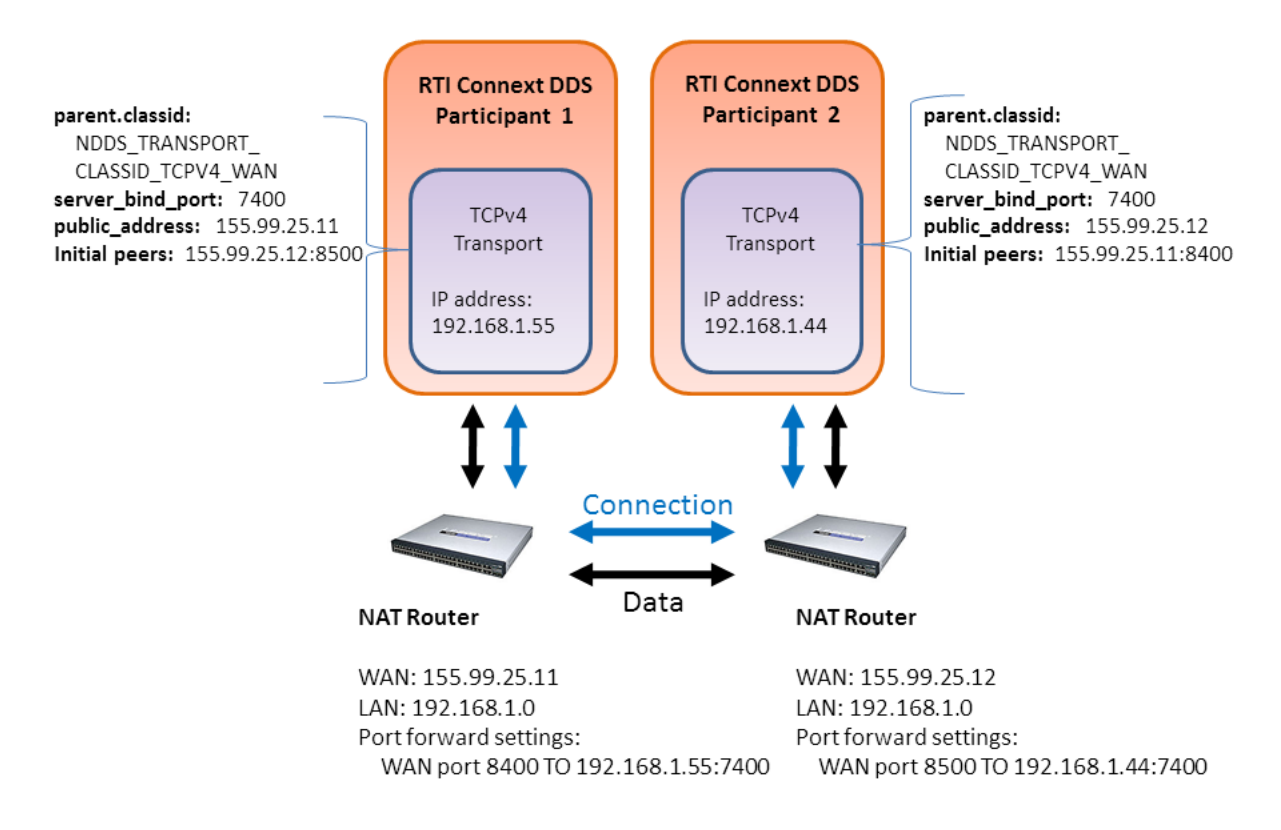

Notice that initial peers refer to the public address of the remote LAN where the Connext DDS application is deployed and not the private address of the node where the application is running. In addition, the transport associated with a Connext DDS instance will have to be configured with its public address [\(public\\_](#page-1048-0) address [\(Section](#page-1048-0) on page 1008)) so that this information can be propagated as part of the discovery process.

Because the public address and port of the Connext DDS instances must be known before the communication is established, the NAT Routers will have to be configured statically to translate (forward) the private server bind port (Section on page 1009) into a public port. This process is known as static NAT or port forwarding; it allows traffic originating in outer networks to reach designated peers in the LAN behind the NAT router. You will need to refer to your router's configuration manual to understand how to correctly set up port forwarding.

## <span id="page-1030-0"></span>34.3 Asymmetric Communication Across NATs

This scenario is similar to the previous one, except in this case the TCP connections can be initiated only by the Connext DDS instance in LAN1. For security reasons, incoming connections to LAN1 are not allowed. In this case, the peer in LAN1 is considered 'unreachable.' Unreachable peers can publish and subscribe just like any other peer, but communication can occur only to a 'reachable' peer.

Figure 34.3 Asymmetric [Communication](#page-1031-0) Across NATs below shows how to configure the TCP transport in this scenario. Notice that the transport property **server** bind port is set to 0 to configure the node as unreachable.

<span id="page-1031-0"></span>**Figure 34.3** Asymmetric Communication Across NATs

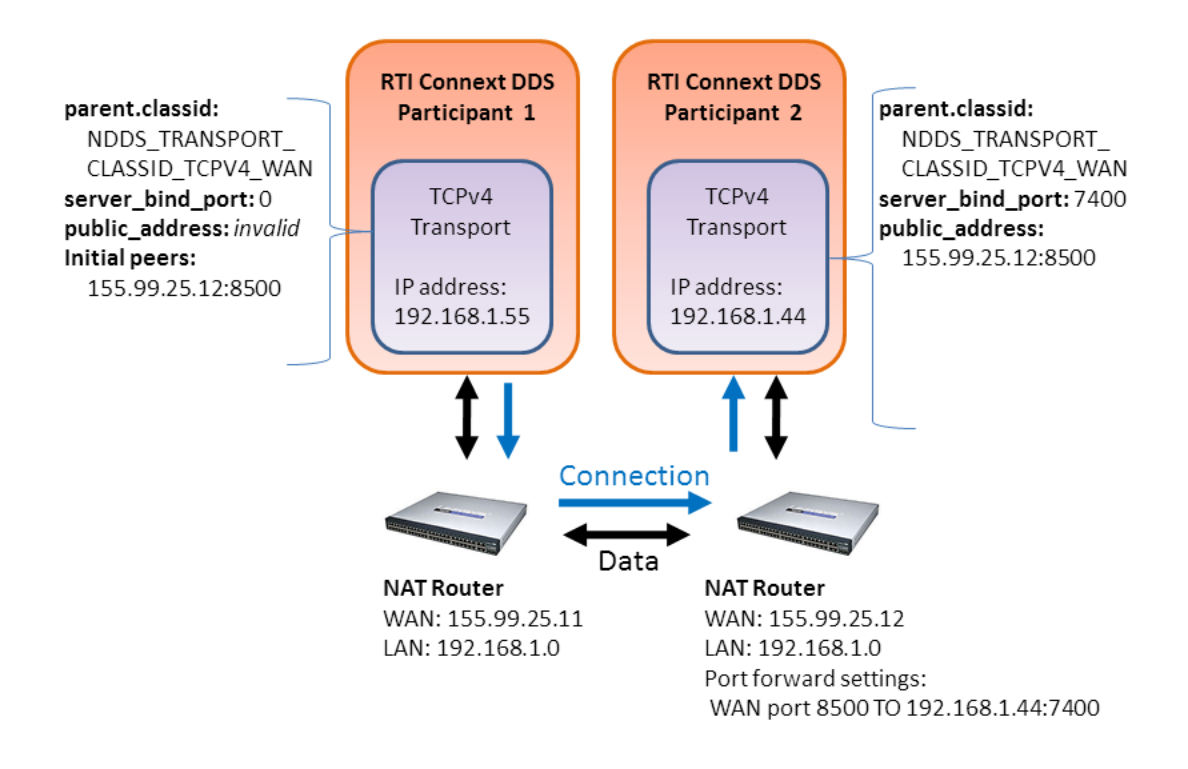

In an asymmetric configuration, an unreachable peer (that is behind a firewall or NAT without port forwarding) can still publish and subscribe like a reachable peer, but with some important limitations:

• An unreachable peer can only communicate with reachable peers: two unreachable peers cannot establish a direct communication since they are both behind a firewall and/or NAT.

Note that since Connext DDS always relies on a direct connection between peers (even if there is a third node that can be reachable by both unreachable peers), **communication can never occur between unreachable peers**. For example, suppose Peers A and B are unreachable and Peer C is reachable. Communication can take place between A and C, and between B and C, but not between A and B. For this configuration, you should consider using *RTI* Federation Service (available for purchase as a separate product).

It can take longer to discover unreachable peers than reachable ones. This is because a reachable peer has to wait for the unreachable peer to establish the communication first.

For example, suppose Peer A (unreachable) starts before Peer B (reachable). The discovery mechanism of A attempts to connect to the (not-yet existing) Peer B. Since it fails, it will retry after *n*

seconds. Right after that, B starts. If A would be reachable (and in B's peer list), the discovery mechanism will immediately contact A. In this case, since A cannot be reached, B needs to wait until the discovery process of A decides to retry.

This effect can be minimized by modifying the QoS that controls the discovery mechanism used by A. In particular, you should set the *DomainParticipant's* DiscoveryConfig QoS policy's **min** initial participant announcement period to a small value.

Note that the concept of symmetric/asymmetric configuration is a local concept that only describes the communication mechanism between two peers. A reachable peer can be involved in symmetric communication with another reachable peer, and at the same time have asymmetric communication with a unreachable peer. When a peer attempts to communicate with a remote peer, it knows if the remote peer is reachable or not by looking at the transport address provided.

## 35.1 Configuring the TCP Transport

<span id="page-1033-1"></span>TCP Transport is distributed as a both shared and static library in **<NDDSHOME>/lib/<architecture>**. The library is called **nddstransporttcp**.

Mechanisms for Configuring the Transport:

**By explicitly instantiating a new transport** (see Explicitly Instantiating the [TCP Transport](#page-1034-0) Plugin [\(Section](#page-1034-0) 35.1.2 on the next page)) and then registering it with the *DomainParticipant* (see Installing Additional Builtin Transport Plugins with [register\\_transport\(\)](#page-805-0) (Section 15.7 on page [765\)\)](#page-805-0). (Not available in the Java and .NET APIs.)

**Through the Property QoS policy** of the *DomainParticipant* (on UNIX, Solaris and Windows systems only). This process is described in Configuring the [TCP Transport](#page-1036-0) with the Property [QosPolicy](#page-1036-0) (Section 35.1.3 on page 996).

This section describes:

Choosing a [Transport](#page-1033-0) Mode (Section 35.1.1 below)

Explicitly Instantiating the [TCP Transport](#page-1034-0) Plugin (Section 35.1.2 on the next page)

Configuring the [TCP Transport](#page-1036-0) with the Property QosPolicy (Section 35.1.3 on page 996)

Setting the Initial Peers [\(Section](#page-1039-0) 35.1.4 on page 999)

Support for External [Hardware](#page-1040-0) Load Balancers in TCP Transport Plugin (Section 35.1.5 on page [1000\)](#page-1040-0)

<span id="page-1033-0"></span>TCP/TLS Transport [Properties](#page-1042-0) (Section 35.1.6 on page 1002)

### 35.1.1 Choosing a Transport Mode

When you configure the TCP transport, you must choose one of the following types of communication:

**TCP over LAN** — Communication between the two peers is not encrypted (data is written directly to a TCP socket). Each node can use all the possible interfaces available on that machine to receive connections. The node can only receive connections from machines that are on a local LAN.

**TCP over WAN** — Communication is not encrypted (data is written directly to a TCP socket). The node can only receive connections from a specific port, which must be configured in the public router of the local network (WAN mode).

**TLS over LAN** — This is similar to the TCP over LAN, where the node can use all the available network interfaces to TX/RX data (LAN nodes only), but in this mode, the data being written on the physical socket is encrypted first (through the **openssl** library). Performance (throughput and latency) may be less than TCP over LAN since the data needs to be encrypted before going on the wire. Discovery time may be longer with this mode because when the first connection is established, the two peers exchange hand-shake information to ensure line protection. For more general information on TLS, see [Datagram](#page-948-0) Trans[port-Layer](#page-948-0) Security (DTLS) (Section 24.3 on page 908).

**TLS over WAN** — The data is encrypted just like TLS over LAN, but it can be sent and received only from a specific port of the router.

**Note:** To use either TLS mode, you also need *RTI* TLS Support, which is available for purchase as a separate package.

An instance of the transport can only communicate with other nodes that use the same transport mode.

You can specify the transport mode in either the NDDS\_Transport\_TCPv4\_Property\_t structure (see TCP/TLS Transport [Properties](#page-1042-0) (Section 35.1.6 on page 1002)) or in the **[parent.classid](#page-1044-0) (Section on page [1004\)](#page-1044-0) field of the Properties QoS (see Configuring the [TCP Transport](#page-1036-0) with the Property QosPolicy** [\(Section](#page-1036-0) 35.1.3 on page 996)). Your choice of transport mode will also be reflected in the prefix you **use for setting the initial peers (see Setting the Initial Peers [\(Section](#page-1039-0) 35.1.4 on page 999)).**

## <span id="page-1034-0"></span>35.1.2 Explicitly Instantiating the TCP Transport Plugin

As described on [Page 993,](#page-1033-1) there are two ways to configure a transport plugin. This section describes the way that includes explicitly instantiating and registering a new transport. (The other way is to use the Property QoS mechanism, described in Configuring the [TCP Transport](#page-1036-0) with the Property QosPolicy (Section [35.1.3](#page-1036-0) on page 996)).

Notes:

**This way of instantiating a transport is not supported in the Java and .NET APIs.** If you are using Java or .NET, use the Property QoS mechanism described in Configuring the [TCP Transport](#page-1036-0) with the Property [QosPolicy](#page-1036-0) (Section 35.1.3 on page 996).

To use this mechanism, there are **extra libraries that you must link into your program and an additional header file** that you must include. Please see Additional Header Files and Include [Directories](#page-1035-0) (Section [35.1.2.1](#page-1035-0) on the facing page) and [Additional](#page-1035-1) Libraries and Compiler Flags (Section 35.1.2.2 below) for details.

#### **To instantiate a TCP transport:**

Include the extra header file described in Additional Header Files and Include [Directories](#page-1035-0) (Section [35.1.2.1](#page-1035-0) below).

Instantiate a new transport by calling **NDDS\_Transport\_TCPv4\_new()**:

```
NDDS_Transport_Plugin* NDDS_Transport_TCPv4_new (
        const struct NDDS Transport TCPv4 Property t * property in)
```
Register the transport by calling **NDDSTransportSupport::register\_transport()**.

See the API Reference HTML documentation for details on these functions and the contents of the NDDS\_Transport\_TCPv4\_Property\_t structure.

#### <span id="page-1035-0"></span>35.1.2.1 Additional Header Files and Include Directories

To use the TCP Transport API, you must include an extra header file (in addition to those in [Table](#page-663-0) 9.1 Header Files to Include for Connext DDS (All [Architectures\)\)](#page-663-0):

#include "ndds/transport tcp/transport tcp tcpv4.h"

Since TCP Transport is in the same directory as Connext DDS (see Table 9.2 [Include](#page-664-0) Paths for Compilation (All [Architectures\)\)](#page-664-0), no additional include paths need to be added for the TCP Transport API. If this is not the case, you will need to specify the appropriate include path.

#### <span id="page-1035-1"></span>35.1.2.2 Additional Libraries and Compiler Flags

To use the TCP Transport, you must add the **nddstransporttcp** library to the link phase of your application. There are four different kind of libraries, depending on if you want a debug or release version, and static or dynamic linking with Connext DDS.

For UNIX- based systems, the libraries are:

- **· libnddstransporttcp.a** Release version, dynamic libraries
- **· libnddstransporttcpd.a** Debug version, dynamic libraries
- **· libnddstransporttcpz.a** Release version, static libraries
- libnddstransporttcpzd.a Debug version, static libraries

For Windows-based systems, the libraries are:

- **NDDSTRANSPORTTCP.LIB** Release version, dynamic libraries
- **NDDSTRANSPORTTCPD.LIB** Debug version, dynamic libraries
- **NDDSTRANSPORTTCPZ.LIB** Release version, static libraries
- **NDDSTRANSPORTTCPZD.LIB** Debug version, static libraries

#### **Notes for using TLS:**

To use either TLS mode (see Choosing a [Transport](#page-1033-0) Mode (Section 35.1.1 on page 993)), you also need *RTI* TLS Support, which is available for purchase as a separate package. The TLS library (**libnddstls.so** or **NDDSTLS.LIB**, depending on your platform) must be in your library search path (pointed to by the environment variable LD\_LIBRARY\_PATH on UNIX/Solaris systems, Path on Windows systems, LIBPATH on AIX systems, DYLD\_LIBRARY\_PATH on Mac OS systems).

If you already have **\$NDDSHOME/lib/<***architecture***>** in your library search path, no extra steps are needed to use TLS once TLS Support is installed.

Even if you link everything statically, you must make sure that the location for **\$NDDSHOME/lib/<architecture>** (or wherever the TLS library is located) is in your search path. When the TCP Transport Plugin is explicitly instantiated, the TLS library is loaded dynamically, even if you use static linking for everything else. To load TLS libraries statically, please see Configuring the [TCP Transport](#page-1036-0) with the Property [QosPolicy](#page-1036-0) (Section 35.1.3 below).

Your search path must also include the location for the OpenSSL library, which is used by the TLS library.

## <span id="page-1036-0"></span>35.1.3 Configuring the TCP Transport with the Property QosPolicy

The [PROPERTY](#page-434-0) QosPolicy (DDS Extension) (Section 6.5.17 on page 394) allows you to set up name/ value pairs of data and attach them to an entity, such as a *DomainParticipant*.

Like all QoS policies, there are two ways to specify the Property QoS policy:

**Programmatically**, as described in this section and Getting, Setting, and Comparing [QosPolicies](#page-198-0) (Section [4.1.7](#page-198-0) on page 158). This includes using the **add\_property()** operation to attach name/value pairs to the Property QosPolicy and then configuring the *DomainParticipant* to use that QosPolicy (by calling **set\_qos ()** or specifying QoS values when the *DomainParticipant* is created).

**With an XML QoS Profile**, as described in [Configuring](#page-831-0) QoS with XML (Section Chapter 17 on page [791\).](#page-831-0) This causes Connext DDS to dynamically load the TCP transport library at run time and then implicitly create and register the transport plugin.

To add name/value pairs to the Property QoS policy, use the **add\_property()** operation:

DDS\_ReturnCode\_t DDSPropertyQosPolicyHelper::**add\_property** (DDS\_PropertyQosPolicy policy, const char \* name, const char \* value, DDS Boolean propagate)

For more information on **add\_property()** and the other operations in the DDSPropertyQosPolicyHelper class, see Table 6.57 [PropertyQoSPolicyHelper](#page-436-0) Operations, as well as the API Reference HTML documentation.

The 'name' part of the name/value pairs is a predefined string. The property names for the TCP Transport are described in Table 35.1 Properties for [NDDS\\_Transport\\_TCPv4\\_Property\\_t.](#page-1043-0)

Here are the basic steps, taken from the example Hello World application (for details, please see the example application.)

Get the default *DomainParticipant* QoS from the DomainParticipantFactory.

```
DDSDomainParticipantFactory::get_instance()->
    get default participant qos (participant qos);
```
Disable the builtin transports.

```
participant qos.transport builtin.mask =
    DDS_TRANSPORTBUILTIN_MASK_NONE;
```
Set up the *DomainParticipant's* Property QoS.

Load the plugin.

```
DDSPropertyQosPolicyHelper::add_property (
   participant_qos.property,
    "dds.transport.load_plugins",
    "dds.transport.TCPv4.tcp1",
    DDS_BOOLEAN_FALSE);
```
Specify the transport plugin library.

```
DDSPropertyQosPolicyHelper::add_property (
   participant_qos.property,
    "dds.transport.TCPv4.tcp1.library",
    "nddstransporttcp",
    DDS_BOOLEAN_FALSE);
```
Specify the transport's 'create' function.

```
DDSPropertyQosPolicyHelper::add_property (
    participant_qos.property,
    "dds.transport.TCPv4.tcp1.create_function",
    "NDDS_Transport_TCPv4_create", DDS_BOOLEAN_FALSE);
```
Set the transport to work in a WAN configuration with a public address:

```
DDSPropertyQosPolicyHelper::add_property (
   participant_qos.property,
    "dds.transport.TCPv4.tcp1.parent.classid",
    "NDDS_TRANSPORT_CLASSID_TCPV4_WAN", DDS_BOOLEAN_FALSE);
DDSPropertyQosPolicyHelper::add_property (
    participant qos.property,
    "dds.transport.TCPv4.public_address",
    "182.181.2.31",
    DDS_BOOLEAN_FALSE);
```
Specify any other properties, as needed.

Create the *DomainParticipant* using the modified QoS.

```
participant =
    DDSTheParticipantFactory->create_participant (
       domainId,
        participant_qos,
        NULL /* listener */,
        DDS STATUS MASK NONE);
```
**Property changes should be made before the transport is loaded**—either before the *DomainParticipant* is enabled, before the first *DataWriter/DataReader* is created, or before the builtin topic reader is looked up, whichever one happens first.

#### 35.1.3.1 Configuring the TCP Transport to be Loaded Statically

Similar to the previous example, here are the basic steps to load the TCP Transport Plugin statically.

1. Get the default *DomainParticipant* QoS from the DomainParticipantFactory.

```
DDSDomainParticipantFactory::get_instance()->
   get_default_participant_qos(participant_qos);
```
2. Disable the builtin transports.

```
participant qos.transport builtin.mask =
   DDS_TRANSPORTBUILTIN_MASK_NONE;
```
- 3. Set up the *DomainParticipant's* Property QoS.
	- a. Load the plugin.

```
DDSPropertyQosPolicyHelper::add_property
   (participant_qos.property,
   "dds.transport.load_plugins",
    "dds.transport.TCPv4.tcp1", DDS_BOOLEAN_FALSE);
```
b. Specify the transport's 'create' function pointer.

```
DDSPropertyQosPolicyHelper::add_pointer_property
   (participant_qos.property,
    "dds.transport.TCPv4.tcp1.create_function_ptr",
    (void*)NDDS Transport TCPv4 create);
```
c. Set the transport to work in a WAN configuration with a public address:

```
DDSPropertyQosPolicyHelper::add_property
   (participant_qos.property,
   "dds.transport.TCPv4.tcp1.parent.classid",
  "NDDS_TRANSPORT_CLASSID_TCPV4_WAN",
  DDS_BOOLEAN_FALSE);
DDSPropertyQosPolicyHelper::add_property
   (participant_qos.property,
    "dds.transport.TCPv4.tcp1.public_address",
    "182.181.2.31",
    DDS_BOOLEAN_FALSE);
```
- d. Specify any other properties, as needed.
- 4. Create the *DomainParticipant* using the modified QoS.

```
participant = DDSTheParticipantFactory->create_participant
    (domainId, participant_qos,
    NULL /* listener */, DDS STATUS MASK NONE);
```
### 35.1.3.2 Loading TLS Support Libraries Statically

The process to load TLS Support library statically is similar, but in this case both the **tls** create function **ptr** and **tls** delete function ptr properties need to be set.

```
DDSPropertyQosPolicyHelper::add_pointer_property
    (participant_qos.property,
     "dds.transport.TCPv4.tcp1.tls create function ptr",
    (void*)RTITLS_ConnectionEndpointFactoryTLSv4_create);
DDSPropertyQosPolicyHelper::add_pointer_property
    (participant_qos.property,
     "dds.transport.TCPv4.tcp1.tls_delete_function_ptr",
     (void*)RTITLS_ConnectionEndpointFactoryTLSv4_delete);
```
## <span id="page-1039-0"></span>35.1.4 Setting the Initial Peers

**Note: You must specify the initial peers** (you cannot use the defaults because multicast cannot be used with TCP).

For TCP Transport, the addresses of the initial peers (NDDS\_DISCOVERY\_PEERS) that will be contacted during the discovery process have the following format:

- <sup>l</sup> For WAN communication using TCP: **tcpv4\_wan://<IP address or hostname>:<port>**
- <sup>l</sup> For WAN communication using TLS: **tlsv4\_wan://<IP address or hostname>:<port>**
- <sup>l</sup> For LAN communication using TCP: **tcpv4\_lan://<IP address or hostname>:<port>**
- <sup>l</sup> For LAN communication using TLS: **tlsv4\_lan://<IP address or hostname>:<port>**

For example:

```
setenv NDDS_DISCOVERY_PEERS_tcpv4_wan://10.10.1.165:7400,
   tcpv4_wan://10.10.1.111:7400,tcpv4_lan://192.168.1.1:7500
```
When the TCP transport is configured for LAN communication (with the **[parent.classid](#page-1044-0) (Section on** page  $1004$ ) property), the IP address is the LAN address of the peer and the port is the server port **used by the transport (the [server\\_bind\\_port](#page-1049-0) (Section on page 1009) property).**

When the TCP transport is configured for WAN communication (with the **[parent.classid](#page-1044-0) (Section on** page [1004\)](#page-1044-0) property), the IP address is the WAN or public address of the peer and the port is the **public port that is used to forward traffic to the server port in the TCP transport.**

### <span id="page-1040-0"></span>35.1.5 Support for External Hardware Load Balancers in TCP Transport Plugin

For two Connext DDS applications to communicate, the TCP Transport Plugin needs to establish 4-6 connections between the two communicating applications. The plugin uses these connections to exchange DDS data (discovery or user data) and TCP Transport Plugin control messages.

With the default configuration, the TCP Transport Plugin does not support external load balancers. This is because external load balancers do not forward the traffic to a unique TCP Transport Plugin server, but they divide the connections among multiple servers. Because of this behavior, when an application running a TCP Transport Plugin client tries to establish all the connections to an application running a TCP Transport Plugin server, the server may not receive all the required connections.

In order to support external load balancers, the TCP Transport Plugin provides a session-ID negotiation feature. When session-ID negotiation is enabled (by setting the **negotiate** session id property to true), the TCP Transport Plugin will perform the negotiation depicted in Session-ID [Negotiation](#page-1041-0) (Section Figure 35.1 on the [facing](#page-1041-0) page).

<span id="page-1041-0"></span>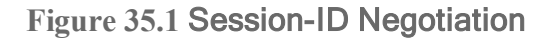

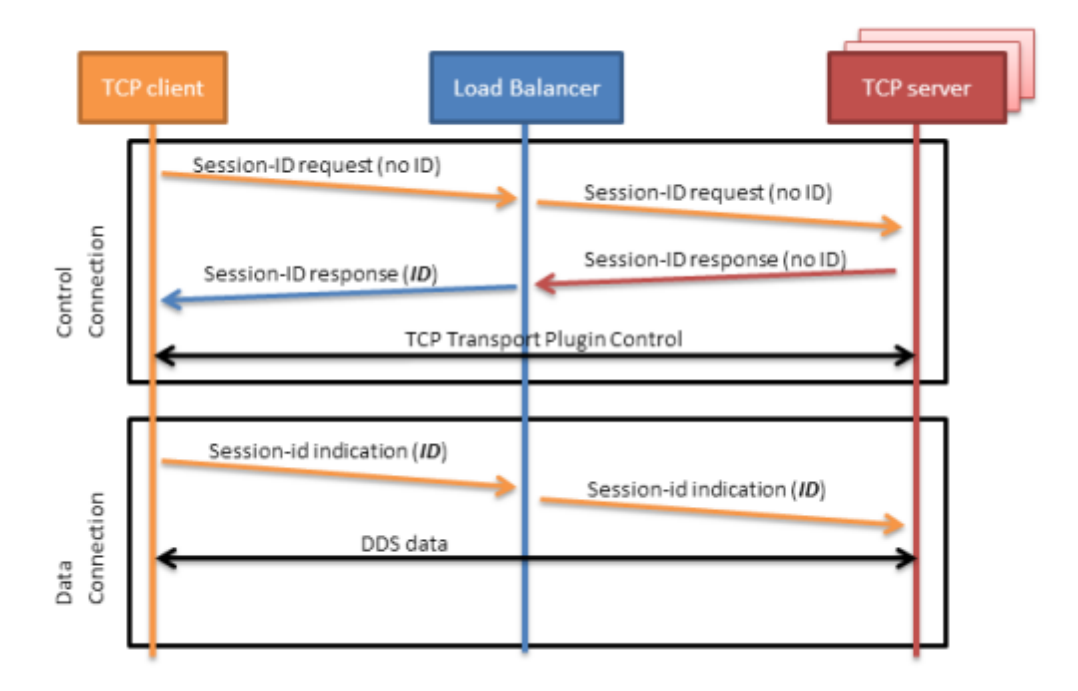

During the session-ID negotiation, the TCP Transport Plugin exchanges three types of messages:

**Session-ID Request:** This message is sent from the client to the server. The server must respond with a session-ID response.

**Session-ID Response:** This message is sent from the server to the client as a response to a session-ID request. The client will store the session ID contained in this message.

**Session-ID Indication:** This message is sent from the client to the server; it does not require a response from the server.

The negotiation consists of the following steps:

- 1. The TCP client sends a session-ID request with the session ID set to zero.
- 2. The TCP server sends back a session-ID response with the session ID set to zero.
- 3. The external load balancer modifies the session-ID response, setting the session ID with a value that is meaningful to the load balancer and identifies the session.
- 4. The TCP client receives the session-ID response and stores the received session ID.

5. For each new connection, the TCP client sends a session-ID indication containing the stored session ID. This will allow the load balancer to redirect to the same server all the connections with the same session ID.

#### 35.1.5.1 Session-ID Messages

TCP Payload for [Session-ID](#page-1042-1) Message (Section below) depicts the TCP payload of a session-ID message. The payload consists of 48 bytes. In particular, your load balancer needs to read/modify the following two fields:

CTRLTYPE: This field allows a load balancer to identify session-ID messages. Its value (two bytes) varies according to the session-ID message type: 0x0c05 for a request, 0x0d05 for a response, or 0x0c15 for an indication.

<span id="page-1042-1"></span>SESSION-ID: This field consists of 16 bytes that the load balancer can freely modify according to its requirements.

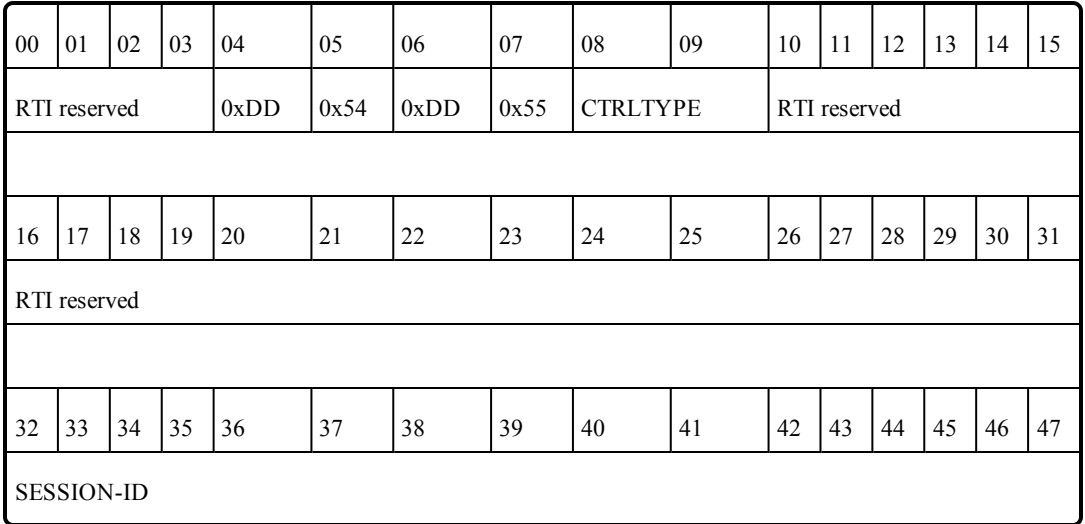

*TCP Payload for Session-ID Message*

To ensure all the TCP connections within the same session are directed to the same server, you must configure your load balancer to perform the two following actions:

Modify the SESSION-ID field in the *session-id response* with a value that identifies the session within the load balancer.

Make the load-balancing decision according to the value of the SESSION-ID field in the session-ID indication.

## <span id="page-1042-0"></span>35.1.6 TCP/TLS Transport Properties

Table 35.1 Properties for [NDDS\\_Transport\\_TCPv4\\_Property\\_t](#page-1043-0) describes the TCP and TLS transport properties.

<span id="page-1043-0"></span>**Note:** To use TLS, you also need RTI TLS Support, which is a separate component.

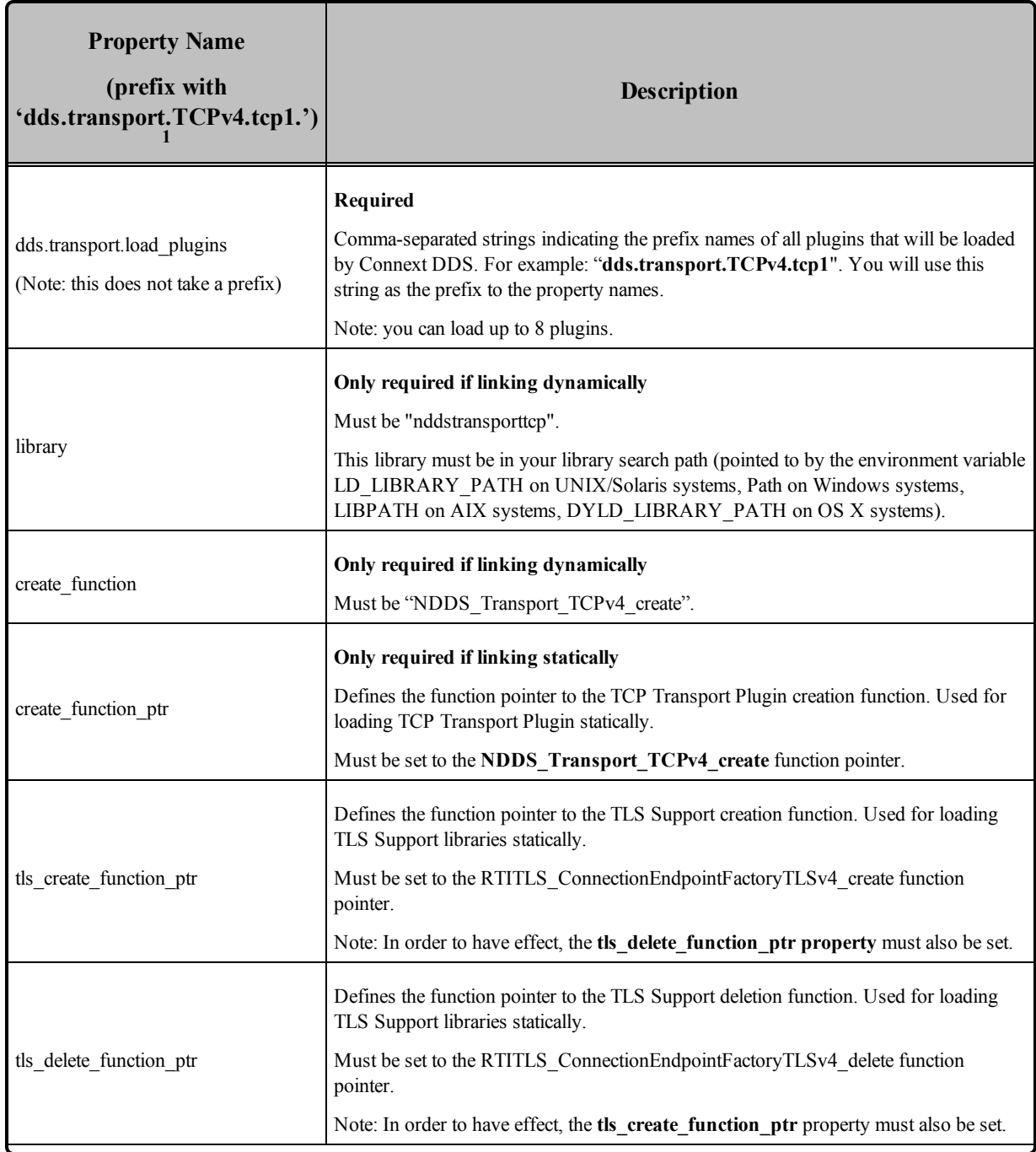

### **Table 35.1** Properties for NDDS\_Transport\_TCPv4\_Property\_t

<sup>1</sup>Assuming you used 'dds.transport.TCPv4.tcp1' as the alias to load the plugin. If not, change the prefix to match the string used with dds.transport.load\_plugins. This prefix must begin with 'dds.transport.'
<span id="page-1044-0"></span>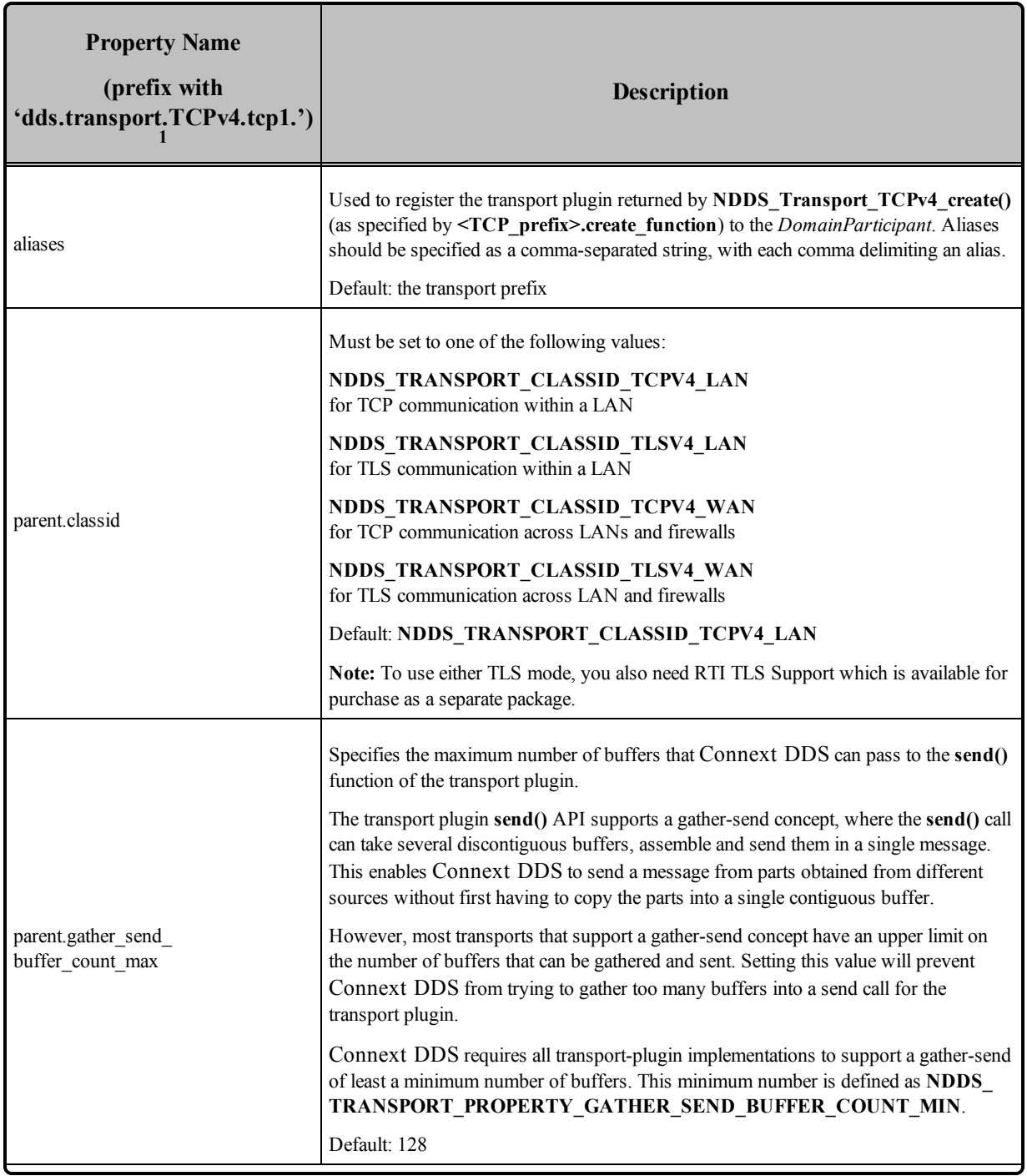

<sup>1</sup>Assuming you used 'dds.transport.TCPv4.tcp1' as the alias to load the plugin. If not, change the prefix to match the string used with dds.transport.load\_plugins. This prefix must begin with 'dds.transport.'

<span id="page-1045-2"></span><span id="page-1045-1"></span>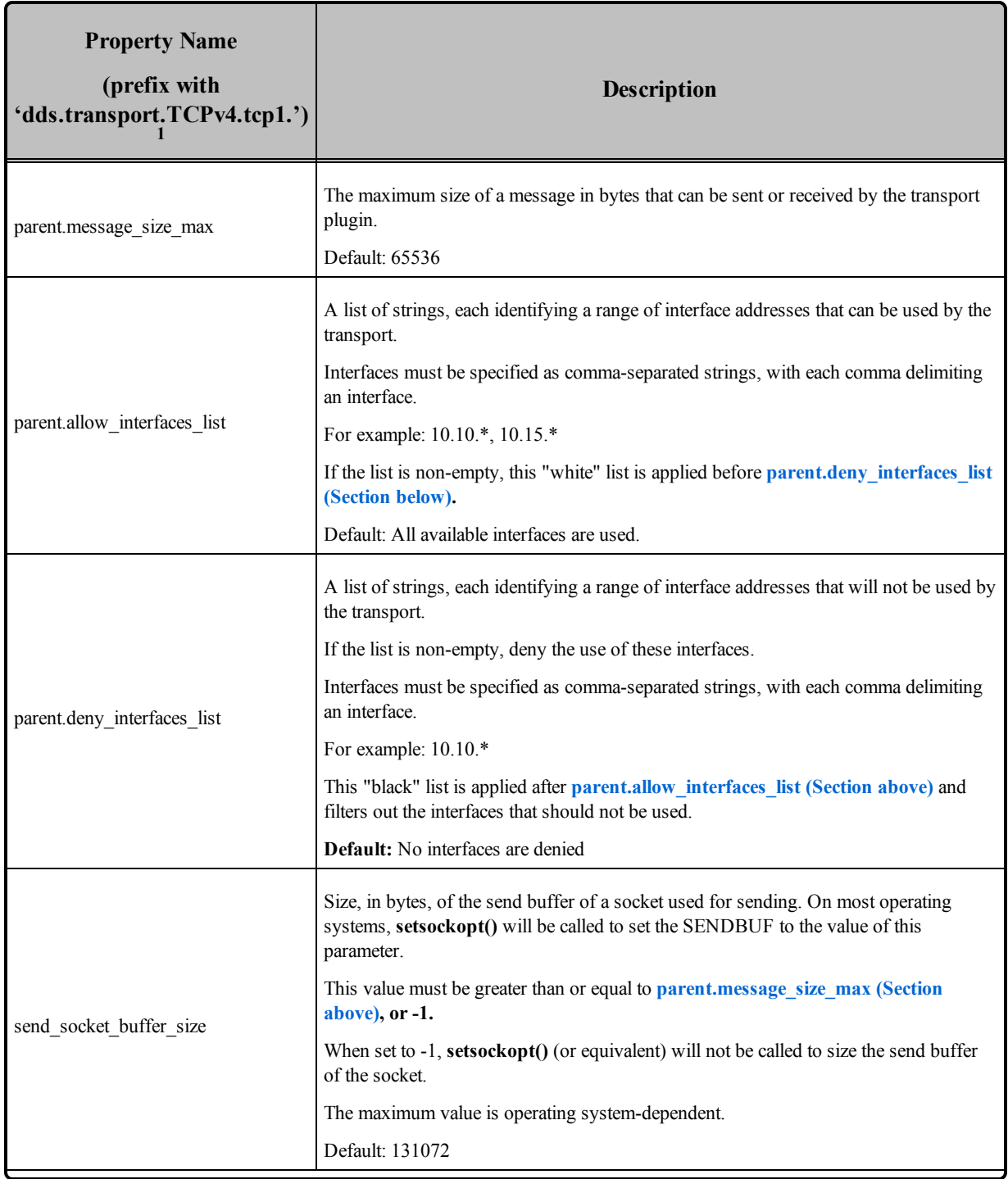

<span id="page-1045-0"></span><sup>1</sup>Assuming you used 'dds.transport.TCPv4.tcp1' as the alias to load the plugin. If not, change the prefix to match the string used with dds.transport.load\_plugins. This prefix must begin with 'dds.transport.'

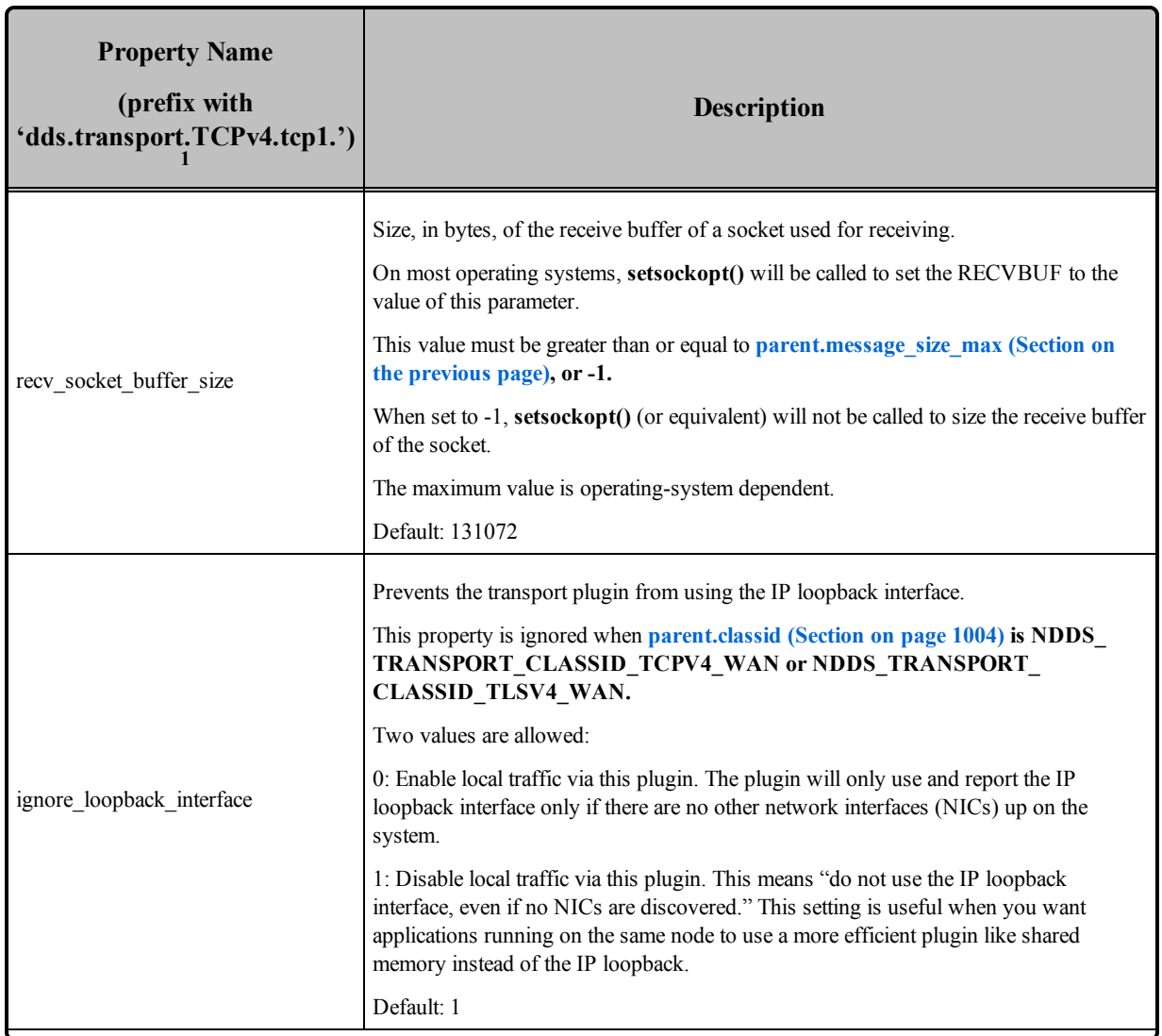

<sup>1</sup>Assuming you used 'dds.transport.TCPv4.tcp1' as the alias to load the plugin. If not, change the prefix to match the string used with dds.transport.load\_plugins. This prefix must begin with 'dds.transport.'

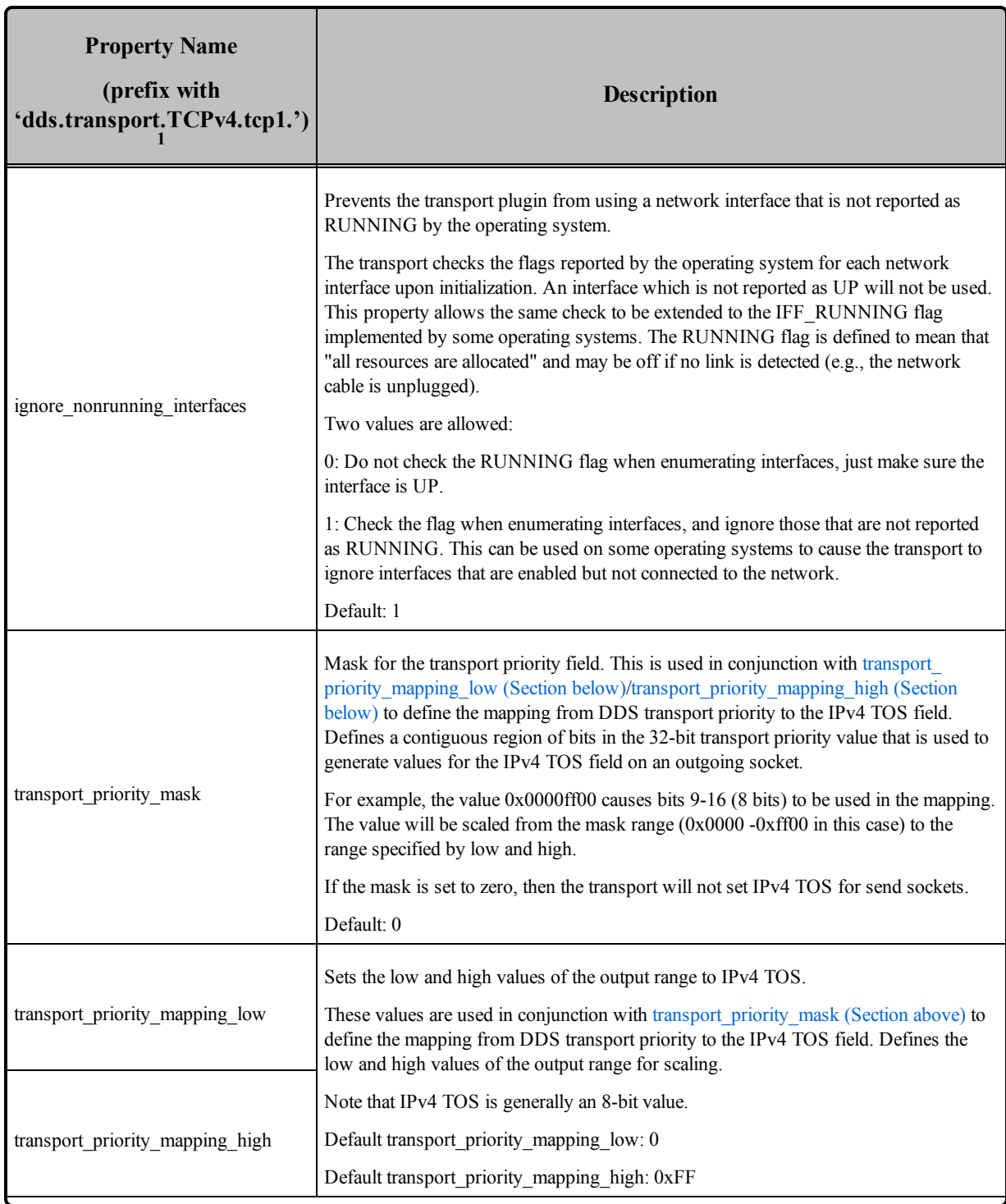

<span id="page-1047-2"></span><span id="page-1047-1"></span><span id="page-1047-0"></span>1Assuming you used 'dds.transport.TCPv4.tcp1' as the alias to load the plugin. If not, change the prefix to match the string used with dds.transport.load\_plugins. This prefix must begin with 'dds.transport.'

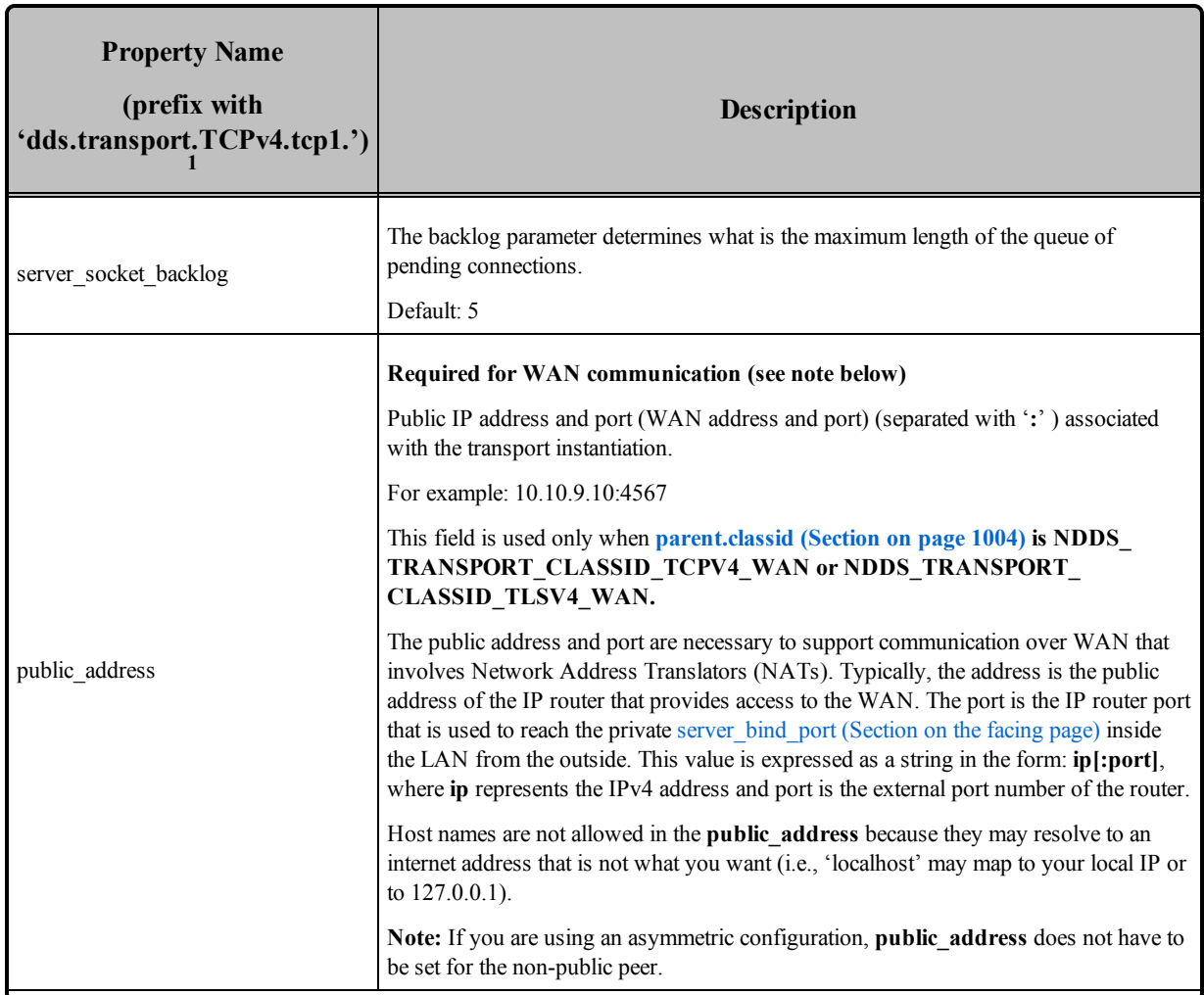

<sup>&</sup>lt;sup>1</sup>Assuming you used 'dds.transport.TCPv4.tcp1' as the alias to load the plugin. If not, change the prefix to match the string used with dds.transport.load\_plugins. This prefix must begin with 'dds.transport.'

<span id="page-1049-0"></span>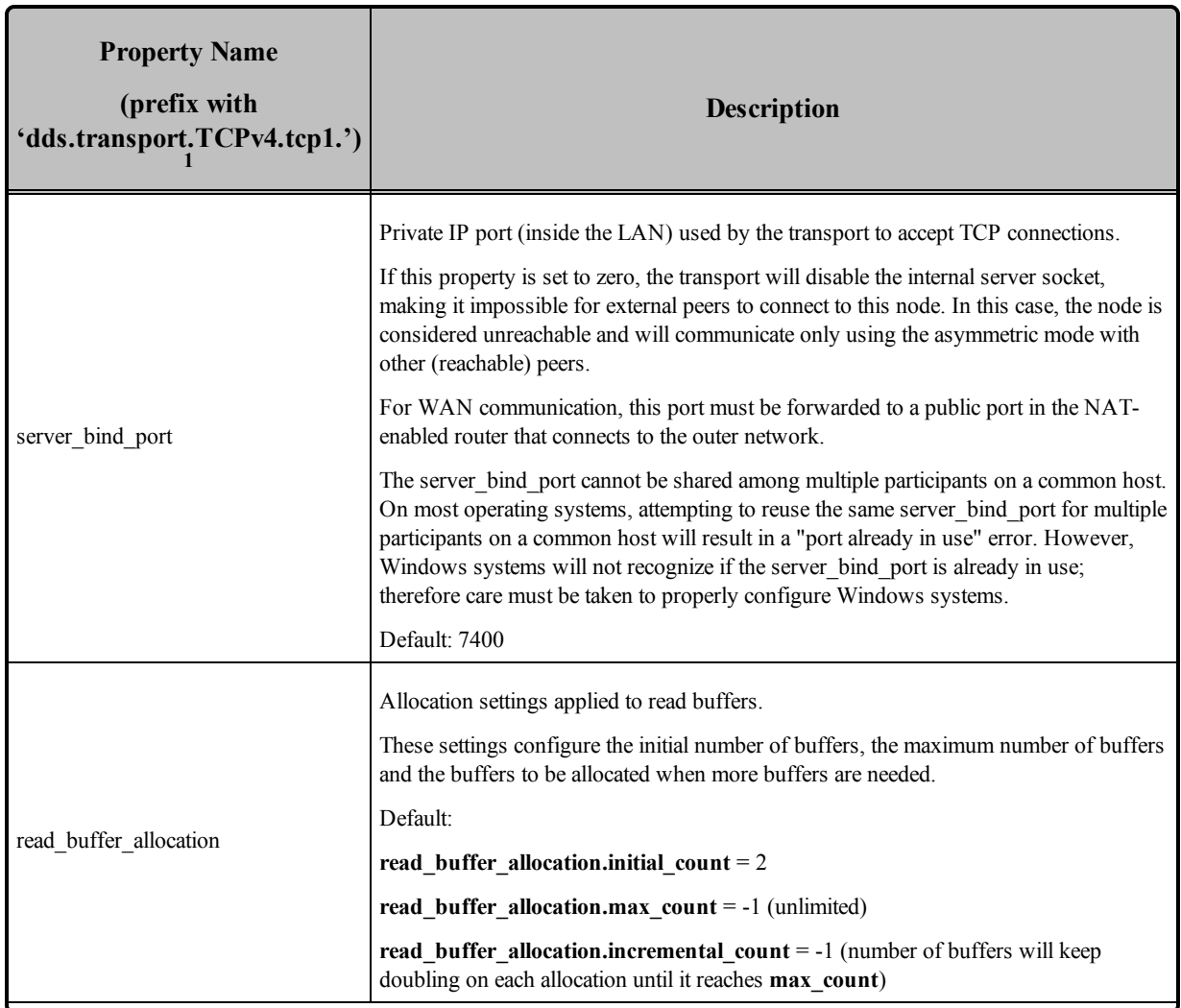

<sup>1</sup>Assuming you used 'dds.transport.TCPv4.tcp1' as the alias to load the plugin. If not, change the prefix to match the string used with dds.transport.load\_plugins. This prefix must begin with 'dds.transport.'

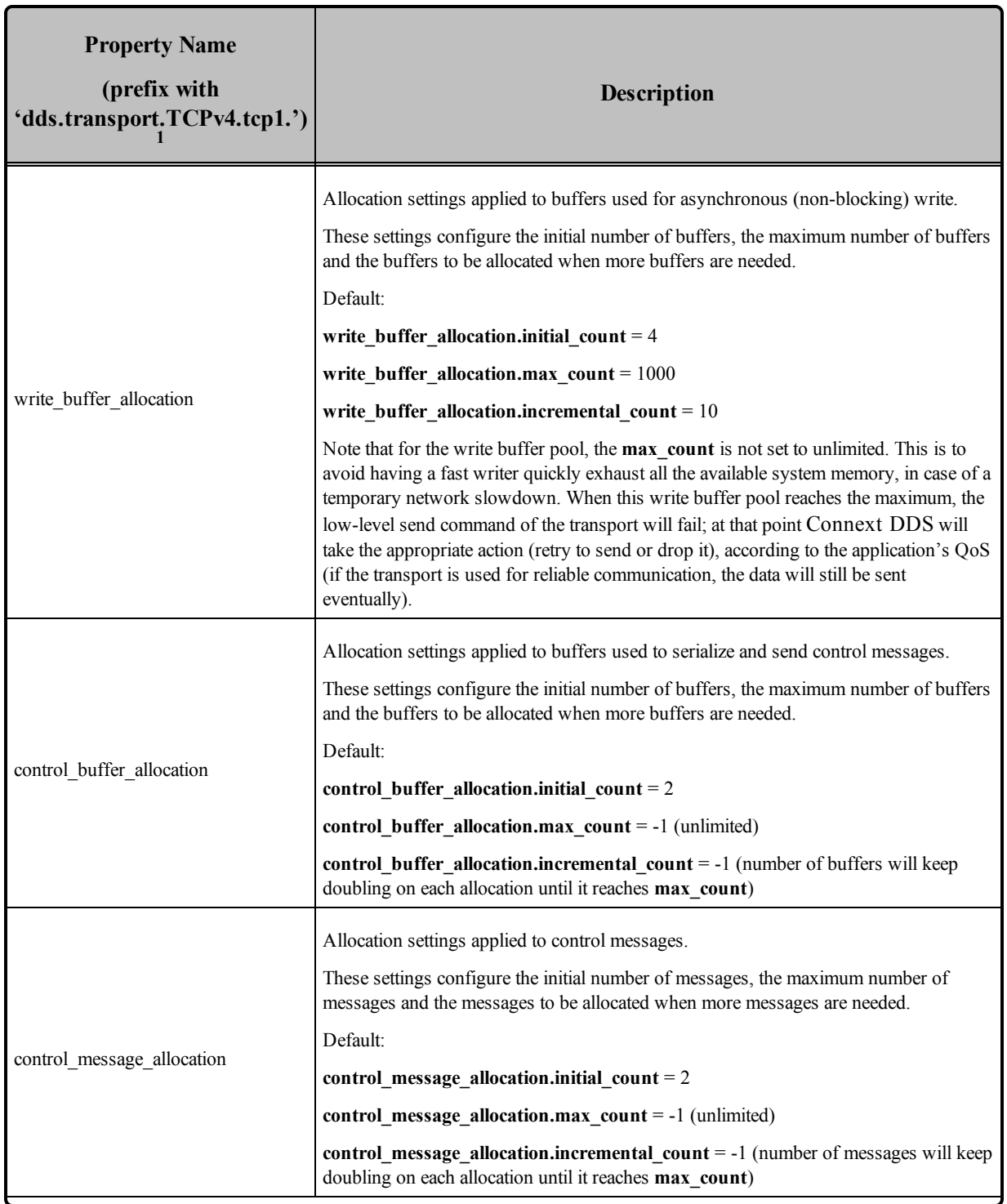

1Assuming you used 'dds.transport.TCPv4.tcp1' as the alias to load the plugin. If not, change the prefix to match the string used with dds.transport.load\_plugins. This prefix must begin with 'dds.transport.'

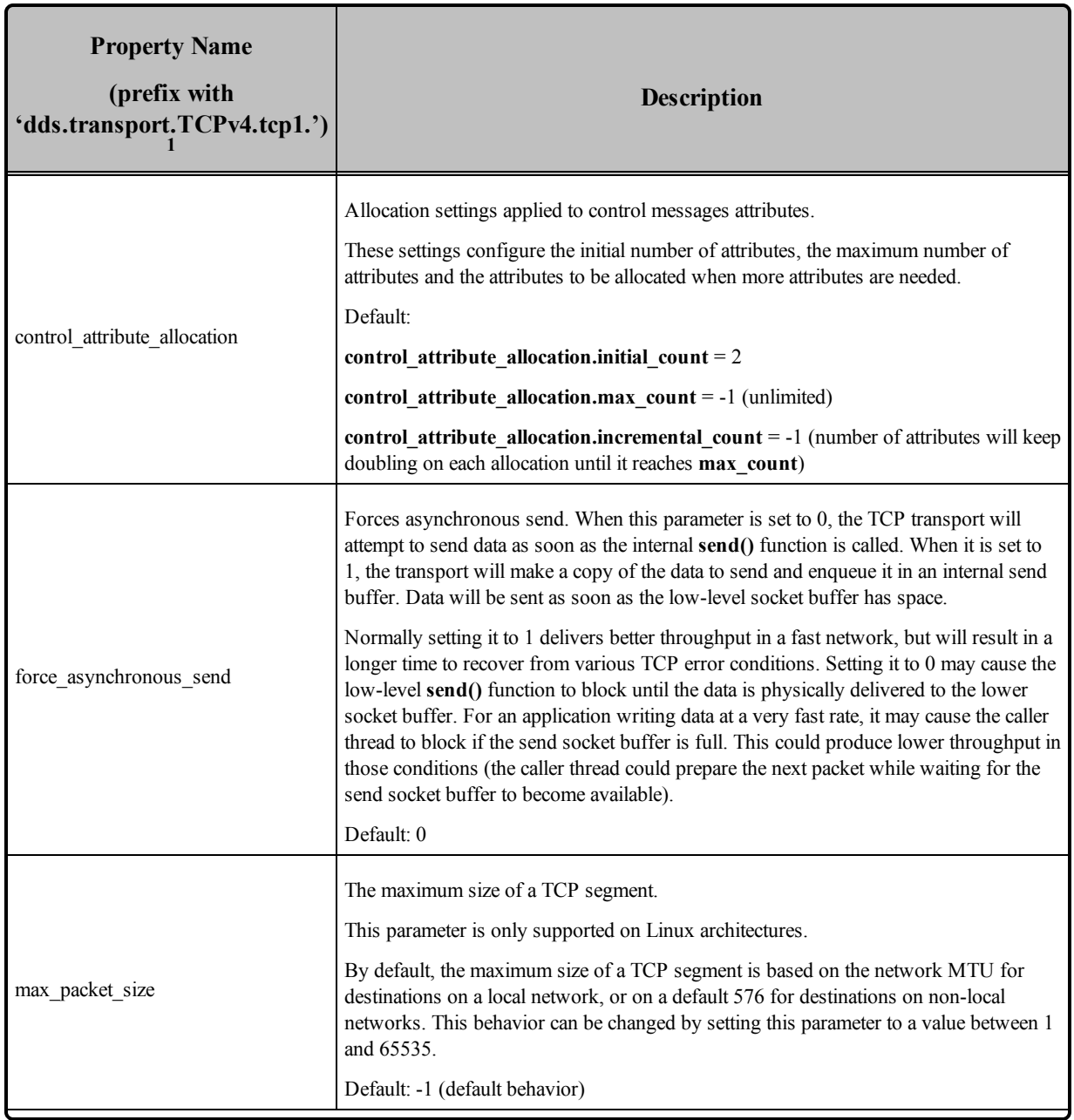

<sup>1</sup>Assuming you used 'dds.transport.TCPv4.tcp1' as the alias to load the plugin. If not, change the prefix to match the string used with dds.transport.load\_plugins. This prefix must begin with 'dds.transport.'

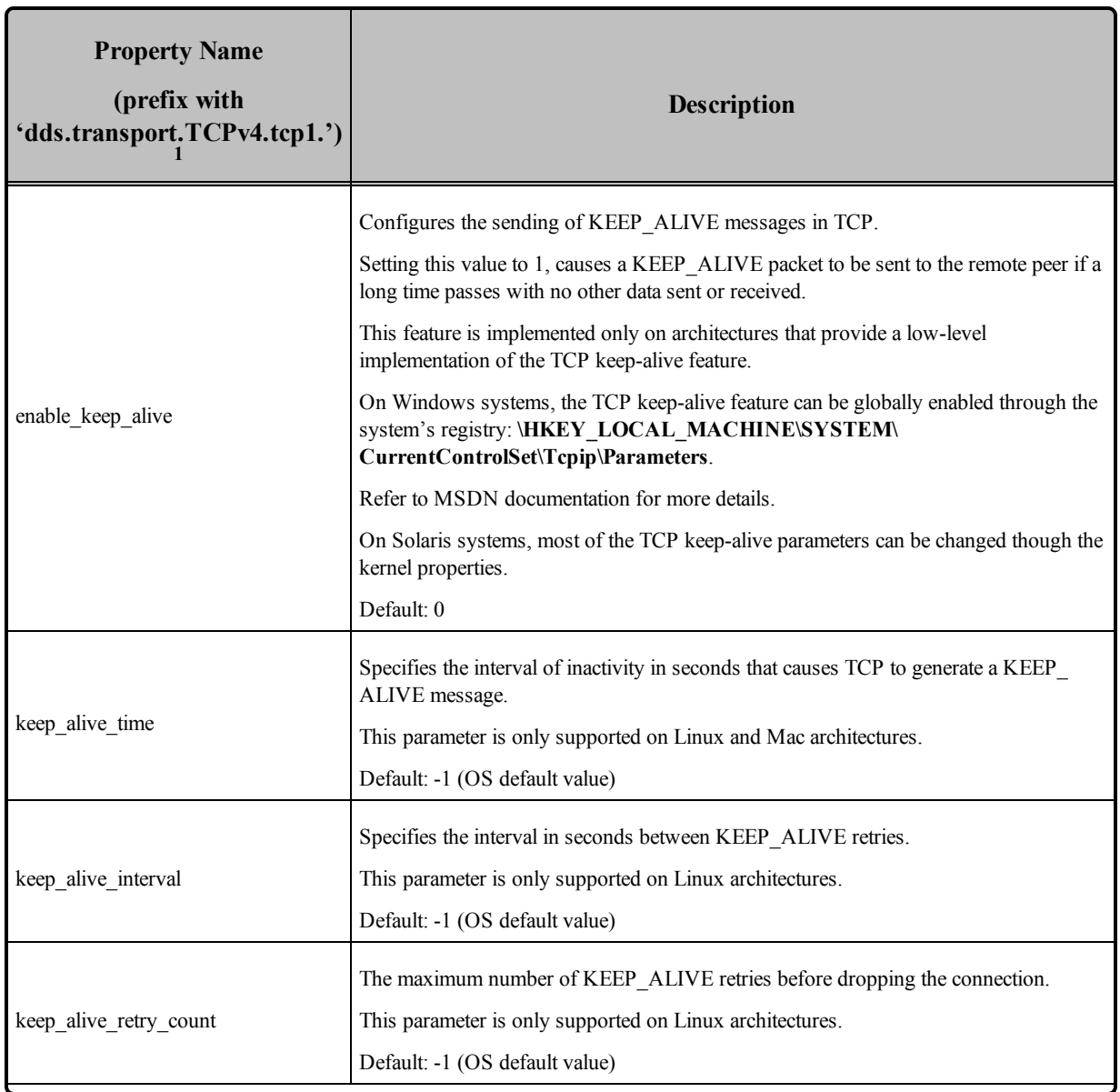

<sup>1</sup>Assuming you used 'dds.transport.TCPv4.tcp1' as the alias to load the plugin. If not, change the prefix to match the string used with dds.transport.load\_plugins. This prefix must begin with 'dds.transport.'

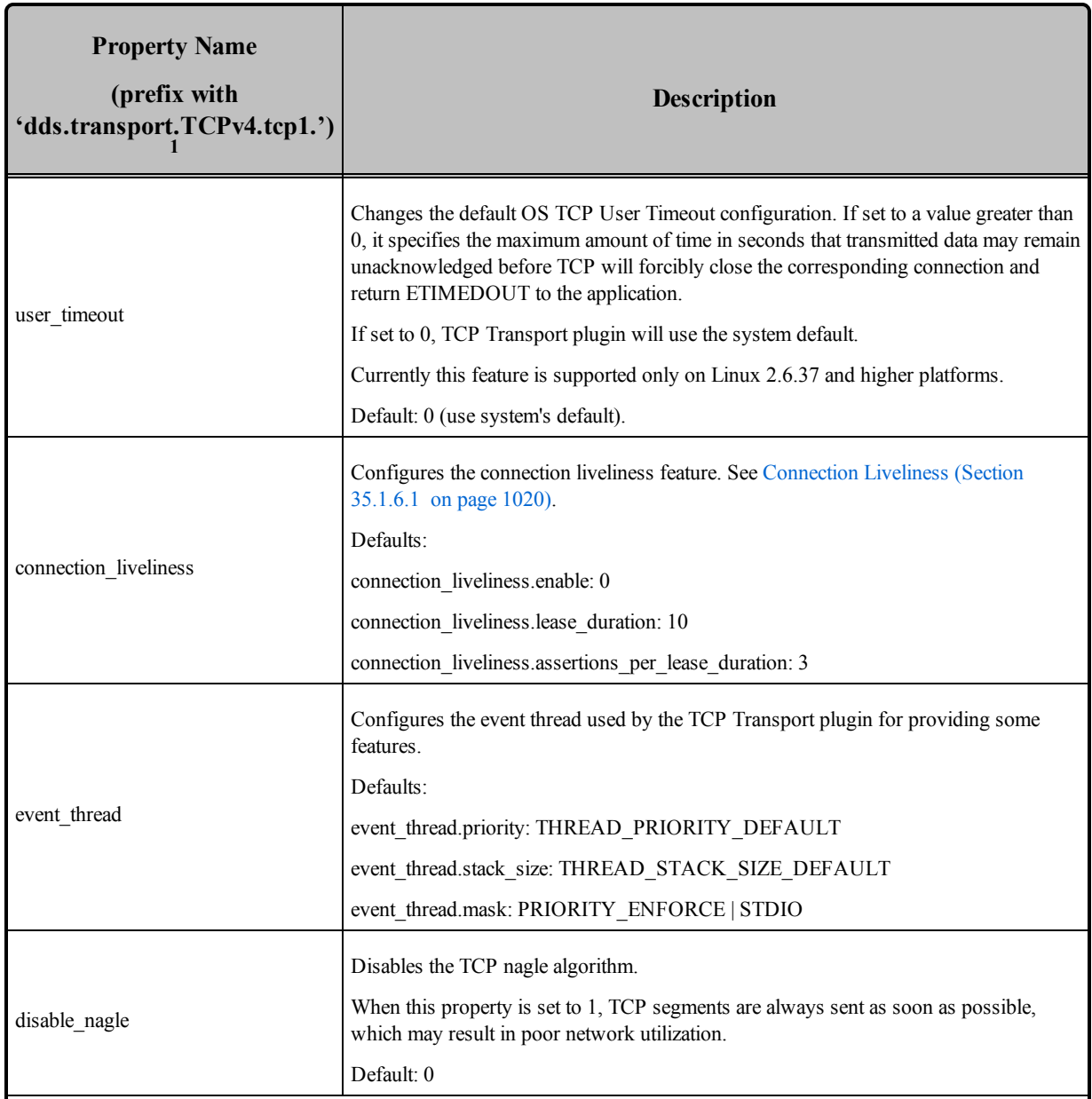

<sup>1</sup>Assuming you used 'dds.transport.TCPv4.tcp1' as the alias to load the plugin. If not, change the prefix to match the string used with dds.transport.load\_plugins. This prefix must begin with 'dds.transport.'

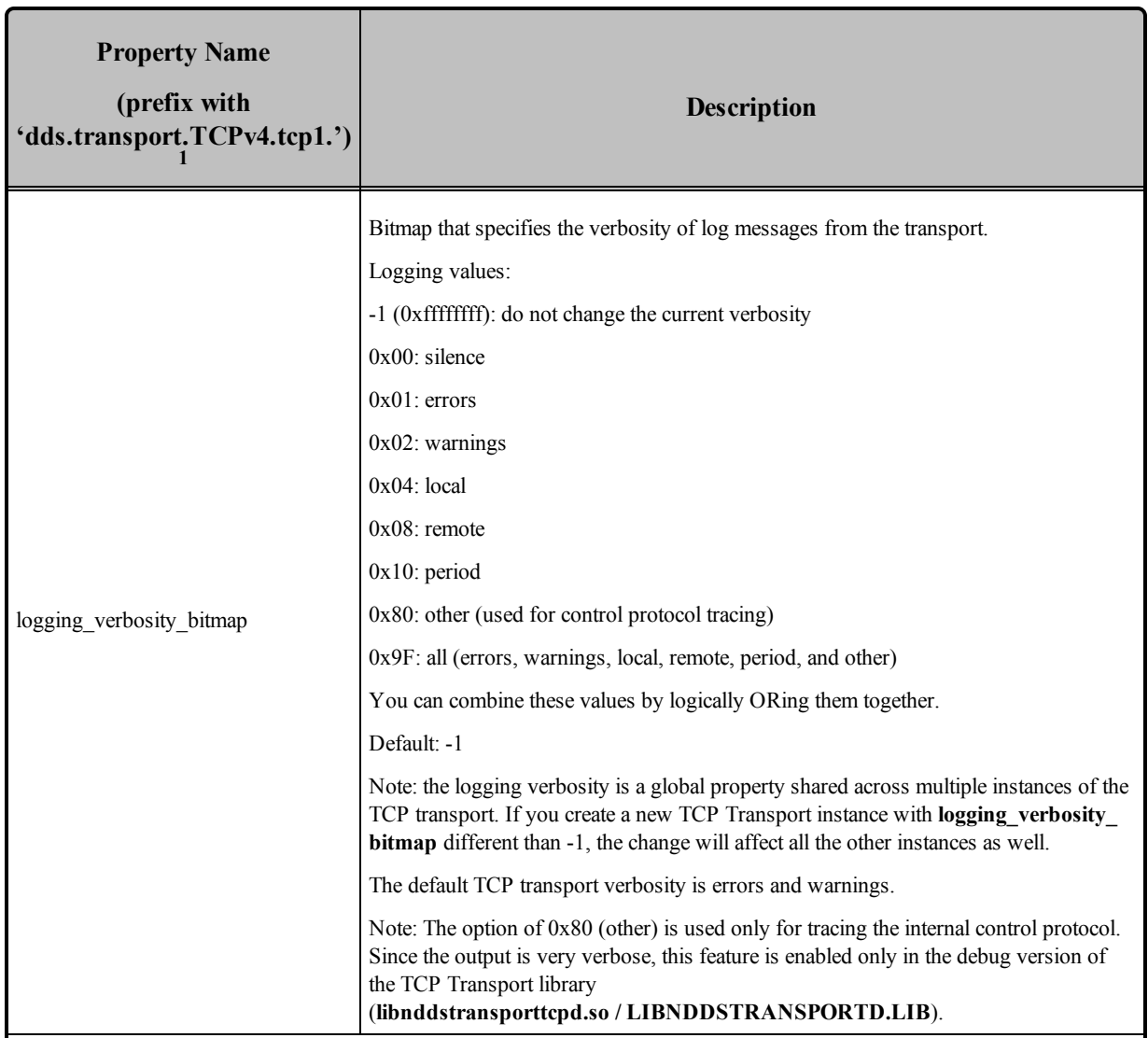

<sup>1</sup>Assuming you used 'dds.transport.TCPv4.tcp1' as the alias to load the plugin. If not, change the prefix to match the string used with dds.transport.load\_plugins. This prefix must begin with 'dds.transport.'

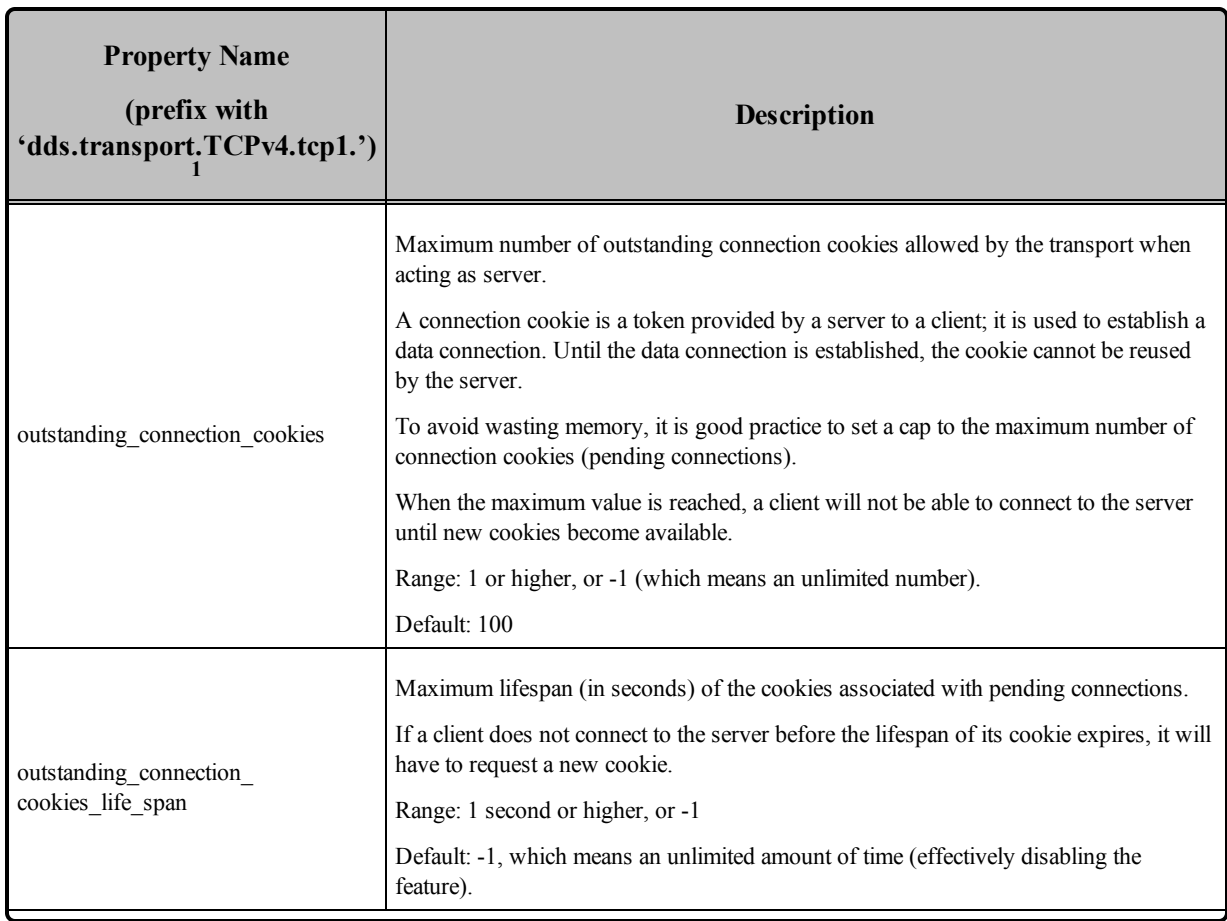

<sup>1</sup>Assuming you used 'dds.transport.TCPv4.tcp1' as the alias to load the plugin. If not, change the prefix to match the string used with dds.transport.load\_plugins. This prefix must begin with 'dds.transport.'

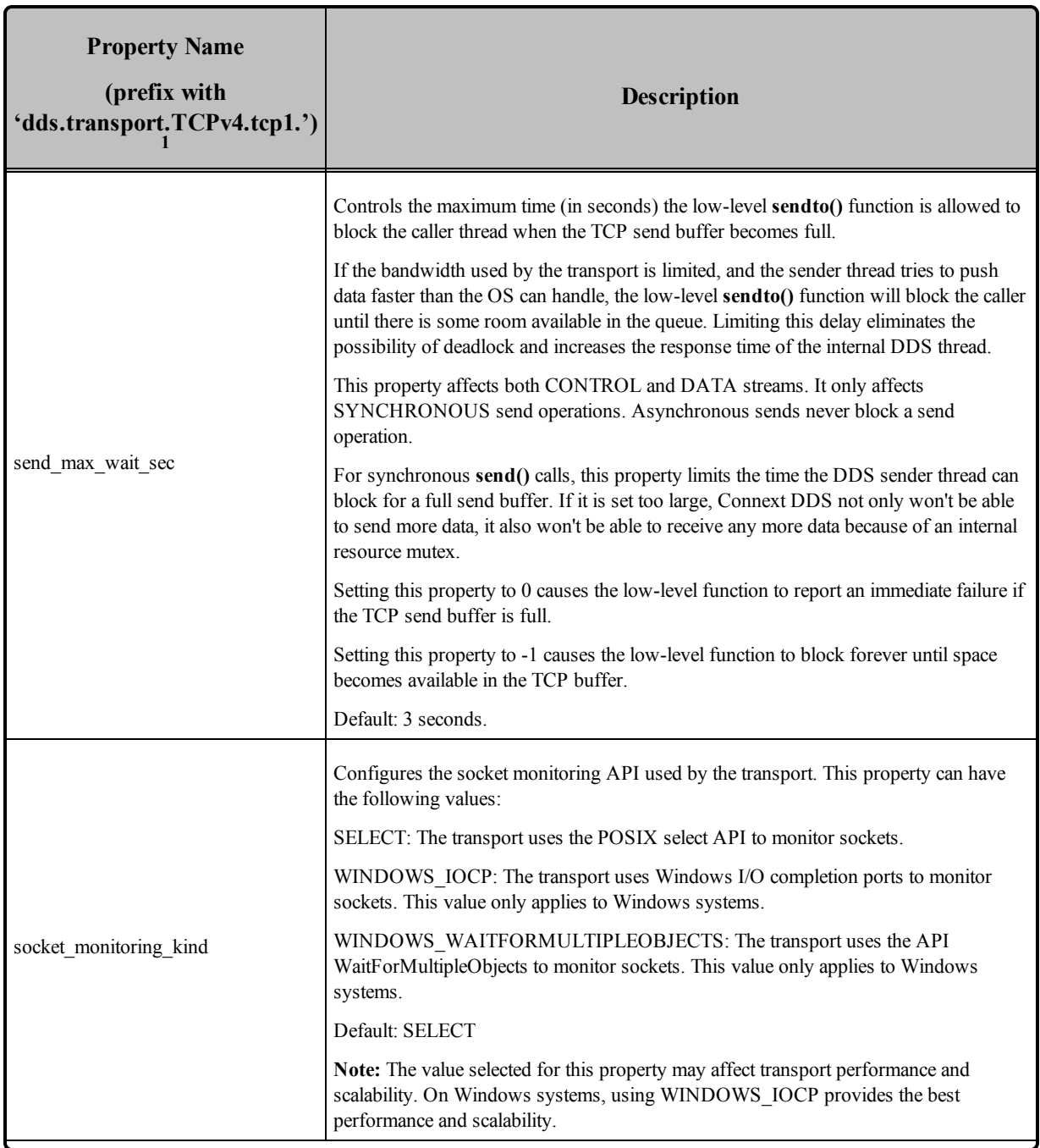

<span id="page-1056-0"></span><sup>1</sup>Assuming you used 'dds.transport.TCPv4.tcp1' as the alias to load the plugin. If not, change the prefix to match the string used with dds.transport.load\_plugins. This prefix must begin with 'dds.transport.'

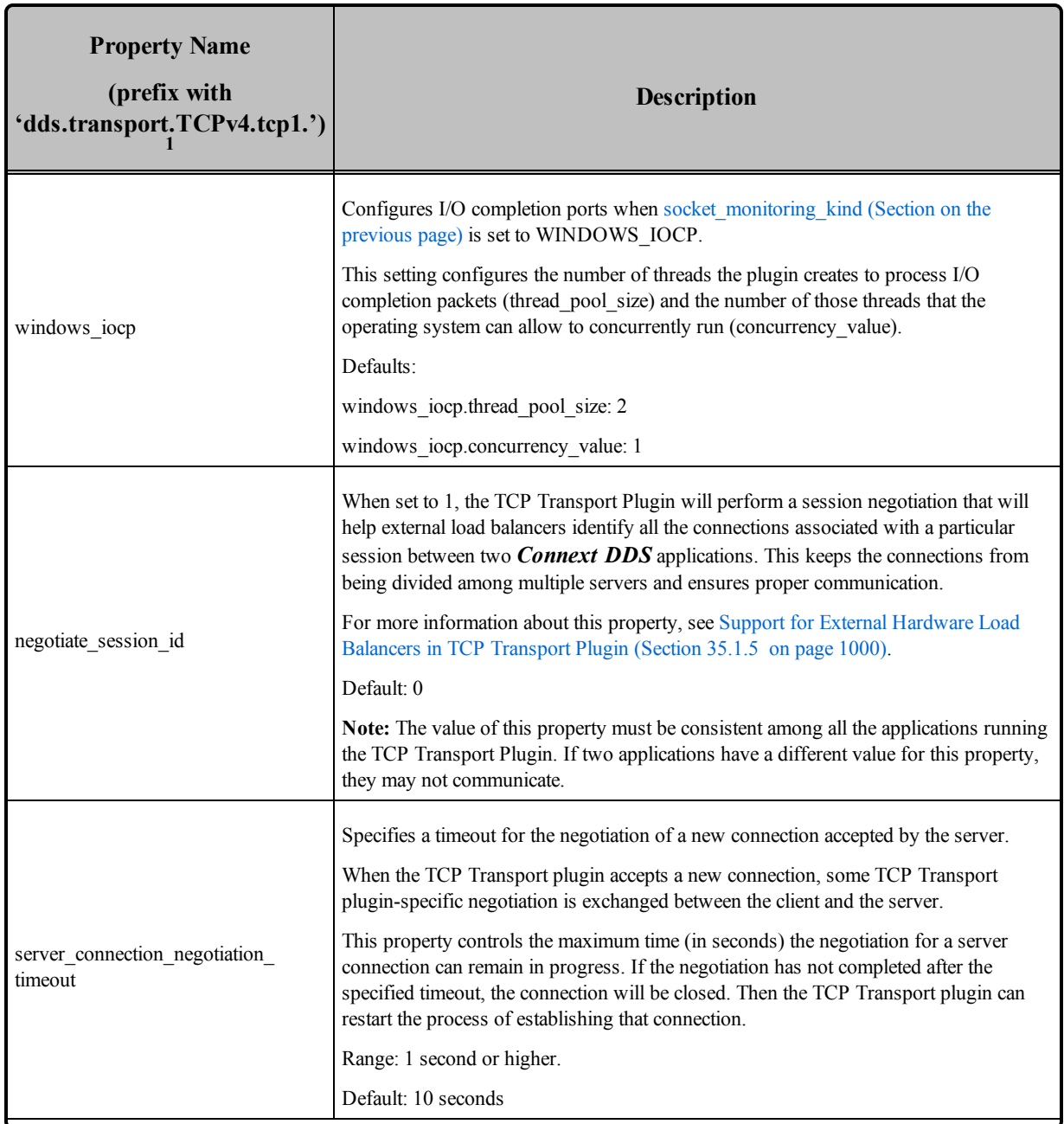

<sup>1</sup>Assuming you used 'dds.transport.TCPv4.tcp1' as the alias to load the plugin. If not, change the prefix to match the string used with dds.transport.load\_plugins. This prefix must begin with 'dds.transport.'

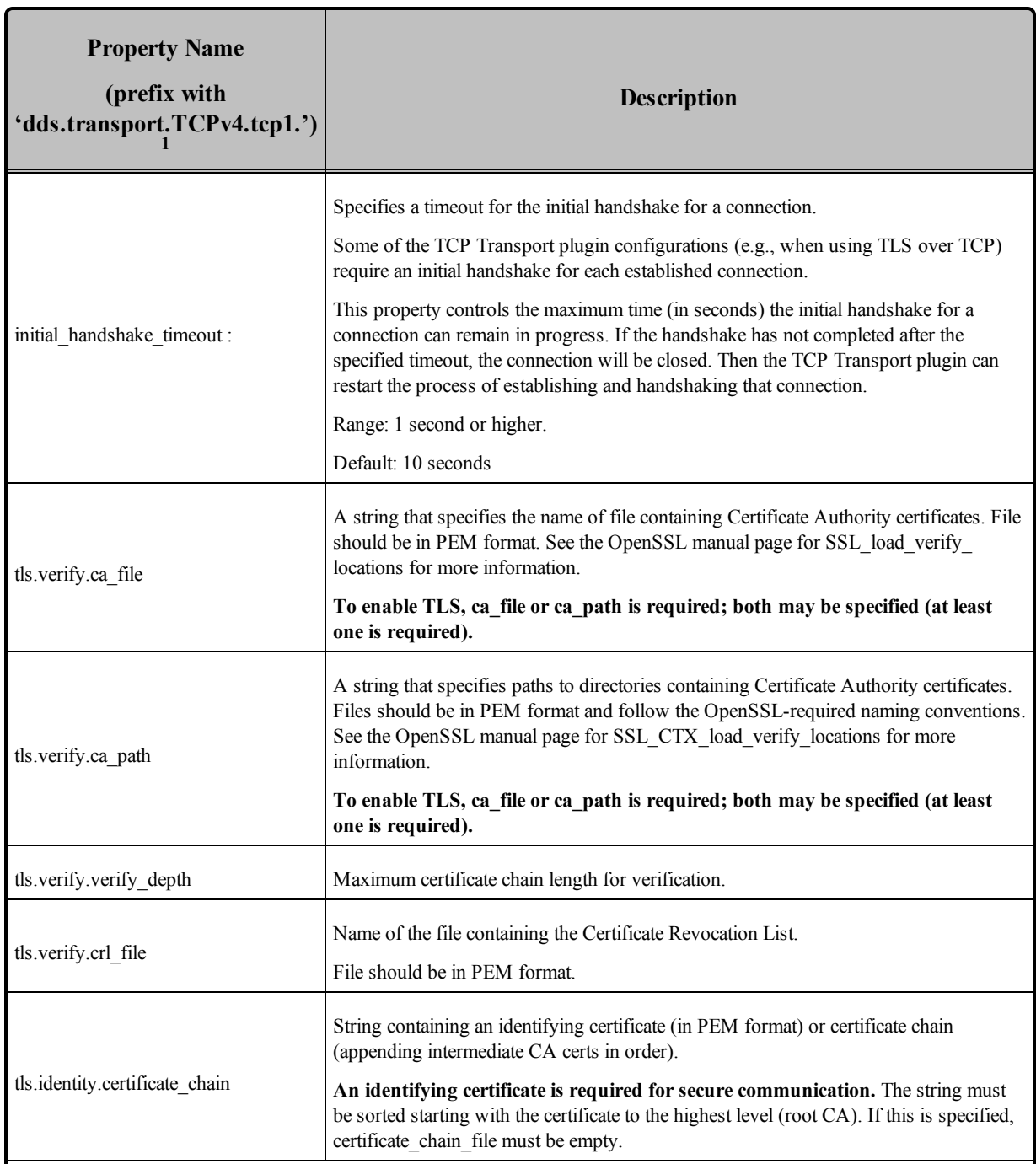

<sup>1</sup>Assuming you used 'dds.transport.TCPv4.tcp1' as the alias to load the plugin. If not, change the prefix to match the string used with dds.transport.load\_plugins. This prefix must begin with 'dds.transport.'

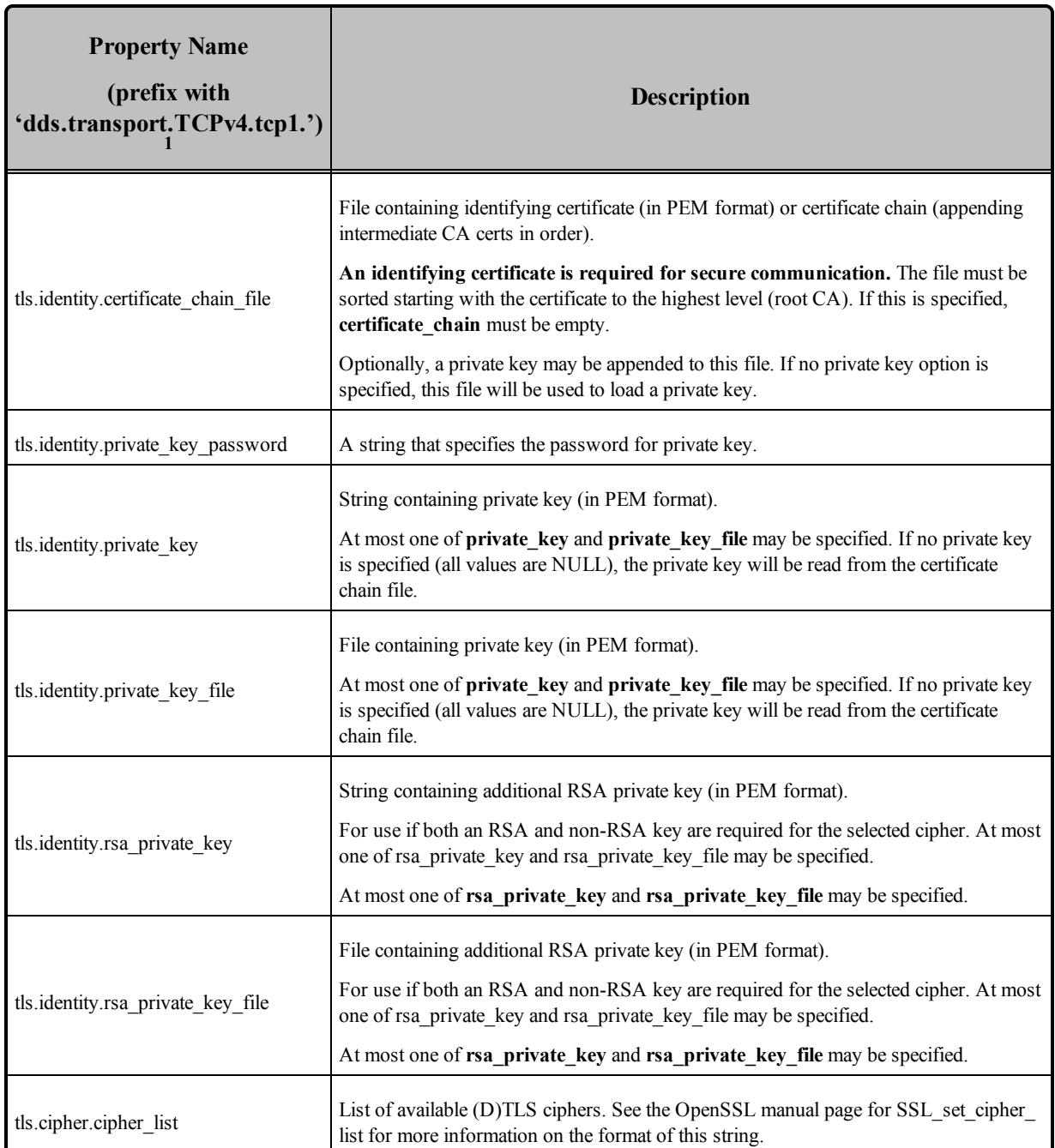

<sup>1</sup>Assuming you used 'dds.transport.TCPv4.tcp1' as the alias to load the plugin. If not, change the prefix to match the string used with dds.transport.load\_plugins. This prefix must begin with 'dds.transport.'

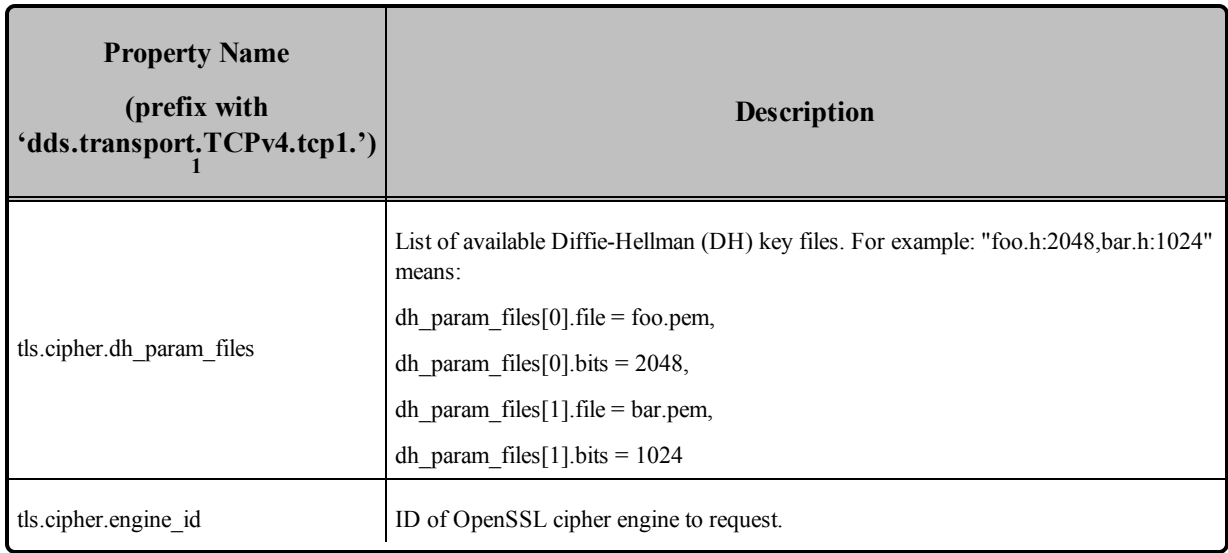

#### <span id="page-1060-0"></span>35.1.6.1 Connection Liveliness

The **connection\_liveliness** property configures the connection liveliness feature. When enabled, the TCP Transport plugin will periodically exchange some additional control traffic (liveliness requests/responses) over one of the connections between the TCP Client and Server. This traffic allows determining if a that connection is not alive anymore, and thus proceed to its close. This avoids depending on the OS notification about the status of the connection, potentially decreasing the time to reestablish lost connections.

The following parameters can be configured:

- **connection** liveliness.enable: Enables or disables the feature.
- **connection liveliness.lease duratio**n: In seconds, the timeout by which the connection liveliness must be asserted or the connection will be considered not alive. It is also used also as the period between connection liveliness checks. Therefore, the maximum time before a connection is marked as not alive is 2\***connection\_liveliness.lease\_duration**.
- **connection** liveliness.assertions per lease duration: The number of liveliness requests send per each lease duration. Increasing this value will increase the overhead send into the network, but it will also make the connection liveliness mechanism more robust.

This feature relies on the creation on an additional thread in the TCP Transport Plugin (the event thread). For more information about how to configure this thread, see the **event\_thread** in Table 35.1 [Properties](#page-1043-0) for [NDDS\\_Transport\\_TCPv4\\_Property\\_t](#page-1043-0).

<sup>&</sup>lt;sup>1</sup>Assuming you used 'dds.transport.TCPv4.tcp1' as the alias to load the plugin. If not, change the prefix to match the string used with dds.transport.load\_plugins. This prefix must begin with 'dds.transport.'

Enabling this feature breaks backwards compatibility with TCP Transport plugins that do not include this feature.

# Part 9: RTI Monitoring Library

*RTI Monitoring Library* is a plug-in that enables *RTI* Connext DDS™ applications to provide monitoring data. The monitoring data can be visualized with *RTI Monitor*, a separate GUI application that can run on the same host as *Monitoring Library* or on a different host.

Connext DDS notifies *Monitoring Library* every time an entity is created/deleted or a QoS is changed. *Monitoring Library* periodically queries the status of all Connext DDS entities. You can enable/disable monitoring by setting values in the *DomainParticipant's* PropertyQosPolicy (programmatically or through an XML QoS profile).

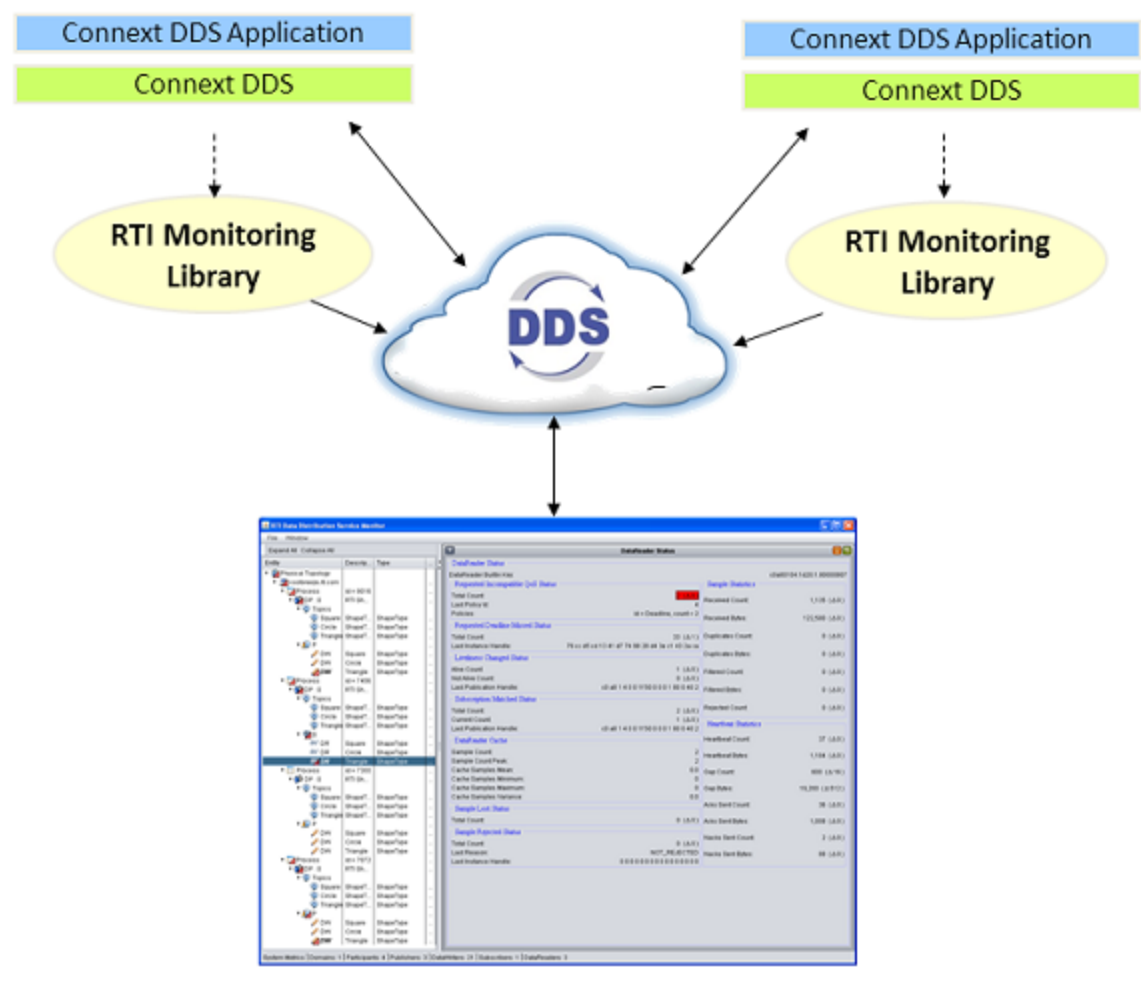

**RTI Monitor** 

This part of the *User's Manual* includes:

- Using Monitoring Library in Your [Application](#page-1064-0) (Section Chapter 36 on page 1024)
- [Configuring](#page-1074-0) Monitoring Library (Section Chapter 37 on page 1034)

# <span id="page-1064-0"></span>Chapter 36 Using Monitoring Library in Your Application

## 36.1 Enabling Monitoring

There are two ways to enable monitoring in your application:

- Method 1—Change the Participant QoS to [Automatically](#page-1065-0) Load the Dynamic Monitoring Library [\(Section](#page-1065-0) 36.1.1 on the next page)
- Method [2—Change](#page-1065-1) the Participant QoS to Specify the Monitoring Library Create Function Pointer and Explicitly Load the [Monitoring](#page-1065-1) Library (Section 36.1.2 on the next page)

#### **Notes:**

- The libraries that you will need for Monitoring are listed in the RTI Connext DDS Core Libraries Platform Notes.
- <sup>l</sup> If your original application has made modifications to either the ParticipantQos **resource\_ limits.type** code max serialized length or any of the transport's default settings to enable large type code or large data, refer to What [Monitoring](#page-1071-0) Topics are Published? (Section 36.3 on page [1031\)](#page-1071-0) for additional QoS modifications that may be needed.
- <sup>l</sup> *Monitoring Library* creates internal *DataWriters* to publish monitoring data by making modifications based on the default *DataWriter* QoS settings. If you have made changes to the default *DataWriter* QoS, especially if you have increased/decreased the initial or maximum DDS sample/instance values, *Monitoring Library* may have trouble creating *DataWriters* to publish monitoring data, or it may limit the number of statistics that you can publish through the internal monitoring writers. If this is true for your case, you may want to specify the **qos\_ library** and **qos** profile that will be used to create these internal writers for publishing monitoring data, to avoid being impacted by default *DataWriter* QoS settings. See [Configuring](#page-1074-0) [Monitoring](#page-1074-0) Library (Section Chapter 37 on page 1034) for details.

### <span id="page-1065-0"></span>36.1.1 Method 1—Change the Participant QoS to Automatically Load the Dynamic Monitoring Library

**If all of the following are true**, you can enable monitoring simply by changing your participant QoS (otherwise, use Method [2—Change](#page-1065-1) the Participant QoS to Specify the Monitoring Library Create Function Pointer and Explicitly Load the [Monitoring](#page-1065-1) Library (Section 36.1.2 below)):

- <sup>l</sup> Your application is linked to *dynamic* Connext DDS libraries, or you are using Java or .Net, and
- You will run your application on a Linux, Windows, Solaris, AIX or Mac OS platform, and
- You are NOT linking in an additional monitoring library into your application at link time (you let the middleware load the monitoring library for you automatically as needed).

If you change the QoS in an XML file as shown below, you can enable/disable monitoring without recompiling. If you change the QoS in your source code, you may need to recompile every time you enable/disable monitoring.

If you need to change the participant QoS by hand, refer to the definition of **BuiltinQosLib::Generic.Monitoring.Common** in **<NDDSHOME>/resource/xml/BuiltinProfiles.documentationONLY.xml** for the values you should set.

Example XML to enable monitoring:

```
<participant_qos>
    <property>
       <value>
            <element>
               <name>rti.monitor.library</name>
               <value>rtimonitoring</value>
            </element>
            <element>
                <name>rti.monitor.create_function</name>
                <value>RTIDefaultMonitor_create</value>
             </element>
        </value>
    </property>
</participant_qos>
```
### <span id="page-1065-1"></span>36.1.2 Method 2—Change the Participant QoS to Specify the Monitoring Library Create Function Pointer and Explicitly Load the Monitoring **Library**

If *any* of the following are true, you must change the Participant QoS to enable monitoring and explicitly load the correct version of *Monitoring Library* at compile time:

- Your application is linked to the static version of Connext DDS libraries.
- You are NOT running your application on Linux, Windows, Solaris, AIX or Mac OS platforms.
- You want to explicitly link in the monitoring library (static or dynamic) into your application.

There are two ways to do this:

- Method 2-A: Change the Participant QoS by Specifying the [Monitoring](#page-1066-0) Library Create Function Pointer in Source Code [\(Section](#page-1066-0) 36.1.2.1 below): Applies to most users who cannot use Method 1 and do not mind changing/recompiling source code every time you enable/disable monitoring, or whose system does not support setting environment variables programmatically. Participant QoS must be defined in source code with this approach.
- Method 2-B: Change the Participant OoS by Specifying the [Monitoring](#page-1069-0) Library Create Function Pointer in an [Environment](#page-1069-0) Variable (Section 36.1.2.2 on page 1029): Applies to users who cannot use Method 1 *and* want to specify the create function pointer via an environment variable. This approach allows the Participant QoS to be defined in an XML file or in source code.

#### <span id="page-1066-0"></span>36.1.2.1 Method 2-A: Change the Participant QoS by Specifying the Monitoring Library Create Function Pointer in Source Code

1. Modify your Connext DDS application based on the following examples.

#### **Traditional C++ Example:**

```
#include "ndds/ndds cpp.h"
#include "monitor/monitor common.h"
extern "C" int publisher main(int domainId, int sample count)
{
    ...
   DDSDomainParticipant *participant = NULL;
   DDS DomainParticipantQos participant qos;
   char valueBuffer[17];
   /* Get default QoS */
   retcode =
    DDSTheParticipantFactory->get_default_participant_qos(
       participant qos);
    if (retcode != DDS_RETCODE_OK) {
       /*Error*/
    }
    /* This property indicates that the DomainParticipant
       has monitoring turned on. The property name MUST be
       "rti.monitor.library". The value can be anything.*/
    retcode = DDSPropertyQosPolicyHelper::add_property(
       participant qos.property,
       "rti.monitor.library", "rtimonitoring", DDS_BOOLEAN_FALSE);
```

```
if (retcode != DDS_RETCODE_OK) {
   /*Error*/
}
/* The property name "rti.monitor.create function"
   indicates the entry point for the monitoring library.
   The value MUST be the value of the function pointer of
   RTIDefaultMonitor create */
sprintf(valueBuffer, "%p", RTIDefaultMonitor create);
retcode = DDSPropertyQosPolicyHelper::add_property(
    participant qos.property,
    "rti.monitor.create_function_ptr",
   valueBuffer, DDS BOOLEAN FALSE);
if (retcode!= DDS_RETCODE_OK) { 
   /* Error */
}
/* Create DomainParticipant with participant qos */
participant = DDSTheParticipantFactory->create_participant(
   domainId, participant qos, NULL /* listener */,
   DDS STATUS MASK NONE);
if (participant == NULL) { 
   /* Error */
}
...
```
#### **Modern C++ Example:**

```
#include "rti/rti.hpp" // include all the modern C++ API
#include "monitor/monitor common.h" // for RTIDefaultMonitor create
//\ldotsusing rti::core::policy::Property;
// Get the property policy from the default DomainParticipantQos
auto participant qos = dds::core::QosProvider::Default().participant qos();
auto property policy = participant qos.policy<Property>();
// This property turns monitoring on
property_policy.set(Property::Entry("rti.monitor.library",
"rtimonitoring"));
// This property specifies the entry point (function pointer) for the
// monitoring library.
std::ostringstream monitor function to str;
monitor function to str << RTIDefaultMonitor create;
property policy.set(Property::Entry(
    "rti.monitor.create function ptr", monitor function to str.str()));
```
#### **C Example:**

{

```
#include "ndds/ndds_c.h"
#include "monitor/monitor common.h"
...
extern "C" int publisher main(int domainId, int sample count)
   DDS DomainParticipantFactory *factory = NULL;
       struct DDS DomainParticipantQos participantQos =
      DDS DomainParticipantQos INITIALIZER;
      char valueBuffer[17];
       DDS DomainParticipant *participant = NULL;
       factory = DDS DomainParticipantFactory get instance();
       if (factory == NULL) {
               /* error */
       }
       if (DDS DomainParticipantFactory get default participant qos(
          factory, &participantQos) != DDS_RETCODE_OK) {
               /* error */
       }
       /* This property indicates that the DomainParticipant has
           monitoring turned on. The property name MUST be
           "rti.monitor.library". The value can be anything.*/
       if (DDS_PropertyQosPolicyHelper_add_property(
               &participantQos.property,
                "rti.monitor.library", "rtimonitoring",
               DDS_BOOLEAN_FALSE) != DDS_RETCODE_OK) {
                      /* error */
       }
       /* The property name "rti.monitor.create function ptr"
           indicates the entry point for the monitoring library.
           The value MUST be the value of the function pointer
           of RTIDefaultMonitor create */
       sprintf(valueBuffer, "%p", RTIDefaultMonitor create);
       if (DDS_PropertyQosPolicyHelper_add_property(
               &participantQos.property,
               "rti.monitor.create_function_ptr",valueBuffer,
               DDS_BOOLEAN_FALSE) != DDS_RETCODE_OK) {
               /* error */
       }
       /* create DomainParticipant with participantQos */
       participant=
               DDS DomainParticipantFactory create participant (
                       factory, domainId, &participantQos,
                       NULL /* listener */,
                       DDS STATUS MASK NONE);
       if (participant == NULL) {
               /* error */
```

```
}
DDS DomainParticipantQos finalize(&participantQos);
...
```
**Note:**

In the above code, you may notice that valueBuffer is initialized to 17 characters. This is because a pointer (RTIDefaultMonitor\_create) is at most 8 bytes (on a 64-bit system) and it takes two characters to represent a byte in hex. So the total size must be:

 $(2 * 8$  characters) + 1 null-termination character = 17 characters.

2. Link the *Monitoring Library* for your platform into your application at compile time (the Monitoring libraries are listed in the RTI Connext DDS Core Libraries Platform Notes).

The kind of monitoring library that you link into your application at compile time must be consistent with the kind of Connext DDS libraries that you are linking into your application (static/dynamic, release/debug version of the libraries).

**On Windows systems:**If you are linking a static monitoring library, you will also need to link in **Psapi.lib** at compile time.

#### <span id="page-1069-0"></span>36.1.2.2 Method 2-B: Change the Participant QoS by Specifying the Monitoring Library Create Function Pointer in an Environment Variable

This is similar to Method 2-A, but if you specify the function pointer value for **rti.monitor.create\_function** ptr in an environment variable that is set programmatically, you can specify your QoS either in an XML file or in source code. If you specify the QoS in an XML file, you can enable/disable monitoring without recompiling. If you change the QoS in your source code, you may need to recompile every time you enable/disable monitoring.

1. In XML, enable monitoring by setting the **rti.monitor.create\_function\_ptr** property to an environment variable. In our example, the variable is named RTIMONITORFUNCPTR.

```
<participant_qos>
   <property>
      <value>
           <element>
               <name>rti.monitor.library</name>
               <value>rtimonitoring</value>
           \langle/element>
           <element>
               <name>rti.monitor.create_function_ptr</name>
               <value>$(RTIMONITORFUNCPTR)</value>
           </element>
       </value>
   </property>
</participant_qos>
```
2. In the DDS application that links in the monitoring library, get the function pointer of **RTIDefaultMonitor** create and write it to the same environment variable you named in Step 1 and create a *DomainParticipant* by using the XML profile specified in Step 1. (Setting of the environment variable must appear in the application *before* it creates the *DomainParticipant* using the profile from Step 1.)

#### **Here is an example in C:**

```
#include <stdio.h>
#include <stdlib.h>
#include "monitor/monitor_common.h"
...
char putenvBuffer[34];
int putenvReturn;
putenvBuffer[0] = ' \ 0';
sprintf(putenvBuffer, "RTIMONITORFUNCPTR=%p",
        RTIDefaultMonitor create);
putenvReturn = putenv(putenvBuffer);
if (putenvReturn) {
   printf( 
    "Error: couldn't set env variable for RTIMONITORFUNCPTR. "
    "error code: %d\n", putenvReturn );
}
...
/* create DomainParticipant using XML profile from Step 1 */
...
```
**Note:** In the above code, you may notice that **putenvBuffer** is initialized to 34 characters. This is because a pointer (RTIDefaultMonitor create) is at most 8 bytes (on a 64-bit system) and it takes 2 characters to represent a byte in hex. So the total size must be: strlen(RTIMONITORFUNCPTR) +  $(2 * 8$  characters) + 1 null-termination character =  $17 + 16 + 1 = 34$  characters

3. Link the *Monitoring Library* for your platform into your application at compile time (the Monitoring libraries are listed in the RTI Connext DDS Core Libraries Platform Notes).

The kind of monitoring library that you link into your application at compile time must be consistent with the kind of Connext DDS libraries that you are linking into your application (static/dynamic, release/debug version of the libraries).

**On Windows systems:** If you are linking a static monitoring library, you will also need to link in **Psapi.lib** at compile time.

## 36.2 How does Monitoring Library Work?

*Monitoring Library* works by creating DDS Topics that publish information about the other DDS entities contained in the same operating system process. The Topics can be created inside of the first *DomainParticipant* that enables the library (the default). Or they may be created in a separate *DomainParticipant* if the **rti.monitor.config.new\_participant\_domain\_id** property is used. Use cases for this latter configuration include controlling the domain ID on which this information is exchanged (for example to ensure that this data does not interfere with production topics) as well as the ability to specify the QoS that is used for the *DomainParticipant* (through the **rti.monitor.config.qos\_library** and **rti. monitor.config.qos\_profile** properties). It may be desirable to specify the QoS for *Monitoring Library's DomainParticipant* if the information will be consumed on a different transport or simply to enable the feature but keep it as isolated from the production system as possible.

# <span id="page-1071-0"></span>36.3 What Monitoring Topics are Published?

Two categories of predefined monitoring topics are sent out:

- <sup>l</sup> *Descriptions* are published when an entity is created or deleted, or there are QoS changes (see [Table](#page-1071-1) 36.1 [Descriptions](#page-1071-1) (QoS and Other Static System Information)).
- <span id="page-1071-1"></span><sup>l</sup> *Entity Statistics* are published periodically (see Table 36.2 Entity Statistics (Statuses, [Aggregated](#page-1072-0) [Statuses,](#page-1072-0) CPU and Memory Usage)).

**Table 36.1** Descriptions (QoS and Other Static System Information)

| <b>Topic Name</b>                               | <b>Topic Contents</b>                              |
|-------------------------------------------------|----------------------------------------------------|
| rti/dds/monitoring/domainParticipantDescription | DomainParticipant QoS and other static information |
| rti/dds/monitoring/topicDescription             | <i>Topic</i> QoS and other static information      |
| rti/dds/monitoring/publisherDescription         | <i>Publisher</i> QoS and other static information  |
| rti/dds/monitoring/subscriberDescription        | <i>Subscriber</i> OoS and other static information |
| rti/dds/monitoring/dataReaderDescription        | DataReader OoS and other static information        |
| rti/dds/monitoring/dataWriterDescription        | DataWriter QoS and other static information        |

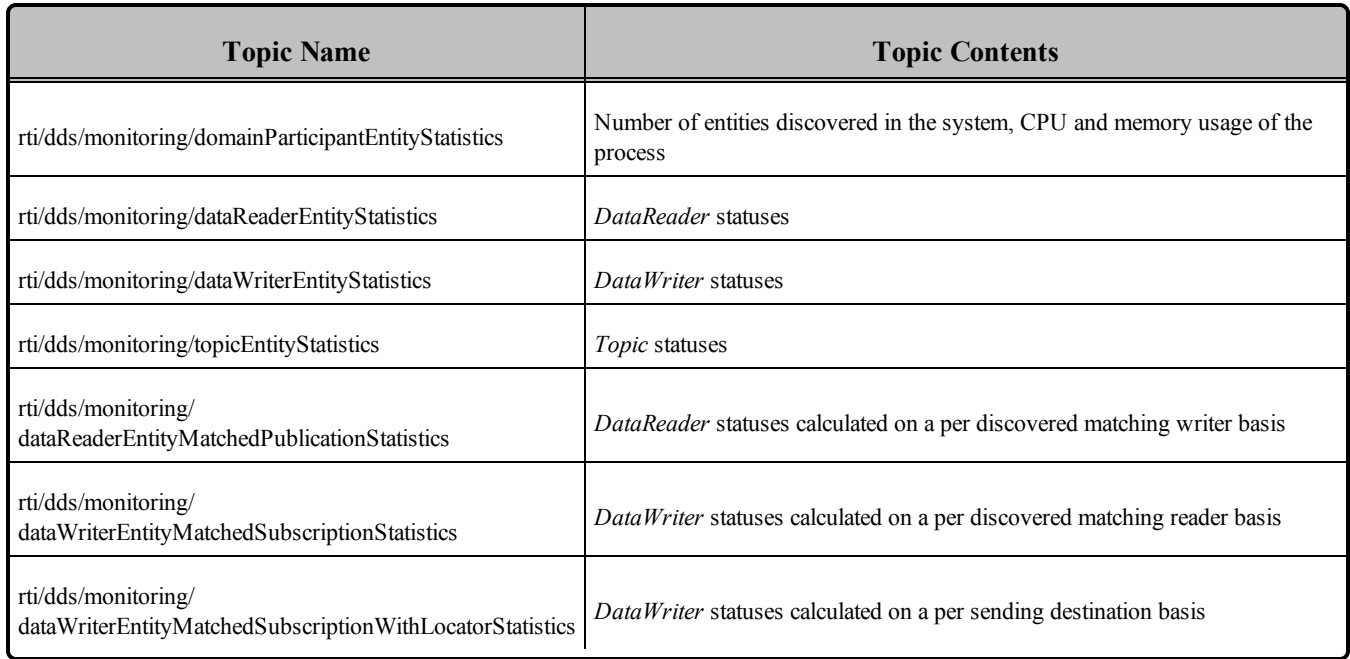

#### <span id="page-1072-0"></span>**Table 36.2** Entity Statistics (Statuses, Aggregated Statuses, CPU and Memory Usage)

All monitoring data are sent out using specially created *DataWriters* with the above topics.

You can configure some aspects of *Monitoring Library's* behavior, such as which monitoring topics to turn on, which user topics to monitor, how often to publish the statistics topics, and whether to publish monitoring data using (a) the participant created in the user's application that has monitoring turned on or (b) a separate participant created just for publishing monitoring data. See [Configuring](#page-1074-0) Monitoring Library [\(Section](#page-1074-0) Chapter 37 on page 1034).

# 36.4 Enabling Support for Large Type-Code (Optional)

Some monitoring topics have large type-code (larger than the default maximum type code serialized size setting). If you use *Monitor* to display all the monitoring data, it already has all the monitoring types builtin and therefore it uses the default maximum type-code serialized size in the Connext DDS application and there is no problem. However, if you are using any other tools to display monitoring data (such as *RTI Spreadsheet Add-in for Microsoft Excel*, *rtiddsspy,* or writing your own application to subscribe to monitoring data), or if your user data-type has large type-code, you may need to increase the maximum typeobject serialized size setting in the DomainParticipantResourceLimitsQosPolicy.

# 36.5 Troubleshooting Monitoring

## 36.5.1 Buffer Allocation Error

*Monitoring Library* obtains the default *DataWriter* QoS from the Connext DDS application's *DomainParticipant*. If the application has changed the default QoS Profile, either through application code or in an XML file, *Monitoring Library* will use this new default QoS. In specific scenarios, the new default QoS may cause your Connext DDS application to run out of memory and report error messages similar to these:

```
REDAFastBufferPool growEmptyPoolEA: !allocate buffer of 1210632000 bytes
[D0012|ENABLE]REDAFastBufferPool_newWithNotification:!create fast buffer pool buffers
[D0012|ENABLE]PRESTypePluginDefaultEndpointData_createWriterPool:!create writer buffer pool
[D0012|ENABLE]WriterHistorySessionManager_new:!create newAllocator
[D0012|ENABLE]WriterHistoryMemoryPlugin_createHistory:!create sessionManager
[D0012|ENABLE]PRESWriterHistoryDriver_new:!create _whHnd
[D0012|ENABLE]PRESPsService_enableLocalEndpointWithCursor:!create WriterHistoryDriver
[D0012|ENABLE]PRESPsService_enableAllLocalEndpointsInGroupWithCursor:!enable endpoint
[D0012|ENABLE]PRESPsService_enableGroupWithCursor:!enableAllLocalEndpointsInGroupWithCursor
[D0012|ENABLE]PRESPsService_enableGroup:!enableGroupWithCursor
[D0012|ENABLE]RTIDefaultMonitorPublisher_enableEntitiesAndStartThreadI:!create enable
publisher
[D0012|ENABLE]RTIDefaultMonitorPublisher_onEventNotify:!create enable entities
```
To resolve this problem, either:

- Configure *Monitoring Library* to use a non-default QoS Profile. For details, see [Configuring](#page-1074-0) Monitoring Library [\(Section](#page-1074-0) Chapter 37 on page 1034).
- <sup>l</sup> Change the default QoS to have a lower value for *DataWriter*'s **initial\_samples**; this field is part of the ResourceLimitsQosPolicy.

# <span id="page-1074-0"></span>Chapter 37 Configuring Monitoring Library

You can control some aspects of *Monitoring Library's* behavior by setting the PropertyQosPolicy of the *DomainParticipant*, either via an XML QoS profile or in your application's code prior to creating the *DomainParticipant*.

Two example QoS profiles are provided in **<path to examplesa>/connext\_dds/qos/MONITORING\_LIBRARY\_QOS\_PROFILES.xml**:

• CustomerExampleMonitoringLibrary::CustomerExampleMonitoringProfile

This is an example of how to enable *Monitoring Library* for your applications. It can be used as a guide to enabling *Monitoring Library* quickly in your applications.

• RTIMonitoringOosLibrary::RTIMonitoringOosProfile

This profile documents the QoS used by *Monitoring Library*. It can also be used as a starting point if you want to tune QoS for *Monitoring Library* (normally not necessary). Use cases for this include customizing *DomainParticipant* QoS (often the transports) to accommodate preferences or environment. This same profile can also be used to subscribe to the *Monitoring Library* Topics. This is useful in situations where the *Monitoring Library* information can be used directly by system components or it is not possible to use the *RTI Monitor* tool.

See the gos library (Section on page 1036) and gos profile (Section on page 1036) properties in Table 37.1 [Configuration](#page-1075-0) Properties for Monitoring Library for further information on when to use the example profiles in **MONITORING\_LIBRARY\_QOS\_PROFILES.xml**.

Table 37.1 [Configuration](#page-1075-0) Properties for Monitoring Library lists the configuration properties that you can set for *Monitoring Library*. These properties are immutable; they cannot be changed after the *DomainParticipant* is created.

**a**See **Paths Mentioned in [Documentation](#page-37-0) (Section on page xxxviii)**

<span id="page-1075-0"></span>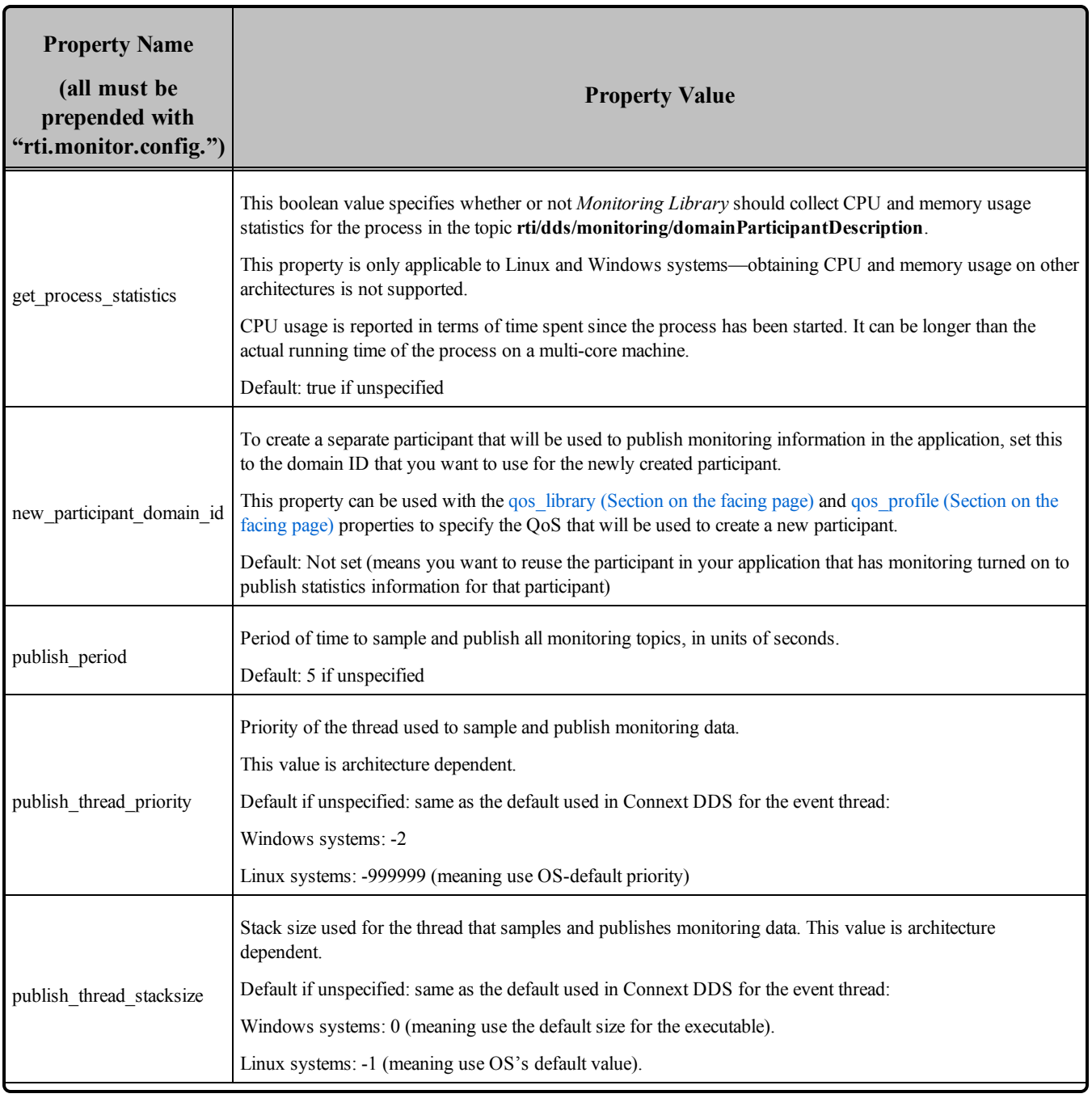

<span id="page-1076-1"></span><span id="page-1076-0"></span>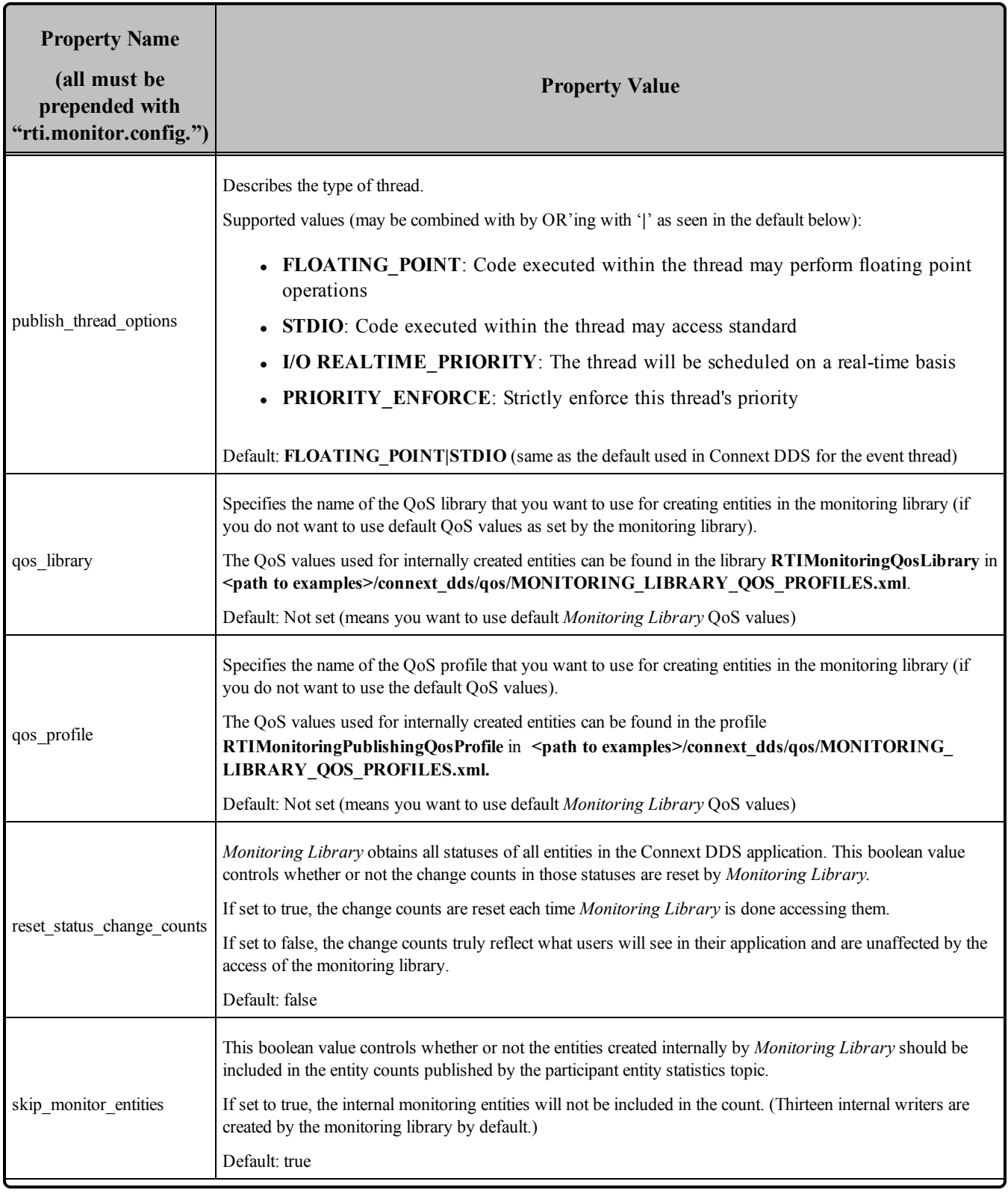

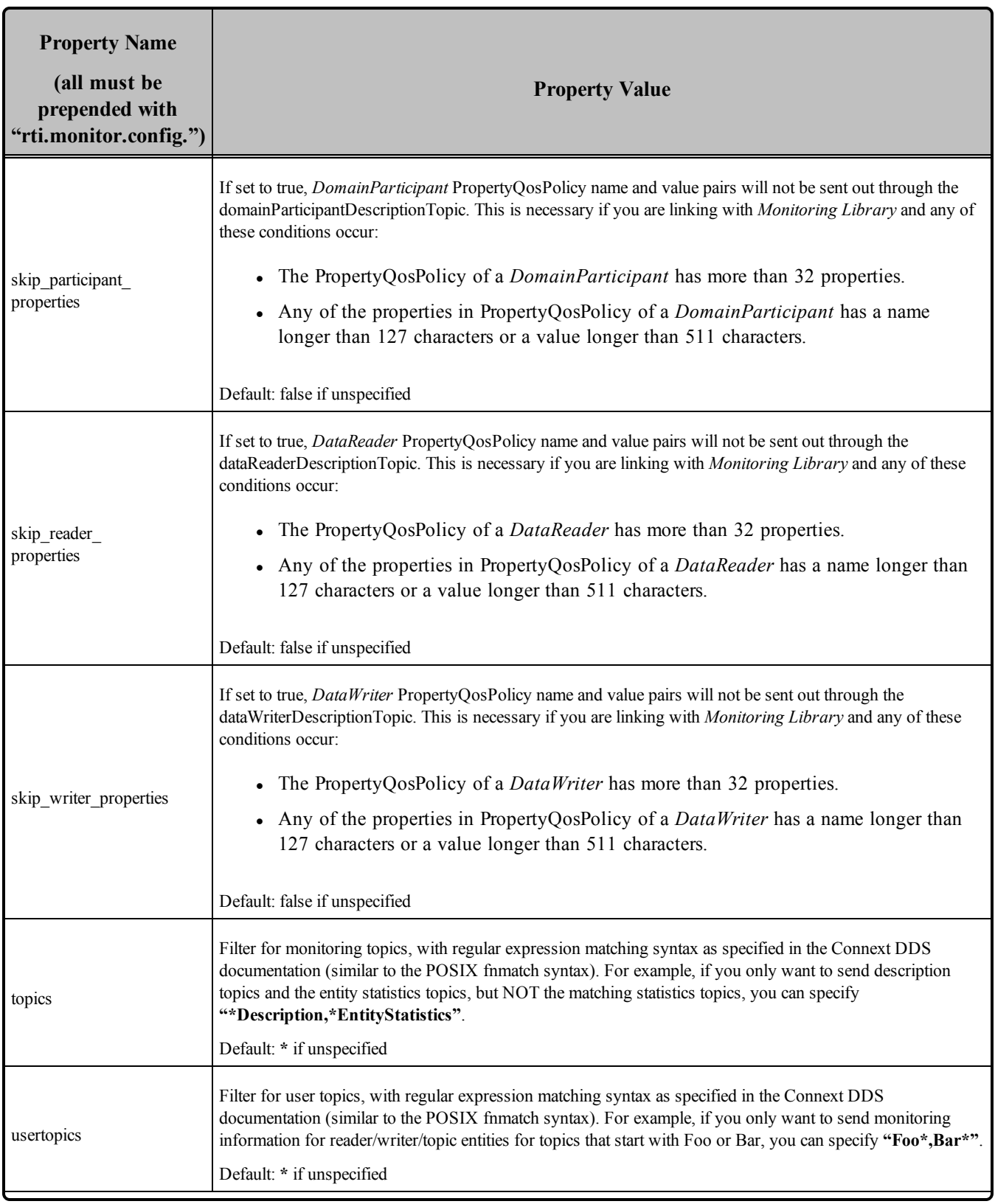

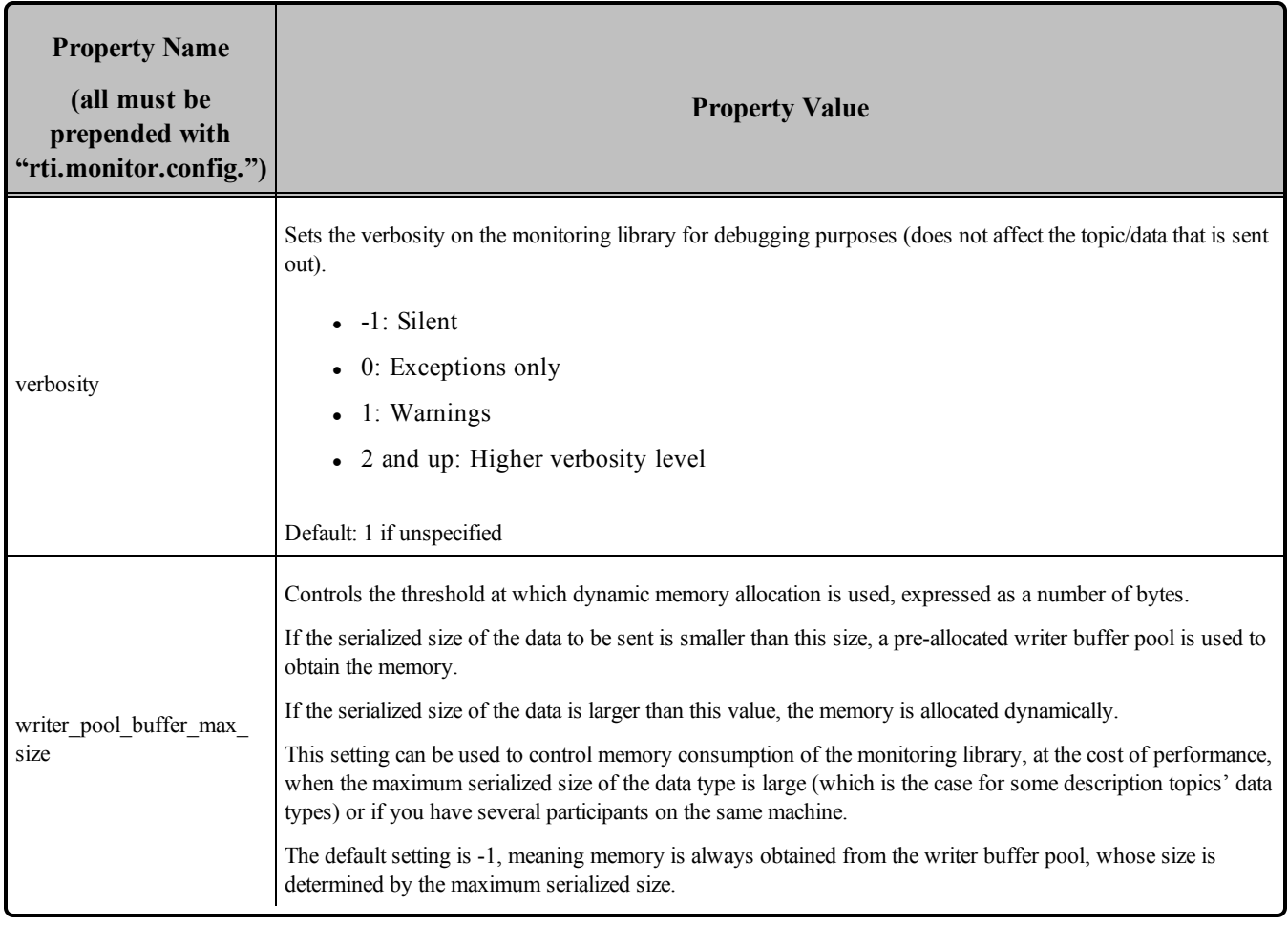

# Part 10: RTI Distributed Logger

*RTI® Distributed Logger* is a library that enables applications to publish their log messages to Connext DDS. The log message data can be visualized with *RTI Monitor*, a separate GUI application that can run on the same host as your application or on a different host. Since the data is provided in a *Topic*, you can also use *rtiddsspy* or even write your own visualization tool.

*Distributed Logger* can send Connext DDS errors, warnings and other internal messages as a DDS *Topic*. In fact, *Distributed Logger* also provides a remote command topic so that its behavior can be remotely controlled at run time.
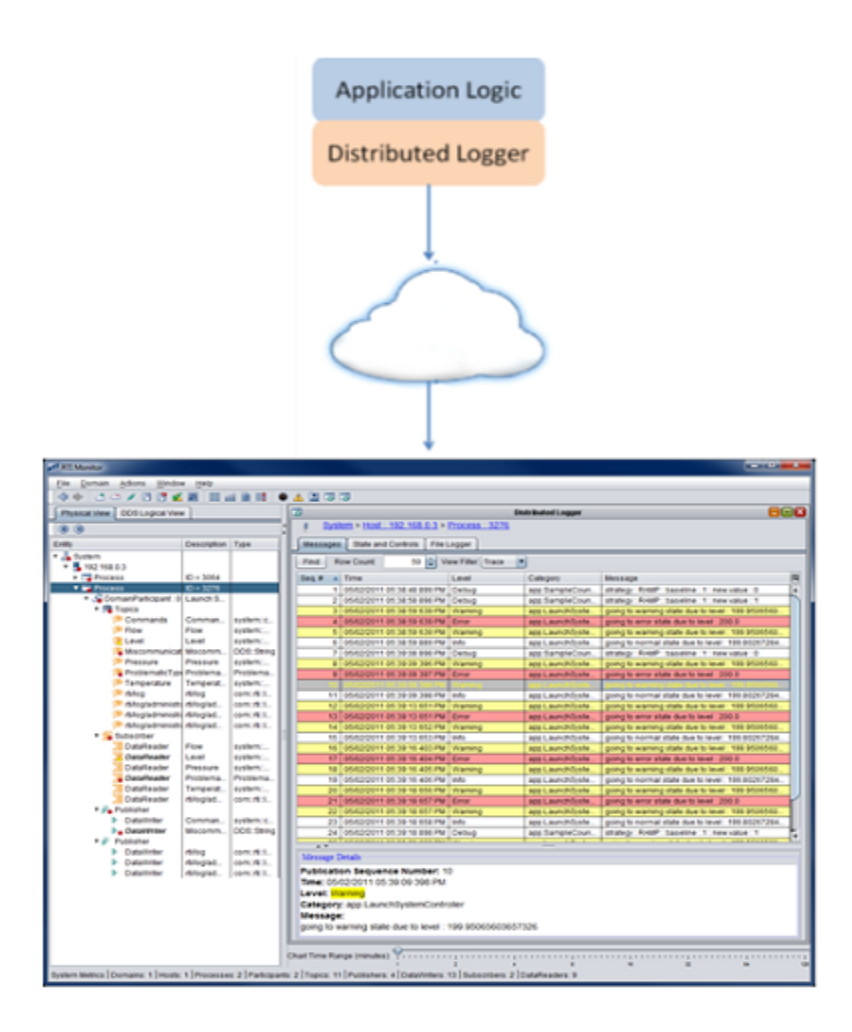

This part of the *User's Manual* includes:

- Using Distributed Logger in a Connext DDS [Application](#page-1081-0) (Section Chapter 38 on page 1041)
- Enabling [Distributed](#page-1089-0) Logger in RTI Services (Section Chapter 39 on page 1049)

# <span id="page-1081-0"></span>Chapter 38 Using Distributed Logger in a Connext DDS Application

There are two ways to use *Distributed Logger*: directly through its API or by attaching it to an existing logging framework as an 'appender' or a 'handler.' Using the API directly is straightforward, but keep in mind that *Distributed Logger* is not intended to be a full-featured logging library. In particular, it does *not* contain the ability to log messages to standard out/error. Rather, it is primarily intended to be integrated into third-party logging infrastructures.

The libraries that you will need for *Distributed Logger* are listed in the RTI Connext DDS Core Libraries Platform Notes.

*Distributed Logger* comes with third-party integrations for the open-source project log4j ([http://](http://logging.apache.org/log4j/) [logging.apache.org/log4j/\)](http://logging.apache.org/log4j/) as well as Java's built-in logging library (java.util.logging). Please see [Examples](#page-1082-0) (Section 38.2 on the next page) for examples that illustrate these integrations.

Distributed Logger captures and forwards Connext DDS internal information, warning, and error messages using a DDS topic. It monitors these messages using the same mechanism as user log messages.

These *Connext DDS* log messages are sent over DDS automatically as soon as you initialize *Distributed Logger* (by calling **RTI\_DL\_DistLogger\_getInstance()** in C or C++, or **Logger.getLogger(...)** in Java; see the API Reference HTML documentation for details).

## 38.1 Using the API Directly

Details on using the *Distributed Logger* APIs are provided in the API Reference HTML documentation: **<NDDSHOME<sup>1</sup>>/doc/api/connext\_dds/distributed\_logger/<language>**. Start by opening **index.html**.

<sup>&</sup>lt;sup>1</sup>See Paths Mentioned in [Documentation](#page-37-0) (Section on page xxxviii)

If you plan to use the *Distributed Logger*'s API directly, please be aware of the following notes. To configure the options, create an options object and update its fields. Once your updates are complete, set the options on *Distributed Logger*. It is important that this be done **before** *Distributed Logger* is instantiated. *Distributed Logger* acts as a singleton and there is no way to change the options after it has been created.

When your application is ready to exit, use the 'delete' method. This will delete all Entities and threads associated with *Distributed Logger*.

### <span id="page-1082-0"></span>38.2 Examples

*Distributed Logger* includes several examples in  $\leq$  path to examples<sup>1</sup> $\geq$ /distributed logger:

#### • **c/hello** distributed logger

This is a simple example of how to use the API directly and does not publish or subscribe to any Topics except the ones related to *Distributed Logger*.

#### • c++/hello distributed logger

This is a simple example of how to use the API directly and does not publish or subscribe any Topics except the ones related to *Distributed Logger*.

#### • **java/hello** direct usage

This is a simple example of how to use the API directly and does not publish or subscribe any Topics except the ones related to *Distributed Logger*.

#### • java/hello file logger

This example shows how an application can use the information provided by *Distributed Logger*. As the name suggests, this example subscribes to log messages and writes them to a file. Multiple DDS domains can be subscribed to simultaneously if desired. The example is meant to strike a balance between simplicity and function. Certainly more features could be added to make it a production-ready application but that would obscure the goal of the example.

#### • java/hello java util logging

This is an adaptation of the Hello idl example which replaces all System. {out/err} invocations with Java logging library equivalents. It adds *Distributed Logger* through a configuration file.

<sup>&</sup>lt;sup>1</sup>See Paths Mentioned in [Documentation](#page-37-0) (Section on page xxxviii)

#### • java/hello log4j logging

This is an adaptation of the Hello\_idl example which replaces all System.{out/err} invocations with log4j library equivalents. It adds *Distributed Logger* through a configuration file.

Each example has a **READ\_ME.txt** file which explains how to build and run it.

### 38.3 Data Type Resource

You can find the data types used by *Distributed Logger* in **<NDDSHOME1>/resource/idl/distog.idl**.

If you want to generate code and interact with *Distributed Logger* through Topics, you can use this file to do so. You will need to provide extra command-line arguments to *RTI Code Generator* (*rtiddsgen*). (This allows us to accommodate multiple language bindings within the same file. As a consequence, we've used preprocessor definitions to achieve this functionality.) The command-line options which must be added to *rtiddsgen* are as follows:

- <sup>l</sup> For C or C++: **–D LANGUAGE\_C**
- <sup>l</sup> For Java: **–D LANGUAGE\_JAVA**
- <sup>l</sup> For .Net: **–D LANGUAGE\_DOTNET**

If you plan to use the generated code in your application (to subscribe to log messages, for instance) be aware that the type names used might not match the default ones. *Do not* use the generated type names obtained when calling **get\_type\_name()** or found in **distlogSupport.h**. Use the variables in Table 38.1 [Registration](#page-1083-0) Names for each Distributed Logger Type instead.

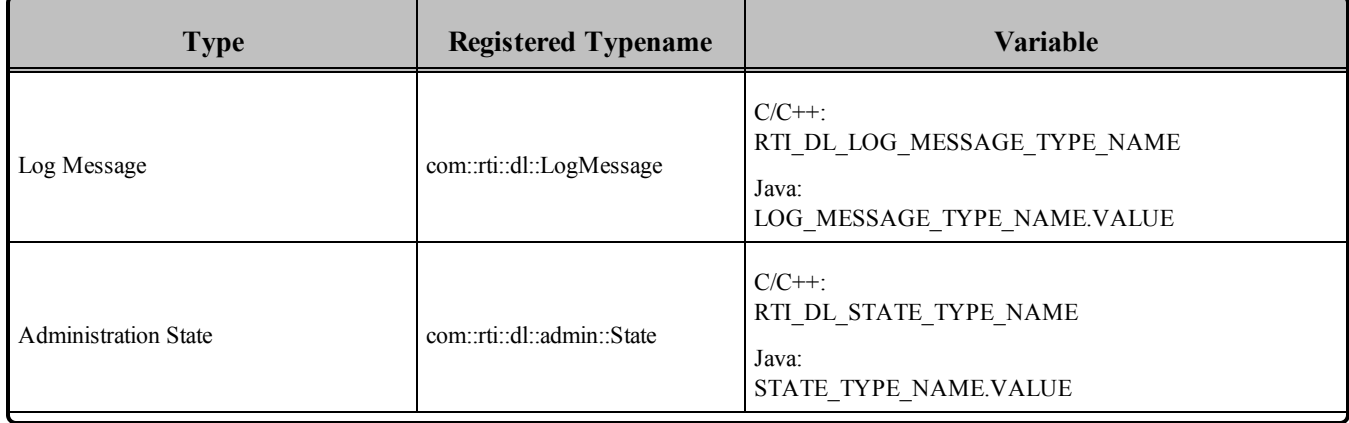

<span id="page-1083-0"></span>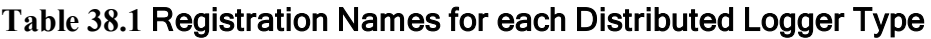

**<sup>1</sup>**See **Paths Mentioned in [Documentation](#page-37-0) (Section on page xxxviii)**

| <b>Type</b>                            | <b>Registered Typename</b>               | <b>Variable</b>                                                                           |
|----------------------------------------|------------------------------------------|-------------------------------------------------------------------------------------------|
| <b>Administration Command Request</b>  | com::rti::dl::admin::<br>CommandRequest  | $C/C++$ :<br>RTI DL COMMAND REQUEST TYPE NAME<br>Java:<br>COMMAND REQUEST TYPE NAME.VALUE |
| <b>Administration Command Response</b> | com::rti::dl::admin::<br>CommandResponse | $C/C++$<br>RTI DL COMMAND RESPONSE TYPE NAME<br>Java:<br>COMMAND RESPONSE TYPE NAME.VALUE |

**Table 38.1** Registration Names for each Distributed Logger Type

For instance, to subscribe to log messages in C you will need to do the following:

```
retcode = RTI_DL_LogMessageTypeSupport_register_type( 
                participant, RTI_DL_LOG_MESSAGE_TYPE_NAME);
```
### 38.4 Distributed Logger Topics

<span id="page-1084-0"></span>*Distributed Logger* uses four Topics to publish log messages, state, and command responses and one topic to subscribe to command requests. These are detailed in Table 38.2 Topics Used by [Distributed](#page-1084-0) Logger.

**Table 38.2** Topics Used by Distributed Logger

| <b>Topic</b>                                | <b>Type Name</b>                     | <b>Quality of Service</b>          |
|---------------------------------------------|--------------------------------------|------------------------------------|
| rti/distlog                                 | com::rti::dl::LogMessage             | Reliable<br><b>Transient Local</b> |
| rti/distlog/administration/state            | com::rti::dl::admin::State           | Reliable<br><b>Transient Local</b> |
| rti/distlog/administration/command request  | com::rti::dl::admin::CommandRequest  | Reliable                           |
| rti/distlog/administration/command response | com::rti::dl::admin::CommandResponse | Reliable                           |

## 38.5 Distributed Logger IDL

The IDL describing the types used for Topics created by *Distributed Logger* are in **<NDDSHOME><sup>1</sup> /resource/idl/distlog.idl**. You can use this IDL to create custom applications that use the data provided by

**1**See **Paths Mentioned in [Documentation](#page-37-0) (Section on page xxxviii)**

*Distributed Logger* and/or to remotely control any *Distributed Logger* instances that are running in your system. The IDL has been designed to take advantage of the latest type-support features in Connext DDS.

### 38.6 Viewing Log Messages

One way to see the messages from *Distributed Logger* is to use *RTI Monitor*. **Figure 38.1** Viewing Log Messages with RTI Monitor

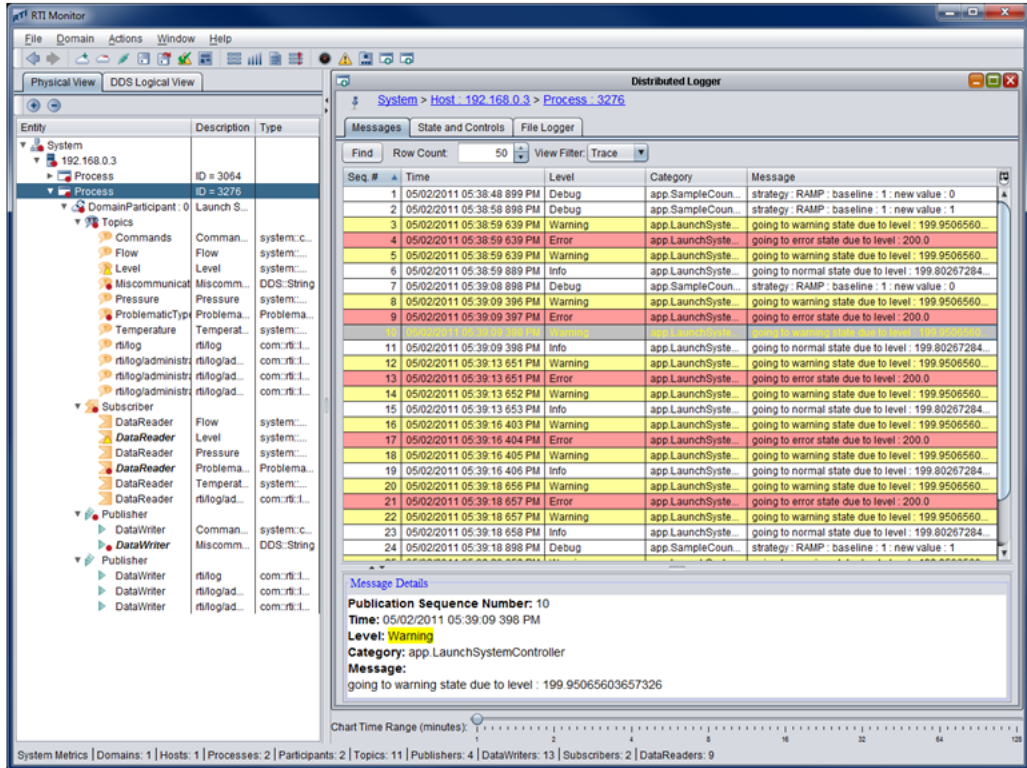

Other ways to see the log messages include using *rtiddsspy* or writing your own visualization tool. If you want to write your own application that interacts with *Distributed Logger*, you can find the IDL in **<NDDSHOME><sup>1</sup> /resource/idl/distlog.idl**.

## 38.7 Logging Levels

Log levels in *Distributed Logger* are organized as follows (ordered by importance). This table also shows the mapping between logging levels in the Connext DDS middleware and *Distributed Logger*.

**<sup>1</sup>**See **Paths Mentioned in [Documentation](#page-37-0) (Section on page xxxviii)**

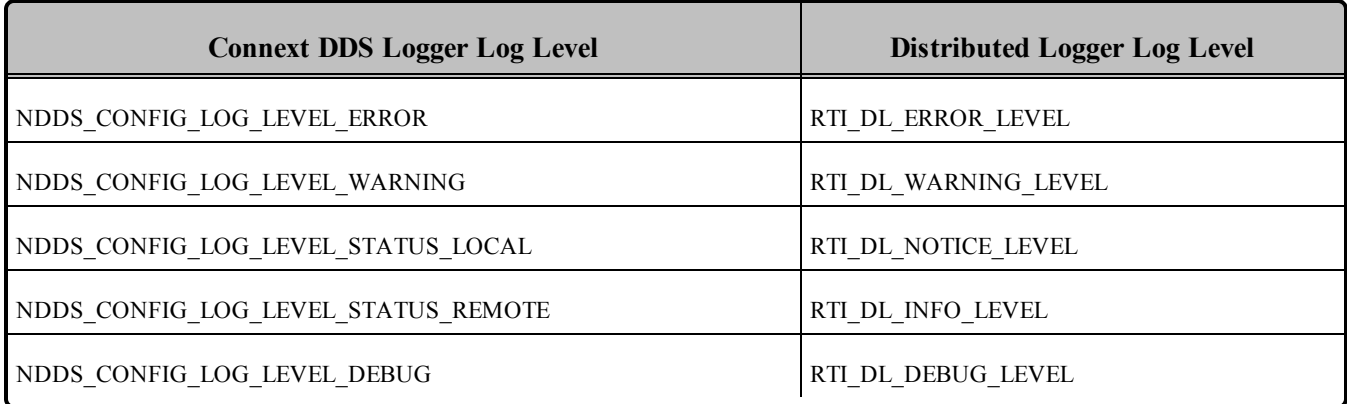

### 38.8 Distributed Logger Quality of Service Settings

To ensure that *Distributed Logger* works correctly with other RTI tools, some QoS settings are hard-coded and cannot be modified by customized profiles. Table 38.3 QoS Values Used by [Distributed](#page-1086-0) Logger lists the QoS values that are set in *Distributed Logger*. Values in bold are hard-coded; therefore even if they appear in an XML profile, they remain as noted in the table.

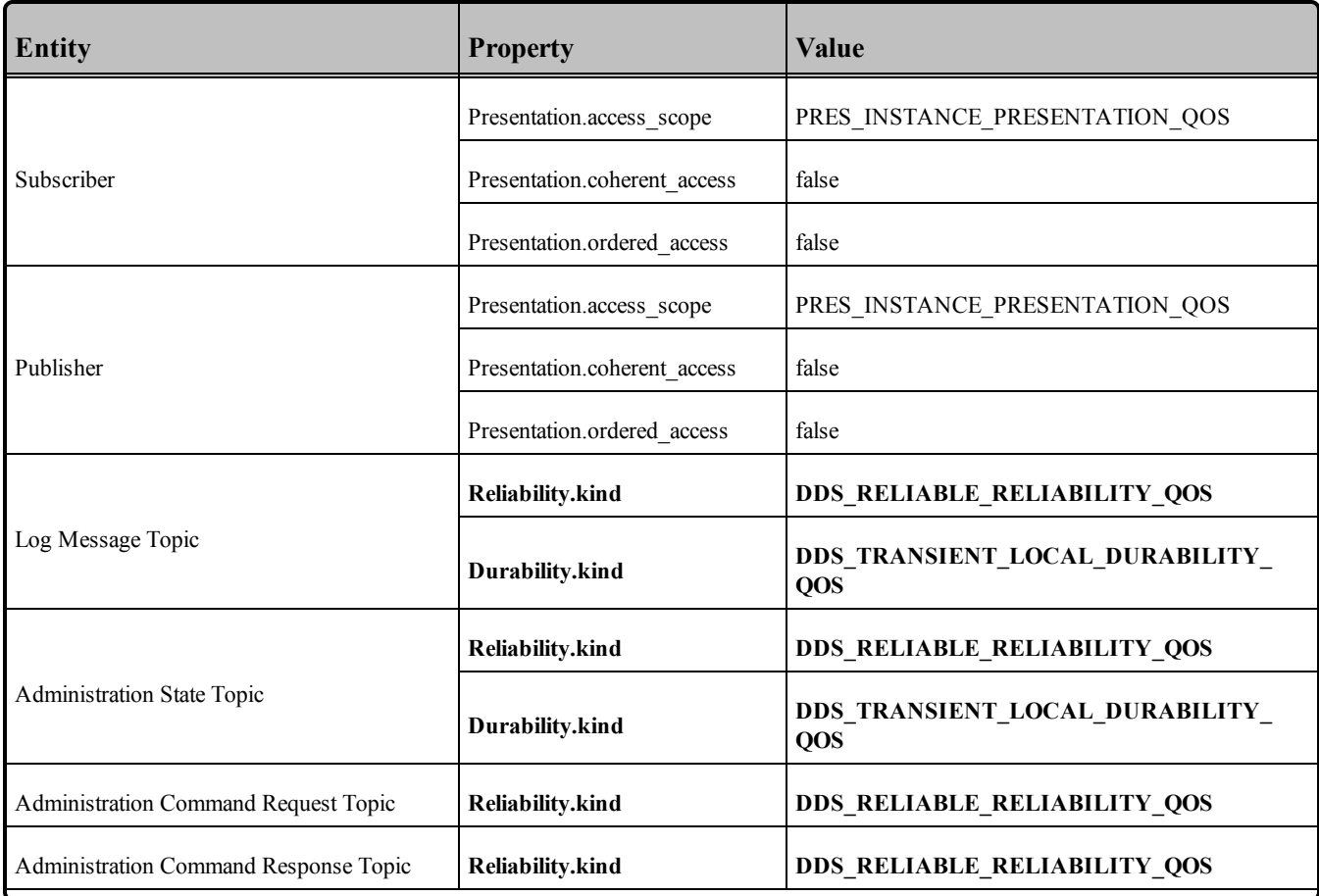

#### <span id="page-1086-0"></span>**Table 38.3** QoS Values Used by Distributed Logger

| Entity                                 | <b>Property</b>                 | <b>Value</b>                                       |
|----------------------------------------|---------------------------------|----------------------------------------------------|
|                                        | Ownership.kind                  | DDS_SHARED_OWNERSHIP_QOS                           |
|                                        | Latency budget.duration.sec     | $\overline{0}$                                     |
|                                        | Latency_budget.duration.nanosec | $\bf{0}$                                           |
| Log Message DataWriter                 | Liveliness.kind                 | DDS AUTOMATIC LIVELINESS QOS                       |
|                                        | Destination order.kind          | DDS BY RECEPTION TIMESTAMP<br>DESTINATIONORDER QOS |
|                                        | Reliability.kind                | DDS_RELIABLE_RELIABILITY_QOS                       |
|                                        | Durability.kind                 | DDS_TRANSIENT_LOCAL_DURABILITY_QOS                 |
|                                        | <b>History.kind</b>             | DDS_KEEP_LAST_HISTORY_QOS                          |
|                                        | History.depth                   | 10                                                 |
| <b>Administration State DataWriter</b> | Ownership.kind                  | DDS_SHARED_OWNERSHIP_QOS                           |
|                                        | Latency budget.duration.sec     | $\boldsymbol{0}$                                   |
|                                        | Latency budget.duration.nanosec | $\mathbf{0}$                                       |
|                                        | Liveliness.kind                 | DDS_AUTOMATIC_LIVELINESS_QOS                       |
|                                        | Destination order.kind          | DDS BY RECEPTION TIMESTAMP<br>DESTINATIONORDER QOS |
|                                        | Reliability.kind                | DDS RELIABLE RELIABILITY QOS                       |
|                                        | Durability.kind                 | DDS_TRANSIENT_LOCAL_DURABILITY_QOS                 |
|                                        | <b>History.kind</b>             | DDS_KEEP_LAST_HISTORY_QOS                          |
|                                        | History.depth                   | 1                                                  |

**Table 38.3** QoS Values Used by Distributed Logger

| <b>Entity</b>                                        | <b>Property</b>                 | Value                                               |
|------------------------------------------------------|---------------------------------|-----------------------------------------------------|
| <b>Administration Command Response</b><br>DataWriter | Ownership.kind                  | DDS_SHARED_OWNERSHIP_QOS                            |
|                                                      | Latency_budget.duration.sec     | $\boldsymbol{0}$                                    |
|                                                      | Latency budget.duration.nanosec | $\boldsymbol{0}$                                    |
|                                                      | Liveliness.kind                 | DDS AUTOMATIC LIVELINESS QOS                        |
|                                                      | Destination order.kind          | DDS BY RECEPTION TIMESTAMP<br>DESTINATIONORDER QOS  |
|                                                      | Reliability.kind                | DDS_RELIABLE_RELIABILITY_QOS                        |
|                                                      | History.kind                    | DDS_KEEP_LAST_HISTORY_QOS                           |
|                                                      | History.depth                   | 10                                                  |
| Administration Command Request DataReader            | Ownership.kind                  | DDS_SHARED_OWNERSHIP_QOS                            |
|                                                      | Latency_budget.duration.sec     | DDS_DURATION_INFINITE_SEC                           |
|                                                      | Latency budget.duration.nanosec | DDS_DURATION_INFINITE_NSEC                          |
|                                                      | Deadline.period.sec             | DDS_DURATION_INFINITE_SEC                           |
|                                                      | Deadline.period.nanosec         | DDS_DURATION_INFINITE_NSEC                          |
|                                                      | Liveliness.kind                 | DDS_AUTOMATIC_LIVELINESS_QOS                        |
|                                                      | Destination_order.kind          | DDS_BY_RECEPTION_TIMESTAMP_<br>DESTINATIONORDER QOS |
|                                                      | Reliability.kind                | DDS RELIABLE RELIABILITY QOS                        |
|                                                      | <b>History.kind</b>             | DDS_KEEP_LAST_HISTORY_QOS                           |
|                                                      | History.depth                   | 10                                                  |

**Table 38.3** QoS Values Used by Distributed Logger

# <span id="page-1089-0"></span>Chapter 39 Enabling Distributed Logger in RTI Services

Many RTI components provide integrated support for *Distributed Logger* (check the component's *Release Notes*) and include the *Distributed Logger* library in their distribution. To enable *Distributed Logger* in these components, modify their XML configuration file. In the <administration> section, add the <distributed logger> tag as shown in this example:

```
<persistence_service name="default">
      <administration>
              <domain_id>10</domain_id>
               <distributed_logger>
                      <enabled>true</enabled>
                      <filter_level>DEBUG</filter_level>
                      <queue_size>2048</queue_size>
                       <thread>
                               <priority>
                                      THREAD_PRIORITY_BELOW_NORMAL
                               </priority>
                               <stack_size>8192</stack_size>
                               <cpu_list>
                                       <element>0</element>
                                       <element>1</element>
                               </cpu_list>
                               <cpu_rotation>
                                      THREAD_SETTINGS_CPU_NO_ROTATION
                              </cpu_rotation>
                       </thread>
              </distributed_logger>
       </administration>
       ...
</persistence_service>
```
The tags supported within the <distributed logger> tag are described in Table 39.1 [Distributed](#page-1090-0) [Logger](#page-1090-0) Tags.

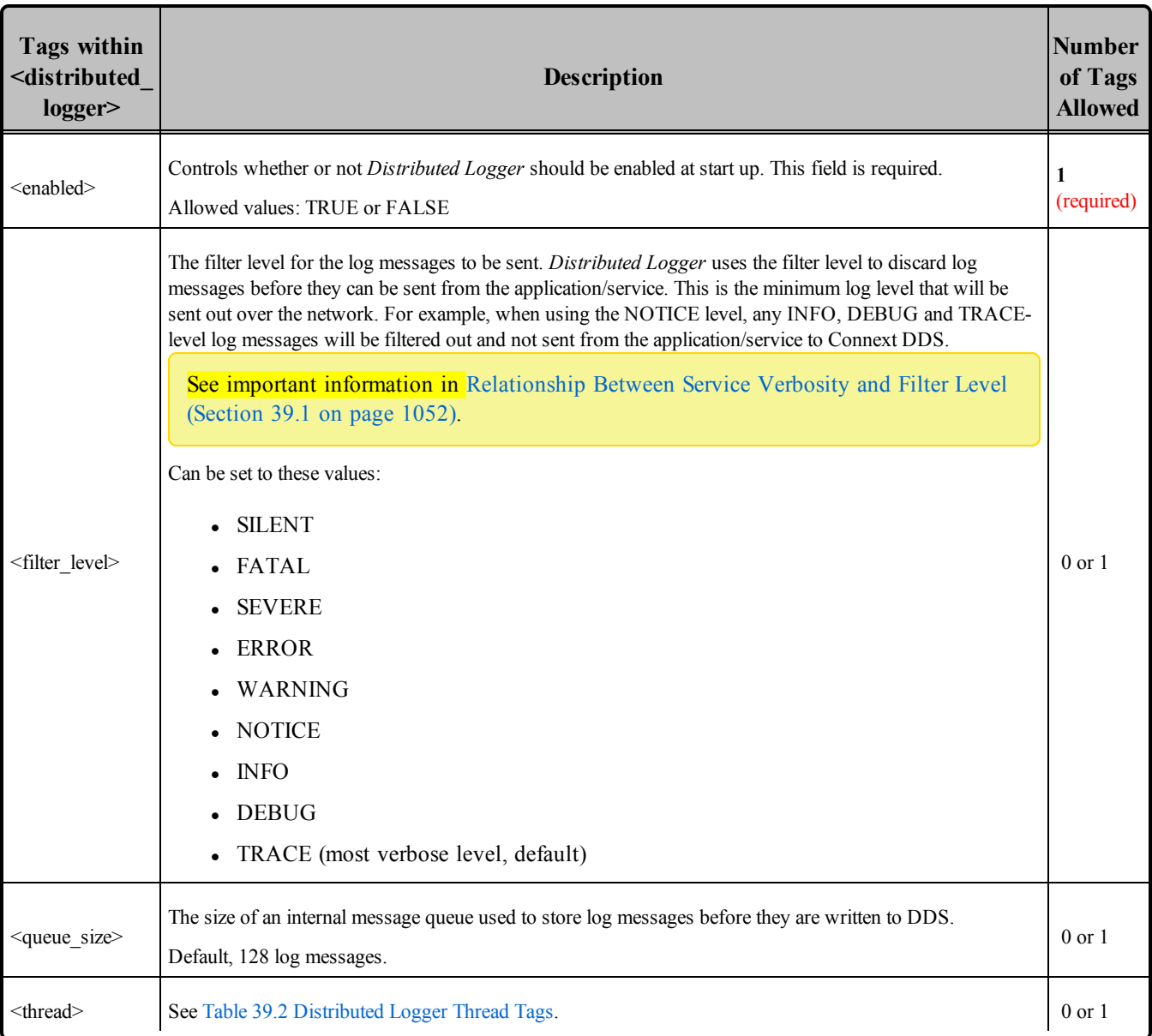

#### <span id="page-1090-0"></span>**Table 39.1** Distributed Logger Tags

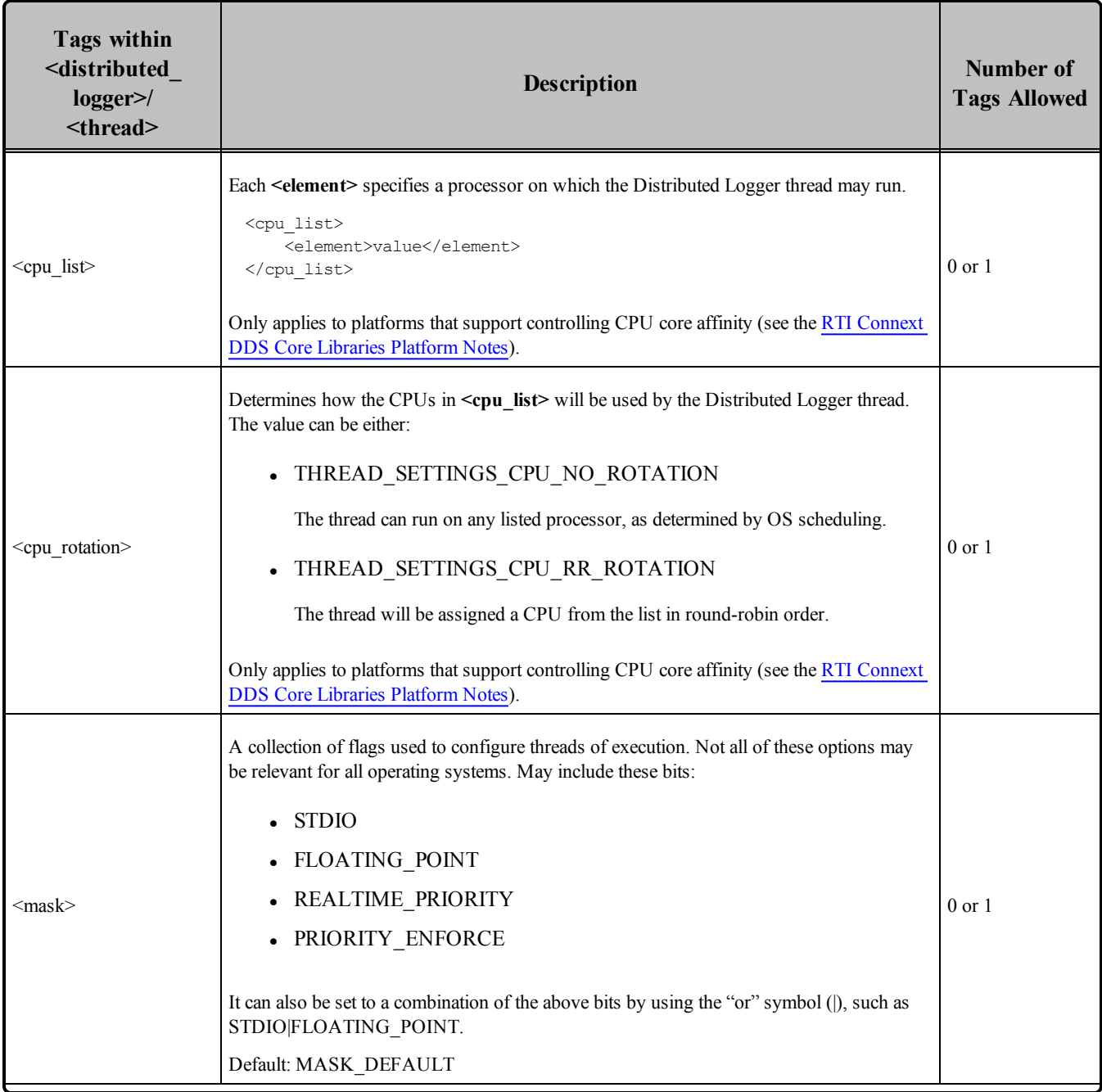

#### <span id="page-1091-0"></span>**Table 39.2** Distributed Logger Thread Tags

| <b>Tags within</b><br><distributed<br>logger<br/><thread></thread></distributed<br> | <b>Description</b>                                                                                                    | <b>Number of</b><br><b>Tags Allowed</b> |
|-------------------------------------------------------------------------------------|----------------------------------------------------------------------------------------------------|-----------------------------------------|
| <priority></priority>                                                               | Thread priority. The value can be specified as an unsigned integer or one of the following<br>strings.<br>THREAD_PRIORITY_DEFAULT<br>THREAD_PRIORITY_HIGH<br>THREAD PRIORITY ABOVE NORMAL<br>THREAD PRIORITY NORMAL<br>THREAD_PRIORITY_BELOW_NORMAL<br>• THREAD PRIORITY LOW<br>When using an unsigned integer, the allowed range is platform-dependent. | $0$ or $1$                              |
| <stack_size></stack_size>                                                           | Thread stack size, specified as an unsigned integer or set to the string THREAD STACK<br>SIZE DEFAULT. The allowed range is platform-dependent.                                                                                                    | $0 \text{ or } 1$                       |

**Table 39.2** Distributed Logger Thread Tags

## <span id="page-1092-0"></span>39.1 **Relationship Between Service Verbosity and Filter Level**

A service's verbosity influences the way the log messages reach *Distributed Logger* and their quantity. If a service (such as *RTI Persistence Service*, *RTI Routing Service,* or another service that is integrated with *Distributed Logger*) is configured with a low verbosity, it will not pass a lot of messages to *Distributed Logger*, even if the *Distributed Logger* filter level is set to a very verbose one (such as TRACE). On the contrary, a high verbosity will work better, because it will pass more messages to *Distributed Logger;* in this case the filter level will have more effect.

**Note:** Since *Distributed Logger* uses a separate thread to send log messages, there is little impact on performance with more verbose filter levels. However, there is some performance penalty in services that use a higher verbosity.